## **RsCMX\_Signaling**

*Release 7.70.0.18*

**Rohde & Schwarz**

**Apr 19, 2024**

## **CONTENTS:**

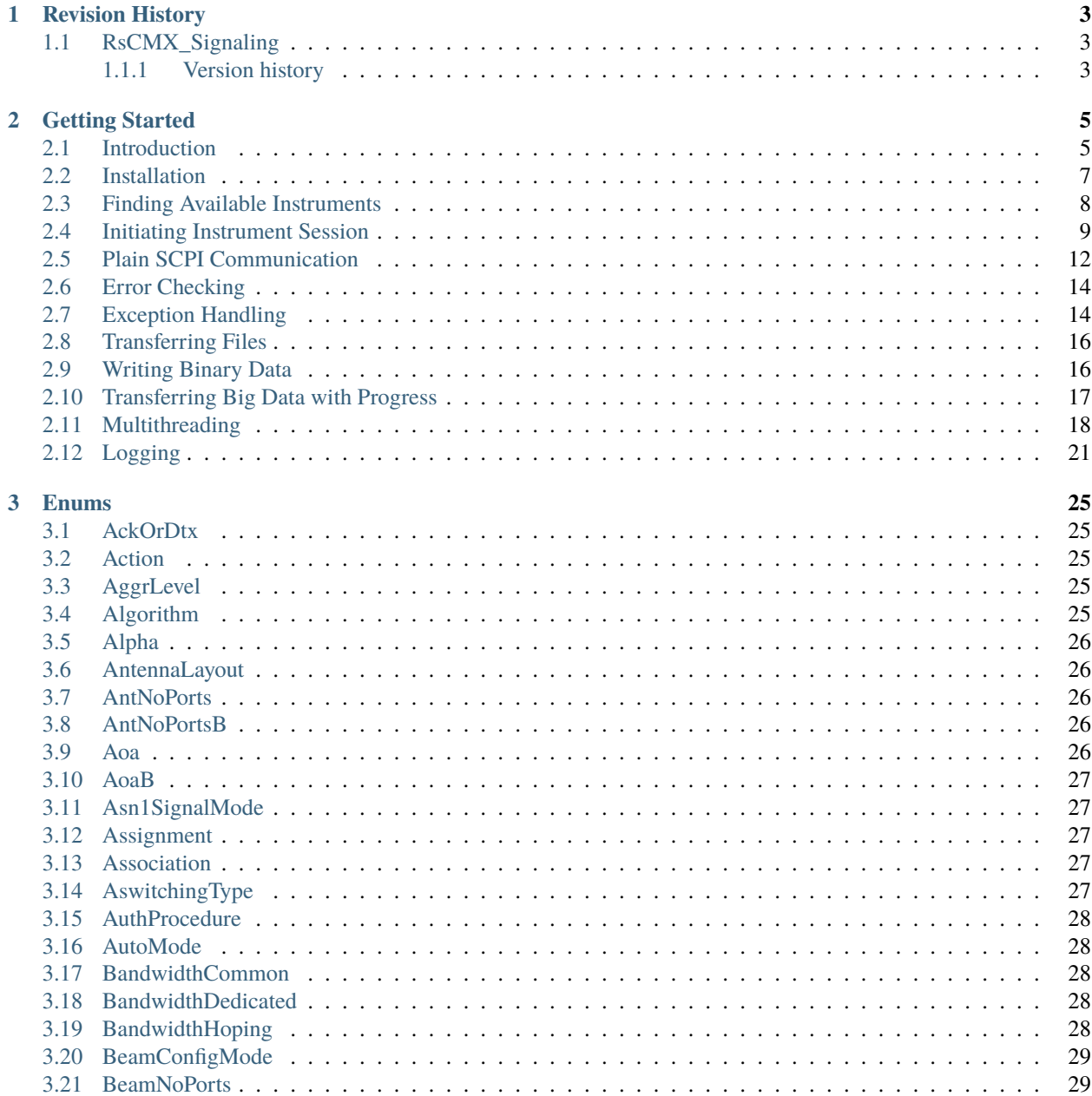

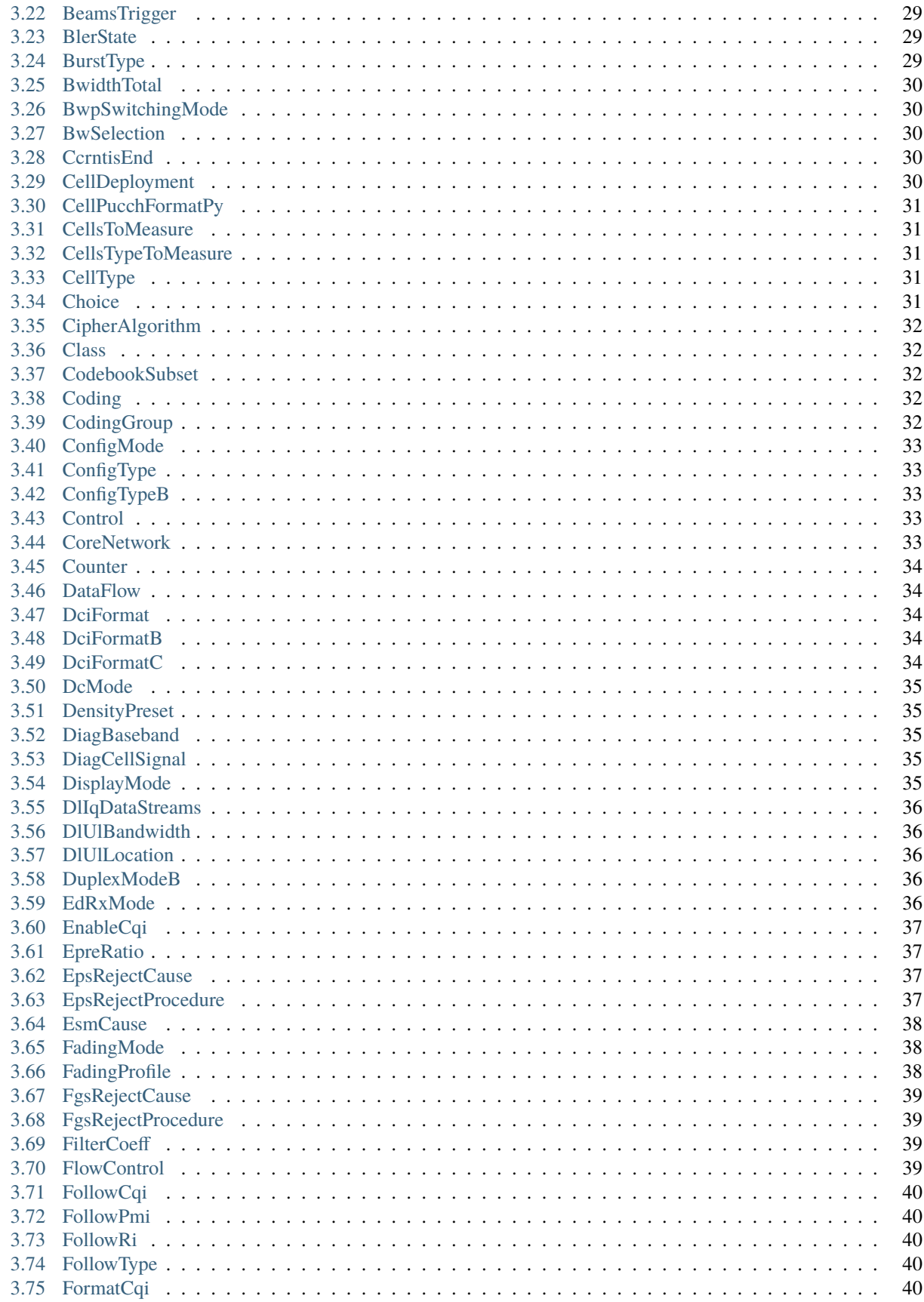

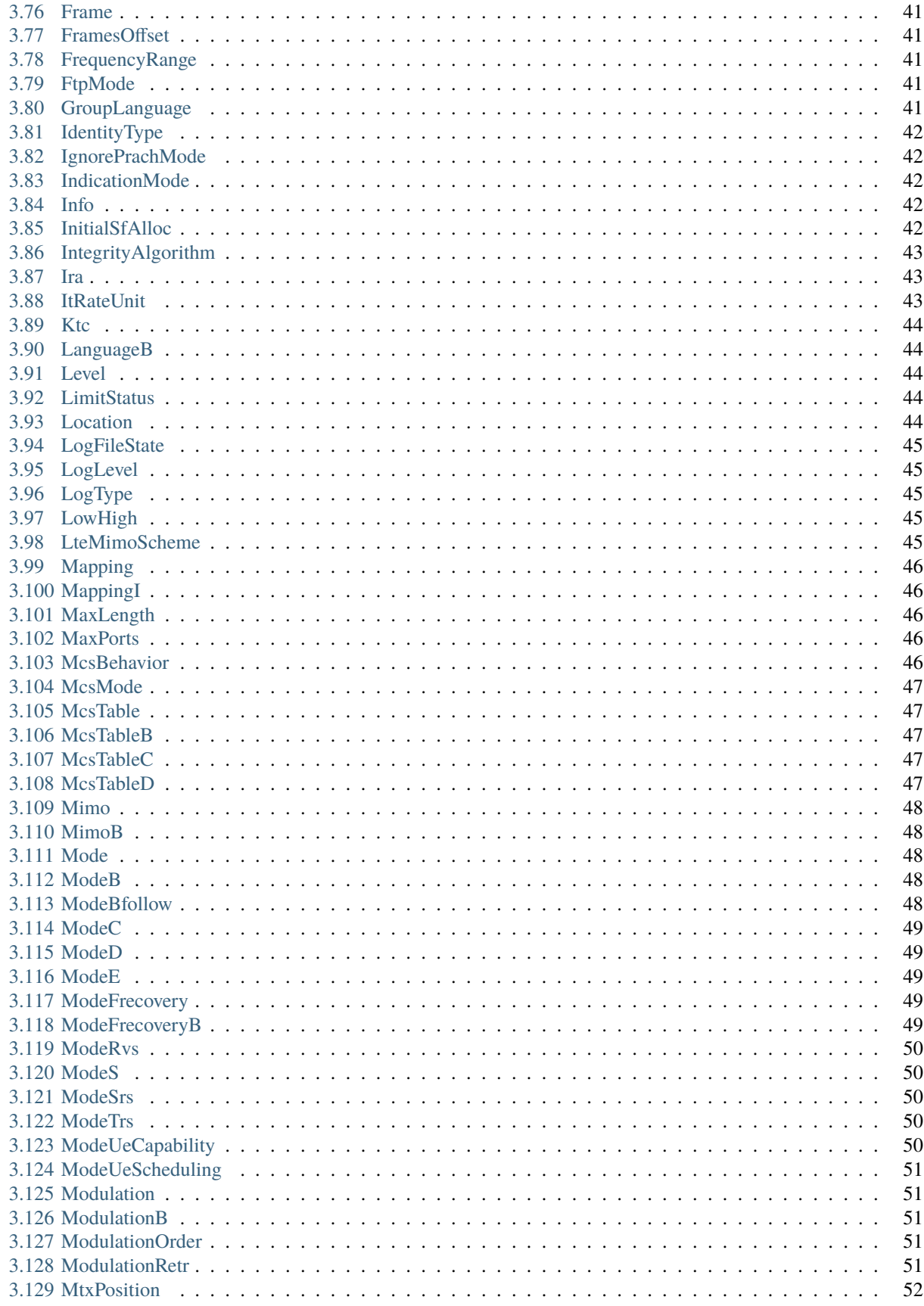

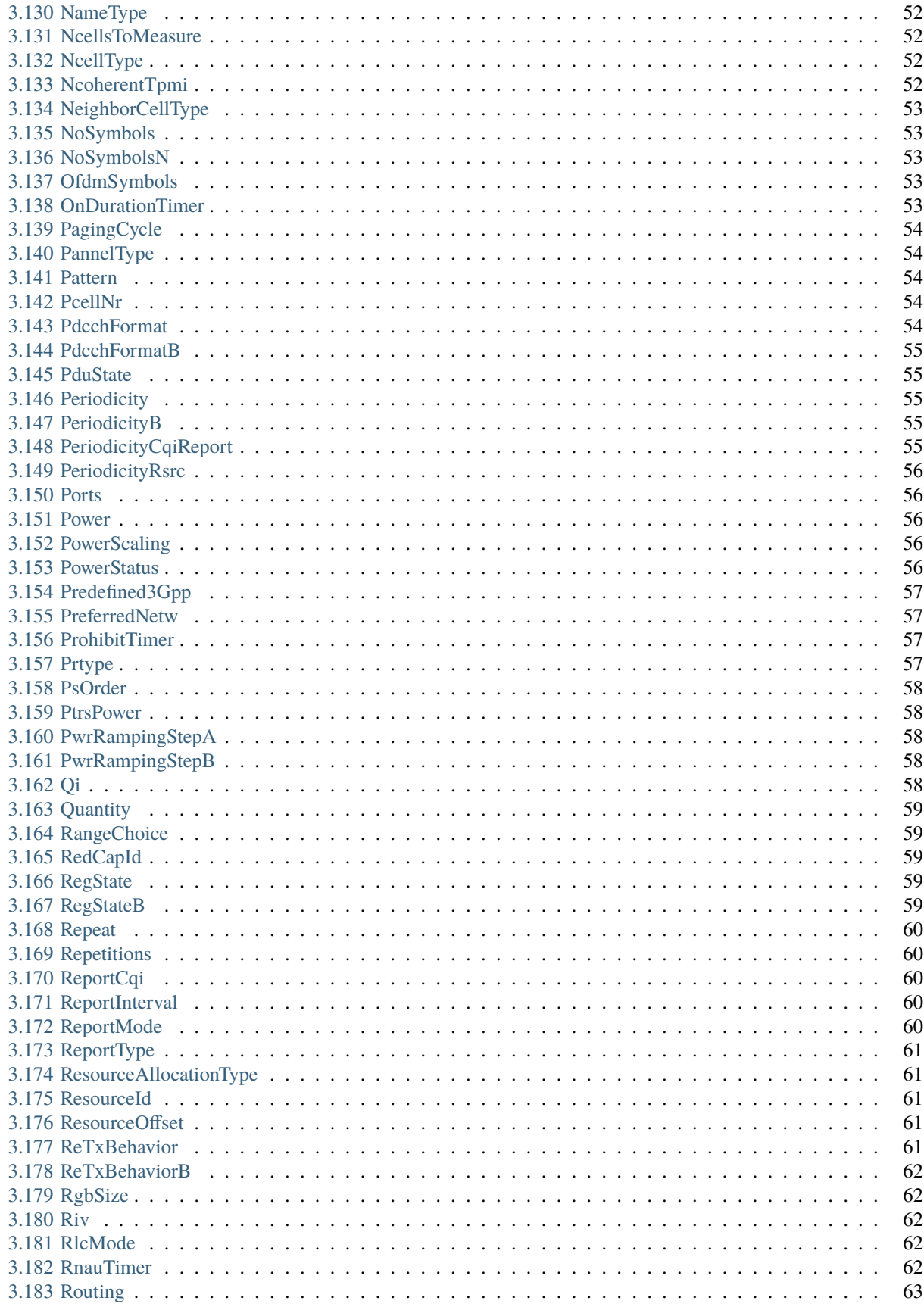

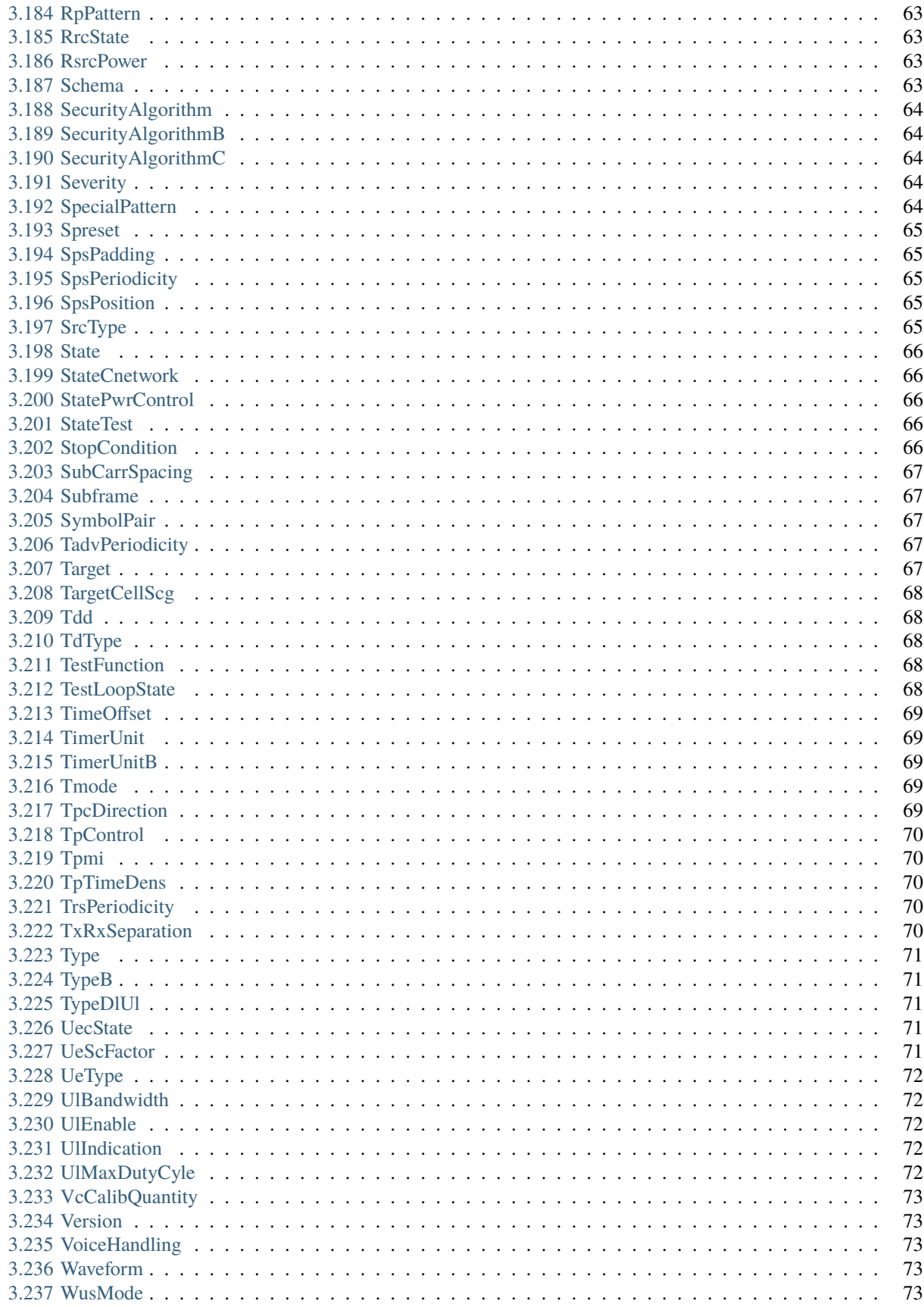

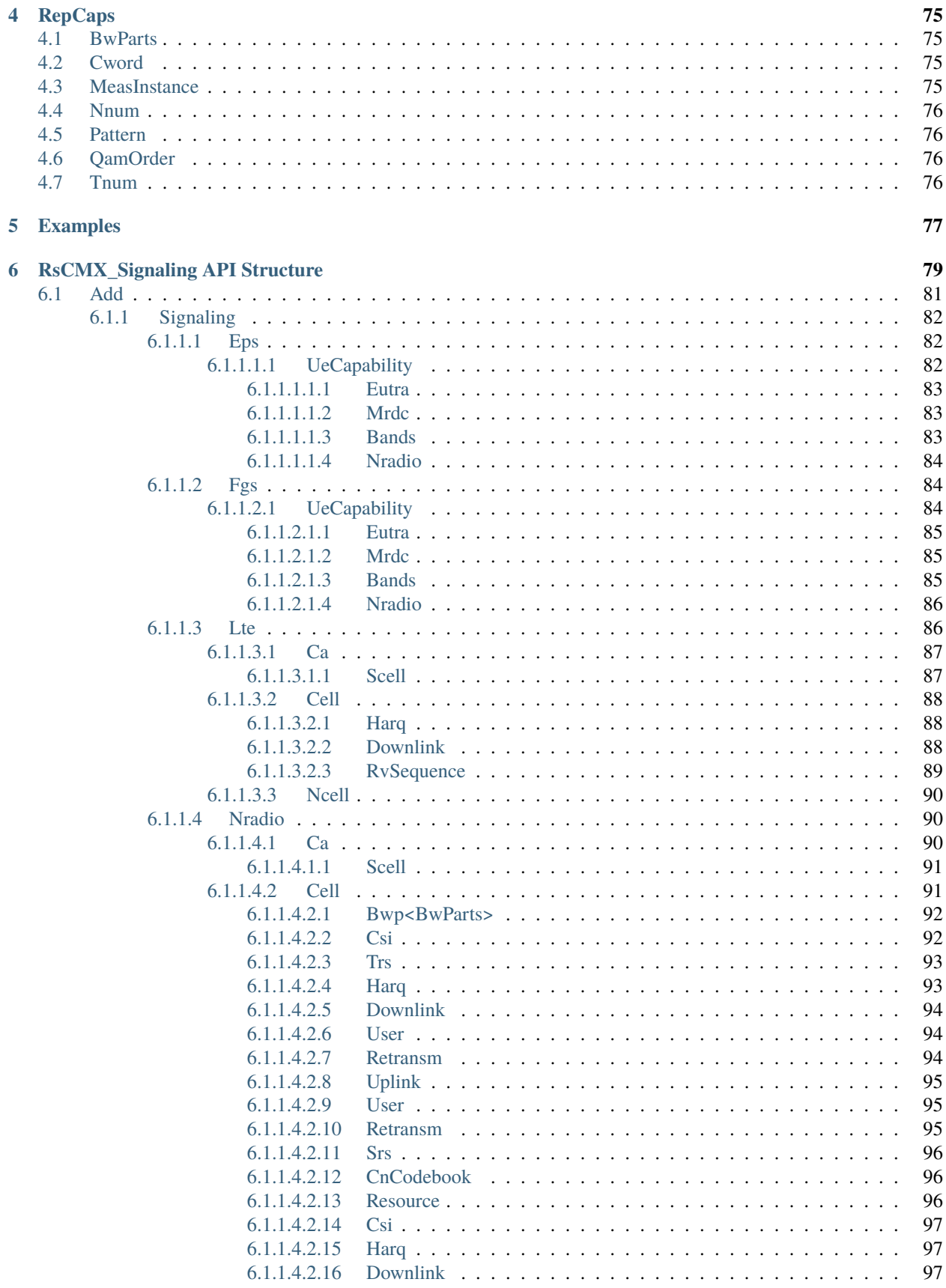

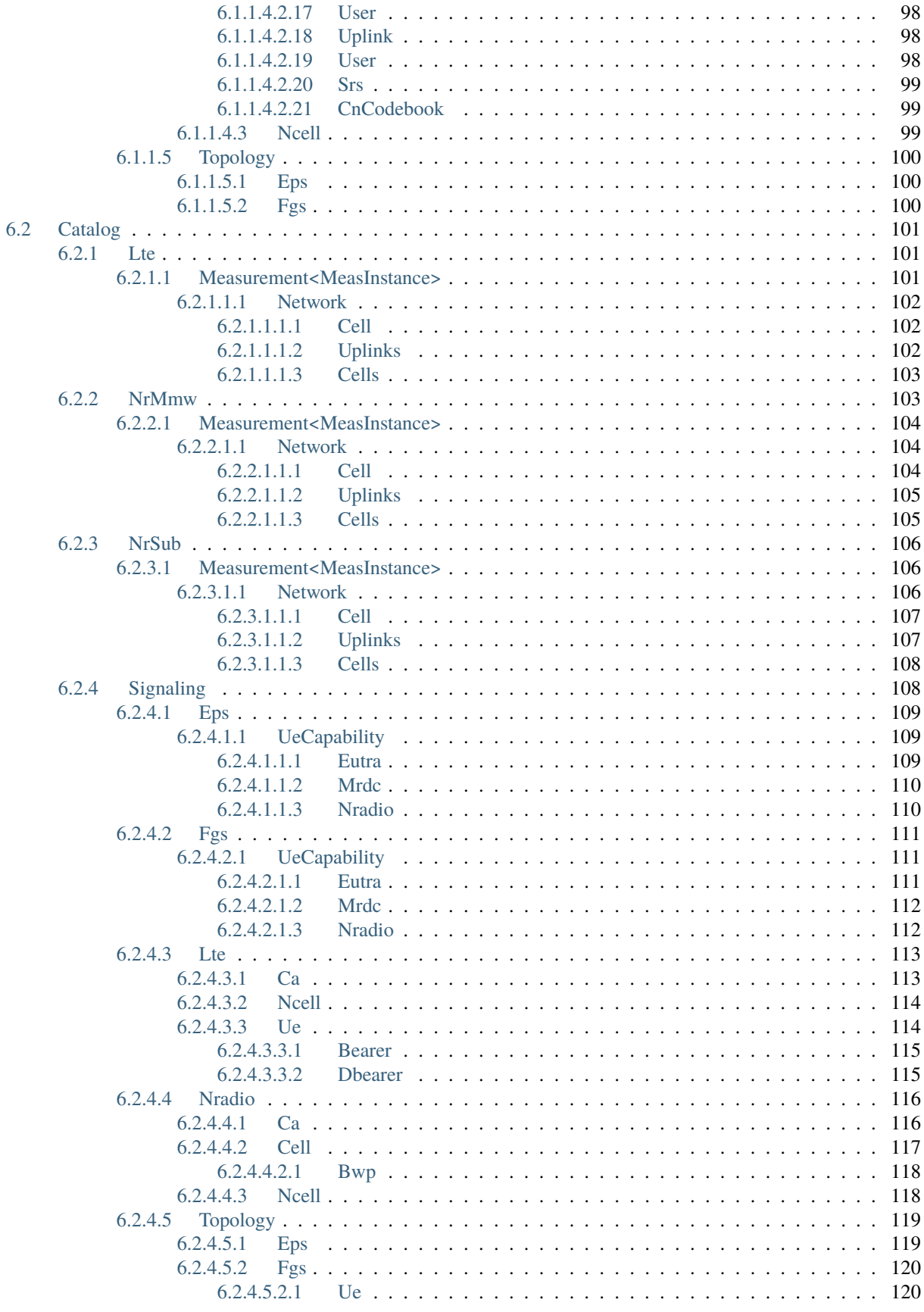

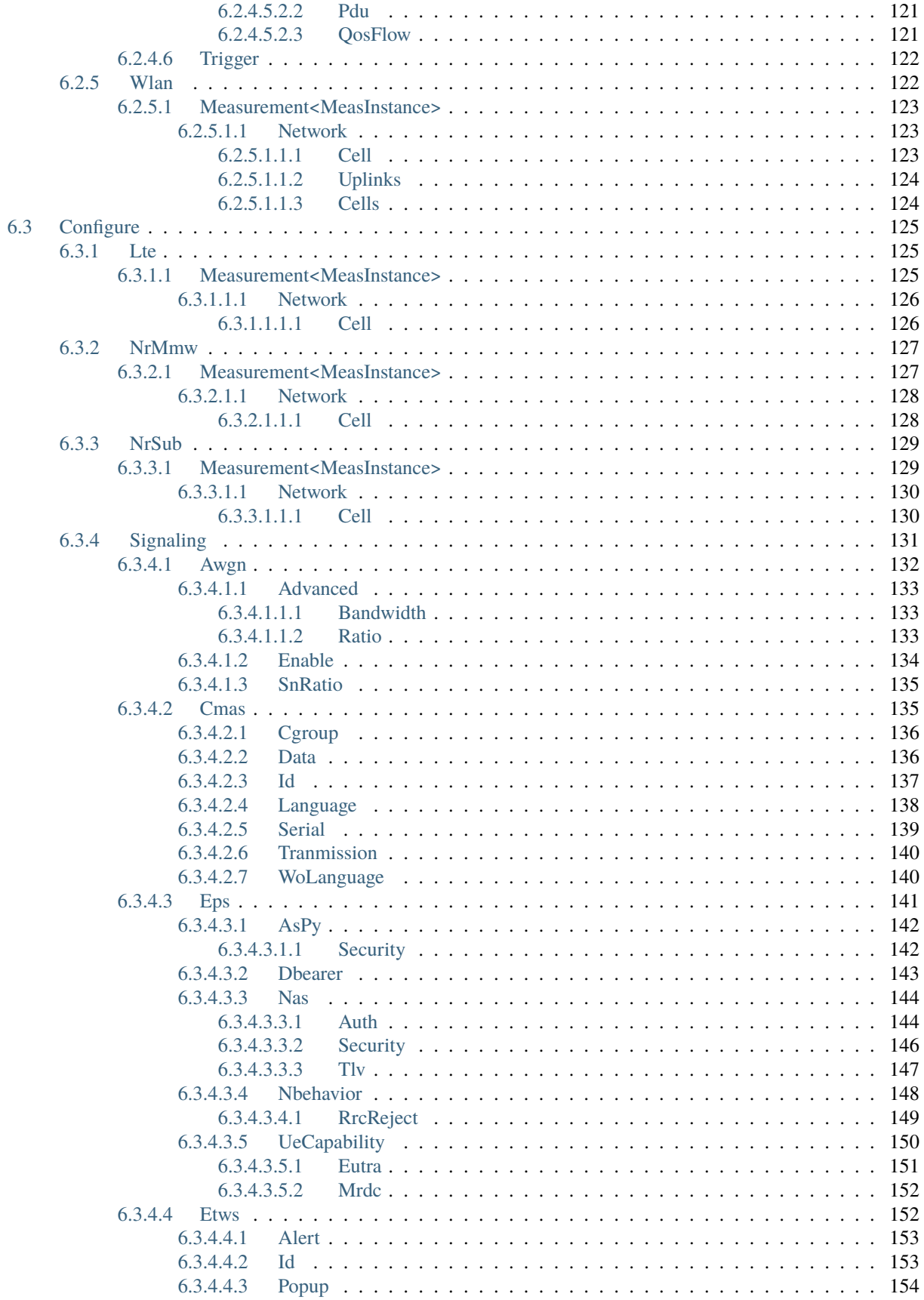

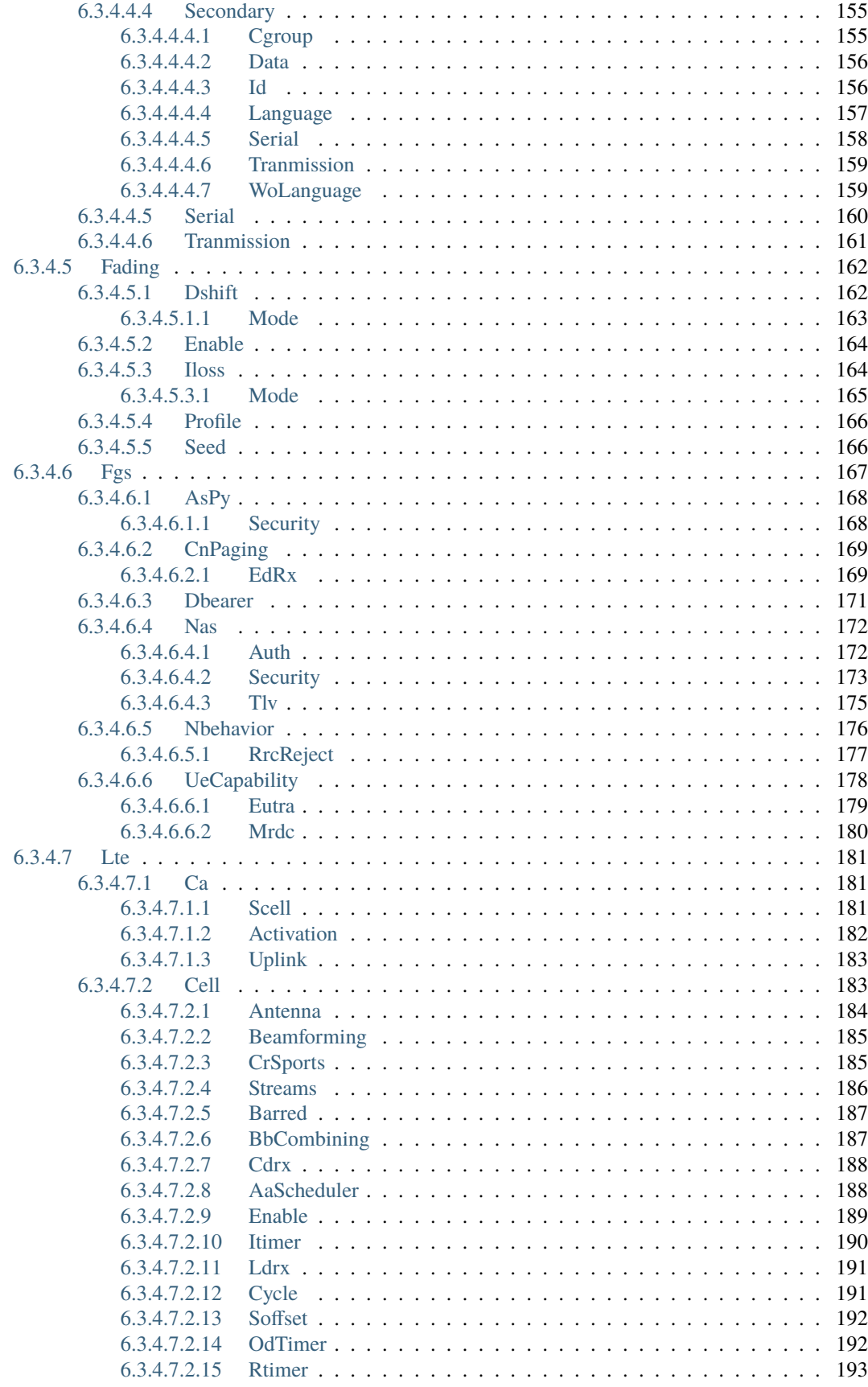

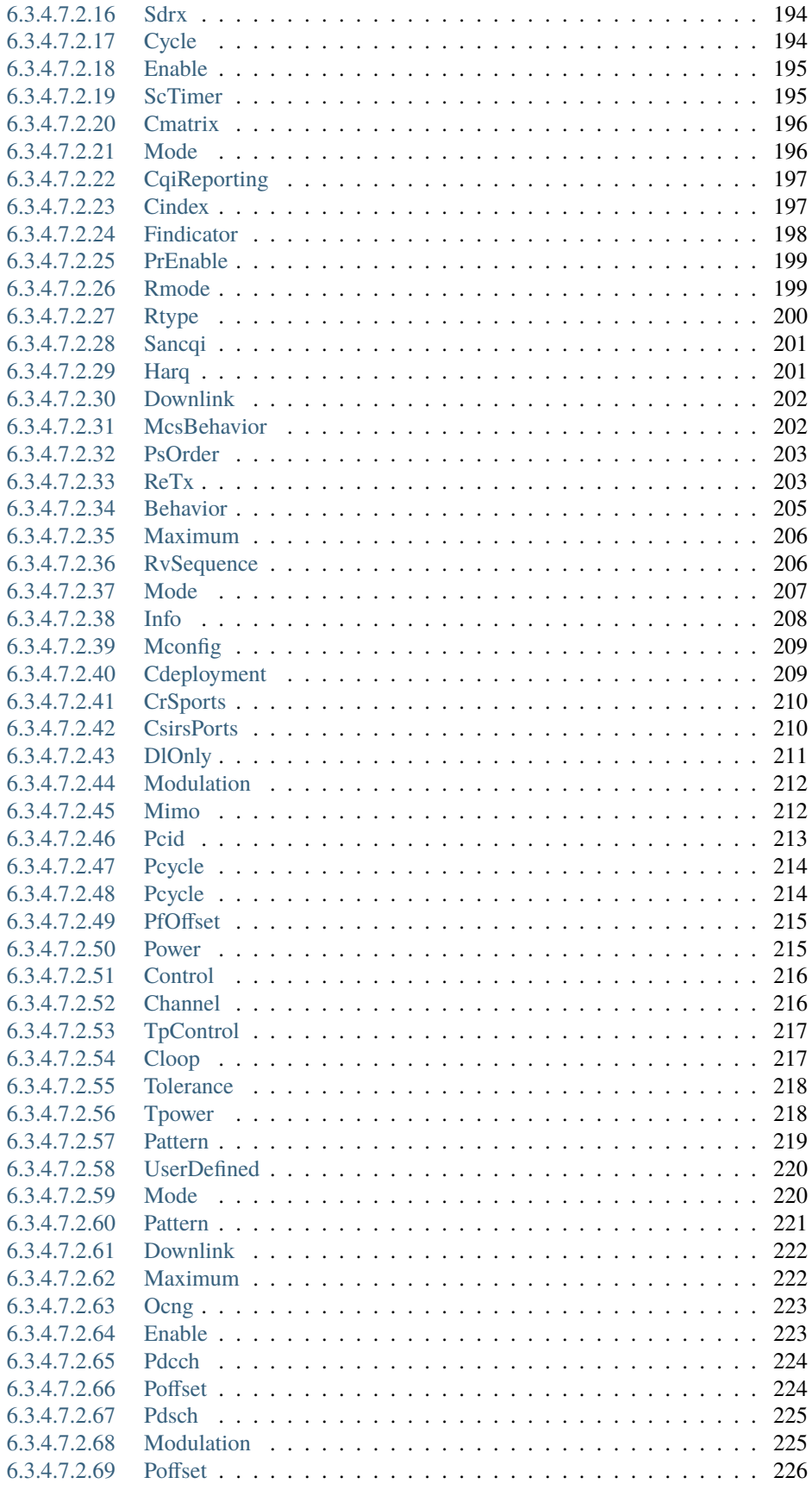

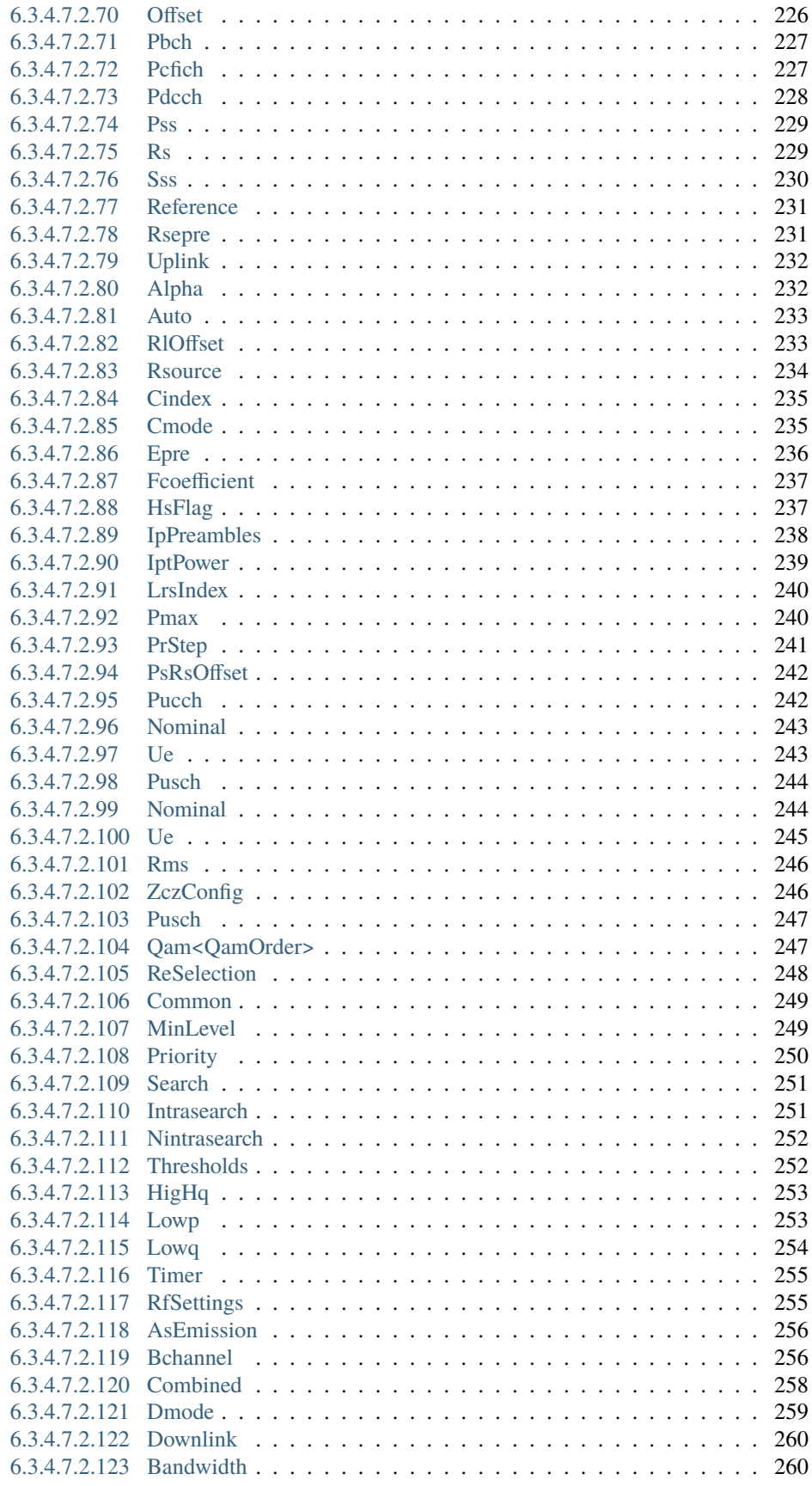

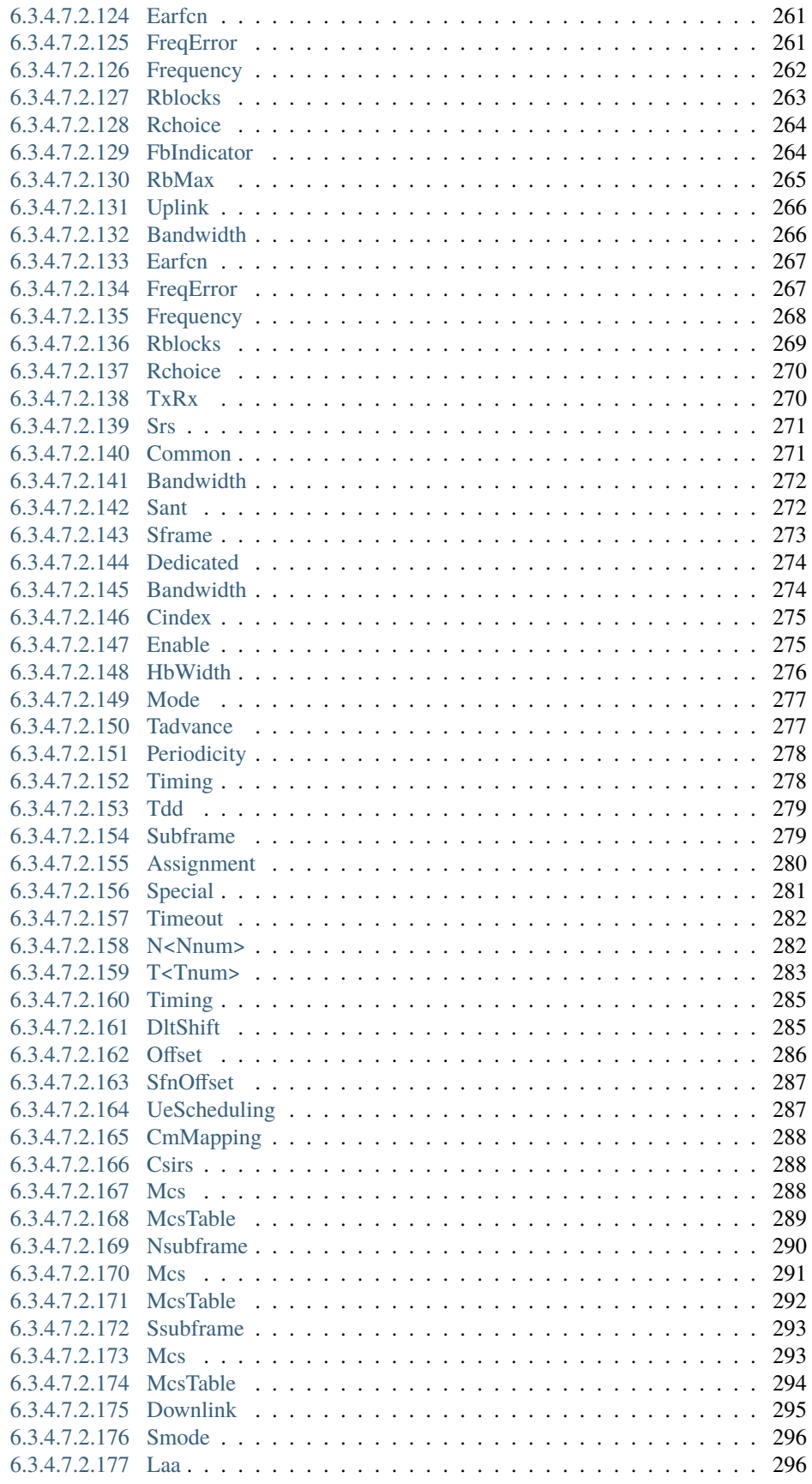

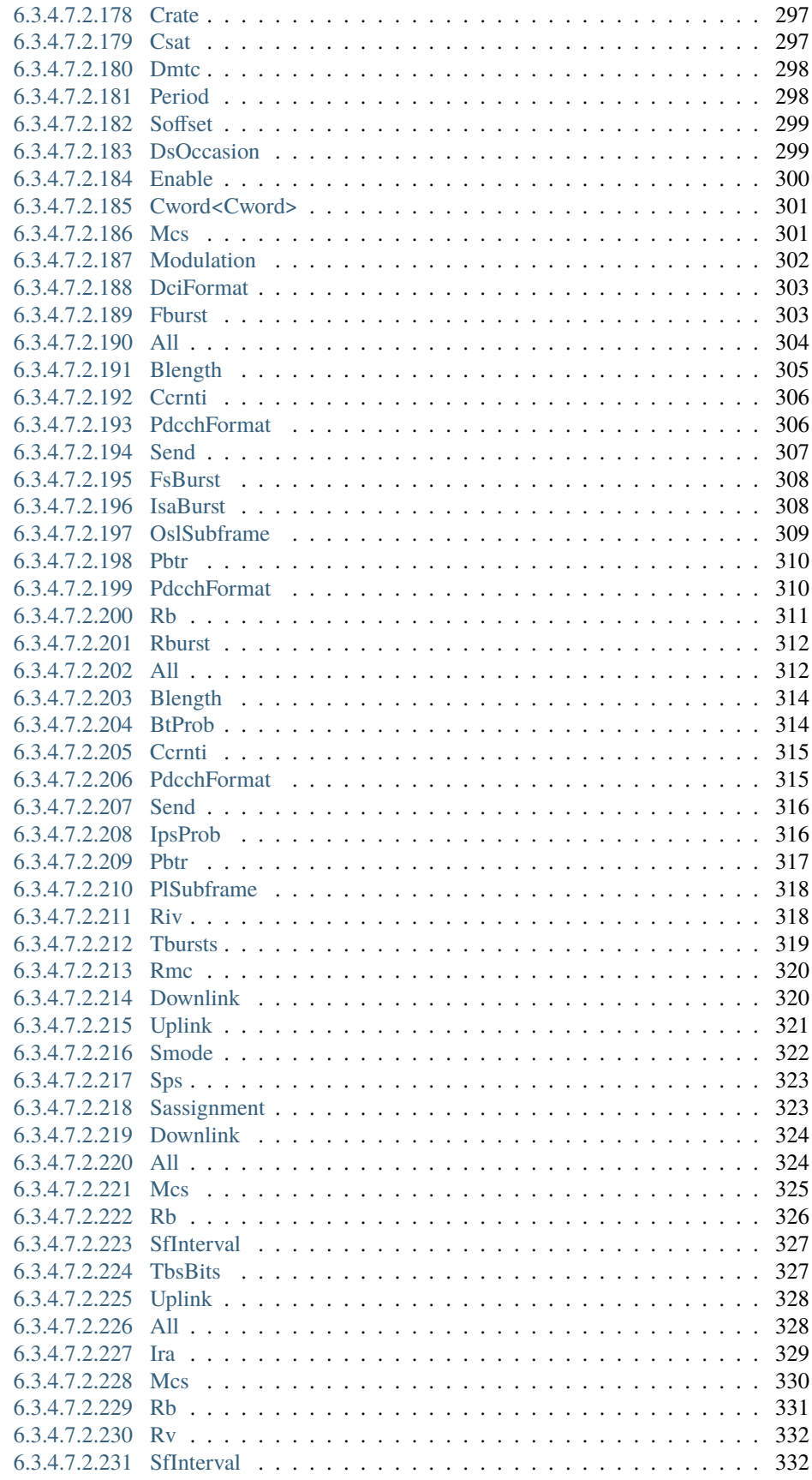

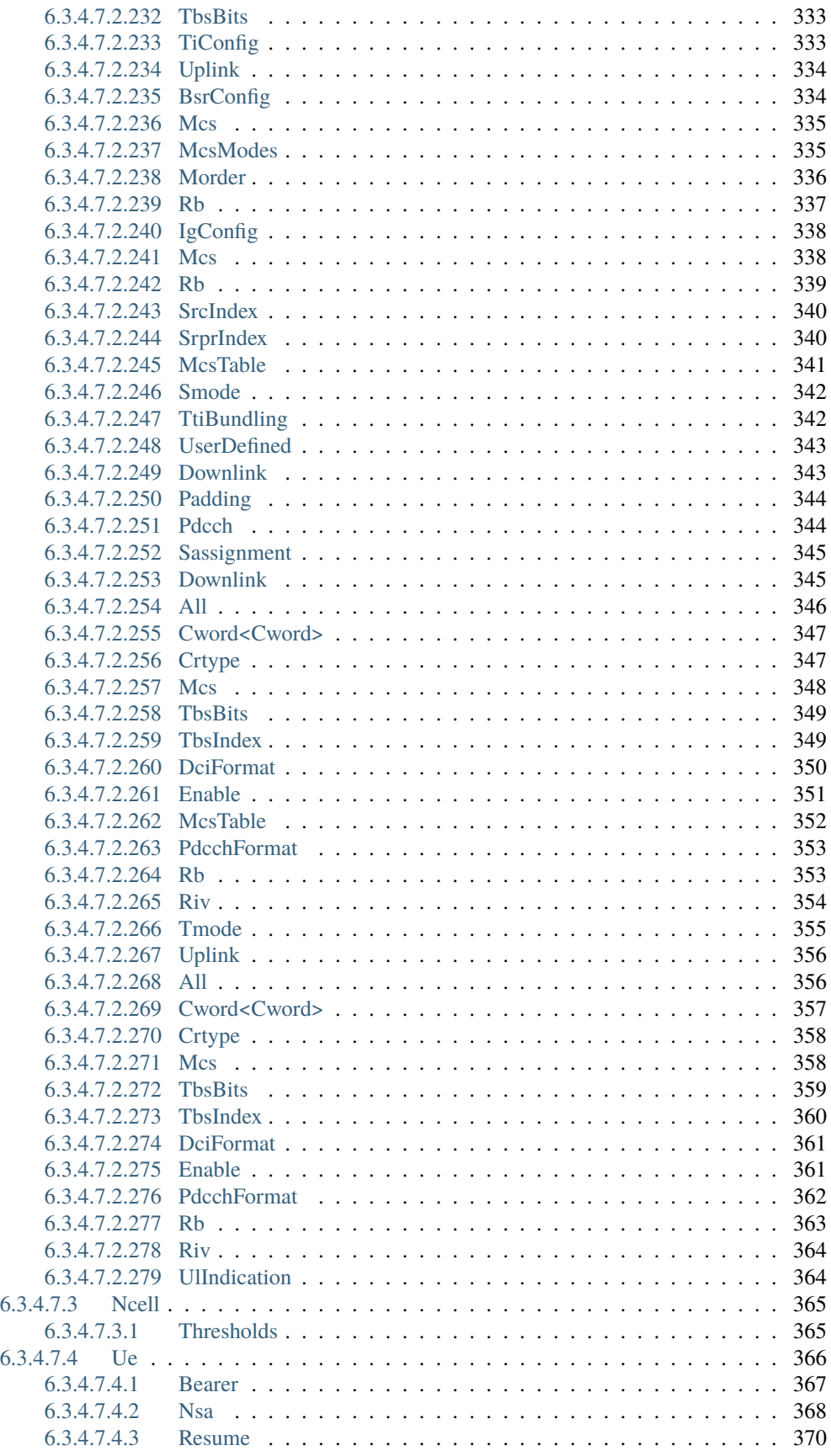

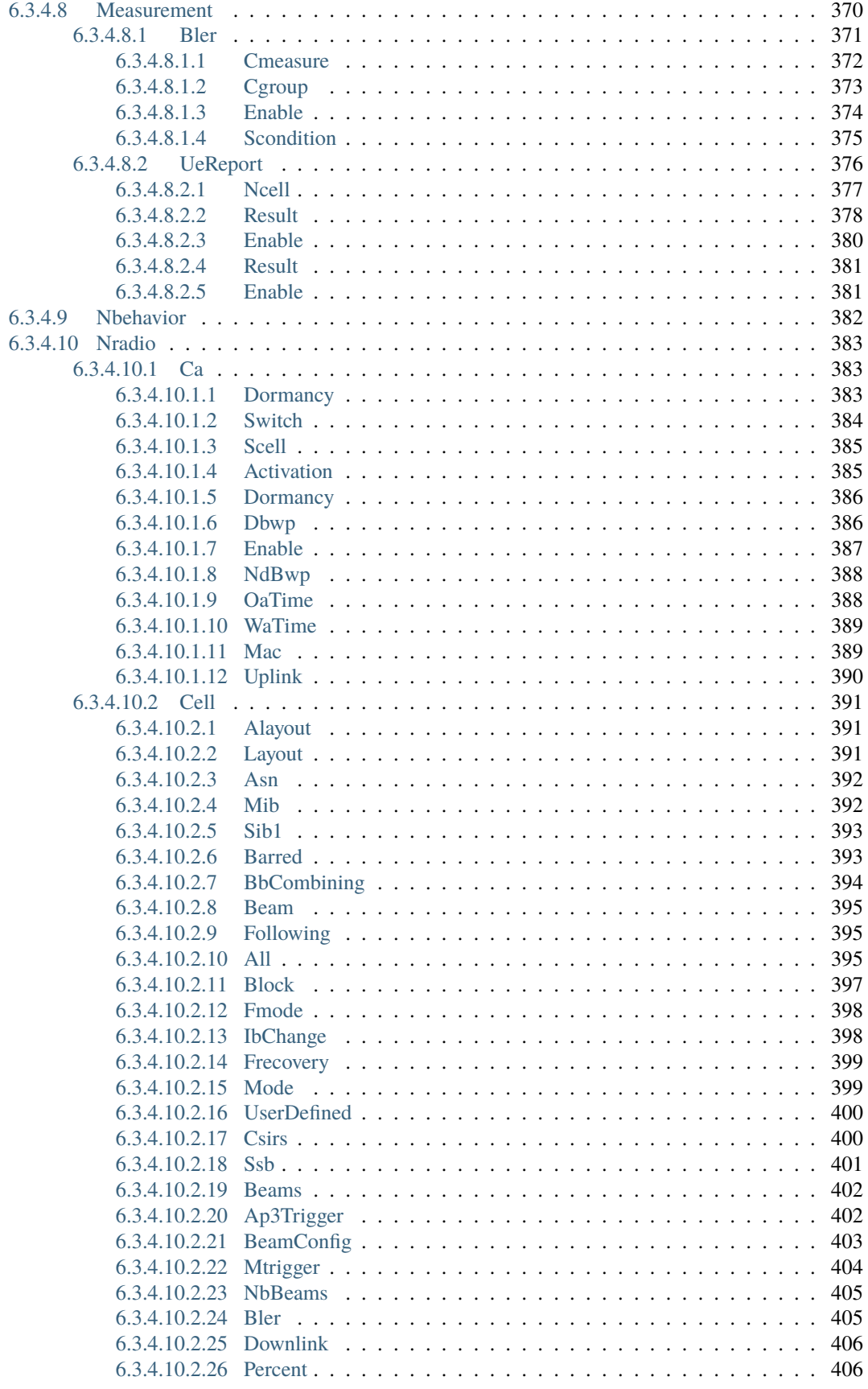

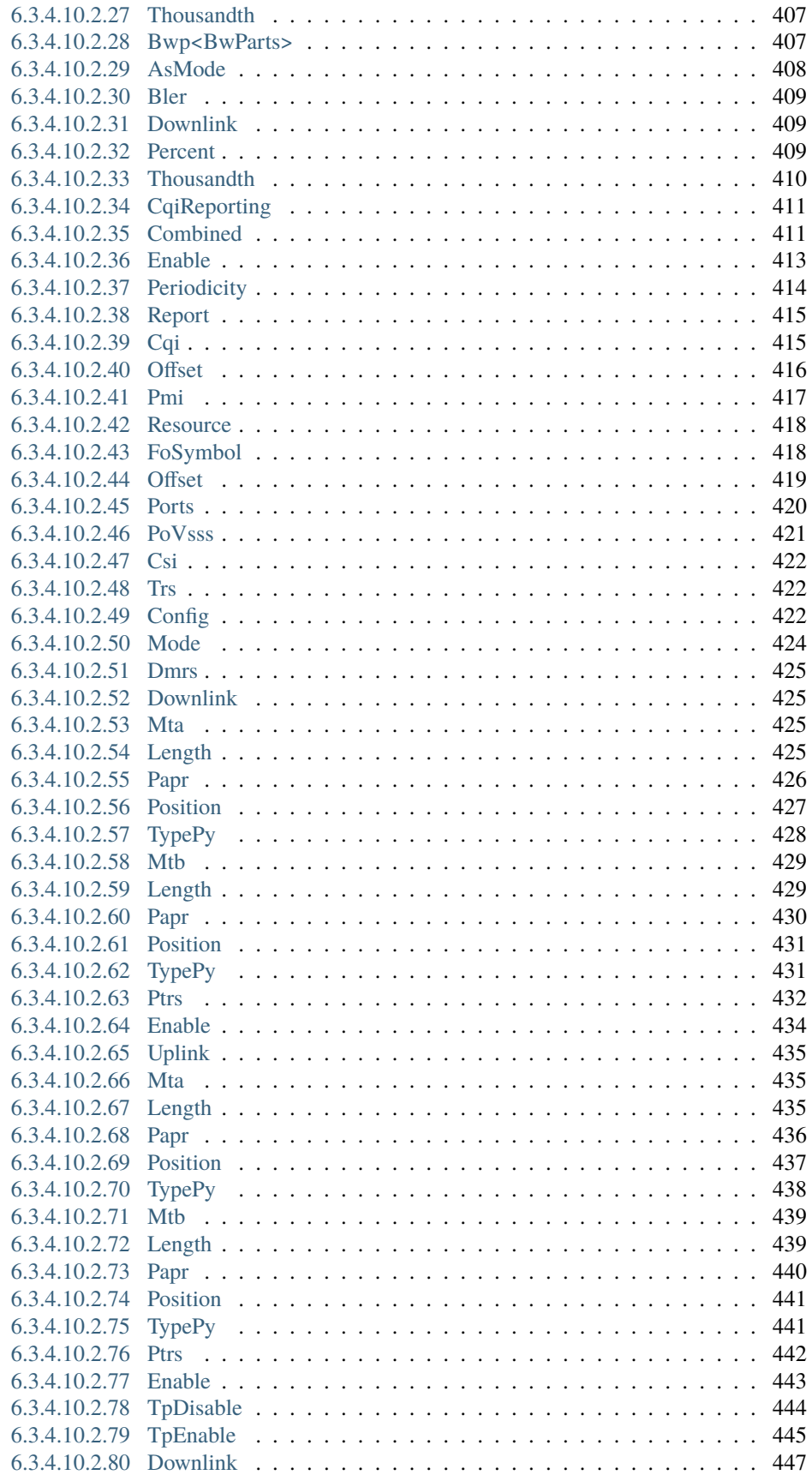

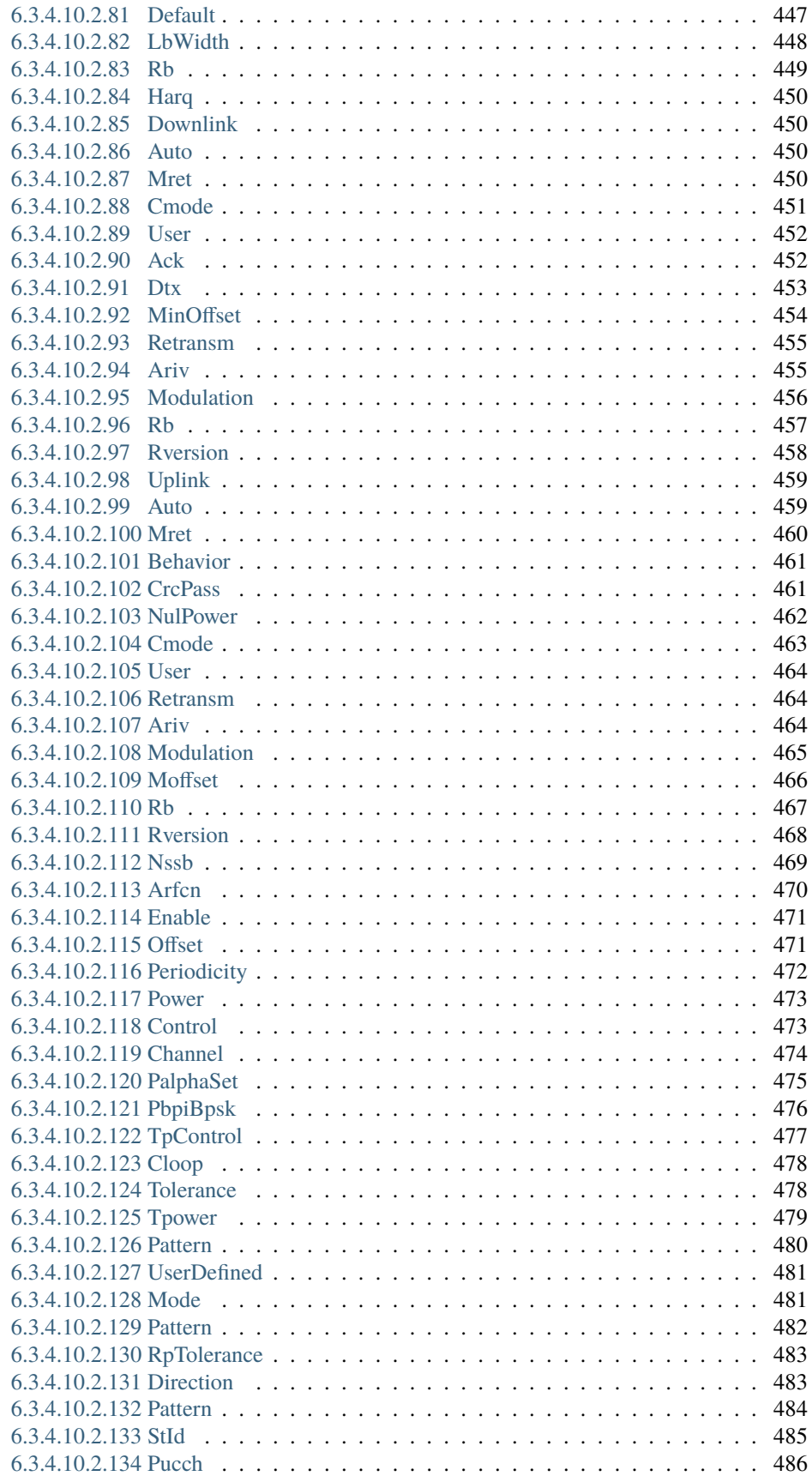

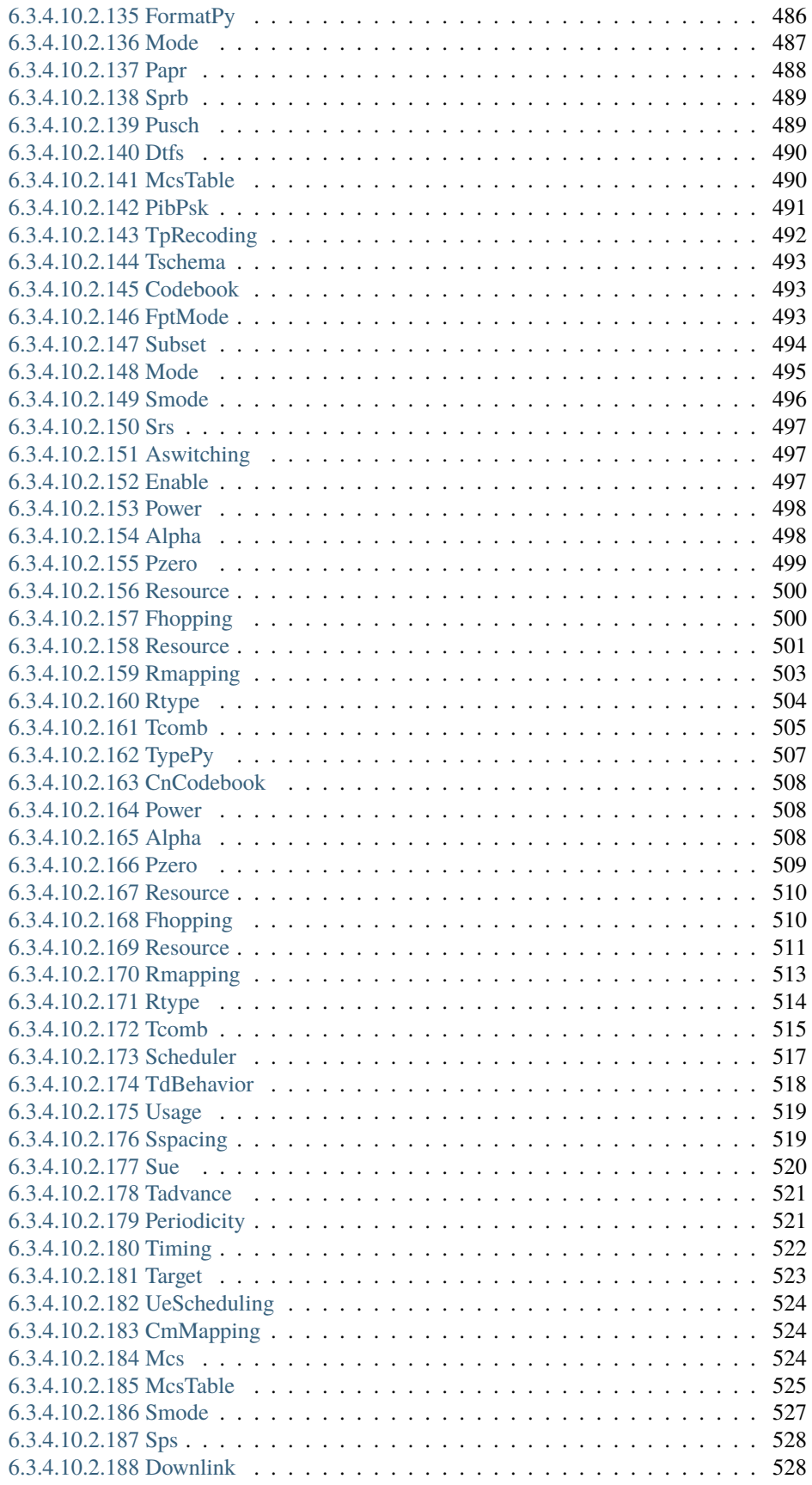

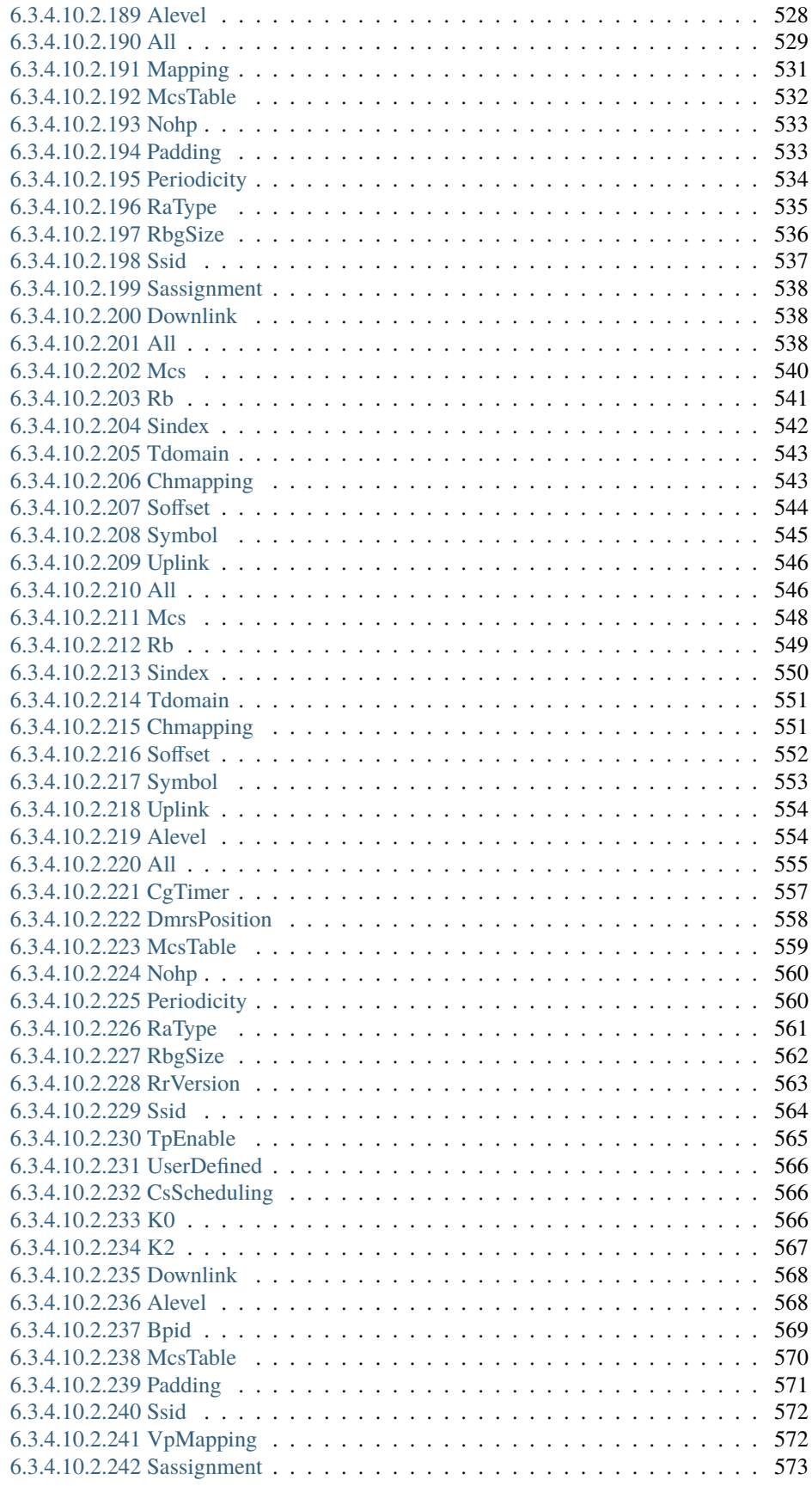

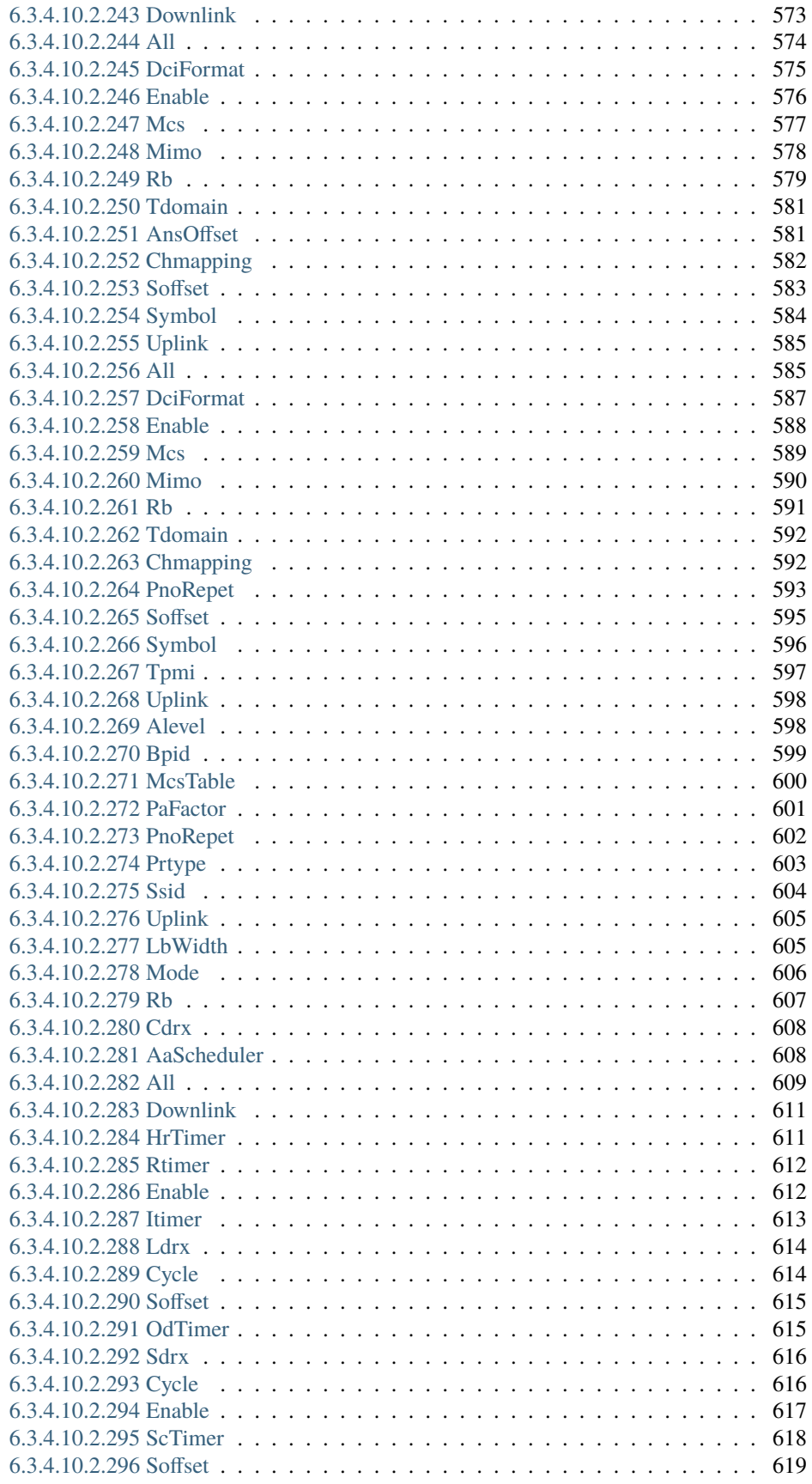

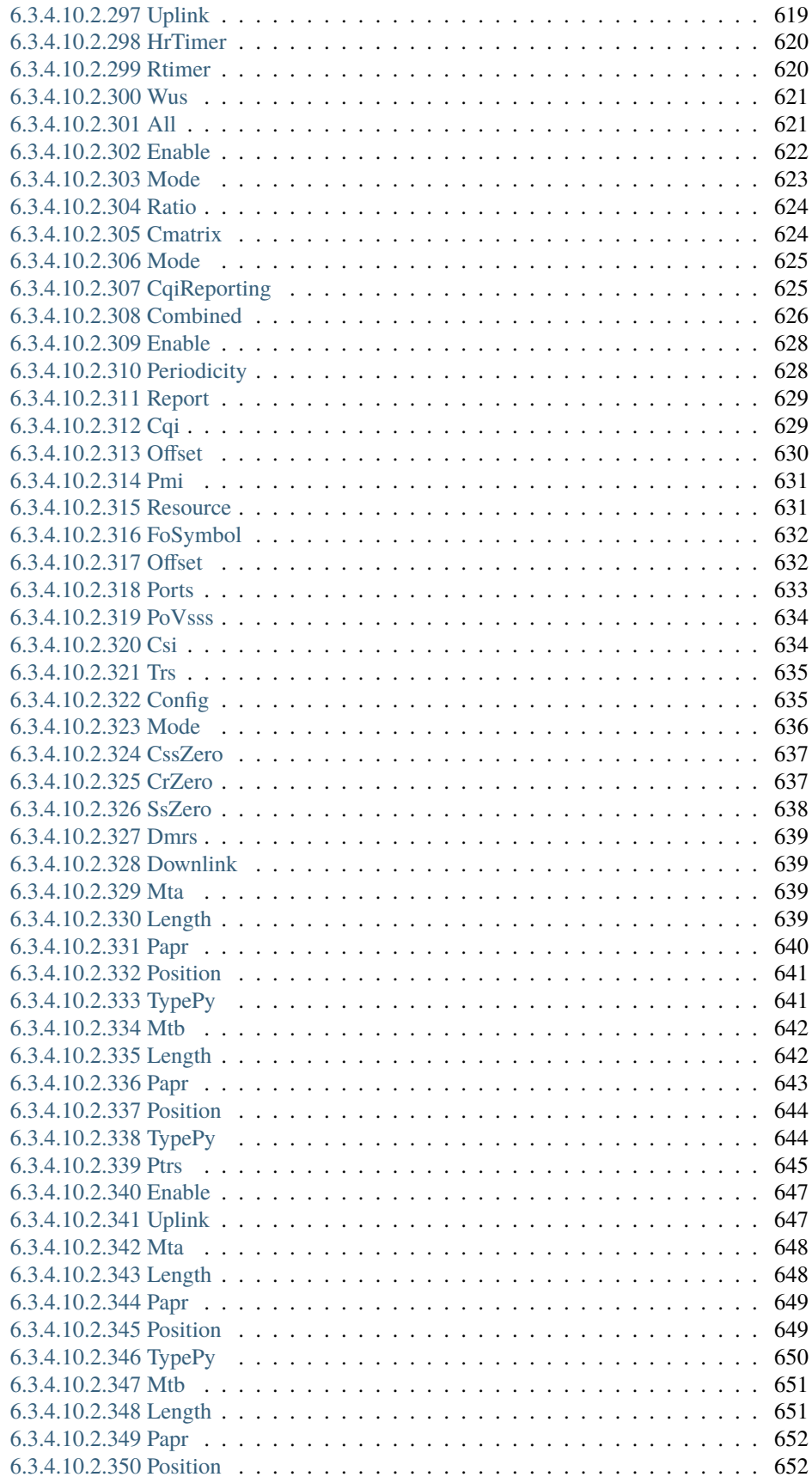

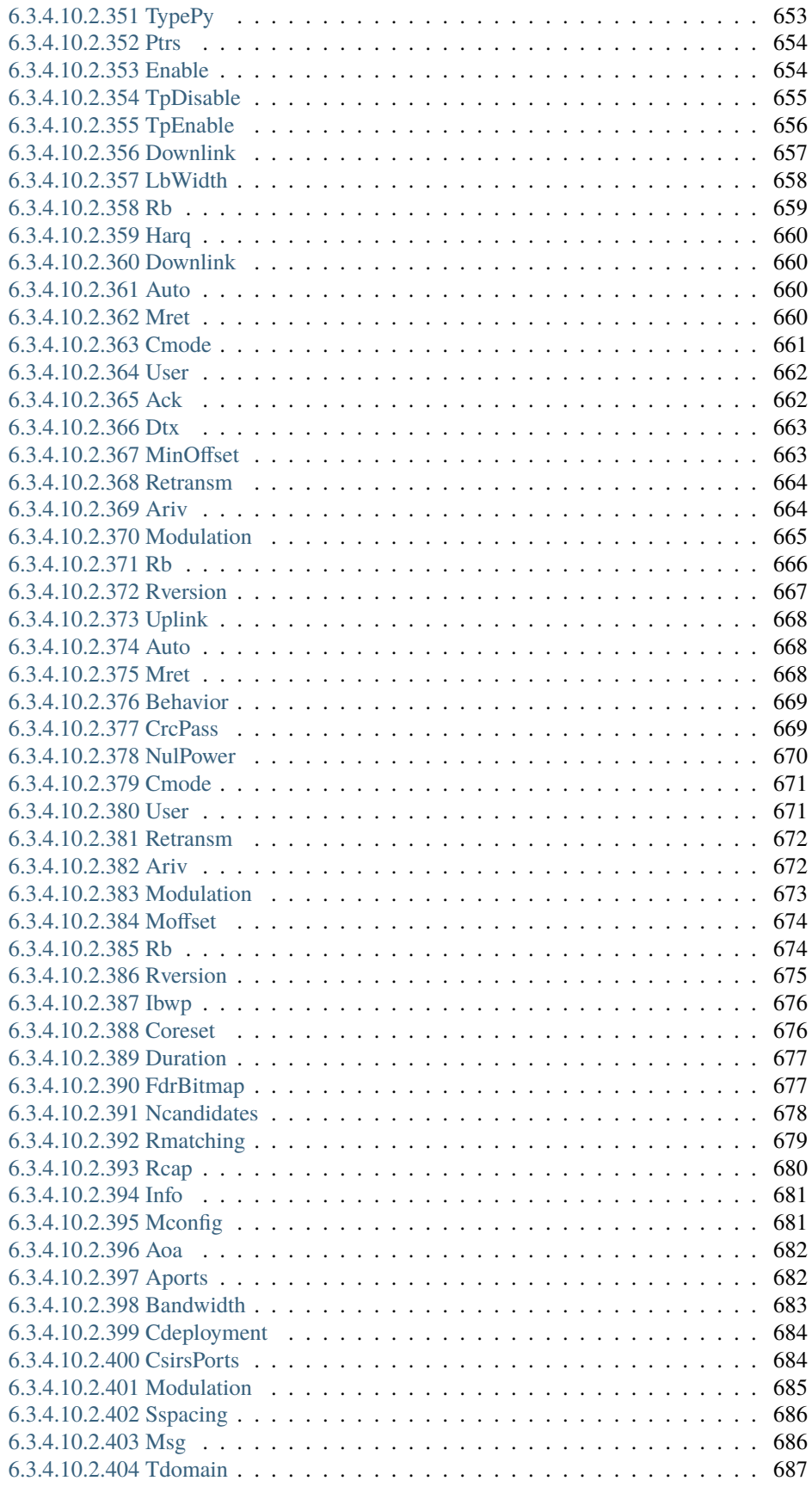

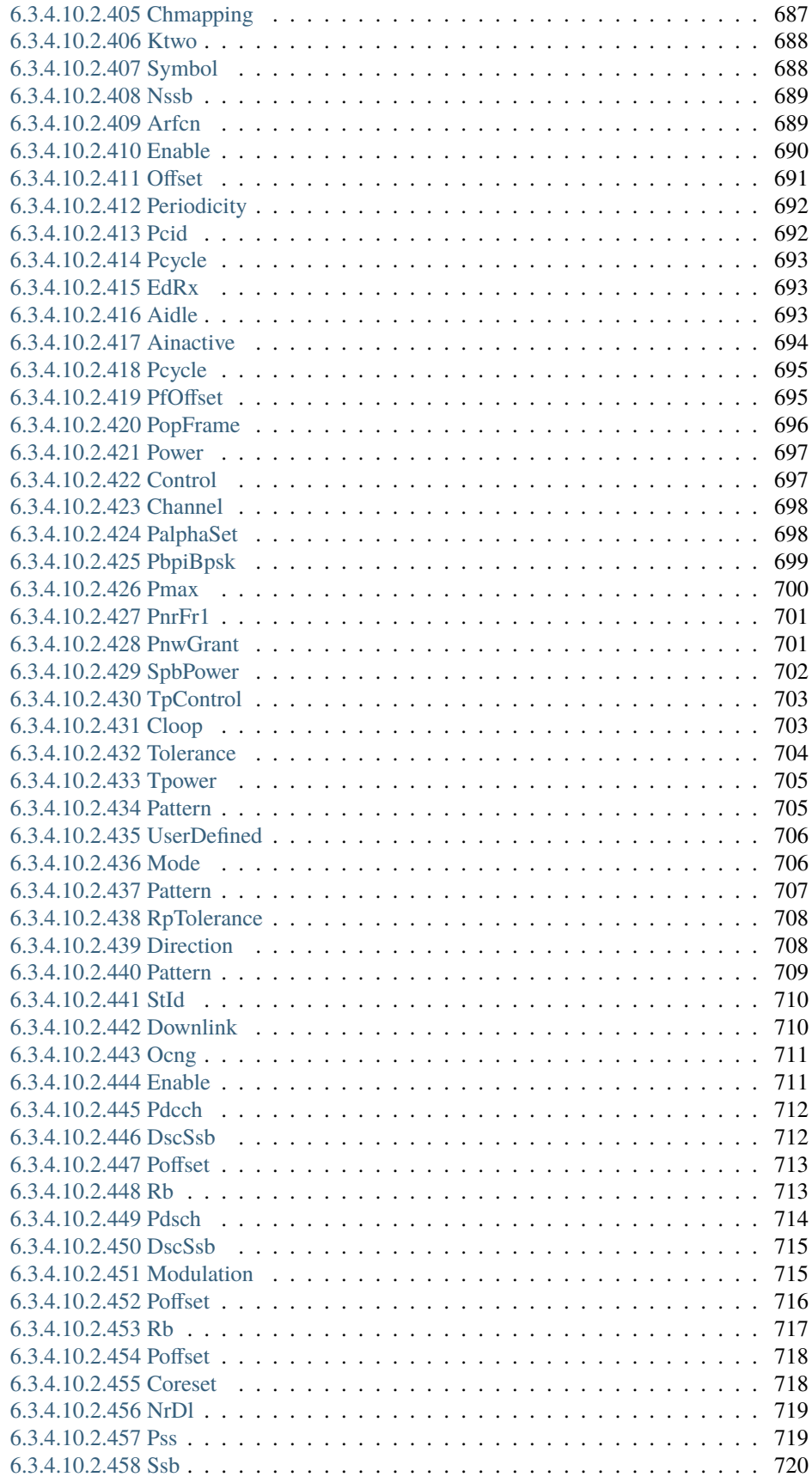

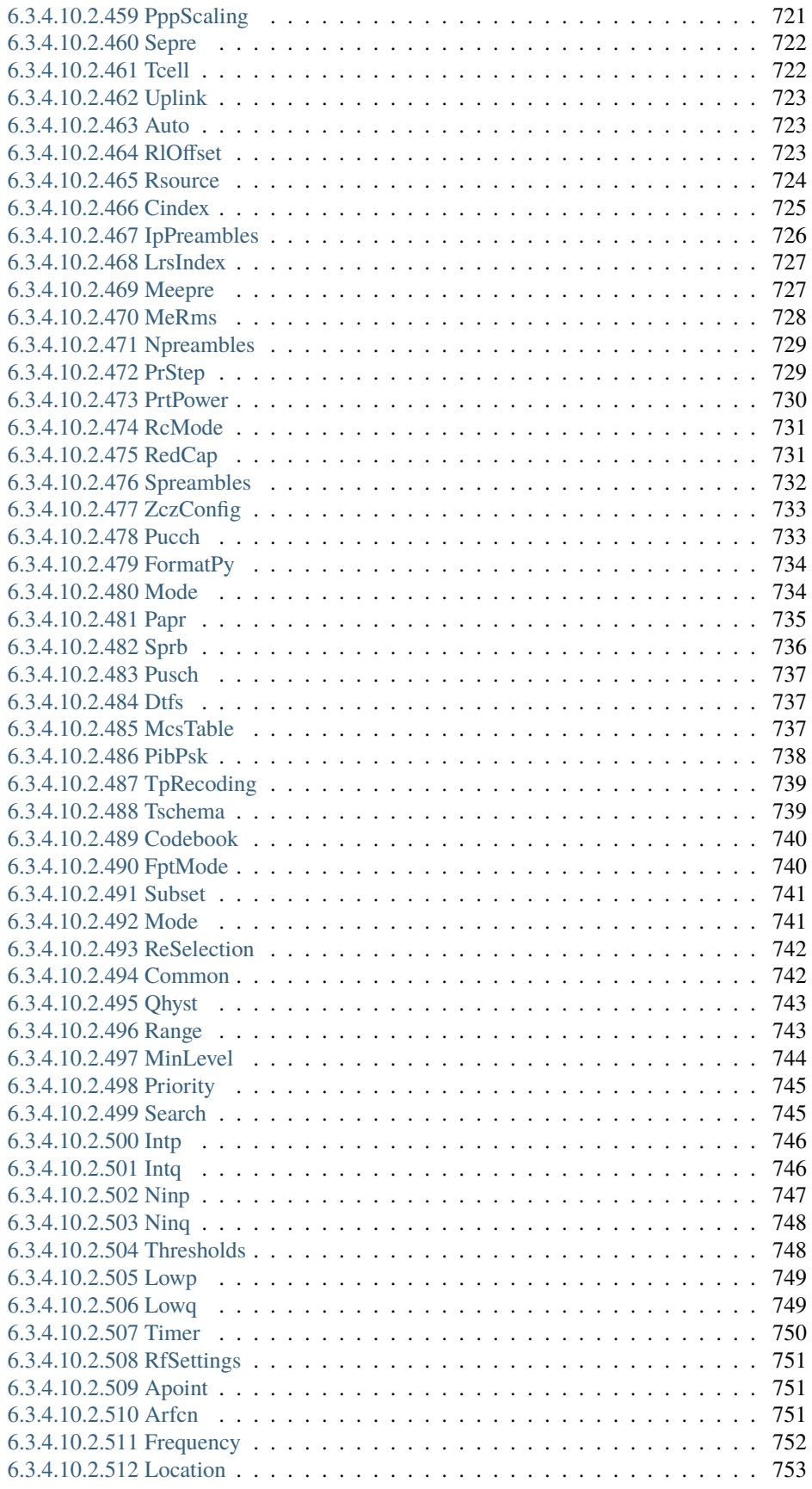

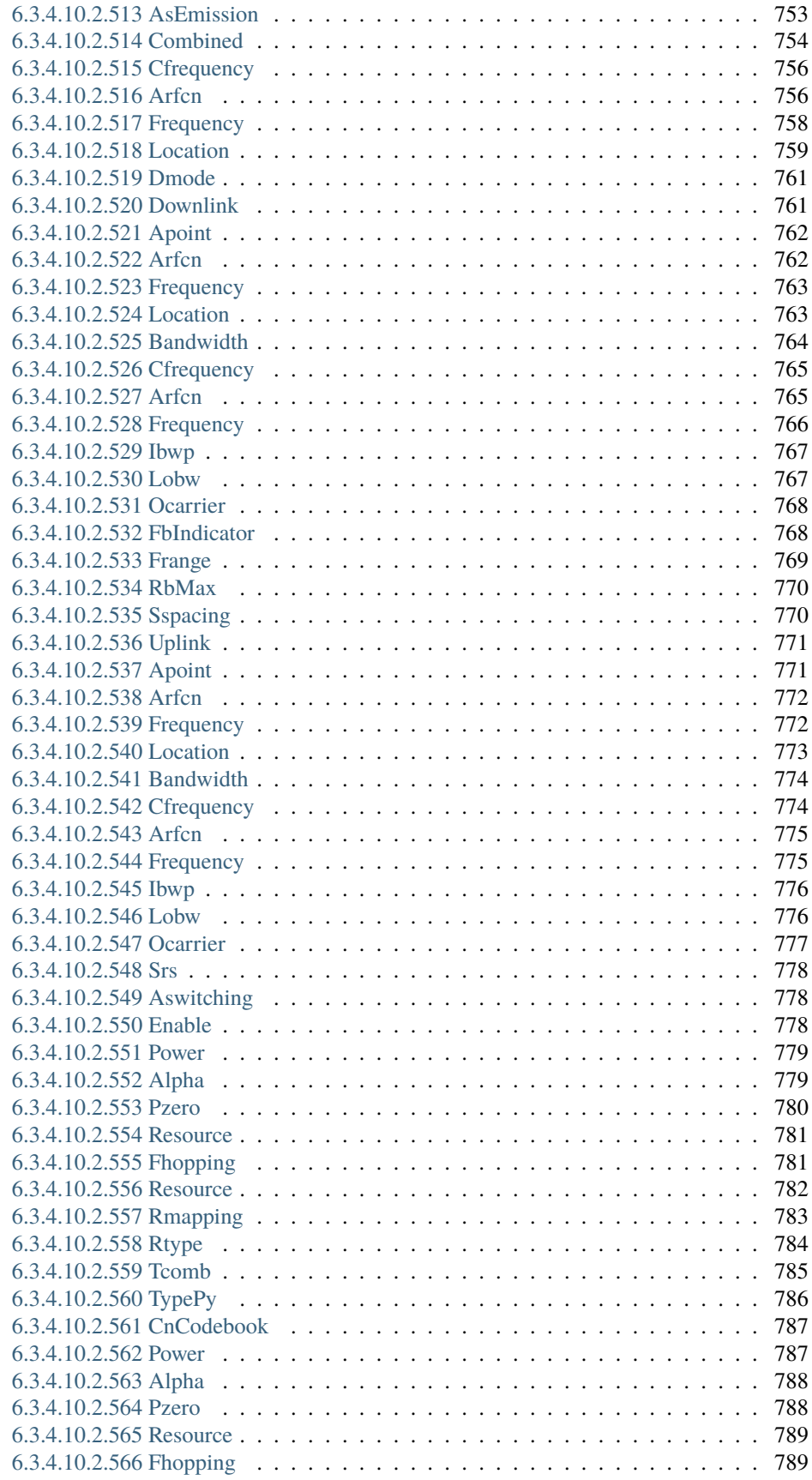

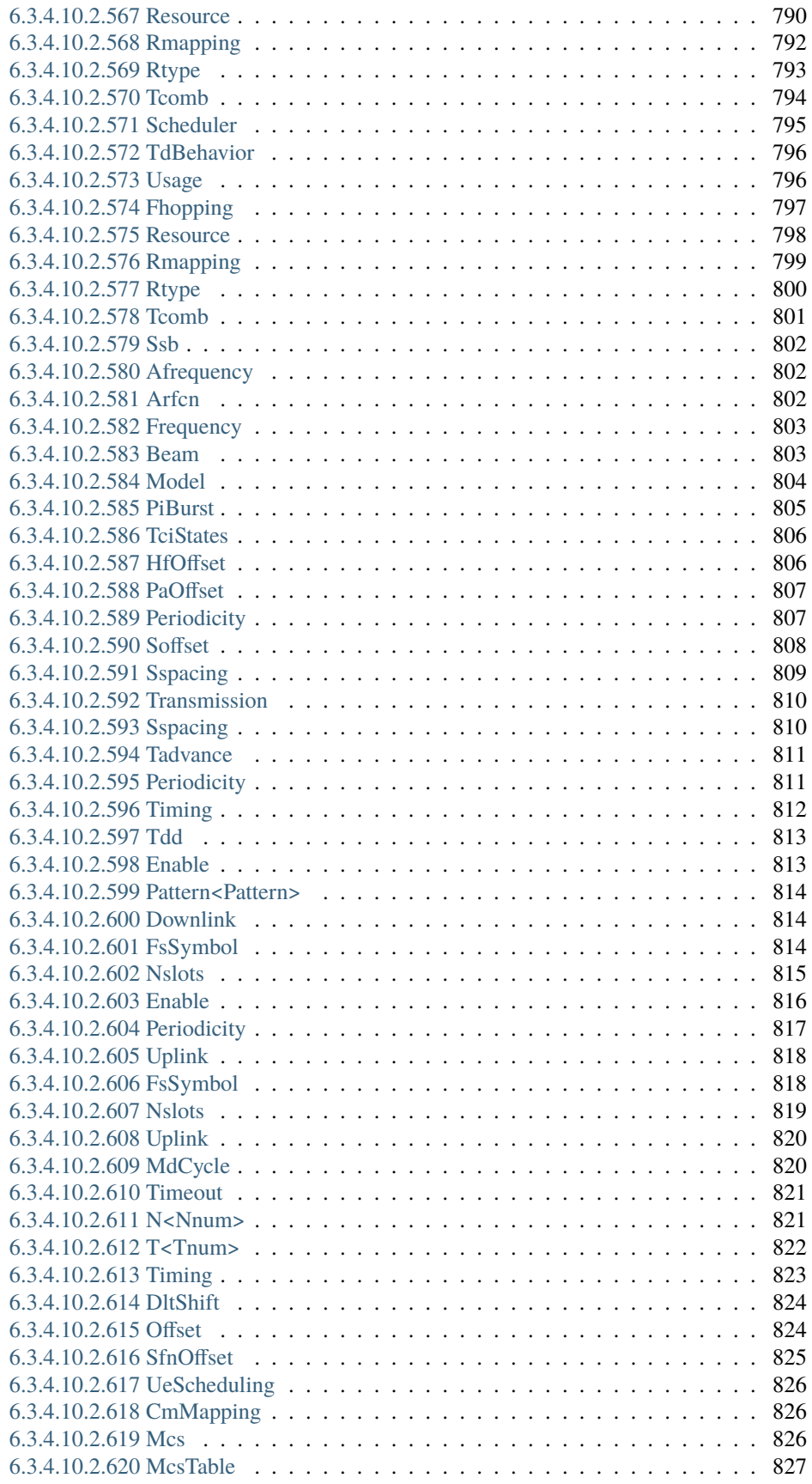

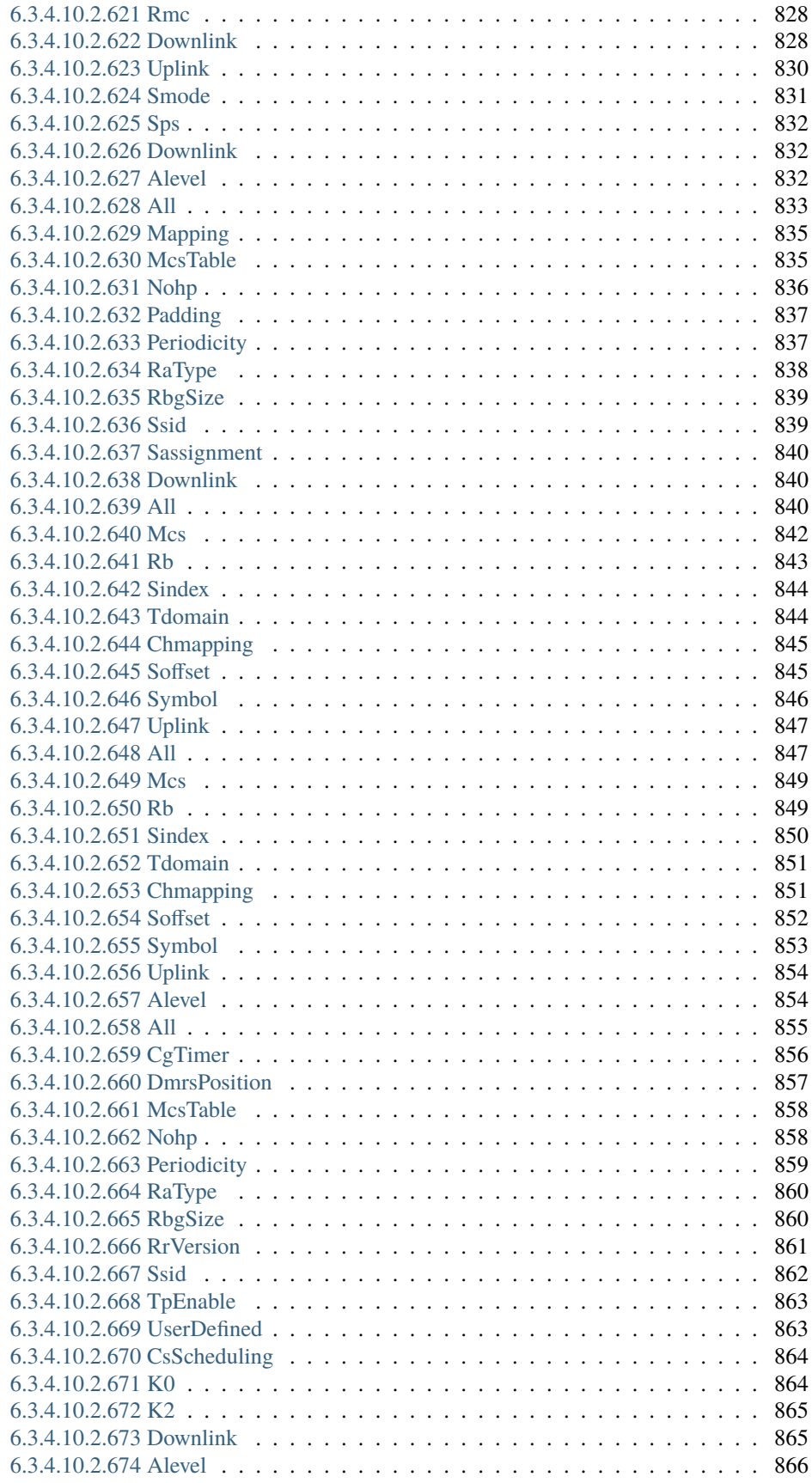

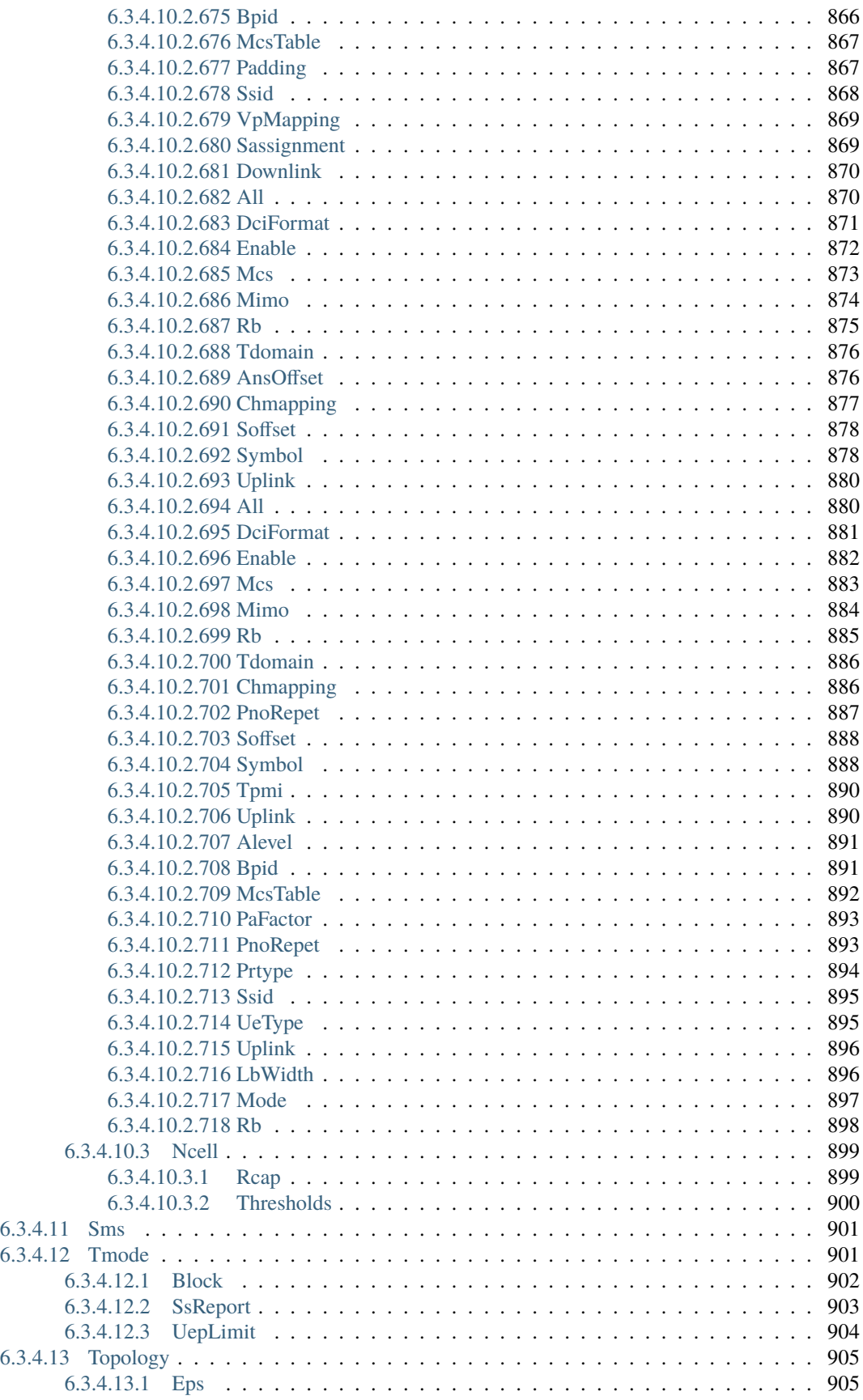

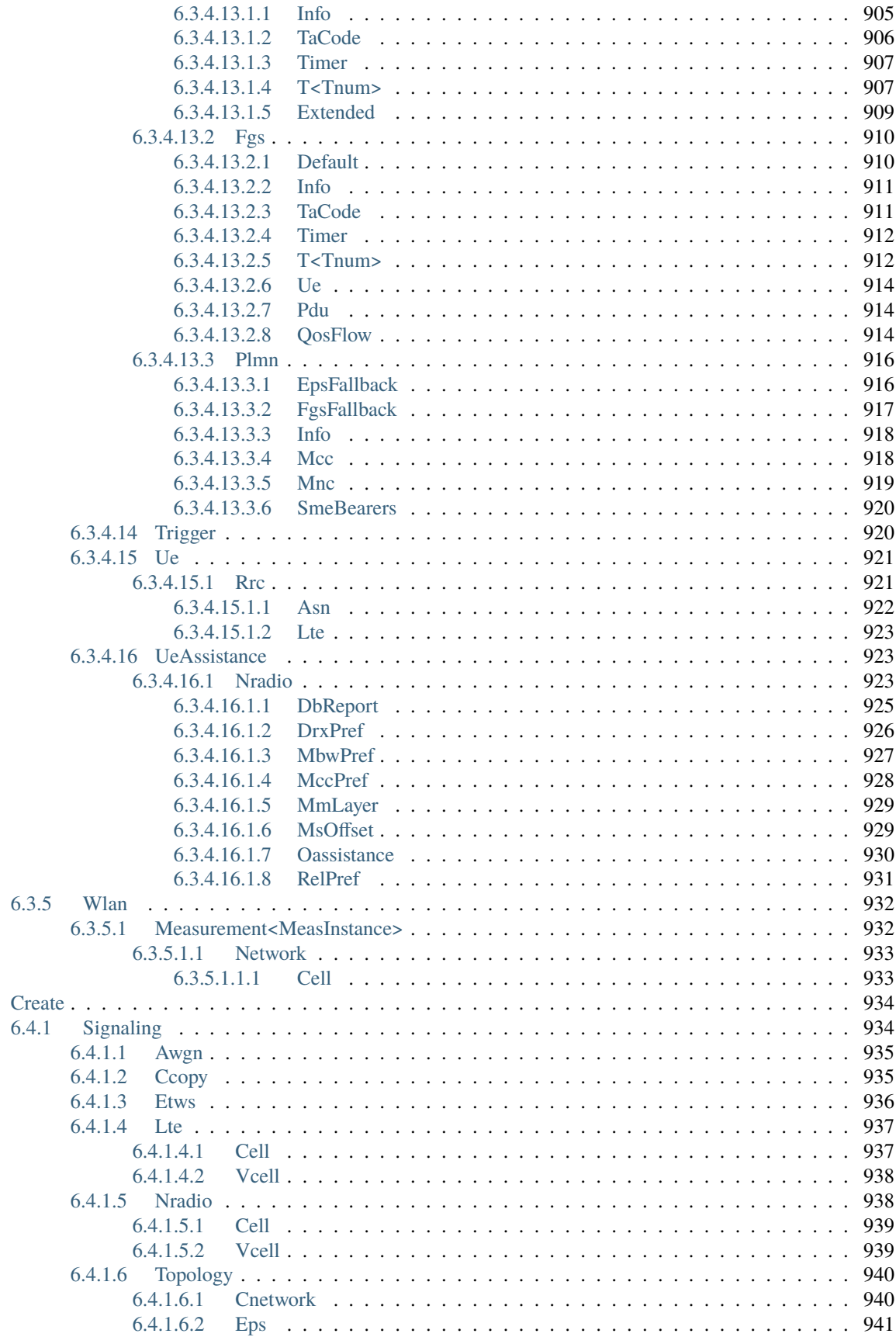

 $6.4$ 

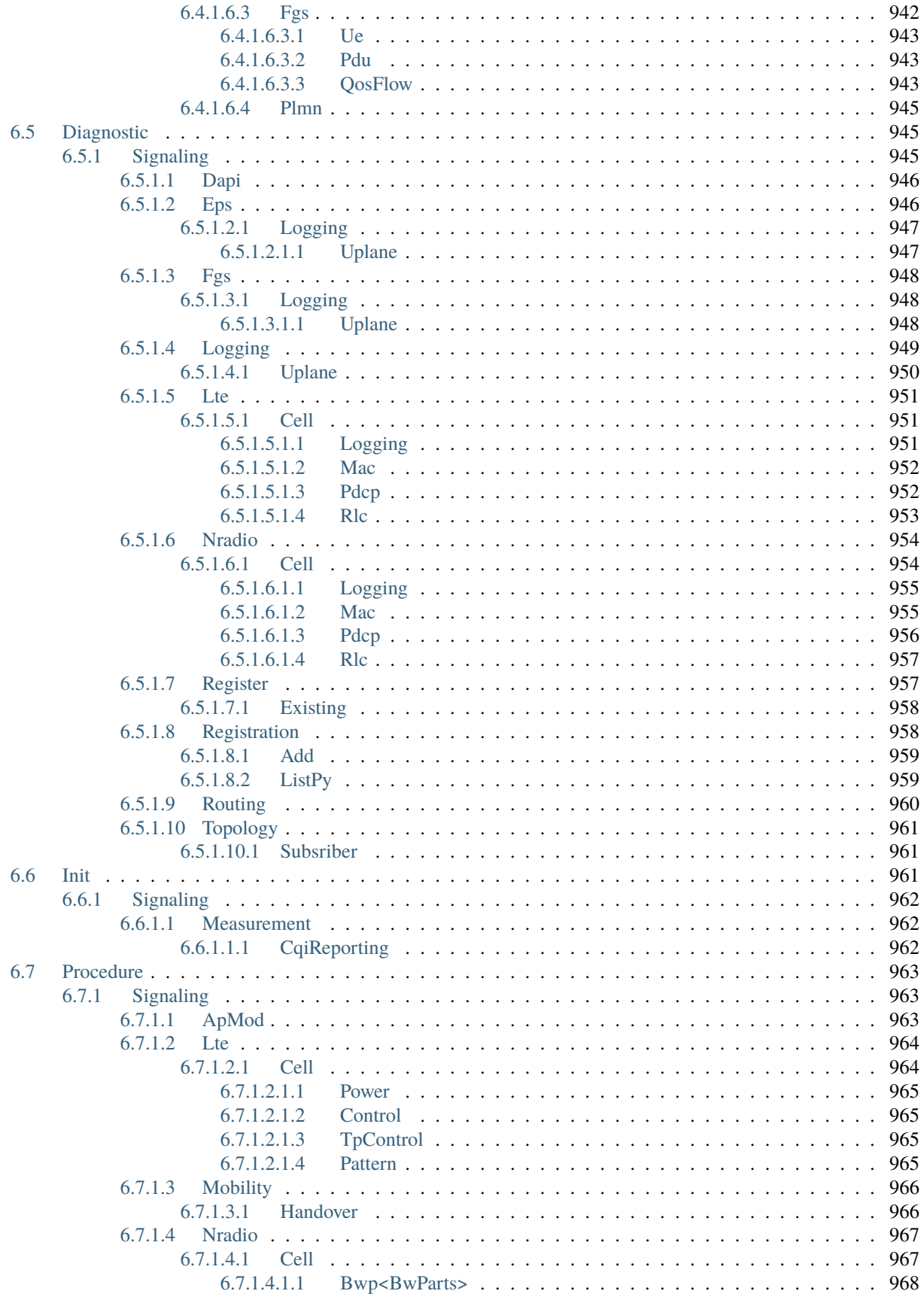

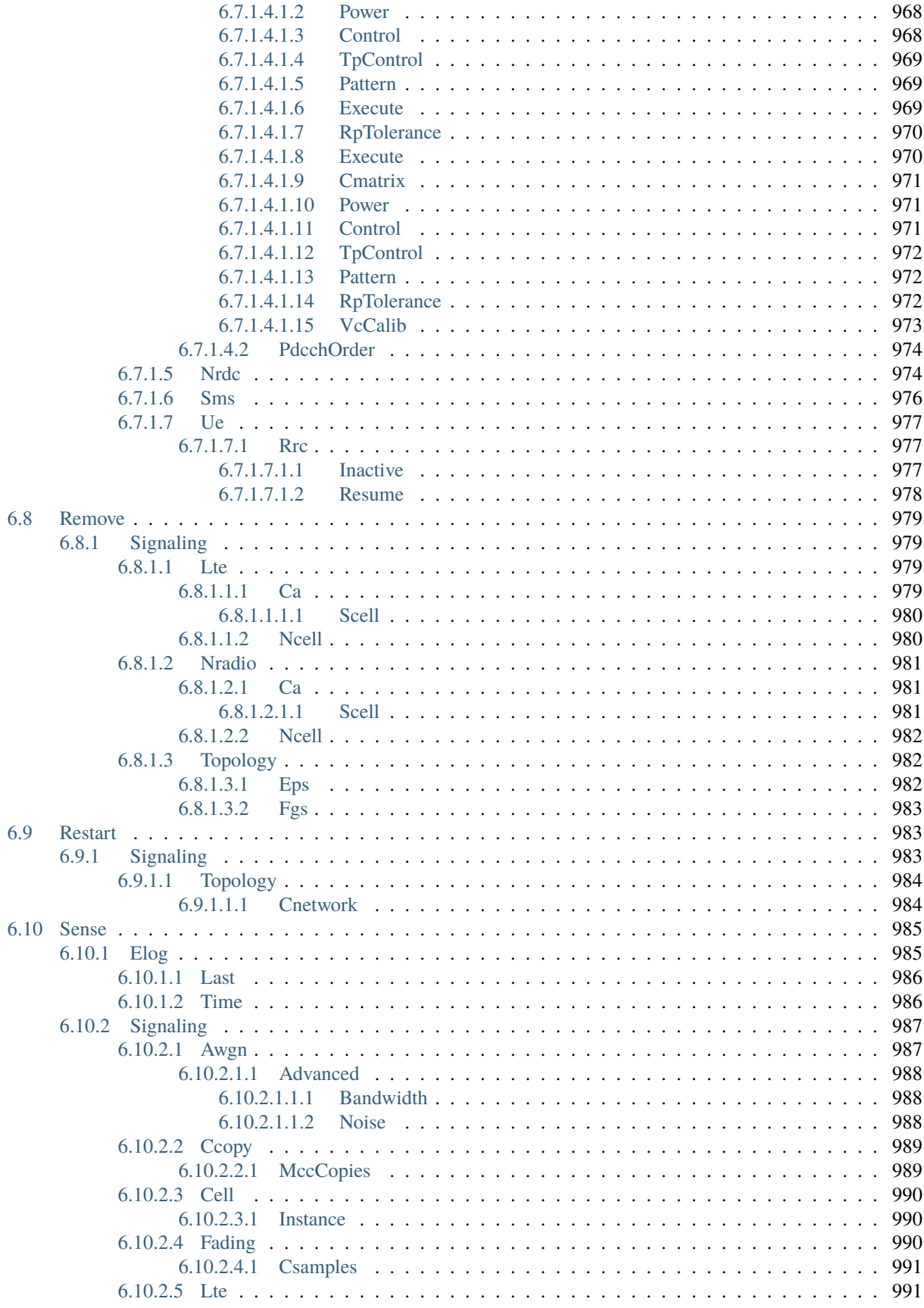

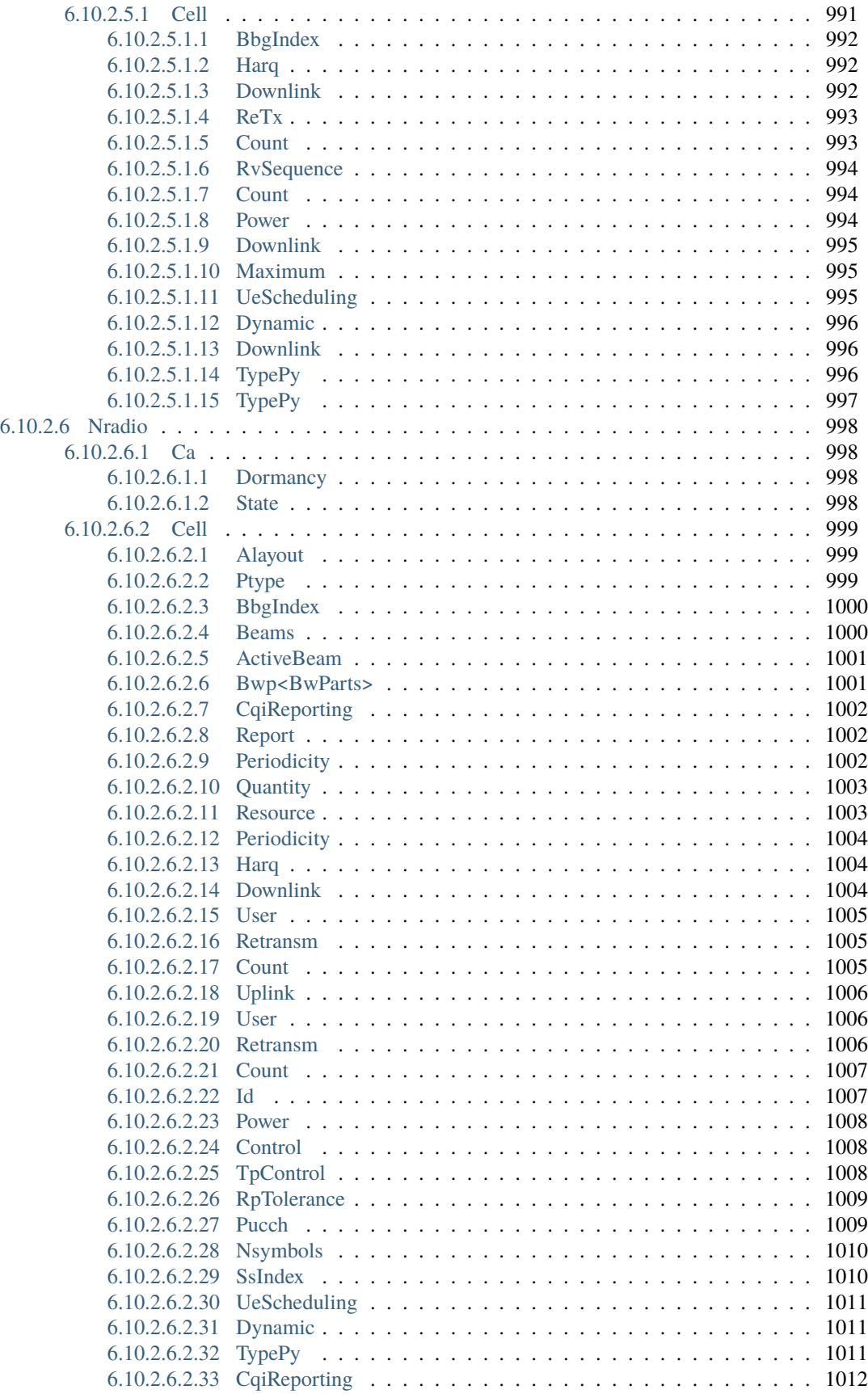

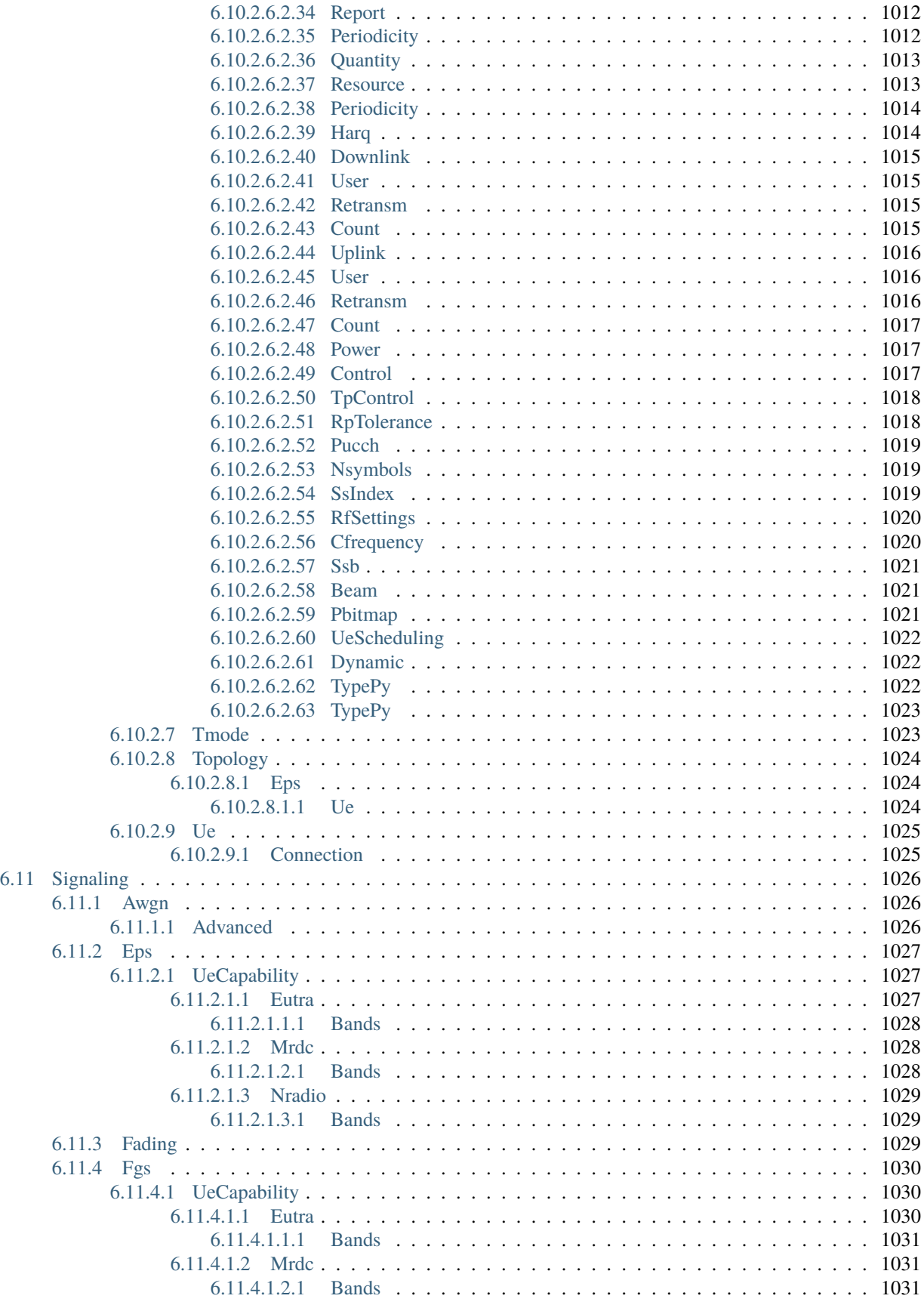

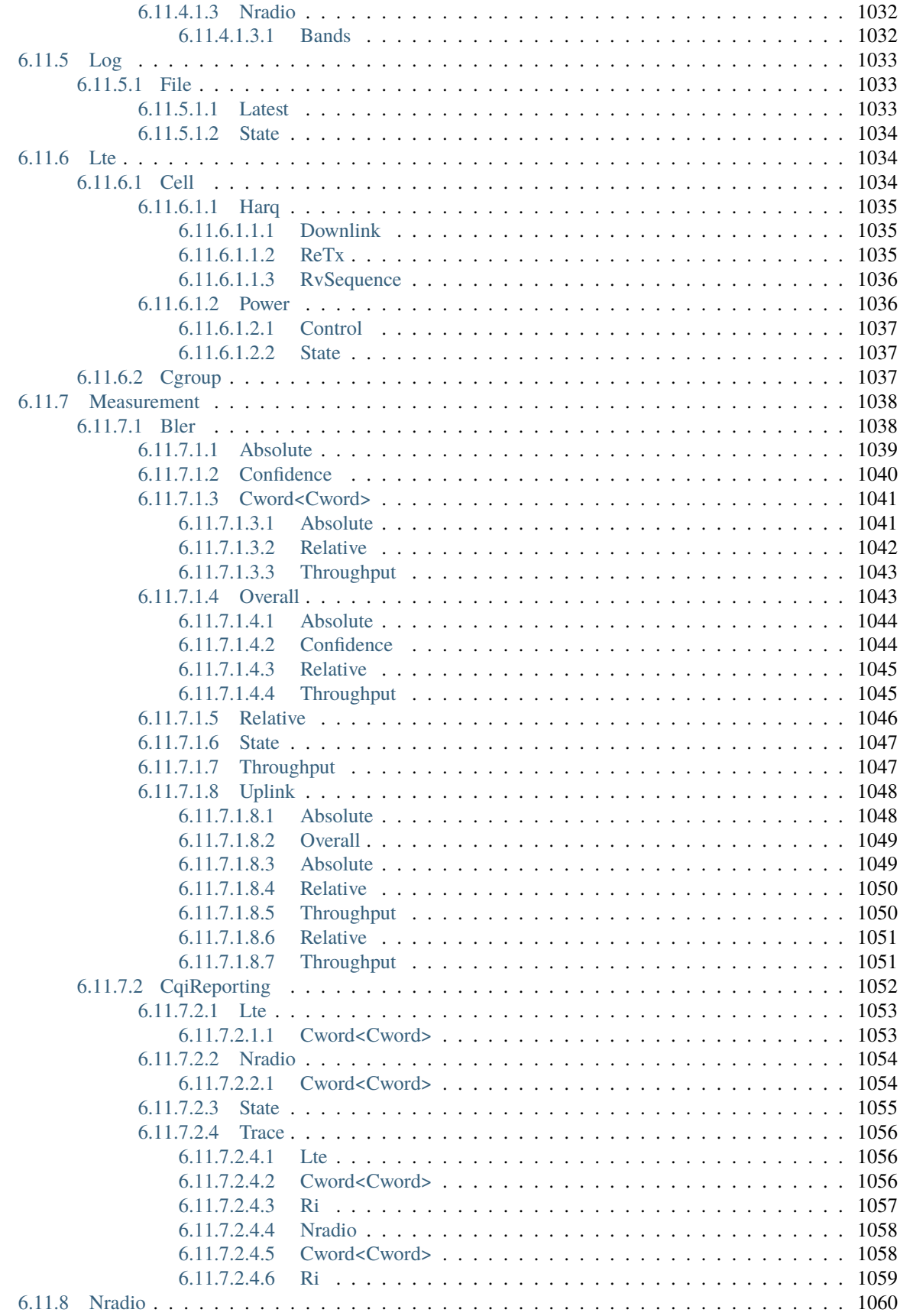
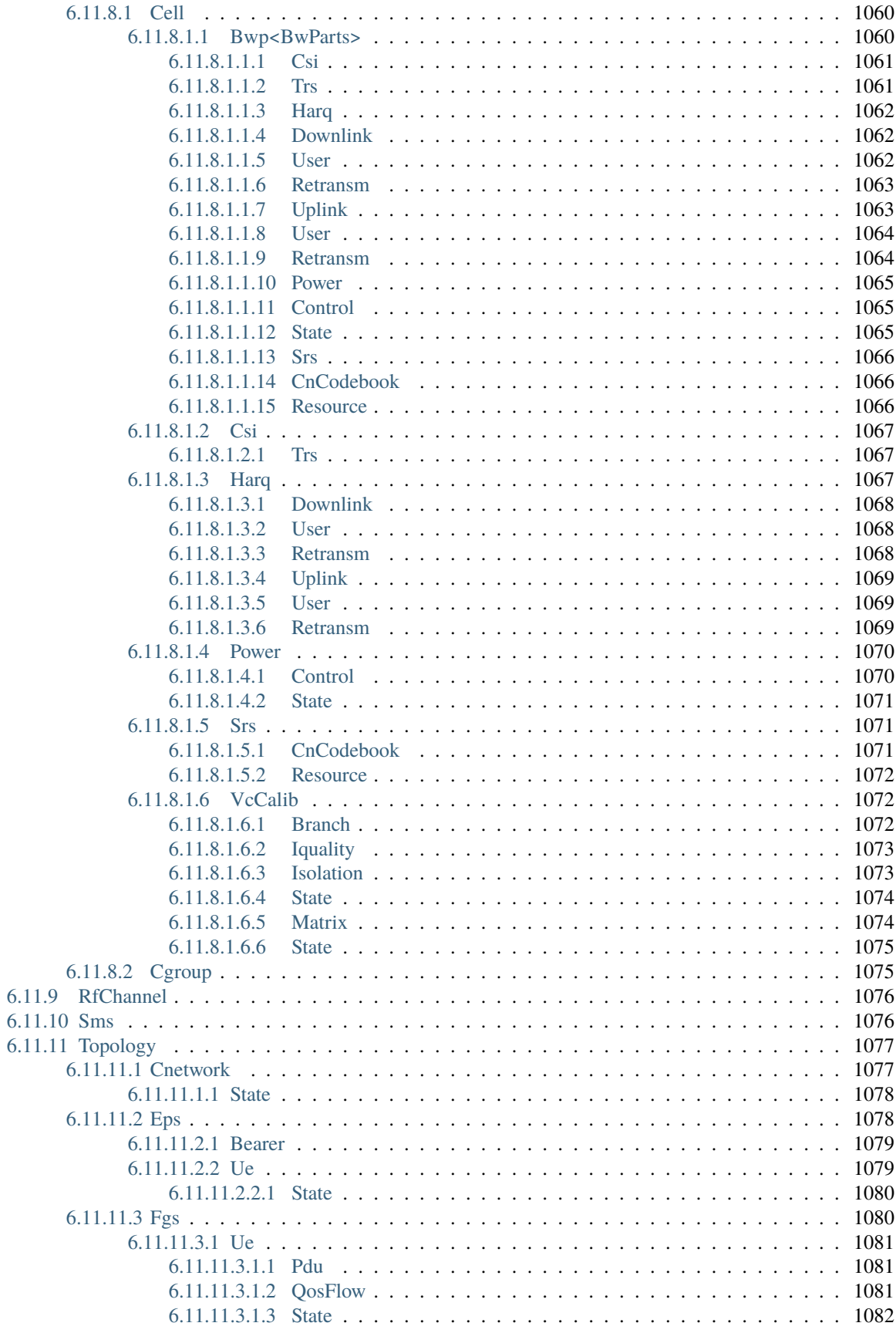

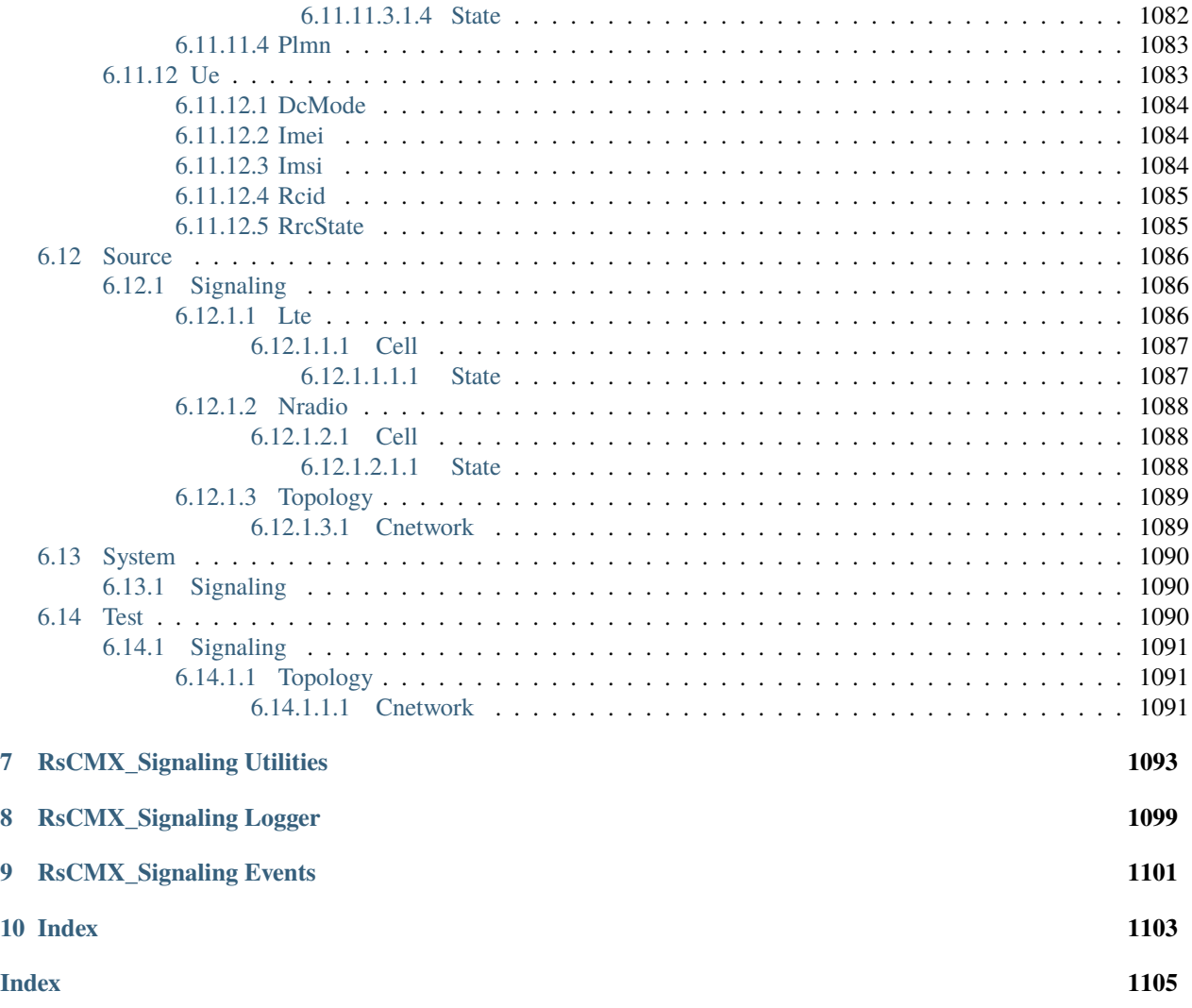

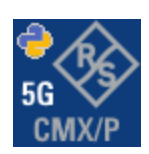

#### **CHAPTER**

#### **ONE**

#### **REVISION HISTORY**

### **1.1 RsCMX\_Signaling**

Rohde & Schwarz CMX Signaling RsCMX\_Signaling instrument driver.

Basic Hello-World code:

```
from RsCMX_Signaling import *
```

```
instr = RsCMX_Signaling('TCPIP::192.168.2.101::hislip0')
idn = instr.query('*IDN?')
print('Hello, I am: ' + idn)
```
#### Supported instruments: CMX500

The package is hosted here: <https://pypi.org/project/RsCMX-Signaling/> Documentation: <https://RsCMX-Signaling.readthedocs.io/> Examples: <https://github.com/Rohde-Schwarz/Examples/>

#### **1.1.1 Version history**

Latest release notes summary: Update for FW 7.70

#### **Version 7.70.0**

• Update for FW 7.70

#### **Version 7.40.0**

• Update for FW 7.40

**Version 4.0.120**

• Update of RsCMX\_Signaling to FW 4.0.120 from the complete FW package 7.10.0

**Version 4.0.110**

• Update of RsCMX\_Signaling to FW 4.0.110

#### **Version 4.0.60**

• Update of RsCMX\_Signaling to FW 4.0.60

#### **Version 4.0.10**

• First released version

#### **CHAPTER**

**TWO**

## **GETTING STARTED**

## **2.1 Introduction**

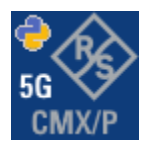

**RsCMX\_Signaling** is a Python remote-control communication module for Rohde & Schwarz SCPI-based Test and Measurement Instruments. It represents SCPI commands as fixed APIs and hence provides SCPI autocompletion and helps you to avoid common string typing mistakes.

Basic example of the idea: SCPI command: SYSTem:REFerence:FREQuency:SOURce Python module representation: writing: driver.system.reference.frequency.source.set() reading: driver.system.reference.frequency.source.get()

Check out this example for RsCmpx-Base and RsCmpx-Gprf:

```
\frac{1}{n}""
# GitHub examples repository path: CMXP/Python/RsCmxp_xxx_ScpiPackages
Example on how to use the python RsCmx auto-generated instrument drivers for
RsCmpx_Base and RsCmpx_Gprf (Base and GPRF) in one script with shared VISA session.
"''"''"from RsCMPX_Base.RsCMPX_Base import RsCMPX_Base # install from pypi.org
from RsCMPX_Base import enums as base_enums
from RsCMPX_Base import repcap as base_repcap
from RsCMPX_Gprf.RsCMPX_Gprf import RsCMPX_Gprf # install from pypi.org
from RsCMPX_Gprf.CustomFiles.reliability import ReliabilityEventArgs
from RsCMPX_Gprf import enums as gprf_enums
from RsCMPX_Gprf import repcap as gprf_repcaps
```

```
(continued from previous page)
# CMX Base init
cmx_base = RsCMPX_Base('TCPIP::10.112.1.116', False, True)
print(f'CMX Base IND: {cmx_base.utilities.idn_string}')
print(f'CMX Instrument options:\n{",".join(cmx_base.utilities.instrument_options)}')
cmx base.utilities.visa timeout = 5000 # default is 10000
# Sends OPC after each command
cmx\_base.utilities.opc\_query\_after\_write = False# Checks for syst:err? after each command / query - default value after init is True
cmx_base.utilities.instrument_status_checking = True# Self-test
self_test = cmx_base.utilities.self_test()
print(f'CMW self-test result: {self_test} - {"Passed" if self_test[0] == 0 else "Failed"}
\leftrightarrow"')
# Reference Frequency Source
cmx_base.system.reference.frequency.source_set(base_enums.SourceIntExt.INTernal)
# CMX RsCMPX_Gprf Init - reuse the session of the cmx_base, rather than creating another␣
\rightarrowone
cmx\_gprf = RsCMPX_Gprf.from\_existing\_session(cmx\_base)cmx\_gprf.utilities.visa_timeout = <math>5000</math># Driver's Interface reliability offers a convenient way of reacting on the return value␣
˓→Reliability Indicator
cmx\_gprf.reliability. ExceptionOnError = True # default is 10000# Callback to use for the reliability indicator update events
def my_reliability_handler(event_args: ReliabilityEventArgs):
        print(f'GPRF Reliability updated.\nContext: {event_args.context}\nMessage:
˓→{event_args.message}')
# We register a callback for each change in the reliability indicator
cmx_gprf.reliability.on_update_handler = my_reliability_handler
# You can obtain the last value of the returned reliability
print(f"\nReliability last value: {cmx_gprf.reliability.last_value}, context '{cmx_gprf.
˓→reliability.last_context}', message: {cmx_gprf.reliability.last_message}")
# Close the sessions
cmx_gprf.close()
cmx_base.close()
```
Couple of reasons why to choose this module over plain SCPI approach:

- Type-safe API using typing module
- You can still use the plain SCPI communication
- You can select which VISA to use or even not use any VISA at all
- Initialization of a new session is straight-forward, no need to set any other properties
- Many useful features are already implemented reset, self-test, opc-synchronization, error checking, option checking
- Binary data blocks transfer in both directions
- Transfer of arrays of numbers in binary or ASCII format
- File transfers in both directions
- Events generation in case of error, sent data, received data, chunk data (for big files transfer)
- Multithreading session locking you can use multiple threads talking to one instrument at the same time
- Logging feature tailored for SCPI communication different for binary and ascii data

# **2.2 Installation**

RsCMX Signaling is hosted on [pypi.org.](https://pypi.org/project/RsCMX_Signaling/) You can install it with pip (for example, pip.exe for Windows), or if you are using Pycharm (and you should be :-) direct in the Pycharm Packet Management GUI.

#### **Preconditions**

• Installed VISA. You can skip this if you plan to use only socket LAN connection. Download the Rohde & Schwarz VISA for Windows, Linux, Mac OS from [here](https://www.rohde-schwarz.com/appnote/1dc02/)

#### **Option 1 - Installing with pip.exe under Windows**

- Start the command console: WinKey + R, type cmd and hit ENTER
- Change the working directory to the Python installation of your choice (adjust the user name and python version in the path):
	- cd c:\Users\John\AppData\Local\Programs\Python\Python37\Scripts
- Install with the command: pip install RsCMX\_Signaling

#### **Option 2 - Installing in Pycharm**

- In Pycharm Menu File->Settings->Project->Project Interpreter click on the '+' button on the top left (the last PyCharm version)
- Type RsCMX\_Signaling in the search box
- If you are behind a Proxy server, configure it in the Menu: File->Settings->Appearance->System Settings->HTTP Proxy

For more information about Rohde & Schwarz instrument remote control, check out our [Instru](https://www.rohde-schwarz.com/driver-pages/remote-control/drivers-remote-control_110753.html)[ment\\_Remote\\_Control\\_Web\\_Series](https://www.rohde-schwarz.com/driver-pages/remote-control/drivers-remote-control_110753.html) .

#### **Option 3 - Offline Installation**

If you are still reading the installation chapter, it is probably because the options above did not work for you - proxy problems, your boss saw the internet bill. . . Here are 6 step for installing the RsCMX\_Signaling offline:

- Download this python script (**Save target as**): [rsinstrument\\_offline\\_install.py](https://cdn.rohde-schwarz.com/pws/service_support/driver_pagedq/files_1/helloworld/rsinstrument_offline_install.py) This installs all the preconditions that the RsCMX\_Signaling needs.
- Execute the script in your offline computer (supported is python 3.6 or newer)
- Download the RsCMX\_Signaling package to your computer from the pypi.org: [https://pypi.org/project/](https://pypi.org/project/RsCMX_Signaling/#files) [RsCMX\\_Signaling/#files](https://pypi.org/project/RsCMX_Signaling/#files) to for example c:\temp\
- Start the command line WinKey + R, type cmd and hit ENTER
- Change the working directory to the Python installation of your choice (adjust the user name and python version in the path):

cd c:\Users\John\AppData\Local\Programs\Python\Python37\Scripts

• Install with the command: pip install c:\temp\RsCMX\_Signaling-7.70.0.18.tar

#### **2.3 Finding Available Instruments**

Like the pyvisa's ResourceManager, the RsCMX\_Signaling can search for available instruments:

```
"''"''"Find the instruments in your environment
"''"''"from RsCMX_Signaling import *
# Use the instr_list string items as resource names in the RsCMX_Signaling constructor
instr_list = RsCMX_Signaling.list_resources("?*")
print(instr_list)
```
If you have more VISAs installed, the one actually used by default is defined by a secret widget called Visa Conflict Manager. You can force your program to use a VISA of your choice:

```
"" ""
Find the instruments in your environment with the defined VISA implementation
"''"from RsCMX_Signaling import *
# In the optional parameter visa_select you can use for example 'rs' or 'ni'
# Rs Visa also finds any NRP-Zxx USB sensors
instr_list = RsCMX_Signaling.list_resources('?*', 'rs')
print(instr_list)
```
**Tip:** We believe our R&S VISA is the best choice for our customers. Here are the reasons why:

- Small footprint
- Superior VXI-11 and HiSLIP performance
- Integrated legacy sensors NRP-Zxx support
- Additional VXI-11 and LXI devices search
- Availability for Windows, Linux, Mac OS

#### **2.4 Initiating Instrument Session**

RsCMX\_Signaling offers four different types of starting your remote-control session. We begin with the most typical case, and progress with more special ones.

#### **Standard Session Initialization**

"" "

Initiating new instrument session happens, when you instantiate the RsCMX\_Signaling object. Below, is a simple Hello World example. Different resource names are examples for different physical interfaces.

```
Simple example on how to use the RsCMX_Signaling module for remote-controlling your.
˓→instrument
Preconditions:
- Installed RsCMX_Signaling Python module Version 7.70.0 or newer from pypi.org
- Installed VISA, for example R&S Visa 5.12 or newer
"'''"from RsCMX_Signaling import *
# A good practice is to assure that you have a certain minimum version installed
RsCMX_Signaling.assert_minimum_version('7.70.0')
resource_string_1 = 'TCPIP::192.168.2.101::INSTR' # Standard LAN connection (also<sub>u</sub>
\rightarrowcalled VXI-11)
resource_string_2 = 'TCPIP::192.168.2.101::\text{his}lip0' # Hi-Speed LAN connection - see
\rightarrow1MA208
resource_string_3 = 'GPIB::20::INSTR' # GPIB Connection
resource_string_4 = 'USB::0x0AAD::0x0119::022019943::INSTR' # USB-TMC (Test and
˓→Measurement Class)
# Initializing the session
driver = RsCMX_Signaling(resource_string_1)
idn = driver.utilities.query_str('*IDN?')
print(f"\nHello, I am: '{idn}'")
print(f'RsCMX_Signaling package version: {driver.utilities.driver_version}')
print(f'Visa manufacturer: {driver.utilities.visa_manufacturer}')
print(f'Instrument full name: {driver.utilities.full_instrument_model_name}')
print(f'Instrument installed options: {",".join(driver.utilities.instrument_options)}')
# Close the session
driver.close()
```
**Note:** If you are wondering about the missing ASRL1::INSTR, yes, it works too, but come on... it's 2023.

Do not care about specialty of each session kind; RsCMX\_Signaling handles all the necessary session settings for you. You immediately have access to many identification properties in the interface driver.utilities. Here are same of them:

- idn\_string
- driver\_version
- visa\_manufacturer
- full\_instrument\_model\_name
- instrument\_serial\_number
- instrument\_firmware\_version
- instrument\_options

The constructor also contains optional boolean arguments id\_query and reset:

```
driver = RsCMX_Signaling('TCPIP::192.168.56.101::hislip0', id_query=True, reset=True)
```
- Setting id\_query to True (default is True) checks, whether your instrument can be used with the RsCMX\_Signaling module.
- Setting reset to True (default is False) resets your instrument. It is equivalent to calling the reset () method.

#### **Selecting a Specific VISA**

Just like in the function list\_resources(), the RsCMX\_Signaling allows you to choose which VISA to use:

```
\cdots "
Choosing VISA implementation
"" "
from RsCMX_Signaling import *
# Force use of the Rs Visa. For NI Visa, use the "SelectVisa='ni'"
driver = RsCMX_Signaling('TCPIP::192.168.56.101::INSTR', True, True, "SelectVisa='rs'")
idn = driver.utilities.query_str('*IDN?')
print(f"\nHello, I am: '{idn}'")
print(f"\nI am using the VISA from: {driver.utilities.visa_manufacturer}")
# Close the session
driver.close()
```
#### **No VISA Session**

We recommend using VISA when possible preferrably with HiSlip session because of its low latency. However, if you are a strict VISA denier, RsCMX\_Signaling has something for you too - **no Visa installation raw LAN socket**:

```
Using RsCMX_Signaling without VISA for LAN Raw socket communication
"''"
```
(continues on next page)

. . . . . .

```
from RsCMX_Signaling import *
driver = RsCMX_Signaling('TCPIP::192.168.56.101::5025::SOCKET', True, True, "SelectVisa=
˓→'socket'")
print(f'Visa manufacturer: {driver.utilities.visa_manufacturer}')
print(f"\nHello, I am: '{driver.utilities.idn_string}'")
# Close the session
driver.close()
```
**Warning:** Not using VISA can cause problems by debugging when you want to use the communication Trace Tool. The good news is, you can easily switch to use VISA and back just by changing the constructor arguments. The rest of your code stays unchanged.

#### **Simulating Session**

If a colleague is currently occupying your instrument, leave him in peace, and open a simulating session:

driver = RsCMX\_Signaling('TCPIP::192.168.56.101::hislip0', True, True, "Simulate=True")

More option\_string tokens are separated by comma:

```
\text{driver} = \text{RsCMX}\_\text{Sionaling('TCPI':192.168.56.101::\text{hislip0}'.\text{True}, \text{True}, \text{``SelectVisa='rs'}, \text{...}˓→Simulate=True")
```
#### **Shared Session**

 $"''"$ 

In some scenarios, you want to have two independent objects talking to the same instrument. Rather than opening a second VISA connection, share the same one between two or more RsCMX\_Signaling objects:

```
Sharing the same physical VISA session by two different RsCMX_Signaling objects
"" "
from RsCMX_Signaling import *
\text{driver1} = \text{RSCMX}\_ \text{Signaling}('TCP1P::192.168.56.101::INSERT', True, True)driver2 = RsCMX_Signaling.from_existing_session(driver1)
print(f'driver1: {driver1.utilities.idn_string}')
print(f'driver2: {driver2.utilities.idn_string}')
# Closing the driver2 session does not close the driver1 session - driver1 is the
˓→'session master'
driver2.close()
print(f'driver2: I am closed now')
print(f'driver1: I am still opened and working: {driver1.utilities.idn_string}')
```

```
driver1.close()
print(f'driver1: Only now I am closed.')
```
Note: The driver1 is the object holding the 'master' session. If you call the driver1.close(), the driver2 loses its instrument session as well, and becomes pretty much useless.

#### **2.5 Plain SCPI Communication**

After you have opened the session, you can use the instrument-specific part described in the RsCMX\_Signaling API Structure. If for any reason you want to use the plain SCPI, use the utilities interface's two basic methods:

- write\_str() writing a command without an answer, for example **\*RST**
- query\_str() querying your instrument, for example the **\*IDN?** query

You may ask a question. Actually, two questions:

- **Q1**: Why there are not called write() and query()?
- **Q2**: Where is the read() ?

**Answer 1**: Actually, there are - the write\_str() / write() and query\_str() / query() are aliases, and you can use any of them. We promote the \_str names, to clearly show you want to work with strings. Strings in Python3 are Unicode, the *bytes* and *string* objects are not interchangeable, since one character might be represented by more than 1 byte. To avoid mixing string and binary communication, all the method names for binary transfer contain \_bin in the name.

**Answer 2**: Short answer - you do not need it. Long answer - your instrument never sends unsolicited responses. If you send a set command, you use write\_str(). For a query command, you use query\_str(). So, you really do not need it. . .

**Bottom line** - if you are used to write() and query() methods, from pyvisa, the write\_str() and query\_str() are their equivalents.

Enough with the theory, let us look at an example. Simple write, and query:

```
"''"Basic string write_str / query_str
"''"from RsCMX_Signaling import *
driver = RsCMX_Signaling('TCPIP::192.168.56.101::INSTR')
driver.utilities.write_str('*RST')
response = driver.utilities.query_str('*IDN?')
print(response)
# Close the session
driver.close()
```
This example is so-called "*University-Professor-Example*" - good to show a principle, but never used in praxis. The abovementioned commands are already a part of the driver's API. Here is another example, achieving the same goal:

```
"''"Basic string write_str / query_str
"''"from RsCMX_Signaling import *
driver = RsCMX_Signaling('TCPIP::192.168.56.101::INSTR')
driver.utilities.reset()
print(driver.utilities.idn_string)
# Close the session
driver.close()
```
One additional feature we need to mention here: **VISA timeout**. To simplify, VISA timeout plays a role in each query\_xxx(), where the controller (your PC) has to prevent waiting forever for an answer from your instrument. VISA timeout defines that maximum waiting time. You can set/read it with the visa\_timeout property:

```
# Timeout in milliseconds
driver.utilities.visa_timeout = 3000
```
 $\cdots$ 

After this time, the RsCMX\_Signaling raises an exception. Speaking of exceptions, an important feature of the RsCMX\_Signaling is **Instrument Status Checking**. Check out the next chapter that describes the error checking in details.

For completion, we mention other string-based write\_xxx() and query\_xxx() methods - all in one example. They are convenient extensions providing type-safe float/boolean/integer setting/querying features:

```
Basic string write_xxx / query_xxx
""""
from RsCMX_Signaling import *
\text{driver} = \text{RsCMX}\_ \text{Signaling('TCPIP::192.168.56.101::INSTR') }driver.utilities.visa_timeout = 5000
driver.utilities.instrument_status_checking = Truedriver.utilities.write_int('SWEEP:COUNT ', 10) # sending 'SWEEP:COUNT 10'
driver.utilities.write_bool('SOURCE:RF:OUTPUT:STATE ', True) # sending
˓→'SOURCE:RF:OUTPUT:STATE ON'
driver.utilities.write_float('SOURCE:RF:FREQUENCY ', 1E9) # sending 'SOURCE:RF:FREQUENCY␣
\rightarrow1000000000'
sc = driver.utilities.query\_int('SWEEP:COUNT?) # returning integer number <math>sc=10</math>out = driver.utilities.query_bool('SOURCE:RF:OUTPUT:STATE?') # returning boolean
\rightarrowout=True
freq = driver.utilities.query_float('SOURCE:RF:FREQUENCY?') # returning float number
\rightarrowfreq=1E9
# Close the session
driver.close()
```
Lastly, a method providing basic synchronization: query\_opc(). It sends query **\*OPC?** to your instrument. The instrument waits with the answer until all the tasks it currently has in a queue are finished. This way your program waits too, and this way it is synchronized with the actions in the instrument. Remember to have the VISA timeout set

to an appropriate value to prevent the timeout exception. Here's the snippet:

```
driver.utilities.visa_timeout = 3000
driver.utilities.write_str("INIT")
driver.utilities.query_opc()
# The results are ready now to fetch
results = driver.utilities.query_str("FETCH:MEASUREMENT?")
```
**Tip:** Wait, there's more: you can send the **\*OPC?** after each write\_xxx() automatically:

```
# Default value after init is False
driver.utilities.opc_query_after_write = True
```
### **2.6 Error Checking**

RsCMX\_Signaling pushes limits even further (internal R&S joke): It has a built-in mechanism that after each command/query checks the instrument's status subsystem, and raises an exception if it detects an error. For those who are already screaming: **Speed Performance Penalty!!!**, don't worry, you can disable it.

Instrument status checking is very useful since in case your command/query caused an error, you are immediately informed about it. Status checking has in most cases no practical effect on the speed performance of your program. However, if for example, you do many repetitions of short write/query sequences, it might make a difference to switch it off:

```
# Default value after init is True
driver.utilities.instrument_status_checking = False
```
To clear the instrument status subsystem of all errors, call this method:

```
driver.utilities.clear_status()
```
Instrument's status system error queue is clear-on-read. It means, if you query its content, you clear it at the same time. To query and clear list of all the current errors, use this snippet:

errors\_list = driver.utilities.query\_all\_errors()

See the next chapter on how to react on errors.

#### **2.7 Exception Handling**

The base class for all the exceptions raised by the RsCMX\_Signaling is RsInstrException. Inherited exception classes:

- ResourceError raised in the constructor by problems with initiating the instrument, for example wrong or non-existing resource name
- StatusException raised if a command or a query generated error in the instrument's error queue
- TimeoutException raised if a visa timeout or an opc timeout is reached

In this example we show usage of all of them. Because it is difficult to generate an error using the instrument-specific SCPI API, we use plain SCPI commands:

```
"''"Showing how to deal with exceptions
\boldsymbol{u} \boldsymbol{u} \boldsymbol{n}from RsCMX_Signaling import *
driver = None
# Try-catch for initialization. If an error occures, the ResourceError is raised
try:
    driver = RsCMX_Signaling('TCPIP::10.112.1.179::hislip0')
except ResourceError as e:
    print(e.args[0])
    print('Your instrument is probably OFF...')
    # Exit now, no point of continuing
    exit(1)# Dealing with commands that potentially generate errors OPTION 1:
# Switching the status checking OFF termporarily
driver.utilities.instrument\_status\_checking = Falsedriver.utilities.write_str('MY:MISSpelled:COMMand')
# Clear the error queue
driver.utilities.clear_status()
# Status checking ON again
driver.utilities.instrument_status_checking = True
# Dealing with queries that potentially generate errors OPTION 2:
try:
    # You migh want to reduce the VISA timeout to avoid long waiting
    driver.utilities.visa_timeout = 1000
    driver.utilities.query_str('MY:WRONg:QUERy?')
except StatusException as e:
   # Instrument status error
    print(e.args[0])
    print('Nothing to see here, moving on...')
except TimeoutException as e:
    # Timeout error
    print(e.args[0])
    print('That took a long time...')
except RsInstrException as e:
    # RsInstrException is a base class for all the RsCMX_Signaling exceptions
    print(e.args[0])
    print('Some other RsCMX_Signaling error...')
finally:
    driver.utilities.visa_timeout = 5000
    # Close the session in any case
    driver.close()
```
**Tip:** General rules for exception handling:

- If you are sending commands that might generate errors in the instrument, for example deleting a file which does not exist, use the **OPTION 1** - temporarily disable status checking, send the command, clear the error queue and enable the status checking again.
- If you are sending queries that might generate errors or timeouts, for example querying measurement that can not be performed at the moment, use the **OPTION 2** - try/except with optionally adjusting the timeouts.

### **2.8 Transferring Files**

#### **Instrument -> PC**

You definitely experienced it: you just did a perfect measurement, saved the results as a screenshot to an instrument's storage drive. Now you want to transfer it to your PC. With RsCMX\_Signaling, no problem, just figure out where the screenshot was stored on the instrument. In our case, it is */var/user/instr\_screenshot.png*:

```
driver.utilities.read_file_from_instrument_to_pc(
   r'/var/user/instr_screenshot.png',
   r'c:\temp\pc_screenshot.png')
```
#### **PC -> Instrument**

Another common scenario: Your cool test program contains a setup file you want to transfer to your instrument: Here is the RsCMX\_Signaling one-liner split into 3 lines:

```
driver.utilities.send_file_from_pc_to_instrument(
   r'c:\MyCoolTestProgram\instr_setup.sav',
   r'/var/appdata/instr_setup.sav')
```
# **2.9 Writing Binary Data**

#### **Writing from bytes**

An example where you need to send binary data is a waveform file of a vector signal generator. First, you compose your wform\_data as bytes, and then you send it with write\_bin\_block():

```
# MyWaveform.wv is an instrument file name under which this data is stored
driver.utilities.write_bin_block(
    "SOUR:BB:ARB:WAV:DATA 'MyWaveform.wv',",
   wform_data)
```
**Note:** Notice the write\_bin\_block() has two parameters:

- string parameter cmd for the SCPI command
- bytes parameter payload for the actual binary data to send

#### **Writing from PC files**

Similar to querying binary data to a file, you can write binary data from a file. The second parameter is then the PC file path the content of which you want to send:

```
driver.utilities.write_bin_block_from_file(
    "SOUR:BB:ARB:WAV:DATA 'MyWaveform.wv',",
   r"c:\temp\wform_data.wv")
```
### **2.10 Transferring Big Data with Progress**

We can agree that it can be annoying using an application that shows no progress for long-lasting operations. The same is true for remote-control programs. Luckily, the RsCMX\_Signaling has this covered. And, this feature is quite universal - not just for big files transfer, but for any data in both directions.

RsCMX Signaling allows you to register a function (programmers fancy name is callback), which is then periodicaly invoked after transfer of one data chunk. You can define that chunk size, which gives you control over the callback invoke frequency. You can even slow down the transfer speed, if you want to process the data as they arrive (direction instrument -> PC).

To show this in praxis, we are going to use another *University-Professor-Example*: querying the **\*IDN?** with chunk size of 2 bytes and delay of 200ms between each chunk read:

```
"''"Event handlers by reading
"''"from RsCMX_Signaling import *
import time
def my_transfer_handler(args):
    """Function called each time a chunk of data is transferred"""
    # Total size is not always known at the beginning of the transfer
    total_size = args.total_size if args.total_size is not None else "unknown"
    print(f"Context: '{args.context}{'with opc' if args.opc_sync else ''}', "
        f"chunk {args.chunk_ix}, "
        f"transferred {args.transferred_size} bytes, "
        f"total size {total_size}, "
        f"direction {'reading' if args.reading else 'writing'}, "
        f"data '{args.data}'")
    if args.end_of_transfer:
        print('End of Transfer')
    time.sleep(0.2)
\text{driver} = \text{RsCMX}\_ \text{Signaling('TCPI}:192.168.56.101::INSERT')driver.events.on_read_handler = my_transfer_handler
# Switch on the data to be included in the event arguments
                                                                              (continues on next page)
```

```
# The event arguments args.data will be updated
driver.events.io_events_include_data = True
# Set data chunk size to 2 bytes
driver.utilities.data_chunk_size = 2
driver.utilities.query_str('*IDN?')
# Unregister the event handler
driver.utilities.on read handler = None
# Close the session
driver.close()
```
If you start it, you might wonder (or maybe not): why is the args.total\_size = None? The reason is, in this particular case the RsCMX\_Signaling does not know the size of the complete response up-front. However, if you use the same mechanism for transfer of a known data size (for example, file transfer), you get the information about the total size too, and hence you can calculate the progress as:

*progress [pct] = 100 \* args.transferred\_size / args.total\_size*

Snippet of transferring file from PC to instrument, the rest of the code is the same as in the previous example:

```
driver.events.on_write_handler = my_transfer_handler
driver.events.io_events_include_data = True
driver.data chunk size = 1000driver.utilities.send_file_from_pc_to_instrument(
    r'c:\MyCoolTestProgram\my_big_file.bin',
    r'/var/user/my_big_file.bin')
# Unregister the event handler
driver.events.on_write_handler = None
```
#### **2.11 Multithreading**

You are at the party, many people talking over each other. Not every person can deal with such crosstalk, neither can measurement instruments. For this reason, RsCMX\_Signaling has a feature of scheduling the access to your instrument by using so-called **Locks**. Locks make sure that there can be just one client at a time *talking* to your instrument. Talking in this context means completing one communication step - one command write or write/read or write/read/error check.

To describe how it works, and where it matters, we take three typical mulithread scenarios:

#### **One instrument session, accessed from multiple threads**

You are all set - the lock is a part of your instrument session. Check out the following example - it will execute properly, although the instrument gets 10 queries at the same time:

```
"""
Multiple threads are accessing one RsCMX_Signaling object
"''"''"import threading
from RsCMX_Signaling import *
```

```
def execute(session):
    """Executed in a separate thread."""
   session.utilities.query_str('*IDN?')
driver = RsCMX_Signaling('TCPIP::192.168.56.101::INSTR')
threads = []for i in range(10):
   t = threading.Thread(target=execute, args=(driver, ))
   t.start()
   threads.append(t)
print('All threads started')
# Wait for all threads to join this main thread
for t in threads:
   t.join()
print('All threads ended')
driver.close()
```
#### **Shared instrument session, accessed from multiple threads**

Same as the previous case, you are all set. The session carries the lock with it. You have two objects, talking to the same instrument from multiple threads. Since the instrument session is shared, the same lock applies to both objects causing the exclusive access to the instrument.

Try the following example:

```
"''"Multiple threads are accessing two RsCMX_Signaling objects with shared session
"""
import threading
from RsCMX_Signaling import *
def execute(session: RsCMX_Signaling, session_ix, index) -> None:
    """Executed in a separate thread."""
   print(f'{index} session {session_ix} query start...')
    session.utilities.query_str('*IDN?')
   print(f'{index} session {session_ix} query end')
driver1 = RsCMX_Signaling('TCPIP::192.168.56.101::INSTR')driver2 = RsCMX_Signaling.from_existing_session(driver1)
driver1.utilities.visa_timeout = 200
driver2.utilities.visa_timeout = 200
# To see the effect of crosstalk, uncomment this line
# driver2.utilities.clear_lock()
threads = []
```

```
for i in range(10):
   t = threading. Thread(target=execute, args=(driver1, 1, i,))t.start()
   threads.append(t)
   t = threading. Thread(target=execute, args=(driver2, 2, i,))
    t.start()
    threads.append(t)
print('All threads started')
# Wait for all threads to join this main thread
for t in threads:
   t.join()
print('All threads ended')
driver2.close()
driver1.close()
```
As you see, everything works fine. If you want to simulate some party crosstalk, uncomment the line driver2. utilities.clear\_lock(). Thich causes the driver2 session lock to break away from the driver1 session lock. Although the driver1 still tries to schedule its instrument access, the driver2 tries to do the same at the same time, which leads to all the fun stuff happening.

#### **Multiple instrument sessions accessed from multiple threads**

Here, there are two possible scenarios depending on the instrument's VISA interface:

- Your are lucky, because you instrument handles each remote session completely separately. An example of such instrument is SMW200A. In this case, you have no need for session locking.
- Your instrument handles all sessions with one set of in/out buffers. You need to lock the session for the duration of a talk. And you are lucky again, because the RsCMX\_Signaling takes care of it for you. The text below describes this scenario.

Run the following example:

```
"" "
Multiple threads are accessing two RsCMX_Signaling objects with two separate sessions
" ""import threading
from RsCMX_Signaling import *
def execute(session: RsCMX_Signaling, session_ix, index) -> None:
    """Executed in a separate thread."""
   print(f'{index} session {session_ix} query start...')
    session.utilities.query_str('*IDN?')
   print(f'{index} session {session_ix} query end')
driver1 = RsCMX_Signaling('TCPIP::192.168.56.101::INSTR')
driver2 = RsCMX_Signaling('TCPIP::192.168.56.101::INSTR')
driver1.utilities.visa_timeout = 200
```

```
driver2.utilities.visa_timeout = 200
# Synchronise the sessions by sharing the same lock
driver2.utilities.assign_lock(driver1.utilities.get_lock()) # To see the effect of
˓→crosstalk, comment this line
threads = \lceil]
for i in range(10):
   t = threading. Thread(target=execute, args=(driver1, 1, i,))
   t.start()
   threads.append(t)
   t = threading. Thread(target=execute, args=(driver2, 2, i,))t.start()
    threads.append(t)
print('All threads started')
# Wait for all threads to join this main thread
for t in threads:
    t.join()
print('All threads ended')
driver2.close()
driver1.close()
```
You have two completely independent sessions that want to talk to the same instrument at the same time. This will not go well, unless they share the same session lock. The key command to achieve this is driver2.utilities. assign\_lock(driver1.utilities.get\_lock()) Try to comment it and see how it goes. If despite commenting the line the example runs without issues, you are lucky to have an instrument similar to the SMW200A.

### **2.12 Logging**

Yes, the logging again. This one is tailored for instrument communication. You will appreciate such handy feature when you troubleshoot your program, or just want to protocol the SCPI communication for your test reports.

What can you actually do with the logger?

- Write SCPI communication to a stream-like object, for example console or file, or both simultaneously
- Log only errors and skip problem-free parts; this way you avoid going through thousands lines of texts
- Investigate duration of certain operations to optimize your program's performance
- Log custom messages from your program

Let us take this basic example:

```
"''"Basic logging example to the console
""" ""
from RsCMX_Signaling import *
driver = RsCMX_Signaling('TCPIP::192.168.1.101::INSTR')
```

```
# Switch ON logging to the console.
driver.utilities. logger. log_tto\_consider = Truedriver.utilities.logger.mode = LoggingMode.On
driver.utilities.reset()
```
# Close the session driver.close()

Console output:

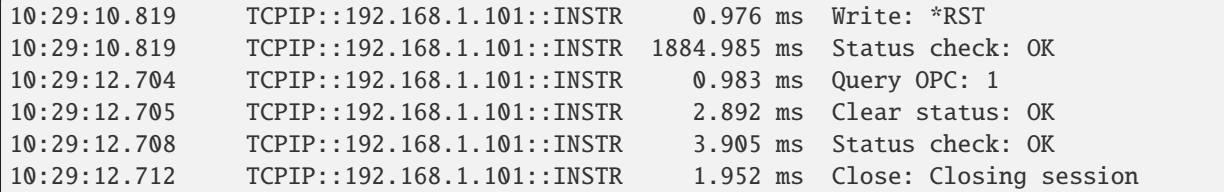

The columns of the log are aligned for better reading. Columns meaning:

- (1) Start time of the operation
- (2) Device resource name (you can set an alias)
- (3) Duration of the operation
- (4) Log entry

**Tip:** You can customize the logging format with set\_format\_string(), and set the maximum log entry length with the properties:

- abbreviated\_max\_len\_ascii
- abbreviated max len bin
- abbreviated\_max\_len\_list

See the full logger help *[here](#page-1136-0)*.

Notice the SCPI communication starts from the line driver.utilities.reset(). If you want to log the initialization of the session as well, you have to switch the logging ON already in the constructor:

driver = RsCMX\_Signaling('TCPIP::192.168.56.101::hislip0', options='LoggingMode=On')

Parallel to the console logging, you can log to a general stream. Do not fear the programmer's jargon'... under the term **stream** you can just imagine a file. To be a little more technical, a stream in Python is any object that has two methods: write() and flush(). This example opens a file and sets it as logging target:

```
\ldotsExample of logging to a file
"''"from RsCMX_Signaling import *
\text{driver} = \text{RsCMX}\_ \text{Signaling('TCPI}:192.168.1.101::INSERT)}
```

```
# We also want to log to the console.
driver.utilities.logger.log_to_console = True
# Logging target is our file
file = open(r'c:\temp\my_file.txt', 'w')driver.utilities.logger.set_logging_target(file)
driver.utilities.logger.mode = LoggingMode.On
# Instead of the 'TCPIP::192.168.1.101::INSTR', show 'MyDevice'
driver.utilities.logger.device_name = 'MyDevice'
# Custom user entry
driver.utilities.logger.info_raw('----- This is my custom log entry. ---- ')
driver.utilities.reset()
# Close the session
driver.close()
# Close the log file
file.close()
```
**Tip:** To make the log more compact, you can skip all the lines with Status check: OK:

driver.utilities.logger.log\_status\_check\_ok = False

**Hint:** You can share the logging file between multiple sessions. In such case, remember to close the file only after you have stopped logging in all your sessions, otherwise you get a log write error.

For logging to a UDP port in addition to other log targets, use one of the lines:

 $driver.utilities.logger.log_to_valp = True$ driver.utilities.logger.log\_to\_console\_and\_udp = True

You can select the UDP port to log to, the default is 49200:

```
driver.utilities.logger.udp_port = 49200
```
Another cool feature is logging only errors. To make this mode usefull for troubleshooting, you also want to see the circumstances which lead to the errors. Each driver elementary operation, for example, write\_str(), can generate a group of log entries - let us call them **Segment**. In the logging mode Errors, a whole segment is logged only if at least one entry of the segment is an error.

The script below demonstrates this feature. We use a direct SCPI communication to send a misspelled SCPI command **\***CLS, which leads to instrument status error:

. . . . . . <u>.</u>

 $"''"$ 

```
Logging example to the console with only errors logged
```

```
from RsCMX_Signaling import *
driver = RsCMX_Signaling('TCPIP::192.168.1.101::INSTR', options='LoggingMode=Errors')
# Switch ON logging to the console.
driver.utilities. logger. log_tto\_consider = True# Reset will not be logged, since no error occurred there
driver.utilities.reset()
# Now a misspelled command.
driver.utilities.write('*CLaS')
# A good command again, no logging here
idn = driver.utilities.query('*IDN?')
# Close the session
driver.close()
```
Console output:

```
12:11:02.879 TCPIP::192.168.1.101::INSTR 0.976 ms Write string: *CLaS
12:11:02.879 TCPIP::192.168.1.101::INSTR 6.833 ms Status check: StatusException:
                                             Instrument error detected: Undefined header;
\rightarrow*CLaS
```
Notice the following:

- Although the operation **Write string: \*CLaS** finished without an error, it is still logged, because it provides the context for the actual error which occurred during the status checking right after.
- No other log entries are present, including the session initialization and close, because they were all error-free.

#### **CHAPTER**

# **THREE**

### **ENUMS**

# **3.1 AckOrDtx**

```
# Example value:
value = enums.AckOrDtx.CONTinue
# All values (2x):
CONTinue | STOP
```
# **3.2 Action**

```
# Example value:
value = enums.Action.CONNect
# All values (2x):
CONNect | DISConnect
```
# **3.3 AggrLevel**

```
# Example value:
value = enums.AggrLevel.N0
# All values (8x):
N0 | N1 | N2 | N3 | N4 | N5 | N6 | N8
```
# **3.4 Algorithm**

```
# Example value:
value = enums.Algorithm.ERC1
# All values (4x):
ERC1 | ERC2 | ERC3 | ERC4
```
### **3.5 Alpha**

```
# Example value:
value = enums.Alpha.A00
# All values (8x):
A00 | A04 | A05 | A06 | A07 | A08 | A09 | A10
```
## **3.6 AntennaLayout**

```
# First value:
value = enums.AntennaLayout.N121
# Last value:
value = enums.AntennaLayout.TX2
# All values (14x):
N121 | N161 | N21 | N22 | N32 | N41 | N42 | N43
N44 | N61 | N62 | N81 | N82 | TX2
```
# **3.7 AntNoPorts**

```
# Example value:
value = enums.AntNoPorts.P1
# All values (3x):
P1 | P2 | P4
```
# **3.8 AntNoPortsB**

```
# Example value:
value = enums.AntNoPortsB.P1
# All values (4x):
P1 | P2 | P4 | P8
```
# **3.9 Aoa**

```
# Example value:
value = enums.Aoa.AOA1
# All values (3x):
AOA1 | AOA2 | CONDucted
```
### **3.10 AoaB**

```
# Example value:
value = enums.AoaB.AOA1
# All values (5x):
AOA1 | AOA2 | AOA3 | AOA4 | CONDucted
```
### **3.11 Asn1SignalMode**

```
# Example value:
value = enums.Asn1SignalMode.B1
# All values (4x):
B1 | B2 | B4 | UECap
```
## **3.12 Assignment**

```
# Example value:
value = enums.Assignment.NONE
# All values (8x):
NONE | SA0 | SA1 | SA2 | SA3 | SA4 | SA5 | SA6
```
### **3.13 Association**

```
# Example value:
value = enums.Association.CSIRs
# All values (2x):
CSIRs | SSBBeam
```
## **3.14 AswitchingType**

```
# Example value:
value = enums.AswitchingType.T1R1
# All values (6x):
T1R1 | T1R2 | T1R4 | T2R2 | T2R4 | T4R4
```
# **3.15 AuthProcedure**

```
# Example value:
value = enums.AuthProcedure.EAKA
# All values (2x):
EAKA | FAKA
```
# **3.16 AutoMode**

```
# Example value:
value = enums.AutoMode.AUTO
# All values (3x):
AUTO | OFF | ON
```
# **3.17 BandwidthCommon**

```
# Example value:
value = enums.BandwidthCommon.BW0
# All values (8x):
BW0 | BW1 | BW2 | BW3 | BW4 | BW5 | BW6 | BW7
```
# **3.18 BandwidthDedicated**

```
# Example value:
value = enums.BandwidthDedicated.BW0
# All values (4x):
BW0 | BW1 | BW2 | BW3
```
# **3.19 BandwidthHoping**

```
# Example value:
value = enums.BandwidthHoping.HBW0
# All values (4x):
HBW0 | HBW1 | HBW2 | HBW3
```
## **3.20 BeamConfigMode**

```
# Example value:
value = enums.BeamConfigMode.ALL
# All values (3x):
ALL | AUTO | UDEFined
```
#### **3.21 BeamNoPorts**

```
# Example value:
value = enums.BeamNoPorts.NONE
# All values (5x):
NONE | P1 | P2 | P4 | P8
```
## **3.22 BeamsTrigger**

```
# Example value:
value = enums.BeamsTrigger.ACTive
# All values (5x):
ACTive | ID0 | ID1 | ID2 | ID3
```
### **3.23 BlerState**

```
# Example value:
value = enums.BlerState.FAIL
# All values (3x):
FAIL | PASS | PENDing
```
# **3.24 BurstType**

```
# Example value:
value = enums.BurstType.FBURst
# All values (2x):
FBURst | RBURst
```
# **3.25 BwidthTotal**

# First value: value = enums.BwidthTotal.B100 # Last value: value = enums.BwidthTotal.B700 # All values (13x): B100 | B150 | B200 | B250 | B300 | B350 | B400 | B450 B500 | B550 | B600 | B650 | B700

# **3.26 BwpSwitchingMode**

```
# Example value:
value = enums.BwpSwitchingMode.DYNamic
# All values (2x):
DYNamic | STATic
```
# **3.27 BwSelection**

```
# Example value:
value = enums.BwSelection.ALL
# All values (2x):
ALL | RB52
```
# **3.28 CcrntisEnd**

```
# Example value:
value = enums.CcrntisEnd.ASF
# All values (5x):
ASF | BLSF | F2SF | LSF | SASF
```
# **3.29 CellDeployment**

```
# Example value:
value = enums.CellDeployment.REAL
# All values (2x):
REAL | VIRTual
```
## **3.30 CellPucchFormatPy**

```
# Example value:
value = enums.CellPucchFormatPy.F0
# All values (5x):
F0 | F1 | F2 | F3 | F4
```
#### **3.31 CellsToMeasure**

```
# Example value:
value = enums.CellsToMeasure.ALL
# All values (6x):
ALL | LAA | LLAA | LTE | NRADio | OFF
```
## **3.32 CellsTypeToMeasure**

```
# Example value:
value = enums.CellsTypeToMeasure.CELLs
# All values (2x):
CELLs | CGRoup
```
#### **3.33 CellType**

```
# Example value:
value = enums.CellType.LTE
# All values (2x):
LTE | NR
```
### **3.34 Choice**

```
# Example value:
value = enums.Choice.CODebook
# All values (3x):
CODebook | NCODebook | SINGle
```
# **3.35 CipherAlgorithm**

```
# First value:
value = enums.CipherAlgorithm.EA0
# Last value:
value = enums.CipherAlgorithm.HIGHest
# All values (9x):
EA0 | EA1 | EA2 | EA3 | EA4 | EA5 | EA6 | EA7
HIGHest
```
# **3.36 Class**

```
# Example value:
value = enums.Class.C0
# All values (4x):
C0 | C1 | C2 | C3
```
# **3.37 CodebookSubset**

```
# Example value:
value = enums.CodebookSubset.AUTO
# All values (4x):
AUTO | FPNC | NC | PNC
```
# **3.38 Coding**

```
# Example value:
value = enums.Coding.EIGHt
# All values (3x):
EIGHt | GSM | UCS2
```
# **3.39 CodingGroup**

```
# Example value:
value = enums.CodingGroup.G7
# All values (3x):
G7 | G7L | U2L
```
# **3.40 ConfigMode**

```
# Example value:
value = enums.ConfigMode.AUTO
# All values (2x):
AUTO | UDEFined
```
# **3.41 ConfigType**

```
# Example value:
value = enums.ConfigType.T1
# All values (2x):
T1 | T2
```
# **3.42 ConfigTypeB**

```
# Example value:
value = enums.ConfigTypeB.T1
# All values (3x):
T1 | T2 | T3
```
# **3.43 Control**

```
# Example value:
value = enums.Control.CLOop
# All values (5x):
CLOop | KEEP | MAX | MIN | PATTern
```
# **3.44 CoreNetwork**

```
# Example value:
value = enums.CoreNetwork.EPS
# All values (2x):
EPS | FG
```
# **3.45 Counter**

```
# First value:
value = enums.Counter.N1
# Last value:
value = enums.Counter.N8
# All values (9x):
N1 | N10 | N2 | N20 | N3 | N4 | N5 | N6
N8
```
# **3.46 DataFlow**

```
# Example value:
value = enums.DataFlow.MCG
# All values (4x):
MCG | MCGSplit | SCG | SCGSplit
```
# **3.47 DciFormat**

```
# First value:
value = enums.DciFormat.D0
# Last value:
value = enums.DciFormat.D2D
# All values (10x):
D0 | D1 | D1A | D1B | D1C | D2 | D2A | D2B
D2C | D2D
```
# **3.48 DciFormatB**

```
# Example value:
value = enums.DciFormatB.D10
# All values (2x):
D10 | D11
```
# **3.49 DciFormatC**

```
# Example value:
value = enums.DciFormatC.D00
# All values (2x):
D00 | D01
```
#### **3.50 DcMode**

```
# Example value:
value = enums.DcMode.ENDC
# All values (5x):
ENDC | LTE | NR | NRDC | OFF
```
### **3.51 DensityPreset**

```
# Example value:
value = enums.DensityPreset.NPResent
# All values (2x):
NPResent | PRESent
```
#### **3.52 DiagBaseband**

```
# Example value:
value = enums.DiagBaseband.BBCombining
# All values (2x):
BBCombining | MRFPerf
```
### **3.53 DiagCellSignal**

```
# Example value:
value = enums.DiagCellSignal.COMBining
# All values (4x):
COMBining | OTA | OTASep | SEParation
```
### **3.54 DisplayMode**

```
# Example value:
value = enums.DisplayMode.IMMediate
# All values (2x):
IMMediate | NORMal
```
### **3.55 DlIqDataStreams**

```
# Example value:
value = enums.DlIqDataStreams.S1
# All values (4x):
S1 | S2 | S4 | S8
```
### **3.56 DlUlBandwidth**

```
# First value:
value = enums.DlUlBandwidth.B005
# Last value:
value = enums.DlUlBandwidth.M90
# All values (30x):
B005 | B010 | B015 | B020 | B025 | B030 | B040 | B050
B060 | B070 | B080 | B090 | B100 | B200 | B400 | M10
M100 | M15 | M20 | M200 | M25 | M30 | M40 | M400
M5 | M50 | M60 | M70 | M80 | M90
```
## **3.57 DlUlLocation**

```
# Example value:
value = enums.DlUlLocation.HIGH
# All values (4x):
HIGH | LOW | MID | USER
```
## **3.58 DuplexModeB**

```
# Example value:
value = enums.DuplexModeB.FDD
# All values (3x):
FDD | SDL | TDD
```
### **3.59 EdRxMode**

```
# Example value:
value = enums.EdRxMode.UERequested
# All values (2x):
UERequested | USER
```
#### **3.60 EnableCqi**

```
# Example value:
value = enums.EnableCqi.APERiodic
# All values (4x):
APERiodic | OFF | PERiodic | SPERsistant
```
### **3.61 EpreRatio**

```
# Example value:
value = enums.EpreRatio.R0
# All values (2x):
R0 | R1
```
#### **3.62 EpsRejectCause**

```
# First value:
value = enums.EpsRejectCause.C002
# Last value:
value = enums.EpsRejectCause.C113
# All values (72x):
C002 | C003 | C005 | C006 | C007 | C008 | C009 | C010
C011 | C012 | C013 | C014 | C015 | C016 | C017 | C018
C019 | C020 | C021 | C022 | C023 | C024 | C025 | C026
C027 | C028 | C029 | C030 | C031 | C032 | C033 | C034
C035 | C036 | C037 | C038 | C039 | C040 | C041 | C042
C043 | C044 | C045 | C046 | C047 | C049 | C050 | C051
C052 | C053 | C054 | C055 | C056 | C057 | C058 | C059
C060 | C061 | C065 | C066 | C078 | C081 | C095 | C096
C097 | C098 | C099 | C100 | C101 | C111 | C112 | C113
```
### **3.63 EpsRejectProcedure**

```
# Example value:
value = enums.EpsRejectProcedure.ATTR
# All values (5x):
ATTR | BEAR | NOR | PDNR | TAUR
```
#### **3.64 EsmCause**

```
# First value:
value = enums.EsmCause.C100# Last value:
value = enums.EsmCause.C99
# All values (45x):
C100 | C101 | C111 | C112 | C113 | C16 | C26 | C27
C28 | C29 | C30 | C31 | C32 | C33 | C34 | C35
C36 | C37 | C38 | C39 | C41 | C42 | C43 | C44
C45 | C46 | C47 | C49 | C50 | C51 | C52 | C53
C54 | C55 | C56 | C59 | C60 | C65 | C66 | C81
C95 | C96 | C97 | C98 | C99
```
#### **3.65 FadingMode**

```
# Example value:
value = enums.FadingMode.NORMal
# All values (2x):
NORMal | USER
```
#### **3.66 FadingProfile**

```
# First value:
value = enums.FadingProfile.CTES
# Last value:
value = enums.FadingProfile.UMIL
# All values (110x):
CTES | EP5A | EP5H | EP5L | EP5M | EPAE | EPHE | EPLE
EPME | ET1A | ET1H | ET1L | ET1M | ET3A | ET3H | ET3L
ET3M | ET7A | ET7H | ET7L | ET7M | ETA3 | ETAE | ETHA
ETHE | ETLA | ETLE | ETMA | ETME | EV5A | EV5H | EV5L
EV5M | EV7A | EV7H | EV7L | EV7M | EVAE | EVHE | EVLE
EVME | HST | HST2 | HSTS | INHL | INHN | MBSF | NH
NHD | NHDF | NHDI | NHE | NHG | NHH | NHI | NHS
NHSF | NHSI | NNAC | NNC5 | NONE | RMAL | RMAN | SMAL
SMAN | TAAA | TAAM | TAAN | TAHA | TAHM | TAHN | TALA
TALM | TALN | TAMA | TAMM | TAMN | TBAC | TBHC | TBLC
TBMC | TCAD | TCAO | TCHD | TCHO | TCLD | TCLO | TCMD
TCMO | TDAA | TDAM | TDAN | TDHA | TDHM | TDHN | TDLA
TDLM | TDLN | TDMA | TDMM | TDMN | UMA3 | UMAA | UMAL
UMAN | UMI1 | UMI2 | UMI3 | UMIA | UMIL
```
# **3.67 FgsRejectCause**

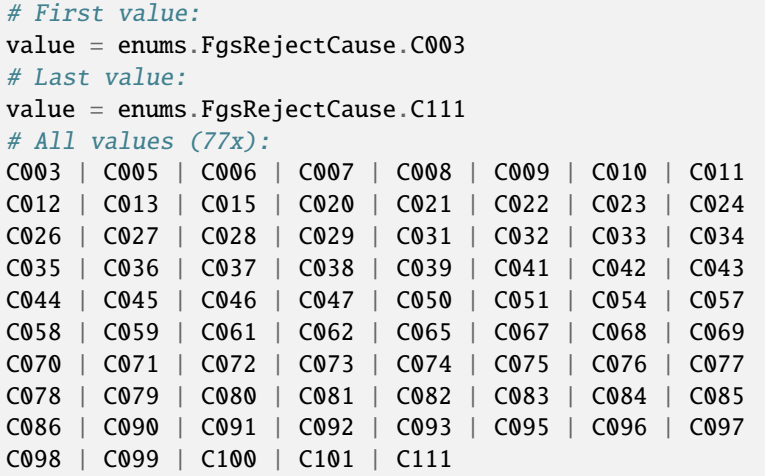

### **3.68 FgsRejectProcedure**

```
# Example value:
value = enums.FgsRejectProcedure.AUTR
# All values (4x):
AUTR | NOR | PDUR | REGR
```
### **3.69 FilterCoeff**

```
# First value:
value = enums.FilterCoeff.FC0
# Last value:
value = enums.FilterCoeff.FC9
# All values (15x):
FC0 | FC1 | FC11 | FC13 | FC15 | FC17 | FC19 | FC2
FC3 | FC4 | FC5 | FC6 | FC7 | FC8 | FC9
```
## **3.70 FlowControl**

```
# Example value:
value = enums.FlowControl.GUARanteed
# All values (2x):
GUARanteed | NGUaranteed
```
# **3.71 FollowCqi**

```
# Example value:
value = enums.FollowCqi.DISabled
# All values (5x):
DISabled | MSB | UEBSubband | UEPSubband | WB
```
## **3.72 FollowPmi**

```
# Example value:
value = enums.FollowPmi.DISabled
# All values (4x):
DISabled | SB | WB | WBEXplicit
```
# **3.73 FollowRi**

```
# Example value:
value = enums.FollowRi.DISabled
# All values (3x):
DISabled | ENABled | RETX
```
## **3.74 FollowType**

```
# Example value:
value = enums.FollowType.DISabled
# All values (2x):
DISabled | ENABled
```
## **3.75 FormatCqi**

```
# Example value:
value = enums.FormatCqi.SB
# All values (2x):
SB | WB
```
# **3.76 Frame**

```
# Example value:
value = enums.Frame.T16
# All values (5x):
T16 | T1T | T2 | T4 | T8
```
### **3.77 FramesOffset**

```
# Example value:
value = enums.FramesOffset.T16
# All values (8x):
T16 | T1T | T2 | T2T | T32 | T4 | T4T | T8
```
### **3.78 FrequencyRange**

```
# Example value:
value = enums.FrequencyRange.FR1
# All values (2x):
FR1 | FR2
```
### **3.79 FtpMode**

```
# Example value:
value = enums.FtpMode.AUTO
# All values (5x):
AUTO | FULL | MOD1 | MOD2 | OFF
```
### **3.80 GroupLanguage**

```
# Example value:
value = enums.GroupLanguage.G7L
# All values (2x):
G7L | U2L
```
# **3.81 IdentityType**

```
# Example value:
value = enums.IdentityType.GCI
# All values (4x):
GCI | GLI | IMSI | NAI
```
### **3.82 IgnorePrachMode**

```
# Example value:
value = enums.IgnorePrachMode.IALLways
# All values (3x):
IALLways | IXTimes | RALLways
```
### **3.83 IndicationMode**

```
# Example value:
value = enums.IndicationMode.AUTO
# All values (4x):
AUTO | OATime | WAT1 | WAT2
```
### **3.84 Info**

```
# Example value:
value = enums.Info.ALL
# All values (3x):
ALL | DL | UL
```
## **3.85 InitialSfAlloc**

```
# Example value:
value = enums.InitialSfAlloc.S0
# All values (2x):
S0 | S7
```
### **3.86 IntegrityAlgorithm**

```
# First value:
value = enums.IntegrityAlgorithm.HIGHest
# Last value:
value = enums.IntegrityAlgorithm.IA7
# All values (9x):
HIGHest | IA0 | IA1 | IA2 | IA3 | IA4 | IA5 | IA6
IA7
```
### **3.87 Ira**

```
# Example value:
value = enums.Ira.E2
# All values (4x):
E2 | E3 | E4 | E8
```
#### **3.88 ItRateUnit**

```
# First value:
value = enums.ItRateUnit.G1
# Last value:
value = enums.ItRateUnit.T64
# All values (25x):
G1 | G16 | G256 | G4 | G64 | K1 | K16 | K256
K4 | K64 | M1 | M16 | M256 | M4 | M64 | P1
P16 | P256 | P4 | P64 | T1 | T16 | T256 | T4
T64
```
#### **3.89 Ktc**

```
# Example value:
value = enums.Ktc.N2
# All values (2x):
N2 | N4
```
### **3.90 LanguageB**

```
# First value:
value = enums.LanguageB.DANish
# Last value:
value = enums.LanguageB.UNSPecified
# All values (16x):
DANish | DUTCh | ENGLish | FINNish | FRENch | GERMan | GREek | HUNGarian
ITALian | NORWegian | POLish | PORTuguese | SPANish | SWEDish | TURKish | UNSPecified
```
### **3.91 Level**

```
# Example value:
value = enums.Level.AL1
# All values (5x):
AL1 | AL16 | AL2 | AL4 | AL8
```
## **3.92 LimitStatus**

```
# Example value:
value = enums.LimitStatus.APRogress
# All values (4x):
APRogress | DPRogress | OFF | ON
```
# **3.93 Location**

```
# Example value:
value = enums.Location.HIGH
# All values (3x):
HIGH | LOW | MID
```
### **3.94 LogFileState**

```
# Example value:
value = enums.LogFileState.AVAilable
# All values (3x):
AVAilable | CREating | NERunning
```
#### **3.95 LogLevel**

```
# Example value:
value = enums.LogLevel.BRIef
# All values (3x):
BRIef | NONE | VERBose
```
### **3.96 LogType**

```
# Example value:
value = enums.LogType.DISable
# All values (4x):
DISable | FULL | HEADer | PAYLoad
```
### **3.97 LowHigh**

```
# Example value:
value = enums.LowHigh.HIGH
# All values (2x):
HIGH | LOW
```
#### **3.98 LteMimoScheme**

```
# Example value:
value = enums.LteMimoScheme.M2N
# All values (4x):
M2N | M4N | S1N | UDEFined
```
# **3.99 Mapping**

```
# Example value:
value = enums. Mapping. A
# All values (2x):
A \mid B
```
# **3.100 MappingI**

```
# Example value:
value = enums.MappingI.INT
# All values (2x):
INT | NINT
```
## **3.101 MaxLength**

```
# Example value:
value = enums.MaxLength.L1
# All values (2x):
L1 | L2
```
## **3.102 MaxPorts**

```
# Example value:
value = enums.MaxPorts.N1
# All values (2x):
N1 | N2
```
## **3.103 McsBehavior**

```
# Example value:
value = enums.McsBehavior.AUTO
# All values (4x):
AUTO | REPeat | REPLace | SUBStitute
```
# **3.104 McsMode**

```
# Example value:
value = enums.McsMode.FIXed
# All values (3x):
FIXed | MAX | MMO
```
### **3.105 McsTable**

```
# Example value:
value = enums.McsTable.Q1K
# All values (3x):
Q1K | Q256 | Q64
```
### **3.106 McsTableB**

```
# Example value:
value = enums.McsTableB.L64
# All values (3x):
L64 | Q256 | Q64
```
### **3.107 McsTableC**

```
# Example value:
value = enums.McsTableC.AUTO
# All values (3x):
AUTO | P521 | UDEFined
```
### **3.108 McsTableD**

```
# Example value:
value = enums.McsTableD.Q16
# All values (3x):
Q16 | Q256 | Q64
```
# **3.109 Mimo**

```
# Example value:
value = enums.Mimo.M22
# All values (4x):
M22 | M33 | M44 | SISO
```
### **3.110 MimoB**

```
# Example value:
value = enums.MimoB.M22
# All values (2x):
M22 | SISO
```
### **3.111 Mode**

```
# Example value:
value = enums.Mode.BINDex
# All values (3x):
BINDex | CSIRs | SSBBeam
```
### **3.112 ModeB**

```
# Example value:
value = enums.ModeB.AUTO
# All values (2x):
AUTO | USER
```
### **3.113 ModeBfollow**

```
# Example value:
value = enums.ModeBfollow.AUTO
# All values (3x):
AUTO | BLOCk | OFF
```
#### **3.114 ModeC**

```
# Example value:
value = enums.ModeC.AUTO
# All values (3x):
AUTO | NOTC | USER
```
#### **3.115 ModeD**

```
# Example value:
value = enums.ModeD.MAX
# All values (3x):
MAX | MIN | UDEFined
```
#### **3.116 ModeE**

```
# First value:
value = enums.ModeE.CPRI
# Last value:
value = enums.ModeE.UDEFined
# All values (9x):
CPRI | CQI | CRI | FIXed | PMI | PRI | RI | SPS
UDEFined
```
### **3.117 ModeFrecovery**

```
# Example value:
value = enums.ModeFrecovery.AUTO
# All values (3x):
AUTO | OFF | UDEFined
```
### **3.118 ModeFrecoveryB**

```
# Example value:
value = enums.ModeFrecoveryB.HADamard
# All values (5x):
HADamard | IDENtity | OFF | TGPP | UDEFined
```
### **3.119 ModeRvs**

# Example value: value = enums.ModeRvs.AUTO # All values (3x): AUTO | S101 | UDEFined

### **3.120 ModeS**

```
# Example value:
value = enums.ModeS.FIXed
# All values (4x):
FIXed | SPS | SRBSr | UDEFined
```
### **3.121 ModeSrs**

```
# Example value:
value = enums.ModeSrs.A508
# All values (4x):
A508 | A521 | OFF | UDEFined
```
### **3.122 ModeTrs**

```
# Example value:
value = enums.ModeTrs.DEF
# All values (3x):
DEF | OFF | UDEF
```
## **3.123 ModeUeCapability**

```
# Example value:
value = enums.ModeUeCapability.AUTO
# All values (3x):
AUTO | SKIP | UDEFined
```
### **3.124 ModeUeScheduling**

```
# Example value:
value = enums.ModeUeScheduling.BO
# All values (7x):
BO | CPRI | CQI | FIXed | PRI | SPS | UDEFined
```
#### **3.125 Modulation**

```
# Example value:
value = enums.Modulation.BPSK
# All values (7x):
BPSK | P2BPsk | Q1024 | Q16 | Q256 | Q64 | QPSK
```
#### **3.126 ModulationB**

```
# Example value:
value = enums.ModulationB.BPSK
# All values (7x):
BPSK | P2BPsk | Q16 | Q1K | Q256 | Q64 | QPSK
```
#### **3.127 ModulationOrder**

```
# Example value:
value = enums.ModulationOrder.Q16
# All values (5x):
Q16 | Q1K | Q256 | Q64 | QPSK
```
### **3.128 ModulationRetr**

```
# Example value:
value = enums.ModulationRetr.AUTO
# All values (8x):
AUTO | BPSK | HPBP | Q16 | Q1K | Q256 | Q64 | QPSK
```
### **3.129 MtxPosition**

```
# Example value:
value = enums.MtxPosition.P0
# All values (4x):
P0 | P1 | P2 | P3
```
# **3.130 NameType**

```
# Example value:
value = enums.NameType.GUI
# All values (2x):
GUI | RESource
```
### **3.131 NcellsToMeasure**

```
# Example value:
value = enums.NcellsToMeasure.ALL
# All values (5x):
ALL | IAFRequency | IFRequency | IRAT | OFF
```
## **3.132 NcellType**

```
# Example value:
value = enums.NcellType.IAFRequency
# All values (3x):
IAFRequency | IFRequency | IRAT
```
## **3.133 NcoherentTpmi**

```
# Example value:
value = enums.NcoherentTpmi.FPARtial
# All values (2x):
FPARtial | NCOHerent
```
### **3.134 NeighborCellType**

```
# Example value:
value = enums.NeighborCellType.CNETwork
# All values (3x):
CNETwork | NCList | SIB
```
#### **3.135 NoSymbols**

```
# Example value:
value = enums.NoSymbols.S1
# All values (4x):
S1 | S2 | S3 | S4
```
#### **3.136 NoSymbolsN**

```
# Example value:
value = enums.NoSymbolsN.N1
# All values (3x):
N1 | N2 | N4
```
#### **3.137 OfdmSymbols**

```
# Example value:
value = enums.OfdmSymbols.ALL
# All values (7x):
ALL | S10 | S11 | S12 | S3 | S6 | S9
```
### **3.138 OnDurationTimer**

```
# First value:
value = enums.OnDurationTimer.M1
# Last value:
value = enums.OnDurationTimer.M9D
# All values (55x):
M1 | M10 | M100 | M10D | M11D | M12D | M13D | M14D
M15D | M16D | M17D | M18D | M19D | M1D | M1K0 | M1K2
M1K6 | M2 | M20 | M200 | M20D | M21D | M22D | M23D
M24D | M25D | M26D | M27D | M28D | M29D | M2D | M3
M30 | M300 | M30D | M31D | M3D | M4 | M40 | M400
M4D | M5 | M50 | M500 | M5D | M6 | M60 | M600
M6D | M7D | M8 | M80 | M800 | M8D | M9D
```
# **3.139 PagingCycle**

```
# Example value:
value = enums.PagingCycle.P128
# All values (4x):
P128 | P256 | P32 | P64
```
## **3.140 PannelType**

```
# Example value:
value = enums.PannelType.MULTi
# All values (2x):
MULTi | SINGle
```
## **3.141 Pattern**

```
# Example value:
value = enums.Pattern.D1
# All values (4x):
D1 | KEEP | U1 | U3
```
## **3.142 PcellNr**

```
# Example value:
value = enums.PcellNr.B050
# All values (4x):
B050 | B100 | B200 | B400
```
## **3.143 PdcchFormat**

```
# Example value:
value = enums.PdcchFormat.N1
# All values (5x):
N1 | N2 | N4 | N8 | NAV
```
#### **3.144 PdcchFormatB**

```
# Example value:
value = enums.PdcchFormatB.N1
# All values (4x):
N1 | N2 | N4 | N8
```
#### **3.145 PduState**

```
# Example value:
value = enums.PduState.ACTive
# All values (6x):
ACTive | AIP | AUIP | DIP | INACtive | MIP
```
#### **3.146 Periodicity**

```
# First value:
value = enums.Periodicity.P0P5
# Last value:
value = enums.Periodicity.P5
# All values (10x):
P0P5 | P0P6 | P1 | P10 | P1P2 | P2 | P2P5 | P3
P4 | P5
```
### **3.147 PeriodicityB**

```
# Example value:
value = enums.PeriodicityB.P10
# All values (6x):
P10 | P160 | P20 | P40 | P5 | P80
```
### **3.148 PeriodicityCqiReport**

```
# First value:
value = enums.PeriodicityCqiReport.P10
# Last value:
value = enums.PeriodicityCqiReport.UDEFined
# All values (11x):
P10 | P16 | P160 | P20 | P320 | P4 | P40 | P5
P8 | P80 | UDEFined
```
#### **3.149 PeriodicityRsrc**

```
# First value:
value = enums.PeriodicityRsrc.P10
# Last value:
value = enums.PeriodicityRsrc.P80
# All values (13x):
P10 | P16 | P160 | P20 | P32 | P320 | P4 | P40
P5 | P64 | P640 | P8 | P80
```
#### **3.150 Ports**

```
# Example value:
value = enums.Ports.P1
# All values (8x):
P1 | P12 | P16 | P2 | P24 | P32 | P4 | P8
```
#### **3.151 Power**

```
# First value:
value = enums.Power.P100
# Last value:
value = enums.Power.P98
# All values (16x):
P100 | P102 | P104 | P106 | P108 | P110 | P112 | P114
P116 | P118 | P120 | P90 | P92 | P94 | P96 | P98
```
### **3.152 PowerScaling**

```
# Example value:
value = enums.PowerScaling.TGPP
# All values (2x):
TGPP | TOPTimized
```
### **3.153 PowerStatus**

```
# Example value:
value = enums.PowerStatus.IRANge
# All values (4x):
IRANge | ODRiven | OFF | UDRiven
```
#### **3.154 Predefined3Gpp**

```
# First value:
value = enums.Predefined3Gpp.M1
# Last value:
value = enums.Predefined3Gpp.M9
# All values (38x):
M1 | M10 | M11 | M11A | M11B | M12 | M12A | M12B
M13 | M14 | M15 | M16 | M17 | M18 | M19 | M1A
M1B | M2 | M20 | M21 | M22 | M23 | M24 | M25
M26 | M27 | M28 | M29 | M2A | M3 | M3A | M4
M4A | M5 | M6 | M7 | M8 | M9
```
#### **3.155 PreferredNetw**

```
# Example value:
value = enums.PreferredNetw.AUTO
# All values (4x):
AUTO | EPS | FG | NONE
```
#### **3.156 ProhibitTimer**

```
# First value:
value = enums.ProhibitTimer.INF
# Last value:
value = enums.ProhibitTimer.S90
# All values (24x):
INF | S0 | S0D4 | S0D5 | S0D8 | S1 | S10 | S12
S120 | S1D6 | S2 | S20 | S3 | S30 | S300 | S4
S5 | S6 | S60 | S600 | S7 | S8 | S9 | S90
```
#### **3.157 Prtype**

# Example value: value = enums.Prtype.OFF # All values (3x): OFF | PRTA | PRTB

### **3.158 PsOrder**

```
# Example value:
value = enums.PsOrder.RROBin
# All values (2x):
RROBin | SBOund
```
#### **3.159 PtrsPower**

```
# Example value:
value = enums.PtrsPower.P00
# All values (2x):
P00 | P01
```
### **3.160 PwrRampingStepA**

```
# Example value:
value = enums.PwrRampingStepA.S0
# All values (4x):
S0 | S2 | S4 | S6
```
### **3.161 PwrRampingStepB**

```
# Example value:
value = enums.PwrRampingStepB.S0
# All values (4x):
S0 | S2 | S3 | S4
```
### **3.162 Qi**

```
# First value:
value = enums.Qi.Q1
# Last value:
value = enums.Qi.Q9
# All values (21x):
Q1 | Q2 | Q3 | Q4 | Q5 | Q6 | Q65 | Q66
Q67 | Q69 | Q7 | Q70 | Q75 | Q79 | Q8 | Q80
Q82 | Q83 | Q84 | Q85 | Q9
```
#### **3.163 Quantity**

```
# First value:
value = enums.Quantity.OFF
# Last value:
value = enums.Quantity.Q9
# All values (10x):
OFF | Q1 | Q2 | Q3 | Q4 | Q5 | Q6 | Q7
Q8 | Q9
```
#### **3.164 RangeChoice**

```
# Example value:
value = enums.RangeChoice.HASYmmetric
# All values (5x):
HASYmmetric | HIGH | LOW | MID | UDEFined
```
#### **3.165 RedCapId**

```
# Example value:
value = enums.RedCapId.MSG3
# All values (4x):
MSG3 | PRACh | UECap | UNSPecified
```
#### **3.166 RegState**

```
# First value:
value = enums.RegState.DREG
# Last value:
value = enums.RegState.RIP
# All values (9x):
DREG | DRIP | FREG | FRIP | NFReg | NREG | NRIP | REG
RIP
```
### **3.167 RegStateB**

```
# First value:
value = enums.RegStateB.CREG
# Last value:
value = enums.RegStateB.REG
# All values (9x):
CREG | CRIP | DREG | DRIP | EREG | ERIP | LREG | LRIP
REG
```
#### **3.168 Repeat**

```
# Example value:
value = enums.Repeat.CONTinuous
# All values (2x):
CONTinuous | SINGleshot
```
### **3.169 Repetitions**

```
# Example value:
value = enums.Repetitions.N12
# All values (8x):
N12 | N16 | N2 | N3 | N4 | N7 | N8 | OFF
```
### **3.170 ReportCqi**

```
# Example value:
value = enums.ReportCqi.OFF
# All values (3x):
OFF | SB | WB
```
### **3.171 ReportInterval**

```
# First value:
value = enums.ReportInterval.I1
# Last value:
value = enums.ReportInterval.I9
# All values (14x):
I1 | I10 | I11 | I12 | I13 | I14 | I2 | I3
I4 | I5 | I6 | I7 | I8 | I9
```
## **3.172 ReportMode**

```
# Example value:
value = enums.ReportMode.S1
# All values (2x):
S1 | S2
```
### **3.173 ReportType**

```
# Example value:
value = enums.ReportType.APERiodic
# All values (3x):
APERiodic | OFF | PERiodic
```
### **3.174 ResourceAllocationType**

```
# Example value:
value = enums.ResourceAllocationType.DSWich
# All values (3x):
DSWich | T0 | T1
```
#### **3.175 ResourceId**

```
# Example value:
value = enums.ResourceId.R1
# All values (2x):
R1 | R2
```
### **3.176 ResourceOffset**

```
# Example value:
value = enums.ResourceOffset.NPResent
# All values (4x):
NPResent | OF01 | OF10 | OF11
```
### **3.177 ReTxBehavior**

```
# Example value:
value = enums.ReTxBehavior.FLUSh
# All values (3x):
FLUSh | NAPPlicable | RETain
```
# **3.178 ReTxBehaviorB**

```
# Example value:
value = enums.ReTxBehaviorB.CONTinue
# All values (4x):
CONTinue | SDTX | SNDMimo | STOP
```
## **3.179 RgbSize**

```
# Example value:
value = enums.RgbSize.CON1
# All values (2x):
CON1 | CON2
```
### **3.180 Riv**

```
# Example value:
value = enums.Riv.NADaptive
# All values (2x):
NADaptive | NEW
```
### **3.181 RlcMode**

```
# Example value:
value = enums.RlcMode.ACK
# All values (4x):
ACK | UACK | UADL | UAUL
```
### **3.182 RnauTimer**

```
# First value:
value = enums.RnauTimer.M10
# Last value:
value = enums.RnauTimer.OFF
# All values (9x):
M10 | M120 | M20 | M30 | M360 | M5 | M60 | M720
OFF
```
## **3.183 Routing**

```
# Example value:
value = enums.Routing.DUT
# All values (2x):
DUT | FIXed
```
### **3.184 RpPattern**

```
# Example value:
value = enums.RpPattern.A
# All values (3x):
A | B | C
```
### **3.185 RrcState**

```
# Example value:
value = enums.RrcState.CONNected
# All values (3x):
CONNected | IDLE | INACtive
```
### **3.186 RsrcPower**

```
# Example value:
value = enums.RsrcPower.M3DB
# All values (6x):
M3DB | M6DB | M9DB | P3DB | P6DB | ZERO
```
#### **3.187 Schema**

```
# Example value:
value = enums.Schema.CODebook
# All values (2x):
CODebook | NCODebook
```
# **3.188 SecurityAlgorithm**

# Example value:  $value = enums.SecurityAlgorithm.AES$ # All values (4x): AES | OFF | SNOW | ZUC

#### **3.189 SecurityAlgorithmB**

```
# First value:
value = enums. SecurityAlgorithmB. EEA0
# Last value:
value = enums.SecurityAlgorithmB.HIGHest
# All values (9x):
EEA0 | EEA1 | EEA2 | EEA3 | EEA4 | EEA5 | EEA6 | EEA7
HIGHest
```
### **3.190 SecurityAlgorithmC**

```
# First value:
value = enums. SecurityAlgorithmC.EIA0
# Last value:
value = enums.SecurityAlgorithmC.HIGHest
# All values (9x):
EIA0 | EIA1 | EIA2 | EIA3 | EIA4 | EIA5 | EIA6 | EIA7
HIGHest
```
### **3.191 Severity**

```
# Example value:
value = enums.Severity.ERRor
# All values (3x):
ERRor | INFO | WARNing
```
### **3.192 SpecialPattern**

```
# First value:
value = enums.SpecialPattern.P0
# Last value:
value = enums.SpecialPattern.PAV2
# All values (12x):
P0 | P1 | P2 | P3 | P4 | P5 | P6 | P7
P8 | P9 | PAV1 | PAV2
```
#### **3.193 Spreset**

```
# Example value:
value = enums.Spreset.S1
# All values (3x):
S1 | S2 | S3
```
#### **3.194 SpsPadding**

```
# Example value:
value = enums.SpsPadding.ALLZero
# All values (2x):
ALLZero | NOPadding
```
#### **3.195 SpsPeriodicity**

```
# First value:
value = enums.SpsPeriodicity.S1
# Last value:
value = enums.SpsPeriodicity.SYM7
# All values (25x):
S1 | S10 | S128 | S16 | S160 | S1K | S1K2 | S2
S20 | S256 | S2K | S32 | S320 | S4 | S40 | S5
S512 | S5K | S64 | S640 | S8 | S80 | SYM2 | SYM6
SYM7
```
#### **3.196 SpsPosition**

```
# Example value:
value = enums.SpsPosition.POS0
# All values (4x):
POS0 | POS1 | POS2 | POS3
```
#### **3.197 SrcType**

```
# Example value:
value = enums.SrcType.PUCC
# All values (3x):
PUCC | PUPU | PUSC
```
#### **3.198 State**

```
# Example value:
value = enums.State.OFF
# All values (3x):
OFF | RDY | RUN
```
#### **3.199 StateCnetwork**

```
# First value:
value = enums.StateCnetwork.CREating
# Last value:
value = enums.StateCnetwork.TESTing
# All values (10x):
CREating | DELeting | ERRor | EXHausted | IDLE | NAV | RUNNing | STARting
STOPping | TESTing
```
### **3.200 StatePwrControl**

```
# Example value:
value = enums.StatePwrControl.RDY
# All values (2x):
RDY | RUN
```
### **3.201 StateTest**

```
# Example value:
value = enums.StateTest.ERRor
# All values (2x):
ERRor | SUCCess
```
# **3.202 StopCondition**

```
# Example value:
value = enums.StopCondition.CONFidence
# All values (3x):
CONFidence | SAMPles | TIME
```
### **3.203 SubCarrSpacing**

```
# Example value:
value = enums.SubCarrSpacing.A15
# All values (5x):
A15 | B30 | C30 | D120 | E240
```
#### **3.204 Subframe**

```
# First value:
value = enums.Subframe.SC0
# Last value:
value = enums.Subframe.SC9
# All values (16x):
SC0 | SC1 | SC10 | SC11 | SC12 | SC13 | SC14 | SC15
SC2 | SC3 | SC4 | SC5 | SC6 | SC7 | SC8 | SC9
```
#### **3.205 SymbolPair**

```
# First value:
value = enums.SymbolPair.S04
# Last value:
value = enums.SymbolPair.S913
# All values (10x):
S04 | S15 | S26 | S37 | S48 | S59 | S610 | S711
S812 | S913
```
#### **3.206 TadvPeriodicity**

```
# Example value:
value = enums.TadvPeriodicity.CONTinuous
# All values (3x):
CONTinuous | OFF | SINGleshot
```
### **3.207 Target**

```
# Example value:
value = enums.Target.ALL
# All values (5x):
ALL | CELL | LTE | NRADio | TOPology
```
## **3.208 TargetCellScg**

```
# Example value:
value = enums.TargetCellScg.RELease
# All values (1x):
RELease
```
### **3.209 Tdd**

```
# Example value:
value = enums.Tdd.CP1
# All values (3x):
CP1 | CP2 | SEParation
```
# **3.210 TdType**

```
# Example value:
value = enums.TdType.APERiodic
# All values (3x):
APERiodic | PERiodic | PERSistent
```
## **3.211 TestFunction**

```
# Example value:
value = enums.TestFunction.RX
# All values (3x):
RX | RXTX | TX
```
## **3.212 TestLoopState**

```
# Example value:
value = enums.TestLoopState.CLOSe
# All values (2x):
CLOSe | OPEN
```
# **3.213 TimeOffset**

```
# Example value:
value = enums.TimeOffset.T0
# All values (7x):
T0 | T10 | T15 | T20 | T40 | T5 | T80
```
#### **3.214 TimerUnit**

```
# Example value:
value = enums.TimerUnit.DEACtivated
# All values (8x):
DEACtivated | H1 | H10 | H320 | M1 | M10 | S2 | S30
```
#### **3.215 TimerUnitB**

```
# Example value:
value = enums.TimerUnitB.DEACtivated
# All values (4x):
DEACtivated | M1 | M6 | S2
```
### **3.216 Tmode**

```
# First value:
value = enums.Tmode.TM1
# Last value:
value = enums.Tmode.TM9
# All values (10x):
TM1 | TM10 | TM2 | TM3 | TM4 | TM5 | TM6 | TM7
TM8 | TM9
```
## **3.217 TpcDirection**

```
# Example value:
value = enums.TpcDirection.ALTernating
# All values (3x):
ALTernating | DOWN | UP
```
# **3.218 TpControl**

```
# Example value:
value = enums.TpControl.CLOop
# All values (6x):
CLOop | KEEP | MAX | MIN | PATTern | RPTolerance
```
# **3.219 Tpmi**

```
# Example value:
value = enums.Tpmi.T0
# All values (6x):
T0 | T1 | T2 | T3 | T4 | T5
```
# **3.220 TpTimeDens**

```
# Example value:
value = enums.TpTimeDens.D2
# All values (2x):
D2 | NPResent
```
## **3.221 TrsPeriodicity**

```
# Example value:
value = enums.TrsPeriodicity.P10
# All values (4x):
P10 | P20 | P40 | P80
```
## **3.222 TxRxSeparation**

```
# Example value:
value = enums.TxRxSeparation.DEFault
# All values (2x):
DEFault | UDEFined
```
# **3.223 Type**

```
# Example value:
value = enums.Type.DCMC
# All values (2x):
DCMC | GDC
```
# **3.224 TypeB**

```
# Example value:
value = enums.TypeB.UDEFined
# All values (1x):
UDEFined
```
# **3.225 TypeDlUl**

```
# Example value:
value = enums.TypeDlUl.RMC
# All values (2x):
RMC | UDEFined
```
# **3.226 UecState**

```
# Example value:
value = enums.UecState.CESTablish
# All values (7x):
CESTablish | CREestablish | CRELease | HANDover | OK | PAGing | SCGFailure
```
# **3.227 UeScFactor**

```
# Example value:
value = enums.UeScFactor.N2
# All values (4x):
N2 | N4 | N8 | OFF
```
# **3.228 UeType**

```
# Example value:
value = enums.UeType.NORMal
# All values (2x):
NORMal | RCAP
```
# **3.229 UlBandwidth**

```
# First value:
value = enums.UlBandwidth.B014
# Last value:
value = enums.UlBandwidth.M5
# All values (12x):
B014 | B030 | B050 | B100 | B150 | B200 | M10 | M15
M1K4 | M20 | M3 | M5
```
# **3.230 UlEnable**

```
# Example value:
value = enums.UlEnable.OFF
# All values (3x):
OFF | ON | SRS
```
# **3.231 UlIndication**

```
# Example value:
value = enums.UlIndication.AOFF
# All values (3x):
AOFF | AON | AUTO
```
# **3.232 UlMaxDutyCyle**

```
# Example value:
value = enums.UlMaxDutyCyle.D80
# All values (7x):
D80 | D82 | D85 | D87 | D89 | OFF | ON
```
# **3.233 VcCalibQuantity**

```
# Example value:
value = enums.VcCalibQuantity.CRITical
# All values (3x):
CRITical | GOOD | INSufficient
```
# **3.234 Version**

```
# Example value:
value = enums.Version.AUTO
# All values (5x):
AUTO | RV0 | RV1 | RV2 | RV3
```
# **3.235 VoiceHandling**

```
# Example value:
value = enums.VoiceHandling.EFHandover
# All values (4x):
EFHandover | EFRedirect | UECap | VONR
```
# **3.236 Waveform**

```
# Example value:
value = enums.Waveform.CP
# All values (2x):
CP | DTFS
```
# **3.237 WusMode**

```
# Example value:
value = enums.WusMode.RATio
# All values (2x):
RATio | UDEFined
```
# **CHAPTER**

# **FOUR**

# **REPCAPS**

# **4.1 BwParts**

```
# First value:
value = repcap.BwParts.Nr1
# Range:
Nr1 .. Nr32
# All values (32x):
Nr1 | Nr2 | Nr3 | Nr4 | Nr5 | Nr6 | Nr7 | Nr8
Nr9 | Nr10 | Nr11 | Nr12 | Nr13 | Nr14 | Nr15 | Nr16
Nr17 | Nr18 | Nr19 | Nr20 | Nr21 | Nr22 | Nr23 | Nr24
Nr25 | Nr26 | Nr27 | Nr28 | Nr29 | Nr30 | Nr31 | Nr32
```
# **4.2 Cword**

```
# First value:
value = repcap.Cword.Nr1
# Values (2x):
Nr1 | Nr2
```
# **4.3 MeasInstance**

```
# First value:
value = repcap.MeasInstance.Nr1
# Range:
Nr1 .. Nr32
# All values (32x):
Nr1 | Nr2 | Nr3 | Nr4 | Nr5 | Nr6 | Nr7 | Nr8
Nr9 | Nr10 | Nr11 | Nr12 | Nr13 | Nr14 | Nr15 | Nr16
Nr17 | Nr18 | Nr19 | Nr20 | Nr21 | Nr22 | Nr23 | Nr24
Nr25 | Nr26 | Nr27 | Nr28 | Nr29 | Nr30 | Nr31 | Nr32
```
# **4.4 Nnum**

```
# First value:
value = repcap.Nnum.Nr310
# Values (2x):
Nr310 | Nr311
```
# **4.5 Pattern**

```
# First value:
value = repcap.Pattern.Nr1
# Values (2x):
Nr1 | Nr2
```
# **4.6 QamOrder**

```
# First value:
value = repcap.QamOrder.Order64
# Values (2x):
Order64 | Order256
```
# **4.7 Tnum**

```
# First value:
value = repcap.Tnum.Nr300
# Range:
Nr300 .. Nr319
# All values (5x):
Nr300 | Nr301 | Nr310 | Nr311 | Nr319
```
# **CHAPTER**

# **FIVE**

# **EXAMPLES**

For more examples, visit our [Rohde & Schwarz Github repository.](https://github.com/Rohde-Schwarz/Examples/)

```
"''"# GitHub examples repository path: CMXP/Python/RsCmxp_xxx_ScpiPackages
Example on how to use the python RsCmx auto-generated instrument drivers for
RsCmpx_Base and RsCmpx_Gprf (Base and GPRF) in one script with shared VISA session.
"" "
from RsCMPX_Base.RsCMPX_Base import RsCMPX_Base # install from pypi.org
from RsCMPX_Base import enums as base_enums
from RsCMPX_Base import repcap as base_repcap
from RsCMPX_Gprf.RsCMPX_Gprf import RsCMPX_Gprf # install from pypi.org
from RsCMPX_Gprf.CustomFiles.reliability import ReliabilityEventArgs
from RsCMPX_Gprf import enums as gprf_enums
from RsCMPX_Gprf import repcap as gprf_repcaps
# CMX Base init
cmx_base = RsCMPX_Base('TCPIP::10.112.1.116', False, True)
print(f'CMX Base IND: {cmx_base.utilities.idn_string}')
print(f'CMX Instrument options:\n{",".join(cmx_base.utilities.instrument_options)}')
cmx_base.utilities.visa_timeout = 5000 # default is 10000
# Sends OPC after each command
cmx_base.utilities.opc_query_after_write = False
# Checks for syst:err? after each command / query - default value after init is True
cmx_base.utilities.instrument_status_checking = True
# Self-test
self_test = cmx}\_base.utilities(self_test()print(f'CMW self-test result: {self_test} - {"Passed" if self_test[0] == 0 else "Failed"}
\leftrightarrow"')
# Reference Frequency Source
cmx_base.system.reference.frequency.source_set(base_enums.SourceIntExt.INTernal)
# CMX RsCMPX_Gprf Init - reuse the session of the cmx_base, rather than creating another␣
\rightarrowone
cmx_gprf = RsCMPX_Gprf.from_existing_session(cmx_base)
```
(continues on next page)

(continued from previous page)

```
cmx_gprf.utilities.visa_timeout = 5000
# Driver's Interface reliability offers a convenient way of reacting on the return value␣
˓→Reliability Indicator
cmx\_gprf.reliability. ExceptionOnError = True # default is 10000# Callback to use for the reliability indicator update events
def my_reliability_handler(event_args: ReliabilityEventArgs):
        print(f'GPRF Reliability updated.\nContext: {event_args.context}\nMessage:
˓→{event_args.message}')
# We register a callback for each change in the reliability indicator
cmx_gprf.reliability.on_update_handler = my_reliability_handler
# You can obtain the last value of the returned reliability
print(f"\nReliability last value: {cmx_gprf.reliability.last_value}, context '{cmx_gprf.
˓→reliability.last_context}', message: {cmx_gprf.reliability.last_message}")
# Close the sessions
cmx_gprf.close()
cmx_base.close()
```
# **RSCMX\_SIGNALING API STRUCTURE**

class RsCMX\_Signaling(*resource\_name: str*, *id\_query: bool = True*, *reset: bool = False*, *options: str = None*, *direct\_session: object = None*)

1155 total commands, 14 Subgroups, 0 group commands

Initializes new RsCMX\_Signaling session.

#### **Parameter options tokens examples:**

- Simulate=True starts the session in simulation mode. Default: False
- SelectVisa=socket uses no VISA implementation for socket connections you do not need any VISA-C installation
- SelectVisa=rs forces usage of RohdeSchwarz Visa
- SelectVisa=ivi forces usage of National Instruments Visa
- QueryInstrumentStatus = False same as driver.utilities. instrument\_status\_checking = False. Default: True
- WriteDelay = 20, ReadDelay = 5 Introduces delay of 20ms before each write and 5ms before each read. Default: 0ms for both
- OpcWaitMode = OpcQuery mode for all the opc-synchronised write/reads. Other modes: StbPolling, StbPollingSlow, StbPollingSuperSlow. Default: StbPolling
- AddTermCharToWriteBinBLock = True Adds one additional LF to the end of the binary data (some instruments require that). Default: False
- AssureWriteWithTermChar = True Makes sure each command/query is terminated with termination character. Default: Interface dependent
- TerminationCharacter = " $\rrbracket$ " Sets the termination character for reading. Default:  $\infty$  (LineFeed or LF)
- DataChunkSize = 10E3 Maximum size of one write/read segment. If transferred data is bigger, it is split to more segments. Default: 1E6 bytes
- OpcTimeout = 10000 same as driver.utilities.opc\_timeout = 10000. Default: 30000ms
- VisaTimeout = 5000 same as driver.utilities.visa\_timeout = 5000. Default: 10000ms
- ViClearExeMode = Disabled viClear() execution mode. Default: execute\_on\_all
- OpcQueryAfterWrite = True same as driver.utilities.opc\_query\_after\_write = True. Default: False
- StbInErrorCheck = False if true, the driver checks errors with **\***STB? If false, it uses SYST:ERR?. Default: True
- ScpiQuotes = double'. for SCPI commands, you can define how strings are quoted. With single or double quotes. Possible values: single | double | {char}. Default: ``single
- LoggingMode = On Sets the logging status right from the start. Default: Off
- LoggingName = 'MyDevice' Sets the name to represent the session in the log entries. Default: 'resource\_name'
- LogToGlobalTarget = True Sets the logging target to the class-property previously set with RsCMX\_Signaling.set\_global\_logging\_target() Default: False
- LoggingToConsole = True Immediately starts logging to the console. Default: False
- LoggingToUdp = True Immediately starts logging to the UDP port. Default: False
- LoggingUdpPort = 49200 UDP port to log to. Default:  $49200$

#### **Parameters**

- resource\_name VISA resource name, e.g. 'TCPIP::192.168.2.1::INSTR'
- id\_query if True, the instrument's model name is verified against the models supported by the driver and eventually throws an exception.
- reset Resets the instrument (sends **\***RST command) and clears its status sybsystem.
- **options** string tokens alternating the driver settings.
- direct\_session Another driver object or pyVisa object to reuse the session instead of opening a new session.

#### static assert\_minimum\_version(*min\_version: str*) → None

Asserts that the driver version fulfills the minimum required version you have entered. This way you make sure your installed driver is of the entered version or newer.

#### classmethod clear\_global\_logging\_relative\_timestamp()  $\rightarrow$  None

Clears the global relative timestamp. After this, all the instances using the global relative timestamp continue logging with the absolute timestamps.

#### $close() \rightarrow None$

Closes the active RsCMX\_Signaling session.

## classmethod from\_existing\_session(*session: object*, *options: str = None*) → RsCMX\_Signaling

Creates a new RsCMX\_Signaling object with the entered 'session' reused.

### **Parameters**

- session can be another driver or a direct pyvisa session.
- **options** string tokens alternating the driver settings.

#### classmethod get\_global\_logging\_relative\_timestamp()  $\rightarrow$  datetime

Returns global common relative timestamp for log entries.

#### classmethod get\_global\_logging\_target()

Returns global common target stream.

#### $get\_session\_handle() \rightarrow object$

Returns the underlying session handle.

## $get\_total\_execution\_time() \rightarrow time$

Returns total time spent by the library on communicating with the instrument. This time is always shorter than get total time(), since it does not include gaps between the communication. You can reset this counter with reset\_time\_statistics().

## $get\_total\_time() \rightarrow time$ delta

Returns total time spent by the library on communicating with the instrument. This time is always shorter than get\_total\_time(), since it does not include gaps between the communication. You can reset this counter with reset\_time\_statistics().

static list\_resources(*expression: str = '?\*::INSTR'*, *visa\_select: str = None*) → List[str]

## **Finds all the resources defined by the expression**

- '?\*' matches all the available instruments
- 'USB::?\*' matches all the USB instruments
- 'TCPIP::192?\*' matches all the LAN instruments with the IP address starting with 192

## **Parameters**

- expression see the examples in the function
- visa\_select optional parameter selecting a specific VISA. Examples:  $\omega$ ivi',  $\omega$ rs'

# $reset_time\_statistics() \rightarrow None$

Resets all execution and total time counters. Affects the results of get\_total\_time() and get total execution time()

## restore\_all\_repcaps\_to\_default() → None

Sets all the Group and Global repcaps to their initial values

classmethod set\_global\_logging\_relative\_timestamp(*timestamp: datetime*) → None

Sets global common relative timestamp for log entries. To use it, call the following: io.utilities.logger.set\_relative\_timestamp\_global()

## $classmethod set_global_logging_relative_timestamp_new() \rightarrow None$

Sets global common relative timestamp for log entries to this moment. To use it, call the following: io.utilities.logger.set\_relative\_timestamp\_global().

## classmethod set\_global\_logging\_target(*target*) → None

Sets global common target stream that each instance can use. To use it, call the following: io.utilities.logger.set\_logging\_target\_global(). If an instance uses global logging target, it automatically uses the global relative timestamp (if set). You can set the target to None to invalidate it.

# **Subgroups**

# **6.1 Add**

# class AddCls

Add commands group definition. 23 total commands, 1 Subgroups, 0 group commands

```
# Create a clone of the original group, that exists independently
group2 = driver.add.close()
```
# **Subgroups**

# **6.1.1 Signaling**

# class SignalingCls

Signaling commands group definition. 23 total commands, 5 Subgroups, 0 group commands

#### **Cloning the Group**

```
# Create a clone of the original group, that exists independently
group2 = driver.add.signaling.clone()
```
#### **Subgroups**

# **6.1.1.1 Eps**

#### class EpsCls

Eps commands group definition. 3 total commands, 1 Subgroups, 0 group commands

# **Cloning the Group**

```
# Create a clone of the original group, that exists independently
group2 = driver.add.signaling.eps.clone()
```
## **Subgroups**

# **6.1.1.1.1 UeCapability**

### class UeCapabilityCls

UeCapability commands group definition. 3 total commands, 3 Subgroups, 0 group commands

## **Cloning the Group**

```
# Create a clone of the original group, that exists independently
group2 = driver.add.signaling.eps.ueCapability.clone()
```
# **Subgroups**

# **6.1.1.1.1.1 Eutra**

## **SCPI Command :**

```
ADD:SIGNaling:EPS:UECapability:EUTRa:BANDs
```
#### class EutraCls

Eutra commands group definition. 1 total commands, 0 Subgroups, 1 group commands

 $set\_bands(fbi: List(int]) \rightarrow None$ 

```
# SCPI: ADD:SIGNaling:EPS:UECapability:EUTRa:BANDs
driver.add.signaling.eps.ueCapability.eutra.set_bands(fbi = [1, 2, 3])
```
Adds entries to the list of requested frequency bands for the container type 'UE-EUTRA-Capability', for EPS tracking areas.

**param fbi** Comma-separated list of LTE frequency band indicators

## **6.1.1.1.1.2 Mrdc**

### class MrdcCls

Mrdc commands group definition. 1 total commands, 1 Subgroups, 0 group commands

# **Cloning the Group**

```
# Create a clone of the original group, that exists independently
group2 = driver.add.\sigmaignaling.\epsilonps.ueCapability.mrdc.\clone()
```
#### **Subgroups**

**6.1.1.1.1.3 Bands**

#### **SCPI Command :**

ADD:SIGNaling:EPS:UECapability:MRDC:BANDs

#### class BandsCls

Bands commands group definition. 1 total commands, 0 Subgroups, 1 group commands

set(*rat: List[CellType]*, *fbi: List[int]*) → None

```
# SCPI: ADD:SIGNaling:EPS:UECapability:MRDC:BANDs
driver.add.signaling.eps.ueCapability.mrdc.bands.set(rat = [CellType.LTE,.
\rightarrowCellType.NR], fbi = [1, 2, 3])
```
Adds entries to the list of requested frequency bands for the container type 'UE-MRDC-Capability', for EPS tracking areas. The bands are defined as pairs of values:  $\{\langle Rats, \langle Fibis \rangle\}, \{\langle Rat \rangle, \langle Fibis \rangle\}, \ldots$ 

# **param rat**

Type of the band: LTE band or NR band.

#### **param fbi**

Frequency band indicator

# **6.1.1.1.1.4 Nradio**

# **SCPI Command :**

ADD:SIGNaling:EPS:UECapability:NRADio:BANDs

# class NradioCls

Nradio commands group definition. 1 total commands, 0 Subgroups, 1 group commands

set\_bands(*fbi: List[int]*) → None

```
# SCPI: ADD:SIGNaling:EPS:UECapability:NRADio:BANDs
driver.add.signaling.eps.ueCapability.nradio.set_bands(fbi = [1, 2, 3])
```
Adds entries to the list of requested frequency bands for the container type 'UE-NR-Capability', for EPS tracking areas.

#### **param fbi**

Comma-separated list of NR frequency band indicators

# **6.1.1.2 Fgs**

## class FgsCls

Fgs commands group definition. 3 total commands, 1 Subgroups, 0 group commands

# **Cloning the Group**

```
# Create a clone of the original group, that exists independently
group2 = driver.add.signaling.fgs.clone()
```
## **Subgroups**

# **6.1.1.2.1 UeCapability**

#### class UeCapabilityCls

UeCapability commands group definition. 3 total commands, 3 Subgroups, 0 group commands

```
# Create a clone of the original group, that exists independently
group2 = driver.add.signaling.fgs.ueCapability.close()
```
## **Subgroups**

# **6.1.1.2.1.1 Eutra**

## **SCPI Command :**

ADD:SIGNaling:FGS:UECapability:EUTRa:BANDs

#### class EutraCls

Eutra commands group definition. 1 total commands, 0 Subgroups, 1 group commands

set\_bands(*fbi: List[int]*) → None

# SCPI: ADD:SIGNaling:FGS:UECapability:EUTRa:BANDs driver.add.signaling.fgs.ueCapability.eutra.set\_bands(fbi =  $[1, 2, 3]$ )

Adds entries to the list of requested frequency bands for the container type 'UE-EUTRA-Capability', for 5GS tracking areas.

#### **param fbi**

Comma-separated list of LTE frequency band indicators

#### **6.1.1.2.1.2 Mrdc**

## class MrdcCls

Mrdc commands group definition. 1 total commands, 1 Subgroups, 0 group commands

# **Cloning the Group**

```
# Create a clone of the original group, that exists independently
group2 = driver.add.signaling.fgs.ueCapability.mrdc.clone()
```
### **Subgroups**

# **6.1.1.2.1.3 Bands**

# **SCPI Command :**

ADD:SIGNaling:FGS:UECapability:MRDC:BANDs

## class BandsCls

Bands commands group definition. 1 total commands, 0 Subgroups, 1 group commands

set(*rat: List[CellType]*, *fbi: List[int]*) → None

```
# SCPI: ADD:SIGNaling:FGS:UECapability:MRDC:BANDs
driver.add.signaling.fgs.ueCapability.mrdc.bands.set(rat = [CellType.LTE,.
\rightarrowCellType.NR], fbi = [1, 2, 3])
```
Adds entries to the list of requested frequency bands for the container type 'UE-MRDC-Capability', for 5GS tracking areas. The bands are defined as pairs of values:  $\{<\text{Rat}\rangle, <\text{Fbi}\rangle\}$ ,  $\{<\text{Rat}\rangle, <\text{Fbi}\rangle\}$ ,  $\{<\text{Rat}\rangle, <\text{Fbi}\rangle\}$ ,

**param rat** Type of the band: LTE band or NR band.

**param fbi** Frequency band indicator

# **6.1.1.2.1.4 Nradio**

# **SCPI Command :**

ADD:SIGNaling:FGS:UECapability:NRADio:BANDs

#### class NradioCls

Nradio commands group definition. 1 total commands, 0 Subgroups, 1 group commands

set\_bands(*fbi: List[int]*) → None

```
# SCPI: ADD:SIGNaling:FGS:UECapability:NRADio:BANDs
driver.add.signaling.fgs.ueCapability.nradio.set_bands(fbi = [1, 2, 3])
```
Adds entries to the list of requested frequency bands for the container type 'UE-NR-Capability', for 5GS tracking areas.

#### **param fbi**

Comma-separated list of NR frequency band indicators

# **6.1.1.3 Lte**

## class LteCls

Lte commands group definition. 4 total commands, 3 Subgroups, 0 group commands

# **Cloning the Group**

```
# Create a clone of the original group, that exists independently
group2 = driver.add.signaling.lte.clone()
```
# **Subgroups**

# **6.1.1.3.1 Ca**

# class CaCls

Ca commands group definition. 1 total commands, 1 Subgroups, 0 group commands

# **Cloning the Group**

```
# Create a clone of the original group, that exists independently
group2 = driver.add.signaling.lte.ca.clone()
```
## **Subgroups**

**6.1.1.3.1.1 Scell**

# **SCPI Command :**

ADD:SIGNaling:LTE:CA:SCELl

### class ScellCls

Scell commands group definition. 1 total commands, 0 Subgroups, 1 group commands

set(*cell\_group\_name: str*, *cell\_name: List[str]*, *activation: List[bool] = None*, *ul\_enable: List[bool] =*  $None$ )  $\rightarrow$  None

```
# SCPI: ADD:SIGNaling:LTE:CA:SCELl
driver.add.signaling.lte.ca.scell.set(cell_group_name = 'abc', cell_name = [
˓→'abc1', 'abc2', 'abc3'], activation = [True, False, True], ul_enable = [True,␣
˓→False, True])
```
Adds one or more existing LTE cells to an existing cell group, with the role SCell.

#### **param cell\_group\_name**

No help available

# **param cell\_name**

No help available

## **param activation**

ON: automatic MAC activation (default) OFF: manual MAC activation via separate command

## **param ul\_enable**

Enables the UL (UL carrier aggregation) .

# **6.1.1.3.2 Cell**

## class CellCls

Cell commands group definition. 2 total commands, 1 Subgroups, 0 group commands

# **Cloning the Group**

# Create a clone of the original group, that exists independently group2 = driver.add.signaling.lte.cell.clone()

#### **Subgroups**

### **6.1.1.3.2.1 Harq**

### class HarqCls

Harq commands group definition. 2 total commands, 1 Subgroups, 0 group commands

# **Cloning the Group**

```
# Create a clone of the original group, that exists independently
group2 = driver.add.signaling.lte.cell.harq.clone()
```
#### **Subgroups**

## **6.1.1.3.2.2 Downlink**

# **SCPI Command :**

#### ADD:SIGNaling:LTE:CELL:HARQ:DL:RETX

## class DownlinkCls

Downlink commands group definition. 2 total commands, 1 Subgroups, 1 group commands

#### class ReTxStruct

Structure for setting input parameters. Contains optional set arguments. Fields:

- Cell\_Name: str: No parameter help available
- Count: int: Optional setting parameter. Number of entries to be added.
- Riv: List[enums.Riv]: Optional setting parameter. RIV non-adaptive, new TX RIV
- Tb\_1: List[int]: Optional setting parameter. MCS value for first transport block
- Tb\_2: List[int]: Optional setting parameter. MCS value for second transport block
- Behavior: List[enums.ReTxBehavior]: Optional setting parameter. Behavior for transport block size changes. Not applicable, flush HARQ buffer, retain HARQ buffer.

set\_re\_tx(*value: ReTxStruct*) → None

```
# SCPI: ADD:SIGNaling:LTE:CELL:HARQ:DL:RETX
structure = driver.add.signaling.lte.cell.harq.downlink.ReTxStruct()
structure.Cell_Name: str = 'abc'
structure.Count: int = 1
structure.Riv: List[enums.Riv] = [Riv.NADaptive, Riv.NEW]
structure.Tb_1: List[int] = [1, 2, 3]structure.Tb_2: List[int] = [1, 2, 3]structure.Behavior: List[enums.ReTxBehavior] = [ReTxBehavior.FLUSh,␣
˓→ReTxBehavior.RETain]
driver.add.signaling.lte.cell.harq.downlink.set_re_tx(value = structure)
```
Adds entries to the end of the retransmission configuration.

**param value** see the help for ReTxStruct structure arguments.

# **Cloning the Group**

```
# Create a clone of the original group, that exists independently
group2 = driver.add.signaling.lte.cell.harq.downlink.clone()
```
#### **Subgroups**

#### **6.1.1.3.2.3 RvSequence**

#### **SCPI Command :**

ADD:SIGNaling:LTE:CELL:HARQ:DL:RVSequence

#### class RvSequenceCls

RvSequence commands group definition. 1 total commands, 0 Subgroups, 1 group commands

set(*cell\_name: str*, *count: int = None*, *tb\_1: List[Version] = None*, *tb\_2: List[Version] = None*, *qam\_64:*  $List/Version] = None$   $\rightarrow$  None

```
# SCPI: ADD:SIGNaling:LTE:CELL:HARQ:DL:RVSequence
driver.add.signaling.lte.cell.harq.downlink.rvSequence.set(cell_name = 'abc',␣
\rightarrowcount = 1, tb_1 = [Version.AUTO, Version.RV3], tb_2 = [Version.AUTO, Version.
˓→RV3], qam_64 = [Version.AUTO, Version.RV3])
```
Adds entries to the end of the RV sequences.

```
param cell_name
  No help available
```
**param count** Number of entries to be added.

#### **param tb\_1**

RV sequence for the first transport block, for QPSK and 16QAM.

**param tb\_2**

RV sequence for the second transport block, for QPSK and 16QAM.

**param qam\_64**

RV sequence for 64QAM and 256QAM, first and second transport block.

# **6.1.1.3.3 Ncell**

#### **SCPI Command :**

# ADD:SIGNaling:LTE:NCELl

#### class NcellCls

Ncell commands group definition. 1 total commands, 0 Subgroups, 1 group commands

 $set(cell_name: str, ncell_name: str) \rightarrow None$ 

```
# SCPI: ADD:SIGNaling:LTE:NCELl
driver.add.signaling.lte.ncell.set(cell_name = 'abc', ncell_name = 'abc')
```
Adds a cell to the SIB neighbor cell list of an LTE or NR cell. You can define a separate neighbor cell list for each cell. The list applies only if that cell is the serving cell.

## **param cell\_name**

Name of the cell for which the neighbor is added (serving cell) .

```
param ncell_name
  Name of the neighbor cell.
```
# **6.1.1.4 Nradio**

# class NradioCls

Nradio commands group definition. 11 total commands, 3 Subgroups, 0 group commands

# **Cloning the Group**

```
# Create a clone of the original group, that exists independently
group2 = driver.add.signaling.nradio.clone()
```
## **Subgroups**

# **6.1.1.4.1 Ca**

### class CaCls

Ca commands group definition. 1 total commands, 1 Subgroups, 0 group commands

```
# Create a clone of the original group, that exists independently
group2 = driver.add.signaling.nradio.ca.clone()
```
## **Subgroups**

# **6.1.1.4.1.1 Scell**

## **SCPI Command :**

ADD:SIGNaling:NRADio:CA:SCELl

#### class ScellCls

Scell commands group definition. 1 total commands, 0 Subgroups, 1 group commands

set(*cell\_group\_name: str*, *cell\_name: List[str]*, *activation: List[bool] = None*, *ul\_enable: List[UlEnable] =*  $None$ )  $\rightarrow$  None

```
# SCPI: ADD:SIGNaling:NRADio:CA:SCELl
driver.add.signaling.nradio.ca.scell.set(cell_group_name = 'abc', cell_name = [
˓→'abc1', 'abc2', 'abc3'], activation = [True, False, True], ul_enable =␣
˓→[UlEnable.OFF, UlEnable.SRS])
```
Adds one or more existing NR cells to an existing cell group, with the role SCell.

# **param cell\_group\_name** No help available

## **param cell\_name** No help available

#### **param activation**

ON: automatic MAC activation (default) OFF: manual MAC activation via separate command

# **param ul\_enable**

OFF: The SCell has no uplink. ON: The SCell has an uplink with PUSCH. SRS: PUSCH-less SCell with SRS, for SRS carrier switching.

# **6.1.1.4.2 Cell**

# class CellCls

Cell commands group definition. 9 total commands, 4 Subgroups, 0 group commands

```
# Create a clone of the original group, that exists independently
group2 = driver.add.signaling.nradio.cell.clone()
```
## **Subgroups**

**6.1.1.4.2.1 Bwp<BwParts>**

## **RepCap Settings**

```
# Range: Nr1 .. Nr32
rc = driver.add.signaling.nradio.cell.bwp.repcap_bwParts_get()
driver.add.signaling.nradio.cell.bwp.repcap_bwParts_set(repcap.BwParts.Nr1)
```
# **SCPI Command :**

ADD:SIGNaling:NRADio:CELL:BWP

#### class BwpCls

Bwp commands group definition. 5 total commands, 3 Subgroups, 1 group commands Repeated Capability: BwParts, default value after init: BwParts.Nr1

set\_value(*cell\_name: str*) → None

```
# SCPI: ADD:SIGNaling:NRADio:CELL:BWP
driver.add.signaling.nradio.cell.bwp.set_value(cell_name = 'abc')
```
Adds a bandwidth part (BWP) to the cell. The initial BWP is always available. Additional BWPs are numbered 1 to n.

**param cell\_name** No help available

# **Cloning the Group**

```
# Create a clone of the original group, that exists independently
group2 = driver.add.signaling.nradio.cell.bwp.clone()
```
#### **Subgroups**

# **6.1.1.4.2.2 Csi**

# class CsiCls

Csi commands group definition. 1 total commands, 1 Subgroups, 0 group commands

```
# Create a clone of the original group, that exists independently
group2 = driver.add.signaling.nradio.cell.bwp.csi.clone()
```
# **Subgroups**

**6.1.1.4.2.3 Trs**

# **SCPI Command :**

ADD:SIGNaling:NRADio:CELL:BWP<bwp\_id>:CSI:TRS

#### class TrsCls

Trs commands group definition. 1 total commands, 0 Subgroups, 1 group commands

set(*cell\_name: str*, *bwParts=BwParts.Default*) → None

```
# SCPI: ADD:SIGNaling:NRADio:CELL:BWP<br/>bwp_id>:CSI:TRS
driver.add.signaling.nradio.cell.bwp.csi.trs.set(cell_name = 'abc', bwParts =\Box˓→repcap.BwParts.Default)
```
Adds a TRS configuration for BWP <br/>bb>.

**param cell\_name** No help available

#### **param bwParts**

optional repeated capability selector. Default value: Nr1 (settable in the interface 'Bwp')

## **6.1.1.4.2.4 Harq**

### class HarqCls

Harq commands group definition. 2 total commands, 2 Subgroups, 0 group commands

# **Cloning the Group**

```
# Create a clone of the original group, that exists independently
group2 = driver.add.signaling.nradio.cell.bwp.harq.clone()
```
## **Subgroups**

## **6.1.1.4.2.5 Downlink**

## class DownlinkCls

Downlink commands group definition. 1 total commands, 1 Subgroups, 0 group commands

## **Cloning the Group**

```
# Create a clone of the original group, that exists independently
group2 = driver.add.signaling.nradio.cell.bwp.harq.downlink.clone()
```
#### **Subgroups**

# **6.1.1.4.2.6 User**

# class UserCls

User commands group definition. 1 total commands, 1 Subgroups, 0 group commands

# **Cloning the Group**

```
# Create a clone of the original group, that exists independently
group2 = driver.add.signaling.nradio.cell.bwp.harq.downlink.user.clone()
```
#### **Subgroups**

# **6.1.1.4.2.7 Retransm**

# **SCPI Command :**

ADD:SIGNaling:NRADio:CELL:BWP<bwp\_id>:HARQ:DL:USER:RETRansm

# class RetransmCls

Retransm commands group definition. 1 total commands, 0 Subgroups, 1 group commands

set(*cell\_name: str*, *bwParts=BwParts.Default*) → None

```
# SCPI: ADD:SIGNaling:NRADio:CELL:BWP<br/>bwp_id>:HARQ:DL:USER:RETRansm
driver.add.signaling.nradio.cell.bwp.harq.downlink.user.retransm.set(cell_name
˓→= 'abc', bwParts = repcap.BwParts.Default)
```
Adds a retransmission to the retransmission configuration for user-defined DL HARQ, for BWP <br/>>bb>.

**param cell\_name** No help available

### **param bwParts**

optional repeated capability selector. Default value: Nr1 (settable in the interface 'Bwp')

# **6.1.1.4.2.8 Uplink**

## class UplinkCls

Uplink commands group definition. 1 total commands, 1 Subgroups, 0 group commands

# **Cloning the Group**

```
# Create a clone of the original group, that exists independently
group2 = driver.add.signaling.nradio.cell.bwp.harq.uplink.clone()
```
## **Subgroups**

# **6.1.1.4.2.9 User**

# class UserCls

User commands group definition. 1 total commands, 1 Subgroups, 0 group commands

# **Cloning the Group**

```
# Create a clone of the original group, that exists independently
group2 = driver.add.signaling.nradio.cell.bwp.harq.uplink.user.clone()
```
#### **Subgroups**

## **6.1.1.4.2.10 Retransm**

### **SCPI Command :**

ADD:SIGNaling:NRADio:CELL:BWP<bwp\_id>:HARQ:UL:USER:RETRansm

#### class RetransmCls

Retransm commands group definition. 1 total commands, 0 Subgroups, 1 group commands

 $\text{set}(cell name: str, bwParts=BwParts.Default) \rightarrow None$ 

# SCPI: ADD:SIGNaling:NRADio:CELL:BWP<br/>bwp\_id>:HARQ:UL:USER:RETRansm driver.add.signaling.nradio.cell.bwp.harq.uplink.user.retransm.set(cell\_name = ˓→'abc', bwParts = repcap.BwParts.Default)

Adds a retransmission to the retransmission configuration for user-defined UL HARQ, for BWP <bb>.

#### **param cell\_name**

No help available

## **param bwParts**

optional repeated capability selector. Default value: Nr1 (settable in the interface 'Bwp')

# **6.1.1.4.2.11 Srs**

## class SrsCls

Srs commands group definition. 1 total commands, 1 Subgroups, 0 group commands

# **Cloning the Group**

```
# Create a clone of the original group, that exists independently
group2 = driver.add.signaling.nradio.cell.bwp.srs.clone()
```
## **Subgroups**

# **6.1.1.4.2.12 CnCodebook**

# class CnCodebookCls

CnCodebook commands group definition. 1 total commands, 1 Subgroups, 0 group commands

# **Cloning the Group**

```
# Create a clone of the original group, that exists independently
group2 = driver.add.signaling.nradio.cell.bwp.srs.cnCodebook.clone()
```
#### **Subgroups**

## **6.1.1.4.2.13 Resource**

# **SCPI Command :**

ADD:SIGNaling:NRADio:CELL:BWP<bwp\_id>:SRS:CNCodebook:RESource

#### class ResourceCls

Resource commands group definition. 1 total commands, 0 Subgroups, 1 group commands

 $\text{set}(cell name: str, bwParts=BwParts.Default) \rightarrow None$ 

# SCPI: ADD:SIGNaling:NRADio:CELL:BWP<br/>bwp\_id>:SRS:CNCodebook:RESource driver.add.signaling.nradio.cell.bwp.srs.cnCodebook.resource.set(cell\_name = ˓→'abc', bwParts = repcap.BwParts.Default)

Adds an SRS resource to the resource set for periodic SRS, for BWP <br/> <br/>bb>.

#### **param cell\_name**

No help available

## **param bwParts**

optional repeated capability selector. Default value: Nr1 (settable in the interface 'Bwp')

# **6.1.1.4.2.14 Csi**

## **SCPI Command :**

ADD:SIGNaling:NRADio:CELL:CSI:TRS

## class CsiCls

Csi commands group definition. 1 total commands, 0 Subgroups, 1 group commands

set\_trs(*cell\_name: str*) → None

# SCPI: ADD:SIGNaling:NRADio:CELL:CSI:TRS driver.add.signaling.nradio.cell.csi.set\_trs(cell\_name = 'abc')

Adds a TRS configuration for the initial BWP.

**param cell\_name** No help available

# **6.1.1.4.2.15 Harq**

## class HarqCls

Harq commands group definition. 2 total commands, 2 Subgroups, 0 group commands

# **Cloning the Group**

```
# Create a clone of the original group, that exists independently
group2 = driver.add.signaling.nradio.cell.harq.clone()
```
#### **Subgroups**

# **6.1.1.4.2.16 Downlink**

## class DownlinkCls

Downlink commands group definition. 1 total commands, 1 Subgroups, 0 group commands

## **Cloning the Group**

```
# Create a clone of the original group, that exists independently
group2 = driver.add.signaling.nradio.cell.harq.downlink.clone()
```
## **Subgroups**

#### **6.1.1.4.2.17 User**

#### **SCPI Command :**

```
ADD:SIGNaling:NRADio:CELL:HARQ:DL:USER:RETRansm
```
#### class UserCls

User commands group definition. 1 total commands, 0 Subgroups, 1 group commands

 $set\_retransm(cell_name: str) \rightarrow None$ 

```
# SCPI: ADD:SIGNaling:NRADio:CELL:HARQ:DL:USER:RETRansm
driver.add.signaling.nradio.cell.harq.downlink.user.set_retransm(cell_name =
\rightarrow'abc')
```
Adds a retransmission to the retransmission configuration for user-defined DL HARQ, for the initial BWP.

**param cell\_name** No help available

#### **6.1.1.4.2.18 Uplink**

## class UplinkCls

Uplink commands group definition. 1 total commands, 1 Subgroups, 0 group commands

#### **Cloning the Group**

```
# Create a clone of the original group, that exists independently
group2 = driver.add.signaling.nradio.cell.harq.uplink.clone()
```
## **Subgroups**

# **6.1.1.4.2.19 User**

#### **SCPI Command :**

ADD:SIGNaling:NRADio:CELL:HARQ:UL:USER:RETRansm

#### class UserCls

User commands group definition. 1 total commands, 0 Subgroups, 1 group commands

```
set_retransm(cell_name: str) → None
```

```
# SCPI: ADD:SIGNaling:NRADio:CELL:HARQ:UL:USER:RETRansm
driver.add.signaling.nradio.cell.harq.uplink.user.set_retransm(cell_name = 'abc
\leftrightarrow')
```
Adds a retransmission to the retransmission configuration for user-defined UL HARQ, for the initial BWP.

#### **param cell\_name**

No help available

# **6.1.1.4.2.20 Srs**

## class SrsCls

Srs commands group definition. 1 total commands, 1 Subgroups, 0 group commands

### **Cloning the Group**

```
# Create a clone of the original group, that exists independently
group2 = driver.add.signaling.nradio.cell.srs.clone()
```
#### **Subgroups**

## **6.1.1.4.2.21 CnCodebook**

# **SCPI Command :**

ADD:SIGNaling:NRADio:CELL:SRS:CNCodebook:RESource

# class CnCodebookCls

CnCodebook commands group definition. 1 total commands, 0 Subgroups, 1 group commands

set\_resource(*cell\_name: str*) → None

```
# SCPI: ADD:SIGNaling:NRADio:CELL:SRS:CNCodebook:RESource
driver.add.signaling.nradio.cell.srs.cnCodebook.set_resource(cell_name = 'abc')
```
Adds an SRS resource to the resource set for periodic SRS, for the initial BWP.

**param cell\_name** No help available

## **6.1.1.4.3 Ncell**

### **SCPI Command :**

ADD:SIGNaling:NRADio:NCELl

#### class NcellCls

Ncell commands group definition. 1 total commands, 0 Subgroups, 1 group commands

 $set(cell \ name: str, ncell \ name: str) \rightarrow None$ 

```
# SCPI: ADD:SIGNaling:NRADio:NCELl
driver.add.signaling.nradio.ncell.set(cell_name = 'abc', ncell_name = 'abc')
```
Adds a cell to the SIB neighbor cell list of an LTE or NR cell. You can define a separate neighbor cell list for each cell. The list applies only if that cell is the serving cell.

## **param cell\_name**

Name of the cell for which the neighbor is added (serving cell) .

## **param ncell\_name**

Name of the neighbor cell.

## **6.1.1.5 Topology**

#### class TopologyCls

Topology commands group definition. 2 total commands, 2 Subgroups, 0 group commands

# **Cloning the Group**

```
# Create a clone of the original group, that exists independently
group2 = driver.add.signaling.topology.clone()
```
#### **Subgroups**

# **6.1.1.5.1 Eps**

# **SCPI Command :**

```
ADD:SIGNaling:TOPology:EPS
```
#### class EpsCls

Eps commands group definition. 1 total commands, 0 Subgroups, 1 group commands

 $set(name\_ta\_eps: str, name\_cell: str) \rightarrow None$ 

# SCPI: ADD:SIGNaling:TOPology:EPS driver.add.signaling.topology.eps.set(name\_ta\_eps = 'abc', name\_cell = 'abc')

Associates an existing cell with an EPS tracking area.

**param name\_ta\_eps** No help available

**param name\_cell** No help available

# **6.1.1.5.2 Fgs**

# **SCPI Command :**

ADD:SIGNaling:TOPology:FGS

# class FgsCls

Fgs commands group definition. 1 total commands, 0 Subgroups, 1 group commands

**set**(*name\_ta\_5\_g: str, name\_cell: str*)  $\rightarrow$  None

# SCPI: ADD:SIGNaling:TOPology:FGS driver.add.signaling.topology.fgs.set(name\_ta\_5\_g = 'abc', name\_cell = 'abc')

Associates an existing cell with a 5GS tracking area.

**param name\_ta\_5\_g** No help available

**param name\_cell** No help available

# **6.2 Catalog**

## class CatalogCls

Catalog commands group definition. 34 total commands, 5 Subgroups, 0 group commands

# **Cloning the Group**

```
# Create a clone of the original group, that exists independently
group2 = driver.catalog.close()
```
## **Subgroups**

# **6.2.1 Lte**

## class LteCls

Lte commands group definition. 2 total commands, 1 Subgroups, 0 group commands

# **Cloning the Group**

```
# Create a clone of the original group, that exists independently
group2 = driver.catalog.lte.clone()
```
## **Subgroups**

# **6.2.1.1 Measurement<MeasInstance>**

# **RepCap Settings**

```
# Range: Nr1 .. Nr32
rc = driver.catalog. lte.measurement.repcap_measInstance_get()
driver.catalog.lte.measurement.repcap_measInstance_set(repcap.MeasInstance.Nr1)
```
#### class MeasurementCls

Measurement commands group definition. 2 total commands, 1 Subgroups, 0 group commands Repeated Capability: MeasInstance, default value after init: MeasInstance.Nr1

```
# Create a clone of the original group, that exists independently
group2 = driver.catalog.lte.measurement.clone()
```
## **Subgroups**

# **6.2.1.1.1 Network**

## class NetworkCls

Network commands group definition. 2 total commands, 2 Subgroups, 0 group commands

#### **Cloning the Group**

```
# Create a clone of the original group, that exists independently
group2 = driver.catalog.lte.measurement.network.clone()
```
## **Subgroups**

# **6.2.1.1.1.1 Cell**

# class CellCls

Cell commands group definition. 1 total commands, 1 Subgroups, 0 group commands

## **Cloning the Group**

```
# Create a clone of the original group, that exists independently
group2 = driver.catalog.lte.measurement.network.cell.clone()
```
### **Subgroups**

#### **6.2.1.1.1.2 Uplinks**

## **SCPI Command :**

CATalog:LTE:MEASurement<Instance>:NETWork:CELL:UPLinks

## class UplinksCls

Uplinks commands group definition. 1 total commands, 0 Subgroups, 1 group commands

 $get(cell_name: str, measurable = MeasInstance. Default) \rightarrow List(int]$ 

```
# SCPI: CATalog:LTE:MEASurement<Instance>:NETWork:CELL:UPLinks
value: List[int] = driver.catalog.lte.measurement.network.cell.uplinks.get(cell_
˓→name = 'abc', measInstance = repcap.MeasInstance.Default)
```
No command help available

### **param cell\_name**

No help available

# **param measInstance**

optional repeated capability selector. Default value: Nr1 (settable in the interface 'Measurement')

#### **return**

available\_ul: No help available

# **6.2.1.1.1.3 Cells**

# **SCPI Command :**

CATalog:LTE:MEASurement<Instance>:NETWork:CELLs

#### class CellsCls

Cells commands group definition. 1 total commands, 0 Subgroups, 1 group commands

```
get(measInstance=MeasInstance.Default) → List[str]
```

```
# SCPI: CATalog:LTE:MEASurement<Instance>:NETWork:CELLs
value: List[str] = driver.catalog.lte.measurement.network.cells.
˓→get(measInstance = repcap.MeasInstance.Default)
```
No command help available

# **param measInstance**

optional repeated capability selector. Default value: Nr1 (settable in the interface 'Measurement')

#### **return**

cell\_name: No help available

# **6.2.2 NrMmw**

# class NrMmwCls

NrMmw commands group definition. 2 total commands, 1 Subgroups, 0 group commands

#### **Cloning the Group**

```
# Create a clone of the original group, that exists independently
group2 = driver.catalog.nrMmw.clone()
```
# **Subgroups**

## **6.2.2.1 Measurement<MeasInstance>**

# **RepCap Settings**

```
# Range: Nr1 .. Nr32
rc = driver.catalog.nrMmw.measurement.repcap_measInstance_get()
driver.catalog.nrMmw.measurement.repcap_measInstance_set(repcap.MeasInstance.Nr1)
```
# class MeasurementCls

Measurement commands group definition. 2 total commands, 1 Subgroups, 0 group commands Repeated Capability: MeasInstance, default value after init: MeasInstance.Nr1

# **Cloning the Group**

```
# Create a clone of the original group, that exists independently
group2 = driver.catalog.nrMmw.measurement.clone()
```
## **Subgroups**

# **6.2.2.1.1 Network**

## class NetworkCls

Network commands group definition. 2 total commands, 2 Subgroups, 0 group commands

# **Cloning the Group**

```
# Create a clone of the original group, that exists independently
group2 = driver.catalog.nrMmw.measurement.network.clone()
```
## **Subgroups**

# **6.2.2.1.1.1 Cell**

### class CellCls

Cell commands group definition. 1 total commands, 1 Subgroups, 0 group commands

```
# Create a clone of the original group, that exists independently
group2 = driver.catalog.nrMmw.measurement.network.cell.clone()
```
## **Subgroups**

**6.2.2.1.1.2 Uplinks**

# **SCPI Command :**

CATalog:NRMMw:MEASurement<Instance>:NETWork:CELL:UPLinks

#### class UplinksCls

Uplinks commands group definition. 1 total commands, 0 Subgroups, 1 group commands

 $get(cell_name: str, measurable = MeasInstance. Default) \rightarrow List(int]$ 

# SCPI: CATalog:NRMMw:MEASurement<Instance>:NETWork:CELL:UPLinks value: List[int] = driver.catalog.nrMmw.measurement.network.cell.uplinks. .get(cell\_name = 'abc', measInstance = repcap.MeasInstance.Default)

No command help available

**param cell\_name** No help available

# **param measInstance**

optional repeated capability selector. Default value: Nr1 (settable in the interface 'Measurement')

#### **return**

available\_ul: No help available

**6.2.2.1.1.3 Cells**

# **SCPI Command :**

CATalog:NRMMw:MEASurement<Instance>:NETWork:CELLs

# class CellsCls

Cells commands group definition. 1 total commands, 0 Subgroups, 1 group commands

get(*measInstance=MeasInstance.Default*) → List[str]

```
# SCPI: CATalog:NRMMw:MEASurement<Instance>:NETWork:CELLs
value: List[str] = driver.catalog.nrMmw.measurement.network.cells.
˓→get(measInstance = repcap.MeasInstance.Default)
```
No command help available

### **param measInstance**

optional repeated capability selector. Default value: Nr1 (settable in the interface 'Measurement')

## **return**

cell\_name: No help available

# **6.2.3 NrSub**

# class NrSubCls

NrSub commands group definition. 2 total commands, 1 Subgroups, 0 group commands

# **Cloning the Group**

```
# Create a clone of the original group, that exists independently
group2 = driver.catalog.nrSub.clone()
```
#### **Subgroups**

# **6.2.3.1 Measurement<MeasInstance>**

# **RepCap Settings**

```
# Range: Nr1 .. Nr32
rc = driver.catalog.nrSub.measurement.repcap_measInstance_get()
driver.catalog.nrSub.measurement.repcap_measInstance_set(repcap.MeasInstance.Nr1)
```
#### class MeasurementCls

Measurement commands group definition. 2 total commands, 1 Subgroups, 0 group commands Repeated Capability: MeasInstance, default value after init: MeasInstance.Nr1

# **Cloning the Group**

```
# Create a clone of the original group, that exists independently
group2 = driver.catalog.nrSub.measurement.clone()
```
# **Subgroups**

# **6.2.3.1.1 Network**

### class NetworkCls

Network commands group definition. 2 total commands, 2 Subgroups, 0 group commands
```
# Create a clone of the original group, that exists independently
group2 = driver.catalog.nrSub.measurement.network.clone()
```
### **Subgroups**

# **6.2.3.1.1.1 Cell**

### class CellCls

Cell commands group definition. 1 total commands, 1 Subgroups, 0 group commands

#### **Cloning the Group**

```
# Create a clone of the original group, that exists independently
group2 = driver.catalog.nrSub.measurement.network.cell.clone()
```
#### **Subgroups**

### **6.2.3.1.1.2 Uplinks**

### **SCPI Command :**

CATalog:NRSub:MEASurement<Instance>:NETWork:CELL:UPLinks

#### class UplinksCls

Uplinks commands group definition. 1 total commands, 0 Subgroups, 1 group commands

get(*cell\_name: str*, *measInstance=MeasInstance.Default*) → List[int]

```
# SCPI: CATalog:NRSub:MEASurement<Instance>:NETWork:CELL:UPLinks
value: List[int] = driver.catalog.nrSub.measurement.network.cell.uplinks.
˓→get(cell_name = 'abc', measInstance = repcap.MeasInstance.Default)
```
No command help available

### **param cell\_name**

No help available

### **param measInstance**

optional repeated capability selector. Default value: Nr1 (settable in the interface 'Measurement')

#### **return**

available\_ul: No help available

# **6.2.3.1.1.3 Cells**

### **SCPI Command :**

CATalog:NRSub:MEASurement<Instance>:NETWork:CELLs

### class CellsCls

Cells commands group definition. 1 total commands, 0 Subgroups, 1 group commands

get(*measInstance=MeasInstance.Default*) → List[str]

```
# SCPI: CATalog:NRSub:MEASurement<Instance>:NETWork:CELLs
value: List[str] = driver.catalog.nrSub.measurement.network.cells.
˓→get(measInstance = repcap.MeasInstance.Default)
```
No command help available

**param measInstance**

optional repeated capability selector. Default value: Nr1 (settable in the interface 'Measurement')

#### **return**

cell\_name: No help available

# **6.2.4 Signaling**

### **SCPI Commands :**

```
CATalog:SIGNaling:UE
CATalog:SIGNaling:RFCHannel
```
### class SignalingCls

Signaling commands group definition. 26 total commands, 6 Subgroups, 2 group commands

```
get\_rf\_channel() \rightarrow List[str]
```

```
# SCPI: CATalog:SIGNaling:RFCHannel
value: List[str] = driver.catalog.signaling.get_rf_channel()
```
No command help available

**return** cell\_name: No help available

```
get\_ue() \rightarrow List[str]
```

```
# SCPI: CATalog:SIGNaling:UE
value: List[str] = driver.catalog.signaling.get_ue()
```
No command help available

**return**

ue\_name: No help available

```
# Create a clone of the original group, that exists independently
group2 = driver.catalog.signaling.clone()
```
### **Subgroups**

### **6.2.4.1 Eps**

### class EpsCls

Eps commands group definition. 3 total commands, 1 Subgroups, 0 group commands

### **Cloning the Group**

```
# Create a clone of the original group, that exists independently
group2 = driver.catalog.signaling.eps.clone()
```
### **Subgroups**

### **6.2.4.1.1 UeCapability**

#### class UeCapabilityCls

UeCapability commands group definition. 3 total commands, 3 Subgroups, 0 group commands

### **Cloning the Group**

```
# Create a clone of the original group, that exists independently
group2 = driver.catalog.signaling.eps.ueCapability.clone()
```
#### **Subgroups**

### **6.2.4.1.1.1 Eutra**

### **SCPI Command :**

CATalog:SIGNaling:EPS:UECapability:EUTRa:BANDs

#### class EutraCls

Eutra commands group definition. 1 total commands, 0 Subgroups, 1 group commands

 $get\_bands() \rightarrow List(int]$ 

```
# SCPI: CATalog:SIGNaling:EPS:UECapability:EUTRa:BANDs
value: List[int] = driver.catalog.signaling.eps.ueCapability.eutra.get_bands()
```
Queries the list of requested frequency bands configured for the container type 'UE-EUTRA-Capability', for EPS tracking areas.

#### **return**

fbi: Comma-separated list of LTE frequency band indicators NAV indicates that there are no requested bands.

# **6.2.4.1.1.2 Mrdc**

# **SCPI Command :**

CATalog:SIGNaling:EPS:UECapability:MRDC:BANDs

### class MrdcCls

Mrdc commands group definition. 1 total commands, 0 Subgroups, 1 group commands

#### class BandsStruct

Structure for reading output parameters. Fields:

- Rat: List[enums.CellType]: Type of the band: LTE band or NR band.
- Fbi: List[int]: Frequency band indicator

### $get\_bands() \rightarrow$  BandsStruct

# SCPI: CATalog:SIGNaling:EPS:UECapability:MRDC:BANDs value: BandsStruct = driver.catalog.signaling.eps.ueCapability.mrdc.get\_bands()

Queries the list of requested frequency bands configured for the container type 'UE-MRDC-Capability', for EPS tracking areas. The bands are returned as pairs of values:  $\{\langle Rat \rangle, \langle Fbi \rangle\}, \{\langle Rat \rangle, \langle Fbi \rangle\}, \ldots$ A returned pair of NAV indicates that there are no requested bands.

**return**

structure: for return value, see the help for BandsStruct structure arguments.

### **6.2.4.1.1.3 Nradio**

# **SCPI Command :**

CATalog:SIGNaling:EPS:UECapability:NRADio:BANDs

#### class NradioCls

Nradio commands group definition. 1 total commands, 0 Subgroups, 1 group commands

 $get\_bands() \rightarrow List(int]$ 

```
# SCPI: CATalog:SIGNaling:EPS:UECapability:NRADio:BANDs
value: List[int] = driver.catalog.signaling.eps.ueCapability.nradio.get_bands()
```
Queries the list of requested frequency bands configured for the container type 'UE-NR-Capability', for EPS tracking areas.

#### **return**

fbi: Comma-separated list of NR frequency band indicators NAV indicates that there are no requested bands.

### **6.2.4.2 Fgs**

### class FgsCls

Fgs commands group definition. 3 total commands, 1 Subgroups, 0 group commands

### **Cloning the Group**

```
# Create a clone of the original group, that exists independently
group2 = driver.catalog.signaling.fgs.close()
```
### **Subgroups**

### **6.2.4.2.1 UeCapability**

### class UeCapabilityCls

UeCapability commands group definition. 3 total commands, 3 Subgroups, 0 group commands

### **Cloning the Group**

```
# Create a clone of the original group, that exists independently
group2 = driver.catalog.signaling.fgs.ueCapability.clone()
```
### **Subgroups**

# **6.2.4.2.1.1 Eutra**

# **SCPI Command :**

CATalog:SIGNaling:FGS:UECapability:EUTRa:BANDs

### class EutraCls

Eutra commands group definition. 1 total commands, 0 Subgroups, 1 group commands

 $get\_bands() \rightarrow List(int]$ 

```
# SCPI: CATalog:SIGNaling:FGS:UECapability:EUTRa:BANDs
value: List[int] = driver.catalog.signaling.fgs.ueCapability.eutra.get_bands()
```
Queries the list of requested frequency bands configured for the container type 'UE-EUTRA-Capability', for 5GS tracking areas.

#### **return**

fbi: Comma-separated list of LTE frequency band indicators NAV indicates that there are no requested bands.

# **6.2.4.2.1.2 Mrdc**

### **SCPI Command :**

CATalog:SIGNaling:FGS:UECapability:MRDC:BANDs

#### class MrdcCls

Mrdc commands group definition. 1 total commands, 0 Subgroups, 1 group commands

### class BandsStruct

Structure for reading output parameters. Fields:

- Rat: List[enums.CellType]: Type of the band: LTE band or NR band.
- Fbi: List[int]: Frequency band indicator

### $get\_bands() \rightarrow$  BandsStruct

```
# SCPI: CATalog:SIGNaling:FGS:UECapability:MRDC:BANDs
value: BandsStruct = driver.catalog.signaling.fgs.ueCapability.mrdc.get_bands()
```
Queries the list of requested frequency bands configured for the container type 'UE-MRDC-Capability', for 5GS tracking areas. The bands are returned as pairs of values:  $\{\langle Rats, \langle Fibis \rangle\}, \{\langle Rat \rangle, \langle Fibis \rangle\}, \ldots$ A returned pair of NAV indicates that there are no requested bands.

**return**

structure: for return value, see the help for BandsStruct structure arguments.

### **6.2.4.2.1.3 Nradio**

### **SCPI Command :**

CATalog:SIGNaling:FGS:UECapability:NRADio:BANDs

#### class NradioCls

Nradio commands group definition. 1 total commands, 0 Subgroups, 1 group commands

 $get\_bands() \rightarrow List(int]$ 

```
# SCPI: CATalog:SIGNaling:FGS:UECapability:NRADio:BANDs
value: List[int] = driver.catalog.signaling.fgs.ueCapability.nradio.get_bands()
```
Queries the list of requested frequency bands configured for the container type 'UE-NR-Capability', for 5GS tracking areas.

### **return**

fbi: Comma-separated list of NR frequency band indicators NAV indicates that there are no requested bands.

# **6.2.4.3 Lte**

#### **SCPI Commands :**

```
CATalog:SIGNaling:LTE:CELL
CATalog:SIGNaling:LTE:CGRoup
```
### class LteCls

Lte commands group definition. 6 total commands, 3 Subgroups, 2 group commands

```
get\_cell() \rightarrow List[str]
```

```
# SCPI: CATalog:SIGNaling:LTE:CELL
value: List[str] = driver.catalog.signaling.lte.get_cell()
```
Queries a list of all LTE or NR cells.

**return**

cell\_name: Comma-separated list of cell names, one string per cell.

 $get\_cgroup() \rightarrow List[str]$ 

```
# SCPI: CATalog:SIGNaling:LTE:CGRoup
value: List[str] = driver.catalog.signaling.lte.get_cgroup()
```
Queries a list of all LTE or NR cell groups.

#### **return**

cell\_group\_name: Comma-separated list of cell group names, one string per cell group.

### **Cloning the Group**

```
# Create a clone of the original group, that exists independently
group2 = driver.catalog.signaling.lte.clone()
```
#### **Subgroups**

**6.2.4.3.1 Ca**

# **SCPI Command :**

# CATalog:SIGNaling:LTE:CA

### class CaCls

Ca commands group definition. 1 total commands, 0 Subgroups, 1 group commands

### class GetStruct

Response structure. Fields:

- Pcell\_Name: str: Name of the PCell or PSCell of the cell group.
- Scell\_Name: List[str]: Name of an SCell of the cell group.

 $get(cell\_group\_name: str) \rightarrow GetStruct$ 

```
# SCPI: CATalog:SIGNaling:LTE:CA
value: GetStruct = driver.catalog.signaling.lte.ca.get(cell_group_name = 'abc')
```
Queries a list of all cells contained in a specific LTE or NR cell group. The first returned cell is a primary cell. The other cells are secondary cells: <PCellName>, <SCellName>1, . . . , <SCellName>n

**param cell\_group\_name** No help available

**return**

structure: for return value, see the help for GetStruct structure arguments.

# **6.2.4.3.2 Ncell**

# **SCPI Command :**

CATalog:SIGNaling:LTE:NCELl

#### class NcellCls

Ncell commands group definition. 1 total commands, 0 Subgroups, 1 group commands

#### class GetStruct

Response structure. Fields:

- Ncell\_Name: List[str]: Neighbor cell name
- Ncell\_Type: List[enums.NcellType]: Neighbor cell type IAFRequency: intra-frequency neighbor cell IFRequency: inter-frequency neighbor cell IRAT: inter-RAT neighbor cell

#### $get(cell_name: str) \rightarrow GetStruct$

```
# SCPI: CATalog:SIGNaling:LTE:NCELl
value: GetStruct = driver.catalog.signaling.lte.ncell.get(cell_name = 'abc')
```
Queries the SIB neighbor cell list of an LTE or NR cell. For each neighbor cell, two values are returned: {<NCellName>, <NCellType>}cell 1, {<NCellName>, <NCellType>}cell 2, . . .

#### **param cell\_name**

The name of the cell for which neighbors are queried.

#### **return**

structure: for return value, see the help for GetStruct structure arguments.

# **6.2.4.3.3 Ue**

#### class UeCls

Ue commands group definition. 2 total commands, 2 Subgroups, 0 group commands

```
# Create a clone of the original group, that exists independently
group2 = driver.catalog.signaling.lte.ue.clone()
```
### **Subgroups**

# **6.2.4.3.3.1 Bearer**

#### **SCPI Command :**

CATalog:SIGNaling:LTE:UE:BEARer

### class BearerCls

Bearer commands group definition. 1 total commands, 0 Subgroups, 1 group commands

#### class GetStruct

Response structure. Fields:

- Linked Bearer Id: List[int]: ID of the linked default bearer
- Bearer\_Id: List[int]: ID of the dedicated bearer

 $get(ue_id: str = None) \rightarrow GetStruct$ 

```
# SCPI: CATalog:SIGNaling:LTE:UE:BEARer
value: GetStruct = driver.catalog.signaling.lte.ue.bearer.get(ue_id = 'abc')
```
Queries a list of all established dedicated bearers. For each dedicated bearer, two IDs are returned: {<LinkedBearerId>, <BearerId>}bearer 1, {<LinkedBearerId>, <BearerId>}bearer 2, . . .

**param ue\_id** No help available

#### **return**

structure: for return value, see the help for GetStruct structure arguments.

# **6.2.4.3.3.2 Dbearer**

#### **SCPI Command :**

CATalog:SIGNaling:LTE:UE:DBEarer

#### class DbearerCls

Dbearer commands group definition. 1 total commands, 0 Subgroups, 1 group commands

### class GetStruct

Response structure. Fields:

- Linked Bearer Id: List[int]: ID of the default bearer
- Apn: List[str]: APN of the default bearer

 $get(ue\ id: str = None) \rightarrow GetStruct$ 

```
# SCPI: CATalog:SIGNaling:LTE:UE:DBEarer
value: GetStruct = driver.catalog.signaling.lte.ue.dbearer.get(ue_id = 'abc')
```
Queries a list of all established default bearers. For each default bearer, two values are returned: {<BearerId>, <APN>}bearer 1, {<BearerId>, <APN>}bearer 2, . . .

**param ue\_id** No help available

**return**

structure: for return value, see the help for GetStruct structure arguments.

# **6.2.4.4 Nradio**

### **SCPI Command :**

CATalog:SIGNaling:NRADio:CGRoup

#### class NradioCls

Nradio commands group definition. 5 total commands, 3 Subgroups, 1 group commands

```
get\_cgroup() \rightarrow List[str]
```

```
# SCPI: CATalog:SIGNaling:NRADio:CGRoup
value: List[str] = driver.catalog.signaling.nradio.get_cgroup()
```
Queries a list of all LTE or NR cell groups.

**return**

cell\_group\_name: Comma-separated list of cell group names, one string per cell group.

# **Cloning the Group**

```
# Create a clone of the original group, that exists independently
group2 = driver.catalog.signaling.nradio.clone()
```
### **Subgroups**

# **6.2.4.4.1 Ca**

# **SCPI Command :**

CATalog:SIGNaling:NRADio:CA

#### class CaCls

Ca commands group definition. 1 total commands, 0 Subgroups, 1 group commands

### class GetStruct

Response structure. Fields:

- Pcell\_Name: str: Name of the PCell or PSCell of the cell group.
- Scell\_Name: List[str]: Name of an SCell of the cell group.

get(*cell\_group\_name: str*) → GetStruct

```
# SCPI: CATalog:SIGNaling:NRADio:CA
value: GetStruct = driver.catalog.signaling.nradio.ca.get(cell_group_name = 'abc
˓→')
```
Queries a list of all cells contained in a specific LTE or NR cell group. The first returned cell is a primary cell. The other cells are secondary cells: <PCellName>, <SCellName>1, . . . , <SCellName>n

#### **param cell\_group\_name** No help available

**return**

structure: for return value, see the help for GetStruct structure arguments.

### **6.2.4.4.2 Cell**

### **SCPI Command :**

```
CATalog:SIGNaling:NRADio:CELL
```
#### class CellCls

Cell commands group definition. 2 total commands, 1 Subgroups, 1 group commands

```
get_value() \rightarrow List[str]
```
# SCPI: CATalog:SIGNaling:NRADio:CELL value: List[str] = driver.catalog.signaling.nradio.cell.get\_value()

Queries a list of all LTE or NR cells.

### **return**

cell\_name: Comma-separated list of cell names, one string per cell.

### **Cloning the Group**

```
# Create a clone of the original group, that exists independently
group2 = driver.catalog.signaling.nradio.cell.clone()
```
### **Subgroups**

### **6.2.4.4.2.1 Bwp**

### **SCPI Command :**

```
CATalog:SIGNaling:NRADio:CELL:BWP
```
### class BwpCls

Bwp commands group definition. 1 total commands, 0 Subgroups, 1 group commands

 $get(cell_name: str) \rightarrow List(int]$ 

```
# SCPI: CATalog:SIGNaling:NRADio:CELL:BWP
value: List[int] = driver.catalog.signaling.nradio.cell.bwp.get(cell_name = 'abc
\rightarrow')
```
Queries a list of all bandwidth parts.

### **param cell\_name**

No help available

### **return**

idn: Comma-separated list of BWP IDs, one ID per BWP. The initial BWP has the ID 0. Additional BWPs have the IDs 1 to n.

# **6.2.4.4.3 Ncell**

# **SCPI Command :**

CATalog:SIGNaling:NRADio:NCELl

### class NcellCls

Ncell commands group definition. 1 total commands, 0 Subgroups, 1 group commands

#### class GetStruct

Response structure. Fields:

- Ncell Name: List[str]: Neighbor cell name
- Ncell\_Type: List[enums.NcellType]: Neighbor cell type IAFRequency: intra-frequency neighbor cell IFRequency: inter-frequency neighbor cell IRAT: inter-RAT neighbor cell

get(*cell\_name: str*) → GetStruct

```
# SCPI: CATalog:SIGNaling:NRADio:NCELl
value: GetStruct = driver.catalog.signaling.nradio.ncell.get(cell_name = 'abc')
```
Queries the SIB neighbor cell list of an LTE or NR cell. For each neighbor cell, two values are returned: {<NCellName>, <NCellType>}cell 1, {<NCellName>, <NCellType>}cell 2, . . .

#### **param cell\_name**

The name of the cell for which neighbors are queried.

**return**

structure: for return value, see the help for GetStruct structure arguments.

### **6.2.4.5 Topology**

### **SCPI Command :**

```
CATalog:SIGNaling:TOPology:PLMN
```
### class TopologyCls

Topology commands group definition. 6 total commands, 2 Subgroups, 1 group commands

 $get\_plmn() \rightarrow List[str]$ 

# SCPI: CATalog:SIGNaling:TOPology:PLMN value: List[str] = driver.catalog.signaling.topology.get\_plmn()

Queries a list of all created PLMNs.

**return**

name\_plmn: Comma-separated list of PLMN names, one string per PLMN.

### **Cloning the Group**

```
# Create a clone of the original group, that exists independently
group2 = driver.catalog.signaling.topology.clone()
```
### **Subgroups**

### **6.2.4.5.1 Eps**

### **SCPI Commands :**

CATalog:SIGNaling:TOPology:EPS:UE CATalog:SIGNaling:TOPology:EPS

#### class EpsCls

Eps commands group definition. 2 total commands, 0 Subgroups, 2 group commands

 $get(name\_plmn: str = None) \rightarrow List[str]$ 

```
# SCPI: CATalog:SIGNaling:TOPology:EPS
value: List[str] = driver.catalog.signaling.topology.eps.get(name_plmn = 'abc')
```
Queries a list of all EPS tracking areas. You can restrict the query to a selected PLMN.

### **param name\_plmn**

No help available

#### **return**

name\_ta\_eps: Comma-separated list of tracking area names, one string per tracking area.

 $get\_ue() \rightarrow List[str]$ 

# SCPI: CATalog:SIGNaling:TOPology:EPS:UE value: List[str] = driver.catalog.signaling.topology.eps.get\_ue()

No command help available

**return** ui\_id: No help available

# **6.2.4.5.2 Fgs**

### **SCPI Command :**

CATalog:SIGNaling:TOPology:FGS

### class FgsCls

Fgs commands group definition. 3 total commands, 1 Subgroups, 1 group commands

 $get(name\_plmn: str = None) \rightarrow List[str]$ 

# SCPI: CATalog:SIGNaling:TOPology:FGS value: List[str] = driver.catalog.signaling.topology.fgs.get(name\_plmn = 'abc')

Queries a list of all 5GS tracking areas. You can restrict the query to a selected PLMN.

#### **param name\_plmn**

No help available

#### **return**

name<sub>ta</sub> 5<sub>g</sub>: Comma-separated list of tracking area names, one string per tracking area.

### **Cloning the Group**

```
# Create a clone of the original group, that exists independently
group2 = driver.catalog.signaling.topology.fgs.clone()
```
### **Subgroups**

### **6.2.4.5.2.1 Ue**

# class UeCls

Ue commands group definition. 2 total commands, 1 Subgroups, 0 group commands

```
# Create a clone of the original group, that exists independently
group2 = driver.catalog.signaling.topology.fgs.ue.clone()
```
### **Subgroups**

# **6.2.4.5.2.2 Pdu**

#### **SCPI Command :**

CATalog:SIGNaling:TOPology:FGS:UE:PDU

### class PduCls

Pdu commands group definition. 2 total commands, 1 Subgroups, 1 group commands

 $get(ue_id: str = None) \rightarrow List(int]$ 

```
# SCPI: CATalog:SIGNaling:TOPology:FGS:UE:PDU
value: List[int] = driver.catalog.signaling.topology.fgs.ue.pdu.get(ue_id = 'abc
˓→')
```
Queries a list of all established PDU sessions.

**param ue\_id** For future use. Enter any value.

**return**

pdu\_session\_id: Comma-separated list of PDU session IDs.

# **Cloning the Group**

```
# Create a clone of the original group, that exists independently
group2 = driver.catalog.signaling.topology.fgs.ue.pdu.clone()
```
### **Subgroups**

### **6.2.4.5.2.3 QosFlow**

# **SCPI Command :**

CATalog:SIGNaling:TOPology:FGS:UE:PDU:QOSFlow

### class QosFlowCls

QosFlow commands group definition. 1 total commands, 0 Subgroups, 1 group commands

 $get(ue_id: str, pdu\_session_id: int) \rightarrow List[int]$ 

```
# SCPI: CATalog:SIGNaling:TOPology:FGS:UE:PDU:QOSFlow
value: List[int] = driver.catalog.signaling.topology.fgs.ue.pdu.qosFlow.get(ue_
\rightarrowid = 'abc', pdu_session_id = 1)
```
Queries a list of all QoS flows of a PDU session.

# **param ue\_id**

For future use. Enter any value.

### **param pdu\_session\_id**

ID of the PDU session for which the QoS flows are queried.

**return**

qos\_flow\_id: Comma-separated list of QoS flow IDs.

### **6.2.4.6 Trigger**

### **SCPI Command :**

CATalog:SIGNaling:TRIGger:SOURce

#### class TriggerCls

Trigger commands group definition. 1 total commands, 0 Subgroups, 1 group commands

 $get\_source() \rightarrow List[str]$ 

```
# SCPI: CATalog:SIGNaling:TRIGger:SOURce
value: List[str] = driver.catalog.signaling.trigger.get_source()
```
Queries a list of all inactive trigger types that can be activated using method RsCMX\_Signaling.Configure.Signaling. Trigger.scope.

**return**

trigger: Comma-separated list of strings, one string per trigger type.

# **6.2.5 Wlan**

# class WlanCls

Wlan commands group definition. 2 total commands, 1 Subgroups, 0 group commands

### **Cloning the Group**

```
# Create a clone of the original group, that exists independently
group2 = driver.catalog.wlan.clone()
```
### **Subgroups**

### **6.2.5.1 Measurement<MeasInstance>**

### **RepCap Settings**

```
# Range: Nr1 .. Nr32
rc = driver.catalog.wlan.measurement.repcap_measInstance_get()
driver.catalog.wlan.measurement.repcap_measInstance_set(repcap.MeasInstance.Nr1)
```
### class MeasurementCls

Measurement commands group definition. 2 total commands, 1 Subgroups, 0 group commands Repeated Capability: MeasInstance, default value after init: MeasInstance.Nr1

### **Cloning the Group**

```
# Create a clone of the original group, that exists independently
group2 = driver.catalog.wlan.measurement.clone()
```
### **Subgroups**

### **6.2.5.1.1 Network**

### class NetworkCls

Network commands group definition. 2 total commands, 2 Subgroups, 0 group commands

### **Cloning the Group**

```
# Create a clone of the original group, that exists independently
group2 = driver.catalog.wlan.measurement.network.clone()
```
### **Subgroups**

### **6.2.5.1.1.1 Cell**

### class CellCls

Cell commands group definition. 1 total commands, 1 Subgroups, 0 group commands

```
# Create a clone of the original group, that exists independently
group2 = driver.catalog.wlan.measurement.network.cell.clone()
```
### **Subgroups**

**6.2.5.1.1.2 Uplinks**

### **SCPI Command :**

CATalog:WLAN:MEASurement<Instance>:NETWork:CELL:UPLinks

#### class UplinksCls

Uplinks commands group definition. 1 total commands, 0 Subgroups, 1 group commands

get(*cell\_name: str*, *measInstance=MeasInstance.Default*) → List[int]

# SCPI: CATalog:WLAN:MEASurement<Instance>:NETWork:CELL:UPLinks value: List[int] = driver.catalog.wlan.measurement.network.cell.uplinks. .get(cell\_name = 'abc', measInstance = repcap.MeasInstance.Default)

No command help available

**param cell\_name** No help available

#### **param measInstance**

optional repeated capability selector. Default value: Nr1 (settable in the interface 'Measurement')

#### **return**

available\_ul: No help available

### **6.2.5.1.1.3 Cells**

# **SCPI Command :**

CATalog:WLAN:MEASurement<Instance>:NETWork:CELLs

### class CellsCls

Cells commands group definition. 1 total commands, 0 Subgroups, 1 group commands

get(*measInstance=MeasInstance.Default*) → List[str]

```
# SCPI: CATalog:WLAN:MEASurement<Instance>:NETWork:CELLs
value: List[str] = driver.catalog.wlan.measurement.network.cells.
˓→get(measInstance = repcap.MeasInstance.Default)
```
No command help available

#### **param measInstance**

optional repeated capability selector. Default value: Nr1 (settable in the interface 'Measurement')

### **return**

cell\_name: No help available

# **6.3 Configure**

### class ConfigureCls

Configure commands group definition. 903 total commands, 5 Subgroups, 0 group commands

### **Cloning the Group**

```
# Create a clone of the original group, that exists independently
group2 = driver.configure.clone()
```
#### **Subgroups**

# **6.3.1 Lte**

# class LteCls

Lte commands group definition. 1 total commands, 1 Subgroups, 0 group commands

### **Cloning the Group**

```
# Create a clone of the original group, that exists independently
group2 = driver.configure.lte.clone()
```
#### **Subgroups**

### **6.3.1.1 Measurement<MeasInstance>**

### **RepCap Settings**

```
# Range: Nr1 .. Nr32
rc = driver.configure.lte.measurement.repcap_measInstance_get()
driver.configure.lte.measurement.repcap_measInstance_set(repcap.MeasInstance.Nr1)
```
#### class MeasurementCls

Measurement commands group definition. 1 total commands, 1 Subgroups, 0 group commands Repeated Capability: MeasInstance, default value after init: MeasInstance.Nr1

```
# Create a clone of the original group, that exists independently
group2 = driver.configure.lte.measurement.clone()
```
### **Subgroups**

# **6.3.1.1.1 Network**

### class NetworkCls

Network commands group definition. 1 total commands, 1 Subgroups, 0 group commands

#### **Cloning the Group**

```
# Create a clone of the original group, that exists independently
group2 = driver.configure.lte.measurement.network.clone()
```
#### **Subgroups**

**6.3.1.1.1.1 Cell**

# **SCPI Command :**

[CONFigure]:LTE:MEASurement<Instance>:NETWork:CELL

#### class CellCls

Cell commands group definition. 1 total commands, 0 Subgroups, 1 group commands

#### class CellStruct

Response structure. Fields:

- Cell\_Name: str: No parameter help available
- Used\_Ul: List[int]: No parameter help available

get(*measInstance=MeasInstance.Default*) → CellStruct

```
# SCPI: [CONFigure]:LTE:MEASurement<Instance>:NETWork:CELL
value: CellStruct = driver.configure.lte.measurement.network.cell.
˓→get(measInstance = repcap.MeasInstance.Default)
```
No command help available

#### **param measInstance**

optional repeated capability selector. Default value: Nr1 (settable in the interface 'Measurement')

#### **return**

structure: for return value, see the help for CellStruct structure arguments.

set(*cell\_name: str*, *used\_ul: List[int] = None*, *measInstance=MeasInstance.Default*) → None

```
# SCPI: [CONFigure]:LTE:MEASurement<Instance>:NETWork:CELL
driver.configure.lte.measurement.network.cell.set(cell_name = 'abc', used_ul =\Box\rightarrow[1, 2, 3], measInstance = repcap.MeasInstance.Default)
```
No command help available

```
param cell_name
  No help available
```

```
param used_ul
```

```
No help available
```

```
param measInstance
```
optional repeated capability selector. Default value: Nr1 (settable in the interface 'Measurement')

# **6.3.2 NrMmw**

### class NrMmwCls

NrMmw commands group definition. 1 total commands, 1 Subgroups, 0 group commands

# **Cloning the Group**

```
# Create a clone of the original group, that exists independently
group2 = driver.configure.nrMmw.clone()
```
### **Subgroups**

### **6.3.2.1 Measurement<MeasInstance>**

# **RepCap Settings**

```
# Range: Nr1 .. Nr32
rc = driver.configure.nrMmw.measurement.repcap_measInstance_get()
driver.configure.nrMmw.measurement.repcap_measInstance_set(repcap.MeasInstance.Nr1)
```
### class MeasurementCls

Measurement commands group definition. 1 total commands, 1 Subgroups, 0 group commands Repeated Capability: MeasInstance, default value after init: MeasInstance.Nr1

```
# Create a clone of the original group, that exists independently
group2 = driver.configure.nrMmw.measurement.clone()
```
#### **Subgroups**

# **6.3.2.1.1 Network**

### class NetworkCls

Network commands group definition. 1 total commands, 1 Subgroups, 0 group commands

#### **Cloning the Group**

```
# Create a clone of the original group, that exists independently
group2 = driver.configure.nrMmw.measurement.network.clone()
```
#### **Subgroups**

**6.3.2.1.1.1 Cell**

# **SCPI Command :**

[CONFigure]:NRMMw:MEASurement<Instance>:NETWork:CELL

#### class CellCls

Cell commands group definition. 1 total commands, 0 Subgroups, 1 group commands

#### class CellStruct

Response structure. Fields:

- Cell\_Name: str: No parameter help available
- Used\_Ul: List[int]: No parameter help available

get(*measInstance=MeasInstance.Default*) → CellStruct

```
# SCPI: [CONFigure]:NRMMw:MEASurement<Instance>:NETWork:CELL
value: CellStruct = driver.configure.nrMmw.measurement.network.cell.
˓→get(measInstance = repcap.MeasInstance.Default)
```
No command help available

#### **param measInstance**

optional repeated capability selector. Default value: Nr1 (settable in the interface 'Measurement')

#### **return**

structure: for return value, see the help for CellStruct structure arguments.

set(*cell\_name: str*, *used\_ul: List[int] = None*, *measInstance=MeasInstance.Default*) → None

```
# SCPI: [CONFigure]:NRMMw:MEASurement<Instance>:NETWork:CELL
driver.configure.nrMmw.measurement.network.cell.set(cell_name = 'abc', used_ul␣
\rightarrow= [1, 2, 3], measInstance = repcap.MeasInstance.Default)
```
No command help available

```
param cell_name
  No help available
```

```
param used_ul
```

```
No help available
```

```
param measInstance
```
optional repeated capability selector. Default value: Nr1 (settable in the interface 'Measurement')

# **6.3.3 NrSub**

# class NrSubCls

NrSub commands group definition. 1 total commands, 1 Subgroups, 0 group commands

# **Cloning the Group**

```
# Create a clone of the original group, that exists independently
group2 = driver.configure.nrSub.clone()
```
#### **Subgroups**

### **6.3.3.1 Measurement<MeasInstance>**

# **RepCap Settings**

```
# Range: Nr1 .. Nr32
rc = driver.configure.nrSub.measurement.repcap_measInstance_get()
driver.configure.nrSub.measurement.repcap_measInstance_set(repcap.MeasInstance.Nr1)
```
#### class MeasurementCls

Measurement commands group definition. 1 total commands, 1 Subgroups, 0 group commands Repeated Capability: MeasInstance, default value after init: MeasInstance.Nr1

```
# Create a clone of the original group, that exists independently
group2 = driver.configure.nrSub.measurement.clone()
```
#### **Subgroups**

# **6.3.3.1.1 Network**

### class NetworkCls

Network commands group definition. 1 total commands, 1 Subgroups, 0 group commands

#### **Cloning the Group**

```
# Create a clone of the original group, that exists independently
group2 = driver.configure.nrSub.measurement.network.clone()
```
#### **Subgroups**

**6.3.3.1.1.1 Cell**

# **SCPI Command :**

[CONFigure]:NRSub:MEASurement<Instance>:NETWork:CELL

#### class CellCls

Cell commands group definition. 1 total commands, 0 Subgroups, 1 group commands

#### class CellStruct

Response structure. Fields:

- Cell\_Name: str: No parameter help available
- Used\_Ul: List[int]: No parameter help available

get(*measInstance=MeasInstance.Default*) → CellStruct

```
# SCPI: [CONFigure]:NRSub:MEASurement<Instance>:NETWork:CELL
value: CellStruct = driver.configure.nrSub.measurement.network.cell.
˓→get(measInstance = repcap.MeasInstance.Default)
```
No command help available

#### **param measInstance**

optional repeated capability selector. Default value: Nr1 (settable in the interface 'Measurement')

#### **return**

structure: for return value, see the help for CellStruct structure arguments.

set(*cell\_name: str*, *used\_ul: List[int] = None*, *measInstance=MeasInstance.Default*) → None

```
# SCPI: [CONFigure]:NRSub:MEASurement<Instance>:NETWork:CELL
driver.configure.nrSub.measurement.network.cell.set(cell_name = 'abc', used_ul␣
\rightarrow= [1, 2, 3], measInstance = repcap.MeasInstance.Default)
```
No command help available

```
param cell_name
  No help available
```

```
param used_ul
```

```
No help available
```

```
param measInstance
```
optional repeated capability selector. Default value: Nr1 (settable in the interface 'Measurement')

# **6.3.4 Signaling**

### **SCPI Commands :**

```
[CONFigure]:SIGNaling:MCGRoup
[CONFigure]:SIGNaling:SCGRoup
[CONFigure]:SIGNaling:APMod
```
#### class SignalingCls

Signaling commands group definition. 899 total commands, 16 Subgroups, 3 group commands

```
get\_ap\_mod() \rightarrow bool
```

```
# SCPI: [CONFigure]:SIGNaling:APMod
value: bool = driver.configure.signaling.get_ap_mod()
```
Selects whether changes are applied automatically. Applying several commands simultaneously can be necessary to avoid call drops caused by intermediate combinations of settings.

### **return**

enable: - ON: If you modify settings via a command, the changes are applied immediately (known default behavior) . - OFF: Changes are not applied automatically. Use the command PROCedure:SIGNaling:APMod to apply pending changes.This behavior corresponds to a dialog box with an apply button, where you apply several changes simultaneously.

```
get_mc\_group() \rightarrow str
```

```
# SCPI: [CONFigure]:SIGNaling:MCGRoup
value: str = driver.configure.signaling.get_mc_group()
```
No command help available

**return**

cell\_group\_name: No help available

 $get\_sc\_group() \rightarrow str$ 

```
# SCPI: [CONFigure]:SIGNaling:SCGRoup
value: str = driver.configure.signaling.get_sc_group()
```
No command help available

**return**

cell\_group\_name: No help available

set\_ap\_mod(*enable: bool*) → None

```
# SCPI: [CONFigure]:SIGNaling:APMod
driver.configure. signaling.set(ap_modelle = False)
```
Selects whether changes are applied automatically. Applying several commands simultaneously can be necessary to avoid call drops caused by intermediate combinations of settings.

#### **param enable**

- ON: If you modify settings via a command, the changes are applied immediately (known default behavior) .
- OFF: Changes are not applied automatically. Use the command PROCedure:SIGNaling:APMod to apply pending changes.This behavior corresponds to a dialog box with an apply button, where you apply several changes simultaneously.

### **Cloning the Group**

```
# Create a clone of the original group, that exists independently
group2 = driver.configure.signaling.clone()
```
### **Subgroups**

### **6.3.4.1 Awgn**

#### class AwgnCls

Awgn commands group definition. 3 total commands, 3 Subgroups, 0 group commands

### **Cloning the Group**

```
# Create a clone of the original group, that exists independently
group2 = driver.configure.signaling.awgn.clone()
```
### **Subgroups**

### **6.3.4.1.1 Advanced**

# class AdvancedCls

Advanced commands group definition. 1 total commands, 1 Subgroups, 0 group commands

### **Cloning the Group**

```
# Create a clone of the original group, that exists independently
group2 = driver.configure.signaling.awgn.advanced.clone()
```
### **Subgroups**

### **6.3.4.1.1.1 Bandwidth**

# class BandwidthCls

Bandwidth commands group definition. 1 total commands, 1 Subgroups, 0 group commands

# **Cloning the Group**

```
# Create a clone of the original group, that exists independently
group2 = driver.configure.signaling.awgn.advanced.bandwidth.clone()
```
### **Subgroups**

# **6.3.4.1.1.2 Ratio**

# **SCPI Command :**

[CONFigure]:SIGNaling:AWGN:ADVanced:BWIDth:RATio

### class RatioCls

Ratio commands group definition. 1 total commands, 0 Subgroups, 1 group commands

```
get(cell_name: str) \rightarrow float
```

```
# SCPI: [CONFigure]:SIGNaling:AWGN:ADVanced:BWIDth:RATio
value: float = driver.configure.signaling.awgn.advanced.bandwidth.ratio.
\rightarrowget(cell_name = 'abc')
```
Configures the minimum ratio between the noise bandwidth and the carrier bandwidth for AWGN insertion.

**param cell\_name** No help available

# **return**

ratio: No help available

 $\text{set}(cell name: str, ratio: float) \rightarrow None$ 

```
# SCPI: [CONFigure]:SIGNaling:AWGN:ADVanced:BWIDth:RATio
driver.configure.signaling.awgn.advanced.bandwidth.ratio.set(cell_name = 'abc',␣
\rightarrowratio = 1.0)
```
Configures the minimum ratio between the noise bandwidth and the carrier bandwidth for AWGN insertion.

**param cell\_name** No help available

**param ratio** No help available

# **6.3.4.1.2 Enable**

# **SCPI Command :**

[CONFigure]:SIGNaling:AWGN:ENABle

### class EnableCls

Enable commands group definition. 1 total commands, 0 Subgroups, 1 group commands

get(*cell\_name: str*) → bool

```
# SCPI: [CONFigure]:SIGNaling:AWGN:ENABle
value: bool = driver.configure.signaling.awgn.enable.get(cell_name = 'abc')
```
Enables AWGN insertion.

**param cell\_name** No help available

**return**

enable: No help available

set(*cell\_name: str*, *enable: bool*) → None

```
# SCPI: [CONFigure]:SIGNaling:AWGN:ENABle
driver.configure.signaling.awgn.enable.set(cell_name = 'abc', enable = False)
```
Enables AWGN insertion.

**param cell\_name** No help available

**param enable** No help available

# **6.3.4.1.3 SnRatio**

### **SCPI Command :**

[CONFigure]:SIGNaling:AWGN:SNRatio

#### class SnRatioCls

SnRatio commands group definition. 1 total commands, 0 Subgroups, 1 group commands

 $get(cell_name: str) \rightarrow float$ 

# SCPI: [CONFigure]:SIGNaling:AWGN:SNRatio value: float = driver.configure.signaling.awgn.snRatio.get(cell\_name = 'abc')

Specifies the signal to noise ratio for AWGN insertion.

**param cell\_name** No help available

**return**

ratio: No help available

set(*cell\_name: str*, *ratio: float*) → None

```
# SCPI: [CONFigure]:SIGNaling:AWGN:SNRatio
driver.configure.signaling.awgn.snRatio.set(cell_name = 'abc', ratio = 1.0)
```
Specifies the signal to noise ratio for AWGN insertion.

**param cell\_name** No help available

**param ratio**

No help available

# **6.3.4.2 Cmas**

### class CmasCls

Cmas commands group definition. 7 total commands, 7 Subgroups, 0 group commands

### **Cloning the Group**

```
# Create a clone of the original group, that exists independently
group2 = driver.configure.signaling.cmas.clone()
```
### **Subgroups**

**6.3.4.2.1 Cgroup**

### **SCPI Command :**

[CONFigure]:SIGNaling:CMAS:CGRoup

### class CgroupCls

Cgroup commands group definition. 1 total commands, 0 Subgroups, 1 group commands

 $get(*network scope*: str) \rightarrow CodingGroup$ 

```
# SCPI: [CONFigure]:SIGNaling:CMAS:CGRoup
value: enums.CodingGroup = driver.configure.signaling.cmas.cgroup.get(network_
\rightarrowscope = 'abc')
```
Selects the coding group for CMAS messages.

# **param network\_scope**

No help available

#### **return**

coding\_group: G7: GSM 7-bit coding without language string G7L: GSM 7-bit coding with language string U2L: UCS-2 coding with language string

set(*network\_scope: str*, *coding\_group: CodingGroup*) → None

```
# SCPI: [CONFigure]:SIGNaling:CMAS:CGRoup
driver.configure.signaling.cmas.cgroup.set(network_scope = 'abc', coding_group
˓→= enums.CodingGroup.G7)
```
Selects the coding group for CMAS messages.

#### **param network\_scope**

No help available

#### **param coding\_group**

G7: GSM 7-bit coding without language string G7L: GSM 7-bit coding with language string U2L: UCS-2 coding with language string

### **6.3.4.2.2 Data**

### **SCPI Command :**

[CONFigure]:SIGNaling:CMAS:DATA

### class DataCls

Data commands group definition. 1 total commands, 0 Subgroups, 1 group commands

 $get(*network_score*: str) \rightarrow str$ 

```
# SCPI: [CONFigure]:SIGNaling:CMAS:DATA
value: str = driver.configure.signaling.cmas.data.get(nework_score = 'abc')
```
Defines the broadcasted CMAS message text.

#### **param network\_scope** No help available

**return**

data: No help available

 $set(*network_score: str*, *data: str*) \rightarrow None$ 

# SCPI: [CONFigure]:SIGNaling:CMAS:DATA driver.configure.signaling.cmas.data.set(network\_scope = 'abc', data = 'abc')

Defines the broadcasted CMAS message text.

**param network\_scope** No help available

**param data** No help available

### **6.3.4.2.3 Id**

# **SCPI Command :**

[CONFigure]:SIGNaling:CMAS:ID

#### class IdCls

Id commands group definition. 1 total commands, 0 Subgroups, 1 group commands

 $get(*network_score: str*) \rightarrow int$ 

```
# SCPI: [CONFigure]:SIGNaling:CMAS:ID
value: int = driver.configure.signaling.cmas.id.get(network_scope = 'abc')
```
Defines the message identifier for CMAS messages.

```
param network_scope
```
No help available

**return**

identifier: No help available

set(*network\_scope: str*, *identifier: int*) → None

```
# SCPI: [CONFigure]:SIGNaling:CMAS:ID
driver.configure.signaling.cmas.id.set(network_scope = 'abc', identifier = 1)
```
Defines the message identifier for CMAS messages.

**param network\_scope** No help available

**param identifier**

No help available

### **6.3.4.2.4 Language**

### **SCPI Command :**

[CONFigure]:SIGNaling:CMAS:LANGuage

#### class LanguageCls

Language commands group definition. 1 total commands, 0 Subgroups, 1 group commands

#### class GetStruct

Response structure. Fields:

- Language: str: Two-character language string
- Cgroup\_Language: enums.GroupLanguage: Selects the coding group (GSM 7-bit or UCS-2) . Omitting the value sets G7L.

get(*network\_scope: str*) → GetStruct

```
# SCPI: [CONFigure]:SIGNaling:CMAS:LANGuage
value: GetStruct = driver.configure.signaling.cmas.language.get(network_scope =
\rightarrow'abc')
```
Selects the language string and sets the coding group for CMAS messages.

**param network\_scope** No help available

#### **return**

structure: for return value, see the help for GetStruct structure arguments.

set(*network\_scope: str*, *language: str*, *cgroup\_language: GroupLanguage = None*) → None

```
# SCPI: [CONFigure]:SIGNaling:CMAS:LANGuage
driver.configure.signaling.cmas.language.set(network_scope = 'abc', language =
˓→'abc', cgroup_language = enums.GroupLanguage.G7L)
```
Selects the language string and sets the coding group for CMAS messages.

**param network\_scope** No help available

**param language**

Two-character language string

#### **param cgroup\_language**

Selects the coding group (GSM 7-bit or UCS-2) . Omitting the value sets G7L.

# **6.3.4.2.5 Serial**

### **SCPI Command :**

[CONFigure]:SIGNaling:CMAS:SERial

### class SerialCls

Serial commands group definition. 1 total commands, 0 Subgroups, 1 group commands

#### class GetStruct

Response structure. Fields:

- Display\_Mode: enums.DisplayMode: IMMediate: The UE displays a message immediately. NOR-Mal: The UE displays a message upon user action.
- Message Code: int: The last 8 bits of the message code of the serial number.
- Update\_Time: int: The version of the message transmitted as an update number.

 $get(network~scope: str) \rightarrow GetStruct$ 

```
# SCPI: [CONFigure]:SIGNaling:CMAS:SERial
value: GetStruct = driver.configure.signaling.cmas.serial.get(network_scope =
\rightarrow'abc')
```
Defines settings influencing the serial number for CMAS messages.

```
param network_scope
  No help available
```
**return**

structure: for return value, see the help for GetStruct structure arguments.

set(*network\_scope: str*, *display\_mode: DisplayMode*, *message\_code: int = None*, *update\_time: int = None*)  $\rightarrow$  None

```
# SCPI: [CONFigure]:SIGNaling:CMAS:SERial
driver.configure.signaling.cmas.serial.set(network_scope = 'abc', display_mode.
\Leftrightarrow = enums.DisplayMode.IMMediate, message_code = 1, update_time = 1)
```
Defines settings influencing the serial number for CMAS messages.

**param network\_scope** No help available

### **param display\_mode**

IMMediate: The UE displays a message immediately. NORMal: The UE displays a message upon user action.

### **param message\_code**

The last 8 bits of the message code of the serial number.

#### **param update\_time**

The version of the message transmitted as an update number.

# **6.3.4.2.6 Tranmission**

### **SCPI Command :**

[CONFigure]:SIGNaling:CMAS:TRANmission

#### class TranmissionCls

Tranmission commands group definition. 1 total commands, 0 Subgroups, 1 group commands

```
get(network_scope: str) → bool
```

```
# SCPI: [CONFigure]:SIGNaling:CMAS:TRANmission
value: bool = driver.configure.signaling.cmas.tranmission.get(network_scope =
ightharpoonup'abc')
```
Enables or disables the transmission of CMAS messages via the SIB.

**param network\_scope** No help available

**return** enable: No help available

 $set(*network_score: str*, *enable: bool*) \rightarrow None$ 

```
# SCPI: [CONFigure]:SIGNaling:CMAS:TRANmission
driver.configure.signaling.cmas.tranmission.set(network_scope = 'abc', enable =␣
\rightarrowFalse)
```
Enables or disables the transmission of CMAS messages via the SIB.

**param network\_scope** No help available

**param enable** No help available

# **6.3.4.2.7 WoLanguage**

### **SCPI Command :**

[CONFigure]:SIGNaling:CMAS:WOLanguage

#### class WoLanguageCls

WoLanguage commands group definition. 1 total commands, 0 Subgroups, 1 group commands

get(*network\_scope: str*) → LanguageB

```
# SCPI: [CONFigure]:SIGNaling:CMAS:WOLanguage
value: enums.LanguageB = driver.configure.signaling.cmas.woLanguage.get(network_
\rightarrowscope = 'abc')
```
Selects the language and sets the coding group 'GSM 7-bit coding without language string', for CMAS messages.

**param network\_scope** No help available

**return**

language: No help available

set(*network\_scope: str*, *language: LanguageB*) → None

```
# SCPI: [CONFigure]:SIGNaling:CMAS:WOLanguage
driver.configure.signaling.cmas.woLanguage.set(network_scope = 'abc', language␣
˓→= enums.LanguageB.DANish)
```
Selects the language and sets the coding group 'GSM 7-bit coding without language string', for CMAS messages.

**param network\_scope** No help available

**param language** No help available

### **6.3.4.3 Eps**

### **SCPI Command :**

[CONFigure]:SIGNaling:EPS:TMODe

#### class EpsCls

Eps commands group definition. 22 total commands, 5 Subgroups, 1 group commands

 $get\_tmode() \rightarrow bool$ 

# SCPI: [CONFigure]:SIGNaling:EPS:TMODe value: bool = driver.configure.signaling.eps.get\_tmode()

Selects whether an 'ACTIVATE TEST MODE' message is sent to the UE during registration in an EPS tracking area, or not. Configure this setting before registration.

**return**

enable: No help available

set\_tmode(*enable: bool*) → None

```
# SCPI: [CONFigure]:SIGNaling:EPS:TMODe
driver.configure.signaling.eps.set_tmode(enable = False)
```
Selects whether an 'ACTIVATE TEST MODE' message is sent to the UE during registration in an EPS tracking area, or not. Configure this setting before registration.

**param enable** No help available

```
# Create a clone of the original group, that exists independently
group2 = driver.configure.signaling.eps.clone()
```
### **Subgroups**

### **6.3.4.3.1 AsPy**

# class AsPyCls

AsPy commands group definition. 2 total commands, 1 Subgroups, 0 group commands

#### **Cloning the Group**

```
# Create a clone of the original group, that exists independently
group2 = driver.configure.signaling.eps.asPy.clone()
```
#### **Subgroups**

### **6.3.4.3.1.1 Security**

# **SCPI Commands :**

```
[CONFigure]:SIGNaling:EPS:AS:SECurity:INTegrity
[CONFigure]:SIGNaling:EPS:AS:SECurity:CIPHering
```
#### class SecurityCls

Security commands group definition. 2 total commands, 0 Subgroups, 2 group commands

```
get\_ciphering() \rightarrow SecurityAlgorithm
```

```
# SCPI: [CONFigure]:SIGNaling:EPS:AS:SECurity:CIPHering
value: enums.SecurityAlgorithm = driver.configure.signaling.eps.asPy.security.
\rightarrowget_ciphering()
```
Selects an algorithm for AS ciphering in EPS tracking areas.

**return** algorithm: No help available

```
get\_integrity() \rightarrow SecurityAlgorithm
```

```
# SCPI: [CONFigure]:SIGNaling:EPS:AS:SECurity:INTegrity
value: enums.SecurityAlgorithm = driver.configure.signaling.eps.asPy.security.
˓→get_integrity()
```
Selects an algorithm for AS integrity protection in EPS tracking areas.

**return**

algorithm: No help available
set\_ciphering(*algorithm: SecurityAlgorithm*) → None

```
# SCPI: [CONFigure]:SIGNaling:EPS:AS:SECurity:CIPHering
driver.configure.signaling.eps.asPy.security.set_ciphering(algorithm = enums.
˓→SecurityAlgorithm.AES)
```
Selects an algorithm for AS ciphering in EPS tracking areas.

**param algorithm** No help available

set\_integrity(*algorithm: SecurityAlgorithm*) → None

```
# SCPI: [CONFigure]:SIGNaling:EPS:AS:SECurity:INTegrity
driver.configure.signaling.eps.asPy.security.set_integrity(algorithm = enums.
˓→SecurityAlgorithm.AES)
```
Selects an algorithm for AS integrity protection in EPS tracking areas.

**param algorithm** No help available

#### **6.3.4.3.2 Dbearer**

## **SCPI Commands :**

```
[CONFigure]:SIGNaling:EPS:DBEarer:APN
[CONFigure]:SIGNaling:EPS:DBEarer:RLCMode
```
#### class DbearerCls

Dbearer commands group definition. 2 total commands, 0 Subgroups, 2 group commands

```
get\_apn() \rightarrow str
```
# SCPI: [CONFigure]:SIGNaling:EPS:DBEarer:APN value: str = driver.configure.signaling.eps.dbearer.get\_apn()

Configures the default APN for default bearers in EPS tracking areas.

**return**

apn: No help available

get\_rlc\_mode() → RlcMode

# SCPI: [CONFigure]:SIGNaling:EPS:DBEarer:RLCMode value: enums.RlcMode = driver.configure.signaling.eps.dbearer.get\_rlc\_mode()

Configures the RLC mode for default bearers in EPS tracking areas.

**return**

rlc\_mode: RLC mode ACK: acknowledged UACK: unacknowledged

 $set\_apn(*apn: str*) \rightarrow None$ 

```
# SCPI: [CONFigure]:SIGNaling:EPS:DBEarer:APN
driver.configure.signaling.eps.dbearer.set_apn(apn = 'abc')
```
Configures the default APN for default bearers in EPS tracking areas.

# **param apn**

No help available

set\_rlc\_mode(*rlc\_mode: RlcMode*) → None

```
# SCPI: [CONFigure]:SIGNaling:EPS:DBEarer:RLCMode
driver.configure.signaling.eps.dbearer.set_rlc_mode(rlc_mode = enums.RlcMode.
\rightarrowACK)
```
Configures the RLC mode for default bearers in EPS tracking areas.

```
param rlc_mode
  RLC mode ACK: acknowledged UACK: unacknowledged
```
# **6.3.4.3.3 Nas**

# class NasCls

Nas commands group definition. 9 total commands, 3 Subgroups, 0 group commands

# **Cloning the Group**

```
# Create a clone of the original group, that exists independently
group2 = driver.configure.signaling.eps.nas.clone()
```
#### **Subgroups**

# **6.3.4.3.3.1 Auth**

## **SCPI Commands :**

```
[CONFigure]:SIGNaling:EPS:NAS:AUTH:ENABle
[CONFigure]:SIGNaling:EPS:NAS:AUTH:RAND
[CONFigure]:SIGNaling:EPS:NAS:AUTH:IRES
```
## class AuthCls

Auth commands group definition. 3 total commands, 0 Subgroups, 3 group commands

```
get\_enable() \rightarrow bool
```

```
# SCPI: [CONFigure]:SIGNaling:EPS:NAS:AUTH:ENABle
value: bool = driver.configure.signaling.eps.nas.auth.get_enable()
```
Enables authentication for EPS tracking areas.

**return** enable: No help available

 $get\_ires() \rightarrow bool$ 

```
# SCPI: [CONFigure]:SIGNaling:EPS:NAS:AUTH:IRES
value: bool = driver.configure.signaling.eps.nas.auth.get_ires()
```
Enables ignoring the RES in EPS tracking areas (successful authentication, even if the UE returns a wrong RES value) .

**return**

enable: No help available

 $get\_rand() \rightarrow str$ 

# SCPI: [CONFigure]:SIGNaling:EPS:NAS:AUTH:RAND value: str = driver.configure.signaling.eps.nas.auth.get\_rand()

Defines the random number (RAND) to be used for authentication in EPS tracking areas.

**return**

rand: No help available

set\_enable(*enable: bool*) → None

# SCPI: [CONFigure]:SIGNaling:EPS:NAS:AUTH:ENABle  $driver.configure.signaling.eps.nas.auth.set\_enable(enable = False)$ 

Enables authentication for EPS tracking areas.

**param enable** No help available

set\_ires(*enable: bool*) → None

```
# SCPI: [CONFigure]:SIGNaling:EPS:NAS:AUTH:IRES
driver.configure.signaling.eps.nas.auth.set_ires(enable = False)
```
Enables ignoring the RES in EPS tracking areas (successful authentication, even if the UE returns a wrong RES value) .

**param enable** No help available

 $set\_rand(rand: str) \rightarrow None$ 

```
# SCPI: [CONFigure]:SIGNaling:EPS:NAS:AUTH:RAND
driver.configure.signaling.eps.nas.auth.set_rand(rand = 'abc')
```
Defines the random number (RAND) to be used for authentication in EPS tracking areas.

**param rand** No help available

## **6.3.4.3.3.2 Security**

## **SCPI Commands :**

```
[CONFigure]:SIGNaling:EPS:NAS:SECurity:ENABle
[CONFigure]:SIGNaling:EPS:NAS:SECurity:INTegrity
[CONFigure]:SIGNaling:EPS:NAS:SECurity:CIPHering
```
## class SecurityCls

Security commands group definition. 3 total commands, 0 Subgroups, 3 group commands

## $get\_ciphering() \rightarrow SecurityAlgorithmB$

```
# SCPI: [CONFigure]:SIGNaling:EPS:NAS:SECurity:CIPHering
value: enums.SecurityAlgorithmB = driver.configure.signaling.eps.nas.security.
˓→get_ciphering()
```
Selects an algorithm for NAS ciphering in EPS tracking areas.

**return** algorithm: No help available

## $get\_enable() \rightarrow bool$

```
# SCPI: [CONFigure]:SIGNaling:EPS:NAS:SECurity:ENABle
value: bool = driver.configure.signaling.eps.nas.security.get_enable()
```
Enables security procedures (ciphering, integrity protection) for EPS tracking areas.

**return** enable: No help available

 $get\_integrity() \rightarrow SecurityAlgorithmC$ 

```
# SCPI: [CONFigure]:SIGNaling:EPS:NAS:SECurity:INTegrity
value: enums.SecurityAlgorithmC = driver.configure.signaling.eps.nas.security.
˓→get_integrity()
```
Selects an algorithm for NAS integrity protection in EPS tracking areas.

#### **return**

algorithm: No help available

 $set\_ciphering(*algorithm*: *SecurityAlgorithmB*) \rightarrow None$ 

```
# SCPI: [CONFigure]:SIGNaling:EPS:NAS:SECurity:CIPHering
driver.configure.signaling.eps.nas.security.set_ciphering(algorithm = enums.
˓→SecurityAlgorithmB.EEA0)
```
Selects an algorithm for NAS ciphering in EPS tracking areas.

**param algorithm** No help available

set\_enable(*enable: bool*) → None

# SCPI: [CONFigure]:SIGNaling:EPS:NAS:SECurity:ENABle driver.configure.signaling.eps.nas.security.set\_enable(enable = False)

Enables security procedures (ciphering, integrity protection) for EPS tracking areas.

**param enable**

No help available

set\_integrity(*algorithm: SecurityAlgorithmC*) → None

```
# SCPI: [CONFigure]:SIGNaling:EPS:NAS:SECurity:INTegrity
driver.configure.signaling.eps.nas.security.set_integrity(algorithm = enums.
˓→SecurityAlgorithmC.EIA0)
```
Selects an algorithm for NAS integrity protection in EPS tracking areas.

**param algorithm** No help available

# **6.3.4.3.3.3 Tlv**

# **SCPI Commands :**

```
[CONFigure]:SIGNaling:EPS:NAS:TLV:ATTaccept
[CONFigure]:SIGNaling:EPS:NAS:TLV:DBEarer
[CONFigure]:SIGNaling:EPS:NAS:TLV:BEARer
```
## class TlvCls

Tlv commands group definition. 3 total commands, 0 Subgroups, 3 group commands

```
set_att_accept(message: str) → None
```

```
# SCPI: [CONFigure]:SIGNaling:EPS:NAS:TLV:ATTaccept
driver.configure.signaling.eps.nas.tlv.set_att_accept(message = 'abc')
```
No command help available

**param message** No help available

set\_bearer(*message: str*) → None

```
# SCPI: [CONFigure]:SIGNaling:EPS:NAS:TLV:BEARer
driver.configure.signaling.eps.nas.tlv.set_bearer(message = 'abc')
```
No command help available

**param message** No help available

set\_dbearer(*message: str*) → None

```
# SCPI: [CONFigure]:SIGNaling:EPS:NAS:TLV:DBEarer
driver.configure.signaling.eps.nas.tlv.set_dbearer(message = 'abc')
```
No command help available

**param message** No help available

# **6.3.4.3.4 Nbehavior**

#### **SCPI Commands :**

```
[CONFigure]:SIGNaling:EPS:NBEHavior:DITimer
[CONFigure]:SIGNaling:EPS:NBEHavior:KRRC
```
#### class NbehaviorCls

Nbehavior commands group definition. 3 total commands, 1 Subgroups, 2 group commands

 $get\_di\_timer() \rightarrow float$ 

```
# SCPI: [CONFigure]:SIGNaling:EPS:NBEHavior:DITimer
value: float or bool = driver.configure.signaling.eps.nbehavior.get_di_timer()
```
Configures the data inactivity timer for EPS tracking areas. With enabled timer, an RRC connection is released when there has been no activity on the connection (no traffic) for the configured time.

#### **return**

timer: (float or boolean) Numeric value: Enables the timer and sets the timer value. ON: Enables the timer, using the configured numeric value. OFF: Disables the timer (no release due to inactivity) .

```
get_krrc() \rightarrow bool
```

```
# SCPI: [CONFigure]:SIGNaling:EPS:NBEHavior:KRRC
value: bool = driver.configquare.signaling.eps.nbehavior.get_krrc()
```
Selects whether the RRC connection is kept after a registration in an EPS tracking area.

**return**

enable: No help available

```
set_di_timer(timer: float) → None
```

```
# SCPI: [CONFigure]:SIGNaling:EPS:NBEHavior:DITimer
driver.configure.signaling.eps.nbehavior.set_di_timer(timer = 1.0)
```
Configures the data inactivity timer for EPS tracking areas. With enabled timer, an RRC connection is released when there has been no activity on the connection (no traffic) for the configured time.

#### **param timer**

(float or boolean) Numeric value: Enables the timer and sets the timer value. ON: Enables the timer, using the configured numeric value. OFF: Disables the timer (no release due to inactivity) .

```
set_krrc(enable: bool) → None
```

```
# SCPI: [CONFigure]:SIGNaling:EPS:NBEHavior:KRRC
driver.configure.signaling.eps.nbehavior.set_krrc(enable = False)
```
Selects whether the RRC connection is kept after a registration in an EPS tracking area.

#### **param enable**

No help available

# **Cloning the Group**

```
# Create a clone of the original group, that exists independently
group2 = driver.configure.signaling.eps.nbehavior.clone()
```
#### **Subgroups**

## **6.3.4.3.4.1 RrcReject**

#### **SCPI Command :**

[CONFigure]:SIGNaling:EPS:NBEHavior:RRCReject

#### class RrcRejectCls

RrcReject commands group definition. 1 total commands, 0 Subgroups, 1 group commands

#### class RrcRejectStruct

Response structure. Fields:

- Reject\_Procedure: enums.EpsRejectProcedure: Selects the procedure to fail. NOR: No reject. ATTR: 'Attach Reject' message PDNR: 'PDN Connectivity Reject' message TAUR: 'Tracking Area Update Reject' message BEAR: 'Bearer Resource Allocation Reject' message
- Reject\_Cause: enums.EpsRejectCause: Selects the cause to be signaled to the UE as the reason for the rejection.

#### $get() \rightarrow RrcRejectStruct$

```
# SCPI: [CONFigure]:SIGNaling:EPS:NBEHavior:RRCReject
value: RrcRejectStruct = driver.configure.signaling.eps.nbehavior.rrcReject.
\rightarrowget()
```
Configures RRC reject causes for EPS tracking areas.

#### **return**

structure: for return value, see the help for RrcRejectStruct structure arguments.

set(*reject\_procedure: EpsRejectProcedure*, *reject\_cause: EpsRejectCause = None*) → None

```
# SCPI: [CONFigure]:SIGNaling:EPS:NBEHavior:RRCReject
driver.configure.signaling.eps.nbehavior.rrcReject.set(reject_procedure = enums.
˓→EpsRejectProcedure.ATTR, reject_cause = enums.EpsRejectCause.C002)
```
Configures RRC reject causes for EPS tracking areas.

#### **param reject\_procedure**

Selects the procedure to fail. NOR: No reject. ATTR: 'Attach Reject' message PDNR: 'PDN Connectivity Reject' message TAUR: 'Tracking Area Update Reject' message BEAR: 'Bearer Resource Allocation Reject' message

#### **param reject\_cause**

Selects the cause to be signaled to the UE as the reason for the rejection.

## **6.3.4.3.5 UeCapability**

## **SCPI Commands :**

```
[CONFigure]:SIGNaling:EPS:UECapability:MODE
[CONFigure]:SIGNaling:EPS:UECapability:SEGMentation
```
#### class UeCapabilityCls

UeCapability commands group definition. 5 total commands, 2 Subgroups, 2 group commands

## $get\_mode() \rightarrow ModelCeCapability$

```
# SCPI: [CONFigure]:SIGNaling:EPS:UECapability:MODE
value: enums.ModeUeCapability = driver.configure.signaling.eps.ueCapability.get_
\rightarrowmode()
```
Selects the configuration mode for 'UeCapabilityEnquiry' messages in EPS tracking areas.

#### **return**

mode: SKIP: no 'UeCapabilityEnquiry' messages AUTO: automatic message configuration UDEFined: configuration via the other commands in this chapter

## $get\_segmentation() \rightarrow bool$

```
# SCPI: [CONFigure]:SIGNaling:EPS:UECapability:SEGMentation
value: bool = driver.configure.signaling.eps.ueCapability.get_segmentation()
```
Selects whether the UE is allowed to use segmentation for capability information in EPS tracking areas.

**return**

enable: No help available

set\_mode(*mode: ModeUeCapability*) → None

```
# SCPI: [CONFigure]:SIGNaling:EPS:UECapability:MODE
driver.configure.signaling.eps.ueCapability.set_mode(mode = enums.
˓→ModeUeCapability.AUTO)
```
Selects the configuration mode for 'UeCapabilityEnquiry' messages in EPS tracking areas.

#### **param mode**

SKIP: no 'UeCapabilityEnquiry' messages AUTO: automatic message configuration UDEFined: configuration via the other commands in this chapter

set\_segmentation(*enable: bool*) → None

```
# SCPI: [CONFigure]:SIGNaling:EPS:UECapability:SEGMentation
diver.configure. signaling.eps.ueCapability. set\_segmentation(enable = False)
```
Selects whether the UE is allowed to use segmentation for capability information in EPS tracking areas.

# **param enable**

No help available

# **Cloning the Group**

```
# Create a clone of the original group, that exists independently
group2 = driver.configure.signaling.eps.ueCapability.clone()
```
## **Subgroups**

**6.3.4.3.5.1 Eutra**

## **SCPI Commands :**

```
[CONFigure]:SIGNaling:EPS:UECapability:EUTRa:RFORmat
[CONFigure]:SIGNaling:EPS:UECapability:EUTRa:SFC
```
#### class EutraCls

Eutra commands group definition. 2 total commands, 0 Subgroups, 2 group commands

```
get\_rformat() \rightarrow bool
```
# SCPI: [CONFigure]:SIGNaling:EPS:UECapability:EUTRa:RFORmat value: bool = driver.configure.signaling.eps.ueCapability.eutra.get\_rformat()

Adds the field 'requestReducedFormat-r13' to the message 'UeCapabilityEnquiry', for EPS tracking areas, container type 'UE-EUTRA-Capability'.

**return**

enable: No help available

```
get\_sfc() \rightarrow bool
```
# SCPI: [CONFigure]:SIGNaling:EPS:UECapability:EUTRa:SFC value: bool = driver.configure.signaling.eps.ueCapability.eutra.get\_sfc()

Adds the field 'requestSkipFallbackComb-r13' to the message 'UeCapabilityEnquiry', for EPS tracking areas, container type 'UE-EUTRA-Capability'.

#### **return**

enable: No help available

set\_rformat(*enable: bool*) → None

# SCPI: [CONFigure]:SIGNaling:EPS:UECapability:EUTRa:RFORmat driver.configure.signaling.eps.ueCapability.eutra.set\_rformat(enable = False)

Adds the field 'requestReducedFormat-r13' to the message 'UeCapabilityEnquiry', for EPS tracking areas, container type 'UE-EUTRA-Capability'.

**param enable**

No help available

set\_sfc(*enable: bool*) → None

```
# SCPI: [CONFigure]:SIGNaling:EPS:UECapability:EUTRa:SFC
driver.configure.signaling.eps.ueCapability.eutra.set_sfc(enable = False)
```
Adds the field 'requestSkipFallbackComb-r13' to the message 'UeCapabilityEnquiry', for EPS tracking areas, container type 'UE-EUTRA-Capability'.

```
param enable
```
No help available

#### **6.3.4.3.5.2 Mrdc**

#### **SCPI Command :**

[CONFigure]:SIGNaling:EPS:UECapability:MRDC:ENRonly

#### class MrdcCls

Mrdc commands group definition. 1 total commands, 0 Subgroups, 1 group commands

## $get\_enr\_only() \rightarrow bool$

```
# SCPI: [CONFigure]:SIGNaling:EPS:UECapability:MRDC:ENRonly
value: bool = driver.configure.signaling.eps.ueCapability.mrdc.get_enr_only()
```
Adds the field 'eutra-nr-only-r15' to the message 'UeCapabilityEnquiry', for EPS tracking areas, container type 'UE-MRDC-Capability'.

**return**

enable: No help available

set\_enr\_only(*enable: bool*) → None

```
# SCPI: [CONFigure]:SIGNaling:EPS:UECapability:MRDC:ENRonly
driver.configure.signaling.eps.ueCapability.mrdc.set_enr_only(enable = False)
```
Adds the field 'eutra-nr-only-r15' to the message 'UeCapabilityEnquiry', for EPS tracking areas, container type 'UE-MRDC-Capability'.

**param enable** No help available

#### **6.3.4.4 Etws**

## class EtwsCls

Etws commands group definition. 12 total commands, 6 Subgroups, 0 group commands

## **Cloning the Group**

```
# Create a clone of the original group, that exists independently
group2 = driver.configure.signaling.etws.clone()
```
## **Subgroups**

**6.3.4.4.1 Alert**

## **SCPI Command :**

[CONFigure]:SIGNaling:ETWS:ALERt

## class AlertCls

Alert commands group definition. 1 total commands, 0 Subgroups, 1 group commands

 $get(network~scope: str) \rightarrow bool$ 

```
# SCPI: [CONFigure]:SIGNaling:ETWS:ALERt
value: bool = driver.configure.signaling.etws.alert.get(network_scope = 'abc')
```
Enables an emergency user alert at the UE, for ETWS primary notifications.

**param network\_scope** No help available

**return**

enable: No help available

 $set(*network\_scope*: str, enable: bool) \rightarrow None$ 

```
# SCPI: [CONFigure]:SIGNaling:ETWS:ALERt
driver.configure.signaling.etws.alert.set(network_scope = 'abc', enable = False)
```
Enables an emergency user alert at the UE, for ETWS primary notifications.

**param network\_scope** No help available

**param enable** No help available

# **6.3.4.4.2 Id**

# **SCPI Command :**

[CONFigure]:SIGNaling:ETWS:ID

#### class IdCls

Id commands group definition. 1 total commands, 0 Subgroups, 1 group commands

 $get(*network\_scope*: str) \rightarrow int$ 

```
# SCPI: [CONFigure]:SIGNaling:ETWS:ID
value: int = driver.configure.signaling.etws.id.get(network_scope = 'abc')
```
Defines the message identifier for ETWS primary notifications.

**param network\_scope** No help available

#### **return**

identifier: No help available

 $set(*network\_scope*: str, *identifier*: int) \rightarrow None$ 

```
# SCPI: [CONFigure]:SIGNaling:ETWS:ID
driver.configure.signaling.etws.id.set(network_scope = 'abc', identifier = 1)
```
Defines the message identifier for ETWS primary notifications.

**param network\_scope** No help available

**param identifier** No help available

## **6.3.4.4.3 Popup**

## **SCPI Command :**

[CONFigure]:SIGNaling:ETWS:POPup

# class PopupCls

Popup commands group definition. 1 total commands, 0 Subgroups, 1 group commands

get(*network\_scope: str*) → bool

```
# SCPI: [CONFigure]:SIGNaling:ETWS:POPup
value: bool = driver.configure.signaling.etws.popup.get(network_scope = 'abc')
```
Enables the display of popup messages at the UE, for ETWS primary notifications.

**param network\_scope** No help available

**return**

enable: No help available

 $set(*network_score: str*, *enable: bool*) \rightarrow None$ 

```
# SCPI: [CONFigure]:SIGNaling:ETWS:POPup
driver.configure.signaling.etws.popup.set(network_scope = 'abc', enable = False)
```
Enables the display of popup messages at the UE, for ETWS primary notifications.

**param network\_scope** No help available

**param enable** No help available

# **6.3.4.4.4 Secondary**

#### class SecondaryCls

Secondary commands group definition. 7 total commands, 7 Subgroups, 0 group commands

# **Cloning the Group**

```
# Create a clone of the original group, that exists independently
group2 = driver.configure.signaling.etws.secondary.clone()
```
#### **Subgroups**

**6.3.4.4.4.1 Cgroup**

## **SCPI Command :**

[CONFigure]:SIGNaling:ETWS:SECondary:CGRoup

## class CgroupCls

Cgroup commands group definition. 1 total commands, 0 Subgroups, 1 group commands

```
get(network_scope: str) → CodingGroup
```

```
# SCPI: [CONFigure]:SIGNaling:ETWS:SECondary:CGRoup
value: enums.CodingGroup = driver.configure.signaling.etws.secondary.cgroup.
˓→get(network_scope = 'abc')
```
Selects the coding group for ETWS secondary notifications.

**param network\_scope** No help available

## **return**

coding\_group: G7: GSM 7-bit coding without language string G7L: GSM 7-bit coding with language string U2L: UCS-2 coding with language string

set(*network\_scope: str*, *coding\_group: CodingGroup*) → None

# SCPI: [CONFigure]:SIGNaling:ETWS:SECondary:CGRoup

```
driver.configure.signaling.etws.secondary.cgroup.set(network_scope = \text{'abc'},
˓→coding_group = enums.CodingGroup.G7)
```
Selects the coding group for ETWS secondary notifications.

```
param network_scope
```
No help available

#### **param coding\_group**

G7: GSM 7-bit coding without language string G7L: GSM 7-bit coding with language string U2L: UCS-2 coding with language string

# **6.3.4.4.4.2 Data**

## **SCPI Command :**

[CONFigure]:SIGNaling:ETWS:SECondary:DATA

#### class DataCls

Data commands group definition. 1 total commands, 0 Subgroups, 1 group commands

 $get(*network\_scope*: str) \rightarrow str$ 

```
# SCPI: [CONFigure]:SIGNaling:ETWS:SECondary:DATA
value: str = driver.configure.signaling.etws.secondary.data.get(network_scope =
\rightarrow'abc')
```
Defines the broadcasted ETWS secondary notification text.

**param network\_scope** No help available

**return** data: No help available

 $set(*network_score: str*, *data: str*) \rightarrow None$ 

```
# SCPI: [CONFigure]:SIGNaling:ETWS:SECondary:DATA
driver.configure.signaling.etws.secondary.data.set(network_scope = 'abc', data,
ightharpoonup = 'abc')
```
Defines the broadcasted ETWS secondary notification text.

**param network\_scope** No help available

**param data** No help available

# **6.3.4.4.4.3 Id**

## **SCPI Command :**

[CONFigure]:SIGNaling:ETWS:SECondary:ID

#### class IdCls

Id commands group definition. 1 total commands, 0 Subgroups, 1 group commands

 $get(*network\_scope*: str) \rightarrow int$ 

```
# SCPI: [CONFigure]:SIGNaling:ETWS:SECondary:ID
value: int = driver.configure.signaling.etws.secondary.id.get(network_scope =
\rightarrow'abc')
```
Defines the message identifier for ETWS secondary notifications.

**param network\_scope** No help available

**return**

identifier: No help available

 $set(*network\_scope*: str, *identifier*: int) \rightarrow None$ 

```
# SCPI: [CONFigure]:SIGNaling:ETWS:SECondary:ID
driver.configure.signaling.etws.secondary.id.set(network_scope = 'abc',.
\rightarrowidentifier = 1)
```
Defines the message identifier for ETWS secondary notifications.

**param network\_scope** No help available

**param identifier** No help available

#### **6.3.4.4.4.4 Language**

#### **SCPI Command :**

[CONFigure]:SIGNaling:ETWS:SECondary:LANGuage

#### class LanguageCls

Language commands group definition. 1 total commands, 0 Subgroups, 1 group commands

#### class GetStruct

Response structure. Fields:

- Language: enums.LanguageB: Two-character language string
- Cgroup\_Language: enums.GroupLanguage: Selects the coding group (GSM 7-bit or UCS-2) . Omitting the value sets G7L.

get(*network\_scope: str*) → GetStruct

```
# SCPI: [CONFigure]:SIGNaling:ETWS:SECondary:LANGuage
value: GetStruct = driver.configure.signaling.etws.secondary.language.
˓→get(network_scope = 'abc')
```
Selects the language string and sets the coding group for ETWS secondary notifications.

**param network\_scope** No help available

**return**

structure: for return value, see the help for GetStruct structure arguments.

set(*network\_scope: str*, *language: LanguageB*, *cgroup\_language: GroupLanguage = None*) → None

# SCPI: [CONFigure]:SIGNaling:ETWS:SECondary:LANGuage

```
\text{driver.config} . \text{significant} \text{signaling} \text{etus}. \text{secondary language} \text{set} (network_scope = \text{'abc'},\text{a}˓→language = enums.LanguageB.DANish, cgroup_language = enums.GroupLanguage.G7L)
```
Selects the language string and sets the coding group for ETWS secondary notifications.

**param network\_scope** No help available

#### **param language**

(enum or string) Two-character language string

#### **param cgroup\_language**

Selects the coding group (GSM 7-bit or UCS-2) . Omitting the value sets G7L.

#### **6.3.4.4.4.5 Serial**

## **SCPI Command :**

[CONFigure]:SIGNaling:ETWS:SECondary:SERial

#### class SerialCls

Serial commands group definition. 1 total commands, 0 Subgroups, 1 group commands

#### class GetStruct

Response structure. Fields:

- Display\_Mode: enums.DisplayMode: IMMediate: The UE displays a message immediately. NOR-Mal: The UE displays a message upon user action.
- Message\_Code: int: The last 8 bits of the message code of the serial number.
- Update\_Time: int: The version of the message transmitted as an update number.

get(*network\_scope: str*) → GetStruct

```
# SCPI: [CONFigure]:SIGNaling:ETWS:SECondary:SERial
value: GetStruct = driver.configure.signaling.etws.secondary.serial.get(network_
\rightarrowscope = 'abc')
```
Defines settings influencing the serial number for ETWS secondary notifications.

#### **param network\_scope** No help available

**return**

structure: for return value, see the help for GetStruct structure arguments.

set(*network\_scope: str*, *display\_mode: DisplayMode*, *message\_code: int = None*, *update\_time: int = None*)  $\rightarrow$  None

```
# SCPI: [CONFigure]:SIGNaling:ETWS:SECondary:SERial
driver.configure.signaling.etws.secondary.serial.set(network_scope = 'abc',
\rightarrowdisplay_mode = enums.DisplayMode.IMMediate, message_code = 1, update_time = 1)
```
Defines settings influencing the serial number for ETWS secondary notifications.

## **param network\_scope**

No help available

#### **param display\_mode**

IMMediate: The UE displays a message immediately. NORMal: The UE displays a message upon user action.

#### **param message\_code**

The last 8 bits of the message code of the serial number.

#### **param update\_time**

The version of the message transmitted as an update number.

# **6.3.4.4.4.6 Tranmission**

# **SCPI Command :**

[CONFigure]:SIGNaling:ETWS:SECondary:TRANmission

# class TranmissionCls

Tranmission commands group definition. 1 total commands, 0 Subgroups, 1 group commands

get(*network\_scope: str*) → bool

```
# SCPI: [CONFigure]:SIGNaling:ETWS:SECondary:TRANmission
value: bool = driver.configure.signaling.etws.secondary.tranmission.get(network_
\rightarrowscope = 'abc')
```
Enables the transmission of ETWS secondary notifications via the SIB.

**param network\_scope** No help available

**return**

enable: No help available

 $set(*network_score: str*, *enable: bool*) \rightarrow None$ 

```
# SCPI: [CONFigure]:SIGNaling:ETWS:SECondary:TRANmission
driver.configure.signaling.etws.secondary.tranmission.set(network_scope = 'abc',
\rightarrow enable = False)
```
Enables the transmission of ETWS secondary notifications via the SIB.

**param network\_scope** No help available

**param enable**

No help available

# **6.3.4.4.4.7 WoLanguage**

# **SCPI Command :**

[CONFigure]:SIGNaling:ETWS:SECondary:WOLanguage

#### class WoLanguageCls

WoLanguage commands group definition. 1 total commands, 0 Subgroups, 1 group commands

get(*network\_scope: str*) → LanguageB

```
# SCPI: [CONFigure]:SIGNaling:ETWS:SECondary:WOLanguage
value: enums.LanguageB = driver.configure.signaling.etws.secondary.woLanguage.
˓→get(network_scope = 'abc')
```
Selects the language and sets the coding group 'GSM 7-bit coding without language string', for ETWS secondary notifications.

**param network\_scope** No help available

**return**

language: No help available

set(*network\_scope: str*, *language: LanguageB*) → None

```
# SCPI: [CONFigure]:SIGNaling:ETWS:SECondary:WOLanguage
driver.configure.signaling.etws.secondary.woLanguage.set(network_scope = 'abc',␣
\rightarrowlanguage = enums.LanguageB.DANish)
```
Selects the language and sets the coding group 'GSM 7-bit coding without language string', for ETWS secondary notifications.

**param network\_scope** No help available

**param language** No help available

# **6.3.4.4.5 Serial**

#### **SCPI Command :**

[CONFigure]:SIGNaling:ETWS:SERial

#### class SerialCls

Serial commands group definition. 1 total commands, 0 Subgroups, 1 group commands

#### class GetStruct

Response structure. Fields:

- Display\_Mode: enums.DisplayMode: IMMediate: The UE displays a message immediately. NOR-Mal: The UE displays a message upon user action.
- Message\_Code: int: The last 8 bits of the message code of the serial number.
- Update\_Time: int: The version of the message transmitted as an update number.

```
get(network_scope: str) → GetStruct
```

```
# SCPI: [CONFigure]:SIGNaling:ETWS:SERial
value: GetStruct = driver.configure.signaling.etws.serial.get(network_scope =
ightharpoonup'abc')
```
Defines settings influencing the serial number for ETWS primary notifications.

```
param network_scope
  No help available
```
## **return**

structure: for return value, see the help for GetStruct structure arguments.

set(*network\_scope: str*, *display\_mode: DisplayMode*, *message\_code: int = None*, *update\_time: int = None*)  $\rightarrow$  None

```
# SCPI: [CONFigure]:SIGNaling:ETWS:SERial
driver.configure.signaling.etws.serial.set(network_scope = 'abc', display_mode.
˓→= enums.DisplayMode.IMMediate, message_code = 1, update_time = 1)
```
Defines settings influencing the serial number for ETWS primary notifications.

**param network\_scope** No help available

**param display\_mode**

IMMediate: The UE displays a message immediately. NORMal: The UE displays a message upon user action.

**param message\_code**

The last 8 bits of the message code of the serial number.

#### **param update\_time**

The version of the message transmitted as an update number.

# **6.3.4.4.6 Tranmission**

# **SCPI Command :**

```
[CONFigure]:SIGNaling:ETWS:TRANmission
```
#### class TranmissionCls

Tranmission commands group definition. 1 total commands, 0 Subgroups, 1 group commands

 $get(network~scope: str) \rightarrow bool$ 

```
# SCPI: [CONFigure]:SIGNaling:ETWS:TRANmission
value: bool = driver.configure.signaling.etws.tranmission.get(network_scope =
\rightarrow'abc')
```
Enables the transmission of ETWS primary notifications via the SIB.

**param network\_scope** No help available

**return** enable: No help available

 $set(*network scope*: *str*, *enable*: *bool*) \rightarrow None$ 

```
# SCPI: [CONFigure]:SIGNaling:ETWS:TRANmission
driver.configure.signaling.etws.tranmission.set(network_scope = 'abc', enable =\Box\rightarrowFalse)
```
Enables the transmission of ETWS primary notifications via the SIB.

**param network\_scope** No help available

**param enable**

No help available

# **6.3.4.5 Fading**

#### class FadingCls

Fading commands group definition. 7 total commands, 5 Subgroups, 0 group commands

# **Cloning the Group**

```
# Create a clone of the original group, that exists independently
group2 = driver.configure.signaling.fading.close()
```
## **Subgroups**

**6.3.4.5.1 Dshift**

# **SCPI Command :**

[CONFigure]:SIGNaling:FADing:DSHift

#### class DshiftCls

Dshift commands group definition. 2 total commands, 1 Subgroups, 1 group commands

 $get(cell_name: str) \rightarrow float$ 

```
# SCPI: [CONFigure]:SIGNaling:FADing:DSHift
value: float = driver.configure.signaling.fading.dshift.get(cell_name = 'abc')
```
Sets the maximum Doppler frequency for fading. A setting is only allowed in USER mode (see [CONFigure:]SIGNaling:FADing:DSHift:MODE) .

**param cell\_name** No help available

**return**

frequency: No help available

 $set(cell_name: str, frequency: float) \rightarrow None$ 

```
# SCPI: [CONFigure]:SIGNaling:FADing:DSHift
driver.configure.signaling.fading.dshift.set(cell_name = 'abc', frequency = 1.0)
```
Sets the maximum Doppler frequency for fading. A setting is only allowed in USER mode (see [CONFigure:]SIGNaling:FADing:DSHift:MODE) .

**param cell\_name** No help available

**param frequency** No help available

# **Cloning the Group**

```
# Create a clone of the original group, that exists independently
group2 = driver.configure.signaling.fading.dshift.close()
```
## **Subgroups**

# **6.3.4.5.1.1 Mode**

## **SCPI Command :**

[CONFigure]:SIGNaling:FADing:DSHift:MODE

#### class ModeCls

Mode commands group definition. 1 total commands, 0 Subgroups, 1 group commands

get(*cell\_name: str*) → FadingMode

```
# SCPI: [CONFigure]:SIGNaling:FADing:DSHift:MODE
value: enums.FadingMode = driver.configure.signaling.fading.dshift.mode.
→get(cell_name = 'abc')
```
Selects the Doppler shift mode for fading.

```
param cell_name
  No help available
```
#### **return**

mode: NORMal: The maximum Doppler frequency is determined by the fading profile. USER: The maximum Doppler frequency is configurable.

set(*cell\_name: str*, *mode: FadingMode*) → None

```
# SCPI: [CONFigure]: SIGNaling: FADing: DSHift: MODE
driver.configure.signaling.fading.dshift.mode.set(cell_name = 'abc', mode =\Box˓→enums.FadingMode.NORMal)
```
Selects the Doppler shift mode for fading.

**param cell\_name** No help available

# **param mode**

NORMal: The maximum Doppler frequency is determined by the fading profile. USER: The maximum Doppler frequency is configurable.

# **6.3.4.5.2 Enable**

## **SCPI Command :**

[CONFigure]:SIGNaling:FADing:ENABle

#### class EnableCls

Enable commands group definition. 1 total commands, 0 Subgroups, 1 group commands

get(*cell\_name: str*) → bool

# SCPI: [CONFigure]:SIGNaling:FADing:ENABle value:  $bool = driver.configure.signaling.fading.enable.get(cell_name = 'abc')$ 

Enables/disables fading for a cell.

**param cell\_name** No help available

**return**

enable: No help available

set(*cell\_name: str*, *enable: bool*) → None

# SCPI: [CONFigure]:SIGNaling:FADing:ENABle driver.configure.signaling.fading.enable.set(cell\_name = 'abc', enable = False)

Enables/disables fading for a cell.

**param cell\_name** No help available

**param enable** No help available

## **6.3.4.5.3 Iloss**

# **SCPI Command :**

[CONFigure]:SIGNaling:FADing:ILOSs

#### class IlossCls

Iloss commands group definition. 2 total commands, 1 Subgroups, 1 group commands

```
get(cell_name: str) \rightarrow float
```
# SCPI: [CONFigure]: SIGNaling: FADing: ILOSs value: float = driver.configure.signaling.fading.iloss.get(cell\_name = 'abc')

Sets the insertion loss for fading.

**param cell\_name** No help available

**return**

insertion\_loss: No help available

 $\text{set}(cell name: str, insertion loss: float) \rightarrow None$ 

```
# SCPI: [CONFigure]: SIGNaling: FADing: ILOSs
driver.configure.signaling.fading.iloss.set(cell_name = 'abc', insertion_loss =\Box-1.0
```
Sets the insertion loss for fading.

**param cell\_name** No help available

**param insertion\_loss** No help available

# **Cloning the Group**

# Create a clone of the original group, that exists independently group2 = driver.configure.signaling.fading.iloss.clone()

#### **Subgroups**

## **6.3.4.5.3.1 Mode**

## **SCPI Command :**

```
[CONFigure]:SIGNaling:FADing:ILOSs:MODE
```
#### class ModeCls

Mode commands group definition. 1 total commands, 0 Subgroups, 1 group commands

get(*cell\_name: str*) → FadingMode

```
# SCPI: [CONFigure]:SIGNaling:FADing:ILOSs:MODE
value: enums.FadingMode = driver.configure.signaling.fading.iloss.mode.get(cell_
\rightarrowname = 'abc')
```
No command help available

**param cell\_name** No help available

**return** mode: No help available

set(*cell\_name: str*, *mode: FadingMode*) → None

```
# SCPI: [CONFigure]:SIGNaling:FADing:ILOSs:MODE
driver.configure.signaling.fading.iloss.mode.set(cell_name = 'abc', mode =\Box\rightarrowenums.FadingMode.NORMal)
```
No command help available

**param cell\_name** No help available **param mode** No help available

# **6.3.4.5.4 Profile**

## **SCPI Command :**

[CONFigure]:SIGNaling:FADing:PROFile

## class ProfileCls

Profile commands group definition. 1 total commands, 0 Subgroups, 1 group commands

get(*cell\_name: str*) → FadingProfile

```
# SCPI: [CONFigure]:SIGNaling:FADing:PROFile
value: enums.FadingProfile = driver.configure.signaling.fading.profile.get(cell_
\rightarrowname = 'abc')
```
Selects a propagation condition profile for fading.

**param cell\_name** No help available

**return**

profile: NONE and values listed in Table 'Profile values'

set(*cell\_name: str*, *profile: FadingProfile*) → None

```
# SCPI: [CONFigure]:SIGNaling:FADing:PROFile
driver.configure.signaling.fading.profile.set(cell_name = 'abc', profile =\Box˓→enums.FadingProfile.CTES)
```
Selects a propagation condition profile for fading.

# **param cell\_name**

No help available

# **param profile**

NONE and values listed in Table 'Profile values'

# **6.3.4.5.5 Seed**

# **SCPI Command :**

[CONFigure]:SIGNaling:FADing:SEED

#### class SeedCls

Seed commands group definition. 1 total commands, 0 Subgroups, 1 group commands

 $get(cell \ name: str) \rightarrow int$ 

```
# SCPI: [CONFigure]:SIGNaling:FADing:SEED
value: int = driver.configure.signaling.fading.seed.get(cell_name = 'abc')
```
Sets the start seed for the pseudo-random fading algorithm.

**param cell\_name** No help available

**return**

start\_seed: No help available

 $set(cell_name: str, start\_seed: int) \rightarrow None$ 

```
# SCPI: [CONFigure]:SIGNaling:FADing:SEED
driver.configure.signaling.fading.seed.set(cell_name = 'abc', start_seed = 1)
```
Sets the start seed for the pseudo-random fading algorithm.

**param cell\_name** No help available

**param start\_seed** No help available

## **6.3.4.6 Fgs**

#### **SCPI Command :**

[CONFigure]:SIGNaling:FGS:TMODe

#### class FgsCls

Fgs commands group definition. 27 total commands, 6 Subgroups, 1 group commands

 $get\_tmode() \rightarrow bool$ 

```
# SCPI: [CONFigure]:SIGNaling:FGS:TMODe
value: bool = driver.configure.signaling.fgs.get_tmode()
```
Selects whether an 'ACTIVATE TEST MODE' message is sent to the UE during registration in a 5GS tracking area, or not. Configure this setting before registration.

**return**

enable: No help available

set\_tmode(*enable: bool*) → None

```
# SCPI: [CONFigure]:SIGNaling:FGS:TMODe
driver.configure.signaling.fgs.set_tmode(enable = False)
```
Selects whether an 'ACTIVATE TEST MODE' message is sent to the UE during registration in a 5GS tracking area, or not. Configure this setting before registration.

**param enable** No help available

# **Cloning the Group**

```
# Create a clone of the original group, that exists independently
group2 = driver.configure.signaling.fgs.close()
```
## **Subgroups**

#### **6.3.4.6.1 AsPy**

# class AsPyCls

AsPy commands group definition. 2 total commands, 1 Subgroups, 0 group commands

#### **Cloning the Group**

```
# Create a clone of the original group, that exists independently
group2 = driver.configure.signaling.fgs.aspy.close()
```
#### **Subgroups**

## **6.3.4.6.1.1 Security**

# **SCPI Commands :**

```
[CONFigure]:SIGNaling:FGS:AS:SECurity:INTegrity
[CONFigure]:SIGNaling:FGS:AS:SECurity:CIPHering
```
#### class SecurityCls

Security commands group definition. 2 total commands, 0 Subgroups, 2 group commands

```
get\_ciphering() \rightarrow SecurityAlgorithm
```

```
# SCPI: [CONFigure]:SIGNaling:FGS:AS:SECurity:CIPHering
value: enums.SecurityAlgorithm = driver.configure.signaling.fgs.asPy.security.
\rightarrowget_ciphering()
```
Selects an algorithm for AS ciphering in 5GS tracking areas.

**return** algorithm: No help available

```
get\_integrity() \rightarrow SecurityAlgorithm
```

```
# SCPI: [CONFigure]:SIGNaling:FGS:AS:SECurity:INTegrity
value: enums.SecurityAlgorithm = driver.configure.signaling.fgs.asPy.security.
˓→get_integrity()
```
Selects an algorithm for AS integrity protection in 5GS tracking areas.

**return**

algorithm: No help available

set\_ciphering(*algorithm: SecurityAlgorithm*) → None

```
# SCPI: [CONFigure]:SIGNaling:FGS:AS:SECurity:CIPHering
driver.configure.signaling.fgs.asPy.security.set_ciphering(algorithm = enums.
˓→SecurityAlgorithm.AES)
```
Selects an algorithm for AS ciphering in 5GS tracking areas.

**param algorithm** No help available

set\_integrity(*algorithm: SecurityAlgorithm*) → None

```
# SCPI: [CONFigure]:SIGNaling:FGS:AS:SECurity:INTegrity
driver.configure.signaling.fgs.asPy.security.set_integrity(algorithm = enums.
˓→SecurityAlgorithm.AES)
```
Selects an algorithm for AS integrity protection in 5GS tracking areas.

**param algorithm** No help available

#### **6.3.4.6.2 CnPaging**

#### class CnPagingCls

CnPaging commands group definition. 3 total commands, 1 Subgroups, 0 group commands

## **Cloning the Group**

```
# Create a clone of the original group, that exists independently
group2 = driver.configure.signaling.fgs.cnPaging.clone()
```
#### **Subgroups**

## **6.3.4.6.2.1 EdRx**

#### **SCPI Commands :**

```
[CONFigure]:SIGNaling:FGS:CNPaging:EDRX:MODE
[CONFigure]:SIGNaling:FGS:CNPaging:EDRX:EPTWindow
[CONFigure]:SIGNaling:FGS:CNPaging:EDRX:CYCLe
```
# class EdRxCls

EdRx commands group definition. 3 total commands, 0 Subgroups, 3 group commands

 $get\_cycle() \rightarrow float$ 

# SCPI: [CONFigure]:SIGNaling:FGS:CNPaging:EDRX:CYCLe value: float = driver.configure.signaling.fgs.cnPaging.edRx.get\_cycle()

Configures the eDRX cycle length for the mode USER.

**return**

cycle\_length: No help available

#### $get\_ept\_window() \rightarrow float$

```
# SCPI: [CONFigure]:SIGNaling:FGS:CNPaging:EDRX:EPTWindow
value: float = driver.configure.signaling.fgs.cnPaging.edRx.get_ept_window()
```
Configures the paging time window for the mode USER.

**return**

time\_window: No help available

#### $get\_mode() \rightarrow EdRxMode$

```
# SCPI: [CONFigure]:SIGNaling:FGS:CNPaging:EDRX:MODE
value: enums.EdRxMode = driver.configure.signaling.fgs.cnPaging.edRx.get_mode()
```
Selects a mode for configuration of the paging time window and of the cycle length.

**return**

mode: UERequested: as requested by UE USER: configured values

## set\_cycle(*cycle\_length: float*) → None

```
# SCPI: [CONFigure]:SIGNaling:FGS:CNPaging:EDRX:CYCLe
driver.configure.signaling.fgs.cnPaging.edRx.set_cycle(cycle_length = 1.0)
```
Configures the eDRX cycle length for the mode USER.

**param cycle\_length** No help available

set\_ept\_window(*time\_window: float*) → None

```
# SCPI: [CONFigure]:SIGNaling:FGS:CNPaging:EDRX:EPTWindow
driver.configure.signaling.fgs.cnPaging.edRx.set_ept_window(time_window = 1.0)
```
Configures the paging time window for the mode USER.

**param time\_window** No help available

set\_mode(*mode: EdRxMode*) → None

```
# SCPI: [CONFigure]:SIGNaling:FGS:CNPaging:EDRX:MODE
driver.configure.signaling.fgs.cnPaging.edRx.set_mode(mode = enums.EdRxMode.
˓→UERequested)
```
Selects a mode for configuration of the paging time window and of the cycle length.

**param mode**

UERequested: as requested by UE USER: configured values

# **6.3.4.6.3 Dbearer**

## **SCPI Commands :**

```
[CONFigure]:SIGNaling:FGS:DBEarer:DNName
[CONFigure]:SIGNaling:FGS:DBEarer:RLCMode
```
## class DbearerCls

Dbearer commands group definition. 2 total commands, 0 Subgroups, 2 group commands

```
get\_dn\_name() \rightarrow str
```

```
# SCPI: [CONFigure]:SIGNaling:FGS:DBEarer:DNName
value: str = driver.configure.signaling.fgs.dbearer.get_dn_name()
```
Configures the default data network name (DNN) for default flows in 5GS tracking areas.

**return** network\_name: No help available

 $get\_rlc\_mode() \rightarrow RlcMode$ 

# SCPI: [CONFigure]:SIGNaling:FGS:DBEarer:RLCMode value: enums.RlcMode = driver.configure.signaling.fgs.dbearer.get\_rlc\_mode()

Configures the RLC mode for default flows in 5GS tracking areas.

**return**

rlc\_mode: RLC mode ACK: acknowledged UACK: unacknowledged

set\_dn\_name(*network\_name: str*) → None

```
# SCPI: [CONFigure]:SIGNaling:FGS:DBEarer:DNName
driver.configure.signaling.fgs.dbearer.set_dn_name(network_name = 'abc')
```
Configures the default data network name (DNN) for default flows in 5GS tracking areas.

#### **param network\_name**

No help available

set\_rlc\_mode(*rlc\_mode: RlcMode*) → None

```
# SCPI: [CONFigure]:SIGNaling:FGS:DBEarer:RLCMode
driver.configure.signaling.fgs.dbearer.set_rlc_mode(rlc_mode = enums.RlcMode.
\rightarrowACK)
```
Configures the RLC mode for default flows in 5GS tracking areas.

**param rlc\_mode** RLC mode ACK: acknowledged UACK: unacknowledged

# **6.3.4.6.4 Nas**

## class NasCls

Nas commands group definition. 10 total commands, 3 Subgroups, 0 group commands

#### **Cloning the Group**

```
# Create a clone of the original group, that exists independently
group2 = driver.configure.signaling.fgs.nas.clone()
```
#### **Subgroups**

**6.3.4.6.4.1 Auth**

#### **SCPI Commands :**

[CONFigure]:SIGNaling:FGS:NAS:AUTH:ENABle [CONFigure]:SIGNaling:FGS:NAS:AUTH:RAND [CONFigure]:SIGNaling:FGS:NAS:AUTH:IRES

#### class AuthCls

Auth commands group definition. 3 total commands, 0 Subgroups, 3 group commands

```
get\_enable() \rightarrow bool
```

```
# SCPI: [CONFigure]:SIGNaling:FGS:NAS:AUTH:ENABle
value: bool = driver.configure.signaling.fgs.nas.auth.get_enable()
```
Enables authentication for 5GS tracking areas.

**return**

enable: No help available

#### $get\_ires() \rightarrow bool$

```
# SCPI: [CONFigure]:SIGNaling:FGS:NAS:AUTH:IRES
value: bool = driver.configure.signaling.fgs.nas.auth.get_ires()
```
Enables ignoring the RES\* in 5GS tracking areas (successful authentication, even if the UE returns a wrong RES\* value) .

**return**

enable: No help available

 $get\_rand() \rightarrow str$ 

```
# SCPI: [CONFigure]:SIGNaling:FGS:NAS:AUTH:RAND
value: str = driver.configure.signaling.fgs.nas.auth.get_rand()
```
Defines the random number (RAND) to be used for authentication in 5GS tracking areas.

**return**

rand: No help available

set\_enable(*enable: bool*) → None

```
# SCPI: [CONFigure]:SIGNaling:FGS:NAS:AUTH:ENABle
driver.configure.signaling.fgs.nas.auth.set_enable(enable = False)
```
Enables authentication for 5GS tracking areas.

**param enable** No help available

set\_ires(*enable: bool*) → None

# SCPI: [CONFigure]:SIGNaling:FGS:NAS:AUTH:IRES driver.configure.signaling.fgs.nas.auth.set\_ires(enable = False)

Enables ignoring the RES\* in 5GS tracking areas (successful authentication, even if the UE returns a wrong RES\* value) .

**param enable** No help available

set\_rand(*rand: str*) → None

```
# SCPI: [CONFigure]:SIGNaling:FGS:NAS:AUTH:RAND
driver.configure.signaling.fgs.nas.auth.set_rand(rand = 'abc')
```
Defines the random number (RAND) to be used for authentication in 5GS tracking areas.

**param rand** No help available

#### **6.3.4.6.4.2 Security**

# **SCPI Commands :**

```
[CONFigure]:SIGNaling:FGS:NAS:SECurity:ENABle
[CONFigure]:SIGNaling:FGS:NAS:SECurity:INTegrity
[CONFigure]:SIGNaling:FGS:NAS:SECurity:CIPHering
[CONFigure]:SIGNaling:FGS:NAS:SECurity:PAUTh
[CONFigure]:SIGNaling:FGS:NAS:SECurity:PSAuth
```
#### class SecurityCls

Security commands group definition. 5 total commands, 0 Subgroups, 5 group commands

 $get\_ciphering() \rightarrow CipherAlgorithm$ 

```
# SCPI: [CONFigure]:SIGNaling:FGS:NAS:SECurity:CIPHering
value: enums.CipherAlgorithm = driver.configure.signaling.fgs.nas.security.get_
˓→ciphering()
```
Selects an algorithm for NAS ciphering in 5GS tracking areas.

**return** algorithm: No help available  $get\_enable() \rightarrow bool$ 

```
# SCPI: [CONFigure]:SIGNaling:FGS:NAS:SECurity:ENABle
value: bool = driver.configure.signaling.fgs.nas.security.get_enable()
```
Enables security procedures (ciphering, integrity protection) for 5GS tracking areas.

**return** enable: No help available

 $get\_integrity() \rightarrow IntegrityAlgorithm$ 

```
# SCPI: [CONFigure]:SIGNaling:FGS:NAS:SECurity:INTegrity
value: enums.IntegrityAlgorithm = driver.configure.signaling.fgs.nas.security.
˓→get_integrity()
```
Selects an algorithm for NAS integrity protection in 5GS tracking areas.

**return** algorithm: No help available

 $get\_path() \rightarrow \text{Author}$ 

```
# SCPI: [CONFigure]:SIGNaling:FGS:NAS:SECurity:PAUTh
value: enums.AuthProcedure = driver.configure.signaling.fgs.nas.security.get_
\rightarrowpauth()
```
Selects a primary authentication and key agreement procedure for 5GS tracking areas.

**return**

procedure: No help available

```
get_ps_auth() \rightarrow bool
```

```
# SCPI: [CONFigure]:SIGNaling:FGS:NAS:SECurity:PSAuth
value: bool = driver.configure.signaling.fgs.nas.security.get_ps_auth()
```
Enables authentication for PDU session establishment.

**return**

enable: No help available

set\_ciphering(*algorithm: CipherAlgorithm*) → None

```
# SCPI: [CONFigure]:SIGNaling:FGS:NAS:SECurity:CIPHering
driver.configure.signaling.fgs.nas.security.set_ciphering(algorithm = enums.
˓→CipherAlgorithm.EA0)
```
Selects an algorithm for NAS ciphering in 5GS tracking areas.

**param algorithm** No help available

set\_enable(*enable: bool*) → None

```
# SCPI: [CONFigure]:SIGNaling:FGS:NAS:SECurity:ENABle
driver.configure.signaling.fgs.nas.security.set_enable(enable = False)
```
Enables security procedures (ciphering, integrity protection) for 5GS tracking areas.

#### **param enable**

No help available

set\_integrity(*algorithm: IntegrityAlgorithm*) → None

```
# SCPI: [CONFigure]:SIGNaling:FGS:NAS:SECurity:INTegrity
driver.configure.signaling.fgs.nas.security.set_integrity(algorithm = enums.
˓→IntegrityAlgorithm.HIGHest)
```
Selects an algorithm for NAS integrity protection in 5GS tracking areas.

**param algorithm** No help available

 $set\_path(procedure: AuthorProcedure) \rightarrow None$ 

```
# SCPI: [CONFigure]:SIGNaling:FGS:NAS:SECurity:PAUTh
driver.configure.signaling.fgs.nas.security.set_pauth(procedure = enums.
˓→AuthProcedure.EAKA)
```
Selects a primary authentication and key agreement procedure for 5GS tracking areas.

**param procedure** No help available

#### set\_ps\_auth(*enable: bool*) → None

```
# SCPI: [CONFigure]:SIGNaling:FGS:NAS:SECurity:PSAuth
driver.configure.signaling.fgs.nas.security.set_ps_auth(enable = False)
```
Enables authentication for PDU session establishment.

**param enable** No help available

## **6.3.4.6.4.3 Tlv**

## **SCPI Commands :**

```
[CONFigure]:SIGNaling:FGS:NAS:TLV:REGaccept
[CONFigure]:SIGNaling:FGS:NAS:TLV:PDUaccept
```
## class TlvCls

Tlv commands group definition. 2 total commands, 0 Subgroups, 2 group commands

set\_pdu\_accept(*message: str*) → None

```
# SCPI: [CONFigure]:SIGNaling:FGS:NAS:TLV:PDUaccept
driver.configure.signaling.fgs.nas.tlv.set_pdu_accept(message = 'abc')
```
No command help available

**param message** No help available set\_reg\_accept(*message: str*) → None

```
# SCPI: [CONFigure]:SIGNaling:FGS:NAS:TLV:REGaccept
driver.configure.signaling.fgs.nas.tlv.set_reg_accept(message = 'abc')
```
No command help available

**param message** No help available

#### **6.3.4.6.5 Nbehavior**

## **SCPI Commands :**

```
[CONFigure]:SIGNaling:FGS:NBEHavior:DITimer
[CONFigure]:SIGNaling:FGS:NBEHavior:KRRC
```
#### class NbehaviorCls

Nbehavior commands group definition. 3 total commands, 1 Subgroups, 2 group commands

#### $get\_di\_timer() \rightarrow float$

# SCPI: [CONFigure]:SIGNaling:FGS:NBEHavior:DITimer value: float or bool = driver.configure.signaling.fgs.nbehavior.get\_di\_timer()

Configures the data inactivity timer for 5GS tracking areas. With enabled timer, an RRC connection is released when there has been no activity on the connection (no traffic) for the configured time.

#### **return**

timer: (float or boolean) Numeric value: Enables the timer and sets the timer value. ON: Enables the timer, using the configured numeric value. OFF: Disables the timer (no release due to inactivity) .

#### $get_krrc() \rightarrow bool$

```
# SCPI: [CONFigure]:SIGNaling:FGS:NBEHavior:KRRC
value: bool = driver.configure.signaling.fgs.nbehavior.get_krrc()
```
Selects whether the RRC connection is kept after a registration in a 5GS tracking area.

**return**

enable: No help available

set\_di\_timer(*timer: float*) → None

```
# SCPI: [CONFigure]:SIGNaling:FGS:NBEHavior:DITimer
driver.configure.signaling.fgs.nbehavior.set_di_timer(timer = 1.0)
```
Configures the data inactivity timer for 5GS tracking areas. With enabled timer, an RRC connection is released when there has been no activity on the connection (no traffic) for the configured time.

#### **param timer**

(float or boolean) Numeric value: Enables the timer and sets the timer value. ON: Enables the timer, using the configured numeric value. OFF: Disables the timer (no release due to inactivity) .

set\_krrc(*enable: bool*) → None

```
# SCPI: [CONFigure]:SIGNaling:FGS:NBEHavior:KRRC
driver.configure.signaling.fgs.nbehavior.set_krrc(enable = False)
```
Selects whether the RRC connection is kept after a registration in a 5GS tracking area.

**param enable** No help available

## **Cloning the Group**

```
# Create a clone of the original group, that exists independently
group2 = driver.configure.signaling.fgs.nbehavior.clone()
```
#### **Subgroups**

#### **6.3.4.6.5.1 RrcReject**

#### **SCPI Command :**

[CONFigure]:SIGNaling:FGS:NBEHavior:RRCReject

#### class RrcRejectCls

RrcReject commands group definition. 1 total commands, 0 Subgroups, 1 group commands

#### class RrcRejectStruct

Response structure. Fields:

- Reject\_Procedure: enums.FgsRejectProcedure: Selects the procedure to fail. NOR: No reject. REGR: 'Register Reject' message AUTR: 'Authentication Reject' message PDUR: 'PDU Session Establishment Reject' message
- Reject Cause: enums.FgsRejectCause: Selects the cause to be signaled to the UE as the reason for the rejection.

 $get() \rightarrow RrcRejectStruct$ 

```
# SCPI: [CONFigure]:SIGNaling:FGS:NBEHavior:RRCReject
value: RrcRejectStruct = driver.configure.signaling.fgs.nbehavior.rrcReject.
˓→get()
```
Configures RRC reject causes for 5GS tracking areas.

**return**

structure: for return value, see the help for RrcRejectStruct structure arguments.

set(*reject\_procedure: FgsRejectProcedure*, *reject\_cause: FgsRejectCause = None*) → None

```
# SCPI: [CONFigure]:SIGNaling:FGS:NBEHavior:RRCReject
driver.configure.signaling.fgs.nbehavior.rrcReject.set(reject_procedure = enums.
˓→FgsRejectProcedure.AUTR, reject_cause = enums.FgsRejectCause.C003)
```
Configures RRC reject causes for 5GS tracking areas.

#### **param reject\_procedure**

Selects the procedure to fail. NOR: No reject. REGR: 'Register Reject' message AUTR: 'Authentication Reject' message PDUR: 'PDU Session Establishment Reject' message

#### **param reject\_cause**

Selects the cause to be signaled to the UE as the reason for the rejection.

#### **6.3.4.6.6 UeCapability**

## **SCPI Commands :**

```
[CONFigure]:SIGNaling:FGS:UECapability:MODE
[CONFigure]:SIGNaling:FGS:UECapability:SEGMentation
[CONFigure]:SIGNaling:FGS:UECapability:SRSCarrier
```
#### class UeCapabilityCls

UeCapability commands group definition. 6 total commands, 2 Subgroups, 3 group commands

#### $get\_mode() \rightarrow Model$ UeCapability

```
# SCPI: [CONFigure]:SIGNaling:FGS:UECapability:MODE
value: enums.ModeUeCapability = driver.configure.signaling.fgs.ueCapability.get
˓→mode()
```
Selects the configuration mode for 'UeCapabilityEnquiry' messages in 5GS tracking areas.

#### **return**

mode: SKIP: no 'UeCapabilityEnquiry' messages AUTO: automatic message configuration UDEFined: configuration via the other commands in this chapter

#### $get\_segmentation() \rightarrow bool$

```
# SCPI: [CONFigure]:SIGNaling:FGS:UECapability:SEGMentation
value: bool = driver.configure.signaling.fgs.ueCapability.get_segmentation()
```
Selects whether the UE is allowed to use segmentation for capability information in 5GS tracking areas.

**return**

enable: No help available

```
get\_srs\_carrier() \rightarrow bool
```
# SCPI: [CONFigure]:SIGNaling:FGS:UECapability:SRSCarrier value: bool = driver.configure.signaling.fgs.ueCapability.get\_srs\_carrier()

Selects whether the UE must report capabilities for SRS carrier switching. The flag is sent as 'srs-SwitchingTimeRequest'.

**return**

srs enable: No help available

set\_mode(*mode: ModeUeCapability*) → None
# SCPI: [CONFigure]:SIGNaling:FGS:UECapability:MODE driver.configure.signaling.fgs.ueCapability.set\_mode(mode = enums. ˓<sup>→</sup>ModeUeCapability.AUTO)

Selects the configuration mode for 'UeCapabilityEnquiry' messages in 5GS tracking areas.

**param mode**

SKIP: no 'UeCapabilityEnquiry' messages AUTO: automatic message configuration UDEFined: configuration via the other commands in this chapter

set\_segmentation(*enable: bool*) → None

# SCPI: [CONFigure]:SIGNaling:FGS:UECapability:SEGMentation driver.configure.signaling.fgs.ueCapability.set\_segmentation(enable = False)

Selects whether the UE is allowed to use segmentation for capability information in 5GS tracking areas.

**param enable** No help available

set\_srs\_carrier(*srs\_enable: bool*) → None

# SCPI: [CONFigure]:SIGNaling:FGS:UECapability:SRSCarrier driver.configure.signaling.fgs.ueCapability.set\_srs\_carrier(srs\_enable = False)

Selects whether the UE must report capabilities for SRS carrier switching. The flag is sent as 'srs-SwitchingTimeRequest'.

**param srs\_enable** No help available

# **Cloning the Group**

# Create a clone of the original group, that exists independently  $qroup2 = driver.configure.signaling.fqs.ueCapability.close()$ 

# **Subgroups**

**6.3.4.6.6.1 Eutra**

## **SCPI Commands :**

```
[CONFigure]:SIGNaling:FGS:UECapability:EUTRa:RFORmat
[CONFigure]:SIGNaling:FGS:UECapability:EUTRa:SFC
```
#### class EutraCls

Eutra commands group definition. 2 total commands, 0 Subgroups, 2 group commands

 $get\_rformat() \rightarrow bool$ 

# SCPI: [CONFigure]:SIGNaling:FGS:UECapability:EUTRa:RFORmat value: bool = driver.configure.signaling.fgs.ueCapability.eutra.get\_rformat() Adds the field 'requestReducedFormat-r13' to the message 'UeCapabilityEnquiry', for 5GS tracking areas, container type 'UE-EUTRA-Capability'.

```
return
```
enable: No help available

```
get\_sfc() \rightarrow bool
```
# SCPI: [CONFigure]:SIGNaling:FGS:UECapability:EUTRa:SFC value: bool = driver.configure.signaling.fgs.ueCapability.eutra.get\_sfc()

Adds the field 'requestSkipFallbackComb-r13' to the message 'UeCapabilityEnquiry', for 5GS tracking areas, container type 'UE-EUTRA-Capability'.

**return**

enable: No help available

set\_rformat(*enable: bool*) → None

```
# SCPI: [CONFigure]:SIGNaling:FGS:UECapability:EUTRa:RFORmat
driver.configure.signaling.fgs.ueCapability.eutra.set_rformat(enable = False)
```
Adds the field 'requestReducedFormat-r13' to the message 'UeCapabilityEnquiry', for 5GS tracking areas, container type 'UE-EUTRA-Capability'.

**param enable** No help available

set\_sfc(*enable: bool*) → None

```
# SCPI: [CONFigure]:SIGNaling:FGS:UECapability:EUTRa:SFC
driver.configure.signaling.fgs.ueCapability.eutra.set_sfc(enable = False)
```
Adds the field 'requestSkipFallbackComb-r13' to the message 'UeCapabilityEnquiry', for 5GS tracking areas, container type 'UE-EUTRA-Capability'.

**param enable** No help available

# **6.3.4.6.6.2 Mrdc**

## **SCPI Command :**

[CONFigure]:SIGNaling:FGS:UECapability:MRDC:ENRonly

### class MrdcCls

Mrdc commands group definition. 1 total commands, 0 Subgroups, 1 group commands

 $get\_enr\_only() \rightarrow bool$ 

```
# SCPI: [CONFigure]:SIGNaling:FGS:UECapability:MRDC:ENRonly
value: bool = driver.configure.signaling.fgs.ueCapability.mrdc.get_enr_only()
```
Adds the field 'eutra-nr-only-r15' to the message 'UeCapabilityEnquiry', for 5GS tracking areas, container type 'UE-MRDC-Capability'.

enable: No help available

set\_enr\_only(*enable: bool*) → None

```
# SCPI: [CONFigure]:SIGNaling:FGS:UECapability:MRDC:ENRonly
driver.configure.signaling.fgs.ueCapability.mrdc.set_enr_only(enable = False)
```
Adds the field 'eutra-nr-only-r15' to the message 'UeCapabilityEnquiry', for 5GS tracking areas, container type 'UE-MRDC-Capability'.

**param enable**

No help available

# **6.3.4.7 Lte**

### class LteCls

Lte commands group definition. 221 total commands, 4 Subgroups, 0 group commands

# **Cloning the Group**

```
# Create a clone of the original group, that exists independently
group2 = driver.configure.signaling.lte.clone()
```
## **Subgroups**

# **6.3.4.7.1 Ca**

## class CaCls

Ca commands group definition. 2 total commands, 1 Subgroups, 0 group commands

# **Cloning the Group**

```
# Create a clone of the original group, that exists independently
group2 = driver.configure.signaling.lte.ca.clone()
```
## **Subgroups**

# **6.3.4.7.1.1 Scell**

# class ScellCls

Scell commands group definition. 2 total commands, 2 Subgroups, 0 group commands

# **Cloning the Group**

```
# Create a clone of the original group, that exists independently
group2 = driver.configure.signaling.lte.ca.scell.clone()
```
### **Subgroups**

**6.3.4.7.1.2 Activation**

## **SCPI Command :**

```
[CONFigure]:SIGNaling:LTE:CA:SCELl:ACTivation
```
### class ActivationCls

Activation commands group definition. 1 total commands, 0 Subgroups, 1 group commands

 $get(cell_name: List[str]) \rightarrow List[bool]$ 

```
# SCPI: [CONFigure]:SIGNaling:LTE:CA:SCELl:ACTivation
value: List[bool] = driver.configure.signaling.lte.ca.scell.activation.get(cell_
\rightarrowname = ['abc1', 'abc2', 'abc3'])
```
Triggers the manual MAC activation or MAC deactivation for an SCell or several SCells. A query returns the current MAC activation state for an SCell.

**param cell\_name** No help available

#### **return**

activation: ON: Activate MAC (setting) / MAC is active (query) . OFF: Deactivate MAC (setting) / MAC is inactive (query).

set(*cell\_name: List[str]*, *activation: List[bool]*) → None

```
# SCPI: [CONFigure]:SIGNaling:LTE:CA:SCELl:ACTivation
driver.configure.signaling.lte.ca.scell.activation.set(cell_name = ['abc1',
˓→'abc2', 'abc3'], activation = [True, False, True])
```
Triggers the manual MAC activation or MAC deactivation for an SCell or several SCells. A query returns the current MAC activation state for an SCell.

**param cell\_name** No help available

### **param activation**

ON: Activate MAC (setting) / MAC is active (query) . OFF: Deactivate MAC (setting) / MAC is inactive (query) .

# **6.3.4.7.1.3 Uplink**

### **SCPI Command :**

[CONFigure]:SIGNaling:LTE:CA:SCELl:UL

#### class UplinkCls

Uplink commands group definition. 1 total commands, 0 Subgroups, 1 group commands

get(*cell\_name: str*) → bool

```
# SCPI: [CONFigure]:SIGNaling:LTE:CA:SCELl:UL
value: bool = driver.configure.signaling.lte.ca.scell.uplink.get(cell_name =
\rightarrow'abc')
```
Enables or disables the uplink of an SCell.

**param cell\_name** No help available

**return** enable: No help available

set(*cell\_name: str*, *enable: bool*) → None

```
# SCPI: [CONFigure]:SIGNaling:LTE:CA:SCELl:UL
driver.configure.signaling.lte.ca.scell.uplink.set(cell_name = 'abc', enable =\Box\rightarrowFalse)
```
Enables or disables the uplink of an SCell.

**param cell\_name** No help available

**param enable** No help available

# **6.3.4.7.2 Cell**

## class CellCls

Cell commands group definition. 214 total commands, 23 Subgroups, 0 group commands

## **Cloning the Group**

```
# Create a clone of the original group, that exists independently
group2 = driver.configure.signaling.lte.cell.clone()
```
### **Subgroups**

## **6.3.4.7.2.1 Antenna**

## **SCPI Command :**

[CONFigure]:SIGNaling:LTE:CELL:ANTenna

#### class AntennaCls

Antenna commands group definition. 4 total commands, 3 Subgroups, 1 group commands

#### class GetStruct

Response structure. Fields:

- Ant\_No\_Ports: enums.AntNoPorts: Number of CRS antenna ports.
- Beam\_No\_Ports: enums.BeamNoPorts: Beamforming number of antenna ports.
- Dl\_Iq\_Data\_Streams: enums.DlIqDataStreams: Number of I/Q data DL streams.

get(*cell\_name: str*) → GetStruct

```
# SCPI: [CONFigure]:SIGNaling:LTE:CELL:ANTenna
value: GetStruct = driver.configure.signaling.lte.cell.antenna.get(cell_name =
ightharpoonup'abc')
```
Selects the number of antenna ports and streams.

**param cell\_name** No help available

**return**

structure: for return value, see the help for GetStruct structure arguments.

set(*cell\_name: str*, *ant\_no\_ports: AntNoPorts*, *beam\_no\_ports: BeamNoPorts = None*, *dl\_iq\_data\_streams: DlIqDataStreams = None*) → None

```
# SCPI: [CONFigure]:SIGNaling:LTE:CELL:ANTenna
driver.configure.signaling.lte.cell.antenna.set(cell_name = 'abc', ant_no_ports␣
˓→= enums.AntNoPorts.P1, beam_no_ports = enums.BeamNoPorts.NONE, dl_iq_data_
˓→streams = enums.DlIqDataStreams.S1)
```
Selects the number of antenna ports and streams.

**param cell\_name** No help available

```
param ant_no_ports
  Number of CRS antenna ports.
```
**param beam\_no\_ports** Beamforming number of antenna ports.

### **param dl\_iq\_data\_streams**

Number of I/Q data DL streams.

# **Cloning the Group**

```
# Create a clone of the original group, that exists independently
group2 = driver.configure.signaling.lte.cell.antenna.clone()
```
## **Subgroups**

# **6.3.4.7.2.2 Beamforming**

#### **SCPI Command :**

[CONFigure]:SIGNaling:LTE:CELL:ANTenna:BEAMforming

#### class BeamformingCls

Beamforming commands group definition. 1 total commands, 0 Subgroups, 1 group commands

get(*cell\_name: str*) → BeamNoPorts

# SCPI: [CONFigure]:SIGNaling:LTE:CELL:ANTenna:BEAMforming value: enums.BeamNoPorts = driver.configure.signaling.lte.cell.antenna. ˓<sup>→</sup>beamforming.get(cell\_name = 'abc')

Sets the number of beamforming antenna ports.

**param cell\_name** No help available

**return** beam\_no\_ports: No help available

set(*cell\_name: str*, *beam\_no\_ports: BeamNoPorts*) → None

```
# SCPI: [CONFigure]:SIGNaling:LTE:CELL:ANTenna:BEAMforming
driver.configure.signaling.lte.cell.antenna.beamforming.set(cell_name = 'abc',\Box˓→beam_no_ports = enums.BeamNoPorts.NONE)
```
Sets the number of beamforming antenna ports.

**param cell\_name** No help available

**param beam\_no\_ports** No help available

### **6.3.4.7.2.3 CrSports**

# **SCPI Command :**

[CONFigure]:SIGNaling:LTE:CELL:ANTenna:CRSPorts

#### class CrSportsCls

CrSports commands group definition. 1 total commands, 0 Subgroups, 1 group commands

 $get(cell_name: str) \rightarrow AntNoPorts$ 

```
# SCPI: [CONFigure]:SIGNaling:LTE:CELL:ANTenna:CRSPorts
value: enums.AntNoPorts = driver.configure.signaling.lte.cell.antenna.crSports.
\rightarrowget(cell_name = 'abc')
```
Sets the number of CRS antenna ports.

**param cell\_name** No help available

**return**

ant\_no\_ports: No help available

set(*cell\_name: str*, *ant\_no\_ports: AntNoPorts*) → None

```
# SCPI: [CONFigure]:SIGNaling:LTE:CELL:ANTenna:CRSPorts
driver.configure.signaling.lte.cell.antenna.crSports.set(cell_name = 'abc', ant_
\rightarrowno_ports = enums.AntNoPorts.P1)
```
Sets the number of CRS antenna ports.

**param cell\_name** No help available

**param ant\_no\_ports** No help available

## **6.3.4.7.2.4 Streams**

#### **SCPI Command :**

[CONFigure]:SIGNaling:LTE:CELL:ANTenna:STReams

# class StreamsCls

Streams commands group definition. 1 total commands, 0 Subgroups, 1 group commands

get(*cell\_name: str*) → DlIqDataStreams

```
# SCPI: [CONFigure]:SIGNaling:LTE:CELL:ANTenna:STReams
value: enums.DlIqDataStreams = driver.configure.signaling.lte.cell.antenna.
˓→streams.get(cell_name = 'abc')
```
Sets the number of I/Q data streams.

```
param cell_name
  No help available
```
**return**

dl\_iq\_data\_streams: No help available

set(*cell\_name: str*, *dl\_iq\_data\_streams: DlIqDataStreams*) → None

```
# SCPI: [CONFigure]:SIGNaling:LTE:CELL:ANTenna:STReams
driver.configure.signaling.lte.cell.antenna.streams.set(cell_name = 'abc', dl_
˓→iq_data_streams = enums.DlIqDataStreams.S1)
```
Sets the number of I/Q data streams.

**param cell\_name** No help available

**param dl\_iq\_data\_streams** No help available

# **6.3.4.7.2.5 Barred**

**SCPI Command :**

[CONFigure]:SIGNaling:LTE:CELL:BARRed

#### class BarredCls

Barred commands group definition. 1 total commands, 0 Subgroups, 1 group commands

get(*cell\_name: str*) → bool

```
# SCPI: [CONFigure]:SIGNaling:LTE:CELL:BARRed
value: bool = driver.configure.signaling.lte.cell.barred.get(cell_name = 'abc')
```
Specifies whether the cell is barred.

**param cell\_name** No help available

**return**

enable: ON: cell barred OFF: cell not barred

 $set(cell_name: str, enable: bool) \rightarrow None$ 

```
# SCPI: [CONFigure]:SIGNaling:LTE:CELL:BARRed
driver.configure.signaling.lte.cell.barred.set(cell_name = 'abc', enable =\Box\rightarrowFalse)
```
Specifies whether the cell is barred.

**param cell\_name** No help available

**param enable**

ON: cell barred OFF: cell not barred

### **6.3.4.7.2.6 BbCombining**

# **SCPI Command :**

[CONfigure]:SIGNaling:LTE:CELL:BBCombining

# class BbCombiningCls

BbCombining commands group definition. 1 total commands, 0 Subgroups, 1 group commands

 $get(cell name: str) \rightarrow bool$ 

```
# SCPI: [CONfigure]:SIGNaling:LTE:CELL:BBCombining
value: bool = driver.configure.signaling.lte.cell.bbCombining.get(cell_name =
\rightarrow'abc')
```
Allows baseband combining for the cell.

**param cell\_name** No help available

**return** enable: No help available

 $set(cell_name: str, enable: bool) \rightarrow None$ 

```
# SCPI: [CONfigure]:SIGNaling:LTE:CELL:BBCombining
driver.configure.signaling.lte.cell.bbCombining.set(cell_name = 'abc', enable =␣
\rightarrowFalse)
```
Allows baseband combining for the cell.

**param cell\_name** No help available

**param enable** No help available

# **6.3.4.7.2.7 Cdrx**

## class CdrxCls

Cdrx commands group definition. 10 total commands, 7 Subgroups, 0 group commands

# **Cloning the Group**

```
# Create a clone of the original group, that exists independently
group2 = driver.configure.signaling.lte.cell.cdrx.clone()
```
#### **Subgroups**

## **6.3.4.7.2.8 AaScheduler**

### **SCPI Command :**

[CONFigure]:SIGNaling:LTE:CELL:CDRX:AASCheduler

### class AaSchedulerCls

AaScheduler commands group definition. 1 total commands, 0 Subgroups, 1 group commands

 $get(cell name: str) \rightarrow bool$ 

# SCPI: [CONFigure]:SIGNaling:LTE:CELL:CDRX:AASCheduler value: bool = driver.configure.signaling.lte.cell.cdrx.aaScheduler.get(cell\_  $\rightarrow$ name = 'abc')

Enables or disables automatic scheduling to ensure gaps for DRX opportunities. If connected DRX is disabled, this setting is ignored (implicit OFF) . Enable connected DRX via [CONFigure:]SIGNaling:LTE:CELL:CDRX:ENABle.

#### **param cell\_name**

No help available

#### **return**

enable: - ON: The scheduler allocates DL resources only if there is DL data. Without queued DL data, no DL resources are allocated and there is an opportunity for DRX. In the UL direction, the scheduler allocates resources only upon request by the UE. - OFF: The configured scheduling applies.

 $set(cell name: str, enable: bool) \rightarrow None$ 

```
# SCPI: [CONFigure]:SIGNaling:LTE:CELL:CDRX:AASCheduler
driver.configure.signaling.lte.cell.cdrx.aaScheduler.set(cell_name = 'abc',␣
\rightarrowenable = False)
```
Enables or disables automatic scheduling to ensure gaps for DRX opportunities. If connected DRX is disabled, this setting is ignored (implicit OFF) . Enable connected DRX via [CONFigure:]SIGNaling:LTE:CELL:CDRX:ENABle.

#### **param cell\_name**

No help available

#### **param enable**

- ON: The scheduler allocates DL resources only if there is DL data. Without queued DL data, no DL resources are allocated and there is an opportunity for DRX. In the UL direction, the scheduler allocates resources only upon request by the UE.
- OFF: The configured scheduling applies.

# **6.3.4.7.2.9 Enable**

# **SCPI Command :**

[CONFigure]:SIGNaling:LTE:CELL:CDRX:ENABle

#### class EnableCls

Enable commands group definition. 1 total commands, 0 Subgroups, 1 group commands

 $get(cell name: str) \rightarrow bool$ 

```
# SCPI: [CONFigure]:SIGNaling:LTE:CELL:CDRX:ENABle
value: bool = driver.configure.signaling.lte.cell.cdrx.enable.get(cell_name =
ightharpoonup'abc')
```
Enables or disables connected DRX.

**param cell\_name** No help available

**return**

enable: No help available

set(*cell\_name: str*, *enable: bool*) → None

```
# SCPI: [CONFigure]:SIGNaling:LTE:CELL:CDRX:ENABle
driver.configure.signaling.lte.cell.cdrx.enable.set(cell_name = 'abc', enable =\Box\rightarrowFalse)
```
Enables or disables connected DRX.

```
param cell_name
  No help available
```
**param enable** No help available

# **6.3.4.7.2.10 Itimer**

# **SCPI Command :**

[CONFigure]:SIGNaling:LTE:CELL:CDRX:ITIMer

#### class ItimerCls

Itimer commands group definition. 1 total commands, 0 Subgroups, 1 group commands

 $get(cell_name: str) \rightarrow int$ 

```
# SCPI: [CONFigure]:SIGNaling:LTE:CELL:CDRX:ITIMer
value: int = driver.configure.signaling.lte.cell.cdrx.itimer.get(cell_name =
\rightarrow'abc')
```
Configures the 'drx-InactivityTimer'.

**param cell\_name** No help available

**return**

timer: No help available

 $set(cell_name: str, timer: int) \rightarrow None$ 

```
# SCPI: [CONFigure]:SIGNaling:LTE:CELL:CDRX:ITIMer
driver.configure.signaling.lte.cell.cdrx.itimer.set(cell_name = 'abc', timer =␣
\leftrightarrow1)
```
Configures the 'drx-InactivityTimer'.

**param cell\_name** No help available

**param timer** No help available

# **6.3.4.7.2.11 Ldrx**

### class LdrxCls

Ldrx commands group definition. 2 total commands, 2 Subgroups, 0 group commands

# **Cloning the Group**

```
# Create a clone of the original group, that exists independently
group2 = driver.configure.signaling.lte.cell.cdrx.ldrx.clone()
```
### **Subgroups**

**6.3.4.7.2.12 Cycle**

# **SCPI Command :**

[CONFigure]:SIGNaling:LTE:CELL:CDRX:LDRX:CYCLe

## class CycleCls

Cycle commands group definition. 1 total commands, 0 Subgroups, 1 group commands

 $get(cell_name: str) \rightarrow int$ 

```
# SCPI: [CONFigure]:SIGNaling:LTE:CELL:CDRX:LDRX:CYCLe
value: int = driver.configure.signaling.lte.cell.cdrx.ldrx.cycle.get(cell_name
\rightarrow= 'abc')
```
Configures the duration of one long DRX cycle. The long DRX cycle duration must be divisible by the short DRX cycle duration.

**param cell\_name** No help available

**return**

cycle: No help available

 $set(cell_name: str, cycle: int) \rightarrow None$ 

```
# SCPI: [CONFigure]:SIGNaling:LTE:CELL:CDRX:LDRX:CYCLe
driver.configure.signaling.lte.cell.cdrx.ldrx.cycle.set(cell_name = 'abc',␣
\rightarrowcycle = 1)
```
Configures the duration of one long DRX cycle. The long DRX cycle duration must be divisible by the short DRX cycle duration.

**param cell\_name** No help available

### **param cycle** No help available

# **6.3.4.7.2.13 Soffset**

### **SCPI Command :**

[CONFigure]:SIGNaling:LTE:CELL:CDRX:LDRX:SOFFset

#### class SoffsetCls

Soffset commands group definition. 1 total commands, 0 Subgroups, 1 group commands

 $get(cell_name: str) \rightarrow int$ 

```
# SCPI: [CONFigure]:SIGNaling:LTE:CELL:CDRX:LDRX:SOFFset
value: int = driver.configure.signaling.lte.cell.cdrx.ldrx.soffset.get(cell_
\rightarrowname = 'abc')
```
Configures the drxStartOffset, shifting the DRX cycle start.

**param cell\_name** No help available

**return**

start\_offset: No help available

 $set(cell_name: str, start_offset: int) \rightarrow None$ 

```
# SCPI: [CONFigure]:SIGNaling:LTE:CELL:CDRX:LDRX:SOFFset
driver.configure.signaling.lte.cell.cdrx.ldrx.soffset.set(cell_name = 'abc',␣
\rightarrowstart_offset = 1)
```
Configures the drxStartOffset, shifting the DRX cycle start.

**param cell\_name** No help available

**param start\_offset** No help available

# **6.3.4.7.2.14 OdTimer**

## **SCPI Command :**

[CONFigure]:SIGNaling:LTE:CELL:CDRX:ODTimer

## class OdTimerCls

OdTimer commands group definition. 1 total commands, 0 Subgroups, 1 group commands

 $get(cell_name: str) \rightarrow int$ 

```
# SCPI: [CONFigure]:SIGNaling:LTE:CELL:CDRX:ODTimer
value: int = driver.configure.signaling.lte.cell.cdrx.odTimer.get(cell_name =
\rightarrow'abc')
```
Configures the 'onDurationTimer'.

**param cell\_name** No help available

timer: No help available

 $set(cell_name: str, timer: int) \rightarrow None$ 

```
# SCPI: [CONFigure]:SIGNaling:LTE:CELL:CDRX:ODTimer
driver.configure.signaling.lte.cell.cdrx.odTimer.set(cell_name = 'abc', timer =\Box\rightarrow1)
```
Configures the 'onDurationTimer'.

```
param cell_name
  No help available
```
**param timer** No help available

# **6.3.4.7.2.15 Rtimer**

# **SCPI Command :**

[CONFigure]:SIGNaling:LTE:CELL:CDRX:RTIMer

### class RtimerCls

Rtimer commands group definition. 1 total commands, 0 Subgroups, 1 group commands

 $get(cell_name: str) \rightarrow int$ 

```
# SCPI: [CONFigure]:SIGNaling:LTE:CELL:CDRX:RTIMer
value: int = driver.configure.signaling.lte.cell.cdrx.rtimer.get(cell_name =
\rightarrow'abc')
```
Configures the 'drx-RetransmissionTimer'.

**param cell\_name** No help available

**return**

timer: No help available

 $set(cell_name: str, timer: int) \rightarrow None$ 

```
# SCPI: [CONFigure]:SIGNaling:LTE:CELL:CDRX:RTIMer
driver.configure.signaling.lte.cell.cdrx.rtimer.set(cell_name = 'abc', timer =\Box\rightarrow1)
```
Configures the 'drx-RetransmissionTimer'.

**param cell\_name** No help available

**param timer** No help available

# **6.3.4.7.2.16 Sdrx**

### class SdrxCls

Sdrx commands group definition. 3 total commands, 3 Subgroups, 0 group commands

# **Cloning the Group**

```
# Create a clone of the original group, that exists independently
group2 = driver.configure.signaling.lte.cell.cdrx.sdrx.clone()
```
#### **Subgroups**

**6.3.4.7.2.17 Cycle**

# **SCPI Command :**

[CONFigure]:SIGNaling:LTE:CELL:CDRX:SDRX:CYCLe

## class CycleCls

Cycle commands group definition. 1 total commands, 0 Subgroups, 1 group commands

 $get(cell_name: str) \rightarrow int$ 

```
# SCPI: [CONFigure]:SIGNaling:LTE:CELL:CDRX:SDRX:CYCLe
value: int = driver.configure.signaling.lte.cell.cdrx.sdrx.cycle.get(cell_name_
\rightarrow= 'abc')
```
Configures the duration of one short DRX cycle. The long DRX cycle duration must be divisible by the short DRX cycle duration.

**param cell\_name** No help available

**return**

cycle: No help available

 $set(cell_name: str, cycle: int) \rightarrow None$ 

```
# SCPI: [CONFigure]:SIGNaling:LTE:CELL:CDRX:SDRX:CYCLe
driver.configure.signaling.lte.cell.cdrx.sdrx.cycle.set(cell_name = 'abc',␣
\rightarrowcycle = 1)
```
Configures the duration of one short DRX cycle. The long DRX cycle duration must be divisible by the short DRX cycle duration.

**param cell\_name** No help available

**param cycle** No help available

# **6.3.4.7.2.18 Enable**

## **SCPI Command :**

[CONFigure]:SIGNaling:LTE:CELL:CDRX:SDRX:ENABle

#### class EnableCls

Enable commands group definition. 1 total commands, 0 Subgroups, 1 group commands

get(*cell\_name: str*) → bool

```
# SCPI: [CONFigure]:SIGNaling:LTE:CELL:CDRX:SDRX:ENABle
value: bool = driver.configure.signaling.lte.cell.cdrx.sdrx.enable.get(cell_
\rightarrowname = 'abc')
```
Enables or disables short DRX cycles.

**param cell\_name** No help available

**return** enable: No help available

set(*cell\_name: str*, *enable: bool*) → None

```
# SCPI: [CONFigure]:SIGNaling:LTE:CELL:CDRX:SDRX:ENABle
driver.configure.signaling.lte.cell.cdrx.sdrx.enable.set(cell_name = 'abc',,
\rightarrowenable = False)
```
Enables or disables short DRX cycles.

**param cell\_name** No help available

**param enable** No help available

# **6.3.4.7.2.19 ScTimer**

#### **SCPI Command :**

[CONFigure]:SIGNaling:LTE:CELL:CDRX:SDRX:SCTimer

#### class ScTimerCls

ScTimer commands group definition. 1 total commands, 0 Subgroups, 1 group commands

 $get(cell_name: str) \rightarrow int$ 

```
# SCPI: [CONFigure]:SIGNaling:LTE:CELL:CDRX:SDRX:SCTimer
value: int = driver.configure.signaling.lte.cell.cdrx.sdrx.scTimer.get(cell_
\rightarrowname = 'abc')
```
Configures the short cycle timer.

**param cell\_name** No help available

timer: No help available

 $set(cell_name: str, timer: int) \rightarrow None$ 

```
# SCPI: [CONFigure]:SIGNaling:LTE:CELL:CDRX:SDRX:SCTimer
driver.configure.signaling.lte.cell.cdrx.sdrx.scTimer.set(cell_name = 'abc',.
\rightarrowtimer = 1)
```
Configures the short cycle timer.

```
param cell_name
  No help available
```
**param timer**

No help available

# **6.3.4.7.2.20 Cmatrix**

#### class CmatrixCls

Cmatrix commands group definition. 1 total commands, 1 Subgroups, 0 group commands

## **Cloning the Group**

```
# Create a clone of the original group, that exists independently
group2 = driver.configure.signaling.lte.cell.cmatrix.clone()
```
### **Subgroups**

# **6.3.4.7.2.21 Mode**

# **SCPI Command :**

[CONFigure]:SIGNaling:LTE:CELL:CMATrix:MODE

#### class ModeCls

Mode commands group definition. 1 total commands, 0 Subgroups, 1 group commands

get(*cell\_name: str*) → ModeFrecoveryB

```
# SCPI: [CONFigure]:SIGNaling:LTE:CELL:CMATrix:MODE
value: enums.ModeFrecoveryB = driver.configure.signaling.lte.cell.cmatrix.mode.
\rightarrowget(cell_name = 'abc')
```
Applies the channel matrix selected via <Mode>.

```
param cell_name
```
No help available

#### **return**

mode: OFF: Without a fader in the signal path, IDENtity matrix. With a fader in the signal path, TGPP matrix. UDEFined: Matrix configured via other operating interface.

TGPP: Matrix as defined in 3GPP TS 36.101-4 annex B.1. HADamard: Hadamard matrix. IDENtity: Identity matrix.

set(*cell\_name: str*, *mode: ModeFrecoveryB*) → None

```
# SCPI: [CONFigure]:SIGNaling:LTE:CELL:CMATrix:MODE
driver.configure.signaling.lte.cell.cmatrix.mode.set(cell_name = 'abc', mode =\Box˓→enums.ModeFrecoveryB.HADamard)
```
Applies the channel matrix selected via <Mode>.

### **param cell\_name**

No help available

# **param mode**

OFF: Without a fader in the signal path, IDENtity matrix. With a fader in the signal path, TGPP matrix. UDEFined: Matrix configured via other operating interface. TGPP: Matrix as defined in 3GPP TS 36.101-4 annex B.1. HADamard: Hadamard matrix. IDENtity: Identity matrix.

# **6.3.4.7.2.22 CqiReporting**

#### class CqiReportingCls

CqiReporting commands group definition. 6 total commands, 6 Subgroups, 0 group commands

#### **Cloning the Group**

```
# Create a clone of the original group, that exists independently
group2 = driver.configure.signaling.lte.cell.cqiReporting.clone()
```
# **Subgroups**

# **6.3.4.7.2.23 Cindex**

# **SCPI Command :**

[CONFigure]:SIGNaling:LTE:CELL:CQIReporting:CINDex

#### class CindexCls

Cindex commands group definition. 1 total commands, 0 Subgroups, 1 group commands

```
get(cell_name: str) \rightarrow int
```

```
# SCPI: [CONFigure]:SIGNaling:LTE:CELL:CQIReporting:CINDex
value: int = driver.configure.signaling.lte.cell.cqiReporting.cindex.get(cell_
\rightarrowname = 'abc')
```
Specifies the CQI/PMI configuration index ('cqi-pmi-ConfigIndex') .

**param cell\_name** No help available

index: No help available

 $set(cell_name: str, index: int) \rightarrow None$ 

```
# SCPI: [CONFigure]:SIGNaling:LTE:CELL:CQIReporting:CINDex
driver.configure.signaling.lte.cell.cqiReporting.cindex.set(cell_name = 'abc',␣
\rightarrowindex = 1)
```
Specifies the CQI/PMI configuration index ('cqi-pmi-ConfigIndex') .

```
param cell_name
  No help available
```
**param index** No help available

# **6.3.4.7.2.24 Findicator**

# **SCPI Command :**

[CONFigure]:SIGNaling:LTE:CELL:CQIReporting:FINDicator

### class FindicatorCls

Findicator commands group definition. 1 total commands, 0 Subgroups, 1 group commands

get(*cell\_name: str*) → FormatCqi

```
# SCPI: [CONFigure]:SIGNaling:LTE:CELL:CQIReporting:FINDicator
value: enums.FormatCqi = driver.configure.signaling.lte.cell.cqiReporting.
˓→findicator.get(cell_name = 'abc')
```
Configures the parameter 'cqi-FormatIndicatorPeriodic', signaled to the UE.

**param cell\_name** No help available

**return**

format\_py: WB: wideband CQI reporting SB: subband CQI reporting

 $\text{set}(cell name: str, format py: FormatCqi) \rightarrow \text{None}$ 

```
# SCPI: [CONFigure]:SIGNaling:LTE:CELL:CQIReporting:FINDicator
driver.configure.signaling.lte.cell.cqiReporting.findicator.set(cell_name = 'abc
\rightarrow', format_py = enums.FormatCqi.SB)
```
Configures the parameter 'cqi-FormatIndicatorPeriodic', signaled to the UE.

**param cell\_name** No help available

## **param format\_py**

WB: wideband CQI reporting SB: subband CQI reporting

# **6.3.4.7.2.25 PrEnable**

## **SCPI Command :**

[CONFigure]:SIGNaling:LTE:CELL:CQIReporting:PRENable

#### class PrEnableCls

PrEnable commands group definition. 1 total commands, 0 Subgroups, 1 group commands

get(*cell\_name: str*) → bool

```
# SCPI: [CONFigure]:SIGNaling:LTE:CELL:CQIReporting:PRENable
value: bool = driver.configure.signaling.lte.cell.cqiReporting.prEnable.
\rightarrowget(cell_name = 'abc')
```
Configures the reporting of PMI and RI values in addition to CQI values.

**param cell\_name** No help available

**return**

enable: ON: Request reporting of PMI/RI. OFF: Do not request reporting of PMI/RI.

 $set(cell name: str, enable: bool) \rightarrow None$ 

```
# SCPI: [CONFigure]:SIGNaling:LTE:CELL:CQIReporting:PRENable
driver.configure.signaling.lte.cell.cqiReporting.prEnable.set(cell_name = 'abc',
\rightarrow enable = False)
```
Configures the reporting of PMI and RI values in addition to CQI values.

**param cell\_name** No help available

**param enable**

ON: Request reporting of PMI/RI. OFF: Do not request reporting of PMI/RI.

# **6.3.4.7.2.26 Rmode**

## **SCPI Command :**

[CONFigure]:SIGNaling:LTE:CELL:CQIReporting:RMODe

## class RmodeCls

Rmode commands group definition. 1 total commands, 0 Subgroups, 1 group commands

get(*cell\_name: str*) → ReportMode

```
# SCPI: [CONFigure]:SIGNaling:LTE:CELL:CQIReporting:RMODe
value: enums.ReportMode = driver.configure.signaling.lte.cell.cqiReporting.
\rightarrowrmode.get(cell_name = 'abc')
```
Configures the parameter 'csi-ReportMode', signaled to the UE.

**param cell\_name** No help available

report\_mode: S1: submode 1 S2: submode 2

set(*cell\_name: str*, *report\_mode: ReportMode*) → None

```
# SCPI: [CONFigure]:SIGNaling:LTE:CELL:CQIReporting:RMODe
driver.configure.signaling.lte.cell.cqiReporting.rmode.set(cell_name = 'abc',\Box˓→report_mode = enums.ReportMode.S1)
```
Configures the parameter 'csi-ReportMode', signaled to the UE.

**param cell\_name** No help available

**param report\_mode** S1: submode 1 S2: submode 2

### **6.3.4.7.2.27 Rtype**

# **SCPI Command :**

[CONFigure]:SIGNaling:LTE:CELL:CQIReporting:RTYPe

## class RtypeCls

Rtype commands group definition. 1 total commands, 0 Subgroups, 1 group commands

get(*cell\_name: str*) → ReportType

```
# SCPI: [CONFigure]:SIGNaling:LTE:CELL:CQIReporting:RTYPe
value: enums.ReportType = driver.configure.signaling.lte.cell.cqiReporting.
˓→rtype.get(cell_name = 'abc')
```
Selects the CQI reporting type.

**param cell\_name** No help available

#### **return**

type\_py: OFF: no reporting PERiodic: periodic CQI reporting APERiodic: aperiodic CQI reporting

 $set(cell_name: str, type\_py: ReportType) \rightarrow None$ 

```
# SCPI: [CONFigure]:SIGNaling:LTE:CELL:CQIReporting:RTYPe
driver.configure.signaling.lte.cell.cqiReporting.rtype.set(cell_name = 'abc',␣
˓→type_py = enums.ReportType.APERiodic)
```
Selects the CQI reporting type.

# **param cell\_name**

No help available

#### **param type\_py**

OFF: no reporting PERiodic: periodic CQI reporting APERiodic: aperiodic CQI reporting

### **6.3.4.7.2.28 Sancqi**

### **SCPI Command :**

[CONFigure]:SIGNaling:LTE:CELL:CQIReporting:SANCqi

## class SancqiCls

Sancqi commands group definition. 1 total commands, 0 Subgroups, 1 group commands

get(*cell\_name: str*) → bool

```
# SCPI: [CONFigure]:SIGNaling:LTE:CELL:CQIReporting:SANCqi
value: bool = driver.configure.signaling.lte.cell.cqiReporting.sancqi.get(cell_
\rightarrowname = 'abc')
```
Configures the parameter 'simultaneousAckNackAndCQI', signaled to the UE.

**param cell\_name** No help available

**return**

enable: ON: simultaneous transmission allowed OFF: not allowed

set(*cell\_name: str*, *enable: bool*) → None

```
# SCPI: [CONFigure]:SIGNaling:LTE:CELL:CQIReporting:SANCqi
driver.configure.signaling.lte.cell.cqiReporting.sancqi.set(cell_name = 'abc',␣
\rightarrowenable = False)
```
Configures the parameter 'simultaneousAckNackAndCQI', signaled to the UE.

**param cell\_name** No help available

### **param enable**

ON: simultaneous transmission allowed OFF: not allowed

# **6.3.4.7.2.29 Harq**

# class HarqCls

Harq commands group definition. 7 total commands, 1 Subgroups, 0 group commands

#### **Cloning the Group**

```
# Create a clone of the original group, that exists independently
group2 = driver.configure.signaling.lte.cell.harq.clone()
```
## **Subgroups**

## **6.3.4.7.2.30 Downlink**

## class DownlinkCls

Downlink commands group definition. 7 total commands, 4 Subgroups, 0 group commands

# **Cloning the Group**

```
# Create a clone of the original group, that exists independently
group2 = driver.configure.signaling.lte.cell.harq.downlink.clone()
```
#### **Subgroups**

### **6.3.4.7.2.31 McsBehavior**

# **SCPI Command :**

[CONFigure]:SIGNaling:LTE:CELL:HARQ:DL:MCSBehavior

#### class McsBehaviorCls

McsBehavior commands group definition. 1 total commands, 0 Subgroups, 1 group commands

 $get(cell_name: str) \rightarrow MesBehavior$ 

```
# SCPI: [CONFigure]:SIGNaling:LTE:CELL:HARQ:DL:MCSBehavior
value: enums.McsBehavior = driver.configure.signaling.lte.cell.harq.downlink.
˓→mcsBehavior.get(cell_name = 'abc')
```
Defines the MCS selection for retransmissions.

```
param cell_name
  No help available
```
#### **return**

behavior: Automatic, substitute with ReTx MCS, repeat initial MCS, replace if invalid transport block.

set(*cell\_name: str*, *behavior: McsBehavior*) → None

```
# SCPI: [CONFigure]:SIGNaling:LTE:CELL:HARQ:DL:MCSBehavior
driver.configure.signaling.lte.cell.harq.downlink.mcsBehavior.set(cell_name =
˓→'abc', behavior = enums.McsBehavior.AUTO)
```
Defines the MCS selection for retransmissions.

#### **param cell\_name** No help available

# **param behavior**

Automatic, substitute with ReTx MCS, repeat initial MCS, replace if invalid transport block.

# **6.3.4.7.2.32 PsOrder**

### **SCPI Command :**

[CONFigure]:SIGNaling:LTE:CELL:HARQ:DL:PSORder

#### class PsOrderCls

PsOrder commands group definition. 1 total commands, 0 Subgroups, 1 group commands

```
get(cell_name: str) → PsOrder
```

```
# SCPI: [CONFigure]:SIGNaling:LTE:CELL:HARQ:DL:PSORder
value: enums.PsOrder = driver.configure.signaling.lte.cell.harq.downlink.
˓→psOrder.get(cell_name = 'abc')
```
Defines the scheduling order of the HARQ processes.

**param cell\_name** No help available

**return**

order: Round robin or subframe bound

set(*cell\_name: str*, *order: PsOrder*) → None

```
# SCPI: [CONFigure]:SIGNaling:LTE:CELL:HARQ:DL:PSORder
driver.configure.signaling.lte.cell.harq.downlink.psOrder.set(cell_name = 'abc',
˓→ order = enums.PsOrder.RROBin)
```
Defines the scheduling order of the HARQ processes.

**param cell\_name** No help available

**param order** Round robin or subframe bound

# **6.3.4.7.2.33 ReTx**

# **SCPI Command :**

[CONFigure]:SIGNaling:LTE:CELL:HARQ:DL:RETX

#### class ReTxCls

ReTx commands group definition. 3 total commands, 2 Subgroups, 1 group commands

#### class GetStruct

Response structure. Fields:

- Index: List [int]: Index of the entry to be configured (lowest index is 0).
- Riv: List[enums.Riv]: RIV non-adaptive, new TX RIV
- Tb\_1: List[int]: MCS value for first transport block
- Tb\_2: List[int]: MCS value for second transport block

• Behavior: List[enums.ReTxBehavior]: Behavior for transport block size changes. Not applicable, flush HARQ buffer, retain HARQ buffer.

#### class SetStruct

Structure for setting input parameters. Fields:

- Cell\_Name: str: No parameter help available
- Index: List[int]: Index of the entry to be configured (lowest index is 0) .
- Riv: List[enums.Riv]: RIV non-adaptive, new TX RIV
- Tb\_1: List[int]: MCS value for first transport block
- Tb\_2: List[int]: MCS value for second transport block
- Behavior: List[enums.ReTxBehavior]: Behavior for transport block size changes. Not applicable, flush HARQ buffer, retain HARQ buffer.

 $get(cell_name: str) \rightarrow GetStruct$ 

```
# SCPI: [CONFigure]:SIGNaling:LTE:CELL:HARQ:DL:RETX
value: GetStruct = driver.configure.signaling.lte.cell.harq.downlink.reTx.
\rightarrowget(cell_name = 'abc')
```
Configures existing entries of the retransmission configuration.

```
param cell_name
  No help available
```
# **return**

structure: for return value, see the help for GetStruct structure arguments.

set(*structure: SetStruct*) → None

```
# SCPI: [CONFigure]:SIGNaling:LTE:CELL:HARQ:DL:RETX
structure = driver.configure.signaling.lte.cell.harq.downlink.reTx.SetStruct()
structure.Cell_Name: str = 'abc'
structure. Index: List[int] = [1, 2, 3]structure.Riv: List[enums.Riv] = [Riv.NADaptive, Riv.NEW]
structure.Tb_1: List[int] = [1, 2, 3]structure.Tb_2: List[int] = [1, 2, 3]structure.Behavior: List[enums.ReTxBehavior] = [ReTxBehavior.FLUSh,␣
˓→ReTxBehavior.RETain]
driver.configure.signaling.lte.cell.harq.downlink.reTx.set(structure)
```
Configures existing entries of the retransmission configuration.

#### **param structure**

for set value, see the help for SetStruct structure arguments.

# **Cloning the Group**

```
# Create a clone of the original group, that exists independently
group2 = driver.configure.signaling.lte.cell.harq.downlink.reTx.clone()
```
#### **Subgroups**

#### **6.3.4.7.2.34 Behavior**

### **SCPI Command :**

[CONFigure]:SIGNaling:LTE:CELL:HARQ:DL:RETX:BEHavior

## class BehaviorCls

Behavior commands group definition. 1 total commands, 0 Subgroups, 1 group commands

get(*cell\_name: str*) → ReTxBehaviorB

```
# SCPI: [CONFigure]:SIGNaling:LTE:CELL:HARQ:DL:RETX:BEHavior
value: enums.ReTxBehaviorB = driver.configure.signaling.lte.cell.harq.downlink.
\rightarrowreTx.behavior.get(cell_name = 'abc')
```
Defines a stop condition for retransmissions.

```
param cell_name
  No help available
```
#### **return**

re tx behavior: - CONTinue: Send the maximum number of retransmissions. - STOP: Stop sending retransmissions when the UE answers with an ACK. - SNDMimo: Stop sending retransmissions when the UE answers with an ACK. For MIMO with two transport blocks, send no new data until HARQ for both transport blocks is complete (ACK or maximum retransmissions reached) . - SDTX: Stop sending retransmissions when DTX happens in the uplink.

set(*cell\_name: str*, *re\_tx\_behavior: ReTxBehaviorB*) → None

```
# SCPI: [CONFigure]:SIGNaling:LTE:CELL:HARQ:DL:RETX:BEHavior
driver.configure.signaling.lte.cell.harq.downlink.reTx.behavior.set(cell_name =
˓→'abc', re_tx_behavior = enums.ReTxBehaviorB.CONTinue)
```
Defines a stop condition for retransmissions.

# **param cell\_name**

No help available

#### **param re\_tx\_behavior**

- CONTinue: Send the maximum number of retransmissions.
- STOP: Stop sending retransmissions when the UE answers with an ACK.
- SNDMimo: Stop sending retransmissions when the UE answers with an ACK. For MIMO with two transport blocks, send no new data until HARQ for both transport blocks is complete (ACK or maximum retransmissions reached) .
- SDTX: Stop sending retransmissions when DTX happens in the uplink.

# **6.3.4.7.2.35 Maximum**

### **SCPI Command :**

[CONFigure]:SIGNaling:LTE:CELL:HARQ:DL:RETX:MAXimum

#### class MaximumCls

Maximum commands group definition. 1 total commands, 0 Subgroups, 1 group commands

 $get(cell \ name: str) \rightarrow int$ 

```
# SCPI: [CONFigure]:SIGNaling:LTE:CELL:HARQ:DL:RETX:MAXimum
value: int = driver.configure.signaling.lte.cell.harq.downlink.reTx.maximum.
\rightarrowget(cell_name = 'abc')
```
Configures the maximum number of DL retransmissions.

**param cell\_name** No help available

**return**

max\_re\_tx: No help available

 $set(cell_name: str, max_re_tx: int) \rightarrow None$ 

```
# SCPI: [CONFigure]:SIGNaling:LTE:CELL:HARQ:DL:RETX:MAXimum
driver.configure.signaling.lte.cell.harq.downlink.reTx.maximum.set(cell_name =
\rightarrow'abc', max_re_tx = 1)
```
Configures the maximum number of DL retransmissions.

**param cell\_name** No help available

**param max\_re\_tx** No help available

#### **6.3.4.7.2.36 RvSequence**

# **SCPI Command :**

[CONFigure]:SIGNaling:LTE:CELL:HARQ:DL:RVSequence

#### class RvSequenceCls

RvSequence commands group definition. 2 total commands, 1 Subgroups, 1 group commands

#### class GetStruct

Response structure. Fields:

- Index: List [int]: Index of the entry to be configured (lowest index is 0).
- Tb\_1: List[enums.Version]: RV sequence for the first transport block, for QPSK and 16QAM.
- Tb\_2: List[enums.Version]: RV sequence for the second transport block, for QPSK and 16QAM.
- Qam\_64: List[enums.Version]: RV sequence for 64QAM and 256QAM, first and second transport block.

 $get(cell \ name: str) \rightarrow GetStruct$ 

```
# SCPI: [CONFigure]:SIGNaling:LTE:CELL:HARQ:DL:RVSequence
value: GetStruct = driver.configure.signaling.lte.cell.harq.downlink.rvSequence.
\rightarrowget(cell_name = 'abc')
```
Configures existing entries of user-defined RV sequences. If the mode is not user-defined, it is changed to user-defined. A query returns the sequences of the active mode, without changing the mode.

### **param cell\_name** No help available

**return**

structure: for return value, see the help for GetStruct structure arguments.

set(*cell\_name: str*, *index: List[int]*, *tb\_1: List[Version]*, *tb\_2: List[Version]*, *qam\_64: List[Version]*) → None

```
# SCPI: [CONFigure]:SIGNaling:LTE:CELL:HARQ:DL:RVSequence
driver.configure.signaling.lte.cell.harq.downlink.rvSequence.set(cell_name =
\rightarrow'abc', index = [1, 2, 3], tb_1 = [Version.AUTO, Version.RV3], tb_2 = [Version.
˓→AUTO, Version.RV3], qam_64 = [Version.AUTO, Version.RV3])
```
Configures existing entries of user-defined RV sequences. If the mode is not user-defined, it is changed to user-defined. A query returns the sequences of the active mode, without changing the mode.

```
param cell_name
  No help available
```
**param index**

Index of the entry to be configured (lowest index is 0) .

**param tb\_1**

RV sequence for the first transport block, for QPSK and 16QAM.

```
param tb_2
```
RV sequence for the second transport block, for QPSK and 16QAM.

```
param qam_64
```
RV sequence for 64QAM and 256QAM, first and second transport block.

## **Cloning the Group**

# Create a clone of the original group, that exists independently group2 = driver.configure.signaling.lte.cell.harq.downlink.rvSequence.clone()

#### **Subgroups**

**6.3.4.7.2.37 Mode**

# **SCPI Command :**

[CONFigure]:SIGNaling:LTE:CELL:HARQ:DL:RVSequence:MODE

# class ModeCls

Mode commands group definition. 1 total commands, 0 Subgroups, 1 group commands

```
get(cell_name: str) \rightarrow ModeRvs
```

```
# SCPI: [CONFigure]:SIGNaling:LTE:CELL:HARQ:DL:RVSequence:MODE
value: enums.ModeRvs = driver.configure.signaling.lte.cell.harq.downlink.
˓→rvSequence.mode.get(cell_name = 'abc')
```
Selects a mode for configuration of RV sequences.

**param cell\_name** No help available

**return**

mode: Auto, 3GPP 36.101, user-defined

 $set(cell \ name: str, mode: ModelRvs) \rightarrow None$ 

```
# SCPI: [CONFigure]:SIGNaling:LTE:CELL:HARQ:DL:RVSequence:MODE
driver.configure.signaling.lte.cell.harq.downlink.rvSequence.mode.set(cell_name,
\rightarrow= 'abc', mode = enums.ModeRvs.AUTO)
```
Selects a mode for configuration of RV sequences.

**param cell\_name** No help available

**param mode** Auto, 3GPP 36.101, user-defined

# **6.3.4.7.2.38 Info**

# **SCPI Command :**

[CONFigure]:SIGNaling:LTE:CELL:INFO

#### class InfoCls

Info commands group definition. 1 total commands, 0 Subgroups, 1 group commands

#### class GetStruct

Response structure. Fields:

- Phys\_Cell\_Id: int: No parameter help available
- Name\_Ta: List[str]: No parameter help available

 $get(cell_name: str) \rightarrow GetStruct$ 

```
# SCPI: [CONFigure]:SIGNaling:LTE:CELL:INFO
value: GetStruct = driver.configure.signaling.lte.cell.info.get(cell_name = 'abc
\rightarrow')
```
No command help available

**param cell\_name** No help available

structure: for return value, see the help for GetStruct structure arguments.

# **6.3.4.7.2.39 Mconfig**

#### class MconfigCls

Mconfig commands group definition. 5 total commands, 5 Subgroups, 0 group commands

# **Cloning the Group**

```
# Create a clone of the original group, that exists independently
group2 = driver.configure.signaling.lte.cell.mconfig.clone()
```
# **Subgroups**

#### **6.3.4.7.2.40 Cdeployment**

### **SCPI Command :**

[CONFigure]:SIGNaling:LTE:CELL:MCONfig:CDEPloyment

#### class CdeploymentCls

Cdeployment commands group definition. 1 total commands, 0 Subgroups, 1 group commands

get(*cell\_name: str*) → CellDeployment

```
# SCPI: [CONFigure]:SIGNaling:LTE:CELL:MCONfig:CDEPloyment
value: enums.CellDeployment = driver.configure.signaling.lte.cell.mconfig.
˓→cdeployment.get(cell_name = 'abc')
```
Selects whether the cell is a real cell or a virtual cell.

**param cell\_name** No help available

**return**

cell\_deployment: No help available

set(*cell\_name: str*, *cell\_deployment: CellDeployment*) → None

```
# SCPI: [CONFigure]:SIGNaling:LTE:CELL:MCONfig:CDEPloyment
driver.configure.signaling.lte.cell.mconfig.cdeployment.set(cell_name = 'abc',␣
˓→cell_deployment = enums.CellDeployment.REAL)
```
Selects whether the cell is a real cell or a virtual cell.

**param cell\_name** No help available

**param cell\_deployment** No help available

## **6.3.4.7.2.41 CrSports**

## **SCPI Command :**

[CONFigure]:SIGNaling:LTE:CELL:MCONfig:CRSPorts

#### class CrSportsCls

CrSports commands group definition. 1 total commands, 0 Subgroups, 1 group commands

get(*cell\_name: str*) → AntNoPorts

```
# SCPI: [CONFigure]:SIGNaling:LTE:CELL:MCONfig:CRSPorts
value: enums.AntNoPorts = driver.configure.signaling.lte.cell.mconfig.crSports.
\rightarrowget(cell_name = 'abc')
```
Selects the maximum number of CRS antenna ports allowed in live mode.

**param cell\_name** No help available

**return**

ant\_no\_ports: No help available

set(*cell\_name: str*, *ant\_no\_ports: AntNoPorts*) → None

```
# SCPI: [CONFigure]:SIGNaling:LTE:CELL:MCONfig:CRSPorts
driver.configure.signaling.lte.cell.mconfig.crSports.set(cell_name = 'abc', ant_
\rightarrowno_ports = enums.AntNoPorts.P1)
```
Selects the maximum number of CRS antenna ports allowed in live mode.

**param cell\_name** No help available

**param ant\_no\_ports** No help available

# **6.3.4.7.2.42 CsirsPorts**

## **SCPI Command :**

[CONFigure]:SIGNaling:LTE:CELL:MCONfig:CSIRsports

# class CsirsPortsCls

CsirsPorts commands group definition. 1 total commands, 0 Subgroups, 1 group commands

get(*cell\_name: str*) → AntNoPortsB

```
# SCPI: [CONFigure]:SIGNaling:LTE:CELL:MCONfig:CSIRsports
value: enums.AntNoPortsB = driver.configure.signaling.lte.cell.mconfig.
˓→csirsPorts.get(cell_name = 'abc')
```
Selects the maximum number of CSI-RS antenna ports allowed in live mode.

**param cell\_name** No help available

ant\_no\_ports: No help available

set(*cell\_name: str*, *ant\_no\_ports: AntNoPortsB*) → None

```
# SCPI: [CONFigure]:SIGNaling:LTE:CELL:MCONfig:CSIRsports
driver.configure.signaling.lte.cell.mconfig.csirsPorts.set(cell_name = 'abc',\Box˓→ant_no_ports = enums.AntNoPortsB.P1)
```
Selects the maximum number of CSI-RS antenna ports allowed in live mode.

**param cell\_name** No help available

**param ant\_no\_ports** No help available

# **6.3.4.7.2.43 DlOnly**

# **SCPI Command :**

[CONFigure]:SIGNaling:LTE:CELL:MCONfig:DLONly

#### class DlOnlyCls

DlOnly commands group definition. 1 total commands, 0 Subgroups, 1 group commands

get(*cell\_name: str*) → bool

```
# SCPI: [CONFigure]:SIGNaling:LTE:CELL:MCONfig:DLONly
value: bool = driver.configure.signaling.lte.cell.mconfig.dlOnly.get(cell_name␣
ightharpoonup = 'abc')
```
Selects whether UL is forbidden for a cell in live mode.

**param cell\_name** No help available

**return**

enable: ON: only DL OFF: UL and DL allowed

set(*cell\_name: str*, *enable: bool*) → None

```
# SCPI: [CONFigure]:SIGNaling:LTE:CELL:MCONfig:DLONly
driver.configure.signaling.lte.cell.mconfig.dlOnly.set(cell_name = 'abc',␣
\rightarrowenable = False)
```
Selects whether UL is forbidden for a cell in live mode.

**param cell\_name** No help available

**param enable** ON: only DL OFF: UL and DL allowed

# **6.3.4.7.2.44 Modulation**

### **SCPI Command :**

[CONFigure]:SIGNaling:LTE:CELL:MCONfig:MODulation

#### class ModulationCls

Modulation commands group definition. 1 total commands, 0 Subgroups, 1 group commands

get(*cell\_name: str*) → Modulation

```
# SCPI: [CONFigure]:SIGNaling:LTE:CELL:MCONfig:MODulation
value: enums.Modulation = driver.configure.signaling.lte.cell.mconfig.
\rightarrowmodulation.get(cell_name = 'abc')
```
Selects the maximum UL modulation scheme allowed in live mode.

**param cell\_name** No help available

**return** modulation: No help available

 $set(cell$  *name: str, modulation: Modulation*)  $\rightarrow$  None

```
# SCPI: [CONFigure]:SIGNaling:LTE:CELL:MCONfig:MODulation
driver.configure.signaling.lte.cell.mconfig.modulation.set(cell_name = 'abc',␣
˓→modulation = enums.Modulation.BPSK)
```
Selects the maximum UL modulation scheme allowed in live mode.

**param cell\_name** No help available

**param modulation** No help available

# **6.3.4.7.2.45 Mimo**

## **SCPI Command :**

[CONFigure]:SIGNaling:LTE:CELL:MIMO

#### class MimoCls

Mimo commands group definition. 1 total commands, 0 Subgroups, 1 group commands

get(*cell\_name: str*) → LteMimoScheme

```
# SCPI: [CONFigure]:SIGNaling:LTE:CELL:MIMO
value: enums.LteMimoScheme = driver.configure.signaling.lte.cell.mimo.get(cell_
\rightarrowname = 'abc')
```
No command help available

**param cell\_name** No help available

lte\_mimo\_scheme: No help available

set(*cell\_name: str*, *lte\_mimo\_scheme: LteMimoScheme*) → None

```
# SCPI: [CONFigure]:SIGNaling:LTE:CELL:MIMO
driver.configure.signaling.lte.cell.mimo.set(cell_name = 'abc', lte_mimo_scheme.
\rightarrow = enums. LteMimoScheme. M2N)
```
No command help available

**param cell\_name** No help available

**param lte\_mimo\_scheme** No help available

## **6.3.4.7.2.46 Pcid**

# **SCPI Command :**

[CONFigure]:SIGNaling:LTE:CELL:PCID

#### class PcidCls

Pcid commands group definition. 1 total commands, 0 Subgroups, 1 group commands

 $get(cell_name: str) \rightarrow int$ 

```
# SCPI: [CONFigure]:SIGNaling:LTE:CELL:PCID
value: int = driver.configure.signaling.lte.cell.pcid.get(cell_name = 'abc')
```
Defines the physical cell ID.

**param cell\_name** No help available

**return**

idn: No help available

 $set(cell_name: str, idn: int) \rightarrow None$ 

```
# SCPI: [CONFigure]:SIGNaling:LTE:CELL:PCID
driver.configure.signaling.lte.cell.pcid.set(cell_name = 'abc', idn = 1)
```
Defines the physical cell ID.

**param cell\_name** No help available

**param idn** No help available

# **6.3.4.7.2.47 Pcycle**

# class PcycleCls

Pcycle commands group definition. 2 total commands, 2 Subgroups, 0 group commands

# **Cloning the Group**

```
# Create a clone of the original group, that exists independently
group2 = driver.configure.signaling.lte.cell.pcycle.clone()
```
#### **Subgroups**

**6.3.4.7.2.48 Pcycle**

## **SCPI Command :**

[CONFigure]:SIGNaling:LTE:CELL:PCYCle:PCYCle

# class PcycleCls

Pcycle commands group definition. 1 total commands, 0 Subgroups, 1 group commands

get(*cell\_name: str*) → PagingCycle

```
# SCPI: [CONFigure]:SIGNaling:LTE:CELL:PCYCle:PCYCle
value: enums.PagingCycle = driver.configure.signaling.lte.cell.pcycle.pcycle.
\rightarrowget(cell_name = 'abc')
```
Selects the paging cycle in radio frames.

**param cell\_name** No help available

**return**

paging\_cycle: No help available

set(*cell\_name: str*, *paging\_cycle: PagingCycle*) → None

```
# SCPI: [CONFigure]:SIGNaling:LTE:CELL:PCYCle:PCYCle
driver.configure.signaling.lte.cell.pcycle.pcycle.set(cell_name = 'abc', paging_
˓→cycle = enums.PagingCycle.P128)
```
Selects the paging cycle in radio frames.

**param cell\_name** No help available

**param paging\_cycle** No help available
# **6.3.4.7.2.49 PfOffset**

### **SCPI Command :**

[CONFigure]:SIGNaling:LTE:CELL:PCYCle:PFOFfset

### class PfOffsetCls

PfOffset commands group definition. 1 total commands, 0 Subgroups, 1 group commands

get(*cell\_name: str*) → FramesOffset

```
# SCPI: [CONFigure]:SIGNaling:LTE:CELL:PCYCle:PFOFfset
value: enums.FramesOffset = driver.configure.signaling.lte.cell.pcycle.pfOffset.
\rightarrowget(cell_name = 'abc')
```
Configures the field 'nB', used by the UE as input for the calculation of paging radio frame and paging occasion.

#### **param cell\_name**

No help available

#### **return**

frames\_offset: T4T, T2T, T1T: 4, 2, 1 T2 | T4 | T8 | T16 | T32: 1/2, 1/4, 1/8, 1/16, 1/32

 $set(cell$  *name: str, frames offset: FramesOffset*)  $\rightarrow$  None

```
# SCPI: [CONFigure]:SIGNaling:LTE:CELL:PCYCle:PFOFfset
driver.configure.signaling.lte.cell.pcycle.pfOffset.set(cell_name = 'abc',␣
˓→frames_offset = enums.FramesOffset.T16)
```
Configures the field 'nB', used by the UE as input for the calculation of paging radio frame and paging occasion.

**param cell\_name** No help available

## **param frames\_offset** T4T, T2T, T1T: 4, 2, 1 T2 | T4 | T8 | T16 | T32: 1/2, 1/4, 1/8, 1/16, 1/32

### **6.3.4.7.2.50 Power**

#### class PowerCls

Power commands group definition. 40 total commands, 3 Subgroups, 0 group commands

### **Cloning the Group**

```
# Create a clone of the original group, that exists independently
group2 = driver.configure.signaling.lte.cell.power.clone()
```
### **Subgroups**

# **6.3.4.7.2.51 Control**

# class ControlCls

Control commands group definition. 7 total commands, 2 Subgroups, 0 group commands

### **Cloning the Group**

```
# Create a clone of the original group, that exists independently
group2 = driver.configure.signaling.lte.cell.power.control.clone()
```
### **Subgroups**

### **6.3.4.7.2.52 Channel**

# **SCPI Command :**

[CONFigure]:SIGNaling:LTE:CELL:POWer:CONTrol:CHANnel

### class ChannelCls

Channel commands group definition. 1 total commands, 0 Subgroups, 1 group commands

```
get(cell_name: str) \rightarrow SrcType
```

```
# SCPI: [CONFigure]:SIGNaling:LTE:CELL:POWer:CONTrol:CHANnel
value: enums.SrcType = driver.configure.signaling.lte.cell.power.control.
˓→channel.get(cell_name = 'abc')
```
Selects the uplink channel types to which the power control commands are applied.

```
param cell_name
  No help available
```
**return**

type\_py: PUSC: PUSCH PUCC: PUCCH PUPU: PUSCH and PUCCH

set(*cell\_name: str*, *type\_py: SrcType*) → None

```
# SCPI: [CONFigure]:SIGNaling:LTE:CELL:POWer:CONTrol:CHANnel
driver.configure.signaling.lte.cell.power.control.channel.set(cell_name = 'abc',
˓→ type_py = enums.SrcType.PUCC)
```
Selects the uplink channel types to which the power control commands are applied.

**param cell\_name** No help available

```
param type_py
 PUSC: PUSCH PUCC: PUCCH PUPU: PUSCH and PUCCH
```
### **6.3.4.7.2.53 TpControl**

### **SCPI Command :**

[CONFigure]:SIGNaling:LTE:CELL:POWer:CONTrol:TPControl

### class TpControlCls

TpControl commands group definition. 6 total commands, 2 Subgroups, 1 group commands

get(*cell\_name: str*) → Control

```
# SCPI: [CONFigure]:SIGNaling:LTE:CELL:POWer:CONTrol:TPControl
value: enums.Control = driver.configure.signaling.lte.cell.power.control.
˓→tpControl.get(cell_name = 'abc')
```
Selects the pattern of TPC commands to be sent to the UE.

**param cell\_name** No help available

**return**

control: Keep, min, max, closed loop, TPC pattern.

set(*cell\_name: str*, *control: Control*) → None

```
# SCPI: [CONFigure]:SIGNaling:LTE:CELL:POWer:CONTrol:TPControl
driver.configure.signaling.lte.cell.power.control.tpControl.set(cell_name = 'abc
˓→', control = enums.Control.CLOop)
```
Selects the pattern of TPC commands to be sent to the UE.

**param cell\_name** No help available

**param control** Keep, min, max, closed loop, TPC pattern.

# **Cloning the Group**

```
# Create a clone of the original group, that exists independently
group2 = driver.configure.signaling.lte.cell.power.control.tpControl.clone()
```
### **Subgroups**

# **6.3.4.7.2.54 Cloop**

### class CloopCls

Cloop commands group definition. 2 total commands, 2 Subgroups, 0 group commands

# **Cloning the Group**

```
# Create a clone of the original group, that exists independently
group2 = driver.configure.signaling.lte.cell.power.control.tpControl.cloop.clone()
```
#### **Subgroups**

**6.3.4.7.2.55 Tolerance**

### **SCPI Command :**

[CONFigure]:SIGNaling:LTE:CELL:POWer:CONTrol:TPControl:CLOop:TOLerance

#### class ToleranceCls

Tolerance commands group definition. 1 total commands, 0 Subgroups, 1 group commands

```
get(cell_name: str) \rightarrow float
```
# SCPI: [CONFigure]:SIGNaling:LTE:CELL:POWer:CONTrol:TPControl:CLOop:TOLerance value: float = driver.configure.signaling.lte.cell.power.control.tpControl. ˓<sup>→</sup>cloop.tolerance.get(cell\_name = 'abc')

Defines the tolerance for closed-loop power control.

```
param cell_name
  No help available
```
**return**

tolerance: No help available

 $set(cell_name: str, tolerance: float) \rightarrow None$ 

```
# SCPI: [CONFigure]:SIGNaling:LTE:CELL:POWer:CONTrol:TPControl:CLOop:TOLerance
driver.configure.signaling.lte.cell.power.control.tpControl.cloop.tolerance.
\rightarrowset(cell_name = 'abc', tolerance = 1.0)
```
Defines the tolerance for closed-loop power control.

**param cell\_name** No help available

**param tolerance** No help available

#### **6.3.4.7.2.56 Tpower**

# **SCPI Command :**

[CONFigure]:SIGNaling:LTE:CELL:POWer:CONTrol:TPControl:CLOop:TPOWer

#### class TpowerCls

Tpower commands group definition. 1 total commands, 0 Subgroups, 1 group commands

 $get(cell \ name: str) \rightarrow float$ 

```
# SCPI: [CONFigure]:SIGNaling:LTE:CELL:POWer:CONTrol:TPControl:CLOop:TPOWer
value: float = driver.configure.signaling.lte.cell.power.control.tpControl.
˓→cloop.tpower.get(cell_name = 'abc')
```
Defines the target power for closed-loop power control.

**param cell\_name** No help available

**return** power: No help available

 $set(cell_name: str, power: float) \rightarrow None$ 

```
# SCPI: [CONFigure]:SIGNaling:LTE:CELL:POWer:CONTrol:TPControl:CLOop:TPOWer
driver.configure.signaling.lte.cell.power.control.tpControl.cloop.tpower.
\rightarrowset(cell_name = 'abc', power = 1.0)
```
Defines the target power for closed-loop power control.

**param cell\_name** No help available

**param power** No help available

### **6.3.4.7.2.57 Pattern**

### **SCPI Command :**

[CONFigure]:SIGNaling:LTE:CELL:POWer:CONTrol:TPControl:PATTern

### class PatternCls

Pattern commands group definition. 3 total commands, 1 Subgroups, 1 group commands

```
get(cell_name: str) \rightarrow TypeB
```

```
# SCPI: [CONFigure]:SIGNaling:LTE:CELL:POWer:CONTrol:TPControl:PATTern
value: enums.TypeB = driver.configure.signaling.lte.cell.power.control.
˓→tpControl.pattern.get(cell_name = 'abc')
```
No command help available

**param cell\_name** No help available

**return**

type\_py: No help available

 $set(cell_name: str, type\_py: TypeB) \rightarrow None$ 

```
# SCPI: [CONFigure]:SIGNaling:LTE:CELL:POWer:CONTrol:TPControl:PATTern
driver.configure.signaling.lte.cell.power.control.tpControl.pattern.set(cell_
˓→name = 'abc', type_py = enums.TypeB.UDEFined)
```
No command help available

**param cell\_name** No help available

**param type\_py** No help available

# **Cloning the Group**

```
# Create a clone of the original group, that exists independently
group2 = driver.configure.signaling.lte.cell.power.control.tpControl.pattern.clone()
```
### **Subgroups**

### **6.3.4.7.2.58 UserDefined**

### class UserDefinedCls

UserDefined commands group definition. 2 total commands, 2 Subgroups, 0 group commands

### **Cloning the Group**

```
# Create a clone of the original group, that exists independently
group2 = driver.configure.signaling.lte.cell.power.control.tpControl.pattern.userDefined.
˓→clone()
```
### **Subgroups**

# **6.3.4.7.2.59 Mode**

### **SCPI Command :**

[CONFigure]:SIGNaling:LTE:CELL:POWer:CONTrol:TPControl:PATTern:UDEFined:MODE

#### class ModeCls

Mode commands group definition. 1 total commands, 0 Subgroups, 1 group commands

```
get(cell_name: str) \rightarrow Repeat
```

```
# SCPI:..
˓→[CONFigure]:SIGNaling:LTE:CELL:POWer:CONTrol:TPControl:PATTern:UDEFined:MODE
value: enums.Repeat = driver.configure.signaling.lte.cell.power.control.
˓→tpControl.pattern.userDefined.mode.get(cell_name = 'abc')
```
Selects the mode for execution of a user-defined TPC pattern.

**param cell\_name** No help available

**return** mode: No help available  $set(cell \ name: str, mode: Repeat) \rightarrow None$ 

```
# SCPI:..
˓→[CONFigure]:SIGNaling:LTE:CELL:POWer:CONTrol:TPControl:PATTern:UDEFined:MODE
driver.configure.signaling.lte.cell.power.control.tpControl.pattern.userDefined.
˓→mode.set(cell_name = 'abc', mode = enums.Repeat.CONTinuous)
```
Selects the mode for execution of a user-defined TPC pattern.

**param cell\_name** No help available

**param mode** No help available

**6.3.4.7.2.60 Pattern**

#### **SCPI Command :**

[CONFigure]:SIGNaling:LTE:CELL:POWer:CONTrol:TPControl:PATTern:UDEFined:PATTern

#### class PatternCls

Pattern commands group definition. 1 total commands, 0 Subgroups, 1 group commands

```
get(cell_name: str) \rightarrow List[Pattern]
```

```
# SCPI:..
˓→[CONFigure]:SIGNaling:LTE:CELL:POWer:CONTrol:TPControl:PATTern:UDEFined:PATTern
value: List[enums.Pattern] = driver.configure.signaling.lte.cell.power.control.
˓→tpControl.pattern.userDefined.pattern.get(cell_name = 'abc')
```
Configures a user-defined TPC pattern as a sequence of commands.

### **param cell\_name**

No help available

#### **return**

pattern: Comma-separated list of commands D1: -1 dB KEEP: 0 dB U1: +1 dB U3: +3 dB A single NAV is returned if no pattern is defined.

set(*cell\_name: str*, *pattern: List[Pattern]*) → None

```
# SCPI:..
˓→[CONFigure]:SIGNaling:LTE:CELL:POWer:CONTrol:TPControl:PATTern:UDEFined:PATTern
driver.configure.signaling.lte.cell.power.control.tpControl.pattern.userDefined.
˓→pattern.set(cell_name = 'abc', pattern = [Pattern.D1, Pattern.U3])
```
Configures a user-defined TPC pattern as a sequence of commands.

### **param cell\_name** No help available

#### **param pattern**

Comma-separated list of commands D1: -1 dB KEEP: 0 dB U1: +1 dB U3: +3 dB A single NAV is returned if no pattern is defined.

# **6.3.4.7.2.61 Downlink**

### class DownlinkCls

Downlink commands group definition. 13 total commands, 5 Subgroups, 0 group commands

# **Cloning the Group**

```
# Create a clone of the original group, that exists independently
group2 = driver.configure.signaling.lte.cell.power.downlink.clone()
```
### **Subgroups**

**6.3.4.7.2.62 Maximum**

### **SCPI Command :**

[CONFigure]:SIGNaling:LTE:CELL:POWer:DL:MAXimum

### class MaximumCls

Maximum commands group definition. 1 total commands, 0 Subgroups, 1 group commands

 $get(cell_name: str) \rightarrow float$ 

```
# SCPI: [CONFigure]:SIGNaling:LTE:CELL:POWer:DL:MAXimum
value: float = driver.configure.signaling.lte.cell.power.downlink.maximum.
\rightarrowget(cell_name = 'abc')
```
Defines the maximum cell power.

**param cell\_name** No help available

**return**

max\_cell\_power: No help available

 $set(cell_name: str, max_cell-power: float) \rightarrow None$ 

```
# SCPI: [CONFigure]:SIGNaling:LTE:CELL:POWer:DL:MAXimum
driver.configure.signaling.lte.cell.power.downlink.maximum.set(cell_name = 'abc
\rightarrow', max_cell_power = 1.0)
```
Defines the maximum cell power.

**param cell\_name** No help available

**param max\_cell\_power** No help available

### **6.3.4.7.2.63 Ocng**

### class OcngCls

Ocng commands group definition. 4 total commands, 3 Subgroups, 0 group commands

# **Cloning the Group**

```
# Create a clone of the original group, that exists independently
group2 = driver.configure.signaling.lte.cell.power.downlink.ocng.clone()
```
### **Subgroups**

**6.3.4.7.2.64 Enable**

### **SCPI Command :**

[CONFigure]:SIGNaling:LTE:CELL:POWer:DL:OCNG:ENABle

# class EnableCls

Enable commands group definition. 1 total commands, 0 Subgroups, 1 group commands

get(*cell\_name: str*) → bool

```
# SCPI: [CONFigure]:SIGNaling:LTE:CELL:POWer:DL:OCNG:ENABle
value: bool = driver.configure.signaling.lte.cell.power.downlink.ocng.enable.
\rightarrowget(cell_name = 'abc')
```
Enables or disables the OFDMA channel noise generator (OCNG) .

**param cell\_name** No help available

**return**

enable: No help available

set(*cell\_name: str*, *enable: bool*) → None

```
# SCPI: [CONFigure]:SIGNaling:LTE:CELL:POWer:DL:OCNG:ENABle
driver.configure.signaling.lte.cell.power.downlink.ocng.enable.set(cell_name =
\rightarrow'abc', enable = False)
```
Enables or disables the OFDMA channel noise generator (OCNG) .

**param cell\_name** No help available

**param enable** No help available

# **6.3.4.7.2.65 Pdcch**

### class PdcchCls

Pdcch commands group definition. 1 total commands, 1 Subgroups, 0 group commands

### **Cloning the Group**

```
# Create a clone of the original group, that exists independently
group2 = driver.configure.signaling.lte.cell.power.downlink.ocng.pdcch.clone()
```
### **Subgroups**

**6.3.4.7.2.66 Poffset**

# **SCPI Command :**

[CONFigure]:SIGNaling:LTE:CELL:POWer:DL:OCNG:PDCCh:POFFset

### class PoffsetCls

Poffset commands group definition. 1 total commands, 0 Subgroups, 1 group commands

#### class GetStruct

Response structure. Fields:

- Mode: enums.ModeD: No parameter help available
- Value: float: Power level relative to the RS EPRE.

 $get(cell_name: str) \rightarrow GetStruct$ 

```
# SCPI: [CONFigure]:SIGNaling:LTE:CELL:POWer:DL:OCNG:PDCCh:POFFset
value: GetStruct = driver.configure.signaling.lte.cell.power.downlink.ocng.
˓→pdcch.poffset.get(cell_name = 'abc')
```
Defines the power level of the PDCCH for OCNG.

**param cell\_name** No help available

**return**

structure: for return value, see the help for GetStruct structure arguments.

set(*cell\_name: str*, *mode: ModeD*, *value: float = None*) → None

```
# SCPI: [CONFigure]:SIGNaling:LTE:CELL:POWer:DL:OCNG:PDCCh:POFFset
driver.configure.signaling.lte.cell.power.downlink.ocng.pdcch.poffset.set(cell_
\rightarrowname = 'abc', mode = enums.ModeD.MAX, value = 1.0)
```
Defines the power level of the PDCCH for OCNG.

**param cell\_name** No help available

**param mode** No help available

#### **param value**

Power level relative to the RS EPRE.

# **6.3.4.7.2.67 Pdsch**

#### class PdschCls

Pdsch commands group definition. 2 total commands, 2 Subgroups, 0 group commands

# **Cloning the Group**

```
# Create a clone of the original group, that exists independently
group2 = driver.configure.signaling.lte.cell.power.downlink.ocng.pdsch.clone()
```
### **Subgroups**

### **6.3.4.7.2.68 Modulation**

### **SCPI Command :**

[CONFigure]:SIGNaling:LTE:CELL:POWer:DL:OCNG:PDSCh:MODulation

#### class ModulationCls

Modulation commands group definition. 1 total commands, 0 Subgroups, 1 group commands

get(*cell\_name: str*) → Modulation

```
# SCPI: [CONFigure]:SIGNaling:LTE:CELL:POWer:DL:OCNG:PDSCh:MODulation
value: enums.Modulation = driver.configure.signaling.lte.cell.power.downlink.
˓→ocng.pdsch.modulation.get(cell_name = 'abc')
```
Selects the modulation scheme of the PDSCH for OCNG.

**param cell\_name** No help available

### **return**

modulation: No help available

 $set(cell_name: str, modulation: Modulation) \rightarrow None$ 

```
# SCPI: [CONFigure]:SIGNaling:LTE:CELL:POWer:DL:OCNG:PDSCh:MODulation
driver.configure.signaling.lte.cell.power.downlink.ocng.pdsch.modulation.
˓→set(cell_name = 'abc', modulation = enums.Modulation.BPSK)
```
Selects the modulation scheme of the PDSCH for OCNG.

**param cell\_name** No help available

#### **param modulation** No help available

# **6.3.4.7.2.69 Poffset**

### **SCPI Command :**

[CONFigure]:SIGNaling:LTE:CELL:POWer:DL:OCNG:PDSCh:POFFset

### class PoffsetCls

Poffset commands group definition. 1 total commands, 0 Subgroups, 1 group commands

#### class GetStruct

Response structure. Fields:

- Mode: enums.ModeD: No parameter help available
- Value: float: Power level relative to the RS EPRE

 $get(cell_name: str) \rightarrow GetStruct$ 

```
# SCPI: [CONFigure]:SIGNaling:LTE:CELL:POWer:DL:OCNG:PDSCh:POFFset
value: GetStruct = driver.configure.signaling.lte.cell.power.downlink.ocng.
˓→pdsch.poffset.get(cell_name = 'abc')
```
Defines the power level of the PDSCH for OCNG.

```
param cell_name
  No help available
```

```
return
```
structure: for return value, see the help for GetStruct structure arguments.

 $set(cell_name: str, mode: ModeD, value: float = None) \rightarrow None$ 

```
# SCPI: [CONFigure]:SIGNaling:LTE:CELL:POWer:DL:OCNG:PDSCh:POFFset
driver.configure.signaling.lte.cell.power.downlink.ocng.pdsch.poffset.set(cell_
\rightarrowname = 'abc', mode = enums.ModeD.MAX, value = 1.0)
```
Defines the power level of the PDSCH for OCNG.

**param cell\_name** No help available

**param mode**

No help available

**param value**

Power level relative to the RS EPRE

### **6.3.4.7.2.70 Offset**

# class OffsetCls

Offset commands group definition. 6 total commands, 6 Subgroups, 0 group commands

# **Cloning the Group**

```
# Create a clone of the original group, that exists independently
group2 = driver.configure.signaling.lte.cell.power.downlink.offset.clone()
```
### **Subgroups**

# **6.3.4.7.2.71 Pbch**

### **SCPI Command :**

[CONFigure]:SIGNaling:LTE:CELL:POWer:DL:OFFSet:PBCH

### class PbchCls

Pbch commands group definition. 1 total commands, 0 Subgroups, 1 group commands

 $get(cell_name: str) \rightarrow float$ 

```
# SCPI: [CONFigure]:SIGNaling:LTE:CELL:POWer:DL:OFFSet:PBCH
value: float = driver.configure.signaling.lte.cell.power.downlink.offset.pbch.
 ˓→get(cell_name = 'abc')
```
Power level of the PBCH relative to the RS EPRE setting.

**param cell\_name** No help available

**return** decibel: No help available

 $set(cell_name: str, decibel: float) \rightarrow None$ 

```
# SCPI: [CONFigure]:SIGNaling:LTE:CELL:POWer:DL:OFFSet:PBCH
driver.configure.signaling.lte.cell.power.downlink.offset.pbch.set(cell_name =
\rightarrow'abc', decibel = 1.0)
```
Power level of the PBCH relative to the RS EPRE setting.

**param cell\_name** No help available

**param decibel** No help available

# **6.3.4.7.2.72 Pcfich**

# **SCPI Command :**

[CONFigure]:SIGNaling:LTE:CELL:POWer:DL:OFFSet:PCFich

#### class PcfichCls

Pcfich commands group definition. 1 total commands, 0 Subgroups, 1 group commands

 $get(cell \ name: str) \rightarrow float$ 

```
# SCPI: [CONFigure]:SIGNaling:LTE:CELL:POWer:DL:OFFSet:PCFich
value: float = driver.configure.signaling.lte.cell.power.downlink.offset.pcfich.
\rightarrowget(cell_name = 'abc')
```
Power level of the PCFICH relative to the RS EPRE setting.

**param cell\_name** No help available

**return** decibel: No help available

 $set(cell_name: str, decibel: float) \rightarrow None$ 

```
# SCPI: [CONFigure]:SIGNaling:LTE:CELL:POWer:DL:OFFSet:PCFich
driver.configure.signaling.lte.cell.power.downlink.offset.pcfich.set(cell_name␣
\rightarrow= 'abc', decibel = 1.0)
```
Power level of the PCFICH relative to the RS EPRE setting.

**param cell\_name** No help available

**param decibel** No help available

### **6.3.4.7.2.73 Pdcch**

### **SCPI Command :**

[CONFigure]:SIGNaling:LTE:CELL:POWer:DL:OFFSet:PDCCh

# class PdcchCls

Pdcch commands group definition. 1 total commands, 0 Subgroups, 1 group commands

 $get(cell_name: str) \rightarrow float$ 

```
# SCPI: [CONFigure]:SIGNaling:LTE:CELL:POWer:DL:OFFSet:PDCCh
value: float = driver.configure.signaling.lte.cell.power.downlink.offset.pdcch.
\rightarrowget(cell_name = 'abc')
```
Power level of the PDCCH relative to the RS EPRE setting.

```
param cell_name
  No help available
```
**return**

decibel: No help available

 $set(cell_name: str, decibel: float) \rightarrow None$ 

```
# SCPI: [CONFigure]:SIGNaling:LTE:CELL:POWer:DL:OFFSet:PDCCh
driver.configure.signaling.lte.cell.power.downlink.offset.pdcch.set(cell_name =
\rightarrow'abc', decibel = 1.0)
```
Power level of the PDCCH relative to the RS EPRE setting.

**param cell\_name** No help available

**param decibel** No help available

# **6.3.4.7.2.74 Pss**

### **SCPI Command :**

[CONFigure]:SIGNaling:LTE:CELL:POWer:DL:OFFSet:PSS

#### class PssCls

Pss commands group definition. 1 total commands, 0 Subgroups, 1 group commands

 $get(cell_name: str) \rightarrow float$ 

```
# SCPI: [CONFigure]:SIGNaling:LTE:CELL:POWer:DL:OFFSet:PSS
value: float = driver.configure.signaling.lte.cell.power.downlink.offset.pss.
\rightarrowget(cell_name = 'abc')
```
Power level of the PSS relative to the RS EPRE setting.

**param cell\_name** No help available

**return** decibel: No help available

 $set(cell_name: str, decibel: float) \rightarrow None$ 

```
# SCPI: [CONFigure]:SIGNaling:LTE:CELL:POWer:DL:OFFSet:PSS
driver.configure.signaling.lte.cell.power.downlink.offset.pss.set(cell_name =
\rightarrow'abc', decibel = 1.0)
```
Power level of the PSS relative to the RS EPRE setting.

**param cell\_name** No help available

**param decibel** No help available

### **6.3.4.7.2.75 Rs**

# **SCPI Command :**

[CONFigure]:SIGNaling:LTE:CELL:POWer:DL:OFFSet:RS

### class RsCls

Rs commands group definition. 1 total commands, 0 Subgroups, 1 group commands

 $get(cell \ name: str) \rightarrow float$ 

```
# SCPI: [CONFigure]:SIGNaling:LTE:CELL:POWer:DL:OFFSet:RS
value: float = driver.configure.signaling.lte.cell.power.downlink.offset.rs.
\rightarrowget(cell_name = 'abc')
```
Power level of the RS relative to the RS EPRE setting.

**param cell\_name** No help available

**return** decibel: No help available

 $set(cell_name: str, decibel: float) \rightarrow None$ 

```
# SCPI: [CONFigure]:SIGNaling:LTE:CELL:POWer:DL:OFFSet:RS
driver.configure.signaling.lte.cell.power.downlink.offset.rs.set(cell_name =
\rightarrow'abc', decibel = 1.0)
```
Power level of the RS relative to the RS EPRE setting.

**param cell\_name** No help available

**param decibel** No help available

### **6.3.4.7.2.76 Sss**

### **SCPI Command :**

[CONFigure]:SIGNaling:LTE:CELL:POWer:DL:OFFSet:SSS

# class SssCls

Sss commands group definition. 1 total commands, 0 Subgroups, 1 group commands

 $get(cell_name: str) \rightarrow float$ 

```
# SCPI: [CONFigure]:SIGNaling:LTE:CELL:POWer:DL:OFFSet:SSS
value: float = driver.configure.signaling.lte.cell.power.downlink.offset.sss.
\rightarrowget(cell_name = 'abc')
```
Power level of the SSS relative to the RS EPRE setting.

```
param cell_name
  No help available
```
**return**

decibel: No help available

 $set(cell_name: str, decibel: float) \rightarrow None$ 

```
# SCPI: [CONFigure]:SIGNaling:LTE:CELL:POWer:DL:OFFSet:SSS
driver.configure.signaling.lte.cell.power.downlink.offset.sss.set(cell_name =
\rightarrow'abc', decibel = 1.0)
```
Power level of the SSS relative to the RS EPRE setting.

**param cell\_name** No help available

**param decibel** No help available

# **6.3.4.7.2.77 Reference**

# **SCPI Command :**

[CONFigure]:SIGNaling:LTE:CELL:POWer:DL:REFerence

#### class ReferenceCls

Reference commands group definition. 1 total commands, 0 Subgroups, 1 group commands

 $get(cell_name: str) \rightarrow float$ 

```
# SCPI: [CONFigure]:SIGNaling:LTE:CELL:POWer:DL:REFerence
value: float = driver.configure.signaling.lte.cell.power.downlink.reference.
\rightarrowget(cell_name = 'abc')
```
Configures the reference signal power.

**param cell\_name** No help available

**return**

ref\_signal\_power: No help available

set(*cell\_name: str*, *ref\_signal\_power: float*) → None

```
# SCPI: [CONFigure]:SIGNaling:LTE:CELL:POWer:DL:REFerence
driver.configure.signaling.lte.cell.power.downlink.reference.set(cell_name =
\rightarrow'abc', ref_signal_power = 1.0)
```
Configures the reference signal power.

**param cell\_name** No help available

**param ref\_signal\_power** No help available

#### **6.3.4.7.2.78 Rsepre**

# **SCPI Command :**

[CONFigure]:SIGNaling:LTE:CELL:POWer:DL:RSEPre

#### class RsepreCls

Rsepre commands group definition. 1 total commands, 0 Subgroups, 1 group commands

 $get(cell_name: str) \rightarrow float$ 

```
# SCPI: [CONFigure]:SIGNaling:LTE:CELL:POWer:DL:RSEPre
value: float = driver.configure.signaling.lte.cell.power.downlink.rsepre.
\rightarrowget(cell_name = 'abc')
```
Defines the energy per resource element (EPRE) of the cell-specific reference signal (C-RS) .

**param cell\_name** No help available

**return** rs\_erpe: No help available

 $set(cell_name: str, rs\_erpe: float) \rightarrow None$ 

```
# SCPI: [CONFigure]:SIGNaling:LTE:CELL:POWer:DL:RSEPre
driver.configure.signaling.lte.cell.power.downlink.rsepre.set(cell_name = 'abc',
\rightarrow rs_erpe = 1.0)
```
Defines the energy per resource element (EPRE) of the cell-specific reference signal (C-RS) .

**param cell\_name** No help available

**param rs\_erpe** No help available

### **6.3.4.7.2.79 Uplink**

#### class UplinkCls

Uplink commands group definition. 20 total commands, 17 Subgroups, 0 group commands

# **Cloning the Group**

```
# Create a clone of the original group, that exists independently
group2 = driver.configure.signaling.lte.cell.power.uplink.clone()
```
### **Subgroups**

#### **6.3.4.7.2.80 Alpha**

# **SCPI Command :**

[CONFigure]:SIGNaling:LTE:CELL:POWer:UL:ALPHa

### class AlphaCls

Alpha commands group definition. 1 total commands, 0 Subgroups, 1 group commands

get(*cell\_name: str*) → Alpha

```
# SCPI: [CONFigure]:SIGNaling:LTE:CELL:POWer:UL:ALPHa
value: enums.Alpha = driver.configure.signaling.lte.cell.power.uplink.alpha.
\rightarrowget(cell_name = 'abc')
```
Sets the UL power control parameter alpha.

**param cell\_name** No help available

**return** alpha: Axy means x.y.

 $set(cell_name: str, alpha: Alpha) \rightarrow None$ 

```
# SCPI: [CONFigure]:SIGNaling:LTE:CELL:POWer:UL:ALPHa
driver.configure.signaling.lte.cell.power.uplink.alpha.set(cell_name = 'abc',␣
\rightarrowalpha = enums.Alpha.A00)
```
Sets the UL power control parameter alpha.

**param cell\_name** No help available

**param alpha** Axy means x.y.

# **6.3.4.7.2.81 Auto**

### class AutoCls

Auto commands group definition. 2 total commands, 2 Subgroups, 0 group commands

#### **Cloning the Group**

```
# Create a clone of the original group, that exists independently
group2 = driver.configure.signaling.lte.cell.power.uplink.auto.clone()
```
#### **Subgroups**

# **6.3.4.7.2.82 RlOffset**

# **SCPI Command :**

[CONFigure]:SIGNaling:LTE:CELL:POWer:UL:AUTO:RLOFfset

### class RlOffsetCls

RlOffset commands group definition. 1 total commands, 0 Subgroups, 1 group commands

 $get(cell \ name: str) \rightarrow float$ 

```
# SCPI: [CONFigure]:SIGNaling:LTE:CELL:POWer:UL:AUTO:RLOFfset
value: float = driver.configure.signaling.lte.cell.power.uplink.auto.rlOffset.
\rightarrowget(cell_name = 'abc')
```
Sets the reference level offset for automatic configuration of expected UL power.

**param cell\_name** No help available

**return**

ref\_level\_offset: No help available

set(*cell\_name: str*, *ref\_level\_offset: float*) → None

```
# SCPI: [CONFigure]:SIGNaling:LTE:CELL:POWer:UL:AUTO:RLOFfset
driver.configure.signaling.lte.cell.power.uplink.auto.rlOffset.set(cell_name =
\rightarrow'abc', ref_level_offset = 1.0)
```
Sets the reference level offset for automatic configuration of expected UL power.

**param cell\_name** No help available

**param ref\_level\_offset** No help available

### **6.3.4.7.2.83 Rsource**

### **SCPI Command :**

[CONFigure]:SIGNaling:LTE:CELL:POWer:UL:AUTO:RSOurce

#### class RsourceCls

Rsource commands group definition. 1 total commands, 0 Subgroups, 1 group commands

 $get(cell_name: str) \rightarrow$  SrcType

```
# SCPI: [CONFigure]:SIGNaling:LTE:CELL:POWer:UL:AUTO:RSOurce
value: enums.SrcType = driver.configure.signaling.lte.cell.power.uplink.auto.
˓→rsource.get(cell_name = 'abc')
```
Sets the reference source for automatic configuration of expected UL power.

**param cell\_name** No help available

**return**

ref\_source: PUSC: PUSCH PUCC: PUCCH PUPU: PUCCH and PUSCH

set(*cell\_name: str*, *ref\_source: SrcType*) → None

```
# SCPI: [CONFigure]:SIGNaling:LTE:CELL:POWer:UL:AUTO:RSOurce
driver.configure.signaling.lte.cell.power.uplink.auto.rsource.set(cell_name =
˓→'abc', ref_source = enums.SrcType.PUCC)
```
Sets the reference source for automatic configuration of expected UL power.

**param cell\_name** No help available

**param ref\_source** PUSC: PUSCH PUCC: PUCCH PUPU: PUCCH and PUSCH

# **6.3.4.7.2.84 Cindex**

### **SCPI Command :**

[CONFigure]:SIGNaling:LTE:CELL:POWer:UL:CINDex

#### class CindexCls

Cindex commands group definition. 1 total commands, 0 Subgroups, 1 group commands

 $get(cell_name: str) \rightarrow int$ 

```
# SCPI: [CONFigure]:SIGNaling:LTE:CELL:POWer:UL:CINDex
value: int = driver.configure.signaling.lte.cell.power.uplink.cindex.get(cell_
\rightarrowname = 'abc')
```
Sets the PRACH configuration index to be used by the UE.

**param cell\_name** No help available

**return** index: No help available

 $set(cell_name: str, index: int) \rightarrow None$ 

```
# SCPI: [CONFigure]:SIGNaling:LTE:CELL:POWer:UL:CINDex
diver.configure.signaling.1te.cell.power.uplink.cindex.set(cell_name = 'abc'.\rightarrowindex = 1)
```
Sets the PRACH configuration index to be used by the UE.

**param cell\_name** No help available

**param index** No help available

### **6.3.4.7.2.85 Cmode**

### **SCPI Command :**

[CONFigure]:SIGNaling:LTE:CELL:POWer:UL:CMODe

### class CmodeCls

Cmode commands group definition. 1 total commands, 0 Subgroups, 1 group commands

get(*cell\_name: str*) → ConfigMode

```
# SCPI: [CONFigure]:SIGNaling:LTE:CELL:POWer:UL:CMODe
value: enums.ConfigMode = driver.configure.signaling.lte.cell.power.uplink.
\rightarrowcmode.get(cell_name = 'abc')
```
Selects a configuration mode for the expected UL level.

**param cell\_name** No help available

#### **return**

config\_mode: Automatic configuration or user-defined configuration

set(*cell\_name: str*, *config\_mode: ConfigMode*) → None

```
# SCPI: [CONFigure]:SIGNaling:LTE:CELL:POWer:UL:CMODe
driver.configure.signaling.lte.cell.power.uplink.cmode.set(cell_name = 'abc',\Box˓→config_mode = enums.ConfigMode.AUTO)
```
Selects a configuration mode for the expected UL level.

**param cell\_name** No help available

**param config\_mode**

Automatic configuration or user-defined configuration

### **6.3.4.7.2.86 Epre**

### **SCPI Command :**

[CONFigure]:SIGNaling:LTE:CELL:POWer:UL:EPRE

#### class EpreCls

Epre commands group definition. 1 total commands, 0 Subgroups, 1 group commands

 $get(cell_name: str) \rightarrow float$ 

```
# SCPI: [CONFigure]:SIGNaling:LTE:CELL:POWer:UL:EPRE
value: float = driver.configure.signaling.lte.cell.power.uplink.epre.get(cell_
\rightarrowname = 'abc')
```
Sets the maximum EPRE expected in the UL, for user-defined configuration. For automatic configuration, you can query the value.

**param cell\_name** No help available

**return** max exp erpe: No help available

 $set(cell_name: str, max\_exp\_erpe: float) \rightarrow None$ 

```
# SCPI: [CONFigure]:SIGNaling:LTE:CELL:POWer:UL:EPRE
driver.configure.signaling.lte.cell.power.uplink.epre.set(cell_name = 'abc',␣
\rightarrowmax_exp_erpe = 1.0)
```
Sets the maximum EPRE expected in the UL, for user-defined configuration. For automatic configuration, you can query the value.

**param cell\_name** No help available

**param max\_exp\_erpe** No help available

# **6.3.4.7.2.87 Fcoefficient**

### **SCPI Command :**

[CONFigure]:SIGNaling:LTE:CELL:POWer:UL:FCOefficient

#### class FcoefficientCls

Fcoefficient commands group definition. 1 total commands, 0 Subgroups, 1 group commands

get(*cell\_name: str*) → FilterCoeff

```
# SCPI: [CONFigure]:SIGNaling:LTE:CELL:POWer:UL:FCOefficient
value: enums.FilterCoeff = driver.configure.signaling.lte.cell.power.uplink.
˓→fcoefficient.get(cell_name = 'abc')
```
Sets the parameter 'filterCoefficient', signaled to the UE as an uplink power control parameter.

**param cell\_name** No help available

**return** filter\_coeff: No help available

set(*cell\_name: str*, *filter\_coeff: FilterCoeff* ) → None

```
# SCPI: [CONFigure]:SIGNaling:LTE:CELL:POWer:UL:FCOefficient
driver.configure.signaling.lte.cell.power.uplink.fcoefficient.set(cell_name =
\rightarrow'abc', filter_coeff = enums.FilterCoeff.FC0)
```
Sets the parameter 'filterCoefficient', signaled to the UE as an uplink power control parameter.

**param cell\_name** No help available

**param filter\_coeff** No help available

# **6.3.4.7.2.88 HsFlag**

### **SCPI Command :**

[CONFigure]:SIGNaling:LTE:CELL:POWer:UL:HSFLag

#### class HsFlagCls

HsFlag commands group definition. 1 total commands, 0 Subgroups, 1 group commands

get(*cell\_name: str*) → bool

```
# SCPI: [CONFigure]:SIGNaling:LTE:CELL:POWer:UL:HSFLag
value: bool = driver.configure.signaling.lte.cell.power.uplink.hsFlag.get(cell_
\rightarrowname = 'abc')
```
Sets the parameter 'highSpeedFlag', signaled to the UE

**param cell\_name** No help available **return**

enable: No help available

set(*cell\_name: str*, *enable: bool*) → None

```
# SCPI: [CONFigure]:SIGNaling:LTE:CELL:POWer:UL:HSFLag
driver.configure.signaling.lte.cell.power.uplink.hsFlag.set(cell_name = 'abc',␣
\rightarrowenable = False)
```
Sets the parameter 'highSpeedFlag', signaled to the UE

```
param cell_name
  No help available
```
**param enable** No help available

### **6.3.4.7.2.89 IpPreambles**

### **SCPI Command :**

[CONFigure]:SIGNaling:LTE:CELL:POWer:UL:IPPReambles

#### class IpPreamblesCls

IpPreambles commands group definition. 1 total commands, 0 Subgroups, 1 group commands

#### class GetStruct

Response structure. Fields:

- Ignore\_Prach\_Mode: enums.IgnorePrachMode: IALLways: ignore all preambles IXTimes: ignore NoIgnored preambles RALLways: respond to all preambles
- No Ignored: int: Number of preambles to be ignored for IgnorePrachMode = IXTimes.

get(*cell\_name: str*) → GetStruct

```
# SCPI: [CONFigure]:SIGNaling:LTE:CELL:POWer:UL:IPPReambles
value: GetStruct = driver.configure.signaling.lte.cell.power.uplink.ipPreambles.
\rightarrowget(cell_name = 'abc')
```
Selects the behavior of the signaling application when receiving preambles from the UE. The setting is synchronized over all LTE cells (identical values for all LTE cells) .

**param cell\_name** No help available

#### **return**

structure: for return value, see the help for GetStruct structure arguments.

set(*cell\_name: str*, *ignore\_prach\_mode: IgnorePrachMode*, *no\_ignored: int = None*) → None

```
# SCPI: [CONFigure]:SIGNaling:LTE:CELL:POWer:UL:IPPReambles
driver.configure.signaling.lte.cell.power.uplink.ipPreambles.set(cell_name =
˓→'abc', ignore_prach_mode = enums.IgnorePrachMode.IALLways, no_ignored = 1)
```
Selects the behavior of the signaling application when receiving preambles from the UE. The setting is synchronized over all LTE cells (identical values for all LTE cells) .

#### **param cell\_name**

No help available

### **param ignore\_prach\_mode**

IALLways: ignore all preambles IXTimes: ignore NoIgnored preambles RALLways: respond to all preambles

### **param no\_ignored**

Number of preambles to be ignored for IgnorePrachMode = IXTimes.

### **6.3.4.7.2.90 IptPower**

# **SCPI Command :**

[CONFigure]:SIGNaling:LTE:CELL:POWer:UL:IPTPower

#### class IptPowerCls

IptPower commands group definition. 1 total commands, 0 Subgroups, 1 group commands

get(*cell\_name: str*) → Power

```
# SCPI: [CONFigure]:SIGNaling:LTE:CELL:POWer:UL:IPTPower
value: enums.Power = driver.configure.signaling.lte.cell.power.uplink.iptPower.
\rightarrowget(cell_name = 'abc')
```
Sets the parameter 'preambleInitialReceivedTargetPower', signaled to the UE as a common RACH parameter.

**param cell\_name** No help available

### **return**

power: Negative dBm value (-90 dBm to -120 dBm)

 $set(cell$  *name: str, power: Power*)  $\rightarrow$  None

```
# SCPI: [CONFigure]:SIGNaling:LTE:CELL:POWer:UL:IPTPower
driver.configure.signaling.lte.cell.power.uplink.iptPower.set(cell_name = 'abc',
\rightarrow power = enums. Power. P100)
```
Sets the parameter 'preambleInitialReceivedTargetPower', signaled to the UE as a common RACH parameter.

**param cell\_name** No help available

#### **param power**

Negative dBm value (-90 dBm to -120 dBm)

# **6.3.4.7.2.91 LrsIndex**

### **SCPI Command :**

[CONFigure]:SIGNaling:LTE:CELL:POWer:UL:LRSindex

#### class LrsIndexCls

LrsIndex commands group definition. 1 total commands, 0 Subgroups, 1 group commands

 $get(cell_name: str) \rightarrow int$ 

```
# SCPI: [CONFigure]:SIGNaling:LTE:CELL:POWer:UL:LRSindex
value: int = driver.configure.signaling.lte.cell.power.uplink.lrsIndex.get(cell_
\rightarrowname = 'abc')
```
Sets the parameter 'rootSequenceIndex', signaled to the UE.

**param cell\_name** No help available

**return** index: No help available

 $set(cell_name: str, index: int) \rightarrow None$ 

```
# SCPI: [CONFigure]:SIGNaling:LTE:CELL:POWer:UL:LRSindex
driver.configure.signaling.lte.cell.power.uplink.lrsIndex.set(cell_name = 'abc',
\rightarrow index = 1)
```
Sets the parameter 'rootSequenceIndex', signaled to the UE.

**param cell\_name** No help available

**param index** No help available

### **6.3.4.7.2.92 Pmax**

### **SCPI Command :**

[CONFigure]:SIGNaling:LTE:CELL:POWer:UL:PMAX

### class PmaxCls

Pmax commands group definition. 1 total commands, 0 Subgroups, 1 group commands

 $get(cell_name: str) \rightarrow float$ 

```
# SCPI: [CONFigure]:SIGNaling:LTE:CELL:POWer:UL:PMAX
value: float or bool = driver.configure.signaling.lte.cell.power.uplink.pmax.
\rightarrowget(cell_name = 'abc')
```
Sets the UL power control parameter 'p-Max'.

**param cell\_name** No help available **return**

power: (float or boolean) OFF means that the parameter is not signaled.

set(*cell\_name: str*, *power: float*) → None

```
# SCPI: [CONFigure]:SIGNaling:LTE:CELL:POWer:UL:PMAX
driver.configure.signaling.lte.cell.power.uplink.pmax.set(cell_name = 'abc',.
\rightarrowpower = 1.0)
```
Sets the UL power control parameter 'p-Max'.

**param cell\_name** No help available

**param power**

(float or boolean) OFF means that the parameter is not signaled.

#### **6.3.4.7.2.93 PrStep**

# **SCPI Command :**

[CONFigure]:SIGNaling:LTE:CELL:POWer:UL:PRSTep

### class PrStepCls

PrStep commands group definition. 1 total commands, 0 Subgroups, 1 group commands

get(*cell\_name: str*) → PwrRampingStepA

```
# SCPI: [CONFigure]:SIGNaling:LTE:CELL:POWer:UL:PRSTep
value: enums.PwrRampingStepA = driver.configure.signaling.lte.cell.power.uplink.
˓→prStep.get(cell_name = 'abc')
```
Defines the transmit power difference between two consecutive preambles (power ramping) .

**param cell\_name** No help available

**return**

pwr\_ramping\_step: Step size in dB (0 dB to 6 dB)

set(*cell\_name: str*, *pwr\_ramping\_step: PwrRampingStepA*) → None

# SCPI: [CONFigure]:SIGNaling:LTE:CELL:POWer:UL:PRSTep driver.configure.signaling.lte.cell.power.uplink.prStep.set(cell\_name = 'abc',␣ ˓<sup>→</sup>pwr\_ramping\_step = enums.PwrRampingStepA.S0)

Defines the transmit power difference between two consecutive preambles (power ramping) .

**param cell\_name** No help available

**param pwr\_ramping\_step** Step size in dB (0 dB to 6 dB)

# **6.3.4.7.2.94 PsRsOffset**

### **SCPI Command :**

[CONFigure]:SIGNaling:LTE:CELL:POWer:UL:PSRSoffset

#### class PsRsOffsetCls

PsRsOffset commands group definition. 1 total commands, 0 Subgroups, 1 group commands

```
get(cell_name: str) \rightarrow int
```

```
# SCPI: [CONFigure]:SIGNaling:LTE:CELL:POWer:UL:PSRSoffset
value: int = driver.configure.signaling.lte.cell.power.uplink.psRsOffset.
\rightarrowget(cell_name = 'abc')
```
Sets the parameter 'pSRS-Offset', signaled to the UE as an uplink power control parameter.

**param cell\_name** No help available

**return**

ps\_rs\_offset: No help available

 $set(cell_name: str, ps\_rs\_offset: int) \rightarrow None$ 

```
# SCPI: [CONFigure]:SIGNaling:LTE:CELL:POWer:UL:PSRSoffset
driver.configure.signaling.lte.cell.power.uplink.psRsOffset.set(cell_name = 'abc
\rightarrow', ps_rs_offset = 1)
```
Sets the parameter 'pSRS-Offset', signaled to the UE as an uplink power control parameter.

**param cell\_name** No help available

**param ps\_rs\_offset** No help available

# **6.3.4.7.2.95 Pucch**

### class PucchCls

Pucch commands group definition. 2 total commands, 2 Subgroups, 0 group commands

### **Cloning the Group**

```
# Create a clone of the original group, that exists independently
group2 = driver.configure.signaling.lte.cell.power.uplink.pucch.clone()
```
### **Subgroups**

### **6.3.4.7.2.96 Nominal**

### **SCPI Command :**

```
[CONFigure]:SIGNaling:LTE:CELL:POWer:UL:PUCCh:NOMinal
```
#### class NominalCls

Nominal commands group definition. 1 total commands, 0 Subgroups, 1 group commands

 $get(cell_name: str) \rightarrow float$ 

```
# SCPI: [CONFigure]:SIGNaling:LTE:CELL:POWer:UL:PUCCh:NOMinal
value: float = driver.configure.signaling.lte.cell.power.uplink.pucch.nominal.
\rightarrowget(cell_name = 'abc')
```
Sets the UL power control parameter 'p0-NominalPUCCH'.

**param cell\_name** No help available

**return**

p\_0\_nominal\_pucch: No help available

 $set(cell_name: str, p_0}_n$ *mominal\_pucch: float*)  $\rightarrow$  None

```
# SCPI: [CONFigure]:SIGNaling:LTE:CELL:POWer:UL:PUCCh:NOMinal
driver.configure.signaling.lte.cell.power.uplink.pucch.nominal.set(cell_name =
\rightarrow'abc', p_0_nominal_pucch = 1.0)
```
Sets the UL power control parameter 'p0-NominalPUCCH'.

**param cell\_name** No help available

**param p\_0\_nominal\_pucch** No help available

# **6.3.4.7.2.97 Ue**

### **SCPI Command :**

[CONFigure]:SIGNaling:LTE:CELL:POWer:UL:PUCCh:UE

# class UeCls

Ue commands group definition. 1 total commands, 0 Subgroups, 1 group commands

 $get(cell_name: str) \rightarrow float$ 

```
# SCPI: [CONFigure]:SIGNaling:LTE:CELL:POWer:UL:PUCCh:UE
value: float = driver.configure.signaling.lte.cell.power.uplink.pucch.ue.
\rightarrowget(cell_name = 'abc')
```
Sets the UL power control parameter 'p0-UE-PUCCH'.

**param cell\_name** No help available

**return**

p\_0\_ue\_pucch: No help available

 $set(cell_name: str, p_0_ue_pucch: float) \rightarrow None$ 

```
# SCPI: [CONFigure]:SIGNaling:LTE:CELL:POWer:UL:PUCCh:UE
driver.configure.signaling.lte.cell.power.uplink.pucch.ue.set(cell_name = 'abc',
\rightarrow p_0_ue_pucch = 1.0)
```
Sets the UL power control parameter 'p0-UE-PUCCH'.

**param cell\_name** No help available

**param p\_0\_ue\_pucch** No help available

# **6.3.4.7.2.98 Pusch**

# class PuschCls

Pusch commands group definition. 2 total commands, 2 Subgroups, 0 group commands

### **Cloning the Group**

```
# Create a clone of the original group, that exists independently
group2 = driver.configure.signaling.lte.cell.power.uplink.pusch.clone()
```
### **Subgroups**

# **6.3.4.7.2.99 Nominal**

### **SCPI Command :**

[CONFigure]:SIGNaling:LTE:CELL:POWer:UL:PUSCh:NOMinal

# class NominalCls

Nominal commands group definition. 1 total commands, 0 Subgroups, 1 group commands

 $get(cell_name: str) \rightarrow float$ 

```
# SCPI: [CONFigure]:SIGNaling:LTE:CELL:POWer:UL:PUSCh:NOMinal
value: float = driver.configure.signaling.lte.cell.power.uplink.pusch.nominal.
\rightarrowget(cell_name = 'abc')
```
Sets the UL power control parameter 'p0-NominalPUSCH'.

**param cell\_name** No help available **return**

p\_0\_nominal\_pusch: No help available

 $set(cell_name: str, p_0_nominal_pusch: float) \rightarrow None$ 

```
# SCPI: [CONFigure]:SIGNaling:LTE:CELL:POWer:UL:PUSCh:NOMinal
driver.configure.signaling.lte.cell.power.uplink.pusch.nominal.set(cell_name =
\rightarrow'abc', p_0_nominal_pusch = 1.0)
```
Sets the UL power control parameter 'p0-NominalPUSCH'.

**param cell\_name** No help available

**param p\_0\_nominal\_pusch** No help available

### **6.3.4.7.2.100 Ue**

# **SCPI Command :**

[CONFigure]:SIGNaling:LTE:CELL:POWer:UL:PUSCh:UE

#### class UeCls

Ue commands group definition. 1 total commands, 0 Subgroups, 1 group commands

 $get(cell_name: str) \rightarrow float$ 

```
# SCPI: [CONFigure]:SIGNaling:LTE:CELL:POWer:UL:PUSCh:UE
value: float = driver.configure.signaling.lte.cell.power.uplink.pusch.ue.
\rightarrowget(cell_name = 'abc')
```
Sets the UL power control parameter 'p0-UE-PUSCH'.

**param cell\_name** No help available

**return**

p\_0\_ue\_pusch: No help available

 $set(cell_name: str, p_0_ue_pusch: float) \rightarrow None$ 

```
# SCPI: [CONFigure]:SIGNaling:LTE:CELL:POWer:UL:PUSCh:UE
driver.configure.signaling.lte.cell.power.uplink.pusch.ue.set(cell_name = 'abc',
\rightarrow p_0_ue_pusch = 1.0)
```
Sets the UL power control parameter 'p0-UE-PUSCH'.

**param cell\_name** No help available

**param p\_0\_ue\_pusch** No help available

# **6.3.4.7.2.101 Rms**

### **SCPI Command :**

[CONFigure]:SIGNaling:LTE:CELL:POWer:UL:RMS

#### class RmsCls

Rms commands group definition. 1 total commands, 0 Subgroups, 1 group commands

 $get(cell_name: str) \rightarrow float$ 

```
# SCPI: [CONFigure]:SIGNaling:LTE:CELL:POWer:UL:RMS
value: float = driver.configure.signaling.lte.cell.power.uplink.rms.get(cell_
\rightarrowname = 'abc')
```
Sets the maximum RMS power expected in the UL, for user-defined configuration. For automatic configuration, you can query the value.

# **param cell\_name**

No help available

### **return**

max\_exp\_rms\_pwr: No help available

 $set(cell name: str, max exp rms pwr: float) \rightarrow None$ 

```
# SCPI: [CONFigure]:SIGNaling:LTE:CELL:POWer:UL:RMS
driver.configure.signaling.lte.cell.power.uplink.rms.set(cell_name = 'abc', max_
\rightarrowexp_rms_pwr = 1.0)
```
Sets the maximum RMS power expected in the UL, for user-defined configuration. For automatic configuration, you can query the value.

**param cell\_name** No help available

### **param max\_exp\_rms\_pwr** No help available

### **6.3.4.7.2.102 ZczConfig**

#### **SCPI Command :**

[CONFigure]:SIGNaling:LTE:CELL:POWer:UL:ZCZConfig

### class ZczConfigCls

ZczConfig commands group definition. 1 total commands, 0 Subgroups, 1 group commands

 $get(cell_name: str) \rightarrow int$ 

```
# SCPI: [CONFigure]:SIGNaling:LTE:CELL:POWer:UL:ZCZConfig
value: int = driver.configure.signaling.lte.cell.power.uplink.zczConfig.
\rightarrowget(cell_name = 'abc')
```
Sets the parameter 'zeroCorrelationZoneConfig', signaled to the UE.

# **param cell\_name**

No help available

**return**

config: No help available

set(*cell\_name: str*, *config: int*) → None

```
# SCPI: [CONFigure]:SIGNaling:LTE:CELL:POWer:UL:ZCZConfig
driver.configure.signaling.lte.cell.power.uplink.zczConfig.set(cell_name = 'abc
ightharpoonup, config = 1)
```
Sets the parameter 'zeroCorrelationZoneConfig', signaled to the UE.

```
param cell_name
  No help available
```
**param config** No help available

# **6.3.4.7.2.103 Pusch**

# class PuschCls

Pusch commands group definition. 1 total commands, 1 Subgroups, 0 group commands

### **Cloning the Group**

```
# Create a clone of the original group, that exists independently
group2 = driver.configure.signaling.lte.cell.pusch.clone()
```
### **Subgroups**

### **6.3.4.7.2.104 Qam<QamOrder>**

### **RepCap Settings**

```
# Range: Order64 .. Order256
rc = driver.configure.signaling.lte.cell.pusch.qam.repcap_qamOrder_get()
driver.configure.signaling.lte.cell.pusch.qam.repcap_qamOrder_set(repcap.QamOrder.
˓→Order64)
```
### **SCPI Command :**

[CONFigure]:SIGNaling:LTE:CELL:PUSCh:QAM<nr>

### class QamCls

Qam commands group definition. 1 total commands, 0 Subgroups, 1 group commands Repeated Capability: QamOrder, default value after init: QamOrder.Order64

 $get(cell name: str, qamOrder=QamOrder.Default) \rightarrow bool$ 

```
# SCPI: [CONFigure]:SIGNaling:LTE:CELL:PUSCh:QAM<nr>
value: bool = driver.configure.signaling.lte.cell.pusch.qam.get(cell_name = 'abc
˓→', qamOrder = repcap.QamOrder.Default)
```
No command help available

**param cell\_name** No help available

#### **param qamOrder**

optional repeated capability selector. Default value: Order64 (settable in the interface 'Qam')

#### **return**

enable: No help available

set(*cell\_name: str*, *enable: bool*, *qamOrder=QamOrder.Default*) → None

```
# SCPI: [CONFigure]:SIGNaling:LTE:CELL:PUSCh:QAM<nr>
driver.configure.signaling.lte.cell.pusch.qam.set(cell_name = 'abc', enable =\Box˓→False, qamOrder = repcap.QamOrder.Default)
```
No command help available

### **param cell\_name** No help available

**param enable** No help available

#### **param qamOrder**

optional repeated capability selector. Default value: Order64 (settable in the interface 'Qam')

### **Cloning the Group**

```
# Create a clone of the original group, that exists independently
group2 = driver.configure.signaling.lte.cell.pusch.qam.clone()
```
### **6.3.4.7.2.105 ReSelection**

### class ReSelectionCls

ReSelection commands group definition. 9 total commands, 6 Subgroups, 0 group commands

### **Cloning the Group**

```
# Create a clone of the original group, that exists independently
group2 = driver.configure.signaling.lte.cell.reSelection.clone()
```
### **Subgroups**

# **6.3.4.7.2.106 Common**

### **SCPI Command :**

[CONFigure]:SIGNaling:LTE:CELL:RESelection:COMMon

#### class CommonCls

Common commands group definition. 1 total commands, 0 Subgroups, 1 group commands

```
get(cell_name: str) \rightarrow int
```

```
# SCPI: [CONFigure]:SIGNaling:LTE:CELL:RESelection:COMMon
value: int = driver.configure.signaling.lte.cell.reSelection.common.get(cell_
\rightarrowname = 'abc')
```
Configures the parameter 'q-Hyst', signaled to the UE in SIB3.

```
param cell_name
  No help available
```
**return** power: No help available

set(*cell\_name: str*, *power: int*) → None

```
# SCPI: [CONFigure]:SIGNaling:LTE:CELL:RESelection:COMMon
driver.configure.signaling.lte.cell.reSelection.common.set(cell_name = 'abc',.
\rightarrowpower = 1)
```
Configures the parameter 'q-Hyst', signaled to the UE in SIB3.

**param cell\_name** No help available

**param power** No help available

### **6.3.4.7.2.107 MinLevel**

# **SCPI Command :**

[CONFigure]:SIGNaling:LTE:CELL:RESelection:MINLevel

#### class MinLevelCls

MinLevel commands group definition. 1 total commands, 0 Subgroups, 1 group commands

 $get(cell name: str) \rightarrow int$ 

```
# SCPI: [CONFigure]:SIGNaling:LTE:CELL:RESelection:MINLevel
value: int = driver.configure.signaling.lte.cell.reSelection.minLevel.get(cell_
\rightarrowname = 'abc')
```
Configures the parameter 'q-RxLevMin', signaled to the UE in SIB3.

**param cell\_name** No help available

**return** power: No help available

 $set(cell_name: str, power: int) \rightarrow None$ 

```
# SCPI: [CONFigure]:SIGNaling:LTE:CELL:RESelection:MINLevel
driver.configure.signaling.lte.cell.reSelection.minLevel.set(cell_name = 'abc',␣
\rightarrowpower = 1)
```
Configures the parameter 'q-RxLevMin', signaled to the UE in SIB3.

**param cell\_name** No help available

**param power** No help available

### **6.3.4.7.2.108 Priority**

### **SCPI Command :**

[CONFigure]:SIGNaling:LTE:CELL:RESelection:PRIority

### class PriorityCls

Priority commands group definition. 1 total commands, 0 Subgroups, 1 group commands

 $get(cell_name: str) \rightarrow float$ 

```
# SCPI: [CONFigure]:SIGNaling:LTE:CELL:RESelection:PRIority
value: float = driver.configure.signaling.lte.cell.reSelection.priority.
→get(cell_name = 'abc')
```
Configures the parameter 'cellReselectionPriority', signaled to the UE in SIB3.

**param cell\_name** No help available

**return**

priority: No help available

 $set(cell_name: str, priority: float) \rightarrow None$ 

```
# SCPI: [CONFigure]:SIGNaling:LTE:CELL:RESelection:PRIority
driver.configure.signaling.lte.cell.reSelection.priority.set(cell_name = 'abc',␣
\rightarrowpriority = 1.0)
```
Configures the parameter 'cellReselectionPriority', signaled to the UE in SIB3.

**param cell\_name** No help available

**param priority** No help available

## **6.3.4.7.2.109 Search**

## class SearchCls

Search commands group definition. 2 total commands, 2 Subgroups, 0 group commands

#### **Cloning the Group**

```
# Create a clone of the original group, that exists independently
group2 = driver.configure.signaling.lte.cell.reSelection.search.clone()
```
#### **Subgroups**

## **6.3.4.7.2.110 Intrasearch**

### **SCPI Command :**

[CONFigure]:SIGNaling:LTE:CELL:RESelection:SEARch:INTRasearch

#### class IntrasearchCls

Intrasearch commands group definition. 1 total commands, 0 Subgroups, 1 group commands

```
get(cell_name: str) \rightarrow int
```

```
# SCPI: [CONFigure]:SIGNaling:LTE:CELL:RESelection:SEARch:INTRasearch
value: int or bool = driver.configure.signaling.lte.cell.reSelection.search.
˓→intrasearch.get(cell_name = 'abc')
```
Configures the parameter 's-IntraSearchP', signaled to the UE in SIB3 if the value is not OFF.

**param cell\_name** No help available

**return**

power: (integer or boolean) No help available

 $set(cell_name: str, power: int) \rightarrow None$ 

```
# SCPI: [CONFigure]:SIGNaling:LTE:CELL:RESelection:SEARch:INTRasearch
driver.configure.signaling.lte.cell.reSelection.search.intrasearch.set(cell_
\rightarrowname = 'abc', power = 1)
```
Configures the parameter 's-IntraSearchP', signaled to the UE in SIB3 if the value is not OFF.

**param cell\_name** No help available

#### **param power**

(integer or boolean) No help available

## **6.3.4.7.2.111 Nintrasearch**

## **SCPI Command :**

[CONFigure]:SIGNaling:LTE:CELL:RESelection:SEARch:NINTrasearch

## class NintrasearchCls

Nintrasearch commands group definition. 1 total commands, 0 Subgroups, 1 group commands

 $get(cell_name: str) \rightarrow int$ 

```
# SCPI: [CONFigure]:SIGNaling:LTE:CELL:RESelection:SEARch:NINTrasearch
value: int or bool = driver.configure.signaling.lte.cell.reSelection.search.
˓→nintrasearch.get(cell_name = 'abc')
```
Configures the parameter 's-NonIntraSearchP', signaled to the UE in SIB3 if the value is not OFF.

**param cell\_name** No help available

**return**

power: (integer or boolean) No help available

 $set(cell_name: str, power: int) \rightarrow None$ 

```
# SCPI: [CONFigure]:SIGNaling:LTE:CELL:RESelection:SEARch:NINTrasearch
driver.configure.signaling.lte.cell.reSelection.search.nintrasearch.set(cell_
\rightarrowname = 'abc', power = 1)
```
Configures the parameter 's-NonIntraSearchP', signaled to the UE in SIB3 if the value is not OFF.

**param cell\_name** No help available

#### **param power**

(integer or boolean) No help available

## **6.3.4.7.2.112 Thresholds**

#### class ThresholdsCls

Thresholds commands group definition. 3 total commands, 3 Subgroups, 0 group commands

## **Cloning the Group**

```
# Create a clone of the original group, that exists independently
group2 = driver.configure.signaling.lte.cell.reSelection.thresholds.clone()
```
## **Subgroups**

## **6.3.4.7.2.113 HigHq**

#### **SCPI Command :**

[CONFigure]:SIGNaling:LTE:CELL:RESelection:THResholds:HIGHq

#### class HigHqCls

HigHq commands group definition. 1 total commands, 0 Subgroups, 1 group commands

 $get(cell \ name: str) \rightarrow int$ 

# SCPI: [CONFigure]:SIGNaling:LTE:CELL:RESelection:THResholds:HIGHq value: int or bool = driver.configure.signaling.lte.cell.reSelection.thresholds. ˓<sup>→</sup>higHq.get(cell\_name = 'abc')

Configures the parameter 'threshX-HighQ', signaled to the UE in SIB5 if the value is not OFF.

**param cell\_name** No help available

**return**

power: (integer or boolean) No help available

 $set(cell_name: str, power: int) \rightarrow None$ 

```
# SCPI: [CONFigure]:SIGNaling:LTE:CELL:RESelection:THResholds:HIGHq
driver.configure.signaling.lte.cell.reSelection.thresholds.higHq.set(cell_name
\leftrightarrow= 'abc', power = 1)
```
Configures the parameter 'threshX-HighQ', signaled to the UE in SIB5 if the value is not OFF.

**param cell\_name** No help available

#### **param power**

(integer or boolean) No help available

## **6.3.4.7.2.114 Lowp**

## **SCPI Command :**

[CONFigure]:SIGNaling:LTE:CELL:RESelection:THResholds:LOWP

#### class LowpCls

Lowp commands group definition. 1 total commands, 0 Subgroups, 1 group commands

 $get(cell \ name: str) \rightarrow int$ 

```
# SCPI: [CONFigure]:SIGNaling:LTE:CELL:RESelection:THResholds:LOWP
value: int = driver.configure.signaling.lte.cell.reSelection.thresholds.lowp.
\rightarrowget(cell_name = 'abc')
```
Configures the parameter 'threshServingLow', signaled to the UE in SIB3.

**param cell\_name** No help available

**return** power: No help available

 $set(cell_name: str, power: int) \rightarrow None$ 

```
# SCPI: [CONFigure]:SIGNaling:LTE:CELL:RESelection:THResholds:LOWP
driver.configure.signaling.lte.cell.reSelection.thresholds.lowp.set(cell_name =
\rightarrow'abc', power = 1)
```
Configures the parameter 'threshServingLow', signaled to the UE in SIB3.

**param cell\_name** No help available

**param power** No help available

## **6.3.4.7.2.115 Lowq**

## **SCPI Command :**

[CONFigure]:SIGNaling:LTE:CELL:RESelection:THResholds:LOWQ

#### class LowqCls

Lowq commands group definition. 1 total commands, 0 Subgroups, 1 group commands

 $get(cell \ name: str) \rightarrow int$ 

```
# SCPI: [CONFigure]:SIGNaling:LTE:CELL:RESelection:THResholds:LOWQ
value: int or bool = driver.configure.signaling.lte.cell.reSelection.thresholds.
\rightarrowlowq.get(cell_name = 'abc')
```
Configures the parameters 'threshServingLowQ' and 'threshX-LowQ', signaled to the UE in SIB3 / SIB5 if the value is not OFF.

**param cell\_name** No help available

**return**

power: (integer or boolean) No help available

 $set(cell_name: str, power: int) \rightarrow None$ 

```
# SCPI: [CONFigure]:SIGNaling:LTE:CELL:RESelection:THResholds:LOWQ
driver.configure.signaling.lte.cell.reSelection.thresholds.lowq.set(cell_name =
\rightarrow'abc', power = 1)
```
Configures the parameters 'threshServingLowQ' and 'threshX-LowQ', signaled to the UE in SIB3 / SIB5 if the value is not OFF.

**param cell\_name**

No help available

**param power** (integer or boolean) No help available

## **6.3.4.7.2.116 Timer**

## **SCPI Command :**

[CONFigure]:SIGNaling:LTE:CELL:RESelection:TIMer

## class TimerCls

Timer commands group definition. 1 total commands, 0 Subgroups, 1 group commands

 $get(cell \ name: str) \rightarrow int$ 

```
# SCPI: [CONFigure]:SIGNaling:LTE:CELL:RESelection:TIMer
value: int = driver.configure.signaling.lte.cell.reSelection.timer.get(cell_
\rightarrowname = 'abc')
```
Configures the parameter 't-ReselectionEUTRA', signaled to the UE in SIB3.

**param cell\_name** No help available

**return** time: No help available

 $set(cell_name: str, time: int) \rightarrow None$ 

```
# SCPI: [CONFigure]:SIGNaling:LTE:CELL:RESelection:TIMer
driver.configure.signaling.lte.cell.reSelection.timer.set(cell_name = 'abc',␣
\rightarrowtime = 1)
```
Configures the parameter 't-ReselectionEUTRA', signaled to the UE in SIB3.

**param cell\_name** No help available

## **param time**

No help available

### **6.3.4.7.2.117 RfSettings**

## class RfSettingsCls

RfSettings commands group definition. 19 total commands, 8 Subgroups, 0 group commands

## **Cloning the Group**

```
# Create a clone of the original group, that exists independently
group2 = driver.configure.signaling.lte.cell.rfSettings.clone()
```
#### **Subgroups**

## **6.3.4.7.2.118 AsEmission**

#### **SCPI Command :**

[CONFigure]:SIGNaling:LTE:CELL:RFSettings:ASEMission

#### class AsEmissionCls

AsEmission commands group definition. 1 total commands, 0 Subgroups, 1 group commands

 $get(cell_name: str) \rightarrow int$ 

# SCPI: [CONFigure]:SIGNaling:LTE:CELL:RFSettings:ASEMission value: int or bool = driver.configure.signaling.lte.cell.rfSettings.asEmission. ˓<sup>→</sup>get(cell\_name = 'abc')

Sets the parameter 'AdditionalSpectrumEmission', signaled to the UE if the value is not OFF.

**param cell\_name** No help available

**return**

as\_emission: (integer or boolean) No help available

 $set(cell_name: str, as_emission: int) \rightarrow None$ 

```
# SCPI: [CONFigure]:SIGNaling:LTE:CELL:RFSettings:ASEMission
driver.configure.signaling.lte.cell.rfSettings.asEmission.set(cell_name = 'abc',
\rightarrow as_emission = 1)
```
Sets the parameter 'AdditionalSpectrumEmission', signaled to the UE if the value is not OFF.

**param cell\_name** No help available

**param as\_emission** (integer or boolean) No help available

## **6.3.4.7.2.119 Bchannel**

## **SCPI Command :**

[CONFigure]:SIGNaling:LTE:CELL:RFSettings:BCHannel

## class BchannelCls

Bchannel commands group definition. 1 total commands, 0 Subgroups, 1 group commands

## class GetStruct

Response structure. Fields:

- Fbi: int: Frequency band indicator.
- Dl\_Channel: int: No parameter help available
- Dl\_Bandwidth: enums.UlBandwidth: Bxyz means xy.z MHz.
- Ul\_Channel: int: No parameter help available
- Ul\_Bandwidth: enums.UlBandwidth: Bxyz means xy.z MHz.

### class SetStruct

Structure for setting input parameters. Contains optional setting parameters. Fields:

- Cell\_Name: str: No parameter help available
- Fbi: int: Frequency band indicator.
- Dl\_Channel: int: No parameter help available
- DI Bandwidth: enums.UlBandwidth: Optional setting parameter. Bxyz means xy.z MHz.
- Ul Channel: int: No parameter help available
- Ul\_Bandwidth: enums.UlBandwidth: Optional setting parameter. Bxyz means xy.z MHz.

get(*cell\_name: str*) → GetStruct

```
# SCPI: [CONFigure]:SIGNaling:LTE:CELL:RFSettings:BCHannel
value: GetStruct = driver.configure.signaling.lte.cell.rfSettings.bchannel.
\rightarrowget(cell_name = 'abc')
```
Defines the frequency band, the channel numbers and the bandwidths.

**param cell\_name** No help available

## **return**

structure: for return value, see the help for GetStruct structure arguments.

## set(*structure: SetStruct*) → None

```
# SCPI: [CONFigure]:SIGNaling:LTE:CELL:RFSettings:BCHannel
structure = driver.configure.signaling.lte.cell.rfSettings.bchannel.SetStruct()
structure.Cell_Name: str = 'abc'
structure. Fbi: int = 1structure.Dl_Channel: int = 1
structure.Dl_Bandwidth: enums.UlBandwidth = enums.UlBandwidth.B014
structure.Ul_Channel: int = 1
structure.Ul_Bandwidth: enums.UlBandwidth = enums.UlBandwidth.B014
driver.configure.signaling.lte.cell.rfSettings.bchannel.set(structure)
```
Defines the frequency band, the channel numbers and the bandwidths.

#### **param structure**

for set value, see the help for SetStruct structure arguments.

## **6.3.4.7.2.120 Combined**

## **SCPI Command :**

#### [CONFigure]:SIGNaling:LTE:CELL:RFSettings:COMBined

#### class CombinedCls

Combined commands group definition. 1 total commands, 0 Subgroups, 1 group commands

#### class GetStruct

Response structure. Fields:

- Duplex\_Mode: enums.DuplexModeB: No parameter help available
- Fbi: int: Frequency band indicator.
- Dl Channel: int: No parameter help available
- Dl\_Bandwidth: enums.UlBandwidth: Bxyz means xy.z MHz.
- Ul\_Channel: int: No parameter help available
- Ul\_Bandwidth: enums.UlBandwidth: Bxyz means xy.z MHz.

#### class SetStruct

Structure for setting input parameters. Contains optional setting parameters. Fields:

- Cell\_Name: str: No parameter help available
- Duplex Mode: enums.DuplexModeB: No parameter help available
- Fbi: int: Optional setting parameter. Frequency band indicator.
- Dl\_Channel: int: No parameter help available
- Dl\_Bandwidth: enums.UlBandwidth: Optional setting parameter. Bxyz means xy.z MHz.
- Ul\_Channel: int: No parameter help available
- Ul\_Bandwidth: enums.UlBandwidth: Optional setting parameter. Bxyz means xy.z MHz.

get(*cell\_name: str*) → GetStruct

```
# SCPI: [CONFigure]:SIGNaling:LTE:CELL:RFSettings:COMBined
value: GetStruct = driver.configure.signaling.lte.cell.rfSettings.combined.
\rightarrowget(cell_name = 'abc')
```
Defines the duplex mode, the frequency band, the channel numbers and the bandwidths.

**param cell\_name** No help available

**return**

structure: for return value, see the help for GetStruct structure arguments.

```
set(structure: SetStruct) → None
```

```
# SCPI: [CONFigure]:SIGNaling:LTE:CELL:RFSettings:COMBined
structure = driver.configure.signaling.lte.cell.rfSettings.combined.SetStruct()
structure.Cell_Name: str = 'abc'
structure.Duplex_Mode: enums.DuplexModeB = enums.DuplexModeB.FDD
```
(continues on next page)

(continued from previous page)

```
structure. Fbi: int = 1structure.Dl_Channel: int = 1
structure.Dl_Bandwidth: enums.UlBandwidth = enums.UlBandwidth.B014
structure.Ul_Channel: int = 1
structure.Ul_Bandwidth: enums.UlBandwidth = enums.UlBandwidth.B014
driver.configure.signaling.lte.cell.rfSettings.combined.set(structure)
```
Defines the duplex mode, the frequency band, the channel numbers and the bandwidths.

#### **param structure**

for set value, see the help for SetStruct structure arguments.

## **6.3.4.7.2.121 Dmode**

## **SCPI Command :**

[CONFigure]:SIGNaling:LTE:CELL:RFSettings:DMODe

#### class DmodeCls

Dmode commands group definition. 1 total commands, 0 Subgroups, 1 group commands

get(*cell\_name: str*) → DuplexModeB

```
# SCPI: [CONFigure]:SIGNaling:LTE:CELL:RFSettings:DMODe
value: enums.DuplexModeB = driver.configure.signaling.lte.cell.rfSettings.dmode.
\rightarrowget(cell_name = 'abc')
```
Selects the duplex mode.

**param cell\_name** No help available

**return**

duplex\_mode: No help available

 $set(cell$  *name: str, duplex mode: DuplexModeB*)  $\rightarrow$  None

```
# SCPI: [CONFigure]:SIGNaling:LTE:CELL:RFSettings:DMODe
driver.configure.signaling.lte.cell.rfSettings.dmode.set(cell_name = 'abc',␣
˓→duplex_mode = enums.DuplexModeB.FDD)
```
Selects the duplex mode.

**param cell\_name** No help available

**param duplex\_mode** No help available

## **6.3.4.7.2.122 Downlink**

## class DownlinkCls

Downlink commands group definition. 6 total commands, 6 Subgroups, 0 group commands

## **Cloning the Group**

```
# Create a clone of the original group, that exists independently
group2 = driver.configure.signaling.lte.cell.rfSettings.downlink.clone()
```
#### **Subgroups**

**6.3.4.7.2.123 Bandwidth**

## **SCPI Command :**

[CONFigure]:SIGNaling:LTE:CELL:RFSettings:DL:BWIDth

### class BandwidthCls

Bandwidth commands group definition. 1 total commands, 0 Subgroups, 1 group commands

#### class GetStruct

Response structure. Fields:

- Bandwidth: enums.UlBandwidth: Bxyz means xy.z MHz.
- Resource\_Blocks: int: Number of allocated resource blocks (full allocation of the bandwidth) .

 $get(cell \ name: str) \rightarrow GetStruct$ 

```
# SCPI: [CONFigure]:SIGNaling:LTE:CELL:RFSettings:DL:BWIDth
value: GetStruct = driver.configure.signaling.lte.cell.rfSettings.downlink.
\rightarrowbandwidth.get(cell_name = 'abc')
```
Selects the channel bandwidth for the downlink. Configure the same value for DL and UL. A query returns <Bandwidth>, <ResourceBlocks>.

**param cell\_name** No help available

**return**

structure: for return value, see the help for GetStruct structure arguments.

set(*cell\_name: str*, *bandwidth: UlBandwidth*) → None

```
# SCPI: [CONFigure]:SIGNaling:LTE:CELL:RFSettings:DL:BWIDth
driver.configure.signaling.lte.cell.rfSettings.downlink.bandwidth.set(cell_name,
\rightarrow= 'abc', bandwidth = enums. UlBandwidth. B014)
```
Selects the channel bandwidth for the downlink. Configure the same value for DL and UL. A query returns <Bandwidth>, <ResourceBlocks>.

**param cell\_name** No help available **param bandwidth**

Bxyz means xy.z MHz.

## **6.3.4.7.2.124 Earfcn**

## **SCPI Command :**

[CONFigure]:SIGNaling:LTE:CELL:RFSettings:DL:EARFcn

## class EarfcnCls

Earfcn commands group definition. 1 total commands, 0 Subgroups, 1 group commands

 $get(cell \ name: str) \rightarrow int$ 

```
# SCPI: [CONFigure]:SIGNaling:LTE:CELL:RFSettings:DL:EARFcn
value: int = driver.configure.signaling.lte.cell.rfSettings.downlink.earfcn.
\rightarrowget(cell_name = 'abc')
```
Selects the DL channel number. For FDD, the UL channel number is also set, using the default UL-DL separation.

**param cell\_name** No help available

#### **return**

channel: HASYmmetric refers to the high DL-only range, e.g. for band 66.

set(*cell\_name: str*, *channel: int*) → None

```
# SCPI: [CONFigure]:SIGNaling:LTE:CELL:RFSettings:DL:EARFcn
driver.configure.signaling.lte.cell.rfSettings.downlink.earfcn.set(cell_name =
\rightarrow'abc', channel = 1)
```
Selects the DL channel number. For FDD, the UL channel number is also set, using the default UL-DL separation.

**param cell\_name** No help available

#### **param channel**

HASYmmetric refers to the high DL-only range, e.g. for band 66.

## **6.3.4.7.2.125 FreqError**

## **SCPI Command :**

[CONFigure]:SIGNaling:LTE:CELL:RFSettings:DL:FERRor

#### class FreqErrorCls

FreqError commands group definition. 1 total commands, 0 Subgroups, 1 group commands

#### class GetStruct

Response structure. Fields:

• Frequency\_Error: float: No parameter help available

• Res Center Freq: int: Center frequency resulting from nominal center frequency plus frequency error.

```
get(cell_name: str) \rightarrow GetStruct
```

```
# SCPI: [CONFigure]:SIGNaling:LTE:CELL:RFSettings:DL:FERRor
value: GetStruct = driver.configure.signaling.lte.cell.rfSettings.downlink.
\rightarrowfreqError.get(cell_name = 'abc')
```
Configures a frequency error to be added to the configured DL carrier center frequency.

**param cell\_name** No help available

**return**

structure: for return value, see the help for GetStruct structure arguments.

set(*cell\_name: str*, *frequency\_error: float*) → None

```
# SCPI: [CONFigure]:SIGNaling:LTE:CELL:RFSettings:DL:FERRor
driver.configure.signaling.lte.cell.rfSettings.downlink.freqError.set(cell_name,
\rightarrow= 'abc', frequency_error = 1.0)
```
Configures a frequency error to be added to the configured DL carrier center frequency.

**param cell\_name** No help available

**param frequency\_error** No help available

## **6.3.4.7.2.126 Frequency**

## **SCPI Command :**

[CONFigure]:SIGNaling:LTE:CELL:RFSettings:DL:FREQuency

## class FrequencyCls

Frequency commands group definition. 1 total commands, 0 Subgroups, 1 group commands

 $get(cell \ name: str) \rightarrow float$ 

```
# SCPI: [CONFigure]:SIGNaling:LTE:CELL:RFSettings:DL:FREQuency
value: float = driver.configure.signaling.lte.cell.rfSettings.downlink.
˓→frequency.get(cell_name = 'abc')
```
Defines the DL frequency. For FDD, the UL frequency is also set, using the default UL-DL separation.

**param cell\_name** No help available

**return**

frequency: No help available

 $set(cell_name: str, frequency: float) \rightarrow None$ 

# SCPI: [CONFigure]:SIGNaling:LTE:CELL:RFSettings:DL:FREQuency driver.configure.signaling.lte.cell.rfSettings.downlink.frequency.set(cell\_name,  $\rightarrow$ = 'abc', frequency = 1.0)

Defines the DL frequency. For FDD, the UL frequency is also set, using the default UL-DL separation.

**param cell\_name** No help available

**param frequency** No help available

## **6.3.4.7.2.127 Rblocks**

## **SCPI Command :**

[CONFigure]:SIGNaling:LTE:CELL:RFSettings:DL:RBLocks

## class RblocksCls

Rblocks commands group definition. 1 total commands, 0 Subgroups, 1 group commands

```
get(cell_name: str) \rightarrow int
```

```
# SCPI: [CONFigure]:SIGNaling:LTE:CELL:RFSettings:DL:RBLocks
value: int = driver.configure.signaling.lte.cell.rfSettings.downlink.rblocks.
\rightarrowget(cell_name = 'abc')
```
Selects the number of downlink RBs for full allocation and thus the downlink channel bandwidth. Configure the same value for DL and UL.

**param cell\_name** No help available

#### **return**

resource\_blocks: No help available

set(*cell\_name: str*, *resource\_blocks: int*) → None

```
# SCPI: [CONFigure]:SIGNaling:LTE:CELL:RFSettings:DL:RBLocks
driver.configure.signaling.lte.cell.rfSettings.downlink.rblocks.set(cell_name =
˓→'abc', resource_blocks = 1)
```
Selects the number of downlink RBs for full allocation and thus the downlink channel bandwidth. Configure the same value for DL and UL.

**param cell\_name** No help available

**param resource\_blocks** No help available

## **6.3.4.7.2.128 Rchoice**

## **SCPI Command :**

[CONFigure]:SIGNaling:LTE:CELL:RFSettings:DL:RCHoice

#### class RchoiceCls

Rchoice commands group definition. 1 total commands, 0 Subgroups, 1 group commands

get(*cell\_name: str*) → RangeChoice

```
# SCPI: [CONFigure]:SIGNaling:LTE:CELL:RFSettings:DL:RCHoice
value: enums.RangeChoice = driver.configure.signaling.lte.cell.rfSettings.
\rightarrowdownlink.rchoice.get(cell_name = 'abc')
```
Selects a method for DL frequency configuration.

**param cell\_name** No help available

**return**

range\_choice: HASYmmetric refers to the high DL-only range, e.g. for band 66.

set(*cell\_name: str*, *range\_choice: RangeChoice*) → None

```
# SCPI: [CONFigure]:SIGNaling:LTE:CELL:RFSettings:DL:RCHoice
driver.configure.signaling.lte.cell.rfSettings.downlink.rchoice.set(cell_name =
˓→'abc', range_choice = enums.RangeChoice.HASYmmetric)
```
Selects a method for DL frequency configuration.

**param cell\_name** No help available

#### **param range\_choice**

HASYmmetric refers to the high DL-only range, e.g. for band 66.

## **6.3.4.7.2.129 FbIndicator**

## **SCPI Command :**

[CONFigure]:SIGNaling:LTE:CELL:RFSettings:FBINdicator

#### class FbIndicatorCls

FbIndicator commands group definition. 1 total commands, 0 Subgroups, 1 group commands

 $get(cell_name: str) \rightarrow int$ 

```
# SCPI: [CONFigure]:SIGNaling:LTE:CELL:RFSettings:FBINdicator
value: int = driver.configure.signaling.lte.cell.rfSettings.fbIndicator.
\rightarrowget(cell_name = 'abc')
```
Defines the frequency band.

**param cell\_name** No help available **return**

fbi: No help available

 $set(cell_name: str, fbi: int) \rightarrow None$ 

```
# SCPI: [CONFigure]:SIGNaling:LTE:CELL:RFSettings:FBINdicator
driver.configure.signaling.lte.cell.rfSettings.fbIndicator.set(cell_name = 'abc
\leftrightarrow', fbi = 1)
```
Defines the frequency band.

**param cell\_name** No help available

**param fbi**

No help available

## **6.3.4.7.2.130 RbMax**

## **SCPI Command :**

[CONFigure]:SIGNaling:LTE:CELL:RFSettings:RBMax

### class RbMaxCls

RbMax commands group definition. 1 total commands, 0 Subgroups, 1 group commands

 $get(cell_name: str) \rightarrow bool$ 

```
# SCPI: [CONFigure]:SIGNaling:LTE:CELL:RFSettings:RBMax
value: bool = driver.configure.signaling.lte.cell.rfSettings.rbMax.get(cell_
\rightarrowname = 'abc')
```
The command enables the automatic configuration of a full scheduled RB allocation when the frequency bandwidth is increased.

**param cell\_name** No help available

**return** enable: No help available

 $set(cell_name: str, enable: bool) \rightarrow None$ 

```
# SCPI: [CONFigure]:SIGNaling:LTE:CELL:RFSettings:RBMax
driver.configure.signaling.lte.cell.rfSettings.rbMax.set(cell_name = 'abc',␣
\rightarrowenable = False)
```
The command enables the automatic configuration of a full scheduled RB allocation when the frequency bandwidth is increased.

**param cell\_name** No help available

**param enable**

No help available

## **6.3.4.7.2.131 Uplink**

#### class UplinkCls

Uplink commands group definition. 7 total commands, 7 Subgroups, 0 group commands

## **Cloning the Group**

```
# Create a clone of the original group, that exists independently
group2 = driver.configure.signaling.lte.cell.rfSettings.uplink.clone()
```
#### **Subgroups**

**6.3.4.7.2.132 Bandwidth**

## **SCPI Command :**

[CONFigure]:SIGNaling:LTE:CELL:RFSettings:UL:BWIDth

### class BandwidthCls

Bandwidth commands group definition. 1 total commands, 0 Subgroups, 1 group commands

#### class GetStruct

Response structure. Fields:

- Bandwidth: enums.UlBandwidth: Bxyz means xy.z MHz.
- Resource\_Blocks: int: Number of allocated resource blocks (full allocation of the bandwidth) .

get(*cell\_name: str*) → GetStruct

```
# SCPI: [CONFigure]:SIGNaling:LTE:CELL:RFSettings:UL:BWIDth
value: GetStruct = driver.configure.signaling.lte.cell.rfSettings.uplink.
˓→bandwidth.get(cell_name = 'abc')
```
Selects the channel bandwidth for the uplink. Configure the same value for DL and UL. A query returns <Bandwidth>, <ResourceBlocks>.

**param cell\_name** No help available

**return**

structure: for return value, see the help for GetStruct structure arguments.

set(*cell\_name: str*, *bandwidth: UlBandwidth*) → None

```
# SCPI: [CONFigure]:SIGNaling:LTE:CELL:RFSettings:UL:BWIDth
driver.configure.signaling.lte.cell.rfSettings.uplink.bandwidth.set(cell_name =
˓→'abc', bandwidth = enums.UlBandwidth.B014)
```
Selects the channel bandwidth for the uplink. Configure the same value for DL and UL. A query returns <Bandwidth>, <ResourceBlocks>.

**param cell\_name** No help available

#### **param bandwidth**

Bxyz means xy.z MHz.

## **6.3.4.7.2.133 Earfcn**

## **SCPI Command :**

[CONFigure]:SIGNaling:LTE:CELL:RFSettings:UL:EARFcn

## class EarfcnCls

Earfcn commands group definition. 1 total commands, 0 Subgroups, 1 group commands

 $get(cell_name: str) \rightarrow int$ 

```
# SCPI: [CONFigure]:SIGNaling:LTE:CELL:RFSettings:UL:EARFcn
value: int = driver.configure.signaling.lte.cell.rfSettings.uplink.earfcn.
˓→get(cell_name = 'abc')
```
Selects the UL channel number. The DL channel number is not changed.

**param cell\_name** No help available

**return**

channel: HASYmmetric refers to the high DL-only range, e.g. for band 66.

 $set(cell_name: str, channel: int) \rightarrow None$ 

```
# SCPI: [CONFigure]:SIGNaling:LTE:CELL:RFSettings:UL:EARFcn
driver.configure.signaling.lte.cell.rfSettings.uplink.earfcn.set(cell_name =
\rightarrow'abc', channel = 1)
```
Selects the UL channel number. The DL channel number is not changed.

**param cell\_name** No help available

#### **param channel**

HASYmmetric refers to the high DL-only range, e.g. for band 66.

## **6.3.4.7.2.134 FreqError**

## **SCPI Command :**

[CONFigure]:SIGNaling:LTE:CELL:RFSettings:UL:FERRor

## class FreqErrorCls

FreqError commands group definition. 1 total commands, 0 Subgroups, 1 group commands

### class GetStruct

Response structure. Fields:

- Frequency\_Error: float: No parameter help available
- Res\_Center\_Freq: int: Center frequency resulting from nominal center frequency plus frequency error.

 $get(cell_name: str) \rightarrow GetStruct$ 

```
# SCPI: [CONFigure]:SIGNaling:LTE:CELL:RFSettings:UL:FERRor
value: GetStruct = driver.configure.signaling.lte.cell.rfSettings.uplink.
˓→freqError.get(cell_name = 'abc')
```
Configures a frequency error to be added to the configured UL carrier center frequency.

**param cell\_name** No help available

**return**

structure: for return value, see the help for GetStruct structure arguments.

set(*cell\_name: str*, *frequency\_error: float*) → None

```
# SCPI: [CONFigure]:SIGNaling:LTE:CELL:RFSettings:UL:FERRor
driver.configure.signaling.lte.cell.rfSettings.uplink.freqError.set(cell_name =
\rightarrow'abc', frequency_error = 1.0)
```
Configures a frequency error to be added to the configured UL carrier center frequency.

**param cell\_name** No help available

**param frequency\_error** No help available

## **6.3.4.7.2.135 Frequency**

#### **SCPI Command :**

[CONFigure]:SIGNaling:LTE:CELL:RFSettings:UL:FREQuency

## class FrequencyCls

Frequency commands group definition. 1 total commands, 0 Subgroups, 1 group commands

```
get(cell_name: str) \rightarrow float
```

```
# SCPI: [CONFigure]:SIGNaling:LTE:CELL:RFSettings:UL:FREQuency
value: float = driver.configure.signaling.lte.cell.rfSettings.uplink.frequency.
\rightarrowget(cell_name = 'abc')
```
Defines the UL frequency. The DL frequency is not changed.

```
param cell_name
  No help available
```
**return**

frequency: No help available

set(*cell\_name: str*, *frequency: float*) → None

```
# SCPI: [CONFigure]:SIGNaling:LTE:CELL:RFSettings:UL:FREQuency
driver.configure.signaling.lte.cell.rfSettings.uplink.frequency.set(cell_name =
\rightarrow'abc', frequency = 1.0)
```
Defines the UL frequency. The DL frequency is not changed.

**param cell\_name** No help available

**param frequency** No help available

## **6.3.4.7.2.136 Rblocks**

## **SCPI Command :**

[CONFigure]:SIGNaling:LTE:CELL:RFSettings:UL:RBLocks

#### class RblocksCls

Rblocks commands group definition. 1 total commands, 0 Subgroups, 1 group commands

 $get(cell_name: str) \rightarrow int$ 

```
# SCPI: [CONFigure]:SIGNaling:LTE:CELL:RFSettings:UL:RBLocks
value: int = driver.configure.signaling.lte.cell.rfSettings.uplink.rblocks.
\rightarrowget(cell_name = 'abc')
```
Selects the number of uplink RBs for full allocation and thus the uplink channel bandwidth. Configure the same value for DL and UL.

**param cell\_name** No help available

**return**

resource\_blocks: No help available

set(*cell\_name: str*, *resource\_blocks: int*) → None

```
# SCPI: [CONFigure]:SIGNaling:LTE:CELL:RFSettings:UL:RBLocks
driver.configure.signaling.lte.cell.rfSettings.uplink.rblocks.set(cell_name =
\rightarrow'abc', resource_blocks = 1)
```
Selects the number of uplink RBs for full allocation and thus the uplink channel bandwidth. Configure the same value for DL and UL.

**param cell\_name** No help available

**param resource\_blocks** No help available

## **6.3.4.7.2.137 Rchoice**

### **SCPI Command :**

[CONFigure]:SIGNaling:LTE:CELL:RFSettings:UL:RCHoice

#### class RchoiceCls

Rchoice commands group definition. 1 total commands, 0 Subgroups, 1 group commands

get(*cell\_name: str*) → RangeChoice

```
# SCPI: [CONFigure]:SIGNaling:LTE:CELL:RFSettings:UL:RCHoice
value: enums.RangeChoice = driver.configure.signaling.lte.cell.rfSettings.
\rightarrowuplink.rchoice.get(cell_name = 'abc')
```
Selects a method for UL frequency configuration.

**param cell\_name** No help available

**return**

range\_choice: HASYmmetric refers to the high DL-only range, e.g. for band 66.

set(*cell\_name: str*, *range\_choice: RangeChoice*) → None

```
# SCPI: [CONFigure]:SIGNaling:LTE:CELL:RFSettings:UL:RCHoice
driver.configure.signaling.lte.cell.rfSettings.uplink.rchoice.set(cell_name =
\rightarrow'abc', range_choice = enums.RangeChoice.HASYmmetric)
```
Selects a method for UL frequency configuration.

**param cell\_name** No help available

#### **param range\_choice**

HASYmmetric refers to the high DL-only range, e.g. for band 66.

## **6.3.4.7.2.138 TxRx**

## **SCPI Command :**

[CONFigure]:SIGNaling:LTE:CELL:RFSettings:UL:TXRX

## class TxRxCls

TxRx commands group definition. 1 total commands, 0 Subgroups, 1 group commands

get(*cell\_name: str*) → TxRxSeparation

```
# SCPI: [CONFigure]:SIGNaling:LTE:CELL:RFSettings:UL:TXRX
value: enums.TxRxSeparation = driver.configure.signaling.lte.cell.rfSettings.
\rightarrowuplink.txRx.get(cell_name = 'abc')
```
Selects a configuration method for the uplink carrier center frequency, for FDD.

**param cell\_name** No help available **return**

tx\_rx\_separation: UDEFined: Define UL frequency independent of DL frequency. DEFault: Use standardized UL-DL separation.

set(*cell\_name: str*, *tx\_rx\_separation: TxRxSeparation*) → None

```
# SCPI: [CONFigure]:SIGNaling:LTE:CELL:RFSettings:UL:TXRX
driver.configure.signaling.lte.cell.rfSettings.uplink.txRx.set(cell_name = 'abc
\rightarrow', tx_rx_separation = enums.TxRxSeparation.DEFault)
```
Selects a configuration method for the uplink carrier center frequency, for FDD.

#### **param cell\_name**

No help available

#### **param tx\_rx\_separation**

UDEFined: Define UL frequency independent of DL frequency. DEFault: Use standardized UL-DL separation.

## **6.3.4.7.2.139 Srs**

## class SrsCls

Srs commands group definition. 8 total commands, 3 Subgroups, 0 group commands

### **Cloning the Group**

```
# Create a clone of the original group, that exists independently
group2 = driver.configure.signaling.lte.cell.srs.clone()
```
#### **Subgroups**

## **6.3.4.7.2.140 Common**

## class CommonCls

Common commands group definition. 3 total commands, 3 Subgroups, 0 group commands

#### **Cloning the Group**

```
# Create a clone of the original group, that exists independently
group2 = driver.configure.signaling.lte.cell.srs.common.clone()
```
## **Subgroups**

## **6.3.4.7.2.141 Bandwidth**

### **SCPI Command :**

[CONFigure]:SIGNaling:LTE:CELL:SRS:COMMon:BWIDth

### class BandwidthCls

Bandwidth commands group definition. 1 total commands, 0 Subgroups, 1 group commands

 $get(cell_name: str) \rightarrow BandwidthCommon$ 

```
# SCPI: [CONFigure]:SIGNaling:LTE:CELL:SRS:COMMon:BWIDth
value: enums.BandwidthCommon = driver.configure.signaling.lte.cell.srs.common.
˓→bandwidth.get(cell_name = 'abc')
```
Configures the parameter 'srs-BandwidthConfig'. Only configurable for the mode UDEFined.

**param cell\_name** No help available

**return**

bandwidth: No help available

set(*cell\_name: str*, *bandwidth: BandwidthCommon*) → None

```
# SCPI: [CONFigure]:SIGNaling:LTE:CELL:SRS:COMMon:BWIDth
driver.configure.signaling.lte.cell.srs.common.bandwidth.set(cell_name = 'abc',␣
\rightarrowbandwidth = enums.BandwidthCommon.BW0)
```
Configures the parameter 'srs-BandwidthConfig'. Only configurable for the mode UDEFined.

**param cell\_name** No help available

**param bandwidth** No help available

## **6.3.4.7.2.142 Sant**

## **SCPI Command :**

[CONFigure]:SIGNaling:LTE:CELL:SRS:COMMon:SANT

## class SantCls

Sant commands group definition. 1 total commands, 0 Subgroups, 1 group commands

get(*cell\_name: str*) → bool

```
# SCPI: [CONFigure]:SIGNaling:LTE:CELL:SRS:COMMon:SANT
value: bool = driver.configure.signaling.lte.cell.srs.common.sant.get(cell_name
\rightarrow= 'abc')
```
Configures the parameter 'ackNackSRS-SimultaneousTransmission'. Only configurable for the mode UDEFined.

**param cell\_name**

No help available

**return**

enable: No help available

 $set(cell name: str, enable: bool) \rightarrow None$ 

```
# SCPI: [CONFigure]:SIGNaling:LTE:CELL:SRS:COMMon:SANT
driver.configure.signaling.lte.cell.srs.common.sant.set(cell_name = 'abc',
\rightarrowenable = False)
```
Configures the parameter 'ackNackSRS-SimultaneousTransmission'. Only configurable for the mode UDEFined.

**param cell\_name** No help available

**param enable** No help available

## **6.3.4.7.2.143 Sframe**

#### **SCPI Command :**

```
[CONFigure]:SIGNaling:LTE:CELL:SRS:COMMon:SFRame
```
#### class SframeCls

Sframe commands group definition. 1 total commands, 0 Subgroups, 1 group commands

 $get(cell_name: str) \rightarrow Subframe$ 

```
# SCPI: [CONFigure]:SIGNaling:LTE:CELL:SRS:COMMon:SFRame
value: enums.Subframe = driver.configure.signaling.lte.cell.srs.common.sframe.
˓→get(cell_name = 'abc')
```
Configures the parameter 'srs-SubframeConfig'. Only configurable for the mode UDEFined.

**param cell\_name** No help available

**return**

subframe: No help available

 $set(cell$  *name: str, subframe: Subframe*)  $\rightarrow$  None

```
# SCPI: [CONFigure]:SIGNaling:LTE:CELL:SRS:COMMon:SFRame
driver.configure.signaling.lte.cell.srs.common.sframe.set(cell_name = 'abc',␣
˓→subframe = enums.Subframe.SC0)
```
Configures the parameter 'srs-SubframeConfig'. Only configurable for the mode UDEFined.

**param cell\_name** No help available

#### **param subframe**

No help available

## **6.3.4.7.2.144 Dedicated**

#### class DedicatedCls

Dedicated commands group definition. 4 total commands, 4 Subgroups, 0 group commands

## **Cloning the Group**

```
# Create a clone of the original group, that exists independently
group2 = driver.configure.signaling.lte.cell.srs.dedicated.clone()
```
## **Subgroups**

### **6.3.4.7.2.145 Bandwidth**

## **SCPI Command :**

[CONFigure]:SIGNaling:LTE:CELL:SRS:DEDicated:BWIDth

#### class BandwidthCls

Bandwidth commands group definition. 1 total commands, 0 Subgroups, 1 group commands

get(*cell\_name: str*) → BandwidthDedicated

```
# SCPI: [CONFigure]:SIGNaling:LTE:CELL:SRS:DEDicated:BWIDth
value: enums.BandwidthDedicated = driver.configure.signaling.lte.cell.srs.
˓→dedicated.bandwidth.get(cell_name = 'abc')
```
Configures the parameter 'srs-Bandwidth'. Only configurable for the mode UDEFined.

**param cell\_name**

No help available

## **return**

bandwidth: No help available

set(*cell\_name: str*, *bandwidth: BandwidthDedicated*) → None

```
# SCPI: [CONFigure]:SIGNaling:LTE:CELL:SRS:DEDicated:BWIDth
driver.configure.signaling.lte.cell.srs.dedicated.bandwidth.set(cell_name = 'abc
˓→', bandwidth = enums.BandwidthDedicated.BW0)
```
Configures the parameter 'srs-Bandwidth'. Only configurable for the mode UDEFined.

**param cell\_name** No help available

# **param bandwidth**

No help available

## **6.3.4.7.2.146 Cindex**

## **SCPI Command :**

[CONFigure]:SIGNaling:LTE:CELL:SRS:DEDicated:CINDex

#### class CindexCls

Cindex commands group definition. 1 total commands, 0 Subgroups, 1 group commands

 $get(cell_name: str) \rightarrow int$ 

```
# SCPI: [CONFigure]:SIGNaling:LTE:CELL:SRS:DEDicated:CINDex
value: int = driver.configure.signaling.lte.cell.srs.dedicated.cindex.get(cell_
\rightarrowname = 'abc')
```
Configures the parameter 'srs-ConfigIndex'. Only configurable for the mode UDEFined.

**param cell\_name** No help available

**return** index: No help available

 $set(cell_name: str, index: int) \rightarrow None$ 

```
# SCPI: [CONFigure]:SIGNaling:LTE:CELL:SRS:DEDicated:CINDex
driver.configure.signaling.lte.cell.srs.dedicated.cindex.set(cell_name = 'abc',␣
\rightarrowindex = 1)
```
Configures the parameter 'srs-ConfigIndex'. Only configurable for the mode UDEFined.

**param cell\_name** No help available

**param index** No help available

## **6.3.4.7.2.147 Enable**

## **SCPI Command :**

[CONFigure]:SIGNaling:LTE:CELL:SRS:DEDicated:ENABle

## class EnableCls

Enable commands group definition. 1 total commands, 0 Subgroups, 1 group commands

get(*cell\_name: str*) → bool

```
# SCPI: [CONFigure]:SIGNaling:LTE:CELL:SRS:DEDicated:ENABle
value: bool = driver.configure.signaling.lte.cell.srs.dedicated.enable.get(cell_
\rightarrowname = 'abc')
```
Enables sending of the dedicated SRS parameters to the UE. Only configurable for the mode UDEFined.

**param cell\_name** No help available **return**

enable: No help available

set(*cell\_name: str*, *enable: bool*) → None

```
# SCPI: [CONFigure]:SIGNaling:LTE:CELL:SRS:DEDicated:ENABle
driver.configure.signaling.lte.cell.srs.dedicated.enable.set(cell_name = 'abc',\Box\rightarrowenable = False)
```
Enables sending of the dedicated SRS parameters to the UE. Only configurable for the mode UDEFined.

**param cell\_name** No help available

**param enable** No help available

## **6.3.4.7.2.148 HbWidth**

## **SCPI Command :**

[CONFigure]:SIGNaling:LTE:CELL:SRS:DEDicated:HBWidth

## class HbWidthCls

HbWidth commands group definition. 1 total commands, 0 Subgroups, 1 group commands

 $get(cell_name: str) \rightarrow BandwidthHoping$ 

```
# SCPI: [CONFigure]:SIGNaling:LTE:CELL:SRS:DEDicated:HBWidth
value: enums.BandwidthHoping = driver.configure.signaling.lte.cell.srs.
˓→dedicated.hbWidth.get(cell_name = 'abc')
```
Configures the parameter 'srs-HoppingBandwidth'. Only configurable for the mode UDEFined.

**param cell\_name** No help available

**return**

bandwidth: No help available

 $\text{set}(cell \ name: str, bandwidth: BandwidthHoping) \rightarrow \text{None}$ 

```
# SCPI: [CONFigure]: SIGNaling: LTE: CELL: SRS: DEDicated: HBWidth
driver.configure.signaling.lte.cell.srs.dedicated.hbWidth.set(cell_name = 'abc',
\rightarrow bandwidth = enums. BandwidthHoping. HBW0)
```
Configures the parameter 'srs-HoppingBandwidth'. Only configurable for the mode UDEFined.

**param cell\_name** No help available

#### **param bandwidth** No help available

## **6.3.4.7.2.149 Mode**

## **SCPI Command :**

[CONFigure]:SIGNaling:LTE:CELL:SRS:MODE

### class ModeCls

Mode commands group definition. 1 total commands, 0 Subgroups, 1 group commands

get(*cell\_name: str*) → ModeSrs

```
# SCPI: [CONFigure]:SIGNaling:LTE:CELL:SRS:MODE
value: enums.ModeSrs = driver.configure.signaling.lte.cell.srs.mode.get(cell_
\rightarrowname = 'abc')
```
Selects whether SRS is supported by the cell and via which method the signaled SRS parameters are configured.

# **param cell\_name**

No help available

## **return**

mode: OFF: no SRS parameters signaled to UE UDEFined: configuration of SRS parameters via other commands in this chapter A508: automatic configuration according to 3GPP TS 36.508 A521: automatic configuration according to 3GPP TS 36.521

set(*cell\_name: str*, *mode: ModeSrs*) → None

```
# SCPI: [CONFigure]:SIGNaling:LTE:CELL:SRS:MODE
driver.configure.signaling.lte.cell.srs.mode.set(cell_name = 'abc', mode =\Box˓→enums.ModeSrs.A508)
```
Selects whether SRS is supported by the cell and via which method the signaled SRS parameters are configured.

#### **param cell\_name** No help available

## **param mode**

OFF: no SRS parameters signaled to UE UDEFined: configuration of SRS parameters via other commands in this chapter A508: automatic configuration according to 3GPP TS 36.508 A521: automatic configuration according to 3GPP TS 36.521

## **6.3.4.7.2.150 Tadvance**

#### class TadvanceCls

Tadvance commands group definition. 2 total commands, 2 Subgroups, 0 group commands

## **Cloning the Group**

```
# Create a clone of the original group, that exists independently
group2 = driver.configure.signaling.lte.cell.tadvance.clone()
```
#### **Subgroups**

**6.3.4.7.2.151 Periodicity**

### **SCPI Command :**

[CONFigure]:SIGNaling:LTE:CELL:TADVance:PERiodicity

#### class PeriodicityCls

Periodicity commands group definition. 1 total commands, 0 Subgroups, 1 group commands

get(*cell\_name: str*) → TadvPeriodicity

```
# SCPI: [CONFigure]:SIGNaling:LTE:CELL:TADVance:PERiodicity
value: enums.TadvPeriodicity = driver.configure.signaling.lte.cell.tadvance.
 periodicity.get(cell_name = 'abc')
```
Configures the periodicity for sending timing advance commands to the UE.

```
param cell_name
  No help available
```
**return** periodicity: No help available

set(*cell\_name: str*, *periodicity: TadvPeriodicity*) → None

```
# SCPI: [CONFigure]:SIGNaling:LTE:CELL:TADVance:PERiodicity
driver.configure.signaling.lte.cell.tadvance.periodicity.set(cell_name = 'abc',␣
˓→periodicity = enums.TadvPeriodicity.CONTinuous)
```
Configures the periodicity for sending timing advance commands to the UE.

**param cell\_name** No help available

**param periodicity** No help available

### **6.3.4.7.2.152 Timing**

## **SCPI Command :**

[CONFigure]:SIGNaling:LTE:CELL:TADVance:TIMing

#### class TimingCls

Timing commands group definition. 1 total commands, 0 Subgroups, 1 group commands

 $get(cell \ name: str) \rightarrow int$ 

```
# SCPI: [CONFigure]:SIGNaling:LTE:CELL:TADVance:TIMing
value: int = driver.configure.signaling.lte.cell.tadvance.timing.get(cell_name
\leftrightarrow= 'abc')
```
Configures a timing advance value to be sent to the UE.

**param cell\_name** No help available

**return** ta: No help available

 $set(cell_name: str, ta: int) \rightarrow None$ 

```
# SCPI: [CONFigure]:SIGNaling:LTE:CELL:TADVance:TIMing
driver.configure.signaling.lte.cell.tadvance.timing.set(cell_name = 'abc', ta =␣
\rightarrow1)
```
Configures a timing advance value to be sent to the UE.

**param cell\_name** No help available

**param ta** No help available

## **6.3.4.7.2.153 Tdd**

## class TddCls

Tdd commands group definition. 3 total commands, 1 Subgroups, 0 group commands

## **Cloning the Group**

```
# Create a clone of the original group, that exists independently
group2 = driver.configure.signaling.lte.cell.tdd.clone()
```
### **Subgroups**

## **6.3.4.7.2.154 Subframe**

## **SCPI Command :**

[CONFigure]:SIGNaling:LTE:CELL:TDD:SUBFrame

## class SubframeCls

Subframe commands group definition. 3 total commands, 2 Subgroups, 1 group commands

## class GetStruct

Response structure. Fields:

- Assignment: enums.Assignment: Subframe assignment, defining the combination of UL, DL and special subframes.
- Special\_Pattern: enums.SpecialPattern: Inner structure of special subframes.

get(*cell\_name: str*) → GetStruct

```
# SCPI: [CONFigure]:SIGNaling:LTE:CELL:TDD:SUBFrame
value: GetStruct = driver.configure.signaling.lte.cell.tdd.subframe.get(cell_
\rightarrowname = 'abc')
```
Defines the structure of a TDD radio frame.

**param cell\_name** No help available

**return**

structure: for return value, see the help for GetStruct structure arguments.

set(*cell\_name: str*, *assignment: Assignment*, *special\_pattern: SpecialPattern = None*) → None

```
# SCPI: [CONFigure]:SIGNaling:LTE:CELL:TDD:SUBFrame
driver.configure.signaling.lte.cell.tdd.subframe.set(cell_name = 'abc',.
˓→assignment = enums.Assignment.NONE, special_pattern = enums.SpecialPattern.P0)
```
Defines the structure of a TDD radio frame.

**param cell\_name** No help available

**param assignment** Subframe assignment, defining the combination of UL, DL and special subframes.

**param special\_pattern** Inner structure of special subframes.

## **Cloning the Group**

```
# Create a clone of the original group, that exists independently
group2 = driver.configure.signaling.lte.cell.tdd.subframe.clone()
```
## **Subgroups**

## **6.3.4.7.2.155 Assignment**

## **SCPI Command :**

[CONFigure]:SIGNaling:LTE:CELL:TDD:SUBFrame:ASSignment

#### class AssignmentCls

Assignment commands group definition. 1 total commands, 0 Subgroups, 1 group commands

 $get(cell_name: str) \rightarrow Assignment$ 

```
# SCPI: [CONFigure]:SIGNaling:LTE:CELL:TDD:SUBFrame:ASSignment
value: enums.Assignment = driver.configure.signaling.lte.cell.tdd.subframe.
\rightarrowassignment.get(cell_name = 'abc')
```
Selects the subframe assignment, defining the combination of UL, DL and special subframes within a TDD radio frame.

# **param cell\_name**

No help available

## **return**

assignment: No help available

 $set(cell_name: str, assignment: Assignment) \rightarrow None$ 

```
# SCPI: [CONFigure]:SIGNaling:LTE:CELL:TDD:SUBFrame:ASSignment
driver.configure.signaling.lte.cell.tdd.subframe.assignment.set(cell_name = 'abc
\rightarrow', assignment = enums. Assignment. NONE)
```
Selects the subframe assignment, defining the combination of UL, DL and special subframes within a TDD radio frame.

**param cell\_name** No help available

## **param assignment** No help available

## **6.3.4.7.2.156 Special**

## **SCPI Command :**

[CONFigure]:SIGNaling:LTE:CELL:TDD:SUBFrame:SPECial

## class SpecialCls

Special commands group definition. 1 total commands, 0 Subgroups, 1 group commands

get(*cell\_name: str*) → SpecialPattern

```
# SCPI: [CONFigure]:SIGNaling:LTE:CELL:TDD:SUBFrame:SPECial
value: enums.SpecialPattern = driver.configure.signaling.lte.cell.tdd.subframe.
˓→special.get(cell_name = 'abc')
```
Selects a special subframe pattern (SSP) for TDD, defining the inner structure of special subframes.

## **param cell\_name** No help available

#### **return**

special\_pattern: P0 to P8: SSP 0 to SSP 8 P9: SSP 9 V1130 PAV1: SSP 10 V1430 PAV2: SSP 10 V1450 CRS Less DwPTS

set(*cell\_name: str*, *special\_pattern: SpecialPattern*) → None

```
# SCPI: [CONFigure]:SIGNaling:LTE:CELL:TDD:SUBFrame:SPECial
driver.configure.signaling.lte.cell.tdd.subframe.special.set(cell_name = 'abc',.
˓→special_pattern = enums.SpecialPattern.P0)
```
Selects a special subframe pattern (SSP) for TDD, defining the inner structure of special subframes.

#### **param cell\_name** No help available

#### **param special\_pattern**

```
P0 to P8: SSP 0 to SSP 8 P9: SSP 9 V1130 PAV1: SSP 10 V1430 PAV2: SSP 10
V1450 CRS Less DwPTS
```
## **6.3.4.7.2.157 Timeout**

## class TimeoutCls

Timeout commands group definition. 2 total commands, 2 Subgroups, 0 group commands

## **Cloning the Group**

```
# Create a clone of the original group, that exists independently
group2 = driver.configure.signaling.lte.cell.timeout.clone()
```
## **Subgroups**

## **6.3.4.7.2.158 N<Nnum>**

## **RepCap Settings**

```
# Range: Nr310 .. Nr311
rc = driver.configure.signaling.lte.cell.timeout.n.repcap_nnum_get()
driver.configure.signaling.lte.cell.timeout.n.repcap_nnum_set(repcap.Nnum.Nr310)
```
## **SCPI Command :**

[CONFigure]:SIGNaling:LTE:CELL:TOUT:N<no>

#### class NCls

N commands group definition. 1 total commands, 0 Subgroups, 1 group commands Repeated Capability: Nnum, default value after init: Nnum.Nr310

get(*cell\_name: str*, *nnum=Nnum.Default*) → Counter

```
# SCPI: [CONFigure]:SIGNaling:LTE:CELL:TOUT:N<no>
value: enums.Counter = driver.configure.signaling.lte.cell.timeout.n.get(cell_
˓→name = 'abc', nnum = repcap.Nnum.Default)
```
(continues on next page)

(continued from previous page)

```
INTRO_CMD_HELP: Configures one of the following constants:
   - N310, for counting out-of-sync indications and starting T310
   - N311, for counting in-sync indications and stopping T310
   :param cell_name: No help available
   :param nnum: optional repeated capability selector. Default value: Nr310␣
\rightarrow(settable in the interface 'N')
   :return: counter: Value of the constant For N310, the value N5 is not␣
→allowed. For N311, the value N20 is not allowed.
```
set(*cell\_name: str*, *counter: Counter*, *nnum=Nnum.Default*) → None

```
# SCPI: [CONFigure]:SIGNaling:LTE:CELL:TOUT:N<no>
driver.configure.signaling.lte.cell.timeout.n.set(cell_name = 'abc', counter =\Box˓→enums.Counter.N1, nnum = repcap.Nnum.Default)
   INTRO_CMD_HELP: Configures one of the following constants:
   - N310, for counting out-of-sync indications and starting T310
   - N311, for counting in-sync indications and stopping T310
    :param cell_name: No help available
    :param counter: Value of the constant For N310, the value N5 is not allowed.
˓→ For N311, the value N20 is not allowed.
    :param nnum: optional repeated capability selector. Default value: Nr310␣
\rightarrow(settable in the interface 'N')
```
#### **Cloning the Group**

# Create a clone of the original group, that exists independently group2 = driver.configure.signaling.lte.cell.timeout.n.clone()

## **6.3.4.7.2.159 T<Tnum>**

## **RepCap Settings**

```
# Range: Nr300 .. Nr319
rc = driver.configure.signaling.lte.cell.timeout.t.repcap_tnum_get()
driver.configure.signaling.lte.cell.timeout.t.repcap_tnum_set(repcap.Tnum.Nr300)
```
## **SCPI Command :**

[CONFigure]:SIGNaling:LTE:CELL:TOUT:T<no>

#### class TCls

T commands group definition. 1 total commands, 0 Subgroups, 1 group commands Repeated Capability: Tnum, default value after init: Tnum.Nr300

 $get(cell_name: str, tnum=Trum.Default) \rightarrow int$ 

```
# SCPI: [CONFigure]:SIGNaling:LTE:CELL:TOUT:T<no>
value: int = driver.configure.signaling.lte.cell.timeout.t.get(cell_name = 'abc)\rightarrow', tnum = repcap. Tnum. Default)
    INTRO_CMD_HELP: Configures one of the following timers:
    - T300, RRC connection establishment
    - T301, RRC connection re-establishment, after cell selection
    - T310, detection of radio link failure (out-of-sync)
    - T311, RRC connection re-establishment, before cell selection
    :param cell_name: No help available
    :param tnum: optional repeated capability selector. Default value: Nr300␣
\rightarrow(settable in the interface 'T')
    :return: timer: Timeout value
```
 $\text{set}(cell name: str, timer: int, tnum=Trum.Default) \rightarrow None$ 

```
# SCPI: [CONFigure]:SIGNaling:LTE:CELL:TOUT:T<no>
driver.configure.signaling.lte.cell.timeout.t.set(cell_name = 'abc', timer = 1,.
˓→tnum = repcap.Tnum.Default)
   INTRO_CMD_HELP: Configures one of the following timers:
   - T300, RRC connection establishment
   - T301, RRC connection re-establishment, after cell selection
   - T310, detection of radio link failure (out-of-sync)
   - T311, RRC connection re-establishment, before cell selection
   :param cell_name: No help available
    :param timer: Timeout value
    :param tnum: optional repeated capability selector. Default value: Nr300␣
\rightarrow(settable in the interface 'T')
```
## **Cloning the Group**

```
# Create a clone of the original group, that exists independently
group2 = driver.configure.signaling.lte.cell.timeout.t.clone()
```
## **6.3.4.7.2.160 Timing**

## class TimingCls

Timing commands group definition. 3 total commands, 3 Subgroups, 0 group commands

## **Cloning the Group**

```
# Create a clone of the original group, that exists independently
group2 = driver.configure.signaling.lte.cell.timing.clone()
```
#### **Subgroups**

## **6.3.4.7.2.161 DltShift**

## **SCPI Command :**

[CONFigure]:SIGNaling:LTE:CELL:TIMing:DLTShift

#### class DltShiftCls

DltShift commands group definition. 1 total commands, 0 Subgroups, 1 group commands

#### class GetStruct

Response structure. Fields:

- Delta: int: Offset in Ts
- Total: int: Total accumulated offsets

 $get(cell_name: str) \rightarrow GetStruct$ 

```
# SCPI: [CONFigure]:SIGNaling:LTE:CELL:TIMing:DLTShift
value: GetStruct = driver.configure.signaling.lte.cell.timing.dltShift.get(cell_
\rightarrowname = 'abc')
```
Adds an offset to the DL timing, relative to the current timing. The setting is only configurable during a connection. Each time you change the setting, the new value is added to the previous timing. So the values accumulate. A query returns the last setting and the total accumulated value: <Delta>, <Total>.

**param cell\_name** No help available

## **return**

structure: for return value, see the help for GetStruct structure arguments.

 $\textsf{set}(\textit{cell name: str}, \textit{delta: int}) \rightarrow \text{None}$ 

```
# SCPI: [CONFigure]:SIGNaling:LTE:CELL:TIMing:DLTShift
driver.configure.signaling.lte.cell.timing.dltShift.set(cell_name = 'abc',␣
\rightarrowdelta = 1)
```
Adds an offset to the DL timing, relative to the current timing. The setting is only configurable during a connection. Each time you change the setting, the new value is added to the previous timing. So the values accumulate. A query returns the last setting and the total accumulated value: <Delta>, <Total>.

**param cell\_name**

No help available

**param delta** Offset in Ts

### **6.3.4.7.2.162 Offset**

## **SCPI Command :**

[CONFigure]:SIGNaling:LTE:CELL:TIMing:OFFSet

## class OffsetCls

Offset commands group definition. 1 total commands, 0 Subgroups, 1 group commands

 $get(cell_name: str) \rightarrow int$ 

```
# SCPI: [CONFigure]:SIGNaling:LTE:CELL:TIMing:OFFSet
value: int = driver.configure.signaling.lte.cell.timing.offset.get(cell_name =
\rightarrow'abc')
```
Defines a cell time offset.

**param cell\_name** No help available

**return**

time\_offset: No help available

 $set(cell$  *name: str, time\_offset: int*)  $\rightarrow$  None

```
# SCPI: [CONFigure]:SIGNaling:LTE:CELL:TIMing:OFFSet
driver.configure.signaling.lte.cell.timing.offset.set(cell_name = 'abc', time_
\rightarrowoffset = 1)
```
Defines a cell time offset.

**param cell\_name** No help available

**param time\_offset** No help available
# **6.3.4.7.2.163 SfnOffset**

# **SCPI Command :**

[CONFigure]:SIGNaling:LTE:CELL:TIMing:SFNoffset

#### class SfnOffsetCls

SfnOffset commands group definition. 1 total commands, 0 Subgroups, 1 group commands

```
get(cell_name: str) \rightarrow int
```

```
# SCPI: [CONFigure]:SIGNaling:LTE:CELL:TIMing:SFNoffset
value: int = driver.configure.signaling.lte.cell.timing.sfnOffset.get(cell_name
ightharpoonup = 'abc')
```
Defines a system frame number offset.

**param cell\_name** No help available

**return**

sfn\_offset: No help available

 $set(cell_name: str, sfn_of_set: int) \rightarrow None$ 

```
# SCPI: [CONFigure]:SIGNaling:LTE:CELL:TIMing:SFNoffset
driver.configure.signaling.lte.cell.timing.sfnOffset.set(cell_name = 'abc', sfn_
\rightarrowoffset = 1)
```
Defines a system frame number offset.

**param cell\_name** No help available

#### **param sfn\_offset** No help available

### **6.3.4.7.2.164 UeScheduling**

### class UeSchedulingCls

UeScheduling commands group definition. 86 total commands, 8 Subgroups, 0 group commands

#### **Cloning the Group**

```
# Create a clone of the original group, that exists independently
group2 = driver.configure.signaling.lte.cell.ueScheduling.clone()
```
### **Subgroups**

### **6.3.4.7.2.165 CmMapping**

#### class CmMappingCls

CmMapping commands group definition. 6 total commands, 3 Subgroups, 0 group commands

### **Cloning the Group**

```
# Create a clone of the original group, that exists independently
group2 = driver.configure.signaling.lte.cell.ueScheduling.cmMapping.clone()
```
#### **Subgroups**

### **6.3.4.7.2.166 Csirs**

### class CsirsCls

Csirs commands group definition. 2 total commands, 2 Subgroups, 0 group commands

### **Cloning the Group**

```
# Create a clone of the original group, that exists independently
group2 = driver.configure.signaling.lte.cell.ueScheduling.cmMapping.csirs.clone()
```
#### **Subgroups**

# **6.3.4.7.2.167 Mcs**

# **SCPI Command :**

[CONFigure]:SIGNaling:LTE:CELL:UESCheduling:CMMapping:CSIRs:MCS

### class McsCls

Mcs commands group definition. 1 total commands, 0 Subgroups, 1 group commands

 $get(cell_name: str) \rightarrow List(int]$ 

```
# SCPI: [CONFigure]:SIGNaling:LTE:CELL:UESCheduling:CMMapping:CSIRs:MCS
value: List[int] = driver.configure.signaling.lte.cell.ueScheduling.cmMapping.
\rightarrowcsirs.mcs.get(cell_name = 'abc')
```
Sets the configuration mode to UDEFined and defines the mapping table for that mode. A query returns the mapping table contents for the currently used configuration mode, without changing the mode. For setting the configuration mode, see [CONFigure:]SIGNaling:LTE:CELL:UESCheduling:CMMapping:CSIRs:MCSTable. There is a configuration mode and a mapping table for each type of DL subframe: CSI-RS subframe (CSIRs) , special subframe for TDD (SSUBframe) , all other subframes (NSUBframe) .

#### **param cell\_name**

No help available

```
return
```
mcs: Comma-separated list of 16 MCS values, for reported CQI values 0 to 15.

 $set(cell \ name: str, mcs: List(int]) \rightarrow None$ 

```
# SCPI: [CONFigure]:SIGNaling:LTE:CELL:UESCheduling:CMMapping:CSIRs:MCS
driver.configure.signaling.lte.cell.ueScheduling.cmMapping.csirs.mcs.set(cell_
\rightarrowname = 'abc', mcs = [1, 2, 3])
```
Sets the configuration mode to UDEFined and defines the mapping table for that mode. A query returns the mapping table contents for the currently used configuration mode, without changing the mode. For setting the configuration mode, see [CONFigure:]SIGNaling:LTE:CELL:UESCheduling:CMMapping:CSIRs:MCSTable. There is a configuration mode and a mapping table for each type of DL subframe: CSI-RS subframe (CSIRs) , special subframe for TDD (SSUBframe) , all other subframes (NSUBframe) .

#### **param cell\_name**

No help available

#### **param mcs**

Comma-separated list of 16 MCS values, for reported CQI values 0 to 15.

### **6.3.4.7.2.168 McsTable**

### **SCPI Command :**

[CONFigure]:SIGNaling:LTE:CELL:UESCheduling:CMMapping:CSIRs:MCSTable

#### class McsTableCls

McsTable commands group definition. 1 total commands, 0 Subgroups, 1 group commands

#### class GetStruct

Response structure. Fields:

#### • **Mcs\_Table: enums.McsTableC:**

- **–** AUTO: Mapping table selected automatically, depending on [CONFigure:]SIGNaling:LTE:CELL:UESCheduling:UDEFined:SASSignment:DL:MCSTable.
- **–** P521: Mapping table contents defined by 3GPP TS 36.521.MCS scheme selection via Predefined3GPP.
- **–** UDEFined: Mapping table contents defined via separate command, see [CONFigure:]SIGNaling:LTE:CELL:UESCheduling:CMMapping:CSIRs:MCS etc.
- Predefined\_3\_Gpp: enums.Predefined3Gpp: Selects an MCS scheme for MCSTable = P521. Mn means 'MCS.n' in the tables A.

4-13 to A.4-16 in 3GPP TS 36.521.

get(*cell\_name: str*) → GetStruct

```
# SCPI: [CONFigure]:SIGNaling:LTE:CELL:UESCheduling:CMMapping:CSIRs:MCSTable
value: GetStruct = driver.configure.signaling.lte.cell.ueScheduling.cmMapping.
˓→csirs.mcsTable.get(cell_name = 'abc')
```
Selects a configuration mode for the CQI-MCS mapping tables for follow WB CQI. There is a mapping table for each type of DL subframe: CSI-RS subframe (CSIRs) , special subframe for TDD (SSUBframe) , all other subframes (NSUBframe) .

```
param cell_name
```
No help available

**return**

structure: for return value, see the help for GetStruct structure arguments.

set(*cell\_name: str*, *mcs\_table: McsTableC*, *predefined\_3\_gpp: Predefined3Gpp = None*) → None

```
# SCPI: [CONFigure]:SIGNaling:LTE:CELL:UESCheduling:CMMapping:CSIRs:MCSTable
driver.configure.signaling.lte.cell.ueScheduling.cmMapping.csirs.mcsTable.
\rightarrowset(cell_name = 'abc', mcs_table = enums.McsTableC.AUTO, predefined_3_gpp =\rightarrow\rightarrowenums.Predefined3Gpp.M1)
```
Selects a configuration mode for the CQI-MCS mapping tables for follow WB CQI. There is a mapping table for each type of DL subframe: CSI-RS subframe (CSIRs) , special subframe for TDD (SSUBframe) , all other subframes (NSUBframe) .

#### **param cell\_name**

No help available

#### **param mcs\_table**

- AUTO: Mapping table selected automatically, depending on [CONFigure:]SIGNaling:LTE:CELL:UESCheduling:UDEFined:SASSignment:DL:MCSTable.
- P521: Mapping table contents defined by 3GPP TS 36.521.MCS scheme selection via Predefined3GPP.
- UDEFined: Mapping table contents defined via separate command, see [CONFigure:]SIGNaling:LTE:CELL:UESCheduling:CMMapping:CSIRs:MCS etc.

### **param predefined\_3\_gpp**

Selects an MCS scheme for MCSTable = P521. Mn means 'MCS.n' in the tables A.4- 13 to A.4-16 in

3GPP TS 36.521.

# **6.3.4.7.2.169 Nsubframe**

#### class NsubframeCls

Nsubframe commands group definition. 2 total commands, 2 Subgroups, 0 group commands

#### **Cloning the Group**

```
# Create a clone of the original group, that exists independently
group2 = driver.configure.signaling.lte.cell.ueScheduling.cmMapping.nsubframe.clone()
```
## **Subgroups**

# **6.3.4.7.2.170 Mcs**

### **SCPI Command :**

[CONFigure]:SIGNaling:LTE:CELL:UESCheduling:CMMapping:NSUBframe:MCS

### class McsCls

Mcs commands group definition. 1 total commands, 0 Subgroups, 1 group commands

 $get(cell name: str) \rightarrow List(int]$ 

```
# SCPI: [CONFigure]:SIGNaling:LTE:CELL:UESCheduling:CMMapping:NSUBframe:MCS
value: List[int] = driver.configure.signaling.lte.cell.ueScheduling.cmMapping.
˓→nsubframe.mcs.get(cell_name = 'abc')
```
Sets the configuration mode to UDEFined and defines the mapping table for that mode. A query returns the mapping table contents for the currently used configuration mode, without changing the mode. For setting the configuration mode, see [CONFigure:]SIGNaling:LTE:CELL:UESCheduling:CMMapping:CSIRs:MCSTable. There is a configuration mode and a mapping table for each type of DL subframe: CSI-RS subframe (CSIRs) , special subframe for TDD (SSUBframe) , all other subframes (NSUBframe) .

**param cell\_name** No help available

**return**

mcs: Comma-separated list of 16 MCS values, for reported CQI values 0 to 15.

set(*cell\_name: str*, *mcs: List[int]*) → None

# SCPI: [CONFigure]:SIGNaling:LTE:CELL:UESCheduling:CMMapping:NSUBframe:MCS driver.configure.signaling.lte.cell.ueScheduling.cmMapping.nsubframe.mcs.  $\rightarrow$ set(cell\_name = 'abc', mcs = [1, 2, 3])

Sets the configuration mode to UDEFined and defines the mapping table for that mode. A query returns the mapping table contents for the currently used configuration mode, without changing the mode. For setting the configuration mode, see [CONFigure:]SIGNaling:LTE:CELL:UESCheduling:CMMapping:CSIRs:MCSTable. There is a configuration mode and a mapping table for each type of DL subframe: CSI-RS subframe (CSIRs) , special subframe for TDD (SSUBframe) , all other subframes (NSUBframe) .

## **param cell\_name**

No help available

**param mcs**

Comma-separated list of 16 MCS values, for reported CQI values 0 to 15.

# **6.3.4.7.2.171 McsTable**

### **SCPI Command :**

[CONFigure]:SIGNaling:LTE:CELL:UESCheduling:CMMapping:NSUBframe:MCSTable

#### class McsTableCls

McsTable commands group definition. 1 total commands, 0 Subgroups, 1 group commands

#### class GetStruct

Response structure. Fields:

#### • **Mcs\_Table: enums.McsTableC:**

- **–** AUTO: Mapping table selected automatically, depending on [CONFigure:]SIGNaling:LTE:CELL:UESCheduling:UDEFined:SASSignment:DL:MCSTable.
- **–** P521: Mapping table contents defined by 3GPP TS 36.521.MCS scheme selection via Predefined3GPP.
- **–** UDEFined: Mapping table contents defined via separate command, see [CONFigure:]SIGNaling:LTE:CELL:UESCheduling:CMMapping:CSIRs:MCS etc.
- Predefined 3 Gpp: enums.Predefined3Gpp: Selects an MCS scheme for MCSTable = P521. Mn means 'MCS.n' in the tables A.

4-13 to A.4-16 in 3GPP TS 36.521.

get(*cell\_name: str*) → GetStruct

# SCPI: [CONFigure]:SIGNaling:LTE:CELL:UESCheduling:CMMapping:NSUBframe:MCSTable value: GetStruct = driver.configure.signaling.lte.cell.ueScheduling.cmMapping.  $\rightarrow$ nsubframe.mcsTable.get(cell\_name = 'abc')

Selects a configuration mode for the CQI-MCS mapping tables for follow WB CQI. There is a mapping table for each type of DL subframe: CSI-RS subframe (CSIRs) , special subframe for TDD (SSUBframe) , all other subframes (NSUBframe) .

**param cell\_name** No help available

#### **return**

structure: for return value, see the help for GetStruct structure arguments.

set(*cell\_name: str*, *mcs\_table: McsTableC*, *predefined\_3\_gpp: Predefined3Gpp = None*) → None

```
# SCPI: [CONFigure]:SIGNaling:LTE:CELL:UESCheduling:CMMapping:NSUBframe:MCSTable
driver.configure.signaling.lte.cell.ueScheduling.cmMapping.nsubframe.mcsTable.
\rightarrowset(cell_name = 'abc', mcs_table = enums.McsTableC.AUTO, predefined_3_qpp =_
˓→enums.Predefined3Gpp.M1)
```
Selects a configuration mode for the CQI-MCS mapping tables for follow WB CQI. There is a mapping table for each type of DL subframe: CSI-RS subframe (CSIRs) , special subframe for TDD (SSUBframe) , all other subframes (NSUBframe) .

**param cell\_name** No help available

**param mcs\_table**

- AUTO: Mapping table selected automatically, depending on [CONFigure:]SIGNaling:LTE:CELL:UESCheduling:UDEFined:SASSignment:DL:MCSTable.
- P521: Mapping table contents defined by 3GPP TS 36.521.MCS scheme selection via Predefined3GPP.
- UDEFined: Mapping table contents defined via separate command, see [CONFigure:]SIGNaling:LTE:CELL:UESCheduling:CMMapping:CSIRs:MCS etc.

#### **param predefined\_3\_gpp**

Selects an MCS scheme for MCSTable = P521. Mn means 'MCS.n' in the tables A.4- 13 to A.4-16 in

3GPP TS 36.521.

# **6.3.4.7.2.172 Ssubframe**

### class SsubframeCls

Ssubframe commands group definition. 2 total commands, 2 Subgroups, 0 group commands

#### **Cloning the Group**

```
# Create a clone of the original group, that exists independently
group2 = driver.configure.signaling.lte.cell.ueScheduling.cmMapping.ssubframe.clone()
```
#### **Subgroups**

**6.3.4.7.2.173 Mcs**

### **SCPI Command :**

[CONFigure]:SIGNaling:LTE:CELL:UESCheduling:CMMapping:SSUBframe:MCS

### class McsCls

Mcs commands group definition. 1 total commands, 0 Subgroups, 1 group commands

 $get(cell_name: str) \rightarrow List(int]$ 

```
# SCPI: [CONFigure]:SIGNaling:LTE:CELL:UESCheduling:CMMapping:SSUBframe:MCS
value: List[int] = driver.configure.signaling.lte.cell.ueScheduling.cmMapping.
˓→ssubframe.mcs.get(cell_name = 'abc')
```
Sets the configuration mode to UDEFined and defines the mapping table for that mode. A query returns the mapping table contents for the currently used configuration mode, without changing the mode. For setting the configuration mode, see [CONFigure:]SIGNaling:LTE:CELL:UESCheduling:CMMapping:CSIRs:MCSTable. There is a configuration mode and a mapping table for each type of DL subframe: CSI-RS subframe (CSIRs) , special subframe for TDD (SSUBframe) , all other subframes (NSUBframe) .

#### **return**

mcs: Comma-separated list of 16 MCS values, for reported CQI values 0 to 15.

 $set(cell_name: str, mcs: List(int]) \rightarrow None$ 

```
# SCPI: [CONFigure]:SIGNaling:LTE:CELL:UESCheduling:CMMapping:SSUBframe:MCS
driver.configure.signaling.lte.cell.ueScheduling.cmMapping.ssubframe.mcs.
\rightarrowset(cell_name = 'abc', mcs = [1, 2, 3])
```
Sets the configuration mode to UDEFined and defines the mapping table for that mode. A query returns the mapping table contents for the currently used configuration mode, without changing the mode. For setting the configuration mode, see [CONFigure:]SIGNaling:LTE:CELL:UESCheduling:CMMapping:CSIRs:MCSTable. There is a configuration mode and a mapping table for each type of DL subframe: CSI-RS subframe (CSIRs) , special subframe for TDD (SSUBframe) , all other subframes (NSUBframe) .

#### **param cell\_name**

No help available

#### **param mcs**

Comma-separated list of 16 MCS values, for reported CQI values 0 to 15.

### **6.3.4.7.2.174 McsTable**

### **SCPI Command :**

[CONFigure]:SIGNaling:LTE:CELL:UESCheduling:CMMapping:SSUBframe:MCSTable

### class McsTableCls

McsTable commands group definition. 1 total commands, 0 Subgroups, 1 group commands

#### class GetStruct

Response structure. Fields:

- **Mcs\_Table: enums.McsTableC:**
	- **–** AUTO: Mapping table selected automatically, depending on [CONFigure:]SIGNaling:LTE:CELL:UESCheduling:UDEFined:SASSignment:DL:MCSTable.
	- **–** P521: Mapping table contents defined by 3GPP TS 36.521.MCS scheme selection via Predefined3GPP.
	- **–** UDEFined: Mapping table contents defined via separate command, see [CONFigure:]SIGNaling:LTE:CELL:UESCheduling:CMMapping:CSIRs:MCS etc.
- Predefined 3 Gpp: enums.Predefined3Gpp: Selects an MCS scheme for MCSTable = P521. Mn means 'MCS.n' in the tables A.

4-13 to A.4-16 in 3GPP TS 36.521.

 $get(cell_name: str) \rightarrow GetStruct$ 

```
# SCPI: [CONFigure]:SIGNaling:LTE:CELL:UESCheduling:CMMapping:SSUBframe:MCSTable
value: GetStruct = driver.configure.signaling.lte.cell.ueScheduling.cmMapping.
˓→ssubframe.mcsTable.get(cell_name = 'abc')
```
Selects a configuration mode for the CQI-MCS mapping tables for follow WB CQI. There is a mapping table for each type of DL subframe: CSI-RS subframe (CSIRs) , special subframe for TDD (SSUBframe) , all other subframes (NSUBframe) .

```
param cell_name
```
No help available

```
return
```
structure: for return value, see the help for GetStruct structure arguments.

set(*cell\_name: str*, *mcs\_table: McsTableC*, *predefined\_3\_gpp: Predefined3Gpp = None*) → None

```
# SCPI: [CONFigure]:SIGNaling:LTE:CELL:UESCheduling:CMMapping:SSUBframe:MCSTable
driver.configure.signaling.lte.cell.ueScheduling.cmMapping.ssubframe.mcsTable.
\rightarrowset(cell_name = 'abc', mcs_table = enums.McsTableC.AUTO, predefined_3_gpp =\rightarrow\rightarrowenums.Predefined3Gpp.M1)
```
Selects a configuration mode for the CQI-MCS mapping tables for follow WB CQI. There is a mapping table for each type of DL subframe: CSI-RS subframe (CSIRs) , special subframe for TDD (SSUBframe) , all other subframes (NSUBframe) .

### **param cell\_name**

No help available

#### **param mcs\_table**

- AUTO: Mapping table selected automatically, depending on [CONFigure:]SIGNaling:LTE:CELL:UESCheduling:UDEFined:SASSignment:DL:MCSTable.
- P521: Mapping table contents defined by 3GPP TS 36.521.MCS scheme selection via Predefined3GPP.
- UDEFined: Mapping table contents defined via separate command, see [CONFigure:]SIGNaling:LTE:CELL:UESCheduling:CMMapping:CSIRs:MCS etc.

#### **param predefined\_3\_gpp**

```
Selects an MCS scheme for MCSTable = P521. Mn means 'MCS.n' in the tables A.4-
13 to A.4-16 in
```
3GPP TS 36.521.

# **6.3.4.7.2.175 Downlink**

# class DownlinkCls

Downlink commands group definition. 1 total commands, 1 Subgroups, 0 group commands

#### **Cloning the Group**

```
# Create a clone of the original group, that exists independently
group2 = driver.configure.signaling.lte.cell.ueScheduling.downlink.clone()
```
# **Subgroups**

# **6.3.4.7.2.176 Smode**

# **SCPI Command :**

```
[CONFigure]:SIGNaling:LTE:CELL:UESCheduling:DL:SMODe
```
### class SmodeCls

Smode commands group definition. 1 total commands, 0 Subgroups, 1 group commands

 $get(cell_name: str) \rightarrow ModeE$ 

```
# SCPI: [CONFigure]:SIGNaling:LTE:CELL:UESCheduling:DL:SMODe
value: enums.ModeE = driver.configure.signaling.lte.cell.ueScheduling.downlink.
˓→smode.get(cell_name = 'abc')
```
Selects a scheduling mode for the DL.

#### **param cell\_name**

No help available

**return**

mode: FIXed: Fixed scheduling SPS: Semi-persistent scheduling CQI: Follow CQI WB PMI: Follow PMI WB CRI: Follow CQI WB + RI RI: Follow RI CPRI: Follow CQI WB + PMI WB + RI PRI: Follow PMI WB + RI UDEFined: Other scheduling mode (query only) .

 $set(cell_name: str, mode: ModeE) \rightarrow None$ 

```
# SCPI: [CONFigure]:SIGNaling:LTE:CELL:UESCheduling:DL:SMODe
driver.configure.signaling.lte.cell.ueScheduling.downlink.smode.set(cell_name =
˓→'abc', mode = enums.ModeE.CPRI)
```
Selects a scheduling mode for the DL.

# **param cell\_name**

No help available

# **param mode**

FIXed: Fixed scheduling SPS: Semi-persistent scheduling CQI: Follow CQI WB PMI: Follow PMI WB CRI: Follow CQI WB + RI RI: Follow RI CPRI: Follow CQI WB + PMI WB + RI PRI: Follow PMI WB + RI UDEFined: Other scheduling mode (query only) .

# **6.3.4.7.2.177 Laa**

# class LaaCls

Laa commands group definition. 28 total commands, 10 Subgroups, 0 group commands

# **Cloning the Group**

```
# Create a clone of the original group, that exists independently
group2 = driver.configure.signaling.lte.cell.ueScheduling.laa.clone()
```
### **Subgroups**

# **6.3.4.7.2.178 Crate**

### **SCPI Command :**

[CONFigure]:SIGNaling:LTE:CELL:UESCheduling:LAA:CRATe

#### class CrateCls

Crate commands group definition. 1 total commands, 0 Subgroups, 1 group commands

 $get(cell_name: str, subframe: int) \rightarrow int$ 

# SCPI: [CONFigure]:SIGNaling:LTE:CELL:UESCheduling:LAA:CRATe value: int = driver.configure.signaling.lte.cell.ueScheduling.laa.crate.  $\rightarrow$ get(cell\_name = 'abc', subframe = 1)

Queries the code rate for LAA subframes with <Subframe> allocated symbols.

**param cell\_name** No help available

**param subframe** No help available

**return**

modulation: No help available

# **6.3.4.7.2.179 Csat**

### class CsatCls

Csat commands group definition. 4 total commands, 3 Subgroups, 0 group commands

# **Cloning the Group**

```
# Create a clone of the original group, that exists independently
group2 = driver.configure.signaling.lte.cell.ueScheduling.laa.csat.clone()
```
### **Subgroups**

# **6.3.4.7.2.180 Dmtc**

# class DmtcCls

Dmtc commands group definition. 2 total commands, 2 Subgroups, 0 group commands

### **Cloning the Group**

```
# Create a clone of the original group, that exists independently
group2 = driver.configure.signaling.lte.cell.ueScheduling.laa.csat.dmtc.clone()
```
### **Subgroups**

**6.3.4.7.2.181 Period**

# **SCPI Command :**

[CONFigure]:SIGNaling:LTE:CELL:UESCheduling:LAA:CSAT:DMTC:PERiod

#### class PeriodCls

Period commands group definition. 1 total commands, 0 Subgroups, 1 group commands

```
get(cell name: str) \rightarrow int
```

```
# SCPI: [CONFigure]:SIGNaling:LTE:CELL:UESCheduling:LAA:CSAT:DMTC:PERiod
value: int = driver.configure.signaling.lte.cell.ueScheduling.laa.csat.dmtc.
˓→period.get(cell_name = 'abc')
```
Configures the periodicity for transmission of a discovery signal to the UE, for LAA.

```
param cell_name
  No help available
```
**return**

periodicity: No help available

 $set(cell_name: str, periodicity: int) \rightarrow None$ 

```
# SCPI: [CONFigure]:SIGNaling:LTE:CELL:UESCheduling:LAA:CSAT:DMTC:PERiod
driver.configure.signaling.lte.cell.ueScheduling.laa.csat.dmtc.period.set(cell_
\rightarrowname = 'abc', periodicity = 1)
```
Configures the periodicity for transmission of a discovery signal to the UE, for LAA.

**param cell\_name** No help available

**param periodicity** No help available

# **6.3.4.7.2.182 Soffset**

### **SCPI Command :**

[CONFigure]:SIGNaling:LTE:CELL:UESCheduling:LAA:CSAT:DMTC:SOFFset

#### class SoffsetCls

Soffset commands group definition. 1 total commands, 0 Subgroups, 1 group commands

 $get(cell_name: str) \rightarrow int$ 

```
# SCPI: [CONFigure]:SIGNaling:LTE:CELL:UESCheduling:LAA:CSAT:DMTC:SOFFset
value: int = driver.configure.signaling.lte.cell.ueScheduling.laa.csat.dmtc.
˓→soffset.get(cell_name = 'abc')
```
Configures the start offset for transmission of a discovery signal to the UE, for LAA.

**param cell\_name** No help available

**return** offset: No help available

 $set(cell_name: str, offset: int) \rightarrow None$ 

```
# SCPI: [CONFigure]:SIGNaling:LTE:CELL:UESCheduling:LAA:CSAT:DMTC:SOFFset
driver.configure.signaling.lte.cell.ueScheduling.laa.csat.dmtc.soffset.set(cell_
\rightarrowname = 'abc', offset = 1)
```
Configures the start offset for transmission of a discovery signal to the UE, for LAA.

**param cell\_name** No help available

**param offset** No help available

# **6.3.4.7.2.183 DsOccasion**

#### **SCPI Command :**

[CONFigure]:SIGNaling:LTE:CELL:UESCheduling:LAA:CSAT:DSOCcasion

#### class DsOccasionCls

DsOccasion commands group definition. 1 total commands, 0 Subgroups, 1 group commands

 $get(cell_name: str) \rightarrow int$ 

```
# SCPI: [CONFigure]:SIGNaling:LTE:CELL:UESCheduling:LAA:CSAT:DSOCcasion
value: int = driver.configure.signaling.lte.cell.ueScheduling.laa.csat.
˓→dsOccasion.get(cell_name = 'abc')
```
Configures the duration of discovery signal occasions, for LAA.

#### **return**

occasion: No help available

 $set(cell_name: str, occasion: int) \rightarrow None$ 

```
# SCPI: [CONFigure]:SIGNaling:LTE:CELL:UESCheduling:LAA:CSAT:DSOCcasion
driver.configure.signaling.lte.cell.ueScheduling.laa.csat.dsOccasion.set(cell_
\rightarrowname = 'abc', occasion = 1)
```
Configures the duration of discovery signal occasions, for LAA.

```
param cell_name
  No help available
```
**param occasion** No help available

# **6.3.4.7.2.184 Enable**

# **SCPI Command :**

[CONFigure]:SIGNaling:LTE:CELL:UESCheduling:LAA:CSAT:ENABle

### class EnableCls

Enable commands group definition. 1 total commands, 0 Subgroups, 1 group commands

 $get(cell_name: str) \rightarrow bool$ 

```
# SCPI: [CONFigure]:SIGNaling:LTE:CELL:UESCheduling:LAA:CSAT:ENABle
value: bool = driver.configure.signaling.lte.cell.ueScheduling.laa.csat.enable.
\rightarrowget(cell_name = 'abc')
```
Enables CSAT and SCell muting for LAA.

**param cell\_name** No help available

**return**

enable: No help available

 $set(cell name: str, enable: bool) \rightarrow None$ 

```
# SCPI: [CONFigure]:SIGNaling:LTE:CELL:UESCheduling:LAA:CSAT:ENABle
driver.configure.signaling.lte.cell.ueScheduling.laa.csat.enable.set(cell_name
\leftrightarrow= 'abc', enable = False)
```
Enables CSAT and SCell muting for LAA.

```
param cell_name
  No help available
```
**param enable** No help available

## **6.3.4.7.2.185 Cword<Cword>**

# **RepCap Settings**

```
# Range: Nr1 .. Nr2
rc = driver.configure.signaling.lte.cell.ueScheduling.laa.cword.repcap_cword_get()
driver.configure.signaling.lte.cell.ueScheduling.laa.cword.repcap_cword_set(repcap.Cword.
\rightarrowNr1)
```
#### class CwordCls

Cword commands group definition. 2 total commands, 2 Subgroups, 0 group commands Repeated Capability: Cword, default value after init: Cword.Nr1

### **Cloning the Group**

```
# Create a clone of the original group, that exists independently
group2 = driver.configure.signaling.lte.cell.ueScheduling.laa.cword.clone()
```
### **Subgroups**

**6.3.4.7.2.186 Mcs**

### **SCPI Command :**

[CONFigure]:SIGNaling:LTE:CELL:UESCheduling:LAA:CWORd<no>:MCS

#### class McsCls

Mcs commands group definition. 1 total commands, 0 Subgroups, 1 group commands

 $get(cell$  *name: str, subframe: int, cword=Cword.Default*)  $\rightarrow$  int

```
# SCPI: [CONFigure]:SIGNaling:LTE:CELL:UESCheduling:LAA:CWORd<no>:MCS
value: int = driver.configure.signaling.lte.cell.ueScheduling.laa.cword.mcs.
\rightarrowget(cell_name = 'abc', subframe = 1, cword = repcap.Cword.Default)
```
Configures the MCS index for LAA subframes with <Subframe> allocated symbols, code word <no>.

# **param cell\_name**

No help available

# **param subframe**

No help available

#### **param cword**

optional repeated capability selector. Default value: Nr1 (settable in the interface 'Cword')

### **return**

mcs: No help available

 $set(cell$  name: str, *subframe: int*, *mcs: int*, *cword=Cword.Default*)  $\rightarrow$  None

```
# SCPI: [CONFigure]:SIGNaling:LTE:CELL:UESCheduling:LAA:CWORd<no>:MCS
driver.configure.signaling.lte.cell.ueScheduling.laa.cword.mcs.set(cell_name =
\rightarrow'abc', subframe = 1, mcs = 1, cword = repcap.Cword.Default)
```
Configures the MCS index for LAA subframes with <Subframe> allocated symbols, code word <no>.

**param cell\_name** No help available

# **param subframe**

No help available

# **param mcs**

No help available

# **param cword**

optional repeated capability selector. Default value: Nr1 (settable in the interface 'Cword')

### **6.3.4.7.2.187 Modulation**

# **SCPI Command :**

[CONFigure]:SIGNaling:LTE:CELL:UESCheduling:LAA:CWORd<no>:MODulation

### class ModulationCls

Modulation commands group definition. 1 total commands, 0 Subgroups, 1 group commands

 $get(cell$  *name: str, subframe: int, cword=Cword.Default*)  $\rightarrow$  Modulation

```
# SCPI: [CONFigure]:SIGNaling:LTE:CELL:UESCheduling:LAA:CWORd<no>:MODulation
value: enums.Modulation = driver.configure.signaling.lte.cell.ueScheduling.laa.
˓→cword.modulation.get(cell_name = 'abc', subframe = 1, cword = repcap.Cword.
\rightarrowDefault)
```
Queries the modulation scheme for LAA subframes with <Subframe> allocated symbols, code word <no>.

#### **param cell\_name** No help available

### **param subframe**

No help available

#### **param cword**

optional repeated capability selector. Default value: Nr1 (settable in the interface 'Cword')

#### **return**

modulation: No help available

# **6.3.4.7.2.188 DciFormat**

### **SCPI Command :**

[CONFigure]:SIGNaling:LTE:CELL:UESCheduling:LAA:DCIFormat

#### class DciFormatCls

DciFormat commands group definition. 1 total commands, 0 Subgroups, 1 group commands

 $get(cell_name: str, subframe: int) \rightarrow DeiFormat$ 

```
# SCPI: [CONFigure]:SIGNaling:LTE:CELL:UESCheduling:LAA:DCIFormat
value: enums.DciFormat = driver.configure.signaling.lte.cell.ueScheduling.laa.
˓→dciFormat.get(cell_name = 'abc', subframe = 1)
```
Configures the DCI format for LAA subframes with <Subframe> allocated symbols.

**param cell\_name** No help available

**param subframe** No help available

**return**

dci\_format: No help available

 $set(cell_name: str, subframe: int, dci_format: DciFormat) \rightarrow None$ 

```
# SCPI: [CONFigure]:SIGNaling:LTE:CELL:UESCheduling:LAA:DCIFormat
driver.configure.signaling.lte.cell.ueScheduling.laa.dciFormat.set(cell_name =
\rightarrow'abc', subframe = 1, dci_format = enums.DciFormat.D0)
```
Configures the DCI format for LAA subframes with <Subframe> allocated symbols.

**param cell\_name** No help available

**param subframe** No help available

**param dci\_format** No help available

## **6.3.4.7.2.189 Fburst**

### class FburstCls

Fburst commands group definition. 8 total commands, 7 Subgroups, 0 group commands

# **Cloning the Group**

```
# Create a clone of the original group, that exists independently
group2 = driver.configure.signaling.lte.cell.ueScheduling.laa.fburst.clone()
```
# **Subgroups**

# **6.3.4.7.2.190 All**

### **SCPI Command :**

[CONFigure]:SIGNaling:LTE:CELL:UESCheduling:LAA:FBURst:ALL

### class AllCls

All commands group definition. 1 total commands, 0 Subgroups, 1 group commands

### class GetStruct

Response structure. Fields:

- Periodicity: int: No parameter help available
- Burst\_Length: int: No parameter help available
- First\_Subframe: int: No parameter help available
- Initial\_Sf\_Alloc: enums.InitialSfAlloc: Initial subframe with full allocation (S0) or second slot only (S7)
- Ofdm\_Symbols: enums.OfdmSymbols: OFDM symbols in last subframe of burst
- Ccrntis End: enums.CcrntisEnd: Send CC-RNTI: F2SF: final 2 SF LSF: last SF BLSF: before last SF SASF: skip all SF ASF: all SF
- Pdcch Format: enums.PdcchFormatB: Number of CCE for PDCCH scrambled with CC-RNTI.

### class SetStruct

Structure for setting input parameters. Contains optional setting parameters. Fields:

- Cell\_Name: str: No parameter help available
- Periodicity: int: No parameter help available
- Burst\_Length: int: No parameter help available
- First\_Subframe: int: No parameter help available
- Initial\_Sf\_Alloc: enums.InitialSfAlloc: Optional setting parameter. Initial subframe with full allocation (S0) or second slot only (S7)
- Ofdm\_Symbols: enums.OfdmSymbols: Optional setting parameter. OFDM symbols in last subframe of burst
- Ccrntis\_End: enums.CcrntisEnd: Optional setting parameter. Send CC-RNTI: F2SF: final 2 SF LSF: last SF BLSF: before last SF SASF: skip all SF ASF: all SF
- Pdcch\_Format: enums.PdcchFormatB: Optional setting parameter. Number of CCE for PDCCH scrambled with CC-RNTI.

 $get(cell \ name: str) \rightarrow GetStruct$ 

```
# SCPI: [CONFigure]:SIGNaling:LTE:CELL:UESCheduling:LAA:FBURst:ALL
value: GetStruct = driver.configure.signaling.lte.cell.ueScheduling.laa.fburst.
\rightarrowall.get(cell_name = 'abc')
```
Configures fixed bursts (combination of the other . . .:FBURst:. . . commands) .

**param cell\_name** No help available

**return**

structure: for return value, see the help for GetStruct structure arguments.

set(*structure: SetStruct*) → None

```
# SCPI: [CONFigure]:SIGNaling:LTE:CELL:UESCheduling:LAA:FBURst:ALL
structure = driver.configure.signaling.lte.cell.ueScheduling.laa.fburst.all.
˓→SetStruct()
structure.Cell_Name: str = 'abc'
structure.Periodicity: int = 1
structure.Burst_Length: int = 1
structure.First_Subframe: int = 1
structure.Initial_Sf_Alloc: enums.InitialSfAlloc = enums.InitialSfAlloc.S0
structure.Ofdm_Symbols: enums.OfdmSymbols = enums.OfdmSymbols.ALL
structure.Ccrntis_End: enums.CcrntisEnd = enums.CcrntisEnd.ASF
structure.Pdcch_Format: enums.PdcchFormatB = enums.PdcchFormatB.N1
driver.configure.signaling.lte.cell.ueScheduling.laa.fburst.all.set(structure)
```
Configures fixed bursts (combination of the other . . .:FBURst:. . . commands) .

**param structure**

for set value, see the help for SetStruct structure arguments.

### **6.3.4.7.2.191 Blength**

# **SCPI Command :**

[CONFigure]:SIGNaling:LTE:CELL:UESCheduling:LAA:FBURst:BLENgth

### class BlengthCls

Blength commands group definition. 1 total commands, 0 Subgroups, 1 group commands

 $get(cell_name: str) \rightarrow int$ 

```
# SCPI: [CONFigure]:SIGNaling:LTE:CELL:UESCheduling:LAA:FBURst:BLENgth
value: int = driver.configure.signaling.lte.cell.ueScheduling.laa.fburst.
\rightarrowblength.get(cell_name = 'abc')
```
Configures the length of fixed bursts (number of subframes) .

**param cell\_name** No help available

**return** burst\_length: No help available  $set(cell$  *name: str*, *burst length: int*)  $\rightarrow$  None

```
# SCPI: [CONFigure]:SIGNaling:LTE:CELL:UESCheduling:LAA:FBURst:BLENgth
driver.configure.signaling.lte.cell.ueScheduling.laa.fburst.blength.set(cell_
\rightarrowname = 'abc', burst_length = 1)
```
Configures the length of fixed bursts (number of subframes) .

**param cell\_name** No help available

# **param burst\_length**

No help available

# **6.3.4.7.2.192 Ccrnti**

### class CcrntiCls

Ccrnti commands group definition. 2 total commands, 2 Subgroups, 0 group commands

### **Cloning the Group**

```
# Create a clone of the original group, that exists independently
group2 = driver.configure.signaling.lte.cell.ueScheduling.laa.fburst.ccrnti.clone()
```
### **Subgroups**

**6.3.4.7.2.193 PdcchFormat**

# **SCPI Command :**

[CONFigure]:SIGNaling:LTE:CELL:UESCheduling:LAA:FBURst:CCRNti:PDCChformat

# class PdcchFormatCls

PdcchFormat commands group definition. 1 total commands, 0 Subgroups, 1 group commands

get(*cell\_name: str*) → PdcchFormatB

```
# SCPI:␣
˓→[CONFigure]:SIGNaling:LTE:CELL:UESCheduling:LAA:FBURst:CCRNti:PDCChformat
value: enums.PdcchFormatB = driver.configure.signaling.lte.cell.ueScheduling.
˓→laa.fburst.ccrnti.pdcchFormat.get(cell_name = 'abc')
```
Selects the number of control channel elements (CCE) used for transmission of the PDCCH scrambled with CC-RNTI, for fixed bursts.

**param cell\_name** No help available

## **return**

pdcch\_format: No help available

 $set(cell$  *name: str, pdcch format: PdcchFormatB*)  $\rightarrow$  None

```
# SCPI:..
˓→[CONFigure]:SIGNaling:LTE:CELL:UESCheduling:LAA:FBURst:CCRNti:PDCChformat
driver.configure.signaling.lte.cell.ueScheduling.laa.fburst.ccrnti.pdcchFormat.
˓→set(cell_name = 'abc', pdcch_format = enums.PdcchFormatB.N1)
```
Selects the number of control channel elements (CCE) used for transmission of the PDCCH scrambled with CC-RNTI, for fixed bursts.

**param cell\_name** No help available

#### **param pdcch\_format** No help available

# **6.3.4.7.2.194 Send**

# **SCPI Command :**

[CONFigure]:SIGNaling:LTE:CELL:UESCheduling:LAA:FBURst:CCRNti:SEND

### class SendCls

Send commands group definition. 1 total commands, 0 Subgroups, 1 group commands

get(*cell\_name: str*) → CcrntisEnd

```
# SCPI: [CONFigure]:SIGNaling:LTE:CELL:UESCheduling:LAA:FBURst:CCRNti:SEND
value: enums.CcrntisEnd = driver.configure.signaling.lte.cell.ueScheduling.laa.
˓→fburst.ccrnti.send.get(cell_name = 'abc')
```
Selects subframes for transmission of CC-RNTI, for fixed bursts.

#### **param cell\_name**

No help available

#### **return**

ccrntis\_end: Send CC-RNTI: F2SF: final 2 SF LSF: last SF BLSF: before last SF SASF: skip all SF ASF: all SF

set(*cell\_name: str*, *ccrntis\_end: CcrntisEnd*) → None

```
# SCPI: [CONFigure]:SIGNaling:LTE:CELL:UESCheduling:LAA:FBURst:CCRNti:SEND
driver.configure.signaling.lte.cell.ueScheduling.laa.fburst.ccrnti.send.
˓→set(cell_name = 'abc', ccrntis_end = enums.CcrntisEnd.ASF)
```
Selects subframes for transmission of CC-RNTI, for fixed bursts.

```
param cell_name
```
No help available

## **param ccrntis\_end**

Send CC-RNTI: F2SF: final 2 SF LSF: last SF BLSF: before last SF SASF: skip all SF ASF: all SF

# **6.3.4.7.2.195 FsBurst**

### **SCPI Command :**

[CONFigure]:SIGNaling:LTE:CELL:UESCheduling:LAA:FBURst:FSBurst

#### class FsBurstCls

FsBurst commands group definition. 1 total commands, 0 Subgroups, 1 group commands

 $get(cell_name: str) \rightarrow int$ 

```
# SCPI: [CONFigure]:SIGNaling:LTE:CELL:UESCheduling:LAA:FBURst:FSBurst
value: int = driver.configure.signaling.lte.cell.ueScheduling.laa.fburst.
˓→fsBurst.get(cell_name = 'abc')
```
Selects the first subframe used for fixed bursts. Zero refers to subframe 0 in system frame 0 (SFN 0) .

**param cell\_name** No help available

**return**

first\_subframe: No help available

set(*cell\_name: str*, *first\_subframe: int*) → None

```
# SCPI: [CONFigure]:SIGNaling:LTE:CELL:UESCheduling:LAA:FBURst:FSBurst
driver.configure.signaling.lte.cell.ueScheduling.laa.fburst.fsBurst.set(cell_
\rightarrowname = 'abc', first_subframe = 1)
```
Selects the first subframe used for fixed bursts. Zero refers to subframe 0 in system frame 0 (SFN 0) .

**param cell\_name** No help available

**param first\_subframe** No help available

# **6.3.4.7.2.196 IsaBurst**

### **SCPI Command :**

[CONFigure]:SIGNaling:LTE:CELL:UESCheduling:LAA:FBURst:ISABurst

#### class IsaBurstCls

IsaBurst commands group definition. 1 total commands, 0 Subgroups, 1 group commands

get(*cell\_name: str*) → InitialSfAlloc

```
# SCPI: [CONFigure]:SIGNaling:LTE:CELL:UESCheduling:LAA:FBURst:ISABurst
value: enums.InitialSfAlloc = driver.configure.signaling.lte.cell.ueScheduling.
\rightarrowlaa.fburst.isaBurst.get(cell_name = 'abc')
```
Selects the first allocated symbol for the first subframe of a fixed burst.

**return**

initial\_sf\_alloc: Symbol 0 (full allocation of subframe) or symbol 7 (second slot of subframe)

set(*cell\_name: str*, *initial\_sf\_alloc: InitialSfAlloc*) → None

```
# SCPI: [CONFigure]:SIGNaling:LTE:CELL:UESCheduling:LAA:FBURst:ISABurst
driver.configure.signaling.lte.cell.ueScheduling.laa.fburst.isaBurst.set(cell_
˓→name = 'abc', initial_sf_alloc = enums.InitialSfAlloc.S0)
```
Selects the first allocated symbol for the first subframe of a fixed burst.

**param cell\_name**

No help available

**param initial\_sf\_alloc**

Symbol 0 (full allocation of subframe) or symbol 7 (second slot of subframe)

#### **6.3.4.7.2.197 OslSubframe**

#### **SCPI Command :**

[CONFigure]:SIGNaling:LTE:CELL:UESCheduling:LAA:FBURst:OSLSubframe

### class OslSubframeCls

OslSubframe commands group definition. 1 total commands, 0 Subgroups, 1 group commands

 $get(cell_name: str) \rightarrow OfdmSymbols$ 

```
# SCPI: [CONFigure]:SIGNaling:LTE:CELL:UESCheduling:LAA:FBURst:OSLSubframe
value: enums.OfdmSymbols = driver.configure.signaling.lte.cell.ueScheduling.laa.
˓→fburst.oslSubframe.get(cell_name = 'abc')
```
Selects the number of allocated OFDM symbols at the beginning of the last subframe of a fixed burst.

**param cell\_name** No help available

**return** ofdm\_symbols: No help available

set(*cell\_name: str*, *ofdm\_symbols: OfdmSymbols*) → None

# SCPI: [CONFigure]:SIGNaling:LTE:CELL:UESCheduling:LAA:FBURst:OSLSubframe driver.configure.signaling.lte.cell.ueScheduling.laa.fburst.oslSubframe. ˓<sup>→</sup>set(cell\_name = 'abc', ofdm\_symbols = enums.OfdmSymbols.ALL)

Selects the number of allocated OFDM symbols at the beginning of the last subframe of a fixed burst.

**param cell\_name** No help available

### **param ofdm\_symbols** No help available

# **6.3.4.7.2.198 Pbtr**

### **SCPI Command :**

[CONFigure]:SIGNaling:LTE:CELL:UESCheduling:LAA:FBURst:PBTR

#### class PbtrCls

Pbtr commands group definition. 1 total commands, 0 Subgroups, 1 group commands

 $get(cell_name: str) \rightarrow int$ 

```
# SCPI: [CONFigure]:SIGNaling:LTE:CELL:UESCheduling:LAA:FBURst:PBTR
value: int = driver.configure.signaling.lte.cell.ueScheduling.laa.fburst.pbtr.
\rightarrowget(cell_name = 'abc')
```
Configures the periodicity n for subsequent fixed LAA bursts (a burst starts every nth subframe) .

**param cell\_name** No help available

**return**

periodicity: No help available

 $set(cell_name: str, periodicity: int) \rightarrow None$ 

```
# SCPI: [CONFigure]:SIGNaling:LTE:CELL:UESCheduling:LAA:FBURst:PBTR
driver.configure.signaling.lte.cell.ueScheduling.laa.fburst.pbtr.set(cell_name␣
\rightarrow= 'abc', periodicity = 1)
```
Configures the periodicity n for subsequent fixed LAA bursts (a burst starts every nth subframe) .

**param cell\_name** No help available

**param periodicity** No help available

# **6.3.4.7.2.199 PdcchFormat**

# **SCPI Command :**

[CONFigure]:SIGNaling:LTE:CELL:UESCheduling:LAA:PDCChformat

#### class PdcchFormatCls

PdcchFormat commands group definition. 1 total commands, 0 Subgroups, 1 group commands

 $get(cell_name: str, subframe: int) \rightarrow PdechFormat$ 

```
# SCPI: [CONFigure]:SIGNaling:LTE:CELL:UESCheduling:LAA:PDCChformat
value: enums.PdcchFormat = driver.configure.signaling.lte.cell.ueScheduling.laa.
˓→pdcchFormat.get(cell_name = 'abc', subframe = 1)
```
Queries the number of control channel elements (CCE) used for transmission of the PDCCH, for LAA subframes with <Subframe> allocated symbols.

#### **param cell\_name**

No help available

# **param subframe**

No help available

#### **return**

pdcch\_format: No help available

### **6.3.4.7.2.200 Rb**

# **SCPI Command :**

[CONFigure]:SIGNaling:LTE:CELL:UESCheduling:LAA:RB

# class RbCls

Rb commands group definition. 1 total commands, 0 Subgroups, 1 group commands

#### class GetStruct

Response structure. Fields:

- Number\_Rb: int: No parameter help available
- Start\_Rb: int: No parameter help available

 $get(cell_name: str, subframe: int) \rightarrow GetStruct$ 

```
# SCPI: [CONFigure]:SIGNaling:LTE:CELL:UESCheduling:LAA:RB
value: GetStruct = driver.configure.signaling.lte.cell.ueScheduling.laa.rb.
˓→get(cell_name = 'abc', subframe = 1)
```
Configures the RB allocation for LAA subframes with <Subframe> allocated symbols.

**param cell\_name** No help available

# **param subframe**

No help available

#### **return**

structure: for return value, see the help for GetStruct structure arguments.

 $set(cell_name: str, subframe: int, number_rb: int, start_rb: int) \rightarrow None$ 

```
# SCPI: [CONFigure]:SIGNaling:LTE:CELL:UESCheduling:LAA:RB
driver.configure.signaling.lte.cell.ueScheduling.laa.rb.set(cell_name = 'abc',␣
\rightarrowsubframe = 1, number_rb = 1, start_rb = 1)
```
Configures the RB allocation for LAA subframes with <Subframe> allocated symbols.

**param cell\_name** No help available

**param subframe** No help available

### **param number\_rb** No help available

#### **param start\_rb**

No help available

# **6.3.4.7.2.201 Rburst**

#### class RburstCls

Rburst commands group definition. 8 total commands, 7 Subgroups, 0 group commands

### **Cloning the Group**

```
# Create a clone of the original group, that exists independently
group2 = driver.configure.signaling.lte.cell.ueScheduling.laa.rburst.clone()
```
## **Subgroups**

# **6.3.4.7.2.202 All**

### **SCPI Command :**

[CONFigure]:SIGNaling:LTE:CELL:UESCheduling:LAA:RBURst:ALL

#### class AllCls

All commands group definition. 1 total commands, 0 Subgroups, 1 group commands

#### class GetStruct

Response structure. Fields:

- Periodicity: int: No parameter help available
- Bt\_Ratio: float: Burst transmission probability
- Ips\_Ratio: float: Initial partial subframes probability
- Ccrntis\_End: enums.CcrntisEnd: Send CC-RNTI: F2SF: final 2 SF LSF: last SF BLSF: before last SF SASF: skip all SF ASF: all SF
- Pdcch\_Format: enums.PdcchFormatB: Number of CCE for PDCCH scrambled with CC-RNTI.
- Bl\_Count: int: Number of values for BurstLength
- Scount: int: Number of values for Symbols
- Burst\_Length: List[int]: Comma-separated list of all allowed values for the number of subframes in a random burst
- Symbols: List[int]: Comma-separated list of all allowed values for the number of allocated OFDM symbols in the last subframe

#### class SetStruct

Structure for setting input parameters. Contains optional setting parameters. Fields:

- Cell\_Name: str: No parameter help available
- Periodicity: int: No parameter help available
- Ccrntis End: enums.CcrntisEnd: Optional setting parameter. Send CC-RNTI: F2SF: final 2 SF LSF: last SF BLSF: before last SF SASF: skip all SF ASF: all SF
- Pdcch\_Format: enums.PdcchFormatB: Optional setting parameter. Number of CCE for PDCCH scrambled with CC-RNTI.
- Bl\_Count: int: Optional setting parameter. Number of values for BurstLength
- Scount: int: Optional setting parameter. Number of values for Symbols
- Burst\_Length: List[int]: Optional setting parameter. Comma-separated list of all allowed values for the number of subframes in a random burst
- Symbols: List[int]: Optional setting parameter. Comma-separated list of all allowed values for the number of allocated OFDM symbols in the last subframe

 $get(cell_name: str) \rightarrow GetStruct$ 

```
# SCPI: [CONFigure]:SIGNaling:LTE:CELL:UESCheduling:LAA:RBURst:ALL
value: GetStruct = driver.configure.signaling.lte.cell.ueScheduling.laa.rburst.
\rightarrowall.get(cell_name = 'abc')
```
This command combines the other . . .:RBURst:. . . commands to configure random bursts. A query returns: <Periodicity>, <BTRatio>, <IPSRatio>, <CCRNTISend>, <PDCCHFormat>, <BLCount>, <SCount>, <BurstLength>, <Symbols>

**param cell\_name** No help available

**return**

structure: for return value, see the help for GetStruct structure arguments.

set(*structure: SetStruct*) → None

```
# SCPI: [CONFigure]:SIGNaling:LTE:CELL:UESCheduling:LAA:RBURst:ALL
structure = driver.configure.signaling.lte.cell.ueScheduling.laa.rburst.all.
˓→SetStruct()
structure.Cell_Name: str = 'abc'
structure.Periodicity: int = 1
structure.Ccrntis_End: enums.CcrntisEnd = enums.CcrntisEnd.ASF
structure.Pdcch_Format: enums.PdcchFormatB = enums.PdcchFormatB.N1
structure.Bl_Count: int = 1
structure. Scount: int = 1
structure.Burst_Length: List[int] = [1, 2, 3]
structure.Symbols: List[int] = [1, 2, 3]
driver.configure.signaling.lte.cell.ueScheduling.laa.rburst.all.set(structure)
```
This command combines the other . . .:RBURst:. . . commands to configure random bursts. A query returns: <Periodicity>, <BTRatio>, <IPSRatio>, <CCRNTISend>, <PDCCHFormat>, <BLCount>, <SCount>, <BurstLength>, <Symbols>

#### **param structure**

for set value, see the help for SetStruct structure arguments.

#### **6.3.4.7.2.203 Blength**

### **SCPI Command :**

[CONFigure]:SIGNaling:LTE:CELL:UESCheduling:LAA:RBURst:BLENgth

### class BlengthCls

Blength commands group definition. 1 total commands, 0 Subgroups, 1 group commands

 $get(cell_name: str) \rightarrow List(int]$ 

```
# SCPI: [CONFigure]:SIGNaling:LTE:CELL:UESCheduling:LAA:RBURst:BLENgth
value: List[int] = driver.configure.signaling.lte.cell.ueScheduling.laa.rburst.
\rightarrowblength.get(cell_name = 'abc')
```
Selects allowed values for the number of subframes in a random burst.

**param cell\_name** No help available

**return**

burst\_length: Comma-separated list of all allowed values

set(*cell\_name: str*, *burst\_length: List[int]*) → None

```
# SCPI: [CONFigure]:SIGNaling:LTE:CELL:UESCheduling:LAA:RBURst:BLENgth
driver.configure.signaling.lte.cell.ueScheduling.laa.rburst.blength.set(cell_
\rightarrowname = 'abc', burst_length = [1, 2, 3])
```
Selects allowed values for the number of subframes in a random burst.

**param cell\_name** No help available

**param burst\_length** Comma-separated list of all allowed values

# **6.3.4.7.2.204 BtProb**

### **SCPI Command :**

[CONFigure]:SIGNaling:LTE:CELL:UESCheduling:LAA:RBURst:BTPRob

#### class BtProbCls

BtProb commands group definition. 1 total commands, 0 Subgroups, 1 group commands

 $get(cell \ name: str) \rightarrow float$ 

```
# SCPI: [CONFigure]:SIGNaling:LTE:CELL:UESCheduling:LAA:RBURst:BTPRob
value: float = driver.configure.signaling.lte.cell.ueScheduling.laa.rburst.
\rightarrowbtProb.get(cell_name = 'abc')
```
Queries the probability for the decision of the random transmission procedure, whether a random burst is transmitted or whether muting is applied for the burst duration.

# **param cell\_name**

No help available

**return**

ratio: No help available

# **6.3.4.7.2.205 Ccrnti**

# class CcrntiCls

Ccrnti commands group definition. 2 total commands, 2 Subgroups, 0 group commands

# **Cloning the Group**

```
# Create a clone of the original group, that exists independently
group2 = driver.configure.signaling.lte.cell.ueScheduling.laa.rburst.ccrnti.clone()
```
### **Subgroups**

## **6.3.4.7.2.206 PdcchFormat**

# **SCPI Command :**

[CONFigure]:SIGNaling:LTE:CELL:UESCheduling:LAA:RBURst:CCRNti:PDCChformat

### class PdcchFormatCls

PdcchFormat commands group definition. 1 total commands, 0 Subgroups, 1 group commands

 $get(cell_name: str) \rightarrow PdcchFormatB$ 

```
# SCPI:␣
˓→[CONFigure]:SIGNaling:LTE:CELL:UESCheduling:LAA:RBURst:CCRNti:PDCChformat
value: enums.PdcchFormatB = driver.configure.signaling.lte.cell.ueScheduling.
˓→laa.rburst.ccrnti.pdcchFormat.get(cell_name = 'abc')
```
Selects the number of control channel elements (CCE) used for transmission of the PDCCH scrambled with CC-RNTI, for random bursts.

**param cell\_name** No help available

**return**

pdcch\_format: No help available

set(*cell\_name: str*, *pdcch\_format: PdcchFormatB*) → None

```
# SCPI:..
```

```
˓→[CONFigure]:SIGNaling:LTE:CELL:UESCheduling:LAA:RBURst:CCRNti:PDCChformat
driver.configure.signaling.lte.cell.ueScheduling.laa.rburst.ccrnti.pdcchFormat.
˓→set(cell_name = 'abc', pdcch_format = enums.PdcchFormatB.N1)
```
Selects the number of control channel elements (CCE) used for transmission of the PDCCH scrambled with CC-RNTI, for random bursts.

**param cell\_name** No help available

**param pdcch\_format** No help available

# **6.3.4.7.2.207 Send**

#### **SCPI Command :**

[CONFigure]:SIGNaling:LTE:CELL:UESCheduling:LAA:RBURst:CCRNti:SEND

#### class SendCls

Send commands group definition. 1 total commands, 0 Subgroups, 1 group commands

 $get(cell_name: str) \rightarrow CentisEnd$ 

```
# SCPI: [CONFigure]:SIGNaling:LTE:CELL:UESCheduling:LAA:RBURst:CCRNti:SEND
value: enums.CcrntisEnd = driver.configure.signaling.lte.cell.ueScheduling.laa.
˓→rburst.ccrnti.send.get(cell_name = 'abc')
```
Selects subframes for transmission of CC-RNTI, for random bursts.

```
param cell_name
  No help available
```
#### **return**

ccrntis\_end: Send CC-RNTI: F2SF: final 2 SF LSF: last SF BLSF: before last SF SASF: skip all SF ASF: all SF

 $set(cell$  *name: str, ccrntis end: CcrntisEnd*)  $\rightarrow$  None

```
# SCPI: [CONFigure]:SIGNaling:LTE:CELL:UESCheduling:LAA:RBURst:CCRNti:SEND
driver.configure.signaling.lte.cell.ueScheduling.laa.rburst.ccrnti.send.
˓→set(cell_name = 'abc', ccrntis_end = enums.CcrntisEnd.ASF)
```
Selects subframes for transmission of CC-RNTI, for random bursts.

**param cell\_name** No help available

#### **param ccrntis\_end**

Send CC-RNTI: F2SF: final 2 SF LSF: last SF BLSF: before last SF SASF: skip all SF ASF: all SF

## **6.3.4.7.2.208 IpsProb**

#### **SCPI Command :**

[CONFigure]:SIGNaling:LTE:CELL:UESCheduling:LAA:RBURst:IPSProb

### class IpsProbCls

IpsProb commands group definition. 1 total commands, 0 Subgroups, 1 group commands

 $get(cell_name: str) \rightarrow float$ 

```
# SCPI: [CONFigure]:SIGNaling:LTE:CELL:UESCheduling:LAA:RBURst:IPSProb
value: float = driver.configure.signaling.lte.cell.ueScheduling.laa.rburst.
˓→ipsProb.get(cell_name = 'abc')
```
Queries the probability for the decision of the random transmission procedure, whether the first subframe of a random burst has a partial allocation (instead of a full allocation) .

### **param cell\_name** No help available

```
return
```
ratio: No help available

# **6.3.4.7.2.209 Pbtr**

# **SCPI Command :**

[CONFigure]:SIGNaling:LTE:CELL:UESCheduling:LAA:RBURst:PBTR

#### class PbtrCls

Pbtr commands group definition. 1 total commands, 0 Subgroups, 1 group commands

 $get(cell_name: str) \rightarrow int$ 

```
# SCPI: [CONFigure]:SIGNaling:LTE:CELL:UESCheduling:LAA:RBURst:PBTR
value: int = driver.configure.signaling.lte.cell.ueScheduling.laa.rburst.pbtr.
\rightarrowget(cell_name = 'abc')
```
Configures the periodicity n for subsequent random LAA bursts (a burst starts every nth subframe) .

**param cell\_name** No help available

**return**

periodicity: No help available

 $set(cell$  *name: str, periodicity: int*)  $\rightarrow$  None

```
# SCPI: [CONFigure]:SIGNaling:LTE:CELL:UESCheduling:LAA:RBURst:PBTR
driver.configure.signaling.lte.cell.ueScheduling.laa.rburst.pbtr.set(cell_name␣
\rightarrow= 'abc', periodicity = 1)
```
Configures the periodicity n for subsequent random LAA bursts (a burst starts every nth subframe) .

```
param periodicity
  No help available
```
# **6.3.4.7.2.210 PlSubframe**

### **SCPI Command :**

[CONFigure]:SIGNaling:LTE:CELL:UESCheduling:LAA:RBURst:PLSubframe

#### class PlSubframeCls

PlSubframe commands group definition. 1 total commands, 0 Subgroups, 1 group commands

 $get(cell_name: str) \rightarrow List(int]$ 

```
# SCPI: [CONFigure]:SIGNaling:LTE:CELL:UESCheduling:LAA:RBURst:PLSubframe
value: List[int] = driver.configure.signaling.lte.cell.ueScheduling.laa.rburst.
\rightarrowplSubframe.get(cell_name = 'abc')
```
Selects allowed values for the number of allocated OFDM symbols in the last subframe of a random burst.

**param cell\_name** No help available

**return**

symbols: Comma-separated list of all allowed values

 $set(cell_name: str, symbols: List(int]) \rightarrow None$ 

```
# SCPI: [CONFigure]:SIGNaling:LTE:CELL:UESCheduling:LAA:RBURst:PLSubframe
driver.configure.signaling.lte.cell.ueScheduling.laa.rburst.plSubframe.set(cell_
\rightarrowname = 'abc', symbols = [1, 2, 3])
```
Selects allowed values for the number of allocated OFDM symbols in the last subframe of a random burst.

**param cell\_name** No help available

**param symbols** Comma-separated list of all allowed values

# **6.3.4.7.2.211 Riv**

### **SCPI Command :**

[CONFigure]:SIGNaling:LTE:CELL:UESCheduling:LAA:RIV

### class RivCls

Riv commands group definition. 1 total commands, 0 Subgroups, 1 group commands

 $get(cell_name: str, subframe: int) \rightarrow int$ 

```
# SCPI: [CONFigure]:SIGNaling:LTE:CELL:UESCheduling:LAA:RIV
value: int = driver.configure.signaling.lte.cell.ueScheduling.laa.riv.get(cell_
\rightarrowname = 'abc', subframe = 1)
```
Configures the resource indication value (RIV) for LAA subframes with <Subframe> allocated symbols.

#### **param subframe**

No help available

```
return
```
riv: No help available

 $set(cell$  *name: str, subframe: int, riv: int*)  $\rightarrow$  None

```
# SCPI: [CONFigure]:SIGNaling:LTE:CELL:UESCheduling:LAA:RIV
driver.configure.signaling.lte.cell.ueScheduling.laa.riv.set(cell_name = 'abc',.
\rightarrowsubframe = 1, riv = 1)
```
Configures the resource indication value (RIV) for LAA subframes with <Subframe> allocated symbols.

```
param cell_name
  No help available
```
**param subframe** No help available

**param riv**

No help available

# **6.3.4.7.2.212 Tbursts**

# **SCPI Command :**

[CONFigure]:SIGNaling:LTE:CELL:UESCheduling:LAA:TBURsts

### class TburstsCls

Tbursts commands group definition. 1 total commands, 0 Subgroups, 1 group commands

get(*cell\_name: str*) → BurstType

```
# SCPI: [CONFigure]:SIGNaling:LTE:CELL:UESCheduling:LAA:TBURsts
value: enums.BurstType = driver.configure.signaling.lte.cell.ueScheduling.laa.
˓→tbursts.get(cell_name = 'abc')
```
Selects the burst type for LAA.

**param cell\_name** No help available

**return**

burst\_type: Fixed bursts or random bursts

 $set(cell_name: str, burst_type: BurstType) \rightarrow None$ 

```
# SCPI: [CONFigure]:SIGNaling:LTE:CELL:UESCheduling:LAA:TBURsts
driver.configure.signaling.lte.cell.ueScheduling.laa.tbursts.set(cell_name =
˓→'abc', burst_type = enums.BurstType.FBURst)
```
Selects the burst type for LAA.

#### **param burst\_type**

Fixed bursts or random bursts

# **6.3.4.7.2.213 Rmc**

#### class RmcCls

Rmc commands group definition. 2 total commands, 2 Subgroups, 0 group commands

### **Cloning the Group**

```
# Create a clone of the original group, that exists independently
group2 = driver.configure.signaling.lte.cell.ueScheduling.rmc.clone()
```
# **Subgroups**

### **6.3.4.7.2.214 Downlink**

### **SCPI Command :**

[CONFigure]:SIGNaling:LTE:CELL:UESCheduling:RMC:DL

#### class DownlinkCls

Downlink commands group definition. 1 total commands, 0 Subgroups, 1 group commands

#### class GetStruct

Response structure. Fields:

- Enable: bool: Enables or disables scheduling for all DL subframes.
- Modulation: enums.ModulationB: No parameter help available
- Number\_Rb: int: No parameter help available
- Start\_Rb: int: No parameter help available

get(*cell\_name: str*) → GetStruct

```
# SCPI: [CONFigure]:SIGNaling:LTE:CELL:UESCheduling:RMC:DL
value: GetStruct = driver.configure.signaling.lte.cell.ueScheduling.rmc.
\rightarrowdownlink.get(cell_name = 'abc')
```
Configures LTE cell settings to values compliant with a DL RMC definition. A setting command accepts only certain value combinations. Use the RMC wizard in the GUI to get allowed value combinations. A query returns the set of values that are presented by the RMC wizard. These values can differ from currently applied values. Omit optional parameters only if you do not care which value you get (just any RMC-compliant value) .

#### **param cell\_name**

No help available

#### **return**

structure: for return value, see the help for GetStruct structure arguments.

 $\text{set}(cell name: str, enable: bool, modulation: ModulationB = None, number rb: int = None, start rb: int =$  $None$ )  $\rightarrow$  None

```
# SCPI: [CONFigure]:SIGNaling:LTE:CELL:UESCheduling:RMC:DL
driver.configure.signaling.lte.cell.ueScheduling.rmc.downlink.set(cell_name =
\rightarrow'abc', enable = False, modulation = enums.ModulationB.BPSK, number_rb = 1,
\rightarrowstart_rb = 1)
```
Configures LTE cell settings to values compliant with a DL RMC definition. A setting command accepts only certain value combinations. Use the RMC wizard in the GUI to get allowed value combinations. A query returns the set of values that are presented by the RMC wizard. These values can differ from currently applied values. Omit optional parameters only if you do not care which value you get (just any RMC-compliant value) .

**param cell\_name** No help available

```
param enable
  Enables or disables scheduling for all DL subframes.
```
**param modulation** No help available

**param number\_rb** No help available

**param start\_rb** No help available

### **6.3.4.7.2.215 Uplink**

#### **SCPI Command :**

[CONFigure]:SIGNaling:LTE:CELL:UESCheduling:RMC:UL

#### class UplinkCls

Uplink commands group definition. 1 total commands, 0 Subgroups, 1 group commands

#### class GetStruct

Response structure. Fields:

- Enable: bool: Enables scheduling for all UL subframes.
- Modulation: enums. Modulation B: No parameter help available
- Number\_Rb: int: No parameter help available
- Start\_Rb: int: No parameter help available

 $get(cell_name: str) \rightarrow GetStruct$ 

```
# SCPI: [CONFigure]:SIGNaling:LTE:CELL:UESCheduling:RMC:UL
value: GetStruct = driver.configure.signaling.lte.cell.ueScheduling.rmc.uplink.
\rightarrowget(cell_name = 'abc')
```
Configures LTE cell settings to values compliant with a UL RMC definition. A setting command accepts only certain value combinations. Use the RMC wizard in the GUI to get allowed value combinations. A query returns the set of values that are presented by the RMC wizard. These values can differ from currently applied values. Omit optional parameters only if you do not care which value you get (just any RMC-compliant value) .

#### **param cell\_name**

No help available

**return**

structure: for return value, see the help for GetStruct structure arguments.

set(*cell\_name: str*, *enable: bool*, *modulation: ModulationB = None*, *number\_rb: int = None*, *start\_rb: int =*  $None$ )  $\rightarrow$  None

```
# SCPI: [CONFigure]:SIGNaling:LTE:CELL:UESCheduling:RMC:UL
driver.configure.signaling.lte.cell.ueScheduling.rmc.uplink.set(cell_name = 'abc
\rightarrow', enable = False, modulation = enums.ModulationB.BPSK, number_rb = 1, start_
\rightarrowrb = 1)
```
Configures LTE cell settings to values compliant with a UL RMC definition. A setting command accepts only certain value combinations. Use the RMC wizard in the GUI to get allowed value combinations. A query returns the set of values that are presented by the RMC wizard. These values can differ from currently applied values. Omit optional parameters only if you do not care which value you get (just any RMC-compliant value) .

# **param cell\_name**

No help available

#### **param enable**

Enables scheduling for all UL subframes.

**param modulation** No help available

**param number\_rb** No help available

**param start\_rb**

No help available

# **6.3.4.7.2.216 Smode**

# **SCPI Command :**

[CONFigure]:SIGNaling:LTE:CELL:UESCheduling:SMODe

#### class SmodeCls

Smode commands group definition. 1 total commands, 0 Subgroups, 1 group commands

 $get(cell_name: str) \rightarrow ModeE$ 

```
# SCPI: [CONFigure]:SIGNaling:LTE:CELL:UESCheduling:SMODe
value: enums.ModeE = driver.configure.signaling.lte.cell.ueScheduling.smode.
\rightarrowget(cell_name = 'abc')
```
No command help available
# **param cell\_name**

No help available

**return**

mode: No help available

 $set(cell \ name: str, mode: ModeE) \rightarrow None$ 

```
# SCPI: [CONFigure]:SIGNaling:LTE:CELL:UESCheduling:SMODe
driver.configure.signaling.lte.cell.ueScheduling.smode.set(cell_name = 'abc',␣
\rightarrowmode = enums.ModeE.CPRI)
```
No command help available

```
param cell_name
  No help available
```
**param mode** No help available

# **6.3.4.7.2.217 Sps**

# class SpsCls

Sps commands group definition. 13 total commands, 1 Subgroups, 0 group commands

# **Cloning the Group**

```
# Create a clone of the original group, that exists independently
group2 = driver.configure.signaling.lte.cell.ueScheduling.sps.clone()
```
# **Subgroups**

# **6.3.4.7.2.218 Sassignment**

# class SassignmentCls

Sassignment commands group definition. 13 total commands, 2 Subgroups, 0 group commands

# **Cloning the Group**

```
# Create a clone of the original group, that exists independently
group2 = driver.configure.signaling.lte.cell.ueScheduling.sps.sassignment.clone()
```
### **Subgroups**

# **6.3.4.7.2.219 Downlink**

## class DownlinkCls

Downlink commands group definition. 5 total commands, 5 Subgroups, 0 group commands

### **Cloning the Group**

```
# Create a clone of the original group, that exists independently
group2 = driver.configure.signaling.lte.cell.ueScheduling.sps.sassignment.downlink.
\rightarrowclone()
```
#### **Subgroups**

# **6.3.4.7.2.220 All**

# **SCPI Command :**

[CONFigure]:SIGNaling:LTE:CELL:UESCheduling:SPS:SASSignment:DL:ALL

#### class AllCls

All commands group definition. 1 total commands, 0 Subgroups, 1 group commands

#### class GetStruct

Response structure. Fields:

- Sf\_Interval: int: Subframe periodicity
- Number\_Rb: int: No parameter help available
- Start\_Rb: int: No parameter help available
- Mcs: int: No parameter help available
- Tbs\_Bits: int: No parameter help available

get(*cell\_name: str*) → GetStruct

```
# SCPI: [CONFigure]:SIGNaling:LTE:CELL:UESCheduling:SPS:SASSignment:DL:ALL
value: GetStruct = driver.configure.signaling.lte.cell.ueScheduling.sps.
˓→sassignment.downlink.all.get(cell_name = 'abc')
```
Configures all settings for SPS DL scheduling. A query returns the sequence <SFInterval>, <NumberRB>, <StartRB>, <MCS>, <TBSBits>.

**param cell\_name** No help available

# **return**

structure: for return value, see the help for GetStruct structure arguments.

set(*cell\_name: str*, *sf\_interval: int = None*, *number\_rb: int = None*, *start\_rb: int = None*, *mcs: int = None*)  $\rightarrow$  None

```
# SCPI: [CONFigure]:SIGNaling:LTE:CELL:UESCheduling:SPS:SASSignment:DL:ALL
driver.configure.signaling.lte.cell.ueScheduling.sps.sassignment.downlink.all.
\rightarrowset(cell_name = 'abc', sf_interval = 1, number_rb = 1, start_rb = 1, mcs = 1)
```
Configures all settings for SPS DL scheduling. A query returns the sequence <SFInterval>, <NumberRB>, <StartRB>, <MCS>, <TBSBits>.

**param cell\_name** No help available

**param sf\_interval** Subframe periodicity

**param number\_rb** No help available

**param start\_rb** No help available

**param mcs** No help available

# **6.3.4.7.2.221 Mcs**

# **SCPI Command :**

[CONFigure]:SIGNaling:LTE:CELL:UESCheduling:SPS:SASSignment:DL:MCS

#### class McsCls

Mcs commands group definition. 1 total commands, 0 Subgroups, 1 group commands

 $get(cell \ name: str) \rightarrow int$ 

```
# SCPI: [CONFigure]:SIGNaling:LTE:CELL:UESCheduling:SPS:SASSignment:DL:MCS
value: int = driver.configure.signaling.lte.cell.ueScheduling.sps.sassignment.
˓→downlink.mcs.get(cell_name = 'abc')
```
Specifies the MCS index for SPS DL scheduling.

**param cell\_name** No help available

**return** mcs: No help available

 $set(cell_name: str, mcs: int) \rightarrow None$ 

```
# SCPI: [CONFigure]:SIGNaling:LTE:CELL:UESCheduling:SPS:SASSignment:DL:MCS
driver.configure.signaling.lte.cell.ueScheduling.sps.sassignment.downlink.mcs.
\rightarrowset(cell_name = 'abc', mcs = 1)
```
Specifies the MCS index for SPS DL scheduling.

**param cell\_name** No help available

**param mcs** No help available

# **6.3.4.7.2.222 Rb**

#### **SCPI Command :**

[CONFigure]:SIGNaling:LTE:CELL:UESCheduling:SPS:SASSignment:DL:RB

### class RbCls

Rb commands group definition. 1 total commands, 0 Subgroups, 1 group commands

#### class GetStruct

Response structure. Fields:

- Number Rb: int: No parameter help available
- Start Rb: int: No parameter help available

get(*cell\_name: str*) → GetStruct

```
# SCPI: [CONFigure]:SIGNaling:LTE:CELL:UESCheduling:SPS:SASSignment:DL:RB
value: GetStruct = driver.configure.signaling.lte.cell.ueScheduling.sps.
˓→sassignment.downlink.rb.get(cell_name = 'abc')
```
Specifies the scheduled RB allocation for SPS DL scheduling.

**param cell\_name** No help available

#### **return**

structure: for return value, see the help for GetStruct structure arguments.

 $set(cell_name: str, number_rb: int, start_rb: int) \rightarrow None$ 

```
# SCPI: [CONFigure]:SIGNaling:LTE:CELL:UESCheduling:SPS:SASSignment:DL:RB
driver.configure.signaling.lte.cell.ueScheduling.sps.sassignment.downlink.rb.
\rightarrowset(cell_name = 'abc', number_rb = 1, start_rb = 1)
```
Specifies the scheduled RB allocation for SPS DL scheduling.

**param cell\_name** No help available

**param number\_rb** No help available

**param start\_rb** No help available

# **6.3.4.7.2.223 SfInterval**

### **SCPI Command :**

[CONFigure]:SIGNaling:LTE:CELL:UESCheduling:SPS:SASSignment:DL:SFINterval

#### class SfIntervalCls

SfInterval commands group definition. 1 total commands, 0 Subgroups, 1 group commands

 $get(cell_name: str) \rightarrow int$ 

 $#$  SCPI:..

```
˓→[CONFigure]:SIGNaling:LTE:CELL:UESCheduling:SPS:SASSignment:DL:SFINterval
value: int = driver.configure.signaling.lte.cell.ueScheduling.sps.sassignment.
˓→downlink.sfInterval.get(cell_name = 'abc')
```
Selects the subframe periodicity for SPS DL scheduling.

**param cell\_name** No help available

**return**

sf\_interval: No help available

 $set(cell$  *name: str, sf\_interval: int*)  $\rightarrow$  None

```
# SCPI:␣
˓→[CONFigure]:SIGNaling:LTE:CELL:UESCheduling:SPS:SASSignment:DL:SFINterval
driver.configure.signaling.lte.cell.ueScheduling.sps.sassignment.downlink.
\rightarrowsfInterval.set(cell_name = 'abc', sf_interval = 1)
```
Selects the subframe periodicity for SPS DL scheduling.

**param cell\_name** No help available

**param sf\_interval** No help available

### **6.3.4.7.2.224 TbsBits**

#### **SCPI Command :**

[CONFigure]:SIGNaling:LTE:CELL:UESCheduling:SPS:SASSignment:DL:TBSBits

### class TbsBitsCls

TbsBits commands group definition. 1 total commands, 0 Subgroups, 1 group commands

 $get(cell_name: str) \rightarrow int$ 

```
# SCPI: [CONFigure]:SIGNaling:LTE:CELL:UESCheduling:SPS:SASSignment:DL:TBSBits
value: int = driver.configure.signaling.lte.cell.ueScheduling.sps.sassignment.
˓→downlink.tbsBits.get(cell_name = 'abc')
```
Queries the transport block size in bits for SPS DL scheduling.

**param cell\_name** No help available

**return**

tbs\_bits: No help available

# **6.3.4.7.2.225 Uplink**

# class UplinkCls

Uplink commands group definition. 8 total commands, 8 Subgroups, 0 group commands

# **Cloning the Group**

```
# Create a clone of the original group, that exists independently
group2 = driver.configure.signaling.lte.cell.ueScheduling.sps.sassignment.uplink.clone()
```
### **Subgroups**

# **6.3.4.7.2.226 All**

# **SCPI Command :**

[CONFigure]:SIGNaling:LTE:CELL:UESCheduling:SPS:SASSignment:UL:ALL

#### class AllCls

All commands group definition. 1 total commands, 0 Subgroups, 1 group commands

#### class GetStruct

Response structure. Fields:

- Sf\_Interval: int: Subframe periodicity
- Number\_Rb: int: No parameter help available
- Start\_Rb: int: No parameter help available
- Mcs: int: No parameter help available
- Tbs\_Bits: int: No parameter help available
- Ira: enums.Ira: Empty transmissions before implicit release of the UL grant
- Tic\_Enable: bool: 'twoIntervalsConfig'
- Rv\_Enable: bool: 'fixedRV-NonAdaptive'

# class SetStruct

Structure for setting input parameters. Contains optional setting parameters. Fields:

- Cell\_Name: str: No parameter help available
- Sf\_Interval: int: Optional setting parameter. Subframe periodicity
- Number\_Rb: int: No parameter help available
- Start\_Rb: int: No parameter help available
- Mcs: int: No parameter help available
- Ira: enums.Ira: Optional setting parameter. Empty transmissions before implicit release of the UL grant
- Tic\_Enable: bool: Optional setting parameter. 'twoIntervalsConfig'
- Ry Enable: bool: Optional setting parameter. 'fixedRV-NonAdaptive'

 $get(cell \ name: str) \rightarrow GetStruct$ 

```
# SCPI: [CONFigure]:SIGNaling:LTE:CELL:UESCheduling:SPS:SASSignment:UL:ALL
value: GetStruct = driver.configure.signaling.lte.cell.ueScheduling.sps.
˓→sassignment.uplink.all.get(cell_name = 'abc')
```
Configures all settings for SPS UL scheduling. A query returns the sequence <SFInterval>, <NumberRB>, <StartRB>, <MCS>, <TBSBits>, <IRA>, <TicEnable>, <RvEnable>.

### **param cell\_name** No help available

#### **return**

structure: for return value, see the help for GetStruct structure arguments.

set(*structure: SetStruct*) → None

```
# SCPI: [CONFigure]:SIGNaling:LTE:CELL:UESCheduling:SPS:SASSignment:UL:ALL
structure = driver.configure.signaling.lte.cell.ueScheduling.sps.sassignment.
˓→uplink.all.SetStruct()
structure.Cell_Name: str = 'abc'
structure.Sf_Interval: int = 1
structure.Number_Rb: int = 1
structure. Start Rb: int = 1structure. Mcs: int = 1structure.Ira: enums.Ira = enums.Ira.E2
structure.Tic_Enable: bool = False
structure.Rv_Enable: bool = False
driver.configure.signaling.lte.cell.ueScheduling.sps.sassignment.uplink.all.
˓→set(structure)
```
Configures all settings for SPS UL scheduling. A query returns the sequence <SFInterval>, <NumberRB>, <StartRB>, <MCS>, <TBSBits>, <IRA>, <TicEnable>, <RvEnable>.

#### **param structure**

for set value, see the help for SetStruct structure arguments.

# **6.3.4.7.2.227 Ira**

### **SCPI Command :**

[CONFigure]:SIGNaling:LTE:CELL:UESCheduling:SPS:SASSignment:UL:IRA

#### class IraCls

Ira commands group definition. 1 total commands, 0 Subgroups, 1 group commands

 $get(cell name: str) \rightarrow Ira$ 

```
# SCPI: [CONFigure]:SIGNaling:LTE:CELL:UESCheduling:SPS:SASSignment:UL:IRA
value: enums.Ira = driver.configure.signaling.lte.cell.ueScheduling.sps.
˓→sassignment.uplink.ira.get(cell_name = 'abc')
```
Configures the number of empty transmissions before implicit release of the UL grant, for SPS scheduling.

**param cell\_name** No help available

**return** ira: No help available

 $set(cell_name: str, ira: Ira) \rightarrow None$ 

```
# SCPI: [CONFigure]:SIGNaling:LTE:CELL:UESCheduling:SPS:SASSignment:UL:IRA
driver.configure.signaling.lte.cell.ueScheduling.sps.sassignment.uplink.ira.
\rightarrowset(cell_name = 'abc', ira = enums.Ira.E2)
```
Configures the number of empty transmissions before implicit release of the UL grant, for SPS scheduling.

**param cell\_name** No help available

**param ira** No help available

# **6.3.4.7.2.228 Mcs**

#### **SCPI Command :**

[CONFigure]:SIGNaling:LTE:CELL:UESCheduling:SPS:SASSignment:UL:MCS

# class McsCls

Mcs commands group definition. 1 total commands, 0 Subgroups, 1 group commands

```
get(cell_name: str) \rightarrow int
```

```
# SCPI: [CONFigure]:SIGNaling:LTE:CELL:UESCheduling:SPS:SASSignment:UL:MCS
value: int = driver.configure.signaling.lte.cell.ueScheduling.sps.sassignment.
\rightarrowuplink.mcs.get(cell_name = 'abc')
```
Specifies the MCS index for SPS UL scheduling.

```
param cell_name
  No help available
```
**return**

mcs: No help available

 $\text{set}(cell \ name: str, mcs: int) \rightarrow \text{None}$ 

```
# SCPI: [CONFigure]:SIGNaling:LTE:CELL:UESCheduling:SPS:SASSignment:UL:MCS
driver.configure.signaling.lte.cell.ueScheduling.sps.sassignment.uplink.mcs.
\rightarrowset(cell_name = 'abc', mcs = 1)
```
Specifies the MCS index for SPS UL scheduling.

**param cell\_name** No help available

**param mcs** No help available

### **6.3.4.7.2.229 Rb**

### **SCPI Command :**

[CONFigure]:SIGNaling:LTE:CELL:UESCheduling:SPS:SASSignment:UL:RB

#### class RbCls

Rb commands group definition. 1 total commands, 0 Subgroups, 1 group commands

#### class GetStruct

Response structure. Fields:

- Number\_Rb: int: No parameter help available
- Start\_Rb: int: No parameter help available

get(*cell\_name: str*) → GetStruct

```
# SCPI: [CONFigure]:SIGNaling:LTE:CELL:UESCheduling:SPS:SASSignment:UL:RB
value: GetStruct = driver.configure.signaling.lte.cell.ueScheduling.sps.
˓→sassignment.uplink.rb.get(cell_name = 'abc')
```
Specifies the scheduled RB allocation for SPS UL scheduling.

**param cell\_name** No help available

#### **return**

structure: for return value, see the help for GetStruct structure arguments.

 $set(cell_name: str, number_rb: int, start_rb: int) \rightarrow None$ 

```
# SCPI: [CONFigure]:SIGNaling:LTE:CELL:UESCheduling:SPS:SASSignment:UL:RB
driver.configure.signaling.lte.cell.ueScheduling.sps.sassignment.uplink.rb.
\rightarrowset(cell_name = 'abc', number_rb = 1, start_rb = 1)
```
Specifies the scheduled RB allocation for SPS UL scheduling.

**param cell\_name** No help available

**param number\_rb** No help available

**param start\_rb** No help available

# **6.3.4.7.2.230 Rv**

### **SCPI Command :**

[CONFigure]:SIGNaling:LTE:CELL:UESCheduling:SPS:SASSignment:UL:RV

#### class RvCls

Rv commands group definition. 1 total commands, 0 Subgroups, 1 group commands

get(*cell\_name: str*) → bool

```
# SCPI: [CONFigure]:SIGNaling:LTE:CELL:UESCheduling:SPS:SASSignment:UL:RV
value: bool = driver.configure.signaling.lte.cell.ueScheduling.sps.sassignment.
\rightarrowuplink.rv.get(cell_name = 'abc')
```
Selects whether non-adaptive retransmissions use a fixed redundancy version (RV 0) , for SPS scheduling.

**param cell\_name** No help available

**return** enable: No help available

set(*cell\_name: str*, *enable: bool*) → None

```
# SCPI: [CONFigure]:SIGNaling:LTE:CELL:UESCheduling:SPS:SASSignment:UL:RV
driver.configure.signaling.lte.cell.ueScheduling.sps.sassignment.uplink.rv.
˓→set(cell_name = 'abc', enable = False)
```
Selects whether non-adaptive retransmissions use a fixed redundancy version (RV 0) , for SPS scheduling.

**param cell\_name** No help available

**param enable** No help available

# **6.3.4.7.2.231 SfInterval**

# **SCPI Command :**

[CONFigure]:SIGNaling:LTE:CELL:UESCheduling:SPS:SASSignment:UL:SFINterval

#### class SfIntervalCls

SfInterval commands group definition. 1 total commands, 0 Subgroups, 1 group commands

 $get(cell name: str) \rightarrow int$ 

```
# SCPI:␣
˓→[CONFigure]:SIGNaling:LTE:CELL:UESCheduling:SPS:SASSignment:UL:SFINterval
value: int = driver.configure.signaling.lte.cell.ueScheduling.sps.sassignment.
\rightarrowuplink.sfInterval.get(cell_name = 'abc')
```
Selects the subframe periodicity for SPS UL scheduling.

# **param cell\_name**

No help available

**return**

sf\_interval: No help available

 $set(cell_name: str, sf_interestval: int) \rightarrow None$ 

```
# SCPI:␣
˓→[CONFigure]:SIGNaling:LTE:CELL:UESCheduling:SPS:SASSignment:UL:SFINterval
driver.configure.signaling.lte.cell.ueScheduling.sps.sassignment.uplink.
˓→sfInterval.set(cell_name = 'abc', sf_interval = 1)
```
Selects the subframe periodicity for SPS UL scheduling.

**param cell\_name** No help available

**param sf\_interval** No help available

# **6.3.4.7.2.232 TbsBits**

# **SCPI Command :**

[CONFigure]:SIGNaling:LTE:CELL:UESCheduling:SPS:SASSignment:UL:TBSBits

### class TbsBitsCls

TbsBits commands group definition. 1 total commands, 0 Subgroups, 1 group commands

 $get(cell \ name: str) \rightarrow int$ 

# SCPI: [CONFigure]:SIGNaling:LTE:CELL:UESCheduling:SPS:SASSignment:UL:TBSBits value: int = driver.configure.signaling.lte.cell.ueScheduling.sps.sassignment.  $\rightarrow$ uplink.tbsBits.get(cell\_name = 'abc')

Queries the transport block size in bits for SPS UL scheduling.

**param cell\_name** No help available

**return**

tbs\_bits: No help available

### **6.3.4.7.2.233 TiConfig**

# **SCPI Command :**

[CONFigure]:SIGNaling:LTE:CELL:UESCheduling:SPS:SASSignment:UL:TIConfig

#### class TiConfigCls

TiConfig commands group definition. 1 total commands, 0 Subgroups, 1 group commands

 $get(cell name: str) \rightarrow bool$ 

```
# SCPI: [CONFigure]:SIGNaling:LTE:CELL:UESCheduling:SPS:SASSignment:UL:TIConfig
value: bool = driver.configure.signaling.lte.cell.ueScheduling.sps.sassignment.
˓→uplink.tiConfig.get(cell_name = 'abc')
```
Configures the parameter 'twoIntervalsConfig', signaled to the UE for scheduling type SPS in TDD mode.

**param cell\_name** No help available

**return** enable: No help available

 $set(cell_name: str, enable: bool) \rightarrow None$ 

```
# SCPI: [CONFigure]:SIGNaling:LTE:CELL:UESCheduling:SPS:SASSignment:UL:TIConfig
driver.configure.signaling.lte.cell.ueScheduling.sps.sassignment.uplink.
\rightarrowtiConfig.set(cell_name = 'abc', enable = False)
```
Configures the parameter 'twoIntervalsConfig', signaled to the UE for scheduling type SPS in TDD mode.

**param cell\_name** No help available

**param enable** No help available

#### **6.3.4.7.2.234 Uplink**

#### class UplinkCls

Uplink commands group definition. 11 total commands, 5 Subgroups, 0 group commands

# **Cloning the Group**

```
# Create a clone of the original group, that exists independently
group2 = driver.configure.signaling.lte.cell.ueScheduling.uplink.clone()
```
#### **Subgroups**

### **6.3.4.7.2.235 BsrConfig**

#### class BsrConfigCls

BsrConfig commands group definition. 4 total commands, 4 Subgroups, 0 group commands

# **Cloning the Group**

```
# Create a clone of the original group, that exists independently
group2 = driver.configure.signaling.lte.cell.ueScheduling.uplink.bsrConfig.clone()
```
#### **Subgroups**

# **6.3.4.7.2.236 Mcs**

#### **SCPI Command :**

[CONFigure]:SIGNaling:LTE:CELL:UESCheduling:UL:BSRConfig:MCS

#### class McsCls

Mcs commands group definition. 1 total commands, 0 Subgroups, 1 group commands

 $get(cell_name: str) \rightarrow int$ 

```
# SCPI: [CONFigure]:SIGNaling:LTE:CELL:UESCheduling:UL:BSRConfig:MCS
value: int = driver.configure.signaling.lte.cell.ueScheduling.uplink.bsrConfig.
˓→mcs.get(cell_name = 'abc')
```
Selects a fixed or maximum MCS value for follow BSR, MCS configuration mode FIXed or MAX.

**param cell\_name** No help available

**return** mcs: No help available

 $set(cell_name: str, mcs: int) \rightarrow None$ 

```
# SCPI: [CONFigure]:SIGNaling:LTE:CELL:UESCheduling:UL:BSRConfig:MCS
driver.configure.signaling.lte.cell.ueScheduling.uplink.bsrConfig.mcs.set(cell_
\rightarrowname = 'abc', mcs = 1)
```
Selects a fixed or maximum MCS value for follow BSR, MCS configuration mode FIXed or MAX.

**param cell\_name** No help available

**param mcs** No help available

## **6.3.4.7.2.237 McsModes**

# **SCPI Command :**

[CONFigure]:SIGNaling:LTE:CELL:UESCheduling:UL:BSRConfig:MCSModes

#### class McsModesCls

McsModes commands group definition. 1 total commands, 0 Subgroups, 1 group commands

 $get(cell_name: str) \rightarrow McsMode$ 

```
# SCPI: [CONFigure]:SIGNaling:LTE:CELL:UESCheduling:UL:BSRConfig:MCSModes
value: enums.McsMode = driver.configure.signaling.lte.cell.ueScheduling.uplink.
˓→bsrConfig.mcsModes.get(cell_name = 'abc')
```
Selects a mode for MCS configuration for follow BSR.

### **param cell\_name** No help available

**return**

mode: - MAX: The maximum MCS index is configured via [CON-Figure:]SIGNaling:LTE:CELL:UESCheduling:UL:BSRConfig:MCS. - FIXed: A fixed MCS index is configured via [CONFigure:]SIGNaling:LTE:CELL:UESCheduling:UL:BSRConfig:MCS. - MMO: The maximum modulation scheme is configured via [CONFigure:]SIGNaling:LTE:CELL:UESCheduling:UL:BSRConfig:MORDer.

 $set(cell_name: str, mode: McsMode) \rightarrow None$ 

```
# SCPI: [CONFigure]:SIGNaling:LTE:CELL:UESCheduling:UL:BSRConfig:MCSModes
driver.configure.signaling.lte.cell.ueScheduling.uplink.bsrConfig.mcsModes.
\rightarrowset(cell_name = 'abc', mode = enums.McsMode.FIXed)
```
Selects a mode for MCS configuration for follow BSR.

```
param cell_name
  No help available
```
## **param mode**

- MAX: The maximum MCS index is configured via [CONFigure:]SIGNaling:LTE:CELL:UESCheduling:UL:BSRConfig:MCS.
- FIXed: A fixed MCS index is configured via [CONFigure:]SIGNaling:LTE:CELL:UESCheduling:UL:BSRConfig:MCS.
- MMO: The maximum modulation scheme is configured via [CONFigure:]SIGNaling:LTE:CELL:UESCheduling:UL:BSRConfig:MORDer.

### **6.3.4.7.2.238 Morder**

#### **SCPI Command :**

[CONFigure]:SIGNaling:LTE:CELL:UESCheduling:UL:BSRConfig:MORDer

#### class MorderCls

Morder commands group definition. 1 total commands, 0 Subgroups, 1 group commands

get(*cell\_name: str*) → ModulationOrder

```
# SCPI: [CONFigure]:SIGNaling:LTE:CELL:UESCheduling:UL:BSRConfig:MORDer
value: enums.ModulationOrder = driver.configure.signaling.lte.cell.ueScheduling.
˓→uplink.bsrConfig.morder.get(cell_name = 'abc')
```
Selects the maximum modulation scheme for follow BSR, MCS configuration mode MMO.

# **param cell\_name**

No help available

```
return
```
order: No help available

 $set(cell$  *name: str, order: ModulationOrder*)  $\rightarrow$  None

```
# SCPI: [CONFigure]:SIGNaling:LTE:CELL:UESCheduling:UL:BSRConfig:MORDer
driver.configure.signaling.lte.cell.ueScheduling.uplink.bsrConfig.morder.
˓→set(cell_name = 'abc', order = enums.ModulationOrder.Q16)
```
Selects the maximum modulation scheme for follow BSR, MCS configuration mode MMO.

```
param cell_name
  No help available
```
**param order** No help available

# **6.3.4.7.2.239 Rb**

## **SCPI Command :**

[CONFigure]:SIGNaling:LTE:CELL:UESCheduling:UL:BSRConfig:RB

#### class RbCls

Rb commands group definition. 1 total commands, 0 Subgroups, 1 group commands

#### class GetStruct

Response structure. Fields:

- Number Rb: int: No parameter help available
- Start\_Rb: int: No parameter help available

get(*cell\_name: str*) → GetStruct

```
# SCPI: [CONFigure]:SIGNaling:LTE:CELL:UESCheduling:UL:BSRConfig:RB
value: GetStruct = driver.configure.signaling.lte.cell.ueScheduling.uplink.
˓→bsrConfig.rb.get(cell_name = 'abc')
```
Defines the scheduled RB allocation for follow BSR.

**param cell\_name** No help available

**return**

structure: for return value, see the help for GetStruct structure arguments.

 $set(cell_name: str, number_rb: int, start_rb: int) \rightarrow None$ 

```
# SCPI: [CONFigure]:SIGNaling:LTE:CELL:UESCheduling:UL:BSRConfig:RB
driver.configure.signaling.lte.cell.ueScheduling.uplink.bsrConfig.rb.set(cell_
\rightarrowname = 'abc', number_rb = 1, start_rb = 1)
```
Defines the scheduled RB allocation for follow BSR.

**param cell\_name** No help available

**param number\_rb** No help available

**param start\_rb** No help available

# **6.3.4.7.2.240 IgConfig**

#### class IgConfigCls

IgConfig commands group definition. 4 total commands, 4 Subgroups, 0 group commands

# **Cloning the Group**

```
# Create a clone of the original group, that exists independently
group2 = driver.configure.signaling.lte.cell.ueScheduling.uplink.igConfig.clone()
```
#### **Subgroups**

**6.3.4.7.2.241 Mcs**

# **SCPI Command :**

[CONFigure]:SIGNaling:LTE:CELL:UESCheduling:UL:IGConfig:MCS

#### class McsCls

Mcs commands group definition. 1 total commands, 0 Subgroups, 1 group commands

 $get(cell_name: str) \rightarrow int$ 

```
# SCPI: [CONFigure]:SIGNaling:LTE:CELL:UESCheduling:UL:IGConfig:MCS
value: int = driver.configure.signaling.lte.cell.ueScheduling.uplink.igConfig.
\rightarrowmcs.get(cell_name = 'abc')
```
Selects the MCS index for the initial grant for follow SR.

**param cell\_name** No help available

**return** mcs: No help available

 $set(cell_name: str, mcs: int) \rightarrow None$ 

```
# SCPI: [CONFigure]:SIGNaling:LTE:CELL:UESCheduling:UL:IGConfig:MCS
driver.configure.signaling.lte.cell.ueScheduling.uplink.igConfig.mcs.set(cell_
\rightarrowname = 'abc', mcs = 1)
```
Selects the MCS index for the initial grant for follow SR.

**param cell\_name** No help available

**param mcs**

No help available

# **6.3.4.7.2.242 Rb**

#### **SCPI Command :**

[CONFigure]:SIGNaling:LTE:CELL:UESCheduling:UL:IGConfig:RB

#### class RbCls

Rb commands group definition. 1 total commands, 0 Subgroups, 1 group commands

#### class GetStruct

Response structure. Fields:

- Number Rb: int: No parameter help available
- Start Rb: int: No parameter help available

get(*cell\_name: str*) → GetStruct

```
# SCPI: [CONFigure]:SIGNaling:LTE:CELL:UESCheduling:UL:IGConfig:RB
value: GetStruct = driver.configure.signaling.lte.cell.ueScheduling.uplink.
˓→igConfig.rb.get(cell_name = 'abc')
```
Defines the scheduled RB allocation for the initial grant for follow SR.

**param cell\_name** No help available

#### **return**

structure: for return value, see the help for GetStruct structure arguments.

set(*cell\_name: str*, *number\_rb: int*, *start\_rb: int*) → None

```
# SCPI: [CONFigure]:SIGNaling:LTE:CELL:UESCheduling:UL:IGConfig:RB
driver.configure.signaling.lte.cell.ueScheduling.uplink.igConfig.rb.set(cell_
\rightarrowname = 'abc', number_rb = 1, start_rb = 1)
```
Defines the scheduled RB allocation for the initial grant for follow SR.

**param cell\_name** No help available

**param number\_rb** No help available

**param start\_rb** No help available

# **6.3.4.7.2.243 SrcIndex**

### **SCPI Command :**

[CONFigure]:SIGNaling:LTE:CELL:UESCheduling:UL:IGConfig:SRCindex

#### class SrcIndexCls

SrcIndex commands group definition. 1 total commands, 0 Subgroups, 1 group commands

 $get(cell_name: str) \rightarrow int$ 

```
# SCPI: [CONFigure]:SIGNaling:LTE:CELL:UESCheduling:UL:IGConfig:SRCindex
value: int = driver.configure.signaling.lte.cell.ueScheduling.uplink.igConfig.
\rightarrowsrcIndex.get(cell_name = 'abc')
```
Configures the parameter 'sr-ConfigIndex', signaled to the UE for follow SR.

**param cell\_name** No help available

**return** index: No help available

 $set(cell \ name: str, index: int) \rightarrow None$ 

```
# SCPI: [CONFigure]:SIGNaling:LTE:CELL:UESCheduling:UL:IGConfig:SRCindex
driver.configure.signaling.lte.cell.ueScheduling.uplink.igConfig.srcIndex.
\rightarrowset(cell_name = 'abc', index = 1)
```
Configures the parameter 'sr-ConfigIndex', signaled to the UE for follow SR.

**param cell\_name** No help available

**param index** No help available

### **6.3.4.7.2.244 SrprIndex**

### **SCPI Command :**

[CONFigure]:SIGNaling:LTE:CELL:UESCheduling:UL:IGConfig:SRPRindex

#### class SrprIndexCls

SrprIndex commands group definition. 1 total commands, 0 Subgroups, 1 group commands

 $get(cell_name: str) \rightarrow int$ 

```
# SCPI: [CONFigure]:SIGNaling:LTE:CELL:UESCheduling:UL:IGConfig:SRPRindex
value: int = driver.configure.signaling.lte.cell.ueScheduling.uplink.igConfig.
\rightarrowsrprIndex.get(cell_name = 'abc')
```
Configures the parameter 'sr-PUCCH-ResourceIndex', signaled to the UE for follow SR.

**param cell\_name** No help available

#### **return**

index: No help available

 $set(cell_name: str, index: int) \rightarrow None$ 

```
# SCPI: [CONFigure]:SIGNaling:LTE:CELL:UESCheduling:UL:IGConfig:SRPRindex
driver.configure.signaling.lte.cell.ueScheduling.uplink.igConfig.srprIndex.
\rightarrowset(cell_name = 'abc', index = 1)
```
Configures the parameter 'sr-PUCCH-ResourceIndex', signaled to the UE for follow SR.

```
param cell_name
  No help available
```
**param index** No help available

# **6.3.4.7.2.245 McsTable**

# **SCPI Command :**

[CONFigure]:SIGNaling:LTE:CELL:UESCheduling:UL:MCSTable

#### class McsTableCls

McsTable commands group definition. 1 total commands, 0 Subgroups, 1 group commands

 $get(cell_name: str) \rightarrow MesTableD$ 

```
# SCPI: [CONFigure]:SIGNaling:LTE:CELL:UESCheduling:UL:MCSTable
value: enums.McsTableD = driver.configure.signaling.lte.cell.ueScheduling.
˓→uplink.mcsTable.get(cell_name = 'abc')
```
Selects the maximum allowed UL modulation scheme. This selection indirectly selects an MCS table for mapping of the configured MCS values to modulation schemes and TBS indices.

**param cell\_name**

No help available

**return**

mcs table: Max 16QAM, max 64QAM, max 256QAM

 $set(cell_name: str, mcs_table: McstableD) \rightarrow None$ 

# SCPI: [CONFigure]:SIGNaling:LTE:CELL:UESCheduling:UL:MCSTable driver.configure.signaling.lte.cell.ueScheduling.uplink.mcsTable.set(cell\_name  $\rightarrow$ = 'abc', mcs\_table = enums.McsTableD.Q16)

Selects the maximum allowed UL modulation scheme. This selection indirectly selects an MCS table for mapping of the configured MCS values to modulation schemes and TBS indices.

**param cell\_name** No help available

# **param mcs\_table**

Max 16QAM, max 64QAM, max 256QAM

# **6.3.4.7.2.246 Smode**

### **SCPI Command :**

[CONFigure]:SIGNaling:LTE:CELL:UESCheduling:UL:SMODe

#### class SmodeCls

Smode commands group definition. 1 total commands, 0 Subgroups, 1 group commands

```
get(cell_name: str) \rightarrow ModeS
```

```
# SCPI: [CONFigure]:SIGNaling:LTE:CELL:UESCheduling:UL:SMODe
value: enums.ModeS = driver.configure.signaling.lte.cell.ueScheduling.uplink.
\rightarrowsmode.get(cell_name = 'abc')
```
Selects a scheduling mode for the UL.

# **param cell\_name** No help available

**return**

mode: FIXed: Fixed scheduling SPS: Semi-persistent scheduling SRBSr: Follow SR/BSR UDEFined: Other scheduling mode (query only) .

 $set(cell_name: str, mode: ModeS) \rightarrow None$ 

```
# SCPI: [CONFigure]:SIGNaling:LTE:CELL:UESCheduling:UL:SMODe
driver.configure.signaling.lte.cell.ueScheduling.uplink.smode.set(cell_name =
\rightarrow'abc', mode = enums.ModeS.FIXed)
```
Selects a scheduling mode for the UL.

# **param cell\_name**

No help available

#### **param mode**

FIXed: Fixed scheduling SPS: Semi-persistent scheduling SRBSr: Follow SR/BSR UDEFined: Other scheduling mode (query only) .

#### **6.3.4.7.2.247 TtiBundling**

#### **SCPI Command :**

[CONFigure]:SIGNaling:LTE:CELL:UESCheduling:UL:TTIBundling

### class TtiBundlingCls

TtiBundling commands group definition. 1 total commands, 0 Subgroups, 1 group commands

 $get(cell_name: str) \rightarrow bool$ 

```
# SCPI: [CONFigure]:SIGNaling:LTE:CELL:UESCheduling:UL:TTIBundling
value: bool = driver.configure.signaling.lte.cell.ueScheduling.uplink.
\rightarrowttiBundling.get(cell_name = 'abc')
```
Enables or disables TTI bundling for the uplink.

# **param cell\_name**

No help available

```
return
```
enable: No help available

set(*cell\_name: str*, *enable: bool*) → None

```
# SCPI: [CONFigure]:SIGNaling:LTE:CELL:UESCheduling:UL:TTIBundling
driver.configure.signaling.lte.cell.ueScheduling.uplink.ttiBundling.set(cell_
˓→name = 'abc', enable = False)
```
Enables or disables TTI bundling for the uplink.

```
param cell_name
  No help available
```
**param enable** No help available

# **6.3.4.7.2.248 UserDefined**

# class UserDefinedCls

UserDefined commands group definition. 24 total commands, 3 Subgroups, 0 group commands

# **Cloning the Group**

```
# Create a clone of the original group, that exists independently
group2 = driver.configure.signaling.lte.cell.ueScheduling.userDefined.clone()
```
# **Subgroups**

# **6.3.4.7.2.249 Downlink**

### class DownlinkCls

Downlink commands group definition. 1 total commands, 1 Subgroups, 0 group commands

# **Cloning the Group**

```
# Create a clone of the original group, that exists independently
group2 = driver.configure.signaling.lte.cell.ueScheduling.userDefined.downlink.clone()
```
### **Subgroups**

### **6.3.4.7.2.250 Padding**

### **SCPI Command :**

[CONFigure]:SIGNaling:LTE:CELL:UESCheduling:UDEFined:DL:PADDing

#### class PaddingCls

Padding commands group definition. 1 total commands, 0 Subgroups, 1 group commands

 $get(cell_name: str) \rightarrow bool$ 

```
# SCPI: [CONFigure]:SIGNaling:LTE:CELL:UESCheduling:UDEFined:DL:PADDing
value: bool = driver.configure.signaling.lte.cell.ueScheduling.userDefined.
˓→downlink.padding.get(cell_name = 'abc')
```
Activates or deactivates downlink padding at the MAC layer.

**param cell\_name** No help available

**return**

enable: No help available

 $set(cell_name: str, enable: bool) \rightarrow None$ 

```
# SCPI: [CONFigure]:SIGNaling:LTE:CELL:UESCheduling:UDEFined:DL:PADDing
driver.configure.signaling.lte.cell.ueScheduling.userDefined.downlink.padding.
\rightarrowset(cell_name = 'abc', enable = False)
```
Activates or deactivates downlink padding at the MAC layer.

**param cell\_name** No help available

**param enable** No help available

# **6.3.4.7.2.251 Pdcch**

#### **SCPI Command :**

[CONFigure]:SIGNaling:LTE:CELL:UESCheduling:UDEFined:PDCCh

# class PdcchCls

Pdcch commands group definition. 1 total commands, 0 Subgroups, 1 group commands

get(*cell\_name: str*) → NoSymbols

```
# SCPI: [CONFigure]:SIGNaling:LTE:CELL:UESCheduling:UDEFined:PDCCh
value: enums.NoSymbols = driver.configure.signaling.lte.cell.ueScheduling.
˓→userDefined.pdcch.get(cell_name = 'abc')
```
Configures the number of OFDM symbols used for the PDCCH.

# **param cell\_name**

No help available

```
return
```
no\_symbols: No help available

set(*cell\_name: str*, *no\_symbols: NoSymbols*) → None

```
# SCPI: [CONFigure]:SIGNaling:LTE:CELL:UESCheduling:UDEFined:PDCCh
driver.configure.signaling.lte.cell.ueScheduling.userDefined.pdcch.set(cell_
˓→name = 'abc', no_symbols = enums.NoSymbols.S1)
```
Configures the number of OFDM symbols used for the PDCCH.

```
param cell_name
  No help available
```
**param no\_symbols** No help available

# **6.3.4.7.2.252 Sassignment**

# class SassignmentCls

Sassignment commands group definition. 22 total commands, 2 Subgroups, 0 group commands

# **Cloning the Group**

```
# Create a clone of the original group, that exists independently
group2 = driver.configure.signaling.lte.cell.ueScheduling.userDefined.sassignment.clone()
```
### **Subgroups**

# **6.3.4.7.2.253 Downlink**

#### class DownlinkCls

Downlink commands group definition. 12 total commands, 9 Subgroups, 0 group commands

# **Cloning the Group**

```
# Create a clone of the original group, that exists independently
group2 = driver.configure.signaling.lte.cell.ueScheduling.userDefined.sassignment.
 ˓→downlink.clone()
```
### **Subgroups**

**6.3.4.7.2.254 All**

### **SCPI Command :**

[CONFigure]:SIGNaling:LTE:CELL:UESCheduling:UDEFined:SASSignment:DL:ALL

### class AllCls

All commands group definition. 1 total commands, 0 Subgroups, 1 group commands

#### class GetStruct

Response structure. Fields:

- Enable: List[bool]: No parameter help available
- Number Rb: List[int]: No parameter help available
- Start Rb: List[int]: No parameter help available
- Mcs: List[int]: No parameter help available

#### $get(cell_name: str) \rightarrow GetStruct$

```
# SCPI: [CONFigure]:SIGNaling:LTE:CELL:UESCheduling:UDEFined:SASSignment:DL:ALL
value: GetStruct = driver.configure.signaling.lte.cell.ueScheduling.userDefined.
˓→sassignment.downlink.all.get(cell_name = 'abc')
```
Defines the scheduled RB allocation and the MCS index for all DL subframes. The parameters are entered 10 times, so that all subframes are configured by a single command (index = subframe number 0 to 9) : <CellName>, <Enable>0, . . . , <Enable>9, <NumberRB>0, . . . , <NumberRB>9, <StartRB>0, . . . , <StartRB>9, <MCS>0, . . . , <MCS>9

**param cell\_name** No help available

**return**

structure: for return value, see the help for GetStruct structure arguments.

 $set(cell$  *name: str, enable: List[bool], number rb: List[int], start rb: List[int], mcs: List[int]*)  $\rightarrow$  None

```
# SCPI: [CONFigure]:SIGNaling:LTE:CELL:UESCheduling:UDEFined:SASSignment:DL:ALL
driver.configure.signaling.lte.cell.ueScheduling.userDefined.sassignment.
˓→downlink.all.set(cell_name = 'abc', enable = [True, False, True], number_rb =␣
\rightarrow[1, 2, 3], start_rb = [1, 2, 3], mcs = [1, 2, 3])
```
Defines the scheduled RB allocation and the MCS index for all DL subframes. The parameters are entered 10 times, so that all subframes are configured by a single command (index = subframe number 0 to 9) : <CellName>, <Enable>0, ..., <Enable>9, <NumberRB>0, ..., <NumberRB>9, <StartRB>0, ..., <StartRB>9, <MCS>0, . . . , <MCS>9

**param cell\_name** No help available

**param enable** No help available

**param number\_rb** No help available **param start\_rb** No help available

**param mcs** No help available

**6.3.4.7.2.255 Cword<Cword>**

# **RepCap Settings**

```
# Range: Nr1 .. Nr2
```

```
rc = driver.configure.signaling.lte.cell.ueScheduling.userDefined.sassignment.downlink.
˓→cword.repcap_cword_get()
driver.configure.signaling.lte.cell.ueScheduling.userDefined.sassignment.downlink.cword.
˓→repcap_cword_set(repcap.Cword.Nr1)
```
# class CwordCls

Cword commands group definition. 4 total commands, 4 Subgroups, 0 group commands Repeated Capability: Cword, default value after init: Cword.Nr1

# **Cloning the Group**

```
# Create a clone of the original group, that exists independently
group2 = driver.configure.signaling.lte.cell.ueScheduling.userDefined.sassignment.
 ˓→downlink.cword.clone()
```
### **Subgroups**

# **6.3.4.7.2.256 Crtype**

# **SCPI Command :**

[CONFigure]:SIGNaling:LTE:CELL:UESCheduling:UDEFined:SASSignment:DL:CWORd<no>:CRTYpe

### class CrtypeCls

Crtype commands group definition. 1 total commands, 0 Subgroups, 1 group commands

get(*cell\_name: str*, *subframe: int*, *cword=Cword.Default*) → float

```
# SCPI:␣
˓→[CONFigure]:SIGNaling:LTE:CELL:UESCheduling:UDEFined:SASSignment:DL:CWORd<no>
\rightarrow: CRTYpe
value: float = driver.configure.signaling.lte.cell.ueScheduling.userDefined.
˓→sassignment.downlink.cword.crtype.get(cell_name = 'abc', subframe = 1, cword␣
˓→= repcap.Cword.Default)
```
Queries the code rate for the DL subframe with the index <Subframe>, code word <no>.

**param cell\_name** No help available

#### **param subframe**

No help available

# **param cword**

optional repeated capability selector. Default value: Nr1 (settable in the interface 'Cword')

#### **return**

coderate\_type: No help available

## **6.3.4.7.2.257 Mcs**

# **SCPI Command :**

[CONFigure]:SIGNaling:LTE:CELL:UESCheduling:UDEFined:SASSignment:DL:CWORd<no>:MCS

#### class McsCls

Mcs commands group definition. 1 total commands, 0 Subgroups, 1 group commands

```
get(cell_name: str, subframe: int, cword=Cword.Default) \rightarrow int
```

```
# SCPI:..
˓→[CONFigure]:SIGNaling:LTE:CELL:UESCheduling:UDEFined:SASSignment:DL:CWORd<no>
\rightarrow: MCS
value: int = driver.configure.signaling.lte.cell.ueScheduling.userDefined.
\rightarrowsassignment.downlink.cword.mcs.get(cell_name = 'abc', subframe = 1, cword =_
˓→repcap.Cword.Default)
```
Specifies the MCS index for the DL subframe with the index <Subframe>, code word <no>.

```
param cell_name
  No help available
```
**param subframe** No help available

# **param cword**

optional repeated capability selector. Default value: Nr1 (settable in the interface 'Cword')

#### **return**

mcs: No help available

set(*cell\_name: str*, *subframe: int*, *mcs: int*, *cword=Cword.Default*) → None

```
# SCPI:␣
˓→[CONFigure]:SIGNaling:LTE:CELL:UESCheduling:UDEFined:SASSignment:DL:CWORd<no>
\rightarrow: MCS
driver.configure.signaling.lte.cell.ueScheduling.userDefined.sassignment.
\rightarrowdownlink.cword.mcs.set(cell_name = 'abc', subframe = 1, mcs = 1, cword =\rightarrow˓→repcap.Cword.Default)
```
Specifies the MCS index for the DL subframe with the index <Subframe>, code word <no>.

**param cell\_name** No help available

#### **param subframe**

No help available

# **param mcs**

No help available

### **param cword**

optional repeated capability selector. Default value: Nr1 (settable in the interface 'Cword')

# **6.3.4.7.2.258 TbsBits**

# **SCPI Command :**

[CONFigure]:SIGNaling:LTE:CELL:UESCheduling:UDEFined:SASSignment:DL:CWORd<no>:TBSBits

#### class TbsBitsCls

TbsBits commands group definition. 1 total commands, 0 Subgroups, 1 group commands

```
get(cell_name: str, subframe: int, cword=Cword.Default) \rightarrow int
```

```
# SCPI:..
˓→[CONFigure]:SIGNaling:LTE:CELL:UESCheduling:UDEFined:SASSignment:DL:CWORd<no>
ightharpoonup:TBSBits
value: int = driver.configure.signaling.lte.cell.ueScheduling.userDefined.
˓→sassignment.downlink.cword.tbsBits.get(cell_name = 'abc', subframe = 1, cword␣
˓→= repcap.Cword.Default)
```
Queries the transport block size bits for the DL subframe with the index <Subframe>, code word <no>.

**param cell\_name** No help available

# **param subframe**

No help available

# **param cword**

optional repeated capability selector. Default value: Nr1 (settable in the interface 'Cword')

#### **return**

tbs\_bits: No help available

### **6.3.4.7.2.259 TbsIndex**

# **SCPI Command :**

[CONFigure]:SIGNaling:LTE:CELL:UESCheduling:UDEFined:SASSignment:DL:CWORd<no>:TBSindex

# class TbsIndexCls

TbsIndex commands group definition. 1 total commands, 0 Subgroups, 1 group commands

 $get(cell$  *name: str, subframe: int, cword=Cword.Default*)  $\rightarrow$  int

```
# SCPI:␣
˓→[CONFigure]:SIGNaling:LTE:CELL:UESCheduling:UDEFined:SASSignment:DL:CWORd<no>
˓→:TBSindex
value: int = driver.configure.signaling.lte.cell.ueScheduling.userDefined.
\rightarrowsassignment.downlink.cword.tbsIndex.get(cell_name = 'abc', subframe = 1,
˓→cword = repcap.Cword.Default)
```
Queries the transport block size index for the DL subframe with the index <Subframe>, code word <no>.

#### **param cell\_name**

No help available

# **param subframe**

No help available

# **param cword**

optional repeated capability selector. Default value: Nr1 (settable in the interface 'Cword')

#### **return**

tbs\_index: No help available

# **6.3.4.7.2.260 DciFormat**

## **SCPI Command :**

[CONFigure]:SIGNaling:LTE:CELL:UESCheduling:UDEFined:SASSignment:DL:DCIFormat

### class DciFormatCls

DciFormat commands group definition. 1 total commands, 0 Subgroups, 1 group commands

 $get(cell$  *name: str, subframe: int*)  $\rightarrow$  DciFormat

```
# SCPI:␣
˓→[CONFigure]:SIGNaling:LTE:CELL:UESCheduling:UDEFined:SASSignment:DL:DCIFormat
value: enums.DciFormat = driver.configure.signaling.lte.cell.ueScheduling.
→userDefined.sassignment.downlink.dciFormat.get(cell_name = 'abc', subframe = 

—
\rightarrow1)
```
Defines the DCI format for the DL subframe with the index <Subframe>.

**param cell\_name** No help available

**param subframe** No help available

**return**

dci\_format: No help available

**set**(*cell\_name: str*, *subframe: int*, *dci\_format: DciFormat*)  $\rightarrow$  None

```
# SCPI:..
˓→[CONFigure]:SIGNaling:LTE:CELL:UESCheduling:UDEFined:SASSignment:DL:DCIFormat
driver.configure.signaling.lte.cell.ueScheduling.userDefined.sassignment.
˓→downlink.dciFormat.set(cell_name = 'abc', subframe = 1, dci_format = enums.
˓→DciFormat.D0)
```
Defines the DCI format for the DL subframe with the index <Subframe>.

**param cell\_name** No help available

**param subframe** No help available

**param dci\_format** No help available

# **6.3.4.7.2.261 Enable**

#### **SCPI Command :**

[CONFigure]:SIGNaling:LTE:CELL:UESCheduling:UDEFined:SASSignment:DL:ENABle

#### class EnableCls

Enable commands group definition. 1 total commands, 0 Subgroups, 1 group commands

```
get(cell_name: str, subframe: int) \rightarrow bool
```

```
# SCPI:..
˓→[CONFigure]:SIGNaling:LTE:CELL:UESCheduling:UDEFined:SASSignment:DL:ENABle
value: bool = driver.configure.signaling.lte.cell.ueScheduling.userDefined.
˓→sassignment.downlink.enable.get(cell_name = 'abc', subframe = 1)
```
Enables or disables scheduling of the DL subframe with the index <Subframe>.

**param cell\_name** No help available

**param subframe** No help available

**return**

enable: No help available

set(*cell\_name: str*, *subframe: int*, *enable: bool*) → None

```
# SCPI:..
˓→[CONFigure]:SIGNaling:LTE:CELL:UESCheduling:UDEFined:SASSignment:DL:ENABle
driver.configure.signaling.lte.cell.ueScheduling.userDefined.sassignment.
\rightarrowdownlink.enable.set(cell_name = 'abc', subframe = 1, enable = False)
```
Enables or disables scheduling of the DL subframe with the index <Subframe>.

**param cell\_name** No help available **param subframe** No help available

**param enable** No help available

# **6.3.4.7.2.262 McsTable**

### **SCPI Command :**

[CONFigure]:SIGNaling:LTE:CELL:UESCheduling:UDEFined:SASSignment:DL:MCSTable

### class McsTableCls

McsTable commands group definition. 1 total commands, 0 Subgroups, 1 group commands

 $get(cell name: str) \rightarrow MesTable$ 

```
# SCPI:␣
˓→[CONFigure]:SIGNaling:LTE:CELL:UESCheduling:UDEFined:SASSignment:DL:MCSTable
value: enums.McsTable = driver.configure.signaling.lte.cell.ueScheduling.
˓→userDefined.sassignment.downlink.mcsTable.get(cell_name = 'abc')
```
Selects the maximum allowed DL modulation scheme. This selection indirectly selects an MCS table for mapping of the configured MCS values to modulation schemes and TBS indices.

**param cell\_name** No help available

**return**

mcs\_table: Max 64QAM, max 256QAM, max 1024QAM

set(*cell\_name: str*, *mcs\_table: McsTable*) → None

```
# SCPI:␣
˓→[CONFigure]:SIGNaling:LTE:CELL:UESCheduling:UDEFined:SASSignment:DL:MCSTable
driver.configure.signaling.lte.cell.ueScheduling.userDefined.sassignment.
˓→downlink.mcsTable.set(cell_name = 'abc', mcs_table = enums.McsTable.Q1K)
```
Selects the maximum allowed DL modulation scheme. This selection indirectly selects an MCS table for mapping of the configured MCS values to modulation schemes and TBS indices.

**param cell\_name** No help available

**param mcs\_table** Max 64QAM, max 256QAM, max 1024QAM

# **6.3.4.7.2.263 PdcchFormat**

### **SCPI Command :**

[CONFigure]:SIGNaling:LTE:CELL:UESCheduling:UDEFined:SASSignment:DL:PDCChformat

#### class PdcchFormatCls

PdcchFormat commands group definition. 1 total commands, 0 Subgroups, 1 group commands

```
get(cell_name: str, subframe: int) \rightarrow PdcchFormat
```

```
# SCPI:..
˓→[CONFigure]:SIGNaling:LTE:CELL:UESCheduling:UDEFined:SASSignment:DL:PDCChformat
value: enums.PdcchFormat = driver.configure.signaling.lte.cell.ueScheduling.
˓→userDefined.sassignment.downlink.pdcchFormat.get(cell_name = 'abc', subframe␣
ightharpoonup= 1
```
Queries the number of CCEs used for transmission of the PDCCH, for the DL subframe with the index <Subframe>.

**param cell\_name** No help available

#### **param subframe** No help available

**return** pdcch\_format: No help available

# **6.3.4.7.2.264 Rb**

# **SCPI Command :**

[CONFigure]:SIGNaling:LTE:CELL:UESCheduling:UDEFined:SASSignment:DL:RB

#### class RbCls

Rb commands group definition. 1 total commands, 0 Subgroups, 1 group commands

## class GetStruct

Response structure. Fields:

- Number\_Rb: int: No parameter help available
- Start Rb: int: No parameter help available

get(*cell\_name: str*, *subframe: int*) → GetStruct

```
# SCPI: [CONFigure]:SIGNaling:LTE:CELL:UESCheduling:UDEFined:SASSignment:DL:RB
value: GetStruct = driver.configure.signaling.lte.cell.ueScheduling.userDefined.
˓→sassignment.downlink.rb.get(cell_name = 'abc', subframe = 1)
```
Specifies the scheduled RB allocation for the DL subframe with the index <Subframe>.

**param cell\_name** No help available

#### **param subframe**

No help available

#### **return**

structure: for return value, see the help for GetStruct structure arguments.

 $set(cell$  *name: str, subframe: int, number rb: int, start rb: int*)  $\rightarrow$  None

```
# SCPI: [CONFigure]:SIGNaling:LTE:CELL:UESCheduling:UDEFined:SASSignment:DL:RB
driver.configure.signaling.lte.cell.ueScheduling.userDefined.sassignment.
\rightarrowdownlink.rb.set(cell_name = 'abc', subframe = 1, number_rb = 1, start_rb = 1)
```
Specifies the scheduled RB allocation for the DL subframe with the index <Subframe>.

- **param cell\_name** No help available
- **param subframe** No help available

### **param number\_rb** No help available

**param start\_rb** No help available

# **6.3.4.7.2.265 Riv**

# **SCPI Command :**

[CONFigure]:SIGNaling:LTE:CELL:UESCheduling:UDEFined:SASSignment:DL:RIV

#### class RivCls

Riv commands group definition. 1 total commands, 0 Subgroups, 1 group commands

 $get(cell name: str, subframe: int) \rightarrow int$ 

```
# SCPI: [CONFigure]:SIGNaling:LTE:CELL:UESCheduling:UDEFined:SASSignment:DL:RIV
value: int = driver.configure.signaling.lte.cell.ueScheduling.userDefined.
˓→sassignment.downlink.riv.get(cell_name = 'abc', subframe = 1)
```
Defines the resource indication value (RIV) for the DL subframe with the index <Subframe>.

**param cell\_name** No help available

**param subframe** No help available

**return** riv: No help available

 $set(cell_name: str, subframe: int, riv: int) \rightarrow None$ 

```
# SCPI: [CONFigure]:SIGNaling:LTE:CELL:UESCheduling:UDEFined:SASSignment:DL:RIV
driver.configure.signaling.lte.cell.ueScheduling.userDefined.sassignment.
\rightarrowdownlink.riv.set(cell_name = 'abc', subframe = 1, riv = 1)
```
Defines the resource indication value (RIV) for the DL subframe with the index <Subframe>.

# **param cell\_name** No help available

**param subframe** No help available

# **param riv**

No help available

# **6.3.4.7.2.266 Tmode**

# **SCPI Command :**

[CONFigure]:SIGNaling:LTE:CELL:UESCheduling:UDEFined:SASSignment:DL:TMODe

# class TmodeCls

Tmode commands group definition. 1 total commands, 0 Subgroups, 1 group commands

get(*cell\_name: str*) → Tmode

```
# SCPI:␣
˓→[CONFigure]:SIGNaling:LTE:CELL:UESCheduling:UDEFined:SASSignment:DL:TMODe
value: enums.Tmode = driver.configure.signaling.lte.cell.ueScheduling.
˓→userDefined.sassignment.downlink.tmode.get(cell_name = 'abc')
```
Selects the DL transmission mode.

**param cell\_name** No help available

**return**

tmode: No help available

 $set(cell_name: str, mode: Tmode) \rightarrow None$ 

```
# SCPI:␣
˓→[CONFigure]:SIGNaling:LTE:CELL:UESCheduling:UDEFined:SASSignment:DL:TMODe
driver.configure.signaling.lte.cell.ueScheduling.userDefined.sassignment.
\rightarrowdownlink.tmode.set(cell_name = 'abc', tmode = enums.Tmode.TM1)
```
Selects the DL transmission mode.

**param cell\_name** No help available

**param tmode** No help available

# **6.3.4.7.2.267 Uplink**

### class UplinkCls

Uplink commands group definition. 10 total commands, 7 Subgroups, 0 group commands

# **Cloning the Group**

```
# Create a clone of the original group, that exists independently
group2 = driver.configure.signaling.lte.cell.ueScheduling.userDefined.sassignment.uplink.
 ˓→clone()
```
# **Subgroups**

**6.3.4.7.2.268 All**

#### **SCPI Command :**

[CONFigure]:SIGNaling:LTE:CELL:UESCheduling:UDEFined:SASSignment:UL:ALL

## class AllCls

All commands group definition. 1 total commands, 0 Subgroups, 1 group commands

#### class GetStruct

Response structure. Fields:

- Enable: List [bool]: No parameter help available
- Number\_Rb: List[int]: No parameter help available
- Start\_Rb: List[int]: No parameter help available
- Mcs: List[int]: No parameter help available

 $get(cell_name: str) \rightarrow GetStruct$ 

```
# SCPI: [CONFigure]:SIGNaling:LTE:CELL:UESCheduling:UDEFined:SASSignment:UL:ALL
value: GetStruct = driver.configure.signaling.lte.cell.ueScheduling.userDefined.
˓→sassignment.uplink.all.get(cell_name = 'abc')
```
Defines the scheduled RB allocation and the MCS index for all UL subframes. The parameters are entered 10 times, so that all subframes are configured by a single command (index = subframe number 0 to 9) : <CellName>, <Enable>0, . . . , <Enable>9, <NumberRB>0, . . . , <NumberRB>9, <StartRB>0, . . . , <StartRB>9, <MCS>0, . . . , <MCS>9

**param cell\_name** No help available

#### **return**

structure: for return value, see the help for GetStruct structure arguments.

set(*cell\_name: str*, *enable: List[bool]*, *number\_rb: List[int]*, *start\_rb: List[int]*, *mcs: List[int]*) → None

```
# SCPI: [CONFigure]:SIGNaling:LTE:CELL:UESCheduling:UDEFined:SASSignment:UL:ALL
driver.configure.signaling.lte.cell.ueScheduling.userDefined.sassignment.uplink.
\rightarrowall.set(cell_name = 'abc', enable = [True, False, True], number_rb = [1, 2,
\rightarrow3], start_rb = [1, 2, 3], mcs = [1, 2, 3])
```
Defines the scheduled RB allocation and the MCS index for all UL subframes. The parameters are entered 10 times, so that all subframes are configured by a single command (index = subframe number 0 to 9) : <CellName>, <Enable>0, . . . , <Enable>9, <NumberRB>0, . . . , <NumberRB>9, <StartRB>0, . . . , <StartRB>9, <MCS>0, . . . , <MCS>9

**param cell\_name** No help available

**param enable** No help available

**param number\_rb** No help available

**param start\_rb** No help available

**param mcs**

No help available

# **6.3.4.7.2.269 Cword<Cword>**

# **RepCap Settings**

```
# Range: Nr1 .. Nr2
rc = driver.configure.signaling.lte.cell.ueScheduling.userDefined.sassignment.uplink.
˓→cword.repcap_cword_get()
driver.configure.signaling.lte.cell.ueScheduling.userDefined.sassignment.uplink.cword.
˓→repcap_cword_set(repcap.Cword.Nr1)
```
# class CwordCls

Cword commands group definition. 4 total commands, 4 Subgroups, 0 group commands Repeated Capability: Cword, default value after init: Cword.Nr1

# **Cloning the Group**

```
# Create a clone of the original group, that exists independently
group2 = driver.configure.signaling.lte.cell.ueScheduling.userDefined.sassignment.uplink.
˓→cword.clone()
```
### **Subgroups**

# **6.3.4.7.2.270 Crtype**

### **SCPI Command :**

[CONFigure]:SIGNaling:LTE:CELL:UESCheduling:UDEFined:SASSignment:UL:CWORd<no>:CRTYpe

#### class CrtypeCls

Crtype commands group definition. 1 total commands, 0 Subgroups, 1 group commands

 $get(cell$  *name: str*, *subframe: int*, *cword=Cword.Default*)  $\rightarrow$  float

```
# SCPI:..
˓→[CONFigure]:SIGNaling:LTE:CELL:UESCheduling:UDEFined:SASSignment:UL:CWORd<no>
˓→:CRTYpe
value: float = driver.configure.signaling.lte.cell.ueScheduling.userDefined.
\rightarrowsassignment.uplink.cword.crtype.get(cell_name = 'abc', subframe = 1, cword =_
˓→repcap.Cword.Default)
```
Queries the code rate for the UL subframe with the index <Subframe>, code word <no>.

```
param cell_name
```
No help available

```
param subframe
```
No help available

# **param cword**

optional repeated capability selector. Default value: Nr1 (settable in the interface 'Cword')

### **return**

coderate\_type: No help available

# **6.3.4.7.2.271 Mcs**

### **SCPI Command :**

[CONFigure]:SIGNaling:LTE:CELL:UESCheduling:UDEFined:SASSignment:UL:CWORd<no>:MCS

#### class McsCls

Mcs commands group definition. 1 total commands, 0 Subgroups, 1 group commands

 $get(cell name: str, subframe: int, *covord*=Cword.Default) \rightarrow int$ 

```
# SCPI:␣
˓→[CONFigure]:SIGNaling:LTE:CELL:UESCheduling:UDEFined:SASSignment:UL:CWORd<no>
ightharpoonup: MCS
value: int = driver.configure.signaling.lte.cell.ueScheduling.userDefined.
\rightarrowsassignment.uplink.cword.mcs.get(cell_name = 'abc', subframe = 1, cword =
˓→repcap.Cword.Default)
```
Specifies the MCS index for the UL subframe with the index <Subframe>, code word <no>.
#### **param cell\_name**

No help available

```
param subframe
```
No help available

#### **param cword**

optional repeated capability selector. Default value: Nr1 (settable in the interface 'Cword')

**return**

mcs: No help available

set(*cell\_name: str*, *subframe: int*, *mcs: int*, *cword=Cword.Default*) → None

```
# SCPI:..
˓→[CONFigure]:SIGNaling:LTE:CELL:UESCheduling:UDEFined:SASSignment:UL:CWORd<no>
\rightarrow: MCS
driver.configure.signaling.lte.cell.ueScheduling.userDefined.sassignment.uplink.
\rightarrow cword.mcs.set(cell_name = 'abc', subframe = 1, mcs = 1, cword = repcap.Cword.
˓→Default)
```
Specifies the MCS index for the UL subframe with the index  $\langle$ Subframe>, code word  $\langle$ no>.

```
param cell_name
  No help available
```

```
param subframe
```
No help available

**param mcs** No help available

#### **param cword**

optional repeated capability selector. Default value: Nr1 (settable in the interface 'Cword')

# **6.3.4.7.2.272 TbsBits**

#### **SCPI Command :**

[CONFigure]:SIGNaling:LTE:CELL:UESCheduling:UDEFined:SASSignment:UL:CWORd<no>:TBSBits

### class TbsBitsCls

TbsBits commands group definition. 1 total commands, 0 Subgroups, 1 group commands

 $get(cell_name: str, subframe: int, cword=Cword.Default) \rightarrow int$ 

```
# SCPI:..
˓→[CONFigure]:SIGNaling:LTE:CELL:UESCheduling:UDEFined:SASSignment:UL:CWORd<no>
˓→:TBSBits
value: int = driver.configure.signaling.lte.cell.ueScheduling.userDefined.
˓→sassignment.uplink.cword.tbsBits.get(cell_name = 'abc', subframe = 1, cword =␣
˓→repcap.Cword.Default)
```
Queries the transport block size bits for the UL subframe with the index <Subframe>, code word <no>.

**param cell\_name** No help available

## **param subframe**

No help available

### **param cword**

optional repeated capability selector. Default value: Nr1 (settable in the interface 'Cword')

**return**

tbs\_bits: No help available

### **6.3.4.7.2.273 TbsIndex**

## **SCPI Command :**

[CONFigure]:SIGNaling:LTE:CELL:UESCheduling:UDEFined:SASSignment:UL:CWORd<no>:TBSindex

# class TbsIndexCls

TbsIndex commands group definition. 1 total commands, 0 Subgroups, 1 group commands

 $get(cell_name: str, subframe: int, cword=Cword.Default) \rightarrow int$ 

```
# SCPI:␣
˓→[CONFigure]:SIGNaling:LTE:CELL:UESCheduling:UDEFined:SASSignment:UL:CWORd<no>
˓→:TBSindex
value: int = driver.configure.signaling.lte.cell.ueScheduling.userDefined.
\rightarrowsassignment.uplink.cword.tbsIndex.get(cell_name = 'abc', subframe = 1, cword
˓→= repcap.Cword.Default)
```
Queries the transport block size index for the UL subframe with the index <Subframe>, code word <no>.

### **param cell\_name** No help available

**param subframe** No help available

#### **param cword**

optional repeated capability selector. Default value: Nr1 (settable in the interface 'Cword')

### **return**

tbs\_index: No help available

# **6.3.4.7.2.274 DciFormat**

### **SCPI Command :**

[CONFigure]:SIGNaling:LTE:CELL:UESCheduling:UDEFined:SASSignment:UL:DCIFormat

### class DciFormatCls

DciFormat commands group definition. 1 total commands, 0 Subgroups, 1 group commands

 $get(cell_name: str, subframe: int) \rightarrow DeiFormat$ 

```
# SCPI:..
˓→[CONFigure]:SIGNaling:LTE:CELL:UESCheduling:UDEFined:SASSignment:UL:DCIFormat
value: enums.DciFormat = driver.configure.signaling.lte.cell.ueScheduling.
˓→userDefined.sassignment.uplink.dciFormat.get(cell_name = 'abc', subframe = 1)
```
Defines the DCI format for the UL subframe with the index  $\leq$ Subframe>.

**param cell\_name** No help available

**param subframe** No help available

**return**

dci\_format: No help available

set(*cell\_name: str*, *subframe: int*, *dci\_format: DciFormat*) → None

```
# SCPI:..
˓→[CONFigure]:SIGNaling:LTE:CELL:UESCheduling:UDEFined:SASSignment:UL:DCIFormat
driver.configure.signaling.lte.cell.ueScheduling.userDefined.sassignment.uplink.
˓→dciFormat.set(cell_name = 'abc', subframe = 1, dci_format = enums.DciFormat.
\rightarrowD0)
```
Defines the DCI format for the UL subframe with the index <Subframe>.

**param cell\_name** No help available

**param subframe** No help available

**param dci\_format** No help available

# **6.3.4.7.2.275 Enable**

# **SCPI Command :**

[CONFigure]:SIGNaling:LTE:CELL:UESCheduling:UDEFined:SASSignment:UL:ENABle

# class EnableCls

Enable commands group definition. 1 total commands, 0 Subgroups, 1 group commands

 $get(cell name: str, subframe: int) \rightarrow bool$ 

```
# SCPI:..
˓→[CONFigure]:SIGNaling:LTE:CELL:UESCheduling:UDEFined:SASSignment:UL:ENABle
value: bool = driver.configure.signaling.lte.cell.ueScheduling.userDefined.
˓→sassignment.uplink.enable.get(cell_name = 'abc', subframe = 1)
```
Enables or disables scheduling of the UL subframe with the index <Subframe>.

**param cell\_name** No help available

**param subframe** No help available

**return**

enable: No help available

 $set(cell$  *name: str, subframe: int, enable: bool*)  $\rightarrow$  None

```
# SCPI:..
˓→[CONFigure]:SIGNaling:LTE:CELL:UESCheduling:UDEFined:SASSignment:UL:ENABle
driver.configure.signaling.lte.cell.ueScheduling.userDefined.sassignment.uplink.
\rightarrowenable.set(cell_name = 'abc', subframe = 1, enable = False)
```
Enables or disables scheduling of the UL subframe with the index <Subframe>.

**param cell\_name** No help available

**param subframe** No help available

**param enable** No help available

# **6.3.4.7.2.276 PdcchFormat**

#### **SCPI Command :**

[CONFigure]:SIGNaling:LTE:CELL:UESCheduling:UDEFined:SASSignment:UL:PDCChformat

#### class PdcchFormatCls

PdcchFormat commands group definition. 1 total commands, 0 Subgroups, 1 group commands

 $get(cell_name: str, subframe: int) \rightarrow PdcchFormat$ 

```
# SCPI:␣
˓→[CONFigure]:SIGNaling:LTE:CELL:UESCheduling:UDEFined:SASSignment:UL:PDCChformat
value: enums.PdcchFormat = driver.configure.signaling.lte.cell.ueScheduling.
→userDefined.sassignment.uplink.pdcchFormat.get(cell_name = 'abc', subframe = 
□
\rightarrow1)
```
Queries the number of CCEs used for transmission of the PDCCH, for the UL subframe with the index <Subframe>.

# **param cell\_name**

No help available

# **param subframe**

No help available

#### **return**

pdcch\_format: No help available

# **6.3.4.7.2.277 Rb**

# **SCPI Command :**

[CONFigure]:SIGNaling:LTE:CELL:UESCheduling:UDEFined:SASSignment:UL:RB

# class RbCls

Rb commands group definition. 1 total commands, 0 Subgroups, 1 group commands

#### class GetStruct

Response structure. Fields:

- Number\_Rb: int: No parameter help available
- Start\_Rb: int: No parameter help available

 $get(cell_name: str, subframe: int) \rightarrow GetStruct$ 

```
# SCPI: [CONFigure]:SIGNaling:LTE:CELL:UESCheduling:UDEFined:SASSignment:UL:RB
value: GetStruct = driver.configure.signaling.lte.cell.ueScheduling.userDefined.
˓→sassignment.uplink.rb.get(cell_name = 'abc', subframe = 1)
```
Specifies the scheduled RB allocation for the UL subframe with the index <Subframe>.

**param cell\_name** No help available

# **param subframe**

No help available

#### **return**

structure: for return value, see the help for GetStruct structure arguments.

 $set(cell_name: str, subframe: int, number_rb: int, start_rb: int) \rightarrow None$ 

```
# SCPI: [CONFigure]:SIGNaling:LTE:CELL:UESCheduling:UDEFined:SASSignment:UL:RB
driver.configure.signaling.lte.cell.ueScheduling.userDefined.sassignment.uplink.
\rightarrowrb.set(cell_name = 'abc', subframe = 1, number_rb = 1, start_rb = 1)
```
Specifies the scheduled RB allocation for the UL subframe with the index <Subframe>.

**param cell\_name** No help available

### **param subframe** No help available

### **param number\_rb** No help available

**param start\_rb** No help available

# **6.3.4.7.2.278 Riv**

### **SCPI Command :**

[CONFigure]:SIGNaling:LTE:CELL:UESCheduling:UDEFined:SASSignment:UL:RIV

# class RivCls

Riv commands group definition. 1 total commands, 0 Subgroups, 1 group commands

 $get(cell_name: str, subframe: int) \rightarrow int$ 

```
# SCPI: [CONFigure]:SIGNaling:LTE:CELL:UESCheduling:UDEFined:SASSignment:UL:RIV
value: int = driver.configure.signaling.lte.cell.ueScheduling.userDefined.
˓→sassignment.uplink.riv.get(cell_name = 'abc', subframe = 1)
```
Defines the resource indication value (RIV) for the UL subframe with the index <Subframe>.

**param cell\_name** No help available

**param subframe** No help available

```
return
```
riv: No help available

 $set(cell_name: str, subframe: int, riv: int) \rightarrow None$ 

```
# SCPI: [CONFigure]:SIGNaling:LTE:CELL:UESCheduling:UDEFined:SASSignment:UL:RIV
driver.configure.signaling.lte.cell.ueScheduling.userDefined.sassignment.uplink.
\rightarrowriv.set(cell_name = 'abc', subframe = 1, riv = 1)
```
Defines the resource indication value (RIV) for the UL subframe with the index <Subframe>.

**param cell\_name** No help available

**param subframe** No help available

**param riv**

No help available

### **6.3.4.7.2.279 UlIndication**

# **SCPI Command :**

[CONFigure]:SIGNaling:LTE:CELL:ULINdication

#### class UlIndicationCls

UlIndication commands group definition. 1 total commands, 0 Subgroups, 1 group commands

 $get(cell_name: str) \rightarrow Ullndication$ 

```
# SCPI: [CONFigure]:SIGNaling:LTE:CELL:ULINdication
value: enums.UlIndication = driver.configure.signaling.lte.cell.ulIndication.
\rightarrowget(cell_name = 'abc')
```
Configures whether the optional parameter 'upperLayerIndication' is signaled to the UE in SIB 2 or not.

**param cell\_name** No help available

#### **return**

indication: AUTO: Signaled if EN-DC is active for the LTE cell. AON: Always signaled. AOFF: Never signaled.

set(*cell\_name: str*, *indication: UlIndication*) → None

```
# SCPI: [CONFigure]:SIGNaling:LTE:CELL:ULINdication
driver.configure.signaling.lte.cell.ulIndication.set(cell_name = 'abc',\Box˓→indication = enums.UlIndication.AOFF)
```
Configures whether the optional parameter 'upperLayerIndication' is signaled to the UE in SIB 2 or not.

#### **param cell\_name** No help available

# **param indication**

AUTO: Signaled if EN-DC is active for the LTE cell. AON: Always signaled. AOFF: Never signaled.

# **6.3.4.7.3 Ncell**

# class NcellCls

Ncell commands group definition. 1 total commands, 1 Subgroups, 0 group commands

# **Cloning the Group**

```
# Create a clone of the original group, that exists independently
group2 = driver.configure.signaling.lte.ncell.clone()
```
#### **Subgroups**

# **6.3.4.7.3.1 Thresholds**

# **SCPI Command :**

[CONFigure]:SIGNaling:LTE:NCELl:THResholds

### class ThresholdsCls

Thresholds commands group definition. 1 total commands, 0 Subgroups, 1 group commands

### class GetStruct

Response structure. Fields:

- Threshold Low: float: Threshold ThreshX Low ('ThreshX, LowP') .
- Threshold High: float: Threshold ThreshX High ('ThreshX, HighP').

get(*cell\_name: str*, *ncell\_name: str*) → GetStruct

```
# SCPI: [CONFigure]:SIGNaling:LTE:NCELl:THResholds
value: GetStruct = driver.configure.signaling.lte.ncell.thresholds.get(cell_
\rightarrowname = 'abc', ncell_name = 'abc')
```
Configures reselection thresholds for an entry in the neighbor cell list of an LTE or NR cell.

```
param cell_name
  Serving LTE or NR cell via which the neighbor cell list is broadcasted.
```

```
param ncell_name
  Neighbor cell
```
**return**

structure: for return value, see the help for GetStruct structure arguments.

set(*cell\_name: str*, *ncell\_name: str*, *threshold\_low: float*, *threshold\_high: float*) → None

```
# SCPI: [CONFigure]:SIGNaling:LTE:NCELl:THResholds
driver.configure.signaling.lte.ncell.thresholds.set(cell_name = 'abc', ncell_
˓→name = 'abc', threshold_low = 1.0, threshold_high = 1.0)
```
Configures reselection thresholds for an entry in the neighbor cell list of an LTE or NR cell.

**param cell\_name** Serving LTE or NR cell via which the neighbor cell list is broadcasted.

**param ncell\_name** Neighbor cell

**param threshold\_low** Threshold ThreshX Low ('ThreshX, LowP') .

**param threshold\_high**

Threshold ThreshX High ('ThreshX, HighP') .

# **6.3.4.7.4 Ue**

# class UeCls

Ue commands group definition. 4 total commands, 2 Subgroups, 0 group commands

# **Cloning the Group**

```
# Create a clone of the original group, that exists independently
group2 = driver.configure.signaling.lte.ue.clone()
```
# **Subgroups**

# **6.3.4.7.4.1 Bearer**

### **SCPI Command :**

[CONFigure]:SIGNaling:LTE:UE:BEARer

### class BearerCls

Bearer commands group definition. 1 total commands, 0 Subgroups, 1 group commands

#### class GetStruct

Response structure. Fields:

- Qci: enums.Qi: Value of the quality of service class identifier. Values defined in 3GPP TS 23.203, table 6.1.7. The GUI shows the designation of each value.
- Max\_Dl\_Bitrate: int: Maximum DL bit rate allowed in the network.
- Max\_Ul\_Bitrate: int: Maximum UL bit rate allowed in the network.
- Gtd\_Dl\_Bitrate: int: DL bit rate guaranteed by the network for the bearer.
- Gtd\_Ul\_Bitrate: int: UL bit rate guaranteed by the network for the bearer.

### class SetStruct

Structure for setting input parameters. Contains optional setting parameters. Fields:

- Ue\_Id: str: No parameter help available
- Bearer\_Id: int: No parameter help available
- Qci: enums.Qi: Optional setting parameter. Value of the quality of service class identifier. Values defined in 3GPP TS 23.203, table 6.1.7. The GUI shows the designation of each value.
- Max\_Dl\_Bitrate: int: Optional setting parameter. Maximum DL bit rate allowed in the network.
- Max\_Ul\_Bitrate: int: Optional setting parameter. Maximum UL bit rate allowed in the network.
- Gtd\_Dl\_Bitrate: int: Optional setting parameter. DL bit rate guaranteed by the network for the bearer.
- Gtd\_Ul\_Bitrate: int: Optional setting parameter. UL bit rate guaranteed by the network for the bearer.

 $get(ue_id: str, hearer_id: int) \rightarrow GetStruct$ 

```
# SCPI: [CONFigure]:SIGNaling:LTE:UE:BEARer
value: GetStruct = driver.configure.signaling.lte.ue.bearer.get(ue_id = 'abc',
\rightarrowbearer_id = 1)
```
Configures the existing bearer with the <BearerId>.

**param ue\_id** No help available **param bearer\_id** No help available

**return**

structure: for return value, see the help for GetStruct structure arguments.

set(*structure: SetStruct*) → None

```
# SCPI: [CONFigure]:SIGNaling:LTE:UE:BEARer
structure = driver.configure.signaling.lte.ue.bearer.SetStruct()
structure.Ue_Id: str = 'abc'
structure.Bearer_Id: int = 1
structure.Qci: enums.Qi = enums.Qi.Q1
structure.Max_Dl_Bitrate: int = 1
structure.Max_Ul_Bitrate: int = 1
structure.Gtd Dl Bitrate: int = 1structure.Gtd_Ul_Bitrate: int = 1
driver.configure.signaling.lte.ue.bearer.set(structure)
```
Configures the existing bearer with the <BearerId>.

# **param structure**

for set value, see the help for SetStruct structure arguments.

# **6.3.4.7.4.2 Nsa**

# **SCPI Commands :**

[CONFigure]:SIGNaling:LTE:UE:NSA:ACTivate [CONFigure]:SIGNaling:LTE:UE:NSA:DEACtivate

### class NsaCls

Nsa commands group definition. 3 total commands, 1 Subgroups, 2 group commands

# class ActivateStruct

Structure for setting input parameters. Contains optional setting parameters. Fields:

- Ue\_Id: str: Optional setting parameter. For future use. Enter any value if you want to use optional parameters.
- Linked\_Bearer\_Id: int: Optional setting parameter. ID of the default bearer to which the dedicated bearer is linked. To get a list of all default bearer IDs, see [CMDLINKRESOLVED Catalog.Signaling.Lte.Ue.Dbearer#get\_ CMDLINKRESOLVED].
- Data Flow: enums.DataFlow: Optional setting parameter. Configures the user data flow for the dedicated bearer. MCGSplit: MCG split bearer, with traffic split in the eNB SCG: SCG via gNB, no traffic split SCGSplit: SCG split bearer, with traffic split in the gNB
- Traffic\_Dist: float: Optional setting parameter. For MCGSplit and SCGSplit. A numeric value defines the percentage of the data to be transferred via the interface eNB - UE. The remainder is transferred via the interface gNB - UE. AUTO configures the traffic distribution automatically and dynamically, depending on the load in the eNB path.
- Qci: enums.Qi: Optional setting parameter. Value of the quality of service class identifier. Values defined in 3GPP TS 23.203, table 6.1.7. The GUI shows the designation of each value.
- Max\_Dl\_Bitrate: int: Optional setting parameter. Maximum DL bit rate allowed in the network.
- Max Ul Bitrate: int: Optional setting parameter. Maximum UL bit rate allowed in the network.
- Gtd\_Dl\_Bitrate: int: Optional setting parameter. DL bit rate guaranteed by the network for the bearer.
- Gtd\_Ul\_Bitrate: int: Optional setting parameter. UL bit rate guaranteed by the network for the bearer.
- Pscell: str: Optional setting parameter. Name of the NR cell for which you want to activate EN-DC.
- Rlc\_Mode: enums.RlcMode: Optional setting parameter. RLC mode ACK: acknowledged UACK: unacknowledged

activate(*structure: ActivateStruct*) → None

```
# SCPI: [CONFigure]:SIGNaling:LTE:UE:NSA:ACTivate
structure = driver.configure.signaling.lte.ue.nsa.ActivateStruct()
structure.Ue_Id: str = 'abc'
structure. Linked Bearer Id: int = 1structure.Data_Flow: enums.DataFlow = enums.DataFlow.MCG
structure.Traffic_Dist: float = 1.0
structure.Qci: enums.Qi = enums.Qi.Q1
structure. Max Dl Bitrate: int = 1structure.Max_Ul_Bitrate: int = 1
structure.Gtd Dl Bitrate: int = 1structure.Gtd_Ul_Bitrate: int = 1
structure.Pscell: str = 'abc'
structure.Rlc_Mode: enums.RlcMode = enums.RlcMode.ACK
driver.configure.signaling.lte.ue.nsa.activate(structure)
```
Activates the EN-DC mode and establishes a dedicated bearer.

#### **param structure**

for set value, see the help for ActivateStruct structure arguments.

deactivate(*ue\_id: str = None*, *bearer\_id: int = None*, *esm\_cause: EsmCause = None*) → None

```
# SCPI: [CONFigure]:SIGNaling:LTE:UE:NSA:DEACtivate
driver.configure.signaling.lte.ue.nsa.deactivate(ue_id = 'abc', bearer_id = 1,.
\rightarrowesm_cause = enums.EsmCause.C100)
```
Deactivates the EN-DC mode and releases a dedicated bearer.

#### **param ue\_id**

For future use. Enter any value if you want to use optional parameters.

## **param bearer\_id**

ID of the dedicated bearer to be released. To get a list of all dedicated bearer IDs, see method **RsCMX\_Signaling.Catalog.Signaling.Lte.Ue.Bearer.get\_**.

#### **param esm\_cause**

Release cause to be sent. Values defined in 3GPP TS 24.301, chapter 9.9.4.4.

# **Cloning the Group**

```
# Create a clone of the original group, that exists independently
group2 = driver.configure.signaling.lte.ue.nsa.clone()
```
### **Subgroups**

# **6.3.4.7.4.3 Resume**

### **SCPI Command :**

[CONFigure]:SIGNaling:LTE:UE:NSA:RESume

### class ResumeCls

Resume commands group definition. 1 total commands, 0 Subgroups, 1 group commands

 $\textbf{set}(ue\_id: str = None, hearer\_id: List(int] = None) \rightarrow None$ 

```
# SCPI: [CONFigure]:SIGNaling:LTE:UE:NSA:RESume
driver.configure.signaling.lte.ue.nsa.resume.set(ue_id = 'abc', bearer_id = [1, \ldots]\rightarrow2, 3])
```
Resumes the EN-DC mode after an error resulting in a suspended EN-DC mode.

# **param ue\_id**

For future use. Enter any value if you want to use optional parameters.

### **param bearer\_id**

ID of the dedicated bearer. To get a list of all dedicated bearer IDs, see method **RsCMX\_Signaling.Catalog.Signaling.Lte.Ue.Dbearer.get\_**.

# **6.3.4.8 Measurement**

# class MeasurementCls

Measurement commands group definition. 17 total commands, 2 Subgroups, 0 group commands

### **Cloning the Group**

```
# Create a clone of the original group, that exists independently
group2 = driver.configure.signaling.measurement.clone()
```
# **Subgroups**

**6.3.4.8.1 Bler**

### **SCPI Commands :**

```
[CONFigure]:SIGNaling:MEASurement:BLER:REPetition
[CONFigure]:SIGNaling:MEASurement:BLER:SMAVerage
```
#### class BlerCls

Bler commands group definition. 7 total commands, 3 Subgroups, 2 group commands

```
get\_repetition() \rightarrow Repeat
```

```
# SCPI: [CONFigure]:SIGNaling:MEASurement:BLER:REPetition
value: enums.Repeat = driver.configure.signaling.measurement.bler.get_
˓→repetition()
```
Specifies whether the measurement is stopped after a single shot or repeated continuously. After setting SINGleshot, also configure a stop condition. After setting CONTinuous, do not configure a stop condition. See [CONFigure:]SIGNaling:MEASurement:BLER:SCONdition.

**return**

repetition: SINGleshot: Single-shot measurement CONTinuous: Continuous measurement

### $get\_sm\_average() \rightarrow float$

```
# SCPI: [CONFigure]:SIGNaling:MEASurement:BLER:SMAVerage
value: float = driver.configure.signaling.measurement.bler.get_sm_average()
```
Configures the number of samples to be considered for CONTinuous measurements (last n samples) .

**return**

samples: No help available

set\_repetition(*repetition: Repeat*) → None

```
# SCPI: [CONFigure]:SIGNaling:MEASurement:BLER:REPetition
driver.configure.signaling.measurement.bler.set_repetition(repetition = enums.
˓→Repeat.CONTinuous)
```
Specifies whether the measurement is stopped after a single shot or repeated continuously. After setting SINGleshot, also configure a stop condition. After setting CONTinuous, do not configure a stop condition. See [CONFigure:]SIGNaling:MEASurement:BLER:SCONdition.

#### **param repetition**

SINGleshot: Single-shot measurement CONTinuous: Continuous measurement

set\_sm\_average(*samples: float*) → None

```
# SCPI: [CONFigure]:SIGNaling:MEASurement:BLER:SMAVerage
driver.configure.signaling.measurement.bler.set_sm_average(samples = 1.0)
```
Configures the number of samples to be considered for CONTinuous measurements (last n samples) .

**param samples** No help available

# **Cloning the Group**

```
# Create a clone of the original group, that exists independently
group2 = driver.configure.signaling.measurement.bler.clone()
```
# **Subgroups**

# **6.3.4.8.1.1 Cmeasure**

#### **SCPI Commands :**

```
[CONFigure]:SIGNaling:MEASurement:BLER:CMEasure:CELLs
[CONFigure]:SIGNaling:MEASurement:BLER:CMEasure
```
#### class CmeasureCls

Cmeasure commands group definition. 3 total commands, 1 Subgroups, 2 group commands

```
get\_cells() \rightarrow List[str]
```

```
# SCPI: [CONFigure]:SIGNaling:MEASurement:BLER:CMEasure:CELLs
value: List[str] = driver.configure.signaling.measurement.bler.cmeasure.get_
\rightarrowcells()
```
Selects the cells to be evaluated by the BLER measurement.

**return** cell\_name: Comma-separated list of cells

 $get_value() \rightarrow CellsTypeToMeasure$ 

```
# SCPI: [CONFigure]:SIGNaling:MEASurement:BLER:CMEasure
value: enums.CellsTypeToMeasure = driver.configure.signaling.measurement.bler.
˓→cmeasure.get_value()
```
Selects the scope of the BLER measurement.

**return**

cells\_to\_measure: CGRoup: Measure certain cell groups, selected via [CONFigure:]SIGNaling:MEASurement:BLER:CMEasure:CGRoup. CELLs: Measure certain cells, selected via [CONFigure:]SIGNaling:MEASurement:BLER:CMEasure:CELLs.

```
set_cells(cell_name: List[str]) → None
```

```
# SCPI: [CONFigure]:SIGNaling:MEASurement:BLER:CMEasure:CELLs
driver.configure.signaling.measurement.bler.cmeasure.set_cells(cell_name = [
˓→'abc1', 'abc2', 'abc3'])
```
Selects the cells to be evaluated by the BLER measurement.

**param cell\_name** Comma-separated list of cells set\_value(*cells\_to\_measure: CellsTypeToMeasure*) → None

```
# SCPI: [CONFigure]:SIGNaling:MEASurement:BLER:CMEasure
driver.configure.signaling.measurement.bler.cmeasure.set_value(cells_to_measure␣
˓→= enums.CellsTypeToMeasure.CELLs)
```
Selects the scope of the BLER measurement.

### **param cells\_to\_measure**

CGRoup: Measure certain cell groups, selected via [CONFigure:]SIGNaling:MEASurement:BLER:CMEasure:CGRoup. CELLs: Measure certain cells, selected via [CONFigure:]SIGNaling:MEASurement:BLER:CMEasure:CELLs.

# **Cloning the Group**

```
# Create a clone of the original group, that exists independently
group2 = driver.configure.signaling.measurement.bler.cmeasure.clone()
```
### **Subgroups**

### **6.3.4.8.1.2 Cgroup**

# **SCPI Command :**

[CONFigure]:SIGNaling:MEASurement:BLER:CMEasure:CGRoup

#### class CgroupCls

Cgroup commands group definition. 1 total commands, 0 Subgroups, 1 group commands

### class CgroupStruct

Response structure. Fields:

- Mcg: bool: No parameter help available
- Scg: bool: No parameter help available

```
get() \rightarrow CgroupStruct
```

```
# SCPI: [CONFigure]:SIGNaling:MEASurement:BLER:CMEasure:CGRoup
value: CgroupStruct = driver.configure.signaling.measurement.bler.cmeasure.
˓→cgroup.get()
```
Selects the cell groups to be evaluated by the BLER measurement.

**return**

structure: for return value, see the help for CgroupStruct structure arguments.

```
set(mcg: bool, scg: bool = None) \rightarrow None
```

```
# SCPI: [CONFigure]:SIGNaling:MEASurement:BLER:CMEasure:CGRoup
driver.configure.signaling.measurement.bler.cmeasure.cgroup.set(mcg = False,.
\rightarrowscg = False)
```
Selects the cell groups to be evaluated by the BLER measurement.

**param mcg** No help available

**param scg** No help available

# **6.3.4.8.1.3 Enable**

### **SCPI Command :**

# [CONFigure]:SIGNaling:MEASurement:BLER:ENABle

### class EnableCls

Enable commands group definition. 1 total commands, 0 Subgroups, 1 group commands

### class EnableStruct

Response structure. Fields:

- Dl: bool: Measure DL BLER results (ON) or not (OFF) .
- Ul: bool: Measure UL BLER results (ON) or not (OFF) .

### $get() \rightarrow$  EnableStruct

# SCPI: [CONFigure]:SIGNaling:MEASurement:BLER:ENABle value: EnableStruct = driver.configure.signaling.measurement.bler.enable.get()

Enables or disables the measurement of DL BLER and UL BLER results. This command affects BLER measurements started via a remote command. BLER measurements started via the GUI always deliver DL BLER and UL BLER results.

**return**

structure: for return value, see the help for EnableStruct structure arguments.

 $set(d!:bool, ul:bool) \rightarrow None$ 

```
# SCPI: [CONFigure]:SIGNaling:MEASurement:BLER:ENABle
driver.configure.signaling.measurement.bler.enable.set(dl = False, ul = False)
```
Enables or disables the measurement of DL BLER and UL BLER results. This command affects BLER measurements started via a remote command. BLER measurements started via the GUI always deliver DL BLER and UL BLER results.

**param dl**

Measure DL BLER results (ON) or not (OFF) .

**param ul**

Measure UL BLER results (ON) or not (OFF) .

# **6.3.4.8.1.4 Scondition**

# **SCPI Command :**

#### [CONFigure]:SIGNaling:MEASurement:BLER:SCONdition

# class SconditionCls

Scondition commands group definition. 1 total commands, 0 Subgroups, 1 group commands

# class SconditionStruct

Response structure. Fields:

- Stop\_Condition: enums.StopCondition: SAMPles: number of samples reached for at least one cell TIME: measurement duration reached CONFidence: confidence BLER verdict derived
- Value: float: For SAMPles, number of samples. For TIME, measurement duration. For CONFidence, number of samples applied beyond the maximum value defined by 3GPP (2466 without CA, 1003 per CC with CA) .

 $get() \rightarrow SconditionStruct$ 

```
# SCPI: [CONFigure]:SIGNaling:MEASurement:BLER:SCONdition
value: SconditionStruct = driver.configure.signaling.measurement.bler.
˓→scondition.get()
```
Defines a stop condition for single-shot BLER measurements.

**return**

structure: for return value, see the help for SconditionStruct structure arguments.

set(*stop\_condition: StopCondition*, *value: float = None*) → None

```
# SCPI: [CONFigure]:SIGNaling:MEASurement:BLER:SCONdition
driver.configure.signaling.measurement.bler.scondition.set(stop_condition =_
\rightarrowenums.StopCondition.CONFidence, value = 1.0)
```
Defines a stop condition for single-shot BLER measurements.

### **param stop\_condition**

SAMPles: number of samples reached for at least one cell TIME: measurement duration reached CONFidence: confidence BLER verdict derived

### **param value**

For SAMPles, number of samples. For TIME, measurement duration. For CONFidence, number of samples applied beyond the maximum value defined by 3GPP (2466 without CA, 1003 per CC with CA) .

# **6.3.4.8.2 UeReport**

### **SCPI Commands :**

```
[CONFigure]:SIGNaling:MEASurement:UEReport:ENABle
[CONFigure]:SIGNaling:MEASurement:UEReport:RINTerval
```
### class UeReportCls

UeReport commands group definition. 10 total commands, 2 Subgroups, 2 group commands

# $get\_enable() \rightarrow CellsToMeasure$

```
# SCPI: [CONFigure]:SIGNaling:MEASurement:UEReport:ENABle
value: enums.CellsToMeasure = driver.configure.signaling.measurement.ueReport.
\rightarrowget_enable()
```
Selects whether the UE must send measurement reports and for which type of serving cell.

#### **return**

cells to measure: OFF: no serving cell measurement reports ALL: reporting for any serving cell LTE: reporting for LTE serving cell NRADio: reporting for NR serving cell

# $get\_rinterval() \rightarrow Reporthet$

```
# SCPI: [CONFigure]:SIGNaling:MEASurement:UEReport:RINTerval
value: enums.ReportInterval = driver.configure.signaling.measurement.ueReport.
˓→get_rinterval()
```
Configures the interval between two consecutive serving cell measurement reports.

### **return**

report\_interval: I1 to I5: 120 ms, 240 ms, 480 ms, 640 ms, 1024 ms I6 to I10: 2048 ms, 5120 ms, 10240 ms, 20480 ms, 40960 ms I11 to I14: 1 min, 6 min, 12 min, 30 min

set\_enable(*cells\_to\_measure: CellsToMeasure*) → None

```
# SCPI: [CONFigure]:SIGNaling:MEASurement:UEReport:ENABle
driver.configure.signaling.measurement.ueReport.set_enable(cells_to_measure =_
˓→enums.CellsToMeasure.ALL)
```
Selects whether the UE must send measurement reports and for which type of serving cell.

#### **param cells\_to\_measure**

OFF: no serving cell measurement reports ALL: reporting for any serving cell LTE: reporting for LTE serving cell NRADio: reporting for NR serving cell

set\_rinterval(*report\_interval: ReportInterval*) → None

```
# SCPI: [CONFigure]:SIGNaling:MEASurement:UEReport:RINTerval
driver.configure.signaling.measurement.ueReport.set_rinterval(report_interval =␣
˓→enums.ReportInterval.I1)
```
Configures the interval between two consecutive serving cell measurement reports.

#### **param report\_interval**

I1 to I5: 120 ms, 240 ms, 480 ms, 640 ms, 1024 ms I6 to I10: 2048 ms, 5120 ms, 10240 ms, 20480 ms, 40960 ms I11 to I14: 1 min, 6 min, 12 min, 30 min

# **Cloning the Group**

# Create a clone of the original group, that exists independently group2 = driver.configure.signaling.measurement.ueReport.clone()

#### **Subgroups**

**6.3.4.8.2.1 Ncell**

# **SCPI Commands :**

```
[CONFigure]:SIGNaling:MEASurement:UEReport:NCELl:ENABle
[CONFigure]:SIGNaling:MEASurement:UEReport:NCELl:RINTerval
```
### class NcellCls

Ncell commands group definition. 7 total commands, 1 Subgroups, 2 group commands

 $get\_enable() \rightarrow bool$ 

```
# SCPI: [CONFigure]:SIGNaling:MEASurement:UEReport:NCELl:ENABle
value: bool = driver.configure.signaling.measurement.ueReport.ncell.get_enable()
```
No command help available

**return**

enable: No help available

 $get\_rinterval() \rightarrow Reporthetval$ 

```
# SCPI: [CONFigure]:SIGNaling:MEASurement:UEReport:NCELl:RINTerval
value: enums.ReportInterval = driver.configure.signaling.measurement.ueReport.
˓→ncell.get_rinterval()
```
Configures the interval between two consecutive neighbor cell measurement reports. Applies only to <Type> = CNETwork, see [CONFigure:]SIGNaling:MEASurement:UEReport:NCELl:RESult:TYPE

#### **return**

report\_interval: I1 to I5: 120 ms, 240 ms, 480 ms, 640 ms, 1024 ms I6 to I10: 2048 ms, 5120 ms, 10240 ms, 20480 ms, 40960 ms I11 to I14: 1 min, 6 min, 12 min, 30 min

set\_enable(*enable: bool*) → None

```
# SCPI: [CONFigure]:SIGNaling:MEASurement:UEReport:NCELl:ENABle
driver.configure.signaling.measurement.ueReport.ncell.set_enable(enable = False)
```
No command help available

**param enable** No help available set\_rinterval(*report\_interval: ReportInterval*) → None

# SCPI: [CONFigure]:SIGNaling:MEASurement:UEReport:NCELl:RINTerval driver.configure.signaling.measurement.ueReport.ncell.set\_rinterval(report\_  $\rightarrow$ interval = enums.ReportInterval.I1)

Configures the interval between two consecutive neighbor cell measurement reports. Applies only to <Type> = CNETwork, see [CONFigure:]SIGNaling:MEASurement:UEReport:NCELl:RESult:TYPE

#### **param report\_interval**

I1 to I5: 120 ms, 240 ms, 480 ms, 640 ms, 1024 ms I6 to I10: 2048 ms, 5120 ms, 10240 ms, 20480 ms, 40960 ms I11 to I14: 1 min, 6 min, 12 min, 30 min

# **Cloning the Group**

```
# Create a clone of the original group, that exists independently
group2 = driver.configure.signaling.measurement.ueReport.ncell.clone()
```
# **Subgroups**

# **6.3.4.8.2.2 Result**

#### **SCPI Commands :**

```
[CONFigure]:SIGNaling:MEASurement:UEReport:NCELl:RESult:TYPE
[CONFigure]:SIGNaling:MEASurement:UEReport:NCELl:RESult:CNETwork
[CONFigure]:SIGNaling:MEASurement:UEReport:NCELl:RESult:SIB
[CONFigure]:SIGNaling:MEASurement:UEReport:NCELl:RESult:NCList
```
#### class ResultCls

Result commands group definition. 5 total commands, 1 Subgroups, 4 group commands

### $get\_context() \rightarrow CellsToMeasure$

```
# SCPI: [CONFigure]:SIGNaling:MEASurement:UEReport:NCELl:RESult:CNETwork
value: enums.CellsToMeasure = driver.configure.signaling.measurement.ueReport.
˓→ncell.result.get_cnetwork()
```
Selects whether the UE must send measurement reports and for which neighbor cells. Applies only to <Type> = CNETwork, see [CONFigure:]SIGNaling:MEASurement:UEReport:NCELl:RESult:TYPE

#### **return**

cells to measure: OFF: no neighbor cell measurement reports ALL: reporting for any neighbor cell LTE: LTE neighbor cells with licensed bands NRADio: NR neighbor cells LLAA: LTE neighbor cells with licensed or LAA bands LAA: LTE neighbor cells with LAA bands

```
get\_nc\_list() \rightarrow List[str]
```

```
# SCPI: [CONFigure]:SIGNaling:MEASurement:UEReport:NCELl:RESult:NCList
value: List[str] = driver.configure.signaling.measurement.ueReport.ncell.result.
˓→get_nc_list()
```
No command help available

**return**

cell\_name: No help available

```
get\_sib() \rightarrow NeellsToMeasure
```

```
# SCPI: [CONFigure]:SIGNaling:MEASurement:UEReport:NCELl:RESult:SIB
value: enums.NcellsToMeasure = driver.configure.signaling.measurement.ueReport.
˓→ncell.result.get_sib()
```
Selects whether the UE must send measurement reports and for which neighbor cells. Applies only to <Type> = SIB, see [CONFigure:]SIGNaling:MEASurement:UEReport:NCELl:RESult:TYPE.

**return**

ncells\_to\_measure: OFF: no neighbor cell measurement reports ALL: reporting for all SIB neighbor cells IAFRequency: reporting intra-frequency SIB neighbor cells IFRequency: reporting inter-frequency SIB neighbor cells IRAT: reporting for inter-RAT SIB neighbor cells

 $get_type.py() \rightarrow NeighbourCellType$ 

```
# SCPI: [CONFigure]:SIGNaling:MEASurement:UEReport:NCELl:RESult:TYPE
value: enums.NeighborCellType = driver.configure.signaling.measurement.ueReport.
˓→ncell.result.get_type_py()
```
Selects the type of neighbor cell list to be used for neighbor cell measurements.

**return**

type\_py: CNETwork: all created cells except the serving cell SIB: SIB neighbor cell list (configured neighbors of serving cell) NCList: for future use

set\_cnetwork(*cells\_to\_measure: CellsToMeasure*) → None

```
# SCPI: [CONFigure]:SIGNaling:MEASurement:UEReport:NCELl:RESult:CNETwork
driver.configure.signaling.measurement.ueReport.ncell.result.set_cnetwork(cells_
˓→to_measure = enums.CellsToMeasure.ALL)
```
Selects whether the UE must send measurement reports and for which neighbor cells. Applies only to <Type> = CNETwork, see [CONFigure:]SIGNaling:MEASurement:UEReport:NCELl:RESult:TYPE

#### **param cells\_to\_measure**

OFF: no neighbor cell measurement reports ALL: reporting for any neighbor cell LTE: LTE neighbor cells with licensed bands NRADio: NR neighbor cells LLAA: LTE neighbor cells with licensed or LAA bands LAA: LTE neighbor cells with LAA bands

set\_nc\_list(*cell\_name: List[str]*) → None

```
# SCPI: [CONFigure]:SIGNaling:MEASurement:UEReport:NCELl:RESult:NCList
driver.configure.signaling.measurement.ueReport.ncell.result.set_nc_list(cell_
\rightarrowname = ['abc1', 'abc2', 'abc3'])
```
No command help available

**param cell\_name** No help available set\_sib(*ncells\_to\_measure: NcellsToMeasure*) → None

# SCPI: [CONFigure]:SIGNaling:MEASurement:UEReport:NCELl:RESult:SIB driver.configure.signaling.measurement.ueReport.ncell.result.set\_sib(ncells\_to\_  $\rightarrow$ measure = enums.NcellsToMeasure.ALL)

Selects whether the UE must send measurement reports and for which neighbor cells. Applies only to <Type> = SIB, see [CONFigure:]SIGNaling:MEASurement:UEReport:NCELl:RESult:TYPE.

#### **param ncells\_to\_measure**

OFF: no neighbor cell measurement reports ALL: reporting for all SIB neighbor cells IAFRequency: reporting intra-frequency SIB neighbor cells IFRequency: reporting inter-frequency SIB neighbor cells IRAT: reporting for inter-RAT SIB neighbor cells

set\_type\_py(*type\_py: NeighborCellType*) → None

```
# SCPI: [CONFigure]:SIGNaling:MEASurement:UEReport:NCELl:RESult:TYPE
driver.configure.signaling.measurement.ueReport.ncell.result.set_type_py(type_
\rightarrowpy = enums.NeighborCellType.CNETwork)
```
Selects the type of neighbor cell list to be used for neighbor cell measurements.

#### **param type\_py**

CNETwork: all created cells except the serving cell SIB: SIB neighbor cell list (configured neighbors of serving cell) NCList: for future use

# **Cloning the Group**

```
# Create a clone of the original group, that exists independently
group2 = driver.configure.signaling.measurement.ueReport.ncell.result.clone()
```
### **Subgroups**

# **6.3.4.8.2.3 Enable**

# **SCPI Command :**

[CONFigure]:SIGNaling:MEASurement:UEReport:NCELl:RESult:ENABle

#### class EnableCls

Enable commands group definition. 1 total commands, 0 Subgroups, 1 group commands

#### class EnableStruct

Response structure. Fields:

- Rsrp: bool: No parameter help available
- Rsrq: bool: No parameter help available
- Rssi\_Nr: bool: No parameter help available

 $get() \rightarrow$  EnableStruct

```
# SCPI: [CONFigure]:SIGNaling:MEASurement:UEReport:NCELl:RESult:ENABle
value: EnableStruct = driver.configure.signaling.measurement.ueReport.ncell.
˓→result.enable.get()
```
Selects the quantities to be reported by the UE for neighbor cell measurements. Applies only to  $\langle Type \rangle$  = CNETwork, see [CONFigure:]SIGNaling:MEASurement:UEReport:NCELl:RESult:TYPE

### **return**

structure: for return value, see the help for EnableStruct structure arguments.

 $set(rsrp: bool, rsrq: bool, rssi_nr: bool) \rightarrow None$ 

```
# SCPI: [CONFigure]:SIGNaling:MEASurement:UEReport:NCELl:RESult:ENABle
driver.configure.signaling.measurement.ueReport.ncell.result.enable.set(rsrp =
\rightarrowFalse, rsrq = False, rssi_nr = False)
```
Selects the quantities to be reported by the UE for neighbor cell measurements. Applies only to  $\langle Type \rangle$  = CNETwork, see [CONFigure:]SIGNaling:MEASurement:UEReport:NCELl:RESult:TYPE

**param rsrp** No help available

**param rsrq** No help available

**param rssi\_nr** No help available

# **6.3.4.8.2.4 Result**

#### class ResultCls

Result commands group definition. 1 total commands, 1 Subgroups, 0 group commands

# **Cloning the Group**

```
# Create a clone of the original group, that exists independently
group2 = driver.configure.signaling.measurement.ueReport.result.clone()
```
### **Subgroups**

# **6.3.4.8.2.5 Enable**

## **SCPI Command :**

[CONFigure]:SIGNaling:MEASurement:UEReport:RESult:ENABle

# class EnableCls

Enable commands group definition. 1 total commands, 0 Subgroups, 1 group commands

### class EnableStruct

Response structure. Fields:

- Rsrp: bool: No parameter help available
- Rsrq: bool: No parameter help available
- Rssi\_Nr: bool: No parameter help available

```
get() \rightarrow EnableStruct
```

```
# SCPI: [CONFigure]:SIGNaling:MEASurement:UEReport:RESult:ENABle
value: EnableStruct = driver.configure.signaling.measurement.ueReport.result.
˓→enable.get()
```
Selects the quantities to be reported by the UE for serving cell measurements.

**return**

structure: for return value, see the help for EnableStruct structure arguments.

 $set(rsrp: bool, rsrq: bool, rssi_nr: bool) \rightarrow None$ 

```
# SCPI: [CONFigure]:SIGNaling:MEASurement:UEReport:RESult:ENABle
driver.configure.signaling.measurement.ueReport.result.enable.set(rsrp = False,\Box˓→rsrq = False, rssi_nr = False)
```
Selects the quantities to be reported by the UE for serving cell measurements.

**param rsrp** No help available

**param rsrq** No help available

**param rssi\_nr** No help available

# **6.3.4.9 Nbehavior**

## **SCPI Command :**

[CONFigure]:SIGNaling:NBEHavior:DITimer

### class NbehaviorCls

Nbehavior commands group definition. 1 total commands, 0 Subgroups, 1 group commands

```
get\_di\_timer() \rightarrow float
```

```
# SCPI: [CONFigure]:SIGNaling:NBEHavior:DITimer
value: float or bool = driver.configure.signaling.nbehavior.get_di_timer()
```
No command help available

**return**

timer: (float or boolean) No help available

set\_di\_timer(*timer: float*) → None

```
# SCPI: [CONFigure]:SIGNaling:NBEHavior:DITimer
driver.configure.signaling.nbehavior.set_di_timer(timer = 1.0)
```
No command help available

**param timer**

(float or boolean) No help available

### **6.3.4.10 Nradio**

#### class NradioCls

Nradio commands group definition. 542 total commands, 3 Subgroups, 0 group commands

#### **Cloning the Group**

```
# Create a clone of the original group, that exists independently
group2 = driver.configure.signaling.nradio.clone()
```
# **Subgroups**

# **6.3.4.10.1 Ca**

# class CaCls

Ca commands group definition. 8 total commands, 2 Subgroups, 0 group commands

# **Cloning the Group**

```
# Create a clone of the original group, that exists independently
group2 = driver.configure.signaling.nradio.ca.clone()
```
# **Subgroups**

### **6.3.4.10.1.1 Dormancy**

### class DormancyCls

Dormancy commands group definition. 1 total commands, 1 Subgroups, 0 group commands

# **Cloning the Group**

```
# Create a clone of the original group, that exists independently
group2 = driver.configure.signaling.nradio.ca.dormancy.clone()
```
#### **Subgroups**

**6.3.4.10.1.2 Switch**

# **SCPI Command :**

[CONFigure]:SIGNaling:NRADio:CA:DORMancy:SWITch

#### class SwitchCls

Switch commands group definition. 1 total commands, 0 Subgroups, 1 group commands

#### class GetStruct

Response structure. Fields:

- Dormant: bool: Target dormancy state dormant (ON) or non-dormant (OFF) .
- **Indication\_Mode: enums.IndicationMode:**
	- **–** AUTO: Send the indication with the next scheduled DCI with format 0\_1 or 1\_1 or 2\_6.
	- **–** WAT1: Send the indication with the next scheduled DCI with format 0\_1 or 1\_1, within the active time of the DRX cycle.
	- **–** WAT2: Send the indication with the next scheduled DCI with format 1\_1, within the active time of the DRX cycle.
	- **–** OATime: Send the indication with the next scheduled DCI with format 2\_6, outside the active time of the DRX cycle.

 $get(cell\_group\_name: str) \rightarrow GetStruct$ 

```
# SCPI: [CONFigure]:SIGNaling:NRADio:CA:DORMancy:SWITch
value: GetStruct = driver.configure.signaling.nradio.ca.dormancy.switch.
\rightarrowget(cell_group_name = 'abc')
```
Switches the dormancy state and selects the DCI format used to transport the dormancy indication to the UE.

# **param cell\_group\_name**

No help available

#### **return**

structure: for return value, see the help for GetStruct structure arguments.

set(*cell\_group\_name: str*, *dormant: bool*, *indication\_mode: IndicationMode*) → None

```
# SCPI: [CONFigure]:SIGNaling:NRADio:CA:DORMancy:SWITch
driver.configure.signaling.nradio.ca.dormancy.switch.set(cell_group_name = 'abc
\rightarrow', dormant = False, indication_mode = enums.IndicationMode.AUTO)
```
Switches the dormancy state and selects the DCI format used to transport the dormancy indication to the UE.

#### **param cell\_group\_name**

No help available

### **param dormant**

Target dormancy state dormant (ON) or non-dormant (OFF) .

#### **param indication\_mode**

- AUTO: Send the indication with the next scheduled DCI with format 0\_1 or 1\_1 or 2\_6.
- WAT1: Send the indication with the next scheduled DCI with format  $0_1$  or  $1_1$ , within the active time of the DRX cycle.
- WAT2: Send the indication with the next scheduled DCI with format 1<sub>1</sub>, within the active time of the DRX cycle.
- OATime: Send the indication with the next scheduled DCI with format 2\_6, outside the active time of the DRX cycle.

# **6.3.4.10.1.3 Scell**

### class ScellCls

Scell commands group definition. 7 total commands, 4 Subgroups, 0 group commands

# **Cloning the Group**

```
# Create a clone of the original group, that exists independently
group2 = driver.configure.signaling.nradio.ca.scell.clone()
```
#### **Subgroups**

# **6.3.4.10.1.4 Activation**

# **SCPI Command :**

[CONFigure]:SIGNaling:NRADio:CA:SCELl:ACTivation

### class ActivationCls

Activation commands group definition. 1 total commands, 0 Subgroups, 1 group commands

 $get(cell_name: List(str]) \rightarrow List[bool]$ 

```
# SCPI: [CONFigure]:SIGNaling:NRADio:CA:SCELl:ACTivation
value: List[bool] = driver.configure.signaling.nradio.ca.scell.activation.
˓→get(cell_name = ['abc1', 'abc2', 'abc3'])
```
Triggers the manual MAC activation or MAC deactivation for an SCell or several SCells. A query returns the current MAC activation state for an SCell.

**param cell\_name** No help available

#### **return**

activation: ON: Activate MAC (setting) / MAC is active (query) . OFF: Deactivate MAC (setting) / MAC is inactive (query).

 $set(cell_name: List[str], activation: List[bool] = None) \rightarrow None$ 

```
# SCPI: [CONFigure]:SIGNaling:NRADio:CA:SCELl:ACTivation
driver.configure.signaling.nradio.ca.scell.activation.set(cell_name = ['abc1',
˓→'abc2', 'abc3'], activation = [True, False, True])
```
Triggers the manual MAC activation or MAC deactivation for an SCell or several SCells. A query returns the current MAC activation state for an SCell.

# **param cell\_name**

No help available

#### **param activation**

ON: Activate MAC (setting) / MAC is active (query) . OFF: Deactivate MAC (setting) / MAC is inactive (query) .

### **6.3.4.10.1.5 Dormancy**

### class DormancyCls

Dormancy commands group definition. 4 total commands, 3 Subgroups, 0 group commands

### **Cloning the Group**

```
# Create a clone of the original group, that exists independently
group2 = driver.configure.signaling.nradio.ca.scell.dormancy.clone()
```
# **Subgroups**

# **6.3.4.10.1.6 Dbwp**

# **SCPI Command :**

[CONFigure]:SIGNaling:NRADio:CA:SCELl:DORMancy:DBWP

#### class DbwpCls

Dbwp commands group definition. 1 total commands, 0 Subgroups, 1 group commands

```
get(cell_name: str) \rightarrow int
```

```
# SCPI: [CONFigure]:SIGNaling:NRADio:CA:SCELl:DORMancy:DBWP
value: int = driver.configure.signaling.nradio.ca.scell.dormancy.dbwp.get(cell_
\rightarrowname = 'abc')
```
Selects the target DL BWP for switching the cell state to dormant ('dormantBWP-Id') .

**param cell\_name** No help available **return**

bwp: IBWP: initial BWP integer: BWP ID

 $set(cell_name: str, bwp: int) \rightarrow None$ 

```
# SCPI: [CONFigure]:SIGNaling:NRADio:CA:SCELl:DORMancy:DBWP
driver.configure.signaling.nradio.ca.scell.dormancy.dbwp.set(cell_name = 'abc',␣
\rightarrowbwp = 1)
```
Selects the target DL BWP for switching the cell state to dormant ('dormantBWP-Id') .

**param cell\_name** No help available

**param bwp** IBWP: initial BWP integer: BWP ID

### **6.3.4.10.1.7 Enable**

# **SCPI Command :**

[CONFigure]:SIGNaling:NRADio:CA:SCELl:DORMancy:ENABle

### class EnableCls

Enable commands group definition. 1 total commands, 0 Subgroups, 1 group commands

 $get(cell_name: str) \rightarrow bool$ 

```
# SCPI: [CONFigure]:SIGNaling:NRADio:CA:SCELl:DORMancy:ENABle
value: bool = driver.configure.signaling.nradio.ca.scell.dormancy.enable.
\rightarrowget(cell_name = 'abc')
```
Enables signaling dormancy settings for the cell to the UE.

**param cell\_name** No help available

**return**

enable: No help available

 $set(cell name: str, enable: bool) \rightarrow None$ 

```
# SCPI: [COMFigure]: SIGNaling:NRADio:CA: SCELL: DORMancy: ENABLEdriver.configure.signaling.nradio.ca.scell.dormancy.enable.set(cell_name = 'abc
\rightarrow', enable = False)
```
Enables signaling dormancy settings for the cell to the UE.

```
param cell_name
  No help available
```
**param enable** No help available

### **6.3.4.10.1.8 NdBwp**

#### class NdBwpCls

NdBwp commands group definition. 2 total commands, 2 Subgroups, 0 group commands

# **Cloning the Group**

```
# Create a clone of the original group, that exists independently
group2 = driver.configure.signaling.nradio.ca.scell.dormancy.ndBwp.clone()
```
#### **Subgroups**

**6.3.4.10.1.9 OaTime**

# **SCPI Command :**

[CONFigure]:SIGNaling:NRADio:CA:SCELl:DORMancy:NDBWp:OATime

## class OaTimeCls

OaTime commands group definition. 1 total commands, 0 Subgroups, 1 group commands

```
get(cell_name: str) \rightarrow int
```

```
# SCPI: [CONFigure]:SIGNaling:NRADio:CA:SCELl:DORMancy:NDBWp:OATime
value: int = driver.configure.signaling.nradio.ca.scell.dormancy.ndBwp.oaTime.
\rightarrowget(cell_name = 'abc')
```
Selects the target DL BWP for switching to non-dormant and sending the dormancy indication outside of the active time of the DRX cycle ('firstOutsideActiveTimeBWP-Id') .

**param cell\_name** No help available

**return**

bwp: IBWP: initial BWP integer: BWP ID

 $set(cell \ name: str, bwp: int) \rightarrow None$ 

# SCPI: [CONFigure]:SIGNaling:NRADio:CA:SCELl:DORMancy:NDBWp:OATime driver.configure.signaling.nradio.ca.scell.dormancy.ndBwp.oaTime.set(cell\_name  $\rightarrow$ = 'abc', bwp = 1)

Selects the target DL BWP for switching to non-dormant and sending the dormancy indication outside of the active time of the DRX cycle ('firstOutsideActiveTimeBWP-Id') .

**param cell\_name** No help available

# **param bwp**

IBWP: initial BWP integer: BWP ID

# **6.3.4.10.1.10 WaTime**

## **SCPI Command :**

[CONFigure]:SIGNaling:NRADio:CA:SCELl:DORMancy:NDBWp:WATime

### class WaTimeCls

WaTime commands group definition. 1 total commands, 0 Subgroups, 1 group commands

 $get(cell_name: str) \rightarrow int$ 

```
# SCPI: [CONFigure]:SIGNaling:NRADio:CA:SCELl:DORMancy:NDBWp:WATime
value: int = driver.configure.signaling.nradio.ca.scell.dormancy.ndBwp.waTime.
\rightarrowget(cell_name = 'abc')
```
Selects the target DL BWP for switching to non-dormant and sending the dormancy indication within the active time of the DRX cycle ('firstWithinActiveTimeBWP-Id') .

# **param cell\_name**

No help available

## **return**

bwp: IBWP: initial BWP integer: BWP ID

 $set(cell \ name: str, bwp: int) \rightarrow None$ 

```
# SCPI: [CONFigure]:SIGNaling:NRADio:CA:SCELl:DORMancy:NDBWp:WATime
driver.configure.signaling.nradio.ca.scell.dormancy.ndBwp.waTime.set(cell_name
\rightarrow= 'abc', bwp = 1)
```
Selects the target DL BWP for switching to non-dormant and sending the dormancy indication within the active time of the DRX cycle ('firstWithinActiveTimeBWP-Id') .

**param cell\_name** No help available

**param bwp** IBWP: initial BWP integer: BWP ID

# **6.3.4.10.1.11 Mac**

#### **SCPI Command :**

[CONFigure]:SIGNaling:NRADio:CA:SCELl:MAC

#### class MacCls

Mac commands group definition. 1 total commands, 0 Subgroups, 1 group commands

 $get(cell_name: str) \rightarrow bool$ 

```
# SCPI: [CONFigure]:SIGNaling:NRADio:CA:SCELl:MAC
value: bool = driver.configure.signaling.nradio.ca.scell.mac.get(cell_name =
\rightarrow'abc')
```
Enables or disables the retransmission of the MAC activation CE message for SCells if the activation is not acknowledged by the UE. Modifying this setting for a cell modifies it also for all other cells of the cell group.

**param cell\_name** No help available

**return** activation: No help available

 $set(cell_name: str, activation: bool) \rightarrow None$ 

```
# SCPI: [CONFigure]:SIGNaling:NRADio:CA:SCELl:MAC
driver.configure.signaling.nradio.ca.scell.mac.set(cell_name = 'abc',␣
\rightarrowactivation = False)
```
Enables or disables the retransmission of the MAC activation CE message for SCells if the activation is not acknowledged by the UE. Modifying this setting for a cell modifies it also for all other cells of the cell group.

**param cell\_name** No help available

**param activation** No help available

# **6.3.4.10.1.12 Uplink**

# **SCPI Command :**

```
[CONFigure]:SIGNaling:NRADio:CA:SCELl:UL
```
#### class UplinkCls

Uplink commands group definition. 1 total commands, 0 Subgroups, 1 group commands

get(*cell\_name: str*) → bool

```
# SCPI: [CONFigure]:SIGNaling:NRADio:CA:SCELl:UL
value: bool = driver.configure.signaling.nradio.ca.scell.uplink.get(cell_name =
\rightarrow'abc')
```
Enables or disables the uplink of an SCell.

**param cell\_name** No help available

**return** enable: No help available

 $set(cell_name: str, enable: bool) \rightarrow None$ 

```
# SCPI: [CONFigure]:SIGNaling:NRADio:CA:SCELl:UL
driver.configure.signaling.nradio.ca.scell.uplink.set(cell_name = 'abc', enable,
ightharpoonup= False)
```
Enables or disables the uplink of an SCell.

**param cell\_name** No help available

**param enable** No help available

# **6.3.4.10.2 Cell**

# class CellCls

Cell commands group definition. 532 total commands, 38 Subgroups, 0 group commands

# **Cloning the Group**

```
# Create a clone of the original group, that exists independently
group2 = driver.configure.signaling.nradio.cell.clone()
```
### **Subgroups**

### **6.3.4.10.2.1 Alayout**

#### class AlayoutCls

Alayout commands group definition. 1 total commands, 1 Subgroups, 0 group commands

# **Cloning the Group**

```
# Create a clone of the original group, that exists independently
group2 = driver.configure.signaling.nradio.cell.alayout.clone()
```
## **Subgroups**

# **6.3.4.10.2.2 Layout**

### **SCPI Command :**

[CONFigure]:SIGNaling:NRADio:CELL:ALAYout:LAYout

#### class LayoutCls

Layout commands group definition. 1 total commands, 0 Subgroups, 1 group commands

get(*cell\_name: str*) → AntennaLayout

```
# SCPI: [CONFigure]:SIGNaling:NRADio:CELL:ALAYout:LAYout
value: enums.AntennaLayout = driver.configure.signaling.nradio.cell.alayout.
\rightarrowlayout.get(cell_name = 'abc')
```
Configures the layout of the CSI antenna port array.

**param cell\_name** No help available **return**

antenna\_layout: TX2 for 1 or 2 CSI-RS antenna ports Nab for 2\*a\*b antenna ports,  $a=N1$ ,  $b=N2$ 

set(*cell\_name: str*, *antenna\_layout: AntennaLayout*) → None

```
# SCPI: [CONFigure]:SIGNaling:NRADio:CELL:ALAYout:LAYout
driver.configure.signaling.nradio.cell.alayout.layout.set(cell_name = 'abc',␣
˓→antenna_layout = enums.AntennaLayout.N121)
```
Configures the layout of the CSI antenna port array.

**param cell\_name**

No help available

**param antenna\_layout**

TX2 for 1 or 2 CSI-RS antenna ports Nab for 2\*a\*b antenna ports, a=N1, b=N2

### **6.3.4.10.2.3 Asn**

### class AsnCls

Asn commands group definition. 2 total commands, 2 Subgroups, 0 group commands

# **Cloning the Group**

```
# Create a clone of the original group, that exists independently
group2 = driver.configure.signaling.nradio.cell.asn.clone()
```
#### **Subgroups**

# **6.3.4.10.2.4 Mib**

# **SCPI Command :**

[CONFigure]:SIGNaling:NRADio:CELL:ASN:MIB

## class MibCls

Mib commands group definition. 1 total commands, 0 Subgroups, 1 group commands

set(*cell\_name: str*, *message: str*) → None

```
# SCPI: [CONFigure]:SIGNaling:NRADio:CELL:ASN:MIB
driver.configure.signaling.nradio.cell.asn.mib.set(cell_name = 'abc', message =
\rightarrow'abc')
```
No command help available

**param cell\_name** No help available

**param message** No help available

# **6.3.4.10.2.5 Sib1**

### **SCPI Command :**

[CONFigure]:SIGNaling:NRADio:CELL:ASN:SIB1

#### class Sib1Cls

Sib1 commands group definition. 1 total commands, 0 Subgroups, 1 group commands

set(*cell\_name: str*, *message: str*) → None

```
# SCPI: [CONFigure]:SIGNaling:NRADio:CELL:ASN:SIB1
driver.configure.signaling.nradio.cell.asn.sib1.set(cell_name = 'abc', message
ightharpoonup = 'abc')
```
No command help available

**param cell\_name** No help available

**param message** No help available

# **6.3.4.10.2.6 Barred**

# **SCPI Command :**

[CONFigure]:SIGNaling:NRADio:CELL:BARRed

#### class BarredCls

Barred commands group definition. 1 total commands, 0 Subgroups, 1 group commands

### class GetStruct

Response structure. Fields:

- Enable: bool: ON: cell barred OFF: cell not barred
- Ifri\_Present: bool: 'intraFreqReselectionRedCap-r17' = 'allowed'
- One\_Rx\_Barred: bool: 'cellBarredRedCap1Rx-r17' = 'barred'
- Two\_Rx\_Barred: bool: 'cellBarredRedCap2Rx-r17' = 'barred'
- Half\_Duplex: bool: 'halfDuplexRedCapAllowed-r17' = 'false'

#### class SetStruct

Structure for setting input parameters. Contains optional setting parameters. Fields:

- Cell\_Name: str: No parameter help available
- Enable: bool: ON: cell barred OFF: cell not barred
- Ifri\_Present: bool: Optional setting parameter. 'intraFreqReselectionRedCap-r17' = 'allowed'
- One\_Rx\_Barred: bool: Optional setting parameter. 'cellBarredRedCap1Rx-r17' = 'barred'
- Two\_Rx\_Barred: bool: Optional setting parameter. 'cellBarredRedCap2Rx-r17' = 'barred'
- Half\_Duplex: bool: Optional setting parameter. 'halfDuplexRedCapAllowed-r17' = 'false'

 $get(cell_name: str) \rightarrow GetStruct$ 

```
# SCPI: [CONFigure]:SIGNaling:NRADio:CELL:BARRed
value: GetStruct = driver.configure.signaling.nradio.cell.barred.get(cell_name,
\leftrightarrow= 'abc')
```
Specifies whether the cell is barred.

**param cell\_name** No help available

**return**

structure: for return value, see the help for GetStruct structure arguments.

set(*structure: SetStruct*) → None

```
# SCPI: [CONFigure]:SIGNaling:NRADio:CELL:BARRed
structure = driver.configure.signaling.nradio.cell.barred.SetStruct()
structure.Cell_Name: str = 'abc'
structure.Enable: bool = False
structure. Ifri Present: bool = False
structure.One_Rx_Barred: bool = False
structure.Two_Rx_Barred: bool = False
structure.Half_Duplex: bool = False
driver.configure.signaling.nradio.cell.barred.set(structure)
```
Specifies whether the cell is barred.

**param structure**

for set value, see the help for SetStruct structure arguments.

### **6.3.4.10.2.7 BbCombining**

# **SCPI Command :**

[CONFigure]:SIGNaling:NRADio:CELL:BBCombining

## class BbCombiningCls

BbCombining commands group definition. 1 total commands, 0 Subgroups, 1 group commands

 $get(cell_name: str) \rightarrow bool$ 

```
# SCPI: [CONFigure]:SIGNaling:NRADio:CELL:BBCombining
value: bool = driver.configure.signaling.nradio.cell.bbCombining.get(cell_name
\leftrightarrow= 'abc')
```
Allows baseband combining for the cell.

**param cell\_name** No help available

**return**

enable: No help available
$set(cell name: str, enable: bool) \rightarrow None$ 

```
# SCPI: [CONFigure]:SIGNaling:NRADio:CELL:BBCombining
driver.configure.signaling.nradio.cell.bbCombining.set(cell_name = 'abc',␣
\rightarrowenable = False)
```
Allows baseband combining for the cell.

**param cell\_name** No help available

**param enable**

No help available

# **6.3.4.10.2.8 Beam**

### class BeamCls

Beam commands group definition. 7 total commands, 2 Subgroups, 0 group commands

### **Cloning the Group**

```
# Create a clone of the original group, that exists independently
group2 = driver.configure.signaling.nradio.cell.beam.clone()
```
### **Subgroups**

#### **6.3.4.10.2.9 Following**

#### class FollowingCls

Following commands group definition. 4 total commands, 4 Subgroups, 0 group commands

# **Cloning the Group**

```
# Create a clone of the original group, that exists independently
group2 = driver.configure.signaling.nradio.cell.beam.following.clone()
```
### **Subgroups**

# **6.3.4.10.2.10 All**

# **SCPI Command :**

[CONFigure]:SIGNaling:NRADio:CELL:BEAM:FOLLowing:ALL

# class AllCls

All commands group definition. 1 total commands, 0 Subgroups, 1 group commands

### class GetStruct

Response structure. Fields:

- Enable: bool: Enables signaling of a change of the DL beam to the UE.
- Follow Mode: enums.ModeBfollow: OFF: No beam following AUTO: Beam selection based on UE measurement reports BLOCk: Beamlock configuration via BeamLockMode and Index
- Beam\_Lock\_Mode: enums.Mode: Type of value to be used for target selection. SSBBeam: SSB beam index BINDex: beam index CSIRs: NZP CSI-RS resource ID
- Index: int: Value of the type BeamLockMode, e.g. an SBB beam index value.

```
get(cell_name: str) \rightarrow GetStruct
```

```
# SCPI: [CONFigure]:SIGNaling:NRADio:CELL:BEAM:FOLLowing:ALL
value: GetStruct = driver.configure.signaling.nradio.cell.beam.following.all.
\rightarrowget(cell_name = 'abc')
```
Configures all settings for DL beam following in a single command.

**param cell\_name** No help available

**return**

structure: for return value, see the help for GetStruct structure arguments.

set(*cell\_name: str*, *enable: bool*, *follow\_mode: ModeBfollow = None*, *beam\_lock\_mode: Mode = None*, *index: int* =  $None$ )  $\rightarrow$  None

```
# SCPI: [CONFigure]:SIGNaling:NRADio:CELL:BEAM:FOLLowing:ALL
driver.configure.signaling.nradio.cell.beam.following.all.set(cell_name = 'abc',
\rightarrow enable = False, follow_mode = enums.ModeBfollow.AUTO, beam_lock_mode = enums.
\rightarrowMode.BINDex, index = 1)
```
Configures all settings for DL beam following in a single command.

### **param cell\_name**

No help available

#### **param enable**

Enables signaling of a change of the DL beam to the UE.

### **param follow\_mode**

OFF: No beam following AUTO: Beam selection based on UE measurement reports BLOCk: Beamlock configuration via BeamLockMode and Index

#### **param beam\_lock\_mode**

Type of value to be used for target selection. SSBBeam: SSB beam index BINDex: beam index CSIRs: NZP CSI-RS resource ID

# **param index**

Value of the type BeamLockMode, e.g. an SBB beam index value.

# **6.3.4.10.2.11 Block**

# **SCPI Command :**

[CONFigure]:SIGNaling:NRADio:CELL:BEAM:FOLLowing:BLOCk

### class BlockCls

Block commands group definition. 1 total commands, 0 Subgroups, 1 group commands

### class GetStruct

Response structure. Fields:

- Mode: enums.Mode: Type of value to be used for target selection. SSBBeam: SSB beam index BINDex: beam index CSIRs: NZP CSI-RS resource ID
- Index: int: Value of the type Mode, e.g. an SBB beam index value.

get(*cell\_name: str*) → GetStruct

```
# SCPI: [CONFigure]:SIGNaling:NRADio:CELL:BEAM:FOLLowing:BLOCk
value: GetStruct = driver.configure.signaling.nradio.cell.beam.following.block.
\rightarrowget(cell_name = 'abc')
```
Selects a beamlock target.

**param cell\_name** No help available

**return**

structure: for return value, see the help for GetStruct structure arguments.

 $set(cell_name: str, mode: Mode, index: int = None) \rightarrow None$ 

```
# SCPI: [CONFigure]:SIGNaling:NRADio:CELL:BEAM:FOLLowing:BLOCk
driver.configure.signaling.nradio.cell.beam.following.block.set(cell_name = 'abc
\rightarrow', mode = enums.Mode.BINDex, index = 1)
```
Selects a beamlock target.

### **param cell\_name** No help available

**param mode**

Type of value to be used for target selection. SSBBeam: SSB beam index BINDex: beam index CSIRs: NZP CSI-RS resource ID

**param index**

Value of the type Mode, e.g. an SBB beam index value.

# **6.3.4.10.2.12 Fmode**

## **SCPI Command :**

[CONFigure]:SIGNaling:NRADio:CELL:BEAM:FOLLowing:FMODe

#### class FmodeCls

Fmode commands group definition. 1 total commands, 0 Subgroups, 1 group commands

```
get(cell_name: str) → ModeBfollow
```

```
# SCPI: [CONFigure]:SIGNaling:NRADio:CELL:BEAM:FOLLowing:FMODe
value: enums.ModeBfollow = driver.configure.signaling.nradio.cell.beam.
\rightarrowfollowing.fmode.get(cell_name = 'abc')
```
Selects a mode for the DL beam following.

# **param cell\_name** No help available

**return**

mode: OFF: No beam following AUTO: Beam selection based on UE measurement reports BLOCk: Beamlock configuration via [CONFigure:]SIGNaling:NRADio:CELL:BEAM:FOLLowing:BLOCk

 $set(cell_name: str, mode: ModelB follow) \rightarrow None$ 

```
# SCPI: [CONFigure]:SIGNaling:NRADio:CELL:BEAM:FOLLowing:FMODe
driver.configure.signaling.nradio.cell.beam.following.fmode.set(cell_name = 'abc
\rightarrow', mode = enums.ModeBfollow.AUTO)
```
Selects a mode for the DL beam following.

# **param cell\_name**

No help available

### **param mode**

OFF: No beam following AUTO: Beam selection based on UE measurement reports BLOCk: Beamlock configuration via [CONFigure:]SIGNaling:NRADio:CELL:BEAM:FOLLowing:BLOCk

## **6.3.4.10.2.13 IbChange**

### **SCPI Command :**

[CONFigure]:SIGNaling:NRADio:CELL:BEAM:FOLLowing:IBCHange

### class IbChangeCls

IbChange commands group definition. 1 total commands, 0 Subgroups, 1 group commands

 $get(cell_name: str) \rightarrow bool$ 

```
# SCPI: [CONFigure]:SIGNaling:NRADio:CELL:BEAM:FOLLowing:IBCHange
value: bool = driver.configure.signaling.nradio.cell.beam.following.ibChange.
\rightarrowget(cell_name = 'abc')
```
Selects whether a change of the DL beam is signaled to the UE.

**param cell\_name** No help available

**return**

enable: No help available

set(*cell\_name: str*, *enable: bool*) → None

```
# SCPI: [CONFigure]:SIGNaling:NRADio:CELL:BEAM:FOLLowing:IBCHange
driver.configure.signaling.nradio.cell.beam.following.ibChange.set(cell_name =
\rightarrow'abc', enable = False)
```
Selects whether a change of the DL beam is signaled to the UE.

**param cell\_name** No help available

**param enable** No help available

### **6.3.4.10.2.14 Frecovery**

#### class FrecoveryCls

Frecovery commands group definition. 3 total commands, 2 Subgroups, 0 group commands

# **Cloning the Group**

```
# Create a clone of the original group, that exists independently
group2 = driver.configure.signaling.nradio.cell.beam.frecovery.clone()
```
# **Subgroups**

```
6.3.4.10.2.15 Mode
```
## **SCPI Command :**

[CONFigure]:SIGNaling:NRADio:CELL:BEAM:FRECovery:MODE

# class ModeCls

Mode commands group definition. 1 total commands, 0 Subgroups, 1 group commands

get(*cell\_name: str*) → ModeFrecovery

```
# SCPI: [CONFigure]:SIGNaling:NRADio:CELL:BEAM:FRECovery:MODE
value: enums.ModeFrecovery = driver.configure.signaling.nradio.cell.beam.
˓→frecovery.mode.get(cell_name = 'abc')
```
Selects a mode for configuration of the candidate list for beam failure recovery.

**param cell\_name** No help available

#### **return**

mode: - OFF: No candidate list, no recovery. - AUTO: The active beam is the only candidate. - UDEFined: Configuration via [CONFigure:]SIGNaling:NRADio:CELL:BEAM:FRECovery:UDEFined:SSB and [CON-Figure:]SIGNaling:NRADio:CELL:BEAM:FRECovery:UDEFined:CSIRs.

 $set(cell$  *name: str, mode: ModeFrecovery*)  $\rightarrow$  None

```
# SCPI: [CONFigure]:SIGNaling:NRADio:CELL:BEAM:FRECovery:MODE
driver.configure.signaling.nradio.cell.beam.frecovery.mode.set(cell_name = 'abc
\rightarrow', mode = enums.ModeFrecovery.AUTO)
```
Selects a mode for configuration of the candidate list for beam failure recovery.

## **param cell\_name**

No help available

# **param mode**

- OFF: No candidate list, no recovery.
- AUTO: The active beam is the only candidate.
- UDEFined: Configuration via [CONFigure:]SIGNaling:NRADio:CELL:BEAM:FRECovery:UDEFined:SSB and [CONFigure:]SIGNaling:NRADio:CELL:BEAM:FRECovery:UDEFined:CSIRs.

# **6.3.4.10.2.16 UserDefined**

## class UserDefinedCls

UserDefined commands group definition. 2 total commands, 2 Subgroups, 0 group commands

### **Cloning the Group**

# Create a clone of the original group, that exists independently group2 = driver.configure.signaling.nradio.cell.beam.frecovery.userDefined.clone()

#### **Subgroups**

# **6.3.4.10.2.17 Csirs**

### **SCPI Command :**

[CONFigure]:SIGNaling:NRADio:CELL:BEAM:FRECovery:UDEFined:CSIRs

# class CsirsCls

Csirs commands group definition. 1 total commands, 0 Subgroups, 1 group commands

#### class GetStruct

Response structure. Fields:

- Nzb\_Id: List[int]: NZP CSI-RS resource index
- Candidate: List[bool]: The CSI-RS beam with index NZBId is a candidate (ON) or not (OFF) .

 $get(cell \ name: str) \rightarrow GetStruct$ 

```
# SCPI: [CONFigure]:SIGNaling:NRADio:CELL:BEAM:FRECovery:UDEFined:CSIRs
value: GetStruct = driver.configure.signaling.nradio.cell.beam.frecovery.
˓→userDefined.csirs.get(cell_name = 'abc')
```
Specifies the CSI-RS part of a user-defined candidate list for beam failure recovery. See also [CONFigure:]SIGNaling:NRADio:CELL:BEAM:FRECovery:MODE.

**param cell\_name** No help available

**return**

structure: for return value, see the help for GetStruct structure arguments.

set(*cell\_name: str*, *nzb\_id: List[int]*, *candidate: List[bool]*) → None

```
# SCPI: [CONFigure]:SIGNaling:NRADio:CELL:BEAM:FRECovery:UDEFined:CSIRs
driver.configure.signaling.nradio.cell.beam.frecovery.userDefined.csirs.
\rightarrowset(cell_name = 'abc', nzb_id = [1, 2, 3], candidate = [True, False, True])
```
Specifies the CSI-RS part of a user-defined candidate list for beam failure recovery. See also [CONFigure:]SIGNaling:NRADio:CELL:BEAM:FRECovery:MODE.

**param cell\_name** No help available

**param nzb\_id** NZP CSI-RS resource index

**param candidate** The CSI-RS beam with index NZBId is a candidate (ON) or not (OFF) .

# **6.3.4.10.2.18 Ssb**

# **SCPI Command :**

[CONFigure]:SIGNaling:NRADio:CELL:BEAM:FRECovery:UDEFined:SSB

### class SsbCls

Ssb commands group definition. 1 total commands, 0 Subgroups, 1 group commands

#### class GetStruct

Response structure. Fields:

- Ssb\_Block: List[int]: SSB index
- Candidate: List[bool]: The SSB with index SSBBlock is a candidate (ON) or not (OFF) .

 $get(cell_name: str) \rightarrow GetStruct$ 

```
# SCPI: [CONFigure]:SIGNaling:NRADio:CELL:BEAM:FRECovery:UDEFined:SSB
value: GetStruct = driver.configure.signaling.nradio.cell.beam.frecovery.
˓→userDefined.ssb.get(cell_name = 'abc')
```
Specifies the SSB beam portion of a user-defined candidate list for beam failure recovery. See also [CON-Figure:]SIGNaling:NRADio:CELL:BEAM:FRECovery:MODE.

**param cell\_name** No help available

**return**

structure: for return value, see the help for GetStruct structure arguments.

 $set(cell$  *name: str, ssb\_block: List[int], candidate: List[bool]*)  $\rightarrow$  None

```
# SCPI: [CONFigure]:SIGNaling:NRADio:CELL:BEAM:FRECovery:UDEFined:SSB
driver.configure.signaling.nradio.cell.beam.frecovery.userDefined.ssb.set(cell_
\rightarrowname = 'abc', ssb_block = [1, 2, 3], candidate = [True, False, True])
```
Specifies the SSB beam portion of a user-defined candidate list for beam failure recovery. See also [CON-Figure:]SIGNaling:NRADio:CELL:BEAM:FRECovery:MODE.

**param cell\_name** No help available

**param ssb\_block** SSB index

**param candidate**

The SSB with index SSBBlock is a candidate (ON) or not (OFF) .

# **6.3.4.10.2.19 Beams**

### class BeamsCls

Beams commands group definition. 4 total commands, 4 Subgroups, 0 group commands

#### **Cloning the Group**

# Create a clone of the original group, that exists independently group2 = driver.configure.signaling.nradio.cell.beams.clone()

### **Subgroups**

**6.3.4.10.2.20 Ap3Trigger**

## **SCPI Command :**

[CONFigure]:SIGNaling:NRADio:CELL:BEAMs:AP3Trigger

# class Ap3TriggerCls

Ap3Trigger commands group definition. 1 total commands, 0 Subgroups, 1 group commands

 $get(cell_name: str) \rightarrow bool$ 

```
# SCPI: [CONFigure]:SIGNaling:NRADio:CELL:BEAMs:AP3Trigger
value: bool = driver.configure.signaling.nradio.cell.beams.ap3Trigger.get(cell_
\rightarrowname = 'abc')
```
Configures automatic triggering of the P-3 process upon update of the active CSI-RS beam.

#### **param cell\_name**

No help available

**return**

auto\_p\_3\_trigger: Automatic triggering OFF or ON.

 $set(cell_name: str, auto_p_3_t: trigger: bool) \rightarrow None$ 

```
# SCPI: [CONFigure]:SIGNaling:NRADio:CELL:BEAMs:AP3Trigger
driver.configure.signaling.nradio.cell.beams.ap3Trigger.set(cell_name = 'abc',␣
\rightarrowauto_p_3_trigger = False)
```
Configures automatic triggering of the P-3 process upon update of the active CSI-RS beam.

```
param cell_name
  No help available
```
## **param auto\_p\_3\_trigger** Automatic triggering OFF or ON.

# **6.3.4.10.2.21 BeamConfig**

# **SCPI Command :**

[CONFigure]:SIGNaling:NRADio:CELL:BEAMs:BEAMconfig

#### class BeamConfigCls

BeamConfig commands group definition. 1 total commands, 0 Subgroups, 1 group commands

### class GetStruct

Response structure. Fields:

- Resource Id: int: ID of the CSI-RS beam
- Aoa: enums.AoaB: Angle of arrival of the CSI-RS beam
- Phase: float: Phase of the CSI-RS beam
- Relative Power: float: Power difference of the CSI-RS beam
- Po Vs Sss: int: Power offset of a CSI-RS RE to an SSS RE

# class SetStruct

Structure for setting input parameters. Contains optional setting parameters. Fields:

- Cell\_Name: str: No parameter help available
- Resource Id: int: ID of the CSI-RS beam
- Aoa: enums.AoaB: Optional setting parameter. Angle of arrival of the CSI-RS beam
- Phase: float: Optional setting parameter. Phase of the CSI-RS beam
- Relative\_Power: float: Optional setting parameter. Power difference of the CSI-RS beam
- Po\_Vs\_Sss: int: Optional setting parameter. Power offset of a CSI-RS RE to an SSS RE

 $get(cell_name: str) \rightarrow GetStruct$ 

```
# SCPI: [CONFigure]:SIGNaling:NRADio:CELL:BEAMs:BEAMconfig
value: GetStruct = driver.configure.signaling.nradio.cell.beams.beamConfig.
\rightarrowget(cell_name = 'abc')
```
Configures the NZP CSI-RS beams in the active SSB beam.

**param cell\_name** No help available

**return**

structure: for return value, see the help for GetStruct structure arguments.

set(*structure: SetStruct*) → None

```
# SCPI: [CONFigure]:SIGNaling:NRADio:CELL:BEAMs:BEAMconfig
structure = driver.configure.signaling.nradio.cell.beams.beamConfig.SetStruct()
structure.Cell_Name: str = 'abc'
structure.Resource_Id: int = 1
structure.Aoa: enums.AoaB = enums.AoaB.AOA1
structure.Phase: float = 1.0
structure. Relative Power: float = 1.0structure.Po_Vs_Sss: int = 1
driver.configure.signaling.nradio.cell.beams.beamConfig.set(structure)
```
Configures the NZP CSI-RS beams in the active SSB beam.

#### **param structure**

for set value, see the help for SetStruct structure arguments.

# **6.3.4.10.2.22 Mtrigger**

# **SCPI Command :**

[CONFigure]:SIGNaling:NRADio:CELL:BEAMs:MTRigger

### class MtriggerCls

Mtrigger commands group definition. 1 total commands, 0 Subgroups, 1 group commands

 $set(cell$  *name: str, trigger: BeamsTrigger*)  $\rightarrow$  None

```
# SCPI: [CONFigure]:SIGNaling:NRADio:CELL:BEAMs:MTRigger
driver.configure.signaling.nradio.cell.beams.mtrigger.set(cell_name = 'abc',
\rightarrowtrigger = enums.BeamsTrigger.ACTive)
```
Triggers the P-3 process on the active CSI-RS beam or on a selected CSI-RS beam.

**param cell\_name** No help available

**param trigger** Selects the CSI-RS beam.

# **6.3.4.10.2.23 NbBeams**

# **SCPI Command :**

[CONFigure]:SIGNaling:NRADio:CELL:BEAMs:NBBeams

### class NbBeamsCls

NbBeams commands group definition. 1 total commands, 0 Subgroups, 1 group commands

 $get(cell_name: str) \rightarrow int$ 

```
# SCPI: [CONFigure]:SIGNaling:NRADio:CELL:BEAMs:NBBeams
value: int = driver.configure.signaling.nradio.cell.beams.nbBeams.get(cell_name
ightharpoonup = 'abc')
```
Creates a <Number> of NZP CSI-RS beams within the active beam.

**param cell\_name** No help available

**return** number: No help available

 $set(cell_name: str, number: int) \rightarrow None$ 

```
# SCPI: [CONFigure]:SIGNaling:NRADio:CELL:BEAMs:NBBeams
driver.configure.signaling.nradio.cell.beams.nbBeams.set(cell_name = 'abc',
\rightarrownumber = 1)
```
Creates a <Number> of NZP CSI-RS beams within the active beam.

**param cell\_name** No help available

**param number** No help available

# **6.3.4.10.2.24 Bler**

# class BlerCls

Bler commands group definition. 2 total commands, 1 Subgroups, 0 group commands

### **Cloning the Group**

```
# Create a clone of the original group, that exists independently
group2 = driver.configure.signaling.nradio.cell.bler.clone()
```
# **Subgroups**

## **6.3.4.10.2.25 Downlink**

# class DownlinkCls

Downlink commands group definition. 2 total commands, 2 Subgroups, 0 group commands

# **Cloning the Group**

```
# Create a clone of the original group, that exists independently
group2 = driver.configure.signaling.nradio.cell.bler.downlink.clone()
```
### **Subgroups**

# **6.3.4.10.2.26 Percent**

# **SCPI Command :**

[CONFigure]:SIGNaling:NRADio:CELL:BLER:DL:PERCent

#### class PercentCls

Percent commands group definition. 1 total commands, 0 Subgroups, 1 group commands

```
get(cell_name: str) \rightarrow float
```

```
# SCPI: [CONFigure]:SIGNaling:NRADio:CELL:BLER:DL:PERCent
value: float = driver.configure.signaling.nradio.cell.bler.downlink.percent.
\rightarrowget(cell_name = 'abc')
```
Configures the rate of transport block errors to be inserted into the downlink data, in percent, for the initial BWP.

**param cell\_name** No help available

**return**

percent: No help available

 $set(cell_name: str, percent: float) \rightarrow None$ 

```
# SCPI: [CONFigure]:SIGNaling:NRADio:CELL:BLER:DL:PERCent
driver.configure.signaling.nradio.cell.bler.downlink.percent.set(cell_name =
\rightarrow'abc', percent = 1.0)
```
Configures the rate of transport block errors to be inserted into the downlink data, in percent, for the initial BWP.

# **param cell\_name**

No help available

## **param percent**

No help available

# **6.3.4.10.2.27 Thousandth**

# **SCPI Command :**

[CONFigure]:SIGNaling:NRADio:CELL:BLER:DL:THOusandth

### class ThousandthCls

Thousandth commands group definition. 1 total commands, 0 Subgroups, 1 group commands

```
get(cell_name: str) \rightarrow int
```

```
# SCPI: [CONFigure]:SIGNaling:NRADio:CELL:BLER:DL:THOusandth
value: int = driver.configure.signaling.nradio.cell.bler.downlink.thousandth.
\rightarrowget(cell_name = 'abc')
```
Configures the rate of transport block errors to be inserted into the downlink data, in 1/1000th %, for the initial BWP.

### **param cell\_name**

No help available

### **return**

thousandth: No help available

 $set(cell$  *name: str, thousandth: int*)  $\rightarrow$  None

```
# SCPI: [CONFigure]:SIGNaling:NRADio:CELL:BLER:DL:THOusandth
driver.configure.signaling.nradio.cell.bler.downlink.thousandth.set(cell_name =
\rightarrow'abc', thousandth = 1)
```
Configures the rate of transport block errors to be inserted into the downlink data, in  $1/1000$ th  $\%$ , for the initial BWP.

**param cell\_name** No help available

## **param thousandth** No help available

#### **6.3.4.10.2.28 Bwp<BwParts>**

### **RepCap Settings**

```
# Range: Nr1 .. Nr32
rc = driver.configure.signaling.nradio.cell.bwp.repcap_bwParts_get()
driver.configure.signaling.nradio.cell.bwp.repcap_bwParts_set(repcap.BwParts.Nr1)
```
### class BwpCls

Bwp commands group definition. 186 total commands, 19 Subgroups, 0 group commands Repeated Capability: BwParts, default value after init: BwParts.Nr1

# **Cloning the Group**

```
# Create a clone of the original group, that exists independently
group2 = driver.configure.signaling.nradio.cell.bwp.clone()
```
## **Subgroups**

**6.3.4.10.2.29 AsMode**

# **SCPI Command :**

[CONFigure]:SIGNaling:NRADio:CELL:BWP<bwpid>:ASMode

### class AsModeCls

AsMode commands group definition. 1 total commands, 0 Subgroups, 1 group commands

get(*cell\_name: str*, *bwParts=BwParts.Default*) → Asn1SignalMode

# SCPI: [CONFigure]:SIGNaling:NRADio:CELL:BWP<br/>bwpid>:ASMode value: enums.Asn1SignalMode = driver.configure.signaling.nradio.cell.bwp.asMode.  $\rightarrow$ get(cell\_name = 'abc', bwParts = repcap.BwParts.Default)

Selects the maximum number of BWPs signaled to the UE.

```
param cell_name
  No help available
```
#### **param bwParts**

optional repeated capability selector. Default value: Nr1 (settable in the interface 'Bwp')

**return**

asn\_1\_signal\_mode: Based on UE capability, maximum 1 / 2 / 4 BWPs

set(*cell\_name: str*, *asn\_1\_signal\_mode: Asn1SignalMode*, *bwParts=BwParts.Default*) → None

```
# SCPI: [CONFigure]:SIGNaling:NRADio:CELL:BWP<br/>bwpid>:ASMode
driver.configure.signaling.nradio.cell.bwp.asMode.set(cell_name = 'abc', asn_1_
˓→signal_mode = enums.Asn1SignalMode.B1, bwParts = repcap.BwParts.Default)
```
Selects the maximum number of BWPs signaled to the UE.

## **param cell\_name** No help available

**param asn\_1\_signal\_mode**

Based on UE capability, maximum 1 / 2 / 4 BWPs

# **param bwParts**

# **6.3.4.10.2.30 Bler**

## class BlerCls

Bler commands group definition. 2 total commands, 1 Subgroups, 0 group commands

# **Cloning the Group**

```
# Create a clone of the original group, that exists independently
group2 = driver.configure.signaling.nradio.cell.bwp.bler.clone()
```
# **Subgroups**

# **6.3.4.10.2.31 Downlink**

# class DownlinkCls

Downlink commands group definition. 2 total commands, 2 Subgroups, 0 group commands

# **Cloning the Group**

```
# Create a clone of the original group, that exists independently
group2 = driver.configure.signaling.nradio.cell.bwp.bler.downlink.clone()
```
#### **Subgroups**

# **6.3.4.10.2.32 Percent**

# **SCPI Command :**

[CONFigure]:SIGNaling:NRADio:CELL:BWP<bwp\_id>:BLER:DL:PERCent

### class PercentCls

Percent commands group definition. 1 total commands, 0 Subgroups, 1 group commands

 $get(cell name: str, bwParts=BwParts.Default) \rightarrow float$ 

# SCPI: [CONFigure]:SIGNaling:NRADio:CELL:BWP<br/>bwp\_id>:BLER:DL:PERCent value: float = driver.configure.signaling.nradio.cell.bwp.bler.downlink.percent.  $\rightarrow$ get(cell\_name = 'abc', bwParts = repcap.BwParts.Default)

Configures the rate of transport block errors to be inserted into the downlink data, in percent, for BWP  $$ 

## **param cell\_name**

No help available

#### **param bwParts**

#### **return**

percent: No help available

set(*cell\_name: str*, *percent: float*, *bwParts=BwParts.Default*) → None

```
# SCPI: [CONFigure]:SIGNaling:NRADio:CELL:BWP<br/>bwp_id>:BLER:DL:PERCent
driver.configure.signaling.nradio.cell.bwp.bler.downlink.percent.set(cell_name_
\rightarrow= 'abc', percent = 1.0, bwParts = repcap.BwParts.Default)
```
Configures the rate of transport block errors to be inserted into the downlink data, in percent, for BWP <bb>.

#### **param cell\_name**

No help available

### **param percent**

No help available

# **param bwParts**

optional repeated capability selector. Default value: Nr1 (settable in the interface 'Bwp')

# **6.3.4.10.2.33 Thousandth**

# **SCPI Command :**

[CONFigure]:SIGNaling:NRADio:CELL:BWP<bwp\_id>:BLER:DL:THOusandth

#### class ThousandthCls

Thousandth commands group definition. 1 total commands, 0 Subgroups, 1 group commands

get(*cell\_name: str*, *bwParts=BwParts.Default*) → int

```
# SCPI: [CONFigure]:SIGNaling:NRADio:CELL:BWP<bwp_id>:BLER:DL:THOusandth
value: int = driver.configure.signaling.nradio.cell.bwp.bler.downlink.
˓→thousandth.get(cell_name = 'abc', bwParts = repcap.BwParts.Default)
```
Configures the rate of transport block errors to be inserted into the downlink data, in 1/1000th %, for BWP  $**bbb**  $>$$ 

#### **param cell\_name**

No help available

### **param bwParts**

optional repeated capability selector. Default value: Nr1 (settable in the interface 'Bwp')

**return**

thousandth: No help available

set(*cell\_name: str*, *thousandth: int*, *bwParts=BwParts.Default*) → None

```
# SCPI: [CONFigure]:SIGNaling:NRADio:CELL:BWP<bwp_id>:BLER:DL:THOusandth
driver.configure.signaling.nradio.cell.bwp.bler.downlink.thousandth.set(cell_
\rightarrowname = 'abc', thousandth = 1, bwParts = repcap.BwParts.Default)
```
Configures the rate of transport block errors to be inserted into the downlink data, in  $1/1000$ th  $\%$ , for BWP  $**bbb**  $>$$ 

# **param cell\_name**

No help available

### **param thousandth**

No help available

### **param bwParts**

optional repeated capability selector. Default value: Nr1 (settable in the interface 'Bwp')

### **6.3.4.10.2.34 CqiReporting**

#### class CqiReportingCls

CqiReporting commands group definition. 10 total commands, 5 Subgroups, 0 group commands

# **Cloning the Group**

```
# Create a clone of the original group, that exists independently
group2 = driver.configure.signaling.nradio.cell.bwp.cqiReporting.clone()
```
### **Subgroups**

## **6.3.4.10.2.35 Combined**

# **SCPI Command :**

[CONFigure]:SIGNaling:NRADio:CELL:BWP<bwp\_id>:CQIReporting:COMBined

### class CombinedCls

Combined commands group definition. 1 total commands, 0 Subgroups, 1 group commands

#### class GetStruct

Response structure. Fields:

- Enable: enums.EnableCqi: No parameter help available
- Periodicity: enums. Periodicity CqiReport: No parameter help available
- Offset: int: No parameter help available
- Ports: enums.Ports: No parameter help available
- Symbol: int: No parameter help available
- Power: enums.RsrcPower: No parameter help available
- Report\_Offset: int: No parameter help available
- Report Cqi: enums.ReportCqi: No parameter help available
- Report\_Pmi: enums.ReportCqi: No parameter help available

# class SetStruct

Structure for setting input parameters. Contains optional setting parameters. Fields:

- Cell Name: str: No parameter help available
- Enable: enums.EnableCqi: No parameter help available
- Periodicity: enums.PeriodicityCqiReport: No parameter help available
- Offset: int: No parameter help available
- Ports: enums.Ports: No parameter help available
- Symbol: int: No parameter help available
- Power: enums.RsrcPower: No parameter help available
- Report\_Offset: int: No parameter help available
- Report\_Cqi: enums.ReportCqi: No parameter help available
- Report\_Pmi: enums.ReportCqi: No parameter help available

get(*cell\_name: str*, *bwParts=BwParts.Default*) → GetStruct

```
# SCPI: [CONFigure]:SIGNaling:NRADio:CELL:BWP<br/>bwp_id>:CQIReporting:COMBined
value: GetStruct = driver.configure.signaling.nradio.cell.bwp.cqiReporting.
\rightarrowcombined.get(cell_name = 'abc', bwParts = repcap.BwParts.Default)
```
No command help available

```
param cell_name
  No help available
```
# **param bwParts**

optional repeated capability selector. Default value: Nr1 (settable in the interface 'Bwp')

#### **return**

structure: for return value, see the help for GetStruct structure arguments.

```
set(structure: SetStruct, bwParts=BwParts.Default) → None
```

```
# SCPI: [CONFigure]:SIGNaling:NRADio:CELL:BWP<br/>bwp_id>:CQIReporting:COMBined
structure = driver.configure.signaling.nradio.cell.bwp.cqiReporting.combined.
˓→SetStruct()
structure.Cell_Name: str = 'abc'
structure.Enable: enums.EnableCqi = enums.EnableCqi.APERiodic
structure.Periodicity: enums.PeriodicityCqiReport = enums.PeriodicityCqiReport.
\rightarrow P10structure. Offset: int = 1structure.Ports: enums.Ports = enums.Ports.P1
structure. Symbol: int = 1
structure.Power: enums.RsrcPower = enums.RsrcPower.M3DB
structure.Report_Offset: int = 1
structure.Report_Cqi: enums.ReportCqi = enums.ReportCqi.OFF
structure.Report_Pmi: enums.ReportCqi = enums.ReportCqi.OFF
driver.configure.signaling.nradio.cell.bwp.cqiReporting.combined.set(structure,.
\rightarrowbwParts = repcap.BwParts.Default)
```
No command help available

#### **param structure**

for set value, see the help for SetStruct structure arguments.

### **param bwParts**

optional repeated capability selector. Default value: Nr1 (settable in the interface 'Bwp')

# **6.3.4.10.2.36 Enable**

# **SCPI Command :**

[CONFigure]:SIGNaling:NRADio:CELL:BWP<bwp\_id>:CQIReporting:ENABle

### class EnableCls

Enable commands group definition. 1 total commands, 0 Subgroups, 1 group commands

get(*cell\_name: str*, *bwParts=BwParts.Default*) → EnableCqi

```
# SCPI: [CONFigure]:SIGNaling:NRADio:CELL:BWP<br/>bwp_id>:CQIReporting:ENABle
value: enums.EnableCqi = driver.configure.signaling.nradio.cell.bwp.
˓→cqiReporting.enable.get(cell_name = 'abc', bwParts = repcap.BwParts.Default)
```
No command help available

```
param cell_name
  No help available
```
#### **param bwParts**

optional repeated capability selector. Default value: Nr1 (settable in the interface 'Bwp')

#### **return**

enable: No help available

set(*cell\_name: str*, *enable: EnableCqi*, *bwParts=BwParts.Default*) → None

```
# SCPI: [CONFigure]:SIGNaling:NRADio:CELL:BWP<br/>bwp_id>:CQIReporting:ENABle
driver.configure.signaling.nradio.cell.bwp.cqiReporting.enable.set(cell_name =
˓→'abc', enable = enums.EnableCqi.APERiodic, bwParts = repcap.BwParts.Default)
```
No command help available

# **param cell\_name**

No help available

# **param enable**

No help available

#### **param bwParts**

# **6.3.4.10.2.37 Periodicity**

## **SCPI Command :**

[CONFigure]:SIGNaling:NRADio:CELL:BWP<bwp\_id>:CQIReporting:PERiodicity

### class PeriodicityCls

Periodicity commands group definition. 1 total commands, 0 Subgroups, 1 group commands

get(*cell\_name: str*, *bwParts=BwParts.Default*) → PeriodicityCqiReport

```
# SCPI: [CONFigure]:SIGNaling:NRADio:CELL:BWP<br/>>bwp_id>:CQIReporting:PERiodicity
value: enums.PeriodicityCqiReport = driver.configure.signaling.nradio.cell.bwp.
˓→cqiReporting.periodicity.get(cell_name = 'abc', bwParts = repcap.BwParts.
˓→Default)
```
No command help available

#### **param cell\_name**

No help available

### **param bwParts**

optional repeated capability selector. Default value: Nr1 (settable in the interface 'Bwp')

#### **return**

periodicity: No help available

set(*cell\_name: str*, *periodicity: PeriodicityCqiReport*, *bwParts=BwParts.Default*) → None

```
# SCPI: [CONFigure]:SIGNaling:NRADio:CELL:BWP<br/>bwp_id>:CQIReporting:PERiodicity
driver.configure.signaling.nradio.cell.bwp.cqiReporting.periodicity.set(cell_
\rightarrowname = 'abc', periodicity = enums. PeriodicityCqiReport. P10, bwParts = repcap.
˓→BwParts.Default)
```
No command help available

```
param cell_name
  No help available
```
**param periodicity** No help available

### **param bwParts**

## **6.3.4.10.2.38 Report**

## class ReportCls

Report commands group definition. 3 total commands, 3 Subgroups, 0 group commands

# **Cloning the Group**

```
# Create a clone of the original group, that exists independently
group2 = driver.configure.signaling.nradio.cell.bwp.cqiReporting.report.clone()
```
## **Subgroups**

**6.3.4.10.2.39 Cqi**

# **SCPI Command :**

[CONFigure]:SIGNaling:NRADio:CELL:BWP<bwp\_id>:CQIReporting:REPort:CQI

# class CqiCls

Cqi commands group definition. 1 total commands, 0 Subgroups, 1 group commands

get(*cell\_name: str*, *bwParts=BwParts.Default*) → ReportCqi

```
# SCPI: [CONFigure]:SIGNaling:NRADio:CELL:BWP<bwp_id>:CQIReporting:REPort:CQI
value: enums.ReportCqi = driver.configure.signaling.nradio.cell.bwp.
˓→cqiReporting.report.cqi.get(cell_name = 'abc', bwParts = repcap.BwParts.
˓→Default)
```
No command help available

# **param cell\_name**

No help available

#### **param bwParts**

optional repeated capability selector. Default value: Nr1 (settable in the interface 'Bwp')

**return**

report\_format: No help available

set(*cell\_name: str*, *report\_format: ReportCqi*, *bwParts=BwParts.Default*) → None

```
# SCPI: [CONFigure]:SIGNaling:NRADio:CELL:BWP<br/>bwp_id>:CQIReporting:REPort:CQI
driver.configure.signaling.nradio.cell.bwp.cqiReporting.report.cqi.set(cell_
˓→name = 'abc', report_format = enums.ReportCqi.OFF, bwParts = repcap.BwParts.
˓→Default)
```
No command help available

**param cell\_name** No help available

**param report\_format** No help available

### **param bwParts**

optional repeated capability selector. Default value: Nr1 (settable in the interface 'Bwp')

## **6.3.4.10.2.40 Offset**

# **SCPI Command :**

[CONFigure]:SIGNaling:NRADio:CELL:BWP<bwp\_id>:CQIReporting:REPort:OFFSet

# class OffsetCls

Offset commands group definition. 1 total commands, 0 Subgroups, 1 group commands

get(*cell\_name: str*, *bwParts=BwParts.Default*) → int

```
# SCPI: [CONFigure]:SIGNaling:NRADio:CELL:BWP<bwp_id>:CQIReporting:REPort:OFFSet
value: int = driver.configure.signaling.nradio.cell.bwp.cqiReporting.report.
˓→offset.get(cell_name = 'abc', bwParts = repcap.BwParts.Default)
```
No command help available

### **param cell\_name**

No help available

# **param bwParts**

optional repeated capability selector. Default value: Nr1 (settable in the interface 'Bwp')

### **return**

offset: No help available

set(*cell\_name: str*, *offset: int*, *bwParts=BwParts.Default*) → None

```
# SCPI: [CONFigure]:SIGNaling:NRADio:CELL:BWP<bwp_id>:CQIReporting:REPort:OFFSet
driver.configure.signaling.nradio.cell.bwp.cqiReporting.report.offset.set(cell_
\rightarrowname = 'abc', offset = 1, bwParts = repcap.BwParts.Default)
```
No command help available

### **param cell\_name** No help available

**param offset**

No help available

#### **param bwParts**

# **6.3.4.10.2.41 Pmi**

# **SCPI Command :**

[CONFigure]:SIGNaling:NRADio:CELL:BWP<bwp\_id>:CQIReporting:REPort:PMI

### class PmiCls

Pmi commands group definition. 1 total commands, 0 Subgroups, 1 group commands

get(*cell\_name: str*, *bwParts=BwParts.Default*) → ReportCqi

```
# SCPI: [CONFigure]:SIGNaling:NRADio:CELL:BWP<bwp_id>:CQIReporting:REPort:PMI
value: enums.ReportCqi = driver.configure.signaling.nradio.cell.bwp.
˓→cqiReporting.report.pmi.get(cell_name = 'abc', bwParts = repcap.BwParts.
˓→Default)
```
No command help available

#### **param cell\_name**

No help available

### **param bwParts**

optional repeated capability selector. Default value: Nr1 (settable in the interface 'Bwp')

#### **return**

report\_format: No help available

set(*cell\_name: str*, *report\_format: ReportCqi*, *bwParts=BwParts.Default*) → None

```
# SCPI: [CONFigure]:SIGNaling:NRADio:CELL:BWP<br/>>bwp_id>:CQIReporting:REPort:PMI
driver.configure.signaling.nradio.cell.bwp.cqiReporting.report.pmi.set(cell_
˓→name = 'abc', report_format = enums.ReportCqi.OFF, bwParts = repcap.BwParts.
˓→Default)
```
No command help available

```
param cell_name
  No help available
```
**param report\_format** No help available

**param bwParts**

# **6.3.4.10.2.42 Resource**

## class ResourceCls

Resource commands group definition. 4 total commands, 4 Subgroups, 0 group commands

# **Cloning the Group**

```
# Create a clone of the original group, that exists independently
group2 = driver.configure.signaling.nradio.cell.bwp.cqiReporting.resource.clone()
```
#### **Subgroups**

**6.3.4.10.2.43 FoSymbol**

# **SCPI Command :**

[CONFigure]:SIGNaling:NRADio:CELL:BWP<bwp\_id>:CQIReporting:RESource:FOSYmbol

# class FoSymbolCls

FoSymbol commands group definition. 1 total commands, 0 Subgroups, 1 group commands

 $get(cell_name: str, bwParts=BwParts.Default) \rightarrow int$ 

```
# SCPI: [CONFigure]:SIGNaling:NRADio:CELL:BWP<bwp_id>
˓→:CQIReporting:RESource:FOSYmbol
value: int = driver.configure.signaling.nradio.cell.bwp.cqiReporting.resource.
˓→foSymbol.get(cell_name = 'abc', bwParts = repcap.BwParts.Default)
```
No command help available

### **param cell\_name** No help available

#### **param bwParts**

optional repeated capability selector. Default value: Nr1 (settable in the interface 'Bwp')

#### **return**

symbol: No help available

set(*cell\_name: str*, *symbol: int*, *bwParts=BwParts.Default*) → None

```
# SCPI: [COMFigure]: SIGNaling:NRADio:CELL: BWP< bwp_id>˓→:CQIReporting:RESource:FOSYmbol
driver.configure.signaling.nradio.cell.bwp.cqiReporting.resource.foSymbol.
\rightarrowset(cell_name = 'abc', symbol = 1, bwParts = repcap.BwParts.Default)
```
No command help available

**param cell\_name** No help available

**param symbol** No help available

#### **param bwParts**

optional repeated capability selector. Default value: Nr1 (settable in the interface 'Bwp')

# **6.3.4.10.2.44 Offset**

# **SCPI Command :**

[CONFigure]:SIGNaling:NRADio:CELL:BWP<bwp\_id>:CQIReporting:RESource:OFFSet

# class OffsetCls

Offset commands group definition. 1 total commands, 0 Subgroups, 1 group commands

get(*cell\_name: str*, *bwParts=BwParts.Default*) → int

```
# SCPI: [CONFigure]:SIGNaling:NRADio:CELL:BWP<br/>bwp_id>
˓→:CQIReporting:RESource:OFFSet
value: int = driver.configure.signaling.nradio.cell.bwp.cqiReporting.resource.
˓→offset.get(cell_name = 'abc', bwParts = repcap.BwParts.Default)
```
No command help available

```
param cell_name
  No help available
```
### **param bwParts**

optional repeated capability selector. Default value: Nr1 (settable in the interface 'Bwp')

**return** offset: No help available

set(*cell\_name: str*, *offset: int*, *bwParts=BwParts.Default*) → None

```
# SCPI: [CONFigure]:SIGNaling:NRADio:CELL:BWP<br/>bwp_id>
˓→:CQIReporting:RESource:OFFSet
driver.configure.signaling.nradio.cell.bwp.cqiReporting.resource.offset.
˓→set(cell_name = 'abc', offset = 1, bwParts = repcap.BwParts.Default)
```
No command help available

**param cell\_name** No help available

**param offset** No help available

```
param bwParts
```
# **6.3.4.10.2.45 Ports**

## **SCPI Command :**

[CONFigure]:SIGNaling:NRADio:CELL:BWP<bwp\_id>:CQIReporting:RESource:PORTs

### class PortsCls

Ports commands group definition. 1 total commands, 0 Subgroups, 1 group commands

```
get(cell_name: str, bwParts=BwParts.Default) → Ports
```

```
# SCPI: [CONFigure]:SIGNaling:NRADio:CELL:BWP<br/>bwp_id>
˓→:CQIReporting:RESource:PORTs
```

```
value: enums.Ports = driver.configure.signaling.nradio.cell.bwp.cqiReporting.
˓→resource.ports.get(cell_name = 'abc', bwParts = repcap.BwParts.Default)
```
No command help available

#### **param cell\_name**

No help available

#### **param bwParts**

optional repeated capability selector. Default value: Nr1 (settable in the interface 'Bwp')

#### **return**

ports: No help available

set(*cell\_name: str*, *ports: Ports*, *bwParts=BwParts.Default*) → None

```
# SCPI: [COMFigure]: SIGNaling:NRADio:CELL: BWP < bwp_id >˓→:CQIReporting:RESource:PORTs
driver.configure.signaling.nradio.cell.bwp.cqiReporting.resource.ports.set(cell_
˓→name = 'abc', ports = enums.Ports.P1, bwParts = repcap.BwParts.Default)
```
No command help available

#### **param cell\_name** No help available

**param ports**

No help available

# **param bwParts**

# **6.3.4.10.2.46 PoVsss**

## **SCPI Command :**

[CONFigure]:SIGNaling:NRADio:CELL:BWP<bwp\_id>:CQIReporting:RESource:POVSss

### class PoVsssCls

PoVsss commands group definition. 1 total commands, 0 Subgroups, 1 group commands

get(*cell\_name: str*, *bwParts=BwParts.Default*) → RsrcPower

# SCPI: [CONFigure]:SIGNaling:NRADio:CELL:BWP<br/>bwp\_id> ˓<sup>→</sup>:CQIReporting:RESource:POVSss value: enums.RsrcPower = driver.configure.signaling.nradio.cell.bwp. ˓<sup>→</sup>cqiReporting.resource.poVsss.get(cell\_name = 'abc', bwParts = repcap.BwParts. ˓<sup>→</sup>Default)

No command help available

#### **param cell\_name**

No help available

# **param bwParts**

optional repeated capability selector. Default value: Nr1 (settable in the interface 'Bwp')

**return**

power: No help available

set(*cell\_name: str*, *power: RsrcPower*, *bwParts=BwParts.Default*) → None

```
# SCPI: [CONFigure]:SIGNaling:NRADio:CELL:BWP<br/>bwp_id>
˓→:CQIReporting:RESource:POVSss
driver.configure.signaling.nradio.cell.bwp.cqiReporting.resource.poVsss.
˓→set(cell_name = 'abc', power = enums.RsrcPower.M3DB, bwParts = repcap.BwParts.
˓→Default)
```
No command help available

```
param cell_name
  No help available
```
# **param power**

No help available

### **param bwParts**

# **6.3.4.10.2.47 Csi**

## class CsiCls

Csi commands group definition. 2 total commands, 1 Subgroups, 0 group commands

# **Cloning the Group**

```
# Create a clone of the original group, that exists independently
group2 = driver.configure.signaling.nradio.cell.bwp.csi.clone()
```
# **Subgroups**

# **6.3.4.10.2.48 Trs**

# class TrsCls

Trs commands group definition. 2 total commands, 2 Subgroups, 0 group commands

# **Cloning the Group**

```
# Create a clone of the original group, that exists independently
group2 = driver.configure.signaling.nradio.cell.bwp.csi.trs.clone()
```
### **Subgroups**

### **6.3.4.10.2.49 Config**

### **SCPI Command :**

[CONFigure]:SIGNaling:NRADio:CELL:BWP<bwp\_id>:CSI:TRS:CONFig

## class ConfigCls

Config commands group definition. 1 total commands, 0 Subgroups, 1 group commands

### class GetStruct

Response structure. Fields:

- Index: int: Number of the TRS configuration.
- Bw\_Selection: enums.BwSelection: All RBs of the BWP or maximum 52 RBs.
- Slot\_Offset: int: Time domain offset.
- Symbol\_Pair: enums.SymbolPair: Selects the two OFDM symbols used for TRS. The first digit indicates the first symbol. The remaining digits indicate the second symbol. Example: S913 means symbol 9 and symbol 13.
- Periodicity: enums.TrsPeriodicity: Periodicity for transmission of the resource set, in ms.
- No\_Consec\_Slots: int: Number of slots per resource set in FR2.

# class SetStruct

Structure for setting input parameters. Fields:

- Cell Name: str: No parameter help available
- Index: int: Number of the TRS configuration.
- Bw\_Selection: enums.BwSelection: All RBs of the BWP or maximum 52 RBs.
- Slot\_Offset: int: Time domain offset.
- Symbol Pair: enums.SymbolPair: Selects the two OFDM symbols used for TRS. The first digit indicates the first symbol. The remaining digits indicate the second symbol. Example: S913 means symbol 9 and symbol 13.
- Periodicity: enums.TrsPeriodicity: Periodicity for transmission of the resource set, in ms.
- No\_Consec\_Slots: int: Number of slots per resource set in FR2.

 $get(cell$  name: str,  $bwParts=BwParts.Default$ )  $\rightarrow$  GetStruct

```
# SCPI: [CONFigure]:SIGNaling:NRADio:CELL:BWP<br/>>bwp_id>:CSI:TRS:CONFig
value: GetStruct = driver.configure.signaling.nradio.cell.bwp.csi.trs.config.
˓→get(cell_name = 'abc', bwParts = repcap.BwParts.Default)
```
Defines settings of TRS <Index>, for BWP <br/> <br/>ebb>. If there are several TRS configurations, a query returns the settings of all TRS configurations.

**param cell\_name** No help available

# **param bwParts**

optional repeated capability selector. Default value: Nr1 (settable in the interface 'Bwp')

**return**

structure: for return value, see the help for GetStruct structure arguments.

set(*structure: SetStruct*, *bwParts=BwParts.Default*) → None

```
# SCPI: [CONFigure]:SIGNaling:NRADio:CELL:BWP<bwp_id>:CSI:TRS:CONFig
structure = driver.configure.signaling.nradio.cell.bwp.csi.trs.config.
˓→SetStruct()
structure.Cell_Name: str = 'abc'
structure. Index: int = 1structure.Bw_Selection: enums.BwSelection = enums.BwSelection.ALL
structure.Slot_Offset: int = 1
structure.Symbol_Pair: enums.SymbolPair = enums.SymbolPair.S04
structure.Periodicity: enums.TrsPeriodicity = enums.TrsPeriodicity.P10
structure.No_Consec_Slots: int = 1
driver.configure.signaling.nradio.cell.bwp.csi.trs.config.set(structure,
\rightarrowbwParts = repcap.BwParts.Default)
```
Defines settings of TRS <Index>, for BWP <br/>sbb>. If there are several TRS configurations, a query returns the settings of all TRS configurations.

## **param structure**

for set value, see the help for SetStruct structure arguments.

### **param bwParts**

optional repeated capability selector. Default value: Nr1 (settable in the interface 'Bwp')

# **6.3.4.10.2.50 Mode**

# **SCPI Command :**

[CONFigure]:SIGNaling:NRADio:CELL:BWP<bwp\_id>:CSI:TRS:MODE

# class ModeCls

Mode commands group definition. 1 total commands, 0 Subgroups, 1 group commands

get(*cell\_name: str*, *bwParts=BwParts.Default*) → ModeTrs

```
# SCPI: [CONFigure]:SIGNaling:NRADio:CELL:BWP<br/>>bwp_id>:CSI:TRS:MODE
value: enums.ModeTrs = driver.configure.signaling.nradio.cell.bwp.csi.trs.mode.
˓→get(cell_name = 'abc', bwParts = repcap.BwParts.Default)
```
Selects the configuration mode for TRS transmission, for BWP <br/> <br/>bb>.

### **param cell\_name**

No help available

### **param bwParts**

optional repeated capability selector. Default value: Nr1 (settable in the interface 'Bwp')

#### **return**

mode: OFF: no TRS DEF: TRS according to 3GPP TS 38.508 UDEF: user-defined TRS

set(*cell\_name: str*, *mode: ModeTrs*, *bwParts=BwParts.Default*) → None

```
# SCPI: [CONFigure]:SIGNaling:NRADio:CELL:BWP<br/>>bwp_id>:CSI:TRS:MODE
driver.configure.signaling.nradio.cell.bwp.csi.trs.mode.set(cell_name = 'abc',␣
˓→mode = enums.ModeTrs.DEF, bwParts = repcap.BwParts.Default)
```
Selects the configuration mode for TRS transmission, for BWP <br/>bb>.

# **param cell\_name**

No help available

#### **param mode**

OFF: no TRS DEF: TRS according to 3GPP TS 38.508 UDEF: user-defined TRS

#### **param bwParts**

# **6.3.4.10.2.51 Dmrs**

## class DmrsCls

Dmrs commands group definition. 21 total commands, 2 Subgroups, 0 group commands

# **Cloning the Group**

```
# Create a clone of the original group, that exists independently
group2 = driver.configure.signaling.nradio.cell.bwp.dmrs.clone()
```
# **Subgroups**

# **6.3.4.10.2.52 Downlink**

# class DownlinkCls

Downlink commands group definition. 10 total commands, 3 Subgroups, 0 group commands

# **Cloning the Group**

```
# Create a clone of the original group, that exists independently
group2 = driver.configure.signaling.nradio.cell.bwp.dmrs.downlink.clone()
```
### **Subgroups**

# **6.3.4.10.2.53 Mta**

# class MtaCls

Mta commands group definition. 4 total commands, 4 Subgroups, 0 group commands

# **Cloning the Group**

```
# Create a clone of the original group, that exists independently
group2 = driver.configure.signaling.nradio.cell.bwp.dmrs.downlink.mta.clone()
```
### **Subgroups**

# **6.3.4.10.2.54 Length**

# **SCPI Command :**

[CONFigure]:SIGNaling:NRADio:CELL:BWP<bwp\_id>:DMRS:DL:MTA:LENGth

#### class LengthCls

Length commands group definition. 1 total commands, 0 Subgroups, 1 group commands

 $get(cell$  name: str,  $bwParts=BwParts.Default) \rightarrow MaxLength$ 

```
# SCPI: [CONFigure]:SIGNaling:NRADio:CELL:BWP<bwp_id>:DMRS:DL:MTA:LENGth
value: enums.MaxLength = driver.configure.signaling.nradio.cell.bwp.dmrs.
˓→downlink.mta.length.get(cell_name = 'abc', bwParts = repcap.BwParts.Default)
```
No command help available

**param cell\_name** No help available

### **param bwParts**

optional repeated capability selector. Default value: Nr1 (settable in the interface 'Bwp')

**return**

max\_length: No help available

set(*cell\_name: str, max\_length: MaxLength, bwParts=BwParts.Default*)  $\rightarrow$  None

```
# SCPI: [CONFigure]:SIGNaling:NRADio:CELL:BWP<bwp_id>:DMRS:DL:MTA:LENGth
driver.configure.signaling.nradio.cell.bwp.dmrs.downlink.mta.length.set(cell_
˓→name = 'abc', max_length = enums.MaxLength.L1, bwParts = repcap.BwParts.
˓→Default)
```
No command help available

**param cell\_name** No help available

**param max\_length** No help available

### **param bwParts**

optional repeated capability selector. Default value: Nr1 (settable in the interface 'Bwp')

# **6.3.4.10.2.55 Papr**

### **SCPI Command :**

[CONFigure]:SIGNaling:NRADio:CELL:BWP<bwp\_id>:DMRS:DL:MTA:PAPR

#### class PaprCls

Papr commands group definition. 1 total commands, 0 Subgroups, 1 group commands

 $get(cell$  *name: str, bwParts=BwParts.Default*)  $\rightarrow$  bool

```
# SCPI: [CONFigure]:SIGNaling:NRADio:CELL:BWP<br/>>bwp_id>:DMRS:DL:MTA:PAPR
value: bool = driver.configure.signaling.nradio.cell.bwp.dmrs.downlink.mta.papr.
˓→get(cell_name = 'abc', bwParts = repcap.BwParts.Default)
```
Enables the usage of a DMRS with a low PAPR, for PDSCH, mapping type A, BWP <bb>.

**param cell\_name** No help available

#### **param bwParts**

optional repeated capability selector. Default value: Nr1 (settable in the interface 'Bwp')

#### **return**

enable: No help available

 $\text{set}(cell name: str, enable: bool, bwParts=BwParts. Default) \rightarrow None$ 

```
# SCPI: [CONFigure]:SIGNaling:NRADio:CELL:BWP<br/>>bwp_id>:DMRS:DL:MTA:PAPR
driver.configure.signaling.nradio.cell.bwp.dmrs.downlink.mta.papr.set(cell_name_
\rightarrow= 'abc', enable = False, bwParts = repcap.BwParts.Default)
```
Enables the usage of a DMRS with a low PAPR, for PDSCH, mapping type A, BWP <bb>.

#### **param cell\_name**

No help available

## **param enable**

No help available

#### **param bwParts**

optional repeated capability selector. Default value: Nr1 (settable in the interface 'Bwp')

# **6.3.4.10.2.56 Position**

## **SCPI Command :**

[CONFigure]:SIGNaling:NRADio:CELL:BWP<bwp\_id>:DMRS:DL:MTA:POSition

#### class PositionCls

Position commands group definition. 1 total commands, 0 Subgroups, 1 group commands

 $get(cell$  name: str, *bwParts=BwParts.Default*)  $\rightarrow$  MtxPosition

```
# SCPI: [CONFigure]:SIGNaling:NRADio:CELL:BWP<br/>bwp_id>:DMRS:DL:MTA:POSition
value: enums.MtxPosition = driver.configure.signaling.nradio.cell.bwp.dmrs.
˓→downlink.mta.position.get(cell_name = 'abc', bwParts = repcap.BwParts.Default)
```
Defines parameter 'dmrs-AdditionalPosition' for PDSCH, mapping type A, BWP <bb>.

### **param cell\_name**

No help available

#### **param bwParts**

optional repeated capability selector. Default value: Nr1 (settable in the interface 'Bwp')

### **return**

position: No help available

set(*cell\_name: str, position: MtxPosition, bwParts=BwParts.Default*)  $\rightarrow$  None

# SCPI: [CONFigure]:SIGNaling:NRADio:CELL:BWP<br/>bwp\_id>:DMRS:DL:MTA:POSition driver.configure.signaling.nradio.cell.bwp.dmrs.downlink.mta.position.set(cell\_

(continues on next page)

(continued from previous page)

```
˓→name = 'abc', position = enums.MtxPosition.P0, bwParts = repcap.BwParts.
˓→Default)
```
Defines parameter 'dmrs-AdditionalPosition' for PDSCH, mapping type A, BWP <bb>.

# **param cell\_name**

No help available

### **param position**

No help available

#### **param bwParts**

optional repeated capability selector. Default value: Nr1 (settable in the interface 'Bwp')

### **6.3.4.10.2.57 TypePy**

## **SCPI Command :**

[CONFigure]:SIGNaling:NRADio:CELL:BWP<bwp\_id>:DMRS:DL:MTA:TYPE

#### class TypePyCls

TypePy commands group definition. 1 total commands, 0 Subgroups, 1 group commands

 $get(cell$  *name: str, bwParts=BwParts.Default*)  $\rightarrow$  ConfigType

```
# SCPI: [CONFigure]:SIGNaling:NRADio:CELL:BWP<br/>>bwp_id>:DMRS:DL:MTA:TYPE
value: enums.ConfigType = driver.configure.signaling.nradio.cell.bwp.dmrs.
˓→downlink.mta.typePy.get(cell_name = 'abc', bwParts = repcap.BwParts.Default)
```
No command help available

# **param cell\_name**

No help available

### **param bwParts**

optional repeated capability selector. Default value: Nr1 (settable in the interface 'Bwp')

**return**

config\_type: No help available

set(*cell\_name: str*, *config\_type: ConfigType*, *bwParts=BwParts.Default*) → None

```
# SCPI: [CONFigure]:SIGNaling:NRADio:CELL:BWP<br/>>bwp_id>:DMRS:DL:MTA:TYPE
driver.configure.signaling.nradio.cell.bwp.dmrs.downlink.mta.typePy.set(cell_
\rightarrowname = 'abc', config_type = enums.ConfigType.T1, bwParts = repcap.BwParts.
˓→Default)
```
No command help available

**param cell\_name** No help available

**param config\_type** No help available

#### **param bwParts**

optional repeated capability selector. Default value: Nr1 (settable in the interface 'Bwp')

#### **6.3.4.10.2.58 Mtb**

# class MtbCls

Mtb commands group definition. 4 total commands, 4 Subgroups, 0 group commands

# **Cloning the Group**

```
# Create a clone of the original group, that exists independently
group2 = driver.configure.signaling.nradio.cell.bwp.dmrs.downlink.mtb.clone()
```
#### **Subgroups**

### **6.3.4.10.2.59 Length**

## **SCPI Command :**

[CONFigure]:SIGNaling:NRADio:CELL:BWP<bwp\_id>:DMRS:DL:MTB:LENGth

### class LengthCls

Length commands group definition. 1 total commands, 0 Subgroups, 1 group commands

get(*cell\_name: str*, *bwParts=BwParts.Default*) → MaxLength

# SCPI: [CONFigure]:SIGNaling:NRADio:CELL:BWP<br/>bwp\_id>:DMRS:DL:MTB:LENGth value: enums.MaxLength = driver.configure.signaling.nradio.cell.bwp.dmrs. ˓<sup>→</sup>downlink.mtb.length.get(cell\_name = 'abc', bwParts = repcap.BwParts.Default)

No command help available

# **param cell\_name**

No help available

**param bwParts**

optional repeated capability selector. Default value: Nr1 (settable in the interface 'Bwp')

**return**

max\_length: No help available

set(*cell\_name: str*, *max\_length: MaxLength*, *bwParts=BwParts.Default*) → None

```
# SCPI: [CONFigure]:SIGNaling:NRADio:CELL:BWP<bwp_id>:DMRS:DL:MTB:LENGth
driver.configure.signaling.nradio.cell.bwp.dmrs.downlink.mtb.length.set(cell_
˓→name = 'abc', max_length = enums.MaxLength.L1, bwParts = repcap.BwParts.
˓→Default)
```
No command help available

#### **param cell\_name** No help available

## **param max\_length**

No help available

# **param bwParts**

optional repeated capability selector. Default value: Nr1 (settable in the interface 'Bwp')

# **6.3.4.10.2.60 Papr**

# **SCPI Command :**

[CONFigure]:SIGNaling:NRADio:CELL:BWP<br/>bwp\_id>:DMRS:DL:MTB:PAPR

### class PaprCls

Papr commands group definition. 1 total commands, 0 Subgroups, 1 group commands

get(*cell\_name: str*, *bwParts=BwParts.Default*) → bool

```
# SCPI: [CONFigure]:SIGNaling:NRADio:CELL:BWP<bwp_id>:DMRS:DL:MTB:PAPR
value: bool = driver.configure.signaling.nradio.cell.bwp.dmrs.downlink.mtb.papr.
\rightarrowget(cell_name = 'abc', bwParts = repcap.BwParts.Default)
```
Enables the usage of a DMRS with a low PAPR, for PDSCH, mapping type B, BWP <bb>.

**param cell\_name** No help available

# **param bwParts**

optional repeated capability selector. Default value: Nr1 (settable in the interface 'Bwp')

**return**

enable: No help available

set(*cell\_name: str*, *enable: bool*, *bwParts=BwParts.Default*) → None

```
# SCPI: [CONFigure]:SIGNaling:NRADio:CELL:BWP<br/>bwp_id>:DMRS:DL:MTB:PAPR
driver.configure.signaling.nradio.cell.bwp.dmrs.downlink.mtb.papr.set(cell_name_
\rightarrow= 'abc', enable = False, bwParts = repcap.BwParts.Default)
```
Enables the usage of a DMRS with a low PAPR, for PDSCH, mapping type B, BWP <bb>.

# **param cell\_name**

No help available

**param enable**

No help available

# **param bwParts**
# **6.3.4.10.2.61 Position**

### **SCPI Command :**

[CONFigure]:SIGNaling:NRADio:CELL:BWP<br/>bwp\_id>:DMRS:DL:MTB:POSition

### class PositionCls

Position commands group definition. 1 total commands, 0 Subgroups, 1 group commands

get(*cell\_name: str*, *bwParts=BwParts.Default*) → MtxPosition

```
# SCPI: [CONFigure]:SIGNaling:NRADio:CELL:BWP<br/>>bwp_id>:DMRS:DL:MTB:POSition
value: enums.MtxPosition = driver.configure.signaling.nradio.cell.bwp.dmrs.
˓→downlink.mtb.position.get(cell_name = 'abc', bwParts = repcap.BwParts.Default)
```
Defines parameter 'dmrs-AdditionalPosition' for PDSCH, mapping type B, BWP <bb>.

**param cell\_name** No help available

**param bwParts**

optional repeated capability selector. Default value: Nr1 (settable in the interface 'Bwp')

**return**

position: No help available

set(*cell\_name: str*, *position: MtxPosition*, *bwParts=BwParts.Default*) → None

```
# SCPI: [COMFigure]:SGNaling:NRADio:CELL: BWP<b></b>WPD_id&gt;: DMRS:DL:MTB:POSitiondriver.configure.signaling.nradio.cell.bwp.dmrs.downlink.mtb.position.set(cell_
\rightarrowname = 'abc', position = enums.MtxPosition.P0, bwParts = repcap.BwParts.
˓→Default)
```
Defines parameter 'dmrs-AdditionalPosition' for PDSCH, mapping type B, BWP <br/>bb>.

### **param cell\_name** No help available

**param position**

No help available

#### **param bwParts**

optional repeated capability selector. Default value: Nr1 (settable in the interface 'Bwp')

### **6.3.4.10.2.62 TypePy**

# **SCPI Command :**

[CONFigure]:SIGNaling:NRADio:CELL:BWP<br/>bwp\_id>:DMRS:DL:MTB:TYPE

# class TypePyCls

TypePy commands group definition. 1 total commands, 0 Subgroups, 1 group commands

 $get(cell$  *name: str, bwParts=BwParts.Default*)  $\rightarrow$  ConfigType

```
# SCPI: [CONFigure]:SIGNaling:NRADio:CELL:BWP<br/>>bwp_id>:DMRS:DL:MTB:TYPE
value: enums.ConfigType = driver.configure.signaling.nradio.cell.bwp.dmrs.
\rightarrowdownlink.mtb.typePy.get(cell_name = 'abc', bwParts = repcap.BwParts.Default)
```
No command help available

**param cell\_name** No help available

### **param bwParts**

optional repeated capability selector. Default value: Nr1 (settable in the interface 'Bwp')

**return**

config\_type: No help available

set(*cell\_name: str*, *config\_type: ConfigType*, *bwParts=BwParts.Default*) → None

```
# SCPI: [CONFigure]:SIGNaling:NRADio:CELL:BWP<br/>>bwp_id>:DMRS:DL:MTB:TYPE
driver.configure.signaling.nradio.cell.bwp.dmrs.downlink.mtb.typePy.set(cell_
˓→name = 'abc', config_type = enums.ConfigType.T1, bwParts = repcap.BwParts.
˓→Default)
```
No command help available

**param cell\_name** No help available

**param config\_type** No help available

### **param bwParts**

optional repeated capability selector. Default value: Nr1 (settable in the interface 'Bwp')

# **6.3.4.10.2.63 Ptrs**

### **SCPI Command :**

[CONFigure]:SIGNaling:NRADio:CELL:BWP<bwp\_id>:DMRS:DL:PTRS

#### class PtrsCls

Ptrs commands group definition. 2 total commands, 1 Subgroups, 1 group commands

## class GetStruct

Response structure. Fields:

- Time\_Dens\_Pres: enums.DensityPreset: Presence of the 'timeDensity' (field signaled or not) .
- Time\_Dens\_Mcs\_1: int: Signaled 'timeDensity', ptrs-MCS1.
- Time\_Dens\_Mcs\_2: int: Signaled 'timeDensity', ptrs-MCS2.
- Time\_Dens\_Mcs\_3: int: Signaled 'timeDensity', ptrs-MCS3.
- Freq\_Dens\_Pres: enums.DensityPreset: Presence of the 'frequencyDensity' (field signaled or not) .
- Freq Dens Nrb 0: int: Signaled 'frequencyDensity', NRB0.
- Freq\_Dens\_Nrb\_1: int: Signaled 'frequencyDensity', NRB1.
- Epre\_Ratio: enums.EpreRatio: Signaled 'epre-Ratio', PTRS relative to PDSCH.
- Resource\_Offset: enums.ResourceOffset: Signaled 'resourceElementOffset'.

### class SetStruct

Structure for setting input parameters. Fields:

- Cell\_Name: str: No parameter help available
- Time\_Dens\_Pres: enums.DensityPreset: Presence of the 'timeDensity' (field signaled or not) .
- Time\_Dens\_Mcs\_1: int: Signaled 'timeDensity', ptrs-MCS1.
- Time\_Dens\_Mcs\_2: int: Signaled 'timeDensity', ptrs-MCS2.
- Time\_Dens\_Mcs\_3: int: Signaled 'timeDensity', ptrs-MCS3.
- Freq\_Dens\_Pres: enums.DensityPreset: Presence of the 'frequencyDensity' (field signaled or not) .
- Freq\_Dens\_Nrb\_0: int: Signaled 'frequencyDensity', NRB0.
- Freq\_Dens\_Nrb\_1: int: Signaled 'frequencyDensity', NRB1.
- Epre\_Ratio: enums.EpreRatio: Signaled 'epre-Ratio', PTRS relative to PDSCH.
- Resource\_Offset: enums.ResourceOffset: Signaled 'resourceElementOffset'.

get(*cell\_name: str*, *bwParts=BwParts.Default*) → GetStruct

```
# SCPI: [CONFigure]:SIGNaling:NRADio:CELL:BWP<bwp_id>:DMRS:DL:PTRS
value: GetStruct = driver.configure.signaling.nradio.cell.bwp.dmrs.downlink.
\rightarrowptrs.get(cell_name = 'abc', bwParts = repcap.BwParts.Default)
```
Defines the IE 'PTRS-DownlinkConfig' for BWP <br/>bb>.

### **param cell\_name**

No help available

#### **param bwParts**

optional repeated capability selector. Default value: Nr1 (settable in the interface 'Bwp')

#### **return**

structure: for return value, see the help for GetStruct structure arguments.

set(*structure: SetStruct*, *bwParts=BwParts.Default*) → None

```
# SCPI: [CONFigure]:SIGNaling:NRADio:CELL:BWP<bwp_id>:DMRS:DL:PTRS
structure = driver.configure.signaling.nradio.cell.bwp.dmrs.downlink.ptrs.
˓→SetStruct()
structure.Cell_Name: str = 'abc'
structure.Time_Dens_Pres: enums.DensityPreset = enums.DensityPreset.NPResent
structure.Time_Dens_Mcs_1: int = 1
structure.Time_Dens_Mcs_2: int = 1
structure.Time_Dens_Mcs_3: int = 1
structure.Freq_Dens_Pres: enums.DensityPreset = enums.DensityPreset.NPResent
structure.Freq_Dens_Nrb_0: int = 1
structure.Freq_Dens_Nrb_1: int = 1
```
(continues on next page)

(continued from previous page)

```
structure.Epre_Ratio: enums.EpreRatio = enums.EpreRatio.R0
structure.Resource_Offset: enums.ResourceOffset = enums.ResourceOffset.NPResent
driver.configure.signaling.nradio.cell.bwp.dmrs.downlink.ptrs.set(structure,
\rightarrowbwParts = repcap.BwParts.Default)
```
Defines the IE 'PTRS-DownlinkConfig' for BWP <br/>>bb>.

#### **param structure**

for set value, see the help for SetStruct structure arguments.

#### **param bwParts**

optional repeated capability selector. Default value: Nr1 (settable in the interface 'Bwp')

### **Cloning the Group**

```
# Create a clone of the original group, that exists independently
group2 = driver.configure.signaling.nradio.cell.bwp.dmrs.downlink.ptrs.clone()
```
#### **Subgroups**

# **6.3.4.10.2.64 Enable**

### **SCPI Command :**

[CONFigure]:SIGNaling:NRADio:CELL:BWP<bwp\_id>:DMRS:DL:PTRS:ENABle

#### class EnableCls

Enable commands group definition. 1 total commands, 0 Subgroups, 1 group commands

```
get(cell_name: str, bwParts=BwParts.Default) → bool
```

```
# SCPI: [CONFigure]:SIGNaling:NRADio:CELL:BWP<bwp_id>:DMRS:DL:PTRS:ENABle
value: bool = driver.configure.signaling.nradio.cell.bwp.dmrs.downlink.ptrs.
˓→enable.get(cell_name = 'abc', bwParts = repcap.BwParts.Default)
```
Enables sending the IE 'PTRS-DownlinkConfig' for BWP <bb>.

## **param cell\_name**

No help available

#### **param bwParts**

optional repeated capability selector. Default value: Nr1 (settable in the interface 'Bwp')

#### **return**

enable: No help available

set(*cell\_name: str*, *enable: bool*, *bwParts=BwParts.Default*) → None

```
# SCPI: [CONFigure]:SIGNaling:NRADio:CELL:BWP<bwp_id>:DMRS:DL:PTRS:ENABle
driver.configure.signaling.nradio.cell.bwp.dmrs.downlink.ptrs.enable.set(cell_
˓→name = 'abc', enable = False, bwParts = repcap.BwParts.Default)
```
Enables sending the IE 'PTRS-DownlinkConfig' for BWP <bb>.

### **param cell\_name**

No help available

## **param enable**

No help available

# **param bwParts**

optional repeated capability selector. Default value: Nr1 (settable in the interface 'Bwp')

### **6.3.4.10.2.65 Uplink**

#### class UplinkCls

Uplink commands group definition. 11 total commands, 3 Subgroups, 0 group commands

# **Cloning the Group**

# Create a clone of the original group, that exists independently group2 = driver.configure.signaling.nradio.cell.bwp.dmrs.uplink.clone()

### **Subgroups**

## **6.3.4.10.2.66 Mta**

### class MtaCls

Mta commands group definition. 4 total commands, 4 Subgroups, 0 group commands

### **Cloning the Group**

```
# Create a clone of the original group, that exists independently
group2 = driver.configure.signaling.nradio.cell.bwp.dmrs.uplink.mta.clone()
```
#### **Subgroups**

# **6.3.4.10.2.67 Length**

# **SCPI Command :**

[CONFigure]:SIGNaling:NRADio:CELL:BWP<bwp\_id>:DMRS:UL:MTA:LENGth

### class LengthCls

Length commands group definition. 1 total commands, 0 Subgroups, 1 group commands get(*cell\_name: str*, *bwParts=BwParts.Default*) → MaxLength

```
# SCPI: [CONFigure]:SIGNaling:NRADio:CELL:BWP<br/>bwp_id>:DMRS:UL:MTA:LENGth
value: enums.MaxLength = driver.configure.signaling.nradio.cell.bwp.dmrs.uplink.
˓→mta.length.get(cell_name = 'abc', bwParts = repcap.BwParts.Default)
```
No command help available

```
param cell_name
  No help available
```
#### **param bwParts**

optional repeated capability selector. Default value: Nr1 (settable in the interface 'Bwp')

**return**

max\_length: No help available

set(*cell\_name: str*, *max\_length: MaxLength*, *bwParts=BwParts.Default*) → None

```
# SCPI: [CONFigure]:SIGNaling:NRADio:CELL:BWP<bwp_id>:DMRS:UL:MTA:LENGth
driver.configure.signaling.nradio.cell.bwp.dmrs.uplink.mta.length.set(cell_name,
˓→= 'abc', max_length = enums.MaxLength.L1, bwParts = repcap.BwParts.Default)
```
No command help available

```
param cell_name
  No help available
```

```
param max_length
  No help available
```
**param bwParts**

optional repeated capability selector. Default value: Nr1 (settable in the interface 'Bwp')

#### **6.3.4.10.2.68 Papr**

# **SCPI Command :**

[CONFigure]:SIGNaling:NRADio:CELL:BWP<bwp\_id>:DMRS:UL:MTA:PAPR

## class PaprCls

Papr commands group definition. 1 total commands, 0 Subgroups, 1 group commands

 $get(cell_name: str, bwParts=BwParts.Default) \rightarrow bool$ 

```
# SCPI: [CONFigure]:SIGNaling:NRADio:CELL:BWP<br/>>bwp_id>:DMRS:UL:MTA:PAPR
value: bool = driver.configure.signaling.nradio.cell.bwp.dmrs.uplink.mta.papr.
˓→get(cell_name = 'abc', bwParts = repcap.BwParts.Default)
```
Enables the usage of a DMRS with a low PAPR, for PUSCH, mapping type A, BWP <bb>.

**param cell\_name** No help available

### **param bwParts**

### **return**

enable: No help available

set(*cell\_name: str*, *enable: bool*, *bwParts=BwParts.Default*) → None

```
# SCPI: [CONFigure]:SIGNaling:NRADio:CELL:BWP<br/>bwp_id>:DMRS:UL:MTA:PAPR
driver.configure.signaling.nradio.cell.bwp.dmrs.uplink.mta.papr.set(cell_name =
\rightarrow'abc', enable = False, bwParts = repcap.BwParts.Default)
```
Enables the usage of a DMRS with a low PAPR, for PUSCH, mapping type A, BWP <bb>.

# **param cell\_name**

No help available

# **param enable**

No help available

# **param bwParts**

optional repeated capability selector. Default value: Nr1 (settable in the interface 'Bwp')

## **6.3.4.10.2.69 Position**

# **SCPI Command :**

[CONFigure]:SIGNaling:NRADio:CELL:BWP<br/>bwp\_id>:DMRS:UL:MTA:POSition

### class PositionCls

Position commands group definition. 1 total commands, 0 Subgroups, 1 group commands

 $get(cell$  name: str, *bwParts=BwParts.Default*)  $\rightarrow$  MtxPosition

```
# SCPI: [CONFigure]:SIGNaling:NRADio:CELL:BWP<br/>bwp_id>:DMRS:UL:MTA:POSition
value: enums.MtxPosition = driver.configure.signaling.nradio.cell.bwp.dmrs.
˓→uplink.mta.position.get(cell_name = 'abc', bwParts = repcap.BwParts.Default)
```
Defines parameter 'dmrs-AdditionalPosition' for PUSCH, mapping type A, BWP <bb>.

### **param cell\_name** No help available

#### **param bwParts**

optional repeated capability selector. Default value: Nr1 (settable in the interface 'Bwp')

**return**

position: No help available

set(*cell\_name: str*, *position: MtxPosition*, *bwParts=BwParts.Default*) → None

```
# SCPI: [CONFigure]:SIGNaling:NRADio:CELL:BWP<br/>bwp_id>:DMRS:UL:MTA:POSition
driver.configure.signaling.nradio.cell.bwp.dmrs.uplink.mta.position.set(cell_
\rightarrowname = 'abc', position = enums.MtxPosition.P0, bwParts = repcap.BwParts.
˓→Default)
```
Defines parameter 'dmrs-AdditionalPosition' for PUSCH, mapping type A, BWP <bb>.

**param cell\_name** No help available

### **param position**

No help available

# **param bwParts**

optional repeated capability selector. Default value: Nr1 (settable in the interface 'Bwp')

# **6.3.4.10.2.70 TypePy**

## **SCPI Command :**

[CONFigure]:SIGNaling:NRADio:CELL:BWP<br/>bwp\_id>:DMRS:UL:MTA:TYPE

### class TypePyCls

TypePy commands group definition. 1 total commands, 0 Subgroups, 1 group commands

get(*cell\_name: str*, *bwParts=BwParts.Default*) → ConfigType

```
# SCPI: [CONFigure]:SIGNaling:NRADio:CELL:BWP<br/>bwp_id>:DMRS:UL:MTA:TYPE
value: enums.ConfigType = driver.configure.signaling.nradio.cell.bwp.dmrs.
˓→uplink.mta.typePy.get(cell_name = 'abc', bwParts = repcap.BwParts.Default)
```
No command help available

**param cell\_name** No help available

## **param bwParts**

optional repeated capability selector. Default value: Nr1 (settable in the interface 'Bwp')

**return**

config\_type: No help available

set(*cell\_name: str*, *config\_type: ConfigType*, *bwParts=BwParts.Default*) → None

```
# SCPI: [CONFigure]:SIGNaling:NRADio:CELL:BWP<br/>bwp_id>:DMRS:UL:MTA:TYPE
driver.configure.signaling.nradio.cell.bwp.dmrs.uplink.mta.typePy.set(cell_name
\Rightarrow 'abc', config_type = enums.ConfigType.T1, bwParts = repcap.BwParts.Default)
```
No command help available

```
param cell_name
  No help available
```
**param config\_type**

No help available

#### **param bwParts**

# **6.3.4.10.2.71 Mtb**

### class MtbCls

Mtb commands group definition. 4 total commands, 4 Subgroups, 0 group commands

# **Cloning the Group**

```
# Create a clone of the original group, that exists independently
group2 = driver.configure.signaling.nradio.cell.bwp.dmrs.uplink.mtb.clone()
```
### **Subgroups**

**6.3.4.10.2.72 Length**

## **SCPI Command :**

[CONFigure]:SIGNaling:NRADio:CELL:BWP<bwp\_id>:DMRS:UL:MTB:LENGth

### class LengthCls

Length commands group definition. 1 total commands, 0 Subgroups, 1 group commands

get(*cell\_name: str*, *bwParts=BwParts.Default*) → MaxLength

```
# SCPI: [CONFigure]:SIGNaling:NRADio:CELL:BWP<bwp_id>:DMRS:UL:MTB:LENGth
value: enums.MaxLength = driver.configure.signaling.nradio.cell.bwp.dmrs.uplink.
˓→mtb.length.get(cell_name = 'abc', bwParts = repcap.BwParts.Default)
```
No command help available

**param cell\_name** No help available

#### **param bwParts**

optional repeated capability selector. Default value: Nr1 (settable in the interface 'Bwp')

#### **return**

max\_length: No help available

set(*cell\_name: str*, *max\_length: MaxLength*, *bwParts=BwParts.Default*) → None

```
# SCPI: [CONFigure]:SIGNaling:NRADio:CELL:BWP<bwp_id>:DMRS:UL:MTB:LENGth
driver.configure.signaling.nradio.cell.bwp.dmrs.uplink.mtb.length.set(cell_name
\rightarrow= 'abc', max_length = enums.MaxLength.L1, bwParts = repcap.BwParts.Default)
```
No command help available

**param cell\_name** No help available

**param max\_length** No help available

#### **param bwParts**

optional repeated capability selector. Default value: Nr1 (settable in the interface 'Bwp')

# **6.3.4.10.2.73 Papr**

# **SCPI Command :**

[CONFigure]:SIGNaling:NRADio:CELL:BWP<br/>bwp\_id>:DMRS:UL:MTB:PAPR

#### class PaprCls

Papr commands group definition. 1 total commands, 0 Subgroups, 1 group commands

get(*cell\_name: str*, *bwParts=BwParts.Default*) → bool

```
# SCPI: [CONFigure]:SIGNaling:NRADio:CELL:BWP<br/>>bwp_id>:DMRS:UL:MTB:PAPR
value: bool = driver.configure.signaling.nradio.cell.bwp.dmrs.uplink.mtb.papr.
˓→get(cell_name = 'abc', bwParts = repcap.BwParts.Default)
```
Enables the usage of a DMRS with a low PAPR, for PUSCH, mapping type B, BWP <bb>.

#### **param cell\_name**

No help available

## **param bwParts**

optional repeated capability selector. Default value: Nr1 (settable in the interface 'Bwp')

**return**

enable: No help available

set(*cell\_name: str*, *enable: bool*, *bwParts=BwParts.Default*) → None

```
# SCPI: [CONFigure]:SIGNaling:NRADio:CELL:BWP<br/>>bwp_id>:DMRS:UL:MTB:PAPR
driver.configure.signaling.nradio.cell.bwp.dmrs.uplink.mtb.papr.set(cell_name =
˓→'abc', enable = False, bwParts = repcap.BwParts.Default)
```
Enables the usage of a DMRS with a low PAPR, for PUSCH, mapping type B, BWP <bb>.

### **param cell\_name** No help available

#### **param enable**

No help available

### **param bwParts**

# **6.3.4.10.2.74 Position**

### **SCPI Command :**

[CONFigure]:SIGNaling:NRADio:CELL:BWP<br/>bwp\_id>:DMRS:UL:MTB:POSition

### class PositionCls

Position commands group definition. 1 total commands, 0 Subgroups, 1 group commands

get(*cell\_name: str*, *bwParts=BwParts.Default*) → MtxPosition

```
# SCPI: [CONFigure]:SIGNaling:NRADio:CELL:BWP<br/>>bwp_id>:DMRS:UL:MTB:POSition
value: enums.MtxPosition = driver.configure.signaling.nradio.cell.bwp.dmrs.
˓→uplink.mtb.position.get(cell_name = 'abc', bwParts = repcap.BwParts.Default)
```
Defines parameter 'dmrs-AdditionalPosition' for PUSCH, mapping type B, BWP <bb>.

**param cell\_name** No help available

**param bwParts**

optional repeated capability selector. Default value: Nr1 (settable in the interface 'Bwp')

**return**

position: No help available

set(*cell\_name: str*, *position: MtxPosition*, *bwParts=BwParts.Default*) → None

```
# SCPI: [CONFigure]:SIGNaling:NRADio:CELL:BWP<br/>>bwp_id>:DMRS:UL:MTB:POSition
driver.configure.signaling.nradio.cell.bwp.dmrs.uplink.mtb.position.set(cell_
\rightarrowname = 'abc', position = enums.MtxPosition.P0, bwParts = repcap.BwParts.
˓→Default)
```
Defines parameter 'dmrs-AdditionalPosition' for PUSCH, mapping type B, BWP <bb>.

# **param cell\_name**

No help available

**param position**

No help available

#### **param bwParts**

optional repeated capability selector. Default value: Nr1 (settable in the interface 'Bwp')

### **6.3.4.10.2.75 TypePy**

# **SCPI Command :**

[CONFigure]:SIGNaling:NRADio:CELL:BWP<br/>bwp\_id>:DMRS:UL:MTB:TYPE

# class TypePyCls

TypePy commands group definition. 1 total commands, 0 Subgroups, 1 group commands

 $get(cell$ <sub>name: str, *bwParts=BwParts.Default*)  $\rightarrow$  ConfigType</sub>

```
# SCPI: [CONFigure]:SIGNaling:NRADio:CELL:BWP<br/>>bwp_id>:DMRS:UL:MTB:TYPE
value: enums.ConfigType = driver.configure.signaling.nradio.cell.bwp.dmrs.
˓→uplink.mtb.typePy.get(cell_name = 'abc', bwParts = repcap.BwParts.Default)
```
No command help available

**param cell\_name** No help available

### **param bwParts**

optional repeated capability selector. Default value: Nr1 (settable in the interface 'Bwp')

**return**

config\_type: No help available

set(*cell\_name: str*, *config\_type: ConfigType*, *bwParts=BwParts.Default*) → None

```
# SCPI: [CONFigure]:SIGNaling:NRADio:CELL:BWP<br/>>bwp_id>:DMRS:UL:MTB:TYPE
driver.configure.signaling.nradio.cell.bwp.dmrs.uplink.mtb.typePy.set(cell_name,
˓→= 'abc', config_type = enums.ConfigType.T1, bwParts = repcap.BwParts.Default)
```
No command help available

**param cell\_name** No help available

**param config\_type** No help available

#### **param bwParts**

optional repeated capability selector. Default value: Nr1 (settable in the interface 'Bwp')

## **6.3.4.10.2.76 Ptrs**

### class PtrsCls

Ptrs commands group definition. 3 total commands, 3 Subgroups, 0 group commands

### **Cloning the Group**

```
# Create a clone of the original group, that exists independently
group2 = driver.configure.signaling.nradio.cell.bwp.dmrs.uplink.ptrs.clone()
```
# **Subgroups**

# **6.3.4.10.2.77 Enable**

### **SCPI Command :**

[CONFigure]:SIGNaling:NRADio:CELL:BWP<bwp\_id>:DMRS:UL:PTRS:ENABle

### class EnableCls

Enable commands group definition. 1 total commands, 0 Subgroups, 1 group commands

 $get(cell$  *name: str, bwParts=BwParts.Default*)  $\rightarrow$  bool

```
# SCPI: [CONFigure]:SIGNaling:NRADio:CELL:BWP<bwp_id>:DMRS:UL:PTRS:ENABle
value: bool = driver.configure.signaling.nradio.cell.bwp.dmrs.uplink.ptrs.
˓→enable.get(cell_name = 'abc', bwParts = repcap.BwParts.Default)
```
Enables sending the IE 'PTRS-UplinkConfig' for BWP <bb>.

### **param cell\_name**

No help available

#### **param bwParts**

optional repeated capability selector. Default value: Nr1 (settable in the interface 'Bwp')

**return**

enable: No help available

set(*cell\_name: str*, *enable: bool*, *bwParts=BwParts.Default*) → None

```
# SCPI: [CONFigure]:SIGNaling:NRADio:CELL:BWP<br/>bwp_id>:DMRS:UL:PTRS:ENABle
driver.configure.signaling.nradio.cell.bwp.dmrs.uplink.ptrs.enable.set(cell_
\rightarrowname = 'abc', enable = False, bwParts = repcap.BwParts.Default)
```
Enables sending the IE 'PTRS-UplinkConfig' for BWP <bb>.

# **param cell\_name**

No help available

**param enable**

No help available

#### **param bwParts**

# **6.3.4.10.2.78 TpDisable**

### **SCPI Command :**

[CONFigure]:SIGNaling:NRADio:CELL:BWP<bwp\_id>:DMRS:UL:PTRS:TPDisable

### class TpDisableCls

TpDisable commands group definition. 1 total commands, 0 Subgroups, 1 group commands

#### class GetStruct

Response structure. Fields:

- Time\_Dens\_Pres: enums.DensityPreset: Presence of the 'timeDensity' (field signaled or not) .
- Time\_Dens\_Mcs\_1: int: Signaled 'timeDensity', ptrs-MCS1.
- Time\_Dens\_Mcs\_2: int: Signaled 'timeDensity', ptrs-MCS2.
- Time\_Dens\_Mcs\_3: int: Signaled 'timeDensity', ptrs-MCS3.
- Freq\_Dens\_Pres: enums.DensityPreset: Presence of the 'frequencyDensity' (field signaled or not) .
- Freq\_Dens\_Nrb\_0: int: Signaled 'frequencyDensity', NRB0.
- Freq Dens Nrb 1: int: Signaled 'frequencyDensity', NRB1.
- Max\_Ports: enums.MaxPorts: Signaled 'maxNrofPorts'.
- Resource\_Offset: enums.ResourceOffset: Signaled 'resourceElementOffset'.
- Power: enums.PtrsPower: Signaled 'ptrs-Power'.

### class SetStruct

Structure for setting input parameters. Fields:

- Cell\_Name: str: No parameter help available
- Time\_Dens\_Pres: enums.DensityPreset: Presence of the 'timeDensity' (field signaled or not) .
- Time\_Dens\_Mcs\_1: int: Signaled 'timeDensity', ptrs-MCS1.
- Time\_Dens\_Mcs\_2: int: Signaled 'timeDensity', ptrs-MCS2.
- Time\_Dens\_Mcs\_3: int: Signaled 'timeDensity', ptrs-MCS3.
- Freq\_Dens\_Pres: enums.DensityPreset: Presence of the 'frequencyDensity' (field signaled or not) .
- Freq\_Dens\_Nrb\_0: int: Signaled 'frequencyDensity', NRB0.
- Freq Dens Nrb 1: int: Signaled 'frequencyDensity', NRB1.
- Max\_Ports: enums.MaxPorts: Signaled 'maxNrofPorts'.
- Resource\_Offset: enums.ResourceOffset: Signaled 'resourceElementOffset'.
- Power: enums.PtrsPower: Signaled 'ptrs-Power'.

get(*cell\_name: str*, *bwParts=BwParts.Default*) → GetStruct

```
# SCPI: [CONFigure]:SIGNaling:NRADio:CELL:BWP<br/>>bwp_id>:DMRS:UL:PTRS:TPDisable
value: GetStruct = driver.configure.signaling.nradio.cell.bwp.dmrs.uplink.ptrs.
˓→tpDisable.get(cell_name = 'abc', bwParts = repcap.BwParts.Default)
```
Defines the IE 'PTRS-UplinkConfig' for signals without transform precoding, BWP <bb>.

**param cell\_name**

No help available

```
param bwParts
```
optional repeated capability selector. Default value: Nr1 (settable in the interface 'Bwp')

**return**

structure: for return value, see the help for GetStruct structure arguments.

set(*structure: SetStruct*, *bwParts=BwParts.Default*) → None

```
# SCPI: [CONFigure]:SIGNaling:NRADio:CELL:BWP<br/>>bwp_id>:DMRS:UL:PTRS:TPDisable
structure = driver.configure.signaling.nradio.cell.bwp.dmrs.uplink.ptrs.
˓→tpDisable.SetStruct()
structure.Cell_Name: str = 'abc'
structure.Time_Dens_Pres: enums.DensityPreset = enums.DensityPreset.NPResent
structure.Time_Dens_Mcs_1: int = 1
structure.Time_Dens_Mcs_2: int = 1
structure. Time Dens Mcs 3: int = 1structure.Freq_Dens_Pres: enums.DensityPreset = enums.DensityPreset.NPResent
structure.Freq_Dens_Nrb_0: int = 1
structure.Freq_Dens_Nrb_1: int = 1
structure.Max_Ports: enums.MaxPorts = enums.MaxPorts.N1
structure.Resource_Offset: enums.ResourceOffset = enums.ResourceOffset.NPResent
structure.Power: enums.PtrsPower = enums.PtrsPower.P00
driver.configure.signaling.nradio.cell.bwp.dmrs.uplink.ptrs.tpDisable.
˓→set(structure, bwParts = repcap.BwParts.Default)
```
Defines the IE 'PTRS-UplinkConfig' for signals without transform precoding, BWP <bb>.

#### **param structure**

for set value, see the help for SetStruct structure arguments.

#### **param bwParts**

optional repeated capability selector. Default value: Nr1 (settable in the interface 'Bwp')

### **6.3.4.10.2.79 TpEnable**

# **SCPI Command :**

[CONFigure]:SIGNaling:NRADio:CELL:BWP<bwp\_id>:DMRS:UL:PTRS:TPENable

### class TpEnableCls

TpEnable commands group definition. 1 total commands, 0 Subgroups, 1 group commands

#### class GetStruct

Response structure. Fields:

- Sample Dens Nrb 0: int: Signaled 'sampleDensity', NRB0.
- Sample\_Dens\_Nrb\_1: int: Signaled 'sampleDensity', NRB1.
- Sample\_Dens\_Nrb\_2: int: Signaled 'sampleDensity', NRB2.
- Sample\_Dens\_Nrb\_3: int: Signaled 'sampleDensity', NRB3.
- Sample Dens Nrb 4: int: Signaled 'sampleDensity', NRB4.
- Tp\_Time\_Dens: enums.TpTimeDens: Signaled 'timeDensityTransformPrecoding'.

### class SetStruct

Structure for setting input parameters. Fields:

- Cell\_Name: str: No parameter help available
- Sample\_Dens\_Nrb\_0: int: Signaled 'sampleDensity', NRB0.
- Sample Dens Nrb 1: int: Signaled 'sampleDensity', NRB1.
- Sample\_Dens\_Nrb\_2: int: Signaled 'sampleDensity', NRB2.
- Sample\_Dens\_Nrb\_3: int: Signaled 'sampleDensity', NRB3.
- Sample\_Dens\_Nrb\_4: int: Signaled 'sampleDensity', NRB4.
- Tp Time Dens: enums.TpTimeDens: Signaled 'timeDensityTransformPrecoding'.

get(*cell\_name: str*, *bwParts=BwParts.Default*) → GetStruct

```
# SCPI: [CONFigure]:SIGNaling:NRADio:CELL:BWP<br/>>bwp_id>:DMRS:UL:PTRS:TPENable
value: GetStruct = driver.configure.signaling.nradio.cell.bwp.dmrs.uplink.ptrs.
\rightarrowtpEnable.get(cell_name = 'abc', bwParts = repcap.BwParts.Default)
```
Defines the IE 'PTRS-UplinkConfig' for signals with transform precoding, BWP <br/>bb>.

```
param cell_name
  No help available
```
#### **param bwParts**

optional repeated capability selector. Default value: Nr1 (settable in the interface 'Bwp')

#### **return**

structure: for return value, see the help for GetStruct structure arguments.

set(*structure: SetStruct*, *bwParts=BwParts.Default*) → None

```
# SCPI: [CONFigure]:SIGNaling:NRADio:CELL:BWP<br/>>bwp_id>:DMRS:UL:PTRS:TPENable
structure = driver.configure.signaling.nradio.cell.bwp.dmrs.uplink.ptrs.
˓→tpEnable.SetStruct()
structure.Cell_Name: str = 'abc'
structure.Sample_Dens_Nrb_0: int = 1
structure.Sample_Dens_Nrb_1: int = 1
structure.Sample_Dens_Nrb_2: int = 1
structure.Sample_Dens_Nrb_3: int = 1
structure.Sample_Dens_Nrb_4: int = 1
structure.Tp_Time_Dens: enums.TpTimeDens = enums.TpTimeDens.D2
driver.configure.signaling.nradio.cell.bwp.dmrs.uplink.ptrs.tpEnable.
˓→set(structure, bwParts = repcap.BwParts.Default)
```
Defines the IE 'PTRS-UplinkConfig' for signals with transform precoding, BWP <br/>bb>.

# **param structure**

for set value, see the help for SetStruct structure arguments.

#### **param bwParts**

# **6.3.4.10.2.80 Downlink**

### class DownlinkCls

Downlink commands group definition. 3 total commands, 3 Subgroups, 0 group commands

# **Cloning the Group**

```
# Create a clone of the original group, that exists independently
group2 = driver.configure.signaling.nradio.cell.bwp.downlink.clone()
```
#### **Subgroups**

**6.3.4.10.2.81 Default**

## **SCPI Command :**

[CONFigure]:SIGNaling:NRADio:CELL:BWP<bwpid>:DL:DEFault

### class DefaultCls

Default commands group definition. 1 total commands, 0 Subgroups, 1 group commands

get(*cell\_name: str*, *bwParts=BwParts.Default*) → int

```
# SCPI: [CONFigure]:SIGNaling:NRADio:CELL:BWP<bwpid>:DL:DEFault
value: int = driver.configure.signaling.nradio.cell.bwp.downlink.default.
\rightarrowget(cell_name = 'abc', bwParts = repcap.BwParts.Default)
```
Selects the default BWP for the DL, via its ID.

**param cell\_name** No help available

#### **param bwParts**

optional repeated capability selector. Default value: Nr1 (settable in the interface 'Bwp')

**return**

default\_dl\_bwp: No help available

set(*cell\_name: str*, *default\_dl\_bwp: int*, *bwParts=BwParts.Default*) → None

```
# SCPI: [CONFigure]:SIGNaling:NRADio:CELL:BWP<bwpid>:DL:DEFault
driver.configure.signaling.nradio.cell.bwp.downlink.default.set(cell_name = 'abc
\rightarrow', default_dl_bwp = 1, bwParts = repcap.BwParts.Default)
```
Selects the default BWP for the DL, via its ID.

**param cell\_name** No help available

**param default\_dl\_bwp** No help available

#### **param bwParts**

optional repeated capability selector. Default value: Nr1 (settable in the interface 'Bwp')

### **6.3.4.10.2.82 LbWidth**

# **SCPI Command :**

[CONFigure]:SIGNaling:NRADio:CELL:BWP<br/>bwpid>:DL:LBWidth

## class LbWidthCls

LbWidth commands group definition. 1 total commands, 0 Subgroups, 1 group commands

get(*cell\_name: str*, *bwParts=BwParts.Default*) → int

```
# SCPI: [CONFigure]:SIGNaling:NRADio:CELL:BWP<bwpid>:DL:LBWidth
value: int = driver.configure.signaling.nradio.cell.bwp.downlink.lbWidth.
˓→get(cell_name = 'abc', bwParts = repcap.BwParts.Default)
```
Defines the resource indication value (RIV) signaled as 'locationAndBandwidth', for the downlink, for BWP <bb>.

#### **param cell\_name**

No help available

### **param bwParts**

optional repeated capability selector. Default value: Nr1 (settable in the interface 'Bwp')

#### **return**

riv: No help available

set(*cell\_name: str*, *riv: int*, *bwParts=BwParts.Default*) → None

```
# SCPI: [CONFigure]:SIGNaling:NRADio:CELL:BWP<bwpid>:DL:LBWidth
driver.configure.signaling.nradio.cell.bwp.downlink.lbWidth.set(cell_name = 'abc
\rightarrow', riv = 1, bwParts = repcap. BwParts. Default)
```
Defines the resource indication value (RIV) signaled as 'locationAndBandwidth', for the downlink, for  $BWP$  <br/> <br/>bb>.

**param cell\_name** No help available

**param riv**

No help available

### **param bwParts**

# **6.3.4.10.2.83 Rb**

### **SCPI Command :**

```
[CONFigure]:SIGNaling:NRADio:CELL:BWP<bwpid>:DL:RB
```
### class RbCls

Rb commands group definition. 1 total commands, 0 Subgroups, 1 group commands

#### class GetStruct

Response structure. Fields:

- Number\_Rb: int: No parameter help available
- Start\_Rb: int: No parameter help available

get(*cell\_name: str*, *bwParts=BwParts.Default*) → GetStruct

```
# SCPI: [CONFigure]:SIGNaling:NRADio:CELL:BWP<br/>bwpid>:DL:RB
value: GetStruct = driver.configure.signaling.nradio.cell.bwp.downlink.rb.
˓→get(cell_name = 'abc', bwParts = repcap.BwParts.Default)
```
Defines the downlink of BWP <bb> in the frequency domain as a contiguous set of RBs, within the carrier bandwidth.

### **param cell\_name** No help available

#### **param bwParts**

optional repeated capability selector. Default value: Nr1 (settable in the interface 'Bwp')

#### **return**

structure: for return value, see the help for GetStruct structure arguments.

set(*cell\_name: str*, *number\_rb: int*, *start\_rb: int = None*, *bwParts=BwParts.Default*)  $\rightarrow$  None

```
# SCPI: [CONFigure]:SIGNaling:NRADio:CELL:BWP<br/>bwpid>:DL:RB
driver.configure.signaling.nradio.cell.bwp.downlink.rb.set(cell_name = 'abc',␣
\rightarrownumber_rb = 1, start_rb = 1, bwParts = repcap.BwParts.Default)
```
Defines the downlink of BWP <br/>bb> in the frequency domain as a contiguous set of RBs, within the carrier bandwidth.

**param cell\_name** No help available

```
param number_rb
  No help available
```
**param start\_rb** No help available

#### **param bwParts**

## **6.3.4.10.2.84 Harq**

#### class HarqCls

Harq commands group definition. 18 total commands, 2 Subgroups, 0 group commands

# **Cloning the Group**

```
# Create a clone of the original group, that exists independently
group2 = driver.configure.signaling.nradio.cell.bwp.harq.clone()
```
### **Subgroups**

### **6.3.4.10.2.85 Downlink**

# class DownlinkCls

Downlink commands group definition. 9 total commands, 3 Subgroups, 0 group commands

# **Cloning the Group**

```
# Create a clone of the original group, that exists independently
group2 = driver.configure.signaling.nradio.cell.bwp.harq.downlink.clone()
```
### **Subgroups**

### **6.3.4.10.2.86 Auto**

## class AutoCls

Auto commands group definition. 1 total commands, 1 Subgroups, 0 group commands

### **Cloning the Group**

```
# Create a clone of the original group, that exists independently
group2 = driver.configure.signaling.nradio.cell.bwp.harq.downlink.auto.clone()
```
#### **Subgroups**

## **6.3.4.10.2.87 Mret**

# **SCPI Command :**

[CONFigure]:SIGNaling:NRADio:CELL:BWP<bwp\_id>:HARQ:DL:AUTO:MRET

#### class MretCls

Mret commands group definition. 1 total commands, 0 Subgroups, 1 group commands

 $get(cell name: str, bwParts=BwParts. Default) \rightarrow int$ 

```
# SCPI: [CONFigure]:SIGNaling:NRADio:CELL:BWP<bwp_id>:HARQ:DL:AUTO:MRET
value: int = driver.configure.signaling.nradio.cell.bwp.harq.downlink.auto.mret.
\rightarrowget(cell_name = 'abc', bwParts = repcap.BwParts.Default)
```
Configures the maximum number of retransmissions, for auto-configured DL HARQ, for BWP <bb>.

**param cell\_name** No help available

#### **param bwParts**

optional repeated capability selector. Default value: Nr1 (settable in the interface 'Bwp')

**return**

retransmissions: No help available

set(*cell\_name: str*, *retransmissions: int*, *bwParts=BwParts.Default*) → None

```
# SCPI: [CONFigure]:SIGNaling:NRADio:CELL:BWP<bwp_id>:HARQ:DL:AUTO:MRET
driver.configure.signaling.nradio.cell.bwp.harq.downlink.auto.mret.set(cell_
\rightarrowname = 'abc', retransmissions = 1, bwParts = repcap.BwParts.Default)
```
Configures the maximum number of retransmissions, for auto-configured DL HARQ, for BWP <bb>.

```
param cell_name
  No help available
```
### **param retransmissions**

No help available

#### **param bwParts**

optional repeated capability selector. Default value: Nr1 (settable in the interface 'Bwp')

# **6.3.4.10.2.88 Cmode**

### **SCPI Command :**

[CONFigure]:SIGNaling:NRADio:CELL:BWP<bwp\_id>:HARQ:DL:CMODe

#### class CmodeCls

Cmode commands group definition. 1 total commands, 0 Subgroups, 1 group commands

```
get(cell_name: str, bwParts=BwParts.Default) → ModeC
```

```
# SCPI: [CONFigure]:SIGNaling:NRADio:CELL:BWP<br/>bwp_id>:HARQ:DL:CMODe
value: enums.ModeC = driver.configure.signaling.nradio.cell.bwp.harq.downlink.
˓→cmode.get(cell_name = 'abc', bwParts = repcap.BwParts.Default)
```
Selects a mode for DL HARQ configuration, for BWP <br/> <br/>bb>.

**param cell\_name** No help available

#### **param bwParts**

optional repeated capability selector. Default value: Nr1 (settable in the interface 'Bwp')

#### **return**

mode: NOTC: no DL HARQ AUTO: automatic configuration of the DL HARQ settings USER: user-defined configuration of the DL HARQ settings

set(*cell\_name: str*, *mode: ModeC*, *bwParts=BwParts.Default*) → None

```
# SCPI: [CONFigure]:SIGNaling:NRADio:CELL:BWP<bwp_id>:HARQ:DL:CMODe
driver.configure.signaling.nradio.cell.bwp.harq.downlink.cmode.set(cell_name =
\rightarrow'abc', mode = enums.ModeC.AUTO, bwParts = repcap.BwParts.Default)
```
Selects a mode for DL HARQ configuration, for BWP <br/>bb>.

#### **param cell\_name**

No help available

### **param mode**

NOTC: no DL HARQ AUTO: automatic configuration of the DL HARQ settings USER: user-defined configuration of the DL HARQ settings

#### **param bwParts**

optional repeated capability selector. Default value: Nr1 (settable in the interface 'Bwp')

### **6.3.4.10.2.89 User**

### class UserCls

User commands group definition. 7 total commands, 4 Subgroups, 0 group commands

## **Cloning the Group**

```
# Create a clone of the original group, that exists independently
group2 = driver.configure.signaling.nradio.cell.bwp.harq.downlink.user.clone()
```
#### **Subgroups**

# **6.3.4.10.2.90 Ack**

### **SCPI Command :**

[CONFigure]:SIGNaling:NRADio:CELL:BWP<br/>bwp\_id>:HARQ:DL:USER:ACK

#### class AckCls

Ack commands group definition. 1 total commands, 0 Subgroups, 1 group commands

get(*cell\_name: str*, *bwParts=BwParts.Default*) → AckOrDtx

```
# SCPI: [CONFigure]:SIGNaling:NRADio:CELL:BWP<br/>>bwp_id>:HARQ:DL:USER:ACK
value: enums.AckOrDtx = driver.configure.signaling.nradio.cell.bwp.harq.
\rightarrowdownlink.user.ack.get(cell_name = 'abc', bwParts = repcap.BwParts.Default)
```
Defines the reaction to ACKs sent by the UE, for user-defined DL HARQ, for BWP <bb>.

### **param cell\_name** No help available

# **param bwParts**

optional repeated capability selector. Default value: Nr1 (settable in the interface 'Bwp')

**return**

ack: STOP: stop retransmitting CONTinue: continue retransmitting

set(*cell\_name: str*, *ack: AckOrDtx*, *bwParts=BwParts.Default*) → None

```
# SCPI: [CONFigure]:SIGNaling:NRADio:CELL:BWP<br/>>bwp_id>:HARQ:DL:USER:ACK
driver.configure.signaling.nradio.cell.bwp.harq.downlink.user.ack.set(cell_name
˓→= 'abc', ack = enums.AckOrDtx.CONTinue, bwParts = repcap.BwParts.Default)
```
Defines the reaction to ACKs sent by the UE, for user-defined DL HARQ, for BWP <bb>.

**param cell\_name** No help available

### **param ack**

STOP: stop retransmitting CONTinue: continue retransmitting

#### **param bwParts**

optional repeated capability selector. Default value: Nr1 (settable in the interface 'Bwp')

### **6.3.4.10.2.91 Dtx**

### **SCPI Command :**

[CONFigure]:SIGNaling:NRADio:CELL:BWP<br/>bwp\_id>:HARQ:DL:USER:DTX

# class DtxCls

Dtx commands group definition. 1 total commands, 0 Subgroups, 1 group commands

get(*cell\_name: str*, *bwParts=BwParts.Default*) → AckOrDtx

```
# SCPI: [CONFigure]:SIGNaling:NRADio:CELL:BWP<br/>>bwp_id>:HARQ:DL:USER:DTX
value: enums.AckOrDtx = driver.configure.signaling.nradio.cell.bwp.harq.
˓→downlink.user.dtx.get(cell_name = 'abc', bwParts = repcap.BwParts.Default)
```
Defines the reaction to DTX (missing ACKs) , for user-defined DL HARQ, for BWP <bb>.

#### **param cell\_name**

No help available

### **param bwParts**

optional repeated capability selector. Default value: Nr1 (settable in the interface 'Bwp')

### **return**

dtx: STOP: stop retransmitting CONTinue: continue retransmitting

set(*cell\_name: str*, *dtx: AckOrDtx*, *bwParts=BwParts.Default*) → None

```
# SCPI: [CONFigure]:SIGNaling:NRADio:CELL:BWP<bwp_id>:HARQ:DL:USER:DTX
driver.configure.signaling.nradio.cell.bwp.harq.downlink.user.dtx.set(cell_name,
˓→= 'abc', dtx = enums.AckOrDtx.CONTinue, bwParts = repcap.BwParts.Default)
```
Defines the reaction to DTX (missing ACKs) , for user-defined DL HARQ, for BWP <bb>.

**param cell\_name** No help available

### **param dtx**

STOP: stop retransmitting CONTinue: continue retransmitting

### **param bwParts**

optional repeated capability selector. Default value: Nr1 (settable in the interface 'Bwp')

## **6.3.4.10.2.92 MinOffset**

### **SCPI Command :**

[CONFigure]:SIGNaling:NRADio:CELL:BWP<br/>bwp\_id>:HARQ:DL:USER:MINoffset

### class MinOffsetCls

MinOffset commands group definition. 1 total commands, 0 Subgroups, 1 group commands

 $get(cell name: str, bwParts=BwParts.Default) \rightarrow int$ 

```
# SCPI: [CONFigure]:SIGNaling:NRADio:CELL:BWP<br/>>bwp_id>:HARQ:DL:USER:MINoffset
value: int = driver.configure.signaling.nradio.cell.bwp.harq.downlink.user.
˓→minOffset.get(cell_name = 'abc', bwParts = repcap.BwParts.Default)
```
Defines the minimum offset for user-defined DL HARQ, for BWP <bb>.

**param cell\_name** No help available

### **param bwParts**

optional repeated capability selector. Default value: Nr1 (settable in the interface 'Bwp')

**return**

offset: No help available

set(*cell\_name: str*, *offset: int*, *bwParts=BwParts.Default*) → None

# SCPI: [CONFigure]:SIGNaling:NRADio:CELL:BWP<br/>bwp\_id>:HARQ:DL:USER:MINoffset driver.configure.signaling.nradio.cell.bwp.harq.downlink.user.minOffset. ˓<sup>→</sup>set(cell\_name = 'abc', offset = 1, bwParts = repcap.BwParts.Default)

Defines the minimum offset for user-defined DL HARQ, for BWP <br/>bb>.

**param cell\_name** No help available

#### **param offset**

No help available

### **param bwParts**

optional repeated capability selector. Default value: Nr1 (settable in the interface 'Bwp')

# **6.3.4.10.2.93 Retransm**

#### class RetransmCls

Retransm commands group definition. 4 total commands, 4 Subgroups, 0 group commands

# **Cloning the Group**

```
# Create a clone of the original group, that exists independently
group2 = driver.configure.signaling.nradio.cell.bwp.harq.downlink.user.retransm.clone()
```
#### **Subgroups**

### **6.3.4.10.2.94 Ariv**

### **SCPI Command :**

[CONFigure]:SIGNaling:NRADio:CELL:BWP<bwp\_id>:HARQ:DL:USER:RETRansm:ARIV

#### class ArivCls

Ariv commands group definition. 1 total commands, 0 Subgroups, 1 group commands

get(*cell\_name: str*, *index: int*, *bwParts=BwParts.Default*) → bool

```
# SCPI: [CONFigure]:SIGNaling:NRADio:CELL:BWP<br/>bwp_id>:HARQ:DL:USER:RETRansm:ARIV
value: bool = driver.configure.signaling.nradio.cell.bwp.harq.downlink.user.
\rightarrowretransm.ariv.get(cell_name = 'abc', index = 1, bwParts = repcap.BwParts.
˓→Default)
```
Configures auto RIV for a certain retransmission, for user-defined DL HARQ, for BWP <bb>.

#### **param cell\_name**

No help available

## **param index**

Index of the retransmission

### **param bwParts**

optional repeated capability selector. Default value: Nr1 (settable in the interface 'Bwp')

#### **return**

riv: ON: Auto RIV enabled, no. of RB and start RB set automatically. OFF: Auto RIV disabled, you can define no. of RB and start RB.

 $\text{set}(\text{cell name: str, index: int, riv: bool, bwParts=BwParts.Default}) \rightarrow \text{None}$ 

```
# SCPI: [CONFigure]:SIGNaling:NRADio:CELL:BWP<bwp_id>:HARQ:DL:USER:RETRansm:ARIV
driver.configure.signaling.nradio.cell.bwp.harq.downlink.user.retransm.ariv.
\rightarrowset(cell_name = 'abc', index = 1, riv = False, bwParts = repcap.BwParts.
˓→Default)
```
Configures auto RIV for a certain retransmission, for user-defined DL HARQ, for BWP <bb>.

### **param cell\_name** No help available

#### **param index**

Index of the retransmission

# **param riv**

ON: Auto RIV enabled, no. of RB and start RB set automatically. OFF: Auto RIV disabled, you can define no. of RB and start RB.

### **param bwParts**

optional repeated capability selector. Default value: Nr1 (settable in the interface 'Bwp')

## **6.3.4.10.2.95 Modulation**

# **SCPI Command :**

[CONFigure]:SIGNaling:NRADio:CELL:BWP<bwp\_id>:HARQ:DL:USER:RETRansm:MODulation

### class ModulationCls

Modulation commands group definition. 1 total commands, 0 Subgroups, 1 group commands

get(*cell\_name: str*, *index: int*, *bwParts=BwParts.Default*) → ModulationRetr

```
# SCPI: [CONFigure]:SIGNaling:NRADio:CELL:BWP<br/>bwp_id>
˓→:HARQ:DL:USER:RETRansm:MODulation
value: enums.ModulationRetr = driver.configure.signaling.nradio.cell.bwp.harq.
\rightarrowdownlink.user.retransm.modulation.get(cell_name = 'abc', index = 1, bwParts =\rightarrow˓→repcap.BwParts.Default)
```
Selects a modulation scheme for a certain retransmission, for user-defined DL HARQ, for BWP <br/>bb>.

```
param cell_name
  No help available
```

```
param index
  Index of the retransmission
```
**param bwParts**

optional repeated capability selector. Default value: Nr1 (settable in the interface 'Bwp')

#### **return**

modulation: BPSK, auto mode, /2-BPSK, QPSK, 16QAM, 64QAM, 256QAM, 1024QAM

set(*cell\_name: str*, *index: int*, *modulation: ModulationRetr*, *bwParts=BwParts.Default*) → None

```
# SCPI: [COMFigure]: SIGNaling:NRADio:CELL: BWP< bwp_id>˓→:HARQ:DL:USER:RETRansm:MODulation
driver.configure.signaling.nradio.cell.bwp.harq.downlink.user.retransm.
\rightarrowmodulation.set(cell_name = 'abc', index = 1, modulation = enums.
˓→ModulationRetr.AUTO, bwParts = repcap.BwParts.Default)
```
Selects a modulation scheme for a certain retransmission, for user-defined DL HARQ, for BWP <br/> <br/>bb>.

# **param cell\_name**

No help available

### **param index**

Index of the retransmission

#### **param modulation**

BPSK, auto mode, /2-BPSK, QPSK, 16QAM, 64QAM, 256QAM, 1024QAM

### **param bwParts**

optional repeated capability selector. Default value: Nr1 (settable in the interface 'Bwp')

### **6.3.4.10.2.96 Rb**

# **SCPI Command :**

[CONFigure]:SIGNaling:NRADio:CELL:BWP<bwp\_id>:HARQ:DL:USER:RETRansm:RB

#### class RbCls

Rb commands group definition. 1 total commands, 0 Subgroups, 1 group commands

#### class GetStruct

Response structure. Fields:

- Nrb: int: No parameter help available
- Start\_Rb: int: No parameter help available

get(*cell\_name: str*, *index: int*, *bwParts=BwParts.Default*) → GetStruct

```
# SCPI: [CONFigure]:SIGNaling:NRADio:CELL:BWP<bwp_id>:HARQ:DL:USER:RETRansm:RB
value: GetStruct = driver.configure.signaling.nradio.cell.bwp.harq.downlink.
˓→user.retransm.rb.get(cell_name = 'abc', index = 1, bwParts = repcap.BwParts.
˓→Default)
```
Configures the number of RB and start RB for a certain retransmission, for user-defined DL HARQ, for BWP <bb>. Only relevant for disabled auto RIV.

**param cell\_name** No help available

**param index**

Index of the retransmission

### **param bwParts**

#### **return**

structure: for return value, see the help for GetStruct structure arguments.

set(*cell\_name: str*, *index: int*, *nrb: int*, *start\_rb: int*, *bwParts=BwParts.Default*) → None

```
# SCPI: [CONFigure]:SIGNaling:NRADio:CELL:BWP<bwp_id>:HARQ:DL:USER:RETRansm:RB
driver.configure.signaling.nradio.cell.bwp.harq.downlink.user.retransm.rb.
\rightarrowset(cell_name = 'abc', index = 1, nrb = 1, start_rb = 1, bwParts = repcap.
˓→BwParts.Default)
```
Configures the number of RB and start RB for a certain retransmission, for user-defined DL HARQ, for BWP <br/>bb>. Only relevant for disabled auto RIV.

#### **param cell\_name**

No help available

- **param index** Index of the retransmission
- **param nrb** No help available

**param start\_rb** No help available

#### **param bwParts**

optional repeated capability selector. Default value: Nr1 (settable in the interface 'Bwp')

# **6.3.4.10.2.97 Rversion**

### **SCPI Command :**

[CONFigure]:SIGNaling:NRADio:CELL:BWP<bwp\_id>:HARQ:DL:USER:RETRansm:RVERsion

### class RversionCls

Rversion commands group definition. 1 total commands, 0 Subgroups, 1 group commands

 $get(cell_name: str, index: int, bwParts=BwParts.Default) \rightarrow Version$ 

```
# SCPI: [CONFigure]:SIGNaling:NRADio:CELL:BWP<bwp_id>
˓→:HARQ:DL:USER:RETRansm:RVERsion
value: enums.Version = driver.configure.signaling.nradio.cell.bwp.harq.downlink.
\rightarrowuser.retransm.rversion.get(cell_name = 'abc', index = 1, bwParts = repcap.
˓→BwParts.Default)
```
Selects a redundancy version for a certain retransmission, for user-defined DL HARO, for BWP <br/> >>>>

#### **param cell\_name**

No help available

### **param index**

Index of the retransmission

#### **param bwParts**

**return**

version: Auto mode, redundancy version number 0 to 3.

set(*cell\_name: str*, *index: int*, *version: Version*, *bwParts=BwParts.Default*) → None

```
# SCPI: [CONFigure]:SIGNaling:NRADio:CELL:BWP<br/>bwp_id>
˓→:HARQ:DL:USER:RETRansm:RVERsion
driver.configure.signaling.nradio.cell.bwp.harq.downlink.user.retransm.rversion.
\rightarrowset(cell_name = 'abc', index = 1, version = enums.Version.AUTO, bwParts =\rightarrow˓→repcap.BwParts.Default)
```
Selects a redundancy version for a certain retransmission, for user-defined DL HARQ, for BWP <br/> \,

#### **param cell\_name**

No help available

#### **param index**

Index of the retransmission

# **param version**

Auto mode, redundancy version number 0 to 3.

# **param bwParts**

optional repeated capability selector. Default value: Nr1 (settable in the interface 'Bwp')

# **6.3.4.10.2.98 Uplink**

### class UplinkCls

Uplink commands group definition. 9 total commands, 4 Subgroups, 0 group commands

#### **Cloning the Group**

```
# Create a clone of the original group, that exists independently
group2 = driver.configure.signaling.nradio.cell.bwp.harq.uplink.clone()
```
#### **Subgroups**

# **6.3.4.10.2.99 Auto**

#### class AutoCls

Auto commands group definition. 1 total commands, 1 Subgroups, 0 group commands

### **Cloning the Group**

```
# Create a clone of the original group, that exists independently
group2 = driver.configure.signaling.nradio.cell.bwp.harq.uplink.auto.clone()
```
### **Subgroups**

**6.3.4.10.2.100 Mret**

### **SCPI Command :**

[CONFigure]:SIGNaling:NRADio:CELL:BWP<bwp\_id>:HARQ:UL:AUTO:MRET

### class MretCls

Mret commands group definition. 1 total commands, 0 Subgroups, 1 group commands

get(*cell\_name: str*, *bwParts=BwParts.Default*) → int

# SCPI: [CONFigure]:SIGNaling:NRADio:CELL:BWP<br/>>bwp\_id>:HARQ:UL:AUTO:MRET value: int = driver.configure.signaling.nradio.cell.bwp.harq.uplink.auto.mret. ˓<sup>→</sup>get(cell\_name = 'abc', bwParts = repcap.BwParts.Default)

Configures the maximum number of retransmissions, for auto-configured UL HARQ, for BWP <bb>.

### **param cell\_name** No help available

## **param bwParts**

optional repeated capability selector. Default value: Nr1 (settable in the interface 'Bwp')

#### **return**

retransmissions: No help available

 $\text{set}(cell \text{ name: str, retransmissions: int, bwParts=BwParts. Default) \rightarrow None$ 

```
# SCPI: [CONFigure]:SIGNaling:NRADio:CELL:BWP<bwp_id>:HARQ:UL:AUTO:MRET
driver.configure.signaling.nradio.cell.bwp.harq.uplink.auto.mret.set(cell_name
\rightarrow= 'abc', retransmissions = 1, bwParts = repcap. BwParts. Default)
```
Configures the maximum number of retransmissions, for auto-configured UL HARQ, for BWP <bb>.

# **param cell\_name**

No help available

### **param retransmissions**

No help available

### **param bwParts**

# **6.3.4.10.2.101 Behavior**

### class BehaviorCls

Behavior commands group definition. 2 total commands, 2 Subgroups, 0 group commands

# **Cloning the Group**

```
# Create a clone of the original group, that exists independently
group2 = driver.configure.signaling.nradio.cell.bwp.harq.uplink.behavior.clone()
```
### **Subgroups**

**6.3.4.10.2.102 CrcPass**

## **SCPI Command :**

[CONFigure]:SIGNaling:NRADio:CELL:BWP<bwp\_id>:HARQ:UL:BEHavior:CRCPass

### class CrcPassCls

CrcPass commands group definition. 1 total commands, 0 Subgroups, 1 group commands

get(*cell\_name: str*, *bwParts=BwParts.Default*) → AckOrDtx

```
# SCPI: [CONFigure]:SIGNaling:NRADio:CELL:BWP<br/>bwp_id>:HARQ:UL:BEHavior:CRCPass
value: enums.AckOrDtx = driver.configure.signaling.nradio.cell.bwp.harq.uplink.
˓→behavior.crcPass.get(cell_name = 'abc', bwParts = repcap.BwParts.Default)
```
Defines the behavior when a UL transmission passes the CRC check: stop or continue requesting retransmissions from the UE, for BWP <br/> <br/>bb>.

# **param cell\_name**

No help available

#### **param bwParts**

optional repeated capability selector. Default value: Nr1 (settable in the interface 'Bwp')

#### **return**

behavior: No help available

set(*cell\_name: str*, *behavior: AckOrDtx*, *bwParts=BwParts.Default*) → None

```
# SCPI: [CONFigure]:SIGNaling:NRADio:CELL:BWP<bwp_id>:HARQ:UL:BEHavior:CRCPass
driver.configure.signaling.nradio.cell.bwp.harq.uplink.behavior.crcPass.
˓→set(cell_name = 'abc', behavior = enums.AckOrDtx.CONTinue, bwParts = repcap.
˓→BwParts.Default)
```
Defines the behavior when a UL transmission passes the CRC check: stop or continue requesting retransmissions from the UE, for BWP <br/> <br/>bb>.

**param cell\_name** No help available **param behavior**

No help available

### **param bwParts**

optional repeated capability selector. Default value: Nr1 (settable in the interface 'Bwp')

# **6.3.4.10.2.103 NulPower**

## **SCPI Command :**

[CONFigure]:SIGNaling:NRADio:CELL:BWP<bwp\_id>:HARQ:UL:BEHavior:NULPower

### class NulPowerCls

NulPower commands group definition. 1 total commands, 0 Subgroups, 1 group commands

 $get(cell$  name: str, *bwParts=BwParts.Default*)  $\rightarrow$  AckOrDtx

# SCPI: [CONFigure]:SIGNaling:NRADio:CELL:BWP<bwp\_id>:HARQ:UL:BEHavior:NULPower value: enums.AckOrDtx = driver.configure.signaling.nradio.cell.bwp.harq.uplink. ˓<sup>→</sup>behavior.nulPower.get(cell\_name = 'abc', bwParts = repcap.BwParts.Default)

Defines the behavior when detecting no UL power: stop or continue requesting retransmissions from the UE, for BWP <br/>bb>.

**param cell\_name** No help available

### **param bwParts**

optional repeated capability selector. Default value: Nr1 (settable in the interface 'Bwp')

#### **return**

behavior: No help available

set(*cell\_name: str*, *behavior: AckOrDtx*, *bwParts=BwParts.Default*) → None

```
# SCPI: [CONFigure]:SIGNaling:NRADio:CELL:BWP<bwp_id>:HARQ:UL:BEHavior:NULPower
driver.configure.signaling.nradio.cell.bwp.harq.uplink.behavior.nulPower.
˓→set(cell_name = 'abc', behavior = enums.AckOrDtx.CONTinue, bwParts = repcap.
˓→BwParts.Default)
```
Defines the behavior when detecting no UL power: stop or continue requesting retransmissions from the UE, for BWP <br/>bb>.

**param cell\_name** No help available

**param behavior** No help available

### **param bwParts**

# **6.3.4.10.2.104 Cmode**

### **SCPI Command :**

[CONFigure]:SIGNaling:NRADio:CELL:BWP<bwp\_id>:HARQ:UL:CMODe

### class CmodeCls

Cmode commands group definition. 1 total commands, 0 Subgroups, 1 group commands

get(*cell\_name: str*, *bwParts=BwParts.Default*) → ModeC

```
# SCPI: [CONFigure]:SIGNaling:NRADio:CELL:BWP<br/>bwp_id>:HARQ:UL:CMODe
value: enums.ModeC = driver.configure.signaling.nradio.cell.bwp.harq.uplink.
˓→cmode.get(cell_name = 'abc', bwParts = repcap.BwParts.Default)
```
Selects a mode for UL HARQ configuration, for BWP <br/>bb>.

### **param cell\_name** No help available

# **param bwParts**

optional repeated capability selector. Default value: Nr1 (settable in the interface 'Bwp')

**return**

mode: NOTC: no UL HARQ AUTO: automatic configuration of the UL HARQ settings USER: user-defined configuration of the UL HARQ settings

set(*cell\_name: str*, *mode: ModeC*, *bwParts=BwParts.Default*) → None

```
# SCPI: [CONFigure]:SIGNaling:NRADio:CELL:BWP<bwp_id>:HARQ:UL:CMODe
driver.configure.signaling.nradio.cell.bwp.harq.uplink.cmode.set(cell_name =
\rightarrow'abc', mode = enums.ModeC.AUTO, bwParts = repcap.BwParts.Default)
```
Selects a mode for UL HARQ configuration, for BWP <br/>bb>.

### **param cell\_name**

No help available

#### **param mode**

NOTC: no UL HARQ AUTO: automatic configuration of the UL HARQ settings USER: user-defined configuration of the UL HARQ settings

### **param bwParts**

# **6.3.4.10.2.105 User**

### class UserCls

User commands group definition. 5 total commands, 1 Subgroups, 0 group commands

# **Cloning the Group**

```
# Create a clone of the original group, that exists independently
group2 = driver.configure.signaling.nradio.cell.bwp.harq.uplink.user.clone()
```
## **Subgroups**

# **6.3.4.10.2.106 Retransm**

## class RetransmCls

Retransm commands group definition. 5 total commands, 5 Subgroups, 0 group commands

# **Cloning the Group**

```
# Create a clone of the original group, that exists independently
group2 = driver.configure.signaling.nradio.cell.bwp.harq.uplink.user.retransm.clone()
```
#### **Subgroups**

### **6.3.4.10.2.107 Ariv**

## **SCPI Command :**

[CONFigure]:SIGNaling:NRADio:CELL:BWP<bwp\_id>:HARQ:UL:USER:RETRansm:ARIV

#### class ArivCls

Ariv commands group definition. 1 total commands, 0 Subgroups, 1 group commands

 $get(cell name: str, index: int, bwParts=BwParts. Default) \rightarrow bool$ 

```
# SCPI: [CONFigure]:SIGNaling:NRADio:CELL:BWP<br/>bwp_id>:HARQ:UL:USER:RETRansm:ARIV
value: bool = driver.configure.signaling.nradio.cell.bwp.harq.uplink.user.
\rightarrowretransm.ariv.get(cell_name = 'abc', index = 1, bwParts = repcap.BwParts.
˓→Default)
```
Configures auto RIV for a certain retransmission, for user-defined UL HARQ, for BWP <bb>.

**param cell\_name** No help available

**param index** Index of the retransmission

#### **param bwParts**

optional repeated capability selector. Default value: Nr1 (settable in the interface 'Bwp')

#### **return**

riv: ON: Auto RIV enabled, no. of RB and start RB set automatically. OFF: Auto RIV disabled, you can define no. of RB and start RB.

 $set(cell_name: str, index: int, riv: bool, bwParts=BwParts. Default) \rightarrow None$ 

```
# SCPI: [CONFigure]:SIGNaling:NRADio:CELL:BWP<br/>bwp_id>:HARQ:UL:USER:RETRansm:ARIV
driver.configure.signaling.nradio.cell.bwp.harq.uplink.user.retransm.ariv.
\rightarrowset(cell_name = 'abc', index = 1, riv = False, bwParts = repcap.BwParts.
˓→Default)
```
Configures auto RIV for a certain retransmission, for user-defined UL HARQ, for BWP <bb>.

**param cell\_name** No help available

**param index** Index of the retransmission

#### **param riv**

ON: Auto RIV enabled, no. of RB and start RB set automatically. OFF: Auto RIV disabled, you can define no. of RB and start RB.

#### **param bwParts**

optional repeated capability selector. Default value: Nr1 (settable in the interface 'Bwp')

### **6.3.4.10.2.108 Modulation**

### **SCPI Command :**

[CONFigure]:SIGNaling:NRADio:CELL:BWP<bwp\_id>:HARQ:UL:USER:RETRansm:MODulation

### class ModulationCls

Modulation commands group definition. 1 total commands, 0 Subgroups, 1 group commands

get(*cell\_name: str*, *index: int*, *bwParts=BwParts.Default*) → ModulationRetr

```
# SCPI: [COMFigure]: SIGNaling:NRADio:CELL: BWP< bwp_id>˓→:HARQ:UL:USER:RETRansm:MODulation
value: enums.ModulationRetr = driver.configure.signaling.nradio.cell.bwp.harq.
\rightarrowuplink.user.retransm.modulation.get(cell_name = 'abc', index = 1, bwParts =\rightarrow˓→repcap.BwParts.Default)
```
Selects a modulation scheme for a certain retransmission, for user-defined UL HARQ, for BWP <br/> <br/>bb>.

**param cell\_name** No help available

# **param index**

Index of the retransmission

#### **param bwParts**

optional repeated capability selector. Default value: Nr1 (settable in the interface 'Bwp')

#### **return**

modulation: BPSK, auto mode, /2-BPSK, QPSK, 16QAM, 64QAM, 256QAM, 1024QAM

set(*cell\_name: str*, *index: int*, *modulation: ModulationRetr*, *bwParts=BwParts.Default*) → None

```
# SCPI: [CONFigure]:SIGNaling:NRADio:CELL:BWP<br/>bwp_id>
˓→:HARQ:UL:USER:RETRansm:MODulation
driver.configure.signaling.nradio.cell.bwp.harq.uplink.user.retransm.modulation.
\rightarrowset(cell_name = 'abc', index = 1, modulation = enums.ModulationRetr.AUTO,
\rightarrowbwParts = repcap.BwParts.Default)
```
Selects a modulation scheme for a certain retransmission, for user-defined UL HARQ, for BWP <br/> <br/>bb>.

**param cell\_name** No help available

### **param index**

Index of the retransmission

#### **param modulation**

BPSK, auto mode, /2-BPSK, QPSK, 16QAM, 64QAM, 256QAM, 1024QAM

### **param bwParts**

optional repeated capability selector. Default value: Nr1 (settable in the interface 'Bwp')

#### **6.3.4.10.2.109 Moffset**

### **SCPI Command :**

[CONFigure]:SIGNaling:NRADio:CELL:BWP<br/>bwp\_id>:HARQ:UL:USER:RETRansm:MOFFset

### class MoffsetCls

Moffset commands group definition. 1 total commands, 0 Subgroups, 1 group commands

 $get(cell_name: str, index: int, bwParts=BwParts.Default) \rightarrow int$ 

```
# SCPI: [COMFigure]: SIGNaling:NRADio:CELL: BWP< bwp_id>˓→:HARQ:UL:USER:RETRansm:MOFFset
value: int = driver.configure.signaling.nradio.cell.bwp.harq.uplink.user.
˓→retransm.moffset.get(cell_name = 'abc', index = 1, bwParts = repcap.BwParts.
˓→Default)
```
Minimum number of slots between feedback processing and sending the retransmission DCI, for BWP <bb>.

**param cell\_name** No help available

# **param index**

Index of the retransmission
#### **param bwParts**

optional repeated capability selector. Default value: Nr1 (settable in the interface 'Bwp')

#### **return**

minimum\_offset: No help available

set(*cell\_name: str*, *index: int*, *minimum\_offset: int*, *bwParts=BwParts.Default*) → None

```
# SCPI: [CONFigure]:SIGNaling:NRADio:CELL:BWP<br/>bwp_id>
˓→:HARQ:UL:USER:RETRansm:MOFFset
driver.configure.signaling.nradio.cell.bwp.harq.uplink.user.retransm.moffset.
\rightarrowset(cell_name = 'abc', index = 1, minimum_offset = 1, bwParts = repcap.
˓→BwParts.Default)
```
Minimum number of slots between feedback processing and sending the retransmission DCI, for BWP  $**bbb**$ 

## **param cell\_name**

No help available

## **param index**

Index of the retransmission

### **param minimum\_offset**

No help available

#### **param bwParts**

optional repeated capability selector. Default value: Nr1 (settable in the interface 'Bwp')

# **6.3.4.10.2.110 Rb**

## **SCPI Command :**

[CONFigure]:SIGNaling:NRADio:CELL:BWP<bwp\_id>:HARQ:UL:USER:RETRansm:RB

### class RbCls

Rb commands group definition. 1 total commands, 0 Subgroups, 1 group commands

#### class GetStruct

Response structure. Fields:

- Nrb: int: No parameter help available
- Start Rb: int: No parameter help available

get(*cell\_name: str*, *index: int*, *bwParts=BwParts.Default*) → GetStruct

```
# SCPI: [CONFigure]:SIGNaling:NRADio:CELL:BWP<br/>bwp_id>:HARQ:UL:USER:RETRansm:RB
value: GetStruct = driver.configure.signaling.nradio.cell.bwp.harq.uplink.user.
\rightarrowretransm.rb.get(cell_name = 'abc', index = 1, bwParts = repcap.BwParts.
\rightarrowDefault)
```
Configures the number of RB and start RB for a certain retransmission, for user-defined UL HARQ, for BWP <bb>. Only relevant for disabled auto RIV.

# **param cell\_name**

No help available

# **param index**

Index of the retransmission

# **param bwParts**

optional repeated capability selector. Default value: Nr1 (settable in the interface 'Bwp')

**return**

structure: for return value, see the help for GetStruct structure arguments.

set(*cell\_name: str*, *index: int*, *nrb: int*, *start\_rb: int*, *bwParts=BwParts.Default*) → None

```
# SCPI: [CONFigure]:SIGNaling:NRADio:CELL:BWP<bwp_id>:HARQ:UL:USER:RETRansm:RB
driver.configure.signaling.nradio.cell.bwp.harq.uplink.user.retransm.rb.
\rightarrowset(cell_name = 'abc', index = 1, nrb = 1, start_rb = 1, bwParts = repcap.
˓→BwParts.Default)
```
Configures the number of RB and start RB for a certain retransmission, for user-defined UL HARQ, for BWP <br/>bb>. Only relevant for disabled auto RIV.

**param cell\_name**

No help available

**param index** Index of the retransmission

**param nrb**

No help available

# **param start\_rb** No help available

# **param bwParts**

optional repeated capability selector. Default value: Nr1 (settable in the interface 'Bwp')

# **6.3.4.10.2.111 Rversion**

# **SCPI Command :**

[CONFigure]:SIGNaling:NRADio:CELL:BWP<bwp\_id>:HARQ:UL:USER:RETRansm:RVERsion

## class RversionCls

Rversion commands group definition. 1 total commands, 0 Subgroups, 1 group commands

 $get(cell$  *name: str, index: int, bwParts=BwParts.Default*)  $\rightarrow$  Version

```
# SCPI: [CONFigure]:SIGNaling:NRADio:CELL:BWP<br/>bwp_id>
˓→:HARQ:UL:USER:RETRansm:RVERsion
value: enums.Version = driver.configure.signaling.nradio.cell.bwp.harq.uplink.
\rightarrowuser.retransm.rversion.get(cell_name = 'abc', index = 1, bwParts = repcap.
˓→BwParts.Default)
```
Selects a redundancy version for a certain retransmission, for user-defined UL HARQ, for BWP <br/> <br/>bb>.

#### **param cell\_name**

No help available

# **param index**

Index of the retransmission

# **param bwParts**

optional repeated capability selector. Default value: Nr1 (settable in the interface 'Bwp')

**return**

version: Auto mode, redundancy version number 0 to 3.

set(*cell\_name: str*, *index: int*, *version: Version*, *bwParts=BwParts.Default*) → None

```
# SCPI: [CONFigure]:SIGNaling:NRADio:CELL:BWP<br/>bwp_id>
˓→:HARQ:UL:USER:RETRansm:RVERsion
driver.configure.signaling.nradio.cell.bwp.harq.uplink.user.retransm.rversion.
\rightarrowset(cell_name = 'abc', index = 1, version = enums.Version.AUTO, bwParts =\lrcorner˓→repcap.BwParts.Default)
```
Selects a redundancy version for a certain retransmission, for user-defined UL HARQ, for BWP <br/> <br/>bb>.

# **param cell\_name**

No help available

# **param index**

Index of the retransmission

# **param version**

Auto mode, redundancy version number 0 to 3.

### **param bwParts**

optional repeated capability selector. Default value: Nr1 (settable in the interface 'Bwp')

# **6.3.4.10.2.112 Nssb**

# class NssbCls

Nssb commands group definition. 4 total commands, 4 Subgroups, 0 group commands

# **Cloning the Group**

```
# Create a clone of the original group, that exists independently
group2 = driver.configure.signaling.nradio.cell.bwp.nssb.clone()
```
# **Subgroups**

# **6.3.4.10.2.113 Arfcn**

# **SCPI Command :**

```
[CONFigure]:SIGNaling:NRADio:CELL:BWP<bwp_id>:NSSB:ARFCn
```
# class ArfcnCls

Arfcn commands group definition. 1 total commands, 0 Subgroups, 1 group commands

 $get(cell name: str, bwParts=BwParts. Default) \rightarrow int$ 

```
# SCPI: [CONFigure]:SIGNaling:NRADio:CELL:BWP<br/>bwp_id>:NSSB:ARFCn
value: int = driver.configure.signaling.nradio.cell.bwp.nssb.arfcn.get(cell_
˓→name = 'abc', bwParts = repcap.BwParts.Default)
```
Configures the channel number of the NCD-SSB signaled as 'absoluteFrequencySSB-r17', for BWP <br/>>bb>.

## **param cell\_name**

No help available

# **param bwParts**

optional repeated capability selector. Default value: Nr1 (settable in the interface 'Bwp')

**return**

number: No help available

 $\text{set}(cell name: str, number: int, bwParts=BwParts. Default) \rightarrow None$ 

```
# SCPI: [CONFigure]:SIGNaling:NRADio:CELL:BWP<bwp_id>:NSSB:ARFCn
driver.configure.signaling.nradio.cell.bwp.nssb.arfcn.set(cell_name = 'abc',\Box\rightarrownumber = 1, bwParts = repcap.BwParts.Default)
```
Configures the channel number of the NCD-SSB signaled as 'absoluteFrequencySSB-r17', for BWP <bb>.

# **param cell\_name**

No help available

**param number**

No help available

## **param bwParts**

# **6.3.4.10.2.114 Enable**

## **SCPI Command :**

[CONFigure]:SIGNaling:NRADio:CELL:BWP<bwp\_id>:NSSB:ENABle

# class EnableCls

Enable commands group definition. 1 total commands, 0 Subgroups, 1 group commands

get(*cell\_name: str*, *bwParts=BwParts.Default*) → bool

```
# SCPI: [CONFigure]:SIGNaling:NRADio:CELL:BWP<br/>bwp_id>:NSSB:ENABle
value: bool = driver.configure.signaling.nradio.cell.bwp.nssb.enable.get(cell_
\rightarrowname = 'abc', bwParts = repcap.BwParts.Default)
```
Enables sending the IE 'NonCellDefiningSSB-r17', for BWP <bb>.

**param cell\_name** No help available

# **param bwParts**

optional repeated capability selector. Default value: Nr1 (settable in the interface 'Bwp')

**return**

enable: No help available

set(*cell\_name: str*, *enable: bool*, *bwParts=BwParts.Default*) → None

```
# SCPI: [CONFigure]:SIGNaling:NRADio:CELL:BWP<br/>bwp_id>:NSSB:ENABle
diver.configure.signaling.nradio.cell.bwp.nssb.enable.set(cell_name = 'abc',\rightarrowenable = False, bwParts = repcap.BwParts.Default)
```
Enables sending the IE 'NonCellDefiningSSB-r17', for BWP <bb>.

# **param cell\_name**

No help available

#### **param enable**

No help available

### **param bwParts**

optional repeated capability selector. Default value: Nr1 (settable in the interface 'Bwp')

# **6.3.4.10.2.115 Offset**

# **SCPI Command :**

[CONFigure]:SIGNaling:NRADio:CELL:BWP<bwp\_id>:NSSB:OFFSet

### class OffsetCls

Offset commands group definition. 1 total commands, 0 Subgroups, 1 group commands

get(*cell\_name: str*, *bwParts=BwParts.Default*) → TimeOffset

```
# SCPI: [CONFigure]:SIGNaling:NRADio:CELL:BWP<bwp_id>:NSSB:OFFSet
value: enums.TimeOffset = driver.configure.signaling.nradio.cell.bwp.nssb.
˓→offset.get(cell_name = 'abc', bwParts = repcap.BwParts.Default)
```
Configures the time offset between the first burst of the NCD-SSB and the first burst of the CD-SSB, signaled as 'ssb-TimeOffset-r17', for BWP <bb>.

# **param cell\_name**

No help available

### **param bwParts**

optional repeated capability selector. Default value: Nr1 (settable in the interface 'Bwp')

#### **return**

time\_offset: No help available

set(*cell\_name: str*, *time\_offset: TimeOffset*, *bwParts=BwParts.Default*) → None

```
# SCPI: [CONFigure]:SIGNaling:NRADio:CELL:BWP<bwp_id>:NSSB:OFFSet
driver.configure.signaling.nradio.cell.bwp.nssb.offset.set(cell_name = 'abc',␣
˓→time_offset = enums.TimeOffset.T0, bwParts = repcap.BwParts.Default)
```
Configures the time offset between the first burst of the NCD-SSB and the first burst of the CD-SSB, signaled as 'ssb-TimeOffset-r17', for BWP <bb>.

**param cell\_name** No help available

### **param time\_offset** No help available

# **param bwParts**

optional repeated capability selector. Default value: Nr1 (settable in the interface 'Bwp')

# **6.3.4.10.2.116 Periodicity**

# **SCPI Command :**

[CONFigure]:SIGNaling:NRADio:CELL:BWP<bwp\_id>:NSSB:PERiodicity

### class PeriodicityCls

Periodicity commands group definition. 1 total commands, 0 Subgroups, 1 group commands

get(*cell\_name: str*, *bwParts=BwParts.Default*) → PeriodicityB

```
# SCPI: [CONFigure]:SIGNaling:NRADio:CELL:BWP<br/>bwp_id>:NSSB:PERiodicity
value: enums.PeriodicityB = driver.configure.signaling.nradio.cell.bwp.nssb.
˓→periodicity.get(cell_name = 'abc', bwParts = repcap.BwParts.Default)
```
Configures the periodicity of the NCD-SSB signaled as 'ssb-Periodicity-r17', for BWP <bb>.

**param cell\_name** No help available

### **param bwParts**

optional repeated capability selector. Default value: Nr1 (settable in the interface 'Bwp')

### **return**

periodicity: No help available

set(*cell\_name: str*, *periodicity: PeriodicityB*, *bwParts=BwParts.Default*) → None

```
# SCPI: [CONFigure]:SIGNaling:NRADio:CELL:BWP<br/>>bwp_id>:NSSB:PERiodicity
driver.configure.signaling.nradio.cell.bwp.nssb.periodicity.set(cell_name = 'abc
˓→', periodicity = enums.PeriodicityB.P10, bwParts = repcap.BwParts.Default)
```
Configures the periodicity of the NCD-SSB signaled as 'ssb-Periodicity-r17', for BWP <bb>.

#### **param cell\_name**

No help available

# **param periodicity**

No help available

#### **param bwParts**

optional repeated capability selector. Default value: Nr1 (settable in the interface 'Bwp')

# **6.3.4.10.2.117 Power**

# class PowerCls

Power commands group definition. 12 total commands, 1 Subgroups, 0 group commands

# **Cloning the Group**

```
# Create a clone of the original group, that exists independently
group2 = driver.configure.signaling.nradio.cell.bwp.power.clone()
```
### **Subgroups**

# **6.3.4.10.2.118 Control**

### class ControlCls

Control commands group definition. 12 total commands, 4 Subgroups, 0 group commands

# **Cloning the Group**

```
# Create a clone of the original group, that exists independently
group2 = driver.configure.signaling.nradio.cell.bwp.power.control.clone()
```
# **Subgroups**

# **6.3.4.10.2.119 Channel**

# **SCPI Command :**

[CONFigure]:SIGNaling:NRADio:CELL:BWP<br/>bpwid>:POWer:CONTrol:CHANnel

# class ChannelCls

Channel commands group definition. 1 total commands, 0 Subgroups, 1 group commands

 $get(cell$  *name: str, bwParts=BwParts.Default*)  $\rightarrow$  SrcType

```
# SCPI: [CONFigure]:SIGNaling:NRADio:CELL:BWP<bpwid>:POWer:CONTrol:CHANnel
value: enums.SrcType = driver.configure.signaling.nradio.cell.bwp.power.control.
˓→channel.get(cell_name = 'abc', bwParts = repcap.BwParts.Default)
```
Selects the uplink channel types to which the power control commands are applied, for BWP <br/> <br/>bb>.

## **param cell\_name**

No help available

## **param bwParts**

optional repeated capability selector. Default value: Nr1 (settable in the interface 'Bwp')

**return**

## type\_py: PUSC: PUSCH PUCC: PUCCH PUPU: PUSCH and PUCCH

 $set(cell_name: str, type\_py: ScrType, bwParts=BwParts. Default) \rightarrow None$ 

```
# SCPI: [CONFigure]:SIGNaling:NRADio:CELL:BWP<bpwid>:POWer:CONTrol:CHANnel
driver.configure.signaling.nradio.cell.bwp.power.control.channel.set(cell_name␣
˓→= 'abc', type_py = enums.SrcType.PUCC, bwParts = repcap.BwParts.Default)
```
Selects the uplink channel types to which the power control commands are applied, for BWP <br/> <br/>bb>.

## **param cell\_name**

No help available

# **param type\_py**

PUSC: PUSCH PUCC: PUCCH PUPU: PUSCH and PUCCH

## **param bwParts**

### **6.3.4.10.2.120 PalphaSet**

## **SCPI Command :**

[CONFigure]:SIGNaling:NRADio:CELL:BWP<bpwid>:POWer:CONTrol:PALPhaset

## class PalphaSetCls

PalphaSet commands group definition. 1 total commands, 0 Subgroups, 1 group commands

#### class GetStruct

Response structure. Fields:

- Enable: bool: ON: Signal the 'P0-PUSCH-AlphaSet'. OFF: Do not signal the 'P0-PUSCH-AlphaSet'.
- Alpha: enums.Alpha: No parameter help available
- P 0: int: No parameter help available

get(*cell\_name: str*, *bwParts=BwParts.Default*) → GetStruct

```
# SCPI: [CONFigure]:SIGNaling:NRADio:CELL:BWP<br/>>bpwid>:POWer:CONTrol:PALPhaset
value: GetStruct = driver.configure.signaling.nradio.cell.bwp.power.control.
\rightarrowpalphaSet.get(cell_name = 'abc', bwParts = repcap.BwParts.Default)
```
Sets the parameters 'alpha' and 'p0' of the 'P0-PUSCH-AlphaSet' that is signaled to the UE, for BWP <bb>.

### **param cell\_name** No help available

### **param bwParts**

optional repeated capability selector. Default value: Nr1 (settable in the interface 'Bwp')

#### **return**

structure: for return value, see the help for GetStruct structure arguments.

set(*cell\_name: str*, *enable: bool*, *alpha: Alpha = None*, *p\_0: int = None*, *bwParts=BwParts.Default*) → None

```
# SCPI: [CONFigure]:SIGNaling:NRADio:CELL:BWP<bpwid>:POWer:CONTrol:PALPhaset
driver.configure.signaling.nradio.cell.bwp.power.control.palphaSet.set(cell_
\rightarrowname = 'abc', enable = False, alpha = enums.Alpha.A00, p_0 = 1, bwParts =\rightarrow˓→repcap.BwParts.Default)
```
Sets the parameters 'alpha' and 'p0' of the 'P0-PUSCH-AlphaSet' that is signaled to the UE, for BWP  $**bbb**  $>$$ 

#### **param cell\_name**

No help available

#### **param enable**

ON: Signal the 'P0-PUSCH-AlphaSet'. OFF: Do not signal the 'P0-PUSCH-AlphaSet'.

# **param alpha**

No help available

**param p\_0** No help available

### **param bwParts**

optional repeated capability selector. Default value: Nr1 (settable in the interface 'Bwp')

# **6.3.4.10.2.121 PbpiBpsk**

# **SCPI Command :**

[CONFigure]:SIGNaling:NRADio:CELL:BWP<bpwid>:POWer:CONTrol:PBPibpsk

# class PbpiBpskCls

PbpiBpsk commands group definition. 1 total commands, 0 Subgroups, 1 group commands

 $get(cell name: str, bwParts=BwParts.Default) \rightarrow bool$ 

```
# SCPI: [CONFigure]:SIGNaling:NRADio:CELL:BWP<br/>bpwid>:POWer:CONTrol:PBPibpsk
value: bool = driver.configure.signaling.nradio.cell.bwp.power.control.pbpiBpsk.
\rightarrowget(cell_name = 'abc', bwParts = repcap.BwParts.Default)
```
Configures the signaled optional Boolean value 'powerBoostPi2BPSK', for BWP <bb>.

```
param cell_name
  No help available
```
### **param bwParts**

optional repeated capability selector. Default value: Nr1 (settable in the interface 'Bwp')

#### **return**

enable: No help available

 $\text{set}(cell name: str, enable: bool, bwParts=BwParts. Default) \rightarrow None$ 

```
# SCPI: [CONFigure]:SIGNaling:NRADio:CELL:BWP<br/>bpwid>:POWer:CONTrol:PBPibpsk
driver.configure.signaling.nradio.cell.bwp.power.control.pbpiBpsk.set(cell_name␣
\rightarrow= 'abc', enable = False, bwParts = repcap.BwParts.Default)
```
Configures the signaled optional Boolean value 'powerBoostPi2BPSK', for BWP <bb>.

# **param cell\_name**

No help available

# **param enable**

No help available

### **param bwParts**

# **6.3.4.10.2.122 TpControl**

## **SCPI Command :**

[CONFigure]:SIGNaling:NRADio:CELL:BWP<bpwid>:POWer:CONTrol:TPControl

## class TpControlCls

TpControl commands group definition. 9 total commands, 3 Subgroups, 1 group commands

get(*cell\_name: str*, *bwParts=BwParts.Default*) → TpControl

```
# SCPI: [CONFigure]:SIGNaling:NRADio:CELL:BWP<br/>>bpwid>:POWer:CONTrol:TPControl
value: enums.TpControl = driver.configure.signaling.nradio.cell.bwp.power.
˓→control.tpControl.get(cell_name = 'abc', bwParts = repcap.BwParts.Default)
```
Selects the pattern of TPC commands to be sent to the UE, for BWP <br/> <br/>bb>.

**param cell\_name** No help available

# **param bwParts**

optional repeated capability selector. Default value: Nr1 (settable in the interface 'Bwp')

**return**

control: Keep, min, max, closed loop, TPC pattern, relative power tolerance.

set(*cell\_name: str*, *control: TpControl*, *bwParts=BwParts.Default*) → None

```
# SCPI: [CONFigure]:SIGNaling:NRADio:CELL:BWP<bpwid>:POWer:CONTrol:TPControl
driver.configure.signaling.nradio.cell.bwp.power.control.tpControl.set(cell_
˓→name = 'abc', control = enums.TpControl.CLOop, bwParts = repcap.BwParts.
˓→Default)
```
Selects the pattern of TPC commands to be sent to the UE, for BWP <br/> <br/> <br/>eb>.

# **param cell\_name**

No help available

#### **param control**

Keep, min, max, closed loop, TPC pattern, relative power tolerance.

#### **param bwParts**

optional repeated capability selector. Default value: Nr1 (settable in the interface 'Bwp')

# **Cloning the Group**

# Create a clone of the original group, that exists independently group2 = driver.configure.signaling.nradio.cell.bwp.power.control.tpControl.clone()

# **Subgroups**

# **6.3.4.10.2.123 Cloop**

## class CloopCls

Cloop commands group definition. 2 total commands, 2 Subgroups, 0 group commands

# **Cloning the Group**

```
# Create a clone of the original group, that exists independently
group2 = driver.configure.signaling.nradio.cell.bwp.power.control.tpControl.cloop.clone()
```
#### **Subgroups**

**6.3.4.10.2.124 Tolerance**

# **SCPI Command :**

[CONFigure]:SIGNaling:NRADio:CELL:BWP<bpwid>:POWer:CONTrol:TPControl:CLOop:TOLerance

#### class ToleranceCls

Tolerance commands group definition. 1 total commands, 0 Subgroups, 1 group commands

```
get(cell name: str, bwParts=BwParts.Default) \rightarrow float
```

```
# SCPI: [CONFigure]:SIGNaling:NRADio:CELL:BWP<br/>bpwid>
˓→:POWer:CONTrol:TPControl:CLOop:TOLerance
value: float = driver.configure.signaling.nradio.cell.bwp.power.control.
˓→tpControl.cloop.tolerance.get(cell_name = 'abc', bwParts = repcap.BwParts.
˓→Default)
```
Defines the tolerance for closed-loop power control for BWP <bb>.

### **param cell\_name**

No help available

## **param bwParts**

optional repeated capability selector. Default value: Nr1 (settable in the interface 'Bwp')

**return**

tolerance: No help available

set(*cell\_name: str*, *tolerance: float*, *bwParts=BwParts.Default*) → None

```
# SCPI: [CONFigure]:SIGNaling:NRADio:CELL:BWP<br/>bpwid>
˓→:POWer:CONTrol:TPControl:CLOop:TOLerance
driver.configure.signaling.nradio.cell.bwp.power.control.tpControl.cloop.
˓→tolerance.set(cell_name = 'abc', tolerance = 1.0, bwParts = repcap.BwParts.
˓→Default)
```
Defines the tolerance for closed-loop power control for BWP <bb>.

#### **param cell\_name**

No help available

# **param tolerance**

No help available

# **param bwParts**

optional repeated capability selector. Default value: Nr1 (settable in the interface 'Bwp')

# **6.3.4.10.2.125 Tpower**

# **SCPI Command :**

[CONFigure]:SIGNaling:NRADio:CELL:BWP<bpwid>:POWer:CONTrol:TPControl:CLOop:TPOWer

#### class TpowerCls

Tpower commands group definition. 1 total commands, 0 Subgroups, 1 group commands

```
get(cell_name: str, bwParts=BwParts.Default) → float
```

```
# SCPI: [CONFigure]:SIGNaling:NRADio:CELL:BWP<br/>bpwid>
˓→:POWer:CONTrol:TPControl:CLOop:TPOWer
value: float = driver.configure.signaling.nradio.cell.bwp.power.control.
˓→tpControl.cloop.tpower.get(cell_name = 'abc', bwParts = repcap.BwParts.
˓→Default)
```
Defines the target power for closed-loop power control, for BWP <br/> <br/>bb>.

### **param cell\_name** No help available

#### **param bwParts**

optional repeated capability selector. Default value: Nr1 (settable in the interface 'Bwp')

### **return**

power: No help available

set(*cell\_name: str*, *power: float*, *bwParts=BwParts.Default*) → None

```
# SCPI: [COMFigure]: SIGNaling:NRADio:CELL: BWP < bpwid˓→:POWer:CONTrol:TPControl:CLOop:TPOWer
driver.configure.signaling.nradio.cell.bwp.power.control.tpControl.cloop.tpower.
\rightarrowset(cell_name = 'abc', power = 1.0, bwParts = repcap.BwParts.Default)
```
Defines the target power for closed-loop power control, for BWP <br/> <br/>bb>.

# **param cell\_name**

No help available

### **param power**

No help available

#### **param bwParts**

# **6.3.4.10.2.126 Pattern**

### **SCPI Command :**

[CONFigure]:SIGNaling:NRADio:CELL:BWP<bpwid>:POWer:CONTrol:TPControl:PATTern

### class PatternCls

Pattern commands group definition. 3 total commands, 1 Subgroups, 1 group commands

get(*cell\_name: str*, *bwParts=BwParts.Default*) → TypeB

```
# SCPI: [CONFigure]:SIGNaling:NRADio:CELL:BWP<br/>bpwid>
```
˓<sup>→</sup>:POWer:CONTrol:TPControl:PATTern

```
value: enums.TypeB = driver.configure.signaling.nradio.cell.bwp.power.control.
˓→tpControl.pattern.get(cell_name = 'abc', bwParts = repcap.BwParts.Default)
```
No command help available

### **param cell\_name**

No help available

#### **param bwParts**

optional repeated capability selector. Default value: Nr1 (settable in the interface 'Bwp')

#### **return**

type\_py: No help available

set(*cell\_name: str*, *type\_py: TypeB*, *bwParts=BwParts.Default*) → None

```
# SCPI: [COMFigure]: SIGNaling:NRADio:CELL: BWP < bpwid˓→:POWer:CONTrol:TPControl:PATTern
driver.configure.signaling.nradio.cell.bwp.power.control.tpControl.pattern.
˓→set(cell_name = 'abc', type_py = enums.TypeB.UDEFined, bwParts = repcap.
˓→BwParts.Default)
```
No command help available

# **param cell\_name** No help available

**param type\_py**

No help available

#### **param bwParts**

# **Cloning the Group**

```
# Create a clone of the original group, that exists independently
group2 = driver.configure.signaling.nradio.cell.bwp.power.control.tpControl.pattern.
˓→clone()
```
# **Subgroups**

# **6.3.4.10.2.127 UserDefined**

# class UserDefinedCls

UserDefined commands group definition. 2 total commands, 2 Subgroups, 0 group commands

## **Cloning the Group**

```
# Create a clone of the original group, that exists independently
group2 = driver.configure.signaling.nradio.cell.bwp.power.control.tpControl.pattern.
˓→userDefined.clone()
```
# **Subgroups**

## **6.3.4.10.2.128 Mode**

# **SCPI Command :**

```
[CONFigure]:SIGNaling:NRADio:CELL:BWP<bpwid>
˓→:POWer:CONTrol:TPControl:PATTern:UDEFined:MODE
```
# class ModeCls

Mode commands group definition. 1 total commands, 0 Subgroups, 1 group commands

```
get(cell_name: str, bwParts=BwParts.Default) → Repeat
```

```
# SCPI: [CONFigure]:SIGNaling:NRADio:CELL:BWP<br/>bpwid>
˓→:POWer:CONTrol:TPControl:PATTern:UDEFined:MODE
value: enums.Repeat = driver.configure.signaling.nradio.cell.bwp.power.control.
˓→tpControl.pattern.userDefined.mode.get(cell_name = 'abc', bwParts = repcap.
˓→BwParts.Default)
```
Selects the mode for execution of a user-defined TPC pattern, for BWP <br/>bb>.

### **param cell\_name** No help available

#### **param bwParts**

optional repeated capability selector. Default value: Nr1 (settable in the interface 'Bwp')

# **return**

mode: No help available

set(*cell\_name: str*, *mode: Repeat*, *bwParts=BwParts.Default*) → None

```
# SCPI: [CONFigure]:SIGNaling:NRADio:CELL:BWP<br/>bpwid>
˓→:POWer:CONTrol:TPControl:PATTern:UDEFined:MODE
driver.configure.signaling.nradio.cell.bwp.power.control.tpControl.pattern.
˓→userDefined.mode.set(cell_name = 'abc', mode = enums.Repeat.CONTinuous,␣
\rightarrowbwParts = repcap.BwParts.Default)
```
Selects the mode for execution of a user-defined TPC pattern, for BWP <br/>bb>.

### **param cell\_name**

No help available

#### **param mode**

No help available

#### **param bwParts**

optional repeated capability selector. Default value: Nr1 (settable in the interface 'Bwp')

# **6.3.4.10.2.129 Pattern**

# **SCPI Command :**

[CONFigure]:SIGNaling:NRADio:CELL:BWP<br/>bpwid> ˓<sup>→</sup>:POWer:CONTrol:TPControl:PATTern:UDEFined:PATTern

### class PatternCls

Pattern commands group definition. 1 total commands, 0 Subgroups, 1 group commands

get(*cell\_name: str*, *bwParts=BwParts.Default*) → List[Pattern]

```
# SCPI: [CONFigure]:SIGNaling:NRADio:CELL:BWP<br/>bpwid>
˓→:POWer:CONTrol:TPControl:PATTern:UDEFined:PATTern
value: List[enums.Pattern] = driver.configure.signaling.nradio.cell.bwp.power.
˓→control.tpControl.pattern.userDefined.pattern.get(cell_name = 'abc', bwParts␣
˓→= repcap.BwParts.Default)
```
Configures a user-defined TPC pattern as a sequence of commands, for BWP <bb>.

## **param cell\_name**

No help available

# **param bwParts**

optional repeated capability selector. Default value: Nr1 (settable in the interface 'Bwp')

#### **return**

pattern: Comma-separated list of commands D1: -1 dB KEEP: 0 dB U1: +1 dB U3: +3 dB A single NAV is returned if no pattern is defined.

set(*cell\_name: str*, *pattern: List[Pattern]*, *bwParts=BwParts.Default*) → None

```
# SCPI: [CONFigure]:SIGNaling:NRADio:CELL:BWP<br/>bpwid>
˓→:POWer:CONTrol:TPControl:PATTern:UDEFined:PATTern
```
(continues on next page)

(continued from previous page)

```
driver.configure.signaling.nradio.cell.bwp.power.control.tpControl.pattern.
˓→userDefined.pattern.set(cell_name = 'abc', pattern = [Pattern.D1, Pattern.U3],
\rightarrow bwParts = repcap.BwParts.Default)
```
Configures a user-defined TPC pattern as a sequence of commands, for BWP <bb>.

### **param cell\_name**

No help available

#### **param pattern**

Comma-separated list of commands D1: -1 dB KEEP: 0 dB U1: +1 dB U3: +3 dB A single NAV is returned if no pattern is defined.

#### **param bwParts**

optional repeated capability selector. Default value: Nr1 (settable in the interface 'Bwp')

# **6.3.4.10.2.130 RpTolerance**

### class RpToleranceCls

RpTolerance commands group definition. 3 total commands, 3 Subgroups, 0 group commands

### **Cloning the Group**

```
# Create a clone of the original group, that exists independently
group2 = driver.configure.signaling.nradio.cell.bwp.power.control.tpControl.rpTolerance.
˓→clone()
```
### **Subgroups**

## **6.3.4.10.2.131 Direction**

# **SCPI Command :**

```
[CONFigure]:SIGNaling:NRADio:CELL:BWP<bpwid>
˓→:POWer:CONTrol:TPControl:RPTolerance:DIRection
```
#### class DirectionCls

Direction commands group definition. 1 total commands, 0 Subgroups, 1 group commands

get(*cell\_name: str*, *bwParts=BwParts.Default*) → TpcDirection

```
# SCPI: [COMFigure]: SIGNaling:NRADio:CELL: BWP < b>byvid>˓→:POWer:CONTrol:TPControl:RPTolerance:DIRection
value: enums.TpcDirection = driver.configure.signaling.nradio.cell.bwp.power.
˓→control.tpControl.rpTolerance.direction.get(cell_name = 'abc', bwParts =␣
˓→repcap.BwParts.Default)
```
Selects the direction of the TPC pattern for relative power tolerance tests, for BWP <bb>.

**param cell\_name** No help available

#### **param bwParts**

optional repeated capability selector. Default value: Nr1 (settable in the interface 'Bwp')

**return**

direction: No help available

set(*cell\_name: str*, *direction: TpcDirection*, *bwParts=BwParts.Default*) → None

```
# SCPI: [CONFigure]:SIGNaling:NRADio:CELL:BWP<br/>bpwid>
˓→:POWer:CONTrol:TPControl:RPTolerance:DIRection
driver.configure.signaling.nradio.cell.bwp.power.control.tpControl.rpTolerance.
˓→direction.set(cell_name = 'abc', direction = enums.TpcDirection.ALTernating,␣
\rightarrowbwParts = repcap.BwParts.Default)
```
Selects the direction of the TPC pattern for relative power tolerance tests, for BWP <bb>.

# **param cell\_name**

No help available

# **param direction**

No help available

#### **param bwParts**

optional repeated capability selector. Default value: Nr1 (settable in the interface 'Bwp')

### **6.3.4.10.2.132 Pattern**

### **SCPI Command :**

[CONFigure]:SIGNaling:NRADio:CELL:BWP<bpwid>:POWer:CONTrol:TPControl:RPTolerance:PATTern

### class PatternCls

Pattern commands group definition. 1 total commands, 0 Subgroups, 1 group commands

get(*cell\_name: str*, *bwParts=BwParts.Default*) → RpPattern

```
# SCPI: [CONFigure]:SIGNaling:NRADio:CELL:BWP<br/>bpwid>
˓→:POWer:CONTrol:TPControl:RPTolerance:PATTern
value: enums.RpPattern = driver.configure.signaling.nradio.cell.bwp.power.
˓→control.tpControl.rpTolerance.pattern.get(cell_name = 'abc', bwParts = repcap.
˓→BwParts.Default)
```
Selects a TPC pattern for ramping up and ramping down relative power tolerance tests, for BWP <br/> <br/>bb>.

### **param cell\_name**

No help available

### **param bwParts**

optional repeated capability selector. Default value: Nr1 (settable in the interface 'Bwp')

#### **return**

pattern: No help available

set(*cell\_name: str*, *pattern: RpPattern*, *bwParts=BwParts.Default*) → None

```
# SCPI: [CONFigure]:SIGNaling:NRADio:CELL:BWP<br/>bpwid>
˓→:POWer:CONTrol:TPControl:RPTolerance:PATTern
driver.configure.signaling.nradio.cell.bwp.power.control.tpControl.rpTolerance.
˓→pattern.set(cell_name = 'abc', pattern = enums.RpPattern.A, bwParts = repcap.
˓→BwParts.Default)
```
Selects a TPC pattern for ramping up and ramping down relative power tolerance tests, for BWP <br/> <br/>bb>.

#### **param cell\_name**

No help available

#### **param pattern**

No help available

#### **param bwParts**

optional repeated capability selector. Default value: Nr1 (settable in the interface 'Bwp')

## **6.3.4.10.2.133 StId**

# **SCPI Command :**

[CONFigure]:SIGNaling:NRADio:CELL:BWP<bpwid>:POWer:CONTrol:TPControl:RPTolerance:STID

#### class StIdCls

StId commands group definition. 1 total commands, 0 Subgroups, 1 group commands

 $get(cell_name: str, bwParts=BwParts. Default) \rightarrow int$ 

```
# SCPI: [CONFigure]:SIGNaling:NRADio:CELL:BWP<br/>bpwid>
˓→:POWer:CONTrol:TPControl:RPTolerance:STID
value: int = driver.configure.signaling.nradio.cell.bwp.power.control.tpControl.
˓→rpTolerance.stId.get(cell_name = 'abc', bwParts = repcap.BwParts.Default)
```
Selects the subtest ID for relative power tolerance tests, for BWP <br/> <br/>bb>.

# **param cell\_name**

No help available

### **param bwParts**

optional repeated capability selector. Default value: Nr1 (settable in the interface 'Bwp')

**return**

sub test id: No help available

 $\text{set}(cell \ name: str, sub \ test \ id: int, bwParts=BwParts. Default) \rightarrow None$ 

```
# SCPI: [CONFigure]:SIGNaling:NRADio:CELL:BWP<br/>bpwid>
˓→:POWer:CONTrol:TPControl:RPTolerance:STID
driver.configure.signaling.nradio.cell.bwp.power.control.tpControl.rpTolerance.
\rightarrowstId.set(cell_name = 'abc', sub_test_id = 1, bwParts = repcap.BwParts.Default)
```
Selects the subtest ID for relative power tolerance tests, for BWP <br/> <br/>bb>.

**param cell\_name** No help available

**param sub\_test\_id** No help available

### **param bwParts**

optional repeated capability selector. Default value: Nr1 (settable in the interface 'Bwp')

# **6.3.4.10.2.134 Pucch**

# class PucchCls

Pucch commands group definition. 4 total commands, 4 Subgroups, 0 group commands

# **Cloning the Group**

```
# Create a clone of the original group, that exists independently
group2 = driver.configure.signaling.nradio.cell.bwp.pucch.clone()
```
# **Subgroups**

# **6.3.4.10.2.135 FormatPy**

# **SCPI Command :**

[CONFigure]:SIGNaling:NRADio:CELL:BWP<bpwid>:PUCCh:FORMat

### class FormatPyCls

FormatPy commands group definition. 1 total commands, 0 Subgroups, 1 group commands

get(*cell\_name: str*, *bwParts=BwParts.Default*) → CellPucchFormatPy

```
# SCPI: [CONFigure]:SIGNaling:NRADio:CELL:BWP<br/>bpwid>:PUCCh:FORMat
value: enums.CellPucchFormatPy = driver.configure.signaling.nradio.cell.bwp.
˓→pucch.formatPy.get(cell_name = 'abc', bwParts = repcap.BwParts.Default)
```
Selects the PUCCH format for BWP <br/>bb>.

**param cell\_name** No help available

### **param bwParts**

optional repeated capability selector. Default value: Nr1 (settable in the interface 'Bwp')

**return**

format\_py: No help available

set(*cell\_name: str*, *format\_py: CellPucchFormatPy*, *bwParts=BwParts.Default*) → None

# SCPI: [CONFigure]:SIGNaling:NRADio:CELL:BWP<bpwid>:PUCCh:FORMat driver.configure.signaling.nradio.cell.bwp.pucch.formatPy.set(cell\_name = 'abc',  $\rightarrow$  format\_py = enums. CellPucchFormatPy. F0, bwParts = repcap. BwParts. Default)

Selects the PUCCH format for BWP <br/> <br/>bb>.

# **param cell\_name**

No help available

# **param format\_py**

No help available

#### **param bwParts**

optional repeated capability selector. Default value: Nr1 (settable in the interface 'Bwp')

# **6.3.4.10.2.136 Mode**

# **SCPI Command :**

[CONFigure]:SIGNaling:NRADio:CELL:BWP<bpwid>:PUCCh:MODE

# class ModeCls

Mode commands group definition. 1 total commands, 0 Subgroups, 1 group commands

get(*cell\_name: str*, *bwParts=BwParts.Default*) → ConfigMode

```
# SCPI: [CONFigure]:SIGNaling:NRADio:CELL:BWP<br/>bpwid>:PUCCh:MODE
value: enums.ConfigMode = driver.configure.signaling.nradio.cell.bwp.pucch.mode.
\rightarrowget(cell_name = 'abc', bwParts = repcap.BwParts.Default)
```
Selects the configuration mode for the PUCCH resources, for BWP <br/> <br/>bb>.

### **param cell\_name**

No help available

#### **param bwParts**

optional repeated capability selector. Default value: Nr1 (settable in the interface 'Bwp')

#### **return**

mode: No help available

set(*cell\_name: str*, *mode: ConfigMode*, *bwParts=BwParts.Default*) → None

```
# SCPI: [CONFigure]:SIGNaling:NRADio:CELL:BWP<br/>bpwid>:PUCCh:MODE
diver.configure.signaling.nradio.cell.bwp.cech mode.set(cell_name = 'abc',˓→mode = enums.ConfigMode.AUTO, bwParts = repcap.BwParts.Default)
```
Selects the configuration mode for the PUCCH resources, for BWP <br/> <br/>bb>.

**param cell\_name** No help available

# **param mode**

No help available

### **param bwParts**

optional repeated capability selector. Default value: Nr1 (settable in the interface 'Bwp')

# **6.3.4.10.2.137 Papr**

# **SCPI Command :**

[CONFigure]:SIGNaling:NRADio:CELL:BWP<bpwid>:PUCCh:PAPR

### class PaprCls

Papr commands group definition. 1 total commands, 0 Subgroups, 1 group commands

get(*cell\_name: str*, *bwParts=BwParts.Default*) → bool

```
# SCPI: [CONFigure]:SIGNaling:NRADio:CELL:BWP<br/>bpwid>:PUCCh:PAPR
value: bool = driver.configure.signaling.nradio.cell.bwp.pucch.papr.get(cell_
˓→name = 'abc', bwParts = repcap.BwParts.Default)
```
Enables the usage of a DMRS with a low PAPR, for PUCCH, BWP <bb>.

**param cell\_name**

No help available

### **param bwParts**

optional repeated capability selector. Default value: Nr1 (settable in the interface 'Bwp')

**return**

enable: No help available

set(*cell\_name: str*, *enable: bool*, *bwParts=BwParts.Default*) → None

```
# SCPI: [CONFigure]:SIGNaling:NRADio:CELL:BWP<br/>bpwid>:PUCCh:PAPR
driver.configure.signaling.nradio.cell.bwp.pucch.papr.set(cell_name = 'abc',
\rightarrowenable = False, bwParts = repcap.BwParts.Default)
```
Enables the usage of a DMRS with a low PAPR, for PUCCH, BWP <bb>.

### **param cell\_name** No help available

**param enable**

No help available

### **param bwParts**

### **6.3.4.10.2.138 Sprb**

# **SCPI Command :**

[CONFigure]:SIGNaling:NRADio:CELL:BWP<bpwid>:PUCCh:SPRB

# class SprbCls

Sprb commands group definition. 1 total commands, 0 Subgroups, 1 group commands

get(*cell\_name: str*, *bwParts=BwParts.Default*) → LowHigh

```
# SCPI: [CONFigure]:SIGNaling:NRADio:CELL:BWP<br/>bpwid>:PUCCh:SPRB
value: enums.LowHigh = driver.configure.signaling.nradio.cell.bwp.pucch.sprb.
˓→get(cell_name = 'abc', bwParts = repcap.BwParts.Default)
```
Selects the position of the resource blocks: lower end or upper end of the allowed range. For BWP <br/> <br/>bb>.

**param cell\_name** No help available

# **param bwParts**

optional repeated capability selector. Default value: Nr1 (settable in the interface 'Bwp')

**return**

starting\_prb: No help available

set(*cell\_name: str*, *starting\_prb: LowHigh*, *bwParts=BwParts.Default*) → None

```
# SCPI: [CONFigure]:SIGNaling:NRADio:CELL:BWP<br/>bpwid>:PUCCh:SPRB
\text{div}(\text{curl}) configure.signaling.nradio.cell.bwp.pucch.sprb.set(cell_name = 'abc',\Box˓→starting_prb = enums.LowHigh.HIGH, bwParts = repcap.BwParts.Default)
```
Selects the position of the resource blocks: lower end or upper end of the allowed range. For BWP <br/> <br/>bb>.

## **param cell\_name**

No help available

#### **param starting\_prb**

No help available

### **param bwParts**

optional repeated capability selector. Default value: Nr1 (settable in the interface 'Bwp')

# **6.3.4.10.2.139 Pusch**

# class PuschCls

Pusch commands group definition. 6 total commands, 3 Subgroups, 0 group commands

# **Cloning the Group**

```
# Create a clone of the original group, that exists independently
group2 = driver.configure.signaling.nradio.cell.bwp.pusch.clone()
```
### **Subgroups**

# **6.3.4.10.2.140 Dtfs**

# class DtfsCls

Dtfs commands group definition. 2 total commands, 2 Subgroups, 0 group commands

### **Cloning the Group**

```
# Create a clone of the original group, that exists independently
group2 = driver.configure.signaling.nradio.cell.bwp.pusch.dtfs.clone()
```
#### **Subgroups**

## **6.3.4.10.2.141 McsTable**

### **SCPI Command :**

[CONFigure]:SIGNaling:NRADio:CELL:BWP<bpwid>:PUSCh:DTFS:MCSTable

#### class McsTableCls

McsTable commands group definition. 1 total commands, 0 Subgroups, 1 group commands

get(*cell\_name: str*, *bwParts=BwParts.Default*) → McsTableB

```
# SCPI: [CONFigure]:SIGNaling:NRADio:CELL:BWP<br/>>bpwid>:PUSCh:DTFS:MCSTable
value: enums.McsTableB = driver.configure.signaling.nradio.cell.bwp.pusch.dtfs.
˓→mcsTable.get(cell_name = 'abc', bwParts = repcap.BwParts.Default)
```
Defines which MCS table must be used for PUSCH with transform precoding (parameter 'mcs-TableTransformPrecoder') , for BWP <bb>.

# **param cell\_name**

No help available

# **param bwParts**

optional repeated capability selector. Default value: Nr1 (settable in the interface 'Bwp')

**return**

mcs: 256QAM, 64QAM low SE, 64QAM

set(*cell\_name: str*, *mcs: McsTableB*, *bwParts=BwParts.Default*) → None

# SCPI: [CONFigure]:SIGNaling:NRADio:CELL:BWP<bpwid>:PUSCh:DTFS:MCSTable driver.configure.signaling.nradio.cell.bwp.pusch.dtfs.mcsTable.set(cell\_name = ˓→'abc', mcs = enums.McsTableB.L64, bwParts = repcap.BwParts.Default)

Defines which MCS table must be used for PUSCH with transform precoding (parameter 'mcs-TableTransformPrecoder') , for BWP <bb>.

# **param cell\_name**

No help available

# **param mcs**

256QAM, 64QAM low SE, 64QAM

#### **param bwParts**

optional repeated capability selector. Default value: Nr1 (settable in the interface 'Bwp')

# **6.3.4.10.2.142 PibPsk**

#### **SCPI Command :**

[CONFigure]:SIGNaling:NRADio:CELL:BWP<bpwid>:PUSCh:DTFS:PIBPsk

#### class PibPskCls

PibPsk commands group definition. 1 total commands, 0 Subgroups, 1 group commands

get(*cell\_name: str*, *bwParts=BwParts.Default*) → bool

```
# SCPI: [CONFigure]:SIGNaling:NRADio:CELL:BWP<br/>>bywid>:PUSCh:DTFS:PIBPsk
value: bool = driver.configure.signaling.nradio.cell.bwp.pusch.dtfs.pibPsk.
˓→get(cell_name = 'abc', bwParts = repcap.BwParts.Default)
```
Enables the modulation scheme /2-BPSK for PUSCH with transform precoding, for BWP <bb>.

### **param cell\_name** No help available

### **param bwParts**

optional repeated capability selector. Default value: Nr1 (settable in the interface 'Bwp')

**return**

enable: No help available

set(*cell\_name: str*, *enable: bool*, *bwParts=BwParts.Default*) → None

```
# SCPI: [CONFigure]:SIGNaling:NRADio:CELL:BWP<br/>>bywid>:PUSCh:DTFS:PIBPsk
driver.configure.signaling.nradio.cell.bwp.pusch.dtfs.pibPsk.set(cell_name =
\rightarrow'abc', enable = False, bwParts = repcap.BwParts.Default)
```
Enables the modulation scheme /2-BPSK for PUSCH with transform precoding, for BWP <bb>.

**param cell\_name** No help available

**param enable** No help available

#### **param bwParts**

optional repeated capability selector. Default value: Nr1 (settable in the interface 'Bwp')

# **6.3.4.10.2.143 TpRecoding**

# **SCPI Command :**

[CONFigure]:SIGNaling:NRADio:CELL:BWP<bpwid>:PUSCh:TPRecoding

### class TpRecodingCls

TpRecoding commands group definition. 1 total commands, 0 Subgroups, 1 group commands

get(*cell\_name: str*, *bwParts=BwParts.Default*) → Waveform

```
# SCPI: [CONFigure]:SIGNaling:NRADio:CELL:BWP<br/>bpwid>:PUSCh:TPRecoding
value: enums.Waveform = driver.configure.signaling.nradio.cell.bwp.pusch.
˓→tpRecoding.get(cell_name = 'abc', bwParts = repcap.BwParts.Default)
```
Defines which type of OFDM the UE must use for the PUSCH, for BWP <br/> <br/>bb>.

### **param cell\_name**

No help available

### **param bwParts**

optional repeated capability selector. Default value: Nr1 (settable in the interface 'Bwp')

### **return**

waveform: CP: CP-OFDM (no transform precoding) . DTFS: DFT-s-OFDM (with transform precoding) .

set(*cell\_name: str*, *waveform: Waveform*, *bwParts=BwParts.Default*) → None

```
# SCPI: [CONFigure]:SIGNaling:NRADio:CELL:BWP<bpwid>:PUSCh:TPRecoding
driver.configure.signaling.nradio.cell.bwp.pusch.tpRecoding.set(cell_name = 'abc
˓→', waveform = enums.Waveform.CP, bwParts = repcap.BwParts.Default)
```
Defines which type of OFDM the UE must use for the PUSCH, for BWP <bb>.

#### **param cell\_name**

No help available

#### **param waveform**

CP: CP-OFDM (no transform precoding) . DTFS: DFT-s-OFDM (with transform precoding) .

#### **param bwParts**

# **6.3.4.10.2.144 Tschema**

# class TschemaCls

Tschema commands group definition. 3 total commands, 2 Subgroups, 0 group commands

# **Cloning the Group**

```
# Create a clone of the original group, that exists independently
group2 = driver.configure.signaling.nradio.cell.bwp.pusch.tschema.clone()
```
# **Subgroups**

# **6.3.4.10.2.145 Codebook**

# class CodebookCls

Codebook commands group definition. 2 total commands, 2 Subgroups, 0 group commands

# **Cloning the Group**

```
# Create a clone of the original group, that exists independently
group2 = driver.configure.signaling.nradio.cell.bwp.pusch.tschema.codebook.clone()
```
### **Subgroups**

#### **6.3.4.10.2.146 FptMode**

# **SCPI Command :**

[CONFigure]:SIGNaling:NRADio:CELL:BWP<bpwid>:PUSCh:TSCHema:CODebook:FPTMode

### class FptModeCls

FptMode commands group definition. 1 total commands, 0 Subgroups, 1 group commands

get(*cell\_name: str*, *bwParts=BwParts.Default*) → FtpMode

# SCPI: [CONFigure]:SIGNaling:NRADio:CELL:BWP<br/>bpwid> ˓<sup>→</sup>:PUSCh:TSCHema:CODebook:FPTMode value: enums.FtpMode = driver.configure.signaling.nradio.cell.bwp.pusch.tschema. ˓<sup>→</sup>codebook.fptMode.get(cell\_name = 'abc', bwParts = repcap.BwParts.Default)

Selects the signaled 'ul-FullPowerTransmission-r16', for BWP <br/>bb>.

```
param cell_name
  No help available
```
#### **param bwParts**

#### **return**

mode: AUTO: signaled value selected via reported UE capabilities FULL: signaled value 'fullpower' MOD1: signaled value 'fullpowerMode1' MOD2: signaled value 'fullpowerMode2' OFF: 'ul-FullPowerTransmission-r16' not signaled

set(*cell\_name: str*, *mode: FtpMode*, *bwParts=BwParts.Default*) → None

```
# SCPI: [CONFigure]:SIGNaling:NRADio:CELL:BWP<br/>bpwid>
˓→:PUSCh:TSCHema:CODebook:FPTMode
driver.configure.signaling.nradio.cell.bwp.pusch.tschema.codebook.fptMode.
˓→set(cell_name = 'abc', mode = enums.FtpMode.AUTO, bwParts = repcap.BwParts.
˓→Default)
```
Selects the signaled 'ul-FullPowerTransmission-r16', for BWP <br/>bb>.

# **param cell\_name**

No help available

#### **param mode**

AUTO: signaled value selected via reported UE capabilities FULL: signaled value 'fullpower' MOD1: signaled value 'fullpowerMode1' MOD2: signaled value 'fullpowerMode2' OFF: 'ul-FullPowerTransmission-r16' not signaled

# **param bwParts**

optional repeated capability selector. Default value: Nr1 (settable in the interface 'Bwp')

# **6.3.4.10.2.147 Subset**

# **SCPI Command :**

[CONFigure]:SIGNaling:NRADio:CELL:BWP<bpwid>:PUSCh:TSCHema:CODebook:SUBSet

#### class SubsetCls

Subset commands group definition. 1 total commands, 0 Subgroups, 1 group commands

 $get(cell$  name: str, *bwParts=BwParts.Default*)  $\rightarrow$  CodebookSubset

```
# SCPI: [CONFigure]:SIGNaling:NRADio:CELL:BWP<br/>bpwid>
˓→:PUSCh:TSCHema:CODebook:SUBSet
value: enums.CodebookSubset = driver.configure.signaling.nradio.cell.bwp.pusch.
˓→tschema.codebook.subset.get(cell_name = 'abc', bwParts = repcap.BwParts.
˓→Default)
```
Selects the codebook subset for codebook-based transmission (signaled 'codebookSubset') , for BWP <bb>.

# **param cell\_name**

No help available

#### **param bwParts**

optional repeated capability selector. Default value: Nr1 (settable in the interface 'Bwp')

#### **return**

subset: AUTO: signaled value selected via reported UE capabilities FPNC: signaled value 'fullyAndPartialAndNonCoherent' PNC: signaled value 'partialAndNonCoherent', currently not supported NC: signaled value 'nonCoherent'

set(*cell\_name: str*, *subset: CodebookSubset*, *bwParts=BwParts.Default*) → None

```
# SCPI: [CONFigure]:SIGNaling:NRADio:CELL:BWP<br/>bpwid>
˓→:PUSCh:TSCHema:CODebook:SUBSet
driver.configure.signaling.nradio.cell.bwp.pusch.tschema.codebook.subset.
˓→set(cell_name = 'abc', subset = enums.CodebookSubset.AUTO, bwParts = repcap.
˓→BwParts.Default)
```
Selects the codebook subset for codebook-based transmission (signaled 'codebookSubset'), for BWP <br/> <br/>bb>.

#### **param cell\_name**

No help available

#### **param subset**

AUTO: signaled value selected via reported UE capabilities FPNC: signaled value 'fullyAndPartialAndNonCoherent' PNC: signaled value 'partialAndNonCoherent', currently not supported NC: signaled value 'nonCoherent'

#### **param bwParts**

optional repeated capability selector. Default value: Nr1 (settable in the interface 'Bwp')

#### **6.3.4.10.2.148 Mode**

# **SCPI Command :**

[CONFigure]:SIGNaling:NRADio:CELL:BWP<bpwid>:PUSCh:TSCHema:MODE

# class ModeCls

Mode commands group definition. 1 total commands, 0 Subgroups, 1 group commands

get(*cell\_name: str*, *bwParts=BwParts.Default*) → Choice

```
# SCPI: [CONFigure]:SIGNaling:NRADio:CELL:BWP<bpwid>:PUSCh:TSCHema:MODE
value: enums.Choice = driver.configure.signaling.nradio.cell.bwp.pusch.tschema.
\rightarrowmode.get(cell_name = 'abc', bwParts = repcap.BwParts.Default)
```
Selects the PUSCH transmission scheme, signaled as 'txConfig', for BWP <br/> <br/>bb>.

#### **param cell\_name**

No help available

#### **param bwParts**

optional repeated capability selector. Default value: Nr1 (settable in the interface 'Bwp')

#### **return**

choice: SINGle: single antenna port, 'txConfig' not signaled CODebook: codebookbased transmission NCODebook: currently not supported

set(*cell\_name: str*, *choice: Choice*, *bwParts=BwParts.Default*) → None

```
# SCPI: [CONFigure]:SIGNaling:NRADio:CELL:BWP<br/>bpwid>:PUSCh:TSCHema:MODE
driver.configure.signaling.nradio.cell.bwp.pusch.tschema.mode.set(cell_name =
\rightarrow'abc', choice = enums.Choice.CODebook, bwParts = repcap.BwParts.Default)
```
Selects the PUSCH transmission scheme, signaled as 'txConfig', for BWP <bb>.

#### **param cell\_name**

No help available

# **param choice**

SINGle: single antenna port, 'txConfig' not signaled CODebook: codebook-based transmission NCODebook: currently not supported

#### **param bwParts**

optional repeated capability selector. Default value: Nr1 (settable in the interface 'Bwp')

### **6.3.4.10.2.149 Smode**

# **SCPI Command :**

[CONFigure]:SIGNaling:NRADio:CELL:BWP:SMODe

# class SmodeCls

Smode commands group definition. 1 total commands, 0 Subgroups, 1 group commands

 $get(cell_name: str) \rightarrow BwpSwitchingMode$ 

```
# SCPI: [CONFigure]:SIGNaling:NRADio:CELL:BWP:SMODe
value: enums.BwpSwitchingMode = driver.configure.signaling.nradio.cell.bwp.
˓→smode.get(cell_name = 'abc')
```
Selects a mechanism for sending BWP switching information to the UE.

### **param cell\_name**

No help available

# **return**

switching mode: - STATic: The BWP is switched via an RRC connection reconfiguration. - DYNamic: The BWP is switched by sending a BWP ID in DCI format 0\_1 for the UL or format 1\_1 for the DL.

set(*cell\_name: str*, *switching\_mode: BwpSwitchingMode*) → None

```
# SCPI: [CONFigure]:SIGNaling:NRADio:CELL:BWP:SMODe
driver.configure.signaling.nradio.cell.bwp.smode.set(cell_name = 'abc',\Box˓→switching_mode = enums.BwpSwitchingMode.DYNamic)
```
Selects a mechanism for sending BWP switching information to the UE.

#### **param cell\_name**

No help available

### **param switching\_mode**

- STATic: The BWP is switched via an RRC connection reconfiguration.
- DYNamic: The BWP is switched by sending a BWP ID in DCI format 0\_1 for the UL or format 1\_1 for the DL.

# **6.3.4.10.2.150 Srs**

# class SrsCls

Srs commands group definition. 19 total commands, 2 Subgroups, 0 group commands

### **Cloning the Group**

```
# Create a clone of the original group, that exists independently
group2 = driver.configure.signaling.nradio.cell.bwp.srs.clone()
```
### **Subgroups**

# **6.3.4.10.2.151 Aswitching**

### class AswitchingCls

Aswitching commands group definition. 9 total commands, 4 Subgroups, 0 group commands

# **Cloning the Group**

```
# Create a clone of the original group, that exists independently
group2 = driver.configure.signaling.nradio.cell.bwp.srs.aswitching.clone()
```
### **Subgroups**

# **6.3.4.10.2.152 Enable**

# **SCPI Command :**

[CONFigure]:SIGNaling:NRADio:CELL:BWP<bwp\_id>:SRS:ASWitching:ENABle

# class EnableCls

Enable commands group definition. 1 total commands, 0 Subgroups, 1 group commands

get(*cell\_name: str*, *bwParts=BwParts.Default*) → bool

```
# SCPI: [CONFigure]:SIGNaling:NRADio:CELL:BWP<bwp_id>:SRS:ASWitching:ENABle
value: bool = driver.configure.signaling.nradio.cell.bwp.srs.aswitching.enable.
˓→get(cell_name = 'abc', bwParts = repcap.BwParts.Default)
```
Enables or disables SRS antenna switching for BWP <bb>.

### **param cell\_name**

No help available

### **param bwParts**

optional repeated capability selector. Default value: Nr1 (settable in the interface 'Bwp')

**return**

enable: No help available

 $\text{set}(cell name: str, enable: bool, bwParts=BwParts. Default) \rightarrow None$ 

```
# SCPI: [CONFigure]:SIGNaling:NRADio:CELL:BWP<br/>bwp_id>:SRS:ASWitching:ENABle
driver.configure.signaling.nradio.cell.bwp.srs.aswitching.enable.set(cell_name
→= 'abc', enable = False, bwParts = repcap.BwParts.Default)
```
Enables or disables SRS antenna switching for BWP <br/>bb>.

**param cell\_name** No help available

**param enable**

No help available

### **param bwParts**

optional repeated capability selector. Default value: Nr1 (settable in the interface 'Bwp')

## **6.3.4.10.2.153 Power**

### class PowerCls

Power commands group definition. 2 total commands, 2 Subgroups, 0 group commands

# **Cloning the Group**

# Create a clone of the original group, that exists independently group2 = driver.configure.signaling.nradio.cell.bwp.srs.aswitching.power.clone()

### **Subgroups**

### **6.3.4.10.2.154 Alpha**

# **SCPI Command :**

[CONFigure]:SIGNaling:NRADio:CELL:BWP<bwp\_id>:SRS:ASWitching:POWer:ALPHa

#### class AlphaCls

Alpha commands group definition. 1 total commands, 0 Subgroups, 1 group commands

```
get(cell_name: str, bwParts=BwParts.Default) → Alpha
```

```
# SCPI: [CONFigure]:SIGNaling:NRADio:CELL:BWP<bwp_id>:SRS:ASWitching:POWer:ALPHa
value: enums.Alpha = driver.configure.signaling.nradio.cell.bwp.srs.aswitching.
˓→power.alpha.get(cell_name = 'abc', bwParts = repcap.BwParts.Default)
```
Sets the SRS power control parameter 'alpha' for SRS antenna switching, for BWP <bb>.

**param cell\_name** No help available

# **param bwParts**

**return**

alpha: Axy means x.y.

set(*cell\_name: str*, *alpha: Alpha*, *bwParts=BwParts.Default*) → None

```
# SCPI: [CONFigure]:SIGNaling:NRADio:CELL:BWP<br/>>bwp_id>:SRS:ASWitching:POWer:ALPHa
driver.configure.signaling.nradio.cell.bwp.srs.aswitching.power.alpha.set(cell_
˓→name = 'abc', alpha = enums.Alpha.A00, bwParts = repcap.BwParts.Default)
```
Sets the SRS power control parameter 'alpha' for SRS antenna switching, for BWP <bb>.

### **param cell\_name**

No help available

**param alpha**

Axy means x.y.

# **param bwParts**

optional repeated capability selector. Default value: Nr1 (settable in the interface 'Bwp')

# **6.3.4.10.2.155 Pzero**

# **SCPI Command :**

[CONFigure]:SIGNaling:NRADio:CELL:BWP<br/>bwp\_id>:SRS:ASWitching:POWer:PZERo

### class PzeroCls

Pzero commands group definition. 1 total commands, 0 Subgroups, 1 group commands

 $get(cell name: str, bwParts=BwParts.Default) \rightarrow int$ 

```
# SCPI: [CONFigure]:SIGNaling:NRADio:CELL:BWP<bwp_id>:SRS:ASWitching:POWer:PZERo
value: int = driver.configure.signaling.nradio.cell.bwp.srs.aswitching.power.
˓→pzero.get(cell_name = 'abc', bwParts = repcap.BwParts.Default)
```
Sets the SRS power control parameter 'p0' for SRS antenna switching, for BWP <br/>bb>.

### **param cell\_name** No help available

#### **param bwParts**

optional repeated capability selector. Default value: Nr1 (settable in the interface 'Bwp')

**return** p\_0: No help available

 $\text{set}(cell\_name: str, p_0: int, bwParts=BwParts.Default) \rightarrow None$ 

```
# SCPI: [CONFigure]:SIGNaling:NRADio:CELL:BWP<br/>>bwp_id>:SRS:ASWitching:POWer:PZERo
driver.configure.signaling.nradio.cell.bwp.srs.aswitching.power.pzero.set(cell_
\rightarrowname = 'abc', p_0 = 1, bwParts = repcap.BwParts.Default)
```
Sets the SRS power control parameter 'p0' for SRS antenna switching, for BWP <br/>bb>.

# **param cell\_name**

No help available

# **param p\_0**

No help available

# **param bwParts**

optional repeated capability selector. Default value: Nr1 (settable in the interface 'Bwp')

# **6.3.4.10.2.156 Resource**

# class ResourceCls

Resource commands group definition. 5 total commands, 5 Subgroups, 0 group commands

# **Cloning the Group**

```
# Create a clone of the original group, that exists independently
group2 = driver.configure.signaling.nradio.cell.bwp.srs.aswitching.resource.clone()
```
# **Subgroups**

# **6.3.4.10.2.157 Fhopping**

# **SCPI Command :**

[CONFigure]:SIGNaling:NRADio:CELL:BWP<bwp\_id>:SRS:ASWitching:RESource:FHOPping

## class FhoppingCls

Fhopping commands group definition. 1 total commands, 0 Subgroups, 1 group commands

# class GetStruct

Response structure. Fields:

- Csrs: int: No parameter help available
- Bsrs: int: No parameter help available
- Bhop: int: No parameter help available

get(*cell\_name: str*, *resource\_no: int*, *bwParts=BwParts.Default*) → GetStruct

```
# SCPI: [CONFigure]:SIGNaling:NRADio:CELL:BWP<br/>bwp_id>
˓→:SRS:ASWitching:RESource:FHOPping
value: GetStruct = driver.configure.signaling.nradio.cell.bwp.srs.aswitching.
\rightarrowresource.fhopping.get(cell_name = 'abc', resource_no = 1, bwParts = repcap.
˓→BwParts.Default)
```
Configures the frequency hopping for SRS resource <ResourceNo> for SRS antenna switching, for BWP <bb>.

**param cell\_name** No help available **param resource\_no**

No help available

```
param bwParts
```
optional repeated capability selector. Default value: Nr1 (settable in the interface 'Bwp')

**return**

structure: for return value, see the help for GetStruct structure arguments.

set(*cell\_name: str*, *resource\_no: int*, *csrs: int*, *bsrs: int = None*, *bhop: int = None*,  $bwParts=BwParts.Default) \rightarrow None$ 

```
# SCPI: [CONFigure]:SIGNaling:NRADio:CELL:BWP<br/>bwp_id>
˓→:SRS:ASWitching:RESource:FHOPping
driver.configure.signaling.nradio.cell.bwp.srs.aswitching.resource.fhopping.
\rightarrowset(cell_name = 'abc', resource_no = 1, csrs = 1, bsrs = 1, bhop = 1, bwParts
˓→= repcap.BwParts.Default)
```
Configures the frequency hopping for SRS resource <ResourceNo> for SRS antenna switching, for BWP  $**bbb**  $>$$ 

**param cell\_name** No help available

**param resource\_no** No help available

**param csrs** No help available

**param bsrs**

No help available

# **param bhop**

No help available

#### **param bwParts**

optional repeated capability selector. Default value: Nr1 (settable in the interface 'Bwp')

# **6.3.4.10.2.158 Resource**

# **SCPI Command :**

[CONFigure]:SIGNaling:NRADio:CELL:BWP<bwp\_id>:SRS:ASWitching:RESource:RESource

### class ResourceCls

Resource commands group definition. 1 total commands, 0 Subgroups, 1 group commands

### class GetStruct

Response structure. Fields:

- Resource\_Id: int: No parameter help available
- No\_Srs\_Ports: enums.AntNoPorts: Number of antenna ports for SRS transmissions
- Fd\_Position: int: Frequency domain position
- Fd\_Shift: int: Frequency domain shift
- Sequence\_Id: int: No parameter help available

### class SetStruct

Structure for setting input parameters. Contains optional setting parameters. Fields:

- Cell\_Name: str: No parameter help available
- Resource\_No: int: No parameter help available
- Resource Id: int: No parameter help available
- No\_Srs\_Ports: enums.AntNoPorts: Optional setting parameter. Number of antenna ports for SRS transmissions
- Fd\_Position: int: Optional setting parameter. Frequency domain position
- Fd\_Shift: int: Optional setting parameter. Frequency domain shift
- Sequence Id: int: No parameter help available

get(*cell\_name: str*, *resource\_no: int*, *bwParts=BwParts.Default*) → GetStruct

```
# SCPI: [CONFigure]:SIGNaling:NRADio:CELL:BWP<br/>bwp_id>
˓→:SRS:ASWitching:RESource:RESource
value: GetStruct = driver.configure.signaling.nradio.cell.bwp.srs.aswitching.
\rightarrowresource.resource.get(cell_name = 'abc', resource_no = 1, bwParts = repcap.
˓→BwParts.Default)
```
Configures the SRS resource <ResourceNo> for SRS antenna switching, for BWP <br/> <br/> <br/>end>>.

# **param cell\_name** No help available **param resource\_no**

# No help available

#### **param bwParts**

optional repeated capability selector. Default value: Nr1 (settable in the interface 'Bwp')

#### **return**

structure: for return value, see the help for GetStruct structure arguments.

set(*structure: SetStruct*, *bwParts=BwParts.Default*) → None

```
# SCPI: [CONFigure]:SIGNaling:NRADio:CELL:BWP<br/>bwp_id>
˓→:SRS:ASWitching:RESource:RESource
structure = driver.configure.signaling.nradio.cell.bwp.srs.aswitching.resource.
˓→resource.SetStruct()
structure.Cell_Name: str = 'abc'
structure.Resource_No: int = 1
structure.Resource_Id: int = 1
structure.No_Srs_Ports: enums.AntNoPorts = enums.AntNoPorts.P1
structure. Fd Position: int = 1structure. Fd Shift: int = 1structure.Sequence_Id: int = 1
driver.configure.signaling.nradio.cell.bwp.srs.aswitching.resource.resource.
˓→set(structure, bwParts = repcap.BwParts.Default)
```
Configures the SRS resource <ResourceNo> for SRS antenna switching, for BWP <br/> <br/>eb>.

#### **param structure**

for set value, see the help for SetStruct structure arguments.

## **param bwParts**

optional repeated capability selector. Default value: Nr1 (settable in the interface 'Bwp')

## **6.3.4.10.2.159 Rmapping**

## **SCPI Command :**

[CONFigure]:SIGNaling:NRADio:CELL:BWP<bwp\_id>:SRS:ASWitching:RESource:RMAPping

## class RmappingCls

Rmapping commands group definition. 1 total commands, 0 Subgroups, 1 group commands

#### class GetStruct

Response structure. Fields:

- Start\_Position: int: No parameter help available
- No\_Symbols: enums.NoSymbolsN: No parameter help available
- Rep\_Factor: enums.NoSymbolsN: Repetition factor

get(*cell\_name: str*, *resource\_no: int*, *bwParts=BwParts.Default*) → GetStruct

```
# SCPI: [CONFigure]:SIGNaling:NRADio:CELL:BWP<bwp_id>
˓→:SRS:ASWitching:RESource:RMAPping
value: GetStruct = driver.configure.signaling.nradio.cell.bwp.srs.aswitching.
\rightarrowresource.rmapping.get(cell_name = 'abc', resource_no = 1, bwParts = repcap.
˓→BwParts.Default)
```
Configures the resource mapping for SRS transmissions, for SRS resource <ResourceNo> for SRS antenna switching, for BWP <br/>bb>.

#### **param cell\_name**

No help available

#### **param resource\_no**

No help available

#### **param bwParts**

optional repeated capability selector. Default value: Nr1 (settable in the interface 'Bwp')

**return**

structure: for return value, see the help for GetStruct structure arguments.

set(*cell\_name: str*, *resource\_no: int*, *start\_position: int*, *no\_symbols: NoSymbolsN = None*, *rep\_factor:*  $No SymbolsN = None, bwParts = BwParts. Default$ )  $\rightarrow$  None

```
# SCPI: [CONFigure]:SIGNaling:NRADio:CELL:BWP<br/>bwp_id>
˓→:SRS:ASWitching:RESource:RMAPping
driver.configure.signaling.nradio.cell.bwp.srs.aswitching.resource.rmapping.
```
(continues on next page)

(continued from previous page)

```
\rightarrowset(cell_name = 'abc', resource_no = 1, start_position = 1, no_symbols =
˓→enums.NoSymbolsN.N1, rep_factor = enums.NoSymbolsN.N1, bwParts = repcap.
˓→BwParts.Default)
```
Configures the resource mapping for SRS transmissions, for SRS resource <ResourceNo> for SRS antenna switching, for BWP <br/> <br/>bb>.

**param cell\_name** No help available

## **param resource\_no** No help available

**param start\_position** No help available

**param no\_symbols** No help available

## **param rep\_factor**

Repetition factor

# **param bwParts**

optional repeated capability selector. Default value: Nr1 (settable in the interface 'Bwp')

# **6.3.4.10.2.160 Rtype**

#### **SCPI Command :**

[CONFigure]:SIGNaling:NRADio:CELL:BWP<br/>bwp\_id>:SRS:ASWitching:RESource:RTYPe

#### class RtypeCls

Rtype commands group definition. 1 total commands, 0 Subgroups, 1 group commands

# class GetStruct

Response structure. Fields:

- Period: int: Periodicity of slots (SRS every nth slot)
- Offset: int: Offset as number of slots. Must be smaller than the Period.

get(*cell\_name: str*, *resource\_no: int*, *bwParts=BwParts.Default*) → GetStruct

```
# SCPI: [CONFigure]:SIGNaling:NRADio:CELL:BWP<br/>bwp_id>
˓→:SRS:ASWitching:RESource:RTYPe
value: GetStruct = driver.configure.signaling.nradio.cell.bwp.srs.aswitching.
\rightarrowresource.rtype.get(cell_name = 'abc', resource_no = 1, bwParts = repcap.
˓→BwParts.Default)
```
Configures the resource type for SRS resource <ResourceNo> for SRS antenna switching, for BWP <br/> <br/>bb>.

**param cell\_name** No help available

**param resource\_no** No help available

#### **param bwParts**

optional repeated capability selector. Default value: Nr1 (settable in the interface 'Bwp')

#### **return**

structure: for return value, see the help for GetStruct structure arguments.

 $\textbf{set}(\textit{cell name: str}, \textit{resource no: int}, \textit{period: int} = \textit{None}, \textit{offset: int} = \textit{None}, \textit{bwParts} = \textit{BwParts}.\textit{Default}) \rightarrow$ None

```
# SCPI: [CONFigure]:SIGNaling:NRADio:CELL:BWP<br/>bwp_id>
˓→:SRS:ASWitching:RESource:RTYPe
driver.configure.signaling.nradio.cell.bwp.srs.aswitching.resource.rtype.
\rightarrowset(cell_name = 'abc', resource_no = 1, period = 1, offset = 1, bwParts =\rightarrow˓→repcap.BwParts.Default)
```
Configures the resource type for SRS resource <ResourceNo> for SRS antenna switching, for BWP <br/> <br/>bb>.

**param cell\_name** No help available

### **param resource\_no** No help available

**param period** Periodicity of slots (SRS every nth slot)

**param offset**

Offset as number of slots. Must be smaller than the Period.

#### **param bwParts**

optional repeated capability selector. Default value: Nr1 (settable in the interface 'Bwp')

# **6.3.4.10.2.161 Tcomb**

# **SCPI Command :**

[CONFigure]:SIGNaling:NRADio:CELL:BWP<br/>bwp\_id>:SRS:ASWitching:RESource:TCOMb

#### class TcombCls

Tcomb commands group definition. 1 total commands, 0 Subgroups, 1 group commands

## class GetStruct

Response structure. Fields:

- Ktc: enums.Ktc: No parameter help available
- Offset: int: No parameter help available
- Cyclic\_Shift: int: No parameter help available

get(*cell\_name: str*, *resource\_no: int*, *bwParts=BwParts.Default*) → GetStruct

```
# SCPI: [CONFigure]:SIGNaling:NRADio:CELL:BWP<br/>bwp_id>
˓→:SRS:ASWitching:RESource:TCOMb
value: GetStruct = driver.configure.signaling.nradio.cell.bwp.srs.aswitching.
```
(continues on next page)

(continued from previous page)

```
\rightarrowresource.tcomb.get(cell_name = 'abc', resource_no = 1, bwParts = repcap.
˓→BwParts.Default)
```
Configures the comb structure of the SRS resource <ResourceNo> for SRS antenna switching, for BWP  $**bbb**  $>$$ 

# **param cell\_name**

No help available

## **param resource\_no**

No help available

## **param bwParts**

optional repeated capability selector. Default value: Nr1 (settable in the interface 'Bwp')

#### **return**

structure: for return value, see the help for GetStruct structure arguments.

```
set(cell_name: str, resource_no: int, ktc: Ktc = None, offset: int = None, cyclic_shift: int = None,
     bwParts=BwParts.Default) → None
```

```
# SCPI: [CONFigure]:SIGNaling:NRADio:CELL:BWP<br/>bwp_id>
˓→:SRS:ASWitching:RESource:TCOMb
driver.configure.signaling.nradio.cell.bwp.srs.aswitching.resource.tcomb.
\rightarrowset(cell_name = 'abc', resource_no = 1, ktc = enums.Ktc.N2, offset = 1,\lrcorner\rightarrowcyclic_shift = 1, bwParts = repcap.BwParts.Default)
```
Configures the comb structure of the SRS resource <ResourceNo> for SRS antenna switching, for BWP <bb>.

**param cell\_name** No help available

### **param resource\_no** No help available

### **param ktc** No help available

- **param offset** No help available
- **param cyclic\_shift** No help available

#### **param bwParts**

# **6.3.4.10.2.162 TypePy**

## **SCPI Command :**

[CONFigure]:SIGNaling:NRADio:CELL:BWP<br/>bwp\_id>:SRS:ASWitching:TYPE

# class TypePyCls

TypePy commands group definition. 1 total commands, 0 Subgroups, 1 group commands

get(*cell\_name: str*, *bwParts=BwParts.Default*) → AswitchingType

```
# SCPI: [CONFigure]:SIGNaling:NRADio:CELL:BWP<bwp_id>:SRS:ASWitching:TYPE
value: enums.AswitchingType = driver.configure.signaling.nradio.cell.bwp.srs.
˓→aswitching.typePy.get(cell_name = 'abc', bwParts = repcap.BwParts.Default)
```
Selects the antenna switching resource type, for BWP <br/> <br/>bb>.

# **param cell\_name** No help available

# **param bwParts**

optional repeated capability selector. Default value: Nr1 (settable in the interface 'Bwp')

#### **return**

type\_py: TtRr defines the number of ports t per SRS resource and the total number of ports over all SRS resources r.

set(*cell\_name: str*, *type\_py: AswitchingType*, *bwParts=BwParts.Default*) → None

```
# SCPI: [CONFigure]:SIGNaling:NRADio:CELL:BWP<bwp_id>:SRS:ASWitching:TYPE
driver.configure.signaling.nradio.cell.bwp.srs.aswitching.typePy.set(cell_name
\rightarrow= 'abc', type_py = enums.AswitchingType.T1R1, bwParts = repcap.BwParts.
˓→Default)
```
Selects the antenna switching resource type, for BWP <br/> <br/>bb>.

#### **param cell\_name**

No help available

#### **param type\_py**

TtRr defines the number of ports t per SRS resource and the total number of ports over all SRS resources r.

#### **param bwParts**

# **6.3.4.10.2.163 CnCodebook**

## class CnCodebookCls

CnCodebook commands group definition. 10 total commands, 5 Subgroups, 0 group commands

## **Cloning the Group**

```
# Create a clone of the original group, that exists independently
group2 = driver.configure.signaling.nradio.cell.bwp.srs.cnCodebook.clone()
```
## **Subgroups**

# **6.3.4.10.2.164 Power**

#### class PowerCls

Power commands group definition. 2 total commands, 2 Subgroups, 0 group commands

# **Cloning the Group**

```
# Create a clone of the original group, that exists independently
group2 = driver.configure.signaling.nradio.cell.bwp.srs.cnCodebook.power.clone()
```
## **Subgroups**

#### **6.3.4.10.2.165 Alpha**

# **SCPI Command :**

[CONFigure]:SIGNaling:NRADio:CELL:BWP<bwp\_id>:SRS:CNCodebook:POWer:ALPHa

# class AlphaCls

Alpha commands group definition. 1 total commands, 0 Subgroups, 1 group commands

get(*cell\_name: str*, *bwParts=BwParts.Default*) → Alpha

# SCPI: [CONFigure]:SIGNaling:NRADio:CELL:BWP<br/>bwp\_id>:SRS:CNCodebook:POWer:ALPHa value: enums.Alpha = driver.configure.signaling.nradio.cell.bwp.srs.cnCodebook.  $\rightarrow$ power.alpha.get(cell\_name = 'abc', bwParts = repcap.BwParts.Default)

Sets the SRS power control parameter 'alpha' for periodic SRS, for BWP <br/>bb>.

## **param cell\_name**

No help available

### **param bwParts**

optional repeated capability selector. Default value: Nr1 (settable in the interface 'Bwp')

#### **return**

alpha: Axy means x.y.

set(*cell\_name: str*, *alpha: Alpha*, *bwParts=BwParts.Default*) → None

```
# SCPI: [CONFigure]:SIGNaling:NRADio:CELL:BWP<bwp_id>:SRS:CNCodebook:POWer:ALPHa
driver.configure.signaling.nradio.cell.bwp.srs.cnCodebook.power.alpha.set(cell_
˓→name = 'abc', alpha = enums.Alpha.A00, bwParts = repcap.BwParts.Default)
```
Sets the SRS power control parameter 'alpha' for periodic SRS, for BWP <br/> <br/>bb>.

```
param cell_name
  No help available
```

```
param alpha
```

```
Axy means x.y.
```

```
param bwParts
```
optional repeated capability selector. Default value: Nr1 (settable in the interface 'Bwp')

### **6.3.4.10.2.166 Pzero**

## **SCPI Command :**

[CONFigure]:SIGNaling:NRADio:CELL:BWP<bwp\_id>:SRS:CNCodebook:POWer:PZERo

#### class PzeroCls

Pzero commands group definition. 1 total commands, 0 Subgroups, 1 group commands

 $get(cell name: str, bwParts=BwParts.Default) \rightarrow int$ 

```
# SCPI: [CONFigure]:SIGNaling:NRADio:CELL:BWP<bwp_id>:SRS:CNCodebook:POWer:PZERo
value: int = driver.configure.signaling.nradio.cell.bwp.srs.cnCodebook.power.
˓→pzero.get(cell_name = 'abc', bwParts = repcap.BwParts.Default)
```
Sets the SRS power control parameter 'p0' for periodic SRS, for BWP <br/>bb>.

```
param cell_name
  No help available
```
**param bwParts**

optional repeated capability selector. Default value: Nr1 (settable in the interface 'Bwp')

**return**

p\_0: No help available

 $\texttt{set}(\textit{cell\_name: str}, p_0: \textit{int}, \textit{bwParts}=BwParts. \textit{Default}) \rightarrow \text{None}$ 

# SCPI: [CONFigure]:SIGNaling:NRADio:CELL:BWP<br/>bwp\_id>:SRS:CNCodebook:POWer:PZERo driver.configure.signaling.nradio.cell.bwp.srs.cnCodebook.power.pzero.set(cell\_ ˓<sup>→</sup>name = 'abc', p\_0 = 1, bwParts = repcap.BwParts.Default)

Sets the SRS power control parameter 'p0' for periodic SRS, for BWP <br/> <br/> <br/>eb>.

**param cell\_name** No help available **param p\_0** No help available

#### **param bwParts**

optional repeated capability selector. Default value: Nr1 (settable in the interface 'Bwp')

# **6.3.4.10.2.167 Resource**

#### class ResourceCls

Resource commands group definition. 5 total commands, 5 Subgroups, 0 group commands

## **Cloning the Group**

```
# Create a clone of the original group, that exists independently
group2 = driver.configure.signaling.nradio.cell.bwp.srs.cnCodebook.resource.clone()
```
### **Subgroups**

# **6.3.4.10.2.168 Fhopping**

# **SCPI Command :**

[CONFigure]:SIGNaling:NRADio:CELL:BWP<bwp\_id>:SRS:CNCodebook:RESource:FHOPping

#### class FhoppingCls

Fhopping commands group definition. 1 total commands, 0 Subgroups, 1 group commands

### class GetStruct

Response structure. Fields:

- Csrs: int: No parameter help available
- Bsrs: int: No parameter help available
- Bhop: int: No parameter help available

get(*cell\_name: str*, *resource\_no: int*, *bwParts=BwParts.Default*) → GetStruct

```
# SCPI: [CONFigure]:SIGNaling:NRADio:CELL:BWP<br/>bwp_id>
˓→:SRS:CNCodebook:RESource:FHOPping
value: GetStruct = driver.configure.signaling.nradio.cell.bwp.srs.cnCodebook.
\rightarrowresource.fhopping.get(cell_name = 'abc', resource_no = 1, bwParts = repcap.
˓→BwParts.Default)
```
Configures the frequency hopping for SRS resource <ResourceNo> for periodic SRS, for BWP <br/> <br/>bb>.

**param cell\_name** No help available

### **param resource\_no** No help available

#### **param bwParts**

optional repeated capability selector. Default value: Nr1 (settable in the interface 'Bwp')

#### **return**

structure: for return value, see the help for GetStruct structure arguments.

set(*cell\_name: str*, *resource\_no: int*, *csrs: int*, *bsrs: int = None*, *bhop: int = None*, *bwParts=BwParts.Default*) → None

```
# SCPI: [CONFigure]:SIGNaling:NRADio:CELL:BWP<br/>bwp_id>
˓→:SRS:CNCodebook:RESource:FHOPping
driver.configure.signaling.nradio.cell.bwp.srs.cnCodebook.resource.fhopping.
\rightarrowset(cell_name = 'abc', resource_no = 1, csrs = 1, bsrs = 1, bhop = 1, bwParts
˓→= repcap.BwParts.Default)
```
Configures the frequency hopping for SRS resource <ResourceNo> for periodic SRS, for BWP <br/> <br/>bb>.

**param cell\_name** No help available

**param resource\_no** No help available

**param csrs** No help available

**param bsrs** No help available

**param bhop** No help available

# **param bwParts**

optional repeated capability selector. Default value: Nr1 (settable in the interface 'Bwp')

## **6.3.4.10.2.169 Resource**

# **SCPI Command :**

[CONFigure]:SIGNaling:NRADio:CELL:BWP<bwp\_id>:SRS:CNCodebook:RESource:RESource

#### class ResourceCls

Resource commands group definition. 1 total commands, 0 Subgroups, 1 group commands

#### class GetStruct

Response structure. Fields:

- Resource\_Id: int: No parameter help available
- No\_Srs\_Ports: enums.AntNoPorts: Number of antenna ports for SRS transmissions
- Fd\_Position: int: Frequency domain position
- Fd\_Shift: int: Frequency domain shift
- Sequence\_Id: int: No parameter help available

# class SetStruct

Structure for setting input parameters. Contains optional setting parameters. Fields:

- Cell Name: str: No parameter help available
- Resource No: int: No parameter help available
- Resource\_Id: int: No parameter help available
- No\_Srs\_Ports: enums.AntNoPorts: Optional setting parameter. Number of antenna ports for SRS transmissions
- Fd\_Position: int: Optional setting parameter. Frequency domain position
- Fd\_Shift: int: Optional setting parameter. Frequency domain shift
- Sequence\_Id: int: No parameter help available

 $get(cell$  *name: str, resource no: int, bwParts=BwParts.Default*)  $\rightarrow$  GetStruct

```
# SCPI: [CONFigure]:SIGNaling:NRADio:CELL:BWP<br/>bwp_id>
˓→:SRS:CNCodebook:RESource:RESource
value: GetStruct = driver.configure.signaling.nradio.cell.bwp.srs.cnCodebook.
\rightarrowresource.resource.get(cell_name = 'abc', resource_no = 1, bwParts = repcap.
˓→BwParts.Default)
```
Configures the SRS resource <ResourceNo> for periodic SRS, for BWP <br/> <br/> <br/>eb>.

```
param cell_name
  No help available
```
**param resource\_no** No help available

#### **param bwParts**

optional repeated capability selector. Default value: Nr1 (settable in the interface 'Bwp')

#### **return**

structure: for return value, see the help for GetStruct structure arguments.

set(*structure: SetStruct*, *bwParts=BwParts.Default*) → None

```
# SCPI: [CONFigure]:SIGNaling:NRADio:CELL:BWP<br/>bwp_id>
˓→:SRS:CNCodebook:RESource:RESource
structure = driver.configure.signaling.nradio.cell.bwp.srs.cnCodebook.resource.
˓→resource.SetStruct()
structure.Cell_Name: str = 'abc'
structure.Resource_No: int = 1
structure.Resource_Id: int = 1
structure.No_Srs_Ports: enums.AntNoPorts = enums.AntNoPorts.P1
structure.Fd_Position: int = 1
structure. Fd Shift: int = 1structure.Sequence_Id: int = 1
driver.configure.signaling.nradio.cell.bwp.srs.cnCodebook.resource.resource.
\rightarrowset(structure, bwParts = repcap.BwParts.Default)
```
Configures the SRS resource <ResourceNo> for periodic SRS, for BWP <br/> <br/> <br/>eb>.

#### **param structure**

for set value, see the help for SetStruct structure arguments.

#### **param bwParts**

optional repeated capability selector. Default value: Nr1 (settable in the interface 'Bwp')

## **6.3.4.10.2.170 Rmapping**

# **SCPI Command :**

[CONFigure]:SIGNaling:NRADio:CELL:BWP<bwp\_id>:SRS:CNCodebook:RESource:RMAPping

#### class RmappingCls

Rmapping commands group definition. 1 total commands, 0 Subgroups, 1 group commands

#### class GetStruct

Response structure. Fields:

- Start\_Position: int: No parameter help available
- No Symbols: enums.NoSymbolsN: No parameter help available
- Rep Factor: enums.NoSymbolsN: Repetition factor

get(*cell\_name: str*, *resource\_no: int*, *bwParts=BwParts.Default*) → GetStruct

```
# SCPI: [CONFigure]:SIGNaling:NRADio:CELL:BWP<br/>bwp_id>
˓→:SRS:CNCodebook:RESource:RMAPping
value: GetStruct = driver.configure.signaling.nradio.cell.bwp.srs.cnCodebook.
\rightarrowresource.rmapping.get(cell_name = 'abc', resource_no = 1, bwParts = repcap.
˓→BwParts.Default)
```
Configures the resource mapping for SRS transmissions, for SRS resource <ResourceNo> for periodic SRS, for BWP <br/> <br/>bb>.

## **param cell\_name** No help available

**param resource\_no**

No help available

#### **param bwParts**

optional repeated capability selector. Default value: Nr1 (settable in the interface 'Bwp')

**return**

structure: for return value, see the help for GetStruct structure arguments.

set(*cell\_name: str*, *resource\_no: int*, *start\_position: int*, *no\_symbols: NoSymbolsN = None*, *rep\_factor: NoSymbolsN = None*, *bwParts=BwParts.Default*) → None

```
# SCPI: [COMFigure]: SIGNaling:NRADio:CELL: BWP< bwp_id>˓→:SRS:CNCodebook:RESource:RMAPping
driver.configure.signaling.nradio.cell.bwp.srs.cnCodebook.resource.rmapping.
˓→set(cell_name = 'abc', resource_no = 1, start_position = 1, no_symbols =␣
˓→enums.NoSymbolsN.N1, rep_factor = enums.NoSymbolsN.N1, bwParts = repcap.
˓→BwParts.Default)
```
Configures the resource mapping for SRS transmissions, for SRS resource <ResourceNo> for periodic SRS, for  $BWP$  **hb>.** 

## **param cell\_name**

No help available

### **param resource\_no** No help available

### **param start\_position** No help available

### **param no\_symbols** No help available

#### **param rep\_factor** Repetition factor

#### **param bwParts**

optional repeated capability selector. Default value: Nr1 (settable in the interface 'Bwp')

# **6.3.4.10.2.171 Rtype**

# **SCPI Command :**

[CONFigure]:SIGNaling:NRADio:CELL:BWP<br/>bwp\_id>:SRS:CNCodebook:RESource:RTYPe

#### class RtypeCls

Rtype commands group definition. 1 total commands, 0 Subgroups, 1 group commands

## class GetStruct

Response structure. Fields:

- Td\_Type: enums.TdType: APERiodic: no SRS transmissions PERiodic: SRS transmissions in every nth slot
- Period: int: Periodicity of slots (SRS every nth slot)
- Offset: int: Offset as number of slots. Must be smaller than the Period.

get(*cell\_name: str*, *resource\_no: int*, *bwParts=BwParts.Default*) → GetStruct

```
# SCPI: [COMFigure]: SIGNaling:NRADio:CELL: BWP< bwp_id>˓→:SRS:CNCodebook:RESource:RTYPe
value: GetStruct = driver.configure.signaling.nradio.cell.bwp.srs.cnCodebook.
˓→resource.rtype.get(cell_name = 'abc', resource_no = 1, bwParts = repcap.
˓→BwParts.Default)
```
Configures the resource type for SRS resource <ResourceNo> for periodic SRS, for BWP <br/> <br/>these

**param cell\_name** No help available

## **param resource\_no** No help available

#### **param bwParts**

optional repeated capability selector. Default value: Nr1 (settable in the interface 'Bwp')

#### **return**

structure: for return value, see the help for GetStruct structure arguments.

set(*cell\_name: str*, *resource\_no: int*, *td\_type: TdType*, *period: int = None*, *offset: int = None*,  $bwParts=BwParts.Default) \rightarrow None$ 

```
# SCPI: [CONFigure]:SIGNaling:NRADio:CELL:BWP<br/>bwp_id>
˓→:SRS:CNCodebook:RESource:RTYPe
driver.configure.signaling.nradio.cell.bwp.srs.cnCodebook.resource.rtype.
\rightarrowset(cell_name = 'abc', resource_no = 1, td_type = enums.TdType.APERiodic,\Box\rightarrowperiod = 1, offset = 1, bwParts = repcap.BwParts.Default)
```
Configures the resource type for SRS resource <ResourceNo> for periodic SRS, for BWP <br/> <br/>eb>.

**param cell\_name** No help available

**param resource\_no** No help available

**param td\_type** APERiodic: no SRS transmissions PERiodic: SRS transmissions in every nth slot

**param period** Periodicity of slots (SRS every nth slot)

# **param offset**

Offset as number of slots. Must be smaller than the Period.

## **param bwParts**

optional repeated capability selector. Default value: Nr1 (settable in the interface 'Bwp')

# **6.3.4.10.2.172 Tcomb**

# **SCPI Command :**

[CONFigure]:SIGNaling:NRADio:CELL:BWP<br/>bwp\_id>:SRS:CNCodebook:RESource:TCOMb

#### class TcombCls

Tcomb commands group definition. 1 total commands, 0 Subgroups, 1 group commands

#### class GetStruct

Response structure. Fields:

- Ktc: enums.Ktc: No parameter help available
- Offset: int: No parameter help available
- Cyclic\_Shift: int: No parameter help available

get(*cell\_name: str*, *resource\_no: int*, *bwParts=BwParts.Default*) → GetStruct

```
# SCPI: [CONFigure]:SIGNaling:NRADio:CELL:BWP<br/>bwp_id>
˓→:SRS:CNCodebook:RESource:TCOMb
value: GetStruct = driver.configure.signaling.nradio.cell.bwp.srs.cnCodebook.
˓→resource.tcomb.get(cell_name = 'abc', resource_no = 1, bwParts = repcap.
˓→BwParts.Default)
```
Configures the comb structure of the SRS resource <ResourceNo> for periodic SRS, for BWP <br/> <br/>bb>.

# **param cell\_name**

No help available

### **param resource\_no**

No help available

### **param bwParts**

optional repeated capability selector. Default value: Nr1 (settable in the interface 'Bwp')

#### **return**

structure: for return value, see the help for GetStruct structure arguments.

```
set(cell_name: str, resource_no: int, ktc: Ktc = None, offset: int = None, cyclic_shift: int = None,
     bwParts=BwParts.Default) → None
```

```
# SCPI: [CONFigure]:SIGNaling:NRADio:CELL:BWP<br/>bwp_id>
˓→:SRS:CNCodebook:RESource:TCOMb
driver.configure.signaling.nradio.cell.bwp.srs.cnCodebook.resource.tcomb.
\rightarrowset(cell_name = 'abc', resource_no = 1, ktc = enums.Ktc.N2, offset = 1,
\rightarrowcyclic_shift = 1, bwParts = repcap.BwParts.Default)
```
Configures the comb structure of the SRS resource <ResourceNo> for periodic SRS, for BWP <br/> <br/>bb>.

**param cell\_name** No help available

# **param resource\_no** No help available

**param ktc** No help available

**param offset** No help available

# **param cyclic\_shift**

No help available

## **param bwParts**

# **6.3.4.10.2.173 Scheduler**

## **SCPI Command :**

[CONFigure]:SIGNaling:NRADio:CELL:BWP<bwp\_id>:SRS:CNCodebook:SCHeduler

### class SchedulerCls

Scheduler commands group definition. 1 total commands, 0 Subgroups, 1 group commands

#### class GetStruct

Response structure. Fields:

- Ncoherent\_Tpmi: enums.NcoherentTpmi: No parameter help available
- Tpmi\_Layers: enums.MaxLength: No parameter help available
- Tpmi: enums.Tpmi: No parameter help available
- Resource\_Id: enums.ResourceId: No parameter help available

get(*cell\_name: str*, *bwParts=BwParts.Default*) → GetStruct

```
# SCPI: [CONFigure]:SIGNaling:NRADio:CELL:BWP<bwp_id>:SRS:CNCodebook:SCHeduler
value: GetStruct = driver.configure.signaling.nradio.cell.bwp.srs.cnCodebook.
˓→scheduler.get(cell_name = 'abc', bwParts = repcap.BwParts.Default)
```
No command help available

**param cell\_name** No help available

#### **param bwParts**

optional repeated capability selector. Default value: Nr1 (settable in the interface 'Bwp')

#### **return**

structure: for return value, see the help for GetStruct structure arguments.

set(*cell\_name: str*, *ncoherent\_tpmi: NcoherentTpmi*, *tpmi\_layers: MaxLength = None*, *tpmi: Tpmi = None*, *resource\_id: ResourceId = None*, *bwParts=BwParts.Default*) → None

```
# SCPI: [CONFigure]:SIGNaling:NRADio:CELL:BWP<br/>bwp_id>:SRS:CNCodebook:SCHeduler
driver.configure.signaling.nradio.cell.bwp.srs.cnCodebook.scheduler.set(cell_
˓→name = 'abc', ncoherent_tpmi = enums.NcoherentTpmi.FPARtial, tpmi_layers =␣
˓→enums.MaxLength.L1, tpmi = enums.Tpmi.T0, resource_id = enums.ResourceId.R1,␣
\rightarrowbwParts = repcap.BwParts.Default)
```
No command help available

**param cell\_name** No help available

**param ncoherent\_tpmi** No help available

**param tpmi\_layers** No help available

**param tpmi** No help available **param resource\_id** No help available

## **param bwParts**

optional repeated capability selector. Default value: Nr1 (settable in the interface 'Bwp')

# **6.3.4.10.2.174 TdBehavior**

# **SCPI Command :**

[CONFigure]:SIGNaling:NRADio:CELL:BWP<bwp\_id>:SRS:CNCodebook:TDBehavior

## class TdBehaviorCls

TdBehavior commands group definition. 1 total commands, 0 Subgroups, 1 group commands

 $get(cell name: str, bwParts=BwParts.Default) \rightarrow TdType$ 

# SCPI: [CONFigure]:SIGNaling:NRADio:CELL:BWP<bwp\_id>:SRS:CNCodebook:TDBehavior value: enums.TdType = driver.configure.signaling.nradio.cell.bwp.srs.cnCodebook. ˓<sup>→</sup>tdBehavior.get(cell\_name = 'abc', bwParts = repcap.BwParts.Default)

Selects the time domain behavior ('resourceType') of the SRS resource set and thus enables or disables periodic SRS, for BWP <br/>bb>.

**param cell\_name** No help available

# **param bwParts**

optional repeated capability selector. Default value: Nr1 (settable in the interface 'Bwp')

### **return**

td\_behavior: APERiodic: no SRS transmissions PERiodic: SRS transmissions in every nth slot

 $\text{set}(cell name: str, td behavior: TdType, bwParts=BwParts.Default) \rightarrow None$ 

```
# SCPI: [CONFigure]:SIGNaling:NRADio:CELL:BWP<br/>>bwp_id>:SRS:CNCodebook:TDBehavior
driver.configure.signaling.nradio.cell.bwp.srs.cnCodebook.tdBehavior.set(cell_
\rightarrowname = 'abc', td_behavior = enums.TdType.APERiodic, bwParts = repcap.BwParts.
˓→Default)
```
Selects the time domain behavior ('resourceType') of the SRS resource set and thus enables or disables periodic SRS, for BWP <bb>.

# **param cell\_name**

No help available

## **param td\_behavior**

APERiodic: no SRS transmissions PERiodic: SRS transmissions in every nth slot

#### **param bwParts**

## **6.3.4.10.2.175 Usage**

## **SCPI Command :**

[CONFigure]:SIGNaling:NRADio:CELL:BWP<br/>bwp\_id>:SRS:CNCodebook:USAGe

## class UsageCls

Usage commands group definition. 1 total commands, 0 Subgroups, 1 group commands

get(*cell\_name: str*, *bwParts=BwParts.Default*) → Schema

```
# SCPI: [CONFigure]:SIGNaling:NRADio:CELL:BWP<br/>>bwp_id>:SRS:CNCodebook:USAGe
value: enums.Schema = driver.configure.signaling.nradio.cell.bwp.srs.cnCodebook.
˓→usage.get(cell_name = 'abc', bwParts = repcap.BwParts.Default)
```
Selects the usage of the SRS resource set for periodic SRS, for BWP <br/> <br/>bb>.

**param cell\_name** No help available

# **param bwParts**

optional repeated capability selector. Default value: Nr1 (settable in the interface 'Bwp')

**return**

schema: Codebook, non-codebook

set(*cell\_name: str*, *schema: Schema*, *bwParts=BwParts.Default*) → None

```
# SCPI: [CONFigure]:SIGNaling:NRADio:CELL:BWP<br/>bwp_id>:SRS:CNCodebook:USAGe
driver.configure.signaling.nradio.cell.bwp.srs.cnCodebook.usage.set(cell_name =
˓→'abc', schema = enums.Schema.CODebook, bwParts = repcap.BwParts.Default)
```
Selects the usage of the SRS resource set for periodic SRS, for BWP <br/>bb>.

# **param cell\_name**

No help available

#### **param schema**

Codebook, non-codebook

#### **param bwParts**

optional repeated capability selector. Default value: Nr1 (settable in the interface 'Bwp')

# **6.3.4.10.2.176 Sspacing**

# **SCPI Command :**

[CONFigure]:SIGNaling:NRADio:CELL:BWP<bwpid>:SSPacing

#### class SspacingCls

Sspacing commands group definition. 1 total commands, 0 Subgroups, 1 group commands

 $get(cell name: str, bwParts=BwParts. Default) \rightarrow int$ 

```
# SCPI: [CONFigure]:SIGNaling:NRADio:CELL:BWP<br/>bwpid>:SSPacing
value: int = driver.configure.signaling.nradio.cell.bwp.sspacing.get(cell_name_
˓→= 'abc', bwParts = repcap.BwParts.Default)
```
Configures the subcarrier spacing for BWP <bb>.

**param cell\_name** No help available

#### **param bwParts**

optional repeated capability selector. Default value: Nr1 (settable in the interface 'Bwp')

```
return
```
spacing: No help available

set(*cell\_name: str*, *spacing: int*, *bwParts=BwParts.Default*) → None

```
# SCPI: [CONFigure]:SIGNaling:NRADio:CELL:BWP<br/>bwpid>:SSPacing
driver.configure.signaling.nradio.cell.bwp.sspacing.set(cell_name = 'abc',\Box\rightarrowspacing = 1, bwParts = repcap.BwParts.Default)
```
Configures the subcarrier spacing for BWP <br/>bb>.

```
param cell_name
  No help available
```

```
param spacing
  No help available
```
#### **param bwParts**

optional repeated capability selector. Default value: Nr1 (settable in the interface 'Bwp')

# **6.3.4.10.2.177 Sue**

## **SCPI Command :**

[CONFigure]:SIGNaling:NRADio:CELL:BWP<bwpid>:SUE

## class SueCls

Sue commands group definition. 1 total commands, 0 Subgroups, 1 group commands

```
get(cell_name: str, bwParts=BwParts.Default) → bool
```

```
# SCPI: [CONFigure]:SIGNaling:NRADio:CELL:BWP<br/>bwpid>:SUE
value: bool = driver.configure.signaling.nradio.cell.bwp.sue.get(cell_name =
˓→'abc', bwParts = repcap.BwParts.Default)
```
Enables sending information about BWP <br/>bb> to the UE.

**param cell\_name** No help available

#### **param bwParts**

optional repeated capability selector. Default value: Nr1 (settable in the interface 'Bwp')

#### **return**

enable: No help available

 $\text{set}(cell name: str, enable: bool, bwParts=BwParts. Default) \rightarrow None$ 

```
# SCPI: [CONFigure]:SIGNaling:NRADio:CELL:BWP<br/>bwpid>:SUE
driver.configure.signaling.nradio.cell.bwp.sue.set(cell_name = 'abc', enable =\Box˓→False, bwParts = repcap.BwParts.Default)
```
Enables sending information about BWP <br/>bb> to the UE.

```
param cell_name
```
No help available

```
param enable
```
No help available

#### **param bwParts**

optional repeated capability selector. Default value: Nr1 (settable in the interface 'Bwp')

## **6.3.4.10.2.178 Tadvance**

### class TadvanceCls

Tadvance commands group definition. 2 total commands, 2 Subgroups, 0 group commands

# **Cloning the Group**

```
# Create a clone of the original group, that exists independently
group2 = driver.configure.signaling.nradio.cell.bwp.tadvance.clone()
```
#### **Subgroups**

**6.3.4.10.2.179 Periodicity**

## **SCPI Command :**

[CONFigure]:SIGNaling:NRADio:CELL:BWP<bwp\_id>:TADVance:PERiodicity

#### class PeriodicityCls

Periodicity commands group definition. 1 total commands, 0 Subgroups, 1 group commands

get(*cell\_name: str*, *bwParts=BwParts.Default*) → TadvPeriodicity

# SCPI: [CONFigure]:SIGNaling:NRADio:CELL:BWP<br/>bwp\_id>:TADVance:PERiodicity value: enums.TadvPeriodicity = driver.configure.signaling.nradio.cell.bwp. ˓<sup>→</sup>tadvance.periodicity.get(cell\_name = 'abc', bwParts = repcap.BwParts.Default)

Configures the periodicity for sending timing advance commands to the UE, for BWP <bb>.

**param cell\_name** No help available

#### **param bwParts**

optional repeated capability selector. Default value: Nr1 (settable in the interface 'Bwp')

**return**

periodicity: No help available

set(*cell\_name: str*, *periodicity: TadvPeriodicity*, *bwParts=BwParts.Default*) → None

```
# SCPI: [CONFigure]:SIGNaling:NRADio:CELL:BWP<br/>>bwp_id>:TADVance:PERiodicity
driver.configure.signaling.nradio.cell.bwp.tadvance.periodicity.set(cell_name =
\rightarrow'abc', periodicity = enums.TadvPeriodicity.CONTinuous, bwParts = repcap.
˓→BwParts.Default)
```
Configures the periodicity for sending timing advance commands to the UE, for BWP <bb>.

**param cell\_name** No help available

# **param periodicity**

No help available

#### **param bwParts**

optional repeated capability selector. Default value: Nr1 (settable in the interface 'Bwp')

## **6.3.4.10.2.180 Timing**

## **SCPI Command :**

[CONFigure]:SIGNaling:NRADio:CELL:BWP<bwp\_id>:TADVance:TIMing

## class TimingCls

Timing commands group definition. 1 total commands, 0 Subgroups, 1 group commands

get(*cell\_name: str*, *bwParts=BwParts.Default*) → int

```
# SCPI: [CONFigure]:SIGNaling:NRADio:CELL:BWP<br/>>bwp_id>:TADVance:TIMing
value: int = driver.configure.signaling.nradio.cell.bwp.tadvance.timing.
\rightarrowget(cell_name = 'abc', bwParts = repcap.BwParts.Default)
```
Configures a timing advance value to be sent to the UE, for BWP <bb>.

#### **param cell\_name**

No help available

## **param bwParts**

optional repeated capability selector. Default value: Nr1 (settable in the interface 'Bwp')

#### **return**

ta: No help available

 $\text{set}(cell \ name: str, ta: int, bwParts=BwParts.Default) \rightarrow None$ 

```
# SCPI: [CONFigure]:SIGNaling:NRADio:CELL:BWP<br/>>bwp_id>:TADVance:TIMing
driver.configure.signaling.nradio.cell.bwp.tadvance.timing.set(cell_name = 'abc
\rightarrow', ta = 1, bwParts = repcap.BwParts.Default)
```
Configures a timing advance value to be sent to the UE, for BWP <bb>.

```
param cell_name
  No help available
```

```
param ta
```
No help available

```
param bwParts
```
optional repeated capability selector. Default value: Nr1 (settable in the interface 'Bwp')

## **6.3.4.10.2.181 Target**

## **SCPI Command :**

[CONFigure]:SIGNaling:NRADio:CELL:BWP:TARGet

#### class TargetCls

Target commands group definition. 1 total commands, 0 Subgroups, 1 group commands

#### class GetStruct

Response structure. Fields:

- Active Dl Bwp: int: Selects the target DL BWP. IBWP: initial BWP integer: BWP ID
- Active\_Ul\_Bwp: int: Selects the target UL BWP. IBWP: initial BWP integer: BWP ID SADL: same as DL

get(*cell\_name: str*) → GetStruct

```
# SCPI: [CONFigure]:SIGNaling:NRADio:CELL:BWP:TARGet
value: GetStruct = driver.configure.signaling.nradio.cell.bwp.target.get(cell_
\rightarrowname = 'abc')
```
Switches the active BWP.

**param cell\_name** No help available

**return**

structure: for return value, see the help for GetStruct structure arguments.

set(*cell\_name: str*, *active\_dl\_bwp: int*, *active\_ul\_bwp: int = None*)  $\rightarrow$  None

```
# SCPI: [CONFigure]:SIGNaling:NRADio:CELL:BWP:TARGet
driver.configure.signaling.nradio.cell.bwp.target.set(cell_name = 'abc', active_
\rightarrowdl_bwp = 1, active_ul_bwp = 1)
```
Switches the active BWP.

**param cell\_name** No help available

**param active\_dl\_bwp** Selects the target DL BWP. IBWP: initial BWP integer: BWP ID

**param active\_ul\_bwp**

Selects the target UL BWP. IBWP: initial BWP integer: BWP ID SADL: same as DL

# **6.3.4.10.2.182 UeScheduling**

## class UeSchedulingCls

UeScheduling commands group definition. 75 total commands, 4 Subgroups, 0 group commands

# **Cloning the Group**

```
# Create a clone of the original group, that exists independently
group2 = driver.configure.signaling.nradio.cell.bwp.ueScheduling.clone()
```
## **Subgroups**

## **6.3.4.10.2.183 CmMapping**

#### class CmMappingCls

CmMapping commands group definition. 2 total commands, 2 Subgroups, 0 group commands

# **Cloning the Group**

```
# Create a clone of the original group, that exists independently
group2 = driver.configure.signaling.nradio.cell.bwp.ueScheduling.cmMapping.clone()
```
#### **Subgroups**

**6.3.4.10.2.184 Mcs**

## **SCPI Command :**

[CONFigure]:SIGNaling:NRADio:CELL:BWP<bwp\_id>:UESCheduling:CMMapping:MCS

# class McsCls

Mcs commands group definition. 1 total commands, 0 Subgroups, 1 group commands

get(*cell\_name: str*, *bwParts=BwParts.Default*) → List[int]

```
# SCPI: [CONFigure]:SIGNaling:NRADio:CELL:BWP<bwp_id>:UESCheduling:CMMapping:MCS
value: List[int] = driver.configure.signaling.nradio.cell.bwp.ueScheduling.
\rightarrowcmMapping.mcs.get(cell_name = 'abc', bwParts = repcap.BwParts.Default)
```
Sets the configuration mode to UDEFined and defines the mapping table for that mode, for BWP <bb>. A query returns the mapping table contents for the currently used configuration mode, without changing the mode. For setting the configuration mode, see [CONFigure:]SIGNaling:NRADio:CELL:UESCheduling:CMMapping:MCSTable.

**param cell\_name** No help available

## **param bwParts**

optional repeated capability selector. Default value: Nr1 (settable in the interface 'Bwp')

#### **return**

mcs: Comma-separated list of 16 MCS values, for reported CQI values 0 to 15.

set(*cell\_name: str*, *mcs: List[int]*, *bwParts=BwParts.Default*) → None

```
# SCPI: [CONFigure]:SIGNaling:NRADio:CELL:BWP<br/>>bwp_id>:UESCheduling:CMMapping:MCS
driver.configure.signaling.nradio.cell.bwp.ueScheduling.cmMapping.mcs.set(cell_
\rightarrowname = 'abc', mcs = [1, 2, 3], bwParts = repcap.BwParts.Default)
```
Sets the configuration mode to UDEFined and defines the mapping table for that mode, for BWP <bb>. A query returns the mapping table contents for the currently used configuration mode, without changing the mode. For setting the configuration mode, see [CONFigure:]SIGNaling:NRADio:CELL:UESCheduling:CMMapping:MCSTable.

#### **param cell\_name**

No help available

### **param mcs**

Comma-separated list of 16 MCS values, for reported CQI values 0 to 15.

#### **param bwParts**

optional repeated capability selector. Default value: Nr1 (settable in the interface 'Bwp')

# **6.3.4.10.2.185 McsTable**

# **SCPI Command :**

[CONFigure]:SIGNaling:NRADio:CELL:BWP<bwp\_id>:UESCheduling:CMMapping:MCSTable

#### class McsTableCls

McsTable commands group definition. 1 total commands, 0 Subgroups, 1 group commands

#### class GetStruct

Response structure. Fields:

#### • **Mcs\_Table: enums.McsTableC:**

- **–** AUTO: The mapping table is selected automatically, depending on [CONFigure:]SIGNaling:NRADio:CELL:UESCheduling:UDEFined:DL:MCSTable.
- **–** P521: The mapping table contents are defined by 3GPP TS 38.521-4.Table selection via Predefined3GPP.
- **–** UDEFined: The mapping table contents are defined via a separate command, see [CONFigure:]SIGNaling:NRADio:CELL:UESCheduling:CMMapping:MCS.

• Predefined 3 Gpp: enums.ConfigTypeB: Selects a mapping table for MCSTable = P521. T1: table A.4-1 in 3GPP TS 38.

521-4 T2: table A.4-2 in 3GPP TS 38.521-4 T3: table A.4-3 in 3GPP TS 38.521-4

 $get(cell$  name: str, *bwParts=BwParts.Default*)  $\rightarrow$  GetStruct

```
# SCPI: [CONFigure]:SIGNaling:NRADio:CELL:BWP<br/>bwp_id>
˓→:UESCheduling:CMMapping:MCSTable
value: GetStruct = driver.configure.signaling.nradio.cell.bwp.ueScheduling.
˓→cmMapping.mcsTable.get(cell_name = 'abc', bwParts = repcap.BwParts.Default)
```
Selects a configuration mode for the CQI-MCS mapping table for follow WB CQI, for BWP <bb>.

```
param cell_name
```
No help available

# **param bwParts**

optional repeated capability selector. Default value: Nr1 (settable in the interface 'Bwp')

#### **return**

structure: for return value, see the help for GetStruct structure arguments.

set(*cell\_name: str*, *mcs\_table: McsTableC*, *predefined\_3\_gpp: ConfigTypeB = None*,  $bwParts=BwParts.Default) \rightarrow None$ 

```
# SCPI: [CONFigure]:SIGNaling:NRADio:CELL:BWP<br/>bwp_id>
˓→:UESCheduling:CMMapping:MCSTable
driver.configure.signaling.nradio.cell.bwp.ueScheduling.cmMapping.mcsTable.
\rightarrowset(cell_name = 'abc', mcs_table = enums.McsTableC.AUTO, predefined_3_gpp =_
˓→enums.ConfigTypeB.T1, bwParts = repcap.BwParts.Default)
```
Selects a configuration mode for the CQI-MCS mapping table for follow WB CQI, for BWP <bb>.

#### **param cell\_name**

No help available

#### **param mcs\_table**

- AUTO: The mapping table is selected automatically, depending on [CONFigure:]SIGNaling:NRADio:CELL:UESCheduling:UDEFined:DL:MCSTable.
- P521: The mapping table contents are defined by 3GPP TS 38.521-4.Table selection via Predefined3GPP.
- UDEFined: The mapping table contents are defined via a separate command, see [CONFigure:]SIGNaling:NRADio:CELL:UESCheduling:CMMapping:MCS.

## **param predefined\_3\_gpp**

Selects a mapping table for MCSTable = P521. T1: table A.4-1 in 3GPP TS 38.521-4 T2: table A.

4-2 in 3GPP TS 38.521-4 T3: table A.4-3 in 3GPP TS 38.521-4 :param bwParts: optional repeated capability selector. Default value: Nr1 (settable in the interface 'Bwp')

# **6.3.4.10.2.186 Smode**

## **SCPI Command :**

[CONFigure]:SIGNaling:NRADio:CELL:BWP<bwp\_id>:UESCheduling:SMODe

## class SmodeCls

Smode commands group definition. 1 total commands, 0 Subgroups, 1 group commands

get(*cell\_name: str*, *bwParts=BwParts.Default*) → ModeUeScheduling

# SCPI: [CONFigure]:SIGNaling:NRADio:CELL:BWP<bwp\_id>:UESCheduling:SMODe value: enums.ModeUeScheduling = driver.configure.signaling.nradio.cell.bwp. ˓<sup>→</sup>ueScheduling.smode.get(cell\_name = 'abc', bwParts = repcap.BwParts.Default)

Selects a scheduling mode for DL and UL, for BWP <br/>bb>.

# **param cell\_name** No help available

# **param bwParts**

optional repeated capability selector. Default value: Nr1 (settable in the interface 'Bwp')

#### **return**

mode: FIXed: Fixed scheduling, DL and UL. SPS: SPS DL, CG UL. CQI: Follow CQI WB DL, fixed scheduling UL. PRI: Follow PMI WB + RI DL, fixed scheduling UL. CPRI: Follow CQI WB + PMI WB + RI DL, fixed scheduling UL. BO: Follow buffer occupancy (BO) DL, fixed scheduling UL. UDEFined: Other dynamic scheduling mode (query only) .

set(*cell\_name: str*, *mode: ModeUeScheduling*, *bwParts=BwParts.Default*) → None

```
# SCPI: [CONFigure]:SIGNaling:NRADio:CELL:BWP<bwp_id>:UESCheduling:SMODe
driver.configure.signaling.nradio.cell.bwp.ueScheduling.smode.set(cell_name =
˓→'abc', mode = enums.ModeUeScheduling.BO, bwParts = repcap.BwParts.Default)
```
Selects a scheduling mode for DL and UL, for BWP <br/>bb>.

#### **param cell\_name**

No help available

#### **param mode**

FIXed: Fixed scheduling, DL and UL. SPS: SPS DL, CG UL. CQI: Follow CQI WB DL, fixed scheduling UL. PRI: Follow PMI WB + RI DL, fixed scheduling UL. CPRI: Follow CQI WB + PMI WB + RI DL, fixed scheduling UL. BO: Follow buffer occupancy (BO) DL, fixed scheduling UL. UDEFined: Other dynamic scheduling mode (query only) .

#### **param bwParts**

## **6.3.4.10.2.187 Sps**

#### class SpsCls

Sps commands group definition. 36 total commands, 3 Subgroups, 0 group commands

## **Cloning the Group**

```
# Create a clone of the original group, that exists independently
group2 = driver.configure.signaling.nradio.cell.bwp.ueScheduling.sps.clone()
```
## **Subgroups**

# **6.3.4.10.2.188 Downlink**

#### class DownlinkCls

Downlink commands group definition. 10 total commands, 10 Subgroups, 0 group commands

# **Cloning the Group**

```
# Create a clone of the original group, that exists independently
group2 = driver.configure.signaling.nradio.cell.bwp.ueScheduling.sps.downlink.clone()
```
## **Subgroups**

**6.3.4.10.2.189 Alevel**

# **SCPI Command :**

[CONFigure]:SIGNaling:NRADio:CELL:BWP<bwp\_id>:UESCheduling:SPS:DL:ALEVel

# class AlevelCls

Alevel commands group definition. 1 total commands, 0 Subgroups, 1 group commands

 $get(cell_name: str, bwParts=BwParts. Default) \rightarrow Level$ 

```
# SCPI: [CONFigure]:SIGNaling:NRADio:CELL:BWP<br/>>bwp_id>:UESCheduling:SPS:DL:ALEVel
value: enums.Level = driver.configure.signaling.nradio.cell.bwp.ueScheduling.
˓→sps.downlink.alevel.get(cell_name = 'abc', bwParts = repcap.BwParts.Default)
```
Configures the aggregation level for DL SPS scheduling, for BWP <bb>.

#### **param cell\_name**

No help available

## **param bwParts**

optional repeated capability selector. Default value: Nr1 (settable in the interface 'Bwp')

#### **return**

alevel: No help available

set(*cell\_name: str*, *alevel: Level*, *bwParts=BwParts.Default*) → None

```
# SCPI: [CONFigure]:SIGNaling:NRADio:CELL:BWP<bwp_id>:UESCheduling:SPS:DL:ALEVel
driver.configure.signaling.nradio.cell.bwp.ueScheduling.sps.downlink.alevel.
˓→set(cell_name = 'abc', alevel = enums.Level.AL1, bwParts = repcap.BwParts.
˓→Default)
```
Configures the aggregation level for DL SPS scheduling, for BWP <bb>.

```
param cell_name
  No help available
```
**param alevel**

No help available

#### **param bwParts**

optional repeated capability selector. Default value: Nr1 (settable in the interface 'Bwp')

# **6.3.4.10.2.190 All**

# **SCPI Command :**

[CONFigure]:SIGNaling:NRADio:CELL:BWP<bwp\_id>:UESCheduling:SPS:DL:ALL

#### class AllCls

All commands group definition. 1 total commands, 0 Subgroups, 1 group commands

## class GetStruct

Response structure. Fields:

- Periodicity: int: No parameter help available
- Mcs\_Table: enums.McsTableB: 256QAM, 64QAM low SE, 64QAM
- Alevel: enums.Level: Aggregation level
- Search Space Id: int: No parameter help available
- Resource\_Allocation\_Type: enums.ResourceAllocationType: No parameter help available
- Rgb\_Size: enums.RgbSize: Config 1 or 2
- No\_Harq: int: Signaled 'nrofHARQ-Processes'
- Mapping: enums.MappingI: Interleaved or non-interleaved virtual RB to physical RB mapping
- Padding: enums. SpsPadding: No DL padding or with DL padding

#### class SetStruct

Structure for setting input parameters. Contains optional setting parameters. Fields:

- Cell\_Name: str: No parameter help available
- Periodicity: int: No parameter help available
- Mcs Table: enums.McsTableB: Optional setting parameter. 256QAM, 64QAM low SE, 64QAM
- Alevel: enums.Level: Optional setting parameter. Aggregation level
- Search\_Space\_Id: int: No parameter help available
- Resource Allocation Type: enums.ResourceAllocationType: No parameter help available
- Rgb\_Size: enums.RgbSize: Optional setting parameter. Config 1 or 2
- No\_Harq: int: Optional setting parameter. Signaled 'nrofHARQ-Processes'
- Mapping: enums.MappingI: Optional setting parameter. Interleaved or non-interleaved virtual RB to physical RB mapping
- Padding: enums.SpsPadding: Optional setting parameter. No DL padding or with DL padding

get(*cell\_name: str*, *bwParts=BwParts.Default*) → GetStruct

```
# SCPI: [CONFigure]:SIGNaling:NRADio:CELL:BWP<bwp_id>:UESCheduling:SPS:DL:ALL
value: GetStruct = driver.configure.signaling.nradio.cell.bwp.ueScheduling.sps.
˓→downlink.all.get(cell_name = 'abc', bwParts = repcap.BwParts.Default)
```
Configures several settings for SPS DL scheduling (combination of the other ... SPS:DL:... commands), for BWP **bh>.** 

# **param cell\_name**

Type 0, type 1, dynamic switch

# **param bwParts**

optional repeated capability selector. Default value: Nr1 (settable in the interface 'Bwp')

#### **return**

structure: for return value, see the help for GetStruct structure arguments.

set(*structure: SetStruct*, *bwParts=BwParts.Default*) → None

```
# SCPI: [CONFigure]:SIGNaling:NRADio:CELL:BWP<bwp_id>:UESCheduling:SPS:DL:ALL
structure = driver.configure.signaling.nradio.cell.bwp.ueScheduling.sps.
˓→downlink.all.SetStruct()
structure.Cell_Name: str = 'abc'
structure.Periodicity: int = 1
structure.Mcs_Table: enums.McsTableB = enums.McsTableB.L64
structure.Alevel: enums.Level = enums.Level.AL1
structure.Search_Space_Id: int = 1
structure.Resource_Allocation_Type: enums.ResourceAllocationType = enums.
˓→ResourceAllocationType.DSWich
structure.Rgb_Size: enums.RgbSize = enums.RgbSize.CON1
structure.No_Harq: int = 1
structure.Mapping: enums.MappingI = enums.MappingI.INTstructure.Padding: enums.SpsPadding = enums.SpsPadding.ALLZero
driver.configure.signaling.nradio.cell.bwp.ueScheduling.sps.downlink.all.
˓→set(structure, bwParts = repcap.BwParts.Default)
```
Configures several settings for SPS DL scheduling (combination of the other ... SPS:DL:... commands), for BWP <br/> <br/>bb>.

# **param structure**

for set value, see the help for SetStruct structure arguments.

#### **param bwParts**

## **6.3.4.10.2.191 Mapping**

## **SCPI Command :**

[CONFigure]:SIGNaling:NRADio:CELL:BWP<bwp\_id>:UESCheduling:SPS:DL:MAPPing

## class MappingCls

Mapping commands group definition. 1 total commands, 0 Subgroups, 1 group commands

```
get(cell_name: str, bwParts=BwParts.Default) → MappingI
```
# SCPI: [CONFigure]:SIGNaling:NRADio:CELL:BWP<br/>bwp\_id>

˓<sup>→</sup>:UESCheduling:SPS:DL:MAPPing

```
value: enums.MappingI = driver.configure.signaling.nradio.cell.bwp.ueScheduling.
˓→sps.downlink.mapping.get(cell_name = 'abc', bwParts = repcap.BwParts.Default)
```
Selects whether interleaved or non-interleaved virtual RB to physical RB mapping is applied for the PDSCH, for DL SPS scheduling, for BWP <br/> <br/>bb>.

#### **param cell\_name**

No help available

#### **param bwParts**

optional repeated capability selector. Default value: Nr1 (settable in the interface 'Bwp')

**return**

mapping: Interleaved or non-interleaved

set(*cell\_name: str*, *mapping: MappingI*, *bwParts=BwParts.Default*) → None

```
# SCPI: [COMFigure]: SIGNaling:NRADio:CELL: BWP< bwp_id>˓→:UESCheduling:SPS:DL:MAPPing
driver.configure.signaling.nradio.cell.bwp.ueScheduling.sps.downlink.mapping.
˓→set(cell_name = 'abc', mapping = enums.MappingI.INT, bwParts = repcap.BwParts.
˓→Default)
```
Selects whether interleaved or non-interleaved virtual RB to physical RB mapping is applied for the PDSCH, for DL SPS scheduling, for BWP <br/>bb>.

# **param cell\_name**

No help available

# **param mapping**

Interleaved or non-interleaved

## **param bwParts**

# **6.3.4.10.2.192 McsTable**

## **SCPI Command :**

[CONFigure]:SIGNaling:NRADio:CELL:BWP<bwp\_id>:UESCheduling:SPS:DL:MCSTable

## class McsTableCls

McsTable commands group definition. 1 total commands, 0 Subgroups, 1 group commands

get(*cell\_name: str*, *bwParts=BwParts.Default*) → McsTableB

```
# SCPI: [CONFigure]:SIGNaling:NRADio:CELL:BWP<br/>bwp_id>
˓→:UESCheduling:SPS:DL:MCSTable
value: enums.McsTableB = driver.configure.signaling.nradio.cell.bwp.
˓→ueScheduling.sps.downlink.mcsTable.get(cell_name = 'abc', bwParts = repcap.
˓→BwParts.Default)
```
Configures the mcs-Table signaled for DL SPS scheduling, for BWP <bb>.

#### **param cell\_name**

No help available

## **param bwParts**

optional repeated capability selector. Default value: Nr1 (settable in the interface 'Bwp')

**return**

mcs\_table: 256QAM, 64QAM low SE, 64QAM

set(*cell\_name: str*, *mcs\_table: McsTableB*, *bwParts=BwParts.Default*) → None

```
# SCPI: [CONFigure]:SIGNaling:NRADio:CELL:BWP<br/>bwp_id>
˓→:UESCheduling:SPS:DL:MCSTable
driver.configure.signaling.nradio.cell.bwp.ueScheduling.sps.downlink.mcsTable.
˓→set(cell_name = 'abc', mcs_table = enums.McsTableB.L64, bwParts = repcap.
˓→BwParts.Default)
```
Configures the mcs-Table signaled for DL SPS scheduling, for BWP <bb>.

## **param cell\_name** No help available

**param mcs\_table** 256QAM, 64QAM low SE, 64QAM

#### **param bwParts**

#### **6.3.4.10.2.193 Nohp**

## **SCPI Command :**

[CONFigure]:SIGNaling:NRADio:CELL:BWP<bwp\_id>:UESCheduling:SPS:DL:NOHP

## class NohpCls

Nohp commands group definition. 1 total commands, 0 Subgroups, 1 group commands

 $get(cell_name: str, bwParts=BwParts.Default) \rightarrow int$ 

```
# SCPI: [CONFigure]:SIGNaling:NRADio:CELL:BWP<br/>>bwp_id>:UESCheduling:SPS:DL:NOHP
value: int = driver.configure.signaling.nradio.cell.bwp.ueScheduling.sps.
˓→downlink.nohp.get(cell_name = 'abc', bwParts = repcap.BwParts.Default)
```
Configures the signaled 'nrofHARQ-Processes' for DL SPS scheduling, for BWP <bb>.

**param cell\_name** No help available

# **param bwParts**

optional repeated capability selector. Default value: Nr1 (settable in the interface 'Bwp')

**return**

no\_harq: No help available

set(*cell\_name: str*, *no\_harq: int*, *bwParts=BwParts.Default*) → None

```
# SCPI: [CONFigure]:SIGNaling:NRADio:CELL:BWP<br/>>bwp_id>:UESCheduling:SPS:DL:NOHP
driver.configure.signaling.nradio.cell.bwp.ueScheduling.sps.downlink.nohp.
\rightarrowset(cell_name = 'abc', no_harq = 1, bwParts = repcap.BwParts.Default)
```
Configures the signaled 'nrofHARQ-Processes' for DL SPS scheduling, for BWP <bb>.

#### **param cell\_name**

No help available

#### **param no\_harq**

No help available

#### **param bwParts**

optional repeated capability selector. Default value: Nr1 (settable in the interface 'Bwp')

# **6.3.4.10.2.194 Padding**

# **SCPI Command :**

[CONFigure]:SIGNaling:NRADio:CELL:BWP<br/>bwp\_id>:UESCheduling:SPS:DL:PADDing

#### class PaddingCls

Padding commands group definition. 1 total commands, 0 Subgroups, 1 group commands

get(*cell\_name: str*, *bwParts=BwParts.Default*) → SpsPadding

```
# SCPI: [CONFigure]:SIGNaling:NRADio:CELL:BWP<br/>bwp_id>
˓→:UESCheduling:SPS:DL:PADDing
value: enums.SpsPadding = driver.configure.signaling.nradio.cell.bwp.
˓→ueScheduling.sps.downlink.padding.get(cell_name = 'abc', bwParts = repcap.
˓→BwParts.Default)
```
Activates or deactivates downlink padding for SPS scheduling, for BWP <br/> <br/>bb>.

**param cell\_name**

No help available

#### **param bwParts**

optional repeated capability selector. Default value: Nr1 (settable in the interface 'Bwp')

**return**

padding: No help available

set(*cell\_name: str*, *padding: SpsPadding*, *bwParts=BwParts.Default*) → None

```
# SCPI: [CONFigure]:SIGNaling:NRADio:CELL:BWP<br/>bwp_id>
˓→:UESCheduling:SPS:DL:PADDing
driver.configure.signaling.nradio.cell.bwp.ueScheduling.sps.downlink.padding.
˓→set(cell_name = 'abc', padding = enums.SpsPadding.ALLZero, bwParts = repcap.
˓→BwParts.Default)
```
Activates or deactivates downlink padding for SPS scheduling, for BWP <br/> <br/>bb>.

**param cell\_name** No help available

# **param padding**

No help available

#### **param bwParts**

optional repeated capability selector. Default value: Nr1 (settable in the interface 'Bwp')

## **6.3.4.10.2.195 Periodicity**

## **SCPI Command :**

[CONFigure]:SIGNaling:NRADio:CELL:BWP<bwp\_id>:UESCheduling:SPS:DL:PERiodicity

## class PeriodicityCls

Periodicity commands group definition. 1 total commands, 0 Subgroups, 1 group commands

```
get(cell_name: str, bwParts=BwParts.Default) → int
```

```
# SCPI: [CONFigure]:SIGNaling:NRADio:CELL:BWP<br/>bwp_id>
˓→:UESCheduling:SPS:DL:PERiodicity
value: int = driver.configure.signaling.nradio.cell.bwp.ueScheduling.sps.
˓→downlink.periodicity.get(cell_name = 'abc', bwParts = repcap.BwParts.Default)
```
Configures the signaled 'periodicity' for DL SPS scheduling, in ms, for BWP <bb>.

```
param cell_name
  No help available
```
## **param bwParts**

optional repeated capability selector. Default value: Nr1 (settable in the interface 'Bwp')

**return**

periodicity: No help available

set(*cell\_name: str*, *periodicity: int*, *bwParts=BwParts.Default*) → None

```
# SCPI: [CONFigure]:SIGNaling:NRADio:CELL:BWP<bwp_id>
˓→:UESCheduling:SPS:DL:PERiodicity
driver.configure.signaling.nradio.cell.bwp.ueScheduling.sps.downlink.
\rightarrowperiodicity.set(cell_name = 'abc', periodicity = 1, bwParts = repcap.BwParts.
˓→Default)
```
Configures the signaled 'periodicity' for DL SPS scheduling, in ms, for BWP <bb>.

```
param cell_name
  No help available
```
#### **param periodicity**

No help available

### **param bwParts**

optional repeated capability selector. Default value: Nr1 (settable in the interface 'Bwp')

# **6.3.4.10.2.196 RaType**

# **SCPI Command :**

[CONFigure]:SIGNaling:NRADio:CELL:BWP<bwp\_id>:UESCheduling:SPS:DL:RATYpe

#### class RaTypeCls

RaType commands group definition. 1 total commands, 0 Subgroups, 1 group commands

get(*cell\_name: str*, *bwParts=BwParts.Default*) → ResourceAllocationType

# SCPI: [CONFigure]:SIGNaling:NRADio:CELL:BWP<bwp\_id>:UESCheduling:SPS:DL:RATYpe value: enums.ResourceAllocationType = driver.configure.signaling.nradio.cell. ˓<sup>→</sup>bwp.ueScheduling.sps.downlink.raType.get(cell\_name = 'abc', bwParts = repcap. ˓<sup>→</sup>BwParts.Default)

Configures the signaled 'resourceAllocation' for DL SPS scheduling, for BWP <br/>bb>.

**param cell\_name** type 0, type 1, dynamic switch

#### **param bwParts**

#### **return**

resource\_allocation\_type: No help available

set(*cell\_name: str*, *resource\_allocation\_type: ResourceAllocationType*, *bwParts=BwParts.Default*) → None

```
# SCPI: [CONFigure]:SIGNaling:NRADio:CELL:BWP<bwp_id>:UESCheduling:SPS:DL:RATYpe
driver.configure.signaling.nradio.cell.bwp.ueScheduling.sps.downlink.raType.
\rightarrowset(cell_name = 'abc', resource_allocation_type = enums.
˓→ResourceAllocationType.DSWich, bwParts = repcap.BwParts.Default)
```
Configures the signaled 'resourceAllocation' for DL SPS scheduling, for BWP <bb>.

#### **param cell\_name**

No help available

#### **param resource\_allocation\_type**

No help available

## **param bwParts**

optional repeated capability selector. Default value: Nr1 (settable in the interface 'Bwp')

#### **6.3.4.10.2.197 RbgSize**

# **SCPI Command :**

[CONFigure]:SIGNaling:NRADio:CELL:BWP<br/>bwp\_id>:UESCheduling:SPS:DL:RBGSize

#### class RbgSizeCls

RbgSize commands group definition. 1 total commands, 0 Subgroups, 1 group commands

 $get(cell$  name: str,  $bwParts=BwParts.Default) \rightarrow RgbSize$ 

```
# SCPI: [COMFigure]: SIGNaling:NRADio:CELL: BWP< bwp_id>˓→:UESCheduling:SPS:DL:RBGSize
value: enums.RgbSize = driver.configure.signaling.nradio.cell.bwp.ueScheduling.
˓→sps.downlink.rbgSize.get(cell_name = 'abc', bwParts = repcap.BwParts.Default)
```
Configures the signaled 'rbg-Size' for DL SPS scheduling, for BWP <bb>.

## **param cell\_name**

No help available

## **param bwParts**

optional repeated capability selector. Default value: Nr1 (settable in the interface 'Bwp')

**return**

rgb\_size: Config 1 or 2

set(*cell\_name: str*, *rgb\_size: RgbSize*, *bwParts=BwParts.Default*) → None

```
# SCPI: [CONFigure]:SIGNaling:NRADio:CELL:BWP<br/>bwp_id>
˓→:UESCheduling:SPS:DL:RBGSize
driver.configure.signaling.nradio.cell.bwp.ueScheduling.sps.downlink.rbgSize.
˓→set(cell_name = 'abc', rgb_size = enums.RgbSize.CON1, bwParts = repcap.
˓→BwParts.Default)
```
Configures the signaled 'rbg-Size' for DL SPS scheduling, for BWP <bb>.

#### **param cell\_name**

No help available

# **param rgb\_size**

Config 1 or 2

# **param bwParts**

optional repeated capability selector. Default value: Nr1 (settable in the interface 'Bwp')

# **6.3.4.10.2.198 Ssid**

# **SCPI Command :**

[CONFigure]:SIGNaling:NRADio:CELL:BWP<bwp\_id>:UESCheduling:SPS:DL:SSID

#### class SsidCls

Ssid commands group definition. 1 total commands, 0 Subgroups, 1 group commands

```
get(cell_name: str, bwParts=BwParts.Default) → int
```

```
# SCPI: [CONFigure]:SIGNaling:NRADio:CELL:BWP<bwp_id>:UESCheduling:SPS:DL:SSID
value: int = driver.configure.signaling.nradio.cell.bwp.ueScheduling.sps.
\rightarrowdownlink.ssid.get(cell_name = 'abc', bwParts = repcap.BwParts.Default)
```
Configures the search space ID for DL SPS scheduling, for BWP <bb>.

**param cell\_name** No help available

# **param bwParts**

optional repeated capability selector. Default value: Nr1 (settable in the interface 'Bwp')

#### **return**

search\_space\_id: No help available

set(*cell\_name: str*, *search\_space\_id: int*, *bwParts=BwParts.Default*) → None

```
# SCPI: [COMFigure]:SGNaling:NRADio:CELL: BWP<b></b>driver.configure.signaling.nradio.cell.bwp.ueScheduling.sps.downlink.ssid.
˓→set(cell_name = 'abc', search_space_id = 1, bwParts = repcap.BwParts.Default)
```
Configures the search space ID for DL SPS scheduling, for BWP <bb>.

**param cell\_name** No help available

## **param search\_space\_id** No help available

## **param bwParts**

# **6.3.4.10.2.199 Sassignment**

## class SassignmentCls

Sassignment commands group definition. 14 total commands, 2 Subgroups, 0 group commands

## **Cloning the Group**

```
# Create a clone of the original group, that exists independently
group2 = driver.configure.signaling.nradio.cell.bwp.ueScheduling.sps.sassignment.clone()
```
#### **Subgroups**

# **6.3.4.10.2.200 Downlink**

## class DownlinkCls

Downlink commands group definition. 7 total commands, 5 Subgroups, 0 group commands

### **Cloning the Group**

```
# Create a clone of the original group, that exists independently
group2 = driver.configure.signaling.nradio.cell.bwp.ueScheduling.sps.sassignment.
 ˓→downlink.clone()
```
### **Subgroups**

# **6.3.4.10.2.201 All**

# **SCPI Command :**

[CONFigure]:SIGNaling:NRADio:CELL:BWP<bwp\_id>:UESCheduling:SPS:SASSignment:DL:ALL

#### class AllCls

All commands group definition. 1 total commands, 0 Subgroups, 1 group commands

#### class GetStruct

Response structure. Fields:

- Slot: int: Slot for sending the DCI that activates DL SPS.
- Number\_Rb: int: No parameter help available
- Start\_Rb: int: No parameter help available
- Mcs: int: No parameter help available
- Start\_Symbol: int: No parameter help available
- Number\_Symbol: int: No parameter help available
- Mapping: enums.Mapping: Type of PDSCH mapping
- Offset: int: Slot offset k0 for the PDSCH
# class SetStruct

Structure for setting input parameters. Contains optional setting parameters. Fields:

- Cell\_Name: str: No parameter help available
- Slot: int: Optional setting parameter. Slot for sending the DCI that activates DL SPS.
- Number Rb: int: No parameter help available
- Start\_Rb: int: No parameter help available
- Mcs: int: No parameter help available
- Start\_Symbol: int: No parameter help available
- Number\_Symbol: int: No parameter help available
- Mapping: enums.Mapping: Optional setting parameter. Type of PDSCH mapping
- Offset: int: Optional setting parameter. Slot offset k0 for the PDSCH

get(*cell\_name: str*, *bwParts=BwParts.Default*) → GetStruct

```
# SCPI: [CONFigure]:SIGNaling:NRADio:CELL:BWP<br/>bwp_id>
˓→:UESCheduling:SPS:SASSignment:DL:ALL
value: GetStruct = driver.configure.signaling.nradio.cell.bwp.ueScheduling.sps.
˓→sassignment.downlink.all.get(cell_name = 'abc', bwParts = repcap.BwParts.
˓→Default)
```
Configures several settings for SPS DL scheduling (combination of the other ... SPS:SASSignment:DL:... commands) , for BWP <bb>.

#### **param cell\_name** No help available

#### **param bwParts**

optional repeated capability selector. Default value: Nr1 (settable in the interface 'Bwp')

#### **return**

structure: for return value, see the help for GetStruct structure arguments.

```
set(structure: SetStruct, bwParts=BwParts.Default) → None
```

```
# SCPI: [CONFigure]:SIGNaling:NRADio:CELL:BWP<br/>bwp_id>
˓→:UESCheduling:SPS:SASSignment:DL:ALL
structure = driver.configure.signaling.nradio.cell.bwp.ueScheduling.sps.
˓→sassignment.downlink.all.SetStruct()
structure.Cell_Name: str = 'abc'
structure.Slot: int = 1
structure.Number_Rb: int = 1
structure. Start Rb: int = 1structure. Mcs: int = 1structure.Start_Symbol: int = 1
structure.Number_Symbol: int = 1
structure.Mapping: enums.Mapping = enums.Mapping.A
structure. Offset: int = 1driver.configure.signaling.nradio.cell.bwp.ueScheduling.sps.sassignment.
˓→downlink.all.set(structure, bwParts = repcap.BwParts.Default)
```
Configures several settings for SPS DL scheduling (combination of the other ...SPS:SASSignment:DL:... commands) , for BWP <bb>.

# **param structure**

for set value, see the help for SetStruct structure arguments.

#### **param bwParts**

optional repeated capability selector. Default value: Nr1 (settable in the interface 'Bwp')

# **6.3.4.10.2.202 Mcs**

# **SCPI Command :**

[CONFigure]:SIGNaling:NRADio:CELL:BWP<bwp\_id>:UESCheduling:SPS:SASSignment:DL:MCS

#### class McsCls

Mcs commands group definition. 1 total commands, 0 Subgroups, 1 group commands

```
get(cell_name: str, bwParts=BwParts.Default) → int
```

```
# SCPI: [CONFigure]:SIGNaling:NRADio:CELL:BWP<br/>bwp_id>
˓→:UESCheduling:SPS:SASSignment:DL:MCS
value: int = driver.configure.signaling.nradio.cell.bwp.ueScheduling.sps.
\rightarrowsassignment.downlink.mcs.get(cell_name = 'abc', bwParts = repcap.BwParts.
˓→Default)
```
Specifies the MCS index, for DL SPS scheduling, for BWP <br/> <br/>bb>.

### **param cell\_name** No help available

#### **param bwParts**

optional repeated capability selector. Default value: Nr1 (settable in the interface 'Bwp')

### **return**

mcs: No help available

set(*cell\_name: str*, *mcs: int*, *bwParts=BwParts.Default*) → None

```
# SCPI: [COMFigure]: SIGNaling:NRADio:CELL: BWP< bwp_id>˓→:UESCheduling:SPS:SASSignment:DL:MCS
driver.configure.signaling.nradio.cell.bwp.ueScheduling.sps.sassignment.
˓→downlink.mcs.set(cell_name = 'abc', mcs = 1, bwParts = repcap.BwParts.Default)
```
Specifies the MCS index, for DL SPS scheduling, for BWP <br/> <br/>bb>.

# **param cell\_name**

No help available

#### **param mcs**

No help available

#### **param bwParts**

# **6.3.4.10.2.203 Rb**

# **SCPI Command :**

[CONFigure]:SIGNaling:NRADio:CELL:BWP<bwp\_id>:UESCheduling:SPS:SASSignment:DL:RB

### class RbCls

Rb commands group definition. 1 total commands, 0 Subgroups, 1 group commands

### class GetStruct

Response structure. Fields:

- Number\_Rb: int: No parameter help available
- Start\_Rb: int: No parameter help available

get(*cell\_name: str*, *bwParts=BwParts.Default*) → GetStruct

```
# SCPI: [CONFigure]:SIGNaling:NRADio:CELL:BWP<br/>bwp_id>
˓→:UESCheduling:SPS:SASSignment:DL:RB
value: GetStruct = driver.configure.signaling.nradio.cell.bwp.ueScheduling.sps.
˓→sassignment.downlink.rb.get(cell_name = 'abc', bwParts = repcap.BwParts.
\rightarrowDefault)
```
Defines the scheduled contiguous RB allocation, within the BWP, for DL SPS scheduling, for BWP <br/> <br/>bb>.

#### **param cell\_name**

No help available

#### **param bwParts**

optional repeated capability selector. Default value: Nr1 (settable in the interface 'Bwp')

# **return**

structure: for return value, see the help for GetStruct structure arguments.

set(*cell\_name: str*, *number\_rb: int*, *start\_rb: int*, *bwParts=BwParts.Default*) → None

```
# SCPI: [CONFigure]:SIGNaling:NRADio:CELL:BWP<br/>bwp_id>
˓→:UESCheduling:SPS:SASSignment:DL:RB
driver.configure.signaling.nradio.cell.bwp.ueScheduling.sps.sassignment.
\rightarrowdownlink.rb.set(cell_name = 'abc', number_rb = 1, start_rb = 1, bwParts = \rightarrow˓→repcap.BwParts.Default)
```
Defines the scheduled contiguous RB allocation, within the BWP, for DL SPS scheduling, for BWP <bb>.

### **param cell\_name** No help available

**param number\_rb** No help available

```
param start_rb
  No help available
```
#### **param bwParts**

# **6.3.4.10.2.204 Sindex**

# **SCPI Command :**

[CONFigure]:SIGNaling:NRADio:CELL:BWP<bwp\_id>:UESCheduling:SPS:SASSignment:DL:SINDex

### class SindexCls

Sindex commands group definition. 1 total commands, 0 Subgroups, 1 group commands

```
get(cell_name: str, bwParts=BwParts.Default) → int
```

```
# SCPI: [CONFigure]:SIGNaling:NRADio:CELL:BWP<br/>bwp_id>
˓→:UESCheduling:SPS:SASSignment:DL:SINDex
value: int = driver.configure.signaling.nradio.cell.bwp.ueScheduling.sps.
˓→sassignment.downlink.sindex.get(cell_name = 'abc', bwParts = repcap.BwParts.
˓→Default)
```
Selects a slot for sending the DCI that activates DL SPS and informs the UE about the scheduling, for BWP  $**bbb**  $>$$ 

**param cell\_name** No help available

#### **param bwParts**

optional repeated capability selector. Default value: Nr1 (settable in the interface 'Bwp')

**return**

slot: No help available

set(*cell\_name: str*, *slot: int*, *bwParts=BwParts.Default*) → None

```
# SCPI: [COMFigure]: SIGNaling:NRADio:CELL: BWP< bwp_id>˓→:UESCheduling:SPS:SASSignment:DL:SINDex
driver.configure.signaling.nradio.cell.bwp.ueScheduling.sps.sassignment.
˓→downlink.sindex.set(cell_name = 'abc', slot = 1, bwParts = repcap.BwParts.
˓→Default)
```
Selects a slot for sending the DCI that activates DL SPS and informs the UE about the scheduling, for BWP <bb>.

#### **param cell\_name** No help available

**param slot**

No help available

### **param bwParts**

# **6.3.4.10.2.205 Tdomain**

# class TdomainCls

Tdomain commands group definition. 3 total commands, 3 Subgroups, 0 group commands

# **Cloning the Group**

```
# Create a clone of the original group, that exists independently
group2 = driver.configure.signaling.nradio.cell.bwp.ueScheduling.sps.sassignment.
 ˓→downlink.tdomain.clone()
```
# **Subgroups**

**6.3.4.10.2.206 Chmapping**

### **SCPI Command :**

```
[CONFigure]:SIGNaling:NRADio:CELL:BWP<bwp_id>
˓→:UESCheduling:SPS:SASSignment:DL:TDOMain:CHMapping
```
#### class ChmappingCls

Chmapping commands group definition. 1 total commands, 0 Subgroups, 1 group commands

```
get(cell_name: str, bwParts=BwParts.Default) → Mapping
```

```
# SCPI: [COMFigure]: SIGNaling:NRADio:CELL: BWP< bwp_id>˓→:UESCheduling:SPS:SASSignment:DL:TDOMain:CHMapping
value: enums.Mapping = driver.configure.signaling.nradio.cell.bwp.ueScheduling.
\rightarrowsps.sassignment.downlink.tdomain.chmapping.get(cell_name = 'abc', bwParts =<sub></sub>
˓→repcap.BwParts.Default)
```
Selects the type of PDSCH mapping, for DL SPS scheduling, for BWP <br/> <br/>bb>.

#### **param cell\_name**

No help available

# **param bwParts**

optional repeated capability selector. Default value: Nr1 (settable in the interface 'Bwp')

**return**

mapping: No help available

set(*cell\_name: str*, *mapping: Mapping*, *bwParts=BwParts.Default*) → None

```
# SCPI: [CONFigure]:SIGNaling:NRADio:CELL:BWP<br/>bwp_id>
˓→:UESCheduling:SPS:SASSignment:DL:TDOMain:CHMapping
driver.configure.signaling.nradio.cell.bwp.ueScheduling.sps.sassignment.
˓→downlink.tdomain.chmapping.set(cell_name = 'abc', mapping = enums.Mapping.A,␣
˓→bwParts = repcap.BwParts.Default)
```
Selects the type of PDSCH mapping, for DL SPS scheduling, for BWP <br/>bb>.

#### **param cell\_name** No help available

### **param mapping**

No help available

# **param bwParts**

optional repeated capability selector. Default value: Nr1 (settable in the interface 'Bwp')

# **6.3.4.10.2.207 Soffset**

# **SCPI Command :**

[CONFigure]:SIGNaling:NRADio:CELL:BWP<bwp\_id> ˓<sup>→</sup>:UESCheduling:SPS:SASSignment:DL:TDOMain:SOFFset

# class SoffsetCls

Soffset commands group definition. 1 total commands, 0 Subgroups, 1 group commands

 $get(cell_name: str, bwParts=BwParts. Default) \rightarrow int$ 

```
# SCPI: [COMFigure]: SIGNaling:NRADio:CELL: BWP< bwp_id>˓→:UESCheduling:SPS:SASSignment:DL:TDOMain:SOFFset
value: int = driver.configure.signaling.nradio.cell.bwp.ueScheduling.sps.
˓→sassignment.downlink.tdomain.soffset.get(cell_name = 'abc', bwParts = repcap.
˓→BwParts.Default)
```
Configures the slot offset k0 for the PDSCH, for DL SPS scheduling, for BWP <br/>bb>.

# **param cell\_name** No help available

#### **param bwParts**

optional repeated capability selector. Default value: Nr1 (settable in the interface 'Bwp')

#### **return**

offset: No help available

set(*cell\_name: str*, *offset: int*, *bwParts=BwParts.Default*) → None

```
# SCPI: [CONFigure]:SIGNaling:NRADio:CELL:BWP<br/>bwp_id>
˓→:UESCheduling:SPS:SASSignment:DL:TDOMain:SOFFset
driver.configure.signaling.nradio.cell.bwp.ueScheduling.sps.sassignment.
˓→downlink.tdomain.soffset.set(cell_name = 'abc', offset = 1, bwParts = repcap.
˓→BwParts.Default)
```
Configures the slot offset k0 for the PDSCH, for DL SPS scheduling, for BWP <br/>bb>.

**param cell\_name** No help available

# **param offset**

No help available

#### **param bwParts**

optional repeated capability selector. Default value: Nr1 (settable in the interface 'Bwp')

# **6.3.4.10.2.208 Symbol**

# **SCPI Command :**

[CONFigure]:SIGNaling:NRADio:CELL:BWP<bwp\_id> ˓<sup>→</sup>:UESCheduling:SPS:SASSignment:DL:TDOMain:SYMBol

### class SymbolCls

Symbol commands group definition. 1 total commands, 0 Subgroups, 1 group commands

### class GetStruct

Response structure. Fields:

- Start\_Symbol: int: No parameter help available
- Number\_Symbol: int: No parameter help available

get(*cell\_name: str*, *bwParts=BwParts.Default*) → GetStruct

```
# SCPI: [CONFigure]:SIGNaling:NRADio:CELL:BWP<bwp_id>
˓→:UESCheduling:SPS:SASSignment:DL:TDOMain:SYMBol
value: GetStruct = driver.configure.signaling.nradio.cell.bwp.ueScheduling.sps.
˓→sassignment.downlink.tdomain.symbol.get(cell_name = 'abc', bwParts = repcap.
˓→BwParts.Default)
```
Defines the index of the first allocated OFDM symbol and the number of allocated OFDM symbols, for DL SPS scheduling, for BWP <br/> <br/>bb>.

# **param cell\_name**

No help available

#### **param bwParts**

optional repeated capability selector. Default value: Nr1 (settable in the interface 'Bwp')

### **return**

structure: for return value, see the help for GetStruct structure arguments.

set(*cell\_name: str*, *start\_symbol: int*, *number\_symbol: int*, *bwParts=BwParts.Default*) → None

```
# SCPI: [CONFigure]:SIGNaling:NRADio:CELL:BWP<br/>bwp_id>
˓→:UESCheduling:SPS:SASSignment:DL:TDOMain:SYMBol
driver.configure.signaling.nradio.cell.bwp.ueScheduling.sps.sassignment.
˓→downlink.tdomain.symbol.set(cell_name = 'abc', start_symbol = 1, number_
˓→symbol = 1, bwParts = repcap.BwParts.Default)
```
Defines the index of the first allocated OFDM symbol and the number of allocated OFDM symbols, for DL SPS scheduling, for BWP <br/> <br/>bb>.

**param cell\_name** No help available **param start\_symbol** No help available

## **param number\_symbol**

No help available

# **param bwParts**

optional repeated capability selector. Default value: Nr1 (settable in the interface 'Bwp')

### **6.3.4.10.2.209 Uplink**

# class UplinkCls

Uplink commands group definition. 7 total commands, 5 Subgroups, 0 group commands

# **Cloning the Group**

```
# Create a clone of the original group, that exists independently
group2 = driver.configure.signaling.nradio.cell.bwp.ueScheduling.sps.sassignment.uplink.
 ˓→clone()
```
### **Subgroups**

### **6.3.4.10.2.210 All**

# **SCPI Command :**

[CONFigure]:SIGNaling:NRADio:CELL:BWP<bwp\_id>:UESCheduling:SPS:SASSignment:UL:ALL

# class AllCls

All commands group definition. 1 total commands, 0 Subgroups, 1 group commands

#### class GetStruct

Response structure. Fields:

- Slot: int: Slot for sending the DCI that enables UL CG.
- Number\_Rb: int: No parameter help available
- Start\_Rb: int: No parameter help available
- Mcs: int: No parameter help available
- Start\_Symbol: int: No parameter help available
- Number\_Symbol: int: No parameter help available
- Mapping: enums.Mapping: Type of PUSCH mapping
- Offset: int: Slot offset k2 for the PUSCH

### class SetStruct

Structure for setting input parameters. Contains optional setting parameters. Fields:

• Cell\_Name: str: No parameter help available

- Slot: int: Optional setting parameter. Slot for sending the DCI that enables UL CG.
- Number\_Rb: int: No parameter help available
- Start\_Rb: int: No parameter help available
- Mcs: int: No parameter help available
- Start Symbol: int: No parameter help available
- Number Symbol: int: No parameter help available
- Mapping: enums.Mapping: Optional setting parameter. Type of PUSCH mapping
- Offset: int: Optional setting parameter. Slot offset k2 for the PUSCH

get(*cell\_name: str*, *bwParts=BwParts.Default*) → GetStruct

```
# SCPI: [CONFigure]:SIGNaling:NRADio:CELL:BWP<br/>bwp_id>
˓→:UESCheduling:SPS:SASSignment:UL:ALL
value: GetStruct = driver.configure.signaling.nradio.cell.bwp.ueScheduling.sps.
˓→sassignment.uplink.all.get(cell_name = 'abc', bwParts = repcap.BwParts.
\rightarrowDefault)
```
Configures several settings for UL configured grant (combination of the other . . . SPS:SASSignment:UL:. . . commands) , for BWP <bb>.

```
param cell_name
  No help available
```
# **param bwParts**

optional repeated capability selector. Default value: Nr1 (settable in the interface 'Bwp')

**return**

structure: for return value, see the help for GetStruct structure arguments.

set(*structure: SetStruct*, *bwParts=BwParts.Default*) → None

```
# SCPI: [CONFigure]:SIGNaling:NRADio:CELL:BWP<br/>bwp_id>
˓→:UESCheduling:SPS:SASSignment:UL:ALL
structure = driver.configure.signaling.nradio.cell.bwp.ueScheduling.sps.
˓→sassignment.uplink.all.SetStruct()
structure.Cell_Name: str = 'abc'
structure. Slot: int = 1structure.Number_Rb: int = 1
structure. Start_Rb: int = 1structure. Mcs: int = 1structure.Start_Symbol: int = 1
structure.Number_Symbol: int = 1
structure.Mapping: enums.Mapping = enums.Mapping.A
structure.Offset: int = 1
driver.configure.signaling.nradio.cell.bwp.ueScheduling.sps.sassignment.uplink.
\rightarrowall.set(structure, bwParts = repcap.BwParts.Default)
```
Configures several settings for UL configured grant (combination of the other . . . SPS:SASSignment:UL:. . . commands) , for BWP <bb>.

### **param structure**

for set value, see the help for SetStruct structure arguments.

### **param bwParts**

optional repeated capability selector. Default value: Nr1 (settable in the interface 'Bwp')

# **6.3.4.10.2.211 Mcs**

# **SCPI Command :**

[CONFigure]:SIGNaling:NRADio:CELL:BWP<bwp\_id>:UESCheduling:SPS:SASSignment:UL:MCS

# class McsCls

Mcs commands group definition. 1 total commands, 0 Subgroups, 1 group commands

get(*cell\_name: str*, *bwParts=BwParts.Default*) → int

```
# SCPI: [CONFigure]:SIGNaling:NRADio:CELL:BWP<br/>bwp_id>
˓→:UESCheduling:SPS:SASSignment:UL:MCS
value: int = driver.configure.signaling.nradio.cell.bwp.ueScheduling.sps.
˓→sassignment.uplink.mcs.get(cell_name = 'abc', bwParts = repcap.BwParts.
˓→Default)
```
Specifies the MCS index, for UL configured grant, for BWP <bb>.

```
param cell_name
  No help available
```
# **param bwParts**

optional repeated capability selector. Default value: Nr1 (settable in the interface 'Bwp')

#### **return**

mcs: No help available

 $\text{set}(cell name: str, mcs: int, bwParts=BwParts. Default) \rightarrow None$ 

```
# SCPI: [CONFigure]:SIGNaling:NRADio:CELL:BWP<br/>bwp_id>
˓→:UESCheduling:SPS:SASSignment:UL:MCS
driver.configure.signaling.nradio.cell.bwp.ueScheduling.sps.sassignment.uplink.
˓→mcs.set(cell_name = 'abc', mcs = 1, bwParts = repcap.BwParts.Default)
```
Specifies the MCS index, for UL configured grant, for BWP <br/>bb>.

```
param cell_name
  No help available
```

```
param mcs
  No help available
```
# **param bwParts**

# **6.3.4.10.2.212 Rb**

# **SCPI Command :**

[CONFigure]:SIGNaling:NRADio:CELL:BWP<bwp\_id>:UESCheduling:SPS:SASSignment:UL:RB

### class RbCls

Rb commands group definition. 1 total commands, 0 Subgroups, 1 group commands

#### class GetStruct

Response structure. Fields:

- Number\_Rb: int: No parameter help available
- Start\_Rb: int: No parameter help available

get(*cell\_name: str*, *bwParts=BwParts.Default*) → GetStruct

```
# SCPI: [CONFigure]:SIGNaling:NRADio:CELL:BWP<br/>bwp_id>
˓→:UESCheduling:SPS:SASSignment:UL:RB
value: GetStruct = driver.configure.signaling.nradio.cell.bwp.ueScheduling.sps.
˓→sassignment.uplink.rb.get(cell_name = 'abc', bwParts = repcap.BwParts.Default)
```
Defines the scheduled contiguous RB allocation, within the BWP, for UL configured grant, for BWP <bb>.

```
param cell_name
  No help available
```
#### **param bwParts**

optional repeated capability selector. Default value: Nr1 (settable in the interface 'Bwp')

#### **return**

structure: for return value, see the help for GetStruct structure arguments.

set(*cell\_name: str*, *number\_rb: int*, *start\_rb: int*, *bwParts=BwParts.Default*)  $\rightarrow$  None

```
# SCPI: [CONFigure]:SIGNaling:NRADio:CELL:BWP<br/>bwp_id>
˓→:UESCheduling:SPS:SASSignment:UL:RB
driver.configure.signaling.nradio.cell.bwp.ueScheduling.sps.sassignment.uplink.
\rightarrowrb.set(cell_name = 'abc', number_rb = 1, start_rb = 1, bwParts = repcap.
˓→BwParts.Default)
```
Defines the scheduled contiguous RB allocation, within the BWP, for UL configured grant, for BWP <bb>.

**param cell\_name** No help available

```
param number_rb
  No help available
```

```
param start_rb
  No help available
```
#### **param bwParts**

# **6.3.4.10.2.213 Sindex**

# **SCPI Command :**

[CONFigure]:SIGNaling:NRADio:CELL:BWP<bwp\_id>:UESCheduling:SPS:SASSignment:UL:SINDex

### class SindexCls

Sindex commands group definition. 1 total commands, 0 Subgroups, 1 group commands

```
get(cell_name: str, bwParts=BwParts. Default) \rightarrow int
```

```
# SCPI: [CONFigure]:SIGNaling:NRADio:CELL:BWP<br/>bwp_id>
˓→:UESCheduling:SPS:SASSignment:UL:SINDex
value: int = driver.configure.signaling.nradio.cell.bwp.ueScheduling.sps.
˓→sassignment.uplink.sindex.get(cell_name = 'abc', bwParts = repcap.BwParts.
˓→Default)
```
Selects a slot for sending the DCI that informs the UE about the UL grant, for BWP <bb>.

#### **param cell\_name**

No help available

# **param bwParts**

optional repeated capability selector. Default value: Nr1 (settable in the interface 'Bwp')

**return**

slot: No help available

set(*cell\_name: str*, *slot: int*, *bwParts=BwParts.Default*) → None

```
# SCPI: [CONFigure]:SIGNaling:NRADio:CELL:BWP<br/>bwp_id>
˓→:UESCheduling:SPS:SASSignment:UL:SINDex
driver.configure.signaling.nradio.cell.bwp.ueScheduling.sps.sassignment.uplink.
\rightarrowsindex.set(cell_name = 'abc', slot = 1, bwParts = repcap.BwParts.Default)
```
Selects a slot for sending the DCI that informs the UE about the UL grant, for BWP <bb>.

# **param cell\_name** No help available

#### **param slot**

No help available

#### **param bwParts**

# **6.3.4.10.2.214 Tdomain**

# class TdomainCls

Tdomain commands group definition. 3 total commands, 3 Subgroups, 0 group commands

# **Cloning the Group**

```
# Create a clone of the original group, that exists independently
group2 = driver.configure.signaling.nradio.cell.bwp.ueScheduling.sps.sassignment.uplink.
 ˓→tdomain.clone()
```
# **Subgroups**

# **6.3.4.10.2.215 Chmapping**

# **SCPI Command :**

```
[CONFigure]:SIGNaling:NRADio:CELL:BWP<bwp_id>
˓→:UESCheduling:SPS:SASSignment:UL:TDOMain:CHMapping
```
# class ChmappingCls

Chmapping commands group definition. 1 total commands, 0 Subgroups, 1 group commands

```
get(cell_name: str, bwParts=BwParts.Default) → Mapping
```

```
# SCPI: [COMFigure]: SIGNaling:NRADio:CELL: BWP< bwp_id>˓→:UESCheduling:SPS:SASSignment:UL:TDOMain:CHMapping
value: enums.Mapping = driver.configure.signaling.nradio.cell.bwp.ueScheduling.
˓→sps.sassignment.uplink.tdomain.chmapping.get(cell_name = 'abc', bwParts =␣
˓→repcap.BwParts.Default)
```
Selects the type of PUSCH mapping, for UL configured grant, for BWP <br/>bb>.

#### **param cell\_name**

No help available

# **param bwParts**

optional repeated capability selector. Default value: Nr1 (settable in the interface 'Bwp')

**return**

mapping: No help available

set(*cell\_name: str*, *mapping: Mapping*, *bwParts=BwParts.Default*) → None

```
# SCPI: [CONFigure]:SIGNaling:NRADio:CELL:BWP<br/>bwp_id>
˓→:UESCheduling:SPS:SASSignment:UL:TDOMain:CHMapping
driver.configure.signaling.nradio.cell.bwp.ueScheduling.sps.sassignment.uplink.
˓→tdomain.chmapping.set(cell_name = 'abc', mapping = enums.Mapping.A, bwParts =␣
˓→repcap.BwParts.Default)
```
Selects the type of PUSCH mapping, for UL configured grant, for BWP <br/>bb>.

#### **param cell\_name** No help available

**param mapping**

No help available

# **param bwParts**

optional repeated capability selector. Default value: Nr1 (settable in the interface 'Bwp')

# **6.3.4.10.2.216 Soffset**

# **SCPI Command :**

[CONFigure]:SIGNaling:NRADio:CELL:BWP<bwp\_id> ˓<sup>→</sup>:UESCheduling:SPS:SASSignment:UL:TDOMain:SOFFset

# class SoffsetCls

Soffset commands group definition. 1 total commands, 0 Subgroups, 1 group commands

get(*cell\_name: str*, *bwParts=BwParts.Default*) → int

```
# SCPI: [COMFigure]: SIGNaling:NRADio:CELL: BWP< bwp_id>˓→:UESCheduling:SPS:SASSignment:UL:TDOMain:SOFFset
value: int = driver.configure.signaling.nradio.cell.bwp.ueScheduling.sps.
˓→sassignment.uplink.tdomain.soffset.get(cell_name = 'abc', bwParts = repcap.
˓→BwParts.Default)
```
Configures the slot offset k2 for the PUSCH, for UL configured grant, for BWP <bb>.

# **param cell\_name** No help available

#### **param bwParts**

optional repeated capability selector. Default value: Nr1 (settable in the interface 'Bwp')

#### **return**

offset: No help available

set(*cell\_name: str*, *offset: int*, *bwParts=BwParts.Default*) → None

```
# SCPI: [CONFigure]:SIGNaling:NRADio:CELL:BWP<br/>bwp_id>
˓→:UESCheduling:SPS:SASSignment:UL:TDOMain:SOFFset
driver.configure.signaling.nradio.cell.bwp.ueScheduling.sps.sassignment.uplink.
˓→tdomain.soffset.set(cell_name = 'abc', offset = 1, bwParts = repcap.BwParts.
˓→Default)
```
Configures the slot offset k2 for the PUSCH, for UL configured grant, for BWP <bb>.

**param cell\_name** No help available

# **param offset**

No help available

#### **param bwParts**

optional repeated capability selector. Default value: Nr1 (settable in the interface 'Bwp')

# **6.3.4.10.2.217 Symbol**

# **SCPI Command :**

[CONFigure]:SIGNaling:NRADio:CELL:BWP<bwp\_id> ˓<sup>→</sup>:UESCheduling:SPS:SASSignment:UL:TDOMain:SYMBol

#### class SymbolCls

Symbol commands group definition. 1 total commands, 0 Subgroups, 1 group commands

### class GetStruct

Response structure. Fields:

- Start\_Symbol: int: No parameter help available
- Number\_Symbol: int: No parameter help available

get(*cell\_name: str*, *bwParts=BwParts.Default*) → GetStruct

```
# SCPI: [CONFigure]:SIGNaling:NRADio:CELL:BWP<bwp_id>
˓→:UESCheduling:SPS:SASSignment:UL:TDOMain:SYMBol
value: GetStruct = driver.configure.signaling.nradio.cell.bwp.ueScheduling.sps.
\rightarrowsassignment.uplink.tdomain.symbol.get(cell_name = 'abc', bwParts = repcap.
˓→BwParts.Default)
```
Defines the index of the first allocated OFDM symbol and the number of allocated OFDM symbols, for UL configured grant, for BWP <bb>.

**param cell\_name** No help available

#### **param bwParts**

optional repeated capability selector. Default value: Nr1 (settable in the interface 'Bwp')

**return**

structure: for return value, see the help for GetStruct structure arguments.

set(*cell\_name: str*, *start\_symbol: int*, *number\_symbol: int*, *bwParts=BwParts.Default*) → None

```
# SCPI: [CONFigure]:SIGNaling:NRADio:CELL:BWP<br/>bwp_id>
˓→:UESCheduling:SPS:SASSignment:UL:TDOMain:SYMBol
driver.configure.signaling.nradio.cell.bwp.ueScheduling.sps.sassignment.uplink.
\rightarrowtdomain.symbol.set(cell_name = 'abc', start_symbol = 1, number_symbol = 1,
˓→bwParts = repcap.BwParts.Default)
```
Defines the index of the first allocated OFDM symbol and the number of allocated OFDM symbols, for UL configured grant, for BWP <bb>.

**param cell\_name** No help available **param start\_symbol** No help available

# **param number\_symbol**

No help available

# **param bwParts**

optional repeated capability selector. Default value: Nr1 (settable in the interface 'Bwp')

# **6.3.4.10.2.218 Uplink**

# class UplinkCls

Uplink commands group definition. 12 total commands, 12 Subgroups, 0 group commands

# **Cloning the Group**

```
# Create a clone of the original group, that exists independently
group2 = driver.configure.signaling.nradio.cell.bwp.ueScheduling.sps.uplink.clone()
```
# **Subgroups**

# **6.3.4.10.2.219 Alevel**

# **SCPI Command :**

[CONFigure]:SIGNaling:NRADio:CELL:BWP<bwp\_id>:UESCheduling:SPS:UL:ALEVel

# class AlevelCls

Alevel commands group definition. 1 total commands, 0 Subgroups, 1 group commands

get(*cell\_name: str*, *bwParts=BwParts.Default*) → Level

```
# SCPI: [CONFigure]:SIGNaling:NRADio:CELL:BWP<br/>bwp_id>:UESCheduling:SPS:UL:ALEVel
value: enums.Level = driver.configure.signaling.nradio.cell.bwp.ueScheduling.
˓→sps.uplink.alevel.get(cell_name = 'abc', bwParts = repcap.BwParts.Default)
```
Configures the aggregation level for UL configured grant, for BWP <bb>.

**param cell\_name** No help available

#### **param bwParts**

optional repeated capability selector. Default value: Nr1 (settable in the interface 'Bwp')

#### **return**

alevel: No help available

set(*cell\_name: str*, *alevel: Level*, *bwParts=BwParts.Default*) → None

```
# SCPI: [CONFigure]:SIGNaling:NRADio:CELL:BWP<bwp_id>:UESCheduling:SPS:UL:ALEVel
driver.configure.signaling.nradio.cell.bwp.ueScheduling.sps.uplink.alevel.
\rightarrowset(cell_name = 'abc', alevel = enums.Level.AL1, bwParts = repcap.BwParts.
˓→Default)
```
Configures the aggregation level for UL configured grant, for BWP <bb>.

#### **param cell\_name**

No help available

### **param alevel**

No help available

#### **param bwParts**

optional repeated capability selector. Default value: Nr1 (settable in the interface 'Bwp')

# **6.3.4.10.2.220 All**

# **SCPI Command :**

[CONFigure]:SIGNaling:NRADio:CELL:BWP<bwp\_id>:UESCheduling:SPS:UL:ALL

#### class AllCls

All commands group definition. 1 total commands, 0 Subgroups, 1 group commands

# class GetStruct

Response structure. Fields:

- Periodicity: enums.SpsPeriodicity: No parameter help available
- Mcs\_Table: enums.McsTableB: 256QAM, 64QAM low SE, 64QAM
- Alevel: enums.Level: Aggregation level
- Search\_Space\_Id: int: No parameter help available
- Resource Allocation Type: enums.ResourceAllocationType: Type 0, type 1, dynamic switch
- Rgb\_Size: enums.RgbSize: Config 1 or 2
- No\_Harq: int: Signaled 'nrofHARQ-Processes'
- Enable\_Tp: bool: Signaled 'transformPrecoder'
- Timer: int: Signaled 'configuredGrantTimer'
- Rep\_K: enums.PdcchFormatB: No parameter help available
- Rep\_Kr\_V: enums.Spreset: No parameter help available
- Position: enums.SpsPosition: Signaled 'dmrs-AdditionalPosition'

# class SetStruct

Structure for setting input parameters. Contains optional setting parameters. Fields:

- Cell Name: str: No parameter help available
- Periodicity: enums.SpsPeriodicity: No parameter help available
- Mcs\_Table: enums.McsTableB: Optional setting parameter. 256QAM, 64QAM low SE, 64QAM
- Alevel: enums.Level: Optional setting parameter. Aggregation level
- Search\_Space\_Id: int: No parameter help available
- Resource\_Allocation\_Type: enums.ResourceAllocationType: Optional setting parameter. Type 0, type 1, dynamic switch
- Rgb Size: enums.RgbSize: Optional setting parameter. Config 1 or 2
- No\_Harq: int: Optional setting parameter. Signaled 'nrofHARQ-Processes'
- Enable\_Tp: bool: Optional setting parameter. Signaled 'transformPrecoder'
- Timer: int: Optional setting parameter. Signaled 'configuredGrantTimer'
- Rep\_K: enums. Pdcch Format B: No parameter help available
- Rep\_Kr\_V: enums. Spreset: No parameter help available
- Position: enums.SpsPosition: Optional setting parameter. Signaled 'dmrs-AdditionalPosition'

get(*cell\_name: str*, *bwParts=BwParts.Default*) → GetStruct

```
# SCPI: [CONFigure]:SIGNaling:NRADio:CELL:BWP<bwp_id>:UESCheduling:SPS:UL:ALL
value: GetStruct = driver.configure.signaling.nradio.cell.bwp.ueScheduling.sps.
\rightarrowuplink.all.get(cell_name = 'abc', bwParts = repcap.BwParts.Default)
```
Configures several settings for UL configured grant (combination of the other ... SPS: UL:... commands) , for BWP <bb>.

### **param cell\_name**

No help available

### **param bwParts**

optional repeated capability selector. Default value: Nr1 (settable in the interface 'Bwp')

#### **return**

structure: for return value, see the help for GetStruct structure arguments.

set(*structure: SetStruct*, *bwParts=BwParts.Default*) → None

```
# SCPI: [CONFigure]:SIGNaling:NRADio:CELL:BWP<bwp_id>:UESCheduling:SPS:UL:ALL
structure = driver.configure.signaling.nradio.cell.bwp.ueScheduling.sps.uplink.
˓→all.SetStruct()
structure.Cell_Name: str = 'abc'
structure.Periodicity: enums.SpsPeriodicity = enums.SpsPeriodicity.S1
structure.Mcs_Table: enums.McsTableB = enums.McsTableB.L64
structure.Alevel: enums.Level = enums.Level.AL1
structure.Search_Space_Id: int = 1
structure.Resource_Allocation_Type: enums.ResourceAllocationType = enums.
˓→ResourceAllocationType.DSWich
structure.Rgb_Size: enums.RgbSize = enums.RgbSize.CON1
structure. No Harq: int = 1structure.Enable_Tp: bool = False
structure.Timer: int = 1
structure.Rep_K: enums.PdcchFormatB = enums.PdcchFormatB.N1
structure.Rep_Kr_V: enums.Spreset = enums.Spreset.S1
structure.Position: enums.SpsPosition = enums.SpsPosition.POS0
driver.configure.signaling.nradio.cell.bwp.ueScheduling.sps.uplink.all.
˓→set(structure, bwParts = repcap.BwParts.Default)
```
Configures several settings for UL configured grant (combination of the other . . . SPS:UL:. . . commands) , for BWP **.** 

## **param structure**

for set value, see the help for SetStruct structure arguments.

#### **param bwParts**

optional repeated capability selector. Default value: Nr1 (settable in the interface 'Bwp')

# **6.3.4.10.2.221 CgTimer**

# **SCPI Command :**

[CONFigure]:SIGNaling:NRADio:CELL:BWP<bwp\_id>:UESCheduling:SPS:UL:CGTimer

#### class CgTimerCls

CgTimer commands group definition. 1 total commands, 0 Subgroups, 1 group commands

get(*cell\_name: str*, *bwParts=BwParts.Default*) → int

```
# SCPI: [CONFigure]:SIGNaling:NRADio:CELL:BWP<br/>bwp_id>
˓→:UESCheduling:SPS:UL:CGTimer
value: int = driver.configure.signaling.nradio.cell.bwp.ueScheduling.sps.uplink.
˓→cgTimer.get(cell_name = 'abc', bwParts = repcap.BwParts.Default)
```
Configures the signaled 'configuredGrantTimer' for UL configured grant, for BWP <bb>.

# **param cell\_name** No help available

# **param bwParts**

optional repeated capability selector. Default value: Nr1 (settable in the interface 'Bwp')

**return**

timer: No help available

set(*cell\_name: str*, *timer: int*, *bwParts=BwParts.Default*) → None

```
# SCPI: [CONFigure]:SIGNaling:NRADio:CELL:BWP<bwp_id>
˓→:UESCheduling:SPS:UL:CGTimer
driver.configure.signaling.nradio.cell.bwp.ueScheduling.sps.uplink.cgTimer.
\rightarrowset(cell_name = 'abc', timer = 1, bwParts = repcap.BwParts.Default)
```
Configures the signaled 'configuredGrantTimer' for UL configured grant, for BWP <bb>.

# **param cell\_name** No help available

**param timer**

No help available

### **param bwParts**

# **6.3.4.10.2.222 DmrsPosition**

### **SCPI Command :**

[CONFigure]:SIGNaling:NRADio:CELL:BWP<bwp\_id>:UESCheduling:SPS:UL:DMRSposition

### class DmrsPositionCls

DmrsPosition commands group definition. 1 total commands, 0 Subgroups, 1 group commands

get(*cell\_name: str*, *bwParts=BwParts.Default*) → SpsPosition

```
# SCPI: [CONFigure]:SIGNaling:NRADio:CELL:BWP<br/>bwp_id>
˓→:UESCheduling:SPS:UL:DMRSposition
value: enums.SpsPosition = driver.configure.signaling.nradio.cell.bwp.
˓→ueScheduling.sps.uplink.dmrsPosition.get(cell_name = 'abc', bwParts = repcap.
˓→BwParts.Default)
```
Configures the signaled 'dmrs-AdditionalPosition' for UL configured grant, for BWP <bb>.

#### **param cell\_name**

No help available

# **param bwParts**

optional repeated capability selector. Default value: Nr1 (settable in the interface 'Bwp')

**return**

position: No help available

set(*cell\_name: str*, *position: SpsPosition*, *bwParts=BwParts.Default*) → None

```
# SCPI: [CONFigure]:SIGNaling:NRADio:CELL:BWP<br/>bwp_id>
˓→:UESCheduling:SPS:UL:DMRSposition
driver.configure.signaling.nradio.cell.bwp.ueScheduling.sps.uplink.dmrsPosition.
˓→set(cell_name = 'abc', position = enums.SpsPosition.POS0, bwParts = repcap.
˓→BwParts.Default)
```
Configures the signaled 'dmrs-AdditionalPosition' for UL configured grant, for BWP <bb>.

# **param cell\_name**

No help available

# **param position**

No help available

## **param bwParts**

# **6.3.4.10.2.223 McsTable**

# **SCPI Command :**

[CONFigure]:SIGNaling:NRADio:CELL:BWP<bwp\_id>:UESCheduling:SPS:UL:MCSTable

## class McsTableCls

McsTable commands group definition. 1 total commands, 0 Subgroups, 1 group commands

```
get(cell_name: str, bwParts=BwParts.Default) → McsTableB
```

```
# SCPI: [CONFigure]:SIGNaling:NRADio:CELL:BWP<br/>bwp_id>
˓→:UESCheduling:SPS:UL:MCSTable
value: enums.McsTableB = driver.configure.signaling.nradio.cell.bwp.
˓→ueScheduling.sps.uplink.mcsTable.get(cell_name = 'abc', bwParts = repcap.
˓→BwParts.Default)
```
Configures the signaled mcs-Table for UL configured grant, for the initial BWP.

### **param cell\_name**

No help available

# **param bwParts**

optional repeated capability selector. Default value: Nr1 (settable in the interface 'Bwp')

**return**

mcs\_table: 256QAM, 64QAM low SE, 64QAM

set(*cell\_name: str*, *mcs\_table: McsTableB*, *bwParts=BwParts.Default*) → None

```
# SCPI: [CONFigure]:SIGNaling:NRADio:CELL:BWP<br/>bwp_id>
˓→:UESCheduling:SPS:UL:MCSTable
driver.configure.signaling.nradio.cell.bwp.ueScheduling.sps.uplink.mcsTable.
˓→set(cell_name = 'abc', mcs_table = enums.McsTableB.L64, bwParts = repcap.
˓→BwParts.Default)
```
Configures the signaled mcs-Table for UL configured grant, for the initial BWP.

# **param cell\_name** No help available

**param mcs\_table** 256QAM, 64QAM low SE, 64QAM

#### **param bwParts**

# **6.3.4.10.2.224 Nohp**

### **SCPI Command :**

[CONFigure]:SIGNaling:NRADio:CELL:BWP<bwp\_id>:UESCheduling:SPS:UL:NOHP

### class NohpCls

Nohp commands group definition. 1 total commands, 0 Subgroups, 1 group commands

get(*cell\_name: str*, *bwParts=BwParts.Default*) → int

```
# SCPI: [CONFigure]:SIGNaling:NRADio:CELL:BWP<br/>>bwp_id>:UESCheduling:SPS:UL:NOHP
value: int = driver.configure.signaling.nradio.cell.bwp.ueScheduling.sps.uplink.
˓→nohp.get(cell_name = 'abc', bwParts = repcap.BwParts.Default)
```
Configures the signaled 'nrofHARQ-Processes' for UL configured grant, for BWP <bb>.

**param cell\_name** No help available

# **param bwParts**

optional repeated capability selector. Default value: Nr1 (settable in the interface 'Bwp')

**return**

no\_harq: No help available

set(*cell\_name: str*, *no\_harq: int*, *bwParts=BwParts.Default*) → None

```
# SCPI: [CONFigure]:SIGNaling:NRADio:CELL:BWP<br/>>bwp_id>:UESCheduling:SPS:UL:NOHP
driver.configure.signaling.nradio.cell.bwp.ueScheduling.sps.uplink.nohp.
\rightarrowset(cell_name = 'abc', no_harq = 1, bwParts = repcap.BwParts.Default)
```
Configures the signaled 'nrofHARQ-Processes' for UL configured grant, for BWP <bb>.

# **param cell\_name**

No help available

#### **param no\_harq**

No help available

### **param bwParts**

optional repeated capability selector. Default value: Nr1 (settable in the interface 'Bwp')

# **6.3.4.10.2.225 Periodicity**

# **SCPI Command :**

[CONFigure]:SIGNaling:NRADio:CELL:BWP<bwp\_id>:UESCheduling:SPS:UL:PERiodicity

### class PeriodicityCls

Periodicity commands group definition. 1 total commands, 0 Subgroups, 1 group commands

 $get(cell$  name: str,  $bwParts=BwParts.Default)$   $\rightarrow$  SpsPeriodicity

```
# SCPI: [CONFigure]:SIGNaling:NRADio:CELL:BWP<br/>bwp_id>
˓→:UESCheduling:SPS:UL:PERiodicity
value: enums.SpsPeriodicity = driver.configure.signaling.nradio.cell.bwp.
˓→ueScheduling.sps.uplink.periodicity.get(cell_name = 'abc', bwParts = repcap.
˓→BwParts.Default)
```
Configures the signaled 'periodicity' for UL configured grant, for BWP <bb>.

#### **param cell\_name**

No help available

#### **param bwParts**

optional repeated capability selector. Default value: Nr1 (settable in the interface 'Bwp')

### **return**

periodicity: SYMn: n symbols Sn: n slots S1K, S1K2, S2K, S5K: 1024, 1280, 2560, 5120 slots

set(*cell\_name: str*, *periodicity: SpsPeriodicity*, *bwParts=BwParts.Default*) → None

```
# SCPI: [CONFigure]:SIGNaling:NRADio:CELL:BWP<br/>bwp_id>
˓→:UESCheduling:SPS:UL:PERiodicity
driver.configure.signaling.nradio.cell.bwp.ueScheduling.sps.uplink.periodicity.
\rightarrowset(cell_name = 'abc', periodicity = enums.SpsPeriodicity.S1, bwParts =\rightarrow˓→repcap.BwParts.Default)
```
Configures the signaled 'periodicity' for UL configured grant, for BWP <bb>.

### **param cell\_name** No help available

#### **param periodicity**

SYMn: n symbols Sn: n slots S1K, S1K2, S2K, S5K: 1024, 1280, 2560, 5120 slots

#### **param bwParts**

optional repeated capability selector. Default value: Nr1 (settable in the interface 'Bwp')

### **6.3.4.10.2.226 RaType**

# **SCPI Command :**

[CONFigure]:SIGNaling:NRADio:CELL:BWP<bwp\_id>:UESCheduling:SPS:UL:RATYpe

# class RaTypeCls

RaType commands group definition. 1 total commands, 0 Subgroups, 1 group commands

get(*cell\_name: str*, *bwParts=BwParts.Default*) → ResourceAllocationType

```
# SCPI: [CONFigure]:SIGNaling:NRADio:CELL:BWP<bwp_id>:UESCheduling:SPS:UL:RATYpe
value: enums.ResourceAllocationType = driver.configure.signaling.nradio.cell.
\rightarrowbwp.ueScheduling.sps.uplink.raType.get(cell_name = 'abc', bwParts = repcap.
˓→BwParts.Default)
```
Configures the signaled 'resourceAllocation' for UL configured grant, for BWP <bb>.

#### **param cell\_name**

type 0, type 1, dynamic switch

# **param bwParts**

optional repeated capability selector. Default value: Nr1 (settable in the interface 'Bwp')

**return**

resource\_allocation\_type: No help available

set(*cell\_name: str*, *resource\_allocation\_type: ResourceAllocationType*, *bwParts=BwParts.Default*) → None

```
# SCPI: [CONFigure]:SIGNaling:NRADio:CELL:BWP<bwp_id>:UESCheduling:SPS:UL:RATYpe
driver.configure.signaling.nradio.cell.bwp.ueScheduling.sps.uplink.raType.
˓→set(cell_name = 'abc', resource_allocation_type = enums.
˓→ResourceAllocationType.DSWich, bwParts = repcap.BwParts.Default)
```
Configures the signaled 'resourceAllocation' for UL configured grant, for BWP <bb>.

**param cell\_name** No help available

### **param resource\_allocation\_type** No help available

#### **param bwParts**

optional repeated capability selector. Default value: Nr1 (settable in the interface 'Bwp')

# **6.3.4.10.2.227 RbgSize**

#### **SCPI Command :**

[CONFigure]:SIGNaling:NRADio:CELL:BWP<bwp\_id>:UESCheduling:SPS:UL:RBGSize

# class RbgSizeCls

RbgSize commands group definition. 1 total commands, 0 Subgroups, 1 group commands

get(*cell\_name: str*, *bwParts=BwParts.Default*) → RgbSize

```
# SCPI: [CONFigure]:SIGNaling:NRADio:CELL:BWP<br/>bwp_id>
˓→:UESCheduling:SPS:UL:RBGSize
value: enums.RgbSize = driver.configure.signaling.nradio.cell.bwp.ueScheduling.
˓→sps.uplink.rbgSize.get(cell_name = 'abc', bwParts = repcap.BwParts.Default)
```
Configures the signaled 'rbg-Size' for UL configured grant, for BWP <bb>.

```
param cell_name
  No help available
```
# **param bwParts**

optional repeated capability selector. Default value: Nr1 (settable in the interface 'Bwp')

**return**

rgb\_size: Config 1 or 2

set(*cell\_name: str*, *rgb\_size: RgbSize*, *bwParts=BwParts.Default*) → None

```
# SCPI: [CONFigure]:SIGNaling:NRADio:CELL:BWP<br/>bwp_id>
˓→:UESCheduling:SPS:UL:RBGSize
driver.configure.signaling.nradio.cell.bwp.ueScheduling.sps.uplink.rbgSize.
˓→set(cell_name = 'abc', rgb_size = enums.RgbSize.CON1, bwParts = repcap.
˓→BwParts.Default)
```
Configures the signaled 'rbg-Size' for UL configured grant, for BWP <bb>.

**param cell\_name**

No help available

**param rgb\_size** Config 1 or 2

#### **param bwParts**

optional repeated capability selector. Default value: Nr1 (settable in the interface 'Bwp')

# **6.3.4.10.2.228 RrVersion**

# **SCPI Command :**

[CONFigure]:SIGNaling:NRADio:CELL:BWP<br/>bwp\_id>:UESCheduling:SPS:UL:RRVersion

#### class RrVersionCls

RrVersion commands group definition. 1 total commands, 0 Subgroups, 1 group commands

#### class GetStruct

Response structure. Fields:

- Rep\_K: enums.PdcchFormatB: No parameter help available
- Rep\_Kr\_V: enums.Spreset: No parameter help available

get(*cell\_name: str*, *bwParts=BwParts.Default*) → GetStruct

```
# SCPI: [CONFigure]:SIGNaling:NRADio:CELL:BWP<br/>bwp_id>
˓→:UESCheduling:SPS:UL:RRVersion
value: GetStruct = driver.configure.signaling.nradio.cell.bwp.ueScheduling.sps.
˓→uplink.rrVersion.get(cell_name = 'abc', bwParts = repcap.BwParts.Default)
```
Configures the signaled 'repK' and 'repK-RV' for UL configured grant, for BWP <bb>.

# **param cell\_name**

No help available

#### **param bwParts**

optional repeated capability selector. Default value: Nr1 (settable in the interface 'Bwp')

#### **return**

structure: for return value, see the help for GetStruct structure arguments.

set(*cell\_name: str*, *rep\_k: PdcchFormatB*, *rep\_kr\_v: Spreset*, *bwParts=BwParts.Default*) → None

```
# SCPI: [CONFigure]:SIGNaling:NRADio:CELL:BWP<br/>bwp_id>
˓→:UESCheduling:SPS:UL:RRVersion
driver.configure.signaling.nradio.cell.bwp.ueScheduling.sps.uplink.rrVersion.
\rightarrowset(cell_name = 'abc', rep_k = enums.PdcchFormatB.N1, rep_kr_v = enums.
\rightarrowSpreset.S1, bwParts = repcap.BwParts.Default)
```
Configures the signaled 'repK' and 'repK-RV' for UL configured grant, for BWP <bb>.

# **param cell\_name**

No help available

#### **param rep\_k** No help available

```
param rep_kr_v
  No help available
```
### **param bwParts**

optional repeated capability selector. Default value: Nr1 (settable in the interface 'Bwp')

# **6.3.4.10.2.229 Ssid**

# **SCPI Command :**

[CONFigure]:SIGNaling:NRADio:CELL:BWP<bwp\_id>:UESCheduling:SPS:UL:SSID

### class SsidCls

Ssid commands group definition. 1 total commands, 0 Subgroups, 1 group commands

 $get(cell name: str, bwParts=BwParts.Default) \rightarrow int$ 

```
# SCPI: [CONFigure]:SIGNaling:NRADio:CELL:BWP<bwp_id>:UESCheduling:SPS:UL:SSID
value: int = driver.configure.signaling.nradio.cell.bwp.ueScheduling.sps.uplink.
˓→ssid.get(cell_name = 'abc', bwParts = repcap.BwParts.Default)
```
Configures the search space ID for UL configured grant, for BWP <bb>.

### **param cell\_name**

No help available

#### **param bwParts**

optional repeated capability selector. Default value: Nr1 (settable in the interface 'Bwp')

**return**

search space id: No help available

set(*cell\_name: str*, *search\_space\_id: int*, *bwParts=BwParts.Default*) → None

```
# SCPI: [CONFigure]:SIGNaling:NRADio:CELL:BWP<bwp_id>:UESCheduling:SPS:UL:SSID
driver.configure.signaling.nradio.cell.bwp.ueScheduling.sps.uplink.ssid.
˓→set(cell_name = 'abc', search_space_id = 1, bwParts = repcap.BwParts.Default)
```
Configures the search space ID for UL configured grant, for BWP <bb>.

#### **param cell\_name**

No help available

# **param search\_space\_id**

No help available

# **param bwParts**

optional repeated capability selector. Default value: Nr1 (settable in the interface 'Bwp')

# **6.3.4.10.2.230 TpEnable**

# **SCPI Command :**

[CONFigure]:SIGNaling:NRADio:CELL:BWP<bwp\_id>:UESCheduling:SPS:UL:TPENable

### class TpEnableCls

TpEnable commands group definition. 1 total commands, 0 Subgroups, 1 group commands

 $get(cell name: str, bwParts=BwParts.Default) \rightarrow bool$ 

```
# SCPI: [CONFigure]:SIGNaling:NRADio:CELL:BWP<br/>bwp_id>
˓→:UESCheduling:SPS:UL:TPENable
value: bool = driver.configure.signaling.nradio.cell.bwp.ueScheduling.sps.
˓→uplink.tpEnable.get(cell_name = 'abc', bwParts = repcap.BwParts.Default)
```
Configures the signaled 'transformPrecoder' for UL configured grant, for BWP <bb>.

# **param cell\_name**

No help available

# **param bwParts**

optional repeated capability selector. Default value: Nr1 (settable in the interface 'Bwp')

### **return**

enable\_tp: ON: DFT-s-OFDM (with transform precoding) . OFF: CP-OFDM (no transform precoding) .

set(*cell\_name: str*, *enable\_tp: bool*, *bwParts=BwParts.Default*) → None

```
# SCPI: [CONFigure]:SIGNaling:NRADio:CELL:BWP<br/>bwp_id>
˓→:UESCheduling:SPS:UL:TPENable
driver.configure.signaling.nradio.cell.bwp.ueScheduling.sps.uplink.tpEnable.
˓→set(cell_name = 'abc', enable_tp = False, bwParts = repcap.BwParts.Default)
```
Configures the signaled 'transformPrecoder' for UL configured grant, for BWP <bb>.

### **param cell\_name**

No help available

#### **param enable\_tp**

ON: DFT-s-OFDM (with transform precoding) . OFF: CP-OFDM (no transform precoding) .

#### **param bwParts**

# **6.3.4.10.2.231 UserDefined**

# class UserDefinedCls

UserDefined commands group definition. 36 total commands, 4 Subgroups, 0 group commands

# **Cloning the Group**

```
# Create a clone of the original group, that exists independently
group2 = driver.configure.signaling.nradio.cell.bwp.ueScheduling.userDefined.clone()
```
# **Subgroups**

### **6.3.4.10.2.232 CsScheduling**

# class CsSchedulingCls

CsScheduling commands group definition. 2 total commands, 2 Subgroups, 0 group commands

# **Cloning the Group**

```
# Create a clone of the original group, that exists independently
group2 = driver.configure.signaling.nradio.cell.bwp.ueScheduling.userDefined.
˓→csScheduling.clone()
```
### **Subgroups**

# **6.3.4.10.2.233 K0**

# **SCPI Command :**

[CONFigure]:SIGNaling:NRADio:CELL:BWP<bwp\_id>:UESCheduling:UDEFined:CSSCheduling:K0

### class K0Cls

K0 commands group definition. 1 total commands, 0 Subgroups, 1 group commands

```
get(cell_name: str, bwParts=BwParts.Default) \rightarrow int
```

```
# SCPI: [COMFigure]: SIGNaling:NRADio:CELL: BWP< bwp_id>˓→:UESCheduling:UDEFined:CSSCheduling:K0
value: int or bool = driver.configure.signaling.nradio.cell.bwp.ueScheduling.
\rightarrowuserDefined.csScheduling.k0.get(cell_name = 'abc', bwParts = repcap.BwParts.
˓→Default)
```
Sends a slot offset as 'minimumSchedulingOffsetK0-r16' to the UE, for BWP <br/>bb>. The slot offset defines the minimum allowed k0 value (offset between PDCCH and PDSCH, cross-slot scheduling) .

**param cell\_name** No help available

#### **param bwParts**

optional repeated capability selector. Default value: Nr1 (settable in the interface 'Bwp')

#### **return**

k\_0: (integer or boolean) integer: Send this value. OFF: Do not send a value.

 $\text{set}(cell name: str, k_0): int, bwParts=BwParts.Default) \rightarrow None$ 

```
# SCPI: [CONFigure]:SIGNaling:NRADio:CELL:BWP<bwp_id>
˓→:UESCheduling:UDEFined:CSSCheduling:K0
driver.configure.signaling.nradio.cell.bwp.ueScheduling.userDefined.
˓→csScheduling.k0.set(cell_name = 'abc', k_0 = 1, bwParts = repcap.BwParts.
˓→Default)
```
Sends a slot offset as 'minimumSchedulingOffsetK0-r16' to the UE, for BWP <br/>>bb>. The slot offset defines the minimum allowed k0 value (offset between PDCCH and PDSCH, cross-slot scheduling) .

#### **param cell\_name**

No help available

# **param k\_0**

(integer or boolean) integer: Send this value. OFF: Do not send a value.

#### **param bwParts**

optional repeated capability selector. Default value: Nr1 (settable in the interface 'Bwp')

# **6.3.4.10.2.234 K2**

# **SCPI Command :**

[CONFigure]:SIGNaling:NRADio:CELL:BWP<bwp\_id>:UESCheduling:UDEFined:CSSCheduling:K2

# class K2Cls

K2 commands group definition. 1 total commands, 0 Subgroups, 1 group commands

```
get(cell_name: str, bwParts=BwParts.Default) → int
```

```
# SCPI: [CONFigure]:SIGNaling:NRADio:CELL:BWP<br/>bwp_id>
˓→:UESCheduling:UDEFined:CSSCheduling:K2
value: int or bool = driver.configure.signaling.nradio.cell.bwp.ueScheduling.
˓→userDefined.csScheduling.k2.get(cell_name = 'abc', bwParts = repcap.BwParts.
˓→Default)
```
Sends a slot offset as 'minimumSchedulingOffsetK2-r16' to the UE, for BWP <br/>>bb>. The slot offset defines the minimum allowed k2 value (offset between PDCCH and PUSCH, cross-slot scheduling) .

```
param cell_name
  No help available
```
# **param bwParts**

optional repeated capability selector. Default value: Nr1 (settable in the interface 'Bwp')

#### **return**

k\_2: (integer or boolean) integer: Send this value. OFF: Do not send a value.

 $\text{set}(cell name: str, k, 2: int, bwParts=BwParts. Default) \rightarrow None$ 

```
# SCPI: [COMFigure]: SIGNaling:NRADio:CELL: BWP< bwp_id>˓→:UESCheduling:UDEFined:CSSCheduling:K2
driver.configure.signaling.nradio.cell.bwp.ueScheduling.userDefined.
\rightarrowcsScheduling.k2.set(cell_name = 'abc', k_2 = 1, bwParts = repcap.BwParts.
˓→Default)
```
Sends a slot offset as 'minimumSchedulingOffsetK2-r16' to the UE, for BWP <br/>bb>. The slot offset defines the minimum allowed k2 value (offset between PDCCH and PUSCH, cross-slot scheduling) .

#### **param cell\_name**

No help available

### **param k\_2**

(integer or boolean) integer: Send this value. OFF: Do not send a value.

### **param bwParts**

optional repeated capability selector. Default value: Nr1 (settable in the interface 'Bwp')

# **6.3.4.10.2.235 Downlink**

# class DownlinkCls

Downlink commands group definition. 6 total commands, 6 Subgroups, 0 group commands

#### **Cloning the Group**

```
# Create a clone of the original group, that exists independently
group2 = driver.configure.signaling.nradio.cell.bwp.ueScheduling.userDefined.downlink.
 ˓→clone()
```
# **Subgroups**

# **6.3.4.10.2.236 Alevel**

# **SCPI Command :**

[CONFigure]:SIGNaling:NRADio:CELL:BWP<bwp\_id>:UESCheduling:UDEFined:DL:ALEVel

#### class AlevelCls

Alevel commands group definition. 1 total commands, 0 Subgroups, 1 group commands

get(*cell\_name: str*, *bwParts=BwParts.Default*) → Level

```
# SCPI: [CONFigure]:SIGNaling:NRADio:CELL:BWP<br/>bwp_id>
˓→:UESCheduling:UDEFined:DL:ALEVel
value: enums.Level = driver.configure.signaling.nradio.cell.bwp.ueScheduling.
˓→userDefined.downlink.alevel.get(cell_name = 'abc', bwParts = repcap.BwParts.
˓→Default)
```
Specifies the aggregation level for the DL, for BWP <br/>>bb>.

**param cell\_name**

No help available

```
param bwParts
```
optional repeated capability selector. Default value: Nr1 (settable in the interface 'Bwp')

**return**

level: No help available

set(*cell\_name: str*, *level: Level*, *bwParts=BwParts.Default*) → None

```
# SCPI: [CONFigure]:SIGNaling:NRADio:CELL:BWP<br/>bwp_id>
˓→:UESCheduling:UDEFined:DL:ALEVel
driver.configure.signaling.nradio.cell.bwp.ueScheduling.userDefined.downlink.
˓→alevel.set(cell_name = 'abc', level = enums.Level.AL1, bwParts = repcap.
˓→BwParts.Default)
```
Specifies the aggregation level for the DL, for BWP <br/>bb>.

# **param cell\_name**

No help available

# **param level**

No help available

# **param bwParts**

optional repeated capability selector. Default value: Nr1 (settable in the interface 'Bwp')

### **6.3.4.10.2.237 Bpid**

# **SCPI Command :**

[CONFigure]:SIGNaling:NRADio:CELL:BWP<bwp\_id>:UESCheduling:UDEFined:DL:BPID

# class BpidCls

Bpid commands group definition. 1 total commands, 0 Subgroups, 1 group commands

 $get(cell_name: str, bwParts=BwParts.Default) \rightarrow int$ 

```
# SCPI: [CONFigure]:SIGNaling:NRADio:CELL:BWP<br/>bwp_id>
˓→:UESCheduling:UDEFined:DL:BPID
value: int = driver.configure.signaling.nradio.cell.bwp.ueScheduling.
˓→userDefined.downlink.bpid.get(cell_name = 'abc', bwParts = repcap.BwParts.
˓→Default)
```
Queries the ID of the DL bandwidth part that contains the scheduled allocation, for BWP <bb>.

```
param cell_name
  No help available
```
# **param bwParts**

optional repeated capability selector. Default value: Nr1 (settable in the interface 'Bwp')

**return**

idn: No help available

# **6.3.4.10.2.238 McsTable**

## **SCPI Command :**

[CONFigure]:SIGNaling:NRADio:CELL:BWP<bwp\_id>:UESCheduling:UDEFined:DL:MCSTable

### class McsTableCls

McsTable commands group definition. 1 total commands, 0 Subgroups, 1 group commands

get(*cell\_name: str*, *bwParts=BwParts.Default*) → McsTableB

```
# SCPI: [CONFigure]:SIGNaling:NRADio:CELL:BWP<br/>bwp_id>
˓→:UESCheduling:UDEFined:DL:MCSTable
value: enums.McsTableB = driver.configure.signaling.nradio.cell.bwp.
˓→ueScheduling.userDefined.downlink.mcsTable.get(cell_name = 'abc', bwParts =␣
˓→repcap.BwParts.Default)
```
Selects the MCS table that the UE must use to determine the modulation order and the target code rate of the PDSCH, for BWP <br/>bb>.

### **param cell\_name** No help available

# **param bwParts**

optional repeated capability selector. Default value: Nr1 (settable in the interface 'Bwp')

#### **return**

mcs\_table: 256QAM, 64QAM low SE, 64QAM

set(*cell\_name: str*, *mcs\_table: McsTableB*, *bwParts=BwParts.Default*) → None

```
# SCPI: [COMFigure]: SIGNaling:NRADio:CELL: BWP< bwp_id>˓→:UESCheduling:UDEFined:DL:MCSTable
driver.configure.signaling.nradio.cell.bwp.ueScheduling.userDefined.downlink.
˓→mcsTable.set(cell_name = 'abc', mcs_table = enums.McsTableB.L64, bwParts =␣
˓→repcap.BwParts.Default)
```
Selects the MCS table that the UE must use to determine the modulation order and the target code rate of the PDSCH, for BWP <br/>bb>.

# **param cell\_name** No help available

**param mcs\_table**

256QAM, 64QAM low SE, 64QAM

### **param bwParts**

# **6.3.4.10.2.239 Padding**

# **SCPI Command :**

[CONFigure]:SIGNaling:NRADio:CELL:BWP<bwp\_id>:UESCheduling:UDEFined:DL:PADDing

# class PaddingCls

Padding commands group definition. 1 total commands, 0 Subgroups, 1 group commands

```
get(cell_name: str, bwParts=BwParts.Default) → bool
```

```
# SCPI: [CONFigure]:SIGNaling:NRADio:CELL:BWP<br/>bwp_id>
˓→:UESCheduling:UDEFined:DL:PADDing
value: bool = driver.configure.signaling.nradio.cell.bwp.ueScheduling.
˓→userDefined.downlink.padding.get(cell_name = 'abc', bwParts = repcap.BwParts.
˓→Default)
```
Activates or deactivates downlink padding at the MAC layer, for BWP <br/> <br/> <br/>edb>.

### **param cell\_name**

No help available

# **param bwParts**

optional repeated capability selector. Default value: Nr1 (settable in the interface 'Bwp')

**return**

enable: No help available

set(*cell\_name: str*, *enable: bool*, *bwParts=BwParts.Default*) → None

```
# SCPI: [CONFigure]:SIGNaling:NRADio:CELL:BWP<bwp_id>
˓→:UESCheduling:UDEFined:DL:PADDing
driver.configure.signaling.nradio.cell.bwp.ueScheduling.userDefined.downlink.
˓→padding.set(cell_name = 'abc', enable = False, bwParts = repcap.BwParts.
˓→Default)
```
Activates or deactivates downlink padding at the MAC layer, for BWP <bb>.

# **param cell\_name**

No help available

# **param enable**

No help available

## **param bwParts**

# **6.3.4.10.2.240 Ssid**

# **SCPI Command :**

[CONFigure]:SIGNaling:NRADio:CELL:BWP<bwp\_id>:UESCheduling:UDEFined:DL:SSID

### class SsidCls

Ssid commands group definition. 1 total commands, 0 Subgroups, 1 group commands

```
get(cell_name: str, bwParts=BwParts.Default) \rightarrow int
```

```
# SCPI: [CONFigure]:SIGNaling:NRADio:CELL:BWP<br/>bwp_id>
˓→:UESCheduling:UDEFined:DL:SSID
value: int = driver.configure.signaling.nradio.cell.bwp.ueScheduling.
\rightarrowuserDefined.downlink.ssid.get(cell_name = 'abc', bwParts = repcap.BwParts.
˓→Default)
```
Queries the ID of the search space for the DL, for BWP <bb>.

# **param cell\_name**

No help available

# **param bwParts**

optional repeated capability selector. Default value: Nr1 (settable in the interface 'Bwp')

### **return**

idn: No help available

# **6.3.4.10.2.241 VpMapping**

# **SCPI Command :**

[CONFigure]:SIGNaling:NRADio:CELL:BWP<bwp\_id>:UESCheduling:UDEFined:DL:VPMapping

# class VpMappingCls

VpMapping commands group definition. 1 total commands, 0 Subgroups, 1 group commands

get(*cell\_name: str*, *bwParts=BwParts.Default*) → MappingI

```
# SCPI: [CONFigure]:SIGNaling:NRADio:CELL:BWP<bwp_id>
˓→:UESCheduling:UDEFined:DL:VPMapping
value: enums.MappingI = driver.configure.signaling.nradio.cell.bwp.ueScheduling.
˓→userDefined.downlink.vpMapping.get(cell_name = 'abc', bwParts = repcap.
˓→BwParts.Default)
```
Selects whether interleaved or non-interleaved virtual RB to physical RB mapping is applied to the PDSCH, for BWP **bh>.** 

# **param cell\_name** No help available

### **param bwParts**

#### **return**

mapping: Interleaved or non-interleaved

set(*cell\_name: str*, *mapping: MappingI*, *bwParts=BwParts.Default*) → None

```
# SCPI: [CONFigure]:SIGNaling:NRADio:CELL:BWP<br/>bwp_id>
˓→:UESCheduling:UDEFined:DL:VPMapping
driver.configure.signaling.nradio.cell.bwp.ueScheduling.userDefined.downlink.
˓→vpMapping.set(cell_name = 'abc', mapping = enums.MappingI.INT, bwParts =␣
˓→repcap.BwParts.Default)
```
Selects whether interleaved or non-interleaved virtual RB to physical RB mapping is applied to the PDSCH, for BWP <br/>bb>.

**param cell\_name** No help available

**param mapping**

Interleaved or non-interleaved

# **param bwParts**

optional repeated capability selector. Default value: Nr1 (settable in the interface 'Bwp')

# **6.3.4.10.2.242 Sassignment**

# class SassignmentCls

Sassignment commands group definition. 21 total commands, 2 Subgroups, 0 group commands

# **Cloning the Group**

```
# Create a clone of the original group, that exists independently
group2 = driver.configure.signaling.nradio.cell.bwp.ueScheduling.userDefined.sassignment.
˓→clone()
```
# **Subgroups**

# **6.3.4.10.2.243 Downlink**

### class DownlinkCls

Downlink commands group definition. 10 total commands, 7 Subgroups, 0 group commands

# **Cloning the Group**

```
# Create a clone of the original group, that exists independently
group2 = driver.configure.signaling.nradio.cell.bwp.ueScheduling.userDefined.sassignment.
 ˓→downlink.clone()
```
# **Subgroups**

# **6.3.4.10.2.244 All**

# **SCPI Command :**

[CONFigure]:SIGNaling:NRADio:CELL:BWP<bwp\_id>:UESCheduling:UDEFined:SASSignment:DL:ALL

### class AllCls

All commands group definition. 1 total commands, 0 Subgroups, 1 group commands

### class GetStruct

Response structure. Fields:

- Slot: List[int]: Index number of the slot
- Enable: List[bool]: No parameter help available
- Number\_Rb: List[int]: No parameter help available
- Start\_Rb: List[int]: No parameter help available
- Mcs: List[int]: No parameter help available
- Dci\_Format: List[enums.DciFormatB]: No parameter help available
- Mimo: List[enums.Mimo]: No parameter help available

# class SetStruct

Structure for setting input parameters. Fields:

- Cell\_Name: str: No parameter help available
- Slot: List[int]: Index number of the slot
- Enable: List[bool]: No parameter help available
- Number\_Rb: List[int]: No parameter help available
- Start\_Rb: List[int]: No parameter help available
- Mcs: List[int]: No parameter help available
- Dci\_Format: List[enums.DciFormatB]: No parameter help available
- Mimo: List[enums.Mimo]: No parameter help available

get(*cell\_name: str*, *bwParts=BwParts.Default*) → GetStruct

```
# SCPI: [CONFigure]:SIGNaling:NRADio:CELL:BWP<br/>bwp_id>
˓→:UESCheduling:UDEFined:SASSignment:DL:ALL
value: GetStruct = driver.configure.signaling.nradio.cell.bwp.ueScheduling.
˓→userDefined.sassignment.downlink.all.get(cell_name = 'abc', bwParts = repcap.
˓→BwParts.Default)
```
Defines scheduling settings for one or more DL slots, for BWP <br/>sbb>. The parameter sequence contains one set of values per slot: <CellName>, {<Slot>, <Enable>, <NumberRB>, <StartRB>, <MCS>, <DCI-Format>, <Mimo> \\end{slot a, {... \\end{slot b, ... A query returns all DL slots.

**param cell\_name**

No help available

#### **param bwParts**

optional repeated capability selector. Default value: Nr1 (settable in the interface 'Bwp')

#### **return**

structure: for return value, see the help for GetStruct structure arguments.

set(*structure: SetStruct*, *bwParts=BwParts.Default*) → None

```
# SCPI: [CONFigure]:SIGNaling:NRADio:CELL:BWP<br/>bwp_id>
˓→:UESCheduling:UDEFined:SASSignment:DL:ALL
structure = driver.configure.signaling.nradio.cell.bwp.ueScheduling.userDefined.
˓→sassignment.downlink.all.SetStruct()
structure.Cell_Name: str = 'abc'
structure. Slot: List[int] = [1, 2, 3]structure.Enable: List[bool] = [True, False, True]
structure.Number_Rb: List[int] = [1, 2, 3]
structure.Start_Rb: List[int] = [1, 2, 3]
structure. Mcs: List[int] = [1, 2, 3]structure.Dci_Format: List[enums.DciFormatB] = [DciFormatB.D10, DciFormatB.D11]
structure.Mimo: List[enums.Mimo] = [Mimo.M22, Mimo.SISO]
driver.configure.signaling.nradio.cell.bwp.ueScheduling.userDefined.sassignment.
˓→downlink.all.set(structure, bwParts = repcap.BwParts.Default)
```
Defines scheduling settings for one or more DL slots, for BWP <br/>bb>. The parameter sequence contains one set of values per slot: <CellName>, {<Slot>, <Enable>, <NumberRB>, <StartRB>, <MCS>, <DCI-Format>, <Mimo>}slot a, {...}slot b, ... A query returns all DL slots.

### **param structure**

for set value, see the help for SetStruct structure arguments.

#### **param bwParts**

optional repeated capability selector. Default value: Nr1 (settable in the interface 'Bwp')

#### **6.3.4.10.2.245 DciFormat**

# **SCPI Command :**

[CONFigure]:SIGNaling:NRADio:CELL:BWP<bwp\_id> ˓<sup>→</sup>:UESCheduling:UDEFined:SASSignment:DL:DCIFormat

### class DciFormatCls

DciFormat commands group definition. 1 total commands, 0 Subgroups, 1 group commands

get(*cell\_name: str*, *slot: int*, *bwParts=BwParts.Default*) → DciFormatB

```
# SCPI: [CONFigure]:SIGNaling:NRADio:CELL:BWP<br/>bwp_id>
˓→:UESCheduling:UDEFined:SASSignment:DL:DCIFormat
value: enums.DciFormatB = driver.configure.signaling.nradio.cell.bwp.
˓→ueScheduling.userDefined.sassignment.downlink.dciFormat.get(cell_name = 'abc',
\rightarrow slot = 1, bwParts = repcap. BwParts. Default)
```
Defines the DCI format for the DL slot with the index <Slot>, for BWP <br/> <br/> <br/>edb>.

#### **param cell\_name**

No help available

### **param slot**

No help available

### **param bwParts**

optional repeated capability selector. Default value: Nr1 (settable in the interface 'Bwp')

#### **return**

dci\_format: No help available

set(*cell\_name: str*, *slot: int*, *dci\_format: DciFormatB*, *bwParts=BwParts.Default*) → None

```
# SCPI: [CONFigure]:SIGNaling:NRADio:CELL:BWP<br/>bwp_id>
˓→:UESCheduling:UDEFined:SASSignment:DL:DCIFormat
driver.configure.signaling.nradio.cell.bwp.ueScheduling.userDefined.sassignment.
\rightarrowdownlink.dciFormat.set(cell_name = 'abc', slot = 1, dci_format = enums.
˓→DciFormatB.D10, bwParts = repcap.BwParts.Default)
```
Defines the DCI format for the DL slot with the index <Slot>, for BWP <bb>.

**param cell\_name** No help available

**param slot** No help available

# **param dci\_format**

No help available

# **param bwParts**

optional repeated capability selector. Default value: Nr1 (settable in the interface 'Bwp')

# **6.3.4.10.2.246 Enable**

# **SCPI Command :**

[CONFigure]:SIGNaling:NRADio:CELL:BWP<bwp\_id>:UESCheduling:UDEFined:SASSignment:DL:ENABle

#### class EnableCls

Enable commands group definition. 1 total commands, 0 Subgroups, 1 group commands

 $get(cell_name: str, slot: int, bwParts=BwParts. Default) \rightarrow bool$ 

```
# SCPI: [CONFigure]:SIGNaling:NRADio:CELL:BWP<br/>bwp_id>
˓→:UESCheduling:UDEFined:SASSignment:DL:ENABle
value: bool = driver.configure.signaling.nradio.cell.bwp.ueScheduling.
˓→userDefined.sassignment.downlink.enable.get(cell_name = 'abc', slot = 1,␣
˓→bwParts = repcap.BwParts.Default)
```
Enables or disables scheduling of the DL slot with the index <Slot>, for BWP <bb>.

#### **param cell\_name**

No help available

### **param slot**

No help available

#### **param bwParts**

optional repeated capability selector. Default value: Nr1 (settable in the interface 'Bwp')

#### **return**

enable: No help available

set(*cell\_name: str*, *slot: int*, *enable: bool*, *bwParts=BwParts.Default*) → None

```
# SCPI: [CONFigure]:SIGNaling:NRADio:CELL:BWP<br/>bwp_id>
˓→:UESCheduling:UDEFined:SASSignment:DL:ENABle
driver.configure.signaling.nradio.cell.bwp.ueScheduling.userDefined.sassignment.
\rightarrowdownlink.enable.set(cell_name = 'abc', slot = 1, enable = False, bwParts =\rightarrow˓→repcap.BwParts.Default)
```
Enables or disables scheduling of the DL slot with the index <Slot>, for BWP <bb>.

**param cell\_name** No help available

**param slot** No help available

# **param enable**

No help available

# **param bwParts**

optional repeated capability selector. Default value: Nr1 (settable in the interface 'Bwp')

# **6.3.4.10.2.247 Mcs**

# **SCPI Command :**

[CONFigure]:SIGNaling:NRADio:CELL:BWP<bwp\_id>:UESCheduling:UDEFined:SASSignment:DL:MCS

#### class McsCls

Mcs commands group definition. 1 total commands, 0 Subgroups, 1 group commands  $get(cell_name: str, slot: int, bwParts=BwParts. Default) \rightarrow int$ 

```
# SCPI: [CONFigure]:SIGNaling:NRADio:CELL:BWP<br/>bwp_id>
˓→:UESCheduling:UDEFined:SASSignment:DL:MCS
value: int = driver.configure.signaling.nradio.cell.bwp.ueScheduling.
˓→userDefined.sassignment.downlink.mcs.get(cell_name = 'abc', slot = 1, bwParts␣
˓→= repcap.BwParts.Default)
```
Specifies the MCS index for the DL slot with the index <Slot>, for BWP <bb>.

# **param cell\_name**

No help available

# **param slot**

No help available

### **param bwParts**

optional repeated capability selector. Default value: Nr1 (settable in the interface 'Bwp')

#### **return**

mcs: No help available

set(*cell\_name: str*, *slot: int*, *mcs: int*, *bwParts=BwParts.Default*) → None

```
# SCPI: [CONFigure]:SIGNaling:NRADio:CELL:BWP<br/>bwp_id>
˓→:UESCheduling:UDEFined:SASSignment:DL:MCS
driver.configure.signaling.nradio.cell.bwp.ueScheduling.userDefined.sassignment.
\rightarrowdownlink.mcs.set(cell_name = 'abc', slot = 1, mcs = 1, bwParts = repcap.
˓→BwParts.Default)
```
Specifies the MCS index for the DL slot with the index  $\langle$ Slot>, for BWP  $\langle$ bb>.

# **param cell\_name** No help available

**param slot** No help available

# **param mcs**

No help available

# **param bwParts**

optional repeated capability selector. Default value: Nr1 (settable in the interface 'Bwp')

# **6.3.4.10.2.248 Mimo**

# **SCPI Command :**

[CONFigure]:SIGNaling:NRADio:CELL:BWP<bwp\_id>:UESCheduling:UDEFined:SASSignment:DL:MIMO

#### class MimoCls

Mimo commands group definition. 1 total commands, 0 Subgroups, 1 group commands  $get(cell_name: str, slot: int, bwParts=BwParts.Default) \rightarrow Mimo$ 

```
# SCPI: [CONFigure]:SIGNaling:NRADio:CELL:BWP<br/>bwp_id>
˓→:UESCheduling:UDEFined:SASSignment:DL:MIMO
value: enums.Mimo = driver.configure.signaling.nradio.cell.bwp.ueScheduling.
˓→userDefined.sassignment.downlink.mimo.get(cell_name = 'abc', slot = 1,␣
˓→bwParts = repcap.BwParts.Default)
```
Defines the DCI format for the DL slot with the index <Slot>, for BWP <br/> <br/> <br/>edb>.

#### **param cell\_name**

No help available

### **param slot**

No help available

#### **param bwParts**

optional repeated capability selector. Default value: Nr1 (settable in the interface 'Bwp')

#### **return**

mimo: SISO: 1xN M22: 2xN M33: 3xN M44: 4xN

set(*cell\_name: str*, *slot: int*, *mimo: Mimo*, *bwParts=BwParts.Default*) → None

```
# SCPI: [CONFigure]:SIGNaling:NRADio:CELL:BWP<br/>bwp_id>
˓→:UESCheduling:UDEFined:SASSignment:DL:MIMO
driver.configure.signaling.nradio.cell.bwp.ueScheduling.userDefined.sassignment.
→downlink.mimo.set(cell_name = 'abc', slot = 1, mimo = enums.Mimo.M22, bwParts
˓→= repcap.BwParts.Default)
```
Defines the DCI format for the DL slot with the index <Slot>, for BWP <bb>.

**param cell\_name** No help available

**param slot** No help available

# **param mimo**

SISO: 1xN M22: 2xN M33: 3xN M44: 4xN

## **param bwParts**

optional repeated capability selector. Default value: Nr1 (settable in the interface 'Bwp')

# **6.3.4.10.2.249 Rb**

### **SCPI Command :**

[CONFigure]:SIGNaling:NRADio:CELL:BWP<bwp\_id>:UESCheduling:UDEFined:SASSignment:DL:RB

#### class RbCls

Rb commands group definition. 1 total commands, 0 Subgroups, 1 group commands

#### class GetStruct

Response structure. Fields:

• Number Rb: int: No parameter help available

• Start Rb: int: No parameter help available

get(*cell\_name: str*, *slot: int*, *bwParts=BwParts.Default*) → GetStruct

```
# SCPI: [CONFigure]:SIGNaling:NRADio:CELL:BWP<br/>bwp_id>
˓→:UESCheduling:UDEFined:SASSignment:DL:RB
value: GetStruct = driver.configure.signaling.nradio.cell.bwp.ueScheduling.
→userDefined.sassignment.downlink.rb.get(cell_name = 'abc', slot = 1, bwParts
˓→= repcap.BwParts.Default)
```
Specifies the scheduled RB allocation for the DL slot with the index <Slot>, for BWP <bb>.

#### **param cell\_name**

No help available

### **param slot**

No help available

#### **param bwParts**

optional repeated capability selector. Default value: Nr1 (settable in the interface 'Bwp')

**return**

structure: for return value, see the help for GetStruct structure arguments.

set(*cell\_name: str*, *slot: int*, *number\_rb: int*, *start\_rb: int*, *bwParts=BwParts.Default*)  $\rightarrow$  None

```
# SCPI: [CONFigure]:SIGNaling:NRADio:CELL:BWP<br/>bwp_id>
˓→:UESCheduling:UDEFined:SASSignment:DL:RB
driver.configure.signaling.nradio.cell.bwp.ueScheduling.userDefined.sassignment.
\rightarrowdownlink.rb.set(cell_name = 'abc', slot = 1, number_rb = 1, start_rb = 1,\rightarrow\rightarrowbwParts = repcap.BwParts.Default)
```
Specifies the scheduled RB allocation for the DL slot with the index <Slot>, for BWP <bb>.

**param cell\_name** No help available

# **param slot**

No help available

### **param number\_rb** No help available

**param start\_rb** No help available

**param bwParts**

# **6.3.4.10.2.250 Tdomain**

### class TdomainCls

Tdomain commands group definition. 4 total commands, 4 Subgroups, 0 group commands

# **Cloning the Group**

```
# Create a clone of the original group, that exists independently
group2 = driver.configure.signaling.nradio.cell.bwp.ueScheduling.userDefined.sassignment.
 ˓→downlink.tdomain.clone()
```
# **Subgroups**

**6.3.4.10.2.251 AnsOffset**

# **SCPI Command :**

```
[CONFigure]:SIGNaling:NRADio:CELL:BWP<bwp_id>
˓→:UESCheduling:UDEFined:SASSignment:DL:TDOMain:ANSoffset
```
#### class AnsOffsetCls

AnsOffset commands group definition. 1 total commands, 0 Subgroups, 1 group commands

```
get(cell_name: str, slot: int, bwParts=BwParts. Default) \rightarrow int
```

```
# SCPI: [CONFigure]:SIGNaling:NRADio:CELL:BWP<br/>bwp_id>
˓→:UESCheduling:UDEFined:SASSignment:DL:TDOMain:ANSoffset
value: int = driver.configure.signaling.nradio.cell.bwp.ueScheduling.
˓→userDefined.sassignment.downlink.tdomain.ansOffset.get(cell_name = 'abc',␣
\rightarrowslot = 1, bwParts = repcap.BwParts.Default)
```
Configures the ACK/NACK slot offset k1, for the DL slot with the index <Slot>, for BWP <bb>.

#### **param cell\_name**

No help available

### **param slot**

No help available

#### **param bwParts**

optional repeated capability selector. Default value: Nr1 (settable in the interface 'Bwp')

**return**

offset: No help available

set(*cell\_name: str*, *slot: int*, *offset: int*, *bwParts=BwParts.Default*) → None

```
# SCPI: [CONFigure]:SIGNaling:NRADio:CELL:BWP<br/>bwp_id>
˓→:UESCheduling:UDEFined:SASSignment:DL:TDOMain:ANSoffset
driver.configure.signaling.nradio.cell.bwp.ueScheduling.userDefined.sassignment.
\rightarrowdownlink.tdomain.ansOffset.set(cell_name = 'abc', slot = 1, offset = 1,\ldots˓→bwParts = repcap.BwParts.Default)
```
Configures the ACK/NACK slot offset k1, for the DL slot with the index <Slot>, for BWP <bb>.

#### **param cell\_name**

No help available

# **param slot**

No help available

### **param offset**

No help available

### **param bwParts**

optional repeated capability selector. Default value: Nr1 (settable in the interface 'Bwp')

### **6.3.4.10.2.252 Chmapping**

## **SCPI Command :**

```
[CONFigure]:SIGNaling:NRADio:CELL:BWP<br/>bwp_id>
˓→:UESCheduling:UDEFined:SASSignment:DL:TDOMain:CHMapping
```
#### class ChmappingCls

Chmapping commands group definition. 1 total commands, 0 Subgroups, 1 group commands

get(*cell\_name: str*, *slot: int*, *bwParts=BwParts.Default*) → Mapping

```
# SCPI: [CONFigure]:SIGNaling:NRADio:CELL:BWP<br/>bwp_id>
˓→:UESCheduling:UDEFined:SASSignment:DL:TDOMain:CHMapping
value: enums.Mapping = driver.configure.signaling.nradio.cell.bwp.ueScheduling.
˓→userDefined.sassignment.downlink.tdomain.chmapping.get(cell_name = 'abc',␣
\rightarrowslot = 1, bwParts = repcap.BwParts.Default)
```
Selects the type of PDSCH mapping, for the DL slot with the index  $\langle$ Slot>, for BWP  $\langle$ bb>.

#### **param cell\_name** No help available

**param slot**

No help available

### **param bwParts**

optional repeated capability selector. Default value: Nr1 (settable in the interface 'Bwp')

#### **return**

mapping: No help available

set(*cell\_name: str*, *slot: int*, *mapping: Mapping*, *bwParts=BwParts.Default*)  $\rightarrow$  None

```
# SCPI: [CONFigure]:SIGNaling:NRADio:CELL:BWP<br/>bwp_id>
˓→:UESCheduling:UDEFined:SASSignment:DL:TDOMain:CHMapping
driver.configure.signaling.nradio.cell.bwp.ueScheduling.userDefined.sassignment.
\rightarrowdownlink.tdomain.chmapping.set(cell_name = 'abc', slot = 1, mapping = enums.
˓→Mapping.A, bwParts = repcap.BwParts.Default)
```
Selects the type of PDSCH mapping, for the DL slot with the index <Slot>, for BWP <br/> <br/>ebb>.

#### **param cell\_name**

No help available

# **param slot**

No help available

# **param mapping**

No help available

### **param bwParts**

optional repeated capability selector. Default value: Nr1 (settable in the interface 'Bwp')

# **6.3.4.10.2.253 Soffset**

### **SCPI Command :**

```
[CONFigure]:SIGNaling:NRADio:CELL:BWP<br/>bwp_id>
˓→:UESCheduling:UDEFined:SASSignment:DL:TDOMain:SOFFset
```
#### class SoffsetCls

Soffset commands group definition. 1 total commands, 0 Subgroups, 1 group commands

get(*cell\_name: str*, *slot: int*, *bwParts=BwParts.Default*) → int

```
# SCPI: [CONFigure]:SIGNaling:NRADio:CELL:BWP<br/>bwp_id>
˓→:UESCheduling:UDEFined:SASSignment:DL:TDOMain:SOFFset
value: int = driver.configure.signaling.nradio.cell.bwp.ueScheduling.
→userDefined.sassignment.downlink.tdomain.soffset.get(cell_name = 'abc', slot.
\rightarrow = 1, bwParts = repcap. BwParts. Default)
```
Configures the slot offset k0 for the PDSCH, for the DL slot with the index <Slot>, for BWP <bb>.

**param cell\_name** No help available

#### **param slot**

No help available

#### **param bwParts**

optional repeated capability selector. Default value: Nr1 (settable in the interface 'Bwp')

**return**

offset: No help available

set(*cell\_name: str*, *slot: int*, *offset: int*, *bwParts=BwParts.Default*) → None

```
# SCPI: [CONFigure]:SIGNaling:NRADio:CELL:BWP<br/>bwp_id>
˓→:UESCheduling:UDEFined:SASSignment:DL:TDOMain:SOFFset
driver.configure.signaling.nradio.cell.bwp.ueScheduling.userDefined.sassignment.
˓→downlink.tdomain.soffset.set(cell_name = 'abc', slot = 1, offset = 1, bwParts␣
\rightarrow= repcap.BwParts.Default)
```
Configures the slot offset k0 for the PDSCH, for the DL slot with the index <Slot>, for BWP <bb>.

**param cell\_name** No help available **param slot** No help available

### **param offset**

No help available

# **param bwParts**

optional repeated capability selector. Default value: Nr1 (settable in the interface 'Bwp')

### **6.3.4.10.2.254 Symbol**

# **SCPI Command :**

[CONFigure]:SIGNaling:NRADio:CELL:BWP<bwp\_id> ˓<sup>→</sup>:UESCheduling:UDEFined:SASSignment:DL:TDOMain:SYMBol

# class SymbolCls

Symbol commands group definition. 1 total commands, 0 Subgroups, 1 group commands

### class GetStruct

Response structure. Fields:

- Number\_Symbol: int: No parameter help available
- Start Symbol: int: No parameter help available

 $get(cell$  name: str, *slot: int*, *bwParts=BwParts.Default*)  $\rightarrow$  GetStruct

```
# SCPI: [CONFigure]:SIGNaling:NRADio:CELL:BWP<br/>bwp_id>
˓→:UESCheduling:UDEFined:SASSignment:DL:TDOMain:SYMBol
value: GetStruct = driver.configure.signaling.nradio.cell.bwp.ueScheduling.
˓→userDefined.sassignment.downlink.tdomain.symbol.get(cell_name = 'abc', slot =␣
\rightarrow1, bwParts = repcap.BwParts.Default)
```
Defines the number of allocated OFDM symbols and the index of the first allocated OFDM symbol for the PDSCH, for the DL slot with the index <Slot>, for BWP <br/> <br/> <br/>the left of the  $\sim$ 

#### **param cell\_name** No help available

### **param slot**

No help available

#### **param bwParts**

optional repeated capability selector. Default value: Nr1 (settable in the interface 'Bwp')

#### **return**

structure: for return value, see the help for GetStruct structure arguments.

set(*cell\_name: str*, *slot: int*, *number\_symbol: int*, *start\_symbol: int*, *bwParts=BwParts.Default*) → None

```
# SCPI: [CONFigure]:SIGNaling:NRADio:CELL:BWP<br/>bwp_id>
˓→:UESCheduling:UDEFined:SASSignment:DL:TDOMain:SYMBol
driver.configure.signaling.nradio.cell.bwp.ueScheduling.userDefined.sassignment.
```

```
\rightarrowdownlink.tdomain.symbol.set(cell_name = 'abc', slot = 1, number_symbol = 1,.
\rightarrowstart_symbol = 1, bwParts = repcap.BwParts.Default)
```
Defines the number of allocated OFDM symbols and the index of the first allocated OFDM symbol for the PDSCH, for the DL slot with the index <Slot>, for BWP <br/> <br/> <br/> <br/> <br/> <br/> APD <br/><br/>APD <a>

**param cell\_name** No help available

# **param slot**

No help available

### **param number\_symbol** No help available

# **param start\_symbol**

No help available

# **param bwParts**

optional repeated capability selector. Default value: Nr1 (settable in the interface 'Bwp')

### **6.3.4.10.2.255 Uplink**

# class UplinkCls

Uplink commands group definition. 11 total commands, 8 Subgroups, 0 group commands

### **Cloning the Group**

```
# Create a clone of the original group, that exists independently
group2 = driver.configure.signaling.nradio.cell.bwp.ueScheduling.userDefined.sassignment.
˓→uplink.clone()
```
### **Subgroups**

# **6.3.4.10.2.256 All**

# **SCPI Command :**

[CONFigure]:SIGNaling:NRADio:CELL:BWP<bwp\_id>:UESCheduling:UDEFined:SASSignment:UL:ALL

### class AllCls

All commands group definition. 1 total commands, 0 Subgroups, 1 group commands

#### class GetStruct

Response structure. Fields:

- Slot: List[int]: Index number of the slot
- Enable: List[bool]: No parameter help available
- Number\_Rb: List[int]: No parameter help available
- Start Rb: List[int]: No parameter help available
- Mcs: List[int]: No parameter help available
- Dci\_Format: List[enums.DciFormatC]: No parameter help available
- Mimo: List[enums.MimoB]: No parameter help available

### class SetStruct

Structure for setting input parameters. Fields:

- Cell\_Name: str: No parameter help available
- Slot: List[int]: Index number of the slot
- Enable: List[bool]: No parameter help available
- Number\_Rb: List[int]: No parameter help available
- Start Rb: List[int]: No parameter help available
- Mcs: List[int]: No parameter help available
- Dci\_Format: List[enums.DciFormatC]: No parameter help available
- Mimo: List[enums.MimoB]: No parameter help available

 $get(cell$  name: str, *bwParts=BwParts.Default*)  $\rightarrow$  GetStruct

```
# SCPI: [CONFigure]:SIGNaling:NRADio:CELL:BWP<br/>bwp_id>
˓→:UESCheduling:UDEFined:SASSignment:UL:ALL
value: GetStruct = driver.configure.signaling.nradio.cell.bwp.ueScheduling.
˓→userDefined.sassignment.uplink.all.get(cell_name = 'abc', bwParts = repcap.
˓→BwParts.Default)
```
Defines scheduling settings for one or more UL slots, for BWP <br/> <br/>ebb>. The parameter sequence contains one set of values per slot: <CellName>, {<Slot>, <Enable>, <NumberRB>, <StartRB>, <MCS>, <DCI-Format>, <Mimo> }slot a, {... }slot b, ... A query returns all UL slots.

**param cell\_name** No help available

#### **param bwParts**

optional repeated capability selector. Default value: Nr1 (settable in the interface 'Bwp')

#### **return**

structure: for return value, see the help for GetStruct structure arguments.

set(*structure: SetStruct*, *bwParts=BwParts.Default*) → None

```
# SCPI: [CONFigure]:SIGNaling:NRADio:CELL:BWP<br/>bwp_id>
˓→:UESCheduling:UDEFined:SASSignment:UL:ALL
structure = driver.configure.signaling.nradio.cell.bwp.ueScheduling.userDefined.
˓→sassignment.uplink.all.SetStruct()
structure.Cell_Name: str = 'abc'
structure. Slot: List[int] = [1, 2, 3]structure.Enable: List[bool] = [True, False, True]
structure.Number_Rb: List[int] = [1, 2, 3]
structure.Start_Rb: List[int] = [1, 2, 3]
structure.Mcs: List[int] = [1, 2, 3]
```

```
structure.Dci_Format: List[enums.DciFormatC] = [DciFormatC.D00, DciFormatC.D01]
structure.Mimo: List[enums.MimoB] = [MimoB.M22, MimoB.SISO]
driver.configure.signaling.nradio.cell.bwp.ueScheduling.userDefined.sassignment.
\rightarrowuplink.all.set(structure, bwParts = repcap.BwParts.Default)
```
Defines scheduling settings for one or more UL slots, for BWP <br/>sbb>. The parameter sequence contains one set of values per slot: <CellName>, {<Slot>, <Enable>, <NumberRB>, <StartRB>, <MCS>, <DCI-Format>, <Mimo>}slot a, {...}slot b, ... A query returns all UL slots.

#### **param structure**

for set value, see the help for SetStruct structure arguments.

#### **param bwParts**

optional repeated capability selector. Default value: Nr1 (settable in the interface 'Bwp')

# **6.3.4.10.2.257 DciFormat**

### **SCPI Command :**

```
[CONFigure]:SIGNaling:NRADio:CELL:BWP<bwp_id>
˓→:UESCheduling:UDEFined:SASSignment:UL:DCIFormat
```
#### class DciFormatCls

DciFormat commands group definition. 1 total commands, 0 Subgroups, 1 group commands

get(*cell\_name: str*, *slot: int*, *bwParts=BwParts.Default*) → DciFormatC

```
# SCPI: [CONFigure]:SIGNaling:NRADio:CELL:BWP<br/>bwp_id>
˓→:UESCheduling:UDEFined:SASSignment:UL:DCIFormat
value: enums.DciFormatC = driver.configure.signaling.nradio.cell.bwp.
˓→ueScheduling.userDefined.sassignment.uplink.dciFormat.get(cell_name = 'abc',␣
˓→slot = 1, bwParts = repcap.BwParts.Default)
```
Defines the DCI format for the UL slot with the index <Slot>, for BWP <br/> <br/>these .

#### **param cell\_name** No help available

#### **param slot**

No help available

#### **param bwParts**

optional repeated capability selector. Default value: Nr1 (settable in the interface 'Bwp')

#### **return**

dci\_format: No help available

set(*cell\_name: str*, *slot: int*, *dci\_format: DciFormatC*, *bwParts=BwParts.Default*) → None

```
# SCPI: [CONFigure]:SIGNaling:NRADio:CELL:BWP<br/>bwp_id>
˓→:UESCheduling:UDEFined:SASSignment:UL:DCIFormat
driver.configure.signaling.nradio.cell.bwp.ueScheduling.userDefined.sassignment.
```

```
\rightarrowuplink.dciFormat.set(cell_name = 'abc', slot = 1, dci_format = enums.
˓→DciFormatC.D00, bwParts = repcap.BwParts.Default)
```
Defines the DCI format for the UL slot with the index  $\langle$ Slot $\rangle$ , for BWP  $\langle$ bb $\rangle$ .

# **param cell\_name**

No help available

# **param slot**

No help available

# **param dci\_format**

No help available

#### **param bwParts**

optional repeated capability selector. Default value: Nr1 (settable in the interface 'Bwp')

# **6.3.4.10.2.258 Enable**

# **SCPI Command :**

[CONFigure]:SIGNaling:NRADio:CELL:BWP<bwp\_id>:UESCheduling:UDEFined:SASSignment:UL:ENABle

#### class EnableCls

Enable commands group definition. 1 total commands, 0 Subgroups, 1 group commands

 $get(cell_name: str, slot: int, bwParts=BwParts. Default) \rightarrow bool$ 

```
# SCPI: [CONFigure]:SIGNaling:NRADio:CELL:BWP<br/>bwp_id>
˓→:UESCheduling:UDEFined:SASSignment:UL:ENABle
value: bool = driver.configure.signaling.nradio.cell.bwp.ueScheduling.
˓→userDefined.sassignment.uplink.enable.get(cell_name = 'abc', slot = 1,␣
˓→bwParts = repcap.BwParts.Default)
```
Enables or disables scheduling of the UL slot with the index <Slot>, for BWP <bb>.

#### **param cell\_name** No help available

#### **param slot**

No help available

#### **param bwParts**

optional repeated capability selector. Default value: Nr1 (settable in the interface 'Bwp')

#### **return**

enable: No help available

set(*cell\_name: str*, *slot: int*, *enable: bool*, *bwParts=BwParts.Default*) → None

```
# SCPI: [CONFigure]:SIGNaling:NRADio:CELL:BWP<br/>bwp_id>
˓→:UESCheduling:UDEFined:SASSignment:UL:ENABle
driver.configure.signaling.nradio.cell.bwp.ueScheduling.userDefined.sassignment.
```

```
\rightarrowuplink.enable.set(cell_name = 'abc', slot = 1, enable = False, bwParts =\rightarrow˓→repcap.BwParts.Default)
```
Enables or disables scheduling of the UL slot with the index <Slot>, for BWP <bb>.

**param cell\_name**

No help available

**param slot**

No help available

**param enable**

No help available

**param bwParts**

optional repeated capability selector. Default value: Nr1 (settable in the interface 'Bwp')

# **6.3.4.10.2.259 Mcs**

### **SCPI Command :**

[CONFigure]:SIGNaling:NRADio:CELL:BWP<bwp\_id>:UESCheduling:UDEFined:SASSignment:UL:MCS

#### class McsCls

Mcs commands group definition. 1 total commands, 0 Subgroups, 1 group commands

get(*cell\_name: str*, *slot: int*, *bwParts=BwParts.Default*) → int

```
# SCPI: [CONFigure]:SIGNaling:NRADio:CELL:BWP<br/>bwp_id>
˓→:UESCheduling:UDEFined:SASSignment:UL:MCS
value: int = driver.configure.signaling.nradio.cell.bwp.ueScheduling.
\rightarrowuserDefined.sassignment.uplink.mcs.get(cell_name = 'abc', slot = 1, bwParts =_
˓→repcap.BwParts.Default)
```
Specifies the MCS index for the UL slot with the index <Slot>, for BWP <br/> <br/> <br/>edb>.

#### **param cell\_name** No help available

#### **param slot**

No help available

#### **param bwParts**

optional repeated capability selector. Default value: Nr1 (settable in the interface 'Bwp')

#### **return**

mcs: No help available

set(*cell\_name: str*, *slot: int*, *mcs: int*, *bwParts=BwParts.Default*) → None

```
# SCPI: [CONFigure]:SIGNaling:NRADio:CELL:BWP<br/>bwp_id>
˓→:UESCheduling:UDEFined:SASSignment:UL:MCS
driver.configure.signaling.nradio.cell.bwp.ueScheduling.userDefined.sassignment.
```

```
\rightarrowuplink.mcs.set(cell_name = 'abc', slot = 1, mcs = 1, bwParts = repcap.BwParts.
˓→Default)
```
Specifies the MCS index for the UL slot with the index <Slot>, for BWP <bb>.

### **param cell\_name**

No help available

# **param slot**

No help available

### **param mcs**

No help available

#### **param bwParts**

optional repeated capability selector. Default value: Nr1 (settable in the interface 'Bwp')

# **6.3.4.10.2.260 Mimo**

# **SCPI Command :**

[CONFigure]:SIGNaling:NRADio:CELL:BWP<bwp\_id>:UESCheduling:UDEFined:SASSignment:UL:MIMO

#### class MimoCls

Mimo commands group definition. 1 total commands, 0 Subgroups, 1 group commands

get(*cell\_name: str*, *slot: int*, *bwParts=BwParts.Default*) → MimoB

```
# SCPI: [CONFigure]:SIGNaling:NRADio:CELL:BWP<br/>bwp_id>
˓→:UESCheduling:UDEFined:SASSignment:UL:MIMO
value: enums.MimoB = driver.configure.signaling.nradio.cell.bwp.ueScheduling.
˓→userDefined.sassignment.uplink.mimo.get(cell_name = 'abc', slot = 1, bwParts␣
˓→= repcap.BwParts.Default)
```
Specifies the MIMO scheme for the UL slot with the index <Slot>, for BWP <bb>.

## **param cell\_name** No help available

### **param slot**

No help available

#### **param bwParts**

optional repeated capability selector. Default value: Nr1 (settable in the interface 'Bwp')

#### **return**

mimo: SISO: nx1 M22: nx2

set(*cell\_name: str*, *slot: int*, *mimo: MimoB*, *bwParts=BwParts.Default*) → None

```
# SCPI: [CONFigure]:SIGNaling:NRADio:CELL:BWP<br/>bwp_id>
˓→:UESCheduling:UDEFined:SASSignment:UL:MIMO
driver.configure.signaling.nradio.cell.bwp.ueScheduling.userDefined.sassignment.
```

```
\rightarrowuplink.mimo.set(cell_name = 'abc', slot = 1, mimo = enums.MimoB.M22, bwParts.
˓→= repcap.BwParts.Default)
```
Specifies the MIMO scheme for the UL slot with the index <Slot>, for BWP <bb>.

**param cell\_name**

No help available

**param slot**

No help available

# **param mimo**

SISO: nx1 M22: nx2

### **param bwParts**

optional repeated capability selector. Default value: Nr1 (settable in the interface 'Bwp')

# **6.3.4.10.2.261 Rb**

# **SCPI Command :**

[CONFigure]:SIGNaling:NRADio:CELL:BWP<bwp\_id>:UESCheduling:UDEFined:SASSignment:UL:RB

#### class RbCls

Rb commands group definition. 1 total commands, 0 Subgroups, 1 group commands

#### class GetStruct

Response structure. Fields:

- Number\_Rb: int: No parameter help available
- Start\_Rb: int: No parameter help available

get(*cell\_name: str*, *slot: int*, *bwParts=BwParts.Default*) → GetStruct

```
# SCPI: [CONFigure]:SIGNaling:NRADio:CELL:BWP<br/>bwp_id>
˓→:UESCheduling:UDEFined:SASSignment:UL:RB
value: GetStruct = driver.configure.signaling.nradio.cell.bwp.ueScheduling.
\rightarrowuserDefined.sassignment.uplink.rb.get(cell_name = 'abc', slot = 1, bwParts =\rightarrow\rightarrowrepcap.BwParts.Default)
```
Specifies the scheduled RB allocation for the UL slot with the index <Slot>, for BWP <bb>.

**param cell\_name**

No help available

**param slot**

No help available

#### **param bwParts**

optional repeated capability selector. Default value: Nr1 (settable in the interface 'Bwp')

#### **return**

structure: for return value, see the help for GetStruct structure arguments.

set(*cell\_name: str*, *slot: int*, *number\_rb: int*, *start\_rb: int*, *bwParts=BwParts.Default*) → None

```
# SCPI: [CONFigure]:SIGNaling:NRADio:CELL:BWP<br/>bwp_id>
˓→:UESCheduling:UDEFined:SASSignment:UL:RB
driver.configure.signaling.nradio.cell.bwp.ueScheduling.userDefined.sassignment.
˓→uplink.rb.set(cell_name = 'abc', slot = 1, number_rb = 1, start_rb = 1,␣
\rightarrowbwParts = repcap.BwParts.Default)
```
Specifies the scheduled RB allocation for the UL slot with the index <Slot>, for BWP <bb>.

**param cell\_name** No help available

**param slot** No help available

**param number\_rb** No help available

**param start\_rb** No help available

# **param bwParts**

optional repeated capability selector. Default value: Nr1 (settable in the interface 'Bwp')

# **6.3.4.10.2.262 Tdomain**

# class TdomainCls

Tdomain commands group definition. 4 total commands, 4 Subgroups, 0 group commands

#### **Cloning the Group**

```
# Create a clone of the original group, that exists independently
group2 = driver.configure.signaling.nradio.cell.bwp.ueScheduling.userDefined.sassignment.
˓→uplink.tdomain.clone()
```
### **Subgroups**

### **6.3.4.10.2.263 Chmapping**

## **SCPI Command :**

```
[CONFigure]:SIGNaling:NRADio:CELL:BWP<br/>bwp_id>
˓→:UESCheduling:UDEFined:SASSignment:UL:TDOMain:CHMapping
```
### class ChmappingCls

Chmapping commands group definition. 1 total commands, 0 Subgroups, 1 group commands

get(*cell\_name: str*, *slot: int*, *bwParts=BwParts.Default*) → Mapping

```
# SCPI: [CONFigure]:SIGNaling:NRADio:CELL:BWP<br/>bwp_id>
˓→:UESCheduling:UDEFined:SASSignment:UL:TDOMain:CHMapping
value: enums.Mapping = driver.configure.signaling.nradio.cell.bwp.ueScheduling.
→userDefined.sassignment.uplink.tdomain.chmapping.get(cell_name = 'abc', slot.
\Rightarrow = 1, bwParts = repcap. BwParts. Default)
```
Selects the type of PUSCH mapping, for the UL slot with the index <Slot>, for BWP <bb>.

#### **param cell\_name**

No help available

#### **param slot**

No help available

#### **param bwParts**

optional repeated capability selector. Default value: Nr1 (settable in the interface 'Bwp')

#### **return**

mapping: No help available

set(*cell\_name: str*, *slot: int*, *mapping: Mapping*, *bwParts=BwParts.Default*) → None

```
# SCPI: [CONFigure]:SIGNaling:NRADio:CELL:BWP<br/>bwp_id>
˓→:UESCheduling:UDEFined:SASSignment:UL:TDOMain:CHMapping
driver.configure.signaling.nradio.cell.bwp.ueScheduling.userDefined.sassignment.
\rightarrowuplink.tdomain.chmapping.set(cell_name = 'abc', slot = 1, mapping = enums.
˓→Mapping.A, bwParts = repcap.BwParts.Default)
```
Selects the type of PUSCH mapping, for the UL slot with the index <Slot>, for BWP <bb>.

**param cell\_name** No help available

**param slot** No help available

# **param mapping**

No help available

# **param bwParts**

optional repeated capability selector. Default value: Nr1 (settable in the interface 'Bwp')

#### **6.3.4.10.2.264 PnoRepet**

# **SCPI Command :**

```
[CONFigure]:SIGNaling:NRADio:CELL:BWP<br/>bwp_id>
˓→:UESCheduling:UDEFined:SASSignment:UL:TDOMain:PNORepet
```
## class PnoRepetCls

PnoRepet commands group definition. 1 total commands, 0 Subgroups, 1 group commands  $get(cell name: str, slot: int, bwParts=BwParts. Default) \rightarrow Repetitions$ 

```
# SCPI: [CONFigure]:SIGNaling:NRADio:CELL:BWP<br/>bwp_id>
˓→:UESCheduling:UDEFined:SASSignment:UL:TDOMain:PNORepet
value: enums.Repetitions = driver.configure.signaling.nradio.cell.bwp.
˓→ueScheduling.userDefined.sassignment.uplink.tdomain.pnoRepet.get(cell_name =
\rightarrow'abc', slot = 1, bwParts = repcap.BwParts.Default)
```
Specifies the number of PUSCH repetitions signaled as 'numberOfRepetitions', for the UL slot with the index <Slot>, for BWP <br/> <br/>edb>. Prerequisite: Configure [CONFigure:]SIGNaling:NRADio:CELL:BWP<bb>:UESCheduling:UDEFined:UL:PRTYpe.

**param cell\_name** No help available

**param slot**

No help available

### **param bwParts**

optional repeated capability selector. Default value: Nr1 (settable in the interface 'Bwp')

#### **return**

repetitions: No help available

set(*cell\_name: str*, *slot: int*, *repetitions: Repetitions*, *bwParts=BwParts.Default*) → None

```
# SCPI: [CONFigure]:SIGNaling:NRADio:CELL:BWP<br/>bwp_id>
˓→:UESCheduling:UDEFined:SASSignment:UL:TDOMain:PNORepet
driver.configure.signaling.nradio.cell.bwp.ueScheduling.userDefined.sassignment.
\rightarrowuplink.tdomain.pnoRepet.set(cell_name = 'abc', slot = 1, repetitions = enums.
˓→Repetitions.N12, bwParts = repcap.BwParts.Default)
```
Specifies the number of PUSCH repetitions signaled as 'numberOfRepetitions', for the UL slot with the index <Slot>, for BWP <br/> <br/>edb>. Prerequisite: Configure [CONFigure:]SIGNaling:NRADio:CELL:BWP<bb>:UESCheduling:UDEFined:UL:PRTYpe.

### **param cell\_name**

No help available

**param slot**

No help available

# **param repetitions**

No help available

#### **param bwParts**

# **6.3.4.10.2.265 Soffset**

### **SCPI Command :**

```
[CONFigure]:SIGNaling:NRADio:CELL:BWP<bwp_id>
˓→:UESCheduling:UDEFined:SASSignment:UL:TDOMain:SOFFset
```
### class SoffsetCls

Soffset commands group definition. 1 total commands, 0 Subgroups, 1 group commands

get(*cell\_name: str*, *slot: int*, *bwParts=BwParts.Default*) → int

```
# SCPI: [COMFigure]: SIGNaling:NRADio:CELL: BWP< bwp_id>˓→:UESCheduling:UDEFined:SASSignment:UL:TDOMain:SOFFset
value: int = driver.configure.signaling.nradio.cell.bwp.ueScheduling.
˓→userDefined.sassignment.uplink.tdomain.soffset.get(cell_name = 'abc', slot =␣
\rightarrow1, bwParts = repcap.BwParts.Default)
```
Configures the slot offset k2 for the PUSCH, for the UL slot with the index <Slot>, for BWP <bb>.

**param cell\_name** No help available

**param slot** No help available

**param bwParts** optional repeated capability selector. Default value: Nr1 (settable in the interface 'Bwp')

**return** offset: No help available

set(*cell\_name: str*, *slot: int*, *offset: int*, *bwParts=BwParts.Default*) → None

```
# SCPI: [CONFigure]:SIGNaling:NRADio:CELL:BWP<br/>bwp_id>
˓→:UESCheduling:UDEFined:SASSignment:UL:TDOMain:SOFFset
driver.configure.signaling.nradio.cell.bwp.ueScheduling.userDefined.sassignment.
\rightarrowuplink.tdomain.soffset.set(cell_name = 'abc', slot = 1, offset = 1, bwParts =\rightarrow˓→repcap.BwParts.Default)
```
Configures the slot offset k2 for the PUSCH, for the UL slot with the index <Slot>, for BWP <bb>.

**param cell\_name** No help available

**param slot** No help available

**param offset** No help available

#### **param bwParts**

### **6.3.4.10.2.266 Symbol**

### **SCPI Command :**

```
[CONFigure]:SIGNaling:NRADio:CELL:BWP<bwp_id>
˓→:UESCheduling:UDEFined:SASSignment:UL:TDOMain:SYMBol
```
#### class SymbolCls

Symbol commands group definition. 1 total commands, 0 Subgroups, 1 group commands

#### class GetStruct

Response structure. Fields:

- Number\_Symbol: int: No parameter help available
- Start Symbol: int: No parameter help available

get(*cell\_name: str*, *slot: int*, *bwParts=BwParts.Default*) → GetStruct

```
# SCPI: [CONFigure]:SIGNaling:NRADio:CELL:BWP<br/>bwp_id>
˓→:UESCheduling:UDEFined:SASSignment:UL:TDOMain:SYMBol
value: GetStruct = driver.configure.signaling.nradio.cell.bwp.ueScheduling.
\rightarrowuserDefined.sassignment.uplink.tdomain.symbol.get(cell_name = 'abc', slot = 1,
\rightarrow bwParts = repcap. BwParts. Default)
```
Defines the number of allocated OFDM symbols and the index of the first allocated OFDM symbol for the PDSCH, for the UL slot with the index <Slot>, for BWP <br/> <br/>bb>.

# **param cell\_name** No help available

#### **param slot** No help available

#### **param bwParts**

optional repeated capability selector. Default value: Nr1 (settable in the interface 'Bwp')

#### **return**

structure: for return value, see the help for GetStruct structure arguments.

set(*cell\_name: str*, *slot: int*, *number\_symbol: int*, *start\_symbol: int*, *bwParts=BwParts.Default*) → None

```
# SCPI: [CONFigure]:SIGNaling:NRADio:CELL:BWP<br/>bwp_id>
˓→:UESCheduling:UDEFined:SASSignment:UL:TDOMain:SYMBol
driver.configure.signaling.nradio.cell.bwp.ueScheduling.userDefined.sassignment.
˓→uplink.tdomain.symbol.set(cell_name = 'abc', slot = 1, number_symbol = 1,␣
˓→start_symbol = 1, bwParts = repcap.BwParts.Default)
```
Defines the number of allocated OFDM symbols and the index of the first allocated OFDM symbol for the PDSCH, for the UL slot with the index <Slot>, for BWP <br/> <br/>bb>.

**param cell\_name** No help available

# **param slot**

No help available

# **param number\_symbol**

No help available

### **param start\_symbol**

No help available

# **param bwParts**

optional repeated capability selector. Default value: Nr1 (settable in the interface 'Bwp')

### **6.3.4.10.2.267 Tpmi**

# **SCPI Command :**

[CONFigure]:SIGNaling:NRADio:CELL:BWP<bwp\_id>:UESCheduling:UDEFined:SASSignment:UL:TPMI

#### class TpmiCls

Tpmi commands group definition. 1 total commands, 0 Subgroups, 1 group commands

```
get(cell_name: str, slot: int, bwParts=BwParts.Default) → int
```

```
# SCPI: [CONFigure]:SIGNaling:NRADio:CELL:BWP<br/>bwp_id>
˓→:UESCheduling:UDEFined:SASSignment:UL:TPMI
value: int = driver.configure.signaling.nradio.cell.bwp.ueScheduling.
→userDefined.sassignment.uplink.tpmi.get(cell_name = 'abc', slot = 1, bwParts
˓→= repcap.BwParts.Default)
```
Specifies the TPMI for the UL slot with the index  $\langle$ Slot $\rangle$ , for BWP  $\langle$ bb $\rangle$ .

**param cell\_name** No help available

#### **param slot** No help available

#### **param bwParts**

optional repeated capability selector. Default value: Nr1 (settable in the interface 'Bwp')

#### **return**

tpmi: No help available

 $set(cell_name: str, slot: int, tpmi: int, bwParts=BwParts.Default) \rightarrow None$ 

```
# SCPI: [CONFigure]:SIGNaling:NRADio:CELL:BWP<br/>bwp_id>
˓→:UESCheduling:UDEFined:SASSignment:UL:TPMI
driver.configure.signaling.nradio.cell.bwp.ueScheduling.userDefined.sassignment.
\rightarrowuplink.tpmi.set(cell_name = 'abc', slot = 1, tpmi = 1, bwParts = repcap.
˓→BwParts.Default)
```
Specifies the TPMI for the UL slot with the index <Slot>, for BWP <bb>.

**param cell\_name** No help available

# **param slot**

No help available

**param tpmi** No help available

#### **param bwParts**

optional repeated capability selector. Default value: Nr1 (settable in the interface 'Bwp')

# **6.3.4.10.2.268 Uplink**

### class UplinkCls

Uplink commands group definition. 7 total commands, 7 Subgroups, 0 group commands

# **Cloning the Group**

```
# Create a clone of the original group, that exists independently
group2 = driver.configure.signaling.nradio.cell.bwp.ueScheduling.userDefined.uplink.
˓→clone()
```
#### **Subgroups**

# **6.3.4.10.2.269 Alevel**

# **SCPI Command :**

[CONFigure]:SIGNaling:NRADio:CELL:BWP<bwp\_id>:UESCheduling:UDEFined:UL:ALEVel

#### class AlevelCls

Alevel commands group definition. 1 total commands, 0 Subgroups, 1 group commands

get(*cell\_name: str*, *bwParts=BwParts.Default*) → Level

```
# SCPI: [CONFigure]:SIGNaling:NRADio:CELL:BWP<br/>bwp_id>
˓→:UESCheduling:UDEFined:UL:ALEVel
value: enums.Level = driver.configure.signaling.nradio.cell.bwp.ueScheduling.
˓→userDefined.uplink.alevel.get(cell_name = 'abc', bwParts = repcap.BwParts.
˓→Default)
```
Specifies the aggregation level for the UL, for BWP <br/>bb>.

**param cell\_name** No help available

# **param bwParts**

optional repeated capability selector. Default value: Nr1 (settable in the interface 'Bwp')

#### **return**

level: No help available

set(*cell\_name: str*, *level: Level*, *bwParts=BwParts.Default*) → None

# SCPI: [CONFigure]:SIGNaling:NRADio:CELL:BWP<br/>bwp\_id> ˓<sup>→</sup>:UESCheduling:UDEFined:UL:ALEVel driver.configure.signaling.nradio.cell.bwp.ueScheduling.userDefined.uplink. ˓<sup>→</sup>alevel.set(cell\_name = 'abc', level = enums.Level.AL1, bwParts = repcap. ˓<sup>→</sup>BwParts.Default)

Specifies the aggregation level for the UL, for BWP <br/>bb>.

# **param cell\_name**

No help available

#### **param level**

No help available

### **param bwParts**

optional repeated capability selector. Default value: Nr1 (settable in the interface 'Bwp')

#### **6.3.4.10.2.270 Bpid**

# **SCPI Command :**

[CONFigure]:SIGNaling:NRADio:CELL:BWP<bwp\_id>:UESCheduling:UDEFined:UL:BPID

# class BpidCls

Bpid commands group definition. 1 total commands, 0 Subgroups, 1 group commands

 $get(cell name: str, bwParts=BwParts. Default) \rightarrow int$ 

```
# SCPI: [CONFigure]:SIGNaling:NRADio:CELL:BWP<br/>bwp_id>
˓→:UESCheduling:UDEFined:UL:BPID
value: int = driver.configure.signaling.nradio.cell.bwp.ueScheduling.
˓→userDefined.uplink.bpid.get(cell_name = 'abc', bwParts = repcap.BwParts.
˓→Default)
```
Queries the ID of the UL bandwidth part that contains the scheduled allocation, for BWP <bb>.

# **param cell\_name**

No help available

### **param bwParts**

optional repeated capability selector. Default value: Nr1 (settable in the interface 'Bwp')

#### **return**

idn: No help available

# **6.3.4.10.2.271 McsTable**

### **SCPI Command :**

[CONFigure]:SIGNaling:NRADio:CELL:BWP<bwp\_id>:UESCheduling:UDEFined:UL:MCSTable

#### class McsTableCls

McsTable commands group definition. 1 total commands, 0 Subgroups, 1 group commands

get(*cell\_name: str*, *bwParts=BwParts.Default*) → McsTableB

```
# SCPI: [CONFigure]:SIGNaling:NRADio:CELL:BWP<br/>bwp_id>
˓→:UESCheduling:UDEFined:UL:MCSTable
value: enums.McsTableB = driver.configure.signaling.nradio.cell.bwp.
˓→ueScheduling.userDefined.uplink.mcsTable.get(cell_name = 'abc', bwParts =␣
˓→repcap.BwParts.Default)
```
Defines which MCS table must be used for PUSCH without transform precoding, for BWP <bb>.

#### **param cell\_name**

No help available

### **param bwParts**

optional repeated capability selector. Default value: Nr1 (settable in the interface 'Bwp')

**return**

mcs\_table: 256QAM, 64QAM low SE, 64QAM

set(*cell\_name: str*, *mcs\_table: McsTableB*, *bwParts=BwParts.Default*) → None

```
# SCPI: [CONFigure]:SIGNaling:NRADio:CELL:BWP<br/>bwp_id>
˓→:UESCheduling:UDEFined:UL:MCSTable
driver.configure.signaling.nradio.cell.bwp.ueScheduling.userDefined.uplink.
˓→mcsTable.set(cell_name = 'abc', mcs_table = enums.McsTableB.L64, bwParts =␣
˓→repcap.BwParts.Default)
```
Defines which MCS table must be used for PUSCH without transform precoding, for BWP <bb>.

### **param cell\_name** No help available

# **param mcs\_table**

256QAM, 64QAM low SE, 64QAM

### **param bwParts**

# **6.3.4.10.2.272 PaFactor**

### **SCPI Command :**

[CONFigure]:SIGNaling:NRADio:CELL:BWP<bwp\_id>:UESCheduling:UDEFined:UL:PAFactor

### class PaFactorCls

PaFactor commands group definition. 1 total commands, 0 Subgroups, 1 group commands

get(*cell\_name: str*, *bwParts=BwParts.Default*) → UeScFactor

```
# SCPI: [CONFigure]:SIGNaling:NRADio:CELL:BWP<br/>bwp_id>
˓→:UESCheduling:UDEFined:UL:PAFactor
value: enums.UeScFactor = driver.configure.signaling.nradio.cell.bwp.
˓→ueScheduling.userDefined.uplink.paFactor.get(cell_name = 'abc', bwParts =␣
˓→repcap.BwParts.Default)
```
Defines the 'pusch-AggregationFactor' of the PUSCH configuration, signaled to the UE, for BWP <br/> <br/>bb>.

# **param cell\_name**

No help available

### **param bwParts**

optional repeated capability selector. Default value: Nr1 (settable in the interface 'Bwp')

**return**

factor: No help available

set(*cell\_name: str*, *factor: UeScFactor*, *bwParts=BwParts.Default*) → None

```
# SCPI: [CONFigure]:SIGNaling:NRADio:CELL:BWP<br/>bwp_id>
˓→:UESCheduling:UDEFined:UL:PAFactor
driver.configure.signaling.nradio.cell.bwp.ueScheduling.userDefined.uplink.
˓→paFactor.set(cell_name = 'abc', factor = enums.UeScFactor.N2, bwParts =␣
˓→repcap.BwParts.Default)
```
Defines the 'pusch-AggregationFactor' of the PUSCH configuration, signaled to the UE, for BWP <br/> <br/>bb>.

### **param cell\_name** No help available

#### **param factor**

No help available

#### **param bwParts**

### **6.3.4.10.2.273 PnoRepet**

### **SCPI Command :**

[CONFigure]:SIGNaling:NRADio:CELL:BWP<bwp\_id>:UESCheduling:UDEFined:UL:PNORepet

#### class PnoRepetCls

PnoRepet commands group definition. 1 total commands, 0 Subgroups, 1 group commands

```
get(cell_name: str, bwParts=BwParts.Default) → Repetitions
```

```
# SCPI: [CONFigure]:SIGNaling:NRADio:CELL:BWP<br/>bwp_id>
˓→:UESCheduling:UDEFined:UL:PNORepet
value: enums.Repetitions = driver.configure.signaling.nradio.cell.bwp.
˓→ueScheduling.userDefined.uplink.pnoRepet.get(cell_name = 'abc', bwParts =␣
˓→repcap.BwParts.Default)
```
No command help available

#### **param cell\_name**

No help available

### **param bwParts**

optional repeated capability selector. Default value: Nr1 (settable in the interface 'Bwp')

**return**

repetitions: No help available

set(*cell\_name: str*, *repetitions: Repetitions*, *bwParts=BwParts.Default*) → None

```
# SCPI: [CONFigure]:SIGNaling:NRADio:CELL:BWP<br/>bwp_id>
˓→:UESCheduling:UDEFined:UL:PNORepet
driver.configure.signaling.nradio.cell.bwp.ueScheduling.userDefined.uplink.
˓→pnoRepet.set(cell_name = 'abc', repetitions = enums.Repetitions.N12, bwParts␣
˓→= repcap.BwParts.Default)
```
No command help available

```
param cell_name
  No help available
```
**param repetitions**

No help available

### **param bwParts**

### **6.3.4.10.2.274 Prtype**

### **SCPI Command :**

[CONFigure]:SIGNaling:NRADio:CELL:BWP<bwp\_id>:UESCheduling:UDEFined:UL:PRTYpe

### class PrtypeCls

Prtype commands group definition. 1 total commands, 0 Subgroups, 1 group commands

```
get(cell_name: str, bwParts=BwParts.Default) → Prtype
```

```
# SCPI: [CONFigure]:SIGNaling:NRADio:CELL:BWP<br/>bwp_id>
˓→:UESCheduling:UDEFined:UL:PRTYpe
value: enums.Prtype = driver.configure.signaling.nradio.cell.bwp.ueScheduling.
˓→userDefined.uplink.prtype.get(cell_name = 'abc', bwParts = repcap.BwParts.
˓→Default)
```
Specifies the PUSCH repetition type signaled as 'pusch-RepTypeIndicatorDCI-0-1', for BWP <bb>.

#### **param cell\_name**

No help available

#### **param bwParts**

optional repeated capability selector. Default value: Nr1 (settable in the interface 'Bwp')

**return**

type\_py: Not signaled, type A, type B.

set(*cell\_name: str*, *type\_py: Prtype*, *bwParts=BwParts.Default*) → None

```
# SCPI: [CONFigure]:SIGNaling:NRADio:CELL:BWP<bwp_id>
˓→:UESCheduling:UDEFined:UL:PRTYpe
driver.configure.signaling.nradio.cell.bwp.ueScheduling.userDefined.uplink.
˓→prtype.set(cell_name = 'abc', type_py = enums.Prtype.OFF, bwParts = repcap.
˓→BwParts.Default)
```
Specifies the PUSCH repetition type signaled as 'pusch-RepTypeIndicatorDCI-0-1', for BWP <br/>bb>.

### **param cell\_name** No help available

**param type\_py**

Not signaled, type A, type B.

#### **param bwParts**

# **6.3.4.10.2.275 Ssid**

### **SCPI Command :**

[CONFigure]:SIGNaling:NRADio:CELL:BWP<bwp\_id>:UESCheduling:UDEFined:UL:SSID

### class SsidCls

Ssid commands group definition. 1 total commands, 0 Subgroups, 1 group commands

```
get(cell_name: str, bwParts=BwParts.Default) → int
```

```
# SCPI: [CONFigure]:SIGNaling:NRADio:CELL:BWP<br/>bwp_id>
˓→:UESCheduling:UDEFined:UL:SSID
value: int = driver.configure.signaling.nradio.cell.bwp.ueScheduling.
˓→userDefined.uplink.ssid.get(cell_name = 'abc', bwParts = repcap.BwParts.
˓→Default)
```
Configures the ID of the search space for the UL, for BWP <bb>.

#### **param cell\_name**

No help available

### **param bwParts**

optional repeated capability selector. Default value: Nr1 (settable in the interface 'Bwp')

**return** idn: No help available

set(*cell\_name: str*, *idn: int*, *bwParts=BwParts.Default*) → None

```
# SCPI: [CONFigure]:SIGNaling:NRADio:CELL:BWP<br/>bwp_id>
˓→:UESCheduling:UDEFined:UL:SSID
driver.configure.signaling.nradio.cell.bwp.ueScheduling.userDefined.uplink.ssid.
\rightarrowset(cell_name = 'abc', idn = 1, bwParts = repcap.BwParts.Default)
```
Configures the ID of the search space for the UL, for BWP <bb>.

### **param cell\_name** No help available

**param idn**

No help available

#### **param bwParts**

### **6.3.4.10.2.276 Uplink**

### class UplinkCls

Uplink commands group definition. 3 total commands, 3 Subgroups, 0 group commands

# **Cloning the Group**

```
# Create a clone of the original group, that exists independently
group2 = driver.configure.signaling.nradio.cell.bwp.uplink.clone()
```
### **Subgroups**

**6.3.4.10.2.277 LbWidth**

# **SCPI Command :**

[CONFigure]:SIGNaling:NRADio:CELL:BWP<bwpid>:UL:LBWidth

### class LbWidthCls

LbWidth commands group definition. 1 total commands, 0 Subgroups, 1 group commands

get(*cell\_name: str*, *bwParts=BwParts.Default*) → int

```
# SCPI: [CONFigure]:SIGNaling:NRADio:CELL:BWP<bwpid>:UL:LBWidth
value: int = driver.configure.signaling.nradio.cell.bwp.uplink.lbWidth.get(cell_
˓→name = 'abc', bwParts = repcap.BwParts.Default)
```
Defines the resource indication value (RIV) signaled as 'locationAndBandwidth', for the uplink, for BWP <br/>h>.

#### **param cell\_name**

No help available

#### **param bwParts**

optional repeated capability selector. Default value: Nr1 (settable in the interface 'Bwp')

#### **return**

riv: No help available

set(*cell\_name: str*, *riv: int*, *bwParts=BwParts.Default*) → None

```
# SCPI: [CONFigure]:SIGNaling:NRADio:CELL:BWP<bwpid>:UL:LBWidth
driver.configure.signaling.nradio.cell.bwp.uplink.lbWidth.set(cell_name = 'abc',
\rightarrow riv = 1, bwParts = repcap. BwParts. Default)
```
Defines the resource indication value (RIV) signaled as 'locationAndBandwidth', for the uplink, for BWP  $$ 

# **param cell\_name**

No help available

```
param riv
  No help available
```
#### **param bwParts**

optional repeated capability selector. Default value: Nr1 (settable in the interface 'Bwp')

### **6.3.4.10.2.278 Mode**

# **SCPI Command :**

[CONFigure]:SIGNaling:NRADio:CELL:BWP<bwpid>:UL:MODE

### class ModeCls

Mode commands group definition. 1 total commands, 0 Subgroups, 1 group commands

get(*cell\_name: str*, *bwParts=BwParts.Default*) → ConfigMode

```
# SCPI: [CONFigure]:SIGNaling:NRADio:CELL:BWP<br/>bwpid>:UL:MODE
value: enums.ConfigMode = driver.configure.signaling.nradio.cell.bwp.uplink.
˓→mode.get(cell_name = 'abc', bwParts = repcap.BwParts.Default)
```
Selects a configuration mode for the UL BWP settings in FDD, for BWP <br/> <br/> <br/>eth>.

#### **param cell\_name**

No help available

#### **param bwParts**

optional repeated capability selector. Default value: Nr1 (settable in the interface 'Bwp')

**return**

mode: No help available

set(*cell\_name: str*, *mode: ConfigMode*, *bwParts=BwParts.Default*) → None

```
# SCPI: [CONFigure]:SIGNaling:NRADio:CELL:BWP<br/>bwpid>:UL:MODE
driver.configure.signaling.nradio.cell.bwp.uplink.mode.set(cell_name = 'abc',␣
˓→mode = enums.ConfigMode.AUTO, bwParts = repcap.BwParts.Default)
```
Selects a configuration mode for the UL BWP settings in FDD, for BWP <br/> <br/>bb>.

#### **param cell\_name** No help available

**param mode**

No help available

#### **param bwParts**

# **6.3.4.10.2.279 Rb**

### **SCPI Command :**

```
[CONFigure]:SIGNaling:NRADio:CELL:BWP<bwpid>:UL:RB
```
#### class RbCls

Rb commands group definition. 1 total commands, 0 Subgroups, 1 group commands

#### class GetStruct

Response structure. Fields:

- Number\_Rb: int: No parameter help available
- Start\_Rb: int: No parameter help available

get(*cell\_name: str*, *bwParts=BwParts.Default*) → GetStruct

```
# SCPI: [CONFigure]:SIGNaling:NRADio:CELL:BWP<br/>bwpid>:UL:RB
value: GetStruct = driver.configure.signaling.nradio.cell.bwp.uplink.rb.
˓→get(cell_name = 'abc', bwParts = repcap.BwParts.Default)
```
Defines the uplink of BWP <br/>  $\lt$ bb> in the frequency domain as a contiguous set of RBs, within the carrier bandwidth.

#### **param cell\_name** No help available

#### **param bwParts**

optional repeated capability selector. Default value: Nr1 (settable in the interface 'Bwp')

#### **return**

structure: for return value, see the help for GetStruct structure arguments.

set(*cell\_name: str*, *number\_rb: int*, *start\_rb: int = None*, *bwParts=BwParts.Default*)  $\rightarrow$  None

```
# SCPI: [CONFigure]:SIGNaling:NRADio:CELL:BWP<br/>bwpid>:UL:RB
driver.configure.signaling.nradio.cell.bwp.uplink.rb.set(cell_name = 'abc',␣
\rightarrownumber_rb = 1, start_rb = 1, bwParts = repcap.BwParts.Default)
```
Defines the uplink of BWP <br/>bb> in the frequency domain as a contiguous set of RBs, within the carrier bandwidth.

**param cell\_name** No help available

```
param number_rb
  No help available
```
**param start\_rb** No help available

#### **param bwParts**

# **6.3.4.10.2.280 Cdrx**

### class CdrxCls

Cdrx commands group definition. 19 total commands, 11 Subgroups, 0 group commands

# **Cloning the Group**

# Create a clone of the original group, that exists independently group2 = driver.configure.signaling.nradio.cell.cdrx.clone()

#### **Subgroups**

**6.3.4.10.2.281 AaScheduler**

### **SCPI Command :**

[CONFigure]:SIGNaling:NRADio:CELL:CDRX:AASCheduler

### class AaSchedulerCls

AaScheduler commands group definition. 1 total commands, 0 Subgroups, 1 group commands

get(*cell\_name: str*) → bool

```
# SCPI: [CONFigure]:SIGNaling:NRADio:CELL:CDRX:AASCheduler
value: bool = driver.configure.signaling.nradio.cell.cdrx.aaScheduler.get(cell_
\rightarrowname = 'abc')
```
Enables or disables automatic scheduling to ensure gaps for DRX opportunities. If connected DRX is disabled, this setting is ignored (implicit OFF) . Enable connected DRX via [CONFigure:]SIGNaling:NRADio:CELL:CDRX:ENABle.

#### **param cell\_name**

No help available

# **return**

enable: - ON: The scheduler allocates DL resources only if there is DL data. Without queued DL data, no DL resources are allocated and there is an opportunity for DRX. In the UL direction, the scheduler allocates resources only upon request by the UE. - OFF: The configured scheduling applies.

 $set(cell_name: str, enable: bool) \rightarrow None$ 

```
# SCPI: [CONFigure]:SIGNaling:NRADio:CELL:CDRX:AASCheduler
driver.configure.signaling.nradio.cell.cdrx.aaScheduler.set(cell_name = 'abc',␣
\rightarrowenable = False)
```
Enables or disables automatic scheduling to ensure gaps for DRX opportunities. If connected DRX is disabled, this setting is ignored (implicit OFF) . Enable connected DRX via [CONFigure:]SIGNaling:NRADio:CELL:CDRX:ENABle.

**param cell\_name** No help available

#### **param enable**

- ON: The scheduler allocates DL resources only if there is DL data. Without queued DL data, no DL resources are allocated and there is an opportunity for DRX. In the UL direction, the scheduler allocates resources only upon request by the UE.
- OFF: The configured scheduling applies.

### **6.3.4.10.2.282 All**

# **SCPI Command :**

[CONFigure]:SIGNaling:NRADio:CELL:CDRX:ALL

#### class AllCls

All commands group definition. 1 total commands, 0 Subgroups, 1 group commands

#### class GetStruct

Response structure. Fields:

- Enable: bool: Enables or disables connected DRX.
- Od\_Timer: enums.OnDurationTimer: 'drx-onDurationTimer'
- Itimer: int: 'drx-InactivityTimer'
- Soffset: int: 'drx-SlotOffset'
- Dlhr Timer: int: 'drx-HARQ-RTT-TimerDL'
- Dlr\_Timer: int: 'drx-RetransmissionTimerDL'
- Ul\_Hr\_Timer: int: 'drx-HARQ-RTT-TimerUL'
- Ulr\_Timer: int: 'drx-RetransmissionTimerUL'
- Ld Rx Cycle: int: Duration of one long DRX cycle
- Ld\_Rx\_Start\_Offset: int: 'drx-StartOffset'
- Sd\_Rx\_Enable: bool: Enables or disables short DRX cycles.
- Sd\_Rx\_Cycle: int: Duration of one short DRX cycle.
- Sd\_Rx\_Sc\_Timer: int: Short cycle timer
- Wus\_Enable: bool: Enables or disables sending DCI with format 2-6 before each long DRX cycle.
- Wus\_Mode: enums.WusMode: Mode for sending wake-up signals. ON to OFF ratio or user-defined.
- Wus\_Ratio\_On\_Off: float: Percentage of long DRX cycles for which the UE is woken up via DCI with format 2-6 containing wake-up indication  $= 1$ .

#### class SetStruct

Structure for setting input parameters. Contains optional setting parameters. Fields:

- Cell\_Name: str: No parameter help available
- Enable: bool: Optional setting parameter. Enables or disables connected DRX.
- Od Timer: enums.OnDurationTimer: Optional setting parameter. 'drx-onDurationTimer'
- Itimer: int: Optional setting parameter. 'drx-InactivityTimer'
- Soffset: int: Optional setting parameter. 'drx-SlotOffset'
- Dlhr\_Timer: int: Optional setting parameter. 'drx-HARQ-RTT-TimerDL'
- Dlr\_Timer: int: Optional setting parameter. 'drx-RetransmissionTimerDL'
- Ul\_Hr\_Timer: int: Optional setting parameter. 'drx-HARQ-RTT-TimerUL'
- Ulr Timer: int: Optional setting parameter. 'drx-RetransmissionTimerUL'
- Ld Rx Cycle: int: Optional setting parameter. Duration of one long DRX cycle
- Ld\_Rx\_Start\_Offset: int: Optional setting parameter. 'drx-StartOffset'
- Sd\_Rx\_Enable: bool: Optional setting parameter. Enables or disables short DRX cycles.
- Sd\_Rx\_Cycle: int: Optional setting parameter. Duration of one short DRX cycle.
- Sd Rx Sc Timer: int: Optional setting parameter. Short cycle timer
- Wus\_Enable: bool: Optional setting parameter. Enables or disables sending DCI with format 2-6 before each long DRX cycle.
- Wus Mode: enums.WusMode: Optional setting parameter. Mode for sending wake-up signals. ON to OFF ratio or user-defined.
- Wus\_Ratio\_On\_Off: float: Optional setting parameter. Percentage of long DRX cycles for which the UE is woken up via DCI with format 2-6 containing wake-up indication = 1.

 $get(cell \ name: str = None) \rightarrow GetStruct$ 

```
# SCPI: [CONFigure]:SIGNaling:NRADio:CELL:CDRX:ALL
value: GetStruct = driver.configure.signaling.nradio.cell.cdrx.all.get(cell_
\rightarrowname = 'abc')
```
Configures connected DRX settings (combination of other commands) .

**param cell\_name** No help available

#### **return**

structure: for return value, see the help for GetStruct structure arguments.

#### set(*structure: SetStruct*) → None

```
# SCPI: [CONFigure]:SIGNaling:NRADio:CELL:CDRX:ALL
structure = driver.configure.signaling.nradio.cell.cdrx.all.SetStruct()
structure.Cell_Name: str = 'abc'
structure.Enable: bool = False
structure.Od_Timer: enums.OnDurationTimer = enums.OnDurationTimer.M1
structure.Itimer: int = 1structure.Soffset: int = 1
structure.Dlhr_Timer: int = 1
structure.Dlr_Timer: int = 1structure. Ul Hr Timer: int = 1structure.Ulr_Timer: int = 1structure.Ld_Rx_Cycle: int = 1
structure.Ld_Rx_Start_Offset: int = 1
structure.Sd_Rx_Enable: bool = False
structure.Sd_Rx_Cycle: int = 1
structure.Sd_Rx_Sc_Timer: int = 1
```
(continued from previous page)

```
structure.Wus_Enable: bool = False
structure.Wus_Mode: enums.WusMode = enums.WusMode.RATio
structure.Wus_Ratio_On_Off: float = 1.0
driver.configure.signaling.nradio.cell.cdrx.all.set(structure)
```
Configures connected DRX settings (combination of other commands) .

### **param structure**

for set value, see the help for SetStruct structure arguments.

# **6.3.4.10.2.283 Downlink**

### class DownlinkCls

Downlink commands group definition. 2 total commands, 2 Subgroups, 0 group commands

## **Cloning the Group**

# Create a clone of the original group, that exists independently group2 = driver.configure.signaling.nradio.cell.cdrx.downlink.clone()

### **Subgroups**

# **6.3.4.10.2.284 HrTimer**

### **SCPI Command :**

[CONFigure]:SIGNaling:NRADio:CELL:CDRX:DL:HRTimer

# class HrTimerCls

HrTimer commands group definition. 1 total commands, 0 Subgroups, 1 group commands

```
get(cell_name: str) \rightarrow int
```

```
# SCPI: [CONFigure]:SIGNaling:NRADio:CELL:CDRX:DL:HRTimer
value: int = driver.configure.signaling.nradio.cell.cdrx.downlink.hrTimer.
\rightarrowget(cell_name = 'abc')
```
Configures the 'drx-HARQ-RTT-TimerDL'.

```
param cell_name
  No help available
```
**return**

timer: No help available

 $set(cell_name: str, timer: int) \rightarrow None$ 

```
# SCPI: [CONFigure]:SIGNaling:NRADio:CELL:CDRX:DL:HRTimer
driver.configure.signaling.nradio.cell.cdrx.downlink.hrTimer.set(cell_name =
\rightarrow'abc', timer = 1)
```
Configures the 'drx-HARQ-RTT-TimerDL'.

### **param cell\_name** No help available

**param timer** No help available

## **6.3.4.10.2.285 Rtimer**

## **SCPI Command :**

[CONFigure]:SIGNaling:NRADio:CELL:CDRX:DL:RTIMer

### class RtimerCls

Rtimer commands group definition. 1 total commands, 0 Subgroups, 1 group commands

 $get(cell_name: str) \rightarrow int$ 

```
# SCPI: [CONFigure]:SIGNaling:NRADio:CELL:CDRX:DL:RTIMer
value: int = driver.configure.signaling.nradio.cell.cdrx.downlink.rtimer.
\rightarrowget(cell_name = 'abc')
```
Configures the 'drx-RetransmissionTimerDL'.

**param cell\_name** No help available

**return**

timer: No help available

set(*cell\_name: str*, *timer: int*) → None

```
# SCPI: [CONFigure]:SIGNaling:NRADio:CELL:CDRX:DL:RTIMer
driver.configure.signaling.nradio.cell.cdrx.downlink.rtimer.set(cell_name = 'abc
\leftrightarrow', timer = 1)
```
Configures the 'drx-RetransmissionTimerDL'.

**param cell\_name** No help available

**param timer** No help available

### **6.3.4.10.2.286 Enable**

# **SCPI Command :**

[CONFigure]:SIGNaling:NRADio:CELL:CDRX:ENABle

### class EnableCls

Enable commands group definition. 1 total commands, 0 Subgroups, 1 group commands

 $get(cell name: str) \rightarrow bool$ 

```
# SCPI: [CONFigure]:SIGNaling:NRADio:CELL:CDRX:ENABle
value: bool = driver.configure.signaling.nradio.cell.cdrx.enable.get(cell_name,
\leftrightarrow= 'abc')
```
Enables or disables connected DRX.

**param cell\_name** No help available

**return** enable: No help available

 $set(cell_name: str, enable: bool) \rightarrow None$ 

```
# SCPI: [CONFigure]:SIGNaling:NRADio:CELL:CDRX:ENABle
driver.configure.signaling.nradio.cell.cdrx.enable.set(cell_name = 'abc',␣
\rightarrowenable = False)
```
Enables or disables connected DRX.

**param cell\_name** No help available

**param enable** No help available

# **6.3.4.10.2.287 Itimer**

### **SCPI Command :**

[CONFigure]:SIGNaling:NRADio:CELL:CDRX:ITIMer

# class ItimerCls

Itimer commands group definition. 1 total commands, 0 Subgroups, 1 group commands

```
get(cell_name: str) \rightarrow int
```

```
# SCPI: [CONFigure]:SIGNaling:NRADio:CELL:CDRX:ITIMer
value: int = driver.configure.signaling.nradio.cell.cdrx.itimer.get(cell_name =
\rightarrow'abc')
```
Configures the 'drx-InactivityTimer'.

```
param cell_name
  No help available
```
**return**

timer: No help available

 $set(cell_name: str, timer: int) \rightarrow None$ 

```
# SCPI: [CONFigure]:SIGNaling:NRADio:CELL:CDRX:ITIMer
driver.configure.signaling.nradio.cell.cdrx.itimer.set(cell_name = 'abc', timer␣
\rightarrow = 1
```
Configures the 'drx-InactivityTimer'.

### **param cell\_name** No help available

**param timer** No help available

### **6.3.4.10.2.288 Ldrx**

# class LdrxCls

Ldrx commands group definition. 2 total commands, 2 Subgroups, 0 group commands

### **Cloning the Group**

```
# Create a clone of the original group, that exists independently
group2 = driver.configure.signaling.nradio.cell.cdrx.ldrx.clone()
```
### **Subgroups**

### **6.3.4.10.2.289 Cycle**

### **SCPI Command :**

```
[CONFigure]:SIGNaling:NRADio:CELL:CDRX:LDRX:CYCLe
```
### class CycleCls

Cycle commands group definition. 1 total commands, 0 Subgroups, 1 group commands

 $get(cell_name: str) \rightarrow int$ 

```
# SCPI: [CONFigure]:SIGNaling:NRADio:CELL:CDRX:LDRX:CYCLe
value: int = driver.configure.signaling.nradio.cell.cdrx.ldrx.cycle.get(cell_
\rightarrowname = 'abc')
```
Configures the duration of one long DRX cycle. The long DRX cycle duration must be divisible by the short DRX cycle duration.

**param cell\_name** No help available

**return** cycle: No help available

 $set(cell_name: str, cycle: int) \rightarrow None$ 

```
# SCPI: [CONFigure]:SIGNaling:NRADio:CELL:CDRX:LDRX:CYCLe
driver.configure.signaling.nradio.cell.cdrx.ldrx.cycle.set(cell_name = 'abc',␣
\rightarrowcycle = 1)
```
Configures the duration of one long DRX cycle. The long DRX cycle duration must be divisible by the short DRX cycle duration.

**param cell\_name** No help available

**param cycle**

No help available

# **6.3.4.10.2.290 Soffset**

## **SCPI Command :**

[CONFigure]:SIGNaling:NRADio:CELL:CDRX:LDRX:SOFFset

## class SoffsetCls

Soffset commands group definition. 1 total commands, 0 Subgroups, 1 group commands

 $get(cell \ name: str) \rightarrow int$ 

```
# SCPI: [CONFigure]:SIGNaling:NRADio:CELL:CDRX:LDRX:SOFFset
value: int = driver.configure.signaling.nradio.cell.cdrx.ldrx.soffset.get(cell_
\rightarrowname = 'abc')
```
Configures the drx-StartOffset, shifting the DRX cycle start.

**param cell\_name** No help available

**return** start\_offset: No help available

 $set(cell_name: str, start_offset: int) \rightarrow None$ 

```
# SCPI: [CONFigure]:SIGNaling:NRADio:CELL:CDRX:LDRX:SOFFset
driver.configure.signaling.nradio.cell.cdrx.ldrx.soffset.set(cell_name = 'abc',␣
\rightarrowstart_offset = 1)
```
Configures the drx-StartOffset, shifting the DRX cycle start.

**param cell\_name** No help available

**param start\_offset** No help available

# **6.3.4.10.2.291 OdTimer**

### **SCPI Command :**

[CONFigure]:SIGNaling:NRADio:CELL:CDRX:ODTimer

# class OdTimerCls

OdTimer commands group definition. 1 total commands, 0 Subgroups, 1 group commands

 $get(cell \ name: str) \rightarrow OnDurationTimer$ 

```
# SCPI: [CONFigure]:SIGNaling:NRADio:CELL:CDRX:ODTimer
value: enums.OnDurationTimer = driver.configure.signaling.nradio.cell.cdrx.
˓→odTimer.get(cell_name = 'abc')
```
Configures the 'drx-onDurationTimer'.

**param cell\_name** No help available

### **return**

```
timer: M1D to M31D: 1/32 ms to 31/32 ms M1 to M800: 1 ms to 800 ms M1K0 to
M1K6: 1000 ms to 1600 ms
```
set(*cell\_name: str*, *timer: OnDurationTimer*) → None

```
# SCPI: [CONFigure]:SIGNaling:NRADio:CELL:CDRX:ODTimer
driver.configure.signaling.nradio.cell.cdrx.odTimer.set(cell_name = 'abc',␣
˓→timer = enums.OnDurationTimer.M1)
```
Configures the 'drx-onDurationTimer'.

## **param cell\_name**

No help available

# **param timer**

M1D to M31D: 1/32 ms to 31/32 ms M1 to M800: 1 ms to 800 ms M1K0 to M1K6: 1000 ms to 1600 ms

### **6.3.4.10.2.292 Sdrx**

# class SdrxCls

Sdrx commands group definition. 3 total commands, 3 Subgroups, 0 group commands

# **Cloning the Group**

```
# Create a clone of the original group, that exists independently
group2 = driver.configure.signaling.nradio.edu.cdrx.sdrx.close()
```
### **Subgroups**

# **6.3.4.10.2.293 Cycle**

# **SCPI Command :**

[CONFigure]:SIGNaling:NRADio:CELL:CDRX:SDRX:CYCLe

### class CycleCls

Cycle commands group definition. 1 total commands, 0 Subgroups, 1 group commands

 $get(cell name: str) \rightarrow int$ 

```
# SCPI: [CONFigure]:SIGNaling:NRADio:CELL:CDRX:SDRX:CYCLe
value: int = driver.configure.signaling.nradio.cell.cdrx.sdrx.cycle.get(cell_
\rightarrowname = 'abc')
```
Configures the duration of one short DRX cycle. The long DRX cycle duration must be divisible by the short DRX cycle duration.

**param cell\_name** No help available

**return** cycle: No help available

 $set(cell_name: str, cycle: int) \rightarrow None$ 

```
# SCPI: [CONFigure]:SIGNaling:NRADio:CELL:CDRX:SDRX:CYCLe
driver.configure.signaling.nradio.cell.cdrx.sdrx.cycle.set(cell_name = 'abc',\Box\rightarrowcycle = 1)
```
Configures the duration of one short DRX cycle. The long DRX cycle duration must be divisible by the short DRX cycle duration.

**param cell\_name** No help available

**param cycle** No help available

# **6.3.4.10.2.294 Enable**

# **SCPI Command :**

[CONFigure]:SIGNaling:NRADio:CELL:CDRX:SDRX:ENABle

# class EnableCls

Enable commands group definition. 1 total commands, 0 Subgroups, 1 group commands

 $get(cell_name: str) \rightarrow bool$ 

```
# SCPI: [CONFigure]:SIGNaling:NRADio:CELL:CDRX:SDRX:ENABle
value: bool = driver.configure.signaling.nradio.cell.cdrx.sdrx.enable.get(cell_
\rightarrowname = 'abc')
```
Enables or disables short DRX cycles.

**param cell\_name** No help available

**return** enable: No help available

 $set(cell_name: str, enable: bool) \rightarrow None$ 

# SCPI: [CONFigure]:SIGNaling:NRADio:CELL:CDRX:SDRX:ENABle driver.configure.signaling.nradio.cell.cdrx.sdrx.enable.set(cell\_name = 'abc',␣  $\rightarrow$ enable = False)

Enables or disables short DRX cycles.

### **param cell\_name** No help available

**param enable**

No help available

# **6.3.4.10.2.295 ScTimer**

## **SCPI Command :**

[CONFigure]:SIGNaling:NRADio:CELL:CDRX:SDRX:SCTimer

## class ScTimerCls

ScTimer commands group definition. 1 total commands, 0 Subgroups, 1 group commands

 $get(cell_name: str) \rightarrow int$ 

```
# SCPI: [CONFigure]:SIGNaling:NRADio:CELL:CDRX:SDRX:SCTimer
value: int = driver.configure.signaling.nradio.cell.cdrx.sdrx.scTimer.get(cell_
\rightarrowname = 'abc')
```
Configures the short cycle timer.

**param cell\_name** No help available

**return** timer: No help available

 $set(cell_name: str, timer: int) \rightarrow None$ 

```
# SCPI: [CONFigure]:SIGNaling:NRADio:CELL:CDRX:SDRX:SCTimer
driver.configure.signaling.nradio.cell.cdrx.sdrx.scTimer.set(cell_name = 'abc',.
\rightarrowtimer = 1)
```
Configures the short cycle timer.

**param cell\_name** No help available

**param timer** No help available

# **6.3.4.10.2.296 Soffset**

# **SCPI Command :**

[CONFigure]:SIGNaling:NRADio:CELL:CDRX:SOFFset

### class SoffsetCls

Soffset commands group definition. 1 total commands, 0 Subgroups, 1 group commands

```
get(cell_name: str) \rightarrow int
```

```
# SCPI: [CONFigure]:SIGNaling:NRADio:CELL:CDRX:SOFFset
value: int = driver.configure.signaling.nradio.cell.cdrx.soffset.get(cell_name_
ightharpoonup = 'abc')
```
Configures the 'drx-SlotOffset'.

**param cell\_name** No help available

**return** offset: No help available

 $set(cell_name: str, offset: int) \rightarrow None$ 

```
# SCPI: [CONFigure]:SIGNaling:NRADio:CELL:CDRX:SOFFset
driver.configure.signaling.nradio.cell.cdrx.soffset.set(cell_name = 'abc',␣
\rightarrowoffset = 1)
```
Configures the 'drx-SlotOffset'.

**param cell\_name** No help available

**param offset** No help available

## **6.3.4.10.2.297 Uplink**

## class UplinkCls

Uplink commands group definition. 2 total commands, 2 Subgroups, 0 group commands

### **Cloning the Group**

```
# Create a clone of the original group, that exists independently
group2 = driver.configure.signaling.nradio.cell.cdrx.uplink.clone()
```
### **Subgroups**

### **6.3.4.10.2.298 HrTimer**

### **SCPI Command :**

```
[CONFigure]:SIGNaling:NRADio:CELL:CDRX:UL:HRTimer
```
### class HrTimerCls

HrTimer commands group definition. 1 total commands, 0 Subgroups, 1 group commands

 $get(cell \ name: str) \rightarrow int$ 

```
# SCPI: [CONFigure]:SIGNaling:NRADio:CELL:CDRX:UL:HRTimer
value: int = driver.configure.signaling.nradio.cell.cdrx.uplink.hrTimer.
\rightarrowget(cell_name = 'abc')
```
Configures the 'drx-HARQ-RTT-TimerUL'.

**param cell\_name** No help available

**return**

timer: No help available

 $set(cell_name: str, timer: int) \rightarrow None$ 

```
# SCPI: [CONFigure]:SIGNaling:NRADio:CELL:CDRX:UL:HRTimer
driver.configure.signaling.nradio.cell.cdrx.uplink.hrTimer.set(cell_name = 'abc
ightharpoonup', timer = 1)
```
Configures the 'drx-HARQ-RTT-TimerUL'.

**param cell\_name** No help available

**param timer**

No help available

## **6.3.4.10.2.299 Rtimer**

### **SCPI Command :**

[CONFigure]:SIGNaling:NRADio:CELL:CDRX:UL:RTIMer

### class RtimerCls

Rtimer commands group definition. 1 total commands, 0 Subgroups, 1 group commands

 $get(cell_name: str) \rightarrow int$ 

```
# SCPI: [CONFigure]:SIGNaling:NRADio:CELL:CDRX:UL:RTIMer
value: int = driver.configure.signaling.nradio.cell.cdrx.uplink.rtimer.get(cell_
\rightarrowname = 'abc')
```
Configures the 'drx-RetransmissionTimerUL'.

# **param cell\_name**

No help available

**return**

timer: No help available

 $set(cell_name: str, timer: int) \rightarrow None$ 

```
# SCPI: [CONFigure]:SIGNaling:NRADio:CELL:CDRX:UL:RTIMer
driver.configure.signaling.nradio.cell.cdrx.uplink.rtimer.set(cell_name = 'abc',
\rightarrow timer = 1)
```
Configures the 'drx-RetransmissionTimerUL'.

## **param cell\_name** No help available

**param timer** No help available

# **6.3.4.10.2.300 Wus**

# class WusCls

Wus commands group definition. 4 total commands, 4 Subgroups, 0 group commands

# **Cloning the Group**

```
# Create a clone of the original group, that exists independently
group2 = driver.configure.signaling.nradio.cell.cdrx.wus.clone()
```
# **Subgroups**

# **6.3.4.10.2.301 All**

## **SCPI Command :**

[CONFigure]:SIGNaling:NRADio:CELL:CDRX:WUS:ALL

# class AllCls

All commands group definition. 1 total commands, 0 Subgroups, 1 group commands

### class GetStruct

Response structure. Fields:

- Enable: bool: Enables sending DCI with format 2-6 before each long DRX cycle.
- Mode: enums.WusMode: Mode for sending wake-up signals. ON to OFF ratio or user-defined.
- Ratio\_On\_Off: float: Percentage of long DRX cycles for which the UE is woken up via DCI with format 2-6 containing wake-up indication = 1.

 $get(cell \ name: str) \rightarrow GetStruct$ 

```
# SCPI: [CONFigure]:SIGNaling:NRADio:CELL:CDRX:WUS:ALL
value: GetStruct = driver.configure.signaling.nradio.cell.cdrx.wus.all.get(cell_
\rightarrowname = 'abc')
```
Configures connected DRX wake-up signal settings (combination of other commands) .

**param cell\_name** No help available

**return**

structure: for return value, see the help for GetStruct structure arguments.

set(*cell\_name: str*, *enable: bool*, *mode: WusMode = None*, *ratio\_on\_off: float = None*) → None

```
# SCPI: [CONFigure]:SIGNaling:NRADio:CELL:CDRX:WUS:ALL
driver.configure.signaling.nradio.cell.cdrx.wus.all.set(cell_name = 'abc',␣
\rightarrowenable = False, mode = enums.WusMode.RATio, ratio_on_off = 1.0)
```
Configures connected DRX wake-up signal settings (combination of other commands) .

**param cell\_name** No help available

**param enable**

Enables sending DCI with format 2-6 before each long DRX cycle.

**param mode**

Mode for sending wake-up signals. ON to OFF ratio or user-defined.

#### **param ratio\_on\_off**

Percentage of long DRX cycles for which the UE is woken up via DCI with format 2-6 containing wake-up indication = 1.

# **6.3.4.10.2.302 Enable**

# **SCPI Command :**

[CONFigure]:SIGNaling:NRADio:CELL:CDRX:WUS:ENABle

## class EnableCls

Enable commands group definition. 1 total commands, 0 Subgroups, 1 group commands

get(*cell\_name: str*) → bool

```
# SCPI: [CONFigure]:SIGNaling:NRADio:CELL:CDRX:WUS:ENABle
value: bool = driver.configure.signaling.nradio.cell.cdrx.wus.enable.get(cell_
\rightarrowname = 'abc')
```
Enables or disables sending DCI with format 2-6 before each long DRX cycle.

**param cell\_name** No help available

### **return**

enable: No help available

 $set(cell name: str, enable: bool) \rightarrow None$ 

```
# SCPI: [CONFigure]:SIGNaling:NRADio:CELL:CDRX:WUS:ENABle
driver.configure.signaling.nradio.cell.cdrx.wus.enable.set(cell_name = 'abc',␣
\rightarrowenable = False)
```
Enables or disables sending DCI with format 2-6 before each long DRX cycle.

**param cell\_name** No help available

**param enable** No help available

# **6.3.4.10.2.303 Mode**

# **SCPI Command :**

[CONFigure]:SIGNaling:NRADio:CELL:CDRX:WUS:MODE

# class ModeCls

Mode commands group definition. 1 total commands, 0 Subgroups, 1 group commands

get(*cell\_name: str*) → WusMode

```
# SCPI: [CONFigure]:SIGNaling:NRADio:CELL:CDRX:WUS:MODE
value: enums.WusMode = driver.configure.signaling.nradio.cell.cdrx.wus.mode.
\rightarrowget(cell_name = 'abc')
```
No command help available

**param cell\_name** No help available

**return**

mode: No help available

set(*cell\_name: str*, *mode: WusMode*) → None

```
# SCPI: [CONFigure]:SIGNaling:NRADio:CELL:CDRX:WUS:MODE
driver.configure.signaling.nradio.cell.cdrx.wus.mode.set(cell_name = 'abc',\Box\rightarrowmode = enums.WusMode.RATio)
```
No command help available

**param cell\_name** No help available

**param mode** No help available

# **6.3.4.10.2.304 Ratio**

### **SCPI Command :**

[CONFigure]:SIGNaling:NRADio:CELL:CDRX:WUS:RATio

### class RatioCls

Ratio commands group definition. 1 total commands, 0 Subgroups, 1 group commands

 $get(cell_name: str) \rightarrow float$ 

# SCPI: [CONFigure]:SIGNaling:NRADio:CELL:CDRX:WUS:RATio value: float = driver.configure.signaling.nradio.cell.cdrx.wus.ratio.get(cell\_  $\rightarrow$ name = 'abc')

Configures the percentage of long DRX cycles for which the UE is woken up via DCI with format 2-6 containing wake-up indication = 1.

**param cell\_name** No help available

**return**

ratio\_on\_off: No help available

**set**(*cell* name: str, *ratio* on off: float)  $\rightarrow$  None

```
# SCPI: [CONFigure]:SIGNaling:NRADio:CELL:CDRX:WUS:RATio
driver.configure.signaling.nradio.cell.cdrx.wus.ratio.set(cell_name = 'abc',␣
\rightarrowratio_on_off = 1.0)
```
Configures the percentage of long DRX cycles for which the UE is woken up via DCI with format 2-6 containing wake-up indication = 1.

**param cell\_name** No help available

### **param ratio\_on\_off** No help available

# **6.3.4.10.2.305 Cmatrix**

### class CmatrixCls

Cmatrix commands group definition. 1 total commands, 1 Subgroups, 0 group commands

# **Cloning the Group**

```
# Create a clone of the original group, that exists independently
group2 = driver.configure.signaling.nradio.cell.cmatrix.clone()
```
# **Subgroups**

## **6.3.4.10.2.306 Mode**

## **SCPI Command :**

[CONFigure]:SIGNaling:NRADio:CELL:CMATrix:MODE

### class ModeCls

Mode commands group definition. 1 total commands, 0 Subgroups, 1 group commands

 $get(cell_name: str) \rightarrow ModeFrecoversB$ 

```
# SCPI: [CONFigure]:SIGNaling:NRADio:CELL:CMATrix:MODE
value: enums.ModeFrecoveryB = driver.configure.signaling.nradio.cell.cmatrix.
˓→mode.get(cell_name = 'abc')
```
Activates a channel matrix.

### **param cell\_name**

No help available

**return**

mode: OFF: Without a fader in the signal path, IDENtity matrix. With a fader in the signal path, TGPP matrix. UDEFined: Matrix defined via another operating interface. TGPP: Matrix defined in 3GPP TS 38.101-4 annex B.1. HADamard: Hadamard matrix. IDENtity: Identity matrix.

set(*cell\_name: str*, *mode: ModeFrecoveryB*) → None

```
# SCPI: [CONFigure]:SIGNaling:NRADio:CELL:CMATrix:MODE
driver.configure.signaling.nradio.cell.cmatrix.mode.set(cell_name = 'abc', mode
→= enums.ModeFrecoveryB.HADamard)
```
Activates a channel matrix.

**param cell\_name** No help available

### **param mode**

OFF: Without a fader in the signal path, IDENtity matrix. With a fader in the signal path, TGPP matrix. UDEFined: Matrix defined via another operating interface. TGPP: Matrix defined in 3GPP TS 38.101-4 annex B.1. HADamard: Hadamard matrix. IDENtity: Identity matrix.

### **6.3.4.10.2.307 CqiReporting**

## class CqiReportingCls

CqiReporting commands group definition. 10 total commands, 5 Subgroups, 0 group commands

# **Cloning the Group**

```
# Create a clone of the original group, that exists independently
group2 = driver.configure.signaling.nradio.cell.cqiReporting.clone()
```
## **Subgroups**

### **6.3.4.10.2.308 Combined**

## **SCPI Command :**

[CONFigure]:SIGNaling:NRADio:CELL:CQIReporting:COMBined

### class CombinedCls

Combined commands group definition. 1 total commands, 0 Subgroups, 1 group commands

### class GetStruct

Response structure. Fields:

- Enable: enums.EnableCqi: Selects the CSI reporting type. OFF: no reporting PERiodic: periodic CSI reporting APERiodic: aperiodic CSI reporting SPERsistant: semi-persistent CSI reporting
- Periodicity: enums.PeriodicityCqiReport: Global periodicity for CSI reporting and CSI-RS resources, in slots.
- Offset: int: Offset value of 'periodicityAndOffset' in IE 'NZP-CSI-RS-Resource'. The offset must be less than the periodicity.
- Ports: enums.Ports: The number of CSI-RS ports that is signaled as 'nrofPorts' in IE 'CSI-RS-ResourceMapping'.
- Symbol: int: The first OFDM symbol in the RB used for CSI-RS.
- Power: enums.RsrcPower: Power offset of NZP CSI-RS RE to SSS RE. -9 dB, -6 dB, -3 dB, 0 dB, +3 dB, +6 dB
- Report\_Offset: int: Offset value of 'reportSlotConfig'. The offset must be less than the periodicity.
- Report\_Cqi: enums.ReportCqi: 'cqi-FormatIndicator' signaled to the UE. OFF: no CQI reporting WB: wideband CQI reporting SB: subband CQI reporting
- Report\_Pmi: enums.ReportCqi: 'pmi-FormatIndicator' signaled to the UE. OFF: no PMI reporting WB: wideband PMI reporting SB: subband PMI reporting

### class SetStruct

Structure for setting input parameters. Contains optional setting parameters. Fields:

- Cell\_Name: str: No parameter help available
- Enable: enums.EnableCqi: Optional setting parameter. Selects the CSI reporting type. OFF: no reporting PERiodic: periodic CSI reporting APERiodic: aperiodic CSI reporting SPERsistant: semipersistent CSI reporting
- Periodicity: enums.PeriodicityCqiReport: Optional setting parameter. Global periodicity for CSI reporting and CSI-RS resources, in slots.
- Offset: int: Optional setting parameter. Offset value of 'periodicityAndOffset' in IE 'NZP-CSI-RS-Resource'. The offset must be less than the periodicity.
- Ports: enums.Ports: Optional setting parameter. The number of CSI-RS ports that is signaled as 'nrofPorts' in IE 'CSI-RS-ResourceMapping'.
- Symbol: int: Optional setting parameter. The first OFDM symbol in the RB used for CSI-RS.
- Power: enums.RsrcPower: Optional setting parameter. Power offset of NZP CSI-RS RE to SSS RE. -9 dB, -6 dB, -3 dB, 0 dB, +3 dB, +6 dB
- Report\_Offset: int: Optional setting parameter. Offset value of 'reportSlotConfig'. The offset must be less than the periodicity.
- Report\_Cqi: enums.ReportCqi: Optional setting parameter. 'cqi-FormatIndicator' signaled to the UE. OFF: no CQI reporting WB: wideband CQI reporting SB: subband CQI reporting
- Report\_Pmi: enums.ReportCqi: Optional setting parameter. 'pmi-FormatIndicator' signaled to the UE. OFF: no PMI reporting WB: wideband PMI reporting SB: subband PMI reporting

 $get(cell_name: str) \rightarrow GetStruct$ 

```
# SCPI: [CONFigure]:SIGNaling:NRADio:CELL:CQIReporting:COMBined
value: GetStruct = driver.configure.signaling.nradio.cell.cqiReporting.combined.
\rightarrowget(cell_name = 'abc')
```
Configures several CQI reporting settings simultaneously.

**param cell\_name**

No help available

### **return**

structure: for return value, see the help for GetStruct structure arguments.

set(*structure: SetStruct*) → None

```
# SCPI: [CONFigure]:SIGNaling:NRADio:CELL:CQIReporting:COMBined
structure = driver.configure.signaling.nradio.cell.cqiReporting.combined.
˓→SetStruct()
structure.Cell_Name: str = 'abc'
structure.Enable: enums.EnableCqi = enums.EnableCqi.APERiodic
structure.Periodicity: enums.PeriodicityCqiReport = enums.PeriodicityCqiReport.
\rightarrow P10structure. Offset: int = 1structure.Ports: enums.Ports = enums.Ports.P1
structure. Symbol: int = 1
structure.Power: enums.RsrcPower = enums.RsrcPower.M3DB
structure.Report_Offset: int = 1
structure.Report_Cqi: enums.ReportCqi = enums.ReportCqi.OFF
structure.Report_Pmi: enums.ReportCqi = enums.ReportCqi.OFF
driver.configure.signaling.nradio.cell.cqiReporting.combined.set(structure)
```
Configures several CQI reporting settings simultaneously.

### **param structure**

for set value, see the help for SetStruct structure arguments.

# **6.3.4.10.2.309 Enable**

### **SCPI Command :**

[CONFigure]:SIGNaling:NRADio:CELL:CQIReporting:ENABle

### class EnableCls

Enable commands group definition. 1 total commands, 0 Subgroups, 1 group commands

```
get(cell_name: str) → EnableCqi
```

```
# SCPI: [CONFigure]:SIGNaling:NRADio:CELL:CQIReporting:ENABle
value: enums.EnableCqi = driver.configure.signaling.nradio.cell.cqiReporting.
\rightarrowenable.get(cell_name = 'abc')
```
Selects the CSI reporting type.

# **param cell\_name** No help available

### **return**

enable: OFF: no reporting PERiodic: periodic CSI reporting APERiodic: aperiodic CSI reporting SPERsistant: semi-persistent CSI reporting

 $set(cell name: str, enable: EnableCqi) \rightarrow None$ 

```
# SCPI: [CONFigure]:SIGNaling:NRADio:CELL:CQIReporting:ENABle
driver.configure.signaling.nradio.cell.cqiReporting.enable.set(cell_name = 'abc
\rightarrow', enable = enums. EnableCqi. APERiodic)
```
Selects the CSI reporting type.

# **param cell\_name**

No help available

### **param enable**

OFF: no reporting PERiodic: periodic CSI reporting APERiodic: aperiodic CSI reporting SPERsistant: semi-persistent CSI reporting

### **6.3.4.10.2.310 Periodicity**

### **SCPI Command :**

[CONFigure]:SIGNaling:NRADio:CELL:CQIReporting:PERiodicity

### class PeriodicityCls

Periodicity commands group definition. 1 total commands, 0 Subgroups, 1 group commands

get(*cell\_name: str*) → PeriodicityCqiReport

```
# SCPI: [CONFigure]:SIGNaling:NRADio:CELL:CQIReporting:PERiodicity
value: enums.PeriodicityCqiReport = driver.configure.signaling.nradio.cell.
˓→cqiReporting.periodicity.get(cell_name = 'abc')
```
Selects the global periodicity for CSI reporting and CSI-RS resources.

**param cell\_name**

No help available

**return**

periodicity: Periodicity in slots

 $\text{set}(cell name: str, periodicity: PeriodicityCqiReport) \rightarrow None$ 

```
# SCPI: [CONFigure]:SIGNaling:NRADio:CELL:CQIReporting:PERiodicity
driver.configure.signaling.nradio.cell.cqiReporting.periodicity.set(cell_name =
˓→'abc', periodicity = enums.PeriodicityCqiReport.P10)
```
Selects the global periodicity for CSI reporting and CSI-RS resources.

- **param cell\_name** No help available
- **param periodicity** Periodicity in slots

## **6.3.4.10.2.311 Report**

## class ReportCls

Report commands group definition. 3 total commands, 3 Subgroups, 0 group commands

## **Cloning the Group**

```
# Create a clone of the original group, that exists independently
group2 = driver.configure.signaling.nradio.cell.cqiReporting.report.clone()
```
### **Subgroups**

# **6.3.4.10.2.312 Cqi**

## **SCPI Command :**

[CONFigure]:SIGNaling:NRADio:CELL:CQIReporting:REPort:CQI

# class CqiCls

Cqi commands group definition. 1 total commands, 0 Subgroups, 1 group commands

get(*cell\_name: str*) → ReportCqi

# SCPI: [CONFigure]:SIGNaling:NRADio:CELL:CQIReporting:REPort:CQI value: enums.ReportCqi = driver.configure.signaling.nradio.cell.cqiReporting. ˓<sup>→</sup>report.cqi.get(cell\_name = 'abc')

Configures the parameter 'cqi-FormatIndicator' signaled to the UE.

**param cell\_name** No help available

#### **return**

report\_format: OFF: no CQI reporting WB: wideband CQI reporting SB: subband CQI reporting

set(*cell\_name: str*, *report\_format: ReportCqi*) → None

```
# SCPI: [CONFigure]:SIGNaling:NRADio:CELL:CQIReporting:REPort:CQI
driver.configure.signaling.nradio.cell.cqiReporting.report.cqi.set(cell_name =
\rightarrow'abc', report_format = enums.ReportCqi.OFF)
```
Configures the parameter 'cqi-FormatIndicator' signaled to the UE.

**param cell\_name**

No help available

**param report\_format**

OFF: no CQI reporting WB: wideband CQI reporting SB: subband CQI reporting

### **6.3.4.10.2.313 Offset**

## **SCPI Command :**

[CONFigure]:SIGNaling:NRADio:CELL:CQIReporting:REPort:OFFSet

## class OffsetCls

Offset commands group definition. 1 total commands, 0 Subgroups, 1 group commands

 $get(cell name: str) \rightarrow int$ 

```
# SCPI: [CONFigure]:SIGNaling:NRADio:CELL:CQIReporting:REPort:OFFSet
value: int = driver.configure.signaling.nradio.cell.cqiReporting.report.offset.
\rightarrowget(cell_name = 'abc')
```
Configures the offset value of 'reportSlotConfig'. The offset must be less than the periodicity, see method **RsCMX\_Signaling.Sense.Signaling.Nradio.Cell.CqiReporting.Report.Periodicity.get\_**.

**param cell\_name** No help available

**return**

offset: No help available

set(*cell\_name: str*, *offset: int*) → None

```
# SCPI: [CONFigure]:SIGNaling:NRADio:CELL:CQIReporting:REPort:OFFSet
driver.configure.signaling.nradio.cell.cqiReporting.report.offset.set(cell_name␣
\leftrightarrow= 'abc', offset = 1)
```
Configures the offset value of 'reportSlotConfig'. The offset must be less than the periodicity, see method **RsCMX\_Signaling.Sense.Signaling.Nradio.Cell.CqiReporting.Report.Periodicity.get\_**.

**param cell\_name** No help available

**param offset** No help available

# **6.3.4.10.2.314 Pmi**

## **SCPI Command :**

[CONFigure]:SIGNaling:NRADio:CELL:CQIReporting:REPort:PMI

### class PmiCls

Pmi commands group definition. 1 total commands, 0 Subgroups, 1 group commands

get(*cell\_name: str*) → ReportCqi

```
# SCPI: [CONFigure]:SIGNaling:NRADio:CELL:CQIReporting:REPort:PMI
value: enums.ReportCqi = driver.configure.signaling.nradio.cell.cqiReporting.
˓→report.pmi.get(cell_name = 'abc')
```
Configures the parameter 'pmi-FormatIndicator' signaled to the UE.

**param cell\_name** No help available

**return**

report\_format: OFF: no PMI reporting WB: wideband PMI reporting SB: subband PMI reporting

 $set(cell name: str, report format: ReportCqi) \rightarrow None$ 

```
# SCPI: [CONFigure]:SIGNaling:NRADio:CELL:CQIReporting:REPort:PMI
driver.configure.signaling.nradio.cell.cqiReporting.report.pmi.set(cell_name =
˓→'abc', report_format = enums.ReportCqi.OFF)
```
Configures the parameter 'pmi-FormatIndicator' signaled to the UE.

# **param cell\_name**

No help available

## **param report\_format**

OFF: no PMI reporting WB: wideband PMI reporting SB: subband PMI reporting

# **6.3.4.10.2.315 Resource**

#### class ResourceCls

Resource commands group definition. 4 total commands, 4 Subgroups, 0 group commands

# **Cloning the Group**

```
# Create a clone of the original group, that exists independently
group2 = driver.configure.signaling.nradio.cell.cqiReporting.resource.clone()
```
## **Subgroups**

### **6.3.4.10.2.316 FoSymbol**

### **SCPI Command :**

[CONFigure]:SIGNaling:NRADio:CELL:CQIReporting:RESource:FOSYmbol

## class FoSymbolCls

FoSymbol commands group definition. 1 total commands, 0 Subgroups, 1 group commands

 $get(cell \ name: str) \rightarrow int$ 

```
# SCPI: [CONFigure]:SIGNaling:NRADio:CELL:CQIReporting:RESource:FOSYmbol
value: int = driver.configure.signaling.nradio.cell.cqiReporting.resource.
˓→foSymbol.get(cell_name = 'abc')
```
Configures the first OFDM symbol in the RB used for CSI-RS.

**param cell\_name** No help available

**return**

symbol: No help available

 $set(cell_name: str, symbol: int) \rightarrow None$ 

```
# SCPI: [CONFigure]:SIGNaling:NRADio:CELL:CQIReporting:RESource:FOSYmbol
driver.configure.signaling.nradio.cell.cqiReporting.resource.foSymbol.set(cell_
\rightarrowname = 'abc', symbol = 1)
```
Configures the first OFDM symbol in the RB used for CSI-RS.

**param cell\_name** No help available

**param symbol**

No help available

# **6.3.4.10.2.317 Offset**

### **SCPI Command :**

[CONFigure]:SIGNaling:NRADio:CELL:CQIReporting:RESource:OFFSet

# class OffsetCls

Offset commands group definition. 1 total commands, 0 Subgroups, 1 group commands

 $get(cell_name: str) \rightarrow int$ 

```
# SCPI: [CONFigure]:SIGNaling:NRADio:CELL:CQIReporting:RESource:OFFSet
value: int = driver.configure.signaling.nradio.cell.cqiReporting.resource.
˓→offset.get(cell_name = 'abc')
```
Configures the offset value of 'periodicityAndOffset' in IE 'NZP-CSI-RS-Resource'. The offset must be less than the periodicity, see method **RsCMX\_Signaling.Sense.Signaling.Nradio.Cell.CqiReporting.Resource.Periodicity.get\_**.

**param cell\_name** No help available

**return** offset: No help available

 $set(cell_name: str, offset: int) \rightarrow None$ 

```
# SCPI: [CONFigure]:SIGNaling:NRADio:CELL:CQIReporting:RESource:OFFSet
driver.configure.signaling.nradio.cell.cqiReporting.resource.offset.set(cell_
\rightarrowname = 'abc', offset = 1)
```
Configures the offset value of 'periodicityAndOffset' in IE 'NZP-CSI-RS-Resource'. The offset must be less than the periodicity, see method **RsCMX\_Signaling.Sense.Signaling.Nradio.Cell.CqiReporting.Resource.Periodicity.get\_**.

**param cell\_name**

No help available

**param offset** No help available

# **6.3.4.10.2.318 Ports**

# **SCPI Command :**

[CONFigure]:SIGNaling:NRADio:CELL:CQIReporting:RESource:PORTs

### class PortsCls

Ports commands group definition. 1 total commands, 0 Subgroups, 1 group commands

 $get(cell_name: str) \rightarrow$  Ports

```
# SCPI: [CONFigure]:SIGNaling:NRADio:CELL:CQIReporting:RESource:PORTs
value: enums.Ports = driver.configure.signaling.nradio.cell.cqiReporting.
˓→resource.ports.get(cell_name = 'abc')
```
Selects the number of CSI-RS ports, signaled as 'nrofPorts' in IE 'CSI-RS-ResourceMapping'.

**param cell\_name** No help available

**return**

ports: No help available

 $set(cell_name: str, ports: Ports) \rightarrow None$ 

```
# SCPI: [CONFigure]:SIGNaling:NRADio:CELL:CQIReporting:RESource:PORTs
driver.configure.signaling.nradio.cell.cqiReporting.resource.ports.set(cell_
˓→name = 'abc', ports = enums.Ports.P1)
```
Selects the number of CSI-RS ports, signaled as 'nrofPorts' in IE 'CSI-RS-ResourceMapping'.

**param cell\_name** No help available

**param ports** No help available

## **6.3.4.10.2.319 PoVsss**

### **SCPI Command :**

[CONFigure]:SIGNaling:NRADio:CELL:CQIReporting:RESource:POVSss

### class PoVsssCls

PoVsss commands group definition. 1 total commands, 0 Subgroups, 1 group commands

 $get(cell \ name: str) \rightarrow RsrcPower$ 

```
# SCPI: [CONFigure]:SIGNaling:NRADio:CELL:CQIReporting:RESource:POVSss
value: enums.RsrcPower = driver.configure.signaling.nradio.cell.cqiReporting.
˓→resource.poVsss.get(cell_name = 'abc')
```
Configures the power offset of NZP CSI-RS RE to SSS RE.

**param cell\_name** No help available

**return**

power: -9 dB, -6 dB, -3 dB, 0 dB, +3 dB, +6 dB

set(*cell\_name: str*, *power: RsrcPower*) → None

# SCPI: [CONFigure]:SIGNaling:NRADio:CELL:CQIReporting:RESource:POVSss driver.configure.signaling.nradio.cell.cqiReporting.resource.poVsss.set(cell\_ ˓<sup>→</sup>name = 'abc', power = enums.RsrcPower.M3DB)

Configures the power offset of NZP CSI-RS RE to SSS RE.

**param cell\_name** No help available

**param power** -9 dB, -6 dB, -3 dB, 0 dB, +3 dB, +6 dB

## **6.3.4.10.2.320 Csi**

### class CsiCls

Csi commands group definition. 2 total commands, 1 Subgroups, 0 group commands

# **Cloning the Group**

```
# Create a clone of the original group, that exists independently
group2 = driver.configure.signaling.nradio.cell.csi.clone()
```
## **Subgroups**

# **6.3.4.10.2.321 Trs**

## class TrsCls

Trs commands group definition. 2 total commands, 2 Subgroups, 0 group commands

### **Cloning the Group**

```
# Create a clone of the original group, that exists independently
group2 = driver.configure.signaling.nradio.cell.csi.trs.clone()
```
### **Subgroups**

## **6.3.4.10.2.322 Config**

### **SCPI Command :**

[CONFigure]:SIGNaling:NRADio:CELL:CSI:TRS:CONFig

### class ConfigCls

Config commands group definition. 1 total commands, 0 Subgroups, 1 group commands

### class GetStruct

Response structure. Fields:

- Index: int: Number of the TRS configuration.
- Bw\_Selection: enums.BwSelection: All RBs of the BWP or maximum 52 RBs.
- Slot\_Offset: int: Time domain offset.
- Symbol\_Pair: enums.SymbolPair: Selects the two OFDM symbols used for TRS. The first digit indicates the first symbol. The remaining digits indicate the second symbol. Example: S913 means symbol 9 and symbol 13.
- Periodicity: enums.TrsPeriodicity: Periodicity for transmission of the resource set, in ms.
- No Consec Slots: int: Number of slots per resource set in FR2.

### class SetStruct

Structure for setting input parameters. Fields:

- Cell\_Name: str: No parameter help available
- Index: int: Number of the TRS configuration.
- Bw\_Selection: enums.BwSelection: All RBs of the BWP or maximum 52 RBs.
- Slot Offset: int: Time domain offset.
- Symbol\_Pair: enums.SymbolPair: Selects the two OFDM symbols used for TRS. The first digit indicates the first symbol. The remaining digits indicate the second symbol. Example: S913 means symbol 9 and symbol 13.
- Periodicity: enums.TrsPeriodicity: Periodicity for transmission of the resource set, in ms.
- No Consec Slots: int: Number of slots per resource set in FR2.

 $get(cell_name: str) \rightarrow GetStruct$ 

```
# SCPI: [CONFigure]:SIGNaling:NRADio:CELL:CSI:TRS:CONFig
value: GetStruct = driver.configure.signaling.nradio.cell.csi.trs.config.
\rightarrowget(cell_name = 'abc')
```
Defines settings of TRS <Index>, for the initial BWP. If there are several TRS configurations, a query returns the settings of all TRS configurations.

# **param cell\_name**

No help available

## **return**

structure: for return value, see the help for GetStruct structure arguments.

set(*structure: SetStruct*) → None

```
# SCPI: [CONFigure]:SIGNaling:NRADio:CELL:CSI:TRS:CONFig
structure = driver.configure.signaling.nradio.cell.csi.trs.config.SetStruct()
structure.Cell_Name: str = 'abc'
structure. Index: int = 1structure.Bw_Selection: enums.BwSelection = enums.BwSelection.ALL
structure. Slot Offset: int = 1structure.Symbol_Pair: enums.SymbolPair = enums.SymbolPair.S04
structure.Periodicity: enums.TrsPeriodicity = enums.TrsPeriodicity.P10
structure.No_Consec_Slots: int = 1
driver.configure.signaling.nradio.cell.csi.trs.config.set(structure)
```
Defines settings of TRS <Index>, for the initial BWP. If there are several TRS configurations, a query returns the settings of all TRS configurations.

#### **param structure**

for set value, see the help for SetStruct structure arguments.

# **6.3.4.10.2.323 Mode**

# **SCPI Command :**

[CONFigure]:SIGNaling:NRADio:CELL:CSI:TRS:MODE

### class ModeCls

Mode commands group definition. 1 total commands, 0 Subgroups, 1 group commands

get(*cell\_name: str*) → ModeTrs

```
# SCPI: [CONFigure]:SIGNaling:NRADio:CELL:CSI:TRS:MODE
value: enums.ModeTrs = driver.configure.signaling.nradio.cell.csi.trs.mode.
\rightarrowget(cell_name = 'abc')
```
Selects the configuration mode for TRS transmission, for the initial BWP.

**param cell\_name** No help available

**return**

mode: OFF: no TRS DEF: TRS according to 3GPP TS 38.508 UDEF: user-defined TRS

set(*cell\_name: str*, *mode: ModeTrs*) → None

```
# SCPI: [CONFigure]:SIGNaling:NRADio:CELL:CSI:TRS:MODE
driver.configure.signaling.nradio.cell.csi.trs.mode.set(cell_name = 'abc', mode␣
˓→= enums.ModeTrs.DEF)
```
Selects the configuration mode for TRS transmission, for the initial BWP.

**param cell\_name** No help available

**param mode**

OFF: no TRS DEF: TRS according to 3GPP TS 38.508 UDEF: user-defined TRS

# **6.3.4.10.2.324 CssZero**

# class CssZeroCls

CssZero commands group definition. 2 total commands, 2 Subgroups, 0 group commands

# **Cloning the Group**

```
# Create a clone of the original group, that exists independently
group2 = driver.configure.signaling.nradio.cell.cssZero.clone()
```
# **Subgroups**

**6.3.4.10.2.325 CrZero**

# **SCPI Command :**

[CONFigure]:SIGNaling:NRADio:CELL:CSSZero:CRZero

# class CrZeroCls

CrZero commands group definition. 1 total commands, 0 Subgroups, 1 group commands

 $get(cell_name: str) \rightarrow int$ 

# SCPI: [CONFigure]:SIGNaling:NRADio:CELL:CSSZero:CRZero value: int = driver.configure.signaling.nradio.cell.cssZero.crZero.get(cell\_  $\rightarrow$ name = 'abc')

Specifies the common control resource set (CORESET) number 0.

**param cell\_name** No help available

**return**

zero: No help available

 $set(cell_name: str, zero: int) \rightarrow None$ 

```
# SCPI: [CONFigure]:SIGNaling:NRADio:CELL:CSSZero:CRZero
driver.configure.signaling.nradio.cell.cssZero.crZero.set(cell_name = 'abc',␣
\rightarrowzero = 1)
```
Specifies the common control resource set (CORESET) number 0.

**param cell\_name** No help available

**param zero** No help available

## **6.3.4.10.2.326 SsZero**

# **SCPI Command :**

[CONFigure]:SIGNaling:NRADio:CELL:CSSZero:SSZero

### class SsZeroCls

SsZero commands group definition. 1 total commands, 0 Subgroups, 1 group commands

 $get(cell_name: str) \rightarrow int$ 

```
# SCPI: [CONFigure]:SIGNaling:NRADio:CELL:CSSZero:SSZero
value: int = driver.configure.signaling.nradio.cell.cssZero.ssZero.get(cell_
\rightarrowname = 'abc')
```
Queries the common search space number 0.

**param cell\_name** No help available

**return** zero: No help available

# **6.3.4.10.2.327 Dmrs**

### class DmrsCls

Dmrs commands group definition. 21 total commands, 2 Subgroups, 0 group commands

# **Cloning the Group**

```
# Create a clone of the original group, that exists independently
group2 = driver.configure.signaling.nradio.cell.dmrs.clone()
```
### **Subgroups**

### **6.3.4.10.2.328 Downlink**

## class DownlinkCls

Downlink commands group definition. 10 total commands, 3 Subgroups, 0 group commands

# **Cloning the Group**

```
# Create a clone of the original group, that exists independently
group2 = driver.configure.signaling.nradio.cell.dmrs.downlink.clone()
```
### **Subgroups**

## **6.3.4.10.2.329 Mta**

## class MtaCls

Mta commands group definition. 4 total commands, 4 Subgroups, 0 group commands

# **Cloning the Group**

```
# Create a clone of the original group, that exists independently
group2 = driver.configure.signaling.nradio.cell.dmrs.downlink.mta.clone()
```
### **Subgroups**

## **6.3.4.10.2.330 Length**

# **SCPI Command :**

[CONFigure]:SIGNaling:NRADio:CELL:DMRS:DL:MTA:LENGth

#### class LengthCls

Length commands group definition. 1 total commands, 0 Subgroups, 1 group commands

 $get(cell \ name: str) \rightarrow MaxLength$ 

```
# SCPI: [CONFigure]:SIGNaling:NRADio:CELL:DMRS:DL:MTA:LENGth
value: enums.MaxLength = driver.configure.signaling.nradio.cell.dmrs.downlink.
˓→mta.length.get(cell_name = 'abc')
```
No command help available

**param cell\_name** No help available

**return**

max\_length: No help available

set(*cell\_name: str*, *max\_length: MaxLength*) → None

```
# SCPI: [CONFigure]:SIGNaling:NRADio:CELL:DMRS:DL:MTA:LENGth
driver.configure.signaling.nradio.cell.dmrs.downlink.mta.length.set(cell_name =
\rightarrow'abc', max_length = enums.MaxLength.L1)
```
No command help available

**param cell\_name** No help available

**param max\_length** No help available

### **6.3.4.10.2.331 Papr**

### **SCPI Command :**

[CONFigure]:SIGNaling:NRADio:CELL:DMRS:DL:MTA:PAPR

# class PaprCls

Papr commands group definition. 1 total commands, 0 Subgroups, 1 group commands

get(*cell\_name: str*) → bool

```
# SCPI: [CONFigure]:SIGNaling:NRADio:CELL:DMRS:DL:MTA:PAPR
value: bool = driver.configure.signaling.nradio.cell.dmrs.downlink.mta.papr.
\rightarrowget(cell_name = 'abc')
```
Enables the usage of a DMRS with a low PAPR, for PDSCH, mapping type A, initial BWP.

**param cell\_name** No help available

**return**

enable: No help available

 $set(cell_name: str, enable: bool) \rightarrow None$ 

```
# SCPI: [CONFigure]:SIGNaling:NRADio:CELL:DMRS:DL:MTA:PAPR
driver.configure.signaling.nradio.cell.dmrs.downlink.mta.papr.set(cell_name =
\rightarrow'abc', enable = False)
```
Enables the usage of a DMRS with a low PAPR, for PDSCH, mapping type A, initial BWP.

**param cell\_name** No help available

**param enable** No help available

## **6.3.4.10.2.332 Position**

# **SCPI Command :**

[CONFigure]:SIGNaling:NRADio:CELL:DMRS:DL:MTA:POSition

### class PositionCls

Position commands group definition. 1 total commands, 0 Subgroups, 1 group commands

get(*cell\_name: str*) → MtxPosition

```
# SCPI: [CONFigure]:SIGNaling:NRADio:CELL:DMRS:DL:MTA:POSition
value: enums.MtxPosition = driver.configure.signaling.nradio.cell.dmrs.downlink.
˓→mta.position.get(cell_name = 'abc')
```
Defines parameter 'dmrs-AdditionalPosition' for PDSCH, mapping type A, initial BWP.

**param cell\_name** No help available

**return**

position: No help available

set(*cell\_name: str*, *position: MtxPosition*) → None

```
# SCPI: [CONFigure]:SIGNaling:NRADio:CELL:DMRS:DL:MTA:POSition
driver.configure.signaling.nradio.cell.dmrs.downlink.mta.position.set(cell_name
\rightarrow= 'abc', position = enums.MtxPosition.P0)
```
Defines parameter 'dmrs-AdditionalPosition' for PDSCH, mapping type A, initial BWP.

**param cell\_name** No help available

**param position** No help available

### **6.3.4.10.2.333 TypePy**

# **SCPI Command :**

[CONFigure]:SIGNaling:NRADio:CELL:DMRS:DL:MTA:TYPE

### class TypePyCls

TypePy commands group definition. 1 total commands, 0 Subgroups, 1 group commands

get(*cell\_name: str*) → ConfigType

```
# SCPI: [CONFigure]:SIGNaling:NRADio:CELL:DMRS:DL:MTA:TYPE
value: enums.ConfigType = driver.configure.signaling.nradio.cell.dmrs.downlink.
˓→mta.typePy.get(cell_name = 'abc')
```
No command help available

**param cell\_name** No help available

**return**

config\_type: No help available

set(*cell\_name: str*, *config\_type: ConfigType*) → None

```
# SCPI: [CONFigure]:SIGNaling:NRADio:CELL:DMRS:DL:MTA:TYPE
driver.configure.signaling.nradio.cell.dmrs.downlink.mta.typePy.set(cell_name =
\rightarrow'abc', config_type = enums.ConfigType.T1)
```
No command help available

**param cell\_name** No help available

**param config\_type** No help available

### **6.3.4.10.2.334 Mtb**

## class MtbCls

Mtb commands group definition. 4 total commands, 4 Subgroups, 0 group commands

# **Cloning the Group**

```
# Create a clone of the original group, that exists independently
group2 = driver.configure.signaling.nradio.cell.dmrs.downlink.mtb.clone()
```
### **Subgroups**

### **6.3.4.10.2.335 Length**

# **SCPI Command :**

[CONFigure]:SIGNaling:NRADio:CELL:DMRS:DL:MTB:LENGth

### class LengthCls

Length commands group definition. 1 total commands, 0 Subgroups, 1 group commands

 $get(cell \ name: str) \rightarrow MaxLength$ 

```
# SCPI: [CONFigure]:SIGNaling:NRADio:CELL:DMRS:DL:MTB:LENGth
value: enums.MaxLength = driver.configure.signaling.nradio.cell.dmrs.downlink.
\rightarrowmtb.length.get(cell_name = 'abc')
```
No command help available

```
param cell_name
  No help available
```
**return**

max\_length: No help available

set(*cell\_name: str*, *max\_length: MaxLength*) → None

# SCPI: [CONFigure]:SIGNaling:NRADio:CELL:DMRS:DL:MTB:LENGth driver.configure.signaling.nradio.cell.dmrs.downlink.mtb.length.set(cell\_name = ˓→'abc', max\_length = enums.MaxLength.L1)

No command help available

**param cell\_name** No help available

**param max\_length** No help available

## **6.3.4.10.2.336 Papr**

# **SCPI Command :**

[CONFigure]:SIGNaling:NRADio:CELL:DMRS:DL:MTB:PAPR

### class PaprCls

Papr commands group definition. 1 total commands, 0 Subgroups, 1 group commands

 $get(cell_name: str) \rightarrow bool$ 

```
# SCPI: [CONFigure]:SIGNaling:NRADio:CELL:DMRS:DL:MTB:PAPR
value: bool = driver.configure.signaling.nradio.cell.dmrs.downlink.mtb.papr.
\rightarrowget(cell_name = 'abc')
```
Enables the usage of a DMRS with a low PAPR, for PDSCH, mapping type B, initial BWP.

**param cell\_name** No help available **return**

enable: No help available

 $set(cell_name: str, enable: bool) \rightarrow None$ 

```
# SCPI: [CONFigure]:SIGNaling:NRADio:CELL:DMRS:DL:MTB:PAPR
driver.configure.signaling.nradio.cell.dmrs.downlink.mtb.papr.set(cell_name =
\rightarrow'abc', enable = False)
```
Enables the usage of a DMRS with a low PAPR, for PDSCH, mapping type B, initial BWP.

**param cell\_name** No help available

**param enable** No help available

## **6.3.4.10.2.337 Position**

### **SCPI Command :**

[CONFigure]:SIGNaling:NRADio:CELL:DMRS:DL:MTB:POSition

### class PositionCls

Position commands group definition. 1 total commands, 0 Subgroups, 1 group commands

 $get(cell_name: str) \rightarrow MtxPosition$ 

```
# SCPI: [CONFigure]:SIGNaling:NRADio:CELL:DMRS:DL:MTB:POSition
value: enums.MtxPosition = driver.configure.signaling.nradio.cell.dmrs.downlink.
˓→mtb.position.get(cell_name = 'abc')
```
Defines parameter 'dmrs-AdditionalPosition' for PDSCH, mapping type B, initial BWP.

**param cell\_name** No help available

### **return**

position: No help available

 $set(cell_name: str, position: MtxPosition) \rightarrow None$ 

```
# SCPI: [CONFigure]:SIGNaling:NRADio:CELL:DMRS:DL:MTB:POSition
driver.configure.signaling.nradio.cell.dmrs.downlink.mtb.position.set(cell_name,
˓→= 'abc', position = enums.MtxPosition.P0)
```
Defines parameter 'dmrs-AdditionalPosition' for PDSCH, mapping type B, initial BWP.

**param cell\_name** No help available

**param position** No help available

# **6.3.4.10.2.338 TypePy**

### **SCPI Command :**

[CONFigure]:SIGNaling:NRADio:CELL:DMRS:DL:MTB:TYPE

### class TypePyCls

TypePy commands group definition. 1 total commands, 0 Subgroups, 1 group commands

get(*cell\_name: str*) → ConfigType

```
# SCPI: [CONFigure]:SIGNaling:NRADio:CELL:DMRS:DL:MTB:TYPE
value: enums.ConfigType = driver.configure.signaling.nradio.cell.dmrs.downlink.
˓→mtb.typePy.get(cell_name = 'abc')
```
No command help available

**param cell\_name** No help available

**return**

config\_type: No help available

set(*cell\_name: str*, *config\_type: ConfigType*) → None

```
# SCPI: [CONFigure]:SIGNaling:NRADio:CELL:DMRS:DL:MTB:TYPE
driver.configure.signaling.nradio.cell.dmrs.downlink.mtb.typePy.set(cell_name =
\rightarrow'abc', config_type = enums.ConfigType.T1)
```
No command help available

**param cell\_name** No help available

**param config\_type** No help available

### **6.3.4.10.2.339 Ptrs**

### **SCPI Command :**

[CONFigure]:SIGNaling:NRADio:CELL:DMRS:DL:PTRS

# class PtrsCls

Ptrs commands group definition. 2 total commands, 1 Subgroups, 1 group commands

### class GetStruct

Response structure. Fields:

- Time\_Dens\_Pres: enums.DensityPreset: Presence of the 'timeDensity' (field signaled or not) .
- Time\_Dens\_Mcs\_1: int: Signaled 'timeDensity', ptrs-MCS1.
- Time\_Dens\_Mcs\_2: int: Signaled 'timeDensity', ptrs-MCS2.
- Time\_Dens\_Mcs\_3: int: Signaled 'timeDensity', ptrs-MCS3.
- Freq\_Dens\_Pres: enums.DensityPreset: Presence of the 'frequencyDensity' (field signaled or not) .
- Freq Dens Nrb 0: int: Signaled 'frequencyDensity', NRB0.
- Freq\_Dens\_Nrb\_1: int: Signaled 'frequencyDensity', NRB1.
- Epre\_Ratio: enums.EpreRatio: Signaled 'epre-Ratio', PTRS relative to PDSCH.
- Resource\_Offset: enums.ResourceOffset: Signaled 'resourceElementOffset'.

## class SetStruct

Structure for setting input parameters. Fields:

- Cell\_Name: str: No parameter help available
- Time\_Dens\_Pres: enums.DensityPreset: Presence of the 'timeDensity' (field signaled or not) .
- Time\_Dens\_Mcs\_1: int: Signaled 'timeDensity', ptrs-MCS1.
- Time\_Dens\_Mcs\_2: int: Signaled 'timeDensity', ptrs-MCS2.
- Time\_Dens\_Mcs\_3: int: Signaled 'timeDensity', ptrs-MCS3.
- Freq\_Dens\_Pres: enums.DensityPreset: Presence of the 'frequencyDensity' (field signaled or not) .
- Freq\_Dens\_Nrb\_0: int: Signaled 'frequencyDensity', NRB0.
- Freq\_Dens\_Nrb\_1: int: Signaled 'frequencyDensity', NRB1.
- Epre\_Ratio: enums.EpreRatio: Signaled 'epre-Ratio', PTRS relative to PDSCH.
- Resource\_Offset: enums.ResourceOffset: Signaled 'resourceElementOffset'.

get(*cell\_name: str*) → GetStruct

```
# SCPI: [CONFigure]:SIGNaling:NRADio:CELL:DMRS:DL:PTRS
value: GetStruct = driver.configure.signaling.nradio.cell.dmrs.downlink.ptrs.
\rightarrowget(cell_name = 'abc')
```
Defines the IE 'PTRS-DownlinkConfig' for initial BWP.

**param cell\_name** No help available

**return**

structure: for return value, see the help for GetStruct structure arguments.

```
set(structure: SetStruct) → None
```

```
# SCPI: [CONFigure]:SIGNaling:NRADio:CELL:DMRS:DL:PTRS
structure = driver.configure.signaling.nradio.cell.dmrs.downlink.ptrs.
˓→SetStruct()
structure.Cell_Name: str = 'abc'
structure.Time_Dens_Pres: enums.DensityPreset = enums.DensityPreset.NPResent
structure.Time_Dens_Mcs_1: int = 1
structure.Time_Dens_Mcs_2: int = 1
structure.Time_Dens_Mcs_3: int = 1
structure.Freq_Dens_Pres: enums.DensityPreset = enums.DensityPreset.NPResent
structure.Freq_Dens_Nrb_0: int = 1
structure.Freq_Dens_Nrb_1: int = 1
structure.Epre_Ratio: enums.EpreRatio = enums.EpreRatio.R0
structure.Resource_Offset: enums.ResourceOffset = enums.ResourceOffset.NPResent
driver.configure.signaling.nradio.cell.dmrs.downlink.ptrs.set(structure)
```
Defines the IE 'PTRS-DownlinkConfig' for initial BWP.

```
param structure
```
for set value, see the help for SetStruct structure arguments.
# **Cloning the Group**

```
# Create a clone of the original group, that exists independently
group2 = driver.configure.signaling.nradio.cell.dmrs.downlink.ptrs.clone()
```
# **Subgroups**

# **6.3.4.10.2.340 Enable**

## **SCPI Command :**

[CONFigure]:SIGNaling:NRADio:CELL:DMRS:DL:PTRS:ENABle

#### class EnableCls

Enable commands group definition. 1 total commands, 0 Subgroups, 1 group commands

get(*cell\_name: str*) → bool

```
# SCPI: [CONFigure]:SIGNaling:NRADio:CELL:DMRS:DL:PTRS:ENABle
value: bool = driver.configure.signaling.nradio.cell.dmrs.downlink.ptrs.enable.
\rightarrowget(cell_name = 'abc')
```
Enables sending the IE 'PTRS-DownlinkConfig' for initial BWP.

**param cell\_name** No help available

**return** enable: No help available

 $set(cell_name: str, enable: bool) \rightarrow None$ 

```
# SCPI: [CONFigure]:SIGNaling:NRADio:CELL:DMRS:DL:PTRS:ENABle
driver.configure.signaling.nradio.cell.dmrs.downlink.ptrs.enable.set(cell_name,
\rightarrow= 'abc', enable = False)
```
Enables sending the IE 'PTRS-DownlinkConfig' for initial BWP.

**param cell\_name** No help available

**param enable** No help available

# **6.3.4.10.2.341 Uplink**

#### class UplinkCls

Uplink commands group definition. 11 total commands, 3 Subgroups, 0 group commands

# **Cloning the Group**

```
# Create a clone of the original group, that exists independently
group2 = driver.configure.signaling.nradio.cell.dmrs.uplink.clone()
```
## **Subgroups**

# **6.3.4.10.2.342 Mta**

# class MtaCls

Mta commands group definition. 4 total commands, 4 Subgroups, 0 group commands

### **Cloning the Group**

```
# Create a clone of the original group, that exists independently
group2 = driver.configure.signaling.nradio.cell.dmrs.uplink.mta.clone()
```
#### **Subgroups**

# **6.3.4.10.2.343 Length**

# **SCPI Command :**

[CONFigure]:SIGNaling:NRADio:CELL:DMRS:UL:MTA:LENGth

#### class LengthCls

Length commands group definition. 1 total commands, 0 Subgroups, 1 group commands

get(*cell\_name: str*) → MaxLength

```
# SCPI: [CONFigure]:SIGNaling:NRADio:CELL:DMRS:UL:MTA:LENGth
value: enums.MaxLength = driver.configure.signaling.nradio.cell.dmrs.uplink.mta.
˓→length.get(cell_name = 'abc')
```
No command help available

**param cell\_name** No help available

**return**

max\_length: No help available

set(*cell\_name: str*, *max\_length: MaxLength*) → None

```
# SCPI: [CONFigure]:SIGNaling:NRADio:CELL:DMRS:UL:MTA:LENGth
driver.configure.signaling.nradio.cell.dmrs.uplink.mta.length.set(cell_name =
˓→'abc', max_length = enums.MaxLength.L1)
```
No command help available

**param cell\_name** No help available

**param max\_length** No help available

### **6.3.4.10.2.344 Papr**

### **SCPI Command :**

[CONFigure]:SIGNaling:NRADio:CELL:DMRS:UL:MTA:PAPR

#### class PaprCls

Papr commands group definition. 1 total commands, 0 Subgroups, 1 group commands

 $get(cell_name: str) \rightarrow bool$ 

```
# SCPI: [CONFigure]:SIGNaling:NRADio:CELL:DMRS:UL:MTA:PAPR
value: bool = driver.configure.signaling.nradio.cell.dmrs.uplink.mta.papr.
\rightarrowget(cell_name = 'abc')
```
Enables the usage of a DMRS with a low PAPR, for PUSCH, mapping type A, initial BWP.

**param cell\_name** No help available

```
return
```
enable: No help available

 $set(cell_name: str, enable: bool) \rightarrow None$ 

```
# SCPI: [CONFigure]:SIGNaling:NRADio:CELL:DMRS:UL:MTA:PAPR
driver.configure.signaling.nradio.cell.dmrs.uplink.mta.papr.set(cell_name = 'abc
\rightarrow', enable = False)
```
Enables the usage of a DMRS with a low PAPR, for PUSCH, mapping type A, initial BWP.

**param cell\_name** No help available

**param enable** No help available

## **6.3.4.10.2.345 Position**

### **SCPI Command :**

[CONFigure]:SIGNaling:NRADio:CELL:DMRS:UL:MTA:POSition

# class PositionCls

Position commands group definition. 1 total commands, 0 Subgroups, 1 group commands

 $get(cell name: str) \rightarrow$  MtxPosition

```
# SCPI: [CONFigure]:SIGNaling:NRADio:CELL:DMRS:UL:MTA:POSition
value: enums.MtxPosition = driver.configure.signaling.nradio.cell.dmrs.uplink.
˓→mta.position.get(cell_name = 'abc')
```
Defines parameter 'dmrs-AdditionalPosition' for PUSCH, mapping type A, initial BWP.

**param cell\_name** No help available

**return**

position: No help available

 $set(cell_name: str, position: MtxPosition) \rightarrow None$ 

```
# SCPI: [CONFigure]:SIGNaling:NRADio:CELL:DMRS:UL:MTA:POSition
driver.configure.signaling.nradio.cell.dmrs.uplink.mta.position.set(cell_name =
\rightarrow'abc', position = enums.MtxPosition.P0)
```
Defines parameter 'dmrs-AdditionalPosition' for PUSCH, mapping type A, initial BWP.

**param cell\_name** No help available

**param position** No help available

## **6.3.4.10.2.346 TypePy**

### **SCPI Command :**

[CONFigure]:SIGNaling:NRADio:CELL:DMRS:UL:MTA:TYPE

# class TypePyCls

TypePy commands group definition. 1 total commands, 0 Subgroups, 1 group commands

```
get(cell_name: str) → ConfigType
```

```
# SCPI: [CONFigure]:SIGNaling:NRADio:CELL:DMRS:UL:MTA:TYPE
value: enums.ConfigType = driver.configure.signaling.nradio.cell.dmrs.uplink.
˓→mta.typePy.get(cell_name = 'abc')
```
No command help available

**param cell\_name** No help available

**return**

config\_type: No help available

 $set(cell_name: str, config_type: ConfgType) \rightarrow None$ 

```
# SCPI: [CONFigure]:SIGNaling:NRADio:CELL:DMRS:UL:MTA:TYPE
driver.configure.signaling.nradio.cell.dmrs.uplink.mta.typePy.set(cell_name =
˓→'abc', config_type = enums.ConfigType.T1)
```
No command help available

**param cell\_name** No help available

**param config\_type** No help available

# **6.3.4.10.2.347 Mtb**

# class MtbCls

Mtb commands group definition. 4 total commands, 4 Subgroups, 0 group commands

#### **Cloning the Group**

```
# Create a clone of the original group, that exists independently
group2 = driver.configure.signaling.nradio.cell.dmrs.uplink.mtb.clone()
```
#### **Subgroups**

#### **6.3.4.10.2.348 Length**

### **SCPI Command :**

```
[CONFigure]:SIGNaling:NRADio:CELL:DMRS:UL:MTB:LENGth
```
#### class LengthCls

Length commands group definition. 1 total commands, 0 Subgroups, 1 group commands

get(*cell\_name: str*) → MaxLength

```
# SCPI: [CONFigure]:SIGNaling:NRADio:CELL:DMRS:UL:MTB:LENGth
value: enums.MaxLength = driver.configure.signaling.nradio.cell.dmrs.uplink.mtb.
˓→length.get(cell_name = 'abc')
```
No command help available

**param cell\_name** No help available

**return**

max\_length: No help available

set(*cell\_name: str*, *max\_length: MaxLength*) → None

```
# SCPI: [CONFigure]:SIGNaling:NRADio:CELL:DMRS:UL:MTB:LENGth
driver.configure.signaling.nradio.cell.dmrs.uplink.mtb.length.set(cell_name =
˓→'abc', max_length = enums.MaxLength.L1)
```
No command help available

**param cell\_name** No help available **param max\_length** No help available

# **6.3.4.10.2.349 Papr**

### **SCPI Command :**

[CONFigure]:SIGNaling:NRADio:CELL:DMRS:UL:MTB:PAPR

### class PaprCls

Papr commands group definition. 1 total commands, 0 Subgroups, 1 group commands

 $get(cell_name: str) \rightarrow bool$ 

```
# SCPI: [CONFigure]:SIGNaling:NRADio:CELL:DMRS:UL:MTB:PAPR
value: bool = driver.configure.signaling.nradio.cell.dmrs.uplink.mtb.papr.
\rightarrowget(cell_name = 'abc')
```
Enables the usage of a DMRS with a low PAPR, for PUSCH, mapping type B, initial BWP.

**param cell\_name** No help available

**return**

enable: No help available

set(*cell\_name: str*, *enable: bool*) → None

```
# SCPI: [CONFigure]:SIGNaling:NRADio:CELL:DMRS:UL:MTB:PAPR
driver.configure.signaling.nradio.cell.dmrs.uplink.mtb.papr.set(cell_name = 'abc
\rightarrow', enable = False)
```
Enables the usage of a DMRS with a low PAPR, for PUSCH, mapping type B, initial BWP.

**param cell\_name** No help available

**param enable** No help available

### **6.3.4.10.2.350 Position**

# **SCPI Command :**

[CONFigure]:SIGNaling:NRADio:CELL:DMRS:UL:MTB:POSition

# class PositionCls

Position commands group definition. 1 total commands, 0 Subgroups, 1 group commands

 $get(cell name: str) \rightarrow$  MtxPosition

```
# SCPI: [CONFigure]:SIGNaling:NRADio:CELL:DMRS:UL:MTB:POSition
value: enums.MtxPosition = driver.configure.signaling.nradio.cell.dmrs.uplink.
˓→mtb.position.get(cell_name = 'abc')
```
Defines parameter 'dmrs-AdditionalPosition' for PUSCH, mapping type B, initial BWP.

**param cell\_name** No help available

**return**

position: No help available

 $set(cell_name: str, position: MtxPosition) \rightarrow None$ 

```
# SCPI: [CONFigure]:SIGNaling:NRADio:CELL:DMRS:UL:MTB:POSition
driver.configure.signaling.nradio.cell.dmrs.uplink.mtb.position.set(cell_name =
˓→'abc', position = enums.MtxPosition.P0)
```
Defines parameter 'dmrs-AdditionalPosition' for PUSCH, mapping type B, initial BWP.

**param cell\_name** No help available

**param position** No help available

# **6.3.4.10.2.351 TypePy**

# **SCPI Command :**

[CONFigure]:SIGNaling:NRADio:CELL:DMRS:UL:MTB:TYPE

#### class TypePyCls

TypePy commands group definition. 1 total commands, 0 Subgroups, 1 group commands

 $get(cell \ name: str) \rightarrow ConfgType$ 

```
# SCPI: [CONFigure]:SIGNaling:NRADio:CELL:DMRS:UL:MTB:TYPE
value: enums.ConfigType = driver.configure.signaling.nradio.cell.dmrs.uplink.
\rightarrowmtb.typePy.get(cell_name = 'abc')
```
No command help available

**param cell\_name** No help available

**return**

config\_type: No help available

set(*cell\_name: str*, *config\_type: ConfigType*) → None

```
# SCPI: [CONFigure]:SIGNaling:NRADio:CELL:DMRS:UL:MTB:TYPE
\text{div}.configure.signaling.nradio.cell.dmrs.uplink.mtb.typePy.set(cell_name =
˓→'abc', config_type = enums.ConfigType.T1)
```
No command help available

**param cell\_name** No help available

**param config\_type** No help available

# **6.3.4.10.2.352 Ptrs**

### class PtrsCls

Ptrs commands group definition. 3 total commands, 3 Subgroups, 0 group commands

# **Cloning the Group**

```
# Create a clone of the original group, that exists independently
group2 = driver.configure.signaling.nradio.cell.dmrs.uplink.ptrs.clone()
```
#### **Subgroups**

**6.3.4.10.2.353 Enable**

# **SCPI Command :**

[CONFigure]:SIGNaling:NRADio:CELL:DMRS:UL:PTRS:ENABle

## class EnableCls

Enable commands group definition. 1 total commands, 0 Subgroups, 1 group commands

get(*cell\_name: str*) → bool

```
# SCPI: [CONFigure]:SIGNaling:NRADio:CELL:DMRS:UL:PTRS:ENABle
value: bool = driver.configure.signaling.nradio.cell.dmrs.uplink.ptrs.enable.
\rightarrowget(cell_name = 'abc')
```
Enables sending the IE 'PTRS-UplinkConfig' for initial BWP.

**param cell\_name** No help available

**return**

enable: No help available

set(*cell\_name: str*, *enable: bool*) → None

```
# SCPI: [CONFigure]:SIGNaling:NRADio:CELL:DMRS:UL:PTRS:ENABle
driver.configure.signaling.nradio.cell.dmrs.uplink.ptrs.enable.set(cell_name =
\rightarrow'abc', enable = False)
```
Enables sending the IE 'PTRS-UplinkConfig' for initial BWP.

**param cell\_name** No help available

**param enable** No help available

# **6.3.4.10.2.354 TpDisable**

## **SCPI Command :**

#### [CONFigure]:SIGNaling:NRADio:CELL:DMRS:UL:PTRS:TPDisable

### class TpDisableCls

TpDisable commands group definition. 1 total commands, 0 Subgroups, 1 group commands

#### class GetStruct

Response structure. Fields:

- Time\_Dens\_Pres: enums.DensityPreset: Presence of the 'timeDensity' (field signaled or not) .
- Time\_Dens\_Mcs\_1: int: Signaled 'timeDensity', ptrs-MCS1.
- Time\_Dens\_Mcs\_2: int: Signaled 'timeDensity', ptrs-MCS2.
- Time\_Dens\_Mcs\_3: int: Signaled 'timeDensity', ptrs-MCS3.
- Freq\_Dens\_Pres: enums.DensityPreset: Presence of the 'frequencyDensity' (field signaled or not) .
- Freq\_Dens\_Nrb\_0: int: Signaled 'frequencyDensity', NRB0.
- Freq Dens Nrb 1: int: Signaled 'frequencyDensity', NRB1.
- Max\_Ports: enums.MaxPorts: Signaled 'maxNrofPorts'.
- Resource\_Offset: enums.ResourceOffset: Signaled 'resourceElementOffset'.
- Power: enums.PtrsPower: Signaled 'ptrs-Power'.

#### class SetStruct

Structure for setting input parameters. Fields:

- Cell\_Name: str: No parameter help available
- Time\_Dens\_Pres: enums.DensityPreset: Presence of the 'timeDensity' (field signaled or not) .
- Time\_Dens\_Mcs\_1: int: Signaled 'timeDensity', ptrs-MCS1.
- Time\_Dens\_Mcs\_2: int: Signaled 'timeDensity', ptrs-MCS2.
- Time\_Dens\_Mcs\_3: int: Signaled 'timeDensity', ptrs-MCS3.
- Freq\_Dens\_Pres: enums.DensityPreset: Presence of the 'frequencyDensity' (field signaled or not) .
- Freq\_Dens\_Nrb\_0: int: Signaled 'frequencyDensity', NRB0.
- Freq Dens Nrb 1: int: Signaled 'frequencyDensity', NRB1.
- Max\_Ports: enums.MaxPorts: Signaled 'maxNrofPorts'.
- Resource\_Offset: enums.ResourceOffset: Signaled 'resourceElementOffset'.
- Power: enums.PtrsPower: Signaled 'ptrs-Power'.

get(*cell\_name: str*) → GetStruct

```
# SCPI: [CONFigure]:SIGNaling:NRADio:CELL:DMRS:UL:PTRS:TPDisable
value: GetStruct = driver.configure.signaling.nradio.cell.dmrs.uplink.ptrs.
˓→tpDisable.get(cell_name = 'abc')
```
Defines the IE 'PTRS-UplinkConfig' for signals without transform precoding, initial BWP.

#### **param cell\_name**

No help available

**return**

structure: for return value, see the help for GetStruct structure arguments.

set(*structure: SetStruct*) → None

```
# SCPI: [CONFigure]:SIGNaling:NRADio:CELL:DMRS:UL:PTRS:TPDisable
structure = driver.configure.signaling.nradio.cell.dmrs.uplink.ptrs.tpDisable.
˓→SetStruct()
structure.Cell_Name: str = 'abc'
structure.Time_Dens_Pres: enums.DensityPreset = enums.DensityPreset.NPResent
structure.Time_Dens_Mcs_1: int = 1
structure.Time_Dens_Mcs_2: int = 1
structure.Time_Dens_Mcs_3: int = 1
structure.Freq_Dens_Pres: enums.DensityPreset = enums.DensityPreset.NPResent
structure.Freq_Dens_Nrb_0: int = 1
structure.Freq_Dens_Nrb_1: int = 1
structure.Max_Ports: enums.MaxPorts = enums.MaxPorts.N1
structure.Resource_Offset: enums.ResourceOffset = enums.ResourceOffset.NPResent
structure.Power: enums.PtrsPower = enums.PtrsPower.P00
driver.configure.signaling.nradio.cell.dmrs.uplink.ptrs.tpDisable.set(structure)
```
Defines the IE 'PTRS-UplinkConfig' for signals without transform precoding, initial BWP.

### **param structure**

for set value, see the help for SetStruct structure arguments.

## **6.3.4.10.2.355 TpEnable**

### **SCPI Command :**

[CONFigure]:SIGNaling:NRADio:CELL:DMRS:UL:PTRS:TPENable

#### class TpEnableCls

TpEnable commands group definition. 1 total commands, 0 Subgroups, 1 group commands

## class GetStruct

Response structure. Fields:

- Sample\_Dens\_Nrb\_0: int: Signaled 'sampleDensity', NRB0.
- Sample\_Dens\_Nrb\_1: int: Signaled 'sampleDensity', NRB1.
- Sample\_Dens\_Nrb\_2: int: Signaled 'sampleDensity', NRB2.
- Sample\_Dens\_Nrb\_3: int: Signaled 'sampleDensity', NRB3.
- Sample Dens Nrb 4: int: Signaled 'sampleDensity', NRB4.
- Tp\_Time\_Dens: enums.TpTimeDens: Signaled 'timeDensityTransformPrecoding'.

#### class SetStruct

Structure for setting input parameters. Fields:

• Cell\_Name: str: No parameter help available

- Sample Dens Nrb 0: int: Signaled 'sampleDensity', NRB0.
- Sample\_Dens\_Nrb\_1: int: Signaled 'sampleDensity', NRB1.
- Sample\_Dens\_Nrb\_2: int: Signaled 'sampleDensity', NRB2.
- Sample\_Dens\_Nrb\_3: int: Signaled 'sampleDensity', NRB3.
- Sample Dens Nrb 4: int: Signaled 'sampleDensity', NRB4.
- Tp\_Time\_Dens: enums.TpTimeDens: Signaled 'timeDensityTransformPrecoding'.

get(*cell\_name: str*) → GetStruct

```
# SCPI: [CONFigure]:SIGNaling:NRADio:CELL:DMRS:UL:PTRS:TPENable
value: GetStruct = driver.configure.signaling.nradio.cell.dmrs.uplink.ptrs.
˓→tpEnable.get(cell_name = 'abc')
```
Defines the IE 'PTRS-UplinkConfig' for signals with transform precoding, initial BWP.

**param cell\_name** No help available

**return**

structure: for return value, see the help for GetStruct structure arguments.

set(*structure: SetStruct*) → None

```
# SCPI: [CONFigure]:SIGNaling:NRADio:CELL:DMRS:UL:PTRS:TPENable
structure = driver.configure.signaling.nradio.cell.dmrs.uplink.ptrs.tpEnable.
˓→SetStruct()
structure.Cell_Name: str = 'abc'
structure.Sample_Dens_Nrb_0: int = 1
structure.Sample_Dens_Nrb_1: int = 1
structure.Sample_Dens_Nrb_2: int = 1
structure.Sample_Dens_Nrb_3: int = 1
structure.Sample_Dens_Nrb_4: int = 1
structure.Tp_Time_Dens: enums.TpTimeDens = enums.TpTimeDens.D2
driver.configure.signaling.nradio.cell.dmrs.uplink.ptrs.tpEnable.set(structure)
```
Defines the IE 'PTRS-UplinkConfig' for signals with transform precoding, initial BWP.

#### **param structure**

for set value, see the help for SetStruct structure arguments.

# **6.3.4.10.2.356 Downlink**

# class DownlinkCls

Downlink commands group definition. 2 total commands, 2 Subgroups, 0 group commands

# **Cloning the Group**

```
# Create a clone of the original group, that exists independently
group2 = driver.configure.signaling.nradio.cell.downlink.clone()
```
# **Subgroups**

**6.3.4.10.2.357 LbWidth**

## **SCPI Command :**

[CONFigure]:SIGNaling:NRADio:CELL:DL:LBWidth

#### class LbWidthCls

LbWidth commands group definition. 1 total commands, 0 Subgroups, 1 group commands

 $get(cell_name: str) \rightarrow int$ 

```
# SCPI: [CONFigure]:SIGNaling:NRADio:CELL:DL:LBWidth
value: int = driver.configure.signaling.nradio.cell.downlink.lbWidth.get(cell_
\rightarrowname = 'abc')
```
Defines the resource indication value (RIV) signaled as 'locationAndBandwidth', for the downlink, for the initial BWP.

**param cell\_name** No help available

**return** riv: No help available

 $set(cell_name: str, riv: int) \rightarrow None$ 

```
# SCPI: [CONFigure]:SIGNaling:NRADio:CELL:DL:LBWidth
driver.configure.signaling.nradio.cell.downlink.lbWidth.set(cell_name = 'abc',␣
\rightarrowriv = 1)
```
Defines the resource indication value (RIV) signaled as 'locationAndBandwidth', for the downlink, for the initial BWP.

**param cell\_name**

No help available

**param riv** No help available

# **6.3.4.10.2.358 Rb**

## **SCPI Command :**

```
[CONFigure]:SIGNaling:NRADio:CELL:DL:RB
```
#### class RbCls

Rb commands group definition. 1 total commands, 0 Subgroups, 1 group commands

#### class GetStruct

Response structure. Fields:

- Number\_Rb: int: No parameter help available
- Start\_Rb: int: No parameter help available

get(*cell\_name: str*) → GetStruct

```
# SCPI: [CONFigure]:SIGNaling:NRADio:CELL:DL:RB
value: GetStruct = driver.configure.signaling.nradio.cell.downlink.rb.get(cell_
\rightarrowname = 'abc')
```
Defines the downlink of the initial BWP in the frequency domain as a contiguous set of RBs, within the carrier bandwidth.

**param cell\_name** No help available

**return**

structure: for return value, see the help for GetStruct structure arguments.

 $set(cell_name: str, number\_rb: int, start\_rb: int = None) \rightarrow None$ 

```
# SCPI: [CONFigure]:SIGNaling:NRADio:CELL:DL:RB
driver.configure.signaling.nradio.cell.downlink.rb.set(cell_name = 'abc',␣
\rightarrownumber_rb = 1, start_rb = 1)
```
Defines the downlink of the initial BWP in the frequency domain as a contiguous set of RBs, within the carrier bandwidth.

**param cell\_name** No help available

**param number\_rb** No help available

**param start\_rb** No help available

### **6.3.4.10.2.359 Harq**

#### class HarqCls

Harq commands group definition. 18 total commands, 2 Subgroups, 0 group commands

# **Cloning the Group**

```
# Create a clone of the original group, that exists independently
group2 = driver.configure.signaling.nradio.cell.harq.clone()
```
### **Subgroups**

## **6.3.4.10.2.360 Downlink**

# class DownlinkCls

Downlink commands group definition. 9 total commands, 3 Subgroups, 0 group commands

# **Cloning the Group**

```
# Create a clone of the original group, that exists independently
group2 = driver.configure.signaling.nradio.cell.harq.downlink.clone()
```
### **Subgroups**

# **6.3.4.10.2.361 Auto**

# class AutoCls

Auto commands group definition. 1 total commands, 1 Subgroups, 0 group commands

# **Cloning the Group**

```
# Create a clone of the original group, that exists independently
group2 = driver.configure.signaling.nradio.cell.harq.downlink.auto.clone()
```
#### **Subgroups**

# **6.3.4.10.2.362 Mret**

# **SCPI Command :**

[CONFigure]:SIGNaling:NRADio:CELL:HARQ:DL:AUTO:MRET

#### class MretCls

Mret commands group definition. 1 total commands, 0 Subgroups, 1 group commands

 $get(cell \ name: str) \rightarrow int$ 

```
# SCPI: [CONFigure]:SIGNaling:NRADio:CELL:HARQ:DL:AUTO:MRET
value: int = driver.configure.signaling.nradio.cell.harq.downlink.auto.mret.
\rightarrowget(cell_name = 'abc')
```
Configures the maximum number of retransmissions, for auto-configured DL HARQ, for the initial BWP.

**param cell\_name** No help available

**return** retransmissions: No help available

 $set(cell$  *name: str, retransmissions: int*)  $\rightarrow$  None

```
# SCPI: [CONFigure]:SIGNaling:NRADio:CELL:HARQ:DL:AUTO:MRET
driver.configure.signaling.nradio.cell.harq.downlink.auto.mret.set(cell_name =
\rightarrow'abc', retransmissions = 1)
```
Configures the maximum number of retransmissions, for auto-configured DL HARQ, for the initial BWP.

**param cell\_name** No help available

**param retransmissions** No help available

# **6.3.4.10.2.363 Cmode**

# **SCPI Command :**

[CONFigure]:SIGNaling:NRADio:CELL:HARQ:DL:CMODe

# class CmodeCls

Cmode commands group definition. 1 total commands, 0 Subgroups, 1 group commands

 $get(cell_name: str) \rightarrow ModeC$ 

```
# SCPI: [CONFigure]:SIGNaling:NRADio:CELL:HARQ:DL:CMODe
value: enums.ModeC = driver.configure.signaling.nradio.cell.harq.downlink.cmode.
\rightarrowget(cell_name = 'abc')
```
Selects a mode for DL HARQ configuration, for the initial BWP.

**param cell\_name** No help available

**return**

mode: NOTC: no DL HARQ AUTO: automatic configuration of the DL HARQ settings USER: user-defined configuration of the DL HARQ settings

 $set(cell_name: str, mode: ModeC) \rightarrow None$ 

```
# SCPI: [CONFigure]:SIGNaling:NRADio:CELL:HARQ:DL:CMODe
driver.configure.signaling.nradio.cell.harq.downlink.cmode.set(cell_name = 'abc
\rightarrow', mode = enums.ModeC.AUTO)
```
Selects a mode for DL HARQ configuration, for the initial BWP.

**param cell\_name**

No help available

# **param mode**

NOTC: no DL HARQ AUTO: automatic configuration of the DL HARQ settings USER: user-defined configuration of the DL HARQ settings

# **6.3.4.10.2.364 User**

## class UserCls

User commands group definition. 7 total commands, 4 Subgroups, 0 group commands

### **Cloning the Group**

```
# Create a clone of the original group, that exists independently
group2 = driver.configure.signaling.nradio.cell.harq.downlink.user.clone()
```
# **Subgroups**

**6.3.4.10.2.365 Ack**

# **SCPI Command :**

[CONFigure]:SIGNaling:NRADio:CELL:HARQ:DL:USER:ACK

#### class AckCls

Ack commands group definition. 1 total commands, 0 Subgroups, 1 group commands

 $get(cell_name: str) \rightarrow AckOrDtx$ 

```
# SCPI: [CONFigure]:SIGNaling:NRADio:CELL:HARQ:DL:USER:ACK
value: enums.AckOrDtx = driver.configure.signaling.nradio.cell.harq.downlink.
˓→user.ack.get(cell_name = 'abc')
```
Defines the reaction to ACKs sent by the UE, for user-defined DL HARQ, for the initial BWP.

**param cell\_name** No help available

**return**

ack: STOP: stop retransmitting CONTinue: continue retransmitting

 $set(cell_name: str, ack: AckOrDtx) \rightarrow None$ 

```
# SCPI: [CONFigure]:SIGNaling:NRADio:CELL:HARQ:DL:USER:ACK
driver.configure.signaling.nradio.cell.harq.downlink.user.ack.set(cell_name =
˓→'abc', ack = enums.AckOrDtx.CONTinue)
```
Defines the reaction to ACKs sent by the UE, for user-defined DL HARQ, for the initial BWP.

**param cell\_name**

No help available

**param ack**

STOP: stop retransmitting CONTinue: continue retransmitting

# **6.3.4.10.2.366 Dtx**

### **SCPI Command :**

[CONFigure]:SIGNaling:NRADio:CELL:HARQ:DL:USER:DTX

#### class DtxCls

Dtx commands group definition. 1 total commands, 0 Subgroups, 1 group commands

 $get(cell_name: str) \rightarrow AckOrDtx$ 

```
# SCPI: [CONFigure]:SIGNaling:NRADio:CELL:HARQ:DL:USER:DTX
value: enums.AckOrDtx = driver.configure.signaling.nradio.cell.harq.downlink.
˓→user.dtx.get(cell_name = 'abc')
```
Defines the reaction to DTX (missing ACKs) , for user-defined DL HARQ, for the initial BWP.

**param cell\_name** No help available

#### **return**

dtx: STOP: stop retransmitting CONTinue: continue retransmitting

 $set(cell_name: str, dx: AckOrDtx) \rightarrow None$ 

```
# SCPI: [CONFigure]:SIGNaling:NRADio:CELL:HARQ:DL:USER:DTX
driver.configure.signaling.nradio.cell.harq.downlink.user.dtx.set(cell_name =
˓→'abc', dtx = enums.AckOrDtx.CONTinue)
```
Defines the reaction to DTX (missing ACKs) , for user-defined DL HARQ, for the initial BWP.

# **param cell\_name**

No help available

### **param dtx**

STOP: stop retransmitting CONTinue: continue retransmitting

# **6.3.4.10.2.367 MinOffset**

### **SCPI Command :**

[CONFigure]:SIGNaling:NRADio:CELL:HARQ:DL:USER:MINoffset

# class MinOffsetCls

MinOffset commands group definition. 1 total commands, 0 Subgroups, 1 group commands

 $get(cell name: str) \rightarrow int$ 

```
# SCPI: [CONFigure]:SIGNaling:NRADio:CELL:HARQ:DL:USER:MINoffset
value: int = driver.configure.signaling.nradio.cell.harq.downlink.user.
˓→minOffset.get(cell_name = 'abc')
```
Defines the minimum offset for user-defined DL HARQ, for the initial BWP.

**param cell\_name** No help available

**return** offset: No help available

 $set(cell_name: str, offset: int) \rightarrow None$ 

```
# SCPI: [CONFigure]:SIGNaling:NRADio:CELL:HARQ:DL:USER:MINoffset
driver.configure.signaling.nradio.cell.harq.downlink.user.minOffset.set(cell_
\rightarrowname = 'abc', offset = 1)
```
Defines the minimum offset for user-defined DL HARQ, for the initial BWP.

**param cell\_name** No help available

**param offset** No help available

# **6.3.4.10.2.368 Retransm**

# class RetransmCls

Retransm commands group definition. 4 total commands, 4 Subgroups, 0 group commands

# **Cloning the Group**

```
# Create a clone of the original group, that exists independently
group2 = driver.configure.signaling.nradio.cell.harq.downlink.user.retransm.clone()
```
### **Subgroups**

### **6.3.4.10.2.369 Ariv**

### **SCPI Command :**

[CONFigure]:SIGNaling:NRADio:CELL:HARQ:DL:USER:RETRansm:ARIV

## class ArivCls

Ariv commands group definition. 1 total commands, 0 Subgroups, 1 group commands

 $get(cell name: str, index: int) \rightarrow bool$ 

```
# SCPI: [CONFigure]:SIGNaling:NRADio:CELL:HARQ:DL:USER:RETRansm:ARIV
value: bool = driver.configure.signaling.nradio.cell.harq.downlink.user.
\rightarrowretransm.ariv.get(cell_name = 'abc', index = 1)
```
Configures auto RIV for a certain retransmission, for user-defined DL HARQ, for the initial BWP.

**param cell\_name** No help available

# **param index**

Index of the retransmission

#### **return**

riv: ON: Auto RIV enabled, no. of RB and start RB set automatically. OFF: Auto RIV disabled, you can define no. of RB and start RB.

 $set(cell_name: str, index: int, riv: bool) \rightarrow None$ 

```
# SCPI: [CONFigure]:SIGNaling:NRADio:CELL:HARQ:DL:USER:RETRansm:ARIV
driver.configure.signaling.nradio.cell.harq.downlink.user.retransm.ariv.
\rightarrowset(cell_name = 'abc', index = 1, riv = False)
```
Configures auto RIV for a certain retransmission, for user-defined DL HARQ, for the initial BWP.

### **param cell\_name**

No help available

# **param index**

Index of the retransmission

#### **param riv**

ON: Auto RIV enabled, no. of RB and start RB set automatically. OFF: Auto RIV disabled, you can define no. of RB and start RB.

# **6.3.4.10.2.370 Modulation**

# **SCPI Command :**

[CONFigure]:SIGNaling:NRADio:CELL:HARQ:DL:USER:RETRansm:MODulation

# class ModulationCls

Modulation commands group definition. 1 total commands, 0 Subgroups, 1 group commands

 $get(cell_name: str, index: int) \rightarrow ModulationRetr$ 

```
# SCPI: [CONFigure]:SIGNaling:NRADio:CELL:HARQ:DL:USER:RETRansm:MODulation
value: enums.ModulationRetr = driver.configure.signaling.nradio.cell.harq.
\rightarrowdownlink.user.retransm.modulation.get(cell_name = 'abc', index = 1)
```
Selects a modulation scheme for a certain retransmission, for user-defined DL HARQ, for the initial BWP.

**param cell\_name** No help available

# **param index**

Index of the retransmission

**return**

modulation: BPSK, auto mode, /2-BPSK, QPSK, 16QAM, 64QAM, 256QAM, 1024QAM

set(*cell\_name: str*, *index: int*, *modulation: ModulationRetr*) → None

```
# SCPI: [CONFigure]:SIGNaling:NRADio:CELL:HARQ:DL:USER:RETRansm:MODulation
driver.configure.signaling.nradio.cell.harq.downlink.user.retransm.modulation.
\rightarrowset(cell_name = 'abc', index = 1, modulation = enums.ModulationRetr.AUTO)
```
Selects a modulation scheme for a certain retransmission, for user-defined DL HARQ, for the initial BWP.

**param cell\_name**

No help available

**param index**

Index of the retransmission

**param modulation**

BPSK, auto mode, /2-BPSK, QPSK, 16QAM, 64QAM, 256QAM, 1024QAM

# **6.3.4.10.2.371 Rb**

# **SCPI Command :**

[CONFigure]:SIGNaling:NRADio:CELL:HARQ:DL:USER:RETRansm:RB

## class RbCls

Rb commands group definition. 1 total commands, 0 Subgroups, 1 group commands

#### class GetStruct

Response structure. Fields:

- Nrb: int: No parameter help available
- Start\_Rb: int: No parameter help available

 $get(cell$  *name: str, index: int*)  $\rightarrow$  GetStruct

```
# SCPI: [CONFigure]:SIGNaling:NRADio:CELL:HARQ:DL:USER:RETRansm:RB
value: GetStruct = driver.configure.signaling.nradio.cell.harq.downlink.user.
\rightarrowretransm.rb.get(cell_name = 'abc', index = 1)
```
Configures the number of RB and start RB for a certain retransmission, for user-defined DL HARQ, for the initial BWP. Only relevant for disabled auto RIV.

```
param cell_name
  No help available
```
**param index** Index of the retransmission

# **return**

structure: for return value, see the help for GetStruct structure arguments.

**set**(*cell* name: *str*, *index: int*, *nrb: int*, *start rb: int*)  $\rightarrow$  None

```
# SCPI: [CONFigure]:SIGNaling:NRADio:CELL:HARQ:DL:USER:RETRansm:RB
driver.configure.signaling.nradio.cell.harq.downlink.user.retransm.rb.set(cell_
\rightarrowname = 'abc', index = 1, nrb = 1, start_rb = 1)
```
Configures the number of RB and start RB for a certain retransmission, for user-defined DL HARQ, for the initial BWP. Only relevant for disabled auto RIV.

**param cell\_name** No help available

**param index** Index of the retransmission

**param nrb** No help available

**param start\_rb** No help available

# **6.3.4.10.2.372 Rversion**

# **SCPI Command :**

[CONFigure]:SIGNaling:NRADio:CELL:HARQ:DL:USER:RETRansm:RVERsion

### class RversionCls

Rversion commands group definition. 1 total commands, 0 Subgroups, 1 group commands

 $get(cell name: str, index: int) \rightarrow Version$ 

```
# SCPI: [CONFigure]:SIGNaling:NRADio:CELL:HARQ:DL:USER:RETRansm:RVERsion
value: enums.Version = driver.configure.signaling.nradio.cell.harq.downlink.
˓→user.retransm.rversion.get(cell_name = 'abc', index = 1)
```
Selects a redundancy version for a certain retransmission, for user-defined DL HARQ, for the initial BWP.

**param cell\_name** No help available

**param index**

Index of the retransmission

**return**

version: Auto mode, redundancy version number 0 to 3.

 $set(cell$  *name: str, index: int, version: Version*)  $\rightarrow$  None

```
# SCPI: [CONFigure]:SIGNaling:NRADio:CELL:HARQ:DL:USER:RETRansm:RVERsion
driver.configure.signaling.nradio.cell.harq.downlink.user.retransm.rversion.
\rightarrowset(cell_name = 'abc', index = 1, version = enums.Version.AUTO)
```
Selects a redundancy version for a certain retransmission, for user-defined DL HARQ, for the initial BWP.

**param cell\_name** No help available **param index** Index of the retransmission

**param version**

Auto mode, redundancy version number 0 to 3.

# **6.3.4.10.2.373 Uplink**

### class UplinkCls

Uplink commands group definition. 9 total commands, 4 Subgroups, 0 group commands

# **Cloning the Group**

```
# Create a clone of the original group, that exists independently
group2 = driver.configure.signaling.nradio.cell.harq.uplink.clone()
```
#### **Subgroups**

## **6.3.4.10.2.374 Auto**

# class AutoCls

Auto commands group definition. 1 total commands, 1 Subgroups, 0 group commands

# **Cloning the Group**

```
# Create a clone of the original group, that exists independently
group2 = driver.configure.signaling.nradio.cell.harq.uplink.auto.clone()
```
## **Subgroups**

# **6.3.4.10.2.375 Mret**

## **SCPI Command :**

[CONFigure]:SIGNaling:NRADio:CELL:HARQ:UL:AUTO:MRET

# class MretCls

Mret commands group definition. 1 total commands, 0 Subgroups, 1 group commands

 $get(cell_name: str) \rightarrow int$ 

```
# SCPI: [CONFigure]:SIGNaling:NRADio:CELL:HARQ:UL:AUTO:MRET
value: int = driver.configure.signaling.nradio.cell.harq.uplink.auto.mret.
\rightarrowget(cell_name = 'abc')
```
Configures the maximum number of retransmissions, for auto-configured UL HARQ, for the initial BWP.

**param cell\_name** No help available

#### **return**

retransmissions: No help available

 $set(cell_name: str, retransmissions: int) \rightarrow None$ 

```
# SCPI: [CONFigure]:SIGNaling:NRADio:CELL:HARQ:UL:AUTO:MRET
driver.configure.signaling.nradio.cell.harq.uplink.auto.mret.set(cell_name =
\rightarrow'abc', retransmissions = 1)
```
Configures the maximum number of retransmissions, for auto-configured UL HARQ, for the initial BWP.

### **param cell\_name** No help available

**param retransmissions** No help available

# **6.3.4.10.2.376 Behavior**

#### class BehaviorCls

Behavior commands group definition. 2 total commands, 2 Subgroups, 0 group commands

# **Cloning the Group**

```
# Create a clone of the original group, that exists independently
group2 = driver.configure.signaling.nradio.cell.harq.uplink.behavior.clone()
```
# **Subgroups**

# **6.3.4.10.2.377 CrcPass**

## **SCPI Command :**

[CONFigure]:SIGNaling:NRADio:CELL:HARQ:UL:BEHavior:CRCPass

#### class CrcPassCls

CrcPass commands group definition. 1 total commands, 0 Subgroups, 1 group commands

get(*cell\_name: str*) → AckOrDtx

```
# SCPI: [CONFigure]:SIGNaling:NRADio:CELL:HARQ:UL:BEHavior:CRCPass
value: enums.AckOrDtx = driver.configure.signaling.nradio.cell.harq.uplink.
˓→behavior.crcPass.get(cell_name = 'abc')
```
Defines the behavior when a UL transmission passes the CRC check: stop or continue requesting retransmissions from the UE, for the initial BWP.

**param cell\_name** No help available

### **return**

behavior: No help available

 $\text{set}(cell name: str, behavior: AckOrDtx) \rightarrow \text{None}$ 

```
# SCPI: [CONFigure]:SIGNaling:NRADio:CELL:HARQ:UL:BEHavior:CRCPass
driver.configure.signaling.nradio.cell.harq.uplink.behavior.crcPass.set(cell_
˓→name = 'abc', behavior = enums.AckOrDtx.CONTinue)
```
Defines the behavior when a UL transmission passes the CRC check: stop or continue requesting retransmissions from the UE, for the initial BWP.

**param cell\_name** No help available

**param behavior** No help available

## **6.3.4.10.2.378 NulPower**

# **SCPI Command :**

[CONFigure]:SIGNaling:NRADio:CELL:HARQ:UL:BEHavior:NULPower

#### class NulPowerCls

NulPower commands group definition. 1 total commands, 0 Subgroups, 1 group commands

get(*cell\_name: str*) → AckOrDtx

```
# SCPI: [CONFigure]:SIGNaling:NRADio:CELL:HARQ:UL:BEHavior:NULPower
value: enums.AckOrDtx = driver.configure.signaling.nradio.cell.harq.uplink.
˓→behavior.nulPower.get(cell_name = 'abc')
```
Defines the behavior when detecting no UL power: stop or continue requesting retransmissions from the UE, for the initial BWP.

**param cell\_name** No help available

**return**

behavior: No help available

 $\text{set}(cell name: str, behavior: AckOrDtx) \rightarrow \text{None}$ 

```
# SCPI: [CONFigure]:SIGNaling:NRADio:CELL:HARQ:UL:BEHavior:NULPower
driver.configure.signaling.nradio.cell.harq.uplink.behavior.nulPower.set(cell_
\rightarrowname = 'abc', behavior = enums.AckOrDtx.CONTinue)
```
Defines the behavior when detecting no UL power: stop or continue requesting retransmissions from the UE, for the initial BWP.

**param cell\_name** No help available

**param behavior** No help available

# **6.3.4.10.2.379 Cmode**

## **SCPI Command :**

[CONFigure]:SIGNaling:NRADio:CELL:HARQ:UL:CMODe

#### class CmodeCls

Cmode commands group definition. 1 total commands, 0 Subgroups, 1 group commands

get(*cell\_name: str*) → ModeC

```
# SCPI: [CONFigure]:SIGNaling:NRADio:CELL:HARQ:UL:CMODe
value: enums.ModeC = driver.configure.signaling.nradio.cell.harq.uplink.cmode.
\rightarrowget(cell_name = 'abc')
```
Selects a mode for UL HARQ configuration, for the initial BWP.

**param cell\_name** No help available

**return**

mode: NOTC: no UL HARQ AUTO: automatic configuration of the UL HARQ settings USER: user-defined configuration of the UL HARQ settings

 $set(cell_name: str, mode: ModeC) \rightarrow None$ 

```
# SCPI: [CONFigure]:SIGNaling:NRADio:CELL:HARQ:UL:CMODe
driver.configure.signaling.nradio.cell.harq.uplink.cmode.set(cell_name = 'abc',␣
\rightarrowmode = enums.ModeC.AUTO)
```
Selects a mode for UL HARQ configuration, for the initial BWP.

# **param cell\_name**

No help available

# **param mode**

NOTC: no UL HARQ AUTO: automatic configuration of the UL HARQ settings USER: user-defined configuration of the UL HARQ settings

#### **6.3.4.10.2.380 User**

#### class UserCls

User commands group definition. 5 total commands, 1 Subgroups, 0 group commands

# **Cloning the Group**

```
# Create a clone of the original group, that exists independently
group2 = driver.configure.signaling.nradio.cell.harq.uplink.user.clone()
```
## **Subgroups**

## **6.3.4.10.2.381 Retransm**

# class RetransmCls

Retransm commands group definition. 5 total commands, 5 Subgroups, 0 group commands

## **Cloning the Group**

```
# Create a clone of the original group, that exists independently
group2 = driver.configure.signaling.nradio.cell.harq.uplink.user.retransm.clone()
```
#### **Subgroups**

**6.3.4.10.2.382 Ariv**

# **SCPI Command :**

[CONFigure]:SIGNaling:NRADio:CELL:HARQ:UL:USER:RETRansm:ARIV

#### class ArivCls

Ariv commands group definition. 1 total commands, 0 Subgroups, 1 group commands

```
get(cell name: str, index: int) \rightarrow bool
```

```
# SCPI: [CONFigure]:SIGNaling:NRADio:CELL:HARQ:UL:USER:RETRansm:ARIV
value: bool = driver.configure.signaling.nradio.cell.harq.uplink.user.retransm.
\rightarrowariv.get(cell_name = 'abc', index = 1)
```
Configures auto RIV for a certain retransmission, for user-defined UL HARQ, for the initial BWP.

```
param cell_name
  No help available
```
**param index**

Index of the retransmission

### **return**

riv: ON: Auto RIV enabled, no. of RB and start RB set automatically. OFF: Auto RIV disabled, you can define no. of RB and start RB.

 $set(cell name: str, index: int, riv: bool) \rightarrow None$ 

```
# SCPI: [CONFigure]:SIGNaling:NRADio:CELL:HARQ:UL:USER:RETRansm:ARIV
driver.configure.signaling.nradio.cell.harq.uplink.user.retransm.ariv.set(cell_
\rightarrowname = 'abc', index = 1, riv = False)
```
Configures auto RIV for a certain retransmission, for user-defined UL HARQ, for the initial BWP.

**param cell\_name** No help available

### **param index**

Index of the retransmission

#### **param riv**

ON: Auto RIV enabled, no. of RB and start RB set automatically. OFF: Auto RIV disabled, you can define no. of RB and start RB.

### **6.3.4.10.2.383 Modulation**

# **SCPI Command :**

[CONFigure]:SIGNaling:NRADio:CELL:HARQ:UL:USER:RETRansm:MODulation

#### class ModulationCls

Modulation commands group definition. 1 total commands, 0 Subgroups, 1 group commands

get(*cell\_name: str*, *index: int*) → ModulationRetr

```
# SCPI: [CONFigure]:SIGNaling:NRADio:CELL:HARQ:UL:USER:RETRansm:MODulation
value: enums.ModulationRetr = driver.configure.signaling.nradio.cell.harq.
\rightarrowuplink.user.retransm.modulation.get(cell_name = 'abc', index = 1)
```
Selects a modulation scheme for a certain retransmission, for user-defined UL HARQ, for the initial BWP.

**param cell\_name** No help available

```
param index
  Index of the retransmission
```
#### **return**

modulation: BPSK, auto mode, /2-BPSK, OPSK, 16QAM, 64QAM, 256QAM, 1024QAM

set(*cell\_name: str*, *index: int*, *modulation: ModulationRetr*) → None

```
# SCPI: [CONFigure]:SIGNaling:NRADio:CELL:HARQ:UL:USER:RETRansm:MODulation
driver.configure.signaling.nradio.cell.harq.uplink.user.retransm.modulation.
\rightarrowset(cell_name = 'abc', index = 1, modulation = enums.ModulationRetr.AUTO)
```
Selects a modulation scheme for a certain retransmission, for user-defined UL HARQ, for the initial BWP.

**param cell\_name** No help available

**param index**

Index of the retransmission

**param modulation**

BPSK, auto mode, /2-BPSK, QPSK, 16QAM, 64QAM, 256QAM, 1024QAM

# **6.3.4.10.2.384 Moffset**

### **SCPI Command :**

[CONFigure]:SIGNaling:NRADio:CELL:HARQ:UL:USER:RETRansm:MOFFset

### class MoffsetCls

Moffset commands group definition. 1 total commands, 0 Subgroups, 1 group commands

 $get(cell_name: str, index: int) \rightarrow int$ 

```
# SCPI: [CONFigure]:SIGNaling:NRADio:CELL:HARQ:UL:USER:RETRansm:MOFFset
value: int = driver.configure.signaling.nradio.cell.harq.uplink.user.retransm.
\rightarrowmoffset.get(cell_name = 'abc', index = 1)
```
Minimum number of slots between feedback processing and sending the retransmission DCI, for the initial BWP.

**param cell\_name** No help available

#### **param index** Index of the retransmission

**return**

minimum\_offset: No help available

 $set(cell_name: str, index: int, minimum_offset: int) \rightarrow None$ 

```
# SCPI: [CONFigure]:SIGNaling:NRADio:CELL:HARQ:UL:USER:RETRansm:MOFFset
driver.configure.signaling.nradio.cell.harq.uplink.user.retransm.moffset.
\rightarrowset(cell_name = 'abc', index = 1, minimum_offset = 1)
```
Minimum number of slots between feedback processing and sending the retransmission DCI, for the initial BWP.

**param cell\_name** No help available

**param index** Index of the retransmission

**param minimum\_offset** No help available

# **6.3.4.10.2.385 Rb**

# **SCPI Command :**

[CONFigure]:SIGNaling:NRADio:CELL:HARQ:UL:USER:RETRansm:RB

#### class RbCls

Rb commands group definition. 1 total commands, 0 Subgroups, 1 group commands

# class GetStruct

Response structure. Fields:

- Nrb: int: No parameter help available
- Start Rb: int: No parameter help available

 $get(cell_name: str, index: int) \rightarrow GetStruct$ 

```
# SCPI: [CONFigure]:SIGNaling:NRADio:CELL:HARQ:UL:USER:RETRansm:RB
value: GetStruct = driver.configure.signaling.nradio.cell.harq.uplink.user.
\rightarrowretransm.rb.get(cell_name = 'abc', index = 1)
```
Configures the number of RB and start RB for a certain retransmission, for user-defined UL HARQ, for the initial BWP. Only relevant for disabled auto RIV.

```
param cell_name
  No help available
```
# **param index**

Index of the retransmission

#### **return**

structure: for return value, see the help for GetStruct structure arguments.

 $set(cell_name: str, index: int, nrb: int, start_rb: int) \rightarrow None$ 

```
# SCPI: [CONFigure]:SIGNaling:NRADio:CELL:HARQ:UL:USER:RETRansm:RB
driver.configure.signaling.nradio.cell.harq.uplink.user.retransm.rb.set(cell_
\rightarrowname = 'abc', index = 1, nrb = 1, start_rb = 1)
```
Configures the number of RB and start RB for a certain retransmission, for user-defined UL HARQ, for the initial BWP. Only relevant for disabled auto RIV.

# **param cell\_name**

No help available

# **param index**

Index of the retransmission

**param nrb**

No help available

**param start\_rb**

No help available

## **6.3.4.10.2.386 Rversion**

## **SCPI Command :**

[CONFigure]:SIGNaling:NRADio:CELL:HARQ:UL:USER:RETRansm:RVERsion

# class RversionCls

Rversion commands group definition. 1 total commands, 0 Subgroups, 1 group commands

 $get(cell name: str, index: int) \rightarrow Version$ 

```
# SCPI: [CONFigure]:SIGNaling:NRADio:CELL:HARQ:UL:USER:RETRansm:RVERsion
value: enums.Version = driver.configure.signaling.nradio.cell.harq.uplink.user.
˓→retransm.rversion.get(cell_name = 'abc', index = 1)
```
Selects a redundancy version for a certain retransmission, for user-defined UL HARQ, for the initial BWP.

**param cell\_name** No help available

**param index** Index of the retransmission

**return**

version: Auto mode, redundancy version number 0 to 3.

 $set(cell$  *name: str, index: int, version: Version*)  $\rightarrow$  None

```
# SCPI: [CONFigure]:SIGNaling:NRADio:CELL:HARQ:UL:USER:RETRansm:RVERsion
driver.configure.signaling.nradio.cell.harq.uplink.user.retransm.rversion.
\rightarrowset(cell_name = 'abc', index = 1, version = enums.Version.AUTO)
```
Selects a redundancy version for a certain retransmission, for user-defined UL HARQ, for the initial BWP.

**param cell\_name** No help available

**param index** Index of the retransmission

**param version**

Auto mode, redundancy version number 0 to 3.

# **6.3.4.10.2.387 Ibwp**

#### class IbwpCls

Ibwp commands group definition. 5 total commands, 2 Subgroups, 0 group commands

# **Cloning the Group**

# Create a clone of the original group, that exists independently group2 = driver.configure.signaling.nradio.cell.ibwp.clone()

### **Subgroups**

## **6.3.4.10.2.388 Coreset**

#### class CoresetCls

Coreset commands group definition. 4 total commands, 4 Subgroups, 0 group commands

# **Cloning the Group**

```
# Create a clone of the original group, that exists independently
group2 = driver.configure.signaling.nradio.cell.ibwp.coreset.clone()
```
#### **Subgroups**

**6.3.4.10.2.389 Duration**

### **SCPI Command :**

[CONFigure]:SIGNaling:NRADio:CELL:IBWP:COReset:DURation

#### class DurationCls

Duration commands group definition. 1 total commands, 0 Subgroups, 1 group commands

get(*cell\_name: str*) → Spreset

```
# SCPI: [CONFigure]:SIGNaling:NRADio:CELL:IBWP:COReset:DURation
value: enums.Spreset = driver.configure.signaling.nradio.cell.ibwp.coreset.
˓→duration.get(cell_name = 'abc')
```
Specifies the duration of the CORESET 1, in PDCCH symbols.

```
param cell_name
  No help available
```
**return** duration: No help available

set(*cell\_name: str*, *duration: Spreset*) → None

```
# SCPI: [CONFigure]:SIGNaling:NRADio:CELL:IBWP:COReset:DURation
driver.configure.signaling.nradio.cell.ibwp.coreset.duration.set(cell_name =
˓→'abc', duration = enums.Spreset.S1)
```
Specifies the duration of the CORESET 1, in PDCCH symbols.

**param cell\_name** No help available

**param duration** No help available

### **6.3.4.10.2.390 FdrBitmap**

# **SCPI Command :**

[CONFigure]:SIGNaling:NRADio:CELL:IBWP:COReset:FDRBitmap

#### class FdrBitmapCls

FdrBitmap commands group definition. 1 total commands, 0 Subgroups, 1 group commands

 $get(cell name: str) \rightarrow str$ 

```
# SCPI: [CONFigure]:SIGNaling:NRADio:CELL:IBWP:COReset:FDRBitmap
value: str = driver.configure.signaling.nradio.cell.ibwp.coreset.fdrBitmap.
\rightarrowget(cell_name = 'abc')
```
Specifies the frequency domain resources for the CORESET 1, as a bitmap with 45 bits.

**param cell\_name** No help available

**return** bitmap: No help available

 $set(cell_name: str, bitmap: str) \rightarrow None$ 

```
# SCPI: [CONFigure]:SIGNaling:NRADio:CELL:IBWP:COReset:FDRBitmap
driver.configure.signaling.nradio.cell.ibwp.coreset.fdrBitmap.set(cell_name =
\rightarrow'abc', bitmap = 'abc')
```
Specifies the frequency domain resources for the CORESET 1, as a bitmap with 45 bits.

**param cell\_name** No help available

**param bitmap** No help available

# **6.3.4.10.2.391 Ncandidates**

### **SCPI Command :**

[CONFigure]:SIGNaling:NRADio:CELL:IBWP:COReset:NCANdidates

# class NcandidatesCls

Ncandidates commands group definition. 1 total commands, 0 Subgroups, 1 group commands

### class GetStruct

Response structure. Fields:

- Aggr\_Level\_1: enums.AggrLevel: No parameter help available
- Aggr\_Level\_2: enums.AggrLevel: No parameter help available
- Aggr\_Level\_4: enums.AggrLevel: No parameter help available
- Aggr\_Level\_8: enums.AggrLevel: No parameter help available
- Aggr\_Level\_16: enums.AggrLevel: No parameter help available

#### class SetStruct

Structure for setting input parameters. Contains optional setting parameters. Fields:

- Cell Name: str: No parameter help available
- Aggr\_Level\_1: enums.AggrLevel: No parameter help available
- Aggr\_Level\_2: enums.AggrLevel: No parameter help available
- Aggr\_Level\_4: enums.AggrLevel: No parameter help available
- Aggr\_Level 8: enums.AggrLevel: No parameter help available
- Aggr\_Level\_16: enums.AggrLevel: No parameter help available

get(*cell\_name: str*) → GetStruct

```
# SCPI: [CONFigure]:SIGNaling:NRADio:CELL:IBWP:COReset:NCANdidates
value: GetStruct = driver.configure.signaling.nradio.cell.ibwp.coreset.
\rightarrowncandidates.get(cell_name = 'abc')
```
Configures the number of PDCCH candidates per aggregation level.

#### **param cell\_name**

No help available

#### **return**

structure: for return value, see the help for GetStruct structure arguments.

set(*structure: SetStruct*) → None

```
# SCPI: [CONFigure]:SIGNaling:NRADio:CELL:IBWP:COReset:NCANdidates
structure = driver.configure.signaling.nradio.cell.ibwp.coreset.ncandidates.
˓→SetStruct()
structure.Cell_Name: str = 'abc'
structure.Aggr_Level_1: enums.AggrLevel = enums.AggrLevel.N0
structure.Aggr_Level_2: enums.AggrLevel = enums.AggrLevel.N0
structure.Aggr_Level_4: enums.AggrLevel = enums.AggrLevel.N0
structure.Aggr_Level_8: enums.AggrLevel = enums.AggrLevel.N0
structure.Aggr_Level_16: enums.AggrLevel = enums.AggrLevel.N0
driver.configure.signaling.nradio.cell.ibwp.coreset.ncandidates.set(structure)
```
Configures the number of PDCCH candidates per aggregation level.

#### **param structure**

for set value, see the help for SetStruct structure arguments.

### **6.3.4.10.2.392 Rmatching**

# **SCPI Command :**

[CONFigure]:SIGNaling:NRADio:CELL:IBWP:COReset:RMATching

#### class RmatchingCls

Rmatching commands group definition. 1 total commands, 0 Subgroups, 1 group commands

```
get(cell_name: str) \rightarrow bool
```

```
# SCPI: [CONFigure]:SIGNaling:NRADio:CELL:IBWP:COReset:RMATching
value: bool = driver.configure.signaling.nradio.cell.ibwp.coreset.rmatching.
\rightarrowget(cell_name = 'abc')
```
Enables or disables the usage of the CORESET 1 as a PDSCH rate-matching pattern.

**param cell\_name** No help available

#### **return**

pdsch\_enable: No help available

set(*cell\_name: str*, *pdsch\_enable: bool*) → None

```
# SCPI: [CONFigure]:SIGNaling:NRADio:CELL:IBWP:COReset:RMATching
driver.configure.signaling.nradio.cell.ibwp.coreset.rmatching.set(cell_name =
\rightarrow'abc', pdsch_enable = False)
```
Enables or disables the usage of the CORESET 1 as a PDSCH rate-matching pattern.

**param cell\_name** No help available

**param pdsch\_enable** No help available

### **6.3.4.10.2.393 Rcap**

## **SCPI Command :**

[CONFigure]:SIGNaling:NRADio:CELL:IBWP:RCAP

#### class RcapCls

Rcap commands group definition. 1 total commands, 0 Subgroups, 1 group commands

 $get(cell_name: str) \rightarrow bool$ 

```
# SCPI: [CONFigure]:SIGNaling:NRADio:CELL:IBWP:RCAP
value: bool = driver.configure.signaling.nradio.cell.ibwp.rcap.get(cell_name =
\rightarrow'abc')
```
Selects whether the initial BWP is specific for RedCap or not.

# **param cell\_name** No help available

#### **return**

enable: - ON: The initial BWP is specific for RedCap. It is signaled via 'initialUplinkBWP-RedCap-r17' and 'initialDownlinkBWP-RedCap-r17'. - OFF: The initial BWP is not specific for RedCap. It is signaled via 'initialUplinkBWP' and 'initialDownlinkBWP'.

 $set(cell_name: str, enable: bool) \rightarrow None$ 

```
# SCPI: [CONFigure]:SIGNaling:NRADio:CELL:IBWP:RCAP
driver.configure.signaling.nradio.cell.ibwp.rcap.set(cell_name = 'abc', enable
ightharpoonup= False)
```
Selects whether the initial BWP is specific for RedCap or not.

**param cell\_name** No help available

**param enable**

- ON: The initial BWP is specific for RedCap. It is signaled via 'initialUplinkBWP-RedCap-r17' and 'initialDownlinkBWP-RedCap-r17'.
- OFF: The initial BWP is not specific for RedCap. It is signaled via 'initialUplinkBWP' and 'initialDownlinkBWP'.

# **6.3.4.10.2.394 Info**

## **SCPI Command :**

[CONFigure]:SIGNaling:NRADio:CELL:INFO

#### class InfoCls

Info commands group definition. 1 total commands, 0 Subgroups, 1 group commands

#### class GetStruct

Response structure. Fields:

- Phys Cell Id: int: No parameter help available
- Name\_Ta: List[str]: No parameter help available

get(*cell\_name: str*) → GetStruct

```
# SCPI: [CONFigure]:SIGNaling:NRADio:CELL:INFO
value: GetStruct = driver.configure.signaling.nradio.cell.info.get(cell_name =
ightharpoonup'abc')
```
No command help available

**param cell\_name** No help available

#### **return**

structure: for return value, see the help for GetStruct structure arguments.

### **6.3.4.10.2.395 Mconfig**

#### class MconfigCls

Mconfig commands group definition. 7 total commands, 7 Subgroups, 0 group commands

### **Cloning the Group**

```
# Create a clone of the original group, that exists independently
group2 = driver.configure.signaling.nradio.cell.mconfig.clone()
```
### **Subgroups**

**6.3.4.10.2.396 Aoa**

#### **SCPI Command :**

```
[CONFigure]:SIGNaling:NRADio:CELL:MCONfig:AOA
```
### class AoaCls

Aoa commands group definition. 1 total commands, 0 Subgroups, 1 group commands

 $get(cell \ name: str) \rightarrow int$ 

```
# SCPI: [CONFigure]:SIGNaling:NRADio:CELL:MCONfig:AOA
value: int = driver.configure.signaling.nradio.cell.mconfig.aoa.get(cell_name =
\rightarrow'abc')
```
Selects the maximum number of emulated angles of arrival.

**param cell\_name** No help available

**return**

aoa: No help available

 $set(cell_name: str, aoa: int) \rightarrow None$ 

```
# SCPI: [CONFigure]:SIGNaling:NRADio:CELL:MCONfig:AOA
driver.configure.signaling.nradio.cell.mconfig.aoa.set(cell_name = 'abc', aoa =␣
\rightarrow1)
```
Selects the maximum number of emulated angles of arrival.

**param cell\_name** No help available

**param aoa** No help available

#### **6.3.4.10.2.397 Aports**

# **SCPI Command :**

[CONFigure]:SIGNaling:NRADio:CELL:MCONfig:APORts

#### class AportsCls

Aports commands group definition. 1 total commands, 0 Subgroups, 1 group commands

 $get(cell_name: str) \rightarrow int$ 

```
# SCPI: [CONFigure]:SIGNaling:NRADio:CELL:MCONfig:APORts
value: int = driver.configure.signaling.nradio.cell.mconfig.aports.get(cell_
\rightarrowname = 'abc')
```
Selects the maximum number of UL antenna ports at the instrument side, allowed in live mode.
#### **param cell\_name**

No help available

**return**

ul\_antenna\_ports: No help available

 $set(cell name: str, ul antenna ports: int) \rightarrow None$ 

```
# SCPI: [CONFigure]:SIGNaling:NRADio:CELL:MCONfig:APORts
driver.configure.signaling.nradio.cell.mconfig.aports.set(cell_name = 'abc', ul_
\rightarrowantenna_ports = 1)
```
Selects the maximum number of UL antenna ports at the instrument side, allowed in live mode.

```
param cell_name
  No help available
```
# **param ul\_antenna\_ports**

No help available

# **6.3.4.10.2.398 Bandwidth**

## **SCPI Command :**

[CONFigure]:SIGNaling:NRADio:CELL:MCONfig:BWIDth

#### class BandwidthCls

Bandwidth commands group definition. 1 total commands, 0 Subgroups, 1 group commands

get(*cell\_name: str*) → DlUlBandwidth

```
# SCPI: [CONFigure]:SIGNaling:NRADio:CELL:MCONfig:BWIDth
value: enums.DlUlBandwidth = driver.configure.signaling.nradio.cell.mconfig.
˓→bandwidth.get(cell_name = 'abc')
```
Selects the maximum carrier bandwidth allowed in live mode.

**param cell\_name** No help available

**return**

bandwidth: Bandwidth in MHz

set(*cell\_name: str*, *bandwidth: DlUlBandwidth*) → None

```
# SCPI: [CONFigure]:SIGNaling:NRADio:CELL:MCONfig:BWIDth
driver.configure.signaling.nradio.cell.mconfig.bandwidth.set(cell_name = 'abc',
˓→bandwidth = enums.DlUlBandwidth.B005)
```
Selects the maximum carrier bandwidth allowed in live mode.

**param cell\_name** No help available

#### **param bandwidth** Bandwidth in MHz

**6.3. Configure 683**

## **6.3.4.10.2.399 Cdeployment**

## **SCPI Command :**

[CONFigure]:SIGNaling:NRADio:CELL:MCONfig:CDEPloyment

#### class CdeploymentCls

Cdeployment commands group definition. 1 total commands, 0 Subgroups, 1 group commands

get(*cell\_name: str*) → CellDeployment

# SCPI: [CONFigure]:SIGNaling:NRADio:CELL:MCONfig:CDEPloyment value: enums.CellDeployment = driver.configure.signaling.nradio.cell.mconfig. ˓<sup>→</sup>cdeployment.get(cell\_name = 'abc')

Selects whether the cell is a real cell or a virtual cell.

**param cell\_name** No help available

**return**

cell\_deployment: No help available

set(*cell\_name: str*, *cell\_deployment: CellDeployment*) → None

# SCPI: [CONFigure]:SIGNaling:NRADio:CELL:MCONfig:CDEPloyment driver.configure.signaling.nradio.cell.mconfig.cdeployment.set(cell\_name = 'abc  $\rightarrow'$ , cell\_deployment = enums.CellDeployment.REAL)

Selects whether the cell is a real cell or a virtual cell.

**param cell\_name** No help available

**param cell\_deployment** No help available

# **6.3.4.10.2.400 CsirsPorts**

## **SCPI Command :**

[CONFigure]:SIGNaling:NRADio:CELL:MCONfig:CSIRsports

#### class CsirsPortsCls

CsirsPorts commands group definition. 1 total commands, 0 Subgroups, 1 group commands

 $get(cell_name: str) \rightarrow$  Ports

```
# SCPI: [CONFigure]:SIGNaling:NRADio:CELL:MCONfig:CSIRsports
value: enums.Ports = driver.configure.signaling.nradio.cell.mconfig.csirsPorts.
\rightarrowget(cell_name = 'abc')
```
Selects the maximum number of CSI-RS antenna ports allowed in live mode.

**param cell\_name** No help available **return**

ant\_no\_ports: No help available

set(*cell\_name: str*, *ant\_no\_ports: Ports*) → None

```
# SCPI: [CONFigure]:SIGNaling:NRADio:CELL:MCONfig:CSIRsports
driver.configure.signaling.nradio.cell.mconfig.csirsPorts.set(cell_name = 'abc',
˓→ ant_no_ports = enums.Ports.P1)
```
Selects the maximum number of CSI-RS antenna ports allowed in live mode.

**param cell\_name** No help available

**param ant\_no\_ports** No help available

## **6.3.4.10.2.401 Modulation**

# **SCPI Command :**

[CONFigure]:SIGNaling:NRADio:CELL:MCONfig:MODulation

## class ModulationCls

Modulation commands group definition. 1 total commands, 0 Subgroups, 1 group commands

get(*cell\_name: str*) → Modulation

```
# SCPI: [CONFigure]:SIGNaling:NRADio:CELL:MCONfig:MODulation
value: enums.Modulation = driver.configure.signaling.nradio.cell.mconfig.
˓→modulation.get(cell_name = 'abc')
```
Selects the maximum UL modulation scheme allowed in live mode.

**param cell\_name** No help available

**return**

modulation: No help available

 $set(cell$  *name: str, modulation: Modulation*)  $\rightarrow$  None

```
# SCPI: [CONFigure]:SIGNaling:NRADio:CELL:MCONfig:MODulation
driver.configure.signaling.nradio.cell.mconfig.modulation.set(cell_name = 'abc',
˓→ modulation = enums.Modulation.BPSK)
```
Selects the maximum UL modulation scheme allowed in live mode.

**param cell\_name** No help available

#### **param modulation**

No help available

# **6.3.4.10.2.402 Sspacing**

#### **SCPI Command :**

[CONFigure]:SIGNaling:NRADio:CELL:MCONfig:SSPacing

#### class SspacingCls

Sspacing commands group definition. 1 total commands, 0 Subgroups, 1 group commands

```
get(cell_name: str) \rightarrow int
```

```
# SCPI: [CONFigure]:SIGNaling:NRADio:CELL:MCONfig:SSPacing
value: int = driver.configquare.signaling.nradio, cell.mconfig.sspacing, get(cell_\rightarrowname = 'abc')
```
Selects the maximum subcarrier spacing allowed in live mode.

**param cell\_name** No help available

**return** spacing: No help available

 $set(cell_name: str, spacing: int) \rightarrow None$ 

```
# SCPI: [CONFigure]:SIGNaling:NRADio:CELL:MCONfig:SSPacing
driver.configure.signaling.nradio.cell.mconfig.sspacing.set(cell_name = 'abc',␣
\rightarrowspacing = 1)
```
Selects the maximum subcarrier spacing allowed in live mode.

**param cell\_name** No help available

**param spacing** No help available

# **6.3.4.10.2.403 Msg**

# class MsgCls

Msg commands group definition. 3 total commands, 1 Subgroups, 0 group commands

#### **Cloning the Group**

```
# Create a clone of the original group, that exists independently
group2 = driver.configure.signaling.nradio.cell.msg.clone()
```
# **Subgroups**

# **6.3.4.10.2.404 Tdomain**

## class TdomainCls

Tdomain commands group definition. 3 total commands, 3 Subgroups, 0 group commands

## **Cloning the Group**

```
# Create a clone of the original group, that exists independently
group2 = driver.configure.signaling.nradio.cell.msg.tdomain.clone()
```
## **Subgroups**

**6.3.4.10.2.405 Chmapping**

# **SCPI Command :**

[CONFigure]:SIGNaling:NRADio:CELL:MSG<id>:TDOMain:CHMapping

#### class ChmappingCls

Chmapping commands group definition. 1 total commands, 0 Subgroups, 1 group commands

```
get(cell_name: str) \rightarrow Mapping
```

```
# SCPI: [CONFigure]:SIGNaling:NRADio:CELL:MSG<id>:TDOMain:CHMapping
value: enums.Mapping = driver.configure.signaling.nradio.cell.msg.tdomain.
˓→chmapping.get(cell_name = 'abc')
```
Configures the PUSCH mapping type A or B for msg3.

**param cell\_name** No help available

**return**

mapping: No help available

 $set(cell_name: str, mapping: Mapping) \rightarrow None$ 

```
# SCPI: [CONFigure]:SIGNaling:NRADio:CELL:MSG<id>:TDOMain:CHMapping
driver.configure.signaling.nradio.cell.msg.tdomain.chmapping.set(cell_name =
\rightarrow'abc', mapping = enums.Mapping.A)
```
Configures the PUSCH mapping type A or B for msg3.

**param cell\_name** No help available

# **param mapping**

No help available

# **6.3.4.10.2.406 Ktwo**

## **SCPI Command :**

[CONFigure]:SIGNaling:NRADio:CELL:MSG<id>:TDOMain:KTWO

#### class KtwoCls

Ktwo commands group definition. 1 total commands, 0 Subgroups, 1 group commands

 $get(cell_name: str) \rightarrow int$ 

```
# SCPI: [CONFigure]:SIGNaling:NRADio:CELL:MSG<id>:TDOMain:KTWO
value: int = driver.configure.signaling.nradio.cell.msg.tdomain.ktwo.get(cell_
\rightarrowname = 'abc')
```
Configures k2 influencing the slot offset between msg2 and msg3.

**param cell\_name** No help available

**return** k\_2: No help available

 $set(cell_name: str, k_2: int) \rightarrow None$ 

```
# SCPI: [CONFigure]:SIGNaling:NRADio:CELL:MSG<id>:TDOMain:KTWO
driver.configure.signaling.nradio.cell.msg.tdomain.ktwo.set(cell_name = 'abc',␣
-k_2 = 1
```
Configures k2 influencing the slot offset between msg2 and msg3.

**param cell\_name** No help available

**param k\_2** No help available

# **6.3.4.10.2.407 Symbol**

#### **SCPI Command :**

[CONFigure]:SIGNaling:NRADio:CELL:MSG<id>:TDOMain:SYMBol

#### class SymbolCls

Symbol commands group definition. 1 total commands, 0 Subgroups, 1 group commands

#### class GetStruct

Response structure. Fields:

- Number\_Symbol: int: Number of allocated OFDM symbols.
- Start\_Symbol: int: Index of the first allocated OFDM symbol.

get(*cell\_name: str*) → GetStruct

```
# SCPI: [CONFigure]:SIGNaling:NRADio:CELL:MSG<id>:TDOMain:SYMBol
value: GetStruct = driver.configure.signaling.nradio.cell.msg.tdomain.symbol.
\rightarrowget(cell_name = 'abc')
```
Configures the allocated OFDM symbols for msg3.

```
param cell_name
  No help available
```
**return**

structure: for return value, see the help for GetStruct structure arguments.

 $set(cell_name: str, numbersymbol: smbol: int, startsymbol: int = None) \rightarrow None$ 

```
# SCPI: [CONFigure]:SIGNaling:NRADio:CELL:MSG<id>:TDOMain:SYMBol
driver.configure.signaling.nradio.cell.msg.tdomain.symbol.set(cell_name = 'abc',
\rightarrow number_symbol = 1, start_symbol = 1)
```
Configures the allocated OFDM symbols for msg3.

**param cell\_name** No help available

**param number\_symbol** Number of allocated OFDM symbols.

**param start\_symbol** Index of the first allocated OFDM symbol.

## **6.3.4.10.2.408 Nssb**

#### class NssbCls

Nssb commands group definition. 4 total commands, 4 Subgroups, 0 group commands

#### **Cloning the Group**

```
# Create a clone of the original group, that exists independently
group2 = driver.configure.signaling.nradio.cell.nssb.clone()
```
#### **Subgroups**

**6.3.4.10.2.409 Arfcn**

## **SCPI Command :**

[CONFigure]:SIGNaling:NRADio:CELL:NSSB:ARFCn

#### class ArfcnCls

Arfcn commands group definition. 1 total commands, 0 Subgroups, 1 group commands

 $get(cell name: str) \rightarrow int$ 

```
# SCPI: [CONFigure]:SIGNaling:NRADio:CELL:NSSB:ARFCn
value: int = driver.configure.signaling.nradio.cell.nssb.arfcn.get(cell_name =
\rightarrow'abc')
```
Configures the channel number of the NCD-SSB signaled as 'absoluteFrequencySSB-r17', for the initial BWP.

**param cell\_name** No help available

**return**

number: No help available

 $set(cell_name: str, number: int) \rightarrow None$ 

```
# SCPI: [CONFigure]:SIGNaling:NRADio:CELL:NSSB:ARFCn
driver.configure.signaling.nradio.cell.nssb.arfcn.set(cell_name = 'abc', number
ightharpoonup= 1
```
Configures the channel number of the NCD-SSB signaled as 'absoluteFrequencySSB-r17', for the initial BWP.

**param cell\_name** No help available

**param number** No help available

## **6.3.4.10.2.410 Enable**

# **SCPI Command :**

[CONFigure]:SIGNaling:NRADio:CELL:NSSB:ENABle

## class EnableCls

Enable commands group definition. 1 total commands, 0 Subgroups, 1 group commands

 $get(cell_name: str) \rightarrow bool$ 

```
# SCPI: [CONFigure]:SIGNaling:NRADio:CELL:NSSB:ENABle
value: bool = driver.configure.signaling.nradio.cell.nssb.enable.get(cell_name
ightharpoonup = 'abc')
```
Enables sending the IE 'NonCellDefiningSSB-r17', for the initial BWP.

**param cell\_name** No help available

**return** enable: No help available

 $set(cell_name: str, enable: bool) \rightarrow None$ 

# SCPI: [CONFigure]:SIGNaling:NRADio:CELL:NSSB:ENABle driver.configure.signaling.nradio.cell.nssb.enable.set(cell\_name = 'abc',␣  $\rightarrow$ enable = False)

Enables sending the IE 'NonCellDefiningSSB-r17', for the initial BWP.

**param cell\_name** No help available

**param enable** No help available

# **6.3.4.10.2.411 Offset**

## **SCPI Command :**

[CONFigure]:SIGNaling:NRADio:CELL:NSSB:OFFSet

## class OffsetCls

Offset commands group definition. 1 total commands, 0 Subgroups, 1 group commands

get(*cell\_name: str*) → TimeOffset

```
# SCPI: [CONFigure]:SIGNaling:NRADio:CELL:NSSB:OFFSet
value: enums.TimeOffset = driver.configure.signaling.nradio.cell.nssb.offset.
\rightarrowget(cell_name = 'abc')
```
Configures the time offset between the first burst of the NCD-SSB and the first burst of the CD-SSB, signaled as 'ssb-TimeOffset-r17', for the initial BWP.

**param cell\_name** No help available

## **return**

time\_offset: No help available

set(*cell\_name: str*, *time\_offset: TimeOffset*) → None

```
# SCPI: [CONFigure]:SIGNaling:NRADio:CELL:NSSB:OFFSet
driver.configure.signaling.nradio.cell.nssb.offset.set(cell_name = 'abc', time_
\rightarrowoffset = enums.TimeOffset.T0)
```
Configures the time offset between the first burst of the NCD-SSB and the first burst of the CD-SSB, signaled as 'ssb-TimeOffset-r17', for the initial BWP.

**param cell\_name** No help available

```
param time_offset
  No help available
```
#### **6.3.4.10.2.412 Periodicity**

## **SCPI Command :**

[CONFigure]:SIGNaling:NRADio:CELL:NSSB:PERiodicity

#### class PeriodicityCls

Periodicity commands group definition. 1 total commands, 0 Subgroups, 1 group commands

get(*cell\_name: str*) → PeriodicityB

```
# SCPI: [CONFigure]:SIGNaling:NRADio:CELL:NSSB:PERiodicity
value: enums.PeriodicityB = driver.configure.signaling.nradio.cell.nssb.
˓→periodicity.get(cell_name = 'abc')
```
Configures the periodicity of the NCD-SSB signaled as 'ssb-Periodicity-r17', for the initial BWP.

**param cell\_name** No help available

**return**

periodicity: No help available

 $set(cell_name: str, periodicity: PeriodicityB) \rightarrow None$ 

```
# SCPI: [CONFigure]:SIGNaling:NRADio:CELL:NSSB:PERiodicity
driver.configure.signaling.nradio.cell.nssb.periodicity.set(cell_name = 'abc',␣
\rightarrowperiodicity = enums.PeriodicityB.P10)
```
Configures the periodicity of the NCD-SSB signaled as 'ssb-Periodicity-r17', for the initial BWP.

**param cell\_name** No help available

**param periodicity** No help available

# **6.3.4.10.2.413 Pcid**

#### **SCPI Command :**

[CONFigure]:SIGNaling:NRADio:CELL:PCID

#### class PcidCls

Pcid commands group definition. 1 total commands, 0 Subgroups, 1 group commands

 $get(cell \ name: str) \rightarrow int$ 

```
# SCPI: [CONFigure]:SIGNaling:NRADio:CELL:PCID
value: int = driver.configure.signaling.nradio.cell.pcid.get(cell_name = 'abc')
```
Defines the physical cell ID.

**param cell\_name** No help available **return**

idn: No help available

 $set(cell_name: str, idn: int) \rightarrow None$ 

```
# SCPI: [CONFigure]:SIGNaling:NRADio:CELL:PCID
driver.configure.signaling.nradio.cell.pcid.set(cell_name = 'abc', idn = 1)
```
Defines the physical cell ID.

**param cell\_name** No help available

**param idn** No help available

#### **6.3.4.10.2.414 Pcycle**

## class PcycleCls

Pcycle commands group definition. 5 total commands, 4 Subgroups, 0 group commands

# **Cloning the Group**

# Create a clone of the original group, that exists independently group2 = driver.configure.signaling.nradio.cell.pcycle.clone()

### **Subgroups**

# **6.3.4.10.2.415 EdRx**

#### class EdRxCls

EdRx commands group definition. 2 total commands, 2 Subgroups, 0 group commands

# **Cloning the Group**

```
# Create a clone of the original group, that exists independently
group2 = driver.configure.signaling.nradio.cell.pcycle.edRx.clone()
```
# **Subgroups**

```
6.3.4.10.2.416 Aidle
```
# **SCPI Command :**

[CONFigure]:SIGNaling:NRADio:CELL:PCYCle:EDRX:AIDLe

## class AidleCls

Aidle commands group definition. 1 total commands, 0 Subgroups, 1 group commands

 $get(cell name: str) \rightarrow bool$ 

```
# SCPI: [CONFigure]:SIGNaling:NRADio:CELL:PCYCle:EDRX:AIDLe
value: bool = driver.configure.signaling.nradio.cell.pcycle.edRx.aidle.get(cell_
\rightarrowname = 'abc')
```
Configures 'eDRX-AllowedIdle' in SIB1.

**param cell\_name** No help available

**return** enable: No help available

 $set(cell_name: str, enable: bool) \rightarrow None$ 

```
# SCPI: [CONFigure]:SIGNaling:NRADio:CELL:PCYCle:EDRX:AIDLe
driver.configure.signaling.nradio.cell.pcycle.edRx.aidle.set(cell_name = 'abc',␣
\rightarrowenable = False)
```
Configures 'eDRX-AllowedIdle' in SIB1.

**param cell\_name** No help available

**param enable** No help available

## **6.3.4.10.2.417 Ainactive**

#### **SCPI Command :**

[CONFigure]:SIGNaling:NRADio:CELL:PCYCle:EDRX:AINactive

# class AinactiveCls

Ainactive commands group definition. 1 total commands, 0 Subgroups, 1 group commands

```
get(cell_name: str) \rightarrow bool
```

```
# SCPI: [CONFigure]:SIGNaling:NRADio:CELL:PCYCle:EDRX:AINactive
value: bool = driver.configure.signaling.nradio.cell.pcycle.edRx.ainactive.
\rightarrowget(cell_name = 'abc')
```
Configures 'eDRX-AllowedInactive' in SIB1.

**param cell\_name** No help available

**return**

enable: No help available

 $set(cell_name: str, enable: bool) \rightarrow None$ 

```
# SCPI: [CONFigure]:SIGNaling:NRADio:CELL:PCYCle:EDRX:AINactive
driver.configure.signaling.nradio.cell.pcycle.edRx.ainactive.set(cell_name =
\rightarrow'abc', enable = False)
```
Configures 'eDRX-AllowedInactive' in SIB1.

**param cell\_name** No help available

**param enable** No help available

# **6.3.4.10.2.418 Pcycle**

## **SCPI Command :**

[CONFigure]:SIGNaling:NRADio:CELL:PCYCle:PCYCle

#### class PcycleCls

Pcycle commands group definition. 1 total commands, 0 Subgroups, 1 group commands

get(*cell\_name: str*) → PagingCycle

```
# SCPI: [CONFigure]:SIGNaling:NRADio:CELL:PCYCle:PCYCle
value: enums.PagingCycle = driver.configure.signaling.nradio.cell.pcycle.pcycle.
\rightarrowget(cell_name = 'abc')
```
Selects the paging cycle in radio frames.

**param cell\_name** No help available

**return**

paging\_cycle: No help available

set(*cell\_name: str*, *paging\_cycle: PagingCycle*) → None

```
# SCPI: [CONFigure]:SIGNaling:NRADio:CELL:PCYCle:PCYCle
driver.configure.signaling.nradio.cell.pcycle.pcycle.set(cell_name = 'abc',␣
˓→paging_cycle = enums.PagingCycle.P128)
```
Selects the paging cycle in radio frames.

**param cell\_name** No help available

**param paging\_cycle** No help available

#### **6.3.4.10.2.419 PfOffset**

# **SCPI Command :**

[CONFigure]:SIGNaling:NRADio:CELL:PCYCle:PFOFfset

# class PfOffsetCls

PfOffset commands group definition. 1 total commands, 0 Subgroups, 1 group commands

## class GetStruct

Response structure. Fields:

- Frame: enums.Frame: T1T: 1 T2 | T4 | T8 | T16: 1/2, 1/4, 1/8, 1/16
- Offset: int: No parameter help available

get(*cell\_name: str*) → GetStruct

```
# SCPI: [CONFigure]:SIGNaling:NRADio:CELL:PCYCle:PFOFfset
value: GetStruct = driver.configure.signaling.nradio.cell.pcycle.pfOffset.
\rightarrowget(cell_name = 'abc')
```
Configures the field 'nAndPagingFrameOffset', used by the UE as input for the calculation of paging radio frame and paging occasion.

# **param cell\_name** No help available

**return**

structure: for return value, see the help for GetStruct structure arguments.

 $set(cell$  *name: str, frame: Frame, offset: int* = *None*)  $\rightarrow$  None

```
# SCPI: [CONFigure]:SIGNaling:NRADio:CELL:PCYCle:PFOFfset
driver.configure.signaling.nradio.cell.pcycle.pfOffset.set(cell_name = 'abc',␣
\rightarrow frame = enums. Frame. T16, offset = 1)
```
Configures the field 'nAndPagingFrameOffset', used by the UE as input for the calculation of paging radio frame and paging occasion.

# **param cell\_name**

No help available

## **param frame**

T1T: 1 T2 | T4 | T8 | T16: 1/2, 1/4, 1/8, 1/16

**param offset**

No help available

## **6.3.4.10.2.420 PopFrame**

## **SCPI Command :**

[CONFigure]:SIGNaling:NRADio:CELL:PCYCle:POPFrame

#### class PopFrameCls

PopFrame commands group definition. 1 total commands, 0 Subgroups, 1 group commands

 $get(cell_name: str) \rightarrow AntNoPorts$ 

```
# SCPI: [CONFigure]:SIGNaling:NRADio:CELL:PCYCle:POPFrame
value: enums.AntNoPorts = driver.configure.signaling.nradio.cell.pcycle.
˓→popFrame.get(cell_name = 'abc')
```
Configures the field 'ns', indicating the number of paging occasions per paging frame.

**param cell\_name**

No help available

**return**

occasions: No help available

 $\text{set}(cell name: str, occasions: AntNoPorts) \rightarrow \text{None}$ 

```
# SCPI: [CONFigure]:SIGNaling:NRADio:CELL:PCYCle:POPFrame
driver.configure.signaling.nradio.cell.pcycle.popFrame.set(cell_name = 'abc',␣
˓→occasions = enums.AntNoPorts.P1)
```
Configures the field 'ns', indicating the number of paging occasions per paging frame.

- **param cell\_name** No help available
- **param occasions** No help available

# **6.3.4.10.2.421 Power**

# class PowerCls

Power commands group definition. 45 total commands, 3 Subgroups, 0 group commands

## **Cloning the Group**

```
# Create a clone of the original group, that exists independently
group2 = driver.configure.signaling.nradio.cell.power.clone()
```
#### **Subgroups**

# **6.3.4.10.2.422 Control**

# class ControlCls

Control commands group definition. 16 total commands, 8 Subgroups, 0 group commands

# **Cloning the Group**

```
# Create a clone of the original group, that exists independently
group2 = driver.configure.signaling.nradio.cell.power.control.clone()
```
## **Subgroups**

## **6.3.4.10.2.423 Channel**

## **SCPI Command :**

```
[CONFigure]:SIGNaling:NRADio:CELL:POWer:CONTrol:CHANnel
```
#### class ChannelCls

Channel commands group definition. 1 total commands, 0 Subgroups, 1 group commands

 $get(cell_name: str) \rightarrow$  SrcType

```
# SCPI: [CONFigure]:SIGNaling:NRADio:CELL:POWer:CONTrol:CHANnel
value: enums.SrcType = driver.configure.signaling.nradio.cell.power.control.
˓→channel.get(cell_name = 'abc')
```
Selects the uplink channel types to which the power control commands are applied, for the initial BWP.

**param cell\_name** No help available

**return**

## type\_py: PUSC: PUSCH PUCC: PUCCH PUPU: PUSCH and PUCCH

 $set(cell_name: str, type\_py: ScrType) \rightarrow None$ 

```
# SCPI: [CONFigure]:SIGNaling:NRADio:CELL:POWer:CONTrol:CHANnel
driver.configure.signaling.nradio.cell.power.control.channel.set(cell_name =
\rightarrow'abc', type_py = enums.SrcType.PUCC)
```
Selects the uplink channel types to which the power control commands are applied, for the initial BWP.

**param cell\_name** No help available

**param type\_py** PUSC: PUSCH PUCC: PUCCH PUPU: PUSCH and PUCCH

## **6.3.4.10.2.424 PalphaSet**

# **SCPI Command :**

[CONFigure]:SIGNaling:NRADio:CELL:POWer:CONTrol:PALPhaset

#### class PalphaSetCls

PalphaSet commands group definition. 1 total commands, 0 Subgroups, 1 group commands

## class GetStruct

Response structure. Fields:

- Enable: bool: ON: Signal the 'P0-PUSCH-AlphaSet'. OFF: Do not signal the 'P0-PUSCH-AlphaSet'.
- Alpha: enums.Alpha: No parameter help available
- P\_0: int: No parameter help available

 $get(cell \ name: str) \rightarrow GetStruct$ 

```
# SCPI: [CONFigure]:SIGNaling:NRADio:CELL:POWer:CONTrol:PALPhaset
value: GetStruct = driver.configure.signaling.nradio.cell.power.control.
˓→palphaSet.get(cell_name = 'abc')
```
Sets the parameters 'alpha' and 'p0' of the 'P0-PUSCH-AlphaSet' that is signaled to the UE, for the initial BWP.

#### **param cell\_name** No help available

**return**

structure: for return value, see the help for GetStruct structure arguments.

**set**(*cell\_name: str, enable: bool, alpha: Alpha = None,*  $p_0$ *: <i>int = None*)  $\rightarrow$  None

```
# SCPI: [CONFigure]:SIGNaling:NRADio:CELL:POWer:CONTrol:PALPhaset
driver.configure.signaling.nradio.cell.power.control.palphaSet.set(cell_name =
\rightarrow'abc', enable = False, alpha = enums.Alpha.A00, p_0 = 1)
```
Sets the parameters 'alpha' and 'p0' of the 'P0-PUSCH-AlphaSet' that is signaled to the UE, for the initial BWP.

#### **param cell\_name**

No help available

#### **param enable**

ON: Signal the 'P0-PUSCH-AlphaSet'. OFF: Do not signal the 'P0-PUSCH-AlphaSet'.

**param alpha** No help available

**param p\_0**

No help available

# **6.3.4.10.2.425 PbpiBpsk**

## **SCPI Command :**

[CONFigure]:SIGNaling:NRADio:CELL:POWer:CONTrol:PBPibpsk

#### class PbpiBpskCls

PbpiBpsk commands group definition. 1 total commands, 0 Subgroups, 1 group commands

 $get(cell name: str) \rightarrow bool$ 

```
# SCPI: [CONFigure]:SIGNaling:NRADio:CELL:POWer:CONTrol:PBPibpsk
value: bool = driver.configure.signaling.nradio.cell.power.control.pbpiBpsk.
\rightarrowget(cell_name = 'abc')
```
Configures the signaled optional Boolean value 'powerBoostPi2BPSK', for the initial BWP.

**param cell\_name** No help available

#### **return**

enable: No help available

set(*cell\_name: str*, *enable: bool*) → None

```
# SCPI: [CONFigure]:SIGNaling:NRADio:CELL:POWer:CONTrol:PBPibpsk
driver.configure.signaling.nradio.cell.power.control.pbpiBpsk.set(cell_name =
\rightarrow'abc', enable = False)
```
Configures the signaled optional Boolean value 'powerBoostPi2BPSK', for the initial BWP.

**param cell\_name** No help available

**param enable** No help available

# **6.3.4.10.2.426 Pmax**

# **SCPI Command :**

[CONFigure]:SIGNaling:NRADio:CELL:POWer:CONTrol:PMAX

#### class PmaxCls

Pmax commands group definition. 1 total commands, 0 Subgroups, 1 group commands

 $get(cell_name: str) \rightarrow float$ 

```
# SCPI: [CONFigure]:SIGNaling:NRADio:CELL:POWer:CONTrol:PMAX
value: float or bool = driver.configure.signaling.nradio.cell.power.control.
˓→pmax.get(cell_name = 'abc')
```
Defines the maximum allowed UL power 'p-Max' and whether the value is signaled to the UE (ON/value) or not (OFF) .

**param cell\_name** No help available

**return**

power: (float or boolean) No help available

 $set(cell_name: str, power: float) \rightarrow None$ 

```
# SCPI: [CONFigure]:SIGNaling:NRADio:CELL:POWer:CONTrol:PMAX
driver.configure.signaling.nradio.cell.power.control.pmax.set(cell_name = 'abc',
  power = 1.0
```
Defines the maximum allowed UL power 'p-Max' and whether the value is signaled to the UE (ON/value) or not (OFF) .

**param cell\_name** No help available

#### **param power**

(float or boolean) No help available

# **6.3.4.10.2.427 PnrFr1**

## **SCPI Command :**

[CONFigure]:SIGNaling:NRADio:CELL:POWer:CONTrol:PNRFr1

#### class PnrFr1Cls

PnrFr1 commands group definition. 1 total commands, 0 Subgroups, 1 group commands

 $get(cell_name: str) \rightarrow float$ 

```
# SCPI: [CONFigure]:SIGNaling:NRADio:CELL:POWer:CONTrol:PNRFr1
value: float or bool = driver.configure.signaling.nradio.cell.power.control.
\rightarrowpnrFr1.get(cell_name = 'abc')
```
Parameter 'p-NR-FR1', signaled to the UE (maximum UL power allowed in the cell group across all serving cells in FR1) . Modifying this setting for a cell modifies it also for all other cells of the cell group.

#### **param cell\_name**

No help available

#### **return**

power: (float or boolean) OFF: Parameter not signaled. ON: Configured value signaled.

 $set(cell_name: str, power: float) \rightarrow None$ 

```
# SCPI: [CONFigure]:SIGNaling:NRADio:CELL:POWer:CONTrol:PNRFr1
driver.configure.signaling.nradio.cell.power.control.pnrFr1.set(cell_name = 'abc
\rightarrow', power = 1.0)
```
Parameter 'p-NR-FR1', signaled to the UE (maximum UL power allowed in the cell group across all serving cells in FR1) . Modifying this setting for a cell modifies it also for all other cells of the cell group.

#### **param cell\_name**

No help available

#### **param power**

(float or boolean) OFF: Parameter not signaled. ON: Configured value signaled.

# **6.3.4.10.2.428 PnwGrant**

#### **SCPI Command :**

[CONFigure]:SIGNaling:NRADio:CELL:POWer:CONTrol:PNWGrant

## class PnwGrantCls

PnwGrant commands group definition. 1 total commands, 0 Subgroups, 1 group commands

 $get(cell_name: str) \rightarrow int$ 

```
# SCPI: [CONFigure]:SIGNaling:NRADio:CELL:POWer:CONTrol:PNWGrant
value: int or bool = driver.configure.signaling.nradio.cell.power.control.
˓→pnwGrant.get(cell_name = 'abc')
```
Sets the parameter 'p0-NominalWithGrant', signaled to the UE if the value is not OFF.

**param cell\_name** No help available

## **return**

p\_0\_nomi\_with\_grant: (integer or boolean) No help available

 $set(cell_name: str, p_0_name_with_grant: int) \rightarrow None$ 

```
# SCPI: [CONFigure]:SIGNaling:NRADio:CELL:POWer:CONTrol:PNWGrant
driver.configure.signaling.nradio.cell.power.control.pnwGrant.set(cell_name =
\rightarrow'abc', p_0_nomi_with_grant = 1)
```
Sets the parameter 'p0-NominalWithGrant', signaled to the UE if the value is not OFF.

**param cell\_name** No help available

**param p\_0\_nomi\_with\_grant**

(integer or boolean) No help available

# **6.3.4.10.2.429 SpbPower**

# **SCPI Command :**

[CONFigure]:SIGNaling:NRADio:CELL:POWer:CONTrol:SPBPower

#### class SpbPowerCls

SpbPower commands group definition. 1 total commands, 0 Subgroups, 1 group commands

 $get(cell_name: str) \rightarrow float$ 

```
# SCPI: [CONFigure]:SIGNaling:NRADio:CELL:POWer:CONTrol:SPBPower
value: float = driver.configure.signaling.nradio.cell.power.control.spbPower.
\rightarrowget(cell_name = 'abc')
```
Defines parameter 'SS-PBCH-BlockPower'.

**param cell\_name** No help available

**return**

power: No help available

set(*cell\_name: str*, *power: float*) → None

```
# SCPI: [CONFigure]:SIGNaling:NRADio:CELL:POWer:CONTrol:SPBPower
driver.configure.signaling.nradio.cell.power.control.spbPower.set(cell_name =
\rightarrow'abc', power = 1.0)
```
Defines parameter 'SS-PBCH-BlockPower'.

**param cell\_name** No help available

**param power** No help available

## **6.3.4.10.2.430 TpControl**

## **SCPI Command :**

[CONFigure]:SIGNaling:NRADio:CELL:POWer:CONTrol:TPControl

## class TpControlCls

TpControl commands group definition. 9 total commands, 3 Subgroups, 1 group commands

get(*cell\_name: str*) → TpControl

```
# SCPI: [CONFigure]:SIGNaling:NRADio:CELL:POWer:CONTrol:TPControl
value: enums.TpControl = driver.configure.signaling.nradio.cell.power.control.
˓→tpControl.get(cell_name = 'abc')
```
Selects the pattern of TPC commands to be sent to the UE, for the initial BWP.

**param cell\_name** No help available

**return**

control: Keep, min, max, closed loop, TPC pattern, relative power tolerance.

set(*cell\_name: str*, *control: TpControl*) → None

```
# SCPI: [CONFigure]:SIGNaling:NRADio:CELL:POWer:CONTrol:TPControl
driver.configure.signaling.nradio.cell.power.control.tpControl.set(cell_name =
˓→'abc', control = enums.TpControl.CLOop)
```
Selects the pattern of TPC commands to be sent to the UE, for the initial BWP.

**param cell\_name** No help available

### **param control**

Keep, min, max, closed loop, TPC pattern, relative power tolerance.

# **Cloning the Group**

```
# Create a clone of the original group, that exists independently
group2 = driver.configure.signaling.nradio.cell.power.control.tpControl.clone()
```
## **Subgroups**

# **6.3.4.10.2.431 Cloop**

## class CloopCls

Cloop commands group definition. 2 total commands, 2 Subgroups, 0 group commands

# **Cloning the Group**

```
# Create a clone of the original group, that exists independently
group2 = driver.configure.signaling.nradio.cell.power.control.tpControl.cloop.clone()
```
## **Subgroups**

**6.3.4.10.2.432 Tolerance**

## **SCPI Command :**

[CONFigure]:SIGNaling:NRADio:CELL:POWer:CONTrol:TPControl:CLOop:TOLerance

#### class ToleranceCls

Tolerance commands group definition. 1 total commands, 0 Subgroups, 1 group commands

```
get(cell_name: str) \rightarrow float
```

```
# SCPI:..
˓→[CONFigure]:SIGNaling:NRADio:CELL:POWer:CONTrol:TPControl:CLOop:TOLerance
value: float = driver.configure.signaling.nradio.cell.power.control.tpControl.
˓→cloop.tolerance.get(cell_name = 'abc')
```
Defines the tolerance for closed-loop power control for the initial BWP.

**param cell\_name** No help available

**return** tolerance: No help available

 $set(cell_name: str, tolerance: float) \rightarrow None$ 

```
# SCPI:␣
˓→[CONFigure]:SIGNaling:NRADio:CELL:POWer:CONTrol:TPControl:CLOop:TOLerance
driver.configure.signaling.nradio.cell.power.control.tpControl.cloop.tolerance.
\rightarrowset(cell_name = 'abc', tolerance = 1.0)
```
Defines the tolerance for closed-loop power control for the initial BWP.

**param cell\_name** No help available

**param tolerance** No help available

#### **6.3.4.10.2.433 Tpower**

## **SCPI Command :**

[CONFigure]:SIGNaling:NRADio:CELL:POWer:CONTrol:TPControl:CLOop:TPOWer

#### class TpowerCls

Tpower commands group definition. 1 total commands, 0 Subgroups, 1 group commands

 $get(cell_name: str) \rightarrow float$ 

```
# SCPI: [CONFigure]:SIGNaling:NRADio:CELL:POWer:CONTrol:TPControl:CLOop:TPOWer
value: float = driver.configure.signaling.nradio.cell.power.control.tpControl.
\rightarrowcloop.tpower.get(cell_name = 'abc')
```
Defines the target power for closed-loop power control, for the initial BWP.

**param cell\_name** No help available

**return**

power: No help available

 $set(cell_name: str, power: float) \rightarrow None$ 

```
# SCPI: [CONFigure]:SIGNaling:NRADio:CELL:POWer:CONTrol:TPControl:CLOop:TPOWer
driver.configure.signaling.nradio.cell.power.control.tpControl.cloop.tpower.
\rightarrowset(cell_name = 'abc', power = 1.0)
```
Defines the target power for closed-loop power control, for the initial BWP.

**param cell\_name** No help available

**param power** No help available

# **6.3.4.10.2.434 Pattern**

## **SCPI Command :**

[CONFigure]:SIGNaling:NRADio:CELL:POWer:CONTrol:TPControl:PATTern

#### class PatternCls

Pattern commands group definition. 3 total commands, 1 Subgroups, 1 group commands

 $get(cell_name: str) \rightarrow TypeB$ 

```
# SCPI: [CONFigure]:SIGNaling:NRADio:CELL:POWer:CONTrol:TPControl:PATTern
value: enums.TypeB = driver.configure.signaling.nradio.cell.power.control.
˓→tpControl.pattern.get(cell_name = 'abc')
```
No command help available

**param cell\_name** No help available **return**

type\_py: No help available

 $set(cell_name: str, type\_py: TypeB) \rightarrow None$ 

```
# SCPI: [CONFigure]:SIGNaling:NRADio:CELL:POWer:CONTrol:TPControl:PATTern
driver.configure.signaling.nradio.cell.power.control.tpControl.pattern.set(cell_
\rightarrowname = 'abc', type_py = enums.TypeB.UDEFined)
```
No command help available

```
param cell_name
  No help available
```
**param type\_py** No help available

# **Cloning the Group**

```
# Create a clone of the original group, that exists independently
group2 = driver.configure.signaling.nradio.cell.power.control.tpControl.pattern.clone()
```
## **Subgroups**

# **6.3.4.10.2.435 UserDefined**

#### class UserDefinedCls

UserDefined commands group definition. 2 total commands, 2 Subgroups, 0 group commands

# **Cloning the Group**

```
# Create a clone of the original group, that exists independently
group2 = driver.configure.signaling.nradio.cell.power.control.tpControl.pattern.
˓→userDefined.clone()
```
## **Subgroups**

**6.3.4.10.2.436 Mode**

## **SCPI Command :**

[CONFigure]:SIGNaling:NRADio:CELL:POWer:CONTrol:TPControl:PATTern:UDEFined:MODE

# class ModeCls

Mode commands group definition. 1 total commands, 0 Subgroups, 1 group commands

 $get(cell_name: str) \rightarrow Repeat$ 

```
# SCPI:..
˓→[CONFigure]:SIGNaling:NRADio:CELL:POWer:CONTrol:TPControl:PATTern:UDEFined:MODE
value: enums.Repeat = driver.configure.signaling.nradio.cell.power.control.
˓→tpControl.pattern.userDefined.mode.get(cell_name = 'abc')
```
Selects the mode for execution of a user-defined TPC pattern, for the initial BWP.

**param cell\_name** No help available

**return** mode: No help available

 $set(cell_name: str, mode: Repeat) \rightarrow None$ 

```
# SCPI:..
˓→[CONFigure]:SIGNaling:NRADio:CELL:POWer:CONTrol:TPControl:PATTern:UDEFined:MODE
driver.configure.signaling.nradio.cell.power.control.tpControl.pattern.
˓→userDefined.mode.set(cell_name = 'abc', mode = enums.Repeat.CONTinuous)
```
Selects the mode for execution of a user-defined TPC pattern, for the initial BWP.

**param cell\_name** No help available

```
param mode
```
No help available

#### **6.3.4.10.2.437 Pattern**

# **SCPI Command :**

[CONFigure]:SIGNaling:NRADio:CELL:POWer:CONTrol:TPControl:PATTern:UDEFined:PATTern

#### class PatternCls

Pattern commands group definition. 1 total commands, 0 Subgroups, 1 group commands

 $get(cell_name: str) \rightarrow List[Pattern]$ 

```
# SCPI:␣
˓→[CONFigure]:SIGNaling:NRADio:CELL:POWer:CONTrol:TPControl:PATTern:UDEFined:PATTern
value: List[enums.Pattern] = driver.configure.signaling.nradio.cell.power.
˓→control.tpControl.pattern.userDefined.pattern.get(cell_name = 'abc')
```
Configures a user-defined TPC pattern as a sequence of commands, for the initial BWP.

#### **param cell\_name**

No help available

#### **return**

pattern: Comma-separated list of commands D1: -1 dB KEEP: 0 dB U1: +1 dB U3: +3 dB A single NAV is returned if no pattern is defined.

set(*cell\_name: str*, *pattern: List[Pattern]*) → None

 $#$  SCPI:.. ˓<sup>→</sup>[CONFigure]:SIGNaling:NRADio:CELL:POWer:CONTrol:TPControl:PATTern:UDEFined:PATTern driver.configure.signaling.nradio.cell.power.control.tpControl.pattern. ˓<sup>→</sup>userDefined.pattern.set(cell\_name = 'abc', pattern = [Pattern.D1, Pattern.U3])

Configures a user-defined TPC pattern as a sequence of commands, for the initial BWP.

#### **param cell\_name**

No help available

## **param pattern**

Comma-separated list of commands D1: -1 dB KEEP: 0 dB U1: +1 dB U3: +3 dB A single NAV is returned if no pattern is defined.

# **6.3.4.10.2.438 RpTolerance**

#### class RpToleranceCls

RpTolerance commands group definition. 3 total commands, 3 Subgroups, 0 group commands

# **Cloning the Group**

```
# Create a clone of the original group, that exists independently
group2 = driver.configure.signaling.nradio.cell.power.control.tpControl.rpTolerance.
˓→clone()
```
#### **Subgroups**

## **6.3.4.10.2.439 Direction**

## **SCPI Command :**

[CONFigure]:SIGNaling:NRADio:CELL:POWer:CONTrol:TPControl:RPTolerance:DIRection

## class DirectionCls

Direction commands group definition. 1 total commands, 0 Subgroups, 1 group commands

```
get(cell_name: str) → TpcDirection
```

```
# SCPI:..
```

```
˓→[CONFigure]:SIGNaling:NRADio:CELL:POWer:CONTrol:TPControl:RPTolerance:DIRection
value: enums.TpcDirection = driver.configure.signaling.nradio.cell.power.
˓→control.tpControl.rpTolerance.direction.get(cell_name = 'abc')
```
Selects the direction of the TPC pattern for relative power tolerance tests, for the initial BWP.

**param cell\_name** No help available

#### **return**

direction: No help available

 $set(cell$  *name: str, direction: TpcDirection*)  $\rightarrow$  None

```
# SCPI:..
˓→[CONFigure]:SIGNaling:NRADio:CELL:POWer:CONTrol:TPControl:RPTolerance:DIRection
driver.configure.signaling.nradio.cell.power.control.tpControl.rpTolerance.
˓→direction.set(cell_name = 'abc', direction = enums.TpcDirection.ALTernating)
```
Selects the direction of the TPC pattern for relative power tolerance tests, for the initial BWP.

**param cell\_name** No help available

**param direction** No help available

## **6.3.4.10.2.440 Pattern**

# **SCPI Command :**

[CONFigure]:SIGNaling:NRADio:CELL:POWer:CONTrol:TPControl:RPTolerance:PATTern

#### class PatternCls

Pattern commands group definition. 1 total commands, 0 Subgroups, 1 group commands

 $get(cell_name: str) \rightarrow RpPattern$ 

```
# SCPI:..
˓→[CONFigure]:SIGNaling:NRADio:CELL:POWer:CONTrol:TPControl:RPTolerance:PATTern
value: enums.RpPattern = driver.configure.signaling.nradio.cell.power.control.
˓→tpControl.rpTolerance.pattern.get(cell_name = 'abc')
```
Selects a TPC pattern for ramping up and ramping down relative power tolerance tests, for the initial BWP.

**param cell\_name** No help available

**return**

pattern: No help available

 $set(cell name: str, pattern: RpPattern) \rightarrow None$ 

```
# SCPI:..
```

```
˓→[CONFigure]:SIGNaling:NRADio:CELL:POWer:CONTrol:TPControl:RPTolerance:PATTern
driver.configure.signaling.nradio.cell.power.control.tpControl.rpTolerance.
\rightarrowpattern.set(cell_name = 'abc', pattern = enums.RpPattern.A)
```
Selects a TPC pattern for ramping up and ramping down relative power tolerance tests, for the initial BWP.

**param cell\_name** No help available

# **param pattern**

No help available

# **6.3.4.10.2.441 StId**

#### **SCPI Command :**

[CONFigure]:SIGNaling:NRADio:CELL:POWer:CONTrol:TPControl:RPTolerance:STID

#### class StIdCls

StId commands group definition. 1 total commands, 0 Subgroups, 1 group commands

```
get(cell_name: str) \rightarrow int
```

```
# SCPI:..
˓→[CONFigure]:SIGNaling:NRADio:CELL:POWer:CONTrol:TPControl:RPTolerance:STID
value: int = driver.configure.signaling.nradio.cell.power.control.tpControl.
\rightarrowrpTolerance.stId.get(cell_name = 'abc')
```
Selects the subtest ID for relative power tolerance tests, for the initial BWP.

**param cell\_name** No help available

**return**

sub\_test\_id: No help available

 $set(cell \ name: str, sub \ test \ id: int) \rightarrow None$ 

```
# SCPI:␣
˓→[CONFigure]:SIGNaling:NRADio:CELL:POWer:CONTrol:TPControl:RPTolerance:STID
driver.configure.signaling.nradio.cell.power.control.tpControl.rpTolerance.stId.
\rightarrowset(cell_name = 'abc', sub_test_id = 1)
```
Selects the subtest ID for relative power tolerance tests, for the initial BWP.

**param cell\_name** No help available

# **param sub\_test\_id**

No help available

#### **6.3.4.10.2.442 Downlink**

#### class DownlinkCls

Downlink commands group definition. 15 total commands, 5 Subgroups, 0 group commands

# **Cloning the Group**

```
# Create a clone of the original group, that exists independently
group2 = driver.configure.signaling.nradio.cell.power.downlink.clone()
```
## **Subgroups**

# **6.3.4.10.2.443 Ocng**

## class OcngCls

Ocng commands group definition. 8 total commands, 3 Subgroups, 0 group commands

## **Cloning the Group**

```
# Create a clone of the original group, that exists independently
group2 = driver.configure.signaling.nradio.cell.power.downlink.ocng.clone()
```
#### **Subgroups**

## **6.3.4.10.2.444 Enable**

# **SCPI Command :**

[CONFigure]:SIGNaling:NRADio:CELL:POWer:DL:OCNG:ENABle

#### class EnableCls

Enable commands group definition. 1 total commands, 0 Subgroups, 1 group commands

```
get(cell name: str) \rightarrow bool
```

```
# SCPI: [CONFigure]:SIGNaling:NRADio:CELL:POWer:DL:OCNG:ENABle
value: bool = driver.configure.signaling.nradio.cell.power.downlink.ocng.enable.
\rightarrowget(cell_name = 'abc')
```
Enables or disables the OFDMA channel noise generator (OCNG) .

**param cell\_name** No help available

**return**

enable: No help available

 $set(cell_name: str, enable: bool) \rightarrow None$ 

```
# SCPI: [CONFigure]:SIGNaling:NRADio:CELL:POWer:DL:OCNG:ENABle
driver.configure.signaling.nradio.cell.power.downlink.ocng.enable.set(cell_name_
\rightarrow= 'abc', enable = False)
```
Enables or disables the OFDMA channel noise generator (OCNG) .

**param cell\_name** No help available

#### **param enable** No help available

# **6.3.4.10.2.445 Pdcch**

#### class PdcchCls

Pdcch commands group definition. 3 total commands, 3 Subgroups, 0 group commands

# **Cloning the Group**

```
# Create a clone of the original group, that exists independently
group2 = driver.configure.signaling.nradio.cell.power.downlink.ocng.pdcch.clone()
```
#### **Subgroups**

**6.3.4.10.2.446 DscSsb**

## **SCPI Command :**

[CONFigure]:SIGNaling:NRADio:CELL:POWer:DL:OCNG:PDCCh:DSCSsb

## class DscSsbCls

DscSsb commands group definition. 1 total commands, 0 Subgroups, 1 group commands

get(*cell\_name: str*) → bool

```
# SCPI: [CONFigure]:SIGNaling:NRADio:CELL:POWer:DL:OCNG:PDCCh:DSCSsb
value: bool = driver.configure.signaling.nradio.cell.power.downlink.ocng.pdcch.
˓→dscSsb.get(cell_name = 'abc')
```
Disables OCNG for PDCCH in slots carrying SSB.

**param cell\_name** No help available

**return**

enable: No help available

 $set(cell name: str, enable: bool) \rightarrow None$ 

```
# SCPI: [CONFigure]:SIGNaling:NRADio:CELL:POWer:DL:OCNG:PDCCh:DSCSsb
driver.configure.signaling.nradio.cell.power.downlink.ocng.pdcch.dscSsb.
˓→set(cell_name = 'abc', enable = False)
```
Disables OCNG for PDCCH in slots carrying SSB.

**param cell\_name** No help available

**param enable** No help available

# **6.3.4.10.2.447 Poffset**

## **SCPI Command :**

[CONFigure]:SIGNaling:NRADio:CELL:POWer:DL:OCNG:PDCCh:POFFset

#### class PoffsetCls

Poffset commands group definition. 1 total commands, 0 Subgroups, 1 group commands

#### class GetStruct

Response structure. Fields:

- Mode: enums.ModeD: No parameter help available
- Value: float: Power level relative to the SSB EPRE.

 $get(cell_name: str) \rightarrow GetStruct$ 

```
# SCPI: [CONFigure]:SIGNaling:NRADio:CELL:POWer:DL:OCNG:PDCCh:POFFset
value: GetStruct = driver.configure.signaling.nradio.cell.power.downlink.ocng.
˓→pdcch.poffset.get(cell_name = 'abc')
```
Defines the power level of the PDCCH for OCNG.

**param cell\_name** No help available

```
return
```
structure: for return value, see the help for GetStruct structure arguments.

 $set(cell_name: str, mode: ModeD = None, value: float = None) \rightarrow None$ 

```
# SCPI: [CONFigure]:SIGNaling:NRADio:CELL:POWer:DL:OCNG:PDCCh:POFFset
driver.configure.signaling.nradio.cell.power.downlink.ocng.pdcch.poffset.
\rightarrowset(cell_name = 'abc', mode = enums.ModeD.MAX, value = 1.0)
```
Defines the power level of the PDCCH for OCNG.

**param cell\_name** No help available

**param mode** No help available

**param value** Power level relative to the SSB EPRE.

# **6.3.4.10.2.448 Rb**

# **SCPI Command :**

[CONFigure]:SIGNaling:NRADio:CELL:POWer:DL:OCNG:PDCCh:RB

## class RbCls

Rb commands group definition. 1 total commands, 0 Subgroups, 1 group commands

## class GetStruct

Response structure. Fields:

- Nrb: int: No parameter help available
- Start\_Rb: int: No parameter help available

get(*cell\_name: str*) → GetStruct

```
# SCPI: [CONFigure]:SIGNaling:NRADio:CELL:POWer:DL:OCNG:PDCCh:RB
value: GetStruct = driver.configure.signaling.nradio.cell.power.downlink.ocng.
\rightarrowpdcch.rb.get(cell_name = 'abc')
```
No command help available

```
param cell_name
  No help available
```
**return**

structure: for return value, see the help for GetStruct structure arguments.

 $set(cell_name: str, nrb: int, start_rb: int) \rightarrow None$ 

```
# SCPI: [CONFigure]:SIGNaling:NRADio:CELL:POWer:DL:OCNG:PDCCh:RB
driver.configure.signaling.nradio.cell.power.downlink.ocng.pdcch.rb.set(cell_
\rightarrowname = 'abc', nrb = 1, start_rb = 1)
```
No command help available

**param cell\_name** No help available

**param nrb** No help available

**param start\_rb** No help available

## **6.3.4.10.2.449 Pdsch**

## class PdschCls

Pdsch commands group definition. 4 total commands, 4 Subgroups, 0 group commands

# **Cloning the Group**

```
# Create a clone of the original group, that exists independently
group2 = driver.configure.signaling.nradio.cell.power.downlink.ocng.pdsch.clone()
```
## **Subgroups**

#### **6.3.4.10.2.450 DscSsb**

## **SCPI Command :**

```
[CONFigure]:SIGNaling:NRADio:CELL:POWer:DL:OCNG:PDSCh:DSCSsb
```
#### class DscSsbCls

DscSsb commands group definition. 1 total commands, 0 Subgroups, 1 group commands

 $get(cell_name: str) \rightarrow bool$ 

```
# SCPI: [CONFigure]:SIGNaling:NRADio:CELL:POWer:DL:OCNG:PDSCh:DSCSsb
value: bool = driver.configure.signaling.nradio.cell.power.downlink.ocng.pdsch.
˓→dscSsb.get(cell_name = 'abc')
```
Disables OCNG for PDSCH in slots carrying SSB.

**param cell\_name** No help available

**return**

enable: No help available

 $set(cell_name: str, enable: bool) \rightarrow None$ 

```
# SCPI: [CONFigure]:SIGNaling:NRADio:CELL:POWer:DL:OCNG:PDSCh:DSCSsb
driver.configure.signaling.nradio.cell.power.downlink.ocng.pdsch.dscSsb.
\rightarrowset(cell_name = 'abc', enable = False)
```
Disables OCNG for PDSCH in slots carrying SSB.

**param cell\_name** No help available

**param enable** No help available

## **6.3.4.10.2.451 Modulation**

#### **SCPI Command :**

[CONFigure]:SIGNaling:NRADio:CELL:POWer:DL:OCNG:PDSCh:MODulation

#### class ModulationCls

Modulation commands group definition. 1 total commands, 0 Subgroups, 1 group commands

get(*cell\_name: str*) → Modulation

```
# SCPI: [CONFigure]:SIGNaling:NRADio:CELL:POWer:DL:OCNG:PDSCh:MODulation
value: enums.Modulation = driver.configure.signaling.nradio.cell.power.downlink.
˓→ocng.pdsch.modulation.get(cell_name = 'abc')
```
Selects the modulation scheme of the PDSCH for OCNG.

**param cell\_name** No help available

**return**

modulation: No help available

 $set(cell$  *name: str, modulation: Modulation*)  $\rightarrow$  None

```
# SCPI: [CONFigure]:SIGNaling:NRADio:CELL:POWer:DL:OCNG:PDSCh:MODulation
driver.configure.signaling.nradio.cell.power.downlink.ocng.pdsch.modulation.
˓→set(cell_name = 'abc', modulation = enums.Modulation.BPSK)
```
Selects the modulation scheme of the PDSCH for OCNG.

```
param cell_name
  No help available
```
**param modulation** No help available

# **6.3.4.10.2.452 Poffset**

## **SCPI Command :**

[CONFigure]:SIGNaling:NRADio:CELL:POWer:DL:OCNG:PDSCh:POFFset

#### class PoffsetCls

Poffset commands group definition. 1 total commands, 0 Subgroups, 1 group commands

#### class GetStruct

Response structure. Fields:

- Mode: enums.ModeD: No parameter help available
- Value: float: Power level relative to the SSB EPRE.

get(*cell\_name: str*) → GetStruct

```
# SCPI: [CONFigure]:SIGNaling:NRADio:CELL:POWer:DL:OCNG:PDSCh:POFFset
value: GetStruct = driver.configure.signaling.nradio.cell.power.downlink.ocng.
 ˓→pdsch.poffset.get(cell_name = 'abc')
```
Defines the power level of the PDSCH for OCNG.

**param cell\_name** No help available

**return**

structure: for return value, see the help for GetStruct structure arguments.

set(*cell\_name: str*, *mode: ModeD = None*, *value: float = None*)  $\rightarrow$  None

```
# SCPI: [CONFigure]:SIGNaling:NRADio:CELL:POWer:DL:OCNG:PDSCh:POFFset
driver.configure.signaling.nradio.cell.power.downlink.ocng.pdsch.poffset.
\rightarrowset(cell_name = 'abc', mode = enums.ModeD.MAX, value = 1.0)
```
Defines the power level of the PDSCH for OCNG.

# **param cell\_name**

No help available

# **param mode**

No help available

# **param value**

Power level relative to the SSB EPRE.

## **6.3.4.10.2.453 Rb**

# **SCPI Command :**

#### [CONFigure]:SIGNaling:NRADio:CELL:POWer:DL:OCNG:PDSCh:RB

# class RbCls

Rb commands group definition. 1 total commands, 0 Subgroups, 1 group commands

#### class GetStruct

Response structure. Fields:

- Nrb: int: No parameter help available
- Start\_Rb: int: No parameter help available

 $get(cell_name: str) \rightarrow GetStruct$ 

```
# SCPI: [CONFigure]:SIGNaling:NRADio:CELL:POWer:DL:OCNG:PDSCh:RB
value: GetStruct = driver.configure.signaling.nradio.cell.power.downlink.ocng.
˓→pdsch.rb.get(cell_name = 'abc')
```
No command help available

**param cell\_name** No help available

**return**

structure: for return value, see the help for GetStruct structure arguments.

 $set(cell_name: str, nrb: int, start_rb: int) \rightarrow None$ 

```
# SCPI: [CONFigure]:SIGNaling:NRADio:CELL:POWer:DL:OCNG:PDSCh:RB
driver.configure.signaling.nradio.cell.power.downlink.ocng.pdsch.rb.set(cell_
\rightarrowname = 'abc', nrb = 1, start_rb = 1)
```
No command help available

**param cell\_name** No help available

- **param nrb** No help available
- **param start\_rb** No help available

# **6.3.4.10.2.454 Poffset**

## class PoffsetCls

Poffset commands group definition. 4 total commands, 4 Subgroups, 0 group commands

# **Cloning the Group**

```
# Create a clone of the original group, that exists independently
group2 = driver.configure.signaling.nradio.cell.power.downlink.poffset.clone()
```
#### **Subgroups**

**6.3.4.10.2.455 Coreset**

## **SCPI Command :**

[CONFigure]:SIGNaling:NRADio:CELL:POWer:DL:POFFset:COReset

## class CoresetCls

Coreset commands group definition. 1 total commands, 0 Subgroups, 1 group commands

 $get(cell_name: str) \rightarrow float$ 

```
# SCPI: [CONFigure]:SIGNaling:NRADio:CELL:POWer:DL:POFFset:COReset
value: float = driver.configure.signaling.nradio.cell.power.downlink.poffset.
˓→coreset.get(cell_name = 'abc')
```
Defines the offset of the CORESET power relative to the SSS power.

**param cell\_name** No help available

**return**

coreset: No help available

 $set(cell_name: str, \textit{coreset: float}) \rightarrow \text{None}$ 

```
# SCPI: [CONFigure]:SIGNaling:NRADio:CELL:POWer:DL:POFFset:COReset
driver.configure.signaling.nradio.cell.power.downlink.poffset.coreset.set(cell_
\rightarrowname = 'abc', coreset = 1.0)
```
Defines the offset of the CORESET power relative to the SSS power.

**param cell\_name** No help available

**param coreset** No help available
# **6.3.4.10.2.456 NrDl**

## **SCPI Command :**

[CONFigure]:SIGNaling:NRADio:CELL:POWer:DL:POFFset:NRDL

#### class NrDlCls

NrDl commands group definition. 1 total commands, 0 Subgroups, 1 group commands

 $get(cell_name: str) \rightarrow float$ 

```
# SCPI: [CONFigure]:SIGNaling:NRADio:CELL:POWer:DL:POFFset:NRDL
value: float = driver.configure.signaling.nradio.cell.power.downlink.poffset.
\rightarrownrDl.get(cell_name = 'abc')
```
Defines the offset of the DL power (PDSCH) relative to the SSS power.

**param cell\_name** No help available

**return** nr\_dl: No help available

 $set(cell_name: str, nr\_dl: float) \rightarrow None$ 

```
# SCPI: [CONFigure]:SIGNaling:NRADio:CELL:POWer:DL:POFFset:NRDL
driver.configure.signaling.nradio.cell.power.downlink.poffset.nrDl.set(cell_
\rightarrowname = 'abc', nr_dl = 1.0)
```
Defines the offset of the DL power (PDSCH) relative to the SSS power.

**param cell\_name** No help available

**param nr\_dl** No help available

# **6.3.4.10.2.457 Pss**

#### **SCPI Command :**

[CONFigure]:SIGNaling:NRADio:CELL:POWer:DL:POFFset:PSS

## class PssCls

Pss commands group definition. 1 total commands, 0 Subgroups, 1 group commands

 $get(cell_name: str) \rightarrow int$ 

```
# SCPI: [CONFigure]:SIGNaling:NRADio:CELL:POWer:DL:POFFset:PSS
value: int = driver.configure.signaling.nradio.cell.power.downlink.poffset.pss.
\rightarrowget(cell_name = 'abc')
```
Defines the offset of the PSS power relative to the SSS power.

**param cell\_name** No help available

#### **return**

pss: 0: PSS EPRE = SSS EPRE 3: PSS EPRE = SSS EPRE + 3 dB

 $set(cell_name: str, pss: int) \rightarrow None$ 

```
# SCPI: [CONFigure]:SIGNaling:NRADio:CELL:POWer:DL:POFFset:PSS
driver.configure.signaling.nradio.cell.power.downlink.poffset.pss.set(cell_name,
\rightarrow= 'abc', pss = 1)
```
Defines the offset of the PSS power relative to the SSS power.

# **param cell\_name**

No help available

**param pss**

0: PSS EPRE = SSS EPRE 3: PSS EPRE = SSS EPRE +  $3$  dB

# **6.3.4.10.2.458 Ssb**

# **SCPI Command :**

[CONFigure]:SIGNaling:NRADio:CELL:POWer:DL:POFFset:SSB

#### class SsbCls

Ssb commands group definition. 1 total commands, 0 Subgroups, 1 group commands

 $get(cell_name: str) \rightarrow float$ 

```
# SCPI: [CONFigure]:SIGNaling:NRADio:CELL:POWer:DL:POFFset:SSB
value: float = driver.configure.signaling.nradio.cell.power.downlink.poffset.
˓→ssb.get(cell_name = 'abc')
```
Defines the offset of the SSB power relative to the beam power.

**param cell\_name** No help available

**return**

ssb: No help available

 $set(cell \ name: str, ssb: float) \rightarrow None$ 

```
# SCPI: [CONFigure]:SIGNaling:NRADio:CELL:POWer:DL:POFFset:SSB
driver.configure.signaling.nradio.cell.power.downlink.poffset.ssb.set(cell_name␣
\rightarrow= 'abc', ssb = 1.0)
```
Defines the offset of the SSB power relative to the beam power.

**param cell\_name** No help available

**param ssb** No help available

# **6.3.4.10.2.459 PppScaling**

# **SCPI Command :**

[CONFigure]:SIGNaling:NRADio:CELL:POWer:DL:PPPScaling

# class PppScalingCls

PppScaling commands group definition. 1 total commands, 0 Subgroups, 1 group commands

get(*cell\_name: str*) → PowerScaling

```
# SCPI: [CONFigure]:SIGNaling:NRADio:CELL:POWer:DL:PPPScaling
value: enums.PowerScaling = driver.configure.signaling.nradio.cell.power.
\rightarrowdownlink.pppScaling.get(cell_name = 'abc')
```
Defines the PDSCH power scaling depending on the number of layers.

**param cell\_name** No help available

## **return**

power\_scaling: - TGPP: 3GPP compliant - the power per layer decreases with increasing number of layers, so that the total power of the PDSCH over all layers is the same as for single-layer transmission. - TOPTimized: Throughput optimized - the total power of the PDSCH increases with increasing number of layers (double number of layers means plus 3 dB) .

set(*cell\_name: str*, *power\_scaling: PowerScaling*) → None

```
# SCPI: [CONFigure]:SIGNaling:NRADio:CELL:POWer:DL:PPPScaling
driver.configure.signaling.nradio.cell.power.downlink.pppScaling.set(cell_name
\rightarrow= 'abc', power_scaling = enums.PowerScaling.TGPP)
```
Defines the PDSCH power scaling depending on the number of layers.

```
param cell_name
  No help available
```
## **param power\_scaling**

- TGPP: 3GPP compliant the power per layer decreases with increasing number of layers, so that the total power of the PDSCH over all layers is the same as for singlelayer transmission.
- TOPTimized: Throughput optimized the total power of the PDSCH increases with increasing number of layers (double number of layers means plus 3 dB) .

#### **6.3.4.10.2.460 Sepre**

## **SCPI Command :**

[CONFigure]:SIGNaling:NRADio:CELL:POWer:DL:SEPRe

#### class SepreCls

Sepre commands group definition. 1 total commands, 0 Subgroups, 1 group commands

 $get(cell_name: str) \rightarrow float$ 

```
# SCPI: [CONFigure]:SIGNaling:NRADio:CELL:POWer:DL:SEPRe
value: float = driver.configure.signaling.nradio.cell.power.downlink.sepre.
\rightarrowget(cell_name = 'abc')
```
Defines the SSB EPRE.

**param cell\_name** No help available

**return**

epre: No help available

set(*cell\_name: str*, *epre: float*) → None

```
# SCPI: [CONFigure]:SIGNaling:NRADio:CELL:POWer:DL:SEPRe
driver.configure.signaling.nradio.cell.power.downlink.sepre.set(cell_name = 'abc
\rightarrow', epre = 1.0)
```
Defines the SSB EPRE.

**param cell\_name** No help available

**param epre**

No help available

# **6.3.4.10.2.461 Tcell**

## **SCPI Command :**

[CONFigure]:SIGNaling:NRADio:CELL:POWer:DL:TCELl

#### class TcellCls

Tcell commands group definition. 1 total commands, 0 Subgroups, 1 group commands

get(*cell\_name: str*) → float

```
# SCPI: [CONFigure]:SIGNaling:NRADio:CELL:POWer:DL:TCELl
value: float = driver.configure.signaling.nradio.cell.power.downlink.tcell.
\rightarrowget(cell_name = 'abc')
```
Defines the total cell power.

**param cell\_name** No help available **return**

power: No help available

set(*cell\_name: str*, *power: float*) → None

```
# SCPI: [CONFigure]:SIGNaling:NRADio:CELL:POWer:DL:TCELl
driver.configure.signaling.nradio.cell.power.downlink.tcell.set(cell_name = 'abc
\rightarrow', power = 1.0)
```
Defines the total cell power.

**param cell\_name** No help available

**param power**

No help available

# **6.3.4.10.2.462 Uplink**

#### class UplinkCls

Uplink commands group definition. 14 total commands, 13 Subgroups, 0 group commands

## **Cloning the Group**

```
# Create a clone of the original group, that exists independently
group2 = driver.configure.signaling.nradio.cell.power.uplink.clone()
```
#### **Subgroups**

#### **6.3.4.10.2.463 Auto**

# class AutoCls

Auto commands group definition. 2 total commands, 2 Subgroups, 0 group commands

#### **Cloning the Group**

```
# Create a clone of the original group, that exists independently
group2 = driver.configure.signaling.nradio.cell.power.uplink.auto.clone()
```
#### **Subgroups**

**6.3.4.10.2.464 RlOffset**

# **SCPI Command :**

[CONFigure]:SIGNaling:NRADio:CELL:POWer:UL:AUTO:RLOFfset

# class RlOffsetCls

RlOffset commands group definition. 1 total commands, 0 Subgroups, 1 group commands

 $get(cell_name: str) \rightarrow float$ 

```
# SCPI: [CONFigure]:SIGNaling:NRADio:CELL:POWer:UL:AUTO:RLOFfset
value: float = driver.configure.signaling.nradio.cell.power.uplink.auto.
˓→rlOffset.get(cell_name = 'abc')
```
Sets the reference level offset for automatic configuration of expected UL power.

**param cell\_name** No help available

**return**

ref\_level\_offset: No help available

set(*cell\_name: str*, *ref\_level\_offset: float*) → None

```
# SCPI: [CONFigure]:SIGNaling:NRADio:CELL:POWer:UL:AUTO:RLOFfset
driver.configure.signaling.nradio.cell.power.uplink.auto.rlOffset.set(cell_name␣
\rightarrow= 'abc', ref_level_offset = 1.0)
```
Sets the reference level offset for automatic configuration of expected UL power.

```
param cell_name
  No help available
```

```
param ref_level_offset
  No help available
```
# **6.3.4.10.2.465 Rsource**

# **SCPI Command :**

[CONFigure]:SIGNaling:NRADio:CELL:POWer:UL:AUTO:RSOurce

#### class RsourceCls

Rsource commands group definition. 1 total commands, 0 Subgroups, 1 group commands

 $get(cell_name: str) \rightarrow$  SrcType

```
# SCPI: [CONFigure]:SIGNaling:NRADio:CELL:POWer:UL:AUTO:RSOurce
value: enums.SrcType = driver.configure.signaling.nradio.cell.power.uplink.auto.
˓→rsource.get(cell_name = 'abc')
```
Sets the reference source for automatic configuration of expected UL power.

```
param cell_name
  No help available
```
# **return**

ref source: PUSC: PUSCH PUCC: PUCCH PUPU: PUCCH and PUSCH

set(*cell\_name: str*, *ref\_source: SrcType*) → None

# SCPI: [CONFigure]:SIGNaling:NRADio:CELL:POWer:UL:AUTO:RSOurce driver.configure.signaling.nradio.cell.power.uplink.auto.rsource.set(cell\_name␣ ˓<sup>→</sup>= 'abc', ref\_source = enums.SrcType.PUCC)

Sets the reference source for automatic configuration of expected UL power.

**param cell\_name** No help available

**param ref\_source** PUSC: PUSCH PUCC: PUCCH PUPU: PUCCH and PUSCH

# **6.3.4.10.2.466 Cindex**

# **SCPI Command :**

[CONFigure]:SIGNaling:NRADio:CELL:POWer:UL:CINDex

#### class CindexCls

Cindex commands group definition. 1 total commands, 0 Subgroups, 1 group commands

 $get(cell_name: str) \rightarrow int$ 

```
# SCPI: [CONFigure]:SIGNaling:NRADio:CELL:POWer:UL:CINDex
value: int = driver.configure.signaling.nradio.cell.power.uplink.cindex.
\rightarrowget(cell_name = 'abc')
```
Sets the PRACH configuration index to be used by the UE.

**param cell\_name** No help available

**return**

index: No help available

```
set(cell_name: str, index: int) \rightarrow None
```

```
# SCPI: [CONFigure]:SIGNaling:NRADio:CELL:POWer:UL:CINDex
driver.configure.signaling.nradio.cell.power.uplink.cindex.set(cell_name = 'abc
ightharpoonup', index = 1)
```
Sets the PRACH configuration index to be used by the UE.

**param cell\_name** No help available

**param index** No help available

# **6.3.4.10.2.467 IpPreambles**

## **SCPI Command :**

[CONFigure]:SIGNaling:NRADio:CELL:POWer:UL:IPPReambles

#### class IpPreamblesCls

IpPreambles commands group definition. 1 total commands, 0 Subgroups, 1 group commands

#### class GetStruct

Response structure. Fields:

- Ignore\_Prach\_Mode: enums.IgnorePrachMode: IALLways: ignore all preambles IXTimes: ignore NoIgnored preambles RALLways: respond to all preambles
- No Ignored: int: Number of preambles to be ignored for IgnorePrachMode = IXTimes.

```
get(cell_name: str) \rightarrow GetStruct
```

```
# SCPI: [CONFigure]:SIGNaling:NRADio:CELL:POWer:UL:IPPReambles
value: GetStruct = driver.configure.signaling.nradio.cell.power.uplink.
\rightarrowipPreambles.get(cell_name = 'abc')
```
Selects the behavior of the signaling application when receiving preambles from the UE. The setting is synchronized over all NR cells (identical values for all NR cells) .

#### **param cell\_name**

No help available

**return**

structure: for return value, see the help for GetStruct structure arguments.

set(*cell\_name: str*, *ignore\_prach\_mode: IgnorePrachMode*, *no\_ignored: int = None*) → None

```
# SCPI: [CONFigure]:SIGNaling:NRADio:CELL:POWer:UL:IPPReambles
driver.configure.signaling.nradio.cell.power.uplink.ipPreambles.set(cell_name =
˓→'abc', ignore_prach_mode = enums.IgnorePrachMode.IALLways, no_ignored = 1)
```
Selects the behavior of the signaling application when receiving preambles from the UE. The setting is synchronized over all NR cells (identical values for all NR cells) .

#### **param cell\_name**

No help available

#### **param ignore\_prach\_mode**

IALLways: ignore all preambles IXTimes: ignore NoIgnored preambles RALLways: respond to all preambles

## **param no\_ignored**

Number of preambles to be ignored for IgnorePrachMode = IXTimes.

# **6.3.4.10.2.468 LrsIndex**

# **SCPI Command :**

[CONFigure]:SIGNaling:NRADio:CELL:POWer:UL:LRSindex

#### class LrsIndexCls

LrsIndex commands group definition. 1 total commands, 0 Subgroups, 1 group commands

```
get(cell_name: str) \rightarrow int
```

```
# SCPI: [CONFigure]:SIGNaling:NRADio:CELL:POWer:UL:LRSindex
value: int = driver.configure.signaling.nradio.cell.power.uplink.lrsIndex.
\rightarrowget(cell_name = 'abc')
```
Sets the parameter 'prach-RootSequenceIndex', signaled to the UE.

**param cell\_name** No help available

**return** index: No help available

 $set(cell_name: str, index: int) \rightarrow None$ 

```
# SCPI: [CONFigure]:SIGNaling:NRADio:CELL:POWer:UL:LRSindex
driver.configure.signaling.nradio.cell.power.uplink.lrsIndex.set(cell_name =
\rightarrow'abc', index = 1)
```
Sets the parameter 'prach-RootSequenceIndex', signaled to the UE.

**param cell\_name** No help available

**param index** No help available

# **6.3.4.10.2.469 Meepre**

# **SCPI Command :**

[CONFigure]:SIGNaling:NRADio:CELL:POWer:UL:MEEPre

#### class MeepreCls

Meepre commands group definition. 1 total commands, 0 Subgroups, 1 group commands

 $get(cell \ name: str) \rightarrow float$ 

```
# SCPI: [CONFigure]:SIGNaling:NRADio:CELL:POWer:UL:MEEPre
value: float = driver.configure.signaling.nradio.cell.power.uplink.meepre.
\rightarrowget(cell_name = 'abc')
```
Defines the maximum EPRE expected in the UL, for user-defined configuration. For automatic configuration, you can query the value.

**param cell\_name** No help available

**return**

power: No help available

 $set(cell$  *name: str, power: float*)  $\rightarrow$  None

```
# SCPI: [CONFigure]:SIGNaling:NRADio:CELL:POWer:UL:MEEPre
driver.configure.signaling.nradio.cell.power.uplink.meepre.set(cell_name = 'abc
\rightarrow', power = 1.0)
```
Defines the maximum EPRE expected in the UL, for user-defined configuration. For automatic configuration, you can query the value.

**param cell\_name** No help available

**param power** No help available

# **6.3.4.10.2.470 MeRms**

# **SCPI Command :**

[CONFigure]:SIGNaling:NRADio:CELL:POWer:UL:MERMs

## class MeRmsCls

MeRms commands group definition. 1 total commands, 0 Subgroups, 1 group commands

 $get(cell_name: str) \rightarrow float$ 

```
# SCPI: [CONFigure]:SIGNaling:NRADio:CELL:POWer:UL:MERMs
value: float = driver.configure.signaling.nradio.cell.power.uplink.meRms.
\rightarrowget(cell_name = 'abc')
```
Defines the maximum expected RMS UL power, for user-defined configuration. For automatic configuration, you can query the value.

**param cell\_name** No help available

**return**

power: No help available

 $set(cell_name: str, power: float) \rightarrow None$ 

```
# SCPI: [CONFigure]:SIGNaling:NRADio:CELL:POWer:UL:MERMs
driver.configure.signaling.nradio.cell.power.uplink.meRms.set(cell_name = 'abc',
\rightarrow power = 1.0)
```
Defines the maximum expected RMS UL power, for user-defined configuration. For automatic configuration, you can query the value.

**param cell\_name** No help available **param power**

No help available

#### **6.3.4.10.2.471 Npreambles**

#### **SCPI Command :**

[CONFigure]:SIGNaling:NRADio:CELL:POWer:UL:NPReambles

#### class NpreamblesCls

Npreambles commands group definition. 1 total commands, 0 Subgroups, 1 group commands

 $get(cell_name: str) \rightarrow int$ 

```
# SCPI: [CONFigure]:SIGNaling:NRADio:CELL:POWer:UL:NPReambles
value: int = driver.configure.signaling.nradio.cell.power.uplink.npreambles.
\rightarrowget(cell_name = 'abc')
```
Sets the parameter 'numberOfPreamblesPerSSB-ForThisPartition-r17', signaled in 'FeatureCombinationPreambles-r17' to the UE.

**param cell\_name** No help available

**return**

no\_preambles: No help available

 $set(cell_name: str, no\_preambles: int) \rightarrow None$ 

```
# SCPI: [CONFigure]:SIGNaling:NRADio:CELL:POWer:UL:NPReambles
driver.configure.signaling.nradio.cell.power.uplink.npreambles.set(cell_name =
\rightarrow'abc', no_preambles = 1)
```
Sets the parameter 'numberOfPreamblesPerSSB-ForThisPartition-r17', signaled in 'FeatureCombinationPreambles-r17' to the UE.

**param cell\_name** No help available

**param no\_preambles** No help available

# **6.3.4.10.2.472 PrStep**

# **SCPI Command :**

[CONFigure]:SIGNaling:NRADio:CELL:POWer:UL:PRSTep

#### class PrStepCls

PrStep commands group definition. 1 total commands, 0 Subgroups, 1 group commands

get(*cell\_name: str*) → PwrRampingStepB

# SCPI: [CONFigure]:SIGNaling:NRADio:CELL:POWer:UL:PRSTep value: enums.PwrRampingStepB = driver.configure.signaling.nradio.cell.power.  $\rightarrow$ uplink.prStep.get(cell\_name = 'abc')

Defines the transmit power difference between two consecutive preambles (power ramping) .

**param cell\_name** No help available

**return**

pwr\_ramping\_step: Step size in dB  $(0$  dB to 4 dB)

 $set(cell_name: str, pwr_rampling_step: PwrRampingStepB) \rightarrow None$ 

# SCPI: [CONFigure]:SIGNaling:NRADio:CELL:POWer:UL:PRSTep driver.configure.signaling.nradio.cell.power.uplink.prStep.set(cell\_name = 'abc ˓→', pwr\_ramping\_step = enums.PwrRampingStepB.S0)

Defines the transmit power difference between two consecutive preambles (power ramping) .

**param cell\_name** No help available

**param pwr\_ramping\_step** Step size in dB (0 dB to 4 dB)

# **6.3.4.10.2.473 PrtPower**

# **SCPI Command :**

[CONFigure]:SIGNaling:NRADio:CELL:POWer:UL:PRTPower

#### class PrtPowerCls

PrtPower commands group definition. 1 total commands, 0 Subgroups, 1 group commands

 $get(cell \ name: str) \rightarrow int$ 

```
# SCPI: [CONFigure]:SIGNaling:NRADio:CELL:POWer:UL:PRTPower
value: int = driver.configure.signaling.nradio.cell.power.uplink.prtPower.
\rightarrowget(cell_name = 'abc')
```
Sets the parameter 'preambleReceivedTargetPower', signaled to the UE.

**param cell\_name** No help available **return**

power: No help available

 $set(cell_name: str, power: int) \rightarrow None$ 

```
# SCPI: [CONFigure]:SIGNaling:NRADio:CELL:POWer:UL:PRTPower
driver.configure.signaling.nradio.cell.power.uplink.prtPower.set(cell_name =
\rightarrow'abc', power = 1)
```
Sets the parameter 'preambleReceivedTargetPower', signaled to the UE.

**param cell\_name** No help available

**param power**

No help available

# **6.3.4.10.2.474 RcMode**

#### **SCPI Command :**

[CONFigure]:SIGNaling:NRADio:CELL:POWer:UL:RCMode

#### class RcModeCls

RcMode commands group definition. 1 total commands, 0 Subgroups, 1 group commands

 $get(cell_name: str) \rightarrow ModeB$ 

```
# SCPI: [CONFigure]:SIGNaling:NRADio:CELL:POWer:UL:RCMode
value: enums.ModeB = driver.configure.signaling.nradio.cell.power.uplink.rcMode.
\rightarrowget(cell_name = 'abc')
```
Selects a configuration mode for the expected UL level.

**param cell\_name** No help available

#### **return**

mode: Automatic configuration or user-defined configuration

set(*cell\_name: str*, *mode: ModeB*) → None

# SCPI: [CONFigure]:SIGNaling:NRADio:CELL:POWer:UL:RCMode driver.configure.signaling.nradio.cell.power.uplink.rcMode.set(cell\_name = 'abc  $\rightarrow$ ', mode = enums.ModeB.AUTO)

Selects a configuration mode for the expected UL level.

**param cell\_name** No help available

#### **param mode**

Automatic configuration or user-defined configuration

# **6.3.4.10.2.475 RedCap**

#### **SCPI Command :**

[CONFigure]:SIGNaling:NRADio:CELL:POWer:UL:REDCap

#### class RedCapCls

RedCap commands group definition. 1 total commands, 0 Subgroups, 1 group commands

 $get(cell name: str) \rightarrow bool$ 

```
# SCPI: [CONFigure]:SIGNaling:NRADio:CELL:POWer:UL:REDCap
value: bool = driver.configure.signaling.nradio.cell.power.uplink.redCap.
\rightarrowget(cell_name = 'abc')
```
Sets the parameter 'redCap-r17', signaled in 'FeatureCombination-r17' to the UE.

**param cell\_name** No help available

**return** enable: No help available

 $set(cell name: str, enable: bool) \rightarrow None$ 

```
# SCPI: [CONFigure]:SIGNaling:NRADio:CELL:POWer:UL:REDCap
driver.configure.signaling.nradio.cell.power.uplink.redCap.set(cell_name = 'abc
\rightarrow', enable = False)
```
Sets the parameter 'redCap-r17', signaled in 'FeatureCombination-r17' to the UE.

**param cell\_name** No help available

**param enable** No help available

#### **6.3.4.10.2.476 Spreambles**

# **SCPI Command :**

[CONFigure]:SIGNaling:NRADio:CELL:POWer:UL:SPReambles

#### class SpreamblesCls

Spreambles commands group definition. 1 total commands, 0 Subgroups, 1 group commands

```
get(cell \ name: str) \rightarrow int
```

```
# SCPI: [CONFigure]:SIGNaling:NRADio:CELL:POWer:UL:SPReambles
value: int = driver.configure.signaling.nradio.cell.power.uplink.spreambles.
\rightarrowget(cell_name = 'abc')
```
Sets the parameter 'startPreambleForThisPartition-r17', signaled in 'FeatureCombinationPreambles-r17' to the UE.

**param cell\_name** No help available

**return**

start\_preambles: No help available

 $set(cell_name: str, start\_preambles: int) \rightarrow None$ 

```
# SCPI: [CONFigure]:SIGNaling:NRADio:CELL:POWer:UL:SPReambles
driver.configure.signaling.nradio.cell.power.uplink.spreambles.set(cell_name =
\rightarrow'abc', start_preambles = 1)
```
Sets the parameter 'startPreambleForThisPartition-r17', signaled in 'FeatureCombinationPreambles-r17' to the UE.

**param cell\_name**

No help available

**param start\_preambles** No help available

### **6.3.4.10.2.477 ZczConfig**

# **SCPI Command :**

[CONFigure]:SIGNaling:NRADio:CELL:POWer:UL:ZCZConfig

# class ZczConfigCls

ZczConfig commands group definition. 1 total commands, 0 Subgroups, 1 group commands

 $get(cell \ name: str) \rightarrow int$ 

```
# SCPI: [CONFigure]:SIGNaling:NRADio:CELL:POWer:UL:ZCZConfig
value: int = driver.configure.signaling.nradio.cell.power.uplink.zczConfig.
\rightarrowget(cell_name = 'abc')
```
Sets the parameter 'zeroCorrelationZoneConfig', signaled to the UE.

**param cell\_name** No help available

**return** config: No help available

 $set(cell_name: str, config: int) \rightarrow None$ 

```
# SCPI: [CONFigure]:SIGNaling:NRADio:CELL:POWer:UL:ZCZConfig
driver.configure.signaling.nradio.cell.power.uplink.zczConfig.set(cell_name =
\rightarrow'abc', config = 1)
```
Sets the parameter 'zeroCorrelationZoneConfig', signaled to the UE.

**param cell\_name** No help available

**param config** No help available

#### **6.3.4.10.2.478 Pucch**

# class PucchCls

Pucch commands group definition. 4 total commands, 4 Subgroups, 0 group commands

# **Cloning the Group**

```
# Create a clone of the original group, that exists independently
group2 = driver.configure.signaling.nradio.cell.pucch.clone()
```
#### **Subgroups**

## **6.3.4.10.2.479 FormatPy**

## **SCPI Command :**

[CONFigure]:SIGNaling:NRADio:CELL:PUCCh:FORMat

#### class FormatPyCls

FormatPy commands group definition. 1 total commands, 0 Subgroups, 1 group commands

get(*cell\_name: str*) → CellPucchFormatPy

```
# SCPI: [CONFigure]:SIGNaling:NRADio:CELL:PUCCh:FORMat
value: enums.CellPucchFormatPy = driver.configure.signaling.nradio.cell.pucch.
˓→formatPy.get(cell_name = 'abc')
```
Selects the PUCCH format for the initial BWP.

**param cell\_name** No help available

**return**

format\_py: No help available

set(*cell\_name: str*, *format\_py: CellPucchFormatPy*) → None

```
# SCPI: [CONFigure]:SIGNaling:NRADio:CELL:PUCCh:FORMat
driver.configure.signaling.nradio.cell.pucch.formatPy.set(cell_name = 'abc',\Box˓→format_py = enums.CellPucchFormatPy.F0)
```
Selects the PUCCH format for the initial BWP.

**param cell\_name** No help available

**param format\_py** No help available

## **6.3.4.10.2.480 Mode**

# **SCPI Command :**

[CONFigure]:SIGNaling:NRADio:CELL:PUCCh:MODE

#### class ModeCls

Mode commands group definition. 1 total commands, 0 Subgroups, 1 group commands

 $get(cell_name: str) \rightarrow Conf$ <sub>g</sub>Mode

```
# SCPI: [CONFigure]:SIGNaling:NRADio:CELL:PUCCh:MODE
value: enums.ConfigMode = driver.configure.signaling.nradio.cell.pucch.mode.
\rightarrowget(cell_name = 'abc')
```
Selects the configuration mode for the PUCCH resources, for the initial BWP.

**param cell\_name** No help available

**return** mode: No help available

set(*cell\_name: str*, *mode: ConfigMode*) → None

```
# SCPI: [CONFigure]:SIGNaling:NRADio:CELL:PUCCh:MODE
driver.configure.signaling.nradio.cell.pucch.mode.set(cell_name = 'abc', mode =␣
˓→enums.ConfigMode.AUTO)
```
Selects the configuration mode for the PUCCH resources, for the initial BWP.

**param cell\_name** No help available

**param mode** No help available

#### **6.3.4.10.2.481 Papr**

#### **SCPI Command :**

[CONFigure]:SIGNaling:NRADio:CELL:PUCCh:PAPR

# class PaprCls

Papr commands group definition. 1 total commands, 0 Subgroups, 1 group commands

```
get(cell_name: str) → bool
```

```
# SCPI: [CONFigure]:SIGNaling:NRADio:CELL:PUCCh:PAPR
value: bool = driver.configure.signaling.nradio.cell.pucch.papr.get(cell_name =
\rightarrow'abc')
```
Enables the usage of a DMRS with a low PAPR, for PUCCH, initial BWP.

**param cell\_name** No help available

**return**

enable: No help available

 $set(cell_name: str, enable: bool) \rightarrow None$ 

```
# SCPI: [CONFigure]:SIGNaling:NRADio:CELL:PUCCh:PAPR
driver.configure.signaling.nradio.cell.pucch.papr.set(cell_name = 'abc', enable,
ightharpoonup= False)
```
Enables the usage of a DMRS with a low PAPR, for PUCCH, initial BWP.

**param cell\_name** No help available

**param enable** No help available

## **6.3.4.10.2.482 Sprb**

# **SCPI Command :**

[CONFigure]:SIGNaling:NRADio:CELL:PUCCh:SPRB

#### class SprbCls

Sprb commands group definition. 1 total commands, 0 Subgroups, 1 group commands

get(*cell\_name: str*) → LowHigh

```
# SCPI: [CONFigure]:SIGNaling:NRADio:CELL:PUCCh:SPRB
value: enums.LowHigh = driver.configure.signaling.nradio.cell.pucch.sprb.
\rightarrowget(cell_name = 'abc')
```
Selects the position of the resource blocks: lower end or upper end of the allowed range. For the initial BWP.

**param cell\_name** No help available

**return**

starting\_prb: No help available

set(*cell\_name: str*, *starting\_prb: LowHigh*) → None

```
# SCPI: [CONFigure]:SIGNaling:NRADio:CELL:PUCCh:SPRB
driver.configure.signaling.nradio.cell.pucch.sprb.set(cell_name = 'abc',\Box˓→starting_prb = enums.LowHigh.HIGH)
```
Selects the position of the resource blocks: lower end or upper end of the allowed range. For the initial BWP.

**param cell\_name** No help available

**param starting\_prb** No help available

# **6.3.4.10.2.483 Pusch**

## class PuschCls

Pusch commands group definition. 6 total commands, 3 Subgroups, 0 group commands

# **Cloning the Group**

```
# Create a clone of the original group, that exists independently
group2 = driver.configure.signaling.nradio.cell.pusch.clone()
```
## **Subgroups**

# **6.3.4.10.2.484 Dtfs**

# class DtfsCls

Dtfs commands group definition. 2 total commands, 2 Subgroups, 0 group commands

# **Cloning the Group**

```
# Create a clone of the original group, that exists independently
group2 = driver.configure.signaling.nradio.cell.push.dtfs.close()
```
#### **Subgroups**

```
6.3.4.10.2.485 McsTable
```
## **SCPI Command :**

[CONFigure]:SIGNaling:NRADio:CELL:PUSCh:DTFS:MCSTable

#### class McsTableCls

McsTable commands group definition. 1 total commands, 0 Subgroups, 1 group commands

 $get(cell_name: str) \rightarrow MesTableB$ 

```
# SCPI: [CONFigure]:SIGNaling:NRADio:CELL:PUSCh:DTFS:MCSTable
value: enums.McsTableB = driver.configure.signaling.nradio.cell.pusch.dtfs.
˓→mcsTable.get(cell_name = 'abc')
```
Defines which MCS table must be used for PUSCH with transform precoding (parameter 'mcs-TableTransformPrecoder') , for the initial BWP.

**param cell\_name** No help available

## **return**

mcs: 256QAM, 64QAM low SE, 64QAM

 $set(cell \ name: str, mcs: McsTableB) \rightarrow None$ 

```
# SCPI: [CONFigure]:SIGNaling:NRADio:CELL:PUSCh:DTFS:MCSTable
driver.configure.signaling.nradio.cell.pusch.dtfs.mcsTable.set(cell_name = 'abc
\rightarrow', mcs = enums.McsTableB.L64)
```
Defines which MCS table must be used for PUSCH with transform precoding (parameter 'mcs-TableTransformPrecoder') , for the initial BWP.

**param cell\_name** No help available

**param mcs**

256QAM, 64QAM low SE, 64QAM

**6.3.4.10.2.486 PibPsk**

# **SCPI Command :**

[CONFigure]:SIGNaling:NRADio:CELL:PUSCh:DTFS:PIBPsk

#### class PibPskCls

PibPsk commands group definition. 1 total commands, 0 Subgroups, 1 group commands

get(*cell\_name: str*) → bool

```
# SCPI: [CONFigure]:SIGNaling:NRADio:CELL:PUSCh:DTFS:PIBPsk
value: bool = driver.configure.signaling.nradio.cell.pusch.dtfs.pibPsk.get(cell_
\rightarrowname = 'abc')
```
Enables the modulation scheme /2-BPSK for PUSCH with transform precoding, for the initial BWP.

**param cell\_name** No help available

**return**

enable: No help available

 $set(cell name: str, enable: bool) \rightarrow None$ 

```
# SCPI: [CONFigure]:SIGNaling:NRADio:CELL:PUSCh:DTFS:PIBPsk
driver.configure.signaling.nradio.cell.pusch.dtfs.pibPsk.set(cell_name = 'abc',.
\rightarrowenable = False)
```
Enables the modulation scheme /2-BPSK for PUSCH with transform precoding, for the initial BWP.

**param cell\_name** No help available

**param enable** No help available

# **6.3.4.10.2.487 TpRecoding**

## **SCPI Command :**

[CONFigure]:SIGNaling:NRADio:CELL:PUSCh:TPRecoding

#### class TpRecodingCls

TpRecoding commands group definition. 1 total commands, 0 Subgroups, 1 group commands

get(*cell\_name: str*) → Waveform

```
# SCPI: [CONFigure]:SIGNaling:NRADio:CELL:PUSCh:TPRecoding
value: enums.Waveform = driver.configure.signaling.nradio.cell.pusch.tpRecoding.
\rightarrowget(cell_name = 'abc')
```
Defines which type of OFDM the UE must use for the PUSCH, for the initial BWP.

**param cell\_name** No help available

**return**

waveform: CP: CP-OFDM (no transform precoding) . DTFS: DFT-s-OFDM (with transform precoding) .

 $set(cell$  *name: str, waveform: Waveform*)  $\rightarrow$  None

```
# SCPI: [CONFigure]:SIGNaling:NRADio:CELL:PUSCh:TPRecoding
driver.configure.signaling.nradio.cell.pusch.tpRecoding.set(cell_name = 'abc',␣
˓→waveform = enums.Waveform.CP)
```
Defines which type of OFDM the UE must use for the PUSCH, for the initial BWP.

# **param cell\_name**

No help available

# **param waveform**

CP: CP-OFDM (no transform precoding) . DTFS: DFT-s-OFDM (with transform precoding) .

## **6.3.4.10.2.488 Tschema**

#### class TschemaCls

Tschema commands group definition. 3 total commands, 2 Subgroups, 0 group commands

# **Cloning the Group**

```
# Create a clone of the original group, that exists independently
group2 = driver.configure.signaling.nradio.cell.pusch.tschema.clone()
```
## **Subgroups**

## **6.3.4.10.2.489 Codebook**

# class CodebookCls

Codebook commands group definition. 2 total commands, 2 Subgroups, 0 group commands

#### **Cloning the Group**

```
# Create a clone of the original group, that exists independently
group2 = driver.configure.signaling.nradio.cell.pusch.tschema.codebook.clone()
```
#### **Subgroups**

#### **6.3.4.10.2.490 FptMode**

#### **SCPI Command :**

[CONFigure]:SIGNaling:NRADio:CELL:PUSCh:TSCHema:CODebook:FPTMode

#### class FptModeCls

FptMode commands group definition. 1 total commands, 0 Subgroups, 1 group commands

 $get(cell name: str) \rightarrow FtpMode$ 

```
# SCPI: [CONFigure]:SIGNaling:NRADio:CELL:PUSCh:TSCHema:CODebook:FPTMode
value: enums.FtpMode = driver.configure.signaling.nradio.cell.pusch.tschema.
˓→codebook.fptMode.get(cell_name = 'abc')
```
Selects the signaled 'ul-FullPowerTransmission-r16', for the initial BWP.

# **param cell\_name** No help available

#### **return**

mode: AUTO: signaled value selected via reported UE capabilities FULL: signaled value 'fullpower' MOD1: signaled value 'fullpowerMode1' MOD2: signaled value 'fullpowerMode2' OFF: 'ul-FullPowerTransmission-r16' not signaled

set(*cell\_name: str*, *mode: FtpMode*) → None

```
# SCPI: [CONFigure]:SIGNaling:NRADio:CELL:PUSCh:TSCHema:CODebook:FPTMode
driver.configure.signaling.nradio.cell.pusch.tschema.codebook.fptMode.set(cell_
˓→name = 'abc', mode = enums.FtpMode.AUTO)
```
Selects the signaled 'ul-FullPowerTransmission-r16', for the initial BWP.

#### **param cell\_name**

No help available

#### **param mode**

AUTO: signaled value selected via reported UE capabilities FULL: signaled value 'fullpower' MOD1: signaled value 'fullpowerMode1' MOD2: signaled value 'fullpowerMode2' OFF: 'ul-FullPowerTransmission-r16' not signaled

# **6.3.4.10.2.491 Subset**

## **SCPI Command :**

[CONFigure]:SIGNaling:NRADio:CELL:PUSCh:TSCHema:CODebook:SUBSet

#### class SubsetCls

Subset commands group definition. 1 total commands, 0 Subgroups, 1 group commands

get(*cell\_name: str*) → CodebookSubset

# SCPI: [CONFigure]:SIGNaling:NRADio:CELL:PUSCh:TSCHema:CODebook:SUBSet value: enums.CodebookSubset = driver.configure.signaling.nradio.cell.pusch. ˓<sup>→</sup>tschema.codebook.subset.get(cell\_name = 'abc')

Selects the codebook subset for codebook-based transmission (signaled 'codebookSubset') , for the initial BWP.

#### **param cell\_name**

No help available

#### **return**

subset: AUTO: signaled value selected via reported UE capabilities FPNC: signaled value 'fullyAndPartialAndNonCoherent' PNC: signaled value 'partialAndNonCoherent', currently not supported NC: signaled value 'nonCoherent'

set(*cell\_name: str*, *subset: CodebookSubset*) → None

# SCPI: [CONFigure]:SIGNaling:NRADio:CELL:PUSCh:TSCHema:CODebook:SUBSet driver.configure.signaling.nradio.cell.pusch.tschema.codebook.subset.set(cell\_  $\rightarrow$ name = 'abc', subset = enums.CodebookSubset.AUTO)

Selects the codebook subset for codebook-based transmission (signaled 'codebookSubset') , for the initial BWP.

#### **param cell\_name** No help available

#### **param subset**

AUTO: signaled value selected via reported UE capabilities FPNC: signaled value 'fullyAndPartialAndNonCoherent' PNC: signaled value 'partialAndNonCoherent', currently not supported NC: signaled value 'nonCoherent'

## **6.3.4.10.2.492 Mode**

# **SCPI Command :**

[CONFigure]:SIGNaling:NRADio:CELL:PUSCh:TSCHema:MODE

#### class ModeCls

Mode commands group definition. 1 total commands, 0 Subgroups, 1 group commands

 $get(cell \ name: str) \rightarrow Choice$ 

```
# SCPI: [CONFigure]:SIGNaling:NRADio:CELL:PUSCh:TSCHema:MODE
value: enums.Choice = driver.configure.signaling.nradio.cell.pusch.tschema.mode.
\rightarrowget(cell_name = 'abc')
```
Selects the PUSCH transmission scheme, signaled as 'txConfig', for the initial BWP.

**param cell\_name** No help available

#### **return**

choice: SINGle: single antenna port, 'txConfig' not signaled CODebook: codebookbased transmission NCODebook: currently not supported

set(*cell\_name: str*, *choice: Choice*) → None

```
# SCPI: [CONFigure]:SIGNaling:NRADio:CELL:PUSCh:TSCHema:MODE
driver.configure.signaling.nradio.cell.pusch.tschema.mode.set(cell_name = 'abc',
\rightarrow choice = enums. Choice. CODebook)
```
Selects the PUSCH transmission scheme, signaled as 'txConfig', for the initial BWP.

#### **param cell\_name** No help available

# **param choice**

SINGle: single antenna port, 'txConfig' not signaled CODebook: codebook-based transmission NCODebook: currently not supported

# **6.3.4.10.2.493 ReSelection**

## class ReSelectionCls

ReSelection commands group definition. 11 total commands, 6 Subgroups, 0 group commands

# **Cloning the Group**

```
# Create a clone of the original group, that exists independently
group2 = driver.configure.signaling.nradio.cell.reSelection.clone()
```
#### **Subgroups**

# **6.3.4.10.2.494 Common**

## class CommonCls

Common commands group definition. 2 total commands, 2 Subgroups, 0 group commands

# **Cloning the Group**

```
# Create a clone of the original group, that exists independently
group2 = driver.configure.signaling.nradio.cell.reSelection.common.clone()
```
#### **Subgroups**

**6.3.4.10.2.495 Qhyst**

## **SCPI Command :**

[CONFigure]:SIGNaling:NRADio:CELL:RESelection:COMMon:QHYSt

#### class QhystCls

Qhyst commands group definition. 1 total commands, 0 Subgroups, 1 group commands

 $get(cell_name: str) \rightarrow int$ 

```
# SCPI: [CONFigure]:SIGNaling:NRADio:CELL:RESelection:COMMon:QHYSt
value: int = driver.configure.signaling.nradio.cell.reSelection.common.qhyst.
 ˓→get(cell_name = 'abc')
```
Configures the parameter 'q-Hyst', signaled to the UE in SIB2.

```
param cell_name
  No help available
```
**return**

power: No help available

 $set(cell_name: str, power: int) \rightarrow None$ 

```
# SCPI: [CONFigure]:SIGNaling:NRADio:CELL:RESelection:COMMon:QHYSt
driver.configure.signaling.nradio.cell.reSelection.common.ghyst.set(cell_name =
\rightarrow'abc', power = 1)
```
Configures the parameter 'q-Hyst', signaled to the UE in SIB2.

**param cell\_name** No help available

**param power** No help available

#### **6.3.4.10.2.496 Range**

# **SCPI Command :**

[CONFigure]:SIGNaling:NRADio:CELL:RESelection:COMMon:RANGe

#### class RangeCls

Range commands group definition. 1 total commands, 0 Subgroups, 1 group commands

 $get(cell name: str) \rightarrow int$ 

```
# SCPI: [CONFigure]:SIGNaling:NRADio:CELL:RESelection:COMMon:RANGe
value: int or bool = driver.configure.signaling.nradio.cell.reSelection.common.
\rightarrowrange.get(cell_name = 'abc')
```
Configures the parameter 'RangeToBestCell', signaled to the UE in SIB2 if the value is not OFF

**param cell\_name** No help available

**return**

power: (integer or boolean) No help available

 $set(cell_name: str, power: int) \rightarrow None$ 

```
# SCPI: [CONFigure]:SIGNaling:NRADio:CELL:RESelection:COMMon:RANGe
driver.configure.signaling.nradio.cell.reSelection.common.range.set(cell_name =
\rightarrow'abc', power = 1)
```
Configures the parameter 'RangeToBestCell', signaled to the UE in SIB2 if the value is not OFF

**param cell\_name** No help available

**param power**

(integer or boolean) No help available

# **6.3.4.10.2.497 MinLevel**

#### **SCPI Command :**

[CONFigure]:SIGNaling:NRADio:CELL:RESelection:MINLevel

# class MinLevelCls

MinLevel commands group definition. 1 total commands, 0 Subgroups, 1 group commands

```
get(cell_name: str) \rightarrow int
```

```
# SCPI: [CONFigure]:SIGNaling:NRADio:CELL:RESelection:MINLevel
value: int or bool = driver.configure.signaling.nradio.cell.reSelection.
˓→minLevel.get(cell_name = 'abc')
```
Configures the parameter 'q-RxLevMinSUL', signaled to the UE in SIB2 if the value is not OFF.

**param cell\_name** No help available

**return**

power: (integer or boolean) No help available

```
set(cell_name: str, power: int) → None
```

```
# SCPI: [CONFigure]:SIGNaling:NRADio:CELL:RESelection:MINLevel
driver.configure.signaling.nradio.cell.reSelection.minLevel.set(cell_name = 'abc
\rightarrow', power = 1)
```
Configures the parameter 'q-RxLevMinSUL', signaled to the UE in SIB2 if the value is not OFF.

**param cell\_name** No help available

**param power**

(integer or boolean) No help available

## **6.3.4.10.2.498 Priority**

# **SCPI Command :**

[CONFigure]:SIGNaling:NRADio:CELL:RESelection:PRIority

#### class PriorityCls

Priority commands group definition. 1 total commands, 0 Subgroups, 1 group commands

 $get(cell_name: str) \rightarrow float$ 

```
# SCPI: [CONFigure]:SIGNaling:NRADio:CELL:RESelection:PRIority
value: float = driver.configure.signaling.nradio.cell.reSelection.priority.
\rightarrowget(cell_name = 'abc')
```
Configures the parameter 'cellReselectionPriority', signaled to the UE in SIB2.

**param cell\_name** No help available

**return**

priority: No help available

 $set(cell_name: str, priority: float) \rightarrow None$ 

```
# SCPI: [CONFigure]:SIGNaling:NRADio:CELL:RESelection:PRIority
driver.configure.signaling.nradio.cell.reSelection.priority.set(cell_name = 'abc
\rightarrow', priority = 1.0)
```
Configures the parameter 'cellReselectionPriority', signaled to the UE in SIB2.

**param cell\_name** No help available

**param priority**

No help available

## **6.3.4.10.2.499 Search**

## class SearchCls

Search commands group definition. 4 total commands, 4 Subgroups, 0 group commands

# **Cloning the Group**

```
# Create a clone of the original group, that exists independently
group2 = driver.configure.signaling.nradio.cell.reSelection.search.clone()
```
## **Subgroups**

**6.3.4.10.2.500 Intp**

## **SCPI Command :**

[CONFigure]:SIGNaling:NRADio:CELL:RESelection:SEARch:INTP

#### class IntpCls

Intp commands group definition. 1 total commands, 0 Subgroups, 1 group commands

 $get(cell_name: str) \rightarrow int$ 

```
# SCPI: [CONFigure]:SIGNaling:NRADio:CELL:RESelection:SEARch:INTP
value: int = driver.configure.signaling.nradio.cell.reSelection.search.intp.
 ˓→get(cell_name = 'abc')
```
Configures the parameter 's-IntraSearchP', signaled to the UE in SIB2.

```
param cell_name
  No help available
```
**return**

power: No help available

 $set(cell_name: str, power: int) \rightarrow None$ 

```
# SCPI: [CONFigure]:SIGNaling:NRADio:CELL:RESelection:SEARch:INTP
driver.configure.signaling.nradio.cell.reSelection.search.intp.set(cell_name =
\rightarrow'abc', power = 1)
```
Configures the parameter 's-IntraSearchP', signaled to the UE in SIB2.

**param cell\_name** No help available

**param power** No help available

#### **6.3.4.10.2.501 Intq**

# **SCPI Command :**

[CONFigure]:SIGNaling:NRADio:CELL:RESelection:SEARch:INTQ

#### class IntqCls

Intq commands group definition. 1 total commands, 0 Subgroups, 1 group commands

 $get(cell name: str) \rightarrow int$ 

```
# SCPI: [CONFigure]:SIGNaling:NRADio:CELL:RESelection:SEARch:INTQ
value: int or bool = driver.configure.signaling.nradio.cell.reSelection.search.
\rightarrowintq.get(cell_name = 'abc')
```
Configures the parameter 's-IntraSearchQ', signaled to the UE in SIB2 if the value is not OFF.

**param cell\_name** No help available

**return**

power: (integer or boolean) No help available

 $set(cell_name: str, power: int) \rightarrow None$ 

```
# SCPI: [CONFigure]:SIGNaling:NRADio:CELL:RESelection:SEARch:INTQ
driver.configure.signaling.nradio.cell.reSelection.search.intq.set(cell_name =
\rightarrow'abc', power = 1)
```
Configures the parameter 's-IntraSearchQ', signaled to the UE in SIB2 if the value is not OFF.

**param cell\_name** No help available

**param power**

(integer or boolean) No help available

#### **6.3.4.10.2.502 Ninp**

#### **SCPI Command :**

[CONFigure]:SIGNaling:NRADio:CELL:RESelection:SEARch:NINP

# class NinpCls

Ninp commands group definition. 1 total commands, 0 Subgroups, 1 group commands

 $get(cell_name: str) \rightarrow int$ 

```
# SCPI: [CONFigure]:SIGNaling:NRADio:CELL:RESelection:SEARch:NINP
value: int or bool = driver.configure.signaling.nradio.cell.reSelection.search.
\rightarrowninp.get(cell_name = 'abc')
```
Configures the parameter 's-NonIntraSearchP', signaled to the UE in SIB2 if the value is not OFF.

**param cell\_name** No help available

**return**

power: (integer or boolean) No help available

set(*cell\_name: str*, *power: int*) → None

```
# SCPI: [CONFigure]:SIGNaling:NRADio:CELL:RESelection:SEARch:NINP
driver.configure.signaling.nradio.cell.reSelection.search.ninp.set(cell_name =
\rightarrow'abc', power = 1)
```
Configures the parameter 's-NonIntraSearchP', signaled to the UE in SIB2 if the value is not OFF.

**param cell\_name** No help available

**param power**

(integer or boolean) No help available

## **6.3.4.10.2.503 Ninq**

## **SCPI Command :**

[CONFigure]:SIGNaling:NRADio:CELL:RESelection:SEARch:NINQ

#### class NinqCls

Ninq commands group definition. 1 total commands, 0 Subgroups, 1 group commands

 $get(cell \ name: str) \rightarrow int$ 

```
# SCPI: [CONFigure]:SIGNaling:NRADio:CELL:RESelection:SEARch:NINQ
value: int or bool = driver.configure.signaling.nradio.cell.reSelection.search.
\rightarrowninq.get(cell_name = 'abc')
```
Configures the parameter 's-NonIntraSearchQ', signaled to the UE in SIB2 if the value is not OFF.

**param cell\_name** No help available

**return**

power: (integer or boolean) No help available

 $set(cell_name: str, power: int) \rightarrow None$ 

```
# SCPI: [CONFigure]:SIGNaling:NRADio:CELL:RESelection:SEARch:NINQ
driver.configure.signaling.nradio.cell.reSelection.search.ning.set(cell_name =
\rightarrow'abc', power = 1)
```
Configures the parameter 's-NonIntraSearchQ', signaled to the UE in SIB2 if the value is not OFF.

**param cell\_name** No help available

## **param power**

(integer or boolean) No help available

## **6.3.4.10.2.504 Thresholds**

## class ThresholdsCls

Thresholds commands group definition. 2 total commands, 2 Subgroups, 0 group commands

# **Cloning the Group**

```
# Create a clone of the original group, that exists independently
group2 = driver.configure.signaling.nradio.cell.reSelection.thresholds.clone()
```
#### **Subgroups**

**6.3.4.10.2.505 Lowp**

## **SCPI Command :**

[CONFigure]:SIGNaling:NRADio:CELL:RESelection:THResholds:LOWP

#### class LowpCls

Lowp commands group definition. 1 total commands, 0 Subgroups, 1 group commands

 $get(cell_name: str) \rightarrow int$ 

# SCPI: [CONFigure]:SIGNaling:NRADio:CELL:RESelection:THResholds:LOWP value: int = driver.configure.signaling.nradio.cell.reSelection.thresholds.lowp. ˓<sup>→</sup>get(cell\_name = 'abc')

Configures the parameter 'threshServingLowP', signaled to the UE in SIB2.

**param cell\_name** No help available

**return** power: No help available

 $set(cell_name: str, power: int) \rightarrow None$ 

```
# SCPI: [CONFigure]:SIGNaling:NRADio:CELL:RESelection:THResholds:LOWP
driver.configure.signaling.nradio.cell.reSelection.thresholds.lowp.set(cell_
\rightarrowname = 'abc', power = 1)
```
Configures the parameter 'threshServingLowP', signaled to the UE in SIB2.

**param cell\_name** No help available

**param power** No help available

#### **6.3.4.10.2.506 Lowq**

# **SCPI Command :**

[CONFigure]:SIGNaling:NRADio:CELL:RESelection:THResholds:LOWQ

#### class LowqCls

Lowq commands group definition. 1 total commands, 0 Subgroups, 1 group commands

 $get(cell name: str) \rightarrow int$ 

```
# SCPI: [CONFigure]:SIGNaling:NRADio:CELL:RESelection:THResholds:LOWQ
value: int or bool = driver.configure.signaling.nradio.cell.reSelection.
˓→thresholds.lowq.get(cell_name = 'abc')
```
Configures the parameter 'threshServingLowQ', signaled to the UE in SIB2 if the value is not OFF.

**param cell\_name** No help available

**return**

power: (integer or boolean) No help available

 $set(cell_name: str, power: int) \rightarrow None$ 

```
# SCPI: [CONFigure]:SIGNaling:NRADio:CELL:RESelection:THResholds:LOWQ
driver.configure.signaling.nradio.cell.reSelection.thresholds.lowq.set(cell_
\rightarrowname = 'abc', power = 1)
```
Configures the parameter 'threshServingLowQ', signaled to the UE in SIB2 if the value is not OFF.

**param cell\_name** No help available

**param power**

(integer or boolean) No help available

**6.3.4.10.2.507 Timer**

## **SCPI Command :**

[CONFigure]:SIGNaling:NRADio:CELL:RESelection:TIMer

# class TimerCls

Timer commands group definition. 1 total commands, 0 Subgroups, 1 group commands

 $get(cell_name: str) \rightarrow int$ 

```
# SCPI: [CONFigure]:SIGNaling:NRADio:CELL:RESelection:TIMer
value: int = driver.configure.signaling.nradio.cell.reSelection.timer.get(cell_
\rightarrowname = 'abc')
```
Configures the parameter 't-ReselectionNR', signaled to the UE in SIB2.

**param cell\_name** No help available

**return**

time: No help available

 $set(cell \ name: str, time: int) \rightarrow None$ 

```
# SCPI: [CONFigure]:SIGNaling:NRADio:CELL:RESelection:TIMer
driver.configure.signaling.nradio.cell.reSelection.timer.set(cell_name = 'abc',␣
\rightarrowtime = 1)
```
Configures the parameter 't-ReselectionNR', signaled to the UE in SIB2.

**param cell\_name** No help available

**param time** No help available

# **6.3.4.10.2.508 RfSettings**

# class RfSettingsCls

RfSettings commands group definition. 29 total commands, 10 Subgroups, 0 group commands

# **Cloning the Group**

```
# Create a clone of the original group, that exists independently
group2 = driver.configure.signaling.nradio.cell.rfSettings.clone()
```
## **Subgroups**

# **6.3.4.10.2.509 Apoint**

# class ApointCls

Apoint commands group definition. 3 total commands, 3 Subgroups, 0 group commands

#### **Cloning the Group**

```
# Create a clone of the original group, that exists independently
group2 = driver.configure.signaling.nradio.cell.rfSettings.apoint.clone()
```
# **Subgroups**

# **6.3.4.10.2.510 Arfcn**

## **SCPI Command :**

[CONFigure]:SIGNaling:NRADio:CELL:RFSettings:APOint:ARFCn

#### class ArfcnCls

Arfcn commands group definition. 1 total commands, 0 Subgroups, 1 group commands

 $get(cell_name: str) \rightarrow int$ 

```
# SCPI: [CONFigure]:SIGNaling:NRADio:CELL:RFSettings:APOint:ARFCn
value: int = driver.configure.signaling.nradio.cell.rfSettings.apoint.arfcn.
\rightarrowget(cell_name = 'abc')
```
No command help available

**param cell\_name** No help available

**return**

number: No help available

 $set(cell$  *name: str, number: int*)  $\rightarrow$  None

```
# SCPI: [CONFigure]:SIGNaling:NRADio:CELL:RFSettings:APOint:ARFCn
driver.configure.signaling.nradio.cell.rfSettings.apoint.arfcn.set(cell_name =
\rightarrow'abc', number = 1)
```
No command help available

**param cell\_name** No help available

**param number** No help available

#### **6.3.4.10.2.511 Frequency**

## **SCPI Command :**

[CONFigure]:SIGNaling:NRADio:CELL:RFSettings:APOint:FREQuency

#### class FrequencyCls

Frequency commands group definition. 1 total commands, 0 Subgroups, 1 group commands

 $get(cell_name: str) \rightarrow float$ 

```
# SCPI: [CONFigure]:SIGNaling:NRADio:CELL:RFSettings:APOint:FREQuency
value: float = driver.configure.signaling.nradio.cell.rfSettings.apoint.
˓→frequency.get(cell_name = 'abc')
```
No command help available

**param cell\_name** No help available

**return**

frequency: No help available

 $set(cell_name: str, frequency: float) \rightarrow None$ 

```
# SCPI: [CONFigure]:SIGNaling:NRADio:CELL:RFSettings:APOint:FREQuency
driver.configure.signaling.nradio.cell.rfSettings.apoint.frequency.set(cell_
\rightarrowname = 'abc', frequency = 1.0)
```
No command help available

**param cell\_name** No help available

**param frequency** No help available

# **6.3.4.10.2.512 Location**

## **SCPI Command :**

[CONFigure]:SIGNaling:NRADio:CELL:RFSettings:APOint:LOCation

#### class LocationCls

Location commands group definition. 1 total commands, 0 Subgroups, 1 group commands

 $get(cell_name: str) \rightarrow Location$ 

```
# SCPI: [CONFigure]:SIGNaling:NRADio:CELL:RFSettings:APOint:LOCation
value: enums.Location = driver.configure.signaling.nradio.cell.rfSettings.
\rightarrowapoint.location.get(cell_name = 'abc')
```
No command help available

**param cell\_name** No help available

**return**

location: No help available

 $set(cell name: str, location: Location) \rightarrow None$ 

```
# SCPI: [CONFigure]:SIGNaling:NRADio:CELL:RFSettings:APOint:LOCation
driver.configure.signaling.nradio.cell.rfSettings.apoint.location.set(cell_name
\rightarrow= 'abc', location = enums. Location. HIGH)
```
No command help available

**param cell\_name** No help available

**param location** No help available

# **6.3.4.10.2.513 AsEmission**

#### **SCPI Command :**

[CONFigure]:SIGNaling:NRADio:CELL:RFSettings:ASEMission

## class AsEmissionCls

AsEmission commands group definition. 1 total commands, 0 Subgroups, 1 group commands

 $get(cell_name: str) \rightarrow int$ 

```
# SCPI: [CONFigure]:SIGNaling:NRADio:CELL:RFSettings:ASEMission
value: int or bool = driver.configure.signaling.nradio.cell.rfSettings.
\rightarrowasEmission.get(cell_name = 'abc')
```
Sets the parameter 'AdditionalSpectrumEmission', signaled to the UE if the value is not OFF.

**param cell\_name** No help available

#### **return**

as\_emission: (integer or boolean) No help available

 $set(cell_name: str, as_emission: int) \rightarrow None$ 

```
# SCPI: [CONFigure]:SIGNaling:NRADio:CELL:RFSettings:ASEMission
driver.configure.signaling.nradio.cell.rfSettings.asEmission.set(cell_name =
\rightarrow'abc', as_emission = 1)
```
Sets the parameter 'AdditionalSpectrumEmission', signaled to the UE if the value is not OFF.

```
param cell_name
  No help available
```
**param as\_emission** (integer or boolean) No help available

# **6.3.4.10.2.514 Combined**

## **SCPI Command :**

[CONFigure]:SIGNaling:NRADio:CELL:RFSettings:COMBined

## class CombinedCls

Combined commands group definition. 4 total commands, 2 Subgroups, 1 group commands

#### class GetStruct

Response structure. Fields:

- Duplex\_Mode: enums.DuplexModeB: No parameter help available
- Fbi: int: Frequency band indicator
- Dl Bw: enums.DlUlBandwidth: DL carrier bandwidth in MHz
- Dl\_Off\_To\_Carrier: int: DL offset to carrier
- Dl Point Aarfcn: int: DL channel number (ARFCN) of point A
- Ul\_Bw: enums.DlUlBandwidth: UL carrier bandwidth in MHz (ignored for TDD/SDL)
- Ul\_Off\_To\_Carrier: int: UL offset to carrier (ignored for TDD/SDL)
- Ul\_Point\_Aarfcn: int: UL channel number (ARFCN) of point A (ignored for TDD/SDL)
- Control\_Zero: int: Common control resource set (CORESET) number 0
- Kssb: int: Number of SC between the SSB and the overall RB grid (kSSB) .
- Offset\_Point\_A: int: Parameter 'offsetToPointA' of the SIB (number of RB)
- Scs: int: Subcarrier spacing

#### class SetStruct

Structure for setting input parameters. Contains optional setting parameters. Fields:

- Cell Name: str: No parameter help available
- Duplex Mode: enums.DuplexModeB: No parameter help available
- Fbi: int: Optional setting parameter. Frequency band indicator
- Dl Bw: enums.DlUlBandwidth: Optional setting parameter. DL carrier bandwidth in MHz
- Dl\_Off\_To\_Carrier: int: Optional setting parameter. DL offset to carrier
- Dl\_Point\_Aarfcn: int: Optional setting parameter. DL channel number (ARFCN) of point A
- Ul\_Bw: enums.DlUlBandwidth: Optional setting parameter. UL carrier bandwidth in MHz (ignored for TDD/SDL)
- Ul\_Off\_To\_Carrier: int: Optional setting parameter. UL offset to carrier (ignored for TDD/SDL)
- Ul\_Point\_Aarfcn: int: Optional setting parameter. UL channel number (ARFCN) of point A (ignored for TDD/SDL)
- Control\_Zero: int: Optional setting parameter. Common control resource set (CORESET) number 0
- Kssb: int: Optional setting parameter. Number of SC between the SSB and the overall RB grid (kSSB) .
- Offset\_Point\_A: int: Optional setting parameter. Parameter 'offsetToPointA' of the SIB (number of RB)
- Scs: int: Optional setting parameter. Subcarrier spacing

```
get(cell_name: str) \rightarrow GetStruct
```

```
# SCPI: [CONFigure]:SIGNaling:NRADio:CELL:RFSettings:COMBined
value: GetStruct = driver.configure.signaling.nradio.cell.rfSettings.combined.
→get(cell_name = 'abc')
```
Modifies several frequency settings simultaneously, for example, to change the frequency for an established connection, without losing the connection.

**param cell\_name** No help available

**return**

structure: for return value, see the help for GetStruct structure arguments.

set(*structure: SetStruct*) → None

```
# SCPI: [CONFigure]:SIGNaling:NRADio:CELL:RFSettings:COMBined
structure = driver.configure.signaling.nradio.cell.rfSettings.combined.
˓→SetStruct()
structure.Cell_Name: str = 'abc'
structure.Duplex_Mode: enums.DuplexModeB = enums.DuplexModeB.FDD
structure.Fbi: int = 1
structure.Dl_Bw: enums.DlUlBandwidth = enums.DlUlBandwidth.B005
structure.Dl_Off_To_Carrier: int = 1
structure.Dl_Point_Aarfcn: int = 1
structure.Ul_Bw: enums.DlUlBandwidth = enums.DlUlBandwidth.B005
structure.Ul_Off_To_Carrier: int = 1
structure.Ul_Point_Aarfcn: int = 1
structure.Control_Zero: int = 1
structure.Kssb: int = 1
structure.Offset_Point_A: int = 1
structure. Scs: int = 1driver.configure.signaling.nradio.cell.rfSettings.combined.set(structure)
```
Modifies several frequency settings simultaneously, for example, to change the frequency for an established connection, without losing the connection.

#### **param structure**

for set value, see the help for SetStruct structure arguments.

# **Cloning the Group**

```
# Create a clone of the original group, that exists independently
group2 = driver.configure.signaling.nradio.cell.rfSettings.combined.clone()
```
#### **Subgroups**

# **6.3.4.10.2.515 Cfrequency**

### class CfrequencyCls

Cfrequency commands group definition. 2 total commands, 2 Subgroups, 0 group commands

### **Cloning the Group**

```
# Create a clone of the original group, that exists independently
group2 = driver.configure.signaling.nradio.cell.rfSettings.combined.cfrequency.clone()
```
#### **Subgroups**

# **6.3.4.10.2.516 Arfcn**

# **SCPI Command :**

[CONFigure]:SIGNaling:NRADio:CELL:RFSettings:COMBined:CFRequency:ARFCn

#### class ArfcnCls

Arfcn commands group definition. 1 total commands, 0 Subgroups, 1 group commands

### class GetStruct

Response structure. Fields:

- Duplex\_Mode: enums.DuplexModeB: No parameter help available
- Fbi: int: Frequency band indicator
- Dl\_Bw: enums.DlUlBandwidth: DL carrier bandwidth in MHz
- Dl Arfcn: int: DL channel number for carrier center frequency
- Ul\_Bw: enums.DlUlBandwidth: UL carrier bandwidth in MHz (ignored for TDD/SDL)
- Ul\_Arfcn: int: UL channel number for carrier center frequency (ignored for TDD/SDL)
- Scs: int: No parameter help available

#### class SetStruct

Structure for setting input parameters. Contains optional setting parameters. Fields:

• Cell\_Name: str: No parameter help available

- Duplex Mode: enums.DuplexModeB: No parameter help available
- Fbi: int: Optional setting parameter. Frequency band indicator
- Dl\_Bw: enums.DlUlBandwidth: Optional setting parameter. DL carrier bandwidth in MHz
- Dl\_Arfcn: int: Optional setting parameter. DL channel number for carrier center frequency
- Ul\_Bw: enums.DlUlBandwidth: Optional setting parameter. UL carrier bandwidth in MHz (ignored for TDD/SDL)
- Ul\_Arfcn: int: Optional setting parameter. UL channel number for carrier center frequency (ignored for TDD/SDL)
- Scs: int: No parameter help available

 $get(cell_name: str) \rightarrow GetStruct$ 

```
# SCPI: [CONFigure]:SIGNaling:NRADio:CELL:RFSettings:COMBined:CFRequency:ARFCn
value: GetStruct = driver.configure.signaling.nradio.cell.rfSettings.combined.
˓→cfrequency.arfcn.get(cell_name = 'abc')
```
Modifies several frequency settings simultaneously, for example, to change the frequency for an established connection, without losing the connection.

**param cell\_name** No help available

#### **return**

structure: for return value, see the help for GetStruct structure arguments.

set(*structure: SetStruct*) → None

```
# SCPI: [CONFigure]:SIGNaling:NRADio:CELL:RFSettings:COMBined:CFRequency:ARFCn
structure = driver.configure.signaling.nradio.cell.rfSettings.combined.
˓→cfrequency.arfcn.SetStruct()
structure.Cell_Name: str = 'abc'
structure.Duplex_Mode: enums.DuplexModeB = enums.DuplexModeB.FDD
structure.Fbi: int = 1
structure.Dl_Bw: enums.DlUlBandwidth = enums.DlUlBandwidth.B005
structure.Dl_Arfcn: int = 1
structure.Ul_Bw: enums.DlUlBandwidth = enums.DlUlBandwidth.B005
structure.Ul_Arfcn: int = 1
structure.Scs: int = 1
driver.configure.signaling.nradio.cell.rfSettings.combined.cfrequency.arfcn.
˓→set(structure)
```
Modifies several frequency settings simultaneously, for example, to change the frequency for an established connection, without losing the connection.

#### **param structure**

for set value, see the help for SetStruct structure arguments.

## **6.3.4.10.2.517 Frequency**

## **SCPI Command :**

[CONFigure]:SIGNaling:NRADio:CELL:RFSettings:COMBined:CFRequency:FREQuency

### class FrequencyCls

Frequency commands group definition. 1 total commands, 0 Subgroups, 1 group commands

#### class GetStruct

Response structure. Fields:

- Duplex\_Mode: enums.DuplexModeB: No parameter help available
- Fbi: int: Frequency band indicator
- Dl Bw: enums.DlUlBandwidth: DL carrier bandwidth in MHz
- Dl\_Frequency: float: DL carrier center frequency
- Ul\_Bw: enums.DlUlBandwidth: UL carrier bandwidth in MHz (ignored for TDD/SDL)
- Ul\_Frequency: float: UL carrier center frequency (ignored for TDD/SDL)
- Scs: int: No parameter help available

# class SetStruct

Structure for setting input parameters. Contains optional setting parameters. Fields:

- Cell\_Name: str: No parameter help available
- Duplex\_Mode: enums.DuplexModeB: No parameter help available
- Fbi: int: Optional setting parameter. Frequency band indicator
- Dl\_Bw: enums.DlUlBandwidth: Optional setting parameter. DL carrier bandwidth in MHz
- Dl\_Frequency: float: Optional setting parameter. DL carrier center frequency
- Ul\_Bw: enums.DlUlBandwidth: Optional setting parameter. UL carrier bandwidth in MHz (ignored for TDD/SDL)
- Ul Frequency: float: Optional setting parameter. UL carrier center frequency (ignored for TDD/SDL)
- Scs: int: No parameter help available

```
get(cell_name: str) \rightarrow GetStruct
```

```
# SCPI:␣
˓→[CONFigure]:SIGNaling:NRADio:CELL:RFSettings:COMBined:CFRequency:FREQuency
value: GetStruct = driver.configure.signaling.nradio.cell.rfSettings.combined.
˓→cfrequency.frequency.get(cell_name = 'abc')
```
Modifies several frequency settings simultaneously, for example, to change the frequency for an established connection, without losing the connection.

## **param cell\_name**

No help available

## **return**

structure: for return value, see the help for GetStruct structure arguments.

set(*structure: SetStruct*) → None

 $#$  SCPI:.. ˓<sup>→</sup>[CONFigure]:SIGNaling:NRADio:CELL:RFSettings:COMBined:CFRequency:FREQuency structure = driver.configure.signaling.nradio.cell.rfSettings.combined. ˓<sup>→</sup>cfrequency.frequency.SetStruct() structure.Cell\_Name: str = 'abc' structure.Duplex\_Mode: enums.DuplexModeB = enums.DuplexModeB.FDD structure. Fbi: int  $= 1$ structure.Dl\_Bw: enums.DlUlBandwidth = enums.DlUlBandwidth.B005 structure.Dl\_Frequency: float = 1.0 structure.Ul\_Bw: enums.DlUlBandwidth = enums.DlUlBandwidth.B005 structure. Ul Frequency: float =  $1.0$ structure.Scs: int = 1 driver.configure.signaling.nradio.cell.rfSettings.combined.cfrequency.frequency. ˓<sup>→</sup>set(structure)

Modifies several frequency settings simultaneously, for example, to change the frequency for an established connection, without losing the connection.

# **param structure**

for set value, see the help for SetStruct structure arguments.

# **6.3.4.10.2.518 Location**

## **SCPI Command :**

[CONFigure]:SIGNaling:NRADio:CELL:RFSettings:COMBined:LOCation

#### class LocationCls

Location commands group definition. 1 total commands, 0 Subgroups, 1 group commands

### class GetStruct

Response structure. Fields:

- Duplex\_Mode: enums.DuplexModeB: No parameter help available
- Fbi: int: Frequency band indicator
- Dl\_Bw: enums.DlUlBandwidth: DL carrier bandwidth in MHz

#### • **Dl\_Location: enums.DlUlLocation: DL frequency**

- **–** MID, LOW, HIGH: Automatic selection of mid, low or high position in the frequency band.
- **–** USER: User-defined frequency, specified via a separate command.
- Ul\_Bw: enums.DlUlBandwidth: UL carrier bandwidth in MHz (ignored for TDD/SDL)
- **Ul\_Location: enums.DlUlLocation: UL frequency (ignored for TDD/SDL)**
	- **–** MID, LOW, HIGH: Automatic selection of mid, low or high position in the frequency band.
	- **–** USER: User-defined frequency, specified via a separate command.
- Scs: int: Subcarrier spacing

## class SetStruct

Structure for setting input parameters. Contains optional setting parameters. Fields:

- Cell Name: str: No parameter help available
- Duplex Mode: enums.DuplexModeB: No parameter help available
- Fbi: int: Optional setting parameter. Frequency band indicator
- Dl\_Bw: enums.DlUlBandwidth: Optional setting parameter. DL carrier bandwidth in MHz
- **Dl\_Location: enums.DlUlLocation: Optional setting parameter. DL frequency**
	- **–** MID, LOW, HIGH: Automatic selection of mid, low or high position in the frequency band.
	- **–** USER: User-defined frequency, specified via a separate command.
- Ul\_Bw: enums.DlUlBandwidth: Optional setting parameter. UL carrier bandwidth in MHz (ignored for TDD/SDL)
- **Ul\_Location: enums.DlUlLocation: Optional setting parameter. UL frequency (ignored for TDD/SDL)**
	- **–** MID, LOW, HIGH: Automatic selection of mid, low or high position in the frequency band.
	- **–** USER: User-defined frequency, specified via a separate command.
- Scs: int: Optional setting parameter. Subcarrier spacing

get(*cell\_name: str*) → GetStruct

```
# SCPI: [CONFigure]:SIGNaling:NRADio:CELL:RFSettings:COMBined:LOCation
value: GetStruct = driver.configure.signaling.nradio.cell.rfSettings.combined.
˓→location.get(cell_name = 'abc')
```
Modifies several frequency settings simultaneously, for example, to change the frequency for an established connection, without losing the connection.

## **param cell\_name** No help available

**return**

structure: for return value, see the help for GetStruct structure arguments.

set(*structure: SetStruct*) → None

```
# SCPI: [CONFigure]:SIGNaling:NRADio:CELL:RFSettings:COMBined:LOCation
structure = driver.configure.signaling.nradio.cell.rfSettings.combined.location.
˓→SetStruct()
structure.Cell_Name: str = 'abc'
structure.Duplex_Mode: enums.DuplexModeB = enums.DuplexModeB.FDD
structure. Fbi: int = 1structure.Dl_Bw: enums.DlUlBandwidth = enums.DlUlBandwidth.B005
structure.Dl_Location: enums.DlUlLocation = enums.DlUlLocation.HIGH
structure.Ul_Bw: enums.DlUlBandwidth = enums.DlUlBandwidth.B005
structure.Ul_Location: enums.DlUlLocation = enums.DlUlLocation.HIGH
structure.Scs: int = 1
driver.configure.signaling.nradio.cell.rfSettings.combined.location.
˓→set(structure)
```
Modifies several frequency settings simultaneously, for example, to change the frequency for an established connection, without losing the connection.

#### **param structure**

for set value, see the help for SetStruct structure arguments.

# **6.3.4.10.2.519 Dmode**

# **SCPI Command :**

[CONFigure]:SIGNaling:NRADio:CELL:RFSettings:DMODe

## class DmodeCls

Dmode commands group definition. 1 total commands, 0 Subgroups, 1 group commands

get(*cell\_name: str*) → DuplexModeB

```
# SCPI: [CONFigure]:SIGNaling:NRADio:CELL:RFSettings:DMODe
value: enums.DuplexModeB = driver.configure.signaling.nradio.cell.rfSettings.
˓→dmode.get(cell_name = 'abc')
```
Selects the duplex mode.

**param cell\_name** No help available

**return**

duplex\_mode: No help available

set(*cell\_name: str*, *duplex\_mode: DuplexModeB*) → None

```
# SCPI: [CONFigure]:SIGNaling:NRADio:CELL:RFSettings:DMODe
driver.configure.signaling.nradio.cell.rfSettings.dmode.set(cell_name = 'abc',␣
˓→duplex_mode = enums.DuplexModeB.FDD)
```
Selects the duplex mode.

**param cell\_name** No help available

**param duplex\_mode** No help available

## **6.3.4.10.2.520 Downlink**

## class DownlinkCls

Downlink commands group definition. 8 total commands, 5 Subgroups, 0 group commands

# **Cloning the Group**

```
# Create a clone of the original group, that exists independently
group2 = driver.configure.signaling.nradio.cell.rfSettings.downlink.clone()
```
## **Subgroups**

## **6.3.4.10.2.521 Apoint**

#### class ApointCls

Apoint commands group definition. 3 total commands, 3 Subgroups, 0 group commands

### **Cloning the Group**

```
# Create a clone of the original group, that exists independently
group2 = driver.configure.signaling.nradio.cell.rfSettings.downlink.apoint.clone()
```
#### **Subgroups**

# **6.3.4.10.2.522 Arfcn**

### **SCPI Command :**

[CONFigure]:SIGNaling:NRADio:CELL:RFSettings:DL:APOint:ARFCn

#### class ArfcnCls

Arfcn commands group definition. 1 total commands, 0 Subgroups, 1 group commands

 $get(cell_name: str) \rightarrow int$ 

```
# SCPI: [CONFigure]:SIGNaling:NRADio:CELL:RFSettings:DL:APOint:ARFCn
value: int = driver.configure.signaling.nradio.cell.rfSettings.downlink.apoint.
\rightarrowarfcn.get(cell_name = 'abc')
```
Sets the user-defined channel number of point A, for the downlink.

**param cell\_name** No help available

**return** number: No help available

 $set(cell_name: str, number: int) \rightarrow None$ 

```
# SCPI: [CONFigure]:SIGNaling:NRADio:CELL:RFSettings:DL:APOint:ARFCn
driver.configure.signaling.nradio.cell.rfSettings.downlink.apoint.arfcn.
\rightarrowset(cell_name = 'abc', number = 1)
```
Sets the user-defined channel number of point A, for the downlink.

**param cell\_name** No help available

**param number**

No help available

#### **6.3.4.10.2.523 Frequency**

#### **SCPI Command :**

[CONFigure]:SIGNaling:NRADio:CELL:RFSettings:DL:APOint:FREQuency

#### class FrequencyCls

Frequency commands group definition. 1 total commands, 0 Subgroups, 1 group commands

 $get(cell_name: str) \rightarrow float$ 

```
# SCPI: [CONFigure]:SIGNaling:NRADio:CELL:RFSettings:DL:APOint:FREQuency
value: float = driver.configure.signaling.nradio.cell.rfSettings.downlink.
˓→apoint.frequency.get(cell_name = 'abc')
```
Sets the user-defined frequency of point A for the downlink.

**param cell\_name** No help available

**return** frequency: No help available

 $set(cell_name: str, frequency: float) \rightarrow None$ 

```
# SCPI: [CONFigure]:SIGNaling:NRADio:CELL:RFSettings:DL:APOint:FREQuency
driver.configure.signaling.nradio.cell.rfSettings.downlink.apoint.frequency.
\rightarrowset(cell_name = 'abc', frequency = 1.0)
```
Sets the user-defined frequency of point A for the downlink.

**param cell\_name** No help available

**param frequency** No help available

# **6.3.4.10.2.524 Location**

### **SCPI Command :**

[CONFigure]:SIGNaling:NRADio:CELL:RFSettings:DL:APOint:LOCation

## class LocationCls

Location commands group definition. 1 total commands, 0 Subgroups, 1 group commands

 $get(cell name: str) \rightarrow Location$ 

```
# SCPI: [CONFigure]:SIGNaling:NRADio:CELL:RFSettings:DL:APOint:LOCation
value: enums.Location = driver.configure.signaling.nradio.cell.rfSettings.
˓→downlink.apoint.location.get(cell_name = 'abc')
```
Selects a method for defining the downlink frequency.

**param cell\_name** No help available

#### **return**

location: - MID, LOW, HIGH: Automatic selection of mid, low or high position in the frequency band. - USER: User-defined frequency, specified via a separate command.

set(*cell\_name: str*, *location: Location*) → None

```
# SCPI: [CONFigure]:SIGNaling:NRADio:CELL:RFSettings:DL:APOint:LOCation
driver.configure.signaling.nradio.cell.rfSettings.downlink.apoint.location.
˓→set(cell_name = 'abc', location = enums.Location.HIGH)
```
Selects a method for defining the downlink frequency.

# **param cell\_name**

No help available

## **param location**

- MID, LOW, HIGH: Automatic selection of mid, low or high position in the frequency band.
- USER: User-defined frequency, specified via a separate command.

## **6.3.4.10.2.525 Bandwidth**

# **SCPI Command :**

[CONFigure]:SIGNaling:NRADio:CELL:RFSettings:DL:BWIDth

#### class BandwidthCls

Bandwidth commands group definition. 1 total commands, 0 Subgroups, 1 group commands

 $get(cell_name: str) \rightarrow float$ 

```
# SCPI: [CONFigure]:SIGNaling:NRADio:CELL:RFSettings:DL:BWIDth
value: float = driver.configure.signaling.nradio.cell.rfSettings.downlink.
\rightarrowbandwidth.get(cell_name = 'abc')
```
Selects the carrier bandwidth for the downlink.

**param cell\_name** No help available

**return**

bandwidth: Numeric value in Hz or enumerated value in MHz.

 $\text{set}(cell name: str, bandwidth: float) \rightarrow None$ 

```
# SCPI: [CONFigure]:SIGNaling:NRADio:CELL:RFSettings:DL:BWIDth
driver.configure.signaling.nradio.cell.rfSettings.downlink.bandwidth.set(cell_
\rightarrowname = 'abc', bandwidth = 1.0)
```
Selects the carrier bandwidth for the downlink.

**param cell\_name** No help available

#### **param bandwidth**

Numeric value in Hz or enumerated value in MHz.

### **6.3.4.10.2.526 Cfrequency**

#### class CfrequencyCls

Cfrequency commands group definition. 2 total commands, 2 Subgroups, 0 group commands

### **Cloning the Group**

```
# Create a clone of the original group, that exists independently
group2 = driver.configure.signaling.nradio.cell.rfSettings.downlink.cfrequency.clone()
```
## **Subgroups**

**6.3.4.10.2.527 Arfcn**

# **SCPI Command :**

[CONFigure]:SIGNaling:NRADio:CELL:RFSettings:DL:CFRequency:ARFCn

## class ArfcnCls

Arfcn commands group definition. 1 total commands, 0 Subgroups, 1 group commands

 $get(cell_name: str) \rightarrow int$ 

```
# SCPI: [CONFigure]:SIGNaling:NRADio:CELL:RFSettings:DL:CFRequency:ARFCn
value: int = driver.configure.signaling.nradio.cell.rfSettings.downlink.
\rightarrowcfrequency.arfcn.get(cell_name = 'abc')
```
Configures the ARFCN for the DL carrier center frequency

**param cell\_name** No help available

**return** number: No help available

 $set(cell$  *name: str, number: int*)  $\rightarrow$  None

# SCPI: [CONFigure]:SIGNaling:NRADio:CELL:RFSettings:DL:CFRequency:ARFCn driver.configure.signaling.nradio.cell.rfSettings.downlink.cfrequency.arfcn.  $\rightarrow$ set(cell\_name = 'abc', number = 1)

Configures the ARFCN for the DL carrier center frequency

**param cell\_name** No help available

**param number** No help available

# **6.3.4.10.2.528 Frequency**

# **SCPI Command :**

[CONFigure]:SIGNaling:NRADio:CELL:RFSettings:DL:CFRequency:FREQuency

#### class FrequencyCls

Frequency commands group definition. 1 total commands, 0 Subgroups, 1 group commands

 $get(cell_name: str) \rightarrow float$ 

```
# SCPI: [CONFigure]:SIGNaling:NRADio:CELL:RFSettings:DL:CFRequency:FREQuency
value: float = driver.configure.signaling.nradio.cell.rfSettings.downlink.
˓→cfrequency.frequency.get(cell_name = 'abc')
```
Configures the DL carrier center frequency.

**param cell\_name** No help available

**return** frequency: No help available

 $set(cell_name: str, frequency: float) \rightarrow None$ 

```
# SCPI: [CONFigure]:SIGNaling:NRADio:CELL:RFSettings:DL:CFRequency:FREQuency
driver.configure.signaling.nradio.cell.rfSettings.downlink.cfrequency.frequency.
\rightarrowset(cell_name = 'abc', frequency = 1.0)
```
Configures the DL carrier center frequency.

**param cell\_name** No help available

**param frequency** No help available

### **6.3.4.10.2.529 Ibwp**

#### class IbwpCls

Ibwp commands group definition. 1 total commands, 1 Subgroups, 0 group commands

# **Cloning the Group**

```
# Create a clone of the original group, that exists independently
group2 = driver.configure.signaling.nradio.cell.rfSettings.downlink.ibwp.clone()
```
## **Subgroups**

**6.3.4.10.2.530 Lobw**

## **SCPI Command :**

[CONFigure]:SIGNaling:NRADio:CELL:RFSettings:DL:IBWP:LOBW

### class LobwCls

Lobw commands group definition. 1 total commands, 0 Subgroups, 1 group commands

 $get(cell_name: str) \rightarrow int$ 

```
# SCPI: [CONFigure]:SIGNaling:NRADio:CELL:RFSettings:DL:IBWP:LOBW
value: int = driver.configure.signaling.nradio.cell.rfSettings.downlink.ibwp.
\rightarrowlobw.get(cell_name = 'abc')
```
No command help available

**param cell\_name** No help available

**return**

lobw: No help available

 $set(cell \ name: str, lobw: int) \rightarrow None$ 

```
# SCPI: [CONFigure]:SIGNaling:NRADio:CELL:RFSettings:DL:IBWP:LOBW
driver.configure.signaling.nradio.cell.rfSettings.downlink.ibwp.lobw.set(cell_
\rightarrowname = 'abc', lobw = 1)
```
No command help available

**param cell\_name** No help available

**param lobw** No help available

# **6.3.4.10.2.531 Ocarrier**

## **SCPI Command :**

[CONFigure]:SIGNaling:NRADio:CELL:RFSettings:DL:OCARrier

#### class OcarrierCls

Ocarrier commands group definition. 1 total commands, 0 Subgroups, 1 group commands

 $get(cell_name: str) \rightarrow int$ 

```
# SCPI: [CONFigure]:SIGNaling:NRADio:CELL:RFSettings:DL:OCARrier
value: int = driver.configure.signaling.nradio.cell.rfSettings.downlink.
˓→ocarrier.get(cell_name = 'abc')
```
Defines the offset to carrier for the downlink.

**param cell\_name** No help available

**return**

offset\_to\_carrier: No help available

 $set(cell_name: str, offset_to_carrier: int) \rightarrow None$ 

```
# SCPI: [CONFigure]:SIGNaling:NRADio:CELL:RFSettings:DL:OCARrier
driver.configure.signaling.nradio.cell.rfSettings.downlink.ocarrier.set(cell_
\rightarrowname = 'abc', offset_to_carrier = 1)
```
Defines the offset to carrier for the downlink.

**param cell\_name** No help available

**param offset\_to\_carrier** No help available

## **6.3.4.10.2.532 FbIndicator**

### **SCPI Command :**

[CONFigure]:SIGNaling:NRADio:CELL:RFSettings:FBINdicator

#### class FbIndicatorCls

FbIndicator commands group definition. 1 total commands, 0 Subgroups, 1 group commands

 $get(cell_name: str) \rightarrow int$ 

```
# SCPI: [CONFigure]:SIGNaling:NRADio:CELL:RFSettings:FBINdicator
value: int = driver.configure.signaling.nradio.cell.rfSettings.fbIndicator.
\rightarrowget(cell_name = 'abc')
```
Defines the frequency band.

**param cell\_name** No help available **return**

fbi: No help available

 $set(cell_name: str, fbi: int) \rightarrow None$ 

```
# SCPI: [CONFigure]:SIGNaling:NRADio:CELL:RFSettings:FBINdicator
driver.configure.signaling.nradio.cell.rfSettings.fbIndicator.set(cell_name =
ightharpoonup'abc', fbi = 1)
```
Defines the frequency band.

```
param cell_name
  No help available
```
**param fbi** No help available

## **6.3.4.10.2.533 Frange**

# **SCPI Command :**

[CONFigure]:SIGNaling:NRADio:CELL:RFSettings:FRANge

### class FrangeCls

Frange commands group definition. 1 total commands, 0 Subgroups, 1 group commands

get(*cell\_name: str*) → FrequencyRange

```
# SCPI: [CONFigure]:SIGNaling:NRADio:CELL:RFSettings:FRANge
value: enums.FrequencyRange = driver.configure.signaling.nradio.cell.rfSettings.
˓→frange.get(cell_name = 'abc')
```
Selects the frequency range, FR1 or FR2.

**param cell\_name** No help available

**return**

frequency\_range: No help available

set(*cell\_name: str*, *frequency\_range: FrequencyRange*) → None

```
# SCPI: [CONFigure]:SIGNaling:NRADio:CELL:RFSettings:FRANge
driver.configure.signaling.nradio.cell.rfSettings.frange.set(cell_name = 'abc',␣
˓→frequency_range = enums.FrequencyRange.FR1)
```
Selects the frequency range, FR1 or FR2.

**param cell\_name** No help available

**param frequency\_range** No help available

# **6.3.4.10.2.534 RbMax**

## **SCPI Command :**

[CONFigure]:SIGNaling:NRADio:CELL:RFSettings:RBMax

#### class RbMaxCls

RbMax commands group definition. 1 total commands, 0 Subgroups, 1 group commands

get(*cell\_name: str*) → bool

```
# SCPI: [CONFigure]:SIGNaling:NRADio:CELL:RFSettings:RBMax
value: bool = driver.configure.signaling.nradio.cell.rfSettings.rbMax.get(cell_
\rightarrowname = 'abc')
```
It enables the automatic configuration of a full scheduled RB allocation when the carrier bandwidth is increased.

# **param cell\_name**

No help available

**return** enable: No help available

 $set(cell name: str, enable: bool) \rightarrow None$ 

```
# SCPI: [CONFigure]:SIGNaling:NRADio:CELL:RFSettings:RBMax
driver.configure.signaling.nradio.cell.rfSettings.rbMax.set(cell_name = 'abc',␣
\rightarrowenable = False)
```
It enables the automatic configuration of a full scheduled RB allocation when the carrier bandwidth is increased.

**param cell\_name** No help available

**param enable** No help available

#### **6.3.4.10.2.535 Sspacing**

### **SCPI Command :**

[CONFigure]:SIGNaling:NRADio:CELL:RFSettings:SSPacing

### class SspacingCls

Sspacing commands group definition. 1 total commands, 0 Subgroups, 1 group commands

 $get(cell_name: str) \rightarrow int$ 

```
# SCPI: [CONFigure]:SIGNaling:NRADio:CELL:RFSettings:SSPacing
value: int = driver.configure.signaling.nradio.cell.rfSettings.sspacing.
\rightarrowget(cell_name = 'abc')
```
Selects the common subcarrier spacing of the cell.

**param cell\_name**

No help available

**return**

spacing: No help available

set(*cell\_name: str*, *spacing: int*) → None

```
# SCPI: [CONFigure]:SIGNaling:NRADio:CELL:RFSettings:SSPacing
driver.configure.signaling.nradio.cell.rfSettings.sspacing.set(cell_name = 'abc
\leftrightarrow', spacing = 1)
```
Selects the common subcarrier spacing of the cell.

**param cell\_name** No help available

**param spacing** No help available

# **6.3.4.10.2.536 Uplink**

## class UplinkCls

Uplink commands group definition. 8 total commands, 5 Subgroups, 0 group commands

## **Cloning the Group**

```
# Create a clone of the original group, that exists independently
group2 = driver.configure.signaling.nradio.cell.rfSettings.uplink.clone()
```
# **Subgroups**

## **6.3.4.10.2.537 Apoint**

## class ApointCls

Apoint commands group definition. 3 total commands, 3 Subgroups, 0 group commands

## **Cloning the Group**

```
# Create a clone of the original group, that exists independently
group2 = driver.configure.signaling.nradio.cell.rfSettings.uplink.apoint.clone()
```
### **Subgroups**

## **6.3.4.10.2.538 Arfcn**

## **SCPI Command :**

[CONFigure]:SIGNaling:NRADio:CELL:RFSettings:UL:APOint:ARFCn

## class ArfcnCls

Arfcn commands group definition. 1 total commands, 0 Subgroups, 1 group commands

 $get(cell name: str) \rightarrow int$ 

```
# SCPI: [CONFigure]:SIGNaling:NRADio:CELL:RFSettings:UL:APOint:ARFCn
value: int = driver.configure.signaling.nradio.cell.rfSettings.uplink.apoint.
˓→arfcn.get(cell_name = 'abc')
```
Sets the user-defined channel number of point A, for the uplink.

**param cell\_name** No help available

#### **return**

number: No help available

 $set(cell_name: str, number: int) \rightarrow None$ 

```
# SCPI: [CONFigure]:SIGNaling:NRADio:CELL:RFSettings:UL:APOint:ARFCn
driver.configure.signaling.nradio.cell.rfSettings.uplink.apoint.arfcn.set(cell_
\rightarrowname = 'abc', number = 1)
```
Sets the user-defined channel number of point A, for the uplink.

**param cell\_name** No help available

**param number**

No help available

#### **6.3.4.10.2.539 Frequency**

### **SCPI Command :**

[CONFigure]:SIGNaling:NRADio:CELL:RFSettings:UL:APOint:FREQuency

#### class FrequencyCls

Frequency commands group definition. 1 total commands, 0 Subgroups, 1 group commands

 $get(cell_name: str) \rightarrow float$ 

```
# SCPI: [CONFigure]:SIGNaling:NRADio:CELL:RFSettings:UL:APOint:FREQuency
value: float = driver.configure.signaling.nradio.cell.rfSettings.uplink.apoint.
˓→frequency.get(cell_name = 'abc')
```
Sets the user-defined frequency of point A, for the uplink.

**param cell\_name**

No help available

**return**

frequency: No help available

 $set(cell$  *name: str, frequency: float*)  $\rightarrow$  None

```
# SCPI: [CONFigure]:SIGNaling:NRADio:CELL:RFSettings:UL:APOint:FREQuency
driver.configure.signaling.nradio.cell.rfSettings.uplink.apoint.frequency.
˓→set(cell_name = 'abc', frequency = 1.0)
```
Sets the user-defined frequency of point A, for the uplink.

- **param cell\_name** No help available
- **param frequency** No help available

# **6.3.4.10.2.540 Location**

## **SCPI Command :**

[CONFigure]:SIGNaling:NRADio:CELL:RFSettings:UL:APOint:LOCation

#### class LocationCls

Location commands group definition. 1 total commands, 0 Subgroups, 1 group commands

 $get(cell_name: str) \rightarrow Location$ 

```
# SCPI: [CONFigure]:SIGNaling:NRADio:CELL:RFSettings:UL:APOint:LOCation
value: enums.Location = driver.configure.signaling.nradio.cell.rfSettings.
˓→uplink.apoint.location.get(cell_name = 'abc')
```
Selects a method for defining the uplink frequency.

### **param cell\_name**

No help available

#### **return**

location: - MID, LOW, HIGH: Automatic selection of mid, low or high position in the frequency band. - USER: User-defined frequency, specified via a separate command.

set(*cell\_name: str*, *location: Location*) → None

```
# SCPI: [CONFigure]:SIGNaling:NRADio:CELL:RFSettings:UL:APOint:LOCation
driver.configure.signaling.nradio.cell.rfSettings.uplink.apoint.location.
\rightarrowset(cell_name = 'abc', location = enums. Location. HIGH)
```
Selects a method for defining the uplink frequency.

**param cell\_name** No help available

**param location**

- MID, LOW, HIGH: Automatic selection of mid, low or high position in the frequency band.
- USER: User-defined frequency, specified via a separate command.

## **6.3.4.10.2.541 Bandwidth**

### **SCPI Command :**

[CONFigure]:SIGNaling:NRADio:CELL:RFSettings:UL:BWIDth

# class BandwidthCls

Bandwidth commands group definition. 1 total commands, 0 Subgroups, 1 group commands

```
get(cell_name: str) \rightarrow float
```

```
# SCPI: [CONFigure]:SIGNaling:NRADio:CELL:RFSettings:UL:BWIDth
value: float = driver.configure.signaling.nradio.cell.rfSettings.uplink.
˓→bandwidth.get(cell_name = 'abc')
```
Selects the carrier bandwidth for the uplink.

**param cell\_name** No help available

#### **return**

bandwidth: Numeric value in Hz or enumerated value in MHz.

 $\text{set}(cell name: str, bandwidth: float) \rightarrow None$ 

```
# SCPI: [CONFigure]:SIGNaling:NRADio:CELL:RFSettings:UL:BWIDth
driver.configure.signaling.nradio.cell.rfSettings.uplink.bandwidth.set(cell_
\rightarrowname = 'abc', bandwidth = 1.0)
```
Selects the carrier bandwidth for the uplink.

# **param cell\_name** No help available

## **param bandwidth**

Numeric value in Hz or enumerated value in MHz.

## **6.3.4.10.2.542 Cfrequency**

## class CfrequencyCls

Cfrequency commands group definition. 2 total commands, 2 Subgroups, 0 group commands

## **Cloning the Group**

```
# Create a clone of the original group, that exists independently
group2 = driver.configure.signaling.nradio.cell.rfSettings.uplink.cfrequency.clone()
```
## **Subgroups**

# **6.3.4.10.2.543 Arfcn**

### **SCPI Command :**

[CONFigure]:SIGNaling:NRADio:CELL:RFSettings:UL:CFRequency:ARFCn

#### class ArfcnCls

Arfcn commands group definition. 1 total commands, 0 Subgroups, 1 group commands

 $get(cell_name: str) \rightarrow int$ 

# SCPI: [CONFigure]:SIGNaling:NRADio:CELL:RFSettings:UL:CFRequency:ARFCn value: int = driver.configure.signaling.nradio.cell.rfSettings.uplink. ˓<sup>→</sup>cfrequency.arfcn.get(cell\_name = 'abc')

Configures the ARFCN for the UL carrier center frequency.

**param cell\_name** No help available

**return** number: No help available

 $set(cell_name: str, number: int) \rightarrow None$ 

```
# SCPI: [CONFigure]:SIGNaling:NRADio:CELL:RFSettings:UL:CFRequency:ARFCn
driver.configure.signaling.nradio.cell.rfSettings.uplink.cfrequency.arfcn.
\rightarrowset(cell_name = 'abc', number = 1)
```
Configures the ARFCN for the UL carrier center frequency.

**param cell\_name** No help available

**param number** No help available

#### **6.3.4.10.2.544 Frequency**

## **SCPI Command :**

[CONFigure]:SIGNaling:NRADio:CELL:RFSettings:UL:CFRequency:FREQuency

#### class FrequencyCls

Frequency commands group definition. 1 total commands, 0 Subgroups, 1 group commands

 $get(cell_name: str) \rightarrow float$ 

```
# SCPI: [CONFigure]:SIGNaling:NRADio:CELL:RFSettings:UL:CFRequency:FREQuency
value: float = driver.configure.signaling.nradio.cell.rfSettings.uplink.
˓→cfrequency.frequency.get(cell_name = 'abc')
```
Configures the UL carrier center frequency.

**param cell\_name** No help available

**return** frequency: No help available

 $set(cell_name: str, frequency: float) \rightarrow None$ 

```
# SCPI: [CONFigure]:SIGNaling:NRADio:CELL:RFSettings:UL:CFRequency:FREQuency
driver.configure.signaling.nradio.cell.rfSettings.uplink.cfrequency.frequency.
\rightarrowset(cell_name = 'abc', frequency = 1.0)
```
Configures the UL carrier center frequency.

**param cell\_name** No help available

### **param frequency** No help available

#### **6.3.4.10.2.545 Ibwp**

#### class IbwpCls

Ibwp commands group definition. 1 total commands, 1 Subgroups, 0 group commands

# **Cloning the Group**

```
# Create a clone of the original group, that exists independently
group2 = driver.configure.signaling.nradio.cell.rfSettings.uplink.ibwp.clone()
```
### **Subgroups**

#### **6.3.4.10.2.546 Lobw**

## **SCPI Command :**

[CONFigure]:SIGNaling:NRADio:CELL:RFSettings:UL:IBWP:LOBW

#### class LobwCls

Lobw commands group definition. 1 total commands, 0 Subgroups, 1 group commands

 $get(cell \ name: str) \rightarrow int$ 

```
# SCPI: [CONFigure]:SIGNaling:NRADio:CELL:RFSettings:UL:IBWP:LOBW
value: int = driver.configure.signaling.nradio.cell.rfSettings.uplink.ibwp.lobw.
\rightarrowget(cell_name = 'abc')
```
No command help available

```
param cell_name
  No help available
```
**return**

lobw: No help available

 $set(cell_name: str, lobw: int) \rightarrow None$ 

```
# SCPI: [CONFigure]:SIGNaling:NRADio:CELL:RFSettings:UL:IBWP:LOBW
driver.configure.signaling.nradio.cell.rfSettings.uplink.ibwp.lobw.set(cell_
\rightarrowname = 'abc', lobw = 1)
```
No command help available

**param cell\_name** No help available

**param lobw** No help available

## **6.3.4.10.2.547 Ocarrier**

## **SCPI Command :**

[CONFigure]:SIGNaling:NRADio:CELL:RFSettings:UL:OCARrier

### class OcarrierCls

Ocarrier commands group definition. 1 total commands, 0 Subgroups, 1 group commands

 $get(cell \ name: str) \rightarrow int$ 

```
# SCPI: [CONFigure]:SIGNaling:NRADio:CELL:RFSettings:UL:OCARrier
value: int = driver.configure.signaling.nradio.cell.rfSettings.uplink.ocarrier.
\rightarrowget(cell_name = 'abc')
```
Defines the offset to carrier for the uplink.

**param cell\_name** No help available

**return**

offset\_to\_carrier: No help available

 $set(cell_name: str, offset_to_carrier: int) \rightarrow None$ 

```
# SCPI: [CONFigure]:SIGNaling:NRADio:CELL:RFSettings:UL:OCARrier
driver.configure.signaling.nradio.cell.rfSettings.uplink.ocarrier.set(cell_name␣
\rightarrow= 'abc', offset_to_carrier = 1)
```
Defines the offset to carrier for the uplink.

**param cell\_name** No help available

**param offset\_to\_carrier** No help available

## **6.3.4.10.2.548 Srs**

## class SrsCls

Srs commands group definition. 24 total commands, 7 Subgroups, 0 group commands

# **Cloning the Group**

```
# Create a clone of the original group, that exists independently
group2 = driver.configure.signaling.nradio.cell.srs.clone()
```
## **Subgroups**

#### **6.3.4.10.2.549 Aswitching**

#### class AswitchingCls

Aswitching commands group definition. 9 total commands, 4 Subgroups, 0 group commands

# **Cloning the Group**

```
# Create a clone of the original group, that exists independently
group2 = driver.configure.signaling.nradio.cell.srs.aswitching.clone()
```
## **Subgroups**

## **6.3.4.10.2.550 Enable**

## **SCPI Command :**

[CONFigure]:SIGNaling:NRADio:CELL:SRS:ASWitching:ENABle

### class EnableCls

Enable commands group definition. 1 total commands, 0 Subgroups, 1 group commands

get(*cell\_name: str*) → bool

```
# SCPI: [CONFigure]:SIGNaling:NRADio:CELL:SRS:ASWitching:ENABle
value: bool = driver.configure.signaling.nradio.cell.srs.aswitching.enable.
\rightarrowget(cell_name = 'abc')
```
Enables or disables SRS antenna switching, for the initial BWP.

**param cell\_name** No help available

#### **return**

enable: No help available

set(*cell\_name: str*, *enable: bool*) → None

```
# SCPI: [CONFigure]:SIGNaling:NRADio:CELL:SRS:ASWitching:ENABle
driver.configure.signaling.nradio.cell.srs.aswitching.enable.set(cell_name =
\rightarrow'abc', enable = False)
```
Enables or disables SRS antenna switching, for the initial BWP.

```
param cell_name
  No help available
```
**param enable** No help available

## **6.3.4.10.2.551 Power**

## class PowerCls

Power commands group definition. 2 total commands, 2 Subgroups, 0 group commands

## **Cloning the Group**

```
# Create a clone of the original group, that exists independently
group2 = driver.configure.signaling.nradio.cell.srs.aswitching.power.clone()
```
#### **Subgroups**

#### **6.3.4.10.2.552 Alpha**

## **SCPI Command :**

[CONFigure]:SIGNaling:NRADio:CELL:SRS:ASWitching:POWer:ALPHa

#### class AlphaCls

Alpha commands group definition. 1 total commands, 0 Subgroups, 1 group commands

 $get(cell_name: str) \rightarrow Alpha$ 

```
# SCPI: [CONFigure]:SIGNaling:NRADio:CELL:SRS:ASWitching:POWer:ALPHa
value: enums.Alpha = driver.configure.signaling.nradio.cell.srs.aswitching.
˓→power.alpha.get(cell_name = 'abc')
```
Sets the SRS power control parameter 'alpha' for SRS antenna switching, for the initial BWP.

**param cell\_name** No help available

# **return**

alpha: Axy means x.y.

 $\text{set}(cell name: str, alpha: Alpha) \rightarrow \text{None}$ 

```
# SCPI: [CONFigure]:SIGNaling:NRADio:CELL:SRS:ASWitching:POWer:ALPHa
driver.configure.signaling.nradio.cell.srs.aswitching.power.alpha.set(cell_name␣
˓→= 'abc', alpha = enums.Alpha.A00)
```
Sets the SRS power control parameter 'alpha' for SRS antenna switching, for the initial BWP.

**param cell\_name** No help available

```
param alpha
  Axy means x.y.
```
## **6.3.4.10.2.553 Pzero**

# **SCPI Command :**

[CONFigure]:SIGNaling:NRADio:CELL:SRS:ASWitching:POWer:PZERo

#### class PzeroCls

Pzero commands group definition. 1 total commands, 0 Subgroups, 1 group commands

 $get(cell_name: str) \rightarrow int$ 

```
# SCPI: [CONFigure]:SIGNaling:NRADio:CELL:SRS:ASWitching:POWer:PZERo
value: int = driver.configure.signaling.nradio.cell.srs.aswitching.power.pzero.
\rightarrowget(cell_name = 'abc')
```
Sets the SRS power control parameter 'p0' for SRS antenna switching, for the initial BWP.

**param cell\_name** No help available

# **return**

p\_0: No help available

```
set(cell_name: str, p_0: int) \rightarrow None
```

```
# SCPI: [CONFigure]:SIGNaling:NRADio:CELL:SRS:ASWitching:POWer:PZERo
driver.configure.signaling.nradio.cell.srs.aswitching.power.pzero.set(cell_name_
\rightarrow= 'abc', p_0 = 1)
```
Sets the SRS power control parameter 'p0' for SRS antenna switching, for the initial BWP.

**param cell\_name** No help available

**param p\_0** No help available

# **6.3.4.10.2.554 Resource**

## class ResourceCls

Resource commands group definition. 5 total commands, 5 Subgroups, 0 group commands

# **Cloning the Group**

```
# Create a clone of the original group, that exists independently
group2 = driver.configure.signaling.nradio.cell.srs.aswitching.resource.clone()
```
#### **Subgroups**

**6.3.4.10.2.555 Fhopping**

## **SCPI Command :**

[CONFigure]:SIGNaling:NRADio:CELL:SRS:ASWitching:RESource:FHOPping

### class FhoppingCls

Fhopping commands group definition. 1 total commands, 0 Subgroups, 1 group commands

#### class GetStruct

Response structure. Fields:

- Csrs: int: No parameter help available
- Bsrs: int: No parameter help available
- Bhop: int: No parameter help available

get(*cell\_name: str*, *resource\_no: int*) → GetStruct

```
# SCPI: [CONFigure]:SIGNaling:NRADio:CELL:SRS:ASWitching:RESource:FHOPping
value: GetStruct = driver.configure.signaling.nradio.cell.srs.aswitching.
\rightarrowresource.fhopping.get(cell_name = 'abc', resource_no = 1)
```
Configures the frequency hopping for SRS resource <ResourceNo> for SRS antenna switching, for the initial BWP.

**param cell\_name** No help available

**param resource\_no** No help available

**return**

structure: for return value, see the help for GetStruct structure arguments.

set(*cell\_name: str*, *resource\_no: int*, *csrs: int*, *bsrs: int = None*, *bhop: int = None*) → None

```
# SCPI: [CONFigure]:SIGNaling:NRADio:CELL:SRS:ASWitching:RESource:FHOPping
driver.configure.signaling.nradio.cell.srs.aswitching.resource.fhopping.
\rightarrowset(cell_name = 'abc', resource_no = 1, csrs = 1, bsrs = 1, bhop = 1)
```
Configures the frequency hopping for SRS resource <ResourceNo> for SRS antenna switching, for the initial BWP.

- **param cell\_name** No help available
- **param resource\_no** No help available
- **param csrs** No help available
- **param bsrs** No help available
- **param bhop**

No help available

## **6.3.4.10.2.556 Resource**

# **SCPI Command :**

[CONFigure]:SIGNaling:NRADio:CELL:SRS:ASWitching:RESource:RESource

# class ResourceCls

Resource commands group definition. 1 total commands, 0 Subgroups, 1 group commands

#### class GetStruct

Response structure. Fields:

- Resource\_Id: int: No parameter help available
- No Srs Ports: enums.AntNoPorts: Number of antenna ports for SRS transmissions
- Fd\_Position: int: Frequency domain position
- Fd\_Shift: int: Frequency domain shift
- Sequence\_Id: int: No parameter help available

## class SetStruct

Structure for setting input parameters. Contains optional setting parameters. Fields:

- Cell\_Name: str: No parameter help available
- Resource\_No: int: No parameter help available
- Resource\_Id: int: No parameter help available
- No\_Srs\_Ports: enums.AntNoPorts: Optional setting parameter. Number of antenna ports for SRS transmissions
- Fd\_Position: int: Optional setting parameter. Frequency domain position
- Fd\_Shift: int: Optional setting parameter. Frequency domain shift
- Sequence\_Id: int: No parameter help available

 $get(cell_name: str, resource\ no: int) \rightarrow GetStruct$ 

```
# SCPI: [CONFigure]:SIGNaling:NRADio:CELL:SRS:ASWitching:RESource:RESource
value: GetStruct = driver.configure.signaling.nradio.cell.srs.aswitching.
˓→resource.resource.get(cell_name = 'abc', resource_no = 1)
```
Configures the SRS resource <ResourceNo> for SRS antenna switching, for the initial BWP.

**param cell\_name** No help available

```
param resource_no
  No help available
```
#### **return**

structure: for return value, see the help for GetStruct structure arguments.

```
set(structure: SetStruct) → None
```

```
# SCPI: [CONFigure]:SIGNaling:NRADio:CELL:SRS:ASWitching:RESource:RESource
structure = driver.configure.signaling.nradio.cell.srs.aswitching.resource.
˓→resource.SetStruct()
structure.Cell_Name: str = 'abc'
structure.Resource_No: int = 1
structure.Resource_Id: int = 1
structure.No_Srs_Ports: enums.AntNoPorts = enums.AntNoPorts.P1
structure.Fd_Position: int = 1
structure.Fd_Shift: int = 1
structure.Sequence_Id: int = 1
driver.configure.signaling.nradio.cell.srs.aswitching.resource.resource.
˓→set(structure)
```
Configures the SRS resource <ResourceNo> for SRS antenna switching, for the initial BWP.

#### **param structure**

for set value, see the help for SetStruct structure arguments.

### **6.3.4.10.2.557 Rmapping**

## **SCPI Command :**

[CONFigure]:SIGNaling:NRADio:CELL:SRS:ASWitching:RESource:RMAPping

#### class RmappingCls

Rmapping commands group definition. 1 total commands, 0 Subgroups, 1 group commands

## class GetStruct

Response structure. Fields:

- Start Position: int: No parameter help available
- No\_Symbols: enums.NoSymbolsN: No parameter help available
- Rep\_Factor: enums.NoSymbolsN: Repetition factor

get(*cell\_name: str*, *resource\_no: int*) → GetStruct

```
# SCPI: [CONFigure]:SIGNaling:NRADio:CELL:SRS:ASWitching:RESource:RMAPping
value: GetStruct = driver.configure.signaling.nradio.cell.srs.aswitching.
\rightarrowresource.rmapping.get(cell_name = 'abc', resource_no = 1)
```
Configures the resource mapping for SRS transmissions, for SRS resource <ResourceNo> for SRS antenna switching, for the initial BWP.

```
param cell_name
  No help available
```
**param resource\_no** No help available

#### **return**

structure: for return value, see the help for GetStruct structure arguments.

set(*cell\_name: str*, *resource\_no: int*, *start\_position: int*, *no\_symbols: NoSymbolsN = None*, *rep\_factor:*  $NoSymbolsN = None$ )  $\rightarrow$  None

```
# SCPI: [CONFigure]:SIGNaling:NRADio:CELL:SRS:ASWitching:RESource:RMAPping
driver.configure.signaling.nradio.cell.srs.aswitching.resource.rmapping.
\rightarrowset(cell_name = 'abc', resource_no = 1, start_position = 1, no_symbols =\lrcorner˓→enums.NoSymbolsN.N1, rep_factor = enums.NoSymbolsN.N1)
```
Configures the resource mapping for SRS transmissions, for SRS resource <ResourceNo> for SRS antenna switching, for the initial BWP.

**param cell\_name** No help available **param resource\_no**

No help available

## **param start\_position** No help available

## **param no\_symbols** No help available

### **param rep\_factor** Repetition factor

## **6.3.4.10.2.558 Rtype**

## **SCPI Command :**

[CONFigure]:SIGNaling:NRADio:CELL:SRS:ASWitching:RESource:RTYPe

#### class RtypeCls

Rtype commands group definition. 1 total commands, 0 Subgroups, 1 group commands

#### class GetStruct

Response structure. Fields:

- Period: int: Periodicity of slots (SRS every nth slot)
- Offset: int: Offset as number of slots. Must be smaller than the Period.

 $get(cell$  *name: str, resource no: int*)  $\rightarrow$  GetStruct

```
# SCPI: [CONFigure]:SIGNaling:NRADio:CELL:SRS:ASWitching:RESource:RTYPe
value: GetStruct = driver.configure.signaling.nradio.cell.srs.aswitching.
˓→resource.rtype.get(cell_name = 'abc', resource_no = 1)
```
Configures the resource type for SRS resource <ResourceNo> for SRS antenna switching, for the initial BWP.

**param cell\_name** No help available

**param resource\_no** No help available

**return**

structure: for return value, see the help for GetStruct structure arguments.

set(*cell\_name: str, resource\_no: int, period: int = None, offset: int = None*)  $\rightarrow$  None

```
# SCPI: [CONFigure]:SIGNaling:NRADio:CELL:SRS:ASWitching:RESource:RTYPe
driver.configure.signaling.nradio.cell.srs.aswitching.resource.rtype.set(cell_
\rightarrowname = 'abc', resource_no = 1, period = 1, offset = 1)
```
Configures the resource type for SRS resource <ResourceNo> for SRS antenna switching, for the initial BWP.

**param cell\_name** No help available

**param resource\_no** No help available

**param period**

Periodicity of slots (SRS every nth slot)

## **param offset**

Offset as number of slots. Must be smaller than the Period.

# **6.3.4.10.2.559 Tcomb**

# **SCPI Command :**

[CONFigure]:SIGNaling:NRADio:CELL:SRS:ASWitching:RESource:TCOMb

#### class TcombCls

Tcomb commands group definition. 1 total commands, 0 Subgroups, 1 group commands

#### class GetStruct

Response structure. Fields:

- Ktc: enums.Ktc: No parameter help available
- Offset: int: No parameter help available
- Cyclic\_Shift: int: No parameter help available

 $get(cell$  *name: str, resource no: int*)  $\rightarrow$  GetStruct

```
# SCPI: [CONFigure]:SIGNaling:NRADio:CELL:SRS:ASWitching:RESource:TCOMb
value: GetStruct = driver.configure.signaling.nradio.cell.srs.aswitching.
\rightarrowresource.tcomb.get(cell_name = 'abc', resource_no = 1)
```
Configures the comb structure of the SRS resource <ResourceNo> for SRS antenna switching.

**param cell\_name** No help available

**param resource\_no** No help available

**return**

structure: for return value, see the help for GetStruct structure arguments.

set(*cell\_name: str*, *resource\_no: int*, *ktc: Ktc = None*, *offset: int = None*, *cyclic\_shift: int = None*) → None

```
# SCPI: [CONFigure]:SIGNaling:NRADio:CELL:SRS:ASWitching:RESource:TCOMb
driver.configure.signaling.nradio.cell.srs.aswitching.resource.tcomb.set(cell_
\rightarrowname = 'abc', resource_no = 1, ktc = enums.Ktc.N2, offset = 1, cyclic_shift =_
\rightarrow1)
```
Configures the comb structure of the SRS resource <ResourceNo> for SRS antenna switching.

```
param cell_name
  No help available
```
**param resource\_no** No help available

**param ktc** No help available

**param offset** No help available

**param cyclic\_shift** No help available

## **6.3.4.10.2.560 TypePy**

## **SCPI Command :**

[CONFigure]:SIGNaling:NRADio:CELL:SRS:ASWitching:TYPE

### class TypePyCls

TypePy commands group definition. 1 total commands, 0 Subgroups, 1 group commands

get(*cell\_name: str*) → AswitchingType

```
# SCPI: [CONFigure]:SIGNaling:NRADio:CELL:SRS:ASWitching:TYPE
value: enums.AswitchingType = driver.configure.signaling.nradio.cell.srs.
\rightarrowaswitching.typePy.get(cell_name = 'abc')
```
Selects the antenna switching resource type for the initial BWP.

#### **param cell\_name**

No help available

```
return
```
type\_py: TtRr defines the number of ports t per SRS resource and the total number of ports over all SRS resources r.

 $set(cell_name: str, type\_py: AswitchingType) \rightarrow None$ 

```
# SCPI: [CONFigure]:SIGNaling:NRADio:CELL:SRS:ASWitching:TYPE
driver.configure.signaling.nradio.cell.srs.aswitching.typePy.set(cell_name =
\rightarrow'abc', type_py = enums.AswitchingType.T1R1)
```
Selects the antenna switching resource type for the initial BWP.

```
param cell_name
```
No help available

# **param type\_py**

TtRr defines the number of ports t per SRS resource and the total number of ports over all SRS resources r.

# **6.3.4.10.2.561 CnCodebook**

## class CnCodebookCls

CnCodebook commands group definition. 10 total commands, 5 Subgroups, 0 group commands

# **Cloning the Group**

```
# Create a clone of the original group, that exists independently
group2 = driver.configure.signaling.nradio.cell.srs.cnCodebook.clone()
```
## **Subgroups**

## **6.3.4.10.2.562 Power**

# class PowerCls

Power commands group definition. 2 total commands, 2 Subgroups, 0 group commands

## **Cloning the Group**

```
# Create a clone of the original group, that exists independently
group2 = driver.configure.signaling.nradio.cell.srs.cnCodebook.power.clone()
```
## **Subgroups**

### **6.3.4.10.2.563 Alpha**

### **SCPI Command :**

[CONFigure]:SIGNaling:NRADio:CELL:SRS:CNCodebook:POWer:ALPHa

#### class AlphaCls

Alpha commands group definition. 1 total commands, 0 Subgroups, 1 group commands

 $get(cell name: str) \rightarrow Alpha$ 

```
# SCPI: [CONFigure]:SIGNaling:NRADio:CELL:SRS:CNCodebook:POWer:ALPHa
value: enums.Alpha = driver.configure.signaling.nradio.cell.srs.cnCodebook.
˓→power.alpha.get(cell_name = 'abc')
```
Sets the SRS power control parameter 'alpha' for periodic SRS, for the initial BWP.

**param cell\_name** No help available

**return**

alpha: Axy means x.y.

 $set(cell_name: str, alpha: Alpha) \rightarrow None$ 

```
# SCPI: [CONFigure]:SIGNaling:NRADio:CELL:SRS:CNCodebook:POWer:ALPHa
driver.configure.signaling.nradio.cell.srs.cnCodebook.power.alpha.set(cell_name␣
\rightarrow= 'abc', alpha = enums. Alpha. A00)
```
Sets the SRS power control parameter 'alpha' for periodic SRS, for the initial BWP.

**param cell\_name** No help available

**param alpha** Axy means x.y.

## **6.3.4.10.2.564 Pzero**

## **SCPI Command :**

[CONFigure]:SIGNaling:NRADio:CELL:SRS:CNCodebook:POWer:PZERo

#### class PzeroCls

Pzero commands group definition. 1 total commands, 0 Subgroups, 1 group commands

 $get(cell_name: str) \rightarrow int$ 

```
# SCPI: [CONFigure]:SIGNaling:NRADio:CELL:SRS:CNCodebook:POWer:PZERo
value: int = driver.configure.signaling.nradio.cell.srs.cnCodebook.power.pzero.
\rightarrowget(cell_name = 'abc')
```
Sets the SRS power control parameter 'p0' for periodic SRS, for the initial BWP.

## **param cell\_name**

No help available

**return**

p\_0: No help available

 $set(cell_name: str, p_0: int) \rightarrow None$ 

```
# SCPI: [CONFigure]:SIGNaling:NRADio:CELL:SRS:CNCodebook:POWer:PZERo
driver.configure.signaling.nradio.cell.srs.cnCodebook.power.pzero.set(cell_name␣
\rightarrow= 'abc', p_0 = 1)
```
Sets the SRS power control parameter 'p0' for periodic SRS, for the initial BWP.

```
param cell_name
  No help available
```
**param p\_0** No help available

# **6.3.4.10.2.565 Resource**

## class ResourceCls

Resource commands group definition. 5 total commands, 5 Subgroups, 0 group commands

## **Cloning the Group**

```
# Create a clone of the original group, that exists independently
group2 = driver.configure.signaling.nradio.cell.srs.cnCodebook.resource.clone()
```
#### **Subgroups**

## **6.3.4.10.2.566 Fhopping**

## **SCPI Command :**

[CONFigure]:SIGNaling:NRADio:CELL:SRS:CNCodebook:RESource:FHOPping

# class FhoppingCls

Fhopping commands group definition. 1 total commands, 0 Subgroups, 1 group commands

### class GetStruct

Response structure. Fields:

- Csrs: int: No parameter help available
- Bsrs: int: No parameter help available
- Bhop: int: No parameter help available

get(*cell\_name: str*, *resource\_no: int*) → GetStruct

```
# SCPI: [CONFigure]:SIGNaling:NRADio:CELL:SRS:CNCodebook:RESource:FHOPping
value: GetStruct = driver.configure.signaling.nradio.cell.srs.cnCodebook.
˓→resource.fhopping.get(cell_name = 'abc', resource_no = 1)
```
Configures the frequency hopping for SRS resource <ResourceNo> for periodic SRS, for the initial BWP.

**param cell\_name** No help available

**param resource\_no** No help available

**return**

structure: for return value, see the help for GetStruct structure arguments.

set(*cell\_name: str*, *resource\_no: int*, *csrs: int*, *bsrs: int = None*, *bhop: int = None*) → None

```
# SCPI: [CONFigure]:SIGNaling:NRADio:CELL:SRS:CNCodebook:RESource:FHOPping
driver.configure.signaling.nradio.cell.srs.cnCodebook.resource.fhopping.
\rightarrowset(cell_name = 'abc', resource_no = 1, csrs = 1, bsrs = 1, bhop = 1)
```
Configures the frequency hopping for SRS resource <ResourceNo> for periodic SRS, for the initial BWP.

**param cell\_name** No help available

### **param resource\_no** No help available

**param csrs** No help available

**param bsrs** No help available

# **param bhop**

No help available

### **6.3.4.10.2.567 Resource**

## **SCPI Command :**

[CONFigure]:SIGNaling:NRADio:CELL:SRS:CNCodebook:RESource:RESource

#### class ResourceCls

Resource commands group definition. 1 total commands, 0 Subgroups, 1 group commands

#### class GetStruct

Response structure. Fields:

- Resource\_Id: int: No parameter help available
- No\_Srs\_Ports: enums.AntNoPorts: Number of antenna ports for SRS transmissions
- Fd Position: int: Frequency domain position
- Fd\_Shift: int: Frequency domain shift
- Sequence\_Id: int: No parameter help available
## class SetStruct

Structure for setting input parameters. Contains optional setting parameters. Fields:

- Cell\_Name: str: No parameter help available
- Resource No: int: No parameter help available
- Resource\_Id: int: No parameter help available
- No\_Srs\_Ports: enums.AntNoPorts: Optional setting parameter. Number of antenna ports for SRS transmissions
- Fd\_Position: int: Optional setting parameter. Frequency domain position
- Fd\_Shift: int: Optional setting parameter. Frequency domain shift
- Sequence\_Id: int: No parameter help available

 $get(cell_name: str, resource \t{no: int}) \rightarrow GetStruct$ 

```
# SCPI: [CONFigure]:SIGNaling:NRADio:CELL:SRS:CNCodebook:RESource:RESource
value: GetStruct = driver.configure.signaling.nradio.cell.srs.cnCodebook.
˓→resource.resource.get(cell_name = 'abc', resource_no = 1)
```
Configures the SRS resource <ResourceNo> for periodic SRS, for the initial BWP.

```
param cell_name
  No help available
```

```
param resource_no
  No help available
```
**return**

structure: for return value, see the help for GetStruct structure arguments.

```
set(structure: SetStruct) → None
```

```
# SCPI: [CONFigure]:SIGNaling:NRADio:CELL:SRS:CNCodebook:RESource:RESource
structure = driver.configure.signaling.nradio.cell.srs.cnCodebook.resource.
˓→resource.SetStruct()
structure.Cell Name: str = 'abc'
structure.Resource_No: int = 1
structure.Resource_Id: int = 1
structure.No_Srs_Ports: enums.AntNoPorts = enums.AntNoPorts.P1
structure.Fd_Position: int = 1
structure.Fd_Shift: int = 1
structure.Sequence_Id: int = 1
driver.configure.signaling.nradio.cell.srs.cnCodebook.resource.resource.
˓→set(structure)
```
Configures the SRS resource <ResourceNo> for periodic SRS, for the initial BWP.

## **param structure**

for set value, see the help for SetStruct structure arguments.

## **6.3.4.10.2.568 Rmapping**

## **SCPI Command :**

[CONFigure]:SIGNaling:NRADio:CELL:SRS:CNCodebook:RESource:RMAPping

### class RmappingCls

Rmapping commands group definition. 1 total commands, 0 Subgroups, 1 group commands

#### class GetStruct

Response structure. Fields:

- Start\_Position: int: No parameter help available
- No\_Symbols: enums.NoSymbolsN: No parameter help available
- Rep\_Factor: enums.NoSymbolsN: Repetition factor

get(*cell\_name: str*, *resource\_no: int*) → GetStruct

```
# SCPI: [CONFigure]:SIGNaling:NRADio:CELL:SRS:CNCodebook:RESource:RMAPping
value: GetStruct = driver.configure.signaling.nradio.cell.srs.cnCodebook.
\rightarrowresource.rmapping.get(cell_name = 'abc', resource_no = 1)
```
Configures the resource mapping for SRS transmissions, for SRS resource <ResourceNo> for periodic SRS, for the initial BWP.

**param cell\_name** No help available

## **param resource\_no** No help available

**return**

structure: for return value, see the help for GetStruct structure arguments.

set(*cell\_name: str*, *resource\_no: int*, *start\_position: int*, *no\_symbols: NoSymbolsN = None*, *rep\_factor:*  $NoSymbolsN = None$   $\rightarrow$  None

```
# SCPI: [CONFigure]:SIGNaling:NRADio:CELL:SRS:CNCodebook:RESource:RMAPping
driver.configure.signaling.nradio.cell.srs.cnCodebook.resource.rmapping.
\rightarrowset(cell_name = 'abc', resource_no = 1, start_position = 1, no_symbols =\lrcorner˓→enums.NoSymbolsN.N1, rep_factor = enums.NoSymbolsN.N1)
```
Configures the resource mapping for SRS transmissions, for SRS resource <ResourceNo> for periodic SRS, for the initial BWP.

**param cell\_name** No help available

**param resource\_no** No help available

**param start\_position** No help available

**param no\_symbols** No help available

**param rep\_factor**

Repetition factor

### **6.3.4.10.2.569 Rtype**

### **SCPI Command :**

[CONFigure]:SIGNaling:NRADio:CELL:SRS:CNCodebook:RESource:RTYPe

#### class RtypeCls

Rtype commands group definition. 1 total commands, 0 Subgroups, 1 group commands

#### class GetStruct

Response structure. Fields:

- Td\_Type: enums.TdType: APERiodic: no SRS transmissions PERiodic: SRS transmissions in every nth slot
- Period: int: Periodicity of slots (SRS every nth slot)
- Offset: int: Offset as number of slots. Must be smaller than the Period.

get(*cell\_name: str*, *resource\_no: int*) → GetStruct

```
# SCPI: [CONFigure]:SIGNaling:NRADio:CELL:SRS:CNCodebook:RESource:RTYPe
value: GetStruct = driver.configure.signaling.nradio.cell.srs.cnCodebook.
˓→resource.rtype.get(cell_name = 'abc', resource_no = 1)
```
Configures the resource type for SRS resource <ResourceNo> for periodic SRS, for the initial BWP.

**param cell\_name** No help available

**param resource\_no** No help available

#### **return**

structure: for return value, see the help for GetStruct structure arguments.

set(*cell\_name: str*, *resource\_no: int*, *td\_type: TdType*, *period: int = None*, *offset: int = None*) → None

```
# SCPI: [CONFigure]:SIGNaling:NRADio:CELL:SRS:CNCodebook:RESource:RTYPe
driver.configure.signaling.nradio.cell.srs.cnCodebook.resource.rtype.set(cell_
˓→name = 'abc', resource_no = 1, td_type = enums.TdType.APERiodic, period = 1,␣
\rightarrowoffset = 1)
```
Configures the resource type for SRS resource <ResourceNo> for periodic SRS, for the initial BWP.

**param cell\_name** No help available

**param resource\_no** No help available

#### **param td\_type**

APERiodic: no SRS transmissions PERiodic: SRS transmissions in every nth slot

#### **param period**

Periodicity of slots (SRS every nth slot)

#### **param offset**

Offset as number of slots. Must be smaller than the Period.

## **6.3.4.10.2.570 Tcomb**

## **SCPI Command :**

[CONFigure]:SIGNaling:NRADio:CELL:SRS:CNCodebook:RESource:TCOMb

## class TcombCls

Tcomb commands group definition. 1 total commands, 0 Subgroups, 1 group commands

#### class GetStruct

Response structure. Fields:

- Ktc: enums.Ktc: No parameter help available
- Offset: int: No parameter help available
- Cyclic Shift: int: No parameter help available

get(*cell\_name: str*, *resource\_no: int*) → GetStruct

```
# SCPI: [CONFigure]:SIGNaling:NRADio:CELL:SRS:CNCodebook:RESource:TCOMb
value: GetStruct = driver.configure.signaling.nradio.cell.srs.cnCodebook.
˓→resource.tcomb.get(cell_name = 'abc', resource_no = 1)
```
Configures the comb structure of the SRS resource <ResourceNo> for periodic SRS, for the initial BWP.

**param cell\_name** No help available

**param resource\_no** No help available

**return**

structure: for return value, see the help for GetStruct structure arguments.

set(*cell\_name: str*, *resource\_no: int*, *ktc: Ktc = None*, *offset: int = None*, *cyclic\_shift: int = None*) → None

```
# SCPI: [CONFigure]:SIGNaling:NRADio:CELL:SRS:CNCodebook:RESource:TCOMb
driver.configure.signaling.nradio.cell.srs.cnCodebook.resource.tcomb.set(cell_
\rightarrowname = 'abc', resource_no = 1, ktc = enums.Ktc.N2, offset = 1, cyclic_shift =_
-1)
```
Configures the comb structure of the SRS resource <ResourceNo> for periodic SRS, for the initial BWP.

**param cell\_name** No help available

- **param resource\_no** No help available
- **param ktc** No help available

**param offset**

No help available

### **param cyclic\_shift**

No help available

## **6.3.4.10.2.571 Scheduler**

## **SCPI Command :**

[CONFigure]:SIGNaling:NRADio:CELL:SRS:CNCodebook:SCHeduler

## class SchedulerCls

Scheduler commands group definition. 1 total commands, 0 Subgroups, 1 group commands

#### class GetStruct

Response structure. Fields:

- Ncoherent\_Tpmi: enums.NcoherentTpmi: No parameter help available
- Tpmi\_Layers: enums.MaxLength: No parameter help available
- Tpmi: enums.Tpmi: No parameter help available
- Resource\_Id: enums.ResourceId: No parameter help available

get(*cell\_name: str*) → GetStruct

```
# SCPI: [CONFigure]:SIGNaling:NRADio:CELL:SRS:CNCodebook:SCHeduler
value: GetStruct = driver.configure.signaling.nradio.cell.srs.cnCodebook.
\rightarrowscheduler.get(cell_name = 'abc')
```
No command help available

**param cell\_name** No help available

**return**

structure: for return value, see the help for GetStruct structure arguments.

set(*cell\_name: str*, *ncoherent\_tpmi: NcoherentTpmi*, *tpmi\_layers: MaxLength = None*, *tpmi: Tpmi = None*, *resource id: ResourceId = None*)  $\rightarrow$  None

```
# SCPI: [CONFigure]:SIGNaling:NRADio:CELL:SRS:CNCodebook:SCHeduler
driver.configure.signaling.nradio.cell.srs.cnCodebook.scheduler.set(cell_name =
\rightarrow'abc', ncoherent_tpmi = enums.NcoherentTpmi.FPARtial, tpmi_layers = enums.
˓→MaxLength.L1, tpmi = enums.Tpmi.T0, resource_id = enums.ResourceId.R1)
```
No command help available

**param cell\_name** No help available

**param ncoherent\_tpmi** No help available

**param tpmi\_layers** No help available

## **param tpmi**

No help available

**param resource\_id** No help available

## **6.3.4.10.2.572 TdBehavior**

### **SCPI Command :**

[CONFigure]:SIGNaling:NRADio:CELL:SRS:CNCodebook:TDBehavior

## class TdBehaviorCls

TdBehavior commands group definition. 1 total commands, 0 Subgroups, 1 group commands

 $get(cell_name: str) \rightarrow TdType$ 

```
# SCPI: [CONFigure]:SIGNaling:NRADio:CELL:SRS:CNCodebook:TDBehavior
value: enums.TdType = driver.configure.signaling.nradio.cell.srs.cnCodebook.
˓→tdBehavior.get(cell_name = 'abc')
```
Selects the time domain behavior ('resourceType') of the SRS resource set and thus enables or disables periodic SRS, for the initial BWP.

**param cell\_name** No help available

#### **return**

td\_behavior: APERiodic: no SRS transmissions PERiodic: SRS transmissions in every nth slot

 $\text{set}(cell name: str, td behavior: TdType) \rightarrow \text{None}$ 

# SCPI: [CONFigure]:SIGNaling:NRADio:CELL:SRS:CNCodebook:TDBehavior driver.configure.signaling.nradio.cell.srs.cnCodebook.tdBehavior.set(cell\_name␣ ˓<sup>→</sup>= 'abc', td\_behavior = enums.TdType.APERiodic)

Selects the time domain behavior ('resourceType') of the SRS resource set and thus enables or disables periodic SRS, for the initial BWP.

**param cell\_name** No help available

**param td\_behavior**

APERiodic: no SRS transmissions PERiodic: SRS transmissions in every nth slot

### **6.3.4.10.2.573 Usage**

## **SCPI Command :**

[CONFigure]:SIGNaling:NRADio:CELL:SRS:CNCodebook:USAGe

## class UsageCls

Usage commands group definition. 1 total commands, 0 Subgroups, 1 group commands

 $get(cell name: str) \rightarrow Schema$ 

```
# SCPI: [CONFigure]:SIGNaling:NRADio:CELL:SRS:CNCodebook:USAGe
value: enums.Schema = driver.configure.signaling.nradio.cell.srs.cnCodebook.
˓→usage.get(cell_name = 'abc')
```
Selects the usage of the SRS resource set for periodic SRS, for the initial BWP.

**param cell\_name** No help available

**return** schema: Codebook, non-codebook

set(*cell\_name: str*, *schema: Schema*) → None

```
# SCPI: [CONFigure]:SIGNaling:NRADio:CELL:SRS:CNCodebook:USAGe
driver.configure.signaling.nradio.cell.srs.cnCodebook.usage.set(cell_name = 'abc
\rightarrow', schema = enums.Schema.CODebook)
```
Selects the usage of the SRS resource set for periodic SRS, for the initial BWP.

**param cell\_name** No help available

**param schema** Codebook, non-codebook

## **6.3.4.10.2.574 Fhopping**

### **SCPI Command :**

[CONFigure]:SIGNaling:NRADio:CELL:SRS:FHOPping

## class FhoppingCls

Fhopping commands group definition. 1 total commands, 0 Subgroups, 1 group commands

#### class GetStruct

Response structure. Fields:

- Csrs: int: No parameter help available
- Bsrs: int: No parameter help available
- Bhop: int: No parameter help available

get(*cell\_name: str*) → GetStruct

```
# SCPI: [CONFigure]:SIGNaling:NRADio:CELL:SRS:FHOPping
value: GetStruct = driver.configure.signaling.nradio.cell.srs.fhopping.get(cell_
\rightarrowname = 'abc')
```
No command help available

**param cell\_name** No help available

#### **return**

structure: for return value, see the help for GetStruct structure arguments.

```
set(cell_name: str, csrs: int, bsrs: int = None, bhop: int = None) \rightarrow None
```

```
# SCPI: [CONFigure]:SIGNaling:NRADio:CELL:SRS:FHOPping
driver.configure.signaling.nradio.cell.srs.fhopping.set(cell_name = 'abc', csrs.
\rightarrow= 1, bsrs = 1, bhop = 1)
```
No command help available

## **param cell\_name**

No help available

**param csrs** No help available

**param bsrs** No help available

### **param bhop**

No help available

## **6.3.4.10.2.575 Resource**

## **SCPI Command :**

[CONFigure]:SIGNaling:NRADio:CELL:SRS:RESource

## class ResourceCls

Resource commands group definition. 1 total commands, 0 Subgroups, 1 group commands

### class GetStruct

Response structure. Fields:

- Resource\_Id: int: No parameter help available
- No Srs Ports: enums.AntNoPorts: No parameter help available
- Fd\_Position: int: No parameter help available
- Fd\_Shift: int: No parameter help available
- Sequence\_Id: int: No parameter help available

#### class SetStruct

Structure for setting input parameters. Contains optional setting parameters. Fields:

- Cell\_Name: str: No parameter help available
- Resource\_Id: int: No parameter help available
- No\_Srs\_Ports: enums.AntNoPorts: No parameter help available
- Fd\_Position: int: No parameter help available
- Fd Shift: int: No parameter help available
- Sequence\_Id: int: No parameter help available

 $get(cell_name: str) \rightarrow GetStruct$ 

```
# SCPI: [CONFigure]:SIGNaling:NRADio:CELL:SRS:RESource
value: GetStruct = driver.configure.signaling.nradio.cell.srs.resource.get(cell_
\rightarrowname = 'abc')
```
No command help available

**param cell\_name** No help available

**return**

structure: for return value, see the help for GetStruct structure arguments.

set(*structure: SetStruct*) → None

```
# SCPI: [CONFigure]:SIGNaling:NRADio:CELL:SRS:RESource
structure = driver.configure.signaling.nradio.cell.srs.resource.SetStruct()
structure.Cell_Name: str = 'abc'
structure. Resource Id: int = 1structure.No_Srs_Ports: enums.AntNoPorts = enums.AntNoPorts.P1
structure.Fd_Position: int = 1
structure.Fd_Shift: int = 1
structure.Sequence_Id: int = 1
driver.configure.signaling.nradio.cell.srs.resource.set(structure)
```
No command help available

**param structure**

for set value, see the help for SetStruct structure arguments.

### **6.3.4.10.2.576 Rmapping**

## **SCPI Command :**

[CONFigure]:SIGNaling:NRADio:CELL:SRS:RMAPping

### class RmappingCls

Rmapping commands group definition. 1 total commands, 0 Subgroups, 1 group commands

### class GetStruct

Response structure. Fields:

- Start\_Position: int: No parameter help available
- No\_Symbols: enums.NoSymbolsN: No parameter help available
- Rep\_Factor: enums.NoSymbolsN: No parameter help available

get(*cell\_name: str*) → GetStruct

```
# SCPI: [CONFigure]:SIGNaling:NRADio:CELL:SRS:RMAPping
value: GetStruct = driver.configure.signaling.nradio.cell.srs.rmapping.get(cell_
\rightarrowname = 'abc')
```
No command help available

**param cell\_name**

No help available

**return**

structure: for return value, see the help for GetStruct structure arguments.

set(*cell\_name: str*, *start\_position: int*, *no\_symbols: NoSymbolsN = None*, *rep\_factor: NoSymbolsN = None*)  $\rightarrow$  None

```
# SCPI: [CONFigure]:SIGNaling:NRADio:CELL:SRS:RMAPping
driver.configure.signaling.nradio.cell.srs.rmapping.set(cell_name = 'abc',\Box\rightarrowstart_position = 1, no_symbols = enums.NoSymbolsN.N1, rep_factor = enums.
˓→NoSymbolsN.N1)
```
No command help available

**param cell\_name** No help available

**param start\_position** No help available

**param no\_symbols** No help available

**param rep\_factor** No help available

### **6.3.4.10.2.577 Rtype**

## **SCPI Command :**

[CONFigure]:SIGNaling:NRADio:CELL:SRS:RTYPe

### class RtypeCls

Rtype commands group definition. 1 total commands, 0 Subgroups, 1 group commands

### class GetStruct

Response structure. Fields:

- Td\_Type: enums.TdType: No parameter help available
- Period: int: No parameter help available
- Offset: int: No parameter help available

get(*cell\_name: str*) → GetStruct

```
# SCPI: [CONFigure]:SIGNaling:NRADio:CELL:SRS:RTYPe
value: GetStruct = driver.configure.signaling.nradio.cell.srs.rtype.get(cell_
\rightarrowname = 'abc')
```
No command help available

#### **param cell\_name**

No help available

**return**

structure: for return value, see the help for GetStruct structure arguments.

set(*cell\_name: str*, *td\_type: TdType, period: int = None*, *offset: int = None*)  $\rightarrow$  None

```
# SCPI: [CONFigure]:SIGNaling:NRADio:CELL:SRS:RTYPe
driver.configure.signaling.nradio.cell.srs.rtype.set(cell_name = 'abc', td_type,
\rightarrow enums. TdType. APERiodic, period = 1, offset = 1)
```
No command help available

```
param cell_name
  No help available
```
- **param td\_type** No help available
- **param period** No help available

**param offset**

No help available

## **6.3.4.10.2.578 Tcomb**

## **SCPI Command :**

[CONFigure]:SIGNaling:NRADio:CELL:SRS:TCOMb

#### class TcombCls

Tcomb commands group definition. 1 total commands, 0 Subgroups, 1 group commands

### class GetStruct

Response structure. Fields:

- Ktc: enums.Ktc: No parameter help available
- Offset: int: No parameter help available
- Cyclic\_Shift: int: No parameter help available

get(*cell\_name: str*) → GetStruct

```
# SCPI: [CONFigure]:SIGNaling:NRADio:CELL:SRS:TCOMb
value: GetStruct = driver.configure.signaling.nradio.cell.srs.tcomb.get(cell_
\rightarrowname = 'abc')
```
No command help available

**param cell\_name** No help available

**return**

structure: for return value, see the help for GetStruct structure arguments.

**set**(*cell\_name: str, ktc: Ktc = None, offset: int = None, cyclic\_shift: int = None*)  $\rightarrow$  None

```
# SCPI: [CONFigure]:SIGNaling:NRADio:CELL:SRS:TCOMb
driver.configure.signaling.nradio.cell.srs.tcomb.set(cell_name = 'abc', ktc =\Box\rightarrowenums.Ktc.N2, offset = 1, cyclic_shift = 1)
```
No command help available

### **param cell\_name** No help available

**param ktc** No help available

## **param offset**

No help available

**param cyclic\_shift** No help available

## **6.3.4.10.2.579 Ssb**

## class SsbCls

Ssb commands group definition. 11 total commands, 8 Subgroups, 0 group commands

## **Cloning the Group**

```
# Create a clone of the original group, that exists independently
group2 = driver.configure.signaling.nradio.cell.ssb.clone()
```
## **Subgroups**

## **6.3.4.10.2.580 Afrequency**

### class AfrequencyCls

Afrequency commands group definition. 2 total commands, 2 Subgroups, 0 group commands

## **Cloning the Group**

```
# Create a clone of the original group, that exists independently
group2 = driver.configure.signaling.nradio.cell.ssb.afrequency.clone()
```
## **Subgroups**

**6.3.4.10.2.581 Arfcn**

## **SCPI Command :**

[CONFigure]:SIGNaling:NRADio:CELL:SSB:AFRequency:ARFCn

## class ArfcnCls

Arfcn commands group definition. 1 total commands, 0 Subgroups, 1 group commands

 $get(cell \ name: str) \rightarrow int$ 

```
# SCPI: [CONFigure]:SIGNaling:NRADio:CELL:SSB:AFRequency:ARFCn
value: int = driver.configure.signaling.nradio.cell.ssb.afrequency.arfcn.
\rightarrowget(cell_name = 'abc')
```
Queries the channel number of the SSB ('absoluteFrequencySSB') .

**param cell\_name** No help available

**return** arfcn: No help available

### **6.3.4.10.2.582 Frequency**

## **SCPI Command :**

[CONFigure]:SIGNaling:NRADio:CELL:SSB:AFRequency:FREQuency

#### class FrequencyCls

Frequency commands group definition. 1 total commands, 0 Subgroups, 1 group commands

 $get(cell_name: str) \rightarrow float$ 

```
# SCPI: [CONFigure]:SIGNaling:NRADio:CELL:SSB:AFRequency:FREQuency
value: float = driver.configure.signaling.nradio.cell.ssb.afrequency.frequency.
\rightarrowget(cell_name = 'abc')
```
Queries the center frequency of the SSB.

**param cell\_name** No help available

**return**

frequency: No help available

### **6.3.4.10.2.583 Beam**

## class BeamCls

Beam commands group definition. 3 total commands, 3 Subgroups, 0 group commands

## **Cloning the Group**

```
# Create a clone of the original group, that exists independently
group2 = driver.configure.signaling.nradio.cell.ssb.beam.clone()
```
## **Subgroups**

### **6.3.4.10.2.584 Model**

### **SCPI Command :**

[CONFigure]:SIGNaling:NRADio:CELL:SSB:BEAM:MODel

### class ModelCls

Model commands group definition. 1 total commands, 0 Subgroups, 1 group commands

#### class GetStruct

Response structure. Fields:

- Position: List[int]: Position index (0 to n) in the 'ssb-PositionsInBurst' bitmap.
- Enable: List [bool]: Use the position for SSB transmission (ON) or not (OFF).
- Aoa: List[enums.Aoa]: Angle of arrival for the position. CONDucted: conducted test setup AOA1: Over-the-air test setup, first angle of arrival used AOA2: Over-the-air test setup, second angle of arrival used
- Phase: List [float]: Phase for the position.
- Attenuation: List[float]: Power difference for the position.

#### class SetStruct

Structure for setting input parameters. Contains optional setting parameters. Fields:

- Cell\_Name: str: No parameter help available
- Position: List[int]: Position index (0 to n) in the 'ssb-PositionsInBurst' bitmap.
- Enable: List [bool]: Use the position for SSB transmission (ON) or not (OFF).
- Aoa: List[enums.Aoa]: Optional setting parameter. Angle of arrival for the position. CONDucted: conducted test setup AOA1: Over-the-air test setup, first angle of arrival used AOA2: Over-the-air test setup, second angle of arrival used
- Phase: List [float]: Optional setting parameter. Phase for the position.
- Attenuation: List[float]: Optional setting parameter. Power difference for the position.

get(*cell\_name: str*) → GetStruct

```
# SCPI: [CONFigure]:SIGNaling:NRADio:CELL:SSB:BEAM:MODel
value: GetStruct = driver.configure.signaling.nradio.cell.ssb.beam.model.
→get(cell_name = 'abc')
```
Configures the SS-block positions in an SSB burst and the beam properties for each position. Configuration is only possible for the mode UDEFined, selected via [CONFigure:]SIGNaling:NRADio:CELL:SSB:BEAM:PIBurst. For other modes, you can only query the automatically configured settings. You can configure several positions via one command: <CellName>, {<Position>, <Enable>, <AoA>, <Phase>, <Attenuation>}pos a, {. . . }pos b, . . .

## **param cell\_name**

No help available

#### **return**

structure: for return value, see the help for GetStruct structure arguments.

set(*structure: SetStruct*) → None

```
# SCPI: [CONFigure]:SIGNaling:NRADio:CELL:SSB:BEAM:MODel
structure = driver.configure.signaling.nradio.cell.ssb.beam.model.SetStruct()
structure.Cell_Name: str = 'abc'
structure.Position: List[int] = [1, 2, 3]
structure.Enable: List[bool] = [True, False, True]
structure.Aoa: List[enums.Aoa] = [Aoa.AOA1, Aoa.CONDucted]
structure. Phase: List[float] = [1.1, 2.2, 3.3]structure.Attenuation: List[float] = [1.1, 2.2, 3.3]
driver.configure.signaling.nradio.cell.ssb.beam.model.set(structure)
```
Configures the SS-block positions in an SSB burst and the beam properties for each position. Configuration is only possible for the mode UDEFined, selected via [CONFigure:]SIGNaling:NRADio:CELL:SSB:BEAM:PIBurst. For other modes, you can only query the automatically configured settings. You can configure several positions via one command: <CellName>, {<Position>, <Enable>, <AoA>, <Phase>, <Attenuation>}pos a, {. . . }pos b, . . .

#### **param structure**

for set value, see the help for SetStruct structure arguments.

### **6.3.4.10.2.585 PiBurst**

### **SCPI Command :**

[CONFigure]:SIGNaling:NRADio:CELL:SSB:BEAM:PIBurst

### class PiBurstCls

PiBurst commands group definition. 1 total commands, 0 Subgroups, 1 group commands

get(*cell\_name: str*) → BeamConfigMode

```
# SCPI: [CONFigure]:SIGNaling:NRADio:CELL:SSB:BEAM:PIBurst
value: enums.BeamConfigMode = driver.configure.signaling.nradio.cell.ssb.beam.
˓→piBurst.get(cell_name = 'abc')
```
Selects a mode for configuration of the SS-block positions.

## **param cell\_name**

No help available

#### **return**

beam\_config\_mode: AUTO: Use only position 1 (bitmap 0100...) . ALL: Use all possible positions (bitmap  $1111...$ ) . UDEFined: See [CONFigure:]SIGNaling:NRADio:CELL:SSB:BEAM:MODel.

set(*cell\_name: str*, *beam\_config\_mode: BeamConfigMode*) → None

```
# SCPI: [CONFigure]:SIGNaling:NRADio:CELL:SSB:BEAM:PIBurst
driver.configure.signaling.nradio.cell.ssb.beam.piBurst.set(cell_name = 'abc',\Box\rightarrowbeam_config_mode = enums.BeamConfigMode.ALL)
```
Selects a mode for configuration of the SS-block positions.

**param cell\_name** No help available

#### **param beam\_config\_mode**

AUTO: Use only position 1 (bitmap 0100...) . ALL: Use all possible positions (bitmap 1111...) . UDEFined: See [CONFigure:]SIGNaling:NRADio:CELL:SSB:BEAM:MODel.

## **6.3.4.10.2.586 TciStates**

#### **SCPI Command :**

[CONFigure]:SIGNaling:NRADio:CELL:SSB:BEAM:TCIStates:UPDate

#### class TciStatesCls

TciStates commands group definition. 1 total commands, 0 Subgroups, 1 group commands

set\_update(*cell\_name: str*) → None

```
# SCPI: [CONFigure]:SIGNaling:NRADio:CELL:SSB:BEAM:TCIStates:UPDate
driver.configure.signaling.nradio.cell.ssb.beam.tciStates.set_update(cell_name
\rightarrow= 'abc')
```
Updates transmission configuration indicator (TCI) states.

**param cell\_name** No help available

### **6.3.4.10.2.587 HfOffset**

### **SCPI Command :**

[CONFigure]:SIGNaling:NRADio:CELL:SSB:HFOFfset

## class HfOffsetCls

HfOffset commands group definition. 1 total commands, 0 Subgroups, 1 group commands

```
get(cell_name: str) \rightarrow int
```

```
# SCPI: [CONFigure]:SIGNaling:NRADio:CELL:SSB:HFOFfset
value: int = driver.configure.signaling.nradio.cell.ssb.hfOffset.get(cell_name
\leftrightarrow= 'abc')
```
Adds an offset to the SSB transmission timing (number of half frames) .

**param cell\_name** No help available

**return**

offset: No help available

 $set(cell \ name: str, offset: int) \rightarrow None$ 

```
# SCPI: [CONFigure]:SIGNaling:NRADio:CELL:SSB:HFOFfset
driver.configure.signaling.nradio.cell.ssb.hfOffset.set(cell_name = 'abc',␣
\rightarrowoffset = 1)
```
Adds an offset to the SSB transmission timing (number of half frames) .

**param cell\_name** No help available

**param offset** No help available

## **6.3.4.10.2.588 PaOffset**

## **SCPI Command :**

[CONFigure]:SIGNaling:NRADio:CELL:SSB:PAOFfset

### class PaOffsetCls

PaOffset commands group definition. 1 total commands, 0 Subgroups, 1 group commands

 $get(cell_name: str) \rightarrow int$ 

```
# SCPI: [CONFigure]:SIGNaling:NRADio:CELL:SSB:PAOFfset
value: int = driver.configure.signaling.nradio.cell.ssb.pa0ffset.get(cell_name_
ightharpoonup = 'abc')
```
Defines the parameter 'offsetToPointA' of the SIB.

**param cell\_name** No help available

**return** offset: Number of RB

 $set(cell_name: str, offset: int) \rightarrow None$ 

```
# SCPI: [CONFigure]:SIGNaling:NRADio:CELL:SSB:PAOFfset
driver.configure.signaling.nradio.cell.ssb.paOffset.set(cell_name = 'abc',␣
\rightarrowoffset = 1)
```
Defines the parameter 'offsetToPointA' of the SIB.

**param cell\_name** No help available

**param offset** Number of RB

### **6.3.4.10.2.589 Periodicity**

```
SCPI Command :
```
[CONFigure]:SIGNaling:NRADio:CELL:SSB:PERiodicity

#### class PeriodicityCls

Periodicity commands group definition. 1 total commands, 0 Subgroups, 1 group commands

 $get(cell_name: str) \rightarrow PeriodicityB$ 

```
# SCPI: [CONFigure]:SIGNaling:NRADio:CELL:SSB:PERiodicity
value: enums.PeriodicityB = driver.configure.signaling.nradio.cell.ssb.
˓→periodicity.get(cell_name = 'abc')
```
Selects the periodicity of the SSB in the time domain.

**param cell\_name** No help available

**return**

periodicity: Periodicity in ms (5 ms to 160 ms)

 $set(cell_name: str, periodicity: PeriodicityB) \rightarrow None$ 

```
# SCPI: [CONFigure]:SIGNaling:NRADio:CELL:SSB:PERiodicity
driver.configure.signaling.nradio.cell.ssb.periodicity.set(cell_name = 'abc',␣
\rightarrowperiodicity = enums.PeriodicityB.P10)
```
Selects the periodicity of the SSB in the time domain.

**param cell\_name** No help available

**param periodicity** Periodicity in ms (5 ms to 160 ms)

## **6.3.4.10.2.590 Soffset**

### **SCPI Command :**

[CONFigure]:SIGNaling:NRADio:CELL:SSB:SOFFset

## class SoffsetCls

Soffset commands group definition. 1 total commands, 0 Subgroups, 1 group commands

```
get(cell_name: str) \rightarrow int
```

```
# SCPI: [CONFigure]:SIGNaling:NRADio:CELL:SSB:SOFFset
value: int = driver.configure.signaling.nradio.cell.ssb.soffset.get(cell_name =
\rightarrow'abc')
```
Defines the kSSB, the number of SC between the SSB and the overall RB grid.

**param cell\_name** No help available

**return** offset: Number of SC

 $set(cell_name: str, offset: int) \rightarrow None$ 

```
# SCPI: [CONFigure]:SIGNaling:NRADio:CELL:SSB:SOFFset
driver.configure.signaling.nradio.cell.ssb.soffset.set(cell_name = 'abc',␣
\rightarrowoffset = 1)
```
Defines the kSSB, the number of SC between the SSB and the overall RB grid.

**param cell\_name** No help available

**param offset** Number of SC

## **6.3.4.10.2.591 Sspacing**

## **SCPI Command :**

[CONFigure]:SIGNaling:NRADio:CELL:SSB:SSPacing

### class SspacingCls

Sspacing commands group definition. 1 total commands, 0 Subgroups, 1 group commands

get(*cell\_name: str*) → SubCarrSpacing

```
# SCPI: [CONFigure]:SIGNaling:NRADio:CELL:SSB:SSPacing
value: enums.SubCarrSpacing = driver.configure.signaling.nradio.cell.ssb.
˓→sspacing.get(cell_name = 'abc')
```
Selects the SSB case and thus the SSB subcarrier spacing.

**param cell\_name** No help available

**return**

spacing: Case A to case E plus related subcarrier spacing in kHz Example: A15 = case A, 15 kHz

set(*cell\_name: str*, *spacing: SubCarrSpacing*) → None

```
# SCPI: [CONFigure]:SIGNaling:NRADio:CELL:SSB:SSPacing
driver.configure.signaling.nradio.cell.ssb.sspacing.set(cell_name = 'abc',\Box˓→spacing = enums.SubCarrSpacing.A15)
```
Selects the SSB case and thus the SSB subcarrier spacing.

```
param cell_name
```
No help available

## **param spacing**

Case A to case E plus related subcarrier spacing in kHz Example: A15 = case A, 15 kHz

## **6.3.4.10.2.592 Transmission**

## **SCPI Command :**

[CONFigure]:SIGNaling:NRADio:CELL:SSB:TRANsmission

### class TransmissionCls

Transmission commands group definition. 1 total commands, 0 Subgroups, 1 group commands

get(*cell\_name: str*) → AutoMode

```
# SCPI: [CONFigure]:SIGNaling:NRADio:CELL:SSB:TRANsmission
value: enums.AutoMode = driver.configure.signaling.nradio.cell.ssb.transmission.
\rightarrowget(cell_name = 'abc')
```
No command help available

**param cell\_name** No help available

**return**

burst\_trx: No help available

set(*cell\_name: str*, *burst\_trx: AutoMode*) → None

```
# SCPI: [CONFigure]:SIGNaling:NRADio:CELL:SSB:TRANsmission
driver.configure.signaling.nradio.cell.ssb.transmission.set(cell_name = 'abc',␣
˓→burst_trx = enums.AutoMode.AUTO)
```
No command help available

**param cell\_name** No help available

**param burst\_trx** No help available

## **6.3.4.10.2.593 Sspacing**

## **SCPI Command :**

[CONFigure]:SIGNaling:NRADio:CELL:SSPacing

### class SspacingCls

Sspacing commands group definition. 1 total commands, 0 Subgroups, 1 group commands

```
get(cell \ name: str) \rightarrow int
```

```
# SCPI: [CONFigure]:SIGNaling:NRADio:CELL:SSPacing
value: int = driver.configure.signaling.nradio.cell.sspacing.get(cell_name =
ightharpoonup'abc')
```
Configures the subcarrier spacing for the initial BWP. The setting is coupled to the common SCS setting, see [CONFigure:]SIGNaling:NRADio:CELL:RFSettings:SSPacing.

### **param cell\_name** No help available

**return**

spacing: No help available

 $\text{set}(cell \ name: str, spacing: int) \rightarrow \text{None}$ 

```
# SCPI: [CONFigure]:SIGNaling:NRADio:CELL:SSPacing
driver.configure.signaling.nradio.cell.sspacing.set(cell_name = 'abc', spacing
ightharpoonup= 1
```
Configures the subcarrier spacing for the initial BWP. The setting is coupled to the common SCS setting, see [CONFigure:]SIGNaling:NRADio:CELL:RFSettings:SSPacing.

**param cell\_name** No help available

**param spacing** No help available

## **6.3.4.10.2.594 Tadvance**

### class TadvanceCls

Tadvance commands group definition. 2 total commands, 2 Subgroups, 0 group commands

## **Cloning the Group**

```
# Create a clone of the original group, that exists independently
group2 = driver.configure.signaling.nradio.cell.tadvance.clone()
```
## **Subgroups**

#### **6.3.4.10.2.595 Periodicity**

### **SCPI Command :**

[CONFigure]:SIGNaling:NRADio:CELL:TADVance:PERiodicity

## class PeriodicityCls

Periodicity commands group definition. 1 total commands, 0 Subgroups, 1 group commands

get(*cell\_name: str*) → TadvPeriodicity

```
# SCPI: [CONFigure]:SIGNaling:NRADio:CELL:TADVance:PERiodicity
value: enums.TadvPeriodicity = driver.configure.signaling.nradio.cell.tadvance.
˓→periodicity.get(cell_name = 'abc')
```
Configures the periodicity for sending timing advance commands to the UE, for the initial BWP.

**param cell\_name** No help available

#### **return**

periodicity: No help available

set(*cell\_name: str*, *periodicity: TadvPeriodicity*) → None

```
# SCPI: [CONFigure]:SIGNaling:NRADio:CELL:TADVance:PERiodicity
driver.configure.signaling.nradio.cell.tadvance.periodicity.set(cell_name = 'abc
\rightarrow', periodicity = enums.TadvPeriodicity.CONTinuous)
```
Configures the periodicity for sending timing advance commands to the UE, for the initial BWP.

**param cell\_name** No help available

**param periodicity** No help available

## **6.3.4.10.2.596 Timing**

## **SCPI Command :**

[CONFigure]:SIGNaling:NRADio:CELL:TADVance:TIMing

## class TimingCls

Timing commands group definition. 1 total commands, 0 Subgroups, 1 group commands

 $get(cell_name: str) \rightarrow int$ 

```
# SCPI: [CONFigure]:SIGNaling:NRADio:CELL:TADVance:TIMing
value: int = driver.configure.signaling.nradio.cell.tadvance.timing.get(cell_
\rightarrowname = 'abc')
```
Configures a timing advance value to be sent to the UE, for the initial BWP.

**param cell\_name** No help available

**return**

ta: No help available

 $set(cell \ name: str, ta: int) \rightarrow None$ 

```
# SCPI: [CONFigure]:SIGNaling:NRADio:CELL:TADVance:TIMing
driver.configure.signaling.nradio.cell.tadvance.timing.set(cell_name = 'abc',␣
\rightarrowta = 1)
```
Configures a timing advance value to be sent to the UE, for the initial BWP.

**param cell\_name** No help available

**param ta** No help available

## **6.3.4.10.2.597 Tdd**

## class TddCls

Tdd commands group definition. 8 total commands, 3 Subgroups, 0 group commands

## **Cloning the Group**

```
# Create a clone of the original group, that exists independently
group2 = driver.configure.signaling.nradio.cell.tdd.clone()
```
## **Subgroups**

**6.3.4.10.2.598 Enable**

## **SCPI Command :**

[CONFigure]:SIGNaling:NRADio:CELL:TDD:ENABle

## class EnableCls

Enable commands group definition. 1 total commands, 0 Subgroups, 1 group commands

get(*cell\_name: str*) → bool

```
# SCPI: [CONFigure]:SIGNaling:NRADio:CELL:TDD:ENABle
value: bool = driver.configure.signaling.nradio.cell.tdd.enable.get(cell_name =
\rightarrow'abc')
```
Enables or disables signaling of the 'TDD-UL-DL-ConfigCommon' to the UE.

**param cell\_name** No help available

**return**

enable: No help available

set(*cell\_name: str*, *enable: bool*) → None

```
# SCPI: [CONFigure]:SIGNaling:NRADio:CELL:TDD:ENABle
driver.configure.signaling.nradio.cell.tdd.enable.set(cell_name = 'abc', enable.
ightharpoonup False)
```
Enables or disables signaling of the 'TDD-UL-DL-ConfigCommon' to the UE.

**param cell\_name** No help available **param enable**

No help available

## **6.3.4.10.2.599 Pattern<Pattern>**

## **RepCap Settings**

# Range: Nr1 .. Nr2 rc = driver.configure.signaling.nradio.cell.tdd.pattern.repcap\_pattern\_get() driver.configure.signaling.nradio.cell.tdd.pattern.repcap\_pattern\_set(repcap.Pattern.Nr1)

## class PatternCls

Pattern commands group definition. 6 total commands, 4 Subgroups, 0 group commands Repeated Capability: Pattern, default value after init: Pattern.Nr1

## **Cloning the Group**

```
# Create a clone of the original group, that exists independently
group2 = driver.configure.signaling.nradio.cell.tdd.pattern.clone()
```
#### **Subgroups**

## **6.3.4.10.2.600 Downlink**

#### class DownlinkCls

Downlink commands group definition. 2 total commands, 2 Subgroups, 0 group commands

## **Cloning the Group**

```
# Create a clone of the original group, that exists independently
group2 = driver.configure.signaling.nradio.cell.tdd.pattern.downlink.clone()
```
#### **Subgroups**

**6.3.4.10.2.601 FsSymbol**

#### **SCPI Command :**

[CONFigure]:SIGNaling:NRADio:CELL:TDD:PATTern<PatternNo>:DL:FSSYmbol

## class FsSymbolCls

FsSymbol commands group definition. 1 total commands, 0 Subgroups, 1 group commands

 $get(cell name: str, pattern=Pattern.Default) \rightarrow int$ 

```
# SCPI: [CONFigure]:SIGNaling:NRADio:CELL:TDD:PATTern<PatternNo>:DL:FSSYmbol
value: int = driver.configure.signaling.nradio.cell.tdd.pattern.downlink.
˓→fsSymbol.get(cell_name = 'abc', pattern = repcap.Pattern.Default)
```
Defines the number of DL symbols in the partial slot of the UL-DL pattern {p}.

**param cell\_name**

No help available

```
param pattern
```
optional repeated capability selector. Default value: Nr1 (settable in the interface 'Pattern')

**return**

symbol: No help available

set(*cell\_name: str*, *symbol: int*, *pattern=Pattern.Default*) → None

```
# SCPI: [CONFigure]:SIGNaling:NRADio:CELL:TDD:PATTern<PatternNo>:DL:FSSYmbol
driver.configure.signaling.nradio.cell.tdd.pattern.downlink.fsSymbol.set(cell_
\rightarrowname = 'abc', symbol = 1, pattern = repcap.Pattern.Default)
```
Defines the number of DL symbols in the partial slot of the UL-DL pattern {p}.

**param cell\_name** No help available

**param symbol** No help available

## **param pattern**

optional repeated capability selector. Default value: Nr1 (settable in the interface 'Pattern')

## **6.3.4.10.2.602 Nslots**

## **SCPI Command :**

[CONFigure]:SIGNaling:NRADio:CELL:TDD:PATTern<PatternNo>:DL:NSLots

### class NslotsCls

Nslots commands group definition. 1 total commands, 0 Subgroups, 1 group commands

```
get(cell_name: str, pattern=Pattern.Default) → int
```

```
# SCPI: [CONFigure]:SIGNaling:NRADio:CELL:TDD:PATTern<PatternNo>:DL:NSLots
value: int = driver.configure.signaling.nradio.cell.tdd.pattern.downlink.nslots.
\rightarrowget(cell_name = 'abc', pattern = repcap.Pattern.Default)
```
Defines the number of full DL slots in the UL-DL pattern {p}.

## **param cell\_name**

No help available

### **param pattern**

optional repeated capability selector. Default value: Nr1 (settable in the interface 'Pattern')

#### **return**

number: No help available

 $\textbf{set}(\textit{cell name: str, number: int, pattern=Pattern.Default}) \rightarrow \text{None}$ 

```
# SCPI: [CONFigure]:SIGNaling:NRADio:CELL:TDD:PATTern<PatternNo>:DL:NSLots
driver.configure.signaling.nradio.cell.tdd.pattern.downlink.nslots.set(cell_
\rightarrowname = 'abc', number = 1, pattern = repcap.Pattern.Default)
```
Defines the number of full DL slots in the UL-DL pattern {p}.

```
param cell_name
  No help available
```

```
param number
```
No help available

```
param pattern
```
optional repeated capability selector. Default value: Nr1 (settable in the interface 'Pattern')

### **6.3.4.10.2.603 Enable**

## **SCPI Command :**

[CONFigure]:SIGNaling:NRADio:CELL:TDD:PATTern<PatternNo>:ENABle

## class EnableCls

Enable commands group definition. 1 total commands, 0 Subgroups, 1 group commands

 $get(cell name: str, pattern=Pattern.Default) \rightarrow bool$ 

```
# SCPI: [CONFigure]:SIGNaling:NRADio:CELL:TDD:PATTern<PatternNo>:ENABle
value: bool = driver.configure.signaling.nradio.cell.tdd.pattern.enable.
˓→get(cell_name = 'abc', pattern = repcap.Pattern.Default)
```
Enables or disables the second UL-DL pattern.

**param cell\_name** No help available

## **param pattern**

optional repeated capability selector. Default value: Nr1 (settable in the interface 'Pattern')

**return**

enable: No help available

set(*cell\_name: str*, *enable: bool*, *pattern=Pattern.Default*) → None

```
# SCPI: [CONFigure]:SIGNaling:NRADio:CELL:TDD:PATTern<PatternNo>:ENABle
driver.configure.signaling.nradio.cell.tdd.pattern.enable.set(cell_name = 'abc',
˓→ enable = False, pattern = repcap.Pattern.Default)
```
Enables or disables the second UL-DL pattern.

**param cell\_name** No help available

#### **param enable**

No help available

```
param pattern
```
optional repeated capability selector. Default value: Nr1 (settable in the interface 'Pattern')

## **6.3.4.10.2.604 Periodicity**

## **SCPI Command :**

[CONFigure]:SIGNaling:NRADio:CELL:TDD:PATTern<PatternNo>:PERiodicity

#### class PeriodicityCls

Periodicity commands group definition. 1 total commands, 0 Subgroups, 1 group commands

 $get(cell$  *name: str, pattern=Pattern.Default*)  $\rightarrow$  Periodicity

```
# SCPI: [CONFigure]:SIGNaling:NRADio:CELL:TDD:PATTern<PatternNo>:PERiodicity
value: enums.Periodicity = driver.configure.signaling.nradio.cell.tdd.pattern.
˓→periodicity.get(cell_name = 'abc', pattern = repcap.Pattern.Default)
```
Configures the periodicity of the UL-DL pattern {p}.

```
param cell_name
  No help available
```
## **param pattern**

optional repeated capability selector. Default value: Nr1 (settable in the interface 'Pattern')

#### **return**

periodicity: Periodicity, 0.5 ms (P0P5) to 10 ms (P10) .

set(*cell\_name: str*, *periodicity: Periodicity*, *pattern=Pattern.Default*) → None

```
# SCPI: [CONFigure]:SIGNaling:NRADio:CELL:TDD:PATTern<PatternNo>:PERiodicity
driver.configure.signaling.nradio.cell.tdd.pattern.periodicity.set(cell_name =
˓→'abc', periodicity = enums.Periodicity.P0P5, pattern = repcap.Pattern.Default)
```
Configures the periodicity of the UL-DL pattern  $\{p\}$ .

## **param cell\_name** No help available

# **param periodicity**

Periodicity, 0.5 ms (P0P5) to 10 ms (P10) .

## **param pattern**

optional repeated capability selector. Default value: Nr1 (settable in the interface 'Pattern')

## **6.3.4.10.2.605 Uplink**

#### class UplinkCls

Uplink commands group definition. 2 total commands, 2 Subgroups, 0 group commands

## **Cloning the Group**

```
# Create a clone of the original group, that exists independently
group2 = driver.configure.signaling.nradio.cell.tdd.pattern.uplink.clone()
```
### **Subgroups**

**6.3.4.10.2.606 FsSymbol**

## **SCPI Command :**

[CONFigure]:SIGNaling:NRADio:CELL:TDD:PATTern<PatternNo>:UL:FSSYmbol

## class FsSymbolCls

FsSymbol commands group definition. 1 total commands, 0 Subgroups, 1 group commands

get(*cell\_name: str*, *pattern=Pattern.Default*) → int

```
# SCPI: [CONFigure]:SIGNaling:NRADio:CELL:TDD:PATTern<PatternNo>:UL:FSSYmbol
value: int = driver.configure.signaling.nradio.cell.tdd.pattern.uplink.fsSymbol.
\rightarrowget(cell_name = 'abc', pattern = repcap.Pattern.Default)
```
Defines the number of UL symbols in the partial slot of the UL-DL pattern {p}.

**param cell\_name**

No help available

### **param pattern**

optional repeated capability selector. Default value: Nr1 (settable in the interface 'Pattern')

### **return**

symbol: No help available

set(*cell\_name: str*, *symbol: int*, *pattern=Pattern.Default*) → None

```
# SCPI: [CONFigure]:SIGNaling:NRADio:CELL:TDD:PATTern<PatternNo>:UL:FSSYmbol
driver.configure.signaling.nradio.cell.tdd.pattern.uplink.fsSymbol.set(cell_
\rightarrowname = 'abc', symbol = 1, pattern = repcap.Pattern.Default)
```
Defines the number of UL symbols in the partial slot of the UL-DL pattern {p}.

**param cell\_name** No help available

# **param symbol**

No help available

#### **param pattern**

optional repeated capability selector. Default value: Nr1 (settable in the interface 'Pattern')

## **6.3.4.10.2.607 Nslots**

## **SCPI Command :**

[CONFigure]:SIGNaling:NRADio:CELL:TDD:PATTern<PatternNo>:UL:NSLots

## class NslotsCls

Nslots commands group definition. 1 total commands, 0 Subgroups, 1 group commands

get(*cell\_name: str*, *pattern=Pattern.Default*) → int

```
# SCPI: [CONFigure]:SIGNaling:NRADio:CELL:TDD:PATTern<PatternNo>:UL:NSLots
value: int = driver.configure.signaling.nradio.cell.tdd.pattern.uplink.nslots.
˓→get(cell_name = 'abc', pattern = repcap.Pattern.Default)
```
Defines the number of full UL slots in the UL-DL pattern {p}.

## **param cell\_name**

No help available

## **param pattern**

optional repeated capability selector. Default value: Nr1 (settable in the interface 'Pattern')

**return**

number: No help available

set(*cell\_name: str*, *number: int*, *pattern=Pattern.Default*) → None

```
# SCPI: [CONFigure]:SIGNaling:NRADio:CELL:TDD:PATTern<PatternNo>:UL:NSLots
driver.configure.signaling.nradio.cell.tdd.pattern.uplink.nslots.set(cell_name
\rightarrow= 'abc', number = 1, pattern = repcap. Pattern. Default)
```
Defines the number of full UL slots in the UL-DL pattern {p}.

## **param cell\_name** No help available

## **param number**

No help available

#### **param pattern**

optional repeated capability selector. Default value: Nr1 (settable in the interface 'Pattern')

## **6.3.4.10.2.608 Uplink**

#### class UplinkCls

Uplink commands group definition. 1 total commands, 1 Subgroups, 0 group commands

## **Cloning the Group**

```
# Create a clone of the original group, that exists independently
group2 = driver.configure.signaling.nradio.cell.tdd.uplink.clone()
```
#### **Subgroups**

**6.3.4.10.2.609 MdCycle**

## **SCPI Command :**

[CONFigure]:SIGNaling:NRADio:CELL:TDD:UL:MDCYcle

## class MdCycleCls

MdCycle commands group definition. 1 total commands, 0 Subgroups, 1 group commands

```
get(cell_name: str) → UlMaxDutyCyle
```

```
# SCPI: [CONFigure]:SIGNaling:NRADio:CELL:TDD:UL:MDCYcle
value: enums.UlMaxDutyCyle = driver.configure.signaling.nradio.cell.tdd.uplink.
˓→mdCycle.get(cell_name = 'abc')
```
Configures the maximum percentage of scheduled UL symbols. Selecting a D8x value also configures other settings so that they are compatible to maximum UL duty cycle tests.

## **param cell\_name**

No help available

#### **return**

ul max duty cyle: OFF: no maximum duty cycle applied D80 | D82 | D85 | D87: 80  $\%$  to 87 % D89: 89.6 %

set(*cell\_name: str*, *ul\_max\_duty\_cyle: UlMaxDutyCyle*) → None

```
# SCPI: [CONFigure]:SIGNaling:NRADio:CELL:TDD:UL:MDCYcle
driver.configure.signaling.nradio.cell.tdd.uplink.mdCycle.set(cell_name = 'abc',
˓→ ul_max_duty_cyle = enums.UlMaxDutyCyle.D80)
```
Configures the maximum percentage of scheduled UL symbols. Selecting a D8x value also configures other settings so that they are compatible to maximum UL duty cycle tests.

```
param cell_name
  No help available
```
## **param ul\_max\_duty\_cyle**

OFF: no maximum duty cycle applied D80 | D82 | D85 | D87: 80 % to 87 % D89: 89.6  $\%$ 

## **6.3.4.10.2.610 Timeout**

## class TimeoutCls

Timeout commands group definition. 2 total commands, 2 Subgroups, 0 group commands

## **Cloning the Group**

```
# Create a clone of the original group, that exists independently
group2 = driver.configure.signaling.nradio.cell.timeout.clone()
```
## **Subgroups**

**6.3.4.10.2.611 N<Nnum>**

## **RepCap Settings**

```
# Range: Nr310 .. Nr311
rc = driver.configure.signaling.nradio.cell.timeout.n.repcap_nnum_get()
driver.configure.signaling.nradio.cell.timeout.n.repcap_nnum_set(repcap.Nnum.Nr310)
```
## **SCPI Command :**

[CONFigure]:SIGNaling:NRADio:CELL:TOUT:N<no>

### class NCls

N commands group definition. 1 total commands, 0 Subgroups, 1 group commands Repeated Capability: Nnum, default value after init: Nnum.Nr310

get(*cell\_name: str*, *nnum=Nnum.Default*) → Counter

```
# SCPI: [CONFigure]:SIGNaling:NRADio:CELL:TOUT:N<no>
value: enums.Counter = driver.configure.signaling.nradio.cell.timeout.n.
\rightarrowget(cell_name = 'abc', nnum = repcap.Nnum.Default)
   INTRO_CMD_HELP: Configures one of the following constants:
   - N310, for counting out-of-sync indications and starting T310
   - N311, for counting in-sync indications and stopping T310
    :param cell_name: No help available
    :param nnum: optional repeated capability selector. Default value: Nr310␣
˓→(settable in the interface 'N')
    :return: counter: Value of the constant For N310, the value N5 is not␣
→allowed. For N311, the value N20 is not allowed.
```
### set(*cell\_name: str*, *counter: Counter*, *nnum=Nnum.Default*) → None

# SCPI: [CONFigure]:SIGNaling:NRADio:CELL:TOUT:N<no> driver.configure.signaling.nradio.cell.timeout.n.set(cell\_name = 'abc', counter ˓<sup>→</sup>= enums.Counter.N1, nnum = repcap.Nnum.Default) INTRO\_CMD\_HELP: Configures one of the following constants: - N310, for counting out-of-sync indications and starting T310 - N311, for counting in-sync indications and stopping T310 :param cell\_name: No help available :param counter: Value of the constant For N310, the value N5 is not allowed. → For N311, the value N20 is not allowed. :param nnum: optional repeated capability selector. Default value: Nr310␣ →(settable in the interface 'N')

## **Cloning the Group**

# Create a clone of the original group, that exists independently group2 = driver.configure.signaling.nradio.cell.timeout.n.clone()

## **6.3.4.10.2.612 T<Tnum>**

## **RepCap Settings**

# Range: Nr300 .. Nr319 rc = driver.configure.signaling.nradio.cell.timeout.t.repcap\_tnum\_get() driver.configure.signaling.nradio.cell.timeout.t.repcap\_tnum\_set(repcap.Tnum.Nr300)

## **SCPI Command :**

[CONFigure]:SIGNaling:NRADio:CELL:TOUT:T<no>

## class TCls

T commands group definition. 1 total commands, 0 Subgroups, 1 group commands Repeated Capability: Tnum, default value after init: Tnum.Nr300

 $get(cell name: str, tnum=Trum.Default) \rightarrow int$ 

```
# SCPI: [CONFigure]:SIGNaling:NRADio:CELL:TOUT:T<no>
value: int = driver.configure.signaling.nradio.cell.timeout.t.get(cell_name =
\rightarrow'abc', tnum = repcap.Tnum.Default)
    INTRO_CMD_HELP: Configures one of the following timers:
    - T300, RRC connection establishment
    - T301, RRC connection re-establishment, after cell selection
```
(continued from previous page)

```
- T310, detection of radio link failure (out-of-sync)
   - T311, RRC connection re-establishment, before cell selection
   - T319, RRC connection resume
   :param cell_name: No help available
   :param tnum: optional repeated capability selector. Default value: Nr300␣
\rightarrow(settable in the interface 'T')
   :return: timer: Timeout value
```
 $\text{set}(\text{cell name: str, timer: int, tnum=Trum.Default}) \rightarrow \text{None}$ 

```
# SCPI: [CONFigure]:SIGNaling:NRADio:CELL:TOUT:T<no>
driver.configure.signaling.nradio.cell.timeout.t.set(cell_name = 'abc', timer =\Box\rightarrow1, tnum = repcap.Tnum.Default)
   INTRO_CMD_HELP: Configures one of the following timers:
   - T300, RRC connection establishment
   - T301, RRC connection re-establishment, after cell selection
   - T310, detection of radio link failure (out-of-sync)
   - T311, RRC connection re-establishment, before cell selection
   - T319, RRC connection resume
   :param cell_name: No help available
    :param timer: Timeout value
    :param tnum: optional repeated capability selector. Default value: Nr300␣
→(settable in the interface 'T')
```
## **Cloning the Group**

# Create a clone of the original group, that exists independently group2 = driver.configure.signaling.nradio.cell.timeout.t.clone()

## **6.3.4.10.2.613 Timing**

## class TimingCls

Timing commands group definition. 3 total commands, 3 Subgroups, 0 group commands

### **Cloning the Group**

```
# Create a clone of the original group, that exists independently
group2 = driver.configquare.signaling.nradio.cell. timing.close()
```
## **Subgroups**

## **6.3.4.10.2.614 DltShift**

## **SCPI Command :**

```
[CONFigure]:SIGNaling:NRADio:CELL:TIMing:DLTShift
```
## class DltShiftCls

DltShift commands group definition. 1 total commands, 0 Subgroups, 1 group commands

 $get(cell \ name: str) \rightarrow int$ 

```
# SCPI: [CONFigure]:SIGNaling:NRADio:CELL:TIMing:DLTShift
value: int = driver.configure.signaling.nradio.cell.timing.dltShift.get(cell_
\rightarrowname = 'abc')
```
Defines a DL time offset for a cell, after switching it on.

**param cell\_name** No help available

**return**

delta: No help available

 $set(cell_name: str, delta: int) \rightarrow None$ 

```
# SCPI: [CONFigure]:SIGNaling:NRADio:CELL:TIMing:DLTShift
driver.configure.signaling.nradio.cell.timing.dltShift.set(cell_name = 'abc',␣
\rightarrowdelta = 1)
```
Defines a DL time offset for a cell, after switching it on.

**param cell\_name** No help available

**param delta** No help available

## **6.3.4.10.2.615 Offset**

### **SCPI Command :**

[CONFigure]:SIGNaling:NRADio:CELL:TIMing:OFFSet

## class OffsetCls

Offset commands group definition. 1 total commands, 0 Subgroups, 1 group commands

 $get(cell_name: str) \rightarrow int$ 

```
# SCPI: [CONFigure]:SIGNaling:NRADio:CELL:TIMing:OFFSet
value: int = driver.configure.signaling.nradio.cell.timing.offset.get(cell_name
\rightarrow= 'abc')
```
Defines a time offset for a cell, before switching it on.

**param cell\_name**

No help available

**return**

time\_offset: No help available

 $set(cell_name: str, time_offset: int) \rightarrow None$ 

```
# SCPI: [CONFigure]:SIGNaling:NRADio:CELL:TIMing:OFFSet
driver.configure.signaling.nradio.cell.timing.offset.set(cell_name = 'abc',␣
\rightarrowtime_offset = 1)
```
Defines a time offset for a cell, before switching it on.

```
param cell_name
  No help available
```
**param time\_offset** No help available

## **6.3.4.10.2.616 SfnOffset**

## **SCPI Command :**

[CONFigure]:SIGNaling:NRADio:CELL:TIMing:SFNoffset

#### class SfnOffsetCls

SfnOffset commands group definition. 1 total commands, 0 Subgroups, 1 group commands

 $get(cell_name: str) \rightarrow int$ 

```
# SCPI: [CONFigure]:SIGNaling:NRADio:CELL:TIMing:SFNoffset
value: int = driver.configure.signaling.nradio.cell.timing.sfnOffset.get(cell_
\rightarrowname = 'abc')
```
Defines a system frame number offset for a cell, before switching it on.

**param cell\_name**

No help available

**return**

sfn\_offset: No help available

set(*cell\_name: str*, *sfn\_offset: int*) → None

```
# SCPI: [CONFigure]:SIGNaling:NRADio:CELL:TIMing:SFNoffset
driver.configure.signaling.nradio.cell.timing.sfnOffset.set(cell_name = 'abc',\Box\rightarrowsfn_offset = 1)
```
Defines a system frame number offset for a cell, before switching it on.

**param cell\_name** No help available

**param sfn\_offset** No help available

**6.3. Configure 825**

## **6.3.4.10.2.617 UeScheduling**

### class UeSchedulingCls

UeScheduling commands group definition. 77 total commands, 5 Subgroups, 0 group commands

## **Cloning the Group**

```
# Create a clone of the original group, that exists independently
group2 = driver.configure.signaling.nradio.cell.ueScheduling.clone()
```
## **Subgroups**

## **6.3.4.10.2.618 CmMapping**

### class CmMappingCls

CmMapping commands group definition. 2 total commands, 2 Subgroups, 0 group commands

## **Cloning the Group**

```
# Create a clone of the original group, that exists independently
group2 = driver.configure.signaling.nradio.cell.ueScheduling.cmMapping.clone()
```
#### **Subgroups**

## **6.3.4.10.2.619 Mcs**

## **SCPI Command :**

[CONFigure]:SIGNaling:NRADio:CELL:UESCheduling:CMMapping:MCS

### class McsCls

Mcs commands group definition. 1 total commands, 0 Subgroups, 1 group commands

 $get(cell \ name: str) \rightarrow List(int]$ 

```
# SCPI: [CONFigure]:SIGNaling:NRADio:CELL:UESCheduling:CMMapping:MCS
value: List[int] = driver.configure.signaling.nradio.cell.ueScheduling.
˓→cmMapping.mcs.get(cell_name = 'abc')
```
Sets the configuration mode to UDEFined and defines the mapping table for that mode, for the initial BWP. A query returns the mapping table contents for the currently used configuration mode, without changing the mode. For setting the configuration mode, see [CONFigure:]SIGNaling:NRADio:CELL:UESCheduling:CMMapping:MCSTable.

#### **param cell\_name**

No help available

#### **return**

mcs: Comma-separated list of 16 MCS values, for reported CQI values 0 to 15.
$\textsf{set}(\textit{cell name: str, mcs: List(int)}) \rightarrow \textsf{None}$ 

```
# SCPI: [CONFigure]:SIGNaling:NRADio:CELL:UESCheduling:CMMapping:MCS
driver.configure.signaling.nradio.cell.ueScheduling.cmMapping.mcs.set(cell_name
\leftrightarrow= 'abc', mcs = [1, 2, 3])
```
Sets the configuration mode to UDEFined and defines the mapping table for that mode, for the initial BWP. A query returns the mapping table contents for the currently used configuration mode, without changing the mode. For setting the configuration mode, see [CONFigure:]SIGNaling:NRADio:CELL:UESCheduling:CMMapping:MCSTable.

#### **param cell\_name**

No help available

#### **param mcs**

Comma-separated list of 16 MCS values, for reported CQI values 0 to 15.

#### **6.3.4.10.2.620 McsTable**

## **SCPI Command :**

[CONFigure]:SIGNaling:NRADio:CELL:UESCheduling:CMMapping:MCSTable

#### class McsTableCls

McsTable commands group definition. 1 total commands, 0 Subgroups, 1 group commands

### class GetStruct

Response structure. Fields:

#### • **Mcs\_Table: enums.McsTableC:**

- **–** AUTO: The mapping table is selected automatically, depending on [CONFigure:]SIGNaling:NRADio:CELL:UESCheduling:UDEFined:DL:MCSTable.
- **–** P521: The mapping table contents are defined by 3GPP TS 38.521-4.Table selection via Predefined3GPP.
- **–** UDEFined: The mapping table contents are defined via a separate command, see [CONFigure:]SIGNaling:NRADio:CELL:UESCheduling:CMMapping:MCS.
- Predefined 3 Gpp: enums.ConfigTypeB: Selects a mapping table for MCSTable = P521. T1: table A.4-1 in 3GPP TS 38.
- 521-4 T2: table A.4-2 in 3GPP TS 38.521-4 T3: table A.4-3 in 3GPP TS 38.521-4

 $get(cell_name: str) \rightarrow GetStruct$ 

```
# SCPI: [CONFigure]:SIGNaling:NRADio:CELL:UESCheduling:CMMapping:MCSTable
value: GetStruct = driver.configure.signaling.nradio.cell.ueScheduling.
˓→cmMapping.mcsTable.get(cell_name = 'abc')
```
Selects a configuration mode for the CQI-MCS mapping table for follow WB CQI, for the initial BWP.

#### **param cell\_name**

No help available

#### **return**

structure: for return value, see the help for GetStruct structure arguments.

set(*cell\_name: str*, *mcs\_table: McsTableC*, *predefined 3\_gpp: ConfigTypeB = None*)  $\rightarrow$  None

```
# SCPI: [CONFigure]:SIGNaling:NRADio:CELL:UESCheduling:CMMapping:MCSTable
driver.configure.signaling.nradio.cell.ueScheduling.cmMapping.mcsTable.set(cell_
˓→name = 'abc', mcs_table = enums.McsTableC.AUTO, predefined_3_gpp = enums.
\rightarrowConfigTypeB.T1)
```
Selects a configuration mode for the CQI-MCS mapping table for follow WB CQI, for the initial BWP.

## **param cell\_name** No help available

## **param mcs\_table**

- AUTO: The mapping table is selected automatically, depending on [CONFigure:]SIGNaling:NRADio:CELL:UESCheduling:UDEFined:DL:MCSTable.
- P521: The mapping table contents are defined by 3GPP TS 38.521-4.Table selection via Predefined3GPP.
- UDEFined: The mapping table contents are defined via a separate command, see [CONFigure:]SIGNaling:NRADio:CELL:UESCheduling:CMMapping:MCS.

### **param predefined\_3\_gpp**

Selects a mapping table for MCSTable = P521. T1: table A.4-1 in 3GPP TS 38.521-4 T2: table A.

4-2 in 3GPP TS 38.521-4 T3: table A.4-3 in 3GPP TS 38.521-4

## **6.3.4.10.2.621 Rmc**

### class RmcCls

Rmc commands group definition. 2 total commands, 2 Subgroups, 0 group commands

## **Cloning the Group**

```
# Create a clone of the original group, that exists independently
group2 = driver.configure.signaling.nradio.cell.ueScheduling.rmc.clone()
```
## **Subgroups**

## **6.3.4.10.2.622 Downlink**

## **SCPI Command :**

[CONFigure]:SIGNaling:NRADio:CELL:UESCheduling:RMC:DL

## class DownlinkCls

Downlink commands group definition. 1 total commands, 0 Subgroups, 1 group commands

## class GetStruct

Response structure. Fields:

• Enable: bool: Enables or disables scheduling for all DL slots.

- Modulation: enums.ModulationB: QPSK, 16QAM, 64QAM, 256QAM
- Number\_Rb: int: No parameter help available
- Start\_Rb: int: No parameter help available

```
get(cell_name: str) → GetStruct
```

```
# SCPI: [CONFigure]:SIGNaling:NRADio:CELL:UESCheduling:RMC:DL
value: GetStruct = driver.configure.signaling.nradio.cell.ueScheduling.rmc.
˓→downlink.get(cell_name = 'abc')
```
Configures NR cell settings to values compliant with a DL RMC definition. A setting command accepts only certain value combinations. Use the RMC wizard in the GUI to get allowed value combinations. A query returns the set of values that is presented by the RMC wizard. These values can differ from currently applied values. Omit optional parameters only if you do not care which value you get (just any RMCcompliant value) .

#### **param cell\_name**

No help available

#### **return**

structure: for return value, see the help for GetStruct structure arguments.

set(*cell\_name: str*, *enable: bool*, *modulation: ModulationB = None*, *number\_rb: int = None*, *start\_rb: int =*  $None$ )  $\rightarrow$  None

```
# SCPI: [CONFigure]:SIGNaling:NRADio:CELL:UESCheduling:RMC:DL
driver.configure.signaling.nradio.cell.ueScheduling.rmc.downlink.set(cell_name
\rightarrow= 'abc', enable = False, modulation = enums.ModulationB.BPSK, number_rb = 1,
\rightarrowstart_rb = 1)
```
Configures NR cell settings to values compliant with a DL RMC definition. A setting command accepts only certain value combinations. Use the RMC wizard in the GUI to get allowed value combinations. A query returns the set of values that is presented by the RMC wizard. These values can differ from currently applied values. Omit optional parameters only if you do not care which value you get (just any RMCcompliant value) .

**param cell\_name** No help available

**param enable** Enables or disables scheduling for all DL slots.

```
param modulation
 QPSK, 16QAM, 64QAM, 256QAM
```
**param number\_rb** No help available

**param start\_rb** No help available

## **6.3.4.10.2.623 Uplink**

## **SCPI Command :**

[CONFigure]:SIGNaling:NRADio:CELL:UESCheduling:RMC:UL

### class UplinkCls

Uplink commands group definition. 1 total commands, 0 Subgroups, 1 group commands

## class GetStruct

Response structure. Fields:

- Enable: bool: Enables or disables scheduling for all UL slots.
- Modulation: enums.ModulationB: /2-BPSK, QPSK, 16QAM, 64QAM, 256QAM
- Number\_Rb: int: No parameter help available
- Start\_Rb: int: No parameter help available
- Tp\_Recoding: enums.Waveform: OFDM type CP-OFDM or DFT-s-OFDM

### class SetStruct

Structure for setting input parameters. Contains optional setting parameters. Fields:

- Cell\_Name: str: No parameter help available
- Enable: bool: Enables or disables scheduling for all UL slots.
- Modulation: enums.ModulationB: Optional setting parameter. /2-BPSK, QPSK, 16QAM, 64QAM, 256QAM
- Number\_Rb: int: No parameter help available
- Start\_Rb: int: No parameter help available
- Tp\_Recoding: enums.Waveform: Optional setting parameter. OFDM type CP-OFDM or DFT-s-OFDM

get(*cell\_name: str*) → GetStruct

```
# SCPI: [CONFigure]:SIGNaling:NRADio:CELL:UESCheduling:RMC:UL
value: GetStruct = driver.configure.signaling.nradio.cell.ueScheduling.rmc.
˓→uplink.get(cell_name = 'abc')
```
Configures NR cell settings to values compliant with a UL RMC definition. A setting command accepts only certain value combinations. Use the RMC wizard in the GUI to get allowed value combinations. A query returns the set of values that is presented by the RMC wizard. These values can differ from currently applied values. Omit optional parameters only if you do not care which value you get (just any RMCcompliant value) .

### **param cell\_name**

No help available

### **return**

structure: for return value, see the help for GetStruct structure arguments.

set(*structure: SetStruct*) → None

# SCPI: [CONFigure]:SIGNaling:NRADio:CELL:UESCheduling:RMC:UL structure = driver.configure.signaling.nradio.cell.ueScheduling.rmc.uplink. ˓<sup>→</sup>SetStruct() structure.Cell\_Name: str = 'abc' structure.Enable: bool = False structure.Modulation: enums.ModulationB = enums.ModulationB.BPSK structure.Number\_Rb:  $int = 1$ structure.Start\_Rb: int = 1 structure.Tp\_Recoding: enums.Waveform = enums.Waveform.CP driver.configure.signaling.nradio.cell.ueScheduling.rmc.uplink.set(structure)

Configures NR cell settings to values compliant with a UL RMC definition. A setting command accepts only certain value combinations. Use the RMC wizard in the GUI to get allowed value combinations. A query returns the set of values that is presented by the RMC wizard. These values can differ from currently applied values. Omit optional parameters only if you do not care which value you get (just any RMCcompliant value) .

## **param structure**

for set value, see the help for SetStruct structure arguments.

## **6.3.4.10.2.624 Smode**

## **SCPI Command :**

[CONFigure]:SIGNaling:NRADio:CELL:UESCheduling:SMODe

#### class SmodeCls

Smode commands group definition. 1 total commands, 0 Subgroups, 1 group commands

```
get(cell_name: str) → ModeUeScheduling
```

```
# SCPI: [CONFigure]:SIGNaling:NRADio:CELL:UESCheduling:SMODe
value: enums.ModeUeScheduling = driver.configure.signaling.nradio.cell.
˓→ueScheduling.smode.get(cell_name = 'abc')
```
Selects a scheduling mode for DL and UL, for the initial BWP.

### **param cell\_name**

No help available

## **return**

mode: FIXed: Fixed scheduling, DL and UL. SPS: SPS DL, CG UL. CQI: Follow CQI WB DL, fixed scheduling UL. PRI: Follow PMI WB + RI DL, fixed scheduling UL. CPRI: Follow CQI WB + PMI WB + RI DL, fixed scheduling UL. BO: Follow buffer occupancy (BO) DL, fixed scheduling UL. UDEFined: Other dynamic scheduling mode (query only) .

set(*cell\_name: str*, *mode: ModeUeScheduling*) → None

```
# SCPI: [CONFigure]:SIGNaling:NRADio:CELL:UESCheduling:SMODe
driver.configure.signaling.nradio.cell.ueScheduling.smode.set(cell_name = 'abc',
\rightarrow mode = enums.ModeUeScheduling.BO)
```
Selects a scheduling mode for DL and UL, for the initial BWP.

#### **param cell\_name**

No help available

## **param mode**

FIXed: Fixed scheduling, DL and UL. SPS: SPS DL, CG UL. CQI: Follow CQI WB DL, fixed scheduling UL. PRI: Follow PMI WB + RI DL, fixed scheduling UL. CPRI: Follow CQI WB + PMI WB + RI DL, fixed scheduling UL. BO: Follow buffer occupancy (BO) DL, fixed scheduling UL. UDEFined: Other dynamic scheduling mode (query only) .

## **6.3.4.10.2.625 Sps**

### class SpsCls

Sps commands group definition. 36 total commands, 3 Subgroups, 0 group commands

## **Cloning the Group**

```
# Create a clone of the original group, that exists independently
group2 = driver.configure.signaling.nradio.cell.ueScheduling.sps.clone()
```
### **Subgroups**

## **6.3.4.10.2.626 Downlink**

#### class DownlinkCls

Downlink commands group definition. 10 total commands, 10 Subgroups, 0 group commands

## **Cloning the Group**

```
# Create a clone of the original group, that exists independently
group2 = driver.configure.signaling.nradio.cell.ueScheduling.sps.downlink.clone()
```
#### **Subgroups**

## **6.3.4.10.2.627 Alevel**

## **SCPI Command :**

[CONFigure]:SIGNaling:NRADio:CELL:UESCheduling:SPS:DL:ALEVel

#### class AlevelCls

Alevel commands group definition. 1 total commands, 0 Subgroups, 1 group commands

 $get(cell_name: str) \rightarrow Level$ 

```
# SCPI: [CONFigure]:SIGNaling:NRADio:CELL:UESCheduling:SPS:DL:ALEVel
value: enums.Level = driver.configure.signaling.nradio.cell.ueScheduling.sps.
˓→downlink.alevel.get(cell_name = 'abc')
```
Configures the aggregation level for DL SPS scheduling, for the initial BWP.

**param cell\_name** No help available

**return**

alevel: No help available

 $set(cell_name: str, alevel: Level) \rightarrow None$ 

# SCPI: [CONFigure]:SIGNaling:NRADio:CELL:UESCheduling:SPS:DL:ALEVel driver.configure.signaling.nradio.cell.ueScheduling.sps.downlink.alevel.  $\rightarrow$ set(cell\_name = 'abc', alevel = enums.Level.AL1)

Configures the aggregation level for DL SPS scheduling, for the initial BWP.

**param cell\_name** No help available

**param alevel** No help available

## **6.3.4.10.2.628 All**

## **SCPI Command :**

[CONFigure]:SIGNaling:NRADio:CELL:UESCheduling:SPS:DL:ALL

### class AllCls

All commands group definition. 1 total commands, 0 Subgroups, 1 group commands

## class GetStruct

Response structure. Fields:

- Periodicity: int: No parameter help available
- Mcs\_Table: enums.McsTableB: 256QAM, 64QAM low SE, 64QAM
- Alevel: enums.Level: Aggregation level
- Search\_Space\_Id: int: No parameter help available
- Resource\_Allocation\_Type: enums.ResourceAllocationType: No parameter help available
- Rgb\_Size: enums.RgbSize: Config 1 or 2
- No\_Harq: int: Signaled 'nrofHARQ-Processes'
- Mapping: enums.MappingI: Interleaved or non-interleaved virtual RB to physical RB mapping
- Padding: enums.SpsPadding: No DL padding or with DL padding

#### class SetStruct

Structure for setting input parameters. Contains optional setting parameters. Fields:

- Cell\_Name: str: No parameter help available
- Periodicity: int: No parameter help available
- Mcs\_Table: enums.McsTableB: Optional setting parameter. 256QAM, 64QAM low SE, 64QAM
- Alevel: enums.Level: Optional setting parameter. Aggregation level
- Search Space Id: int: No parameter help available
- Resource\_Allocation\_Type: enums.ResourceAllocationType: No parameter help available
- Rgb\_Size: enums.RgbSize: Optional setting parameter. Config 1 or 2
- No\_Harq: int: Optional setting parameter. Signaled 'nrofHARQ-Processes'
- Mapping: enums.MappingI: Optional setting parameter. Interleaved or non-interleaved virtual RB to physical RB mapping
- Padding: enums.SpsPadding: Optional setting parameter. No DL padding or with DL padding

```
get(cell_name: str) → GetStruct
```

```
# SCPI: [CONFigure]:SIGNaling:NRADio:CELL:UESCheduling:SPS:DL:ALL
value: GetStruct = driver.configure.signaling.nradio.cell.ueScheduling.sps.
\rightarrowdownlink.all.get(cell_name = 'abc')
```
Configures several settings for SPS DL scheduling (combination of the other . . . SPS:DL:. . . commands) , for the initial BWP.

**param cell\_name** Type 0, type 1, dynamic switch

**return**

structure: for return value, see the help for GetStruct structure arguments.

set(*structure: SetStruct*) → None

```
# SCPI: [CONFigure]:SIGNaling:NRADio:CELL:UESCheduling:SPS:DL:ALL
structure = driver.configure.signaling.nradio.cell.ueScheduling.sps.downlink.
˓→all.SetStruct()
structure.Cell Name: str = 'abc'
structure. Periodicity: int = 1structure.Mcs_Table: enums.McsTableB = enums.McsTableB.L64
structure.Alevel: enums.Level = enums.Level.AL1
structure.Search_Space_Id: int = 1
structure.Resource_Allocation_Type: enums.ResourceAllocationType = enums.
˓→ResourceAllocationType.DSWich
structure.Rgb_Size: enums.RgbSize = enums.RgbSize.CON1
structure. No_Harq: int = 1structure.Mapping: enums.MappingI = enums.MappingI.INT
structure.Padding: enums.SpsPadding = enums.SpsPadding.ALLZero
driver.configure.signaling.nradio.cell.ueScheduling.sps.downlink.all.
˓→set(structure)
```
Configures several settings for SPS DL scheduling (combination of the other ... SPS:DL:... commands), for the initial BWP.

## **param structure**

for set value, see the help for SetStruct structure arguments.

### **6.3.4.10.2.629 Mapping**

## **SCPI Command :**

[CONFigure]:SIGNaling:NRADio:CELL:UESCheduling:SPS:DL:MAPPing

## class MappingCls

Mapping commands group definition. 1 total commands, 0 Subgroups, 1 group commands

get(*cell\_name: str*) → MappingI

```
# SCPI: [CONFigure]:SIGNaling:NRADio:CELL:UESCheduling:SPS:DL:MAPPing
value: enums.MappingI = driver.configure.signaling.nradio.cell.ueScheduling.sps.
\rightarrowdownlink.mapping.get(cell_name = 'abc')
```
Selects whether interleaved or non-interleaved virtual RB to physical RB mapping is applied for the PDSCH, for DL SPS scheduling, for the initial BWP.

# **param cell\_name**

No help available

## **return**

mapping: Interleaved or non-interleaved

 $set(cell$  *name: str, mapping: MappingI*)  $\rightarrow$  None

```
# SCPI: [CONFigure]:SIGNaling:NRADio:CELL:UESCheduling:SPS:DL:MAPPing
driver.configure.signaling.nradio.cell.ueScheduling.sps.downlink.mapping.
\rightarrowset(cell_name = 'abc', mapping = enums.MappingI.INT)
```
Selects whether interleaved or non-interleaved virtual RB to physical RB mapping is applied for the PDSCH, for DL SPS scheduling, for the initial BWP.

**param cell\_name** No help available

**param mapping** Interleaved or non-interleaved

## **6.3.4.10.2.630 McsTable**

### **SCPI Command :**

[CONFigure]:SIGNaling:NRADio:CELL:UESCheduling:SPS:DL:MCSTable

## class McsTableCls

McsTable commands group definition. 1 total commands, 0 Subgroups, 1 group commands

get(*cell\_name: str*) → McsTableB

```
# SCPI: [CONFigure]:SIGNaling:NRADio:CELL:UESCheduling:SPS:DL:MCSTable
value: enums.McsTableB = driver.configure.signaling.nradio.cell.ueScheduling.
\rightarrowsps.downlink.mcsTable.get(cell_name = 'abc')
```
Configures the signaled mcs-Table for DL SPS scheduling, for the initial BWP.

**param cell\_name** No help available

**return**

mcs\_table: 256QAM, 64QAM low SE, 64QAM

 $set(cell name: str, mcs table: McsTableB) \rightarrow None$ 

# SCPI: [CONFigure]:SIGNaling:NRADio:CELL:UESCheduling:SPS:DL:MCSTable driver.configure.signaling.nradio.cell.ueScheduling.sps.downlink.mcsTable.  $\rightarrow$ set(cell\_name = 'abc', mcs\_table = enums.McsTableB.L64)

Configures the signaled mcs-Table for DL SPS scheduling, for the initial BWP.

**param cell\_name** No help available

**param mcs\_table** 256QAM, 64QAM low SE, 64QAM

### **6.3.4.10.2.631 Nohp**

## **SCPI Command :**

[CONFigure]:SIGNaling:NRADio:CELL:UESCheduling:SPS:DL:NOHP

#### class NohpCls

Nohp commands group definition. 1 total commands, 0 Subgroups, 1 group commands

 $get(cell name: str) \rightarrow int$ 

# SCPI: [CONFigure]:SIGNaling:NRADio:CELL:UESCheduling:SPS:DL:NOHP value: int = driver.configure.signaling.nradio.cell.ueScheduling.sps.downlink. ˓<sup>→</sup>nohp.get(cell\_name = 'abc')

Configures the signaled 'nrofHARQ-Processes' for DL SPS scheduling, for the initial BWP.

**param cell\_name** No help available

**return**

no\_harq: No help available

 $set(cell_name: str, no\_harg: int) \rightarrow None$ 

```
# SCPI: [CONFigure]:SIGNaling:NRADio:CELL:UESCheduling:SPS:DL:NOHP
driver.configure.signaling.nradio.cell.ueScheduling.sps.downlink.nohp.set(cell_
\rightarrowname = 'abc', no_harq = 1)
```
Configures the signaled 'nrofHARQ-Processes' for DL SPS scheduling, for the initial BWP.

**param cell\_name** No help available

**param no\_harq** No help available

### **6.3.4.10.2.632 Padding**

## **SCPI Command :**

[CONFigure]:SIGNaling:NRADio:CELL:UESCheduling:SPS:DL:PADDing

#### class PaddingCls

Padding commands group definition. 1 total commands, 0 Subgroups, 1 group commands

 $get(cell_name: str) \rightarrow SpsPadding$ 

```
# SCPI: [CONFigure]:SIGNaling:NRADio:CELL:UESCheduling:SPS:DL:PADDing
value: enums.SpsPadding = driver.configure.signaling.nradio.cell.ueScheduling.
\rightarrowsps.downlink.padding.get(cell_name = 'abc')
```
Activates or deactivates downlink padding for SPS scheduling, for the initial BWP.

**param cell\_name** No help available

**return** padding: No help available

 $set(cell_name: str, padding: SpsPadding) \rightarrow None$ 

```
# SCPI: [CONFigure]:SIGNaling:NRADio:CELL:UESCheduling:SPS:DL:PADDing
driver.configure.signaling.nradio.cell.ueScheduling.sps.downlink.padding.
\rightarrowset(cell_name = 'abc', padding = enums.SpsPadding.ALLZero)
```
Activates or deactivates downlink padding for SPS scheduling, for the initial BWP.

**param cell\_name** No help available

**param padding** No help available

### **6.3.4.10.2.633 Periodicity**

## **SCPI Command :**

[CONFigure]:SIGNaling:NRADio:CELL:UESCheduling:SPS:DL:PERiodicity

### class PeriodicityCls

Periodicity commands group definition. 1 total commands, 0 Subgroups, 1 group commands

 $get(cell_name: str) \rightarrow int$ 

```
# SCPI: [CONFigure]:SIGNaling:NRADio:CELL:UESCheduling:SPS:DL:PERiodicity
value: int = driver.configure.signaling.nradio.cell.ueScheduling.sps.downlink.
\rightarrowperiodicity.get(cell_name = 'abc')
```
Configures the signaled 'periodicity' for DL SPS scheduling, in ms, for the initial BWP.

**param cell\_name** No help available

#### **return**

periodicity: No help available

 $set(cell_name: str, periodicity: int) \rightarrow None$ 

```
# SCPI: [CONFigure]:SIGNaling:NRADio:CELL:UESCheduling:SPS:DL:PERiodicity
driver.configure.signaling.nradio.cell.ueScheduling.sps.downlink.periodicity.
\rightarrowset(cell_name = 'abc', periodicity = 1)
```
Configures the signaled 'periodicity' for DL SPS scheduling, in ms, for the initial BWP.

**param cell\_name** No help available

**param periodicity** No help available

## **6.3.4.10.2.634 RaType**

## **SCPI Command :**

[CONFigure]:SIGNaling:NRADio:CELL:UESCheduling:SPS:DL:RATYpe

## class RaTypeCls

RaType commands group definition. 1 total commands, 0 Subgroups, 1 group commands

get(*cell\_name: str*) → ResourceAllocationType

```
# SCPI: [CONFigure]:SIGNaling:NRADio:CELL:UESCheduling:SPS:DL:RATYpe
value: enums.ResourceAllocationType = driver.configure.signaling.nradio.cell.
˓→ueScheduling.sps.downlink.raType.get(cell_name = 'abc')
```
Configures the signaled 'resourceAllocation' for DL SPS scheduling, for the initial BWP.

**param cell\_name**

type 0, type 1, dynamic switch

**return**

resource\_allocation\_type: No help available

set(*cell\_name: str*, *resource\_allocation\_type: ResourceAllocationType*) → None

```
# SCPI: [CONFigure]:SIGNaling:NRADio:CELL:UESCheduling:SPS:DL:RATYpe
driver.configure.signaling.nradio.cell.ueScheduling.sps.downlink.raType.
˓→set(cell_name = 'abc', resource_allocation_type = enums.
˓→ResourceAllocationType.DSWich)
```
Configures the signaled 'resourceAllocation' for DL SPS scheduling, for the initial BWP.

**param cell\_name** No help available

# **param resource\_allocation\_type**

No help available

### **6.3.4.10.2.635 RbgSize**

## **SCPI Command :**

[CONFigure]:SIGNaling:NRADio:CELL:UESCheduling:SPS:DL:RBGSize

#### class RbgSizeCls

RbgSize commands group definition. 1 total commands, 0 Subgroups, 1 group commands

get(*cell\_name: str*) → RgbSize

```
# SCPI: [CONFigure]:SIGNaling:NRADio:CELL:UESCheduling:SPS:DL:RBGSize
value: enums.RgbSize = driver.configure.signaling.nradio.cell.ueScheduling.sps.
\rightarrowdownlink.rbgSize.get(cell_name = 'abc')
```
Configures the signaled 'rbg-Size' for DL SPS scheduling, for the initial BWP.

**param cell\_name** No help available

**return** rgb\_size: Config 1 or 2

set(*cell\_name: str*, *rgb\_size: RgbSize*) → None

```
# SCPI: [CONFigure]:SIGNaling:NRADio:CELL:UESCheduling:SPS:DL:RBGSize
driver.configure.signaling.nradio.cell.ueScheduling.sps.downlink.rbgSize.
˓→set(cell_name = 'abc', rgb_size = enums.RgbSize.CON1)
```
Configures the signaled 'rbg-Size' for DL SPS scheduling, for the initial BWP.

**param cell\_name** No help available

**param rgb\_size** Config 1 or 2

## **6.3.4.10.2.636 Ssid**

## **SCPI Command :**

[CONFigure]:SIGNaling:NRADio:CELL:UESCheduling:SPS:DL:SSID

### class SsidCls

Ssid commands group definition. 1 total commands, 0 Subgroups, 1 group commands

 $get(cell_name: str) \rightarrow int$ 

```
# SCPI: [CONFigure]:SIGNaling:NRADio:CELL:UESCheduling:SPS:DL:SSID
value: int = driver.configure.signaling.nradio.cell.ueScheduling.sps.downlink.
\rightarrowssid.get(cell_name = 'abc')
```
Configures the search space ID for DL SPS scheduling, for the initial BWP.

**param cell\_name** No help available

#### **return**

search\_space\_id: No help available

 $set(cell_name: str, search\_space_id: int) \rightarrow None$ 

```
# SCPI: [CONFigure]:SIGNaling:NRADio:CELL:UESCheduling:SPS:DL:SSID
driver.configure.signaling.nradio.cell.ueScheduling.sps.downlink.ssid.set(cell_
˓→name = 'abc', search_space_id = 1)
```
Configures the search space ID for DL SPS scheduling, for the initial BWP.

**param cell\_name** No help available

**param search\_space\_id** No help available

## **6.3.4.10.2.637 Sassignment**

#### class SassignmentCls

Sassignment commands group definition. 14 total commands, 2 Subgroups, 0 group commands

## **Cloning the Group**

```
# Create a clone of the original group, that exists independently
group2 = driver.configure.signaling.nradio.cell.ueScheduling.sps.sassignment.clone()
```
#### **Subgroups**

## **6.3.4.10.2.638 Downlink**

## class DownlinkCls

Downlink commands group definition. 7 total commands, 5 Subgroups, 0 group commands

### **Cloning the Group**

```
# Create a clone of the original group, that exists independently
group2 = driver.configure.signaling.nradio.cell.ueScheduling.sps.sassignment.downlink.
˓→clone()
```
### **Subgroups**

## **6.3.4.10.2.639 All**

## **SCPI Command :**

[CONFigure]:SIGNaling:NRADio:CELL:UESCheduling:SPS:SASSignment:DL:ALL

## class AllCls

All commands group definition. 1 total commands, 0 Subgroups, 1 group commands

#### class GetStruct

Response structure. Fields:

- Slot: int: Slot for sending the DCI that activates DL SPS.
- Number\_Rb: int: No parameter help available
- Start\_Rb: int: No parameter help available
- Mcs: int: No parameter help available
- Start Symbol: int: No parameter help available
- Number\_Symbol: int: No parameter help available
- Mapping: enums.Mapping: Type of PDSCH mapping
- Offset: int: Slot offset k0 for the PDSCH

## class SetStruct

Structure for setting input parameters. Contains optional setting parameters. Fields:

- Cell\_Name: str: No parameter help available
- Slot: int: Optional setting parameter. Slot for sending the DCI that activates DL SPS.
- Number\_Rb: int: No parameter help available
- Start\_Rb: int: No parameter help available
- Mcs: int: No parameter help available
- Start\_Symbol: int: No parameter help available
- Number\_Symbol: int: No parameter help available
- Mapping: enums.Mapping: Optional setting parameter. Type of PDSCH mapping
- Offset: int: Optional setting parameter. Slot offset k0 for the PDSCH

 $get(cell_name: str) \rightarrow GetStruct$ 

```
# SCPI: [CONFigure]:SIGNaling:NRADio:CELL:UESCheduling:SPS:SASSignment:DL:ALL
value: GetStruct = driver.configure.signaling.nradio.cell.ueScheduling.sps.
˓→sassignment.downlink.all.get(cell_name = 'abc')
```
Configures several settings for SPS DL scheduling (combination of the other . . . SPS:SASSignment:DL:. . . commands) , for the initial BWP.

**param cell\_name** No help available

**return**

structure: for return value, see the help for GetStruct structure arguments.

set(*structure: SetStruct*) → None

```
# SCPI: [CONFigure]:SIGNaling:NRADio:CELL:UESCheduling:SPS:SASSignment:DL:ALL
structure = driver.configure.signaling.nradio.cell.ueScheduling.sps.sassignment.
˓→downlink.all.SetStruct()
structure.Cell_Name: str = 'abc'
```
(continues on next page)

(continued from previous page)

```
structure. Slot: int = 1structure.Number Rb: int = 1structure.Start_Rb: int = 1
structure.Mcs: int = 1
structure. Start Symbol: int = 1structure.Number_Symbol: int = 1
structure.Mapping: enums.Mapping = enums.Mapping.A
structure.Offset: int = 1
driver.configure.signaling.nradio.cell.ueScheduling.sps.sassignment.downlink.
˓→all.set(structure)
```
Configures several settings for SPS DL scheduling (combination of the other . . . SPS:SASSignment:DL:. . . commands) , for the initial BWP.

#### **param structure**

for set value, see the help for SetStruct structure arguments.

## **6.3.4.10.2.640 Mcs**

## **SCPI Command :**

[CONFigure]:SIGNaling:NRADio:CELL:UESCheduling:SPS:SASSignment:DL:MCS

## class McsCls

Mcs commands group definition. 1 total commands, 0 Subgroups, 1 group commands

 $get(cell_name: str) \rightarrow int$ 

```
# SCPI: [CONFigure]:SIGNaling:NRADio:CELL:UESCheduling:SPS:SASSignment:DL:MCS
value: int = driver.configure.signaling.nradio.cell.ueScheduling.sps.
\rightarrowsassignment.downlink.mcs.get(cell_name = 'abc')
```
Specifies the MCS index, for DL SPS scheduling, for the initial BWP.

**param cell\_name** No help available

#### **return**

mcs: No help available

 $set(cell_name: str, mcs: int) \rightarrow None$ 

```
# SCPI: [CONFigure]:SIGNaling:NRADio:CELL:UESCheduling:SPS:SASSignment:DL:MCS
driver.configure.signaling.nradio.cell.ueScheduling.sps.sassignment.downlink.
\rightarrowmcs.set(cell_name = 'abc', mcs = 1)
```
Specifies the MCS index, for DL SPS scheduling, for the initial BWP.

**param cell\_name** No help available

## **param mcs**

No help available

## **6.3.4.10.2.641 Rb**

## **SCPI Command :**

[CONFigure]:SIGNaling:NRADio:CELL:UESCheduling:SPS:SASSignment:DL:RB

### class RbCls

Rb commands group definition. 1 total commands, 0 Subgroups, 1 group commands

### class GetStruct

Response structure. Fields:

- Number\_Rb: int: No parameter help available
- Start\_Rb: int: No parameter help available

 $get(cell_name: str) \rightarrow GetStruct$ 

```
# SCPI: [CONFigure]:SIGNaling:NRADio:CELL:UESCheduling:SPS:SASSignment:DL:RB
value: GetStruct = driver.configure.signaling.nradio.cell.ueScheduling.sps.
˓→sassignment.downlink.rb.get(cell_name = 'abc')
```
Defines the scheduled contiguous RB allocation, within the BWP, for DL SPS scheduling, for the initial BWP.

**param cell\_name** No help available

**return**

structure: for return value, see the help for GetStruct structure arguments.

 $set(cell_name: str, number\_rb: int, start\_rb: int) \rightarrow None$ 

```
# SCPI: [CONFigure]:SIGNaling:NRADio:CELL:UESCheduling:SPS:SASSignment:DL:RB
driver.configure.signaling.nradio.cell.ueScheduling.sps.sassignment.downlink.rb.
\rightarrowset(cell_name = 'abc', number_rb = 1, start_rb = 1)
```
Defines the scheduled contiguous RB allocation, within the BWP, for DL SPS scheduling, for the initial BWP.

**param cell\_name** No help available

**param number\_rb** No help available

**param start\_rb** No help available

## **6.3.4.10.2.642 Sindex**

## **SCPI Command :**

[CONFigure]:SIGNaling:NRADio:CELL:UESCheduling:SPS:SASSignment:DL:SINDex

### class SindexCls

Sindex commands group definition. 1 total commands, 0 Subgroups, 1 group commands

 $get(cell_name: str) \rightarrow int$ 

```
# SCPI: [CONFigure]:SIGNaling:NRADio:CELL:UESCheduling:SPS:SASSignment:DL:SINDex
value: int = driver.configure.signaling.nradio.cell.ueScheduling.sps.
˓→sassignment.downlink.sindex.get(cell_name = 'abc')
```
Selects a slot for sending the DCI that activates DL SPS and informs the UE about the scheduling, for the initial BWP.

## **param cell\_name**

No help available

## **return** slot: No help available

 $set(cell \ name: str, slot: int) \rightarrow None$ 

```
# SCPI: [CONFigure]:SIGNaling:NRADio:CELL:UESCheduling:SPS:SASSignment:DL:SINDex
driver.configure.signaling.nradio.cell.ueScheduling.sps.sassignment.downlink.
˓→sindex.set(cell_name = 'abc', slot = 1)
```
Selects a slot for sending the DCI that activates DL SPS and informs the UE about the scheduling, for the initial BWP.

**param cell\_name** No help available

# **param slot**

No help available

### **6.3.4.10.2.643 Tdomain**

### class TdomainCls

Tdomain commands group definition. 3 total commands, 3 Subgroups, 0 group commands

## **Cloning the Group**

```
# Create a clone of the original group, that exists independently
group2 = driver.configure.signaling.nradio.cell.ueScheduling.sps.sassignment.downlink.
˓→tdomain.clone()
```
**Subgroups**

## **6.3.4.10.2.644 Chmapping**

## **SCPI Command :**

[CONFigure]:SIGNaling:NRADio:CELL:UESCheduling:SPS:SASSignment:DL:TDOMain:CHMapping

## class ChmappingCls

Chmapping commands group definition. 1 total commands, 0 Subgroups, 1 group commands

 $get(cell \ name: str) \rightarrow Mapping$ 

```
# SCPI:..
```

```
˓→[CONFigure]:SIGNaling:NRADio:CELL:UESCheduling:SPS:SASSignment:DL:TDOMain:CHMapping
value: enums.Mapping = driver.configure.signaling.nradio.cell.ueScheduling.sps.
˓→sassignment.downlink.tdomain.chmapping.get(cell_name = 'abc')
```
Selects the type of PDSCH mapping, for DL SPS scheduling, for the initial BWP.

**param cell\_name** No help available

**return**

mapping: No help available

 $set(cell_name: str, mapping: Mapping) \rightarrow None$ 

```
# SCPI:..
˓→[CONFigure]:SIGNaling:NRADio:CELL:UESCheduling:SPS:SASSignment:DL:TDOMain:CHMapping
driver.configure.signaling.nradio.cell.ueScheduling.sps.sassignment.downlink.
\rightarrowtdomain.chmapping.set(cell_name = 'abc', mapping = enums.Mapping.A)
```
Selects the type of PDSCH mapping, for DL SPS scheduling, for the initial BWP.

**param cell\_name** No help available

**param mapping** No help available

### **6.3.4.10.2.645 Soffset**

## **SCPI Command :**

[CONFigure]:SIGNaling:NRADio:CELL:UESCheduling:SPS:SASSignment:DL:TDOMain:SOFFset

## class SoffsetCls

Soffset commands group definition. 1 total commands, 0 Subgroups, 1 group commands

 $get(cell_name: str) \rightarrow int$ 

```
# SCPI:..
˓→[CONFigure]:SIGNaling:NRADio:CELL:UESCheduling:SPS:SASSignment:DL:TDOMain:SOFFset
value: int = driver.configure.signaling.nradio.cell.ueScheduling.sps.
˓→sassignment.downlink.tdomain.soffset.get(cell_name = 'abc')
```
Configures the slot offset k0 for the PDSCH, for DL SPS scheduling, for the initial BWP.

**param cell\_name** No help available

**return** offset: No help available

 $set(cell_name: str, offset: int) \rightarrow None$ 

```
# SCPI:..
˓→[CONFigure]:SIGNaling:NRADio:CELL:UESCheduling:SPS:SASSignment:DL:TDOMain:SOFFset
driver.configure.signaling.nradio.cell.ueScheduling.sps.sassignment.downlink.
\rightarrowtdomain.soffset.set(cell_name = 'abc', offset = 1)
```
Configures the slot offset k0 for the PDSCH, for DL SPS scheduling, for the initial BWP.

**param cell\_name** No help available

```
param offset
```
No help available

## **6.3.4.10.2.646 Symbol**

## **SCPI Command :**

[CONFigure]:SIGNaling:NRADio:CELL:UESCheduling:SPS:SASSignment:DL:TDOMain:SYMBol

#### class SymbolCls

Symbol commands group definition. 1 total commands, 0 Subgroups, 1 group commands

#### class GetStruct

Response structure. Fields:

- Start\_Symbol: int: No parameter help available
- Number\_Symbol: int: No parameter help available

 $get(cell_name: str) \rightarrow GetStruct$ 

## $#$  SCPI:..

```
˓→[CONFigure]:SIGNaling:NRADio:CELL:UESCheduling:SPS:SASSignment:DL:TDOMain:SYMBol
value: GetStruct = driver.configure.signaling.nradio.cell.ueScheduling.sps.
˓→sassignment.downlink.tdomain.symbol.get(cell_name = 'abc')
```
Defines the index of the first allocated OFDM symbol and the number of allocated OFDM symbols, for DL SPS scheduling, for the initial BWP.

**param cell\_name** No help available

#### **return**

structure: for return value, see the help for GetStruct structure arguments.

 $set(cell_name: str, start\_symbol: int, number\_symbol: int) \rightarrow None$ 

```
# SCPI:␣
˓→[CONFigure]:SIGNaling:NRADio:CELL:UESCheduling:SPS:SASSignment:DL:TDOMain:SYMBol
driver.configure.signaling.nradio.cell.ueScheduling.sps.sassignment.downlink.
\rightarrowtdomain.symbol.set(cell_name = 'abc', start_symbol = 1, number_symbol = 1)
```
Defines the index of the first allocated OFDM symbol and the number of allocated OFDM symbols, for DL SPS scheduling, for the initial BWP.

**param cell\_name** No help available

**param start\_symbol** No help available

# **param number\_symbol**

No help available

## **6.3.4.10.2.647 Uplink**

## class UplinkCls

Uplink commands group definition. 7 total commands, 5 Subgroups, 0 group commands

## **Cloning the Group**

```
# Create a clone of the original group, that exists independently
group2 = driver.configure.signaling.nradio.cell.ueScheduling.sps.sassignment.uplink.
˓→clone()
```
### **Subgroups**

## **6.3.4.10.2.648 All**

### **SCPI Command :**

[CONFigure]:SIGNaling:NRADio:CELL:UESCheduling:SPS:SASSignment:UL:ALL

## class AllCls

All commands group definition. 1 total commands, 0 Subgroups, 1 group commands

#### class GetStruct

Response structure. Fields:

- Slot: int: Slot for sending the DCI that enables UL CG.
- Number\_Rb: int: No parameter help available
- Start\_Rb: int: No parameter help available
- Mcs: int: No parameter help available
- Start Symbol: int: No parameter help available
- Number\_Symbol: int: No parameter help available
- Mapping: enums.Mapping: Type of PUSCH mapping
- Offset: int: Slot offset k2 for the PUSCH

### class SetStruct

Structure for setting input parameters. Contains optional setting parameters. Fields:

- Cell\_Name: str: No parameter help available
- Slot: int: Optional setting parameter. Slot for sending the DCI that enables UL CG.
- Number\_Rb: int: No parameter help available
- Start\_Rb: int: No parameter help available
- Mcs: int: No parameter help available
- Start\_Symbol: int: No parameter help available
- Number\_Symbol: int: No parameter help available
- Mapping: enums.Mapping: Optional setting parameter. Type of PUSCH mapping
- Offset: int: Optional setting parameter. Slot offset k2 for the PUSCH

 $get(cell_name: str) \rightarrow GetStruct$ 

```
# SCPI: [CONFigure]:SIGNaling:NRADio:CELL:UESCheduling:SPS:SASSignment:UL:ALL
value: GetStruct = driver.configure.signaling.nradio.cell.ueScheduling.sps.
˓→sassignment.uplink.all.get(cell_name = 'abc')
```
Configures several settings for UL configured grant (combination of the other . . . SPS:SASSignment:UL:. . . commands) , for the initial BWP.

**param cell\_name** No help available

**return**

structure: for return value, see the help for GetStruct structure arguments.

```
set(structure: SetStruct) → None
```

```
# SCPI: [CONFigure]:SIGNaling:NRADio:CELL:UESCheduling:SPS:SASSignment:UL:ALL
structure = driver.configure.signaling.nradio.cell.ueScheduling.sps.sassignment.
˓→uplink.all.SetStruct()
structure.Cell_Name: str = 'abc'
structure.Slot: int = 1
structure.Number_Rb: int = 1
structure. Start Rb: int = 1structure. Mcs: int = 1structure.Start_Symbol: int = 1
structure.Number_Symbol: int = 1
structure.Mapping: enums.Mapping = enums.Mapping.A
structure.Offset: int = 1
driver.configure.signaling.nradio.cell.ueScheduling.sps.sassignment.uplink.all.
˓→set(structure)
```
Configures several settings for UL configured grant (combination of the other ... SPS:SASSignment: UL:... commands) , for the initial BWP.

## **param structure**

for set value, see the help for SetStruct structure arguments.

### **6.3.4.10.2.649 Mcs**

## **SCPI Command :**

[CONFigure]:SIGNaling:NRADio:CELL:UESCheduling:SPS:SASSignment:UL:MCS

#### class McsCls

Mcs commands group definition. 1 total commands, 0 Subgroups, 1 group commands

 $get(cell \ name: str) \rightarrow int$ 

```
# SCPI: [CONFigure]:SIGNaling:NRADio:CELL:UESCheduling:SPS:SASSignment:UL:MCS
value: int = driver.configure.signaling.nradio.cell.ueScheduling.sps.
˓→sassignment.uplink.mcs.get(cell_name = 'abc')
```
Specifies the MCS index, for UL configured grant, for the initial BWP.

**param cell\_name** No help available

```
return
```
mcs: No help available

 $set(cell_name: str, mcs: int) \rightarrow None$ 

```
# SCPI: [CONFigure]:SIGNaling:NRADio:CELL:UESCheduling:SPS:SASSignment:UL:MCS
driver.configure.signaling.nradio.cell.ueScheduling.sps.sassignment.uplink.mcs.
\rightarrowset(cell_name = 'abc', mcs = 1)
```
Specifies the MCS index, for UL configured grant, for the initial BWP.

**param cell\_name** No help available

**param mcs** No help available

## **6.3.4.10.2.650 Rb**

### **SCPI Command :**

[CONFigure]:SIGNaling:NRADio:CELL:UESCheduling:SPS:SASSignment:UL:RB

## class RbCls

Rb commands group definition. 1 total commands, 0 Subgroups, 1 group commands

## class GetStruct

Response structure. Fields:

- Number Rb: int: No parameter help available
- Start Rb: int: No parameter help available

get(*cell\_name: str*) → GetStruct

```
# SCPI: [CONFigure]:SIGNaling:NRADio:CELL:UESCheduling:SPS:SASSignment:UL:RB
value: GetStruct = driver.configure.signaling.nradio.cell.ueScheduling.sps.
˓→sassignment.uplink.rb.get(cell_name = 'abc')
```
Defines the scheduled contiguous RB allocation, within the BWP, for UL configured grant, for the initial BWP.

### **param cell\_name**

No help available

**return**

structure: for return value, see the help for GetStruct structure arguments.

 $set(cell$  *name: str, number rb: int, start rb: int*)  $\rightarrow$  None

```
# SCPI: [CONFigure]:SIGNaling:NRADio:CELL:UESCheduling:SPS:SASSignment:UL:RB
driver.configure.signaling.nradio.cell.ueScheduling.sps.sassignment.uplink.rb.
\rightarrowset(cell_name = 'abc', number_rb = 1, start_rb = 1)
```
Defines the scheduled contiguous RB allocation, within the BWP, for UL configured grant, for the initial BWP.

**param cell\_name** No help available

**param number\_rb** No help available

**param start\_rb** No help available

## **6.3.4.10.2.651 Sindex**

## **SCPI Command :**

[CONFigure]:SIGNaling:NRADio:CELL:UESCheduling:SPS:SASSignment:UL:SINDex

## class SindexCls

Sindex commands group definition. 1 total commands, 0 Subgroups, 1 group commands

 $get(cell \ name: str) \rightarrow int$ 

```
# SCPI: [CONFigure]:SIGNaling:NRADio:CELL:UESCheduling:SPS:SASSignment:UL:SINDex
value: int = driver.configure.signaling.nradio.cell.ueScheduling.sps.
˓→sassignment.uplink.sindex.get(cell_name = 'abc')
```
Selects a slot for sending the DCI that informs the UE about the UL grant, for the initial BWP.

### **param cell\_name**

No help available

```
return
```
slot: No help available

 $set(cell \ name: str, slot: int) \rightarrow None$ 

```
# SCPI: [CONFigure]:SIGNaling:NRADio:CELL:UESCheduling:SPS:SASSignment:UL:SINDex
driver.configure.signaling.nradio.cell.ueScheduling.sps.sassignment.uplink.
\rightarrowsindex.set(cell_name = 'abc', slot = 1)
```
Selects a slot for sending the DCI that informs the UE about the UL grant, for the initial BWP.

```
param cell_name
  No help available
```
**param slot** No help available

## **6.3.4.10.2.652 Tdomain**

## class TdomainCls

Tdomain commands group definition. 3 total commands, 3 Subgroups, 0 group commands

## **Cloning the Group**

```
# Create a clone of the original group, that exists independently
group2 = driver.configure.signaling.nradio.cell.ueScheduling.sps.sassignment.uplink.
 ˓→tdomain.clone()
```
## **Subgroups**

## **6.3.4.10.2.653 Chmapping**

### **SCPI Command :**

[CONFigure]:SIGNaling:NRADio:CELL:UESCheduling:SPS:SASSignment:UL:TDOMain:CHMapping

#### class ChmappingCls

Chmapping commands group definition. 1 total commands, 0 Subgroups, 1 group commands

 $get(cell_name: str) \rightarrow Mapping$ 

```
# SCPI:..
˓→[CONFigure]:SIGNaling:NRADio:CELL:UESCheduling:SPS:SASSignment:UL:TDOMain:CHMapping
value: enums.Mapping = driver.configure.signaling.nradio.cell.ueScheduling.sps.
\rightarrowsassignment.uplink.tdomain.chmapping.get(cell_name = 'abc')
```
Selects the type of PUSCH mapping, for UL configured grant, for the initial BWP.

**param cell\_name** No help available

#### **return**

mapping: No help available

 $set(cell_name: str, mapping: Mapping) \rightarrow None$ 

```
# SCPI:␣
˓→[CONFigure]:SIGNaling:NRADio:CELL:UESCheduling:SPS:SASSignment:UL:TDOMain:CHMapping
driver.configure.signaling.nradio.cell.ueScheduling.sps.sassignment.uplink.
\rightarrowtdomain.chmapping.set(cell_name = 'abc', mapping = enums.Mapping.A)
```
Selects the type of PUSCH mapping, for UL configured grant, for the initial BWP.

- **param cell\_name** No help available
- **param mapping** No help available

### **6.3.4.10.2.654 Soffset**

## **SCPI Command :**

[CONFigure]:SIGNaling:NRADio:CELL:UESCheduling:SPS:SASSignment:UL:TDOMain:SOFFset

## class SoffsetCls

Soffset commands group definition. 1 total commands, 0 Subgroups, 1 group commands

```
get(cell name: str) \rightarrow int
```

```
# SCPI:␣
˓→[CONFigure]:SIGNaling:NRADio:CELL:UESCheduling:SPS:SASSignment:UL:TDOMain:SOFFset
value: int = driver.configure.signaling.nradio.cell.ueScheduling.sps.
˓→sassignment.uplink.tdomain.soffset.get(cell_name = 'abc')
```
Configures the slot offset k2 for the PUSCH, for UL configured grant, for the initial BWP.

```
param cell_name
  No help available
```
**return**

offset: No help available

 $set(cell_name: str, offset: int) \rightarrow None$ 

```
# SCPI:..
˓→[CONFigure]:SIGNaling:NRADio:CELL:UESCheduling:SPS:SASSignment:UL:TDOMain:SOFFset
driver.configure.signaling.nradio.cell.ueScheduling.sps.sassignment.uplink.
˓→tdomain.soffset.set(cell_name = 'abc', offset = 1)
```
Configures the slot offset k2 for the PUSCH, for UL configured grant, for the initial BWP.

**param cell\_name** No help available

# **param offset**

No help available

### **6.3.4.10.2.655 Symbol**

## **SCPI Command :**

[CONFigure]:SIGNaling:NRADio:CELL:UESCheduling:SPS:SASSignment:UL:TDOMain:SYMBol

## class SymbolCls

Symbol commands group definition. 1 total commands, 0 Subgroups, 1 group commands

### class GetStruct

Response structure. Fields:

- Start\_Symbol: int: No parameter help available
- Number\_Symbol: int: No parameter help available

### $get(cell_name: str) \rightarrow GetStruct$

```
# SCPI:␣
˓→[CONFigure]:SIGNaling:NRADio:CELL:UESCheduling:SPS:SASSignment:UL:TDOMain:SYMBol
value: GetStruct = driver.configure.signaling.nradio.cell.ueScheduling.sps.
˓→sassignment.uplink.tdomain.symbol.get(cell_name = 'abc')
```
Defines the index of the first allocated OFDM symbol and the number of allocated OFDM symbols, for UL configured grant, for the initial BWP.

```
param cell_name
```
No help available

**return**

structure: for return value, see the help for GetStruct structure arguments.

set(*cell\_name: str*, *start\_symbol: int*, *number\_symbol: int*) → None

```
# SCPI:␣
˓→[CONFigure]:SIGNaling:NRADio:CELL:UESCheduling:SPS:SASSignment:UL:TDOMain:SYMBol
driver.configure.signaling.nradio.cell.ueScheduling.sps.sassignment.uplink.
˓→tdomain.symbol.set(cell_name = 'abc', start_symbol = 1, number_symbol = 1)
```
Defines the index of the first allocated OFDM symbol and the number of allocated OFDM symbols, for UL configured grant, for the initial BWP.

**param cell\_name** No help available

**param start\_symbol** No help available

**param number\_symbol** No help available

## **6.3.4.10.2.656 Uplink**

#### class UplinkCls

Uplink commands group definition. 12 total commands, 12 Subgroups, 0 group commands

## **Cloning the Group**

```
# Create a clone of the original group, that exists independently
group2 = driver.configure.signaling.nradio.cell.ueScheduling.sps.uplink.clone()
```
### **Subgroups**

**6.3.4.10.2.657 Alevel**

## **SCPI Command :**

[CONFigure]:SIGNaling:NRADio:CELL:UESCheduling:SPS:UL:ALEVel

## class AlevelCls

Alevel commands group definition. 1 total commands, 0 Subgroups, 1 group commands

 $get(cell_name: str) \rightarrow Level$ 

```
# SCPI: [CONFigure]:SIGNaling:NRADio:CELL:UESCheduling:SPS:UL:ALEVel
value: enums.Level = driver.configure.signaling.nradio.cell.ueScheduling.sps.
˓→uplink.alevel.get(cell_name = 'abc')
```
Configures the aggregation level for UL configured grant, for the initial BWP.

**param cell\_name** No help available

**return**

alevel: No help available

 $set(cell_name: str, alevel: Level) \rightarrow None$ 

```
# SCPI: [CONFigure]:SIGNaling:NRADio:CELL:UESCheduling:SPS:UL:ALEVel
driver.configure.signaling.nradio.cell.ueScheduling.sps.uplink.alevel.set(cell_
˓→name = 'abc', alevel = enums.Level.AL1)
```
Configures the aggregation level for UL configured grant, for the initial BWP.

**param cell\_name** No help available **param alevel**

No help available

## **6.3.4.10.2.658 All**

## **SCPI Command :**

[CONFigure]:SIGNaling:NRADio:CELL:UESCheduling:SPS:UL:ALL

## class AllCls

All commands group definition. 1 total commands, 0 Subgroups, 1 group commands

### class GetStruct

Response structure. Fields:

- Periodicity: enums.SpsPeriodicity: No parameter help available
- Mcs\_Table: enums.McsTableB: 256QAM, 64QAM low SE, 64QAM
- Alevel: enums.Level: Aggregation level
- Search\_Space\_Id: int: No parameter help available
- Resource\_Allocation\_Type: enums.ResourceAllocationType: No parameter help available
- Rgb\_Size: enums.RgbSize: Config 1 or 2
- No Harq: int: Signaled 'nrofHARQ-Processes'
- Enable\_Tp: bool: Signaled 'transformPrecoder'
- Timer: int: Signaled 'configuredGrantTimer'
- Rep K: enums. PdcchFormatB: No parameter help available
- Rep\_Kr\_V: enums. Spreset: No parameter help available
- Position: enums.SpsPosition: Signaled 'dmrs-AdditionalPosition'

## class SetStruct

Structure for setting input parameters. Contains optional setting parameters. Fields:

- Cell\_Name: str: No parameter help available
- Periodicity: enums.SpsPeriodicity: No parameter help available
- Mcs\_Table: enums.McsTableB: Optional setting parameter. 256QAM, 64QAM low SE, 64QAM
- Alevel: enums.Level: Optional setting parameter. Aggregation level
- Search\_Space\_Id: int: No parameter help available
- Resource Allocation Type: enums.ResourceAllocationType: No parameter help available
- Rgb Size: enums.RgbSize: Optional setting parameter. Config 1 or 2
- No\_Harq: int: Optional setting parameter. Signaled 'nrofHARQ-Processes'
- Enable\_Tp: bool: Optional setting parameter. Signaled 'transformPrecoder'
- Timer: int: Optional setting parameter. Signaled 'configuredGrantTimer'
- Rep\_K: enums. PdcchFormatB: No parameter help available
- Rep\_Kr\_V: enums.Spreset: No parameter help available
- Position: enums.SpsPosition: Optional setting parameter. Signaled 'dmrs-AdditionalPosition'

 $get(cell_name: str) \rightarrow GetStruct$ 

```
# SCPI: [CONFigure]:SIGNaling:NRADio:CELL:UESCheduling:SPS:UL:ALL
value: GetStruct = driver.configure.signaling.nradio.cell.ueScheduling.sps.
˓→uplink.all.get(cell_name = 'abc')
```
Configures several settings for UL configured grant (combination of the other ... SPS: UL:... commands) , for the initial BWP.

**param cell\_name** Type 0, type 1, dynamic switch

**return**

structure: for return value, see the help for GetStruct structure arguments.

set(*structure: SetStruct*) → None

```
# SCPI: [CONFigure]:SIGNaling:NRADio:CELL:UESCheduling:SPS:UL:ALL
structure = driver.configure.signaling.nradio.cell.ueScheduling.sps.uplink.all.
˓→SetStruct()
structure.Cell_Name: str = 'abc'
structure.Periodicity: enums.SpsPeriodicity = enums.SpsPeriodicity.S1
structure.Mcs_Table: enums.McsTableB = enums.McsTableB.L64
structure.Alevel: enums.Level = enums.Level.AL1
structure.Search_Space_Id: int = 1
structure.Resource_Allocation_Type: enums.ResourceAllocationType = enums.
˓→ResourceAllocationType.DSWich
structure.Rgb_Size: enums.RgbSize = enums.RgbSize.CON1
structure.No_Harq: int = 1
structure.Enable_Tp: bool = False
structure. Timer: int = 1structure.Rep_K: enums.PdcchFormatB = enums.PdcchFormatB.N1
structure.Rep_Kr_V: enums.Spreset = enums.Spreset.S1
structure.Position: enums.SpsPosition = enums.SpsPosition.POS0
driver.configure.signaling.nradio.cell.ueScheduling.sps.uplink.all.
˓→set(structure)
```
Configures several settings for UL configured grant (combination of the other ... SPS: UL:... commands) , for the initial BWP.

## **param structure**

for set value, see the help for SetStruct structure arguments.

## **6.3.4.10.2.659 CgTimer**

## **SCPI Command :**

[CONFigure]:SIGNaling:NRADio:CELL:UESCheduling:SPS:UL:CGTimer

## class CgTimerCls

CgTimer commands group definition. 1 total commands, 0 Subgroups, 1 group commands

 $get(cell \ name: str) \rightarrow int$ 

```
# SCPI: [CONFigure]:SIGNaling:NRADio:CELL:UESCheduling:SPS:UL:CGTimer
value: int = driver.configure.signaling.nradio.cell.ueScheduling.sps.uplink.
\rightarrowcgTimer.get(cell_name = 'abc')
```
Configures the signaled 'configuredGrantTimer' for UL configured grant, for the initial BWP.

**param cell\_name** No help available

**return** timer: No help available

 $set(cell_name: str, timer: int) \rightarrow None$ 

```
# SCPI: [CONFigure]:SIGNaling:NRADio:CELL:UESCheduling:SPS:UL:CGTimer
driver.configure.signaling.nradio.cell.ueScheduling.sps.uplink.cgTimer.set(cell_
\rightarrowname = 'abc', timer = 1)
```
Configures the signaled 'configuredGrantTimer' for UL configured grant, for the initial BWP.

**param cell\_name** No help available

**param timer** No help available

## **6.3.4.10.2.660 DmrsPosition**

## **SCPI Command :**

[CONFigure]:SIGNaling:NRADio:CELL:UESCheduling:SPS:UL:DMRSposition

#### class DmrsPositionCls

DmrsPosition commands group definition. 1 total commands, 0 Subgroups, 1 group commands

get(*cell\_name: str*) → SpsPosition

```
# SCPI: [CONFigure]:SIGNaling:NRADio:CELL:UESCheduling:SPS:UL:DMRSposition
value: enums.SpsPosition = driver.configure.signaling.nradio.cell.ueScheduling.
˓→sps.uplink.dmrsPosition.get(cell_name = 'abc')
```
Configures the signaled 'dmrs-AdditionalPosition' for UL configured grant, for the initial BWP.

**param cell\_name** No help available **return**

position: No help available

 $set(cell_name: str, position: SpsPosition) \rightarrow None$ 

```
# SCPI: [CONFigure]:SIGNaling:NRADio:CELL:UESCheduling:SPS:UL:DMRSposition
driver.configure.signaling.nradio.cell.ueScheduling.sps.uplink.dmrsPosition.
˓→set(cell_name = 'abc', position = enums.SpsPosition.POS0)
```
Configures the signaled 'dmrs-AdditionalPosition' for UL configured grant, for the initial BWP.

**param cell\_name** No help available

**param position** No help available

## **6.3.4.10.2.661 McsTable**

## **SCPI Command :**

[CONFigure]:SIGNaling:NRADio:CELL:UESCheduling:SPS:UL:MCSTable

## class McsTableCls

McsTable commands group definition. 1 total commands, 0 Subgroups, 1 group commands

 $get(cell_name: str) \rightarrow MesTableB$ 

```
# SCPI: [CONFigure]:SIGNaling:NRADio:CELL:UESCheduling:SPS:UL:MCSTable
value: enums.McsTableB = driver.configure.signaling.nradio.cell.ueScheduling.
˓→sps.uplink.mcsTable.get(cell_name = 'abc')
```
Configures the signaled mcs-Table for UL configured grant, for the initial BWP.

**param cell\_name** No help available

**return**

mcs\_table: 256QAM, 64QAM low SE, 64QAM

 $set(cell_name: str, mcs_table: McsTableB) \rightarrow None$ 

# SCPI: [CONFigure]:SIGNaling:NRADio:CELL:UESCheduling:SPS:UL:MCSTable driver.configure.signaling.nradio.cell.ueScheduling.sps.uplink.mcsTable. ˓<sup>→</sup>set(cell\_name = 'abc', mcs\_table = enums.McsTableB.L64)

Configures the signaled mcs-Table for UL configured grant, for the initial BWP.

**param cell\_name** No help available

**param mcs\_table** 256QAM, 64QAM low SE, 64QAM

## **6.3.4.10.2.662 Nohp**

## **SCPI Command :**

[CONFigure]:SIGNaling:NRADio:CELL:UESCheduling:SPS:UL:NOHP

## class NohpCls

Nohp commands group definition. 1 total commands, 0 Subgroups, 1 group commands

 $get(cell \ name: str) \rightarrow int$ 

```
# SCPI: [CONFigure]:SIGNaling:NRADio:CELL:UESCheduling:SPS:UL:NOHP
value: int = driver.configure.signaling.nradio.cell.ueScheduling.sps.uplink.
\rightarrownohp.get(cell_name = 'abc')
```
Configures the signaled 'nrofHARQ-Processes' for UL configured grant, for the initial BWP.

**param cell\_name** No help available

**return** no\_harq: No help available

 $set(cell_name: str, no\_harg: int) \rightarrow None$ 

```
# SCPI: [CONFigure]:SIGNaling:NRADio:CELL:UESCheduling:SPS:UL:NOHP
driver.configure.signaling.nradio.cell.ueScheduling.sps.uplink.nohp.set(cell_
\rightarrowname = 'abc', no_harq = 1)
```
Configures the signaled 'nrofHARQ-Processes' for UL configured grant, for the initial BWP.

**param cell\_name** No help available

**param no\_harq** No help available

## **6.3.4.10.2.663 Periodicity**

## **SCPI Command :**

[CONFigure]:SIGNaling:NRADio:CELL:UESCheduling:SPS:UL:PERiodicity

### class PeriodicityCls

Periodicity commands group definition. 1 total commands, 0 Subgroups, 1 group commands

get(*cell\_name: str*) → SpsPeriodicity

```
# SCPI: [CONFigure]:SIGNaling:NRADio:CELL:UESCheduling:SPS:UL:PERiodicity
value: enums.SpsPeriodicity = driver.configure.signaling.nradio.cell.
˓→ueScheduling.sps.uplink.periodicity.get(cell_name = 'abc')
```
Configures the signaled 'periodicity' for UL configured grant, for the initial BWP.

**param cell\_name**

No help available

**return**

periodicity: SYMn: n symbols Sn: n slots S1K, S1K2, S2K, S5K: 1024, 1280, 2560, 5120 slots

 $set(cell_name: str, periodicity: SpsPeriodicity) \rightarrow None$ 

```
# SCPI: [CONFigure]:SIGNaling:NRADio:CELL:UESCheduling:SPS:UL:PERiodicity
driver.configure.signaling.nradio.cell.ueScheduling.sps.uplink.periodicity.
\rightarrowset(cell_name = 'abc', periodicity = enums.SpsPeriodicity.S1)
```
Configures the signaled 'periodicity' for UL configured grant, for the initial BWP.

## **param cell\_name**

No help available

## **param periodicity**

SYMn: n symbols Sn: n slots S1K, S1K2, S2K, S5K: 1024, 1280, 2560, 5120 slots

## **6.3.4.10.2.664 RaType**

## **SCPI Command :**

[CONFigure]:SIGNaling:NRADio:CELL:UESCheduling:SPS:UL:RATYpe

#### class RaTypeCls

RaType commands group definition. 1 total commands, 0 Subgroups, 1 group commands

get(*cell\_name: str*) → ResourceAllocationType

```
# SCPI: [CONFigure]:SIGNaling:NRADio:CELL:UESCheduling:SPS:UL:RATYpe
value: enums.ResourceAllocationType = driver.configure.signaling.nradio.cell.
˓→ueScheduling.sps.uplink.raType.get(cell_name = 'abc')
```
Configures the signaled 'resourceAllocation' for UL configured grant, for the initial BWP.

**param cell\_name** type 0, type 1, dynamic switch

**return**

resource\_allocation\_type: No help available

set(*cell\_name: str*, *resource\_allocation\_type: ResourceAllocationType*) → None

```
# SCPI: [CONFigure]:SIGNaling:NRADio:CELL:UESCheduling:SPS:UL:RATYpe
driver.configure.signaling.nradio.cell.ueScheduling.sps.uplink.raType.set(cell_
˓→name = 'abc', resource_allocation_type = enums.ResourceAllocationType.DSWich)
```
Configures the signaled 'resourceAllocation' for UL configured grant, for the initial BWP.

**param cell\_name** No help available

**param resource\_allocation\_type** No help available

### **6.3.4.10.2.665 RbgSize**

## **SCPI Command :**

[CONFigure]:SIGNaling:NRADio:CELL:UESCheduling:SPS:UL:RBGSize

#### class RbgSizeCls

RbgSize commands group definition. 1 total commands, 0 Subgroups, 1 group commands

 $get(cell \ name: str) \rightarrow RgbSize$ 

```
# SCPI: [CONFigure]:SIGNaling:NRADio:CELL:UESCheduling:SPS:UL:RBGSize
value: enums.RgbSize = driver.configure.signaling.nradio.cell.ueScheduling.sps.
˓→uplink.rbgSize.get(cell_name = 'abc')
```
Configures the signaled 'rbg-Size' for UL configured grant, for the initial BWP.

**param cell\_name** No help available

**return** rgb\_size: Config 1 or 2

set(*cell\_name: str*, *rgb\_size: RgbSize*) → None

```
# SCPI: [CONFigure]:SIGNaling:NRADio:CELL:UESCheduling:SPS:UL:RBGSize
driver.configure.signaling.nradio.cell.ueScheduling.sps.uplink.rbgSize.set(cell_
\rightarrowname = 'abc', rgb_size = enums.RgbSize.CON1)
```
Configures the signaled 'rbg-Size' for UL configured grant, for the initial BWP.

**param cell\_name** No help available

**param rgb\_size** Config 1 or 2

## **6.3.4.10.2.666 RrVersion**

### **SCPI Command :**

[CONFigure]:SIGNaling:NRADio:CELL:UESCheduling:SPS:UL:RRVersion

## class RrVersionCls

RrVersion commands group definition. 1 total commands, 0 Subgroups, 1 group commands

#### class GetStruct

Response structure. Fields:

- Rep\_K: enums.PdcchFormatB: No parameter help available
- Rep\_Kr\_V: enums. Spreset: No parameter help available

 $get(cell_name: str) \rightarrow GetStruct$ 

```
# SCPI: [CONFigure]:SIGNaling:NRADio:CELL:UESCheduling:SPS:UL:RRVersion
value: GetStruct = driver.configure.signaling.nradio.cell.ueScheduling.sps.
˓→uplink.rrVersion.get(cell_name = 'abc')
```
Configures the signaled 'repK' and 'repK-RV' for UL configured grant, for the initial BWP.

**param cell\_name** No help available

#### **return**

structure: for return value, see the help for GetStruct structure arguments.

set(*cell\_name: str*, *rep\_k: PdcchFormatB*, *rep\_kr\_v: Spreset*)  $\rightarrow$  None

```
# SCPI: [CONFigure]:SIGNaling:NRADio:CELL:UESCheduling:SPS:UL:RRVersion
driver.configure.signaling.nradio.cell.ueScheduling.sps.uplink.rrVersion.
\rightarrowset(cell_name = 'abc', rep_k = enums.PdcchFormatB.N1, rep_kr_v = enums.
˓→Spreset.S1)
```
Configures the signaled 'repK' and 'repK-RV' for UL configured grant, for the initial BWP.

**param cell\_name** No help available

**param rep\_k** No help available

**param rep\_kr\_v** No help available

### **6.3.4.10.2.667 Ssid**

## **SCPI Command :**

[CONFigure]:SIGNaling:NRADio:CELL:UESCheduling:SPS:UL:SSID

## class SsidCls

Ssid commands group definition. 1 total commands, 0 Subgroups, 1 group commands

 $get(cell name: str) \rightarrow int$ 

```
# SCPI: [CONFigure]:SIGNaling:NRADio:CELL:UESCheduling:SPS:UL:SSID
value: int = driver.configure.signaling.nradio.cell.ueScheduling.sps.uplink.
˓→ssid.get(cell_name = 'abc')
```
Configures the search space ID for UL configured grant, for the initial BWP.

**param cell\_name** No help available

**return**

search space id: No help available

 $set(cell_name: str, search\_space_id: int) \rightarrow None$ 

# SCPI: [CONFigure]:SIGNaling:NRADio:CELL:UESCheduling:SPS:UL:SSID driver.configure.signaling.nradio.cell.ueScheduling.sps.uplink.ssid.set(cell\_ ˓<sup>→</sup>name = 'abc', search\_space\_id = 1)

Configures the search space ID for UL configured grant, for the initial BWP.

**param cell\_name** No help available

**param search\_space\_id** No help available
### **6.3.4.10.2.668 TpEnable**

### **SCPI Command :**

[CONFigure]:SIGNaling:NRADio:CELL:UESCheduling:SPS:UL:TPENable

#### class TpEnableCls

TpEnable commands group definition. 1 total commands, 0 Subgroups, 1 group commands

get(*cell\_name: str*) → bool

```
# SCPI: [CONFigure]:SIGNaling:NRADio:CELL:UESCheduling:SPS:UL:TPENable
value: bool = driver.configure.signaling.nradio.cell.ueScheduling.sps.uplink.
˓→tpEnable.get(cell_name = 'abc')
```
Configures the signaled 'transformPrecoder' for UL configured grant, for the initial BWP.

**param cell\_name** No help available

**return**

enable\_tp: ON: DFT-s-OFDM (with transform precoding) . OFF: CP-OFDM (no transform precoding) .

 $set(cell \ name: str, enable \ tp: bool) \rightarrow None$ 

```
# SCPI: [CONFigure]:SIGNaling:NRADio:CELL:UESCheduling:SPS:UL:TPENable
driver.configure.signaling.nradio.cell.ueScheduling.sps.uplink.tpEnable.
˓→set(cell_name = 'abc', enable_tp = False)
```
Configures the signaled 'transformPrecoder' for UL configured grant, for the initial BWP.

# **param cell\_name**

No help available

# **param enable\_tp**

ON: DFT-s-OFDM (with transform precoding) . OFF: CP-OFDM (no transform precoding) .

# **6.3.4.10.2.669 UserDefined**

#### class UserDefinedCls

UserDefined commands group definition. 36 total commands, 4 Subgroups, 0 group commands

### **Cloning the Group**

```
# Create a clone of the original group, that exists independently
group2 = driver.configure.signaling.nradio.cell.ueScheduling.userDefined.clone()
```
### **Subgroups**

## **6.3.4.10.2.670 CsScheduling**

### class CsSchedulingCls

CsScheduling commands group definition. 2 total commands, 2 Subgroups, 0 group commands

### **Cloning the Group**

```
# Create a clone of the original group, that exists independently
group2 = driver.configure.signaling.nradio.cell.ueScheduling.userDefined.csScheduling.
\rightarrowclone()
```
### **Subgroups**

### **6.3.4.10.2.671 K0**

# **SCPI Command :**

[CONFigure]:SIGNaling:NRADio:CELL:UESCheduling:UDEFined:CSSCheduling:K0

#### class K0Cls

K0 commands group definition. 1 total commands, 0 Subgroups, 1 group commands

```
get(cell_name: str) \rightarrow int
```

```
# SCPI: [CONFigure]:SIGNaling:NRADio:CELL:UESCheduling:UDEFined:CSSCheduling:K0
value: int or bool = driver.configure.signaling.nradio.cell.ueScheduling.˓→userDefined.csScheduling.k0.get(cell_name = 'abc')
```
Sends a slot offset as 'minimumSchedulingOffsetK0-r16' to the UE, for the initial BWP. The slot offset defines the minimum allowed k0 value (offset between PDCCH and PDSCH, cross-slot scheduling) .

### **param cell\_name**

No help available

#### **return**

k\_0: (integer or boolean) integer: Send this value. OFF: Do not send a value.

 $set(cell_name: str, k_0: int) \rightarrow None$ 

```
# SCPI: [CONFigure]:SIGNaling:NRADio:CELL:UESCheduling:UDEFined:CSSCheduling:K0
driver.configure.signaling.nradio.cell.ueScheduling.userDefined.csScheduling.k0.
\rightarrowset(cell_name = 'abc', k_0 = 1)
```
Sends a slot offset as 'minimumSchedulingOffsetK0-r16' to the UE, for the initial BWP. The slot offset defines the minimum allowed k0 value (offset between PDCCH and PDSCH, cross-slot scheduling) .

### **param cell\_name**

No help available

### **param k\_0**

(integer or boolean) integer: Send this value. OFF: Do not send a value.

# **6.3.4.10.2.672 K2**

### **SCPI Command :**

[CONFigure]:SIGNaling:NRADio:CELL:UESCheduling:UDEFined:CSSCheduling:K2

#### class K2Cls

K2 commands group definition. 1 total commands, 0 Subgroups, 1 group commands

 $get(cell_name: str) \rightarrow int$ 

# SCPI: [CONFigure]:SIGNaling:NRADio:CELL:UESCheduling:UDEFined:CSSCheduling:K2 value: int or bool = driver.configure.signaling.nradio.cell.ueScheduling. ˓<sup>→</sup>userDefined.csScheduling.k2.get(cell\_name = 'abc')

Sends a slot offset as 'minimumSchedulingOffsetK2-r16' to the UE, for the initial BWP. The slot offset defines the minimum allowed k2 value (offset between PDCCH and PUSCH, cross-slot scheduling) .

# **param cell\_name**

No help available

#### **return**

k\_2: (integer or boolean) integer: Send this value. OFF: Do not send a value.

 $\text{set}(cell \ name: str, k \ 2: int) \rightarrow \text{None}$ 

```
# SCPI: [CONFigure]:SIGNaling:NRADio:CELL:UESCheduling:UDEFined:CSSCheduling:K2
driver.configure.signaling.nradio.cell.ueScheduling.userDefined.csScheduling.k2.
\rightarrowset(cell_name = 'abc', k_2 = 1)
```
Sends a slot offset as 'minimumSchedulingOffsetK2-r16' to the UE, for the initial BWP. The slot offset defines the minimum allowed k2 value (offset between PDCCH and PUSCH, cross-slot scheduling) .

**param cell\_name** No help available

#### **param k\_2**

(integer or boolean) integer: Send this value. OFF: Do not send a value.

#### **6.3.4.10.2.673 Downlink**

#### class DownlinkCls

Downlink commands group definition. 6 total commands, 6 Subgroups, 0 group commands

# **Cloning the Group**

```
# Create a clone of the original group, that exists independently
group2 = driver.configure.signaling.nradio.cell.ueScheduling.userDefined.downlink.clone()
```
### **Subgroups**

### **6.3.4.10.2.674 Alevel**

### **SCPI Command :**

[CONFigure]:SIGNaling:NRADio:CELL:UESCheduling:UDEFined:DL:ALEVel

### class AlevelCls

Alevel commands group definition. 1 total commands, 0 Subgroups, 1 group commands

 $get(cell name: str) \rightarrow Level$ 

```
# SCPI: [CONFigure]:SIGNaling:NRADio:CELL:UESCheduling:UDEFined:DL:ALEVel
value: enums.Level = driver.configure.signaling.nradio.cell.ueScheduling.
˓→userDefined.downlink.alevel.get(cell_name = 'abc')
```
Specifies the aggregation level for the DL, for the initial BWP.

**param cell\_name** No help available

**return**

level: No help available

 $set(cell_name: str, level: Level) \rightarrow None$ 

```
# SCPI: [CONFigure]:SIGNaling:NRADio:CELL:UESCheduling:UDEFined:DL:ALEVel
driver.configure.signaling.nradio.cell.ueScheduling.userDefined.downlink.alevel.
\rightarrowset(cell_name = 'abc', level = enums.Level.AL1)
```
Specifies the aggregation level for the DL, for the initial BWP.

**param cell\_name** No help available

**param level** No help available

### **6.3.4.10.2.675 Bpid**

# **SCPI Command :**

[CONFigure]:SIGNaling:NRADio:CELL:UESCheduling:UDEFined:DL:BPID

#### class BpidCls

Bpid commands group definition. 1 total commands, 0 Subgroups, 1 group commands

 $get(cell_name: str) \rightarrow int$ 

```
# SCPI: [CONFigure]:SIGNaling:NRADio:CELL:UESCheduling:UDEFined:DL:BPID
value: int = driver.configure.signaling.nradio.cell.ueScheduling.userDefined.
\rightarrowdownlink.bpid.get(cell_name = 'abc')
```
Queries the ID of the DL bandwidth part that contains the scheduled allocation, for the initial BWP.

**param cell\_name**

No help available

**return**

idn: No help available

## **6.3.4.10.2.676 McsTable**

### **SCPI Command :**

[CONFigure]:SIGNaling:NRADio:CELL:UESCheduling:UDEFined:DL:MCSTable

### class McsTableCls

McsTable commands group definition. 1 total commands, 0 Subgroups, 1 group commands

 $get(cell_name: str) \rightarrow MesTableB$ 

```
# SCPI: [CONFigure]:SIGNaling:NRADio:CELL:UESCheduling:UDEFined:DL:MCSTable
value: enums.McsTableB = driver.configure.signaling.nradio.cell.ueScheduling.
˓→userDefined.downlink.mcsTable.get(cell_name = 'abc')
```
Selects the MCS table that the UE must use to determine the modulation order and the target code rate of the PDSCH, for the initial BWP.

**param cell\_name** No help available

**return**

mcs\_table: 256QAM, 64QAM low SE, 64QAM

 $set(cell$  *name: str, mcs\_table: McsTableB*)  $\rightarrow$  None

# SCPI: [CONFigure]:SIGNaling:NRADio:CELL:UESCheduling:UDEFined:DL:MCSTable driver.configure.signaling.nradio.cell.ueScheduling.userDefined.downlink. ˓<sup>→</sup>mcsTable.set(cell\_name = 'abc', mcs\_table = enums.McsTableB.L64)

Selects the MCS table that the UE must use to determine the modulation order and the target code rate of the PDSCH, for the initial BWP.

**param cell\_name** No help available

**param mcs\_table** 256QAM, 64QAM low SE, 64QAM

# **6.3.4.10.2.677 Padding**

### **SCPI Command :**

[CONFigure]:SIGNaling:NRADio:CELL:UESCheduling:UDEFined:DL:PADDing

### class PaddingCls

Padding commands group definition. 1 total commands, 0 Subgroups, 1 group commands

 $get(cell name: str) \rightarrow bool$ 

```
# SCPI: [CONFigure]:SIGNaling:NRADio:CELL:UESCheduling:UDEFined:DL:PADDing
value: bool = driver.configure.signaling.nradio.cell.ueScheduling.userDefined.
˓→downlink.padding.get(cell_name = 'abc')
```
Activates or deactivates downlink padding at the MAC layer, for the initial BWP.

**param cell\_name** No help available

**return** enable: No help available

 $set(cell_name: str, enable: bool) \rightarrow None$ 

```
# SCPI: [CONFigure]:SIGNaling:NRADio:CELL:UESCheduling:UDEFined:DL:PADDing
driver.configure.signaling.nradio.cell.ueScheduling.userDefined.downlink.
\rightarrowpadding.set(cell_name = 'abc', enable = False)
```
Activates or deactivates downlink padding at the MAC layer, for the initial BWP.

**param cell\_name** No help available

**param enable** No help available

# **6.3.4.10.2.678 Ssid**

### **SCPI Command :**

[CONFigure]:SIGNaling:NRADio:CELL:UESCheduling:UDEFined:DL:SSID

# class SsidCls

Ssid commands group definition. 1 total commands, 0 Subgroups, 1 group commands

```
get(cell_name: str) \rightarrow int
```

```
# SCPI: [CONFigure]:SIGNaling:NRADio:CELL:UESCheduling:UDEFined:DL:SSID
value: int = driver.configure.signaling.nradio.cell.ueScheduling.userDefined.
˓→downlink.ssid.get(cell_name = 'abc')
```
Queries the ID of the search space for the DL, for the initial BWP.

```
param cell_name
  No help available
```
**return** idn: No help available

# **6.3.4.10.2.679 VpMapping**

### **SCPI Command :**

[CONFigure]:SIGNaling:NRADio:CELL:UESCheduling:UDEFined:DL:VPMapping

#### class VpMappingCls

VpMapping commands group definition. 1 total commands, 0 Subgroups, 1 group commands

get(*cell\_name: str*) → MappingI

```
# SCPI: [CONFigure]:SIGNaling:NRADio:CELL:UESCheduling:UDEFined:DL:VPMapping
value: enums.MappingI = driver.configure.signaling.nradio.cell.ueScheduling.
\rightarrowuserDefined.downlink.vpMapping.get(cell_name = 'abc')
```
Selects whether interleaved or non-interleaved virtual RB to physical RB mapping is applied to the PDSCH, for the initial BWP.

### **param cell\_name**

No help available

#### **return**

mapping: Interleaved or non-interleaved

 $set(cell$  *name: str, mapping: MappingI*)  $\rightarrow$  None

```
# SCPI: [CONFigure]:SIGNaling:NRADio:CELL:UESCheduling:UDEFined:DL:VPMapping
driver.configure.signaling.nradio.cell.ueScheduling.userDefined.downlink.
˓→vpMapping.set(cell_name = 'abc', mapping = enums.MappingI.INT)
```
Selects whether interleaved or non-interleaved virtual RB to physical RB mapping is applied to the PDSCH, for the initial BWP.

**param cell\_name** No help available

# **param mapping**

Interleaved or non-interleaved

#### **6.3.4.10.2.680 Sassignment**

#### class SassignmentCls

Sassignment commands group definition. 21 total commands, 2 Subgroups, 0 group commands

# **Cloning the Group**

```
# Create a clone of the original group, that exists independently
group2 = driver.configure.signaling.nradio.cell.ueScheduling.userDefined.sassignment.
 ˓→clone()
```
## **Subgroups**

### **6.3.4.10.2.681 Downlink**

### class DownlinkCls

Downlink commands group definition. 10 total commands, 7 Subgroups, 0 group commands

### **Cloning the Group**

```
# Create a clone of the original group, that exists independently
group2 = driver.configure.signaling.nradio.cell.ueScheduling.userDefined.sassignment.
˓→downlink.clone()
```
### **Subgroups**

# **6.3.4.10.2.682 All**

# **SCPI Command :**

[CONFigure]:SIGNaling:NRADio:CELL:UESCheduling:UDEFined:SASSignment:DL:ALL

#### class AllCls

All commands group definition. 1 total commands, 0 Subgroups, 1 group commands

#### class GetStruct

Response structure. Fields:

- Slot: List[int]: Index number of the slot
- Enable: List[bool]: No parameter help available
- Number\_Rb: List[int]: No parameter help available
- Start\_Rb: List[int]: No parameter help available
- Mcs: List[int]: No parameter help available
- Dci\_Format: List[enums.DciFormatB]: No parameter help available
- Mimo: List[enums.Mimo]: No parameter help available

## class SetStruct

Structure for setting input parameters. Fields:

- Cell\_Name: str: No parameter help available
- Slot: List[int]: Index number of the slot
- Enable: List[bool]: No parameter help available
- Number\_Rb: List[int]: No parameter help available
- Start Rb: List[int]: No parameter help available
- Mcs: List[int]: No parameter help available
- Dci\_Format: List[enums.DciFormatB]: No parameter help available

• Mimo: List[enums.Mimo]: No parameter help available

 $get(cell \ name: str) \rightarrow GetStruct$ 

```
# SCPI:..
˓→[CONFigure]:SIGNaling:NRADio:CELL:UESCheduling:UDEFined:SASSignment:DL:ALL
value: GetStruct = driver.configure.signaling.nradio.cell.ueScheduling.
˓→userDefined.sassignment.downlink.all.get(cell_name = 'abc')
```
Defines scheduling settings for one or more DL slots, for the initial BWP. The parameter sequence contains one set of values per slot: <CellName>, {<Slot>, <Enable>, <NumberRB>, <StartRB>, <MCS>,  $\leq$ DCIFormat>,  $\leq$ Mimo>}slot a, {...}slot b, ... A query returns all DL slots.

#### **param cell\_name**

No help available

#### **return**

structure: for return value, see the help for GetStruct structure arguments.

set(*structure: SetStruct*) → None

```
# SCPI:..
˓→[CONFigure]:SIGNaling:NRADio:CELL:UESCheduling:UDEFined:SASSignment:DL:ALL
structure = driver.configure.signaling.nradio.cell.ueScheduling.userDefined.
˓→sassignment.downlink.all.SetStruct()
structure.Cell_Name: str = 'abc'
structure. Slot: List[int] = [1, 2, 3]structure.Enable: List[bool] = [True, False, True]
structure.Number_Rb: List[int] = [1, 2, 3]
structure.Start_Rb: List[int] = [1, 2, 3]
structure.Mcs: List\lceil \text{int} \rceil = \lceil 1, 2, 3 \rceilstructure.Dci_Format: List[enums.DciFormatB] = [DciFormatB.D10, DciFormatB.D11]
structure.Mimo: List[enums.Mimo] = [Mimo.M22, Mimo.SISO]
driver.configure.signaling.nradio.cell.ueScheduling.userDefined.sassignment.
˓→downlink.all.set(structure)
```
Defines scheduling settings for one or more DL slots, for the initial BWP. The parameter sequence contains one set of values per slot: <CellName>, {<Slot>, <Enable>, <NumberRB>, <StartRB>, <MCS>, <DCIFormat>, <Mimo>}slot a, {. . . }slot b, . . . A query returns all DL slots.

#### **param structure**

for set value, see the help for SetStruct structure arguments.

### **6.3.4.10.2.683 DciFormat**

# **SCPI Command :**

[CONFigure]:SIGNaling:NRADio:CELL:UESCheduling:UDEFined:SASSignment:DL:DCIFormat

#### class DciFormatCls

DciFormat commands group definition. 1 total commands, 0 Subgroups, 1 group commands

 $get(cell_name: str, slot: int) \rightarrow DeiFormatB$ 

```
# SCPI:..
˓→[CONFigure]:SIGNaling:NRADio:CELL:UESCheduling:UDEFined:SASSignment:DL:DCIFormat
value: enums.DciFormatB = driver.configure.signaling.nradio.cell.ueScheduling.
˓→userDefined.sassignment.downlink.dciFormat.get(cell_name = 'abc', slot = 1)
```
Defines the DCI format for the DL slot with the index <Slot>, for the initial BWP.

**param cell\_name** No help available

**param slot** No help available

**return**

dci\_format: No help available

set(*cell\_name: str*, *slot: int*, *dci\_format: DciFormatB*) → None

```
# SCPI:␣
˓→[CONFigure]:SIGNaling:NRADio:CELL:UESCheduling:UDEFined:SASSignment:DL:DCIFormat
driver.configure.signaling.nradio.cell.ueScheduling.userDefined.sassignment.
˓→downlink.dciFormat.set(cell_name = 'abc', slot = 1, dci_format = enums.
˓→DciFormatB.D10)
```
Defines the DCI format for the DL slot with the index <Slot>, for the initial BWP.

```
param cell_name
  No help available
```
**param slot** No help available

### **param dci\_format** No help available

# **6.3.4.10.2.684 Enable**

### **SCPI Command :**

[CONFigure]:SIGNaling:NRADio:CELL:UESCheduling:UDEFined:SASSignment:DL:ENABle

#### class EnableCls

Enable commands group definition. 1 total commands, 0 Subgroups, 1 group commands

 $get(cell_name: str, slot: int) \rightarrow bool$ 

```
# SCPI:..
˓→[CONFigure]:SIGNaling:NRADio:CELL:UESCheduling:UDEFined:SASSignment:DL:ENABle
value: bool = driver.configure.signaling.nradio.cell.ueScheduling.userDefined.
˓→sassignment.downlink.enable.get(cell_name = 'abc', slot = 1)
```
Enables or disables scheduling of the DL slot with the index <Slot>, for the initial BWP.

**param cell\_name** No help available **param slot**

No help available

**return**

enable: No help available

 $\text{set}(cell name: str, slot: int, enable: bool) \rightarrow \text{None}$ 

```
# SCPI:␣
˓→[CONFigure]:SIGNaling:NRADio:CELL:UESCheduling:UDEFined:SASSignment:DL:ENABle
driver.configure.signaling.nradio.cell.ueScheduling.userDefined.sassignment.
\rightarrowdownlink.enable.set(cell_name = 'abc', slot = 1, enable = False)
```
Enables or disables scheduling of the DL slot with the index <Slot>, for the initial BWP.

**param cell\_name** No help available

**param slot** No help available

**param enable** No help available

### **6.3.4.10.2.685 Mcs**

### **SCPI Command :**

[CONFigure]:SIGNaling:NRADio:CELL:UESCheduling:UDEFined:SASSignment:DL:MCS

#### class McsCls

Mcs commands group definition. 1 total commands, 0 Subgroups, 1 group commands

 $get(cell name: str, slot: int) \rightarrow int$ 

```
# SCPI:␣
˓→[CONFigure]:SIGNaling:NRADio:CELL:UESCheduling:UDEFined:SASSignment:DL:MCS
value: int = driver.configure.signaling.nradio.cell.ueScheduling.userDefined.
˓→sassignment.downlink.mcs.get(cell_name = 'abc', slot = 1)
```
Specifies the MCS index for the DL slot with the index <Slot>, for the initial BWP.

# **param cell\_name**

No help available

**param slot** No help available

**return**

mcs: No help available

 $set(cell_name: str, slot: int, mcs: int) \rightarrow None$ 

```
# SCPI:..
˓→[CONFigure]:SIGNaling:NRADio:CELL:UESCheduling:UDEFined:SASSignment:DL:MCS
driver.configure.signaling.nradio.cell.ueScheduling.userDefined.sassignment.
\rightarrowdownlink.mcs.set(cell_name = 'abc', slot = 1, mcs = 1)
```
Specifies the MCS index for the DL slot with the index <Slot>, for the initial BWP.

#### **param cell\_name** No help available

**param slot** No help available

### **param mcs**

No help available

# **6.3.4.10.2.686 Mimo**

# **SCPI Command :**

[CONFigure]:SIGNaling:NRADio:CELL:UESCheduling:UDEFined:SASSignment:DL:MIMO

# class MimoCls

Mimo commands group definition. 1 total commands, 0 Subgroups, 1 group commands

 $get(cell_name: str, slot: int) \rightarrow Mimo$ 

### # SCPI:␣

```
˓→[CONFigure]:SIGNaling:NRADio:CELL:UESCheduling:UDEFined:SASSignment:DL:MIMO
value: enums.Mimo = driver.configure.signaling.nradio.cell.ueScheduling.
˓→userDefined.sassignment.downlink.mimo.get(cell_name = 'abc', slot = 1)
```
Specifies the MIMO scheme for the DL slot with the index <Slot>, for the initial BWP.

**param cell\_name** No help available

**param slot** No help available

**return**

mimo: SISO: 1xN M22: 2xN M33: 3xN M44: 4xN

 $set(cell_name: str, slot: int, mino: Mimo) \rightarrow None$ 

```
# SCPI:..
```

```
˓→[CONFigure]:SIGNaling:NRADio:CELL:UESCheduling:UDEFined:SASSignment:DL:MIMO
driver.configure.signaling.nradio.cell.ueScheduling.userDefined.sassignment.
˓→downlink.mimo.set(cell_name = 'abc', slot = 1, mimo = enums.Mimo.M22)
```
Specifies the MIMO scheme for the DL slot with the index <Slot>, for the initial BWP.

**param cell\_name** No help available

**param slot** No help available

**param mimo**

SISO: 1xN M22: 2xN M33: 3xN M44: 4xN

# **6.3.4.10.2.687 Rb**

### **SCPI Command :**

[CONFigure]:SIGNaling:NRADio:CELL:UESCheduling:UDEFined:SASSignment:DL:RB

#### class RbCls

Rb commands group definition. 1 total commands, 0 Subgroups, 1 group commands

#### class GetStruct

Response structure. Fields:

- Number\_Rb: int: No parameter help available
- Start\_Rb: int: No parameter help available

 $get(cell$  *name: str, slot: int*)  $\rightarrow$  GetStruct

```
# SCPI:␣
˓→[CONFigure]:SIGNaling:NRADio:CELL:UESCheduling:UDEFined:SASSignment:DL:RB
value: GetStruct = driver.configure.signaling.nradio.cell.ueScheduling.
\rightarrowuserDefined.sassignment.downlink.rb.get(cell_name = 'abc', slot = 1)
```
Specifies the scheduled RB allocation for the DL slot with the index <Slot>, for the initial BWP.

```
param cell_name
  No help available
```
**param slot** No help available

**return**

structure: for return value, see the help for GetStruct structure arguments.

 $set(cell_name: str, slot: int, number_rb: int, start_rb: int) \rightarrow None$ 

```
# SCPI:..
˓→[CONFigure]:SIGNaling:NRADio:CELL:UESCheduling:UDEFined:SASSignment:DL:RB
driver.configure.signaling.nradio.cell.ueScheduling.userDefined.sassignment.
\rightarrowdownlink.rb.set(cell_name = 'abc', slot = 1, number_rb = 1, start_rb = 1)
```
Specifies the scheduled RB allocation for the DL slot with the index <Slot>, for the initial BWP.

**param cell\_name** No help available

**param slot** No help available

```
param number_rb
 No help available
```
**param start\_rb** No help available

# **6.3.4.10.2.688 Tdomain**

# class TdomainCls

Tdomain commands group definition. 4 total commands, 4 Subgroups, 0 group commands

# **Cloning the Group**

```
# Create a clone of the original group, that exists independently
group2 = driver.configure.signaling.nradio.cell.ueScheduling.userDefined.sassignment.
 ˓→downlink.tdomain.clone()
```
#### **Subgroups**

**6.3.4.10.2.689 AnsOffset**

### **SCPI Command :**

[CONFigure]:SIGNaling:NRADio:CELL:UESCheduling:UDEFined:SASSignment:DL:TDOMain:ANSoffset

# class AnsOffsetCls

AnsOffset commands group definition. 1 total commands, 0 Subgroups, 1 group commands

```
get(cell_name: str, slot: int) \rightarrow int
```

```
# SCPI:..
˓→[CONFigure]:SIGNaling:NRADio:CELL:UESCheduling:UDEFined:SASSignment:DL:TDOMain:ANSoffset
value: int = driver.configure.signaling.nradio.cell.ueScheduling.userDefined.
˓→sassignment.downlink.tdomain.ansOffset.get(cell_name = 'abc', slot = 1)
```
Configures the ACK/NACK slot offset k1, for the DL slot with the index <Slot>, for the initial BWP.

**param cell\_name** No help available

**param slot** No help available

**return**

offset: No help available

 $set(cell_name: str, slot: int, offset: int) \rightarrow None$ 

```
# SCPI:..
˓→[CONFigure]:SIGNaling:NRADio:CELL:UESCheduling:UDEFined:SASSignment:DL:TDOMain:ANSoffset
driver.configure.signaling.nradio.cell.ueScheduling.userDefined.sassignment.
 \rightarrowdownlink.tdomain.ansOffset.set(cell_name = 'abc', slot = 1, offset = 1)
```
Configures the ACK/NACK slot offset k1, for the DL slot with the index <Slot>, for the initial BWP.

**param cell\_name** No help available

**param slot** No help available **param offset**

No help available

### **6.3.4.10.2.690 Chmapping**

#### **SCPI Command :**

[CONFigure]:SIGNaling:NRADio:CELL:UESCheduling:UDEFined:SASSignment:DL:TDOMain:CHMapping

### class ChmappingCls

Chmapping commands group definition. 1 total commands, 0 Subgroups, 1 group commands

 $get(cell_name: str, slot: int) \rightarrow Mapping$ 

```
# SCPI:..
˓→[CONFigure]:SIGNaling:NRADio:CELL:UESCheduling:UDEFined:SASSignment:DL:TDOMain:CHMapping
value: enums.Mapping = driver.configure.signaling.nradio.cell.ueScheduling.
˓→userDefined.sassignment.downlink.tdomain.chmapping.get(cell_name = 'abc',␣
\rightarrowslot = 1)
```
Selects the type of PDSCH mapping, for the DL slot with the index <Slot>, for the initial BWP.

**param cell\_name** No help available

**param slot** No help available

**return** mapping: No help available

 $set(cell_name: str, slot: int, mapping: Mapping) \rightarrow None$ 

```
# SCPI:␣
˓→[CONFigure]:SIGNaling:NRADio:CELL:UESCheduling:UDEFined:SASSignment:DL:TDOMain:CHMapping
driver.configure.signaling.nradio.cell.ueScheduling.userDefined.sassignment.
\rightarrowdownlink.tdomain.chmapping.set(cell_name = 'abc', slot = 1, mapping = enums.
˓→Mapping.A)
```
Selects the type of PDSCH mapping, for the DL slot with the index <Slot>, for the initial BWP.

**param cell\_name** No help available

**param slot** No help available

**param mapping** No help available

# **6.3.4.10.2.691 Soffset**

#### **SCPI Command :**

[CONFigure]:SIGNaling:NRADio:CELL:UESCheduling:UDEFined:SASSignment:DL:TDOMain:SOFFset

#### class SoffsetCls

Soffset commands group definition. 1 total commands, 0 Subgroups, 1 group commands

 $get(cell_name: str, slot: int) \rightarrow int$ 

```
# SCPI:..
˓→[CONFigure]:SIGNaling:NRADio:CELL:UESCheduling:UDEFined:SASSignment:DL:TDOMain:SOFFset
value: int = driver.configure.signaling.nradio.cell.ueScheduling.userDefined.
˓→sassignment.downlink.tdomain.soffset.get(cell_name = 'abc', slot = 1)
```
Configures the slot offset k0 for the PDSCH, for the DL slot with the index <Slot>, for the initial BWP.

**param cell\_name** No help available

**param slot** No help available

**return** offset: No help available

 $set(cell_name: str, slot: int, offset: int) \rightarrow None$ 

```
# SCPI:..
˓→[CONFigure]:SIGNaling:NRADio:CELL:UESCheduling:UDEFined:SASSignment:DL:TDOMain:SOFFset
driver.configure.signaling.nradio.cell.ueScheduling.userDefined.sassignment.
\rightarrowdownlink.tdomain.soffset.set(cell_name = 'abc', slot = 1, offset = 1)
```
Configures the slot offset k0 for the PDSCH, for the DL slot with the index <Slot>, for the initial BWP.

**param cell\_name** No help available

**param slot** No help available

**param offset**

No help available

### **6.3.4.10.2.692 Symbol**

# **SCPI Command :**

[CONFigure]:SIGNaling:NRADio:CELL:UESCheduling:UDEFined:SASSignment:DL:TDOMain:SYMBol

### class SymbolCls

Symbol commands group definition. 1 total commands, 0 Subgroups, 1 group commands

# class GetStruct

Response structure. Fields:

- Number\_Symbol: int: No parameter help available
- Start Symbol: int: No parameter help available

 $get(cell$  *name: str, slot: int*)  $\rightarrow$  GetStruct

```
# SCPI:␣
˓→[CONFigure]:SIGNaling:NRADio:CELL:UESCheduling:UDEFined:SASSignment:DL:TDOMain:SYMBol
value: GetStruct = driver.configure.signaling.nradio.cell.ueScheduling.
˓→userDefined.sassignment.downlink.tdomain.symbol.get(cell_name = 'abc', slot =␣
\rightarrow1)
```
Defines the number of allocated OFDM symbols and the index of the first allocated OFDM symbol for the PDSCH. For the DL slot with the index <Slot>, for the initial BWP.

**param cell\_name** No help available

**param slot** No help available

#### **return**

structure: for return value, see the help for GetStruct structure arguments.

 $set(cell_name: str, slot: int, number_symbol: int, start_symbol: int) \rightarrow None$ 

```
# SCPI:␣
˓→[CONFigure]:SIGNaling:NRADio:CELL:UESCheduling:UDEFined:SASSignment:DL:TDOMain:SYMBol
driver.configure.signaling.nradio.cell.ueScheduling.userDefined.sassignment.
\rightarrowdownlink.tdomain.symbol.set(cell_name = 'abc', slot = 1, number_symbol = 1,\rightarrow\rightarrowstart_symbol = 1)
```
Defines the number of allocated OFDM symbols and the index of the first allocated OFDM symbol for the PDSCH. For the DL slot with the index <Slot>, for the initial BWP.

**param cell\_name** No help available

**param slot** No help available

**param number\_symbol** No help available

**param start\_symbol** No help available

# **6.3.4.10.2.693 Uplink**

#### class UplinkCls

Uplink commands group definition. 11 total commands, 8 Subgroups, 0 group commands

# **Cloning the Group**

```
# Create a clone of the original group, that exists independently
group2 = driver.configure.signaling.nradio.cell.ueScheduling.userDefined.sassignment.
 ˓→uplink.clone()
```
### **Subgroups**

# **6.3.4.10.2.694 All**

### **SCPI Command :**

[CONFigure]:SIGNaling:NRADio:CELL:UESCheduling:UDEFined:SASSignment:UL:ALL

### class AllCls

All commands group definition. 1 total commands, 0 Subgroups, 1 group commands

#### class GetStruct

Response structure. Fields:

- Slot: List[int]: Index number of the slot
- Enable: List[bool]: No parameter help available
- Number\_Rb: List[int]: No parameter help available
- Start\_Rb: List[int]: No parameter help available
- Mcs: List [int]: No parameter help available
- Dci\_Format: List[enums.DciFormatC]: No parameter help available
- Mimo: List[enums.MimoB]: No parameter help available

# class SetStruct

Structure for setting input parameters. Fields:

- Cell\_Name: str: No parameter help available
- Slot: List[int]: Index number of the slot
- Enable: List[bool]: No parameter help available
- Number\_Rb: List[int]: No parameter help available
- Start\_Rb: List[int]: No parameter help available
- Mcs: List[int]: No parameter help available
- Dci\_Format: List[enums.DciFormatC]: No parameter help available
- Mimo: List[enums.MimoB]: No parameter help available

 $get(cell \ name: str) \rightarrow GetStruct$ 

```
# SCPI:..
˓→[CONFigure]:SIGNaling:NRADio:CELL:UESCheduling:UDEFined:SASSignment:UL:ALL
value: GetStruct = driver.configure.signaling.nradio.cell.ueScheduling.
˓→userDefined.sassignment.uplink.all.get(cell_name = 'abc')
```
Defines scheduling settings for one or more UL slots, for the initial BWP. The parameter sequence contains one set of values per slot: <CellName>, {<Slot>, <Enable>, <NumberRB>, <StartRB>, <MCS>, <DCIFormat>, <Mimo>}slot a, {. . . }slot b, . . . A query returns all UL slots.

#### **param cell\_name**

No help available

#### **return**

structure: for return value, see the help for GetStruct structure arguments.

set(*structure: SetStruct*) → None

```
# SCPT:..
˓→[CONFigure]:SIGNaling:NRADio:CELL:UESCheduling:UDEFined:SASSignment:UL:ALL
structure = driver.configure.signaling.nradio.cell.ueScheduling.userDefined.
˓→sassignment.uplink.all.SetStruct()
structure.Cell_Name: str = 'abc'
structure. Slot: List[int] = [1, 2, 3]structure.Enable: List[bool] = [True, False, True]
structure.Number_Rb: List[int] = [1, 2, 3]
structure.Start_Rb: List[int] = [1, 2, 3]
structure. Mcs: List[int] = [1, 2, 3]structure.Dci_Format: List[enums.DciFormatC] = [DciFormatC.D00, DciFormatC.D01]
structure.Mimo: List[enums.MimoB] = [MimoB.M22, MimoB.SISO]
driver.configure.signaling.nradio.cell.ueScheduling.userDefined.sassignment.
˓→uplink.all.set(structure)
```
Defines scheduling settings for one or more UL slots, for the initial BWP. The parameter sequence contains one set of values per slot: <CellName>, {<Slot>, <Enable>, <NumberRB>, <StartRB>, <MCS>,  $\leq$ DCIFormat>,  $\leq$ Mimo>}slot a, {...}slot b, ... A query returns all UL slots.

#### **param structure**

for set value, see the help for SetStruct structure arguments.

# **6.3.4.10.2.695 DciFormat**

### **SCPI Command :**

[CONFigure]:SIGNaling:NRADio:CELL:UESCheduling:UDEFined:SASSignment:UL:DCIFormat

### class DciFormatCls

DciFormat commands group definition. 1 total commands, 0 Subgroups, 1 group commands

 $get(cell \ name: str, slot: int) \rightarrow DeiFormatC$ 

# SCPI:␣ ˓<sup>→</sup>[CONFigure]:SIGNaling:NRADio:CELL:UESCheduling:UDEFined:SASSignment:UL:DCIFormat

(continues on next page)

(continued from previous page)

```
value: enums.DciFormatC = driver.configure.signaling.nradio.cell.ueScheduling.
\rightarrowuser<code>Defined.sassignment.uplink.dciFormat.get(cell_name = 'abc', slot = 1)</code>
```
Defines the DCI format for the UL slot with the index <Slot>, for the initial BWP.

**param cell\_name** No help available

**param slot** No help available

**return**

dci\_format: No help available

 $set(cell_name: str, slot: int, dci_format: DciFormatC) \rightarrow None$ 

```
# SCPI:␣
˓→[CONFigure]:SIGNaling:NRADio:CELL:UESCheduling:UDEFined:SASSignment:UL:DCIFormat
driver.configure.signaling.nradio.cell.ueScheduling.userDefined.sassignment.
˓→uplink.dciFormat.set(cell_name = 'abc', slot = 1, dci_format = enums.
˓→DciFormatC.D00)
```
Defines the DCI format for the UL slot with the index <Slot>, for the initial BWP.

**param cell\_name** No help available

**param slot** No help available

**param dci\_format** No help available

# **6.3.4.10.2.696 Enable**

# **SCPI Command :**

[CONFigure]:SIGNaling:NRADio:CELL:UESCheduling:UDEFined:SASSignment:UL:ENABle

### class EnableCls

Enable commands group definition. 1 total commands, 0 Subgroups, 1 group commands

 $get(cell_name: str, slot: int) \rightarrow bool$ 

```
# SCPI:␣
˓→[CONFigure]:SIGNaling:NRADio:CELL:UESCheduling:UDEFined:SASSignment:UL:ENABle
value: bool = driver.configure.signaling.nradio.cell.ueScheduling.userDefined.
˓→sassignment.uplink.enable.get(cell_name = 'abc', slot = 1)
```
Enables or disables scheduling of the UL slot with the index <Slot>, for the initial BWP.

**param cell\_name** No help available

**param slot** No help available

### **return**

enable: No help available

 $set(cell_name: str, slot: int, enable: bool) \rightarrow None$ 

```
# SCPI:␣
˓→[CONFigure]:SIGNaling:NRADio:CELL:UESCheduling:UDEFined:SASSignment:UL:ENABle
driver.configure.signaling.nradio.cell.ueScheduling.userDefined.sassignment.
\rightarrowuplink.enable.set(cell_name = 'abc', slot = 1, enable = False)
```
Enables or disables scheduling of the UL slot with the index <Slot>, for the initial BWP.

- **param cell\_name** No help available
- **param slot** No help available

**param enable** No help available

## **6.3.4.10.2.697 Mcs**

# **SCPI Command :**

[CONFigure]:SIGNaling:NRADio:CELL:UESCheduling:UDEFined:SASSignment:UL:MCS

### class McsCls

Mcs commands group definition. 1 total commands, 0 Subgroups, 1 group commands

 $get(cell name: str, slot: int) \rightarrow int$ 

```
# SCPI:␣
˓→[CONFigure]:SIGNaling:NRADio:CELL:UESCheduling:UDEFined:SASSignment:UL:MCS
value: int = driver.configure.signaling.nradio.cell.ueScheduling.userDefined.
˓→sassignment.uplink.mcs.get(cell_name = 'abc', slot = 1)
```
Specifies the MCS index for the UL slot with the index <Slot>, for the initial BWP.

**param cell\_name** No help available

**param slot** No help available

**return** mcs: No help available

 $set(cell_name: str, slot: int, mcs: int) \rightarrow None$ 

```
# SCPI:␣
˓→[CONFigure]:SIGNaling:NRADio:CELL:UESCheduling:UDEFined:SASSignment:UL:MCS
driver.configure.signaling.nradio.cell.ueScheduling.userDefined.sassignment.
\rightarrowuplink.mcs.set(cell_name = 'abc', slot = 1, mcs = 1)
```
Specifies the MCS index for the UL slot with the index <Slot>, for the initial BWP.

**param cell\_name** No help available

**param slot**

No help available

**param mcs** No help available

# **6.3.4.10.2.698 Mimo**

# **SCPI Command :**

[CONFigure]:SIGNaling:NRADio:CELL:UESCheduling:UDEFined:SASSignment:UL:MIMO

# class MimoCls

Mimo commands group definition. 1 total commands, 0 Subgroups, 1 group commands

 $get(cell \ name: str, slot: int) \rightarrow MimoB$ 

```
# SCPI:␣
```

```
˓→[CONFigure]:SIGNaling:NRADio:CELL:UESCheduling:UDEFined:SASSignment:UL:MIMO
value: enums.MimoB = driver.configure.signaling.nradio.cell.ueScheduling.
˓→userDefined.sassignment.uplink.mimo.get(cell_name = 'abc', slot = 1)
```
Specifies the MIMO scheme for the UL slot with the index <Slot>, for the initial BWP.

**param cell\_name** No help available

**param slot** No help available

**return** mimo: SISO: nx1 M22: nx2

 $set(cell_name: str, slot: int, mino: MimoB) \rightarrow None$ 

```
# SCPI:␣
˓→[CONFigure]:SIGNaling:NRADio:CELL:UESCheduling:UDEFined:SASSignment:UL:MIMO
driver.configure.signaling.nradio.cell.ueScheduling.userDefined.sassignment.
\rightarrowuplink.mimo.set(cell_name = 'abc', slot = 1, mimo = enums.MimoB.M22)
```
Specifies the MIMO scheme for the UL slot with the index <Slot>, for the initial BWP.

**param cell\_name** No help available

**param slot** No help available

**param mimo** SISO: nx1 M22: nx2

# **6.3.4.10.2.699 Rb**

### **SCPI Command :**

[CONFigure]:SIGNaling:NRADio:CELL:UESCheduling:UDEFined:SASSignment:UL:RB

### class RbCls

Rb commands group definition. 1 total commands, 0 Subgroups, 1 group commands

#### class GetStruct

Response structure. Fields:

- Number\_Rb: int: No parameter help available
- Start\_Rb: int: No parameter help available

 $get(cell$  *name: str, slot: int*)  $\rightarrow$  GetStruct

```
# SCPI:␣
˓→[CONFigure]:SIGNaling:NRADio:CELL:UESCheduling:UDEFined:SASSignment:UL:RB
value: GetStruct = driver.configure.signaling.nradio.cell.ueScheduling.
˓→userDefined.sassignment.uplink.rb.get(cell_name = 'abc', slot = 1)
```
Specifies the scheduled RB allocation for the UL slot with the index <Slot>, for the initial BWP.

```
param cell_name
  No help available
```
**param slot** No help available

**return**

structure: for return value, see the help for GetStruct structure arguments.

 $set(cell_name: str, slot: int, number_rb: int, start_rb: int) \rightarrow None$ 

```
# SCPI:..
˓→[CONFigure]:SIGNaling:NRADio:CELL:UESCheduling:UDEFined:SASSignment:UL:RB
driver.configure.signaling.nradio.cell.ueScheduling.userDefined.sassignment.
\rightarrowuplink.rb.set(cell_name = 'abc', slot = 1, number_rb = 1, start_rb = 1)
```
Specifies the scheduled RB allocation for the UL slot with the index <Slot>, for the initial BWP.

**param cell\_name** No help available

**param slot** No help available

```
param number_rb
  No help available
```
**param start\_rb** No help available

# **6.3.4.10.2.700 Tdomain**

# class TdomainCls

Tdomain commands group definition. 4 total commands, 4 Subgroups, 0 group commands

# **Cloning the Group**

```
# Create a clone of the original group, that exists independently
group2 = driver.configure.signaling.nradio.cell.ueScheduling.userDefined.sassignment.
 ˓→uplink.tdomain.clone()
```
#### **Subgroups**

**6.3.4.10.2.701 Chmapping**

#### **SCPI Command :**

[CONFigure]:SIGNaling:NRADio:CELL:UESCheduling:UDEFined:SASSignment:UL:TDOMain:CHMapping

#### class ChmappingCls

Chmapping commands group definition. 1 total commands, 0 Subgroups, 1 group commands

```
get(cell_name: str, slot: int) \rightarrow Mapping
```

```
# SCPI:..
˓→[CONFigure]:SIGNaling:NRADio:CELL:UESCheduling:UDEFined:SASSignment:UL:TDOMain:CHMapping
value: enums.Mapping = driver.configure.signaling.nradio.cell.ueScheduling.
→userDefined.sassignment.uplink.tdomain.chmapping.get(cell_name = 'abc', slot.
ightharpoonup= 1
```
Selects the type of PUSCH mapping, for the UL slot with the index <Slot>, for the initial BWP.

**param cell\_name** No help available

**param slot** No help available

**return**

mapping: No help available

 $set(cell_name: str, slot: int, mapping: Mapping) \rightarrow None$ 

```
# SCPI:..
˓→[CONFigure]:SIGNaling:NRADio:CELL:UESCheduling:UDEFined:SASSignment:UL:TDOMain:CHMapping
driver.configure.signaling.nradio.cell.ueScheduling.userDefined.sassignment.
\rightarrowuplink.tdomain.chmapping.set(cell_name = 'abc', slot = 1, mapping = enums.
˓→Mapping.A)
```
Selects the type of PUSCH mapping, for the UL slot with the index <Slot>, for the initial BWP.

**param cell\_name** No help available **param slot**

No help available

**param mapping**

No help available

### **6.3.4.10.2.702 PnoRepet**

### **SCPI Command :**

[CONFigure]:SIGNaling:NRADio:CELL:UESCheduling:UDEFined:SASSignment:UL:TDOMain:PNORepet

### class PnoRepetCls

PnoRepet commands group definition. 1 total commands, 0 Subgroups, 1 group commands

 $get(cell name: str, slot: int) \rightarrow Repetitions$ 

```
# SCPI:␣
˓→[CONFigure]:SIGNaling:NRADio:CELL:UESCheduling:UDEFined:SASSignment:UL:TDOMain:PNORepet
value: enums.Repetitions = driver.configure.signaling.nradio.cell.ueScheduling.
˓→userDefined.sassignment.uplink.tdomain.pnoRepet.get(cell_name = 'abc', slot =␣
-1)
```
Specifies the number of PUSCH repetitions signaled as 'numberOfRepetitions', for the UL slot with the index <Slot>, for the initial BWP. Prerequisite: Configure [CONFigure:]SIGNaling:NRADio:CELL:UESCheduling:UDEFined:UL:PRTYpe.

**param cell\_name** No help available **param slot**

No help available

**return**

repetitions: No help available

set(*cell\_name: str*, *slot: int*, *repetitions: Repetitions*) → None

```
# SCPI:␣
˓→[CONFigure]:SIGNaling:NRADio:CELL:UESCheduling:UDEFined:SASSignment:UL:TDOMain:PNORepet
driver.configure.signaling.nradio.cell.ueScheduling.userDefined.sassignment.
\rightarrowuplink.tdomain.pnoRepet.set(cell_name = 'abc', slot = 1, repetitions = enums.
˓→Repetitions.N12)
```
Specifies the number of PUSCH repetitions signaled as 'numberOfRepetitions', for the UL slot with the index <Slot>, for the initial BWP. Prerequisite: Configure [CONFigure:]SIGNaling:NRADio:CELL:UESCheduling:UDEFined:UL:PRTYpe.

**param cell\_name** No help available

**param slot** No help available

**param repetitions** No help available

# **6.3.4.10.2.703 Soffset**

### **SCPI Command :**

[CONFigure]:SIGNaling:NRADio:CELL:UESCheduling:UDEFined:SASSignment:UL:TDOMain:SOFFset

#### class SoffsetCls

Soffset commands group definition. 1 total commands, 0 Subgroups, 1 group commands

 $get(cell_name: str, slot: int) \rightarrow int$ 

```
# SCPI:..
˓→[CONFigure]:SIGNaling:NRADio:CELL:UESCheduling:UDEFined:SASSignment:UL:TDOMain:SOFFset
value: int = driver.configure.signaling.nradio.cell.ueScheduling.userDefined.
˓→sassignment.uplink.tdomain.soffset.get(cell_name = 'abc', slot = 1)
```
Configures the slot offset k2 for the PUSCH, for the UL slot with the index <Slot>, for the initial BWP.

**param cell\_name** No help available

**param slot** No help available

**return** offset: No help available

 $set(cell_name: str, slot: int, offset: int) \rightarrow None$ 

```
# SCPI:..
˓→[CONFigure]:SIGNaling:NRADio:CELL:UESCheduling:UDEFined:SASSignment:UL:TDOMain:SOFFset
driver.configure.signaling.nradio.cell.ueScheduling.userDefined.sassignment.
\rightarrowuplink.tdomain.soffset.set(cell_name = 'abc', slot = 1, offset = 1)
```
Configures the slot offset k2 for the PUSCH, for the UL slot with the index <Slot>, for the initial BWP.

**param cell\_name** No help available

- **param slot** No help available
- **param offset** No help available

#### **6.3.4.10.2.704 Symbol**

# **SCPI Command :**

[CONFigure]:SIGNaling:NRADio:CELL:UESCheduling:UDEFined:SASSignment:UL:TDOMain:SYMBol

### class SymbolCls

Symbol commands group definition. 1 total commands, 0 Subgroups, 1 group commands

### class GetStruct

Response structure. Fields:

- Number\_Symbol: int: No parameter help available
- Start\_Symbol: int: No parameter help available

get(*cell\_name: str*, *slot: int*) → GetStruct

```
# SCPI:␣
˓→[CONFigure]:SIGNaling:NRADio:CELL:UESCheduling:UDEFined:SASSignment:UL:TDOMain:SYMBol
value: GetStruct = driver.configure.signaling.nradio.cell.ueScheduling.
˓→userDefined.sassignment.uplink.tdomain.symbol.get(cell_name = 'abc', slot = 1)
```
Defines the number of allocated OFDM symbols and the index of the first allocated OFDM symbol for the PDSCH. For the UL slot with the index <Slot>, for the initial BWP.

# **param cell\_name**

No help available

#### **param slot**

No help available

#### **return**

structure: for return value, see the help for GetStruct structure arguments.

set(*cell\_name: str*, *slot: int*, *number\_symbol: int*, *start\_symbol: int*) → None

```
# SCPI:␣
˓→[CONFigure]:SIGNaling:NRADio:CELL:UESCheduling:UDEFined:SASSignment:UL:TDOMain:SYMBol
driver.configure.signaling.nradio.cell.ueScheduling.userDefined.sassignment.
\rightarrowuplink.tdomain.symbol.set(cell_name = 'abc', slot = 1, number_symbol = 1,.
\rightarrowstart_symbol = 1)
```
Defines the number of allocated OFDM symbols and the index of the first allocated OFDM symbol for the PDSCH. For the UL slot with the index <Slot>, for the initial BWP.

**param cell\_name** No help available

**param slot** No help available

**param number\_symbol** No help available

**param start\_symbol** No help available

## **6.3.4.10.2.705 Tpmi**

### **SCPI Command :**

[CONFigure]:SIGNaling:NRADio:CELL:UESCheduling:UDEFined:SASSignment:UL:TPMI

### class TpmiCls

Tpmi commands group definition. 1 total commands, 0 Subgroups, 1 group commands

 $get(cell_name: str, slot: int) \rightarrow int$ 

```
# SCPI:..
˓→[CONFigure]:SIGNaling:NRADio:CELL:UESCheduling:UDEFined:SASSignment:UL:TPMI
value: int = driver.configure.signaling.nradio.cell.ueScheduling.userDefined.
˓→sassignment.uplink.tpmi.get(cell_name = 'abc', slot = 1)
```
Specifies the TPMI for the UL slot with the index <Slot>, for the initial BWP.

**param cell\_name** No help available

**param slot** No help available

**return**

tpmi: No help available

 $set(cell_name: str, slot: int, tpmi: int) \rightarrow None$ 

```
# SCPI:..
˓→[CONFigure]:SIGNaling:NRADio:CELL:UESCheduling:UDEFined:SASSignment:UL:TPMI
driver.configure.signaling.nradio.cell.ueScheduling.userDefined.sassignment.
\rightarrowuplink.tpmi.set(cell_name = 'abc', slot = 1, tpmi = 1)
```
Specifies the TPMI for the UL slot with the index <Slot>, for the initial BWP.

**param cell\_name** No help available

**param slot** No help available

**param tpmi**

No help available

### **6.3.4.10.2.706 Uplink**

# class UplinkCls

Uplink commands group definition. 7 total commands, 7 Subgroups, 0 group commands

# **Cloning the Group**

```
# Create a clone of the original group, that exists independently
group2 = driver.configure.signaling.nradio.cell.ueScheduling.userDefined.uplink.clone()
```
#### **Subgroups**

**6.3.4.10.2.707 Alevel**

### **SCPI Command :**

[CONFigure]:SIGNaling:NRADio:CELL:UESCheduling:UDEFined:UL:ALEVel

#### class AlevelCls

Alevel commands group definition. 1 total commands, 0 Subgroups, 1 group commands

 $get(cell_name: str) \rightarrow Level$ 

# SCPI: [CONFigure]:SIGNaling:NRADio:CELL:UESCheduling:UDEFined:UL:ALEVel value: enums.Level = driver.configure.signaling.nradio.cell.ueScheduling. ˓<sup>→</sup>userDefined.uplink.alevel.get(cell\_name = 'abc')

Specifies the aggregation level for the UL, for the initial BWP.

**param cell\_name** No help available

**return**

level: No help available

set(*cell\_name: str*, *level: Level*) → None

```
# SCPI: [CONFigure]:SIGNaling:NRADio:CELL:UESCheduling:UDEFined:UL:ALEVel
driver.configure.signaling.nradio.cell.ueScheduling.userDefined.uplink.alevel.
˓→set(cell_name = 'abc', level = enums.Level.AL1)
```
Specifies the aggregation level for the UL, for the initial BWP.

**param cell\_name** No help available

**param level** No help available

#### **6.3.4.10.2.708 Bpid**

# **SCPI Command :**

[CONFigure]:SIGNaling:NRADio:CELL:UESCheduling:UDEFined:UL:BPID

#### class BpidCls

Bpid commands group definition. 1 total commands, 0 Subgroups, 1 group commands

 $get(cell name: str) \rightarrow int$ 

```
# SCPI: [CONFigure]:SIGNaling:NRADio:CELL:UESCheduling:UDEFined:UL:BPID
value: int = driver.configure.signaling.nradio.cell.ueScheduling.userDefined.
˓→uplink.bpid.get(cell_name = 'abc')
```
Queries the ID of the UL bandwidth part that contains the scheduled, for the initial BWP.

**param cell\_name** No help available

**return** idn: No help available

# **6.3.4.10.2.709 McsTable**

# **SCPI Command :**

[CONFigure]:SIGNaling:NRADio:CELL:UESCheduling:UDEFined:UL:MCSTable

#### class McsTableCls

McsTable commands group definition. 1 total commands, 0 Subgroups, 1 group commands

 $get(cell_name: str) \rightarrow MesTableB$ 

```
# SCPI: [CONFigure]:SIGNaling:NRADio:CELL:UESCheduling:UDEFined:UL:MCSTable
value: enums.McsTableB = driver.configure.signaling.nradio.cell.ueScheduling.
\rightarrowuserDefined.uplink.mcsTable.get(cell_name = 'abc')
```
Defines which MCS table must be used for PUSCH without transform precoding, for the initial BWP.

**param cell\_name** No help available

**return**

mcs\_table: 256QAM, 64QAM low SE, 64QAM

 $set(cell_name: str, mcs_table: McsTableB) \rightarrow None$ 

```
# SCPI: [CONFigure]:SIGNaling:NRADio:CELL:UESCheduling:UDEFined:UL:MCSTable
driver.configure.signaling.nradio.cell.ueScheduling.userDefined.uplink.mcsTable.
\rightarrowset(cell_name = 'abc', mcs_table = enums.McsTableB.L64)
```
Defines which MCS table must be used for PUSCH without transform precoding, for the initial BWP.

**param cell\_name** No help available

**param mcs\_table** 256QAM, 64QAM low SE, 64QAM

# **6.3.4.10.2.710 PaFactor**

### **SCPI Command :**

[CONFigure]:SIGNaling:NRADio:CELL:UESCheduling:UDEFined:UL:PAFactor

#### class PaFactorCls

PaFactor commands group definition. 1 total commands, 0 Subgroups, 1 group commands

get(*cell\_name: str*) → UeScFactor

```
# SCPI: [CONFigure]:SIGNaling:NRADio:CELL:UESCheduling:UDEFined:UL:PAFactor
value: enums.UeScFactor = driver.configure.signaling.nradio.cell.ueScheduling.
˓→userDefined.uplink.paFactor.get(cell_name = 'abc')
```
Defines the 'pusch-AggregationFactor' of the PUSCH configuration, signaled to the UE, for the initial BWP.

**param cell\_name** No help available

**return** factor: No help available

set(*cell\_name: str*, *factor: UeScFactor*) → None

```
# SCPI: [CONFigure]:SIGNaling:NRADio:CELL:UESCheduling:UDEFined:UL:PAFactor
driver.configure.signaling.nradio.cell.ueScheduling.userDefined.uplink.paFactor.
˓→set(cell_name = 'abc', factor = enums.UeScFactor.N2)
```
Defines the 'pusch-AggregationFactor' of the PUSCH configuration, signaled to the UE, for the initial BWP.

**param cell\_name** No help available

**param factor** No help available

### **6.3.4.10.2.711 PnoRepet**

### **SCPI Command :**

[CONFigure]:SIGNaling:NRADio:CELL:UESCheduling:UDEFined:UL:PNORepet

#### class PnoRepetCls

PnoRepet commands group definition. 1 total commands, 0 Subgroups, 1 group commands

 $get(cell_name: str) \rightarrow Repetitions$ 

```
# SCPI: [CONFigure]:SIGNaling:NRADio:CELL:UESCheduling:UDEFined:UL:PNORepet
value: enums.Repetitions = driver.configure.signaling.nradio.cell.ueScheduling.
˓→userDefined.uplink.pnoRepet.get(cell_name = 'abc')
```
No command help available

**param cell\_name** No help available

#### **return**

repetitions: No help available

set(*cell\_name: str*, *repetitions: Repetitions*) → None

```
# SCPI: [CONFigure]:SIGNaling:NRADio:CELL:UESCheduling:UDEFined:UL:PNORepet
driver.configure.signaling.nradio.cell.ueScheduling.userDefined.uplink.pnoRepet.
˓→set(cell_name = 'abc', repetitions = enums.Repetitions.N12)
```
No command help available

**param cell\_name** No help available

**param repetitions** No help available

### **6.3.4.10.2.712 Prtype**

# **SCPI Command :**

[CONFigure]:SIGNaling:NRADio:CELL:UESCheduling:UDEFined:UL:PRTYpe

### class PrtypeCls

Prtype commands group definition. 1 total commands, 0 Subgroups, 1 group commands

 $get(cell_name: str) \rightarrow$  Prtype

```
# SCPI: [CONFigure]:SIGNaling:NRADio:CELL:UESCheduling:UDEFined:UL:PRTYpe
value: enums. Prtype = driver.configure.signaling.nradio.cell.ueScheduling.
˓→userDefined.uplink.prtype.get(cell_name = 'abc')
```
Specifies the PUSCH repetition type signaled as 'pusch-RepTypeIndicatorDCI-0-1', for the initial BWP.

**param cell\_name** No help available

**return**

type\_py: Not signaled, type A, type B.

 $set(cell_name: str, type\_py: Prype) \rightarrow None$ 

# SCPI: [CONFigure]:SIGNaling:NRADio:CELL:UESCheduling:UDEFined:UL:PRTYpe driver.configure.signaling.nradio.cell.ueScheduling.userDefined.uplink.prtype. ˓<sup>→</sup>set(cell\_name = 'abc', type\_py = enums.Prtype.OFF)

Specifies the PUSCH repetition type signaled as 'pusch-RepTypeIndicatorDCI-0-1', for the initial BWP.

**param cell\_name** No help available

**param type\_py** Not signaled, type A, type B.

# **6.3.4.10.2.713 Ssid**

### **SCPI Command :**

[CONFigure]:SIGNaling:NRADio:CELL:UESCheduling:UDEFined:UL:SSID

#### class SsidCls

Ssid commands group definition. 1 total commands, 0 Subgroups, 1 group commands

 $get(cell_name: str) \rightarrow int$ 

```
# SCPI: [CONFigure]:SIGNaling:NRADio:CELL:UESCheduling:UDEFined:UL:SSID
value: int = driver.configure.signaling.nradio.cell.ueScheduling.userDefined.
\rightarrowuplink.ssid.get(cell_name = 'abc')
```
Configures the ID of the search space for the UL, for the initial BWP.

**param cell\_name** No help available

**return**

idn: No help available

 $set(cell_name: str, idn: int) \rightarrow None$ 

```
# SCPI: [CONFigure]:SIGNaling:NRADio:CELL:UESCheduling:UDEFined:UL:SSID
driver.configure.signaling.nradio.cell.ueScheduling.userDefined.uplink.ssid.
\rightarrowset(cell_name = 'abc', idn = 1)
```
Configures the ID of the search space for the UL, for the initial BWP.

**param cell\_name** No help available

**param idn** No help available

### **6.3.4.10.2.714 UeType**

### **SCPI Command :**

[CONFigure]:SIGNaling:NRADio:CELL:UETYpe

### class UeTypeCls

UeType commands group definition. 1 total commands, 0 Subgroups, 1 group commands

 $get(cell_name: str) \rightarrow UeType$ 

```
# SCPI: [CONFigure]:SIGNaling:NRADio:CELL:UETYpe
value: enums.UeType = driver.configure.signaling.nradio.cell.ueType.get(cell_
\rightarrowname = 'abc')
```
Select the type of your UE (normal UE or RedCap UE) in edit mode.

**param cell\_name** No help available

#### **return**

ue\_type: No help available

 $set(cell_name: str, ue_type: UeType) \rightarrow None$ 

```
# SCPI: [CONFigure]:SIGNaling:NRADio:CELL:UETYpe
driver.configure.signaling.nradio.cell.ueType.set(cell_name = 'abc', ue_type =_
˓→enums.UeType.NORMal)
```
Select the type of your UE (normal UE or RedCap UE) in edit mode.

```
param cell_name
  No help available
```
**param ue\_type** No help available

# **6.3.4.10.2.715 Uplink**

#### class UplinkCls

Uplink commands group definition. 3 total commands, 3 Subgroups, 0 group commands

### **Cloning the Group**

```
# Create a clone of the original group, that exists independently
group2 = driver.configure.signaling.nradio.cell.uplink.clone()
```
#### **Subgroups**

### **6.3.4.10.2.716 LbWidth**

# **SCPI Command :**

[CONFigure]:SIGNaling:NRADio:CELL:UL:LBWidth

#### class LbWidthCls

LbWidth commands group definition. 1 total commands, 0 Subgroups, 1 group commands

```
get(cell_name: str) \rightarrow int
```

```
# SCPI: [CONFigure]:SIGNaling:NRADio:CELL:UL:LBWidth
value: int = driver.configure.signaling.nradio.cell.uplink.lbWidth.get(cell_
\rightarrowname = 'abc')
```
Defines the resource indication value (RIV) signaled as 'locationAndBandwidth', for the uplink, for the initial BWP.

**param cell\_name** No help available

### **return**

riv: No help available

 $\text{set}(cell \ name: str, riv: int) \rightarrow \text{None}$ 

```
# SCPI: [CONFigure]:SIGNaling:NRADio:CELL:UL:LBWidth
driver.configure.signaling.nradio.cell.uplink.lbWidth.set(cell_name = 'abc',␣
\rightarrowriv = 1)
```
Defines the resource indication value (RIV) signaled as 'locationAndBandwidth', for the uplink, for the initial BWP.

**param cell\_name** No help available

**param riv** No help available

## **6.3.4.10.2.717 Mode**

# **SCPI Command :**

[CONFigure]:SIGNaling:NRADio:CELL:UL:MODE

#### class ModeCls

Mode commands group definition. 1 total commands, 0 Subgroups, 1 group commands

get(*cell\_name: str*) → ConfigMode

```
# SCPI: [CONFigure]:SIGNaling:NRADio:CELL:UL:MODE
value: enums.ConfigMode = driver.configure.signaling.nradio.cell.uplink.mode.
\rightarrowget(cell_name = 'abc')
```
Selects a configuration mode for the UL BWP settings in FDD, for the initial BWP.

**param cell\_name** No help available

**return**

mode: No help available

 $set(cell_name: str, mode: Conf(gMode) \rightarrow None$ 

```
# SCPI: [CONFigure]:SIGNaling:NRADio:CELL:UL:MODE
driver.configure.signaling.nradio.cell.uplink.mode.set(cell_name = 'abc', mode.
→= enums.ConfigMode.AUTO)
```
Selects a configuration mode for the UL BWP settings in FDD, for the initial BWP.

**param cell\_name** No help available

**param mode** No help available

# **6.3.4.10.2.718 Rb**

### **SCPI Command :**

```
[CONFigure]:SIGNaling:NRADio:CELL:UL:RB
```
#### class RbCls

Rb commands group definition. 1 total commands, 0 Subgroups, 1 group commands

#### class GetStruct

Response structure. Fields:

- Number\_Rb: int: No parameter help available
- Start\_Rb: int: No parameter help available

get(*cell\_name: str*) → GetStruct

```
# SCPI: [CONFigure]:SIGNaling:NRADio:CELL:UL:RB
value: GetStruct = driver.configure.signaling.nradio.cell.uplink.rb.get(cell_
\rightarrowname = 'abc')
```
Defines the uplink of the initial BWP in the frequency domain as a contiguous set of RBs, within the carrier bandwidth.

**param cell\_name** No help available

**return**

structure: for return value, see the help for GetStruct structure arguments.

 $set(cell_name: str, number\_rb: int, start\_rb: int = None) \rightarrow None$ 

```
# SCPI: [CONFigure]:SIGNaling:NRADio:CELL:UL:RB
driver.configure.signaling.nradio.cell.uplink.rb.set(cell_name = 'abc', number_
\rightarrowrb = 1, start_rb = 1)
```
Defines the uplink of the initial BWP in the frequency domain as a contiguous set of RBs, within the carrier bandwidth.

**param cell\_name** No help available

**param number\_rb** No help available

**param start\_rb** No help available
# **6.3.4.10.3 Ncell**

## class NcellCls

Ncell commands group definition. 2 total commands, 2 Subgroups, 0 group commands

# **Cloning the Group**

```
# Create a clone of the original group, that exists independently
group2 = driver.configure.signaling.nradio.ncell.clone()
```
### **Subgroups**

**6.3.4.10.3.1 Rcap**

## **SCPI Command :**

[CONFigure]:SIGNaling:NRADio:NCELl:RCAP

## class RcapCls

Rcap commands group definition. 1 total commands, 0 Subgroups, 1 group commands

 $get(cell_name: str, ncell_name: str) \rightarrow bool$ 

```
# SCPI: [CONFigure]:SIGNaling:NRADio:NCELl:RCAP
value: bool = driver.configure.signaling.nradio.ncell.rcap.get(cell_name = 'abc
\rightarrow', ncell_name = 'abc')
```
Configures 'RedCapAccessallowed-r17' for an entry in the neighbor cell list of an NR cell.

#### **param cell\_name**

Serving NR cell via which the neighbor cell list is broadcasted.

**param ncell\_name** Neighbor NR cell

#### **return**

enable: No help available

set(*cell\_name: str*, *ncell\_name: str*, *enable: bool*) → None

```
# SCPI: [CONFigure]:SIGNaling:NRADio:NCELl:RCAP
driver.configure.signaling.nradio.ncell.rcap.set(cell_name = 'abc', ncell_name
\rightarrow= 'abc', enable = False)
```
Configures 'RedCapAccessallowed-r17' for an entry in the neighbor cell list of an NR cell.

#### **param cell\_name**

Serving NR cell via which the neighbor cell list is broadcasted.

## **param ncell\_name** Neighbor NR cell

## **param enable**

No help available

# **6.3.4.10.3.2 Thresholds**

## **SCPI Command :**

[CONFigure]:SIGNaling:NRADio:NCELl:THResholds

### class ThresholdsCls

Thresholds commands group definition. 1 total commands, 0 Subgroups, 1 group commands

#### class GetStruct

Response structure. Fields:

- Threshold\_Low: float: Threshold ThreshX Low ('ThreshX, LowP') .
- Threshold\_High: float: Threshold ThreshX High ('ThreshX, HighP') .

 $get(cell_name: str, ncell_name: str) \rightarrow GetStruct$ 

```
# SCPI: [CONFigure]:SIGNaling:NRADio:NCELl:THResholds
value: GetStruct = driver.configure.signaling.nradio.ncell.thresholds.get(cell_
\rightarrowname = 'abc', ncell_name = 'abc')
```
Configures reselection thresholds for an entry in the neighbor cell list of an LTE or NR cell.

```
param cell_name
  Serving LTE or NR cell via which the neighbor cell list is broadcasted.
```

```
param ncell_name
  Neighbor cell
```
**return**

structure: for return value, see the help for GetStruct structure arguments.

set(*cell\_name: str*, *ncell\_name: str*, *threshold\_low: float*, *threshold\_high: float*) → None

```
# SCPI: [CONFigure]:SIGNaling:NRADio:NCELl:THResholds
driver.configure.signaling.nradio.ncell.thresholds.set(cell_name = 'abc', ncell_
\rightarrowname = 'abc', threshold_low = 1.0, threshold_high = 1.0)
```
Configures reselection thresholds for an entry in the neighbor cell list of an LTE or NR cell.

**param cell\_name**

Serving LTE or NR cell via which the neighbor cell list is broadcasted.

**param ncell\_name** Neighbor cell

**param threshold\_low** Threshold ThreshX Low ('ThreshX, LowP') .

**param threshold\_high**

Threshold ThreshX High ('ThreshX, HighP') .

# **6.3.4.11 Sms**

# **SCPI Command :**

```
[CONFigure]:SIGNaling:SMS:SCENtre
```
# class SmsCls

Sms commands group definition. 1 total commands, 0 Subgroups, 1 group commands

 $get\_scatter() \rightarrow str$ 

# SCPI: [CONFigure]:SIGNaling:SMS:SCENtre value: str = driver.configure.signaling.sms.get\_scentre()

Configures the number of the short message service center used by the originator of the message.

#### **return**

address: No help available

set\_scentre(*address: str*) → None

```
# SCPI: [CONFigure]:SIGNaling:SMS:SCENtre
driver.configure.signaling.sms.set_scentre(address = 'abc')
```
Configures the number of the short message service center used by the originator of the message.

**param address** No help available

# **6.3.4.12 Tmode**

## **SCPI Commands :**

[CONFigure]:SIGNaling:TMODe:TLOop [CONFigure]:SIGNaling:TMODe

## class TmodeCls

Tmode commands group definition. 5 total commands, 3 Subgroups, 2 group commands

 $get\_tloop() \rightarrow TestLoopState$ 

```
# SCPI: [CONFigure]:SIGNaling:TMODe:TLOop
value: enums.TestLoopState = driver.configure.signaling.tmode.get_tloop()
```
Opens or closes a test loop mode A at the UE. Prerequisites: Test mode active and UE registered.

**return**

test\_loop\_state: No help available

 $get_value() \rightarrow bool$ 

```
# SCPI: [CONFigure]:SIGNaling:TMODe
value: bool = driver.configure.signaling.tmode.get_value()
```
No command help available

**return**

enable: No help available

set\_tloop(*test\_loop\_state: TestLoopState*) → None

```
# SCPI: [CONFigure]:SIGNaling:TMODe:TLOop
driver.configure.signaling.tmode.set_tloop(test_loop_state = enums.
˓→TestLoopState.CLOSe)
```
Opens or closes a test loop mode A at the UE. Prerequisites: Test mode active and UE registered.

**param test\_loop\_state** No help available

set\_value(*enable: bool*) → None

```
# SCPI: [CONFigure]:SIGNaling:TMODe
driver.configure.signaling.tmode.set_value(enable = False)
```
No command help available

**param enable** No help available

# **Cloning the Group**

```
# Create a clone of the original group, that exists independently
group2 = driver.configure.signaling.tmode.clone()
```
## **Subgroups**

# **6.3.4.12.1 Block**

# **SCPI Command :**

[CONFigure]:SIGNaling:TMODe:BLOCk

# class BlockCls

Block commands group definition. 1 total commands, 0 Subgroups, 1 group commands

# class BlockStruct

Response structure. Fields:

- Enable: bool: Enable / disable the beamlock function.
- Test\_Function: enums.TestFunction: RX: Beamlock for UE receiver beams. TX: Beamlock for UE transmitter beams. RXTX: Beamlock for UE receiver and transmitter beams.

```
get() \rightarrow BlockStruct
```

```
# SCPI: [CONFigure]:SIGNaling:TMODe:BLOCk
value: BlockStruct = driver.configure.signaling.tmode.block.get()
```
Enables or disables the beamlock function of the UE and selects the direction for enabled beamlock.

#### **return**

structure: for return value, see the help for BlockStruct structure arguments.

set(*enable: bool*, *test\_function: TestFunction = None*) → None

```
# SCPI: [CONFigure]:SIGNaling:TMODe:BLOCk
driver.configure.signaling.tmode.block.set(enable = False, test_function =\Box˓→enums.TestFunction.RX)
```
Enables or disables the beamlock function of the UE and selects the direction for enabled beamlock.

## **param enable**

Enable / disable the beamlock function.

# **param test\_function**

RX: Beamlock for UE receiver beams. TX: Beamlock for UE transmitter beams. RXTX: Beamlock for UE receiver and transmitter beams.

## **6.3.4.12.2 SsReport**

# **SCPI Command :**

[CONFigure]:SIGNaling:TMODe:SSReport:ENABle

#### class SsReportCls

SsReport commands group definition. 1 total commands, 0 Subgroups, 1 group commands

# $get\_enable() \rightarrow bool$

```
# SCPI: [CONFigure]:SIGNaling:TMODe:SSReport:ENABle
value: bool = driver.configure.signaling.tmode.ssReport.get_enable()
```
Enables SS-RSRPB reporting by the UE.

**return**

enable: No help available

```
set_enable(enable: bool) → None
```

```
# SCPI: [CONFigure]:SIGNaling:TMODe:SSReport:ENABle
driver.configure.signaling.tmode.ssReport.set_enable(enable = False)
```
Enables SS-RSRPB reporting by the UE.

**param enable** No help available

# **6.3.4.12.3 UepLimit**

## **SCPI Command :**

[CONFigure]:SIGNaling:TMODe:UEPLimit

### class UepLimitCls

UepLimit commands group definition. 1 total commands, 0 Subgroups, 1 group commands

## class GetStruct

Response structure. Fields:

- Status: enums.LimitStatus: OFF: UPLF is off. DPRogress: Deactivation of UPLF is in progress. ON: UPLF is ON. APRogress: Activation of UPLF is in progress.
- Pcell\_Nr: enums.PcellNr: Value in MHz, configuring the information element 'PCELL NR BAND-WIDTH' of the 'ACTIVATE POWER LIMIT REQUEST' message.
- Bwidth\_Total: enums.BwidthTotal: Value in MHz, configuring the information element 'TOTAL NR AGGREGATED BANDWIDTH' of the 'ACTIVATE POWER LIMIT REQUEST' message.

 $get() \rightarrow GetStruct$ 

```
# SCPI: [CONFigure]:SIGNaling:TMODe:UEPLimit
value: GetStruct = driver.configure.signaling.tmode.uepLimit.get()
```
Enables or disables the UL power limit function (UPLF) test mode at the UE.

**return**

structure: for return value, see the help for GetStruct structure arguments.

set(*enable: bool*, *pcell\_nr: PcellNr = None*, *bwidth\_total: BwidthTotal = None*) → None

```
# SCPI: [CONFigure]:SIGNaling:TMODe:UEPLimit
driver.configure.signaling.tmode.uepLimit.set(enable = False, pcell_nr = enums.
˓→PcellNr.B050, bwidth_total = enums.BwidthTotal.B100)
```
Enables or disables the UL power limit function (UPLF) test mode at the UE.

## **param enable**

- ON: Send an 'ACTIVATE POWER LIMIT REQUEST' message.
- OFF: Send a 'DEACTIVATE POWER LIMIT REQUEST' message.

## **param pcell\_nr**

Value in MHz, configuring the information element 'PCELL NR BANDWIDTH' of the 'ACTIVATE POWER LIMIT

REQUEST' message. :param bwidth\_total: Value in MHz, configuring the information element 'TOTAL NR AGGREGATED BANDWIDTH' of the 'ACTIVATE POWER LIMIT REQUEST' message.

# **6.3.4.13 Topology**

# class TopologyCls

Topology commands group definition. 16 total commands, 3 Subgroups, 0 group commands

## **Cloning the Group**

```
# Create a clone of the original group, that exists independently
group2 = driver.configure.signaling.topology.clone()
```
# **Subgroups**

# **6.3.4.13.1 Eps**

# class EpsCls

Eps commands group definition. 5 total commands, 3 Subgroups, 0 group commands

# **Cloning the Group**

```
# Create a clone of the original group, that exists independently
group2 = driver.configure.signaling.topology.eps.clone()
```
#### **Subgroups**

# **6.3.4.13.1.1 Info**

# **SCPI Command :**

[CONFigure]:SIGNaling:TOPology:EPS:INFO

### class InfoCls

Info commands group definition. 1 total commands, 0 Subgroups, 1 group commands

# class GetStruct

Response structure. Fields:

- Ta\_Code: int: Tracking area code (TAC) .
- Timer\_3412: float: No effect for future use.
- Count\_Cells\_Lte: int: Number of associated LTE cells.
- Count\_Cells\_Nr: int: Number of associated NR cells.
- List\_Of\_Cells\_Lte: int: Comma-separated list of strings, one string per LTE cell (name of the cell) . If there are no LTE cells, an empty string is returned.
- List\_Of\_Cells\_Nr: int: Comma-separated list of strings, one string per NR cell (name of the cell) . If there are no NR cells, an empty string is returned.

 $get(nametaeps: str) \rightarrow GetStruct$ 

```
# SCPI: [CONFigure]:SIGNaling:TOPology:EPS:INFO
value: GetStruct = driver.configure.signaling.topology.eps.info.get(name_ta_eps.
\leftrightarrow= 'abc')
```
Queries basic information about an EPS tracking area.

**param name\_ta\_eps** No help available

**return**

structure: for return value, see the help for GetStruct structure arguments.

# **6.3.4.13.1.2 TaCode**

# **SCPI Command :**

[CONFigure]:SIGNaling:TOPology:EPS:TACode

#### class TaCodeCls

TaCode commands group definition. 1 total commands, 0 Subgroups, 1 group commands

 $get(name_ta_eps: str) \rightarrow int$ 

```
# SCPI: [CONFigure]:SIGNaling:TOPology:EPS:TACode
value: int = driver.configure.signaling.topology.eps.taCode.get(name_ta_eps =
\rightarrow'abc')
```
Configures the tracking area code (TAC) of an EPS tracking area.

**param name\_ta\_eps** No help available

**return**

ta\_code: No help available

 $set(name\_ta\_eps: str, ta\_code: int) \rightarrow None$ 

```
# SCPI: [CONFigure]:SIGNaling:TOPology:EPS:TACode
driver.configure.signaling.topology.eps.taCode.set(name_ta_eps = 'abc', ta_code␣
\Rightarrow = 1)
```
Configures the tracking area code (TAC) of an EPS tracking area.

**param name\_ta\_eps** No help available

**param ta\_code** No help available

# **6.3.4.13.1.3 Timer**

## **SCPI Command :**

[CONFigure]:SIGNaling:TOPology:EPS:TIMer

## class TimerCls

Timer commands group definition. 3 total commands, 1 Subgroups, 1 group commands

 $get(name\_ta\_eps: str) \rightarrow float$ 

```
# SCPI: [CONFigure]:SIGNaling:TOPology:EPS:TIMer
value: float = driver.configure.signaling.topology.eps.timer.get(name_ta_eps =
ightharpoonup'abc')
```
No command help available

**param name\_ta\_eps** No help available

**return** timer: No help available

 $set(name\_ta\_eps: str, timer: float) \rightarrow None$ 

```
# SCPI: [CONFigure]:SIGNaling:TOPology:EPS:TIMer
driver.configure.signaling.topology.eps.timer.set(name_ta_eps = 'abc', timer =\Box-1.0
```
No command help available

**param name\_ta\_eps** No help available

**param timer** No help available

# **Cloning the Group**

```
# Create a clone of the original group, that exists independently
group2 = driver.configure.signaling.topology.eps.timer.clone()
```
# **Subgroups**

**6.3.4.13.1.4 T<Tnum>**

## **RepCap Settings**

```
# Range: Nr300 .. Nr319
rc = driver.configure.signaling.topology.eps.timer.t.repcap_tnum_get()
driver.configure.signaling.topology.eps.timer.t.repcap_tnum_set(repcap.Tnum.Nr300)
```
# **SCPI Command :**

[CONFigure]:SIGNaling:TOPology:EPS:TIMer:T<no>

## class TCls

T commands group definition. 2 total commands, 1 Subgroups, 1 group commands Repeated Capability: Tnum, default value after init: Tnum.Nr300

# class GetStruct

Response structure. Fields:

- Factor: int: The timer value is calculated as Factor \* Unit.
- Unit: enums.TimerUnitB: S2: unit 2 seconds M1: unit 1 minute M6: unit 6 minutes DEACtivated: timer deactivated

get(*name\_ta\_eps: str*, *tnum=Tnum.Default*) → GetStruct

```
# SCPI: [CONFigure]:SIGNaling:TOPology:EPS:TIMer:T<no>
value: GetStruct = driver.configure.signaling.topology.eps.timer.t.get(name_ta_
˓→eps = 'abc', tnum = repcap.Tnum.Default)
```
Configures the timer T3412 (periodic EPS tracking area update) .

```
param name_ta_eps
 Name of EPS tracking area
```
### **param tnum**

optional repeated capability selector. Default value: Nr300 (settable in the interface 'T')

#### **return**

structure: for return value, see the help for GetStruct structure arguments.

**set**(*name ta eps: str. factor: int. unit: TimerUnitB = None, tnum=Tnum.Default*)  $\rightarrow$  None

```
# SCPI: [CONFigure]:SIGNaling:TOPology:EPS:TIMer:T<no>
driver.configure.signaling.topology.eps.timer.t.set(name_ta_eps = 'abc', factor␣
\rightarrow 1, unit = enums. TimerUnitB. DEACtivated, tnum = repcap. Tnum. Default)
```
Configures the timer T3412 (periodic EPS tracking area update) .

# **param name\_ta\_eps**

Name of EPS tracking area

## **param factor**

The timer value is calculated as Factor \* Unit.

## **param unit**

S2: unit 2 seconds M1: unit 1 minute M6: unit 6 minutes DEACtivated: timer deactivated

#### **param tnum**

optional repeated capability selector. Default value: Nr300 (settable in the interface 'T')

# **Cloning the Group**

```
# Create a clone of the original group, that exists independently
group2 = driver.configure.signaling.topology.eps.timer.t.clone()
```
# **Subgroups**

# **6.3.4.13.1.5 Extended**

## **SCPI Command :**

[CONFigure]:SIGNaling:TOPology:EPS:TIMer:T<no>:EXTended

#### class ExtendedCls

Extended commands group definition. 1 total commands, 0 Subgroups, 1 group commands

#### class GetStruct

Response structure. Fields:

- Enable: bool: ON: Send the timer value to the UE. OFF: Do not send a timer value.
- Factor: int: The timer value is calculated as Factor \* Unit.
- Unit: enums.TimerUnit: S2, S30: unit 2 seconds, 30 seconds M1, M10: unit 1 minute, 10 minutes H1, H10, H320: unit 1 hour, 10 hours, 320 hours DEACtivated: timer deactivated

 $get(name_ta_eps: str, tnum=Trum.Default) \rightarrow GetStruct$ 

```
# SCPI: [CONFigure]:SIGNaling:TOPology:EPS:TIMer:T<no>:EXTended
value: GetStruct = driver.configure.signaling.topology.eps.timer.t.extended.
˓→get(name_ta_eps = 'abc', tnum = repcap.Tnum.Default)
```
Configures the extended timer T3412.

```
param name_ta_eps
  Name of EPS tracking area
```
#### **param tnum**

optional repeated capability selector. Default value: Nr300 (settable in the interface 'T')

**return**

structure: for return value, see the help for GetStruct structure arguments.

set(*name\_ta\_eps: str*, *enable: bool, factor: int = None, unit: TimerUnit = None, tnum=Tnum.Default*)  $\rightarrow$ None

```
# SCPI: [CONFigure]:SIGNaling:TOPology:EPS:TIMer:T<no>:EXTended
driver.configure.signaling.topology.eps.timer.t.extended.set(name_ta_eps = 'abc
\rightarrow', enable = False, factor = 1, unit = enums. TimerUnit. DEACtivated, tnum =_
\rightarrowrepcap.Tnum.Default)
```
Configures the extended timer T3412.

**param name\_ta\_eps** Name of EPS tracking area

#### **param enable**

ON: Send the timer value to the UE. OFF: Do not send a timer value.

# **param factor**

The timer value is calculated as Factor \* Unit.

# **param unit**

S2, S30: unit 2 seconds, 30 seconds M1, M10: unit 1 minute, 10 minutes H1, H10, H320: unit 1 hour, 10 hours, 320 hours DEACtivated: timer deactivated

# **param tnum**

optional repeated capability selector. Default value: Nr300 (settable in the interface 'T')

# **6.3.4.13.2 Fgs**

# class FgsCls

Fgs commands group definition. 5 total commands, 5 Subgroups, 0 group commands

# **Cloning the Group**

```
# Create a clone of the original group, that exists independently
group2 = driver.configure.signaling.topology.fgs.clone()
```
## **Subgroups**

# **6.3.4.13.2.1 Default**

### **SCPI Command :**

[CONFigure]:SIGNaling:TOPology:FGS:DEFault:VOICe

## class DefaultCls

Default commands group definition. 1 total commands, 0 Subgroups, 1 group commands

```
get\_voice() \rightarrow VoiceHandling
```

```
# SCPI: [CONFigure]:SIGNaling:TOPology:FGS:DEFault:VOICe
value: enums.VoiceHandling = driver.configure.signaling.topology.fgs.default.
˓→get_voice()
```
Defines the handling of voice calls for UE registered in a 5GS tracking area.

## **return**

voice\_handling: UECap: The fallback decision is based on UE capabilities. VONR: Always voice over NR. EFRedirect: Always EPS fallback with redirection. EFHandover: Always EPS fallback with handover.

```
set_voice(voice_handling: VoiceHandling) → None
```

```
# SCPI: [CONFigure]:SIGNaling:TOPology:FGS:DEFault:VOICe
driver.configure.signaling.topology.fgs.default.set_voice(voice_handling =␣
˓→enums.VoiceHandling.EFHandover)
```
Defines the handling of voice calls for UE registered in a 5GS tracking area.

#### **param voice\_handling**

UECap: The fallback decision is based on UE capabilities. VONR: Always voice over NR. EFRedirect: Always EPS fallback with redirection. EFHandover: Always EPS fallback with handover.

# **6.3.4.13.2.2 Info**

# **SCPI Command :**

[CONFigure]:SIGNaling:TOPology:FGS:INFO

## class InfoCls

Info commands group definition. 1 total commands, 0 Subgroups, 1 group commands

#### class GetStruct

Response structure. Fields:

- Ta\_Code: str: Tracking area code (TAC) .
- Count\_Cells\_Lte: int: Number of associated LTE cells.
- Count\_Cells\_Nr: int: Number of associated NR cells.
- List\_Of\_Cells\_Lte: str: Comma-separated list of strings, one string per LTE cell (name of the cell). If there are no LTE cells, an empty string is returned.
- List\_Of\_Cells\_Nr: str: Comma-separated list of strings, one string per NR cell (name of the cell) . If there are no NR cells, an empty string is returned.

 $get(name\_ta\_5\_g: str) \rightarrow GetStruct$ 

```
# SCPI: [CONFigure]:SIGNaling:TOPology:FGS:INFO
value: GetStruct = driver.configure.signaling.topology.fgs.info.get(name_ta_5_g<sub>o</sub>
\leftrightarrow= 'abc')
```
Queries basic information about a 5GS tracking area.

## **param name\_ta\_5\_g** No help available

# **return**

structure: for return value, see the help for GetStruct structure arguments.

# **6.3.4.13.2.3 TaCode**

## **SCPI Command :**

[CONFigure]:SIGNaling:TOPology:FGS:TACode

## class TaCodeCls

TaCode commands group definition. 1 total commands, 0 Subgroups, 1 group commands

 $get(nameta 5 g: str) \rightarrow int$ 

```
# SCPI: [CONFigure]:SIGNaling:TOPology:FGS:TACode
value: int = driver.configure.signaling.topology.fgs.taCode.get(name_ta_5_g =
\rightarrow'abc')
```
Configures the tracking area code (TAC) of a 5GS tracking area.

**param name\_ta\_5\_g** No help available

**return** ta\_code: No help available

 $set(name\_ta\_5\_g: str, ta\_code: int) \rightarrow None$ 

```
# SCPI: [CONFigure]:SIGNaling:TOPology:FGS:TACode
driver.configure.signaling.topology.fgs.taCode.set(name_ta_5_g = 'abc', ta_code
ightharpoonup= 1
```
Configures the tracking area code (TAC) of a 5GS tracking area.

**param name\_ta\_5\_g** No help available

**param ta\_code** No help available

# **6.3.4.13.2.4 Timer**

# class TimerCls

Timer commands group definition. 1 total commands, 1 Subgroups, 0 group commands

# **Cloning the Group**

```
# Create a clone of the original group, that exists independently
group2 = driver.configure.signaling.topology.fgs.timer.clone()
```
## **Subgroups**

### **6.3.4.13.2.5 T<Tnum>**

### **RepCap Settings**

```
# Range: Nr300 .. Nr319
rc = driver.configure.signaling.topology.fgs.timer.t.repcap_tnum_get()
driver.configure.signaling.topology.fgs.timer.t.repcap_tnum_set(repcap.Tnum.Nr300)
```
# **SCPI Command :**

[CONFigure]:SIGNaling:TOPology:FGS:TIMer:T<no>

## class TCls

T commands group definition. 1 total commands, 0 Subgroups, 1 group commands Repeated Capability: Tnum, default value after init: Tnum.Nr300

# class GetStruct

Response structure. Fields:

- Factor: int: The timer value is calculated as Factor \* Unit.
- Unit: enums.TimerUnit: S2, S30: unit 2 seconds, 30 seconds M1, M10: unit 1 minute, 10 minutes H1, H10, H320: unit 1 hour, 10 hours, 320 hours DEACtivated: timer deactivated

get(*name\_ta\_5\_g: str*, *tnum=Tnum.Default*) → GetStruct

```
# SCPI: [CONFigure]:SIGNaling:TOPology:FGS:TIMer:T<no>
value: GetStruct = driver.configure.signaling.topology.fgs.timer.t.get(name_ta_
\rightarrow5_g = 'abc', tnum = repcap. Tnum. Default)
```
Configures the timer T3512 (periodic registration update in a 5GS tracking area) .

```
param name_ta_5_g
 Name of 5GS tracking area
```
## **param tnum**

optional repeated capability selector. Default value: Nr300 (settable in the interface 'T')

#### **return**

structure: for return value, see the help for GetStruct structure arguments.

**set**(*name* ta 5 g: str, *factor: int*, *unit: TimerUnit = None*, *tnum=Tnum.Default*)  $\rightarrow$  None

```
# SCPI: [CONFigure]:SIGNaling:TOPology:FGS:TIMer:T<no>
driver.configure.signaling.topology.fgs.timer.t.set(name_ta_5_g = 'abc', factor.
\rightarrow 1, unit = enums. TimerUnit. DEACtivated, tnum = repcap. Tnum. Default)
```
Configures the timer T3512 (periodic registration update in a 5GS tracking area) .

# **param name\_ta\_5\_g**

Name of 5GS tracking area

## **param factor**

The timer value is calculated as Factor \* Unit.

## **param unit**

S2, S30: unit 2 seconds, 30 seconds M1, M10: unit 1 minute, 10 minutes H1, H10, H320: unit 1 hour, 10 hours, 320 hours DEACtivated: timer deactivated

#### **param tnum**

optional repeated capability selector. Default value: Nr300 (settable in the interface 'T')

# **Cloning the Group**

```
# Create a clone of the original group, that exists independently
group2 = driver.configure.signaling.topology.fgs.timer.t.clone()
```
## **6.3.4.13.2.6 Ue**

# class UeCls

Ue commands group definition. 1 total commands, 1 Subgroups, 0 group commands

# **Cloning the Group**

```
# Create a clone of the original group, that exists independently
group2 = driver.configure.signaling.topology.fgs.ue.clone()
```
## **Subgroups**

# **6.3.4.13.2.7 Pdu**

# class PduCls

Pdu commands group definition. 1 total commands, 1 Subgroups, 0 group commands

# **Cloning the Group**

```
# Create a clone of the original group, that exists independently
group2 = driver.configure.signaling.topology.fgs.ue.pdu.clone()
```
# **Subgroups**

# **6.3.4.13.2.8 QosFlow**

## **SCPI Command :**

[CONFigure]:SIGNaling:TOPology:FGS:UE:PDU:QOSFlow

#### class QosFlowCls

QosFlow commands group definition. 1 total commands, 0 Subgroups, 1 group commands

## class GetStruct

Response structure. Fields:

- Qi: enums.Qi: 5G quality of service identifier (5QI) .
- Max\_Dl\_Bitrate: int: Maximum flow bit rate (MFBR) for the DL.
- Max\_Dl\_Unit: enums.ItRateUnit: Unit for MaxDLBitrate. Kn, Mn, Gn, Tn, Pn = n kbit/s, Mbit/s, Gbit/s, Tbit/s, Pbit/s
- Max Ul Bitrate: int: Maximum flow bit rate (MFBR) for the UL.
- Max\_Ul\_Unit: enums.ItRateUnit: Unit for MaxULBitrate.
- Flow\_Control: enums.FlowControl: GUARanteed: GBR QoS flow NGUaranteed: non-GBR QoS flow
- DI Bitrate: int: Guaranteed flow bit rate (GFBR) for the DL, only for GBR QoS flows.
- Dl\_Unit: enums.ItRateUnit: Unit for DLBitrate, only for GBR QoS flows.
- Ul\_Bitrate: int: Guaranteed flow bit rate (GFBR) for the UL, only for GBR QoS flows.
- Ul\_Unit: enums.ItRateUnit: Unit for ULBitrate, only for GBR QoS flows.
- Averaging\_Window: int or bool: Duration over which the bit rates GFBR and MFBR are calculated for GBR QoS flows. OFF omits the parameter in the QoS flow description.

### class SetStruct

Structure for setting input parameters. Contains optional setting parameters. Fields:

- Ue\_Id: str: For future use. Enter any value.
- Qos\_Flow\_Id: int: ID of the QoS flow to be modified.
- Qi: enums.Qi: Optional setting parameter. 5G quality of service identifier (5QI) .
- Max Dl Bitrate: int: Optional setting parameter. Maximum flow bit rate (MFBR) for the DL.
- Max\_Dl\_Unit: enums.ItRateUnit: Optional setting parameter. Unit for MaxDLBitrate. Kn, Mn, Gn, Tn, Pn = n kbit/s, Mbit/s, Gbit/s, Tbit/s, Pbit/s
- Max Ul Bitrate: int: Optional setting parameter. Maximum flow bit rate (MFBR) for the UL.
- Max\_Ul\_Unit: enums.ItRateUnit: Optional setting parameter. Unit for MaxULBitrate.
- Flow\_Control: enums.FlowControl: Optional setting parameter. GUARanteed: GBR QoS flow NGUaranteed: non-GBR QoS flow
- Dl\_Bitrate: int: Optional setting parameter. Guaranteed flow bit rate (GFBR) for the DL, only for GBR QoS flows.
- Dl\_Unit: enums.ItRateUnit: Optional setting parameter. Unit for DLBitrate, only for GBR QoS flows.
- Ul\_Bitrate: int: Optional setting parameter. Guaranteed flow bit rate (GFBR) for the UL, only for GBR QoS flows.
- Ul\_Unit: enums.ItRateUnit: Optional setting parameter. Unit for ULBitrate, only for GBR QoS flows.
- Averaging\_Window: int or bool: Optional setting parameter. Duration over which the bit rates GFBR and MFBR are calculated for GBR QoS flows. OFF omits the parameter in the QoS flow description.

 $get(ue_id: str, qos_flow_id: int) \rightarrow GetStruct$ 

```
# SCPI: [CONFigure]:SIGNaling:TOPology:FGS:UE:PDU:QOSFlow
value: GetStruct = driver.configure.signaling.topology.fgs.ue.pdu.qosFlow.
\rightarrowget(ue_id = 'abc', qos_flow_id = 1)
```
Modifies an existing QoS flow.

**param ue\_id** For future use. Enter any value.

**param qos\_flow\_id** ID of the QoS flow to be modified.

### **return**

structure: for return value, see the help for GetStruct structure arguments.

set(*structure: SetStruct*) → None

```
# SCPI: [CONFigure]:SIGNaling:TOPology:FGS:UE:PDU:QOSFlow
structure = driver.configure.signaling.topology.fgs.ue.pdu.qosFlow.SetStruct()
structure.Ue_Id: str = 'abc'
structure.Qos_Flow_Id: int = 1
structure.Qi: enums.Qi = enums.Qi.Q1
structure.Max_Dl_Bitrate: int = 1
structure.Max_Dl_Unit: enums.ItRateUnit = enums.ItRateUnit.G1
structure.Max_Ul_Bitrate: int = 1
structure.Max_Ul_Unit: enums.ItRateUnit = enums.ItRateUnit.G1
structure.Flow_Control: enums.FlowControl = enums.FlowControl.GUARanteed
structure.Dl_Bitrate: int = 1
structure.Dl_Unit: enums.ItRateUnit = enums.ItRateUnit.G1
structure.Ul_Bitrate: int = 1
structure.Ul_Unit: enums.ItRateUnit = enums.ItRateUnit.G1
structure.Averaging_Window: int or bool = 1
driver.configure.signaling.topology.fgs.ue.pdu.qosFlow.set(structure)
```
Modifies an existing QoS flow.

### **param structure**

for set value, see the help for SetStruct structure arguments.

# **6.3.4.13.3 Plmn**

# class PlmnCls

Plmn commands group definition. 6 total commands, 6 Subgroups, 0 group commands

# **Cloning the Group**

```
# Create a clone of the original group, that exists independently
group2 = driver.configure.signaling.topology.plmn.clone()
```
## **Subgroups**

## **6.3.4.13.3.1 EpsFallback**

## **SCPI Command :**

[CONFigure]:SIGNaling:TOPology:PLMN:EPSFallback

## class EpsFallbackCls

EpsFallback commands group definition. 1 total commands, 0 Subgroups, 1 group commands

 $get(name\_plmn: str) \rightarrow bool$ 

# SCPI: [CONFigure]:SIGNaling:TOPology:PLMN:EPSFallback value: bool = driver.configure.signaling.topology.plmn.epsFallback.get(name\_  $\rightarrow$ plmn = 'abc')

Selects whether the 4G MME behind LTE cells has an N26 interface to a 5G AMF.

**param name\_plmn** No help available

**return** n\_26\_support: No help available

 $set(name\_plmn: str, n_26\_support: bool) \rightarrow None$ 

```
# SCPI: [CONFigure]:SIGNaling:TOPology:PLMN:EPSFallback
driver.configure.signaling.topology.plmn.epsFallback.set(name_plmn = 'abc', n_
\rightarrow26_support = False)
```
Selects whether the 4G MME behind LTE cells has an N26 interface to a 5G AMF.

**param name\_plmn** No help available

**param n\_26\_support** No help available

# **6.3.4.13.3.2 FgsFallback**

# **SCPI Command :**

[CONFigure]:SIGNaling:TOPology:PLMN:FGSFallback

### class FgsFallbackCls

FgsFallback commands group definition. 1 total commands, 0 Subgroups, 1 group commands

```
get(name_plmn: str) → bool
```

```
# SCPI: [CONFigure]:SIGNaling:TOPology:PLMN:FGSFallback
value: bool = driver.configure.signaling.topology.plmn.fgsFallback.get(name_
\rightarrowplmn = 'abc')
```
Selects whether the 5G AMF behind NR cells has an N26 interface to a 4G MME.

**param name\_plmn** No help available **return**

n\_26\_support: No help available

 $set(name\_plmn: str, n_26\_support: bool) \rightarrow None$ 

```
# SCPI: [CONFigure]:SIGNaling:TOPology:PLMN:FGSFallback
driver.configure.signaling.topology.plmn.fgsFallback.set(name_plmn = 'abc', n_
\rightarrow26_support = False)
```
Selects whether the 5G AMF behind NR cells has an N26 interface to a 4G MME.

**param name\_plmn** No help available

**param n\_26\_support** No help available

# **6.3.4.13.3.3 Info**

## **SCPI Command :**

[CONFigure]:SIGNaling:TOPology:PLMN:INFO

## class InfoCls

Info commands group definition. 1 total commands, 0 Subgroups, 1 group commands

#### class GetStruct

Response structure. Fields:

- Mcc: str: No parameter help available
- Mnc: str: No parameter help available
- Count\_Ta\_Eps: int: Number of associated EPS tracking areas.
- Count\_Ta\_5\_G: int: Number of associated 5GS tracking areas.
- List Name Ta Eps: str: Comma-separated list of strings, one string per EPS tracking area (name of the EPS TA) . If there are no EPS TAs, an empty string is returned.
- List\_Name\_5\_G: str: Comma-separated list of strings, one string per 5GS tracking area (name of the 5GS TA) . If there are no 5GS TAs, an empty string is returned.

get(*name\_plmn: str*) → GetStruct

```
# SCPI: [CONFigure]:SIGNaling:TOPology:PLMN:INFO
value: GetStruct = driver.configure.signaling.topology.plmn.info.get(name_plmn.
ightharpoonup = 'abc')
```
Queries basic information about a PLMN.

**param name\_plmn** No help available

### **return**

structure: for return value, see the help for GetStruct structure arguments.

# **6.3.4.13.3.4 Mcc**

# **SCPI Command :**

[CONFigure]:SIGNaling:TOPology:PLMN:MCC

## class MccCls

Mcc commands group definition. 1 total commands, 0 Subgroups, 1 group commands

 $get(name phm: str) \rightarrow str$ 

```
# SCPI: [CONFigure]:SIGNaling:TOPology:PLMN:MCC
value: str = driver.configure.signaling.topology.plmn.mcc.get(name_plmn = 'abc')
```
Configures the mobile country code (MCC) of a PLMN.

**param name\_plmn** No help available

**return**

mcc: No help available

 $set(name\_plmn: str, mcc: str) \rightarrow None$ 

# SCPI: [CONFigure]:SIGNaling:TOPology:PLMN:MCC driver.configure.signaling.topology.plmn.mcc.set(name\_plmn = 'abc', mcc = 'abc')

Configures the mobile country code (MCC) of a PLMN.

**param name\_plmn** No help available

**param mcc** No help available

**6.3.4.13.3.5 Mnc**

# **SCPI Command :**

[CONFigure]:SIGNaling:TOPology:PLMN:MNC

#### class MncCls

Mnc commands group definition. 1 total commands, 0 Subgroups, 1 group commands

 $get(name\_plmn: str) \rightarrow str$ 

```
# SCPI: [CONFigure]:SIGNaling:TOPology:PLMN:MNC
value: str = driver.configure. signaling-topology.plmm.mnc.get(name.plmm = 'abc')
```
Configures the mobile network code (MNC) of a PLMN.

**param name\_plmn** No help available

**return** mnc: No help available

 $set(name phm: str, mnc: str) \rightarrow None$ 

```
# SCPI: [CONFigure]:SIGNaling:TOPology:PLMN:MNC
driver.configure.signaling.topology.plmn.mnc.set(name_plmn = 'abc', mnc = 'abc')
```
Configures the mobile network code (MNC) of a PLMN.

**param name\_plmn** No help available

**param mnc** No help available

# **6.3.4.13.3.6 SmeBearers**

## **SCPI Command :**

[CONFigure]:SIGNaling:TOPology:PLMN:SMEBearers

# class SmeBearersCls

SmeBearers commands group definition. 1 total commands, 0 Subgroups, 1 group commands

get(*name\_plmn: str*) → bool

```
# SCPI: [CONFigure]:SIGNaling:TOPology:PLMN:SMEBearers
value: bool = driver.configure.signaling.topology.plmn.smeBearers.get(name_plmn.
\leftrightarrow= 'abc')
```
Selects whether the network supports up to 15 EPS bearer contexts per UE (or only up to 8 EPS bearer contexts) .

**param name\_plmn** No help available

**return**

max\_15\_support: No help available

 $set(name\_plmn: str, max_15\_support: bool) \rightarrow None$ 

```
# SCPI: [CONFigure]:SIGNaling:TOPology:PLMN:SMEBearers
driver.configure.signaling.topology.plmn.smeBearers.set(name_plmn = 'abc', max_
\rightarrow15_support = False)
```
Selects whether the network supports up to 15 EPS bearer contexts per UE (or only up to 8 EPS bearer contexts) .

**param name\_plmn** No help available

**param max\_15\_support** No help available

# **6.3.4.14 Trigger**

**SCPI Command :**

CONFigure:SIGNaling:TRIGger:SCOPe

# class TriggerCls

Trigger commands group definition. 1 total commands, 0 Subgroups, 1 group commands

 $get\_scope() \rightarrow List[str]$ 

```
# SCPI: CONFigure:SIGNaling:TRIGger:SCOPe
value: List[str] = driver.configure.signaling.trigger.get_scope()
```
Activates one or more trigger types. You can query all inactive trigger types via method RsCMX\_Signaling.Catalog. Signaling.Trigger.source.

#### **return**

trigger: Comma-separated list of strings, one string per trigger type to be activated.

set\_scope(*trigger: List[str]*) → None

```
# SCPI: CONFigure:SIGNaling:TRIGger:SCOPe
\text{driver.} \text{confidence.} \text{signal} \text{ing.} \text{trigger.} \text{set\_scope} (\text{trigger} = \lceil \text{'abc1'} \rceil \text{'abc2'} \text{ 'abc3'} \rceil)
```
Activates one or more trigger types. You can query all inactive trigger types via method RsCMX\_Signaling.Catalog. Signaling.Trigger.source.

## **param trigger**

Comma-separated list of strings, one string per trigger type to be activated.

# **6.3.4.15 Ue**

# class UeCls

Ue commands group definition. 5 total commands, 1 Subgroups, 0 group commands

# **Cloning the Group**

```
# Create a clone of the original group, that exists independently
group2 = driver.configure.signalingue.close()
```
## **Subgroups**

# **6.3.4.15.1 Rrc**

## class RrcCls

Rrc commands group definition. 5 total commands, 1 Subgroups, 0 group commands

# **Cloning the Group**

```
# Create a clone of the original group, that exists independently
group2 = driver.configure.signaling.ue.rrc.clone()
```
# **Subgroups**

**6.3.4.15.1.1 Asn**

# **SCPI Commands :**

```
[CONFigure]:SIGNaling:UE:RRC:ASN:SETup
[CONFigure]:SIGNaling:UE:RRC:ASN:REConfig
[CONFigure]:SIGNaling:UE:RRC:ASN:RELease
```
# class AsnCls

Asn commands group definition. 5 total commands, 1 Subgroups, 3 group commands

set\_re\_config(*message: str*) → None

```
# SCPI: [CONFigure]:SIGNaling:UE:RRC:ASN:REConfig
driver.configure.signaling.ue.rrc.asn.set_re_config(message = 'abc')
```
No command help available

**param message** No help available

set\_release(*message: str*) → None

```
# SCPI: [CONFigure]:SIGNaling:UE:RRC:ASN:RELease
driver.configure.signaling.ue.rrc.asn.set_release(message = 'abc')
```
No command help available

**param message** No help available

set\_setup(*message: str*) → None

```
# SCPI: [CONFigure]:SIGNaling:UE:RRC:ASN:SETup
driver.configure.signaling.ue.rrc.asn.set_setup(message = 'abc')
```
No command help available

**param message** No help available

# **Cloning the Group**

```
# Create a clone of the original group, that exists independently
group2 = driver.configure.signaling.ue.rrc.asn.clone()
```
# **Subgroups**

## **6.3.4.15.1.2 Lte**

## **SCPI Commands :**

```
[CONFigure]:SIGNaling:UE:RRC:ASN:LTE:REConfig
[CONFigure]:SIGNaling:UE:RRC:ASN:LTE:RELease
```
#### class LteCls

Lte commands group definition. 2 total commands, 0 Subgroups, 2 group commands

```
set_re_config(message: str) → None
```

```
# SCPI: [CONFigure]:SIGNaling:UE:RRC:ASN:LTE:REConfig
driver.configure.signaling.ue.rrc.asn.lte.set_re_config(message = 'abc')
```
No command help available

**param message** No help available

set\_release(*message: str*) → None

```
# SCPI: [CONFigure]:SIGNaling:UE:RRC:ASN:LTE:RELease
driver.configure.signaling.ue.rrc.asn.lte.set_release(message = 'abc')
```
No command help available

**param message**

No help available

# **6.3.4.16 UeAssistance**

### class UeAssistanceCls

UeAssistance commands group definition. 9 total commands, 1 Subgroups, 0 group commands

# **Cloning the Group**

```
# Create a clone of the original group, that exists independently
group2 = driver.configure.signaling.ueAssistance.clone()
```
## **Subgroups**

**6.3.4.16.1 Nradio**

# **SCPI Command :**

[CONFigure]:SIGNaling:UEASsistance:NRADio

### class NradioCls

Nradio commands group definition. 9 total commands, 8 Subgroups, 1 group commands

### class ValueStruct

Structure for setting input parameters. Contains optional set arguments. Fields:

- Dbr Enable: bool: Enables/disables transmitting the parameter 'delayBudgetReportingConfig' in the IE 'OtherConfig'.
- Dbr\_Prohibit\_Timer: enums.ProhibitTimer: Optional setting parameter. Signaled 'delayBudgetReportingProhibitTimer'. Sn: n ms SnDm: n.m ms
- Oass\_Enable: bool: Optional setting parameter. Enables/disables transmitting the parameter 'OverheatingAssistanceConfig' in the IE 'OtherConfig'.
- Oass\_Prohibit\_Timer: enums.ProhibitTimer: Optional setting parameter. Signaled 'overheatingIndicationProhibitTimer'. Sn: n ms SnDm: n.m ms
- Drxp\_Enable: bool: Optional setting parameter. Enables/disables transmitting the parameter 'DRX-PreferenceConfig-r16' in the IE 'OtherConfig'.
- Drxp\_Prohibit\_Timer: enums.ProhibitTimer: Optional setting parameter. Signaled 'drx-PreferenceProhibitTimer-r16'. Sn: n ms SnDm: n.m ms
- Mbwp\_Enable: bool: Optional setting parameter. Enables/disables transmitting the parameter 'MaxBW-PreferenceConfig-r16' in the IE 'OtherConfig'.
- Mbwp Prohibit Timer: enums.ProhibitTimer: Optional setting parameter. Signaled 'maxBW-PreferenceProhibitTimer-r16'. Sn: n ms SnDm: n.m ms
- Mccp\_Enable: bool: Optional setting parameter. Enables/disables transmitting the parameter 'MaxCC-PreferenceConfig-r16' in the IE 'OtherConfig'.
- Mccp\_Prohibit\_Timer: enums.ProhibitTimer: Optional setting parameter. Signaled 'maxCC-PreferenceProhibitTimer-r16'. Sn: n ms SnDm: n.m ms
- Mml Enable: bool: Optional setting parameter. Enables/disables transmitting the parameter 'MaxMIMO-LayerPreferenceConfig-r16' in the IE 'OtherConfig'.
- Mml\_Prohibit\_Timer: enums.ProhibitTimer: Optional setting parameter. Signaled 'maxMIMO-LayerPreferenceProhibitTimer-r16'. Sn: n ms SnDm: n.m ms
- Msof\_Enable: bool: Optional setting parameter. Enables/disables transmitting the parameter 'MinSchedulingOffsetPreferenceConfig-r16' in the IE 'OtherConfig'.
- Msof Prohibit Timer: enums.ProhibitTimer: Optional setting parameter. Signaled 'minSchedulingOffsetPreferenceProhibitTimer-r16'. Sn: n ms SnDm: n.m ms
- Relp\_Enable: bool: Optional setting parameter. Enables/disables transmitting the parameter 'ReleasePreferenceConfig-r16' in the IE 'OtherConfig'.
- Relp\_Prohibit\_Timer: enums.ProhibitTimer: Optional setting parameter. Signaled 'releasePreferenceProhibitTimer-r16'. Sn: n ms SnDm: n.m ms

 $get_value() \rightarrow ValueStruct$ 

```
# SCPI: [CONFigure]:SIGNaling:UEASsistance:NRADio
value: ValueStruct = driver.configure.signaling.ueAssistance.nradio.get_value()
```
Configures UE assistance requests for power saving and handling of overheating. This command combines the other configuration commands.

#### **return**

structure: for return value, see the help for ValueStruct structure arguments.

set\_value(*value: ValueStruct*) → None

```
# SCPI: [CONFigure]:SIGNaling:UEASsistance:NRADio
structure = driver.configure.signaling.ueAssistance.nradio.ValueStruct()
structure.Dbr_Enable: bool = False
structure.Dbr_Prohibit_Timer: enums.ProhibitTimer = enums.ProhibitTimer.INF
structure.Oass_Enable: bool = False
structure.Oass_Prohibit_Timer: enums.ProhibitTimer = enums.ProhibitTimer.INF
structure.Drxp_Enable: bool = False
structure.Drxp_Prohibit_Timer: enums.ProhibitTimer = enums.ProhibitTimer.INF
structure.Mbwp_Enable: bool = False
structure.Mbwp_Prohibit_Timer: enums.ProhibitTimer = enums.ProhibitTimer.INF
structure.Mccp_Enable: bool = False
structure.Mccp_Prohibit_Timer: enums.ProhibitTimer = enums.ProhibitTimer.INF
structure.Mml_Enable: bool = False
structure.Mml_Prohibit_Timer: enums.ProhibitTimer = enums.ProhibitTimer.INF
structure.Msof_Enable: bool = False
structure.Msof_Prohibit_Timer: enums.ProhibitTimer = enums.ProhibitTimer.INF
structure.Relp_Enable: bool = False
structure.Relp_Prohibit_Timer: enums.ProhibitTimer = enums.ProhibitTimer.INF
driver.configure.signaling.ueAssistance.nradio.set_value(value = structure)
```
Configures UE assistance requests for power saving and handling of overheating. This command combines the other configuration commands.

#### **param value**

see the help for ValueStruct structure arguments.

# **Cloning the Group**

```
# Create a clone of the original group, that exists independently
group2 = driver.configure.signaling.ueAssistance.nradio.clone()
```
# **Subgroups**

### **6.3.4.16.1.1 DbReport**

### **SCPI Command :**

[CONFigure]:SIGNaling:UEASsistance:NRADio:DBReport

### class DbReportCls

DbReport commands group definition. 1 total commands, 0 Subgroups, 1 group commands

#### class DbReportStruct

Response structure. Fields:

• Enable: bool: Enables/disables transmitting the parameter 'delayBudgetReportingConfig' in the IE 'OtherConfig'.

• Prohibit Timer: enums.ProhibitTimer: Signaled 'delayBudgetReportingProhibitTimer'. Sn: n ms SnDm: n.m ms

```
get() \rightarrow DbReportStruct
```

```
# SCPI: [CONFigure]:SIGNaling:UEASsistance:NRADio:DBReport
value: DbReportStruct = driver.configure.signaling.ueAssistance.nradio.dbReport.
\rightarrowget()
```
Configures requests for delay budget reports.

**return**

structure: for return value, see the help for DbReportStruct structure arguments.

**set**(*enable: bool, prohibit\_timer: ProhibitTimer = None*)  $\rightarrow$  None

```
# SCPI: [CONFigure]:SIGNaling:UEASsistance:NRADio:DBReport
driver.configure.signaling.ueAssistance.nradio.dbReport.set(enable = False, \Box˓→prohibit_timer = enums.ProhibitTimer.INF)
```
Configures requests for delay budget reports.

## **param enable**

Enables/disables transmitting the parameter 'delayBudgetReportingConfig' in the IE 'OtherConfig'.

# **param prohibit\_timer**

Signaled 'delayBudgetReportingProhibitTimer'. Sn: n ms SnDm: n.m ms

# **6.3.4.16.1.2 DrxPref**

## **SCPI Command :**

[CONFigure]:SIGNaling:UEASsistance:NRADio:DRXPref

# class DrxPrefCls

DrxPref commands group definition. 1 total commands, 0 Subgroups, 1 group commands

### class DrxPrefStruct

Response structure. Fields:

- Enable: bool: Enables/disables transmitting the parameter 'DRX-PreferenceConfig-r16' in the IE 'OtherConfig'.
- Prohibit\_Timer: enums.ProhibitTimer: Signaled 'drx-PreferenceProhibitTimer-r16'. Sn: n ms SnDm: n.m ms

```
get() \rightarrow DrxPrefix
```

```
# SCPI: [CONFigure]:SIGNaling:UEASsistance:NRADio:DRXPref
value: DrxPrefStruct = driver.configure.signaling.ueAssistance.nradio.drxPref.
˓→get()
```
Configures requests for DRX preferences.

#### **return**

structure: for return value, see the help for DrxPrefStruct structure arguments.

**set**(*enable: bool, prohibit timer: ProhibitTimer = None*)  $\rightarrow$  None

```
# SCPI: [CONFigure]:SIGNaling:UEASsistance:NRADio:DRXPref
driver.configure.signaling.ueAssistance.nradio.drxPref.set(enable = False,.
\rightarrowprohibit_timer = enums.ProhibitTimer.INF)
```
Configures requests for DRX preferences.

## **param enable**

Enables/disables transmitting the parameter 'DRX-PreferenceConfig-r16' in the IE 'OtherConfig'.

### **param prohibit\_timer**

Signaled 'drx-PreferenceProhibitTimer-r16'. Sn: n ms SnDm: n.m ms

## **6.3.4.16.1.3 MbwPref**

# **SCPI Command :**

[CONFigure]:SIGNaling:UEASsistance:NRADio:MBWPref

## class MbwPrefCls

MbwPref commands group definition. 1 total commands, 0 Subgroups, 1 group commands

## class MbwPrefStruct

Response structure. Fields:

- Enable: bool: Enables/disables transmitting the parameter 'MaxBW-PreferenceConfig-r16' in the IE 'OtherConfig'.
- Prohibit Timer: enums.ProhibitTimer: Signaled 'maxBW-PreferenceProhibitTimer-r16'. Sn: n ms SnDm: n.m ms

# $get() \rightarrow MbwPrefix$

```
# SCPI: [CONFigure]:SIGNaling:UEASsistance:NRADio:MBWPref
value: MbwPrefStruct = driver.configure.signaling.ueAssistance.nradio.mbwPref.
\rightarrowget()
```
Configures requests for the preferred maximum aggregated bandwidth.

#### **return**

structure: for return value, see the help for MbwPrefStruct structure arguments.

**set**(*enable: bool, prohibit\_timer: ProhibitTimer* =  $None$ )  $\rightarrow$  None

```
# SCPI: [CONFigure]:SIGNaling:UEASsistance:NRADio:MBWPref
driver.configure.signaling.ueAssistance.nradio.mbwPref.set(enable = False, \ldots\rightarrowprohibit_timer = enums.ProhibitTimer.INF)
```
Configures requests for the preferred maximum aggregated bandwidth.

## **param enable**

Enables/disables transmitting the parameter 'MaxBW-PreferenceConfig-r16' in the IE 'OtherConfig'.

## **param prohibit\_timer**

Signaled 'maxBW-PreferenceProhibitTimer-r16'. Sn: n ms SnDm: n.m ms

# **6.3.4.16.1.4 MccPref**

## **SCPI Command :**

[CONFigure]:SIGNaling:UEASsistance:NRADio:MCCPref

# class MccPrefCls

MccPref commands group definition. 1 total commands, 0 Subgroups, 1 group commands

### class MccPrefStruct

Response structure. Fields:

- Enable: bool: Enables/disables transmitting the parameter 'MaxCC-PreferenceConfig-r16' in the IE 'OtherConfig'.
- Prohibit Timer: enums.ProhibitTimer: Signaled 'maxCC-PreferenceProhibitTimer-r16'. Sn: n ms SnDm: n.m ms

# get() → MccPrefStruct

```
# SCPI: [CONFigure]:SIGNaling:UEASsistance:NRADio:MCCPref
value: MccPrefStruct = driver.configure.signaling.ueAssistance.nradio.mccPref.
\rightarrowget()
```
Configures requests for the preferred maximum number of carriers.

#### **return**

structure: for return value, see the help for MccPrefStruct structure arguments.

**set**(*enable: bool, prohibit\_timer: ProhibitTimer = None*)  $\rightarrow$  None

```
# SCPI: [CONFigure]:SIGNaling:UEASsistance:NRADio:MCCPref
driver.configure.signaling.ueAssistance.nradio.mccPref.set(enable = False, \ldots\rightarrowprohibit_timer = enums.ProhibitTimer.INF)
```
Configures requests for the preferred maximum number of carriers.

# **param enable**

Enables/disables transmitting the parameter 'MaxCC-PreferenceConfig-r16' in the IE 'OtherConfig'.

## **param prohibit\_timer**

Signaled 'maxCC-PreferenceProhibitTimer-r16'. Sn: n ms SnDm: n.m ms

## **6.3.4.16.1.5 MmLayer**

## **SCPI Command :**

[CONFigure]:SIGNaling:UEASsistance:NRADio:MMLayer

## class MmLayerCls

MmLayer commands group definition. 1 total commands, 0 Subgroups, 1 group commands

#### class MmLayerStruct

Response structure. Fields:

- Enable: bool: Enables/disables transmitting the parameter 'MaxMIMO-LayerPreferenceConfig-r16' in the IE 'OtherConfig'.
- Prohibit\_Timer: enums.ProhibitTimer: Signaled 'maxMIMO-LayerPreferenceProhibitTimer-r16'. Sn: n ms SnDm: n.m ms

## $get() \rightarrow MmLayerStruct$

```
# SCPI: [CONFigure]:SIGNaling:UEASsistance:NRADio:MMLayer
value: MmLayerStruct = driver.configure.signaling.ueAssistance.nradio.mmLayer.
\rightarrowget()
```
Configures requests for the preferred maximum number of MIMO layers.

#### **return**

structure: for return value, see the help for MmLayerStruct structure arguments.

set(*enable: bool*, *prohibit\_timer: ProhibitTimer = None*) → None

```
# SCPI: [CONFigure]:SIGNaling:UEASsistance:NRADio:MMLayer
driver.configure.signaling.ueAssistance.nradio.mmLayer.set(enable = False, \Box\rightarrowprohibit_timer = enums.ProhibitTimer.INF)
```
Configures requests for the preferred maximum number of MIMO layers.

# **param enable**

Enables/disables transmitting the parameter 'MaxMIMO-LayerPreferenceConfig-r16' in the IE 'OtherConfig'.

#### **param prohibit\_timer**

Signaled 'maxMIMO-LayerPreferenceProhibitTimer-r16'. Sn: n ms SnDm: n.m ms

## **6.3.4.16.1.6 MsOffset**

# **SCPI Command :**

[CONFigure]:SIGNaling:UEASsistance:NRADio:MSOFfset

# class MsOffsetCls

MsOffset commands group definition. 1 total commands, 0 Subgroups, 1 group commands

## class MsOffsetStruct

Response structure. Fields:

- Enable: bool: Enables/disables transmitting the parameter 'MinSchedulingOffsetPreferenceConfigr16' in the IE 'OtherConfig'.
- Prohibit\_Timer: enums.ProhibitTimer: Signaled 'minSchedulingOffsetPreferenceProhibitTimer-r16'. Sn: n ms SnDm: n.m ms

```
get() \rightarrow MsOffsetStruct
```

```
# SCPI: [CONFigure]:SIGNaling:UEASsistance:NRADio:MSOFfset
value: MsOffsetStruct = driver.configure.signaling.ueAssistance.nradio.msOffset.
˓→get()
```
Configures requests for the preferred minimum scheduling offset.

**return**

structure: for return value, see the help for MsOffsetStruct structure arguments.

 $set(*enable*: *bool*, *prohibit_time*: *ProhibitTimer* = *None*) \rightarrow None$ 

```
# SCPI: [CONFigure]:SIGNaling:UEASsistance:NRADio:MSOFfset
driver.configure.signaling.ueAssistance.nradio.msOffset.set(enable = False,.
\rightarrowprohibit_timer = enums.ProhibitTimer.INF)
```
Configures requests for the preferred minimum scheduling offset.

#### **param enable**

Enables/disables transmitting the parameter 'MinSchedulingOffsetPreferenceConfigr16' in the IE 'OtherConfig'.

#### **param prohibit\_timer**

Signaled 'minSchedulingOffsetPreferenceProhibitTimer-r16'. Sn: n ms SnDm: n.m ms

# **6.3.4.16.1.7 Oassistance**

# **SCPI Command :**

[CONFigure]:SIGNaling:UEASsistance:NRADio:OASSistance

# class OassistanceCls

Oassistance commands group definition. 1 total commands, 0 Subgroups, 1 group commands

# class OassistanceStruct

Response structure. Fields:

- Enable: bool: Enables/disables transmitting the parameter 'OverheatingAssistanceConfig' in the IE 'OtherConfig'.
- Prohibit\_Timer: enums.ProhibitTimer: Signaled 'overheatingIndicationProhibitTimer'. Sn: n ms SnDm: n.m ms

 $get() \rightarrow OassistanceStruct$ 

```
# SCPI: [CONFigure]:SIGNaling:UEASsistance:NRADio:OASSistance
value: OassistanceStruct = driver.configure.signaling.ueAssistance.nradio.
˓→oassistance.get()
```
Configures requests for overheating assistance information.

#### **return**

structure: for return value, see the help for OassistanceStruct structure arguments.

set(*enable: bool*, *prohibit\_timer: ProhibitTimer = None*) → None

```
# SCPI: [CONFigure]:SIGNaling:UEASsistance:NRADio:OASSistance
driver.configure.signaling.ueAssistance.nradio.oassistance.set(enable = False,.
\rightarrowprohibit_timer = enums.ProhibitTimer.INF)
```
Configures requests for overheating assistance information.

#### **param enable**

Enables/disables transmitting the parameter 'OverheatingAssistanceConfig' in the IE 'OtherConfig'.

# **param prohibit\_timer**

Signaled 'overheatingIndicationProhibitTimer'. Sn: n ms SnDm: n.m ms

# **6.3.4.16.1.8 RelPref**

# **SCPI Command :**

[CONFigure]:SIGNaling:UEASsistance:NRADio:RELPref

#### class RelPrefCls

RelPref commands group definition. 1 total commands, 0 Subgroups, 1 group commands

## class RelPrefStruct

Response structure. Fields:

- Enable: bool: Enables/disables transmitting the parameter 'ReleasePreferenceConfig-r16' in the IE 'OtherConfig'.
- Prohibit\_Timer: enums.ProhibitTimer: Signaled 'releasePreferenceProhibitTimer-r16'. Sn: n ms SnDm: n.m ms

 $get() \rightarrow RelPrefix$ 

```
# SCPI: [CONFigure]:SIGNaling:UEASsistance:NRADio:RELPref
value: RelPrefStruct = driver.configure.signaling.ueAssistance.nradio.relPref.
˓→get()
```
Configures requests for connection release preference information.

**return**

structure: for return value, see the help for RelPrefStruct structure arguments.

**set**(*enable: bool, prohibit\_timer: ProhibitTimer = None*)  $\rightarrow$  None

# SCPI: [CONFigure]:SIGNaling:UEASsistance:NRADio:RELPref driver.configure.signaling.ueAssistance.nradio.relPref.set(enable =  $False, \ldots$  $\rightarrow$ prohibit\_timer = enums.ProhibitTimer.INF)

Configures requests for connection release preference information.

# **param enable**

Enables/disables transmitting the parameter 'ReleasePreferenceConfig-r16' in the IE 'OtherConfig'.

### **param prohibit\_timer**

Signaled 'releasePreferenceProhibitTimer-r16'. Sn: n ms SnDm: n.m ms

# **6.3.5 Wlan**

# class WlanCls

Wlan commands group definition. 1 total commands, 1 Subgroups, 0 group commands

## **Cloning the Group**

```
# Create a clone of the original group, that exists independently
group2 = driver.configure.wlan.clone()
```
# **Subgroups**

## **6.3.5.1 Measurement<MeasInstance>**

## **RepCap Settings**

```
# Range: Nr1 .. Nr32
rc = driver.configquare.wlan.measurement.repcap_measInstance_get()
driver.configure.wlan.measurement.repcap_measInstance_set(repcap.MeasInstance.Nr1)
```
## class MeasurementCls

Measurement commands group definition. 1 total commands, 1 Subgroups, 0 group commands Repeated Capability: MeasInstance, default value after init: MeasInstance.Nr1

# **Cloning the Group**

```
# Create a clone of the original group, that exists independently
group2 = driver.configure.wlan.measurement.clone()
```
# **Subgroups**

# **6.3.5.1.1 Network**

# class NetworkCls

Network commands group definition. 1 total commands, 1 Subgroups, 0 group commands

# **Cloning the Group**

```
# Create a clone of the original group, that exists independently
group2 = driver.configure.wlan.measurement.network.clone()
```
## **Subgroups**

**6.3.5.1.1.1 Cell**

# **SCPI Command :**

[CONFigure]:WLAN:MEASurement<Instance>:NETWork:CELL

## class CellCls

Cell commands group definition. 1 total commands, 0 Subgroups, 1 group commands

#### class CellStruct

Response structure. Fields:

- Cell\_Name: str: No parameter help available
- Used\_Ul: List[int]: No parameter help available

get(*measInstance=MeasInstance.Default*) → CellStruct

```
# SCPI: [CONFigure]:WLAN:MEASurement<Instance>:NETWork:CELL
value: CellStruct = driver.configure.wlan.measurement.network.cell.
\rightarrowget(measInstance = repcap.MeasInstance.Default)
```
No command help available

**param measInstance**

optional repeated capability selector. Default value: Nr1 (settable in the interface 'Measurement')

**return**

structure: for return value, see the help for CellStruct structure arguments.

set(*cell\_name: str*, *used\_ul: List[int] = None*, *measInstance=MeasInstance.Default*) → None

```
# SCPI: [CONFigure]:WLAN:MEASurement<Instance>:NETWork:CELL
driver.configure.wlan.measurement.network.cell.set(cell_name = 'abc', used_ul =␣
˓→[1, 2, 3], measInstance = repcap.MeasInstance.Default)
```
No command help available

## **param cell\_name** No help available

# **param used\_ul**

No help available

## **param measInstance**

optional repeated capability selector. Default value: Nr1 (settable in the interface 'Measurement')

# **6.4 Create**

## class CreateCls

Create commands group definition. 19 total commands, 1 Subgroups, 0 group commands

# **Cloning the Group**

```
# Create a clone of the original group, that exists independently
group2 = driver.create.clone()
```
# **Subgroups**

# **6.4.1 Signaling**

# **SCPI Commands :**

```
CREate:SIGNaling:CMAS
CREate:SIGNaling:RFCHannel
CREate:SIGNaling:FADing
```
### class SignalingCls

Signaling commands group definition. 19 total commands, 6 Subgroups, 3 group commands

```
set_cmas(network_scope: str) → None
```

```
# SCPI: CREate:SIGNaling:CMAS
driver.create.signaling.set_cmas(network_scope = 'abc')
```
Creates a CMAS service for all cells in a certain <NetworkScope>. Use this network scope in the other CMAS commands.

**param network\_scope** Name of a PLMN or a tracking area or a cell

```
set_fading(cell_name: str) → None
```

```
# SCPI: CREate:SIGNaling:FADing
driver.create.signaling.set_fading(cell_name = 'abc')
```
Allows fading and reserves the required resources. Send this command before switching to live mode.
# **param cell\_name**

No help available

set\_rf\_channel(*cell\_name: str*) → None

```
# SCPI: CREate:SIGNaling:RFCHannel
driver.create.signaling.set_rf_channel(cell_name = 'abc')
```
No command help available

**param cell\_name** No help available

# **Cloning the Group**

```
# Create a clone of the original group, that exists independently
group2 = driver.create.signaling.clone()
```
#### **Subgroups**

#### **6.4.1.1 Awgn**

# **SCPI Command :**

```
CREate:SIGNaling:AWGN:ADVanced
```
## class AwgnCls

Awgn commands group definition. 1 total commands, 0 Subgroups, 1 group commands

```
set_advanced(cell_name: str) → None
```

```
# SCPI: CREate:SIGNaling:AWGN:ADVanced
driver.create.signaling.awgn.set_advanced(cell_name = 'abc')
```
No command help available

**param cell\_name** No help available

#### **6.4.1.2 Ccopy**

# **SCPI Command :**

```
CREate:SIGNaling:CCOPy
```
#### class CcopyCls

Ccopy commands group definition. 1 total commands, 0 Subgroups, 1 group commands  $set(cell_name: str, no\_copies: int, continuous: bool) \rightarrow None$ 

```
# SCPI: CREate:SIGNaling:CCOPy
\text{driver. create. signaling.} \text{copy.set}(\text{cell\_name} = \text{'abc'}, \text{ no\_copies} = 1, \text{ continuous}_\omegaightharpoonup= False)
```
Copies a cell.

## **param cell\_name**

Name of the source cell.

# **param no\_copies**

Number of cell copies to be created.

#### **param continuous**

- ON: Places the cell copies above the source cell in the same frequency band. Configures the frequencies of the cell copies for intraband contiguous carrier aggregation.
- OFF: Copies the frequency settings of the source cell.

## **6.4.1.3 Etws**

# **SCPI Commands :**

CREate:SIGNaling:ETWS:SECondary CREate:SIGNaling:ETWS

#### class EtwsCls

Etws commands group definition. 2 total commands, 0 Subgroups, 2 group commands

set\_secondary(*network\_scope: str*) → None

```
# SCPI: CREate:SIGNaling:ETWS:SECondary
driver.create.signaling.etws.set_secondary(network_scope = 'abc')
```
Creates an ETWS secondary service for all cells in a certain <NetworkScope>. Use this network scope in the other ETWS secondary commands.

**param network\_scope**

Name of a PLMN or a tracking area or a cell

set\_value(*network\_scope: str*) → None

```
# SCPI: CREate:SIGNaling:ETWS
driver.create.signaling.etws.set_value(network_scope = 'abc')
```
Creates an ETWS primary service for all cells in a certain <NetworkScope>. Use this network scope in the other ETWS primary commands.

#### **param network\_scope**

Name of a PLMN or a tracking area or a cell

# **6.4.1.4 Lte**

#### **SCPI Command :**

```
CREate:SIGNaling:LTE:CGRoup
```
#### class LteCls

Lte commands group definition. 3 total commands, 2 Subgroups, 1 group commands

set\_cgroup(*cell\_group\_name: str*) → None

```
# SCPI: CREate:SIGNaling:LTE:CGRoup
driver.create.signaling.lte.set_cgroup(cell_group_name = 'abc')
```
Creates an LTE or NR cell group. Assign a unique name to each named object within the test environment. Assigning an already used name can be rejected with an error message, even if the other object has not the same type as the new object.

#### **param cell\_group\_name**

Assigns a name to the cell group. The string is used in other commands to select this cell group.

# **Cloning the Group**

```
# Create a clone of the original group, that exists independently
group2 = driver.create.signaling.lte.clone()
```
#### **Subgroups**

## **6.4.1.4.1 Cell**

#### **SCPI Command :**

# CREate:SIGNaling:LTE:CELL

#### class CellCls

Cell commands group definition. 1 total commands, 0 Subgroups, 1 group commands

set(*cell\_name: str*, *preferred\_netw: PreferredNetw = None*, *physical\_cell\_id: float = None*) → None

```
# SCPI: CREate:SIGNaling:LTE:CELL
driver.create.signaling.lte.cell.set(cell_name = 'abc', preferred_netw = enums.
˓→PreferredNetw.AUTO, physical_cell_id = 1.0)
```
Creates a physical LTE cell (a cell that can be switched on) . Assign a unique name to each named object within the test environment. Assigning an already used name can be rejected with an error message, even if the other object has not the same type as the new object.

#### **param cell\_name**

Assigns a name to the cell. The string is used in other commands to select this cell.

# **param preferred\_netw**

No help available

**param physical\_cell\_id** No help available

## **6.4.1.4.2 Vcell**

#### **SCPI Command :**

CREate:SIGNaling:LTE:VCELl

#### class VcellCls

Vcell commands group definition. 1 total commands, 0 Subgroups, 1 group commands

```
set(cell_name: str, fbi: float = None, channel: float = None) \rightarrow None
```

```
# SCPI: CREate:SIGNaling:LTE:VCELl
driver.create.signaling.lte.vcell.set(cell_name = 'abc', fbi = 1.0, channel = 1.\rightarrow \infty
```
Creates a virtual LTE cell. A virtual cell cannot be switched on. Assign a unique name to each named object within the test environment. Assigning an already used name can be rejected with an error message, even if the other object has not the same type as the new object.

#### **param cell\_name**

Assigns a name to the cell. The string is used in other commands to select this cell.

**param fbi** Frequency band indicator.

**param channel** Channel number (EARFCN) .

# **6.4.1.5 Nradio**

#### **SCPI Command :**

CREate:SIGNaling:NRADio:CGRoup

#### class NradioCls

Nradio commands group definition. 3 total commands, 2 Subgroups, 1 group commands

set\_cgroup(*cell\_group\_name: str*) → None

```
# SCPI: CREate:SIGNaling:NRADio:CGRoup
driver.create.signaling.nradio.set_cgroup(cell_group_name = 'abc')
```
Creates an LTE or NR cell group. Assign a unique name to each named object within the test environment. Assigning an already used name can be rejected with an error message, even if the other object has not the same type as the new object.

#### **param cell\_group\_name**

Assigns a name to the cell group. The string is used in other commands to select this cell group.

```
# Create a clone of the original group, that exists independently
group2 = driver.create.signaling.nradio.clone()
```
## **Subgroups**

**6.4.1.5.1 Cell**

#### **SCPI Command :**

CREate:SIGNaling:NRADio:CELL

#### class CellCls

Cell commands group definition. 1 total commands, 0 Subgroups, 1 group commands

 $set(cell_name: str, physical_cell_id: int = None) \rightarrow None$ 

```
# SCPI: CREate:SIGNaling:NRADio:CELL
driver.create.signaling.nradio.cell.set(cell_name = 'abc', physical_cell_id = 1)
```
The command creates a physical NR cell (a cell that can be switched on) . Assign a unique name to each named object within the test environment. Assigning an already used name can be rejected with an error message, even if the other object has not the same type as the new object.

## **param cell\_name**

Assigns a name to the cell. The string is used in other commands to select this cell.

**param physical\_cell\_id** No help available

# **6.4.1.5.2 Vcell**

## **SCPI Command :**

CREate:SIGNaling:NRADio:VCELl

# class VcellCls

Vcell commands group definition. 1 total commands, 0 Subgroups, 1 group commands

 $\text{set}(cell\_name: str, fbi: int = None, channel: int = None) \rightarrow None$ 

```
# SCPI: CREate:SIGNaling:NRADio:VCELl
driver.create.signaling.nradio.vcell.set(cell_name = 'abc', fbi = 1, channel =_
\rightarrow1)
```
Creates a virtual NR cell. A virtual cell cannot be switched on. Assign a unique name to each named object within the test environment. Assigning an already used name can be rejected with an error message, even if the other object has not the same type as the new object.

#### **param cell\_name**

Assigns a name to the cell. The string is used in other commands to select this cell.

**param fbi** Frequency band indicator.

**param channel** Channel number (NR ARFCN) .

## **6.4.1.6 Topology**

#### class TopologyCls

Topology commands group definition. 6 total commands, 4 Subgroups, 0 group commands

# **Cloning the Group**

```
# Create a clone of the original group, that exists independently
group2 = driver.create.signaling.topology.clone()
```
#### **Subgroups**

# **6.4.1.6.1 Cnetwork**

## **SCPI Command :**

```
CREate:SIGNaling:TOPology:CNETwork
```
#### class CnetworkCls

Cnetwork commands group definition. 1 total commands, 0 Subgroups, 1 group commands

#### $set() \rightarrow None$

```
# SCPI: CREate:SIGNaling:TOPology:CNETwork
driver.create.signaling.topology.cnetwork.set()
```
Creates the core network. This action can take some minutes.

```
set\_with\_opc(<i>opc_timeout_ms</i>: int = -1) \rightarrow None
```

```
# SCPI: CREate:SIGNaling:TOPology:CNETwork
driver.create.signaling.topology.cnetwork.set_with_opc()
```
Creates the core network. This action can take some minutes.

Same as set, but waits for the operation to complete before continuing further. Use the RsCMX\_Signaling.utilities.opc\_timeout\_set() to set the timeout value.

# **param opc\_timeout\_ms**

Maximum time to wait in milliseconds, valid only for this call.

## **6.4.1.6.2 Eps**

## **SCPI Commands :**

```
CREate:SIGNaling:TOPology:EPS
CREate:SIGNaling:TOPology:EPS:BEARer
```
#### class EpsCls

Eps commands group definition. 2 total commands, 0 Subgroups, 2 group commands

#### class BearerStruct

Structure for setting input parameters. Contains optional set arguments. Fields:

- Linked\_Bearer\_Id: int: ID of the default bearer to which the dedicated bearer is linked. To get a list of all default bearer IDs, see [CMDLINKRESOLVED Catalog.Signaling.Lte.Ue.Dbearer#get\_ CMDLINKRESOLVED].
- Qci: enums.Qi: Optional setting parameter. Value of the quality of service class identifier. Values defined in 3GPP TS 23.203, table 6.1.7. The GUI shows the designation of each value.
- Rlc\_Mode: enums.RlcMode: Optional setting parameter. ACK: acknowledged UACK: unacknowledged
- Max Dl Bitrate: int: Optional setting parameter. Maximum DL bit rate allowed in the network.
- Max\_Ul\_Bitrate: int: Optional setting parameter. Maximum UL bit rate allowed in the network.
- Gtd\_Dl\_Bitrate: int: Optional setting parameter. DL bit rate guaranteed by the network for the bearer.
- Gtd\_Ul\_Bitrate: int: Optional setting parameter. UL bit rate guaranteed by the network for the bearer.
- Local\_Port\_Lower: int: Optional setting parameter. The minimum of the local port range in the traffic flow template.
- Local\_Port\_Upper: int: Optional setting parameter. The maximum of the local port range in the traffic flow template.
- Remote Port Lower: int: Optional setting parameter. The minimum of the remote port range in the traffic flow template.
- Remote\_Port\_Upper: int: Optional setting parameter. The maximum of the remote port range in the traffic flow template.

set(*name\_ta: str*, *name\_plmn: str*, *ta\_code: int = None*, *time\_3412: float = None*)  $\rightarrow$  None

```
# SCPI: CREate:SIGNaling:TOPology:EPS
driver.create.signaling.topology.eps.set(name_ta = 'abc', name_plmn = 'abc', ta_
\rightarrowcode = 1, time_3412 = 1.0)
```
Creates an EPS tracking area in a selected PLMN and optionally defines tracking area settings. Assign a unique name to each named object within the test environment. Assigning an already used name can be rejected with an error message, even if the other object has not the same type as the new object.

#### **param name\_ta**

Assigns a name to the tracking area. The string is used in other commands to select this tracking area.

#### **param name\_plmn**

PLMN containing the tracking area.

**param ta\_code** Tracking area code (TAC) .

**param time\_3412** No effect - for future use.

set\_bearer(*value: BearerStruct*) → None

```
# SCPI: CREate:SIGNaling:TOPology:EPS:BEARer
structure = driver.create.signaling.topology.eps.BearerStruct()
structure.Linked_Bearer_Id: int = 1
structure.Qci: enums.Qi = enums.Qi.Q1
structure.Rlc_Mode: enums.RlcMode = enums.RlcMode.ACK
structure. Max Dl Bitrate: int = 1structure.Max_Ul_Bitrate: int = 1
structure.Gtd Dl Bitrate: int = 1structure.Gtd_Ul_Bitrate: int = 1
structure.Local_Port_Lower: int = 1
structure.Local_Port_Upper: int = 1
structure.Remote_Port_Lower: int = 1
structure.Remote_Port_Upper: int = 1
driver.create.signaling.topology.eps.set_bearer(value = structure)
```
Establishes a dedicated bearer.

**param value**

see the help for BearerStruct structure arguments.

#### **6.4.1.6.3 Fgs**

#### **SCPI Command :**

CREate:SIGNaling:TOPology:FGS

## class FgsCls

Fgs commands group definition. 2 total commands, 1 Subgroups, 1 group commands

 $\text{set}(name\_ta\_5\_g: str, name\_plmn: str, ta\_code: int = None) \rightarrow None$ 

```
# SCPI: CREate:SIGNaling:TOPology:FGS
driver.create.signaling.topology.fgs.set(name_ta_5_g = 'abc', name_plmn = 'abc',
\rightarrow ta_code = 1)
```
Creates a 5GS tracking area in a selected PLMN and optionally defines the TAC. Assign a unique name to each named object within the test environment. Assigning an already used name can be rejected with an error message, even if the other object has not the same type as the new object.

```
param name_ta_5_g
```
Assigns a name to the tracking area. The string is used in other commands to select this tracking area.

```
param name_plmn
```
PLMN containing the tracking area.

```
param ta_code
```
Tracking area code (TAC) .

```
# Create a clone of the original group, that exists independently
group2 = driver.create.signaling.topology.fgs.clone()
```
#### **Subgroups**

# **6.4.1.6.3.1 Ue**

#### class UeCls

Ue commands group definition. 1 total commands, 1 Subgroups, 0 group commands

#### **Cloning the Group**

```
# Create a clone of the original group, that exists independently
group2 = driver.create.signaling.topology.fgs.ue.clone()
```
#### **Subgroups**

# **6.4.1.6.3.2 Pdu**

# class PduCls

Pdu commands group definition. 1 total commands, 1 Subgroups, 0 group commands

#### **Cloning the Group**

```
# Create a clone of the original group, that exists independently
group2 = driver.create.signaling.topology.fgs.ue.pdu.clone()
```
#### **Subgroups**

# **6.4.1.6.3.3 QosFlow**

#### **SCPI Command :**

CREate:SIGNaling:TOPology:FGS:UE:PDU:QOSFlow

#### class QosFlowCls

QosFlow commands group definition. 1 total commands, 0 Subgroups, 1 group commands

#### class SetStruct

Structure for setting input parameters. Contains optional setting parameters. Fields:

- Ue\_Id: str: Optional setting parameter. For future use. Enter any value.
- Pdu\_Session\_Id: int: Optional setting parameter. ID of the existing PDU session to which the QoS flow is added.
- Qi: enums.Qi: Optional setting parameter. 5G quality of service identifier (5QI) .
- Max\_Dl\_Bitrate: int: Optional setting parameter. Maximum flow bit rate (MFBR) for the DL.
- Max\_Dl\_Unit: enums.ItRateUnit: Optional setting parameter. Unit for 4\_MaxDLBitrate. Kn, Mn, Gn, Tn, Pn = n kbit/s, Mbit/s, Gbit/s, Tbit/s, Pbit/s
- Max Ul Bitrate: int: Optional setting parameter. Maximum flow bit rate (MFBR) for the UL.
- Max\_Ul\_Unit: enums.ItRateUnit: Optional setting parameter. Unit for 6\_MaxULBitrate.
- Flow\_Control: enums.FlowControl: Optional setting parameter. GUARanteed: GBR QoS flow NGUaranteed: non-GBR QoS flow
- Dl\_Bitrate: int: Optional setting parameter. Guaranteed flow bit rate (GFBR) for the DL, only for GBR QoS flows.
- DI Unit: enums.ItRateUnit: Optional setting parameter. Unit for 9 DLBitrate, only for GBR OoS flows.
- Ul\_Bitrate: int: Optional setting parameter. Guaranteed flow bit rate (GFBR) for the UL, only for GBR QoS flows.
- Ul\_Unit: enums.ItRateUnit: Optional setting parameter. Unit for 11\_ULBitrate, only for GBR QoS flows.
- Averaging Window: int or bool: Optional setting parameter. Duration over which the bit rates GFBR and MFBR are calculated for GBR QoS flows. OFF omits the parameter in the QoS flow description.
- Rlc\_Mode: enums.RlcMode: Optional setting parameter. RLC mode ACK: acknowledged UACK: unacknowledged

set(*structure: SetStruct*) → None

```
# SCPI: CREate:SIGNaling:TOPology:FGS:UE:PDU:QOSFlow
structure = driver.create.signaling.topology.fgs.ue.pdu.qosFlow.SetStruct()
structure.Ue_Id: str = 'abc'
structure.Pdu_Session_Id: int = 1
structure.Qi: enums.Qi = enums.Qi.Q1
structure.Max_Dl_Bitrate: int = 1
structure.Max_Dl_Unit: enums.ItRateUnit = enums.ItRateUnit.G1
structure.Max_Ul_Bitrate: int = 1
structure.Max_Ul_Unit: enums.ItRateUnit = enums.ItRateUnit.G1
structure.Flow_Control: enums.FlowControl = enums.FlowControl.GUARanteed
structure.Dl_Bitrate: int = 1
structure.Dl_Unit: enums.ItRateUnit = enums.ItRateUnit.G1
structure.Ul_Bitrate: int = 1
structure.Ul_Unit: enums.ItRateUnit = enums.ItRateUnit.G1
structure.Averaging_Window: int or bool = 1structure.Rlc_Mode: enums.RlcMode = enums.RlcMode.ACK
driver.create.signaling.topology.fgs.ue.pdu.qosFlow.set(structure)
```
Adds a QoS flow to an existing PDU session.

#### **param structure** for set value, see the help for SetStruct structure arguments.

# **6.4.1.6.4 Plmn**

#### **SCPI Command :**

```
CREate:SIGNaling:TOPology:PLMN
```
#### class PlmnCls

Plmn commands group definition. 1 total commands, 0 Subgroups, 1 group commands

 $\textbf{set}(name\_plmn: str, mcc: str = None, mnc: str = None) \rightarrow None$ 

```
# SCPI: CREate:SIGNaling:TOPology:PLMN
driver.create.signaling.topology.plmn.set(name_plmn = 'abc', mcc = 'abc', mnc =
\rightarrow'abc')
```
Creates a PLMN and optionally defines the MCC and MNC of the PLMN. Assign a unique name to each named object within the test environment. Assigning an already used name can be rejected with an error message, even if the other object has not the same type as the new object.

#### **param name\_plmn**

Assigns a name to the PLMN. The string is used in other commands to select this PLMN.

**param mcc** No help available

**param mnc** No help available

# **6.5 Diagnostic**

## class DiagnosticCls

Diagnostic commands group definition. 19 total commands, 1 Subgroups, 0 group commands

# **Cloning the Group**

```
# Create a clone of the original group, that exists independently
group2 = driver.diagnostic.clone()
```
# **Subgroups**

# **6.5.1 Signaling**

#### class SignalingCls

Signaling commands group definition. 19 total commands, 10 Subgroups, 0 group commands

```
# Create a clone of the original group, that exists independently
group2 = driver.diagnostic.signaling.close()
```
## **Subgroups**

**6.5.1.1 Dapi**

# **SCPI Command :**

DIAGnostic:SIGNaling:DAPI:TOUT

#### class DapiCls

Dapi commands group definition. 1 total commands, 0 Subgroups, 1 group commands

```
get_timeout() \rightarrow int
```
# SCPI: DIAGnostic:SIGNaling:DAPI:TOUT value: int = driver.diagnostic.signaling.dapi.get\_timeout()

No command help available

**return**

timeout: No help available

set\_timeout(*timeout: int*) → None

```
# SCPI: DIAGnostic:SIGNaling:DAPI:TOUT
driver.diagnostic.signaling.dapi.set_timeout(timeout = 1)
```
No command help available

#### **param timeout**

No help available

# **6.5.1.2 Eps**

#### class EpsCls

Eps commands group definition. 2 total commands, 1 Subgroups, 0 group commands

#### **Cloning the Group**

```
# Create a clone of the original group, that exists independently
group2 = driver.diagnostic.signaling.eps.clone()
```
## **Subgroups**

# **6.5.1.2.1 Logging**

#### class LoggingCls

Logging commands group definition. 2 total commands, 1 Subgroups, 0 group commands

## **Cloning the Group**

```
# Create a clone of the original group, that exists independently
group2 = driver.diagnostic.signaling.eps.logging.clone()
```
#### **Subgroups**

# **6.5.1.2.1.1 Uplane**

#### **SCPI Commands :**

```
DIAGnostic:SIGNaling:EPS:LOGGing:UPLane:UL
DIAGnostic:SIGNaling:EPS:LOGGing:UPLane:DL
```
#### class UplaneCls

Uplane commands group definition. 2 total commands, 0 Subgroups, 2 group commands

#### $get\_downlink() \rightarrow LogLevel$

```
# SCPI: DIAGnostic:SIGNaling:EPS:LOGGing:UPLane:DL
value: enums.LogLevel = driver.diagnostic.signaling.eps.logging.uplane.get_
\rightarrowdownlink()
```
No command help available

**return**

log\_level: No help available

 $get\_uplink() \rightarrow LogLevel$ 

```
# SCPI: DIAGnostic:SIGNaling:EPS:LOGGing:UPLane:UL
value: enums.LogLevel = driver.diagnostic.signaling.eps.logging.uplane.get_
˓→uplink()
```
No command help available

**return**

log\_level: No help available

set\_downlink(*log\_level: LogLevel*) → None

```
# SCPI: DIAGnostic:SIGNaling:EPS:LOGGing:UPLane:DL
driver.diagnostic.signaling.eps.logging.uplane.set_downlink(log_level = enums.
˓→LogLevel.BRIef)
```
No command help available

# **param log\_level**

No help available

set\_uplink(*log\_level: LogLevel*) → None

```
# SCPI: DIAGnostic:SIGNaling:EPS:LOGGing:UPLane:UL
driver.diagnostic.signaling.eps.logging.uplane.set_uplink(log_level = enums.
˓→LogLevel.BRIef)
```
No command help available

**param log\_level** No help available

# **6.5.1.3 Fgs**

#### class FgsCls

Fgs commands group definition. 2 total commands, 1 Subgroups, 0 group commands

# **Cloning the Group**

```
# Create a clone of the original group, that exists independently
group2 = driver.diagnostic.signaling.fgs.close()
```
# **Subgroups**

#### **6.5.1.3.1 Logging**

#### class LoggingCls

Logging commands group definition. 2 total commands, 1 Subgroups, 0 group commands

# **Cloning the Group**

```
# Create a clone of the original group, that exists independently
group2 = driver.diagnostic.signaling.fgs.logging.clone()
```
## **Subgroups**

## **6.5.1.3.1.1 Uplane**

# **SCPI Commands :**

```
DIAGnostic:SIGNaling:FGS:LOGGing:UPLane:UL
DIAGnostic:SIGNaling:FGS:LOGGing:UPLane:DL
```
## class UplaneCls

Uplane commands group definition. 2 total commands, 0 Subgroups, 2 group commands

 $get\_downlink() \rightarrow LogLevel$ 

```
# SCPI: DIAGnostic:SIGNaling:FGS:LOGGing:UPLane:DL
value: enums.LogLevel = driver.diagnostic.signaling.fgs.logging.uplane.get_
˓→downlink()
```
No command help available

**return** log\_level: No help available

 $get\_uplink() \rightarrow LogLevel$ 

```
# SCPI: DIAGnostic:SIGNaling:FGS:LOGGing:UPLane:UL
value: enums.LogLevel = driver.diagnostic.signaling.fgs.logging.uplane.get_
˓→uplink()
```
No command help available

**return**

log\_level: No help available

set\_downlink(*log\_level: LogLevel*) → None

```
# SCPI: DIAGnostic:SIGNaling:FGS:LOGGing:UPLane:DL
driver.diagnostic.signaling.fgs.logging.uplane.set_downlink(log_level = enums.
˓→LogLevel.BRIef)
```
No command help available

**param log\_level** No help available

set\_uplink(*log\_level: LogLevel*) → None

```
# SCPI: DIAGnostic:SIGNaling:FGS:LOGGing:UPLane:UL
driver.diagnostic.signaling.fgs.logging.uplane.set_uplink(log_level = enums.
˓→LogLevel.BRIef)
```
No command help available

**param log\_level** No help available

# **6.5.1.4 Logging**

## class LoggingCls

Logging commands group definition. 2 total commands, 1 Subgroups, 0 group commands

```
# Create a clone of the original group, that exists independently
group2 = driver.diagnostic.signaling.logging.close()
```
#### **Subgroups**

# **6.5.1.4.1 Uplane**

## **SCPI Commands :**

```
DIAGnostic:SIGNaling:LOGGing:UPLane:UL
DIAGnostic:SIGNaling:LOGGing:UPLane:DL
```
#### class UplaneCls

Uplane commands group definition. 2 total commands, 0 Subgroups, 2 group commands

```
get\_downlink() \rightarrow LogLevel
```

```
# SCPI: DIAGnostic:SIGNaling:LOGGing:UPLane:DL
value: enums.LogLevel = driver.diagnostic.signaling.logging.uplane.get_
\rightarrowdownlink()
```
No command help available

**return**

log\_level: No help available

```
get\_uplink() \rightarrow LogLevel
```
# SCPI: DIAGnostic:SIGNaling:LOGGing:UPLane:UL value: enums.LogLevel = driver.diagnostic.signaling.logging.uplane.get\_uplink()

No command help available

**return**

log\_level: No help available

set\_downlink(*log\_level: LogLevel*) → None

# SCPI: DIAGnostic:SIGNaling:LOGGing:UPLane:DL driver.diagnostic.signaling.logging.uplane.set\_downlink(log\_level = enums. ˓<sup>→</sup>LogLevel.BRIef)

No command help available

**param log\_level** No help available

set\_uplink(*log\_level: LogLevel*) → None

```
# SCPI: DIAGnostic:SIGNaling:LOGGing:UPLane:UL
driver.diagnostic.signaling.logging.uplane.set_uplink(log_level = enums.
˓→LogLevel.BRIef)
```
No command help available

#### **param log\_level**

No help available

## **6.5.1.5 Lte**

#### class LteCls

Lte commands group definition. 3 total commands, 1 Subgroups, 0 group commands

## **Cloning the Group**

```
# Create a clone of the original group, that exists independently
group2 = driver.diagnostic.signaling.lte.clone()
```
#### **Subgroups**

# **6.5.1.5.1 Cell**

# class CellCls

Cell commands group definition. 3 total commands, 1 Subgroups, 0 group commands

# **Cloning the Group**

```
# Create a clone of the original group, that exists independently
group2 = driver.diagnostic.signaling.lte.cell.clone()
```
# **Subgroups**

# **6.5.1.5.1.1 Logging**

# class LoggingCls

Logging commands group definition. 3 total commands, 3 Subgroups, 0 group commands

# **Cloning the Group**

```
# Create a clone of the original group, that exists independently
group2 = driver.diagnostic.signaling.lte.cell.logging.clone()
```
## **Subgroups**

#### **6.5.1.5.1.2 Mac**

#### **SCPI Command :**

DIAGnostic:SIGNaling:LTE:CELL:LOGGing:MAC

#### class MacCls

Mac commands group definition. 1 total commands, 0 Subgroups, 1 group commands

#### class MacStruct

Response structure. Fields:

- Enable: bool: No parameter help available
- Log\_Type: enums.LogType: No parameter help available
- Payload: int: No parameter help available

## $get() \rightarrow MacStruct$

```
# SCPI: DIAGnostic:SIGNaling:LTE:CELL:LOGGing:MAC
value: MacStruct = driver.diagnostic.signaling.lte.cell.logging.mac.get()
```
No command help available

**return**

structure: for return value, see the help for MacStruct structure arguments.

set(*enable: bool*,  $log\_type: LogType, payload: int = None) \rightarrow None$ 

```
# SCPI: DIAGnostic:SIGNaling:LTE:CELL:LOGGing:MAC
driver.diagnostic.signaling.lte.cell.logging.mac.set(enable = False, log_type =\Box\rightarrowenums.LogType.DISable, payload = 1)
```
No command help available

**param enable** No help available

**param log\_type** No help available

**param payload** No help available

# **6.5.1.5.1.3 Pdcp**

# **SCPI Command :**

DIAGnostic:SIGNaling:LTE:CELL:LOGGing:PDCP

#### class PdcpCls

Pdcp commands group definition. 1 total commands, 0 Subgroups, 1 group commands

#### class PdcpStruct

Response structure. Fields:

- Enable: bool: No parameter help available
- Log\_Type: enums.LogType: No parameter help available
- Payload: int: No parameter help available

```
get() \rightarrow PdepStruct
```

```
# SCPI: DIAGnostic:SIGNaling:LTE:CELL:LOGGing:PDCP
value: PdcpStruct = driver.diagnostic.signaling.lte.cell.logging.pdcp.get()
```
No command help available

```
return
```
structure: for return value, see the help for PdcpStruct structure arguments.

set(*enable: bool*,  $log\_type: LogType, payload: int = None) \rightarrow None$ 

```
# SCPI: DIAGnostic:SIGNaling:LTE:CELL:LOGGing:PDCP
driver.diagnostic.signaling.lte.cell.logging.pdcp.set(enable = False, log_type.
˓→= enums.LogType.DISable, payload = 1)
```
No command help available

**param enable** No help available

**param log\_type** No help available

**param payload** No help available

# **6.5.1.5.1.4 Rlc**

# **SCPI Command :**

DIAGnostic:SIGNaling:LTE:CELL:LOGGing:RLC

#### class RlcCls

Rlc commands group definition. 1 total commands, 0 Subgroups, 1 group commands

#### class RlcStruct

Response structure. Fields:

- Enable: bool: No parameter help available
- Log\_Type: enums.LogType: No parameter help available
- Payload: int: No parameter help available

 $get() \rightarrow RlcStruct$ 

```
# SCPI: DIAGnostic:SIGNaling:LTE:CELL:LOGGing:RLC
value: RlcStruct = driver.diagnostic.signaling.lte.cell.logging.rlc.get()
```
No command help available

**return**

structure: for return value, see the help for RlcStruct structure arguments.

```
set(enable: bool, log\_type: LogType, payload: int = None) \rightarrow None
```

```
# SCPI: DIAGnostic:SIGNaling:LTE:CELL:LOGGing:RLC
driver.diagnostic.signaling.lte.cell.logging.rlc.set(enable = False, log_type =\Box˓→enums.LogType.DISable, payload = 1)
```
No command help available

```
param enable
  No help available
```
**param log\_type** No help available

**param payload** No help available

# **6.5.1.6 Nradio**

## class NradioCls

Nradio commands group definition. 3 total commands, 1 Subgroups, 0 group commands

# **Cloning the Group**

```
# Create a clone of the original group, that exists independently
group2 = driver.diagnostic.signaling.nradio.clone()
```
#### **Subgroups**

**6.5.1.6.1 Cell**

# class CellCls

Cell commands group definition. 3 total commands, 1 Subgroups, 0 group commands

# **Cloning the Group**

```
# Create a clone of the original group, that exists independently
group2 = driver.diagnostic.signaling.nradio.cell.clone()
```
## **Subgroups**

# **6.5.1.6.1.1 Logging**

#### class LoggingCls

Logging commands group definition. 3 total commands, 3 Subgroups, 0 group commands

## **Cloning the Group**

```
# Create a clone of the original group, that exists independently
group2 = driver.diagnostic.signaling.nradio.cell.logging.clone()
```
#### **Subgroups**

#### **6.5.1.6.1.2 Mac**

#### **SCPI Command :**

DIAGnostic:SIGNaling:NRADio:CELL:LOGGing:MAC

#### class MacCls

Mac commands group definition. 1 total commands, 0 Subgroups, 1 group commands

#### class MacStruct

Response structure. Fields:

- Enable: bool: No parameter help available
- Log\_Type: enums.LogType: No parameter help available
- Payload: int: No parameter help available

#### $get() \rightarrow MacStruct$

```
# SCPI: DIAGnostic:SIGNaling:NRADio:CELL:LOGGing:MAC
value: MacStruct = driver.diagnostic.signaling.nradio.cell.logging.mac.get()
```
No command help available

**return**

structure: for return value, see the help for MacStruct structure arguments.

set(*enable: bool*,  $log\_type: LogType, payload: int = None) \rightarrow None$ 

```
# SCPI: DIAGnostic:SIGNaling:NRADio:CELL:LOGGing:MAC
driver.diagnostic.signaling.nradio.cell.logging.mac.set(enable = False, log_
\rightarrowtype = enums.LogType.DISable, payload = 1)
```
No command help available

**param enable**

No help available

**param log\_type** No help available **param payload**

No help available

# **6.5.1.6.1.3 Pdcp**

## **SCPI Command :**

DIAGnostic:SIGNaling:NRADio:CELL:LOGGing:PDCP

# class PdcpCls

Pdcp commands group definition. 1 total commands, 0 Subgroups, 1 group commands

#### class PdcpStruct

Response structure. Fields:

- Enable: bool: No parameter help available
- Log\_Type: enums.LogType: No parameter help available
- Payload: int: No parameter help available

# $get() \rightarrow PdepStruct$

```
# SCPI: DIAGnostic:SIGNaling:NRADio:CELL:LOGGing:PDCP
value: PdcpStruct = driver.diagnostic.signaling.nradio.cell.logging.pdcp.get()
```
No command help available

**return**

structure: for return value, see the help for PdcpStruct structure arguments.

set(*enable: bool*,  $log\_type: LogType, payload: int = None) \rightarrow None$ 

```
# SCPI: DIAGnostic:SIGNaling:NRADio:CELL:LOGGing:PDCP
driver.diagnostic.signaling.nradio.cell.logging.pdcp.set(enable = False, log_˓→type = enums.LogType.DISable, payload = 1)
```
No command help available

**param enable** No help available

**param log\_type** No help available

**param payload** No help available

# **6.5.1.6.1.4 Rlc**

#### **SCPI Command :**

```
DIAGnostic:SIGNaling:NRADio:CELL:LOGGing:RLC
```
#### class RlcCls

Rlc commands group definition. 1 total commands, 0 Subgroups, 1 group commands

## class RlcStruct

Response structure. Fields:

- Enable: bool: No parameter help available
- Log\_Type: enums.LogType: No parameter help available
- Payload: int: No parameter help available

## $get() \rightarrow RlcStruct$

```
# SCPI: DIAGnostic:SIGNaling:NRADio:CELL:LOGGing:RLC
value: RlcStruct = driver.diagnostic.signaling.nradio.cell.logging.rlc.get()
```
No command help available

**return**

structure: for return value, see the help for RlcStruct structure arguments.

set(*enable: bool*,  $log\_type: LogType$ , *payload: int* = *None*)  $\rightarrow$  None

```
# SCPI: DIAGnostic:SIGNaling:NRADio:CELL:LOGGing:RLC
driver.diagnostic.signaling.nradio.cell.logging.rlc.set(enable = False, log_{10}˓→type = enums.LogType.DISable, payload = 1)
```
No command help available

**param enable** No help available

**param log\_type** No help available

**param payload** No help available

#### **6.5.1.7 Register**

#### class RegisterCls

Register commands group definition. 1 total commands, 1 Subgroups, 0 group commands

```
# Create a clone of the original group, that exists independently
group2 = driver.diagnostic.signaling.register.clone()
```
## **Subgroups**

# **6.5.1.7.1 Existing**

## **SCPI Command :**

DIAGnostic:SIGNaling:REGister:EXISting

#### class ExistingCls

Existing commands group definition. 1 total commands, 0 Subgroups, 1 group commands

 $set(name_type: NameType = None) \rightarrow None$ 

```
# SCPI: DIAGnostic:SIGNaling:REGister:EXISting
driver.diagnostic.signaling.register.existing.set(name_type = enums.NameType.
\rightarrowGUI)
```
No command help available

**param name\_type** No help available

#### **6.5.1.8 Registration**

# **SCPI Command :**

DIAGnostic:SIGNaling:REGistration:RESet

#### class RegistrationCls

Registration commands group definition. 3 total commands, 2 Subgroups, 1 group commands

reset(*target: Target*) → None

```
# SCPI: DIAGnostic:SIGNaling:REGistration:RESet
driver.diagnostic.signaling.registration.reset(target = enums.Target.ALL)
```
No command help available

**param target** No help available

```
# Create a clone of the original group, that exists independently
group2 = driver.diagnostic.signaling.registration.clone()
```
## **Subgroups**

**6.5.1.8.1 Add**

#### **SCPI Command :**

DIAGnostic:SIGNaling:REGistration:ADD

## class AddCls

Add commands group definition. 1 total commands, 0 Subgroups, 1 group commands

**set**(*target: Target, name: str, resource: str*)  $\rightarrow$  None

```
# SCPI: DIAGnostic:SIGNaling:REGistration:ADD
driver.diagnostic.signaling.registration.add.set(target = enums.Target.ALL,
\rightarrowname = 'abc', resource = 'abc')
```
No command help available

**param target** No help available

**param name** No help available

**param resource** No help available

## **6.5.1.8.2 ListPy**

#### **SCPI Command :**

DIAGnostic:SIGNaling:REGistration:LIST

#### class ListPyCls

ListPy commands group definition. 1 total commands, 0 Subgroups, 1 group commands

 $get(target: Target) \rightarrow List[str]$ 

```
# SCPI: DIAGnostic:SIGNaling:REGistration:LIST
value: List[str] = driver.diagnostic.signaling.registration.listPy.get(target =\Box˓→enums.Target.ALL)
```
No command help available

**param target** No help available **return**

item: No help available

# **6.5.1.9 Routing**

#### **SCPI Command :**

DIAGnostic:SIGNaling:ROUTing

## class RoutingCls

Routing commands group definition. 1 total commands, 0 Subgroups, 1 group commands

#### class RoutingStruct

Response structure. Fields:

- Routing: enums.Routing: No parameter help available
- Cell\_Signal: enums.DiagCellSignal: No parameter help available
- Baseband: enums.DiagBaseband: No parameter help available
- Tdd: enums.Tdd: No parameter help available

#### $get() \rightarrow R$ outingStruct

```
# SCPI: DIAGnostic:SIGNaling:ROUTing
value: RoutingStruct = driver.diagnostic.signaling.routing.get()
```
No command help available

**return**

structure: for return value, see the help for RoutingStruct structure arguments.

set(*routing: Routing*, *cell\_signal: DiagCellSignal = None*, *baseband: DiagBaseband = None*, *tdd: Tdd =*  $None$ )  $\rightarrow$  None

```
# SCPI: DIAGnostic:SIGNaling:ROUTing
driver.diagnostic.signaling.routing.set(routing = enums.Routing.DUT, cell_
˓→signal = enums.DiagCellSignal.COMBining, baseband = enums.DiagBaseband.
˓→BBCombining, tdd = enums.Tdd.CP1)
```
No command help available

```
param routing
  No help available
```
**param cell\_signal** No help available

**param baseband** No help available

**param tdd** No help available

# **6.5.1.10 Topology**

#### class TopologyCls

Topology commands group definition. 1 total commands, 1 Subgroups, 0 group commands

# **Cloning the Group**

```
# Create a clone of the original group, that exists independently
group2 = driver.diagnostic.signaling.topology.clone()
```
#### **Subgroups**

#### **6.5.1.10.1 Subsriber**

# **SCPI Command :**

DIAGnostic:SIGNaling:TOPology:SUBSriber:CREation

#### class SubsriberCls

Subsriber commands group definition. 1 total commands, 0 Subgroups, 1 group commands

```
get\_creation() \rightarrow bool
```

```
# SCPI: DIAGnostic:SIGNaling:TOPology:SUBSriber:CREation
value: bool = driver.diagnostic.signaling.topology.subsriber.get_creation()
```
No command help available

**return** skip: No help available

```
set_creation(skip: bool) → None
```

```
# SCPI: DIAGnostic:SIGNaling:TOPology:SUBSriber:CREation
driver.diagnostic.signaling.topology.subsriber.set_creation(skip = False)
```
No command help available

**param skip** No help available

# **6.6 Init**

## class InitCls

Init commands group definition. 1 total commands, 1 Subgroups, 0 group commands

```
# Create a clone of the original group, that exists independently
group2 = driver.init.clone()
```
# **Subgroups**

# **6.6.1 Signaling**

# class SignalingCls

Signaling commands group definition. 1 total commands, 1 Subgroups, 0 group commands

#### **Cloning the Group**

```
# Create a clone of the original group, that exists independently
group2 = driver.init.signaling.clone()
```
#### **Subgroups**

# **6.6.1.1 Measurement**

#### class MeasurementCls

Measurement commands group definition. 1 total commands, 1 Subgroups, 0 group commands

# **Cloning the Group**

```
# Create a clone of the original group, that exists independently
group2 = driver.init.signaling.measurement.clone()
```
## **Subgroups**

## **6.6.1.1.1 CqiReporting**

#### **SCPI Command :**

INIT:SIGNaling:MEASurement:CQIReporting

#### class CqiReportingCls

CqiReporting commands group definition. 1 total commands, 0 Subgroups, 1 group commands

 $set() \rightarrow None$ 

# SCPI: INIT:SIGNaling:MEASurement:CQIReporting driver.init.signaling.measurement.cqiReporting.set()

Starts the measurement. The measurement enters the 'RUN' state.

 $set\_with\_opc(*opc timeout ms*: *int* = -1) \rightarrow None$ 

# SCPI: INIT:SIGNaling:MEASurement:CQIReporting driver.init.signaling.measurement.cqiReporting.set\_with\_opc()

Starts the measurement. The measurement enters the 'RUN' state.

Same as set, but waits for the operation to complete before continuing further. Use the RsCMX\_Signaling.utilities.opc\_timeout\_set() to set the timeout value.

**param opc\_timeout\_ms**

Maximum time to wait in milliseconds, valid only for this call.

# **6.7 Procedure**

#### class ProcedureCls

Procedure commands group definition. 20 total commands, 1 Subgroups, 0 group commands

# **Cloning the Group**

```
# Create a clone of the original group, that exists independently
group2 = driver.procedure.clone()
```
#### **Subgroups**

# **6.7.1 Signaling**

#### class SignalingCls

Signaling commands group definition. 20 total commands, 7 Subgroups, 0 group commands

# **Cloning the Group**

```
# Create a clone of the original group, that exists independently
group2 = driver.procedure.signaling.clone()
```
#### **Subgroups**

# **6.7.1.1 ApMod**

# **SCPI Command :**

PROCedure:SIGNaling:APMod

## class ApModCls

ApMod commands group definition. 1 total commands, 0 Subgroups, 1 group commands

 $set() \rightarrow None$ 

```
# SCPI: PROCedure:SIGNaling:APMod
driver.procedure.signaling.apMod.set()
```
Applies all pending changes.

 $set\_with\_opc(*opc_timeout_ms*: int = -1) \rightarrow None$ 

```
# SCPI: PROCedure:SIGNaling:APMod
driver.procedure.signaling.apMod.set_with_opc()
```
Applies all pending changes.

Same as set, but waits for the operation to complete before continuing further. Use the RsCMX\_Signaling.utilities.opc\_timeout\_set() to set the timeout value.

**param opc\_timeout\_ms** Maximum time to wait in milliseconds, valid only for this call.

# **6.7.1.2 Lte**

#### class LteCls

Lte commands group definition. 1 total commands, 1 Subgroups, 0 group commands

# **Cloning the Group**

```
# Create a clone of the original group, that exists independently
group2 = driver</u>:<math>procedure.isignaling.lte.clone()
```
#### **Subgroups**

**6.7.1.2.1 Cell**

# class CellCls

Cell commands group definition. 1 total commands, 1 Subgroups, 0 group commands

# **Cloning the Group**

```
# Create a clone of the original group, that exists independently
group2 = driver.procedure.signaling.lte.cell.clone()
```
## **Subgroups**

# **6.7.1.2.1.1 Power**

# class PowerCls

Power commands group definition. 1 total commands, 1 Subgroups, 0 group commands

## **Cloning the Group**

```
# Create a clone of the original group, that exists independently
group2 = driver.procedure.signaling.lte.cell.power.clone()
```
#### **Subgroups**

# **6.7.1.2.1.2 Control**

# class ControlCls

Control commands group definition. 1 total commands, 1 Subgroups, 0 group commands

# **Cloning the Group**

```
# Create a clone of the original group, that exists independently
group2 = driver.procedure.signaling.lte.cell.power.control.clone()
```
#### **Subgroups**

# **6.7.1.2.1.3 TpControl**

## class TpControlCls

TpControl commands group definition. 1 total commands, 1 Subgroups, 0 group commands

# **Cloning the Group**

```
# Create a clone of the original group, that exists independently
group2 = driver.procedure.signaling.lte.cell.power.control.tpControl.clone()
```
#### **Subgroups**

# **6.7.1.2.1.4 Pattern**

# **SCPI Command :**

PROCedure:SIGNaling:LTE:CELL:POWer:CONTrol:TPControl:PATTern:EXECute

# class PatternCls

Pattern commands group definition. 1 total commands, 0 Subgroups, 1 group commands

set\_execute(*cell\_name: str*) → None

```
# SCPI: PROCedure:SIGNaling:LTE:CELL:POWer:CONTrol:TPControl:PATTern:EXECute
driver.procedure.signaling.lte.cell.power.control.tpControl.pattern.set_
˓→execute(cell_name = 'abc')
```
Starts the execution of a user-defined TPC pattern.

**param cell\_name** No help available

## **6.7.1.3 Mobility**

# **SCPI Command :**

PROCedure:SIGNaling:MOBility:REDirection

#### class MobilityCls

Mobility commands group definition. 2 total commands, 1 Subgroups, 1 group commands

set\_redirection(*target\_cell: str*) → None

```
# SCPI: PROCedure:SIGNaling:MOBility:REDirection
driver.procedure.signaling.mobility.set_redirection(target_cell = 'abc')
```
Triggers a redirection from the current PCell to the <TargetCell>.

**param target\_cell** Name of the target cell of the redirection.

# **Cloning the Group**

```
# Create a clone of the original group, that exists independently
group2 = driver.procedure.signaling.mobility.clone()
```
# **Subgroups**

#### **6.7.1.3.1 Handover**

#### **SCPI Command :**

PROCedure:SIGNaling:MOBility:HANDover

# class HandoverCls

Handover commands group definition. 1 total commands, 0 Subgroups, 1 group commands

 $\textbf{set}(target \ cell \ mcg: str, target \ cell \ scg: TargetCellScg = None) \rightarrow None$ 

```
# SCPI: PROCedure:SIGNaling:MOBility:HANDover
driver.procedure.signaling.mobility.handover.set(target_cell_mcg = 'abc',␣
˓→target_cell_scg = enums.TargetCellScg.RELease)
```
Triggers a handover for the MCG, from the current PCell to the <TargetCellMcg>. And triggers SCG mobility, from the current PSCell to the <TargetCellScg>.

#### **param target\_cell\_mcg**

Name of the target cell for the MCG. If you want to keep the old PCell, enter KEEP.

#### **param target\_cell\_scg**

(enum or string) Configures SCG mobility. - string: If you have a PSCell and you want to change it, set the name of the target cell. - omit the parameter: If you have no PSCell or you want to keep it, skip the parameter. - RELease: If you want to drop the PSCell, set RELease.

## **6.7.1.4 Nradio**

#### class NradioCls

Nradio commands group definition. 10 total commands, 2 Subgroups, 0 group commands

## **Cloning the Group**

```
# Create a clone of the original group, that exists independently
group2 = driver.procedure.signaling.nradio.clone()
```
#### **Subgroups**

# **6.7.1.4.1 Cell**

# class CellCls

Cell commands group definition. 9 total commands, 4 Subgroups, 0 group commands

# **Cloning the Group**

```
# Create a clone of the original group, that exists independently
group2 = driver.procedure.signaling.nradio.cell.clone()
```
## **Subgroups**

# **6.7.1.4.1.1 Bwp<BwParts>**

## **RepCap Settings**

```
# Range: Nr1 .. Nr32
rc = driver.procedure.signaling.nradio.cell.bwp.repcap_bwParts_get()
driver.procedure.signaling.nradio.cell.bwp.repcap_bwParts_set(repcap.BwParts.Nr1)
```
#### class BwpCls

Bwp commands group definition. 2 total commands, 1 Subgroups, 0 group commands Repeated Capability: BwParts, default value after init: BwParts.Nr1

# **Cloning the Group**

```
# Create a clone of the original group, that exists independently
group2 = driver.procedure.signaling.nradio.cell.bwp.clone()
```
#### **Subgroups**

# **6.7.1.4.1.2 Power**

## class PowerCls

Power commands group definition. 2 total commands, 1 Subgroups, 0 group commands

#### **Cloning the Group**

```
# Create a clone of the original group, that exists independently
group2 = driver.procedure.signaling.nradio.cell.bwp.power.clone()
```
## **Subgroups**

# **6.7.1.4.1.3 Control**

#### class ControlCls

Control commands group definition. 2 total commands, 1 Subgroups, 0 group commands

```
# Create a clone of the original group, that exists independently
group2 = driver.procedure.signaling.nradio.cell.bwp.power.control.clone()
```
#### **Subgroups**

#### **6.7.1.4.1.4 TpControl**

#### class TpControlCls

TpControl commands group definition. 2 total commands, 2 Subgroups, 0 group commands

#### **Cloning the Group**

```
# Create a clone of the original group, that exists independently
group2 = driver.procedure.signaling.nradio.cell.bwp.power.control.tpControl.clone()
```
#### **Subgroups**

# **6.7.1.4.1.5 Pattern**

#### class PatternCls

Pattern commands group definition. 1 total commands, 1 Subgroups, 0 group commands

#### **Cloning the Group**

```
# Create a clone of the original group, that exists independently
group2 = driver.procedure.signaling.nradio.cell.bwp.power.control.tpControl.pattern.
˓→clone()
```
#### **Subgroups**

# **6.7.1.4.1.6 Execute**

#### **SCPI Command :**

PROCedure:SIGNaling:NRADio:CELL:BWP<bpwid>:POWer:CONTrol:TPControl:PATTern:EXECute

# class ExecuteCls

Execute commands group definition. 1 total commands, 0 Subgroups, 1 group commands

 $\text{set}(cell name: str, bwParts=BwParts.Default) \rightarrow None$ 

```
# SCPI: PROCedure: SIGNaling: NRADio: CELL: BWP<br/>bpwid>
˓→:POWer:CONTrol:TPControl:PATTern:EXECute
driver.procedure.signaling.nradio.cell.bwp.power.control.tpControl.pattern.
˓→execute.set(cell_name = 'abc', bwParts = repcap.BwParts.Default)
```
Starts the execution of a user-defined TPC pattern, for BWP <br/>bb>.

#### **param cell\_name**

No help available

# **param bwParts**

optional repeated capability selector. Default value: Nr1 (settable in the interface 'Bwp')

# **6.7.1.4.1.7 RpTolerance**

#### class RpToleranceCls

RpTolerance commands group definition. 1 total commands, 1 Subgroups, 0 group commands

## **Cloning the Group**

```
# Create a clone of the original group, that exists independently
group2 = driver.procedure.signaling.nradio.cell.bwp.power.control.tpControl.rpTolerance.
˓→clone()
```
## **Subgroups**

## **6.7.1.4.1.8 Execute**

## **SCPI Command :**

PROCedure:SIGNaling:NRADio:CELL:BWP<bpwid>:POWer:CONTrol:TPControl:RPTolerance:EXECute

## class ExecuteCls

Execute commands group definition. 1 total commands, 0 Subgroups, 1 group commands

set(*cell\_name: str*, *bwParts=BwParts.Default*) → None

```
# SCPI: PROCedure: SIGNaling: NRADio: CELL: BWP<br/>bpwid>
˓→:POWer:CONTrol:TPControl:RPTolerance:EXECute
driver.procedure.signaling.nradio.cell.bwp.power.control.tpControl.rpTolerance.
˓→execute.set(cell_name = 'abc', bwParts = repcap.BwParts.Default)
```
Starts the execution of the TPC pattern for relative power tolerance tests, for BWP <bb>.

**param cell\_name** No help available

#### **param bwParts**

optional repeated capability selector. Default value: Nr1 (settable in the interface 'Bwp')
# **6.7.1.4.1.9 Cmatrix**

### **SCPI Commands :**

```
PROCedure:SIGNaling:NRADio:CELL:CMATrix:HADamard
PROCedure:SIGNaling:NRADio:CELL:CMATrix:TGPP
```
### class CmatrixCls

Cmatrix commands group definition. 2 total commands, 0 Subgroups, 2 group commands

set\_hadamard(*cell\_name: str*) → None

# SCPI: PROCedure:SIGNaling:NRADio:CELL:CMATrix:HADamard driver.procedure.signaling.nradio.cell.cmatrix.set\_hadamard(cell\_name = 'abc')

No command help available

**param cell\_name** No help available

set\_tgpp(*cell\_name: str*) → None

```
# SCPI: PROCedure:SIGNaling:NRADio:CELL:CMATrix:TGPP
driver.procedure.signaling.nradio.cell.cmatrix.set_tgpp(cell_name = 'abc')
```
No command help available

**param cell\_name** No help available

### **6.7.1.4.1.10 Power**

# class PowerCls

Power commands group definition. 2 total commands, 1 Subgroups, 0 group commands

### **Cloning the Group**

```
# Create a clone of the original group, that exists independently
group2 = driver.procedure.signaling.nradio.cell.power.clone()
```
### **Subgroups**

# **6.7.1.4.1.11 Control**

### class ControlCls

Control commands group definition. 2 total commands, 1 Subgroups, 0 group commands

```
# Create a clone of the original group, that exists independently
group2 = driver.procedure.signaling.nradio.cell.power.control.clone()
```
### **Subgroups**

### **6.7.1.4.1.12 TpControl**

### class TpControlCls

TpControl commands group definition. 2 total commands, 2 Subgroups, 0 group commands

#### **Cloning the Group**

```
# Create a clone of the original group, that exists independently
group2 = driver.procedure.signaling.nradio.cell.power.control.tpControl.clone()
```
#### **Subgroups**

# **6.7.1.4.1.13 Pattern**

# **SCPI Command :**

PROCedure:SIGNaling:NRADio:CELL:POWer:CONTrol:TPControl:PATTern:EXECute

#### class PatternCls

Pattern commands group definition. 1 total commands, 0 Subgroups, 1 group commands

set\_execute(*cell\_name: str*) → None

```
# SCPI: PROCedure:SIGNaling:NRADio:CELL:POWer:CONTrol:TPControl:PATTern:EXECute
driver.procedure.signaling.nradio.cell.power.control.tpControl.pattern.set_
˓→execute(cell_name = 'abc')
```
Starts the execution of a user-defined TPC pattern, for the initial BWP.

**param cell\_name** No help available

# **6.7.1.4.1.14 RpTolerance**

# **SCPI Command :**

PROCedure:SIGNaling:NRADio:CELL:POWer:CONTrol:TPControl:RPTolerance:EXECute

#### class RpToleranceCls

RpTolerance commands group definition. 1 total commands, 0 Subgroups, 1 group commands

 $set\_execute(cell_name: str) \rightarrow None$ 

```
# SCPI:..
˓→PROCedure:SIGNaling:NRADio:CELL:POWer:CONTrol:TPControl:RPTolerance:EXECute
driver.procedure.signaling.nradio.cell.power.control.tpControl.rpTolerance.set_
˓→execute(cell_name = 'abc')
```
Starts the execution of the TPC pattern for relative power tolerance tests, for the initial BWP.

**param cell\_name** No help available

### **6.7.1.4.1.15 VcCalib**

### **SCPI Commands :**

```
PROCedure:SIGNaling:NRADio:CELL:VCCalib:CALibrate
PROCedure:SIGNaling:NRADio:CELL:VCCalib:ISOLation
PROCedure:SIGNaling:NRADio:CELL:VCCalib:DEACtivate
```
### class VcCalibCls

VcCalib commands group definition. 3 total commands, 0 Subgroups, 3 group commands

deactivate(*cell\_name: str*) → None

```
# SCPI: PROCedure:SIGNaling:NRADio:CELL:VCCalib:DEACtivate
driver.procedure.signaling.nradio.cell.vcCalib.deactivate(cell_name = 'abc')
```
Discards the calibration matrix.

**param cell\_name** No help available

set\_calibrate(*cell\_name: str*) → None

```
# SCPI: PROCedure:SIGNaling:NRADio:CELL:VCCalib:CALibrate
driver.procedure.signaling.nradio.cell.vcCalib.set_calibrate(cell_name = 'abc')
```
Starts the virtual cable calibration.

**param cell\_name** No help available

set\_isolation(*cell\_name: str*) → None

```
# SCPI: PROCedure:SIGNaling:NRADio:CELL:VCCalib:ISOLation
driver.procedure.signaling.nradio.cell.vcCalib.set_isolation(cell_name = 'abc')
```
Updates the isolation quality information without changing the calibration matrix.

**param cell\_name** No help available

# **6.7.1.4.2 PdcchOrder**

### **SCPI Command :**

PROCedure:SIGNaling:NRADio:PDCChorder:ACTivate

#### class PdcchOrderCls

PdcchOrder commands group definition. 1 total commands, 0 Subgroups, 1 group commands

activate(*mode: ConfigMode = None*, *ra\_preamble\_idx: int = None*, *ssb\_index: int = None*, *prach\_mask\_index: int = None*)  $\rightarrow$  None

# SCPI: PROCedure:SIGNaling:NRADio:PDCChorder:ACTivate

driver.procedure.signaling.nradio.pdcchOrder.activate(mode = enums.ConfigMode.  $\rightarrow$ AUTO, ra\_preamble\_idx = 1, ssb\_index = 1, prach\_mask\_index = 1)

Triggers a PDCCH order for the primary NR cell (established connection needed) .

#### **param mode**

AUTO: Automatic configuration, ignore the remaining parameters. UDEFined: Configuration via the remaining parameters.

**param ra\_preamble\_idx** Random access preamble index

**param ssb\_index** SS/PBCH index

**param prach\_mask\_index** PRACH mask index

#### **6.7.1.5 Nrdc**

### **SCPI Commands :**

PROCedure:SIGNaling:NRDC:ACTivate PROCedure:SIGNaling:NRDC:DEACtivate

### class NrdcCls

Nrdc commands group definition. 2 total commands, 0 Subgroups, 2 group commands

#### class ActivateStruct

Structure for setting input parameters. Contains optional setting parameters. Fields:

- Pscell: str: Optional setting parameter. Name of the second NR cell for which you want to activate NR-DC.
- Linked\_Pdu\_Id: int: Optional setting parameter. ID of the existing PDU session to which the QoS flow is added.
- Rlc\_Mode: enums.RlcMode: Optional setting parameter. RLC mode ACK: acknowledged USACK: unacknowledged
- Data\_Flow: enums.DataFlow: Optional setting parameter. Configures the user data flow via the master node (MN) and the secondary node (SN) . MCG: via MN, no traffic split MCGSplit: MCG split bearer, with traffic split in the MN SCG: via SN, no traffic split SCGSplit: SCG split bearer, with traffic split in the SN
- Traffic Dist: float: Optional setting parameter. Configuration of a data flow with traffic split. A numeric value defines the percentage of the data to be transferred via the interface MN - UE. The remainder is transferred via the interface SN - UE. AUTO configures the traffic distribution automatically and dynamically, depending on the load in the MN path.
- Qi: enums.Qi: Optional setting parameter. 5G quality of service identifier (5QI) .
- Flow Control: enums.FlowControl: Optional setting parameter. GUARanteed: GBR QoS flow NGUaranteed: non-GBR QoS flow
- Max\_Dl\_Bitrate: int: Optional setting parameter. Maximum flow bit rate (MFBR) for the DL.
- Max\_Dl\_Unit: enums.ItRateUnit: Optional setting parameter. Unit for 8\_MaxDlBitrate. Kn, Mn, Gn, Tn, Pn = n kbit/s, Mbit/s, Gbit/s, Tbit/s, Pbit/s
- Max\_Ul\_Bitrate: int: Optional setting parameter. Maximum flow bit rate (MFBR) for the UL.
- Max Ul\_Unit: enums.ItRateUnit: Optional setting parameter. Unit for 10\_MaxUlBitrate.
- Dl\_Bitrate: int: Optional setting parameter. Guaranteed flow bit rate (GFBR) for the DL, only for GBR QoS flows.
- Dl\_Unit: enums.ItRateUnit: Optional setting parameter. Unit for 12\_DLBitrate, only for GBR QoS flows.
- Ul\_Bitrate: int: Optional setting parameter. Guaranteed flow bit rate (GFBR) for the UL, only for GBR QoS flows.
- Ul\_Unit: enums.ItRateUnit: Optional setting parameter. Unit for 14\_ULBitrate, only for GBR QoS flows.
- Averaging\_Window: int or bool: Optional setting parameter. Duration over which the bit rates GFBR and MFBR are calculated for GBR QoS flows. OFF omits the parameter in the QoS flow description.

activate(*structure: ActivateStruct*) → None

```
# SCPI: PROCedure:SIGNaling:NRDC:ACTivate
structure = driver.procedure.signaling.nrdc.ActivateStruct()
structure.Pscell: str = 'abc'
structure. Linked Pdu Id: int = 1structure.Rlc_Mode: enums.RlcMode = enums.RlcMode.ACK
structure.Data_Flow: enums.DataFlow = enums.DataFlow.MCG
structure.Traffic_Dist: float = 1.0
structure.Qi: enums.Qi = enums.Qi.Q1
structure.Flow_Control: enums.FlowControl = enums.FlowControl.GUARanteed
structure.Max_Dl_Bitrate: int = 1
structure.Max_Dl_Unit: enums.ItRateUnit = enums.ItRateUnit.G1
structure.Max_Ul_Bitrate: int = 1
structure.Max_Ul_Unit: enums.ItRateUnit = enums.ItRateUnit.G1
structure.Dl_Bitrate: int = 1
structure.Dl_Unit: enums.ItRateUnit = enums.ItRateUnit.G1
structure.Ul_Bitrate: int = 1
structure.Ul_Unit: enums.ItRateUnit = enums.ItRateUnit.G1
structure.Averaging_Window: int or bool = 1
driver.procedure.signaling.nrdc.activate(structure)
```
Activates the NR-DC mode and creates a QoS flow.

#### **param structure**

for set value, see the help for ActivateStruct structure arguments.

**deactivate**(*pdu* session id: int = None, *gos* flow id: int = None)  $\rightarrow$  None

```
# SCPI: PROCedure:SIGNaling:NRDC:DEACtivate
driver.procedure.signaling.nrdc.deactivate(pdu_session_id = 1, qos_flow_id = 1)
```
Deactivates the NR-DC mode and removes a QoS flow.

**param pdu\_session\_id** ID of the PDU session from which the QoS flow is removed.

**param qos\_flow\_id** ID of the QoS flow to be removed (QFI) .

# **6.7.1.6 Sms**

### **SCPI Command :**

PROCedure:SIGNaling:SMS

### class SmsCls

Sms commands group definition. 1 total commands, 0 Subgroups, 1 group commands

#### class SetStruct

Structure for setting input parameters. Contains optional setting parameters. Fields:

- Address: str: Address of the originator of the message
- Message: str: Message text
- Type\_Py: enums.Type: Optional setting parameter. Coding group GDC: general data coding DCMC: data coding / message class
- Coding: enums.Coding: Optional setting parameter. Data coding, selecting the used character set GSM: GSM 7-bit default alphabet coding (ASCII) EIGHt: 8-bit binary data UCS2: UCS-2 16-bit coding (only for GDC, not for DCMC)
- Class Py: enums.Class: Optional setting parameter. Message class 0 to 3, selecting to which component of the UE the message is delivered.
- Core\_Network: enums.CoreNetwork: Optional setting parameter. Type of network delivering the message, EPS or 5G

set(*structure: SetStruct*) → None

```
# SCPI: PROCedure:SIGNaling:SMS
structure = driver.procedure.signaling.sms.SetStruct()
structure.Address: str = 'abc'
structure.Message: str = 'abc'
structure.Type_Py: enums.Type = enums.Type.DCMC
structure.Coding: enums.Coding = enums.Coding.EIGHt
structure.Class_Py: enums.Class = enums.Class.C0
structure.Core_Network: enums.CoreNetwork = enums.CoreNetwork.EPS
driver.procedure.signaling.sms.set(structure)
```
Sends a short message to the UE. For background information, see 3GPP TS 23.038.

#### **param structure**

for set value, see the help for SetStruct structure arguments.

# **6.7.1.7 Ue**

#### class UeCls

Ue commands group definition. 3 total commands, 1 Subgroups, 0 group commands

# **Cloning the Group**

```
# Create a clone of the original group, that exists independently
group2 = driver.procedure.signaling.ue.clone()
```
#### **Subgroups**

**6.7.1.7.1 Rrc**

# **SCPI Command :**

PROCedure:SIGNaling:UE:RRC

#### class RrcCls

Rrc commands group definition. 3 total commands, 2 Subgroups, 1 group commands

set(*ue\_id: str*, *action: Action*) → None

```
# SCPI: PROCedure:SIGNaling:UE:RRC
driver.procedure.signaling.ue.rrc.set(ue_id = 'abc', action = enums.Action.
˓→CONNect)
```
Establishes or releases an RRC connection.

**param ue\_id** No help available

**param action**

DISConnect: release connection to idle CONNect: establish RRC connection

# **Cloning the Group**

```
# Create a clone of the original group, that exists independently
group2 = driver.procedure.signaling.ue.rrc.clone()
```
### **Subgroups**

**6.7.1.7.1.1 Inactive**

# **SCPI Command :**

PROCedure:SIGNaling:UE:RRC:INACtive

### class InactiveCls

Inactive commands group definition. 1 total commands, 0 Subgroups, 1 group commands

 $\textbf{set}(ue\ id: str = None, rnau\ timer: RnauTimer = None, paging\ cycle: PagingCycle = None) \rightarrow None$ 

```
# SCPI: PROCedure:SIGNaling:UE:RRC:INACtive
driver.procedure.signaling.ue.rrc.inactive.set(ue_id = 'abc', rnau_timer =\Box˓→enums.RnauTimer.M10, paging_cycle = enums.PagingCycle.P128)
```
Suspends a 5G NR standalone RRC connection (RRC release with 'suspendConfig') , resulting in the RRC state Inactive.

**param ue\_id**

No help available

**param rnau\_timer**

RNAU timer triggering the periodic RAN-based notification area update, in minutes

**param paging\_cycle**

UE-specific cycle for RAN-initiated paging, as number of radio frames

### **6.7.1.7.1.2 Resume**

### **SCPI Command :**

PROCedure:SIGNaling:UE:RRC:RESume

#### class ResumeCls

Resume commands group definition. 1 total commands, 0 Subgroups, 1 group commands

 $set() \rightarrow None$ 

```
# SCPI: PROCedure:SIGNaling:UE:RRC:RESume
driver.procedure.signaling.ue.rrc.resume.set()
```
Resumes an inactive 5G NR standalone connection so that it becomes active again.

```
set\_with\_opc(<i>opc</i> <i>timeout</i> <i>ms</i>: <i>int</i> = -1) \rightarrow None
```

```
# SCPI: PROCedure:SIGNaling:UE:RRC:RESume
driver.procedure.signaling.ue.rrc.resume.set_with_opc()
```
Resumes an inactive 5G NR standalone connection so that it becomes active again.

Same as set, but waits for the operation to complete before continuing further. Use the RsCMX\_Signaling.utilities.opc\_timeout\_set() to set the timeout value.

#### **param opc\_timeout\_ms**

Maximum time to wait in milliseconds, valid only for this call.

# **6.8 Remove**

### class RemoveCls

Remove commands group definition. 6 total commands, 1 Subgroups, 0 group commands

# **Cloning the Group**

```
# Create a clone of the original group, that exists independently
group2 = driver.remove.clone()
```
# **Subgroups**

# **6.8.1 Signaling**

### class SignalingCls

Signaling commands group definition. 6 total commands, 3 Subgroups, 0 group commands

# **Cloning the Group**

```
# Create a clone of the original group, that exists independently
group2 = driver.remove.signaling.clone()
```
### **Subgroups**

### **6.8.1.1 Lte**

### class LteCls

Lte commands group definition. 2 total commands, 2 Subgroups, 0 group commands

# **Cloning the Group**

```
# Create a clone of the original group, that exists independently
group2 = driver.remove.signaling.lte.clone()
```
### **Subgroups**

# **6.8.1.1.1 Ca**

### class CaCls

Ca commands group definition. 1 total commands, 1 Subgroups, 0 group commands

```
# Create a clone of the original group, that exists independently
group2 = driver.remove.signaling.lte.ca.clone()
```
#### **Subgroups**

**6.8.1.1.1.1 Scell**

### **SCPI Command :**

REMove:SIGNaling:LTE:CA:SCELl

#### class ScellCls

Scell commands group definition. 1 total commands, 0 Subgroups, 1 group commands

 $set(cell\_group\_name: str, cell\_name: str) \rightarrow None$ 

```
# SCPI: REMove:SIGNaling:LTE:CA:SCELl
driver.remove.signaling.lte.ca.scell.set(cell_group_name = 'abc', cell_name =
\rightarrow'abc')
```
Removes an LTE or NR cell from a cell group.

**param cell\_group\_name** No help available

**param cell\_name** No help available

# **6.8.1.1.2 Ncell**

# **SCPI Command :**

REMove:SIGNaling:LTE:NCELl

### class NcellCls

Ncell commands group definition. 1 total commands, 0 Subgroups, 1 group commands

 $set(cell_name: str, ncell_name: str) \rightarrow None$ 

```
# SCPI: REMove:SIGNaling:LTE:NCELl
driver.remove.signaling.lte.ncell.set(cell_name = 'abc', ncell_name = 'abc')
```
Removes a cell from the SIB neighbor cell list of an LTE or NR cell.

### **param cell\_name**

Name of the cell for which the neighbor is removed.

# **param ncell\_name**

Name of the neighbor cell.

# **6.8.1.2 Nradio**

#### class NradioCls

Nradio commands group definition. 2 total commands, 2 Subgroups, 0 group commands

#### **Cloning the Group**

```
# Create a clone of the original group, that exists independently
group2 = driver.remove.signaling.nradio.clone()
```
### **Subgroups**

# **6.8.1.2.1 Ca**

### class CaCls

Ca commands group definition. 1 total commands, 1 Subgroups, 0 group commands

# **Cloning the Group**

```
# Create a clone of the original group, that exists independently
group2 = driver.remove.signaling.nradio.ca.clone()
```
#### **Subgroups**

# **6.8.1.2.1.1 Scell**

### **SCPI Command :**

REMove:SIGNaling:NRADio:CA:SCELl

### class ScellCls

Scell commands group definition. 1 total commands, 0 Subgroups, 1 group commands

 $set(cell\_group\_name: str, cell\_name: str) \rightarrow None$ 

```
# SCPI: REMove:SIGNaling:NRADio:CA:SCELl
driver.remove.signaling.nradio.ca.scell.set(cell_group_name = 'abc', cell_name
\leftrightarrow= 'abc')
```
Removes an LTE or NR cell from a cell group.

```
param cell_group_name
  No help available
```
**param cell\_name** No help available

# **6.8.1.2.2 Ncell**

### **SCPI Command :**

#### REMove:SIGNaling:NRADio:NCELl

#### class NcellCls

Ncell commands group definition. 1 total commands, 0 Subgroups, 1 group commands

 $set(cell_name: str, ncell_name: str) \rightarrow None$ 

# SCPI: REMove:SIGNaling:NRADio:NCELl driver.remove.signaling.nradio.ncell.set(cell\_name = 'abc', ncell\_name = 'abc')

Removes a cell from the SIB neighbor cell list of an LTE or NR cell.

### **param cell\_name**

Name of the cell for which the neighbor is removed.

### **param ncell\_name**

Name of the neighbor cell.

### **6.8.1.3 Topology**

### class TopologyCls

Topology commands group definition. 2 total commands, 2 Subgroups, 0 group commands

### **Cloning the Group**

```
# Create a clone of the original group, that exists independently
group2 = driver.remove.signaling.topology.clone()
```
#### **Subgroups**

**6.8.1.3.1 Eps**

### **SCPI Command :**

REMove:SIGNaling:TOPology:EPS

### class EpsCls

Eps commands group definition. 1 total commands, 0 Subgroups, 1 group commands

```
set(name\_ta\_eps: str, name\_cell: str) \rightarrow None
```

```
# SCPI: REMove:SIGNaling:TOPology:EPS
driver.remove.signaling.topology.eps.set(name_ta_eps = 'abc', name_cell = 'abc')
```
Removes the link between a cell and an EPS tracking area.

**param name\_ta\_eps** No help available

**param name\_cell** No help available

# **6.8.1.3.2 Fgs**

### **SCPI Command :**

REMove:SIGNaling:TOPology:FGS

#### class FgsCls

Fgs commands group definition. 1 total commands, 0 Subgroups, 1 group commands

```
set(name_ta_5_g: str, name_cell: str) → None
```

```
# SCPI: REMove:SIGNaling:TOPology:FGS
driver.remove.signaling.topology.fgs.set(name_ta_5_g = 'abc', name_cell = 'abc')
```
Removes the link between a cell and a 5GS tracking area.

**param name\_ta\_5\_g** No help available

**param name\_cell** No help available

# **6.9 Restart**

### class RestartCls

Restart commands group definition. 1 total commands, 1 Subgroups, 0 group commands

# **Cloning the Group**

```
# Create a clone of the original group, that exists independently
group2 = driver.restart.clone()
```
# **Subgroups**

# **6.9.1 Signaling**

### class SignalingCls

Signaling commands group definition. 1 total commands, 1 Subgroups, 0 group commands

```
# Create a clone of the original group, that exists independently
group2 = driver.restart.signaling.close()
```
#### **Subgroups**

### **6.9.1.1 Topology**

### class TopologyCls

Topology commands group definition. 1 total commands, 1 Subgroups, 0 group commands

# **Cloning the Group**

```
# Create a clone of the original group, that exists independently
group2 = driver.restart.signaling.topology.clone()
```
### **Subgroups**

# **6.9.1.1.1 Cnetwork**

### **SCPI Command :**

```
RESTart:SIGNaling:TOPology:CNETwork
```
### class CnetworkCls

Cnetwork commands group definition. 1 total commands, 0 Subgroups, 1 group commands

```
set() \rightarrow None
```

```
# SCPI: RESTart:SIGNaling:TOPology:CNETwork
driver.restart.signaling.topology.cnetwork.set()
```
Restarts the core network in live mode and resets the DUT states to Idle. Afterwards, you are back in live mode. The cells still exist and are switched off.

```
set\_with\_opc(<i>opc_timeout_ms</i>: int = -1) \rightarrow None
```
# SCPI: RESTart:SIGNaling:TOPology:CNETwork driver.restart.signaling.topology.cnetwork.set\_with\_opc()

Restarts the core network in live mode and resets the DUT states to Idle. Afterwards, you are back in live mode. The cells still exist and are switched off.

Same as set, but waits for the operation to complete before continuing further. Use the RsCMX\_Signaling.utilities.opc\_timeout\_set() to set the timeout value.

### **param opc\_timeout\_ms**

Maximum time to wait in milliseconds, valid only for this call.

# **6.10 Sense**

### class SenseCls

Sense commands group definition. 44 total commands, 2 Subgroups, 0 group commands

# **Cloning the Group**

```
# Create a clone of the original group, that exists independently
group2 = driver.sense.clone()
```
### **Subgroups**

# **6.10.1 Elog**

# **SCPI Command :**

SENSe:ELOG:ALL

# class ElogCls

Elog commands group definition. 3 total commands, 2 Subgroups, 1 group commands

### class AllStruct

Structure for reading output parameters. Fields:

- Severity: List[enums.Severity]: No parameter help available
- Timestamp: List[str]: No parameter help available
- Message: List[str]: No parameter help available

# $get\_all() \rightarrow AllStruct$

```
# SCPI: SENSe:ELOG:ALL
value: AllStruct = driver.sense.elog.get_all()
```
No command help available

### **return**

structure: for return value, see the help for AllStruct structure arguments.

### **Cloning the Group**

```
# Create a clone of the original group, that exists independently
group2 = driver.sense.elog.clone()
```
### **Subgroups**

**6.10.1.1 Last**

# **SCPI Command :**

SENSe:ELOG:LAST

### class LastCls

Last commands group definition. 1 total commands, 0 Subgroups, 1 group commands

#### class GetStruct

Response structure. Fields:

- Severity: List[enums.Severity]: No parameter help available
- Timestamp: List[str]: No parameter help available
- Message: List[str]: No parameter help available

 $get$ (*count: int* = *None*)  $\rightarrow$  GetStruct

```
# SCPI: SENSe:ELOG:LAST
value: GetStruct = driver.sense.elog.last.get(count = 1)
```
No command help available

```
param count
  No help available
```
**return**

structure: for return value, see the help for GetStruct structure arguments.

# **6.10.1.2 Time**

# **SCPI Command :**

```
SENSe:ELOG:TIME
```
### class TimeCls

Time commands group definition. 1 total commands, 0 Subgroups, 1 group commands

### class GetStruct

Response structure. Fields:

- Severity: List[enums.Severity]: No parameter help available
- Timestamp: List[str]: No parameter help available
- Message: List[str]: No parameter help available

get(*time\_start: str*, *time\_end: str*) → GetStruct

```
# SCPI: SENSe:ELOG:TIME
value: GetStruct = driver.sense.elog.time.get(time_start = 'abc', time_end =
\rightarrow'abc')
```
No command help available

### **param time\_start**

No help available

# **param time\_end**

No help available

#### **return**

structure: for return value, see the help for GetStruct structure arguments.

# **6.10.2 Signaling**

# **SCPI Command :**

SENSe:SIGNaling:SMS

### class SignalingCls

Signaling commands group definition. 41 total commands, 9 Subgroups, 1 group commands

#### class SmsStruct

Structure for reading output parameters. Fields:

- Core\_Network: List[enums.CoreNetwork]: Type of network delivering the message, EPS or 5G
- Address: List[str]: Address of the originator of the message
- State: List[enums.StateTest]: States whether an error occurred.
- Message: List[str]: For successful transmission, the short message contents. For erroneous transmission, information about the error.

# $get\_sms() \rightarrow SmsStruct$

```
# SCPI: SENSe:SIGNaling:SMS
value: SmsStruct = driver.sense.signaling.get_sms()
```
Queries information about the last received mobile-originated short message.

#### **return**

structure: for return value, see the help for SmsStruct structure arguments.

# **Cloning the Group**

```
# Create a clone of the original group, that exists independently
group2 = driver.sense.signaling.clone()
```
#### **Subgroups**

### **6.10.2.1 Awgn**

### class AwgnCls

Awgn commands group definition. 1 total commands, 1 Subgroups, 0 group commands

```
# Create a clone of the original group, that exists independently
group2 = driver.sense.signaling.awgn.clone()
```
### **Subgroups**

# **6.10.2.1.1 Advanced**

### class AdvancedCls

Advanced commands group definition. 1 total commands, 1 Subgroups, 0 group commands

#### **Cloning the Group**

```
# Create a clone of the original group, that exists independently
group2 = driver.sense.signaling.awgn.advanced.clone()
```
### **Subgroups**

# **6.10.2.1.1.1 Bandwidth**

### class BandwidthCls

Bandwidth commands group definition. 1 total commands, 1 Subgroups, 0 group commands

#### **Cloning the Group**

```
# Create a clone of the original group, that exists independently
group2 = driver.sense.signaling.awgn.advanced.bandwidth.clone()
```
### **Subgroups**

# **6.10.2.1.1.2 Noise**

#### **SCPI Command :**

SENSe:SIGNaling:AWGN:ADVanced:BWIDth:NOISe

#### class NoiseCls

Noise commands group definition. 1 total commands, 0 Subgroups, 1 group commands

 $get(cell_name: str) \rightarrow float$ 

```
# SCPI: SENSe:SIGNaling:AWGN:ADVanced:BWIDth:NOISe
value: float = driver.sense.signaling.awgn.advanced.bandwidth.noise.get(cell_
\rightarrowname = 'abc')
```
Queries the noise bandwidth.

#### **param cell\_name** No help available

**return** noise\_bandwidth: No help available

# **6.10.2.2 Ccopy**

### class CcopyCls

Ccopy commands group definition. 1 total commands, 1 Subgroups, 0 group commands

# **Cloning the Group**

```
# Create a clone of the original group, that exists independently
group2 = driver.sense.signaling.ccopy.clone()
```
### **Subgroups**

# **6.10.2.2.1 MccCopies**

### **SCPI Command :**

```
SENSe:SIGNaling:CCOPy:MCCCopies
```
#### class MccCopiesCls

MccCopies commands group definition. 1 total commands, 0 Subgroups, 1 group commands

```
get(cell_name: str) \rightarrow int
```

```
# SCPI: SENSe:SIGNaling:CCOPy:MCCCopies
value: int = driver.sense.signaling.ccopy.mccCopies.get(cell_name = 'abc')
```
Queries the maximum number of contiguous cell copies for a specific source cell.

### **param cell\_name**

No help available

#### **return**

no\_copies: Number of cells that fit into the same frequency band above the source cell (higher frequencies) .

# **6.10.2.3 Cell**

### class CellCls

Cell commands group definition. 1 total commands, 1 Subgroups, 0 group commands

#### **Cloning the Group**

```
# Create a clone of the original group, that exists independently
group2 = driver.sense.signaling.cell.clone()
```
#### **Subgroups**

### **6.10.2.3.1 Instance**

# **SCPI Command :**

SENSe:SIGNaling:CELL:INSTance

#### class InstanceCls

Instance commands group definition. 1 total commands, 0 Subgroups, 1 group commands

 $get(cell name: str) \rightarrow str$ 

```
# SCPI: SENSe:SIGNaling:CELL:INSTance
value: str = driver.sense.signaling.cell.instance.get(cell_name = 'abc')
```
Queries the default cell name corresponding to the current cell name. The command is useful to derive the name of trigger signals, see 'Trigger signals'.

#### **param cell\_name**

Cell name that is used in most commands and GUI squares.

#### **return**

cell\_instance: Default cell name. Used in names of trigger signals related to the cell.

## **6.10.2.4 Fading**

#### class FadingCls

Fading commands group definition. 1 total commands, 1 Subgroups, 0 group commands

### **Cloning the Group**

```
# Create a clone of the original group, that exists independently
group2 = driver.sense.signaling.fading.clone()
```
# **Subgroups**

### **6.10.2.4.1 Csamples**

### **SCPI Command :**

SENSe:SIGNaling:FADing:CSAMples

### class CsamplesCls

Csamples commands group definition. 1 total commands, 0 Subgroups, 1 group commands

 $get(cell_name: str) \rightarrow float$ 

```
# SCPI: SENSe:SIGNaling:FADing:CSAMples
value: float = driver.sense.signaling.fading.csamples.get(cell_name = 'abc')
```
No command help available

**param cell\_name** No help available

#### **return**

clipped\_samples: No help available

### **6.10.2.5 Lte**

### class LteCls

Lte commands group definition. 6 total commands, 1 Subgroups, 0 group commands

### **Cloning the Group**

```
# Create a clone of the original group, that exists independently
group2 = driver.sense.signaling.lte.clone()
```
### **Subgroups**

# **6.10.2.5.1 Cell**

### class CellCls

Cell commands group definition. 6 total commands, 4 Subgroups, 0 group commands

```
# Create a clone of the original group, that exists independently
group2 = driver.sense.signaling.lte.cell.clone()
```
### **Subgroups**

### **6.10.2.5.1.1 BbgIndex**

#### **SCPI Command :**

### SENSe:SIGNaling:LTE:CELL:BBGindex

#### class BbgIndexCls

BbgIndex commands group definition. 1 total commands, 0 Subgroups, 1 group commands

```
get(cell_name: str) \rightarrow int
```
# SCPI: SENSe:SIGNaling:LTE:CELL:BBGindex value: int = driver.sense.signaling.lte.cell.bbgIndex.get(cell\_name = 'abc')

Returns the number of the baseband group containing the cell. Cells in the same group use the same connectors.

#### **param cell\_name**

No help available

#### **return**

bb\_group\_index: NAV means that the cell is not contained in a baseband group.

# **6.10.2.5.1.2 Harq**

### class HarqCls

Harq commands group definition. 2 total commands, 1 Subgroups, 0 group commands

# **Cloning the Group**

```
# Create a clone of the original group, that exists independently
group2 = driver.sense.signaling.lte.cell.harq.clone()
```
### **Subgroups**

# **6.10.2.5.1.3 Downlink**

#### class DownlinkCls

Downlink commands group definition. 2 total commands, 2 Subgroups, 0 group commands

```
# Create a clone of the original group, that exists independently
group2 = driver.sense.signaling.lte.cell.harq.downlink.clone()
```
### **Subgroups**

# **6.10.2.5.1.4 ReTx**

### class ReTxCls

ReTx commands group definition. 1 total commands, 1 Subgroups, 0 group commands

### **Cloning the Group**

```
# Create a clone of the original group, that exists independently
group2 = driver.sense.signaling.lte.cell.harq.downlink.reTx.clone()
```
### **Subgroups**

# **6.10.2.5.1.5 Count**

# **SCPI Command :**

SENSe:SIGNaling:LTE:CELL:HARQ:DL:RETX:COUNt

#### class CountCls

Count commands group definition. 1 total commands, 0 Subgroups, 1 group commands

 $get(cell_name: str) \rightarrow int$ 

```
# SCPI: SENSe:SIGNaling:LTE:CELL:HARQ:DL:RETX:COUNt
value: int = driver.sense.signaling.lte.cell.harq.downlink.reTx.count.get(cell_
\rightarrowname = 'abc')
```
Query the number of entries in the retransmission configuration.

**param cell\_name** No help available

**return** count: No help available

# **6.10.2.5.1.6 RvSequence**

#### class RvSequenceCls

RvSequence commands group definition. 1 total commands, 1 Subgroups, 0 group commands

# **Cloning the Group**

```
# Create a clone of the original group, that exists independently
group2 = driver.sense.signaling.lte.cell.harq.downlink.rvSequence.clone()
```
### **Subgroups**

**6.10.2.5.1.7 Count**

### **SCPI Command :**

SENSe:SIGNaling:LTE:CELL:HARQ:DL:RVSequence:COUNt

### class CountCls

Count commands group definition. 1 total commands, 0 Subgroups, 1 group commands

 $get(cell_name: str) \rightarrow int$ 

```
# SCPI: SENSe:SIGNaling:LTE:CELL:HARQ:DL:RVSequence:COUNt
value: int = driver.sense.signaling.lte.cell.harq.downlink.rvSequence.count.
\rightarrowget(cell_name = 'abc')
```
Query the length (number of entries) of the RV sequences.

**param cell\_name** No help available

**return**

count: No help available

### **6.10.2.5.1.8 Power**

### class PowerCls

Power commands group definition. 1 total commands, 1 Subgroups, 0 group commands

# **Cloning the Group**

```
# Create a clone of the original group, that exists independently
group2 = driver.sense.signaling.lte.cell.power.clone()
```
### **Subgroups**

# **6.10.2.5.1.9 Downlink**

### class DownlinkCls

Downlink commands group definition. 1 total commands, 1 Subgroups, 0 group commands

### **Cloning the Group**

```
# Create a clone of the original group, that exists independently
group2 = driver.sense.signaling.lte.cell.power.downlink.clone()
```
#### **Subgroups**

### **6.10.2.5.1.10 Maximum**

### **SCPI Command :**

SENSe:SIGNaling:LTE:CELL:POWer:DL:MAXimum

#### class MaximumCls

Maximum commands group definition. 1 total commands, 0 Subgroups, 1 group commands

```
get(cell_name: str) \rightarrow float
```

```
# SCPI: SENSe:SIGNaling:LTE:CELL:POWer:DL:MAXimum
value: float = driver.sense.signaling.lte.cell.power.downlink.maximum.get(cell_
\rightarrowname = 'abc')
```
No command help available

**param cell\_name** No help available

**return**

max\_cell\_power: No help available

### **6.10.2.5.1.11 UeScheduling**

# class UeSchedulingCls

UeScheduling commands group definition. 2 total commands, 2 Subgroups, 0 group commands

```
# Create a clone of the original group, that exists independently
group2 = driver.sense.signaling.lte.cell.ueScheduling.clone()
```
### **Subgroups**

### **6.10.2.5.1.12 Dynamic**

### class DynamicCls

Dynamic commands group definition. 1 total commands, 1 Subgroups, 0 group commands

#### **Cloning the Group**

```
# Create a clone of the original group, that exists independently
group2 = driver.sense.signaling.lte.cell.ueScheduling.dynamic.clone()
```
#### **Subgroups**

# **6.10.2.5.1.13 Downlink**

### class DownlinkCls

Downlink commands group definition. 1 total commands, 1 Subgroups, 0 group commands

### **Cloning the Group**

```
# Create a clone of the original group, that exists independently
group2 = driver.sense.signaling.lte.cell.ueScheduling.dynamic.downlink.clone()
```
### **Subgroups**

### **6.10.2.5.1.14 TypePy**

### **SCPI Command :**

SENSe:SIGNaling:LTE:CELL:UESCheduling:DYNamic:DL:TYPE

### class TypePyCls

TypePy commands group definition. 1 total commands, 0 Subgroups, 1 group commands

#### class GetStruct

Response structure. Fields:

• Follow\_Cqi: enums.FollowCqi: DISabled: No follow CQI. WB: Follow WB CQI. MSB: Follow maximum SB CQI. UEPSubband: Follow UE-preferred SB CQI. UEBSubband: Follow the best SB CQI.

- Follow\_Pmi: enums.FollowPmi: DISabled: No follow PMI. WB: Follow WB PMI. WBEXplicit: Follow WB PMI and PMI sent to the UE via DCI. SB: Follow SB PMI.
- Follow\_Ri: enums.FollowRi: DISabled: No follow RI. ENABled: New RI applied after the current retransmission cycle. RETX: New RI applied immediately, also for retransmissions.

 $get(cell_name: str) \rightarrow GetStruct$ 

```
# SCPI: SENSe:SIGNaling:LTE:CELL:UESCheduling:DYNamic:DL:TYPE
value: GetStruct = driver.sense.signaling.lte.cell.ueScheduling.dynamic.
˓→downlink.typePy.get(cell_name = 'abc')
```
Queries which follow modes are active for the DL.

**param cell\_name** No help available

**return**

structure: for return value, see the help for GetStruct structure arguments.

### **6.10.2.5.1.15 TypePy**

### **SCPI Command :**

SENSe:SIGNaling:LTE:CELL:UESCheduling:TYPE

#### class TypePyCls

TypePy commands group definition. 1 total commands, 0 Subgroups, 1 group commands

#### class GetStruct

Response structure. Fields:

- Type\_Dl: enums.TypeDlUl: For downlink
- Type\_Ul: enums.TypeDlUl: For uplink

get(*cell\_name: str*) → GetStruct

```
# SCPI: SENSe:SIGNaling:LTE:CELL:UESCheduling:TYPE
value: GetStruct = driver.sense.signaling.lte.cell.ueScheduling.typePy.get(cell_
\rightarrowname = 'abc')
```
Queries whether the downlink and uplink scheduling settings correspond to an RMC defined by 3GPP (RMC) or not (UDEFined) .

**param cell\_name** No help available

#### **return**

structure: for return value, see the help for GetStruct structure arguments.

# **6.10.2.6 Nradio**

#### class NradioCls

Nradio commands group definition. 26 total commands, 2 Subgroups, 0 group commands

#### **Cloning the Group**

```
# Create a clone of the original group, that exists independently
group2 = driver.sense.signaling.nradio.clone()
```
### **Subgroups**

# **6.10.2.6.1 Ca**

### class CaCls

Ca commands group definition. 1 total commands, 1 Subgroups, 0 group commands

# **Cloning the Group**

```
# Create a clone of the original group, that exists independently
group2 = driver.sense.signaling.nradio.ca.clone()
```
#### **Subgroups**

#### **6.10.2.6.1.1 Dormancy**

#### class DormancyCls

Dormancy commands group definition. 1 total commands, 1 Subgroups, 0 group commands

#### **Cloning the Group**

```
# Create a clone of the original group, that exists independently
group2 = driver.sense.signaling.nradio.ca.dormancy.clone()
```
#### **Subgroups**

# **6.10.2.6.1.2 State**

### **SCPI Command :**

SENSe:SIGNaling:NRADio:CA:DORMancy:STATe

#### class StateCls

State commands group definition. 1 total commands, 0 Subgroups, 1 group commands

 $get(cell\_group\_name: str) \rightarrow bool$ 

```
# SCPI: SENSe:SIGNaling:NRADio:CA:DORMancy:STATe
value: bool = driver.sense.signaling.nradio.ca.dormancy.state.get(cell_group_
\rightarrowname = 'abc')
```
Queries the dormancy state of a cell group.

**param cell\_group\_name** No help available

**return**

dormant\_state: Dormant (ON) or non-dormant (OFF) .

# **6.10.2.6.2 Cell**

### class CellCls

Cell commands group definition. 25 total commands, 11 Subgroups, 0 group commands

### **Cloning the Group**

```
# Create a clone of the original group, that exists independently
group2 = driver.sense.signaling.nradio.cell.clone()
```
### **Subgroups**

#### **6.10.2.6.2.1 Alayout**

### class AlayoutCls

Alayout commands group definition. 1 total commands, 1 Subgroups, 0 group commands

# **Cloning the Group**

```
# Create a clone of the original group, that exists independently
group2 = driver.sense.signaling.nradio.cell.alayout.clone()
```
#### **Subgroups**

### **6.10.2.6.2.2 Ptype**

# **SCPI Command :**

SENSe:SIGNaling:NRADio:CELL:ALAYout:PTYPe

### class PtypeCls

Ptype commands group definition. 1 total commands, 0 Subgroups, 1 group commands

 $get(cell_name: str) \rightarrow \text{PannelType}$ 

```
# SCPI: SENSe:SIGNaling:NRADio:CELL:ALAYout:PTYPe
value: enums.PannelType = driver.sense.signaling.nradio.cell.alayout.ptype.
\rightarrowget(cell_name = 'abc')
```
No command help available

**param cell\_name** No help available

**return**

pannel\_type: No help available

#### **6.10.2.6.2.3 BbgIndex**

# **SCPI Command :**

SENSe:SIGNaling:NRADio:CELL:BBGindex

#### class BbgIndexCls

BbgIndex commands group definition. 1 total commands, 0 Subgroups, 1 group commands

 $get(cell_name: str) \rightarrow int$ 

```
# SCPI: SENSe:SIGNaling:NRADio:CELL:BBGindex
value: int = driver.sense.signaling.nradio.cell.bbgIndex.get(cell_name = 'abc')
```
Returns the number of the baseband group containing the cell. Cells in the same group use the same connectors.

**param cell\_name** No help available

**return**

bb\_group\_index: NAV means that the cell is not contained in a baseband group.

### **6.10.2.6.2.4 Beams**

### class BeamsCls

Beams commands group definition. 1 total commands, 1 Subgroups, 0 group commands

# **Cloning the Group**

```
# Create a clone of the original group, that exists independently
group2 = driver.sense.signaling.nradio.cell.beams.clone()
```
### **Subgroups**

### **6.10.2.6.2.5 ActiveBeam**

### **SCPI Command :**

```
SENSe:SIGNaling:NRADio:CELL:BEAMs:ACTivebeam
```
### class ActiveBeamCls

ActiveBeam commands group definition. 1 total commands, 0 Subgroups, 1 group commands

#### class GetStruct

Response structure. Fields:

- Association: enums.Association: SSB beam or NZP CSI-RS beam
- Index: int: Beam index

 $get(cell_name: str) \rightarrow GetStruct$ 

```
# SCPI: SENSe:SIGNaling:NRADio:CELL:BEAMs:ACTivebeam
value: GetStruct = driver.sense.signaling.nradio.cell.beams.activeBeam.get(cell_
\rightarrowname = 'abc')
```
Queries information about the active beam.

**param cell\_name** No help available

**return**

structure: for return value, see the help for GetStruct structure arguments.

#### **6.10.2.6.2.6 Bwp<BwParts>**

### **RepCap Settings**

```
# Range: Nr1 .. Nr32
rc = driver.sense.signaling.nradio.cell.bwp.repcap_bwParts_get()
driver.sense.signaling.nradio.cell.bwp.repcap_bwParts_set(repcap.BwParts.Nr1)
```
### class BwpCls

Bwp commands group definition. 10 total commands, 6 Subgroups, 0 group commands Repeated Capability: BwParts, default value after init: BwParts.Nr1

### **Cloning the Group**

```
# Create a clone of the original group, that exists independently
group2 = driver.sense.signaling.nradio.cell.bwp.clone()
```
### **Subgroups**

# **6.10.2.6.2.7 CqiReporting**

### class CqiReportingCls

CqiReporting commands group definition. 3 total commands, 2 Subgroups, 0 group commands

### **Cloning the Group**

```
# Create a clone of the original group, that exists independently
group2 = driver.sense.signaling.nradio.cell.bwp.cqiReporting.clone()
```
#### **Subgroups**

### **6.10.2.6.2.8 Report**

### class ReportCls

Report commands group definition. 2 total commands, 2 Subgroups, 0 group commands

# **Cloning the Group**

```
# Create a clone of the original group, that exists independently
group2 = driver.sense.signaling.nradio.cell.bwp.cqiReporting.report.clone()
```
### **Subgroups**

# **6.10.2.6.2.9 Periodicity**

# **SCPI Command :**

SENSe:SIGNaling:NRADio:CELL:BWP<bwp\_id>:CQIReporting:REPort:PERiodicity

#### class PeriodicityCls

Periodicity commands group definition. 1 total commands, 0 Subgroups, 1 group commands

get(*cell\_name: str*, *bwParts=BwParts.Default*) → PeriodicityCqiReport

```
# SCPI: SENSe:SIGNaling:NRADio:CELL:BWP<bwp_id>:CQIReporting:REPort:PERiodicity
value: enums.PeriodicityCqiReport = driver.sense.signaling.nradio.cell.bwp.
˓→cqiReporting.report.periodicity.get(cell_name = 'abc', bwParts = repcap.
˓→BwParts.Default)
```
No command help available

**param cell\_name** No help available

#### **param bwParts**

optional repeated capability selector. Default value: Nr1 (settable in the interface 'Bwp')

#### **return**

periodicity: No help available

### **6.10.2.6.2.10 Quantity**

### **SCPI Command :**

SENSe:SIGNaling:NRADio:CELL:BWP<br/>bwp\_id>:CQIReporting:REPort:QUANtity

#### class QuantityCls

Quantity commands group definition. 1 total commands, 0 Subgroups, 1 group commands

 $get(cell$  name: str,  $bwParts=BwParts.Default) \rightarrow$  Quantity

```
# SCPI: SENSe:SIGNaling:NRADio:CELL:BWP<br/>bwp_id>:CQIReporting:REPort:QUANtity
value: enums.Quantity = driver.sense.signaling.nradio.cell.bwp.cqiReporting.
˓→report.quantity.get(cell_name = 'abc', bwParts = repcap.BwParts.Default)
```
No command help available

```
param cell_name
  No help available
```
# **param bwParts**

optional repeated capability selector. Default value: Nr1 (settable in the interface 'Bwp')

#### **return**

quantity: No help available

# **6.10.2.6.2.11 Resource**

# class ResourceCls

Resource commands group definition. 1 total commands, 1 Subgroups, 0 group commands

# **Cloning the Group**

```
# Create a clone of the original group, that exists independently
group2 = driver.sense.signaling.nradio.cell.bwp.cqiReporting.resource.clone()
```
### **Subgroups**

### **6.10.2.6.2.12 Periodicity**

### **SCPI Command :**

SENSe:SIGNaling:NRADio:CELL:BWP<br/>bwp\_id>:CQIReporting:RESource:PERiodicity

### class PeriodicityCls

Periodicity commands group definition. 1 total commands, 0 Subgroups, 1 group commands

 $get(cell$  name: str, *bwParts=BwParts.Default*)  $\rightarrow$  PeriodicityRsrc

```
# SCPI: SENSe: SIGNaling: NRADio: CELL: BWP<br/>bwp_id>
˓→:CQIReporting:RESource:PERiodicity
value: enums.PeriodicityRsrc = driver.sense.signaling.nradio.cell.bwp.
˓→cqiReporting.resource.periodicity.get(cell_name = 'abc', bwParts = repcap.
˓→BwParts.Default)
```
No command help available

## **param cell\_name**

No help available

#### **param bwParts**

optional repeated capability selector. Default value: Nr1 (settable in the interface 'Bwp')

#### **return**

periodicity: No help available

# **6.10.2.6.2.13 Harq**

### class HarqCls

Harq commands group definition. 2 total commands, 2 Subgroups, 0 group commands

### **Cloning the Group**

```
# Create a clone of the original group, that exists independently
group2 = driver.sense.signaling.nradio.cell.bwp.harq.clone()
```
### **Subgroups**

# **6.10.2.6.2.14 Downlink**

### class DownlinkCls

Downlink commands group definition. 1 total commands, 1 Subgroups, 0 group commands

```
# Create a clone of the original group, that exists independently
group2 = driver.sense.signaling.nradio.cell.bwp.harq.downlink.clone()
```
### **Subgroups**

# **6.10.2.6.2.15 User**

### class UserCls

User commands group definition. 1 total commands, 1 Subgroups, 0 group commands

### **Cloning the Group**

```
# Create a clone of the original group, that exists independently
group2 = driver.sense.signaling.nradio.cell.bwp.harq.downlink.user.clone()
```
#### **Subgroups**

# **6.10.2.6.2.16 Retransm**

### class RetransmCls

Retransm commands group definition. 1 total commands, 1 Subgroups, 0 group commands

### **Cloning the Group**

```
# Create a clone of the original group, that exists independently
group2 = driver.sense.signaling.nradio.cell.bwp.harq.downlink.user.retransm.clone()
```
### **Subgroups**

**6.10.2.6.2.17 Count**

### **SCPI Command :**

SENSe:SIGNaling:NRADio:CELL:BWP<br/>bwp\_id>:HARQ:DL:USER:RETRansm:COUNt

#### class CountCls

Count commands group definition. 1 total commands, 0 Subgroups, 1 group commands

get(*cell\_name: str*, *bwParts=BwParts.Default*) → int

# SCPI: SENSe:SIGNaling:NRADio:CELL:BWP<bwp\_id>:HARQ:DL:USER:RETRansm:COUNt value: int = driver.sense.signaling.nradio.cell.bwp.harq.downlink.user.retransm. ˓<sup>→</sup>count.get(cell\_name = 'abc', bwParts = repcap.BwParts.Default)

Queries the number of DL retransmissions for BWP <bb>.

#### **param cell\_name**

No help available

### **param bwParts**

optional repeated capability selector. Default value: Nr1 (settable in the interface 'Bwp')

**return**

retransmissions: No help available

### **6.10.2.6.2.18 Uplink**

#### class UplinkCls

Uplink commands group definition. 1 total commands, 1 Subgroups, 0 group commands

# **Cloning the Group**

# Create a clone of the original group, that exists independently group2 = driver.sense.signaling.nradio.cell.bwp.harq.uplink.clone()

### **Subgroups**

### **6.10.2.6.2.19 User**

#### class UserCls

User commands group definition. 1 total commands, 1 Subgroups, 0 group commands

### **Cloning the Group**

```
# Create a clone of the original group, that exists independently
group2 = driver.sense.signaling.nradio.cell.bwp.harq.uplink.user.clone()
```
# **Subgroups**

### **6.10.2.6.2.20 Retransm**

### class RetransmCls

Retransm commands group definition. 1 total commands, 1 Subgroups, 0 group commands
# **Cloning the Group**

```
# Create a clone of the original group, that exists independently
group2 = driver.sense.signaling.nradio.cell.bwp.harq.uplink.user.retransm.clone()
```
#### **Subgroups**

**6.10.2.6.2.21 Count**

# **SCPI Command :**

SENSe:SIGNaling:NRADio:CELL:BWP<bwp\_id>:HARQ:UL:USER:RETRansm:COUNt

#### class CountCls

Count commands group definition. 1 total commands, 0 Subgroups, 1 group commands

get(*cell\_name: str*, *bwParts=BwParts.Default*) → int

# SCPI: SENSe: SIGNaling: NRADio: CELL: BWP<br/>>bwp\_id>:HARQ: UL: USER: RETRansm: COUNt value: int = driver.sense.signaling.nradio.cell.bwp.harq.uplink.user.retransm. ˓<sup>→</sup>count.get(cell\_name = 'abc', bwParts = repcap.BwParts.Default)

Queries the number of UL retransmissions for BWP <br/> <br/>bb>.

```
param cell_name
  No help available
```
# **param bwParts**

optional repeated capability selector. Default value: Nr1 (settable in the interface 'Bwp')

#### **return**

retransmissions: No help available

# **6.10.2.6.2.22 Id**

# **SCPI Command :**

SENSe:SIGNaling:NRADio:CELL:BWP<bwpid>:ID

#### class IdCls

Id commands group definition. 1 total commands, 0 Subgroups, 1 group commands

 $get(cell name: str, bwParts=BwParts.Default) \rightarrow int$ 

```
# SCPI: SENSe: SIGNaling: NRADio: CELL: BWP<br/>bwpid>: ID
value: int = driver.sense.signaling.nradio.cell.bwp.id.get(cell_name = 'abc',␣
˓→bwParts = repcap.BwParts.Default)
```
No command help available

**param cell\_name** No help available

### **param bwParts**

optional repeated capability selector. Default value: Nr1 (settable in the interface 'Bwp')

### **return**

bwp\_id: No help available

# **6.10.2.6.2.23 Power**

# class PowerCls

Power commands group definition. 1 total commands, 1 Subgroups, 0 group commands

# **Cloning the Group**

```
# Create a clone of the original group, that exists independently
group2 = driver.sense.signaling.nradio.cell.bwp.power.clone()
```
#### **Subgroups**

# **6.10.2.6.2.24 Control**

# class ControlCls

Control commands group definition. 1 total commands, 1 Subgroups, 0 group commands

# **Cloning the Group**

```
# Create a clone of the original group, that exists independently
group2 = driver.sense.signaling.nradio.cell.bwp.power.control.clone()
```
### **Subgroups**

# **6.10.2.6.2.25 TpControl**

#### class TpControlCls

TpControl commands group definition. 1 total commands, 1 Subgroups, 0 group commands

# **Cloning the Group**

```
# Create a clone of the original group, that exists independently
group2 = driver.sense.signaling.nradio.cell.bwp.power.control.tpControl.clone()
```
# **Subgroups**

# **6.10.2.6.2.26 RpTolerance**

### **SCPI Command :**

# SENSe:SIGNaling:NRADio:CELL:BWP<bpwid>:POWer:CONTrol:TPControl:RPTolerance

### class RpToleranceCls

RpTolerance commands group definition. 1 total commands, 0 Subgroups, 1 group commands

#### class GetStruct

Response structure. Fields:

- Start Power: float: Initial power level to which the UE is commanded before executing the actual TPC pattern.
- Length: int: Number of active UL slots in the TPC pattern (after the start power) .
- Rb\_Change\_Pos: int: Position of the RB allocation change within the TPC pattern (number of UL subframes) .

get(*cell\_name: str*, *bwParts=BwParts.Default*) → GetStruct

```
# SCPI: SENSe: SIGNaling: NRADio: CELL: BWP<br/>bpwid>
˓→:POWer:CONTrol:TPControl:RPTolerance
value: GetStruct = driver.sense.signaling.nradio.cell.bwp.power.control.
˓→tpControl.rpTolerance.get(cell_name = 'abc', bwParts = repcap.BwParts.Default)
```
Queries information about the TPC pattern configured for relative power tolerance tests for BWP <br/> <br/>bb>.

# **param cell\_name**

No help available

#### **param bwParts**

optional repeated capability selector. Default value: Nr1 (settable in the interface 'Bwp')

#### **return**

structure: for return value, see the help for GetStruct structure arguments.

# **6.10.2.6.2.27 Pucch**

# class PucchCls

Pucch commands group definition. 2 total commands, 2 Subgroups, 0 group commands

# **Cloning the Group**

```
# Create a clone of the original group, that exists independently
group2 = driver.sense.signaling.nradio.cell.bwp.pucch.clone()
```
#### **Subgroups**

**6.10.2.6.2.28 Nsymbols**

### **SCPI Command :**

SENSe:SIGNaling:NRADio:CELL:BWP<bpwid>:PUCCh:NSYMbols

#### class NsymbolsCls

Nsymbols commands group definition. 1 total commands, 0 Subgroups, 1 group commands

get(*cell\_name: str*, *bwParts=BwParts.Default*) → int

# SCPI: SENSe:SIGNaling:NRADio:CELL:BWP<br/>bpwid>:PUCCh:NSYMbols value: int = driver.sense.signaling.nradio.cell.bwp.pucch.nsymbols.get(cell\_ ˓<sup>→</sup>name = 'abc', bwParts = repcap.BwParts.Default)

Queries the number of allocated OFDM symbols resulting from the PUCCH format, for BWP <bb>.

**param cell\_name** No help available

# **param bwParts**

optional repeated capability selector. Default value: Nr1 (settable in the interface 'Bwp')

#### **return**

no\_symbols: No help available

# **6.10.2.6.2.29 SsIndex**

### **SCPI Command :**

SENSe:SIGNaling:NRADio:CELL:BWP<bpwid>:PUCCh:SSINdex

### class SsIndexCls

SsIndex commands group definition. 1 total commands, 0 Subgroups, 1 group commands

 $get(cell name: str, bwParts=BwParts. Default) \rightarrow int$ 

```
# SCPI: SENSe: SIGNaling: NRADio: CELL: BWP<br/>bpwid>: PUCCh: SSINdex
value: int = driver.sense.signaling.nradio.cell.bwp.pucch.ssIndex.get(cell_name,
˓→= 'abc', bwParts = repcap.BwParts.Default)
```
Queries the index of the first allocated symbol resulting from the PUCCH format, for BWP <bb>.

**param cell\_name** No help available

#### **param bwParts**

optional repeated capability selector. Default value: Nr1 (settable in the interface 'Bwp')

#### **return**

starting\_sym\_idx: No help available

# **6.10.2.6.2.30 UeScheduling**

#### class UeSchedulingCls

UeScheduling commands group definition. 1 total commands, 1 Subgroups, 0 group commands

# **Cloning the Group**

```
# Create a clone of the original group, that exists independently
group2 = driver.sense.signaling.nradio.cell.bwp.ueScheduling.clone()
```
#### **Subgroups**

# **6.10.2.6.2.31 Dynamic**

# class DynamicCls

Dynamic commands group definition. 1 total commands, 1 Subgroups, 0 group commands

# **Cloning the Group**

```
# Create a clone of the original group, that exists independently
group2 = driver.sense.signaling.nradio.cell.bwp.ueScheduling.dynamic.clone()
```
#### **Subgroups**

**6.10.2.6.2.32 TypePy**

# **SCPI Command :**

SENSe:SIGNaling:NRADio:CELL:BWP<bwp\_id>:UESCheduling:DYNamic:TYPE

#### class TypePyCls

TypePy commands group definition. 1 total commands, 0 Subgroups, 1 group commands

#### class GetStruct

Response structure. Fields:

- Follow\_Cqi: enums.FollowType: No parameter help available
- Follow\_Pmi: enums.FollowType: No parameter help available
- Follow\_Ri: enums.FollowType: No parameter help available
- Follow\_Bo: enums.FollowType: No parameter help available

get(*cell\_name: str*, *bwParts=BwParts.Default*) → GetStruct

```
# SCPI: SENSe:SIGNaling:NRADio:CELL:BWP<bwp_id>:UESCheduling:DYNamic:TYPE
value: GetStruct = driver.sense.signaling.nradio.cell.bwp.ueScheduling.dynamic.
˓→typePy.get(cell_name = 'abc', bwParts = repcap.BwParts.Default)
```
Queries which follow modes are active, for BWP <br/>bb>.

**param cell\_name** No help available

#### **param bwParts**

optional repeated capability selector. Default value: Nr1 (settable in the interface 'Bwp')

#### **return**

structure: for return value, see the help for GetStruct structure arguments.

### **6.10.2.6.2.33 CqiReporting**

# class CqiReportingCls

CqiReporting commands group definition. 3 total commands, 2 Subgroups, 0 group commands

# **Cloning the Group**

```
# Create a clone of the original group, that exists independently
group2 = driver.sense.signaling.nradio.cell.cqiReporting.clone()
```
#### **Subgroups**

### **6.10.2.6.2.34 Report**

# class ReportCls

Report commands group definition. 2 total commands, 2 Subgroups, 0 group commands

# **Cloning the Group**

```
# Create a clone of the original group, that exists independently
group2 = driver.sense.signaling.nradio.cell.cqiReporting.report.clone()
```
#### **Subgroups**

### **6.10.2.6.2.35 Periodicity**

# **SCPI Command :**

SENSe:SIGNaling:NRADio:CELL:CQIReporting:REPort:PERiodicity

# class PeriodicityCls

Periodicity commands group definition. 1 total commands, 0 Subgroups, 1 group commands

get(*cell\_name: str*) → PeriodicityCqiReport

```
# SCPI: SENSe:SIGNaling:NRADio:CELL:CQIReporting:REPort:PERiodicity
value: enums.PeriodicityCqiReport = driver.sense.signaling.nradio.cell.
˓→cqiReporting.report.periodicity.get(cell_name = 'abc')
```
Queries the periodicity of CSI reports, configured indirectly via [CONFigure:]SIGNaling:NRADio:CELL:CQIReporting:PERiodicity, for the initial BWP.

**param cell\_name** No help available

**return**

periodicity: Periodicity in slots

# **6.10.2.6.2.36 Quantity**

# **SCPI Command :**

SENSe:SIGNaling:NRADio:CELL:CQIReporting:REPort:QUANtity

# class QuantityCls

Quantity commands group definition. 1 total commands, 0 Subgroups, 1 group commands

 $get(cell_name: str) \rightarrow$  Quantity

```
# SCPI: SENSe:SIGNaling:NRADio:CELL:CQIReporting:REPort:QUANtity
value: enums.Quantity = driver.sense.signaling.nradio.cell.cqiReporting.report.
\rightarrowquantity.get(cell_name = 'abc')
```
No command help available

**param cell\_name** No help available

**return** quantity: No help available

# **6.10.2.6.2.37 Resource**

# class ResourceCls

Resource commands group definition. 1 total commands, 1 Subgroups, 0 group commands

# **Cloning the Group**

```
# Create a clone of the original group, that exists independently
group2 = driver.sense.signaling.nradio.cell.cqiReporting.resource.clone()
```
# **Subgroups**

**6.10.2.6.2.38 Periodicity**

# **SCPI Command :**

SENSe:SIGNaling:NRADio:CELL:CQIReporting:RESource:PERiodicity

### class PeriodicityCls

Periodicity commands group definition. 1 total commands, 0 Subgroups, 1 group commands

get(*cell\_name: str*) → PeriodicityRsrc

# SCPI: SENSe:SIGNaling:NRADio:CELL:CQIReporting:RESource:PERiodicity value: enums.PeriodicityRsrc = driver.sense.signaling.nradio.cell.cqiReporting. ˓<sup>→</sup>resource.periodicity.get(cell\_name = 'abc')

Queries the periodicity of CSI-RS, configured indirectly via [CONFigure:]SIGNaling:NRADio:CELL:CQIReporting:PERiodicity, for the initial BWP.

**param cell\_name** No help available

**return**

periodicity: Periodicity in slots

# **6.10.2.6.2.39 Harq**

# class HarqCls

Harq commands group definition. 2 total commands, 2 Subgroups, 0 group commands

# **Cloning the Group**

```
# Create a clone of the original group, that exists independently
group2 = driver.sense.signaling.nradio.cell.harq.clone()
```
# **Subgroups**

# **6.10.2.6.2.40 Downlink**

### class DownlinkCls

Downlink commands group definition. 1 total commands, 1 Subgroups, 0 group commands

### **Cloning the Group**

```
# Create a clone of the original group, that exists independently
group2 = driver.sense.signaling.nradio.cell.harq.downlink.clone()
```
#### **Subgroups**

### **6.10.2.6.2.41 User**

# class UserCls

User commands group definition. 1 total commands, 1 Subgroups, 0 group commands

# **Cloning the Group**

```
# Create a clone of the original group, that exists independently
group2 = driver.sense.signaling.nradio.cell.harq.downlink.user.clone()
```
#### **Subgroups**

### **6.10.2.6.2.42 Retransm**

# class RetransmCls

Retransm commands group definition. 1 total commands, 1 Subgroups, 0 group commands

### **Cloning the Group**

```
# Create a clone of the original group, that exists independently
group2 = driver.sense.signaling.nradio.cell.harq.downlink.user.retransm.clone()
```
# **Subgroups**

**6.10.2.6.2.43 Count**

# **SCPI Command :**

SENSe:SIGNaling:NRADio:CELL:HARQ:DL:USER:RETRansm:COUNt

# class CountCls

Count commands group definition. 1 total commands, 0 Subgroups, 1 group commands

```
get(cell \ name: str) \rightarrow int
```

```
# SCPI: SENSe:SIGNaling:NRADio:CELL:HARQ:DL:USER:RETRansm:COUNt
value: int = driver.sense.signaling.nradio.cell.harq.downlink.user.retransm.
˓→count.get(cell_name = 'abc')
```
Queries the number of DL retransmissions for the initial BWP.

**param cell\_name** No help available

**return**

retransmissions: No help available

# **6.10.2.6.2.44 Uplink**

#### class UplinkCls

Uplink commands group definition. 1 total commands, 1 Subgroups, 0 group commands

### **Cloning the Group**

```
# Create a clone of the original group, that exists independently
group2 = driver.sense.signaling.nradio.cell.harq.uplink.clone()
```
#### **Subgroups**

# **6.10.2.6.2.45 User**

### class UserCls

User commands group definition. 1 total commands, 1 Subgroups, 0 group commands

# **Cloning the Group**

```
# Create a clone of the original group, that exists independently
group2 = driver.sense.signaling.nradio.cell.harq.uplink.user.clone()
```
### **Subgroups**

# **6.10.2.6.2.46 Retransm**

#### class RetransmCls

Retransm commands group definition. 1 total commands, 1 Subgroups, 0 group commands

# **Cloning the Group**

```
# Create a clone of the original group, that exists independently
group2 = driver.sense.signaling.nradio.cell.harq.uplink.user.retransm.clone()
```
## **Subgroups**

**6.10.2.6.2.47 Count**

### **SCPI Command :**

SENSe:SIGNaling:NRADio:CELL:HARQ:UL:USER:RETRansm:COUNt

#### class CountCls

Count commands group definition. 1 total commands, 0 Subgroups, 1 group commands

 $get(cell_name: str) \rightarrow int$ 

# SCPI: SENSe:SIGNaling:NRADio:CELL:HARQ:UL:USER:RETRansm:COUNt value: int = driver.sense.signaling.nradio.cell.harq.uplink.user.retransm.count. →get(cell\_name = 'abc')

Queries the number of UL retransmissions for the initial BWP.

**param cell\_name** No help available

**return**

retransmissions: No help available

# **6.10.2.6.2.48 Power**

# class PowerCls

Power commands group definition. 1 total commands, 1 Subgroups, 0 group commands

# **Cloning the Group**

```
# Create a clone of the original group, that exists independently
group2 = driver.sense.signaling.nradio.cell.power.clone()
```
# **Subgroups**

# **6.10.2.6.2.49 Control**

#### class ControlCls

Control commands group definition. 1 total commands, 1 Subgroups, 0 group commands

# **Cloning the Group**

```
# Create a clone of the original group, that exists independently
group2 = driver.sense.signaling.nradio.cell.power.control.clone()
```
#### **Subgroups**

## **6.10.2.6.2.50 TpControl**

#### class TpControlCls

TpControl commands group definition. 1 total commands, 1 Subgroups, 0 group commands

#### **Cloning the Group**

```
# Create a clone of the original group, that exists independently
group2 = driver.sense.signaling.nradio.cell.power.control.tpControl.clone()
```
#### **Subgroups**

### **6.10.2.6.2.51 RpTolerance**

### **SCPI Command :**

SENSe:SIGNaling:NRADio:CELL:POWer:CONTrol:TPControl:RPTolerance

#### class RpToleranceCls

RpTolerance commands group definition. 1 total commands, 0 Subgroups, 1 group commands

#### class GetStruct

Response structure. Fields:

- Start\_Power: float: Initial power level to which the UE is commanded before executing the actual TPC pattern.
- Length: int: Number of active UL slots in the TPC pattern (after the start power) .
- Rb Change Pos: int: Position of the RB allocation change within the TPC pattern (number of UL subframes) .

get(*cell\_name: str*) → GetStruct

```
# SCPI: SENSe:SIGNaling:NRADio:CELL:POWer:CONTrol:TPControl:RPTolerance
value: GetStruct = driver.sense.signaling.nradio.cell.power.control.tpControl.
˓→rpTolerance.get(cell_name = 'abc')
```
Queries information about the TPC pattern configured for relative power tolerance tests for the initial BWP.

#### **param cell\_name**

No help available

#### **return**

structure: for return value, see the help for GetStruct structure arguments.

# **6.10.2.6.2.52 Pucch**

### class PucchCls

Pucch commands group definition. 2 total commands, 2 Subgroups, 0 group commands

# **Cloning the Group**

```
# Create a clone of the original group, that exists independently
group2 = driver.sense.signaling.nradio.cell.pucch.clone()
```
### **Subgroups**

**6.10.2.6.2.53 Nsymbols**

### **SCPI Command :**

SENSe:SIGNaling:NRADio:CELL:PUCCh:NSYMbols

#### class NsymbolsCls

Nsymbols commands group definition. 1 total commands, 0 Subgroups, 1 group commands

```
get(cell_name: str) \rightarrow int
```

```
# SCPI: SENSe:SIGNaling:NRADio:CELL:PUCCh:NSYMbols
value: int = driver.sense.signaling.nradio.cell.pucch.nsymbols.get(cell_name =
\rightarrow'abc')
```
Queries the number of allocated OFDM symbols resulting from the PUCCH format, for the initial BWP.

**param cell\_name** No help available

**return**

no\_symbols: No help available

### **6.10.2.6.2.54 SsIndex**

### **SCPI Command :**

SENSe:SIGNaling:NRADio:CELL:PUCCh:SSINdex

#### class SsIndexCls

SsIndex commands group definition. 1 total commands, 0 Subgroups, 1 group commands

 $get(cell_name: str) \rightarrow int$ 

```
# SCPI: SENSe:SIGNaling:NRADio:CELL:PUCCh:SSINdex
value: int = driver.sense.signaling.nradio.cell.pucch.ssIndex.get(cell_name =
\rightarrow'abc')
```
Queries the index of the first allocated symbol resulting from the PUCCH format, for the initial BWP.

**param cell\_name** No help available

**return**

starting\_sym\_idx: No help available

### **6.10.2.6.2.55 RfSettings**

### class RfSettingsCls

RfSettings commands group definition. 1 total commands, 1 Subgroups, 0 group commands

# **Cloning the Group**

```
# Create a clone of the original group, that exists independently
group2 = driver.sense.signaling.nradio.cell.rfSettings.clone()
```
## **Subgroups**

# **6.10.2.6.2.56 Cfrequency**

# **SCPI Command :**

```
SENSe:SIGNaling:NRADio:CELL:RFSettings:CFRequency
```
#### class CfrequencyCls

Cfrequency commands group definition. 1 total commands, 0 Subgroups, 1 group commands

#### class GetStruct

Response structure. Fields:

- Dl\_Frequency: float: DL carrier center frequency
- Ul\_Frequency: float: UL carrier center frequency

get(*cell\_name: str*) → GetStruct

```
# SCPI: SENSe:SIGNaling:NRADio:CELL:RFSettings:CFRequency
value: GetStruct = driver.sense.signaling.nradio.cell.rfSettings.cfrequency.
\rightarrowget(cell_name = 'abc')
```
Queries the carrier center frequencies.

```
param cell_name
  No help available
```
### **return**

structure: for return value, see the help for GetStruct structure arguments.

# **6.10.2.6.2.57 Ssb**

### class SsbCls

Ssb commands group definition. 1 total commands, 1 Subgroups, 0 group commands

# **Cloning the Group**

```
# Create a clone of the original group, that exists independently
group2 = driver.sense.signaling.nradio.cell.ssb.clone()
```
### **Subgroups**

## **6.10.2.6.2.58 Beam**

# class BeamCls

Beam commands group definition. 1 total commands, 1 Subgroups, 0 group commands

# **Cloning the Group**

```
# Create a clone of the original group, that exists independently
group2 = driver.sense.signaling.nradio.cell.ssb.beam.clone()
```
#### **Subgroups**

#### **6.10.2.6.2.59 Pbitmap**

### **SCPI Command :**

#### SENSe:SIGNaling:NRADio:CELL:SSB:BEAM:PBITmap

#### class PbitmapCls

Pbitmap commands group definition. 1 total commands, 0 Subgroups, 1 group commands

#### class GetStruct

Response structure. Fields:

- Position\_In\_Burst: str: Bitmap,  $0 = not transmitted$ ,  $1 = transmitted$
- Active\_Beam\_Index: int: SSB index of active beam (leftmost bit in the bitmap has index 0) .

 $get(cell_name: str) \rightarrow GetStruct$ 

```
# SCPI: SENSe:SIGNaling:NRADio:CELL:SSB:BEAM:PBITmap
value: GetStruct = driver.sense.signaling.nradio.cell.ssb.beam.pbitmap.get(cell_
\rightarrowname = 'abc')
```
Queries the position bitmap, showing the time domain positions of the transmitted SS-blocks.

**param cell\_name** No help available

#### **return**

structure: for return value, see the help for GetStruct structure arguments.

# **6.10.2.6.2.60 UeScheduling**

#### class UeSchedulingCls

UeScheduling commands group definition. 2 total commands, 2 Subgroups, 0 group commands

# **Cloning the Group**

```
# Create a clone of the original group, that exists independently
group2 = driver.sense.signaling.nradio.cell.ueScheduling.clone()
```
# **Subgroups**

# **6.10.2.6.2.61 Dynamic**

#### class DynamicCls

Dynamic commands group definition. 1 total commands, 1 Subgroups, 0 group commands

# **Cloning the Group**

```
# Create a clone of the original group, that exists independently
group2 = driver.sense.signaling.nradio.cell.ueScheduling.dynamic.clone()
```
# **Subgroups**

### **6.10.2.6.2.62 TypePy**

#### **SCPI Command :**

SENSe:SIGNaling:NRADio:CELL:UESCheduling:DYNamic:TYPE

#### class TypePyCls

TypePy commands group definition. 1 total commands, 0 Subgroups, 1 group commands

# class GetStruct

Response structure. Fields:

- Follow\_Cqi: enums.FollowType: No parameter help available
- Follow\_Pmi: enums.FollowType: No parameter help available
- Follow\_Ri: enums.FollowType: No parameter help available
- Follow\_Bo: enums.FollowType: No parameter help available

 $get(cell_name: str) \rightarrow GetStruct$ 

```
# SCPI: SENSe:SIGNaling:NRADio:CELL:UESCheduling:DYNamic:TYPE
value: GetStruct = driver.sense.signaling.nradio.cell.ueScheduling.dynamic.
˓→typePy.get(cell_name = 'abc')
```
Queries which follow modes are active, for the initial BWP.

**param cell\_name** No help available

**return**

structure: for return value, see the help for GetStruct structure arguments.

### **6.10.2.6.2.63 TypePy**

# **SCPI Command :**

SENSe:SIGNaling:NRADio:CELL:UESCheduling:TYPE

#### class TypePyCls

TypePy commands group definition. 1 total commands, 0 Subgroups, 1 group commands

#### class GetStruct

Response structure. Fields:

- Type\_Dl: enums.TypeDlUl: For downlink
- Type\_Ul: enums.TypeDlUl: For uplink

```
get(cell_name: str) → GetStruct
```

```
# SCPI: SENSe:SIGNaling:NRADio:CELL:UESCheduling:TYPE
value: GetStruct = driver.sense.signaling.nradio.cell.ueScheduling.typePy.
\rightarrowget(cell_name = 'abc')
```
Queries whether the downlink and uplink scheduling settings correspond to an RMC defined by 3GPP (RMC) or not (UDEFined) .

#### **param cell\_name**

No help available

### **return**

structure: for return value, see the help for GetStruct structure arguments.

# **6.10.2.7 Tmode**

# **SCPI Command :**

SENSe:SIGNaling:TMODe:SSReport

### class TmodeCls

Tmode commands group definition. 1 total commands, 0 Subgroups, 1 group commands

#### class SsReportStruct

Structure for reading output parameters. Fields:

- Measured\_Ssb\_Id: float: ID of the SSB for which the RSRP values are reported.
- Branch\_0: float: RSRP value reported by the UE for its receiver branch 0.
- Branch\_1: float: RSRP value reported by the UE for its receiver branch 1.

 $get\_ss\_report() \rightarrow SsReportStruct$ 

```
# SCPI: SENSe:SIGNaling:TMODe:SSReport
value: SsReportStruct = driver.sense.signaling.tmode.get_ss_report()
```
Queries SS-RSRPB report contents received from the UE.

#### **return**

structure: for return value, see the help for SsReportStruct structure arguments.

#### **6.10.2.8 Topology**

### class TopologyCls

Topology commands group definition. 2 total commands, 1 Subgroups, 0 group commands

# **Cloning the Group**

```
# Create a clone of the original group, that exists independently
group2 = driver.sense.signaling.topology.clone()
```
### **Subgroups**

### **6.10.2.8.1 Eps**

#### class EpsCls

Eps commands group definition. 2 total commands, 1 Subgroups, 0 group commands

# **Cloning the Group**

```
# Create a clone of the original group, that exists independently
group2 = driver.sense.signaling.topology.eps.clone()
```
#### **Subgroups**

# **6.10.2.8.1.1 Ue**

# **SCPI Commands :**

```
SENSe:SIGNaling:TOPology:EPS:UE:IMSI
SENSe:SIGNaling:TOPology:EPS:UE:IMEI
```
# class UeCls

Ue commands group definition. 2 total commands, 0 Subgroups, 2 group commands

# $get\_imei() \rightarrow str$

```
# SCPI: SENSe:SIGNaling:TOPology:EPS:UE:IMEI
value: str = driver.sense.signaling.topology.eps.ue.get_imei()
```
No command help available

**return** imei: No help available

 $get\_imsi() \rightarrow str$ 

```
# SCPI: SENSe:SIGNaling:TOPology:EPS:UE:IMSI
value: str = driver.sense.signaling.topology.eps.ue.get_imsi()
```
Queries the IMSI of the UE.

**return**

imsi: No help available

# **6.10.2.9 Ue**

# class UeCls

Ue commands group definition. 1 total commands, 1 Subgroups, 0 group commands

# **Cloning the Group**

```
# Create a clone of the original group, that exists independently
group2 = driver.sense.signaling.ue.clone()
```
### **Subgroups**

# **6.10.2.9.1 Connection**

### **SCPI Command :**

SENSe:SIGNaling:UE:CONNection:UEPower

## class ConnectionCls

Connection commands group definition. 1 total commands, 0 Subgroups, 1 group commands

### class UePowerStruct

Structure for reading output parameters. Fields:

- Status: enums.PowerStatus: No parameter help available
- Power\_Level: List[float]: No parameter help available

 $get\_ue\_power() \rightarrow UePowerStruct$ 

```
# SCPI: SENSe:SIGNaling:UE:CONNection:UEPower
value: UePowerStruct = driver.sense.signaling.ue.connection.get_ue_power()
```
No command help available

**return**

structure: for return value, see the help for UePowerStruct structure arguments.

# **6.11 Signaling**

# class SignalingCls

Signaling commands group definition. 80 total commands, 12 Subgroups, 0 group commands

# **Cloning the Group**

# Create a clone of the original group, that exists independently group2 = driver.signaling.clone()

# **Subgroups**

# **6.11.1 Awgn**

#### class AwgnCls

Awgn commands group definition. 1 total commands, 1 Subgroups, 0 group commands

# **Cloning the Group**

```
# Create a clone of the original group, that exists independently
group2 = driver.\sigmaignaling.\alpha wgn.\text{clone}()
```
#### **Subgroups**

### **6.11.1.1 Advanced**

#### **SCPI Command :**

DELete:SIGNaling:AWGN:ADVanced

### class AdvancedCls

Advanced commands group definition. 1 total commands, 0 Subgroups, 1 group commands

delete(*cell\_name: str*) → None

```
# SCPI: DELete:SIGNaling:AWGN:ADVanced
driver.signaling.awgn.advanced.delete(cell_name = 'abc')
```
No command help available

### **param cell\_name**

No help available

# **6.11.2 Eps**

### class EpsCls

Eps commands group definition. 3 total commands, 1 Subgroups, 0 group commands

# **Cloning the Group**

```
# Create a clone of the original group, that exists independently
group2 = driver.signaling.eps.clone()
```
#### **Subgroups**

### **6.11.2.1 UeCapability**

# class UeCapabilityCls

UeCapability commands group definition. 3 total commands, 3 Subgroups, 0 group commands

# **Cloning the Group**

```
# Create a clone of the original group, that exists independently
group2 = driver.signaling.eps.ueCapability.clone()
```
# **Subgroups**

# **6.11.2.1.1 Eutra**

### class EutraCls

Eutra commands group definition. 1 total commands, 1 Subgroups, 0 group commands

# **Cloning the Group**

```
# Create a clone of the original group, that exists independently
group2 = driver.signaling.eps.ueCapability.eutra.clone()
```
### **Subgroups**

### **6.11.2.1.1.1 Bands**

### **SCPI Command :**

```
DELete:SIGNaling:EPS:UECapability:EUTRa:BANDs
```
#### class BandsCls

Bands commands group definition. 1 total commands, 0 Subgroups, 1 group commands

 $delete(fbi: List(int]) \rightarrow None$ 

```
# SCPI: DELete:SIGNaling:EPS:UECapability:EUTRa:BANDs
driver.signaling.eps.ueCapability.eutra.bands.delete(fbi = [1, 2, 3])
```
Deletes entries from the list of requested frequency bands for the container type 'UE-EUTRA-Capability', for EPS tracking areas.

**param fbi**

Comma-separated list of LTE frequency band indicators

# **6.11.2.1.2 Mrdc**

### class MrdcCls

Mrdc commands group definition. 1 total commands, 1 Subgroups, 0 group commands

### **Cloning the Group**

```
# Create a clone of the original group, that exists independently
group2 = driver.signaling.eps.ueCapability.mrdc.clone()
```
### **Subgroups**

# **6.11.2.1.2.1 Bands**

#### **SCPI Command :**

DELete:SIGNaling:EPS:UECapability:MRDC:BANDs

#### class BandsCls

Bands commands group definition. 1 total commands, 0 Subgroups, 1 group commands

```
delete(rat: List[CellType], fbi: List[int]) → None
```

```
# SCPI: DELete:SIGNaling:EPS:UECapability:MRDC:BANDs
driver.signaling.eps.ueCapability.mrdc.bands.delete(rat = [CellType.LTE,.
\rightarrowCellType.NR], fbi = [1, 2, 3])
```
Deletes entries from the list of requested frequency bands for the container type 'UE-MRDC-Capability', for EPS tracking areas. The bands are defined as pairs of values:  $\{\langle Rat \rangle, \langle Fibi \rangle\}$ ,  $\{\langle Rat \rangle, \langle Fibi \rangle\}$ ,  $\ldots$ 

**param rat**

Type of the band: LTE band or NR band.

**param fbi**

Frequency band indicator

# **6.11.2.1.3 Nradio**

### class NradioCls

Nradio commands group definition. 1 total commands, 1 Subgroups, 0 group commands

#### **Cloning the Group**

```
# Create a clone of the original group, that exists independently
group2 = driver.signaling.eps.ueCapability.nradio.clone()
```
### **Subgroups**

### **6.11.2.1.3.1 Bands**

# **SCPI Command :**

```
DELete:SIGNaling:EPS:UECapability:NRADio:BANDs
```
#### class BandsCls

Bands commands group definition. 1 total commands, 0 Subgroups, 1 group commands

```
delete(fbi: List[int]) → None
```

```
# SCPI: DELete:SIGNaling:EPS:UECapability:NRADio:BANDs
driver.signaling.eps.ueCapability.nradio.bands.delete(fbi = [1, 2, 3])
```
Deletes entries from the list of requested frequency bands for the container type 'UE-NR-Capability', for EPS tracking areas.

**param fbi**

Comma-separated list of NR frequency band indicators

# **6.11.3 Fading**

# **SCPI Command :**

DELete:SIGNaling:FADing

#### class FadingCls

Fading commands group definition. 1 total commands, 0 Subgroups, 1 group commands

 $delete(cell_name: str) \rightarrow None$ 

```
# SCPI: DELete:SIGNaling:FADing
driver.signaling.fading.delete(cell_name = 'abc')
```
Forbids any fading and releases the resources reserved for fading. Send this command before switching to live mode.

**param cell\_name** No help available

# **6.11.4 Fgs**

# class FgsCls

Fgs commands group definition. 3 total commands, 1 Subgroups, 0 group commands

# **Cloning the Group**

```
# Create a clone of the original group, that exists independently
group2 = driver.\sigmaignaling.fgs.\text{clone}()
```
# **Subgroups**

### **6.11.4.1 UeCapability**

#### class UeCapabilityCls

UeCapability commands group definition. 3 total commands, 3 Subgroups, 0 group commands

# **Cloning the Group**

```
# Create a clone of the original group, that exists independently
group2 = driver.signaling.fgs.ueCapability.clone()
```
# **Subgroups**

# **6.11.4.1.1 Eutra**

#### class EutraCls

Eutra commands group definition. 1 total commands, 1 Subgroups, 0 group commands

# **Cloning the Group**

```
# Create a clone of the original group, that exists independently
group2 = driver.signaling.fgs.ueCapability.eutra.clone()
```
# **Subgroups**

# **6.11.4.1.1.1 Bands**

### **SCPI Command :**

DELete:SIGNaling:FGS:UECapability:EUTRa:BANDs

#### class BandsCls

Bands commands group definition. 1 total commands, 0 Subgroups, 1 group commands

delete(*fbi: List[int]*) → None

# SCPI: DELete:SIGNaling:FGS:UECapability:EUTRa:BANDs driver.signaling.fgs.ueCapability.eutra.bands.delete(fbi =  $[1, 2, 3]$ )

Deletes entries from the list of requested frequency bands for the container type 'UE-EUTRA-Capability', for 5GS tracking areas.

#### **param fbi**

Comma-separated list of LTE frequency band indicators

### **6.11.4.1.2 Mrdc**

### class MrdcCls

Mrdc commands group definition. 1 total commands, 1 Subgroups, 0 group commands

# **Cloning the Group**

```
# Create a clone of the original group, that exists independently
group2 = driver.signaling.fgs.ueCapability.mrdc.clone()
```
#### **Subgroups**

# **6.11.4.1.2.1 Bands**

# **SCPI Command :**

DELete:SIGNaling:FGS:UECapability:MRDC:BANDs

# class BandsCls

Bands commands group definition. 1 total commands, 0 Subgroups, 1 group commands

delete(*rat: List[CellType]*, *fbi: List[int]*) → None

```
# SCPI: DELete:SIGNaling:FGS:UECapability:MRDC:BANDs
driver.signaling.fgs.ueCapability.mrdc.bands.delete(rat = [CellType.LTE,.
\rightarrowCellType.NR], fbi = [1, 2, 3])
```
Deletes entries from the list of requested frequency bands for the container type 'UE-MRDC-Capability', for 5GS tracking areas. The bands are defined as pairs of values:  $\{\langle Rat \rangle, \langle Fbi \rangle\}$ ,  $\{\langle Rat \rangle, \langle Fbi \rangle\}$ ,  $\ldots$ 

**param rat** Type of the band: LTE band or NR band.

**param fbi** Frequency band indicator

**6.11.4.1.3 Nradio**

### class NradioCls

Nradio commands group definition. 1 total commands, 1 Subgroups, 0 group commands

# **Cloning the Group**

```
# Create a clone of the original group, that exists independently
group2 = driver.signaling.fgs.ueCapability.nradio.clone()
```
### **Subgroups**

# **6.11.4.1.3.1 Bands**

# **SCPI Command :**

DELete:SIGNaling:FGS:UECapability:NRADio:BANDs

# class BandsCls

Bands commands group definition. 1 total commands, 0 Subgroups, 1 group commands

delete(*fbi: List[int]*) → None

```
# SCPI: DELete:SIGNaling:FGS:UECapability:NRADio:BANDs
driver.signaling.fgs.ueCapability.nradio.bands.delete(fbi = [1, 2, 3])
```
Deletes entries from the list of requested frequency bands for the container type 'UE-NR-Capability', for 5GS tracking areas.

#### **param fbi**

Comma-separated list of NR frequency band indicators

# **6.11.5 Log**

# class LogCls

Log commands group definition. 2 total commands, 1 Subgroups, 0 group commands

# **Cloning the Group**

```
# Create a clone of the original group, that exists independently
group2 = driver.\sigmaignaling.log.\c{1}one()
```
# **Subgroups**

# **6.11.5.1 File**

# class FileCls

File commands group definition. 2 total commands, 2 Subgroups, 0 group commands

# **Cloning the Group**

```
# Create a clone of the original group, that exists independently
group2 = driver.signaling.log.file.clone()
```
### **Subgroups**

# **6.11.5.1.1 Latest**

# **SCPI Command :**

```
FETCh:SIGNaling:LOG:FILE:LATest
```
### class LatestCls

Latest commands group definition. 1 total commands, 0 Subgroups, 1 group commands

 $\textbf{fetch}() \rightarrow \text{List[str]}$ 

```
# SCPI: FETCh:SIGNaling:LOG:FILE:LATest
value: List[str] = driver.signaling.log.file.latest.fetch()
```
No command help available

**return** log\_files: No help available

# **6.11.5.1.2 State**

### **SCPI Command :**

FETCh:SIGNaling:LOG:FILE:STATe

### class StateCls

State commands group definition. 1 total commands, 0 Subgroups, 1 group commands

 $\textbf{fetch}() \rightarrow \text{LogFileState}$ 

# SCPI: FETCh:SIGNaling:LOG:FILE:STATe value: enums.LogFileState = driver.signaling.log.file.state.fetch()

No command help available

**return**

state: No help available

# **6.11.6 Lte**

# class LteCls

Lte commands group definition. 5 total commands, 2 Subgroups, 0 group commands

# **Cloning the Group**

```
# Create a clone of the original group, that exists independently
group2 = driver.signaling.lte.clone()
```
#### **Subgroups**

**6.11.6.1 Cell**

### **SCPI Command :**

DELete:SIGNaling:LTE:CELL

#### class CellCls

Cell commands group definition. 4 total commands, 2 Subgroups, 1 group commands

delete(*cell\_name: str*) → None

```
# SCPI: DELete:SIGNaling:LTE:CELL
driver.signaling.lte.cell.delete(cell_name = 'abc')
```
Deletes an LTE or NR cell.

**param cell\_name** No help available

# **Cloning the Group**

```
# Create a clone of the original group, that exists independently
group2 = driver.signaling.lte.cell.clone()
```
### **Subgroups**

### **6.11.6.1.1 Harq**

### class HarqCls

Harq commands group definition. 2 total commands, 1 Subgroups, 0 group commands

### **Cloning the Group**

```
# Create a clone of the original group, that exists independently
group2 = driver.signaling.lte.cell.harq.clone()
```
### **Subgroups**

# **6.11.6.1.1.1 Downlink**

# class DownlinkCls

Downlink commands group definition. 2 total commands, 2 Subgroups, 0 group commands

### **Cloning the Group**

```
# Create a clone of the original group, that exists independently
group2 = driver.signaling.lte.cell.harq.downlink.clone()
```
### **Subgroups**

# **6.11.6.1.1.2 ReTx**

### **SCPI Command :**

DELete:SIGNaling:LTE:CELL:HARQ:DL:RETX

# class ReTxCls

ReTx commands group definition. 1 total commands, 0 Subgroups, 1 group commands

 $delete(cell_name: str, index: int, count: int = None) \rightarrow None$ 

```
# SCPI: DELete:SIGNaling:LTE:CELL:HARQ:DL:RETX
driver.signaling.lte.cell.harq.downlink.reTx.delete(cell_name = 'abc', index =\Box\rightarrow1, count = 1)
```
Removes a block of entries from the retransmission configuration.

#### **param cell\_name**

No help available

# **param index**

Index of the first entry to be removed (lowest index is 0) .

# **param count**

Number of entries to be removed (default is 1) .

#### **6.11.6.1.1.3 RvSequence**

# **SCPI Command :**

DELete:SIGNaling:LTE:CELL:HARQ:DL:RVSequence

## class RvSequenceCls

RvSequence commands group definition. 1 total commands, 0 Subgroups, 1 group commands

 $delete(cell_name: str, index: int, count: int = None) \rightarrow None$ 

```
# SCPI: DELete:SIGNaling:LTE:CELL:HARQ:DL:RVSequence
driver.signaling.lte.cell.harq.downlink.rvSequence.delete(cell_name = 'abc',␣
\rightarrowindex = 1, count = 1)
```
Removes a block of entries from the RV sequences.

**param cell\_name** No help available

### **param index**

Index of the first entry to be removed (lowest index is 0) .

#### **param count**

Number of entries to be removed (default is 1) .

# **6.11.6.1.2 Power**

# class PowerCls

Power commands group definition. 1 total commands, 1 Subgroups, 0 group commands

# **Cloning the Group**

```
# Create a clone of the original group, that exists independently
group2 = driver.signaling.lte.cell.power.clone()
```
# **Subgroups**

# **6.11.6.1.2.1 Control**

### class ControlCls

Control commands group definition. 1 total commands, 1 Subgroups, 0 group commands

### **Cloning the Group**

```
# Create a clone of the original group, that exists independently
group2 = driver.signaling.lte.cell.power.control.clone()
```
#### **Subgroups**

### **6.11.6.1.2.2 State**

### **SCPI Command :**

FETCh:SIGNaling:LTE:CELL:POWer:CONTrol:STATe

#### class StateCls

State commands group definition. 1 total commands, 0 Subgroups, 1 group commands

fetch(*cell\_name: str*) → StatePwrControl

```
# SCPI: FETCh:SIGNaling:LTE:CELL:POWer:CONTrol:STATe
value: enums.StatePwrControl = driver.signaling.lte.cell.power.control.state.
\rightarrowfetch(cell_name = 'abc')
```
Queries whether a TPC power control procedure is running. For example, whether commanding the UE to maximum power is still ongoing or already complete.

# **param cell\_name**

No help available

# **return**

state: Ready or running

### **6.11.6.2 Cgroup**

# **SCPI Command :**

DELete:SIGNaling:LTE:CGRoup

# class CgroupCls

Cgroup commands group definition. 1 total commands, 0 Subgroups, 1 group commands

delete(*cell\_group\_name: str*) → None

```
# SCPI: DELete:SIGNaling:LTE:CGRoup
driver.signaling.lte.cgroup.delete(cell_group_name = 'abc')
```
Deletes an LTE or NR cell group.

### **param cell\_group\_name**

No help available

# **6.11.7 Measurement**

#### class MeasurementCls

Measurement commands group definition. 29 total commands, 2 Subgroups, 0 group commands

# **Cloning the Group**

```
# Create a clone of the original group, that exists independently
group2 = driver.\sigma signaling.measurement.clone()
```
#### **Subgroups**

# **6.11.7.1 Bler**

# **SCPI Commands :**

```
ABORt:SIGNaling:MEASurement:BLER
STOP:SIGNaling:MEASurement:BLER
INITiate:SIGNaling:MEASurement:BLER
```
# class BlerCls

Bler commands group definition. 21 total commands, 8 Subgroups, 3 group commands

 $abort() \rightarrow None$ 

# SCPI: ABORt:SIGNaling:MEASurement:BLER driver.signaling.measurement.bler.abort()

Stops the measurement. The measurement enters the 'RDY' state.

```
\text{abort\_with\_opc}(opc\ timeout\ ms: int = -1) \rightarrow \text{None}
```

```
# SCPI: ABORt:SIGNaling:MEASurement:BLER
driver.signaling.measurement.bler.abort_with_opc()
```
Stops the measurement. The measurement enters the 'RDY' state.

Same as abort, but waits for the operation to complete before continuing further. Use the RsCMX\_Signaling.utilities.opc\_timeout\_set() to set the timeout value.

```
param opc_timeout_ms
```
Maximum time to wait in milliseconds, valid only for this call.

```
initiate() \rightarrow None
```

```
# SCPI: INITiate:SIGNaling:MEASurement:BLER
driver.signaling.measurement.bler.initiate()
```
Starts the measurement. The measurement enters the 'RUN' state.

```
initiate_with_opc(<i>opc</i> <i>timeout</i> <i>ms:</i> <i>int</i> = -1) <math>\rightarrow</math> None
```
# SCPI: INITiate:SIGNaling:MEASurement:BLER driver.signaling.measurement.bler.initiate\_with\_opc()

Starts the measurement. The measurement enters the 'RUN' state.

Same as initiate, but waits for the operation to complete before continuing further. Use the RsCMX\_Signaling.utilities.opc\_timeout\_set() to set the timeout value.

**param opc\_timeout\_ms**

Maximum time to wait in milliseconds, valid only for this call.

 $stop() \rightarrow None$ 

# SCPI: STOP:SIGNaling:MEASurement:BLER driver.signaling.measurement.bler.stop()

No command help available

 $stop\_with\_opc(opc_timeout_ms: int = -1) \rightarrow None$ 

```
# SCPI: STOP:SIGNaling:MEASurement:BLER
driver.signaling.measurement.bler.stop_with_opc()
```
No command help available

Same as stop, but waits for the operation to complete before continuing further. Use the RsCMX\_Signaling.utilities.opc\_timeout\_set() to set the timeout value.

**param opc\_timeout\_ms**

Maximum time to wait in milliseconds, valid only for this call.

# **Cloning the Group**

```
# Create a clone of the original group, that exists independently
group2 = driver.signaling.measurement.bler.clone()
```
# **Subgroups**

### **6.11.7.1.1 Absolute**

# **SCPI Command :**

FETCh:SIGNaling:MEASurement:BLER:ABSolute

### class AbsoluteCls

Absolute commands group definition. 1 total commands, 0 Subgroups, 1 group commands

#### class FetchStruct

Response structure. Fields:

• Reliability: int: See 'Reliability indicator'

- Cell Name: List[str]: Name of the cell providing the measured connection
- Ack: List[int]: Number of received acknowledgments
- Nack: List[int]: Number of received negative acknowledgments
- Dtx: List[int]: Number of missing answers (no ACK, no NACK)
- Throughput Avg: List[int]: Average throughput in bit/s

#### $\textbf{fetch}() \rightarrow \text{FetchStruct}$

```
# SCPI: FETCh:SIGNaling:MEASurement:BLER:ABSolute
value: FetchStruct = driver.signaling.measurement.bler.absolute.fetch()
```
Returns the absolute DL results of the BLER measurement. There is one set of results {. . . } per cell: <Reliability>, {<CellName>, <ACK>, <NACK>, <DTX>, <ThroughputAvg>}, {. . . }, . . .

#### **return**

structure: for return value, see the help for FetchStruct structure arguments.

# **6.11.7.1.2 Confidence**

# **SCPI Command :**

FETCh:SIGNaling:MEASurement:BLER:CONFidence

#### class ConfidenceCls

Confidence commands group definition. 1 total commands, 0 Subgroups, 1 group commands

#### class FetchStruct

Response structure. Fields:

- Reliability: int: See 'Reliability indicator'
- Cell\_Name: List[str]: Name of the cell providing the measured connection
- State: List[enums.BlerState]: PENDing: measurement still running, no verdict yet PASS, FAIL: verdict of the measurement

#### $\textbf{fetch}() \rightarrow \text{FetchStruct}$

```
# SCPI: FETCh:SIGNaling:MEASurement:BLER:CONFidence
value: FetchStruct = driver.signaling.measurement.bler.confidence.fetch()
```
Returns the results of a confidence BLER measurement. There is one set of results  $\{\ldots\}$  per cell: <Reliability>, {<CellName>, <State>}, {. . . }, . . .

### **return**

structure: for return value, see the help for FetchStruct structure arguments.

# **6.11.7.1.3 Cword<Cword>**

# **RepCap Settings**

```
# Range: Nr1 .. Nr2
rc = driver.signaling.measurement.bler.cword.repcap_cword_get()
driver.signaling.measurement.bler.cword.repcap_cword_set(repcap.Cword.Nr1)
```
# class CwordCls

Cword commands group definition. 3 total commands, 3 Subgroups, 0 group commands Repeated Capability: Cword, default value after init: Cword.Nr1

# **Cloning the Group**

```
# Create a clone of the original group, that exists independently
group2 = driver.signaling.measurement.bler.cword.clone()
```
### **Subgroups**

# **6.11.7.1.3.1 Absolute**

# **SCPI Command :**

FETCh:SIGNaling:MEASurement:BLER:CWORd<no>:ABSolute

#### class AbsoluteCls

Absolute commands group definition. 1 total commands, 0 Subgroups, 1 group commands

# class FetchStruct

Response structure. Fields:

- Reliability: int: See 'Reliability indicator'
- Cell\_Name: List[str]: Name of the cell providing the measured connection
- Ack: List[int]: Number of received acknowledgments
- Nack: List[int]: Number of received negative acknowledgments
- Dtx: List[int]: Number of missing answers (no ACK, no NACK)
- Throughput\_Avg: List[int]: Average throughput in bit/s

fetch(*cword=Cword.Default*) → FetchStruct

```
# SCPI: FETCh:SIGNaling:MEASurement:BLER:CWORd<no>:ABSolute
value: FetchStruct = driver.signaling.measurement.bler.cword.absolute.
˓→fetch(cword = repcap.Cword.Default)
```
Returns the absolute DL results of the BLER measurement, for code word <no>. There is one set of results {. . . } per cell: <Reliability>, {<CellName>, <ACK>, <NACK>, <DTX>, <ThroughputAvg>}, {. . . }, . . .

### **param cword**

optional repeated capability selector. Default value: Nr1 (settable in the interface 'Cword')

#### **return**

structure: for return value, see the help for FetchStruct structure arguments.

# **6.11.7.1.3.2 Relative**

## **SCPI Command :**

FETCh:SIGNaling:MEASurement:BLER:CWORd<no>:RELative

# class RelativeCls

Relative commands group definition. 1 total commands, 0 Subgroups, 1 group commands

### class FetchStruct

Response structure. Fields:

- Reliability: int: See 'Reliability indicator'
- Cell\_Name: List[str]: Name of the cell providing the measured connection
- Ack: List[float]: Number of received acknowledgments as percentage
- Nack: List[float]: Number of received negative acknowledgments as percentage
- Dtx: List[float]: Number of missing answers (no ACK, no NACK) as percentage
- Bler: List[float]: Block error ratio as percentage
- Throughput\_Avg: List[float]: Average throughput as percentage of scheduled throughput

**fetch**(*algorithm: Algorithm* = *None*, *cword*=*Cword.Default*)  $\rightarrow$  FetchStruct

```
# SCPI: FETCh:SIGNaling:MEASurement:BLER:CWORd<no>:RELative
value: FetchStruct = driver.signaling.measurement.bler.cword.relative.
\rightarrowfetch(algorithm = enums.Algorithm.ERC1, cword = repcap.Cword.Default)
```
Returns the relative DL results of the BLER measurement, for code word <no>. There is one set of results {. . . } per cell: <Reliability>, {<CellName>, <ACK>, <NACK>, <DTX>, <BLER>, <ThroughputAvg>},  $\{ \ldots \}, \ldots$ 

#### **param algorithm**

Selects the formula for calculation of the BLER from the number of ACK, NACK and DTX. ERC1 (Default) : BLER = (NACK + DTX) / (ACK + NACK + DTX) ERC2: BLER = DTX / (ACK + NACK + DTX) ERC3: BLER = NACK / (ACK + NACK + DTX) ERC4: BLER = NACK / (ACK + NACK)

#### **param cword**

optional repeated capability selector. Default value: Nr1 (settable in the interface 'Cword')

#### **return**

structure: for return value, see the help for FetchStruct structure arguments.
## **6.11.7.1.3.3 Throughput**

### **SCPI Command :**

FETCh:SIGNaling:MEASurement:BLER:CWORd<no>:THRoughput

### class ThroughputCls

Throughput commands group definition. 1 total commands, 0 Subgroups, 1 group commands

## class FetchStruct

Response structure. Fields:

- Reliability: int: See 'Reliability indicator'
- Cell\_Name: List[str]: Name of the cell providing the measured connection
- Rel\_Avg: List[float]: Average throughput as percentage of scheduled throughput
- Abs\_Ack: List[int]: Average throughput in bit/s
- Abs\_Scheduled: List[int]: Scheduled throughput in bit/s

### fetch(*cword=Cword.Default*) → FetchStruct

```
# SCPI: FETCh:SIGNaling:MEASurement:BLER:CWORd<no>:THRoughput
value: FetchStruct = driver.signaling.measurement.bler.cword.throughput.
˓→fetch(cword = repcap.Cword.Default)
```
Returns the DL throughput results of the BLER measurement, for code word <no>. There is one set of results  $\{\ldots\}$  per cell: <Reliability>,  $\{\langle \text{CellName}\rangle, \langle \text{RelAvg}\rangle, \langle \text{Absack}\rangle, \langle \text{AbsSchedued}\rangle\}, \{\ldots\}, \ldots$ 

#### **param cword**

optional repeated capability selector. Default value: Nr1 (settable in the interface 'Cword')

#### **return**

structure: for return value, see the help for FetchStruct structure arguments.

## **6.11.7.1.4 Overall**

## class OverallCls

Overall commands group definition. 4 total commands, 4 Subgroups, 0 group commands

## **Cloning the Group**

```
# Create a clone of the original group, that exists independently
group2 = driver.signaling.measurement.bler.overall.clone()
```
## **Subgroups**

## **6.11.7.1.4.1 Absolute**

### **SCPI Command :**

#### FETCh:SIGNaling:MEASurement:BLER:OVERall:ABSolute

### class AbsoluteCls

Absolute commands group definition. 1 total commands, 0 Subgroups, 1 group commands

#### class FetchStruct

Response structure. Fields:

- Reliability: int: See 'Reliability indicator'
- Ack: int: Number of received acknowledgments
- Nack: int: Number of received negative acknowledgments
- Dtx: int: Number of missing answers (no ACK, no NACK)
- Throughput\_Avg: int: Average throughput in bit/s

### $\textbf{fetch}() \rightarrow \text{FetchStruct}$

```
# SCPI: FETCh:SIGNaling:MEASurement:BLER:OVERall:ABSolute
value: FetchStruct = driver.signaling.measurement.bler.overall.absolute.fetch()
```
Returns the overall absolute DL results of the BLER measurement.

**return**

structure: for return value, see the help for FetchStruct structure arguments.

## **6.11.7.1.4.2 Confidence**

## **SCPI Command :**

FETCh:SIGNaling:MEASurement:BLER:OVERall:CONFidence

#### class ConfidenceCls

Confidence commands group definition. 1 total commands, 0 Subgroups, 1 group commands

 $\textbf{fetch}() \rightarrow \text{BlerState}$ 

```
# SCPI: FETCh:SIGNaling:MEASurement:BLER:OVERall:CONFidence
value: enums.BlerState = driver.signaling.measurement.bler.overall.confidence.
ightharpoonupfetch()
```
Returns the overall results of a confidence BLER measurement.

Suppressed linked return values: reliability

**return**

state: PENDing: measurement still running, no verdict yet PASS, FAIL: verdict of the measurement

## **6.11.7.1.4.3 Relative**

### **SCPI Command :**

FETCh:SIGNaling:MEASurement:BLER:OVERall:RELative

### class RelativeCls

Relative commands group definition. 1 total commands, 0 Subgroups, 1 group commands

#### class FetchStruct

Response structure. Fields:

- Reliability: int: See 'Reliability indicator'
- Ack: float: Number of received acknowledgments as percentage
- Nack: float: Number of received negative acknowledgments as percentage
- Dtx: float: Number of missing answers (no ACK, no NACK) as percentage
- Bler: float: Block error ratio as percentage
- Throughput\_Avg: float: Average throughput as percentage of scheduled throughput

 $$ 

```
# SCPI: FETCh:SIGNaling:MEASurement:BLER:OVERall:RELative
value: FetchStruct = driver.signaling.measurement.bler.overall.relative.
\rightarrowfetch(algorithm = enums.Algorithm.ERC1)
```
Returns the overall relative DL results of the BLER measurement.

### **param algorithm**

Selects the formula for calculation of the BLER from the number of ACK, NACK and DTX. ERC1 (Default) : BLER = (NACK + DTX) / (ACK + NACK + DTX) ERC2:  $BLER = DTX / (ACK + NACK + DTX)$   $ERC3$ :  $BLER = NACK / (ACK + NACK +$ DTX) ERC4: BLER = NACK / (ACK + NACK)

**return**

structure: for return value, see the help for FetchStruct structure arguments.

### **6.11.7.1.4.4 Throughput**

### **SCPI Command :**

FETCh:SIGNaling:MEASurement:BLER:OVERall:THRoughput

#### class ThroughputCls

Throughput commands group definition. 1 total commands, 0 Subgroups, 1 group commands

#### class FetchStruct

Response structure. Fields:

- Reliability: int: See 'Reliability indicator'
- Rel\_Avg: float: Average throughput as percentage of scheduled throughput
- Abs\_Ack: int: Average throughput in bit/s

• Abs Scheduled: int: Scheduled throughput in bit/s

### $\textbf{fetch}() \rightarrow \text{FetchStruct}$

```
# SCPI: FETCh:SIGNaling:MEASurement:BLER:OVERall:THRoughput
value: FetchStruct = driver.signaling.measurement.bler.overall.throughput.
ightharpoonupfetch()
```
Returns the overall DL throughput results of the BLER measurement.

**return**

structure: for return value, see the help for FetchStruct structure arguments.

## **6.11.7.1.5 Relative**

## **SCPI Command :**

FETCh:SIGNaling:MEASurement:BLER:RELative

#### class RelativeCls

Relative commands group definition. 1 total commands, 0 Subgroups, 1 group commands

#### class FetchStruct

Response structure. Fields:

- Reliability: int: See 'Reliability indicator'
- Cell\_Name: List[str]: Name of the cell providing the measured connection
- Ack: List[float]: Number of received acknowledgments as percentage
- Nack: List[float]: Number of received negative acknowledgments as percentage
- Dtx: List [float]: Number of missing answers (no ACK, no NACK) as percentage
- Bler: List[float]: Block error ratio as percentage
- Throughput\_Avg: List[float]: Average throughput as percentage of scheduled throughput

 $$ 

```
# SCPI: FETCh:SIGNaling:MEASurement:BLER:RELative
value: FetchStruct = driver.signaling.measurement.bler.relative.fetch(algorithm.
˓→= enums.Algorithm.ERC1)
```
Returns the relative DL results of the BLER measurement. There is one set of results  $\{\ldots\}$  per cell: <Reliability>, {<CellName>, <ACK>, <NACK>, <DTX>, <BLER>, <ThroughputAvg>}, {...},...

## **param algorithm**

Selects the formula for calculation of the BLER from the number of ACK, NACK and DTX. ERC1 (Default) : BLER = (NACK + DTX) / (ACK + NACK + DTX) ERC2:  $BLER = DTX / (ACK + NACK + DTX)$   $ERC3$ :  $BLER = NACK / (ACK + NACK +$ DTX) ERC4: BLER = NACK / (ACK + NACK)

#### **return**

structure: for return value, see the help for FetchStruct structure arguments.

# **6.11.7.1.6 State**

## **SCPI Command :**

```
FETCh:SIGNaling:MEASurement:BLER:STATe
```
### class StateCls

State commands group definition. 1 total commands, 0 Subgroups, 1 group commands

## class FetchStruct

Response structure. Fields:

- State: enums.State: OFF: Measurement off, no results. RDY: Measurement finished, valid results can be available. RUN: Measurement running.
- Cell\_Name: str: No parameter help available
- Cell\_Type: enums.CellType: No parameter help available

```
fetch(info: Info = None) → FetchStruct
```

```
# SCPI: FETCh:SIGNaling:MEASurement:BLER:STATe
value: FetchStruct = driver.signaling.measurement.bler.state.fetch(info = enums.
\rightarrowInfo.ALL)
```
Queries the measurement state.

**param info** No help available

**return**

structure: for return value, see the help for FetchStruct structure arguments.

## **6.11.7.1.7 Throughput**

## **SCPI Command :**

FETCh:SIGNaling:MEASurement:BLER:THRoughput

## class ThroughputCls

Throughput commands group definition. 1 total commands, 0 Subgroups, 1 group commands

### class FetchStruct

Response structure. Fields:

- Reliability: int: See 'Reliability indicator'
- Cell Name: List[str]: Name of the cell providing the measured connection
- Rel\_Avg: List[float]: Average throughput as percentage of scheduled throughput
- Abs\_Ack: List[int]: Average throughput in bit/s
- Abs\_Scheduled: List[int]: Scheduled throughput in bit/s

### $\textbf{fetch}() \rightarrow \text{FetchStruct}$

```
# SCPI: FETCh:SIGNaling:MEASurement:BLER:THRoughput
value: FetchStruct = driver.signaling.measurement.bler.throughput.fetch()
```
Returns the DL throughput results of the BLER measurement. There is one set of results {. . . } per cell: <Reliability>, {<CellName>, <RelAvg>, <AbsAck>, <AbsScheduled>}, {. . . }, . . .

**return**

structure: for return value, see the help for FetchStruct structure arguments.

### **6.11.7.1.8 Uplink**

## class UplinkCls

Uplink commands group definition. 6 total commands, 4 Subgroups, 0 group commands

### **Cloning the Group**

# Create a clone of the original group, that exists independently group2 = driver.signaling.measurement.bler.uplink.clone()

## **Subgroups**

# **6.11.7.1.8.1 Absolute**

## **SCPI Command :**

FETCh:SIGNaling:MEASurement:BLER:UL:ABSolute

### class AbsoluteCls

Absolute commands group definition. 1 total commands, 0 Subgroups, 1 group commands

#### class FetchStruct

Response structure. Fields:

- Reliability: int: See 'Reliability indicator'
- Cell\_Name: List[str]: Name of the cell providing the measured connection
- Crc\_Failed: List[int]: Number of failed CRC
- Crc\_Passed: List[int]: Number of passed CRC
- Dtx: List[int]: Discontinuous transmissions

 $\textbf{fetch}() \rightarrow \text{FetchStruct}$ 

```
# SCPI: FETCh:SIGNaling:MEASurement:BLER:UL:ABSolute
value: FetchStruct = driver.signaling.measurement.bler.uplink.absolute.fetch()
```
Returns the absolute UL results of the BLER measurement. There is one set of results {. . . } per cell: <Reliability>, {<CellName>, <CRCFailed>, <CRCPassed>, <DTX>}, {. . . }, . . .

#### **return**

structure: for return value, see the help for FetchStruct structure arguments.

# **6.11.7.1.8.2 Overall**

## class OverallCls

Overall commands group definition. 3 total commands, 3 Subgroups, 0 group commands

## **Cloning the Group**

```
# Create a clone of the original group, that exists independently
group2 = driver.signaling.measurement.bler.uplink.overall.clone()
```
## **Subgroups**

## **6.11.7.1.8.3 Absolute**

## **SCPI Command :**

FETCh:SIGNaling:MEASurement:BLER:UL:OVERall:ABSolute

#### class AbsoluteCls

Absolute commands group definition. 1 total commands, 0 Subgroups, 1 group commands

### class FetchStruct

Response structure. Fields:

- Reliability: int: See 'Reliability indicator'
- Crc\_Passed: int: Number of passed CRC
- Crc\_Failed: int: Number of failed CRC
- Dtx: int: Discontinuous transmissions

## $\textbf{fetch}() \rightarrow \text{FetchStruct}$

```
# SCPI: FETCh:SIGNaling:MEASurement:BLER:UL:OVERall:ABSolute
value: FetchStruct = driver.signaling.measurement.bler.uplink.overall.absolute.
ightharpoonupfetch()
```
Returns the overall absolute UL results of the BLER measurement.

**return**

structure: for return value, see the help for FetchStruct structure arguments.

# **6.11.7.1.8.4 Relative**

## **SCPI Command :**

FETCh:SIGNaling:MEASurement:BLER:UL:OVERall:RELative

#### class RelativeCls

Relative commands group definition. 1 total commands, 0 Subgroups, 1 group commands

### class FetchStruct

Response structure. Fields:

- Reliability: int: See 'Reliability indicator'
- Crc\_Passed: float: Number of passed CRC as a percentage
- Crc\_Failed: float: Number of failed CRC as a percentage
- Dtx: float: Discontinuous transmissions as a percentage
- Bler: float: Block error ratio as a percentage

## $\textbf{fetch}() \rightarrow \text{FetchStruct}$

```
# SCPI: FETCh:SIGNaling:MEASurement:BLER:UL:OVERall:RELative
value: FetchStruct = driver.signaling.measurement.bler.uplink.overall.relative.
˓→fetch()
```
Returns the overall relative UL results of the BLER measurement.

**return** structure: for return value, see the help for FetchStruct structure arguments.

## **6.11.7.1.8.5 Throughput**

## **SCPI Command :**

FETCh:SIGNaling:MEASurement:BLER:UL:OVERall:THRoughput

### class ThroughputCls

Throughput commands group definition. 1 total commands, 0 Subgroups, 1 group commands

### class FetchStruct

Response structure. Fields:

- Reliability: int: See 'Reliability indicator'
- Rel\_Avg: float: Throughput as percentage of scheduled throughput
- Abs\_Crc\_Passed: int: Throughput in bit/s
- Abs\_Scheduled: int: Scheduled throughput in bit/s

```
\textbf{fetch}() \rightarrow \text{FetchStruct}
```

```
# SCPI: FETCh:SIGNaling:MEASurement:BLER:UL:OVERall:THRoughput
value: FetchStruct = driver.signaling.measurement.bler.uplink.overall.
˓→throughput.fetch()
```
Returns the overall UL throughput results of the BLER measurement.

**return**

structure: for return value, see the help for FetchStruct structure arguments.

## **6.11.7.1.8.6 Relative**

### **SCPI Command :**

FETCh:SIGNaling:MEASurement:BLER:UL:RELative

# class RelativeCls

Relative commands group definition. 1 total commands, 0 Subgroups, 1 group commands

#### class FetchStruct

Response structure. Fields:

- Reliability: int: See 'Reliability indicator'
- Cell\_Name: List[str]: Name of the cell providing the measured connection
- Crc\_Failed: List[int]: Number of failed CRC as a percentage
- Crc\_Passed: List[int]: Number of passed CRC as a percentage
- Dtx: List [int]: Discontinuous transmissions as a percentage
- Bler: List[float]: Block error ratio as a percentage

## $\textbf{fetch}() \rightarrow \text{FetchStruct}$

```
# SCPI: FETCh:SIGNaling:MEASurement:BLER:UL:RELative
value: FetchStruct = driver.signaling.measurement.bler.uplink.relative.fetch()
```
Returns the relative UL results of the BLER measurement. There is one set of results {. . . } per cell: <Reliability>, {<CellName>, <CRCFailed>, <CRCPassed>, <DTX>, <BLER>}, {... }, ...

#### **return**

structure: for return value, see the help for FetchStruct structure arguments.

## **6.11.7.1.8.7 Throughput**

# **SCPI Command :**

FETCh:SIGNaling:MEASurement:BLER:UL:THRoughput

#### class ThroughputCls

Throughput commands group definition. 1 total commands, 0 Subgroups, 1 group commands

#### class FetchStruct

Response structure. Fields:

- Reliability: int: See 'Reliability indicator'
- Cell\_Name: List[str]: Name of the cell providing the measured connection
- Rel\_Crc\_Passed: List[float]: Throughput as percentage of scheduled throughput
- Abs Crc Passed: List[int]: Throughput in bit/s
- Abs\_Scheduled: List[int]: Scheduled throughput in bit/s

 $\textbf{fetch}() \rightarrow \text{FetchStruct}$ 

```
# SCPI: FETCh:SIGNaling:MEASurement:BLER:UL:THRoughput
value: FetchStruct = driver.signaling.measurement.bler.uplink.throughput.fetch()
```
Returns the UL throughput results of the BLER measurement. There is one set of results {. . . } per cell: <Reliability>, {<CellName>, <RelCRCPassed>, <AbsCRCPassed>, <AbsScheduled>}, {. . . }, . . .

**return**

structure: for return value, see the help for FetchStruct structure arguments.

## **6.11.7.2 CqiReporting**

## **SCPI Command :**

ABORt:SIGNaling:MEASurement:CQIReporting

### class CqiReportingCls

CqiReporting commands group definition. 8 total commands, 4 Subgroups, 1 group commands

 $abort() \rightarrow None$ 

```
# SCPI: ABORt:SIGNaling:MEASurement:CQIReporting
driver.signaling.measurement.cqiReporting.abort()
```
Stops the measurement. The measurement enters the 'RDY' state.

```
\textbf{abort\_with\_opc}(opc\_timeout\_ms: int = -1) \rightarrow \text{None}
```

```
# SCPI: ABORt:SIGNaling:MEASurement:CQIReporting
driver.signaling.measurement.cqiReporting.abort_with_opc()
```
Stops the measurement. The measurement enters the 'RDY' state.

Same as abort, but waits for the operation to complete before continuing further. Use the RsCMX\_Signaling.utilities.opc\_timeout\_set() to set the timeout value.

**param opc\_timeout\_ms**

Maximum time to wait in milliseconds, valid only for this call.

## **Cloning the Group**

```
# Create a clone of the original group, that exists independently
group2 = driver.signaling.measurement.cqiReporting.clone()
```
## **Subgroups**

## **6.11.7.2.1 Lte**

## class LteCls

Lte commands group definition. 1 total commands, 1 Subgroups, 0 group commands

## **Cloning the Group**

```
# Create a clone of the original group, that exists independently
group2 = driver.signaling.measurement.cqiReporting.lte.clone()
```
### **Subgroups**

**6.11.7.2.1.1 Cword<Cword>**

## **RepCap Settings**

```
# Range: Nr1 .. Nr2
rc = driver.signaling.measurement.cqiReporting.lte.cword.repcap_cword_get()
driver.signaling.measurement.cqiReporting.lte.cword.repcap_cword_set(repcap.Cword.Nr1)
```
# **SCPI Command :**

FETCh:SIGNaling:MEASurement:CQIReporting:LTE:CWORd<no>

## class CwordCls

Cword commands group definition. 1 total commands, 0 Subgroups, 1 group commands Repeated Capability: Cword, default value after init: Cword.Nr1

## class FetchStruct

Response structure. Fields:

- Reliability: int: See 'Reliability indicator'
- Cell Name: List[str]: Name of the cell for which the values are reported.
- Median\_Cqi: List[int]: Median of the CQI values reported by the UE.
- Range\_Median\_Rel: List[float]: Number of received CQI values in the range (median CQI 1) to (median CQI + 1) , as percentage of TotalNoReports.
- Range\_Median\_Abs: List[int]: Number of received CQI values in the range (median CQI 1) to (median  $COI + 1$ ), as absolute value.
- Total No Reports: List[int]: Total number of received COI values.

fetch(*cword=Cword.Default*) → FetchStruct

```
# SCPI: FETCh:SIGNaling:MEASurement:CQIReporting:LTE:CWORd<no>
value: FetchStruct = driver.signaling.measurement.cqiReporting.lte.cword.
˓→fetch(cword = repcap.Cword.Default)
```
Returns the statistical evaluation of the histogram of reported CQI values. There are separate commands for LTE cells and NR cells. And there is one set of results {. . . } per cell: <Reliability>, {<CellName>, <MedianCqi>, <RangeMedianRel>, <RangeMedianAbs>, <TotalNoReports>}, {. . . }, . . .

#### **param cword**

optional repeated capability selector. Default value: Nr1 (settable in the interface 'Cword')

#### **return**

structure: for return value, see the help for FetchStruct structure arguments.

### **Cloning the Group**

# Create a clone of the original group, that exists independently group2 = driver.signaling.measurement.cqiReporting.lte.cword.clone()

## **6.11.7.2.2 Nradio**

#### class NradioCls

Nradio commands group definition. 1 total commands, 1 Subgroups, 0 group commands

### **Cloning the Group**

```
# Create a clone of the original group, that exists independently
group2 = driver.signaling.measurement.cqiReporting.nradio.clone()
```
### **Subgroups**

## **6.11.7.2.2.1 Cword<Cword>**

## **RepCap Settings**

```
# Range: Nr1 .. Nr2
rc = driver.signaling.measurement.cqiReporting.nradio.cword.repcap_cword_get()
driver.signaling.measurement.cqiReporting.nradio.cword.repcap_cword_set(repcap.Cword.Nr1)
```
## **SCPI Command :**

FETCh:SIGNaling:MEASurement:CQIReporting:NRADio:CWORd<no>

#### class CwordCls

Cword commands group definition. 1 total commands, 0 Subgroups, 1 group commands Repeated Capability: Cword, default value after init: Cword.Nr1

### class FetchStruct

Response structure. Fields:

• Reliability: int: See 'Reliability indicator'

- Cell Name: List[str]: Name of the cell for which the values are reported.
- Median\_Cqi: List[int]: Median of the CQI values reported by the UE.
- Range\_Median\_Rel: List[float]: Number of received CQI values in the range (median CQI 1) to (median CQI + 1) , as percentage of TotalNoReports.
- Range Median Abs: List[int]: Number of received CQI values in the range (median CQI 1) to (median  $COI + 1$ ), as absolute value.
- Total\_No\_Reports: List[int]: Total number of received CQI values.

fetch(*cword=Cword.Default*) → FetchStruct

```
# SCPI: FETCh:SIGNaling:MEASurement:CQIReporting:NRADio:CWORd<no>
value: FetchStruct = driver.signaling.measurement.cqiReporting.nradio.cword.
\rightarrowfetch(cword = repcap.Cword.Default)
```
Returns the statistical evaluation of the histogram of reported CQI values. There are separate commands for LTE cells and NR cells. And there is one set of results  $\{ \ldots \}$  per cell: <Reliability>,  $\{ \leq C \in \mathbb{R} \}$  and  $\mathbb{R}$ <MedianCqi>, <RangeMedianRel>, <RangeMedianAbs>, <TotalNoReports>}, {. . . }, . . .

### **param cword**

optional repeated capability selector. Default value: Nr1 (settable in the interface 'Cword')

**return**

structure: for return value, see the help for FetchStruct structure arguments.

## **Cloning the Group**

```
# Create a clone of the original group, that exists independently
group2 = driver.signaling.measurement.cqiReporting.nradio.cword.clone()
```
## **6.11.7.2.3 State**

### **SCPI Command :**

FETCh:SIGNaling:MEASurement:CQIReporting:STATe

## class StateCls

State commands group definition. 1 total commands, 0 Subgroups, 1 group commands

### $\textbf{fetch}() \rightarrow \text{State}$

```
# SCPI: FETCh:SIGNaling:MEASurement:CQIReporting:STATe
value: enums.State = driver.signaling.measurement.cqiReporting.state.fetch()
```
Queries the measurement state.

#### **return**

state: OFF: Measurement off, no results. RDY: Measurement finished, valid results can be available. RUN: Measurement running.

# **6.11.7.2.4 Trace**

## class TraceCls

Trace commands group definition. 4 total commands, 2 Subgroups, 0 group commands

## **Cloning the Group**

```
# Create a clone of the original group, that exists independently
group2 = driver.signaling.measurement.cqiReporting.trace.clone()
```
## **Subgroups**

## **6.11.7.2.4.1 Lte**

## class LteCls

Lte commands group definition. 2 total commands, 2 Subgroups, 0 group commands

## **Cloning the Group**

```
# Create a clone of the original group, that exists independently
group2 = driver.signaling.measurement.cqiReporting.trace.lte.clone()
```
### **Subgroups**

#### **6.11.7.2.4.2 Cword<Cword>**

### **RepCap Settings**

```
# Range: Nr1 .. Nr2
rc = driver.signaling.measurement.cqiReporting.trace.lte.cword.repcap_cword_get()
driver.signaling.measurement.cqiReporting.trace.lte.cword.repcap_cword_set(repcap.Cword.
\rightarrowNr1)
```
## **SCPI Command :**

FETCh:SIGNaling:MEASurement:CQIReporting:TRACe:LTE:CWORd<no>

## class CwordCls

Cword commands group definition. 1 total commands, 0 Subgroups, 1 group commands Repeated Capability: Cword, default value after init: Cword.Nr1

## class FetchStruct

Response structure. Fields:

- Reliability: int: See 'Reliability indicator'
- Cell\_Name: List[str]: Name of the cell for which the values are reported.

• Value: List [int]: Comma-separated list of 16 values. They indicate how often the COI indices 0 to 15 have been reported.

fetch(*cword=Cword.Default*) → FetchStruct

```
# SCPI: FETCh:SIGNaling:MEASurement:CQIReporting:TRACe:LTE:CWORd<no>
value: FetchStruct = driver.signaling.measurement.cqiReporting.trace.lte.cword.
\rightarrowfetch(cword = repcap.Cword.Default)
```
Returns the contents of the histogram of reported CQI values. There are separate commands for LTE cells and NR cells. And there is one set of results  $\{ \ldots \}$  per cell: <Reliability>,  $\{ \langle \text{CellName>}, \langle \text{Value}> \text{CQI} \rangle \}$ index  $0, \ldots,$  <Value>CQI index  $15\}$ ,  $\{ \ldots \}$ , ...

#### **param cword**

optional repeated capability selector. Default value: Nr1 (settable in the interface 'Cword')

### **return**

structure: for return value, see the help for FetchStruct structure arguments.

## **Cloning the Group**

```
# Create a clone of the original group, that exists independently
group2 = driver.signaling.measurement.cqiReporting.trace.lte.cword.clone()
```
## **6.11.7.2.4.3 Ri**

### **SCPI Command :**

FETCh:SIGNaling:MEASurement:CQIReporting:TRACe:LTE:RI

### class RiCls

Ri commands group definition. 1 total commands, 0 Subgroups, 1 group commands

### class FetchStruct

Response structure. Fields:

- Reliability: int: See 'Reliability indicator'
- Cell\_Name: List[str]: Name of the cell for which the values are reported.
- Count: List[int]: Number of returned values.
- Value: List[int]: Comma-separated list of Count values, indicating how often the RI values 1 to Count have been reported.

```
\textbf{fetch}() \rightarrow \text{FetchStruct}
```

```
# SCPI: FETCh:SIGNaling:MEASurement:CQIReporting:TRACe:LTE:RI
value: FetchStruct = driver.signaling.measurement.cqiReporting.trace.lte.ri.
˓→fetch()
```
Returns the contents of the histogram of reported RI values. There is one set of results {. . . } per LTE cell:  $\leq$ Reliability>,  $\leq$ CellName>,  $\leq$ Count>,  $\leq$ Value>RI 1, ...,  $\leq$ Value>RI  $\leq$ Count>},  $\{ \ldots \}$ , ...

#### **return**

structure: for return value, see the help for FetchStruct structure arguments.

## **6.11.7.2.4.4 Nradio**

### class NradioCls

Nradio commands group definition. 2 total commands, 2 Subgroups, 0 group commands

## **Cloning the Group**

```
# Create a clone of the original group, that exists independently
group2 = driver.signaling.measurement.cqiReporting.trace.nradio.clone()
```
#### **Subgroups**

## **6.11.7.2.4.5 Cword<Cword>**

## **RepCap Settings**

```
# Range: Nr1 .. Nr2
rc = driver.signaling.measurement.cqiReporting.trace.nradio.cword.repcap_cword_get()
driver.signaling.measurement.cqiReporting.trace.nradio.cword.repcap_cword_set(repcap.
\rightarrowCword.Nr1)
```
### **SCPI Command :**

FETCh:SIGNaling:MEASurement:CQIReporting:TRACe:NRADio:CWORd<no>

## class CwordCls

Cword commands group definition. 1 total commands, 0 Subgroups, 1 group commands Repeated Capability: Cword, default value after init: Cword.Nr1

#### class FetchStruct

Response structure. Fields:

- Reliability: int: See 'Reliability indicator'
- Cell\_Name: List[str]: Name of the cell for which the values are reported.
- Value: List [int]: Comma-separated list of 16 values. They indicate how often the CQI indices 0 to 15 have been reported.

fetch(*cword=Cword.Default*) → FetchStruct

```
# SCPI: FETCh:SIGNaling:MEASurement:CQIReporting:TRACe:NRADio:CWORd<no>
value: FetchStruct = driver.signaling.measurement.cqiReporting.trace.nradio.
˓→cword.fetch(cword = repcap.Cword.Default)
```
Returns the contents of the histogram of reported CQI values. There are separate commands for LTE cells and NR cells. And there is one set of results {. . . } per cell: <Reliability>, {<CellName>, <Value>CQI index  $0, \ldots,$  <Value>CQI index 15},  $\{\ldots\}, \ldots$ 

#### **param cword**

optional repeated capability selector. Default value: Nr1 (settable in the interface 'Cword')

#### **return**

structure: for return value, see the help for FetchStruct structure arguments.

## **Cloning the Group**

# Create a clone of the original group, that exists independently group2 = driver.signaling.measurement.cqiReporting.trace.nradio.cword.clone()

# **6.11.7.2.4.6 Ri**

## **SCPI Command :**

FETCh:SIGNaling:MEASurement:CQIReporting:TRACe:NRADio:RI

#### class RiCls

Ri commands group definition. 1 total commands, 0 Subgroups, 1 group commands

#### class FetchStruct

Response structure. Fields:

- Reliability: int: See 'Reliability indicator'
- Cell\_Name: List[str]: Name of the cell for which the values are reported.
- Count: List[int]: Number of returned values.
- Value: List[int]: Comma-separated list of Count values, indicating how often the RI values 0 to Count-1 have been reported.

## $\textbf{fetch}() \rightarrow \text{FetchStruct}$

```
# SCPI: FETCh:SIGNaling:MEASurement:CQIReporting:TRACe:NRADio:RI
value: FetchStruct = driver.signaling.measurement.cqiReporting.trace.nradio.ri.
ightharpoonupfetch()
```
Returns the contents of the histogram of reported RI values. There is one set of results {. . . } per NR cell: <Reliability>, {<CellName>, <Count>, <Value>RI 0, . . . , <Value>RI <Count>-1}, {. . . }, . . .

#### **return**

structure: for return value, see the help for FetchStruct structure arguments.

# **6.11.8 Nradio**

## class NradioCls

Nradio commands group definition. 18 total commands, 2 Subgroups, 0 group commands

## **Cloning the Group**

```
# Create a clone of the original group, that exists independently
group2 = driver.signaling.nradio.clone()
```
## **Subgroups**

**6.11.8.1 Cell**

### **SCPI Command :**

DELete:SIGNaling:NRADio:CELL

## class CellCls

Cell commands group definition. 17 total commands, 6 Subgroups, 1 group commands

delete(*cell\_name: str*) → None

```
# SCPI: DELete:SIGNaling:NRADio:CELL
driver.signaling.nradio.cell.delete(cell_name = 'abc')
```
Deletes an LTE or NR cell.

**param cell\_name** No help available

## **Cloning the Group**

```
# Create a clone of the original group, that exists independently
group2 = driver.signaling.nradio.cell.clone()
```
## **Subgroups**

## **6.11.8.1.1 Bwp<BwParts>**

## **RepCap Settings**

```
# Range: Nr1 .. Nr32
rc = driver.signaling.nradio.cell.bwp.repcap_bwParts_get()
driver.signaling.nradio.cell.bwp.repcap_bwParts_set(repcap.BwParts.Nr1)
```
## **SCPI Command :**

DELete:SIGNaling:NRADio:CELL:BWP

#### class BwpCls

Bwp commands group definition. 6 total commands, 4 Subgroups, 1 group commands Repeated Capability: BwParts, default value after init: BwParts.Nr1

 $delete(cell_name: str, idn: int) \rightarrow None$ 

```
# SCPI: DELete:SIGNaling:NRADio:CELL:BWP
driver.signaling.nradio.cell.bwp.delete(cell_name = 'abc', idn = 1)
```
Deletes the bandwidth part with the BWP <Id>. You cannot delete the initial BWP (ID 0).

**param cell\_name** No help available

**param idn**

No help available

## **Cloning the Group**

```
# Create a clone of the original group, that exists independently
group2 = driver.signaling.nradio.cell.bwp.clone()
```
#### **Subgroups**

## **6.11.8.1.1.1 Csi**

## class CsiCls

Csi commands group definition. 1 total commands, 1 Subgroups, 0 group commands

## **Cloning the Group**

```
# Create a clone of the original group, that exists independently
group2 = driver.signaling.nradio.cell.bwp.csi.clone()
```
## **Subgroups**

## **6.11.8.1.1.2 Trs**

# **SCPI Command :**

DELete:SIGNaling:NRADio:CELL:BWP<bwp\_id>:CSI:TRS

### class TrsCls

Trs commands group definition. 1 total commands, 0 Subgroups, 1 group commands

**delete**(*cell\_name: str*, *index: int*, *bwParts=BwParts.Default*)  $\rightarrow$  None

```
# SCPI: DELete: SIGNaling: NRADio: CELL: BWP<br/>bwp_id>: CSI: TRS
driver.signaling.nradio.cell.bwp.csi.trs.delete(cell_name = 'abc', index = 1, \Box˓→bwParts = repcap.BwParts.Default)
```
Deletes the TRS <Index>, for BWP <br/> <br/>bb>.

**param cell\_name** No help available

## **param index**

No help available

## **param bwParts**

optional repeated capability selector. Default value: Nr1 (settable in the interface 'Bwp')

### **6.11.8.1.1.3 Harq**

## class HarqCls

Harq commands group definition. 2 total commands, 2 Subgroups, 0 group commands

## **Cloning the Group**

```
# Create a clone of the original group, that exists independently
group2 = driver.signaling.nradio.cell.bwp.harq.clone()
```
#### **Subgroups**

## **6.11.8.1.1.4 Downlink**

### class DownlinkCls

Downlink commands group definition. 1 total commands, 1 Subgroups, 0 group commands

## **Cloning the Group**

```
# Create a clone of the original group, that exists independently
group2 = driver.signaling.nradio.cell.bwp.harq.downlink.clone()
```
## **Subgroups**

## **6.11.8.1.1.5 User**

## class UserCls

User commands group definition. 1 total commands, 1 Subgroups, 0 group commands

## **Cloning the Group**

```
# Create a clone of the original group, that exists independently
group2 = driver.signaling.nradio.cell.bwp.harq.downlink.user.clone()
```
## **Subgroups**

## **6.11.8.1.1.6 Retransm**

### **SCPI Command :**

DELete:SIGNaling:NRADio:CELL:BWP<bwp\_id>:HARQ:DL:USER:RETRansm

### class RetransmCls

Retransm commands group definition. 1 total commands, 0 Subgroups, 1 group commands

delete(*cell\_name: str*, *index: int*, *count: int = None*, *bwParts=BwParts.Default*) → None

# SCPI: DELete:SIGNaling:NRADio:CELL:BWP<br/>>bwp\_id>:HARQ:DL:USER:RETRansm driver.signaling.nradio.cell.bwp.harq.downlink.user.retransm.delete(cell\_name =  $\rightarrow$ 'abc', index = 1, count = 1, bwParts = repcap.BwParts.Default)

Removes retransmissions from the retransmission configuration for user-defined DL HARQ, for BWP <bb>.

# **param cell\_name**

No help available

## **param index**

Index of the first retransmission to be deleted. Item 1 in the GUI corresponds to Index  $= 0.$ 

#### **param count**

Number of retransmissions to be deleted. The default is 1.

#### **param bwParts**

optional repeated capability selector. Default value: Nr1 (settable in the interface 'Bwp')

## **6.11.8.1.1.7 Uplink**

### class UplinkCls

Uplink commands group definition. 1 total commands, 1 Subgroups, 0 group commands

## **Cloning the Group**

```
# Create a clone of the original group, that exists independently
group2 = driver.signaling.nradio.cell.bwp.harq.uplink.clone()
```
#### **Subgroups**

## **6.11.8.1.1.8 User**

## class UserCls

User commands group definition. 1 total commands, 1 Subgroups, 0 group commands

### **Cloning the Group**

```
# Create a clone of the original group, that exists independently
group2 = driver.signaling.nradio.cell.bwp.harq.uplink.user.clone()
```
#### **Subgroups**

## **6.11.8.1.1.9 Retransm**

### **SCPI Command :**

DELete:SIGNaling:NRADio:CELL:BWP<br/>bwp\_id>:HARQ:UL:USER:RETRansm

#### class RetransmCls

Retransm commands group definition. 1 total commands, 0 Subgroups, 1 group commands

delete(*cell\_name: str*, *index: int*, *count: int = None*, *bwParts=BwParts.Default*) → None

```
# SCPI: DELete:SIGNaling:NRADio:CELL:BWP<br/>bwp_id>:HARQ:UL:USER:RETRansm
driver.signaling.nradio.cell.bwp.harq.uplink.user.retransm.delete(cell_name =
\rightarrow'abc', index = 1, count = 1, bwParts = repcap.BwParts.Default)
```
Removes retransmissions from the retransmission configuration for user-defined UL HARQ, for the initial BWP.

### **param cell\_name**

No help available

## **param index**

Index of the first retransmission to be deleted. Item 1 in the GUI corresponds to Index  $= 0.$ 

**param count**

Number of retransmissions to be deleted. The default is 1.

#### **param bwParts**

optional repeated capability selector. Default value: Nr1 (settable in the interface 'Bwp')

# **6.11.8.1.1.10 Power**

## class PowerCls

Power commands group definition. 1 total commands, 1 Subgroups, 0 group commands

## **Cloning the Group**

```
# Create a clone of the original group, that exists independently
group2 = driver.signaling.nradio.cell.bwp.power.clone()
```
## **Subgroups**

## **6.11.8.1.1.11 Control**

## class ControlCls

Control commands group definition. 1 total commands, 1 Subgroups, 0 group commands

## **Cloning the Group**

```
# Create a clone of the original group, that exists independently
group2 = driver.signaling.nradio.cell.bwp.power.control.clone()
```
#### **Subgroups**

## **6.11.8.1.1.12 State**

## **SCPI Command :**

FETCh:SIGNaling:NRADio:CELL:BWP<bpwid>:POWer:CONTrol:STATe

### class StateCls

State commands group definition. 1 total commands, 0 Subgroups, 1 group commands

 $\textbf{fetch}(\textit{cell name: str}, \textit{bwParts}=BwParts.Default) \rightarrow \text{StatePwrControl}$ 

```
# SCPI: FETCh:SIGNaling:NRADio:CELL:BWP<br/>bpwid>:POWer:CONTrol:STATe
value: enums.StatePwrControl = driver.signaling.nradio.cell.bwp.power.control.
˓→state.fetch(cell_name = 'abc', bwParts = repcap.BwParts.Default)
```
Queries whether a TPC power control procedure is running for BWP <br/>bb>. For example, whether commanding the UE to maximum power is still ongoing or already complete.

```
param cell_name
  No help available
```
#### **param bwParts**

optional repeated capability selector. Default value: Nr1 (settable in the interface 'Bwp')

#### **return**

state: Ready or running

# **6.11.8.1.1.13 Srs**

## class SrsCls

Srs commands group definition. 1 total commands, 1 Subgroups, 0 group commands

## **Cloning the Group**

```
# Create a clone of the original group, that exists independently
group2 = driver.signaling.nradio.cell.bwp.srs.clone()
```
## **Subgroups**

## **6.11.8.1.1.14 CnCodebook**

### class CnCodebookCls

CnCodebook commands group definition. 1 total commands, 1 Subgroups, 0 group commands

## **Cloning the Group**

```
# Create a clone of the original group, that exists independently
group2 = driver.signaling.nradio.cell.bwp.srs.cnCodebook.clone()
```
## **Subgroups**

## **6.11.8.1.1.15 Resource**

#### **SCPI Command :**

DELete:SIGNaling:NRADio:CELL:BWP<br/>bwp\_id>:SRS:CNCodebook:RESource

## class ResourceCls

Resource commands group definition. 1 total commands, 0 Subgroups, 1 group commands

```
delete(cell_name: str, bwParts=BwParts.Default) → None
```

```
# SCPI: DELete:SIGNaling:NRADio:CELL:BWP<br/>>bwp_id>:SRS:CNCodebook:RESource
driver.signaling.nradio.cell.bwp.srs.cnCodebook.resource.delete(cell_name = 'abc
˓→', bwParts = repcap.BwParts.Default)
```
Removes an SRS resource from the resource set for periodic SRS, for BWP <bb>.

**param cell\_name** No help available

#### **param bwParts**

optional repeated capability selector. Default value: Nr1 (settable in the interface 'Bwp')

## **6.11.8.1.2 Csi**

# class CsiCls

Csi commands group definition. 1 total commands, 1 Subgroups, 0 group commands

## **Cloning the Group**

```
# Create a clone of the original group, that exists independently
group2 = driver.signaling.nradio.cell.csi.clone()
```
## **Subgroups**

## **6.11.8.1.2.1 Trs**

## **SCPI Command :**

#### DELete:SIGNaling:NRADio:CELL:CSI:TRS

#### class TrsCls

Trs commands group definition. 1 total commands, 0 Subgroups, 1 group commands

 $delete(cell_name: str, index: int) \rightarrow None$ 

```
# SCPI: DELete:SIGNaling:NRADio:CELL:CSI:TRS
driver.signaling.nradio.cell.csi.trs.delete(cell_name = 'abc', index = 1)
```
Deletes the TRS <Index>, for the initial BWP.

**param cell\_name** No help available

**param index** No help available

## **6.11.8.1.3 Harq**

## class HarqCls

Harq commands group definition. 2 total commands, 2 Subgroups, 0 group commands

## **Cloning the Group**

```
# Create a clone of the original group, that exists independently
group2 = driver.signaling.nradio.cell.harq.clone()
```
### **Subgroups**

## **6.11.8.1.3.1 Downlink**

### class DownlinkCls

Downlink commands group definition. 1 total commands, 1 Subgroups, 0 group commands

### **Cloning the Group**

```
# Create a clone of the original group, that exists independently
group2 = driver.signaling.nradio.cell.harq.downlink.clone()
```
### **Subgroups**

## **6.11.8.1.3.2 User**

## class UserCls

User commands group definition. 1 total commands, 1 Subgroups, 0 group commands

### **Cloning the Group**

```
# Create a clone of the original group, that exists independently
group2 = driver.signaling.nradio.cell.harq.downlink.user.clone()
```
### **Subgroups**

## **6.11.8.1.3.3 Retransm**

### **SCPI Command :**

DELete:SIGNaling:NRADio:CELL:HARQ:DL:USER:RETRansm

#### class RetransmCls

Retransm commands group definition. 1 total commands, 0 Subgroups, 1 group commands

 $delete(cell_name: str, index: int, count: int = None) \rightarrow None$ 

```
# SCPI: DELete:SIGNaling:NRADio:CELL:HARQ:DL:USER:RETRansm
driver.signaling.nradio.cell.harq.downlink.user.retransm.delete(cell_name = 'abc
\rightarrow', index = 1, count = 1)
```
Removes retransmissions from the retransmission configuration for user-defined DL HARQ, for the initial BWP.

### **param cell\_name**

No help available

## **param index**

Index of the first retransmission to be deleted. Item 1 in the GUI corresponds to Index  $= 0$ .

**param count**

Number of retransmissions to be deleted. The default is 1.

### **6.11.8.1.3.4 Uplink**

## class UplinkCls

Uplink commands group definition. 1 total commands, 1 Subgroups, 0 group commands

## **Cloning the Group**

```
# Create a clone of the original group, that exists independently
group2 = driver.signaling.nradio.cell.harq.uplink.clone()
```
#### **Subgroups**

### **6.11.8.1.3.5 User**

## class UserCls

User commands group definition. 1 total commands, 1 Subgroups, 0 group commands

## **Cloning the Group**

```
# Create a clone of the original group, that exists independently
group2 = driver.signaling.nradio.cell.harq.uplink.user.clone()
```
#### **Subgroups**

## **6.11.8.1.3.6 Retransm**

## **SCPI Command :**

DELete:SIGNaling:NRADio:CELL:HARQ:UL:USER:RETRansm

## class RetransmCls

Retransm commands group definition. 1 total commands, 0 Subgroups, 1 group commands

**delete**(*cell\_name: str*, *index: int*, *count: int* =  $None$ )  $\rightarrow$  None

```
# SCPI: DELete:SIGNaling:NRADio:CELL:HARQ:UL:USER:RETRansm
driver.signaling.nradio.cell.harq.uplink.user.retransm.delete(cell_name = 'abc',
\rightarrow index = 1, count = 1)
```
Removes retransmissions from the retransmission configuration for user-defined UL HARQ, for the initial BWP.

### **param cell\_name** No help available

#### **param index**

Index of the first retransmission to be deleted. Item 1 in the GUI corresponds to Index  $= 0.$ 

#### **param count**

Number of retransmissions to be deleted. The default is 1.

## **6.11.8.1.4 Power**

# class PowerCls

Power commands group definition. 1 total commands, 1 Subgroups, 0 group commands

### **Cloning the Group**

```
# Create a clone of the original group, that exists independently
group2 = driver.signaling.nradio.cell.power.clone()
```
### **Subgroups**

# **6.11.8.1.4.1 Control**

## class ControlCls

Control commands group definition. 1 total commands, 1 Subgroups, 0 group commands

### **Cloning the Group**

```
# Create a clone of the original group, that exists independently
group2 = driver.signaling.nradio.cell.power.control.clone()
```
## **Subgroups**

## **6.11.8.1.4.2 State**

## **SCPI Command :**

```
FETCh:SIGNaling:NRADio:CELL:POWer:CONTrol:STATe
```
### class StateCls

State commands group definition. 1 total commands, 0 Subgroups, 1 group commands

 $$ 

```
# SCPI: FETCh:SIGNaling:NRADio:CELL:POWer:CONTrol:STATe
value: enums.StatePwrControl = driver.signaling.nradio.cell.power.control.state.
\rightarrowfetch(cell_name = 'abc')
```
Queries whether a TPC power control procedure is running for the initial BWP. For example, whether commanding the UE to maximum power is still ongoing or already complete.

**param cell\_name** No help available

**return**

state: Ready or running

# **6.11.8.1.5 Srs**

## class SrsCls

Srs commands group definition. 1 total commands, 1 Subgroups, 0 group commands

## **Cloning the Group**

```
# Create a clone of the original group, that exists independently
group2 = driver.signaling.nradio.cell.srs.clone()
```
## **Subgroups**

## **6.11.8.1.5.1 CnCodebook**

## class CnCodebookCls

CnCodebook commands group definition. 1 total commands, 1 Subgroups, 0 group commands

## **Cloning the Group**

```
# Create a clone of the original group, that exists independently
group2 = driver.signaling.nradio.cell.srs.cnCodebook.clone()
```
### **Subgroups**

## **6.11.8.1.5.2 Resource**

### **SCPI Command :**

DELete:SIGNaling:NRADio:CELL:SRS:CNCodebook:RESource

#### class ResourceCls

Resource commands group definition. 1 total commands, 0 Subgroups, 1 group commands

delete(*cell\_name: str*) → None

# SCPI: DELete:SIGNaling:NRADio:CELL:SRS:CNCodebook:RESource driver.signaling.nradio.cell.srs.cnCodebook.resource.delete(cell\_name = 'abc')

Removes an SRS resource from the resource set for periodic SRS, for the initial BWP.

```
param cell_name
  No help available
```
### **6.11.8.1.6 VcCalib**

#### class VcCalibCls

VcCalib commands group definition. 5 total commands, 5 Subgroups, 0 group commands

## **Cloning the Group**

```
# Create a clone of the original group, that exists independently
group2 = driver.signaling.nradio.cell.vcCalib.clone()
```
## **Subgroups**

## **6.11.8.1.6.1 Branch**

## **SCPI Command :**

FETCh:SIGNaling:NRADio:CELL:VCCalib:BRANch

#### class BranchCls

Branch commands group definition. 1 total commands, 0 Subgroups, 1 group commands

### class FetchStruct

Response structure. Fields:

- Branch\_1: float: Power at RX1 minus power at RX0 while transmitting at TX1.
- Branch\_2: float: Power at RX0 minus power at RX1 while transmitting at TX0.

fetch(*cell\_name: str*) → FetchStruct

```
# SCPI: FETCh:SIGNaling:NRADio:CELL:VCCalib:BRANch
value: FetchStruct = driver.signaling.nradio.cell.vcCalib.branch.fetch(cell_
\rightarrowname = 'abc')
```
Queries the isolation per branch.

**param cell\_name** No help available

**return**

structure: for return value, see the help for FetchStruct structure arguments.

## **6.11.8.1.6.2 Iquality**

## **SCPI Command :**

### FETCh:SIGNaling:NRADio:CELL:VCCalib:IQUality

### class IqualityCls

Iquality commands group definition. 1 total commands, 0 Subgroups, 1 group commands

 $\textbf{fetch}(\textit{cell name: str}) \rightarrow \text{VcCalibQuantity}$ 

```
# SCPI: FETCh:SIGNaling:NRADio:CELL:VCCalib:IQUality
value: enums.VcCalibQuantity = driver.signaling.nradio.cell.vcCalib.iquality.
˓→fetch(cell_name = 'abc')
```
Queries the isolation quality.

# **param cell\_name**

No help available

**return**

quantity: Good, insufficient for conformance, critically low

# **6.11.8.1.6.3 Isolation**

# class IsolationCls

Isolation commands group definition. 1 total commands, 1 Subgroups, 0 group commands

## **Cloning the Group**

```
# Create a clone of the original group, that exists independently
group2 = driver.signaling.nradio.cell.vcCalib.isolation.clone()
```
### **Subgroups**

# **6.11.8.1.6.4 State**

## **SCPI Command :**

## FETCh:SIGNaling:NRADio:CELL:VCCalib:ISOLation:STATe

#### class StateCls

State commands group definition. 1 total commands, 0 Subgroups, 1 group commands

fetch(*cell\_name: str*) → StatePwrControl

```
# SCPI: FETCh:SIGNaling:NRADio:CELL:VCCalib:ISOLation:STATe
value: enums.StatePwrControl = driver.signaling.nradio.cell.vcCalib.isolation.
˓→state.fetch(cell_name = 'abc')
```
Queries the state of the procedure updating the isolation quality.

**param cell\_name** No help available

**return** state: No help available

## **6.11.8.1.6.5 Matrix**

## **SCPI Command :**

### FETCh:SIGNaling:NRADio:CELL:VCCalib:MATRix

### class MatrixCls

Matrix commands group definition. 1 total commands, 0 Subgroups, 1 group commands

### class FetchStruct

Response structure. Fields:

- G\_11\_Real: float: No parameter help available
- G\_11\_Imaginary: float: No parameter help available
- G\_12\_Real: float: No parameter help available
- G\_12\_Imaginary: float: No parameter help available
- G\_21\_Real: float: No parameter help available
- G\_21\_Imaginary: float: No parameter help available
- G\_22\_Real: float: No parameter help available

• G 22 Imaginary: float: No parameter help available

fetch(*cell\_name: str*) → FetchStruct

```
# SCPI: FETCh:SIGNaling:NRADio:CELL:VCCalib:MATRix
value: FetchStruct = driver.signaling.nradio.cell.vcCalib.matrix.fetch(cell_
\rightarrowname = 'abc')
```
Queries the coefficients of the calibration matrix. There are four coefficients (g11, g12, g21, g22). Each has a real part and an imaginary part.

### **param cell\_name**

No help available

**return**

structure: for return value, see the help for FetchStruct structure arguments.

## **6.11.8.1.6.6 State**

## **SCPI Command :**

FETCh:SIGNaling:NRADio:CELL:VCCalib:STATe

## class StateCls

State commands group definition. 1 total commands, 0 Subgroups, 1 group commands

fetch(*cell\_name: str*) → StatePwrControl

```
# SCPI: FETCh:SIGNaling:NRADio:CELL:VCCalib:STATe
value: enums.StatePwrControl = driver.signaling.nradio.cell.vcCalib.state.
˓→fetch(cell_name = 'abc')
```
Queries the state of the calibration procedure.

**param cell\_name** No help available

**return**

state: No help available

### **6.11.8.2 Cgroup**

## **SCPI Command :**

DELete:SIGNaling:NRADio:CGRoup

#### class CgroupCls

Cgroup commands group definition. 1 total commands, 0 Subgroups, 1 group commands

**delete**(*cell\_group\_name: str*)  $\rightarrow$  None

```
# SCPI: DELete:SIGNaling:NRADio:CGRoup
driver.signaling.nradio.cgroup.delete(cell_group_name = 'abc')
```
Deletes an LTE or NR cell group.

**param cell\_group\_name** No help available

# **6.11.9 RfChannel**

### **SCPI Commands :**

DELete:SIGNaling:RFCHannel RESet:SIGNaling:RFCHannel

## class RfChannelCls

RfChannel commands group definition. 2 total commands, 0 Subgroups, 2 group commands

delete(*cell\_name: str*) → None

```
# SCPI: DELete:SIGNaling:RFCHannel
driver.signaling.rfChannel.delete(cell_name = 'abc')
```
No command help available

**param cell\_name** No help available

```
reset() \rightarrow None
```

```
# SCPI: RESet:SIGNaling:RFCHannel
driver.signaling.rfChannel.reset()
```
No command help available

 $\texttt{reset\_with\_opc}(opc\_timeout\_ms: int = -1) \rightarrow \text{None}$ 

```
# SCPI: RESet:SIGNaling:RFCHannel
driver.signaling.rfChannel.reset_with_opc()
```
No command help available

Same as reset, but waits for the operation to complete before continuing further. Use the RsCMX\_Signaling.utilities.opc\_timeout\_set() to set the timeout value.

**param opc\_timeout\_ms**

Maximum time to wait in milliseconds, valid only for this call.

# **6.11.10 Sms**

## **SCPI Command :**

```
CLEar:SIGNaling:SMS
```
## class SmsCls

Sms commands group definition. 1 total commands, 0 Subgroups, 1 group commands

 $clear() \rightarrow None$ 

```
# SCPI: CLEar:SIGNaling:SMS
driver.signaling.sms.clear()
```
Clears information about received mobile-originated short messages.

 $\text{clear\_with\_opc}(opc\_timeout\_ms: int = -1) \rightarrow \text{None}$ 

```
# SCPI: CLEar:SIGNaling:SMS
driver.signaling.sms.clear_with_opc()
```
Clears information about received mobile-originated short messages.

Same as clear, but waits for the operation to complete before continuing further. Use the RsCMX\_Signaling.utilities.opc\_timeout\_set() to set the timeout value.

```
param opc_timeout_ms
```
Maximum time to wait in milliseconds, valid only for this call.

# **6.11.11 Topology**

#### class TopologyCls

Topology commands group definition. 10 total commands, 4 Subgroups, 0 group commands

## **Cloning the Group**

```
# Create a clone of the original group, that exists independently
group2 = driver.signaling.topology.clone()
```
## **Subgroups**

## **6.11.11.1 Cnetwork**

### **SCPI Command :**

DELete:SIGNaling:TOPology:CNETwork

#### class CnetworkCls

Cnetwork commands group definition. 2 total commands, 1 Subgroups, 1 group commands

#### $delete() \rightarrow None$

# SCPI: DELete:SIGNaling:TOPology:CNETwork driver.signaling.topology.cnetwork.delete()

Deletes the core network.

 $delete\_with\_opc(*opc_timeout_ms*: int = -1) \rightarrow None$ 

```
# SCPI: DELete:SIGNaling:TOPology:CNETwork
driver.signaling.topology.cnetwork.delete_with_opc()
```
Deletes the core network.

Same as delete, but waits for the operation to complete before continuing further. Use the RsCMX\_Signaling.utilities.opc\_timeout\_set() to set the timeout value.

```
param opc_timeout_ms
```
Maximum time to wait in milliseconds, valid only for this call.

## **Cloning the Group**

```
# Create a clone of the original group, that exists independently
group2 = driver.signaling.topology.cnetwork.clone()
```
### **Subgroups**

## **6.11.11.1.1 State**

## **SCPI Command :**

FETCh:SIGNaling:TOPology:CNETwork:STATe

## class StateCls

State commands group definition. 1 total commands, 0 Subgroups, 1 group commands

#### $\textbf{fetch}() \rightarrow \text{StateCenter}$

```
# SCPI: FETCh:SIGNaling:TOPology:CNETwork:STATe
value: enums.StateCnetwork = driver.signaling.topology.cnetwork.state.fetch()
```
Queries the state of the core network, including the states 'edit mode' and 'live mode'.

### **return**

state: NAV: No core network available. CREating: Creating the core network. IDLE: Core network available, edit mode. TESTing: Checking whether enough resources are available. EXHausted: Not enough resources to switch to live mode. STARting: Switching from edit mode to live mode. RUNNing: Live mode. STOPping: Switching from live mode to edit mode. DELeting: Deleting the core network. ERRor: Not recoverable core network error, delete or restart the core network.

## **6.11.11.2 Eps**

## **SCPI Command :**

DELete:SIGNaling:TOPology:EPS

## class EpsCls

Eps commands group definition. 3 total commands, 2 Subgroups, 1 group commands

delete(*name\_ta\_eps: str*) → None

```
# SCPI: DELete:SIGNaling:TOPology:EPS
driver.signaling.topology.eps.delete(name_ta_eps = 'abc')
```
Deletes an EPS tracking area.

# **param name\_ta\_eps**

No help available

# **Cloning the Group**

```
# Create a clone of the original group, that exists independently
group2 = driver.signaling.topology.eps.clone()
```
# **Subgroups**

# **6.11.11.2.1 Bearer**

# **SCPI Command :**

DELete:SIGNaling:TOPology:EPS:BEARer

## class BearerCls

Bearer commands group definition. 1 total commands, 0 Subgroups, 1 group commands

delete(*bearer\_id: int*) → None

```
# SCPI: DELete:SIGNaling:TOPology:EPS:BEARer
driver.signaling.topology.eps.bearer.delete(bearer_id = 1)
```
Establishes a dedicated bearer.

**param bearer\_id** ID of the dedicated bearer

# **6.11.11.2.2 Ue**

# class UeCls

Ue commands group definition. 1 total commands, 1 Subgroups, 0 group commands

# **Cloning the Group**

```
# Create a clone of the original group, that exists independently
group2 = driver.signaling.topology.eps.ue.clone()
```
# **Subgroups**

## **6.11.11.2.2.1 State**

## **SCPI Command :**

```
FETCh:SIGNaling:TOPology:EPS:UE:STATe
```
## class StateCls

State commands group definition. 1 total commands, 0 Subgroups, 1 group commands

#### class FetchStruct

Response structure. Fields:

- Emm\_Reg\_State\_Sum: enums.RegStateB: No parameter help available
- Emm\_Reg\_State: enums.RegStateB: No parameter help available

 $$ 

```
# SCPI: FETCh:SIGNaling:TOPology:EPS:UE:STATe
value: FetchStruct = driver.signaling.topology.eps.ue.state.fetch(ui_id = 'abc')
```
No command help available

**param ui\_id** No help available

**return**

structure: for return value, see the help for FetchStruct structure arguments.

# **6.11.11.3 Fgs**

# **SCPI Command :**

# DELete:SIGNaling:TOPology:FGS

## class FgsCls

Fgs commands group definition. 4 total commands, 1 Subgroups, 1 group commands

 $delete(name\_ta\_5\_g: str) \rightarrow None$ 

```
# SCPI: DELete:SIGNaling:TOPology:FGS
driver.signaling.topology.fgs.delete(name_ta_5_g = 'abc')
```
Deletes a 5GS tracking area.

**param name\_ta\_5\_g** No help available

# **Cloning the Group**

```
# Create a clone of the original group, that exists independently
group2 = driver.signaling.topology.fgs.clone()
```
## **Subgroups**

# **6.11.11.3.1 Ue**

# class UeCls

Ue commands group definition. 3 total commands, 2 Subgroups, 0 group commands

## **Cloning the Group**

```
# Create a clone of the original group, that exists independently
group2 = driver.signaling.topology.fgs.ue.clone()
```
## **Subgroups**

# **6.11.11.3.1.1 Pdu**

# class PduCls

Pdu commands group definition. 2 total commands, 2 Subgroups, 0 group commands

## **Cloning the Group**

```
# Create a clone of the original group, that exists independently
group2 = driver.signaling.topology.fgs.ue.pdu.clone()
```
## **Subgroups**

# **6.11.11.3.1.2 QosFlow**

## **SCPI Command :**

DELete:SIGNaling:TOPology:FGS:UE:PDU:QOSFlow

# class QosFlowCls

QosFlow commands group definition. 1 total commands, 0 Subgroups, 1 group commands

 $delete(ue_id: str, pdu\_session_id: int, qos_flow_id: int) \rightarrow None$ 

```
# SCPI: DELete:SIGNaling:TOPology:FGS:UE:PDU:QOSFlow
driver.signaling.topology.fgs.ue.pdu.qosFlow.delete(ue_id = 'abc', pdu_session_
\rightarrow id = 1, qos_flow_id = 1)
```
Removes a QoS flow from a PDU session.

**param ue\_id** For future use. Enter any value.

**param pdu\_session\_id**

ID of the PDU session from which the QoS flow is removed.

**param qos\_flow\_id**

ID of the QoS flow to be removed (QFI) .

# **6.11.11.3.1.3 State**

# **SCPI Command :**

FETCh:SIGNaling:TOPology:FGS:UE:PDU:STATe

# class StateCls

State commands group definition. 1 total commands, 0 Subgroups, 1 group commands

## class FetchStruct

Response structure. Fields:

- Pdu\_Session\_Id\_Result: List[int]: No parameter help available
- Pdu\_State: List[enums.PduState]: No parameter help available

 $\textbf{fetch}(ue\_id: str = None, pdu\_session\_id: int = None) \rightarrow \text{FetchStruct}$ 

```
# SCPI: FETCh:SIGNaling:TOPology:FGS:UE:PDU:STATe
value: FetchStruct = driver.signaling.topology.fgs.ue.pdu.state.fetch(ue_id =
˓→'abc', pdu_session_id = 1)
```
No command help available

## **param ue\_id**

No help available

## **param pdu\_session\_id**

No help available

#### **return**

structure: for return value, see the help for FetchStruct structure arguments.

## **6.11.11.3.1.4 State**

# **SCPI Command :**

FETCh:SIGNaling:TOPology:FGS:UE:STATe

# class StateCls

State commands group definition. 1 total commands, 0 Subgroups, 1 group commands

# class FetchStruct

Response structure. Fields:

- Mm\_5\_Greg\_State\_Sum: enums.RegState: No parameter help available
- Mm\_5\_Greg\_State: enums.RegState: No parameter help available

 $$ 

```
# SCPI: FETCh:SIGNaling:TOPology:FGS:UE:STATe
value: FetchStruct = driver.signaling.topology.fgs.ue.state.fetch(ue_id = 'abc')
```
No command help available

**param ue\_id**

No help available

**return**

structure: for return value, see the help for FetchStruct structure arguments.

# **6.11.11.4 Plmn**

# **SCPI Command :**

DELete:SIGNaling:TOPology:PLMN

### class PlmnCls

Plmn commands group definition. 1 total commands, 0 Subgroups, 1 group commands

delete(*name\_plmn: str*) → None

# SCPI: DELete:SIGNaling:TOPology:PLMN driver.signaling.topology.plmn.delete(name\_plmn = 'abc')

Deletes a PLMN.

**param name\_plmn** No help available

# **6.11.12 Ue**

# class UeCls

Ue commands group definition. 5 total commands, 5 Subgroups, 0 group commands

# **Cloning the Group**

```
# Create a clone of the original group, that exists independently
group2 = driver.signaling.ue.clone()
```
## **Subgroups**

## **6.11.12.1 DcMode**

## **SCPI Command :**

FETCh:SIGNaling:UE:DCMode

## class DcModeCls

DcMode commands group definition. 1 total commands, 0 Subgroups, 1 group commands

 $\textbf{fetch}() \rightarrow \text{DcMode}$ 

```
# SCPI: FETCh:SIGNaling:UE:DCMode
value: enums.DcMode = driver.signaling.ue.dcMode.fetch()
```
Queries the dual connectivity mode. Checking this mode is especially useful when setting up NSA connections, to see whether the connection setup is complete (mode EN-DC reached, connected to LTE and NR) .

**return** dc\_mode: No help available

# **6.11.12.2 Imei**

## **SCPI Command :**

```
FETCh:SIGNaling:UE:IMEI
```
# class ImeiCls

Imei commands group definition. 1 total commands, 0 Subgroups, 1 group commands

# $\textbf{fetch}() \rightarrow \text{str}$

```
# SCPI: FETCh:SIGNaling:UE:IMEI
value: str = driver.signaling.ue.imei.fetch()
```
No command help available

**return**

imei: No help available

# **6.11.12.3 Imsi**

# **SCPI Command :**

```
FETCh:SIGNaling:UE:IMSI
```
# class ImsiCls

Imsi commands group definition. 1 total commands, 0 Subgroups, 1 group commands

# class FetchStruct

Response structure. Fields:

- Identity\_Type: enums.IdentityType: IMSI: international mobile subscriber identity NAI: network specific identifier (NSI) GCI: global cable identifier GLI: global line identifier
- Identity: str: No parameter help available

```
\textbf{fetch}() \rightarrow \text{FetchStruct}
```

```
# SCPI: FETCh:SIGNaling:UE:IMSI
value: FetchStruct = driver.signaling.ue.imsi.fetch()
```
Queries the identity reported by the UE. In an EPS tracking area, the UE sends an IMSI. In a 5GS tracking area, it can also send an NSI, GCI or GLI.

#### **return**

structure: for return value, see the help for FetchStruct structure arguments.

## **6.11.12.4 Rcid**

# **SCPI Command :**

FETCh:SIGNaling:UE:RCID

# class RcidCls

Rcid commands group definition. 1 total commands, 0 Subgroups, 1 group commands

#### $\textbf{fetch}() \rightarrow \text{RedCapId}$

```
# SCPI: FETCh:SIGNaling:UE:RCID
value: enums.RedCapId = driver.signaling.ue.rcid.fetch()
```
Queries the method via which the UE was identified as RedCap UE.

#### **return**

red\_cap\_id: - UNSPecified: UE not identified as RedCap UE - PRACh: Identification during the RACH procedure via msg1 (PRACH occasion or PRACH preamble) . -MSG3: Identification during the RACH procedure via msg3, containing the logical channel ID (LCID) . - UECap: Identification via the UE capability report.

# **6.11.12.5 RrcState**

## **SCPI Command :**

FETCh:SIGNaling:UE:RRCState

# class RrcStateCls

RrcState commands group definition. 1 total commands, 0 Subgroups, 1 group commands

### class FetchStruct

Response structure. Fields:

• Rrc\_State: enums.RrcState: No parameter help available

• Uec\_State: enums.UecState: No parameter help available

 $\textbf{fetch}() \rightarrow \text{FetchStruct}$ 

```
# SCPI: FETCh:SIGNaling:UE:RRCState
value: FetchStruct = driver.signaling.ue.rrcState.fetch()
```
No command help available

**return**

structure: for return value, see the help for FetchStruct structure arguments.

# **6.12 Source**

## class SourceCls

Source commands group definition. 3 total commands, 1 Subgroups, 0 group commands

# **Cloning the Group**

```
# Create a clone of the original group, that exists independently
group2 = driversource.close()
```
# **Subgroups**

# **6.12.1 Signaling**

# class SignalingCls

Signaling commands group definition. 3 total commands, 3 Subgroups, 0 group commands

# **Cloning the Group**

```
# Create a clone of the original group, that exists independently
group2 = driver.source.signaling.clone()
```
## **Subgroups**

# **6.12.1.1 Lte**

### class LteCls

Lte commands group definition. 1 total commands, 1 Subgroups, 0 group commands

# **Cloning the Group**

```
# Create a clone of the original group, that exists independently
group2 = driver.source.signaling.lte.clone()
```
# **Subgroups**

# **6.12.1.1.1 Cell**

## class CellCls

Cell commands group definition. 1 total commands, 1 Subgroups, 0 group commands

## **Cloning the Group**

```
# Create a clone of the original group, that exists independently
group2 = driver.source.signaling.lte.cell.clone()
```
## **Subgroups**

**6.12.1.1.1.1 State**

# **SCPI Command :**

SOURce:SIGNaling:LTE:CELL:STATe

#### class StateCls

State commands group definition. 1 total commands, 0 Subgroups, 1 group commands

get(*cell\_name: str*) → bool

```
# SCPI: SOURce:SIGNaling:LTE:CELL:STATe
value: bool = driver.source.signaling.lte.cell.state.get(cell_name = 'abc')
```
Turns the cell signal on or off.

**param cell\_name** No help available

**return**

state: No help available

 $set(cell_name: str, state: bool) \rightarrow None$ 

```
# SCPI: SOURce:SIGNaling:LTE:CELL:STATe
driver.source.signaling.lte.cell.state.set(cell_name = 'abc', state = False)
```
Turns the cell signal on or off.

**param cell\_name** No help available **param state** No help available

**6.12.1.2 Nradio**

## class NradioCls

Nradio commands group definition. 1 total commands, 1 Subgroups, 0 group commands

# **Cloning the Group**

```
# Create a clone of the original group, that exists independently
group2 = driver.source.signaling.nradio.clone()
```
### **Subgroups**

# **6.12.1.2.1 Cell**

# class CellCls

Cell commands group definition. 1 total commands, 1 Subgroups, 0 group commands

# **Cloning the Group**

```
# Create a clone of the original group, that exists independently
group2 = driver.source.signaling.nradio.cell.clone()
```
## **Subgroups**

# **6.12.1.2.1.1 State**

# **SCPI Command :**

SOURce:SIGNaling:NRADio:CELL:STATe

# class StateCls

State commands group definition. 1 total commands, 0 Subgroups, 1 group commands

```
get(cell_name: str) → bool
```

```
# SCPI: SOURce:SIGNaling:NRADio:CELL:STATe
value: bool = driver.source.signaling.nradio.cell.state.get(cell_name = 'abc')
```
Turns the cell signal on or off.

**param cell\_name** No help available

**return** state: No help available  $\text{set}(cell name: str, state: bool) \rightarrow \text{None}$ 

```
# SCPI: SOURce:SIGNaling:NRADio:CELL:STATe
driver.source.signaling.nradio.cell.state.set(cell_name = 'abc', state = False)
```
Turns the cell signal on or off.

**param cell\_name** No help available

**param state** No help available

# **6.12.1.3 Topology**

#### class TopologyCls

Topology commands group definition. 1 total commands, 1 Subgroups, 0 group commands

# **Cloning the Group**

```
# Create a clone of the original group, that exists independently
group2 = driver.source.signaling.topology.clone()
```
#### **Subgroups**

# **6.12.1.3.1 Cnetwork**

## **SCPI Command :**

SOURce:SIGNaling:TOPology:CNETwork:ENABle

## class CnetworkCls

Cnetwork commands group definition. 1 total commands, 0 Subgroups, 1 group commands

 $get\_enable() \rightarrow bool$ 

```
# SCPI: SOURce:SIGNaling:TOPology:CNETwork:ENABle
value: bool = driver.source.signaling.topology.cnetwork.get_enable()
```
Switches between edit mode and live mode.

**return**

enable: ON: Switch to live mode. OFF: Switch to edit mode.

```
set_enable(enable: bool) → None
```

```
# SCPI: SOURce:SIGNaling:TOPology:CNETwork:ENABle
driver.source.signaling.topology.cnetwork.set_enable(enable = False)
```
Switches between edit mode and live mode.

**param enable**

ON: Switch to live mode. OFF: Switch to edit mode.

# **6.13 System**

## class SystemCls

System commands group definition. 1 total commands, 1 Subgroups, 0 group commands

# **Cloning the Group**

```
# Create a clone of the original group, that exists independently
group2 = driver.system.clone()
```
# **Subgroups**

# **6.13.1 Signaling**

# **SCPI Command :**

SYSTem:SIGNaling:RESet

# class SignalingCls

Signaling commands group definition. 1 total commands, 0 Subgroups, 1 group commands

## $reset() \rightarrow None$

```
# SCPI: SYSTem:SIGNaling:RESet
driver.system.signaling.reset()
```
No command help available

```
\texttt{reset\_with\_opc}(opc\_timeout\_ms: int = -1) \rightarrow \text{None}
```

```
# SCPI: SYSTem:SIGNaling:RESet
driver.system.signaling.reset_with_opc()
```
No command help available

Same as reset, but waits for the operation to complete before continuing further. Use the RsCMX\_Signaling.utilities.opc\_timeout\_set() to set the timeout value.

## **param opc\_timeout\_ms**

Maximum time to wait in milliseconds, valid only for this call.

# **6.14 Test**

# class TestCls

Test commands group definition. 1 total commands, 1 Subgroups, 0 group commands

# **Cloning the Group**

```
# Create a clone of the original group, that exists independently
group2 = driver.test.clone()
```
# **Subgroups**

# **6.14.1 Signaling**

# class SignalingCls

Signaling commands group definition. 1 total commands, 1 Subgroups, 0 group commands

## **Cloning the Group**

```
# Create a clone of the original group, that exists independently
group2 = driver.test.signaling.clone()
```
## **Subgroups**

# **6.14.1.1 Topology**

## class TopologyCls

Topology commands group definition. 1 total commands, 1 Subgroups, 0 group commands

# **Cloning the Group**

```
# Create a clone of the original group, that exists independently
group2 = driver.test.signaling.topology.clone()
```
# **Subgroups**

# **6.14.1.1.1 Cnetwork**

## **SCPI Command :**

TEST:SIGNaling:TOPology:CNETwork

#### class CnetworkCls

Cnetwork commands group definition. 1 total commands, 0 Subgroups, 1 group commands

 $set() \rightarrow None$ 

```
# SCPI: TEST:SIGNaling:TOPology:CNETwork
driver.test.signaling.topology.cnetwork.set()
```
Tests in edit mode whether switching to live mode is possible with the current configuration. To get the result of the check, use method RsCMX\_Signaling.Signaling.Topology.Cnetwork.State.fetch. The check is also triggered if you try to switch to live mode via the command method RsCMX\_Signaling.Source.Signaling.Topology.Cnetwork.enable.

 $set\_with\_opc(*opc_timeout_ms*: int = -1) \rightarrow None$ 

```
# SCPI: TEST:SIGNaling:TOPology:CNETwork
driver.test.signaling.topology.cnetwork.set_with_opc()
```
Tests in edit mode whether switching to live mode is possible with the current configuration. To get the result of the check, use method RsCMX\_Signaling.Signaling.Topology.Cnetwork.State.fetch. The check is also triggered if you try to switch to live mode via the command method RsCMX\_Signaling.Source.Signaling.Topology.Cnetwork.enable.

Same as set, but waits for the operation to complete before continuing further. Use the RsCMX\_Signaling.utilities.opc\_timeout\_set() to set the timeout value.

**param opc\_timeout\_ms**

Maximum time to wait in milliseconds, valid only for this call.

# **CHAPTER**

# **SEVEN**

# **RSCMX\_SIGNALING UTILITIES**

## class Utilities

Common utility class. Utility functions common for all types of drivers.

Access snippet: utils = RsCMX\_Signaling.utilities

## property logger: [ScpiLogger](#page-1136-0)

Scpi Logger interface, see *[here](#page-1136-1)*

Access snippet: logger = RsCMX\_Signaling.utilities.logger

## property driver\_version: str

Returns the instrument driver version.

## property idn\_string: str

Returns instrument's identification string - the response on the SCPI command **\***IDN?

#### property manufacturer: str

Returns manufacturer of the instrument.

#### property full\_instrument\_model\_name: str

Returns the current instrument's full name e.g. 'FSW26'.

#### property instrument\_model\_name: str

Returns the current instrument's family name e.g. 'FSW'.

#### property supported\_models: List[str]

Returns a list of the instrument models supported by this instrument driver.

### property instrument\_firmware\_version: str

Returns instrument's firmware version.

#### property instrument\_serial\_number: str

Returns instrument's serial\_number.

#### **query\_opc**(*timeout: int* =  $0$ )  $\rightarrow$  int

SCPI command: **\***OPC? Queries the instrument's OPC bit and hence it waits until the instrument reports operation complete. If you define timeout  $> 0$ , the VISA timeout is set to that value just for this method call.

## property instrument\_status\_checking: bool

Sets / returns Instrument Status Checking. When True (default is True), all the driver methods and properties are sending "SYSTem:ERRor?" at the end to immediately react on error that might have occurred. We recommend to keep the state checking ON all the time. Switch it OFF only in rare cases when you require maximum speed. The default state after initializing the session is ON.

#### property encoding: str

Returns string<=>bytes encoding of the session.

#### property opc\_query\_after\_write: bool

Sets / returns Instrument **\***OPC? query sending after each command write. When True, (default is False) the driver sends **\***OPC? every time a write command is performed. Use this if you want to make sure your sequence is performed command-after-command.

#### property bin\_float\_numbers\_format: BinFloatFormat

Sets / returns format of float numbers when transferred as binary data.

## property bin\_int\_numbers\_format: BinIntFormat

Sets / returns format of integer numbers when transferred as binary data.

### $clear\_status() \rightarrow None$

Clears instrument's status system, the session's I/O buffers and the instrument's error queue.

#### query\_all\_errors()  $\rightarrow$  List[str]

Queries and clears all the errors from the instrument's error queue. The method returns list of strings as error messages. If no error is detected, the return value is None. The process is: querying 'SYS-Tem:ERRor?' in a loop until the error queue is empty. If you want to include the error codes, call the query\_all\_errors\_with\_codes()

# query\_all\_errors\_with\_codes()  $\rightarrow$  List[Tuple[int, str]]

Queries and clears all the errors from the instrument's error queue. The method returns list of tuples (code: int, message: str). If no error is detected, the return value is None. The process is: querying 'SYSTem:ERRor?' in a loop until the error queue is empty.

#### property instrument\_options: List[str]

Returns all the instrument options. The options are sorted in the ascending order starting with K-options and continuing with B-options.

#### $reset() \rightarrow None$

SCPI command: **\***RST Sends **\***RST command + calls the clear\_status().

#### $default_instrument_setup() \rightarrow None$

Custom steps performed at the init and at the reset().

#### $self\_test$ (*timeout: int* = *None*)  $\rightarrow$  Tuple[int, str]

SCPI command: **\***TST? Performs instrument's self-test. Returns tuple (code:int, message: str). Code 0 means the self-test passed. You can define the custom timeout in milliseconds. If you do not define it, the default selftest timeout is used (usually 60 secs).

## is\_connection\_active()  $\rightarrow$  bool

Returns true, if the VISA connection is active and the communication with the instrument still works.

#### reconnect(*force\_close: bool = False*) → bool

If the connection is not active, the method tries to reconnect to the device If the connection is active, and force\_close is False, the method does nothing. If the connection is active, and force\_close is True, the method closes, and opens the session again. Returns True, if the reconnection has been performed.

#### property resource\_name: int

Returns the resource name used in the constructor

#### property opc\_timeout: int

Sets / returns timeout in milliseconds for all the operations that use OPC synchronization.

#### property visa\_timeout: int

Sets / returns visa IO timeout in milliseconds.

# property data\_chunk\_size: int

Sets / returns the maximum size of one block transferred during write/read operations

#### property visa\_manufacturer: int

Returns the manufacturer of the current VISA session.

## $process\_all\_commands() \rightarrow None$

SCPI command: **\***WAI Stops further commands processing until all commands sent before **\***WAI have been executed.

## $write\_str(cmd: str) \rightarrow None$

Writes the command to the instrument.

#### $write(cmd: str) \rightarrow None$

This method is an alias to the write\_str(). Writes the command to the instrument as string.

 $write\_int(cmd: str, param: int) \rightarrow None$ 

Writes the command to the instrument followed by the integer parameter: e.g.: cmd = 'SELECT:INPUT' param = '2', result command = 'SELECT:INPUT 2'

 $write\_int\_with\_opc(cmd: str, param: int, timeout: int = None) \rightarrow None$ 

Writes the command with OPC to the instrument followed by the integer parameter: e.g.: cmd =  $SE$ -LECT:INPUT' param =  $2$ ', result command = 'SELECT:INPUT 2' If you do not provide timeout, the method uses current opc\_timeout.

 $write\_float(cmd: str, param: float) \rightarrow None$ 

Writes the command to the instrument followed by the boolean parameter: e.g.: cmd = 'CENTER:FREQ' param = '10E6', result command = 'CENTER:FREQ 10E6'

write\_float\_with\_opc(*cmd: str, param: float, timeout: int* =  $None$ )  $\rightarrow$  None

Writes the command with OPC to the instrument followed by the boolean parameter: e.g.: cmd = 'CEN-TER:FREQ' param = '10E6', result command = 'CENTER:FREQ 10E6' If you do not provide timeout, the method uses current opc\_timeout.

 $write\_bool$ (*cmd: str, param: bool*)  $\rightarrow$  None

Writes the command to the instrument followed by the boolean parameter: e.g.: cmd = 'OUTPUT' param = 'True', result command = 'OUTPUT ON'

write\_bool\_with\_opc(*cmd: str*, *param: bool*, *timeout: int = None*) → None

Writes the command with OPC to the instrument followed by the boolean parameter: e.g.: cmd = 'OUT-PUT' param = 'True', result command = 'OUTPUT ON' If you do not provide timeout, the method uses current opc\_timeout.

```
query_str(query: str) \rightarrow str
```
Sends the query to the instrument and returns the response as string. The response is trimmed of any trailing LF characters and has no length limit.

 $query(*query*: str) \rightarrow str$ 

This method is an alias to the query\_str(). Sends the query to the instrument and returns the response as string. The response is trimmed of any trailing LF characters and has no length limit.

## query\_bool(*query: str*) → bool

Sends the query to the instrument and returns the response as boolean.

```
query\_int(<i>query</i>: str) \rightarrow int
```
Sends the query to the instrument and returns the response as integer.

 $query\_float(querv: str) \rightarrow float$ 

Sends the query to the instrument and returns the response as float.

 $write\_str\_with\_opc(cmd: str, timeout: int = None) \rightarrow None$ 

Writes the opc-synced command to the instrument. If you do not provide timeout, the method uses current opc\_timeout.

 $write\_with\_opc(cmd: str, timeout: int = None) \rightarrow None$ 

This method is an alias to the write\_str\_with\_opc(). Writes the opc-synced command to the instrument. If you do not provide timeout, the method uses current opc\_timeout.

 $query\_str\_with\_opc(query: str, timeout: int = None) \rightarrow str$ 

Sends the opc-synced query to the instrument and returns the response as string. The response is trimmed of any trailing LF characters and has no length limit. If you do not provide timeout, the method uses current opc\_timeout.

 $query\_with\_opc(*query*: str, *timeout*: int = *None*) \rightarrow str$ 

This method is an alias to the query\_str\_with\_opc(). Sends the opc-synced query to the instrument and returns the response as string. The response is trimmed of any trailing LF characters and has no length limit. If you do not provide timeout, the method uses current opc\_timeout.

 $query\_bool\_with\_opc(*query: str, timeout: int = None*) \rightarrow bool$ 

Sends the opc-synced query to the instrument and returns the response as boolean. If you do not provide timeout, the method uses current opc\_timeout.

 $query\_int\_with\_opc(query: str, timeout: int = None) \rightarrow int$ 

Sends the opc-synced query to the instrument and returns the response as integer. If you do not provide timeout, the method uses current opc\_timeout.

 $query\_float\_with\_opc(*query*: str, *timeout*: int = *None*) \rightarrow float$ 

Sends the opc-synced query to the instrument and returns the response as float. If you do not provide timeout, the method uses current opc\_timeout.

 $write\_bin\_block(cmd: str, payload: bytes) \rightarrow None$ 

Writes all the payload as binary data block to the instrument. The binary data header is added at the beginning of the transmission automatically, do not include it in the payload!!!

 $query\_bin\_block(*query*: str) \rightarrow bytes$ 

Queries binary data block to bytes. Throws an exception if the returned data was not a binary data. Returns <data:bytes>

 $query\_bin\_block\_with\_opc(*query*: str, *timeout*: int = *None*) \rightarrow bytes$ 

Sends a OPC-synced query and returns binary data block to bytes. If you do not provide timeout, the method uses current opc\_timeout.

query\_bin\_or\_ascii\_float\_list(*query: str*) → List[float]

Queries a list of floating-point numbers that can be returned in ASCII format or in binary format. - For ASCII format, the list numbers are decoded as comma-separated values. - For Binary Format, the numbers are decoded based on the property BinFloatFormat, usually float 32-bit (FORM REAL,32).

### query\_bin\_or\_ascii\_float\_list\_with\_opc(*query: str*, *timeout: int = None*) → List[float]

Sends a OPC-synced query and reads a list of floating-point numbers that can be returned in ASCII format or in binary format. - For ASCII format, the list numbers are decoded as comma-separated values. - For Binary Format, the numbers are decoded based on the property BinFloatFormat, usually float 32-bit (FORM REAL,32). If you do not provide timeout, the method uses current opc\_timeout.

## $query\_bin\_or\_ascii\_int\_list(*query*: str) \rightarrow List(int]$

Queries a list of floating-point numbers that can be returned in ASCII format or in binary format. - For ASCII format, the list numbers are decoded as comma-separated values. - For Binary Format, the numbers are decoded based on the property BinFloatFormat, usually float 32-bit (FORM REAL,32).

#### $query\_bin_or\_ascii\_int\_list\_with\_opc(*query: str, timeout: int = None*) \rightarrow List[int]$

Sends a OPC-synced query and reads a list of floating-point numbers that can be returned in ASCII format or in binary format. - For ASCII format, the list numbers are decoded as comma-separated values. - For Binary Format, the numbers are decoded based on the property BinFloatFormat, usually float 32-bit (FORM REAL,32). If you do not provide timeout, the method uses current opc\_timeout.

query\_bin\_block\_to\_file(*query: str*, *file\_path: str*, *append: bool = False*) → None

Queries binary data block to the provided file. If append is False, any existing file content is discarded. If append is True, the new content is added to the end of the existing file, or if the file does not exit, it is created. Throws an exception if the returned data was not a binary data. Example for transferring a file from Instrument -> PC: query = f"MMEM:DATA? '{INSTR\_FILE\_PATH}'". Alternatively, use the dedicated methods for this purpose:

- send\_file\_from\_pc\_to\_instrument()
- read\_file\_from\_instrument\_to\_pc()

## query\_bin\_block\_to\_file\_with\_opc(*query: str*, *file\_path: str*, *append: bool = False*, *timeout: int =*  $None$ )  $\rightarrow$  None

Sends a OPC-synced query and writes the returned data to the provided file. If append is False, any existing file content is discarded. If append is True, the new content is added to the end of the existing file, or if the file does not exit, it is created. Throws an exception if the returned data was not a binary data.

#### write\_bin\_block\_from\_file(*cmd: str*, *file\_path: str*) → None

Writes data from the file as binary data block to the instrument using the provided command. Example for transferring a file from PC -> Instrument: cmd = f"MMEM:DATA '{INSTR\_FILE\_PATH}',". Alternatively, use the dedicated methods for this purpose:

- send\_file\_from\_pc\_to\_instrument()
- read\_file\_from\_instrument\_to\_pc()

## send\_file\_from\_pc\_to\_instrument(*source\_pc\_file: str*, *target\_instr\_file: str*) → None

SCPI Command: MMEM:DATA

Sends file from PC to the instrument

read\_file\_from\_instrument\_to\_pc(*source\_instr\_file: str*, *target\_pc\_file: str*, *append\_to\_pc\_file: bool =*  $False$ )  $\rightarrow$  None

SCPI Command: MMEM:DATA?

Reads file from instrument to the PC.

Set the append\_to\_pc\_file to True if you want to append the read content to the end of the existing PC file

#### $get\_last\_sent\_cmd() \rightarrow str$

Returns the last commands sent to the instrument. Only works in simulation mode

# $go\_to\_local() \rightarrow None$

Puts the instrument into local state.

#### $go\_to\_remote() \rightarrow None$

Puts the instrument into remote state.

# $get\_lock() \rightarrow RLock$

Returns the thread lock for the current session.

# **By default:**

- If you create standard new RsCMX\_Signaling instance with new VISA session, the session gets a new thread lock. You can assign it to other RsCMX\_Signaling sessions in order to share one physical instrument with a multi-thread access.
- If you create new RsCMX\_Signaling from an existing session, the thread lock is shared automatically making both instances multi-thread safe.

You can always assign new thread lock by calling driver.utilities.assign\_lock()

# assign\_lock(*lock: RLock*) → None

Assigns the provided thread lock.

# clear\_lock()

Clears the existing thread lock, making the current session thread-independent from others that might share the current thread lock.

# sync\_from(*source: Utilities*) → None

Synchronises these Utils with the source.

# **CHAPTER**

# **EIGHT**

# **RSCMX\_SIGNALING LOGGER**

<span id="page-1136-1"></span>Check the usage in the Getting Started chapter *[here](#page-58-0)*.

# <span id="page-1136-0"></span>class ScpiLogger

Base class for SCPI logging

## mode

Sets the logging ON or OFF. Additionally, you can set the logging ON only for errors. Possible values:

- LoggingMode.Off logging is switched OFF
- LoggingMode.On logging is switched ON
- LoggingMode.Errors logging is switched ON, but only for error entries
- LoggingMode.Default sets the logging to default the value you have set with logger.default\_mode

## default\_mode

Sets / returns the default logging mode. You can recall the default mode by calling the logger.mode = LoggingMode.Default.

## **Data Type**

LoggingMode

## device\_name: str

Use this property to change the resource name in the log from the default Resource Name (e.g. TCPIP::192.168.2.101::INSTR) to another name e.g. 'MySigGen1'.

set\_logging\_target(*target*, *console\_log: bool = None*, *udp\_log: bool = None*) → None

Sets logging target - the target must implement write() and flush(). You can optionally set the console and UDP logging ON or OFF. This method switches the logging target global OFF.

# get\_logging\_target()

Based on the global\_mode, it returns the logging target: either the local or the global one.

# set\_logging\_target\_global(*console\_log: bool = None*, *udp\_log: bool = None*) → None

Sets logging target to global. The global target must be defined. You can optionally set the console and UDP logging ON or OFF.

# log\_to\_console

Returns logging to console status.

# log\_to\_udp

Returns logging to UDP status.

# log\_to\_console\_and\_udp

Returns true, if both logging to UDP and console in are True.

- **info\_raw**(*log\_entry: str, add\_new\_line: bool = True*)  $\rightarrow$  None Method for logging the raw string without any formatting.
- info(*start\_time: datetime*, *end\_time: datetime*, *log\_string\_info: str*, *log\_string: str*) → None Method for logging one info entry. For binary log\_string, use the info\_bin()
- error(*start\_time: datetime*, *end\_time: datetime*, *log\_string\_info: str*, *log\_string: str*) → None Method for logging one error entry.
- set\_relative\_timestamp(*timestamp: datetime*) → None

If set, the further timestamps will be relative to the entered time.

# $set\_relative\_timestamp\_now() \rightarrow None$

Sets the relative timestamp to the current time.

## $get\_relative\_timestamp() \rightarrow datetime$

Based on the global\_mode, it returns the relative timestamp: either the local or the global one.

## $clear\_relative\_timestamp() \rightarrow None$

Clears the reference time, and the further logging continues with absolute times.

## $\textbf{flush}() \rightarrow \text{None}$

Flush all the entries.

## log\_status\_check\_ok

Sets / returns the current status of status checking OK. If True (default), the log contains logging of the status checking 'Status check: OK'. If False, the 'Status check: OK' is skipped - the log is more compact. Errors will still be logged.

### clear\_cached\_entries()  $\rightarrow$  None

Clears potential cached log entries. Cached log entries are generated when the Logging is ON, but no target has been defined yet.

#### set\_format\_string(*value: str*, *line\_divider: str* =  $\forall n'$ )  $\rightarrow$  None

Sets new format string and line divider. If you just want to set the line divider, set the format string value=None The original format string is: PAD\_LEFT12(%START\_TIME%) PAD\_LEFT25(%DEVICE\_NAME%) PAD\_LEFT12(%DURATION%) %LOG\_STRING\_INFO%: %LOG\_STRING%

### restore\_format\_string()  $\rightarrow$  None

Restores the original format string and the line divider to LF

## abbreviated\_max\_len\_ascii: int

Defines the maximum length of one ASCII log entry. Default value is 200 characters.

# abbreviated\_max\_len\_bin: int

Defines the maximum length of one Binary log entry. Default value is 2048 bytes.

# abbreviated\_max\_len\_list: int

Defines the maximum length of one list entry. Default value is 100 elements.

## bin\_line\_block\_size: int

Defines number of bytes to display in one line. Default value is 16 bytes.

### udp\_port

Returns udp logging port.

#### target\_auto\_flushing

Returns status of the auto-flushing for the logging target.

# **CHAPTER**

# **NINE**

# **RSCMX\_SIGNALING EVENTS**

Check the usage in the Getting Started chapter *[here](#page-54-0)*.

## class Events

Common Events class. Event-related methods and properties. Here you can set all the event handlers.

# property before\_query\_handler: Callable

Returns the handler of before\_query events.

**Returns**

current before\_query\_handler

# property before\_write\_handler: Callable

Returns the handler of before\_write events.

### **Returns**

current before\_write\_handler

### property io\_events\_include\_data: bool

Returns the current state of the io\_events\_include\_data See the setter for more details.

# property on\_read\_handler: Callable

Returns the handler of on\_read events.

## **Returns**

current on\_read\_handler

# property on\_write\_handler: Callable

Returns the handler of on\_write events.

# **Returns**

current on\_write\_handler

# sync\_from(*source: Events*) → None Synchronises these Events with the source.

# **CHAPTER**

# **TEN**

# **INDEX**

# **INDEX**

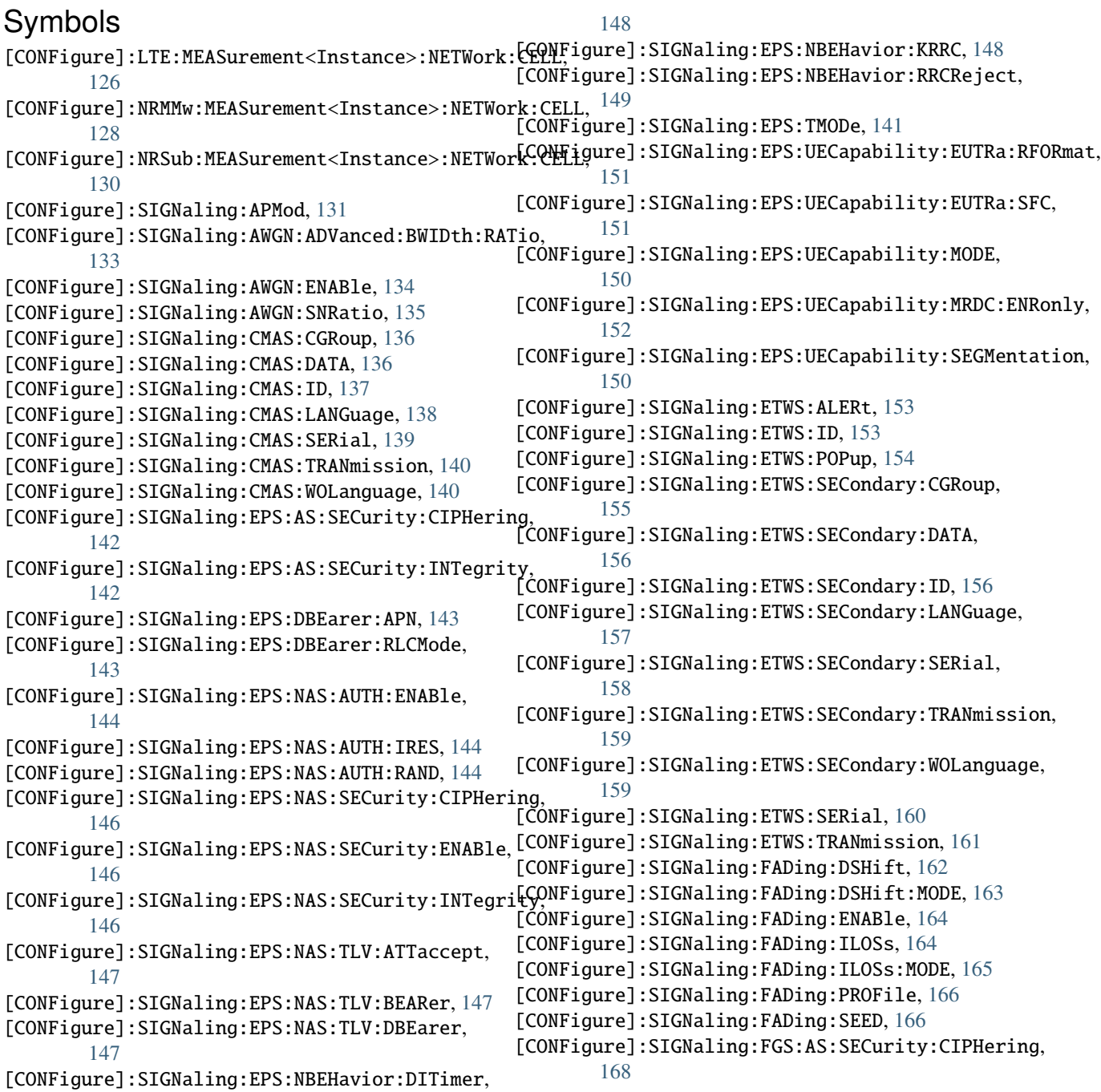

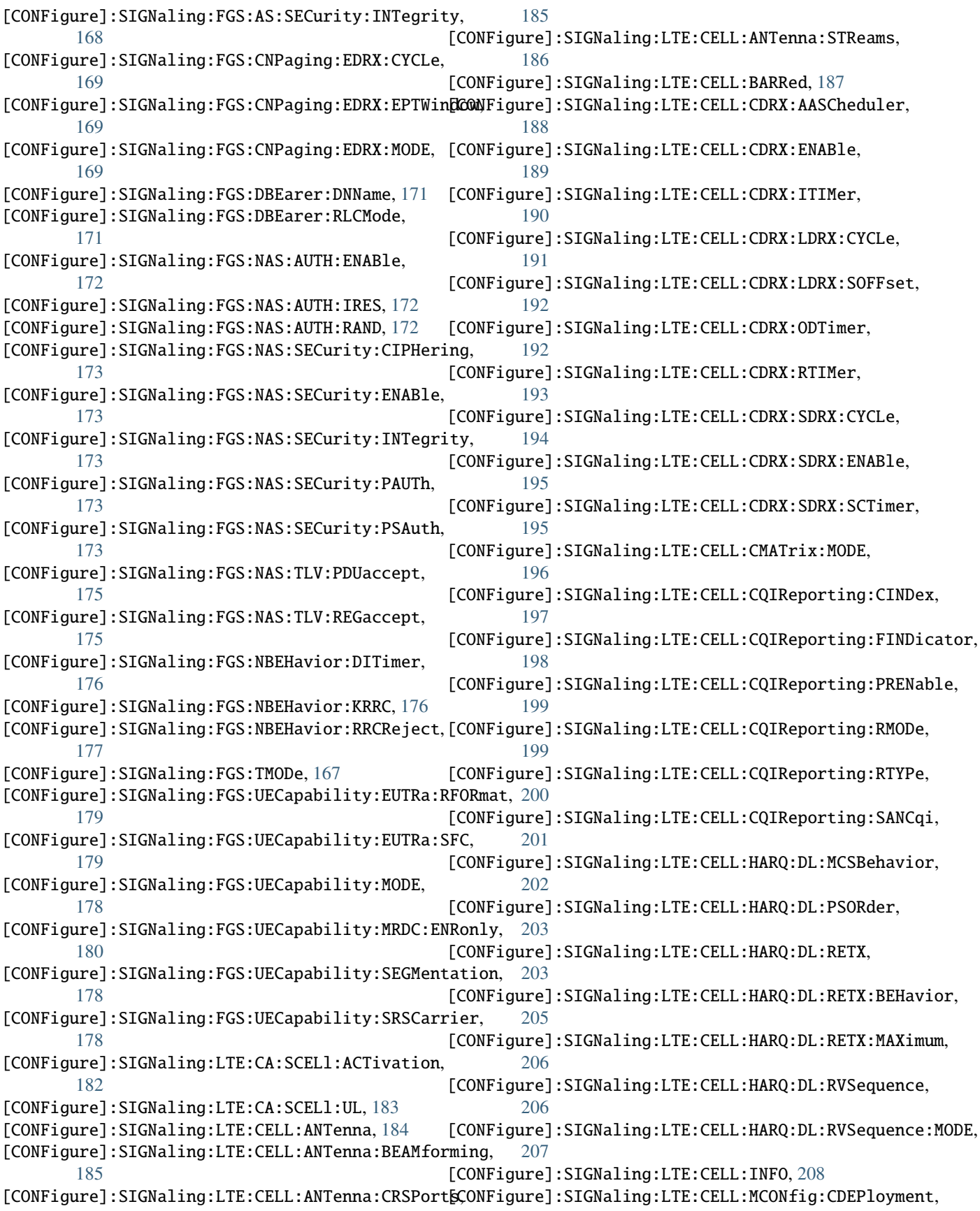

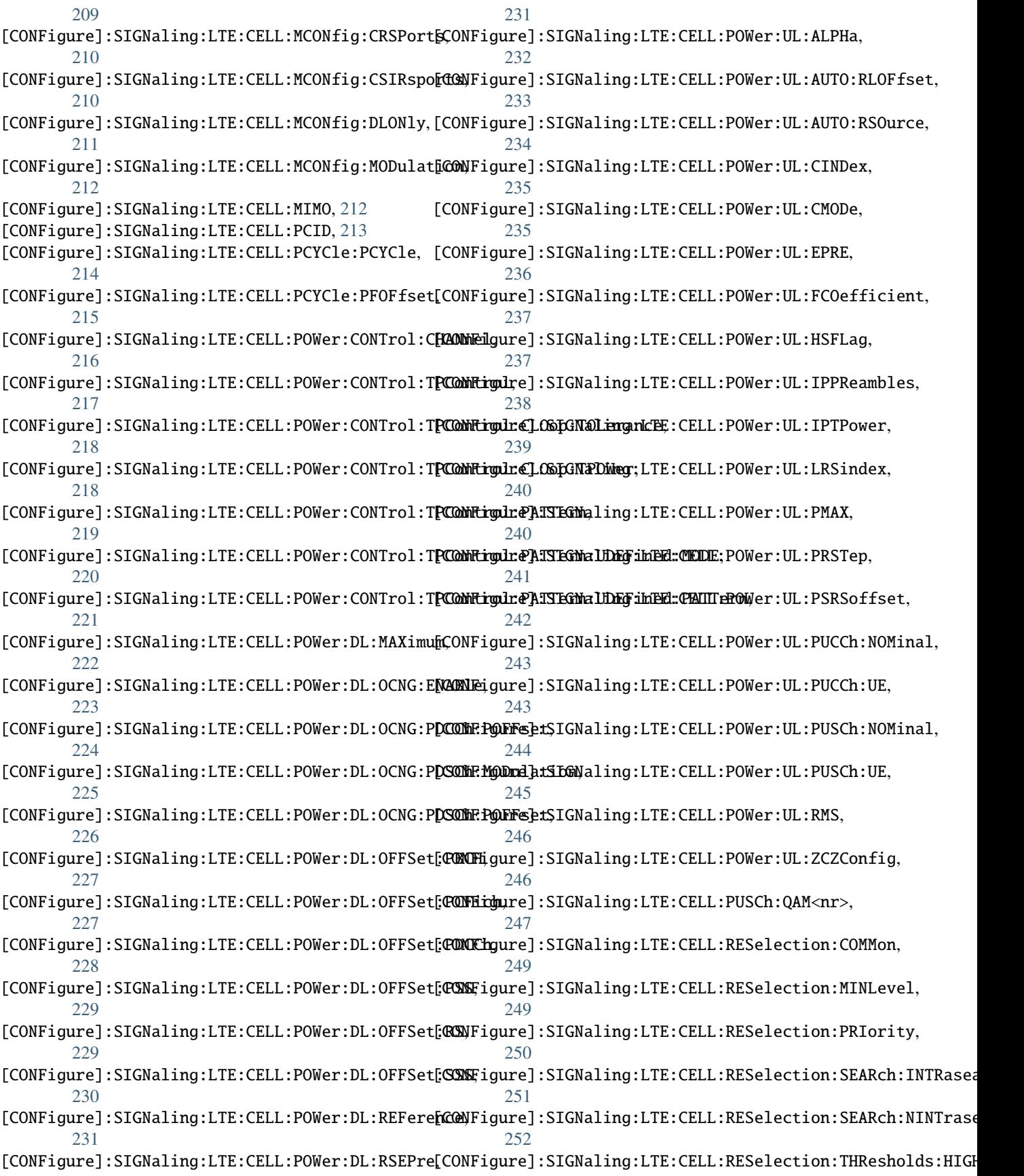

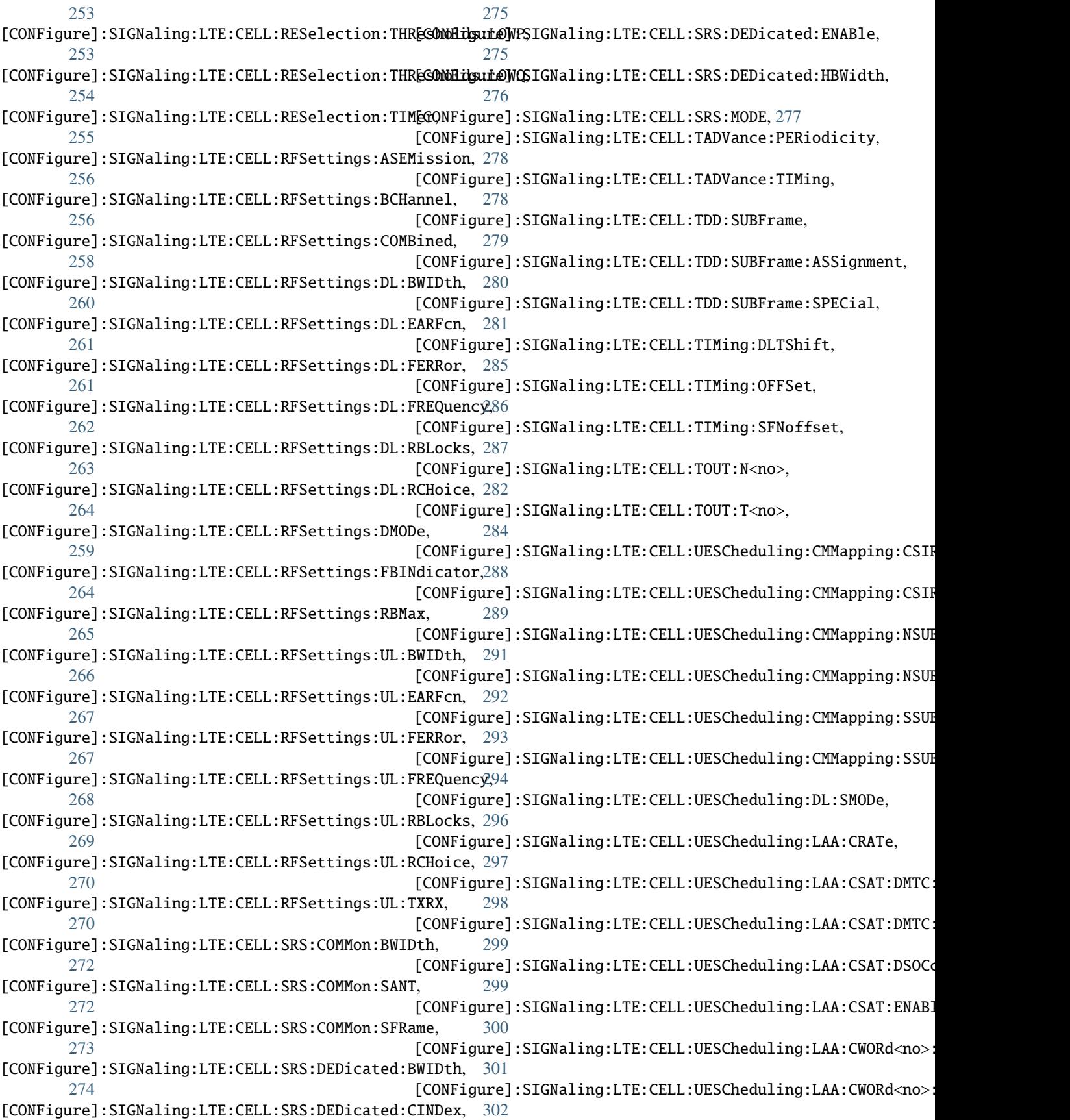

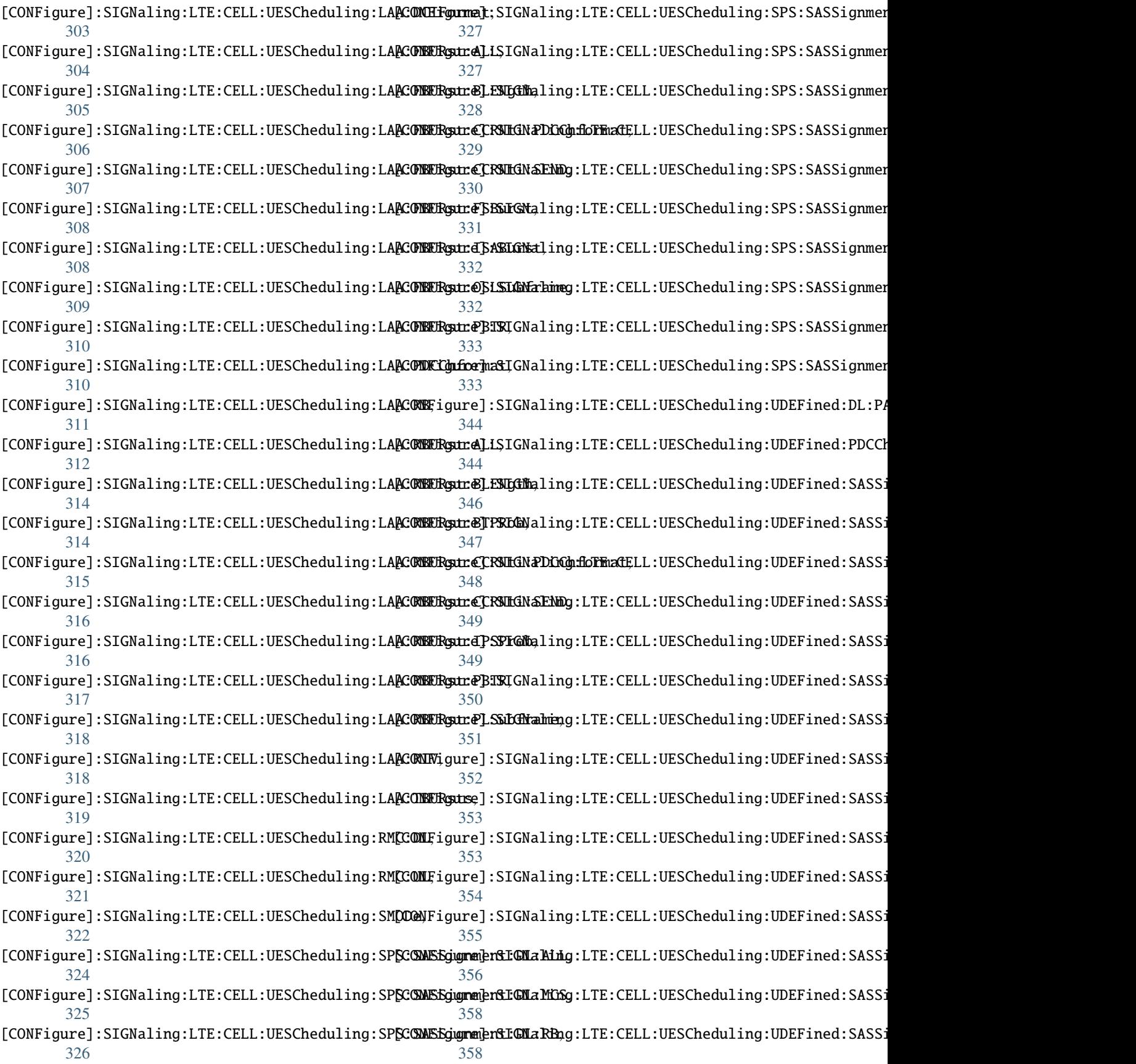

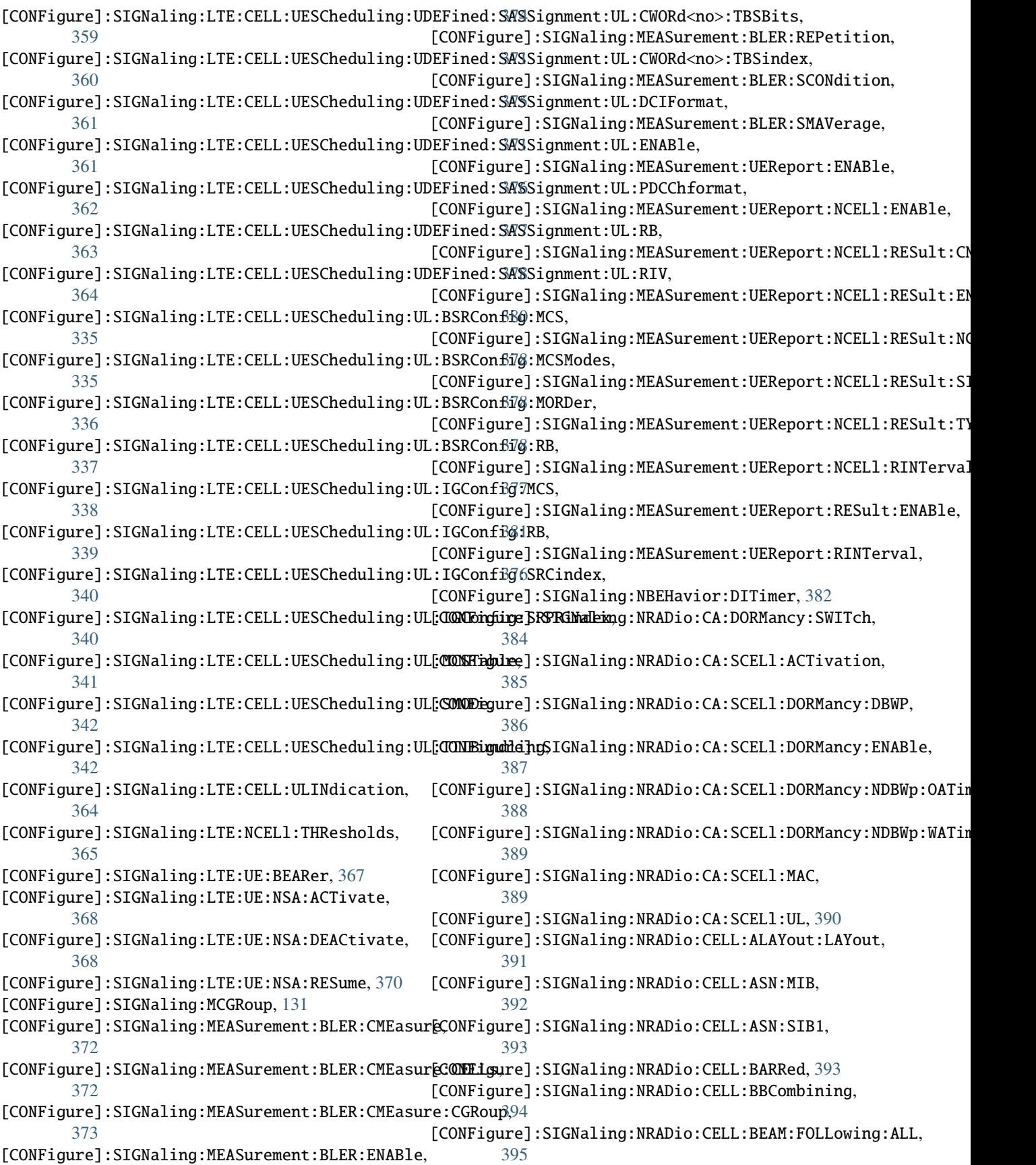

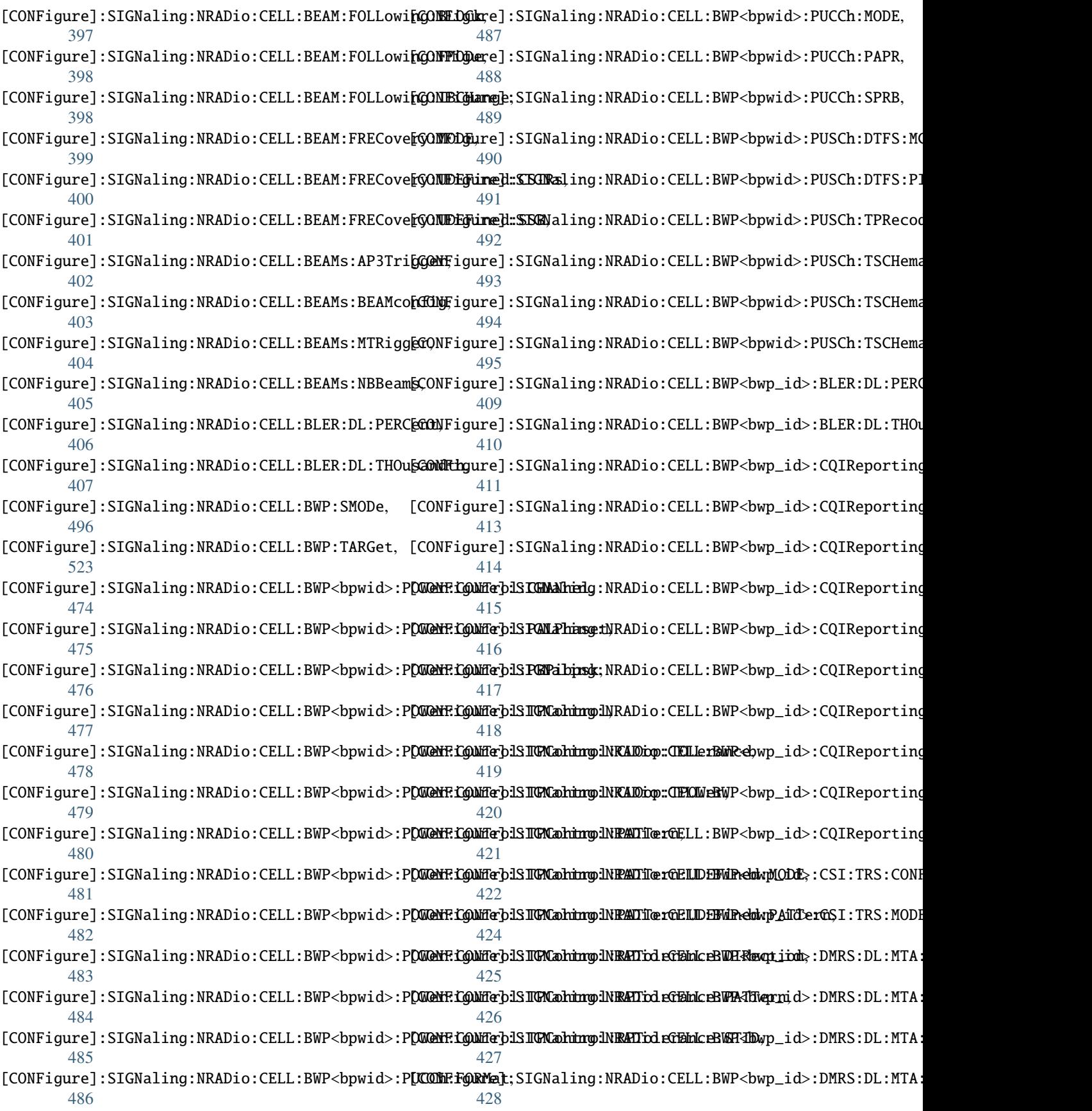

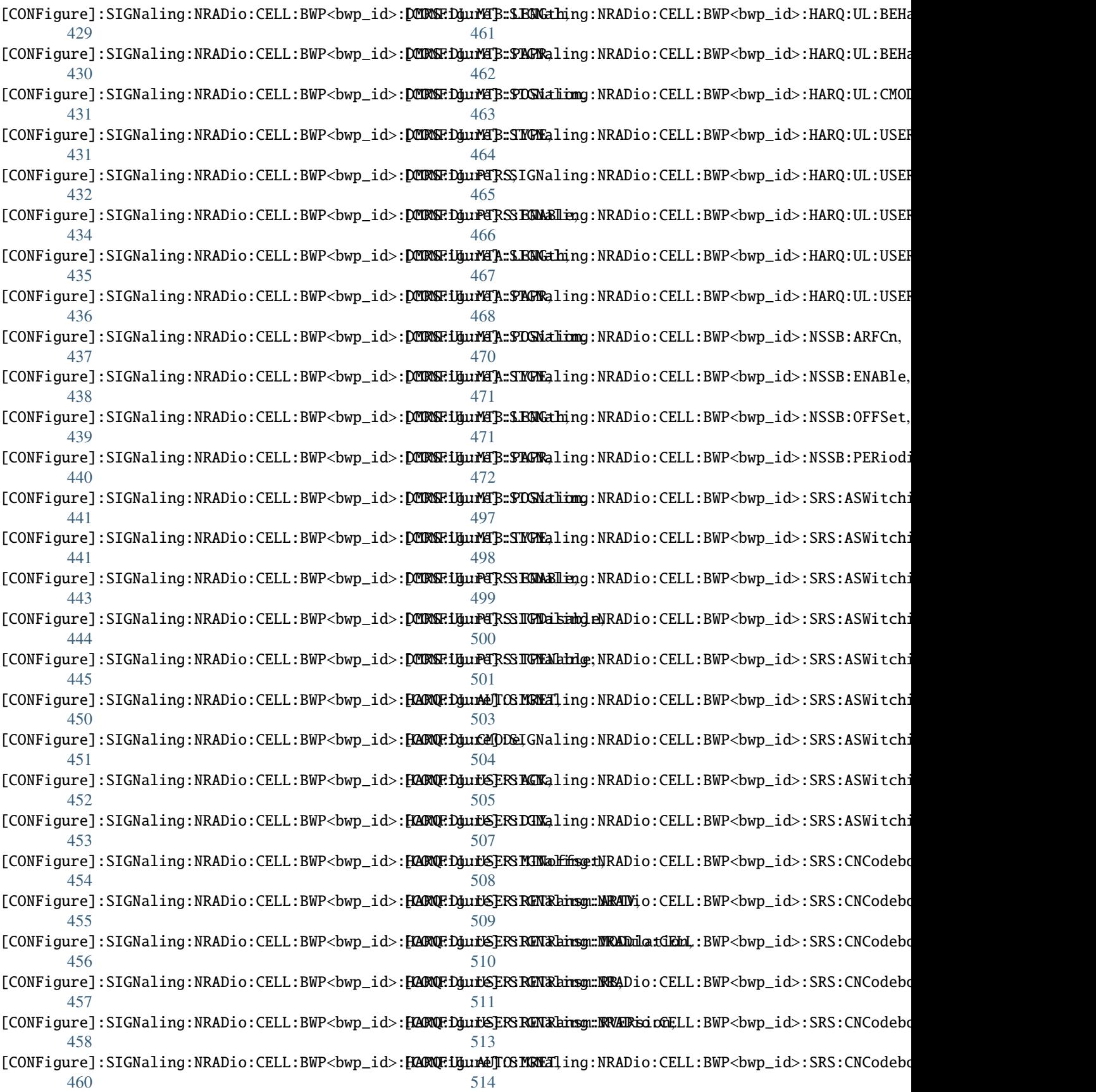

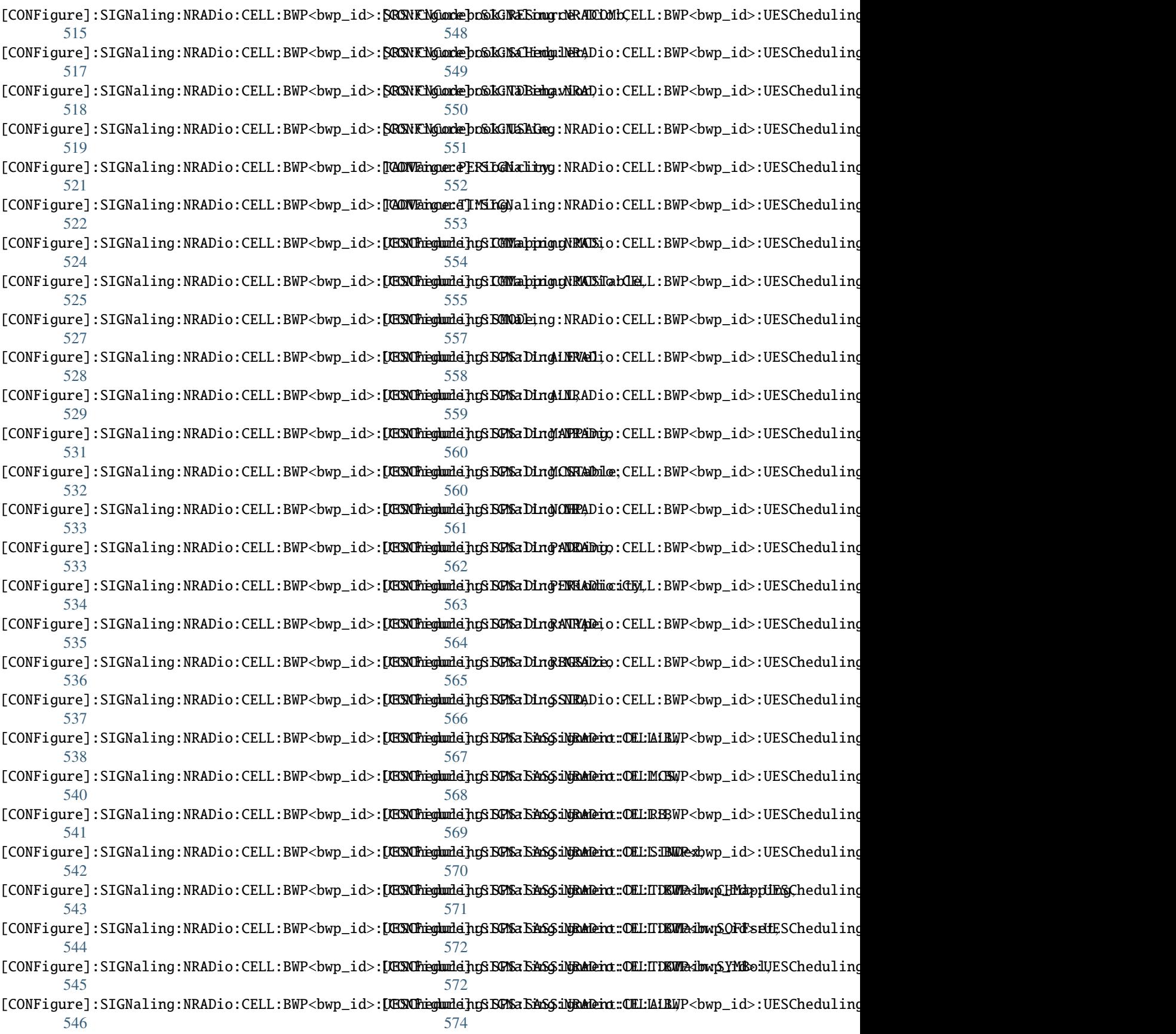

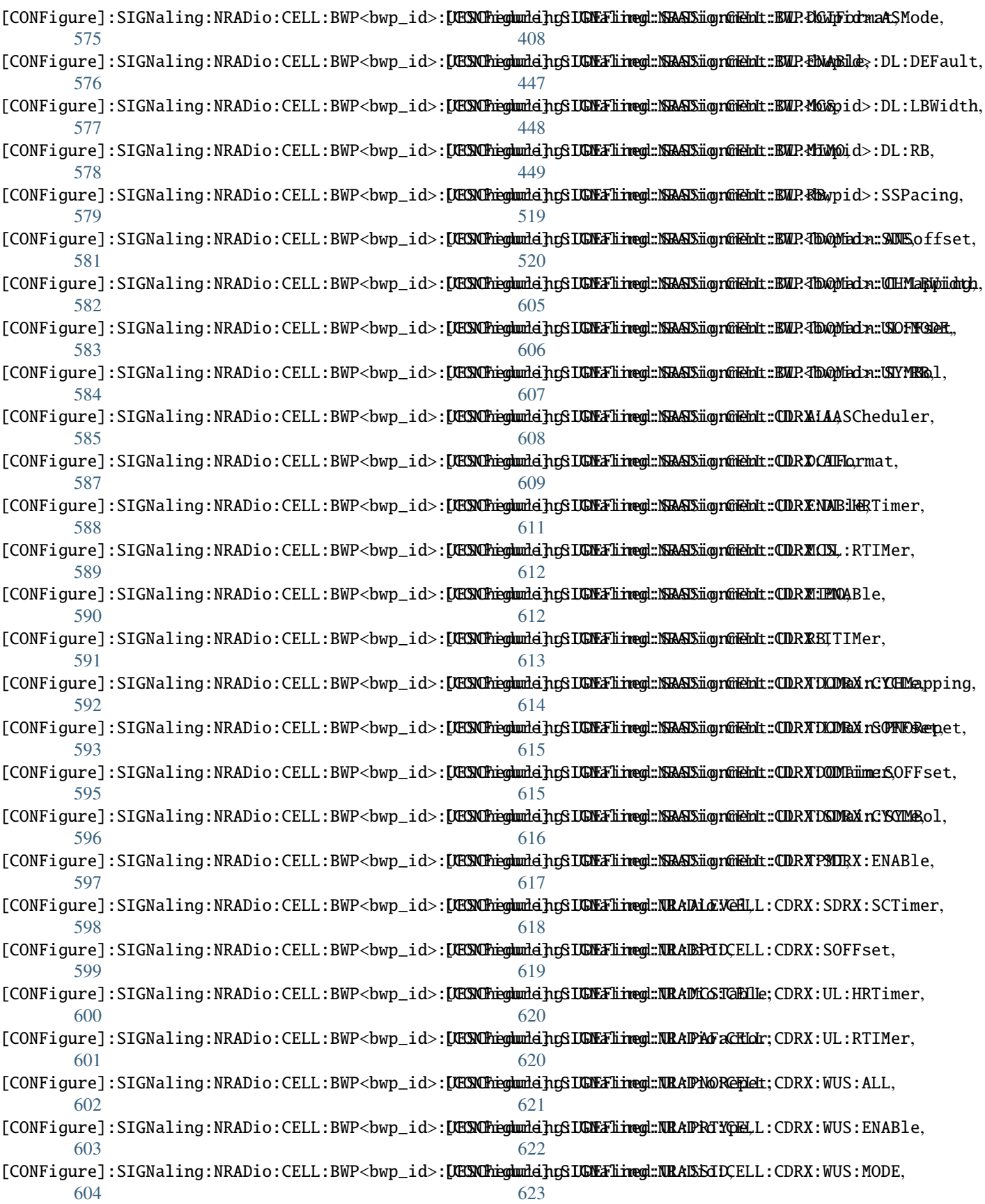
[CONFigure]:SIGNaling:NRADio:CELL:CDRX:WUS:RATio, [624](#page-661-0) [CONFigure]:SIGNaling:NRADio:CELL:CMATrix:MODE, [625](#page-662-0) [CONFigure]:SIGNaling:NRADio:CELL:CQIReporting:COMBined,9 [626](#page-663-0) [CONFigure]:SIGNaling:NRADio:CELL:CQIReporting:ENABle, [649](#page-686-0) [628](#page-665-0) [CONFigure]:SIGNaling:NRADio:CELL:CQIReporting:PERiodfolty, [628](#page-665-0) [CONFigure]:SIGNaling:NRADio:CELL[:CQI](#page-688-0)Reporting:REPortfCQI, [629](#page-666-0) [CONFigure]:SIGNaling:NRADio:CELL:CQIReporting:REPortfOEFSet, [630](#page-667-0) [CONFigure]: SIGNaling: NRADio: CELL: CQIReporting: REPort FEMI, [631](#page-668-0) [CONFigure]:SIGNaling:NRADio:CELL:CQIReporting:RESour663FOSYmbol, [632](#page-669-0) [CONFigure]:SIGNaling:NRADio:CELL:CQIReporting:RESour664OFFSet, [632](#page-669-0) [CONFigure]:SIGNaling:NRADio:CELL:CQIReporting:RESour665PORTs, [633](#page-670-0) [CONFigure]:SIGNaling:NRADio:CELL:CQIReporting:RESourcé6POVSss, [634](#page-671-0) [CONFigure]:SIGNaling:NRADio:CELL:CSI:TRS:CONFig, [635](#page-672-0) [CONFigure]:SIGNaling:NRADio:CELL:CSI:TRS:MODE, [636](#page-673-0) [CONFigure]:SIGNaling:NRADio:CELL:CSSZero:CRZero, [637](#page-674-0) [CONFigure]:SIGNaling:NRADio:CELL:CSSZero:SSZero, [638](#page-675-0) [CONFigure]:SIGNaling:NRADio:CELL:DL:LBWidth, [658](#page-695-0) [CONFigure]:SIGNaling:NRADio:CELL:DL:RB, [659](#page-696-0) [CONFigure]:SIGNaling:NRADio:CELL:DMRS:DL:MTA:[CONTEdgure]:SIGNaling:NRADio:CELL:HARQ:DL:USER:RETRansm:MO [639](#page-676-0) [CONFigure]:SIGNaling:NRADio:CELL:DMRS:DL:MTA:PAPPRFigure]:SIGNaling:NRADio:CELL:HARQ:DL:USER:RETRansm:RE [640](#page-677-0) [CONFigure]:SIGNaling:NRADio:CELL:DMRS:DL:MTA:**[CCNiftigum**;e]:SIGNaling:NRADio:CELL:HARQ:DL:USER:RETRansm:RV [641](#page-678-0) [CONFigure]:SIGNaling:NRADio:CELL:DMRS:DL:MTA:[KOMEFigure]:SIGNaling:NRADio:CELL:HARQ:UL:AUTO:MRET, [641](#page-678-0) [CONFigure]:SIGNaling:NRADio:CELL:DMRS:DL:MTB:LCONRthgure]:SIGNaling:NRADio:CELL:HARQ:UL:BEHavior:CRCPass [642](#page-679-0) [CONFigure]:SIGNaling:NRADio:CELL:DMRS:DL:MTB:**[@OWE**igure]:SIGNaling:NRADio:CELL:HARQ:UL:BEHavior:NULPowe [643](#page-680-0) [CONFigure]:SIGNaling:NRADio:CELL:DMRS:DL:MTB:**[CONKigum**e]:SIGNaling:NRADio:CELL:HARQ:UL:CMODe, [644](#page-681-0) [CONFigure]:SIGNaling:NRADio:CELL:DMRS:DL:MTB:[KUMEFigure]:SIGNaling:NRADio:CELL:HARQ:UL:USER:RETRansm:AF [644](#page-681-0) [CONFigure]:SIGNaling:NRADio:CELL:DMRS:DL:PTRS[CONFigure]:SIGNaling:NRADio:CELL:HARQ:UL:USER:RETRansm:MO [645](#page-682-0) [CONFigure]:SIGNaling:NRADio:CELL:DMRS:DL:PTRS[**@DNEi**lgure]:SIGNaling:NRADio:CELL:HARQ:UL:USER:RETRansm:MO [647](#page-684-0) [CONFigure]:SIGNaling:NRADio:CELL:DMRS:UL:MTA:LENGth, [648](#page-685-0) [CONFigure]:SIGNaling:NRADio:CELL:DMRS:UL:MTA:PAPR, [CONFigure]:SIGNaling:NRADio:CELL:DMRS:UL:MTA:POSition, [CONFigure]:SIGNaling:NRADio:CELL:DMRS:UL:MTA:TYPE, [CONFigure]:SIGNaling:NRADio:CELL:DMRS:UL:MTB:LENGth, [CONFigure]:SIGNaling:NRADio:CELL:DMRS:UL:MTB:PAPR, [CONFigure]:SIGNaling:NRADio:CELL:DMRS:UL:MTB:POSition, [CONFigure]:SIGNaling:NRADio:CELL:DMRS:UL:MTB:TYPE, [CONFigure]:SIGNaling:NRADio:CELL:DMRS:UL:PTRS:ENABle, [CONFigure]:SIGNaling:NRADio:CELL:DMRS:UL:PTRS:TPDisable, [CONFigure]:SIGNaling:NRADio:CELL:DMRS:UL:PTRS:TPENable, [CONFigure]:SIGNaling:NRADio:CELL:HARQ:DL:AUTO:MRET, [660](#page-697-0) [CONFigure]:SIGNaling:NRADio:CELL:HARQ:DL:CMODe, [661](#page-698-0) [CONFigure]:SIGNaling:NRADio:CELL:HARQ:DL:USER:ACK, [662](#page-699-0) [CONFigure]:SIGNaling:NRADio:CELL:HARQ:DL:USER:DTX, [663](#page-700-0) [CONFigure]:SIGNaling:NRADio:CELL:HARQ:DL:USER:MINoffset, [663](#page-700-0) [CONFigure]:SIGNaling:NRADio:CELL:HARQ:DL:USER:RETRansm:AP [664](#page-701-0) [665](#page-702-0) [666](#page-703-0) [667](#page-704-0) [668](#page-705-0) [669](#page-706-0) [670](#page-707-0) [671](#page-708-0) [672](#page-709-0) [673](#page-710-0)

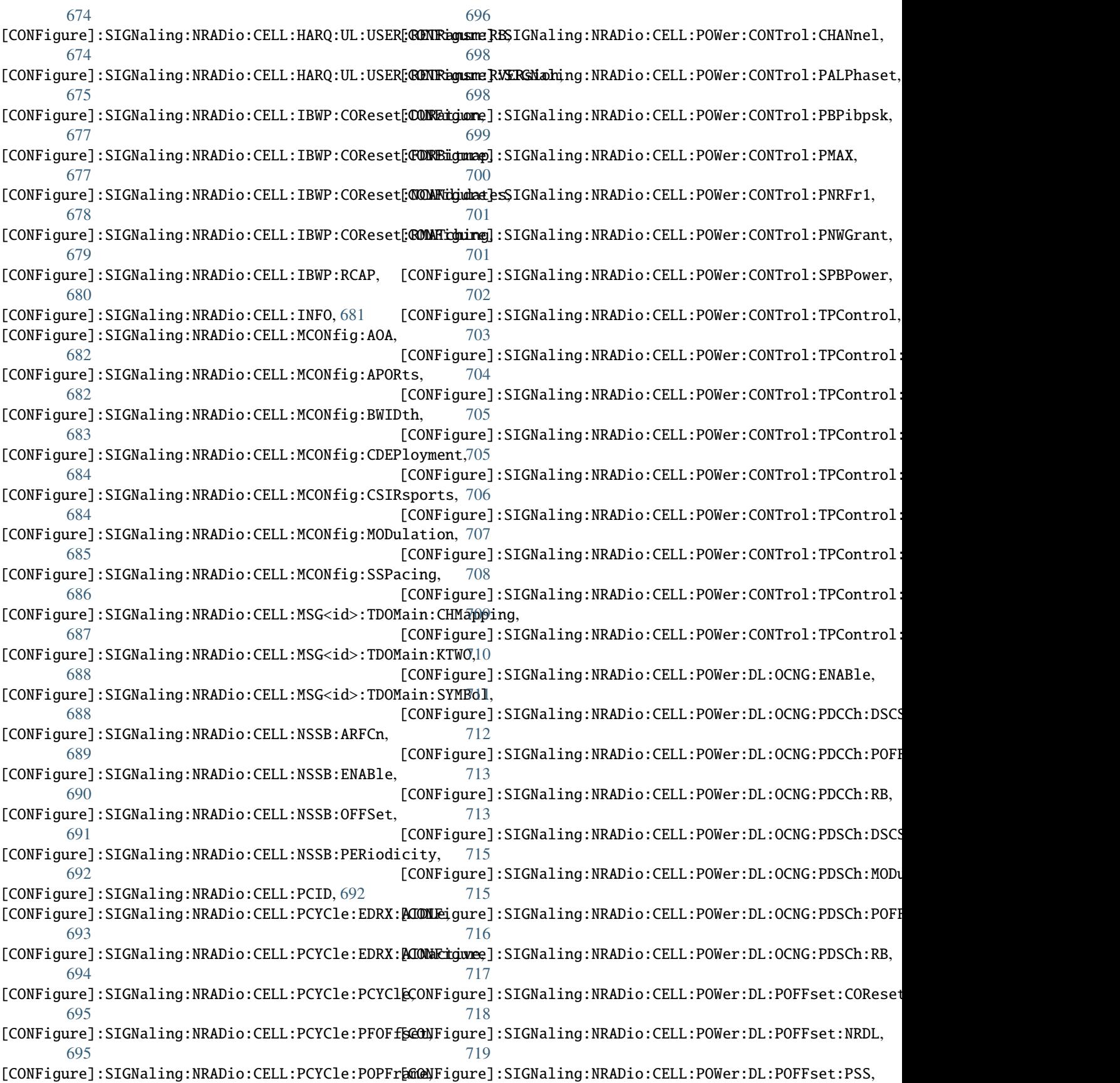

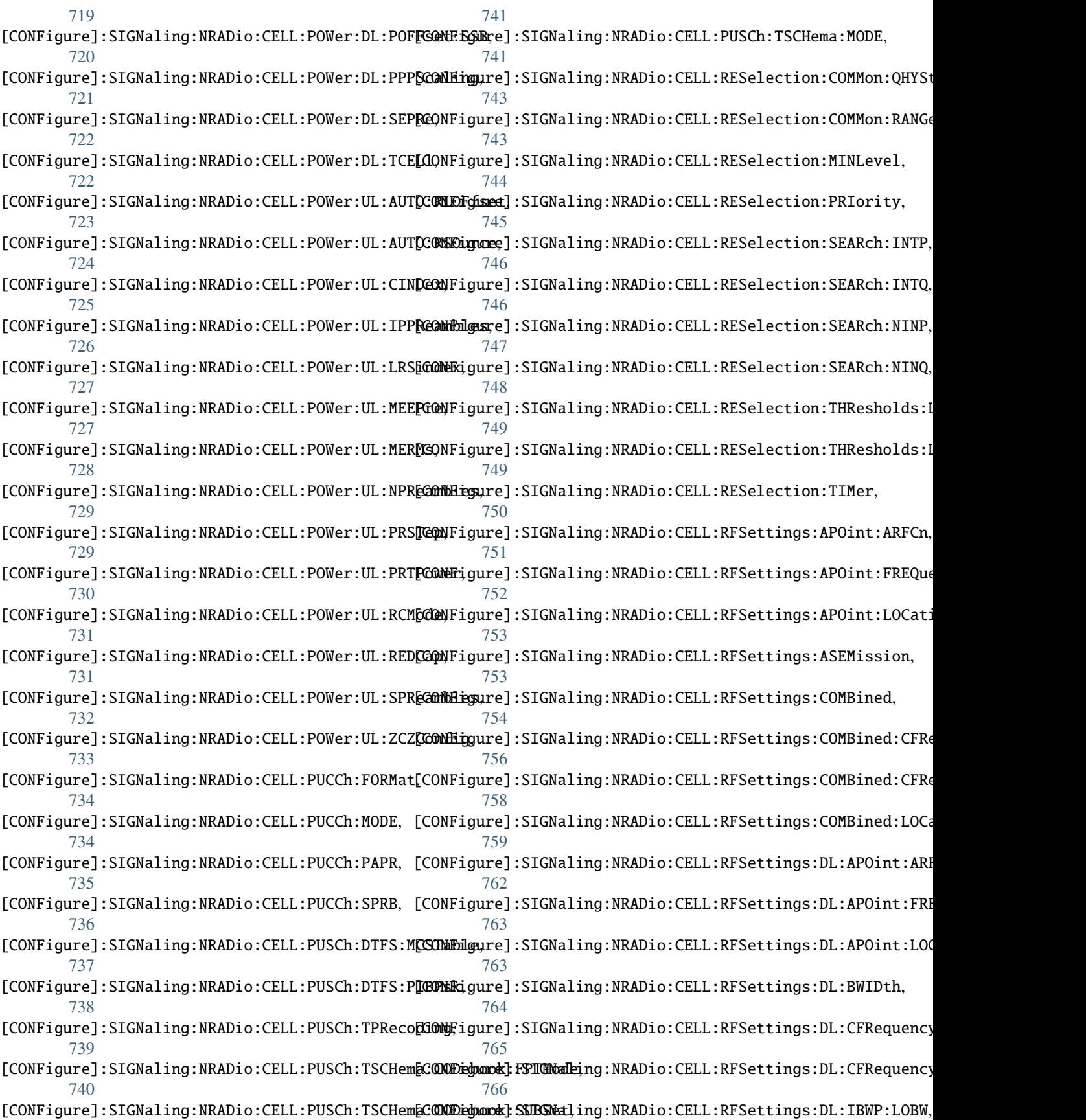

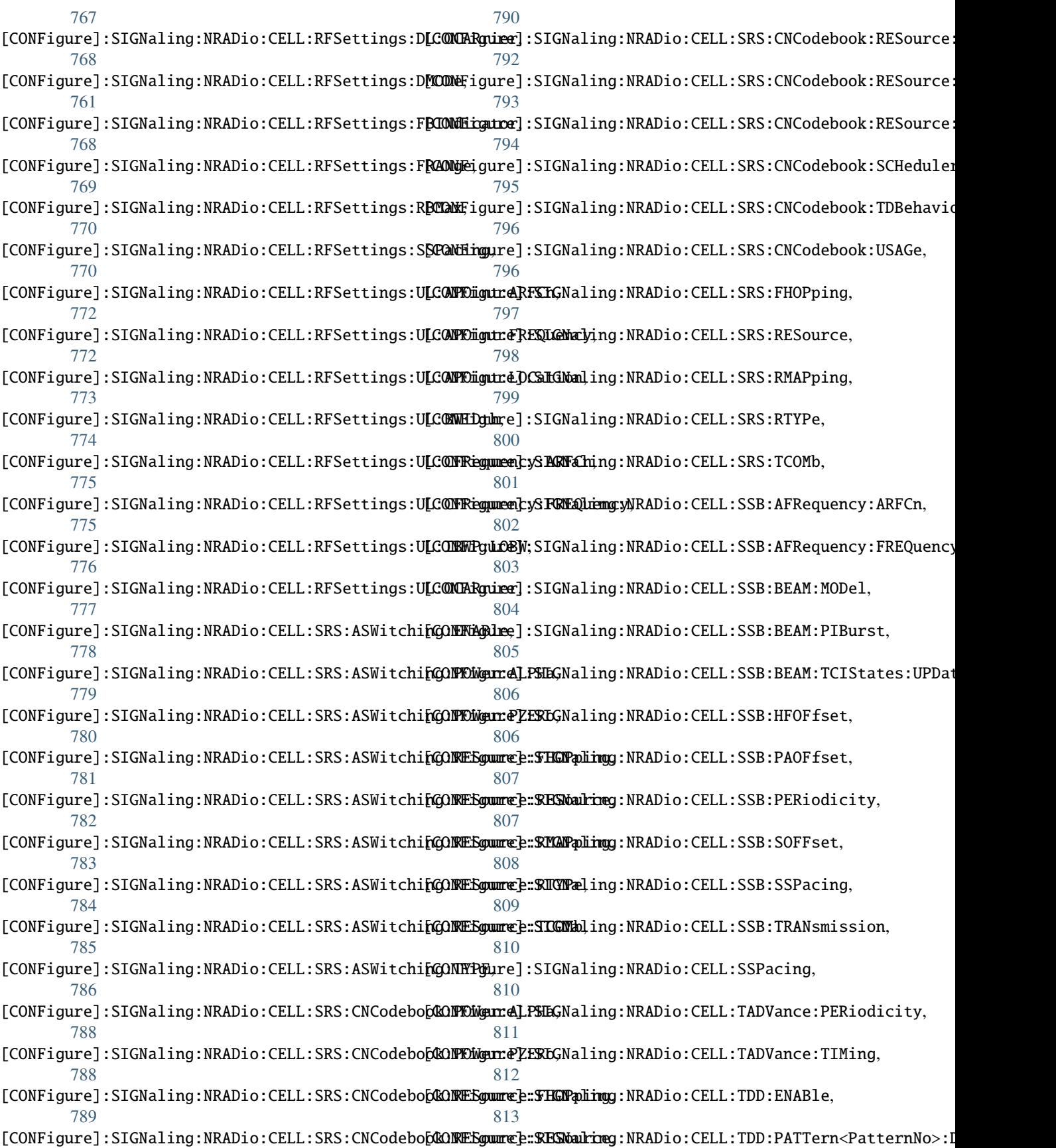

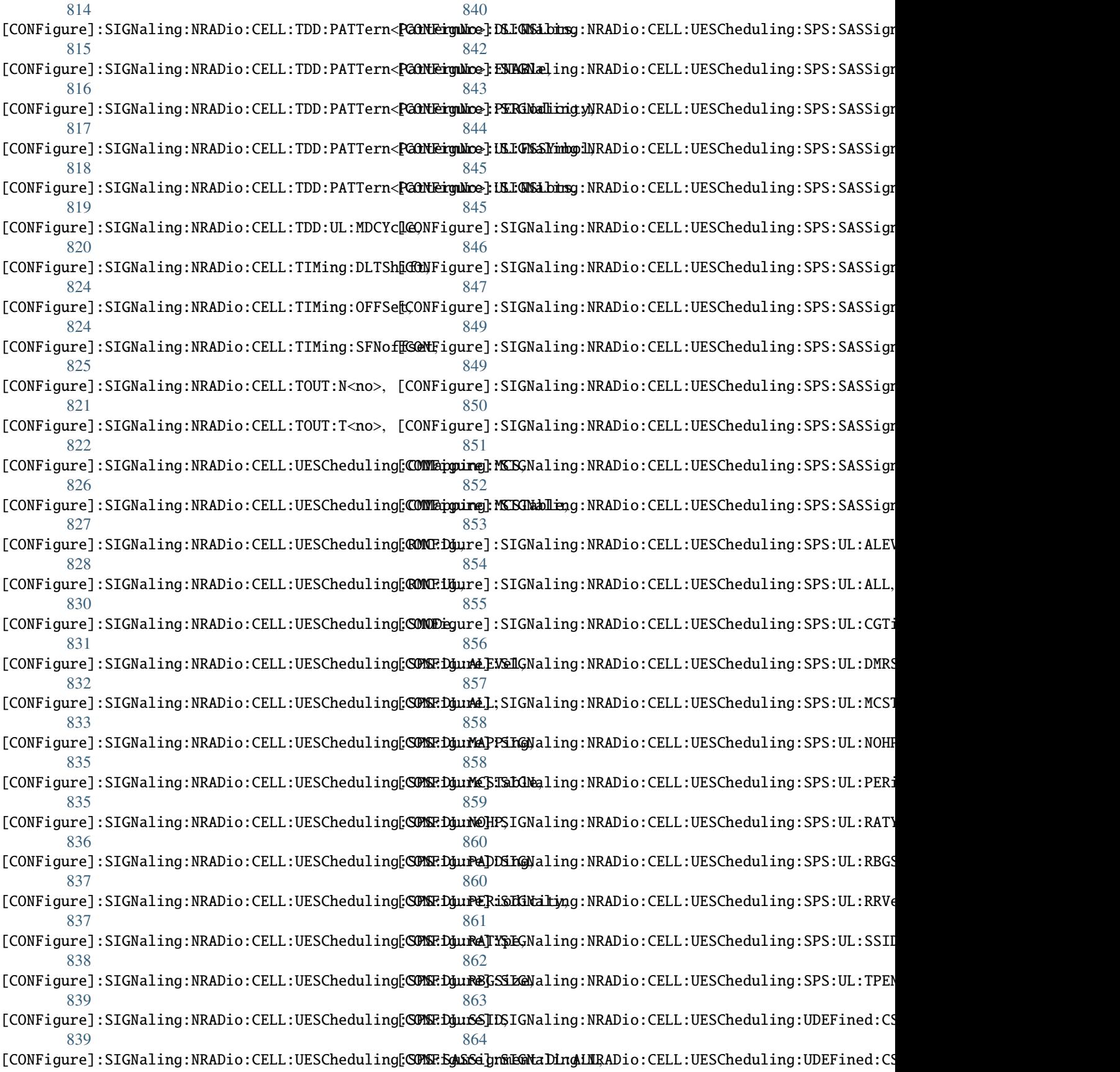

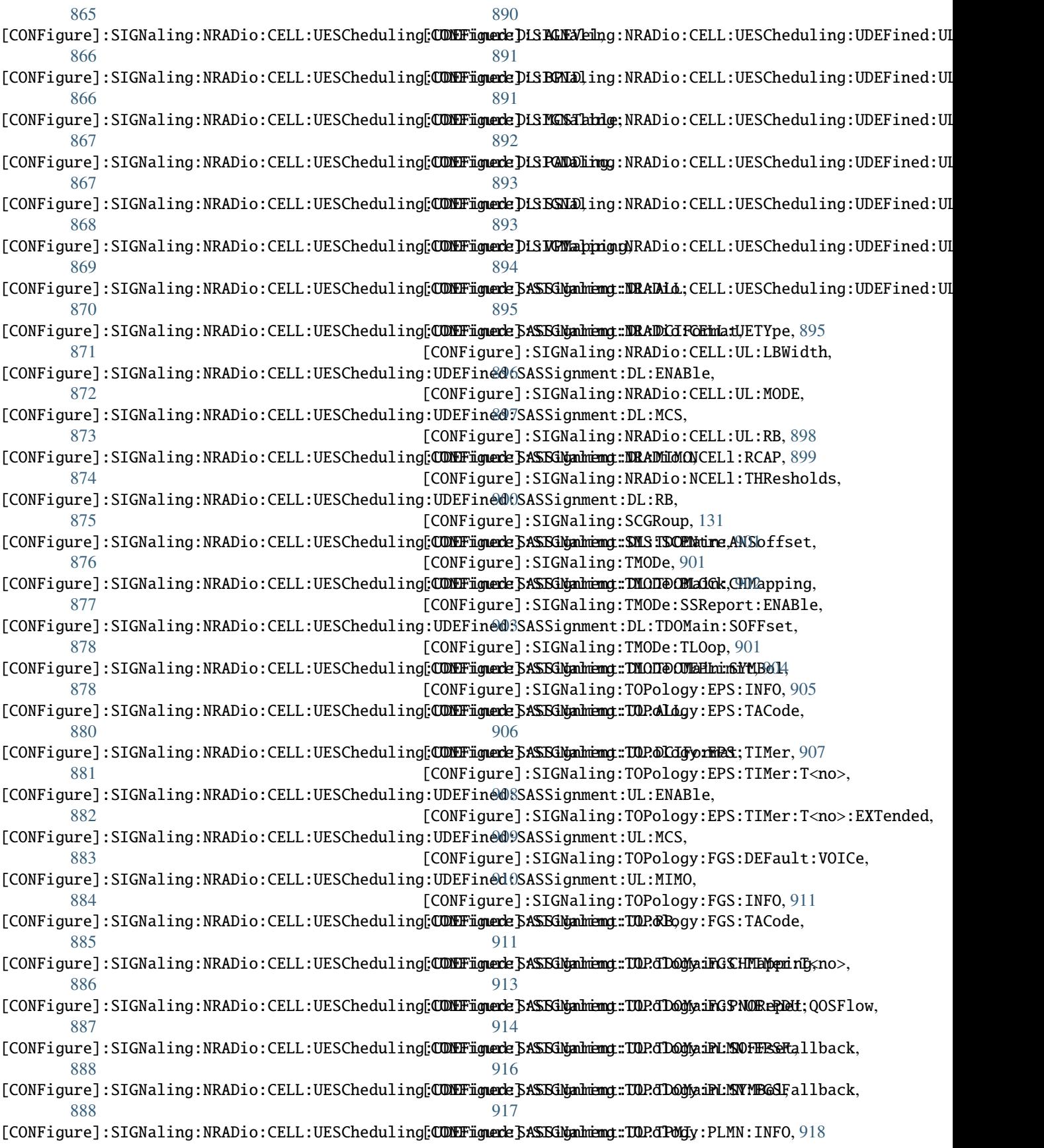

[CONFigure]:SIGNaling:TOPology:PLMN:MCC, [918](#page-955-0) [CONFigure]:SIGNaling:TOPology:PLMN:MNC, [919](#page-956-0) [CONFigure]:SIGNaling:TOPology:PLMN:SMEBearersADD:SIGNaling:LTE:CA:SCELl, [87](#page-124-0) [920](#page-957-0) [CONFigure]:SIGNaling:UE:RRC:ASN:LTE:REConfig, ADD:SIGNaling:LTE:CELL:HARQ:DL:RVSequence, [89](#page-126-0) [923](#page-960-0) [CONFigure]:SIGNaling:UE:RRC:ASN:LTE:RELease, ADD:SIGNaling:NRADio:CA:SCELl, [91](#page-128-0) [923](#page-960-0) [CONFigure]:SIGNaling:UE:RRC:ASN:REConfig, [922](#page-959-0) [CONFigure]:SIGNaling:UE:RRC:ASN:RELease, [922](#page-959-0) [CONFigure]:SIGNaling:UE:RRC:ASN:SETup, [922](#page-959-0) [CONFigure]:SIGNaling:UEASsistance:NRADio, [923](#page-960-0) [CONFigure]:SIGNaling:UEASsistance:NRADio:DBRepDDrt\$IGNaling:NRADio:CELL:BWP<bwp\_id>:SRS:CNCodebook:RESou [925](#page-962-0) [CONFigure]:SIGNaling:UEASsistance:NRADio:DRXPADeff;SIGNaling:NRADio:CELL:CSI:TRS, [97](#page-134-0) [926](#page-963-0) [CONFigure]:SIGNaling:UEASsistance:NRADio:MBWPref, [927](#page-964-0) [CONFigure]:SIGNaling:UEASsistance:NRADio:MCCPref, [928](#page-965-0) [CONFigure]:SIGNaling:UEASsistance:NRADio:MMLayer, [929](#page-966-0) [CONFigure]:SIGNaling:UEASsistance:NRADio:MSOFABNetSIGNaling:TOPology:EPS, [100](#page-137-0) [929](#page-966-0) [CONFigure]:SIGNaling:UEASsistance:NRADio:OASSistance, [930](#page-967-0) [CONFigure]:SIGNaling:UEASsistance:NRADio:RELP<sub>3</sub>FH<sub>2</sub>line\_block\_size(*ScpiLogger attribute*), [1100](#page-1137-0) [931](#page-968-0) [CONFigure]:WLAN:MEASurement<Instance>:NETWorkCCELL, [933](#page-970-0) [CONfigure]:SIGNaling:LTE:CELL:BBCombining, [187](#page-224-0) A abbreviated\_max\_len\_ascii (*ScpiLogger attribute*), [1100](#page-1137-0) abbreviated\_max\_len\_bin (*ScpiLogger attribute*), [1100](#page-1137-0) abbreviated\_max\_len\_list (*ScpiLogger attribute*), [1100](#page-1137-0) ABORt:SIGNaling:MEASurement:BLER, [1038](#page-1075-0) ABORt:SIGNaling:MEASurement:CQIReporting, [1052](#page-1089-0) ADD:SIGNaling:EPS:UECapability:EUTRa:BANDs, [83](#page-120-0) ADD:SIGNaling:EPS:UECapability:MRDC:BANDs, [83](#page-120-0) ADD:SIGNaling:EPS:UECapability:NRADio:BANDs, [84](#page-121-0) ADD:SIGNaling:FGS:UECapability:EUTRa:BANDs, [85](#page-122-0) ADD:SIGNaling:FGS:UECapability:MRDC:BANDs, [85](#page-122-0) ADD:SIGNaling:FGS:UECapability:NRADio:BANDs, [86](#page-123-0) ADD:SIGNaling:LTE:CELL:HARQ:DL:RETX, [88](#page-125-0) ADD:SIGNaling:LTE:NCELl, [90](#page-127-0) ADD:SIGNaling:NRADio:CELL:BWP, [92](#page-129-0) ADD:SIGNaling:NRADio:CELL:BWP<bwp\_id>:CSI:TRS, [93](#page-130-0) ADD:SIGNaling:NRADio:CELL:BWP<br/>bwp\_id>:HARQ:DL:USER:RETRans [94](#page-131-0) ADD:SIGNaling:NRADio:CELL:BWP<br/>bwp\_id>:HARQ:UL:USER:RETRans [95](#page-132-0) [96](#page-133-0) ADD:SIGNaling:NRADio:CELL:HARQ:DL:USER:RETRansm, [98](#page-135-0) ADD:SIGNaling:NRADio:CELL:HARQ:UL:USER:RETRansm, [98](#page-135-0) ADD:SIGNaling:NRADio:CELL:SRS:CNCodebook:RESource, [99](#page-136-0) ADD:SIGNaling:NRADio:NCELl, [99](#page-136-0) ADD:SIGNaling:TOPology:FGS, [100](#page-137-0) B CATalog:LTE:MEASurement<Instance>:NETWork:CELL:UPLinks, [102](#page-139-0) CATalog:LTE:MEASurement<Instance>:NETWork:CELLs, [103](#page-140-0) CATalog:NRMMw:MEASurement<Instance>:NETWork:CELL:UPLinks, [105](#page-142-0) CATalog:NRMMw:MEASurement<Instance>:NETWork:CELLs, [105](#page-142-0) CATalog:NRSub:MEASurement<Instance>:NETWork:CELL:UPLinks, [107](#page-144-0) CATalog:NRSub:MEASurement<Instance>:NETWork:CELLs, [108](#page-145-0) CATalog:SIGNaling:EPS:UECapability:EUTRa:BANDs, [109](#page-146-0) CATalog:SIGNaling:EPS:UECapability:MRDC:BANDs, [110](#page-147-0) CATalog:SIGNaling:EPS:UECapability:NRADio:BANDs, [110](#page-147-0) CATalog:SIGNaling:FGS:UECapability:EUTRa:BANDs, [111](#page-148-0) CATalog:SIGNaling:FGS:UECapability:MRDC:BANDs, [112](#page-149-0)

 $\texttt{CATalog: SIGNaling:FGS:UECapability:NRADio:BAND} \tag*{$\blacktriangleright$}$ [112](#page-149-0) CATalog:SIGNaling:LTE:CA, [113](#page-150-0) CATalog:SIGNaling:LTE:CELL, [113](#page-150-0) CATalog:SIGNaling:LTE:CGRoup, [113](#page-150-0) CATalog:SIGNaling:LTE:NCELl, [114](#page-151-0) CATalog:SIGNaling:LTE:UE:BEARer, [115](#page-152-0) CATalog:SIGNaling:LTE:UE:DBEarer, [115](#page-152-0) CATalog:SIGNaling:NRADio:CA, [116](#page-153-0) CATalog:SIGNaling:NRADio:CELL, [117](#page-154-0) CATalog:SIGNaling:NRADio:CELL:BWP, [118](#page-155-0) CATalog:SIGNaling:NRADio:CGRoup, [116](#page-153-0) CATalog:SIGNaling:NRADio:NCELl, [118](#page-155-0) CATalog:SIGNaling:RFCHannel, [108](#page-145-0) CATalog:SIGNaling:TOPology:EPS, [119](#page-156-0) CATalog:SIGNaling:TOPology:EPS:UE, [119](#page-156-0) CATalog:SIGNaling:TOPology:FGS, [120](#page-157-0) CATalog:SIGNaling:TOPology:FGS:UE:PDU, [121](#page-158-0) CATalog:SIGNaling:TOPology:FGS:UE:PDU:QOSFlow, DELete:SIGNaling:LTE:CELL:HARQ:DL:RVSequence, [121](#page-158-0) CATalog:SIGNaling:TOPology:PLMN, [119](#page-156-0) CATalog:SIGNaling:TRIGger:SOURce, [122](#page-159-0) CATalog:SIGNaling:UE, [108](#page-145-0) CATalog:WLAN:MEASurement<Instance>:NETWork:CELLingLinkfGNaling:NRADio:CELL:BWP<br/>bwp\_id>:CSI:TRS, [124](#page-161-0) CATalog:WLAN:MEASurement<Instance>:NETWork:CELLs, DELete:SIGNaling:NRADio:CELL:BWP<bwp\_id>:HARQ:DL:USER:RETRansm, [124](#page-161-0) CLEar:SIGNaling:SMS, [1076](#page-1113-0) clear\_cached\_entries() (*ScpiLogger method*), [1100](#page-1137-0) clear\_relative\_timestamp() (*ScpiLogger method*), [1100](#page-1137-0) CONFigure:SIGNaling:TRIGger:SCOPe, [920](#page-957-0) CREate:SIGNaling:AWGN:ADVanced, [935](#page-972-0) CREate:SIGNaling:CCOPy, [935](#page-972-0) CREate:SIGNaling:CMAS, [934](#page-971-0) CREate:SIGNaling:ETWS, [936](#page-973-0) CREate:SIGNaling:ETWS:SECondary, [936](#page-973-0) CREate:SIGNaling:FADing, [934](#page-971-0) CREate:SIGNaling:LTE:CELL, [937](#page-974-0) CREate:SIGNaling:LTE:CGRoup, [937](#page-974-0) CREate:SIGNaling:LTE:VCELl, [938](#page-975-0) CREate:SIGNaling:NRADio:CELL, [939](#page-976-0) CREate:SIGNaling:NRADio:CGRoup, [938](#page-975-0) CREate:SIGNaling:NRADio:VCELl, [939](#page-976-0) CREate:SIGNaling:RFCHannel, [934](#page-971-0) CREate:SIGNaling:TOPology:CNETwork, [940](#page-977-0) CREate:SIGNaling:TOPology:EPS, [941](#page-978-0) CREate:SIGNaling:TOPology:EPS:BEARer, [941](#page-978-0) CREate:SIGNaling:TOPology:FGS, [942](#page-979-0) CREate:SIGNaling:TOPology:FGS:UE:PDU:QOSFlow, [943](#page-980-0) CREate:SIGNaling:TOPology:PLMN, [945](#page-982-0) default\_mode (*ScpiLogger attribute*), [1099](#page-1136-0) DELete:SIGNaling:AWGN:ADVanced, [1026](#page-1063-0) DELete:SIGNaling:EPS:UECapability:EUTRa:BANDs, [1028](#page-1065-0) DELete:SIGNaling:EPS:UECapability:MRDC:BANDs, [1028](#page-1065-0) DELete:SIGNaling:EPS:UECapability:NRADio:BANDs, [1029](#page-1066-0) DELete:SIGNaling:FADing, [1029](#page-1066-0) DELete:SIGNaling:FGS:UECapability:EUTRa:BANDs, [1031](#page-1068-0) DELete:SIGNaling:FGS:UECapability:MRDC:BANDs, [1031](#page-1068-0) DELete:SIGNaling:FGS:UECapability:NRADio:BANDs, [1032](#page-1069-0) DELete:SIGNaling:LTE:CELL, [1034](#page-1071-0) DELete:SIGNaling:LTE:CELL:HARQ:DL:RETX, [1035](#page-1072-0) [1036](#page-1073-0) DELete:SIGNaling:LTE:CGRoup, [1037](#page-1074-0) DELete:SIGNaling:NRADio:CELL, [1060](#page-1097-0) DELete:SIGNaling:NRADio:CELL:BWP, [1061](#page-1098-0) [1061](#page-1098-0) [1063](#page-1100-0) DELete:SIGNaling:NRADio:CELL:BWP<br/>bwp\_id>:HARQ:UL:USER:RETR [1064](#page-1101-0) DELete:SIGNaling:NRADio:CELL:BWP<br/>bwp\_id>:SRS:CNCodebook:RI [1066](#page-1103-0) DELete:SIGNaling:NRADio:CELL:CSI:TRS, [1067](#page-1104-0) DELete:SIGNaling:NRADio:CELL:HARQ:DL:USER:RETRansm, [1068](#page-1105-0) DELete:SIGNaling:NRADio:CELL:HARQ:UL:USER:RETRansm, [1069](#page-1106-0) DELete:SIGNaling:NRADio:CELL:SRS:CNCodebook:RESource, [1072](#page-1109-0) DELete:SIGNaling:NRADio:CGRoup, [1075](#page-1112-0) DELete:SIGNaling:RFCHannel, [1076](#page-1113-0) DELete:SIGNaling:TOPology:CNETwork, [1077](#page-1114-0) DELete:SIGNaling:TOPology:EPS, [1078](#page-1115-0) DELete:SIGNaling:TOPology:EPS:BEARer, [1079](#page-1116-0) DELete:SIGNaling:TOPology:FGS, [1080](#page-1117-0) DELete:SIGNaling:TOPology:FGS:UE:PDU:QOSFlow, [1081](#page-1118-0) DELete:SIGNaling:TOPology:PLMN, [1083](#page-1120-0) device\_name (*ScpiLogger attribute*), [1099](#page-1136-0) DIAGnostic:SIGNaling:DAPI:TOUT, [946](#page-983-0) DIAGnostic:SIGNaling:EPS:LOGGing:UPLane:DL, [947](#page-984-0) DIAGnostic:SIGNaling:EPS:LOGGing:UPLane:UL, [947](#page-984-0)

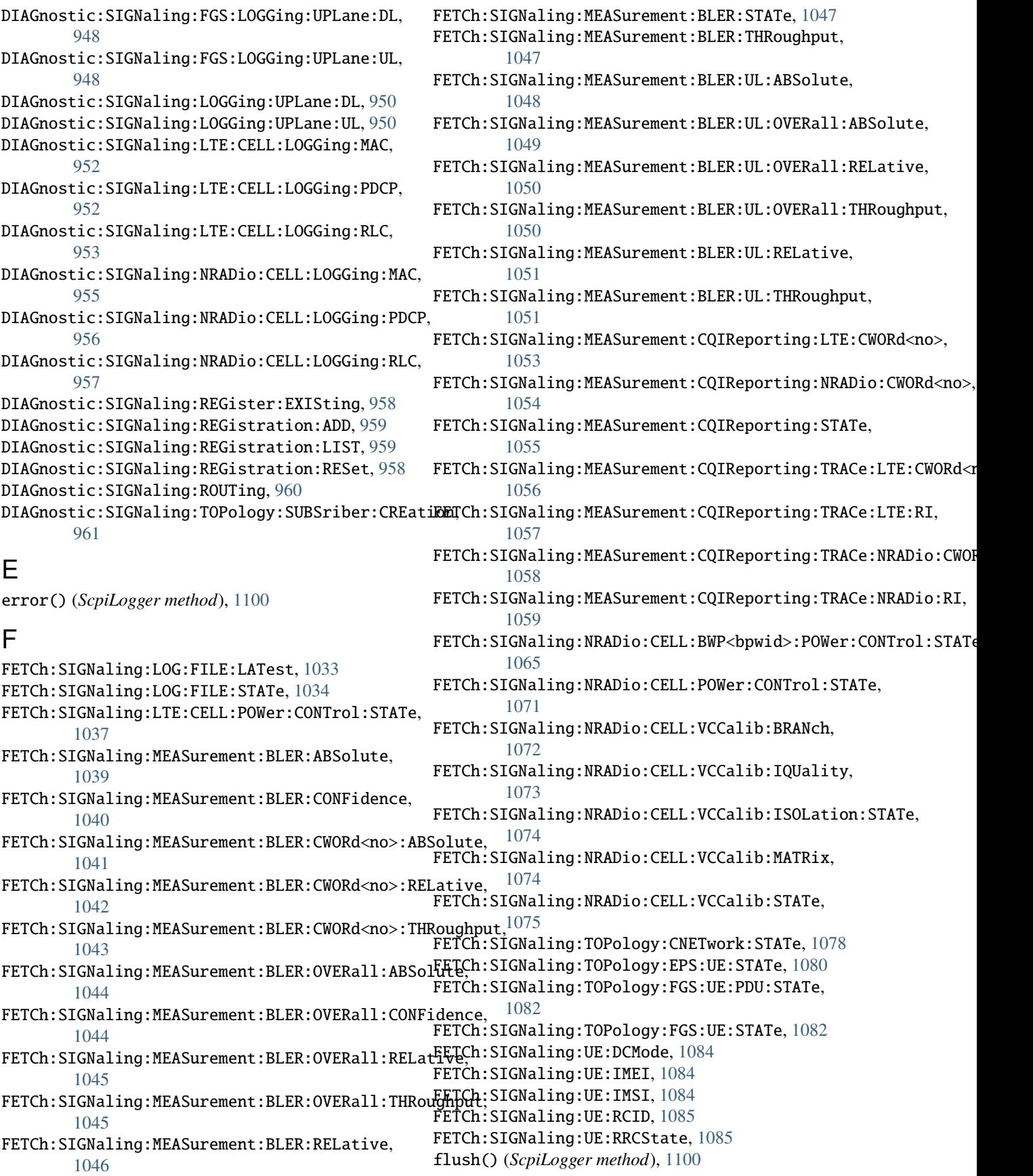

#### G

get\_logging\_target() (*ScpiLogger method*), [1099](#page-1136-0) get\_relative\_timestamp() (*ScpiLogger method*), [1100](#page-1137-0)

### I

info() (*ScpiLogger method*), [1100](#page-1137-0) info\_raw() (*ScpiLogger method*), [1099](#page-1136-0) INIT:SIGNaling:MEASurement:CQIReporting, [962](#page-999-0) INITiate:SIGNaling:MEASurement:BLER, [1038](#page-1075-0)

## L

log\_status\_check\_ok (*ScpiLogger attribute*), [1100](#page-1137-0) log\_to\_console (*ScpiLogger attribute*), [1099](#page-1136-0) log\_to\_console\_and\_udp (*ScpiLogger attribute*), [1099](#page-1136-0) log\_to\_udp (*ScpiLogger attribute*), [1099](#page-1136-0)

## M

mode (*ScpiLogger attribute*), [1099](#page-1136-0)

### P

R

```
REMove:SIGNaling:LTE:CA:SCELl, 980
REMove:SIGNaling:LTE:NCELl, 980
REMove:SIGNaling:NRADio:CA:SCELl, 981
REMove:SIGNaling:NRADio:NCELl, 982
REMove:SIGNaling:TOPology:EPS, 982
REMove:SIGNaling:TOPology:FGS, 983
RESet:SIGNaling:RFCHannel, 1076
RESTart:SIGNaling:TOPology:CNETwork, 984
restore_format_string() (ScpiLogger method),
        1100
```
# S

```
PROCedure:SIGNaling:APMod, 963
992
        965
PROCedure:SIGNaling:MOBility:HANDover, 966
PROCedure:SIGNaling:MOBility:REDirection, 966
PROCedure:SIGNaling:MOBIIIty:REDIreCtion,900 SENSe:SIGNaling:LTE:CELL:HARQ:DL:RVSequence:COUNt,<br>PROCedure:SIGNaling:NRADio:CELL:BWP<bpwid>:POWer:CONT<sub>RO</sub>]:TPControl:PATTern:EXECute,
        969
PROCedure:SIGNaling:NRADio:CELL:BWP<bpwid>:POWer:CONTrol:TPControl:RPTolerance:EXECute,
SENSe:SIGNaling:LTE:CELL:POWer:DL:MAXimum,
        970
PROCedure:SIGNaling:NRADio:CELL:CMATrix:HADamard,
        971
PROCedure:SIGNaling:NRADio:CELL:CMATrix:TGPP,
        971
PROCedure:SIGNaling:NRADio:CELL:POWer:CONTrol
        972
999<br>PROCedure:SIGNaling:NRADio:CELL:POWer:CONTrol:<del>JPSontrol.iRPTolerance</del>:EXECute,
        972
PROCedure:SIGNaling:NRADio:CELL:VCCalib:CALibrate,
        973
PROCedure:SIGNaling:NRADio:CELL:VCCalib:DEACtivate,
        973
PROCedure:SIGNaling:NRADio:CELL:VCCalib:ISOLation,
SENSe:SIGNaling:NRADio:CELL:BWP<bpwid>:PUCCh:NSYMbols,
        973
PROCedure:SIGNaling:NRADio:PDCChorder:ACTivate,
        974
PROCedure:SIGNaling:NRDC:ACTivate, 974
PROCedure:SIGNaling:NRDC:DEACtivate, 974
PROCedure:SIGNaling:SMS, 976
PROCedure:SIGNaling:UE:RRC, 977
PROCedure:SIGNaling:UE:RRC:INACtive, 977
PROCedure:SIGNaling:UE:RRC:RESume, 978
                                                  ScpiLogger (class in RsCMX_Signaling.Internal.ScpiLogger),
                                                          1099
                                                  SENSe:ELOG:ALL, 985
                                                  SENSe:ELOG:LAST, 986
                                                  SENSe:ELOG:TIME, 986
                                                  SENSe:SIGNaling:AWGN:ADVanced:BWIDth:NOISe,
                                                          988
                                                  SENSe:SIGNaling:CCOPy:MCCCopies, 989
                                                  SENSe:SIGNaling:CELL:INSTance, 990
                                                  SENSe:SIGNaling:FADing:CSAMples, 991
                                                  SENSe:SIGNaling:LTE:CELL:HARQ:DL:RETX:COUNt,
                                                          993
                                                          994
                                                          995
                                                  SENSe:SIGNaling:LTE:CELL:UESCheduling:DYNamic:DL:TYPE,
                                                          996
                                                  SENSe:SIGNaling:LTE:CELL:UESCheduling:TYPE,
                                                          997
                                                  SENSe:SIGNaling:NRADio:CA:DORMancy:STATe, 998
                                                 SENSe:SIGNaling:NRADio:CELL:ALAYout:PTYPe,
                                                  SENSe:SIGNaling:NRADio:CELL:BBGindex, 1000
                                                  SENSe:SIGNaling:NRADio:CELL:BEAMs:ACTivebeam,
                                                          1001
                                                  SENSe:SIGNaling:NRADio:CELL:BWP<bpwid>:POWer:CONTrol:TPCon
                                                          1009
                                                          1010
                                                  SENSe:SIGNaling:NRADio:CELL:BWP<br/>bpwid>:PUCCh:SSINdex,
                                                          1010
                                                  SENSe:SIGNaling:NRADio:CELL:BWP<br/>bwp_id>:CQIReporting:REPort
                                                          1002
                                                  SENSe:SIGNaling:NRADio:CELL:BWP<br/>bwp_id>:CQIReporting:REPort
                                                          1003
                                                  SENSe:SIGNaling:NRADio:CELL:BWP<br/>bwp_id>:CQIReporting:RESou
                                                          1004
                                                  SENSe:SIGNaling:NRADio:CELL:BWP<br/>bwp_id>:HARQ:DL:USER:RETRansmith
                                                          1005
```
SENSe:SIGNaling:NRADio:CELL:BWP<bwp\_id>:HARQ:ULLUSER:RETRansm:COUNt, [1007](#page-1044-0) SENSe:SIGNaling:NRADio:CELL:BWP<bwp\_id>:UESCheduling:DYNamic:TYPE, [1011](#page-1048-0) SENSe:SIGNaling:NRADio:CELL:BWP<bwpid>:ID, [1007](#page-1044-0) SENSe:SIGNaling:NRADio:CELL:CQIReporting:REPort:PERiodicity, [1012](#page-1049-0) SENSe:SIGNaling:NRADio:CELL:CQIReporting:REPort:QUANtity, [1013](#page-1050-0) SENSe:SIGNaling:NRADio:CELL:CQIReporting:RESource:PERiodicity, [1014](#page-1051-0) SENSe:SIGNaling:NRADio:CELL:HARQ:DL:USER:RETRansm:COUNt, [1015](#page-1052-0) SENSe:SIGNaling:NRADio:CELL:HARQ:UL:USER:RETRansm:COUNt, [1017](#page-1054-0) SENSe:SIGNaling:NRADio:CELL:POWer:CONTrol:TPControl:RPTolerance, [1018](#page-1055-0) SENSe:SIGNaling:NRADio:CELL:PUCCh:NSYMbols, [1019](#page-1056-0) SENSe:SIGNaling:NRADio:CELL:PUCCh:SSINdex, [1019](#page-1056-0) SENSe:SIGNaling:NRADio:CELL:RFSettings:CFRequency, [1020](#page-1057-0) SENSe:SIGNaling:NRADio:CELL:SSB:BEAM:PBITmap, [1021](#page-1058-0) SENSe:SIGNaling:NRADio:CELL:UESCheduling:DYNamic:TYPE, [1022](#page-1059-0) SENSe:SIGNaling:NRADio:CELL:UESCheduling:TYPE, [1023](#page-1060-0) SENSe:SIGNaling:SMS, [987](#page-1024-0) SENSe:SIGNaling:TMODe:SSReport, [1023](#page-1060-0) SENSe:SIGNaling:TOPology:EPS:UE:IMEI, [1024](#page-1061-0) SENSe:SIGNaling:TOPology:EPS:UE:IMSI, [1024](#page-1061-0) SENSe:SIGNaling:UE:CONNection:UEPower, [1025](#page-1062-0) set\_format\_string() (*ScpiLogger method*), [1100](#page-1137-0) set\_logging\_target() (*ScpiLogger method*), [1099](#page-1136-0) set\_logging\_target\_global() (*ScpiLogger method*), [1099](#page-1136-0) set\_relative\_timestamp() (*ScpiLogger method*), [1100](#page-1137-0) set\_relative\_timestamp\_now() (*ScpiLogger method*), [1100](#page-1137-0) SOURce:SIGNaling:LTE:CELL:STATe, [1087](#page-1124-0) SOURce:SIGNaling:NRADio:CELL:STATe, [1088](#page-1125-0) SOURce:SIGNaling:TOPology:CNETwork:ENABle, [1089](#page-1126-0) STOP:SIGNaling:MEASurement:BLER, [1038](#page-1075-0) SYSTem:SIGNaling:RESet, [1090](#page-1127-0) udp\_port (*ScpiLogger attribute*), [1100](#page-1137-0)

#### T

target\_auto\_flushing (*ScpiLogger attribute*), [1100](#page-1137-0) TEST:SIGNaling:TOPology:CNETwork, [1091](#page-1128-0)